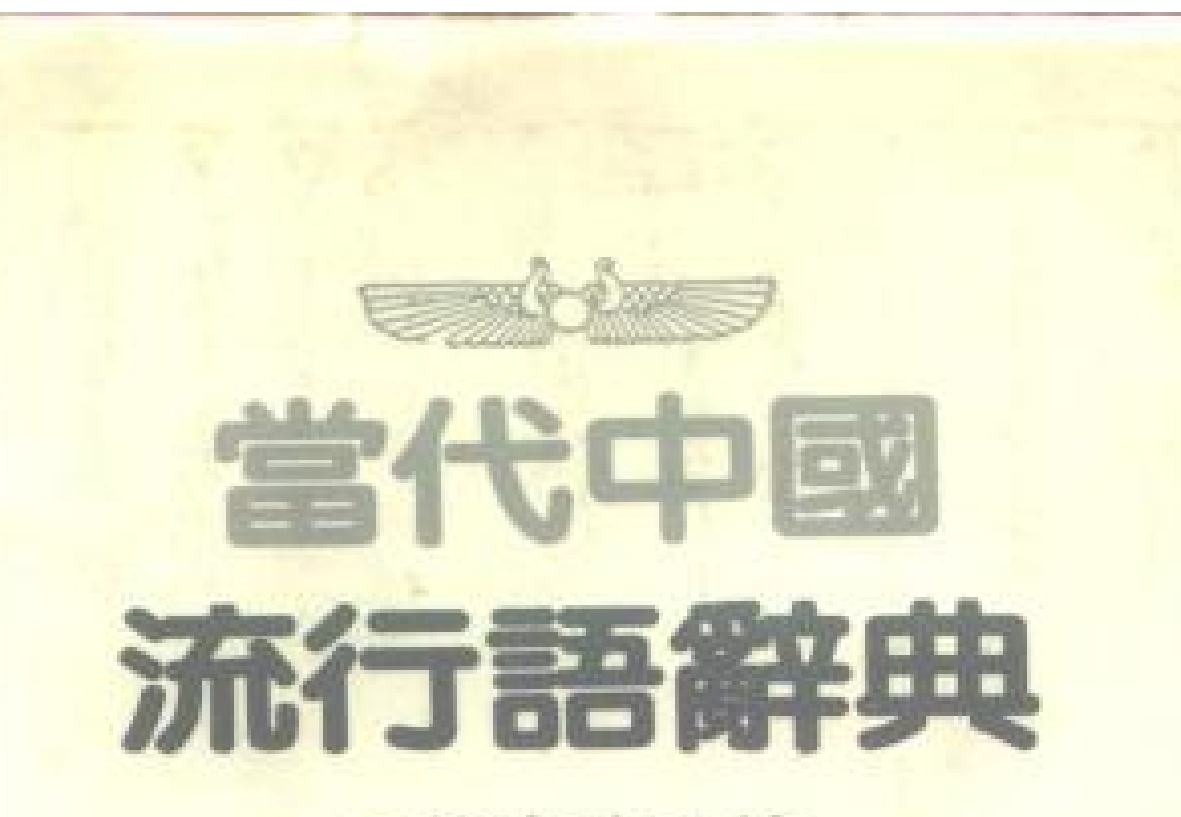

●熊忠武主编

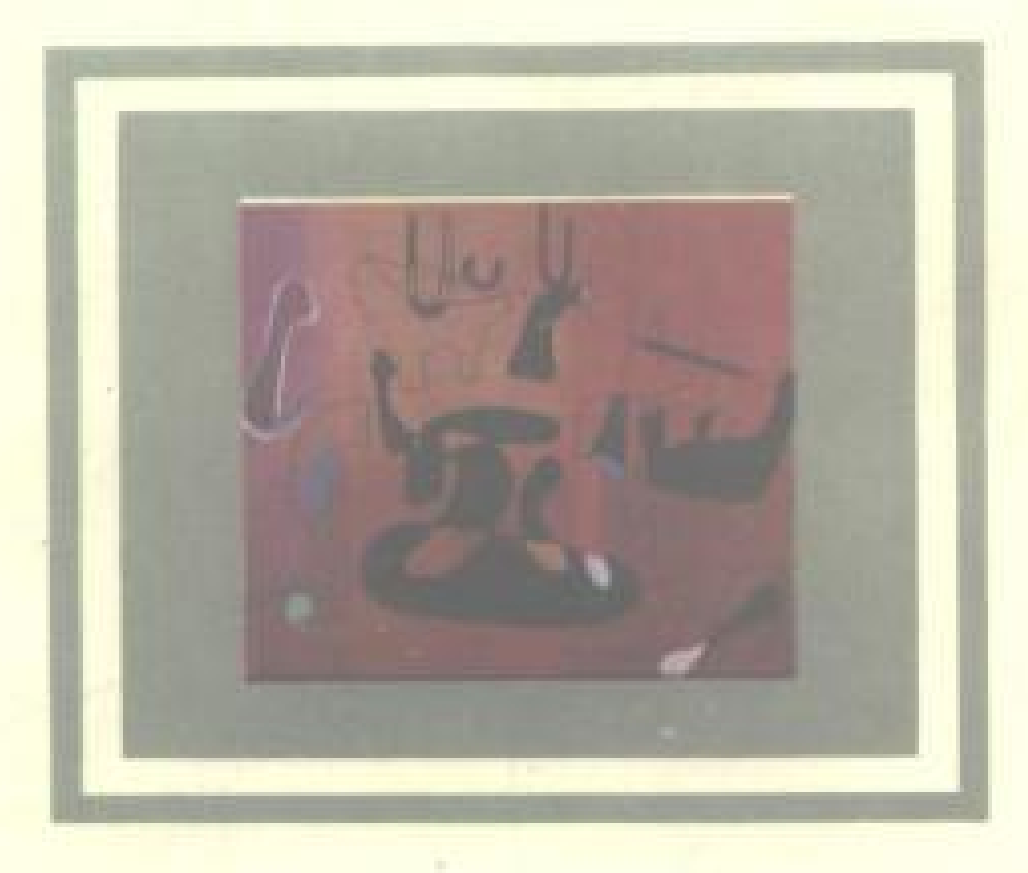

吉林文史出版社

# 当代中国流行语辞典

熊忠武 主 编

أمهر

 $\mathbf{r}$ 

j

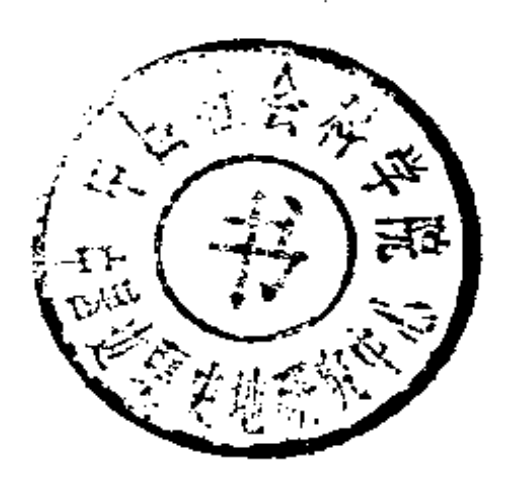

### 吉林文史出版社  $1992 - 4$

**FDF** 文件使用 "pdfFactory Pro" 试用版本创建 [www.fineprint.com.cn](http://www.fineprint.com.cn)

## (吉) 新登字 07号

÷,

#### 当代中国流行语辞典

熊忠武 主编

责任编辑:尚尔元

封面设计:潘岱予

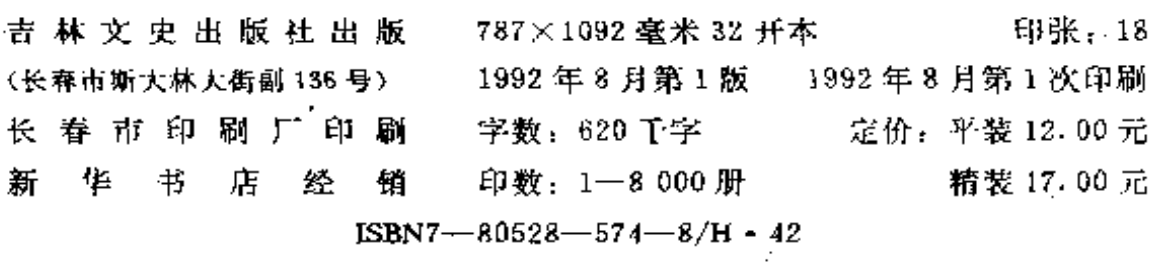

**FDF** 文件使用 "pdfFactory Pro" 试用版本创建 **wwfireprint.comon** 

# 当代中国流行语辞典

### 主编 熊忠武

编委(以姓氏笔划为序)

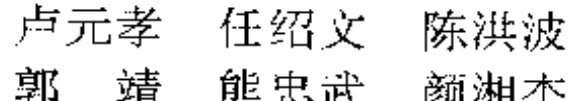

**FDF** 文件使用 "pdfFactory Pro" 试用版本创建 [www.fineprint.com.cn](http://www.fineprint.com.cn)

 $2262$ 

ę

前

言

 $\mathbf{I}$ 

社会生活是一个有机系统。以其动态性,故有流行色、流行服装、 流行歌曲、流行习俗、流行文化、流行思潮乃至流行学。语言作为社 会最重要的交际工具、人类思维的载体,当然更具有"流行"的特点。 现实生活中存在大量的流行语。然而我国迄今还没有一部专门的流行 语辞典。鉴于此,我们编写了这部《中国当代流行语辞典》。

所谓流行语, 是指那些在现实生活中传播很广、十分盛行的语词。 为了突出流行语的流行性特点,凡是稳定的词我们一律不收入。而且我 们尤其注意收集那些"一次性消费"、速生速朽、流行期短暂的词或产 生过流行义的词。一部流行语辞典应该以此作为与其他现代汉语辞典 相区别的自身特色。

语言是活生生的。它的生命存在于它在现实生活的流通、消长过程 之中。没有消长,语言便会僵死;如不流通,语言便失去意义。考虑到 语言的这一现实性,一部辞典是可以在某种意义上甚至应该依其产生、 流行的历史顺序编排的。依据词的内在规律编排,至少可以建立起一种 全新的价值体系。因此,《中国当代流行语辞典》采用了纪年编排方式。 这是有辞典以来的首次尝试。

我们希望《中国当代流行语辞典》具有一种史学价值。语言能够从 一个侧面反映人类历史的变迁; 流行语更是社会生活运行遗留下的轨 迹。我们今天确认商代的社会性质、占卜所用的甲骨文中有"奴"、 "妾"、"王"、"侯"一类词语便是有力证据。我们把当代中国每一年的 流行词各取一个按年代排列如下: 新社会、当家作主、三反五反、农业 合作社、五年计划、统购统销、胡风集团、八大、反右、大跃进、反右 倾、八字方针、精减、千万不要忘记、现代修正主义、四清、二十三条、 红色恐怖、文攻武卫、知青、新沙皇、佯板戏、仓遑出逃、三要三不要、 反潮流、斗则进、割资本主义尾巴、四人帮、帮八股、新长征、四化、 搞活、第三梯队、赚大钱、第三次浪潮、政企分开、脱贫致富、理解万 岁、怪圈、摸着石头过河--它们即能勾勒出一部中国当代史。

当代中国流行语辞典

我们希望《中国当代流行语辞典》具有一种社会文化学的价值。流 行语作为社会生活中最活跃、最大众化的部分,最能撩拔社会敏感的神 经。大跃进年代,一颗颗"卫星"放出来,这恰是当时浮夸的社会状态 的真实写照;文革中不能说"买",而只能说"请"(一张毛主席的像), 仅此一字就能反映当时隐秘的社会心理; 而新时期一切都"搞活", 则 标志着中国出现了改革开放的重大历史转折。这里我们把某一年,例如 1978年流行语涉及到社会各个方面的一些词排列如下: 德先生、凡是 派、购销两旺、官商、企业管理、关系学、人梯、禁区、伯乐、拜拜、 精神枷锁、坑农、落实政策、内伤、气功、少年班、腾飞、铁饭碗、外 资、心有余悸、冤假错案、长官意志、双肩挑、小商品、多样化 -- 它 们即能构成一幅活生生、有机的社会画图。

我们希望《中国当代流行语辞典》具有独特的社会语言学价值。在 编写这部辞典时,我们发现许多有趣的语言现象。我们发现,当代中国 的流行语发展呈现为波浪式。比如: 1949年、1978年可称为流行语的 蓬勃期,流行语"成比例、高速度"协调、健康发展,其消长成良性循 环态; 1958年、1966年可称为流行语的"语言膨胀"期, 许多流行词 系粗制滥造、量多质低,语言贬值、骤生速朽;至于1965年、1975年、 1987年、则为语言的"疲软期",新词不多、词汇短缺、"周转"不灵、 流行语"升值",以致袭用前期的流行语、一词多用、词义含混。我们 又发现,当代中国的流行语、当代某一时期的流行语都极有特色。前者 如: 我国流行词中, 数词缩语词特别多, 如三反五反、三忠于四无限、 五讲四美三热爱,不同内容的三结合、四化就有几个。这既表明了一种 民族特色,也表明了一种时代特色。后者如:十七年间,流行词较为集 中,正规而枸谨;文革时期,流行语多见"红"字头、"黑"字头,多 见对举性词,多借用军事术语;新时期的流行语则具世俗化倾向,较多 外来词,出现"南词北侵"现急等。我们还发现;在不同的年代,会出 现不同的带新的流行义的旧词复活、流行,如五子登科、万寿无疆、赛 先生、老板、进贡等等;流行词的流行期有长有短,这要看它是否适应 社会需求、是否被历史淘汰,这正是折实储蓄,放卫星、鬼见愁、文攻 武卫、阴阳头、捂派、小山羊等词骤兴骤灭的根本原因……

我们希望《当代中国流行语辞典》具有某种文献学的价值。流行词

 $\mathfrak{D}$ 

在其产生之初,社会约定俗成,勿须释义,人们都能在"言传"时"意 会"它具体的、特殊的涵义。但时过境迁,流行义流失后,后人若"望 文生义",往往会操度失据,造成歧义、曲解或不明所以。比如后人在 看今人的一些流行语时,若将"三反五反"时的"打虎"理解为武松行 径, 将大跃进时的"放卫星"理解为航天技术, 将文革中的炮轰"理解 为武器威力、"牛棚"理解为牛马处所,将新时期的丈夫们的"气管 炎"理解为得了疾病、"摸着石头过河"理解为赤足涉水, 岂不是"失 之毫厘,谬以千里"?历史的经验值得注意。流行语在已有之。《诗经》 中有许多"套语": 如"毋逝我梁, 毋发我笱, 我躬不阅, 惶惶我后"在 《邶风·谷风》、《小雅·小弁》等篇中皆出现;"扬之水,不流束薪"在 《王风·扬之水》、《郑风·扬之水》中皆出现。这些"套语"在后人的 注疏中众说纷纭,繁多歧义。我们推测,这些"套语"很可能就是当时 的"流行语"。遗憾的是古代没有流行语辞典,结果给今人留下难以明 辩的空缺。当代社会发展演变、信息传递的快节奏远非古代社会所能比 拟,流行语的流行速度、传播范围、内蕴复杂、消长周期也为《诗经》 时代望尘莫及。故尔编纂一部当代中国流行语辞典实在极有必要。曾有 人惊呼:年青一代竟有人不知道何谓早请示、晚汇报,何谓阴阳头、四 人帮! 设若今人没有一部流行语辞典, 岂不令后人在"注疏"这些词及 家麻雀、大团结、五盆一缸、脑体倒挂、团结户时大伤脑筋?我们想, 一部流行语辞典, 就象茅台陈酿, 存之愈久, 弥足香淳。

我们希望《当代中国流行语辞典》还具有一种文学价值。文学语言 生动活泼、较多模拟口语、对流行语涉猎颇丰。事实上,许多流行语词 首先是物化在文学作品中的。如马大哈、土豹子、牛棚、炸药包、触电、 四二一综合症、气管炎等等。读者很容易发现,文学作品中的许多词, 如鸳鸯楼、打迪、棉花包、的士、洗手洗脚、大墙、开发话……,往往 是在一般辞书中查不到的。而本词典正可作为作者和文学爱好者的益 友。

《当代中国流行语辞典》是从1987年初着手编写的。其间因多种原 因时断时续。在编纂此书的过程中,我们查阅了大量资料、参考了多种 工具书。其中有的体现本书中,有的没有体现出来,在此不一一说明, 谨表谢忱! 当今天终于搁笔、面对书稿时, 我们不禁骤然惴惴不安: 疏

3.

漏颇多、谬误成堆、体例不一……但我们还是不揣浅陋,将她奉献给社 会。虽"荜路蓝缕",庶几有抛砖引玉之劳。书中诸多不扫之处,我们 期待广大读者批评指正。以便在将来修订时使之完善、提高。

编者

1992年元月

PDF 文件使用 "pdfFactory Pro" 试用版本创建 wwfireprint.comm

#### Я. 例

一收词

1、本辞典收词的基本原则是突出流行性,凡稳定使用的词一律不 收。

2、本辞典收词立目的具体标准有四:(1) 曾经作为新词被广泛使 用一段时间后又突然不再使用的词,如"红卫兵"、"黑五类"等。(2) 曾经作为新 词被广泛使用,而且现在仍在使用,但无法断定会稳定使 用下去的词, 如"走穴"、"官倒"等。(3) 曾一度停止使用后又突然恢 复使用的词,如"小姐"、先生"等。(4) 曾经产生过流行语义的普通 词,如"点火"、"坐飞机"等。

2、除词以外,本辞典还收了一些短语和词缀。前者如"外国有个 加拿大,中国有个大家拿","革命派开心之日,就是保守派难受之时" 等。后者如"感",热"等。

3、本辞典从1949年起开始收词。有些词可能在1949年以前已开 始在解放区里使用,但是随着全国解放而流行全国的,故本辞典也适当 收入了这种词。如:解放、秧歌、翻身、工作队等。

4、为节省篇幅,有种属关系的词,收入种类词后,属类词重要者 单立词 目, 不重要者只在种类词中列举。如: 本辞典收了"运动"一 词,也收了"三自爱国运动"一词,但"技师检查运动"、"防早抗旱 运动"等,只在"运动"词目的释义中列举。

5、人名一般不收。

二编排

1、本辞典全部词目按年代编排,这里所说的年代是指该词最早在 报刊书籍中出现的年代。例如:"义务兵役制"条,作为制度,它实施 于1955年,作为词,它流行于1955年,但1954年已开始讨论这种制 度,报刊上也出现了这个词,故收入1954年。

2、同年的词目按词首字的汉语拼音字母的次序及四声的顺序排

列,首字同音的一般不再继续排序。

#### 三释义

1、本辞典的释义的原则是: (1) 科学性、知识性、客观性、实用 性四者统一。(2) 准确、精要。(3) 突出"流行"特点。

2、本辞典的释义内容大致包括:(1)词的常规义,如:志愿兵,实 施志愿兵役制时, 在部队服役的士兵。即自愿(而不是按法律规定去尽 义务)在部队服役的士兵。(2)流行背景及原因。(3)流行的起旱年代。

3、多义词分项释义,以①②③标号。4、凡有流行义也有普通义的 词,本辞典史释流行义。

5、多数词目附有例句, 例句一般来自重要的报刊和书籍, 大多引 用词流行年代的例句,并注有出处。

6、异名同实的词分别列目,但史在一个词中释义,其未释义的词 目中标准"见××条"或"参见××条",并说明和参见条目的关系。如: 封建地主, 即地主, 参见该条。

7、相关的词分别列目, 分别释义, 但标注"参见××条"。

四注音

1、词目用汉语拼音注音, 全部音节分写, 变调一般注原调。

2、直接用拉丁字母书写的外来词不注音。如: "ABC"、"SOS"等。 五附录

为便于寻检,正文前列按正文排列须序的目录,正文后附有音序检 索表, 笔画检索表。

 $\blacksquare$ 

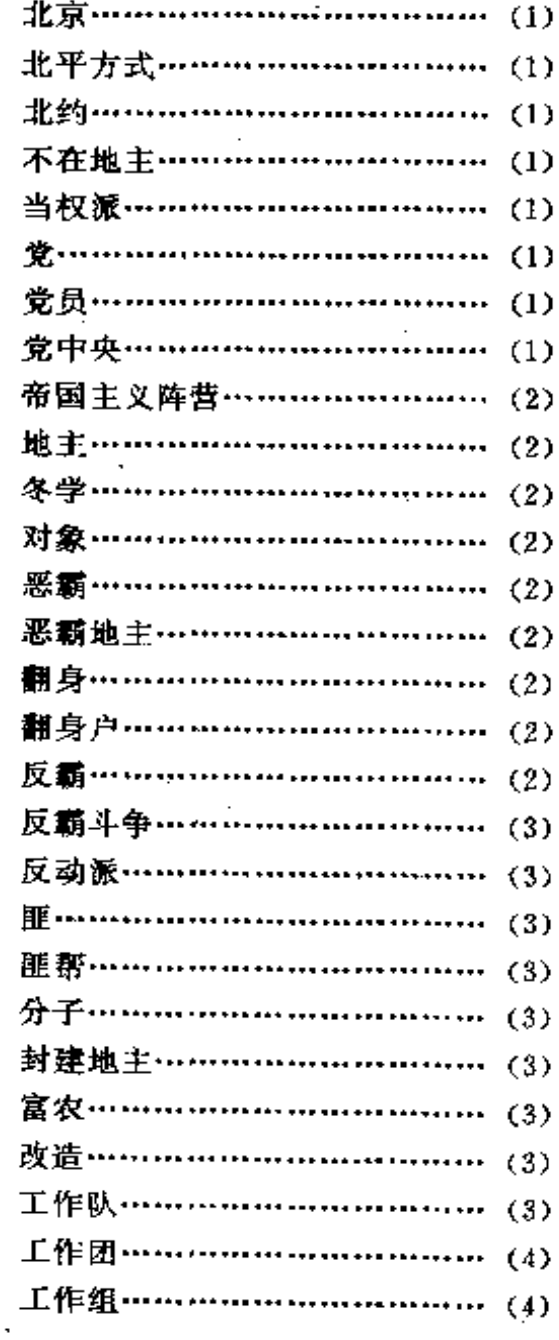

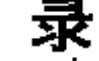

赤

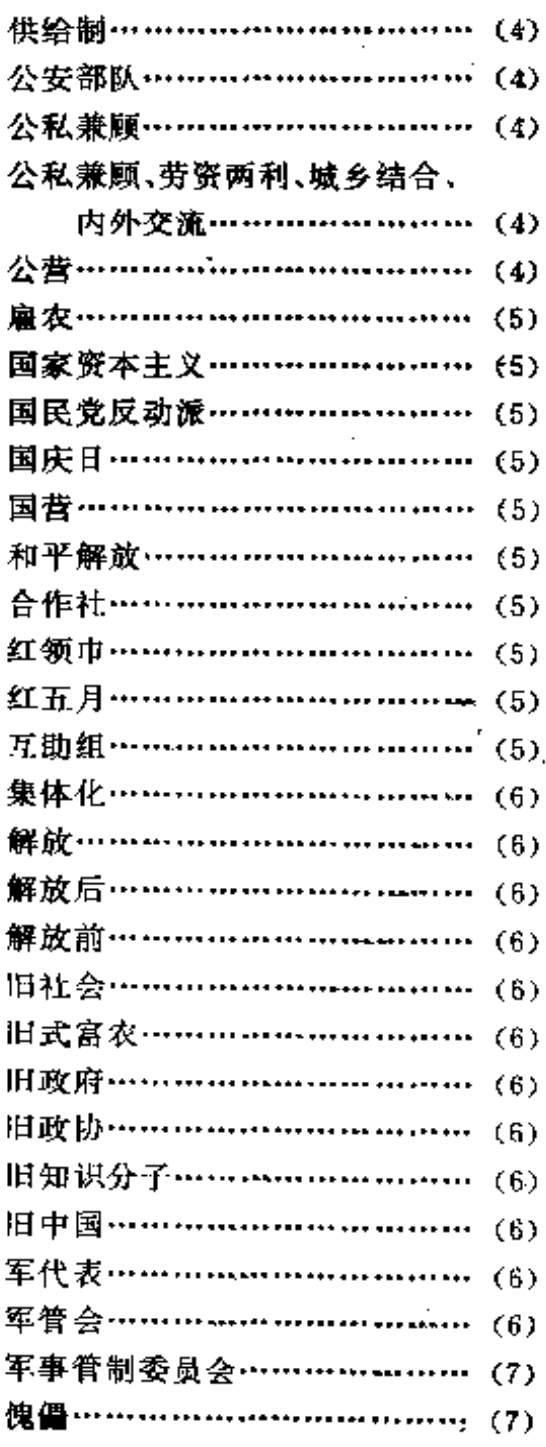

FDF 文件使用 "pdfFactory Pro" 试用版本创建 wwfireprint.comm

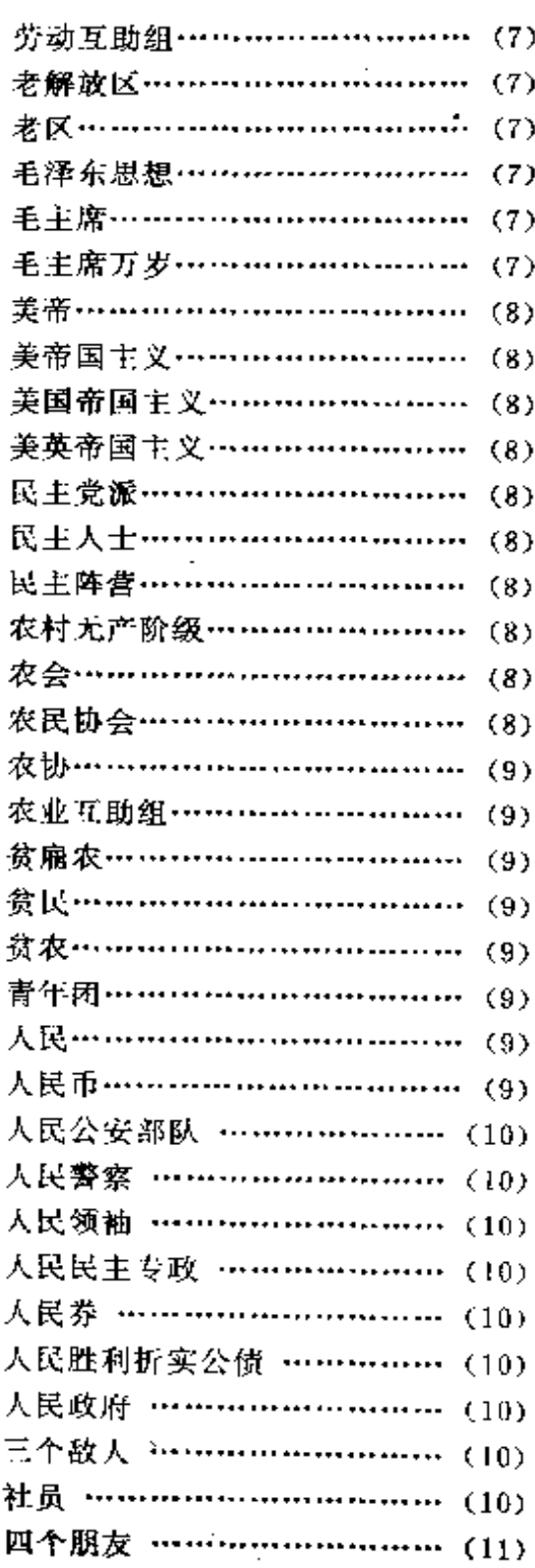

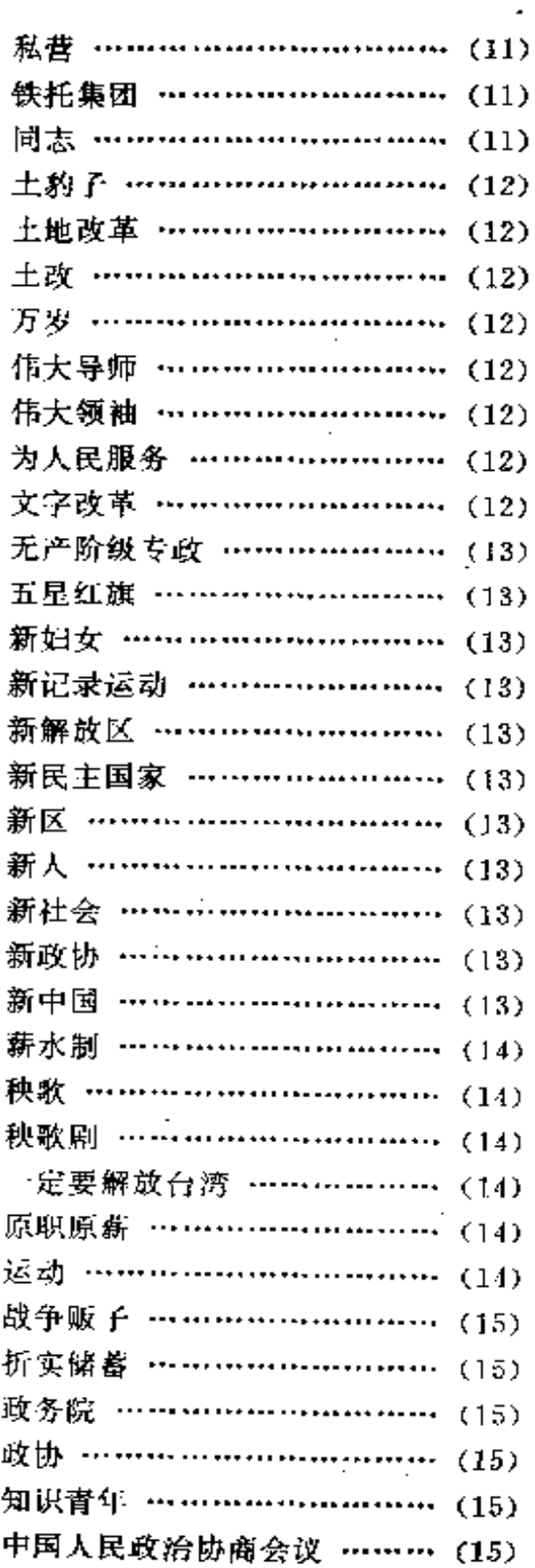

PDF 文件使用 "pdfFactory Pro" 试用版本创建 www.fina<mark>grint.comon</mark>

k.

录

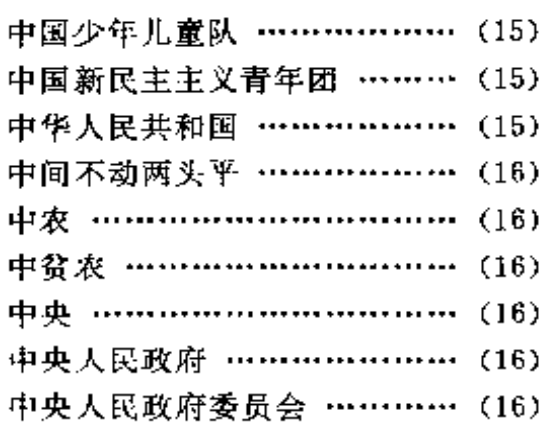

### 1950年

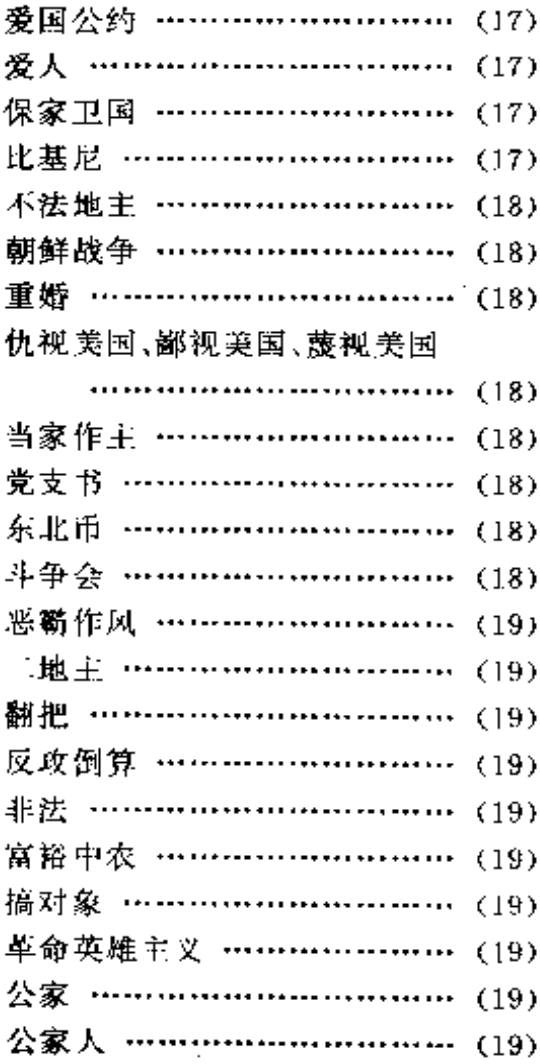

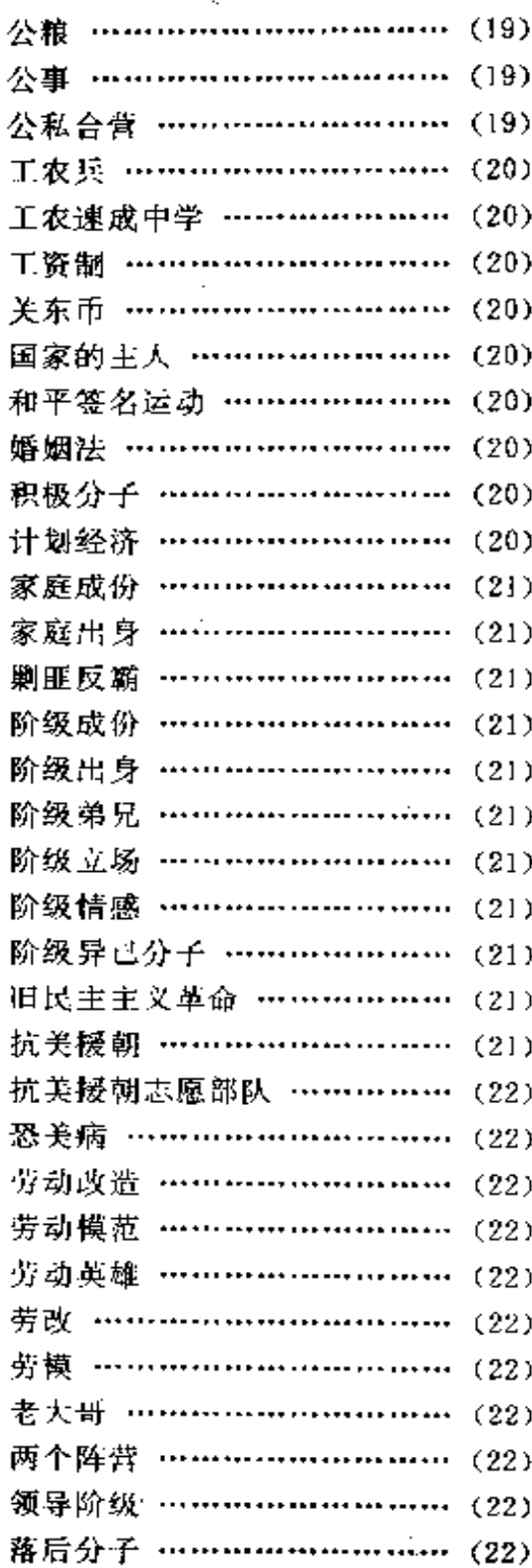

FDF 文件使用 "pdfFactory Pro" 试用版本创建 wwfireprint.comm

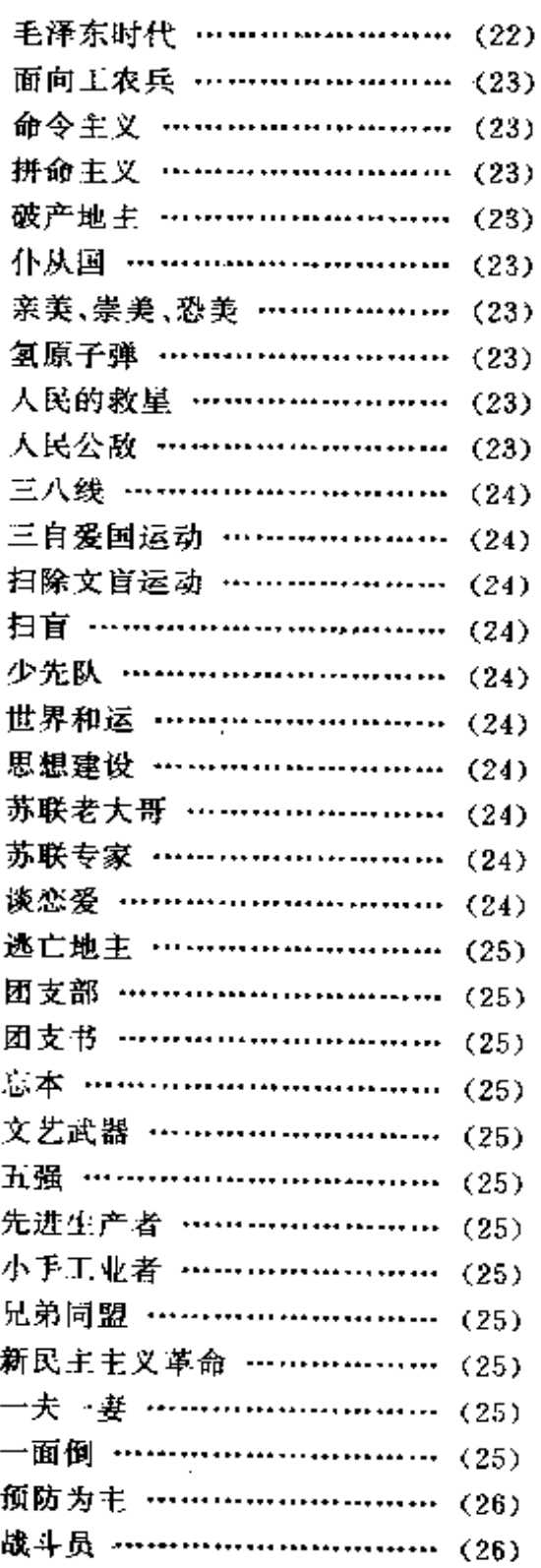

 $4\%$ 

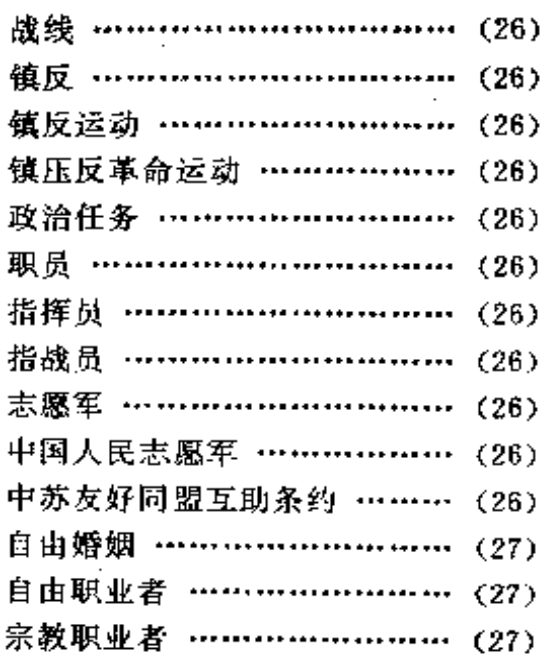

#### 1951年

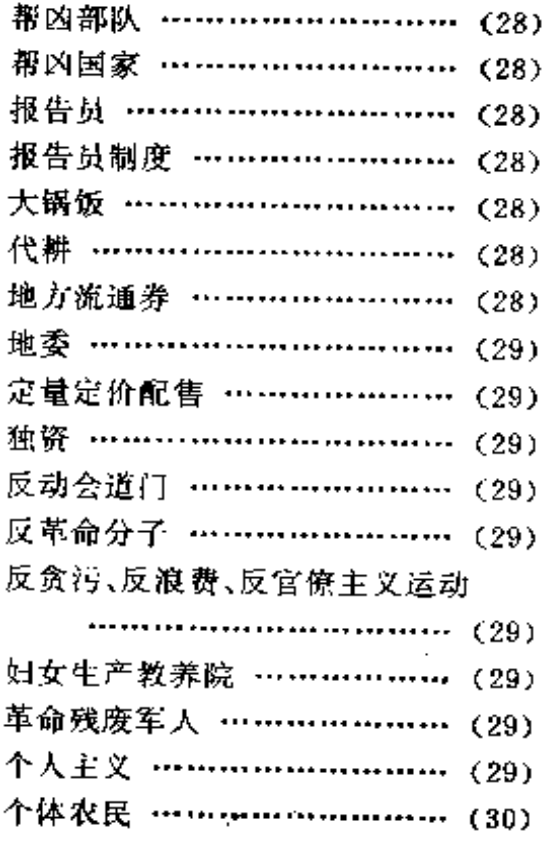

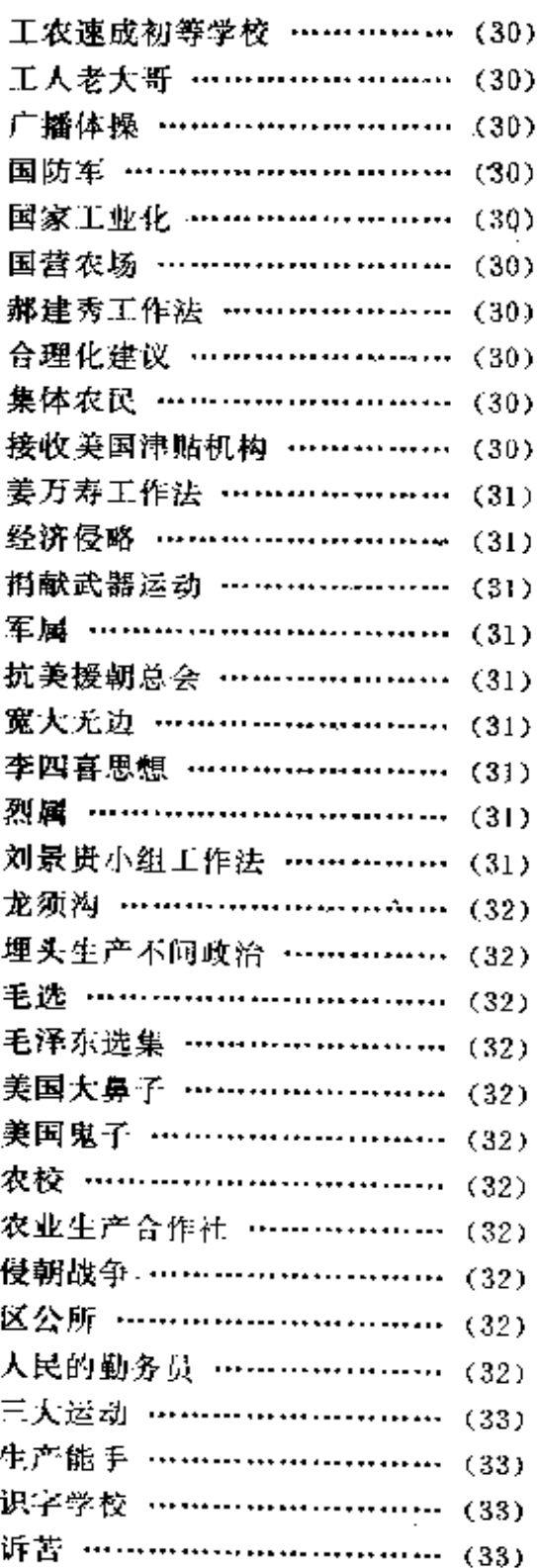

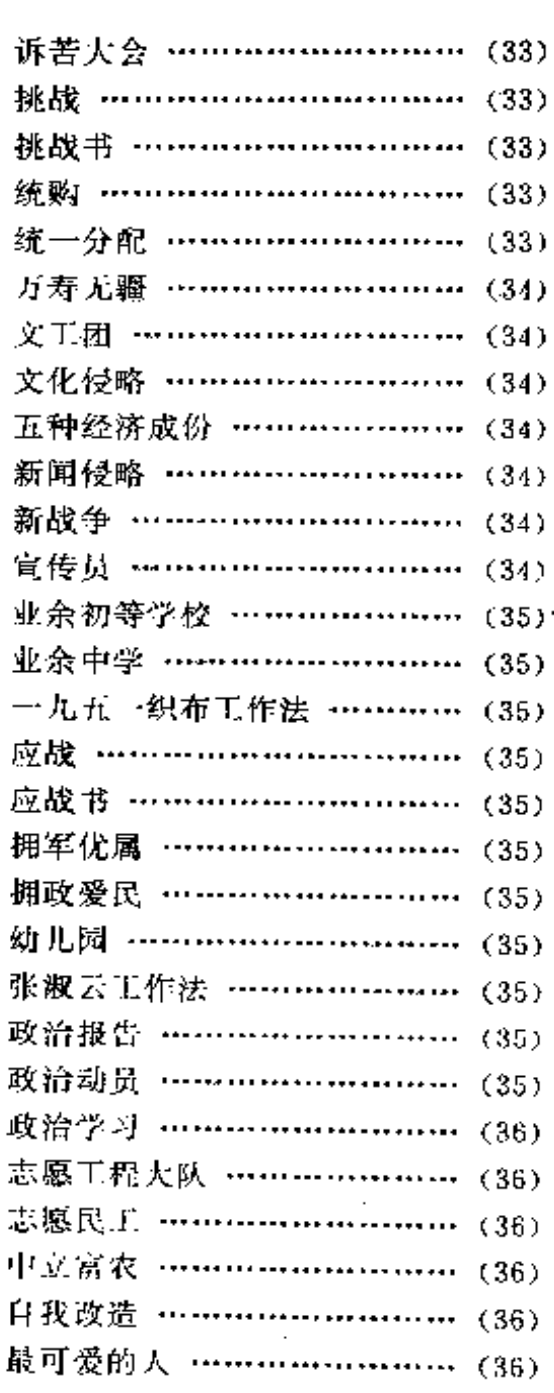

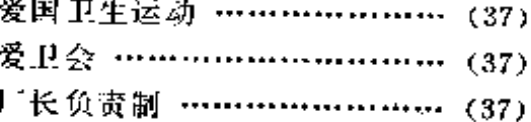

FLF 文件使用 "pdfFactory Pro" 试用版本创建 wwfineprint.comon

录

 $\boxdot$ 

 $\overline{5}$ 

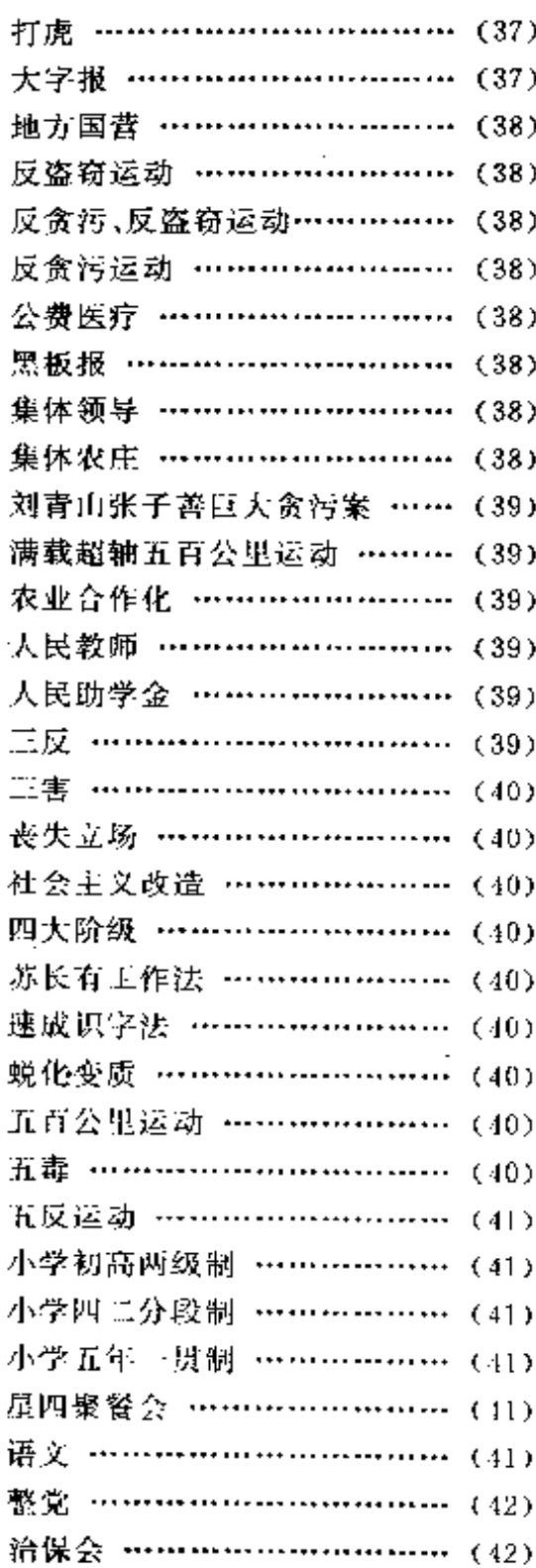

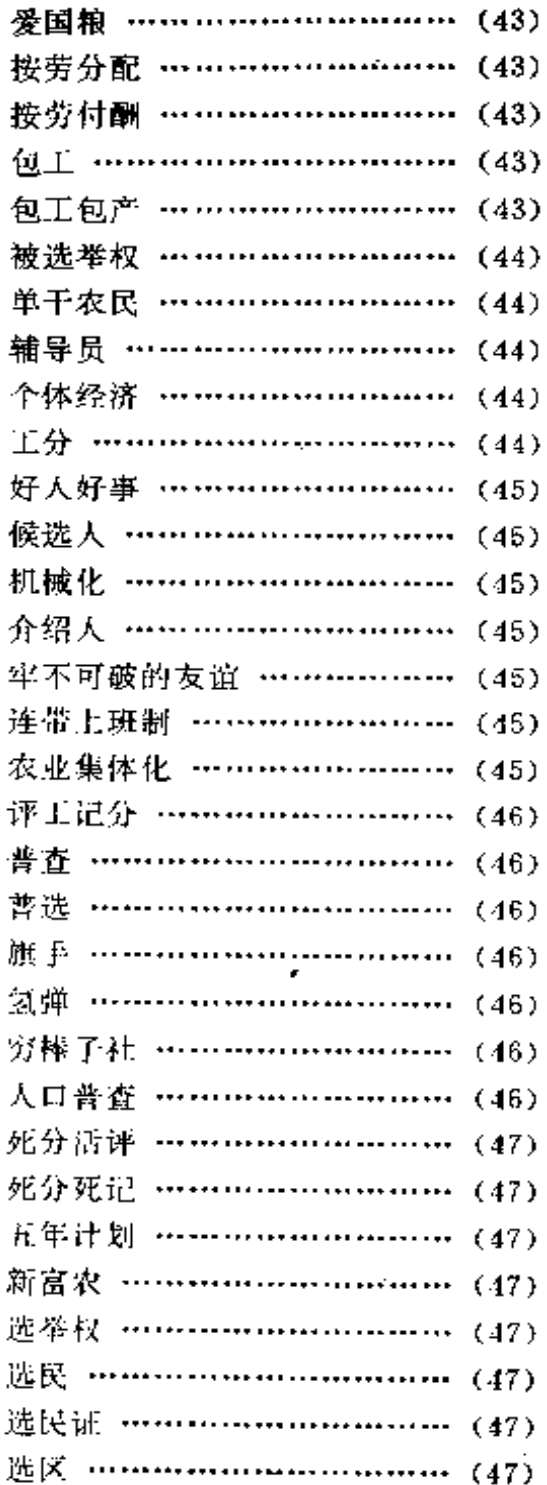

ŕ

 $\boldsymbol{6}$ 

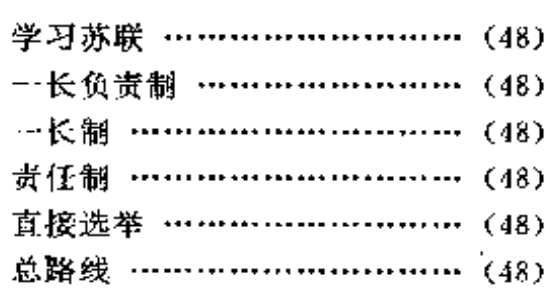

目

录

#### 1954年

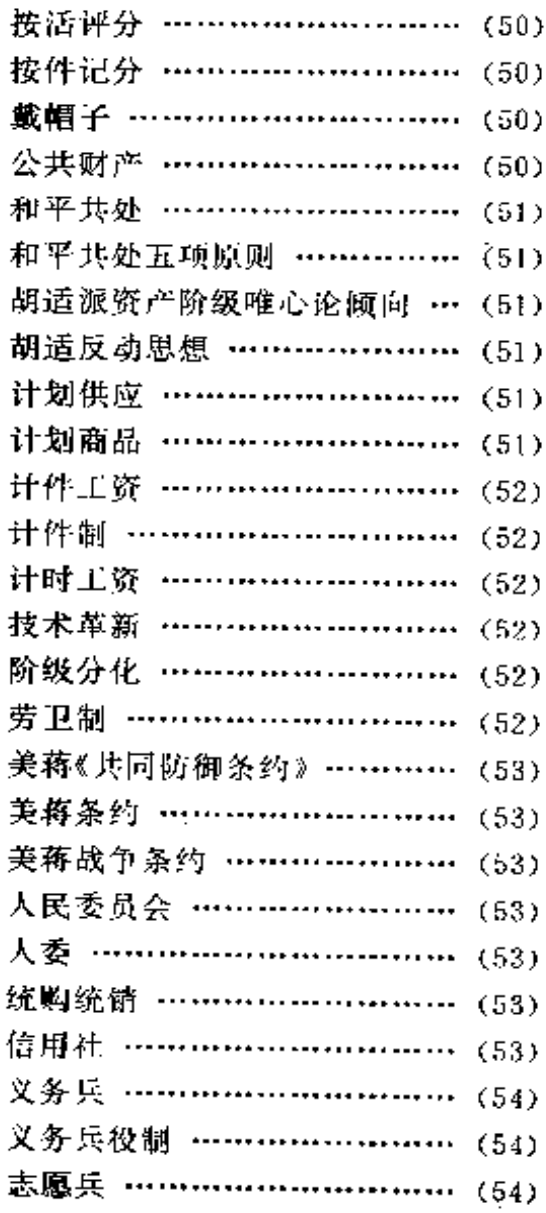

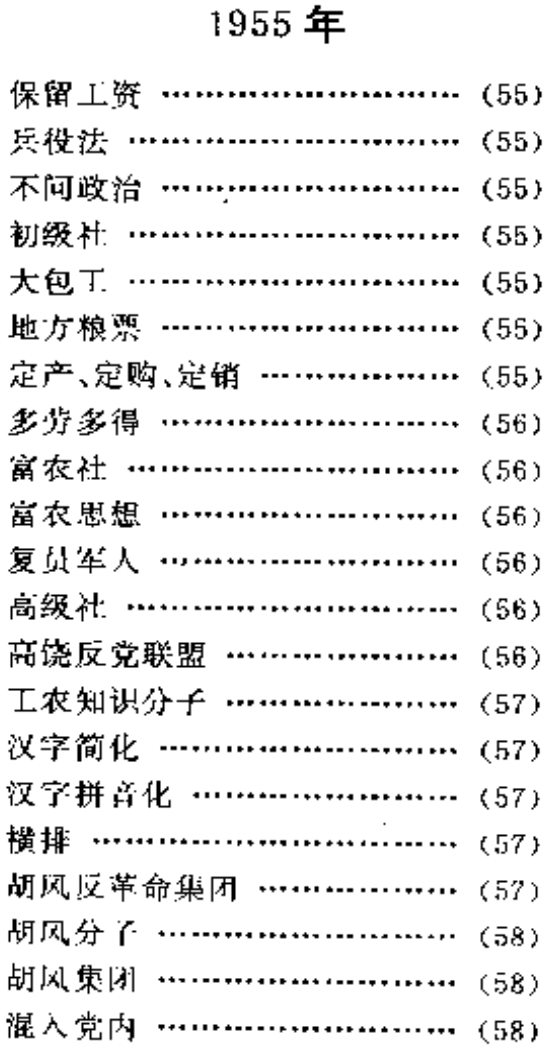

货币工资制 ……………………… (58) 街道办事处 …………………… (58) 阶级敌人 ………………………… (58) 经济恢复时期 …………………… (59) 田人民币 …………………………… (59) 居民委员会 ……………………… (59) 劳动日 ………………………… (59) 老中农 ………………………… (59) 粮食三定 ………………………… (59)

志愿兵役制 …………………… (54)

PDF 文件使用 "pdfFactory Pro" 试用版本创建 wwfireprint.comm

7

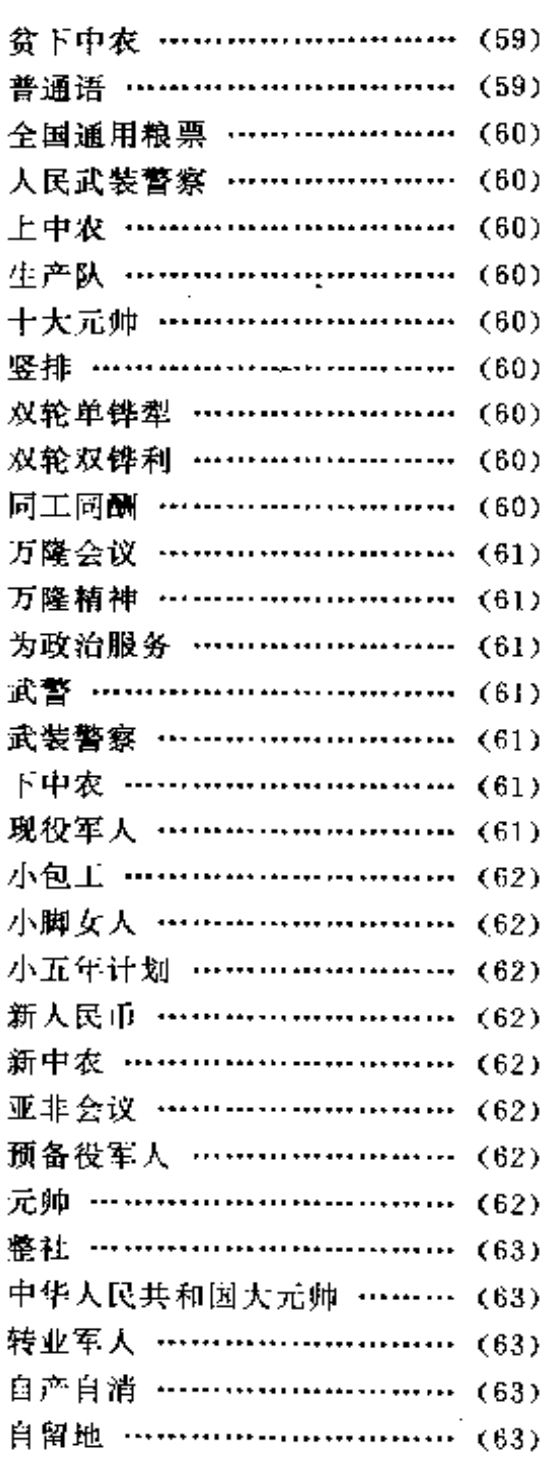

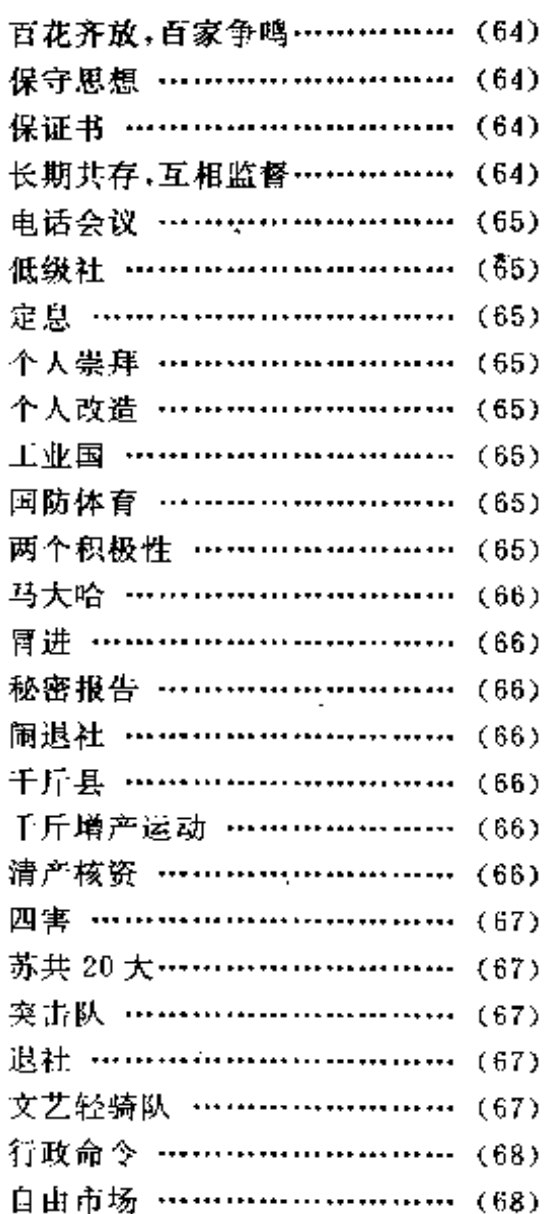

#### 1957年

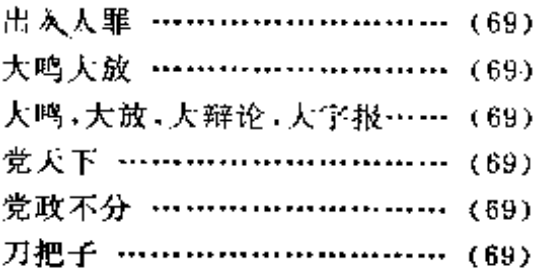

 $\sim 10^7$ 

 $\sim 8-1$ 

8

 $\mathcal{L}_{\text{max}}$  , where  $\mathcal{L}_{\text{max}}$ 

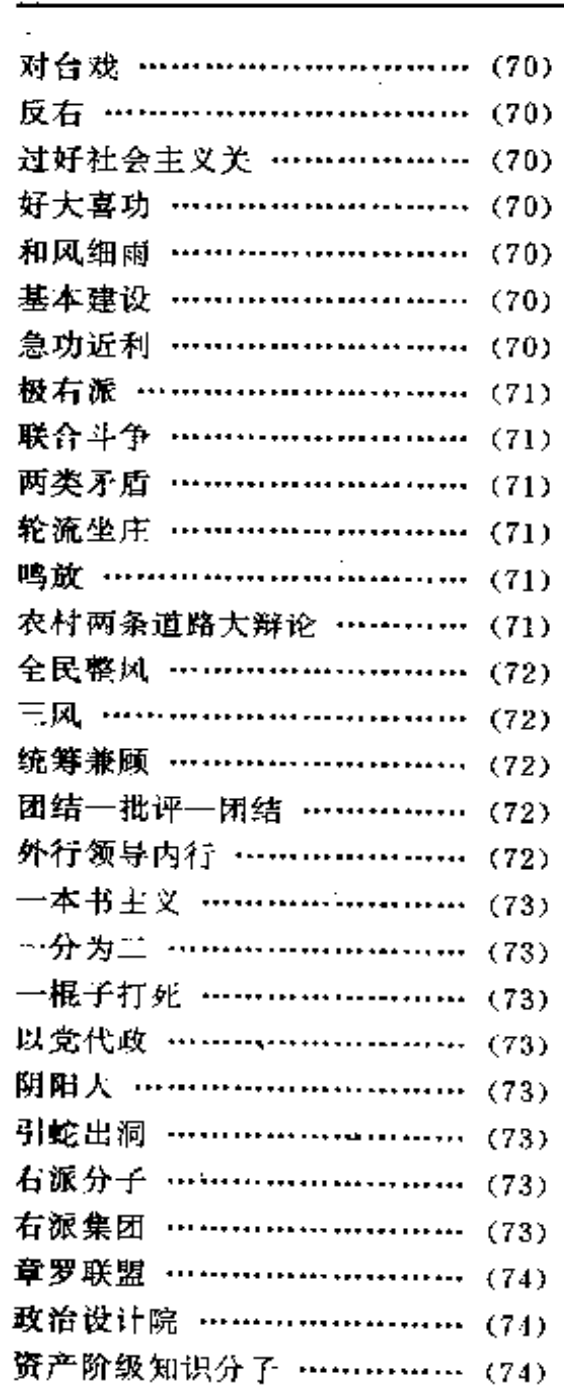

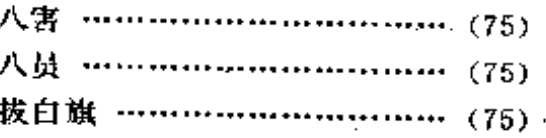

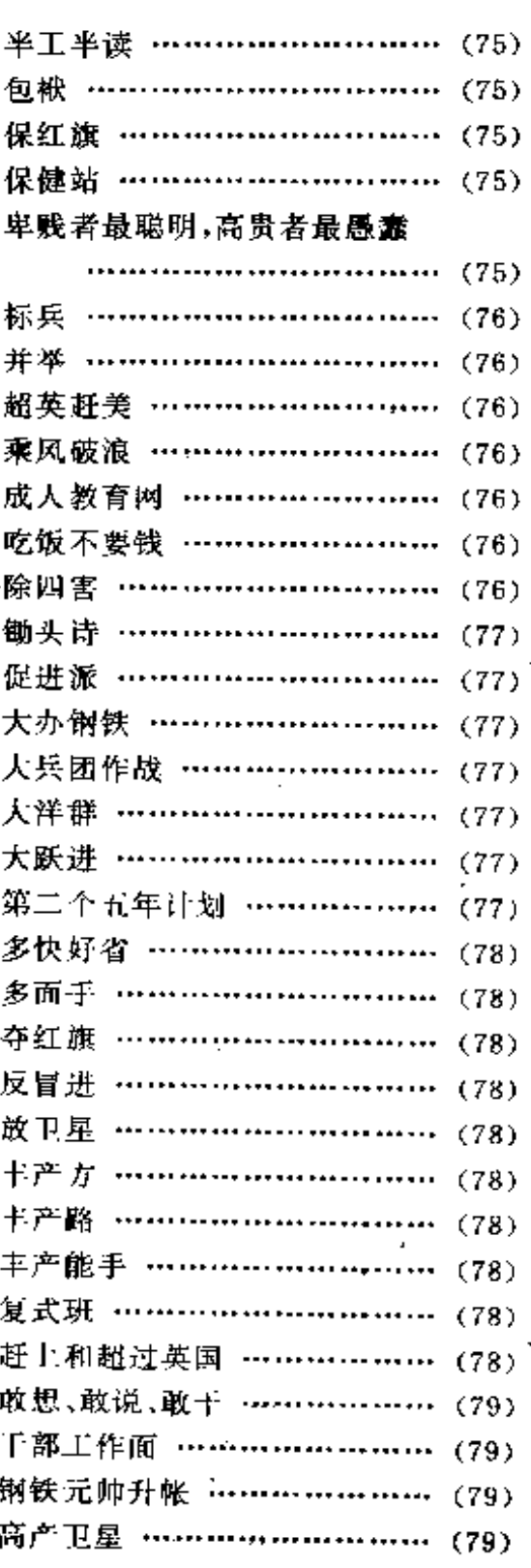

 $9^{\circ}$ 

#### FDF 文件使用 "pdfFactory Pro" 试用版本创建 wwfireprint.comm

目

录

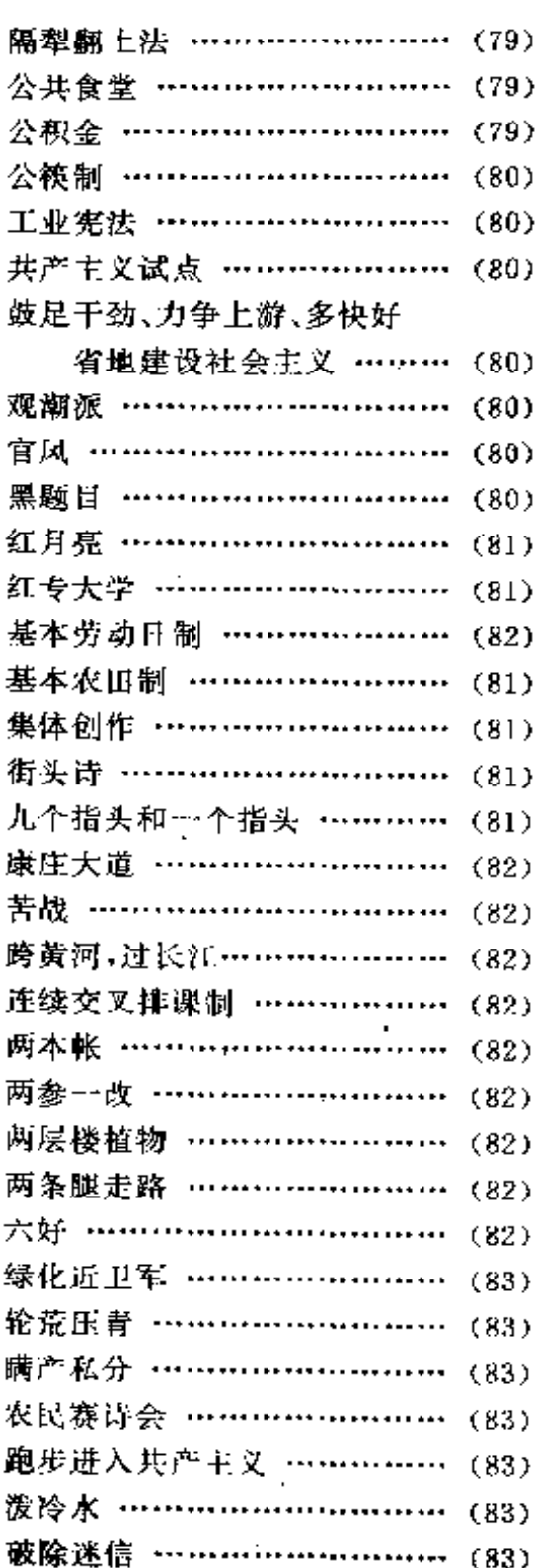

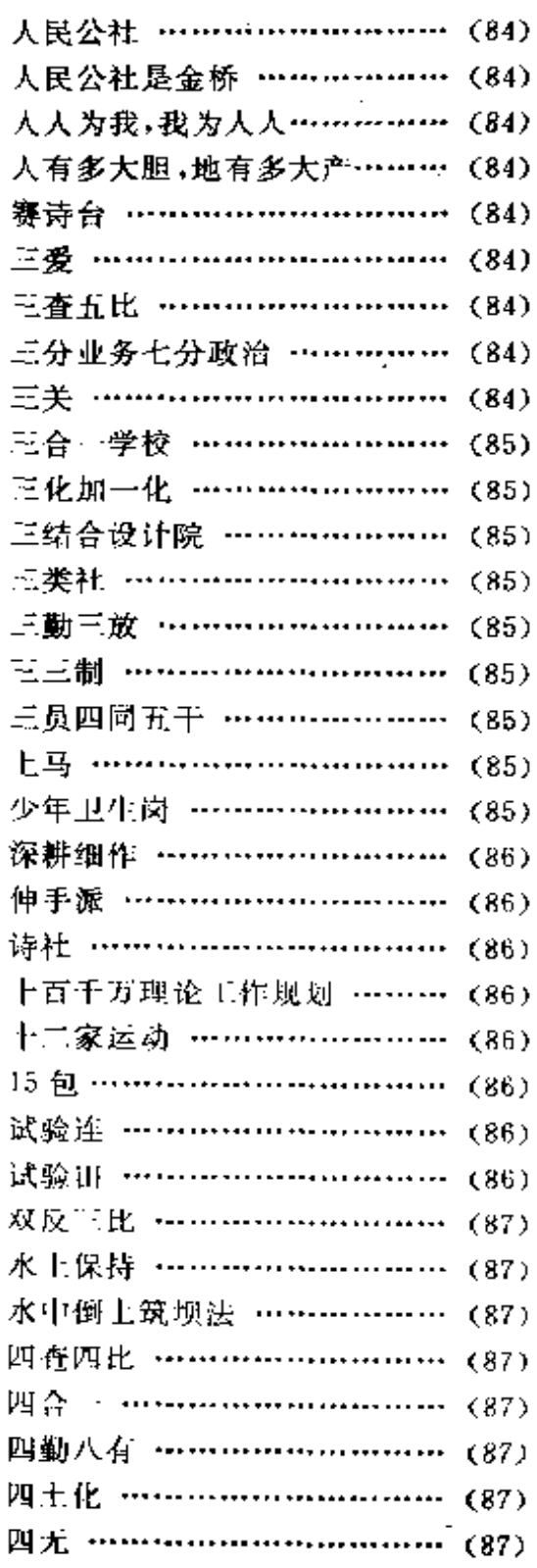

Ķ

录

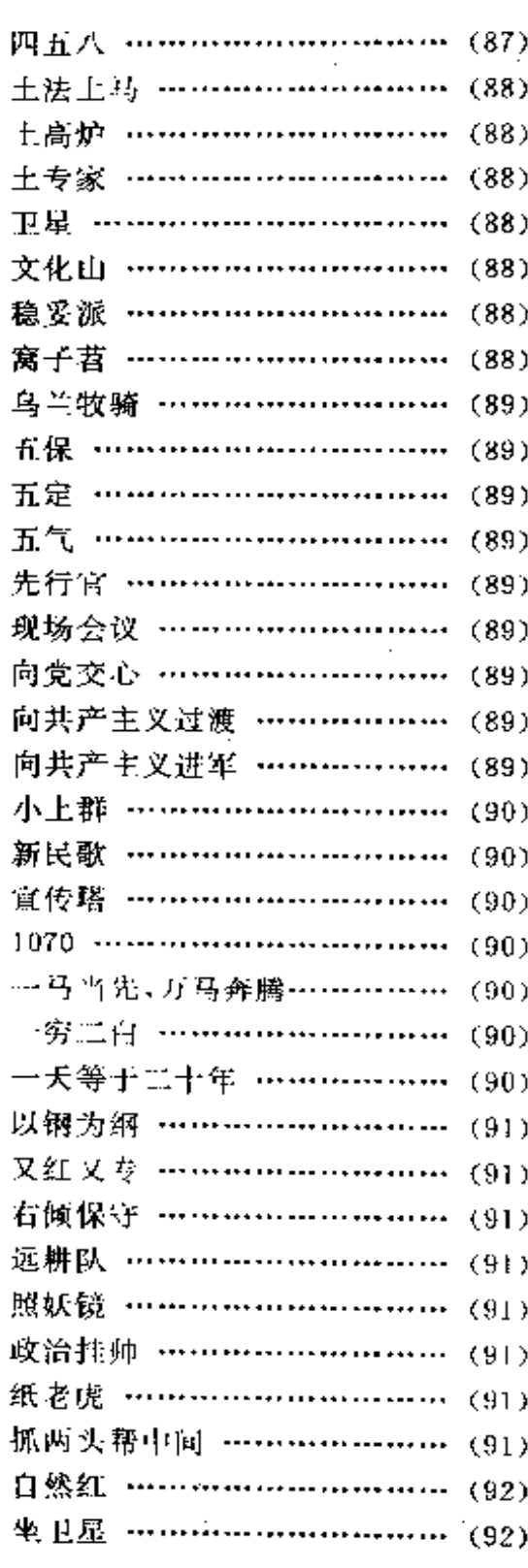

ĵ.

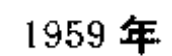

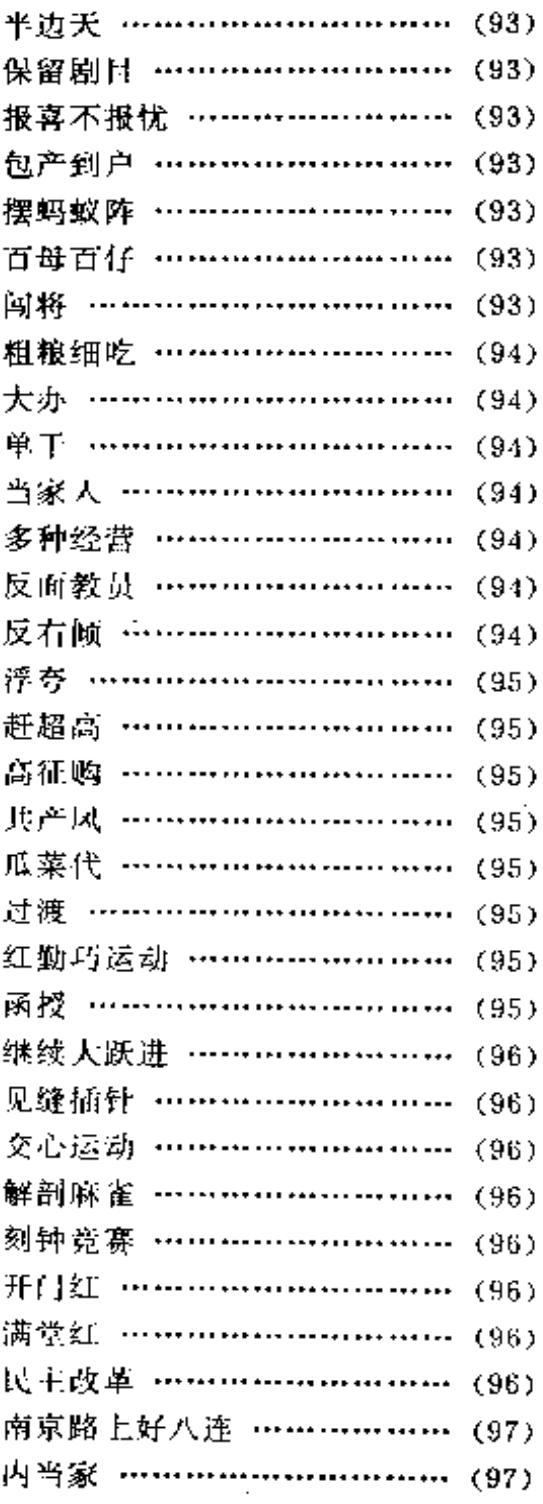

÷.

 $1 \t{F}$ 

**FDF** 文件使用 "pdfFactory Pro" 试用版本创建 **wwfireprint.comon** 

当代中国流行语词典

 $\cdot$  .

 $05)$  $05)$ 

06)

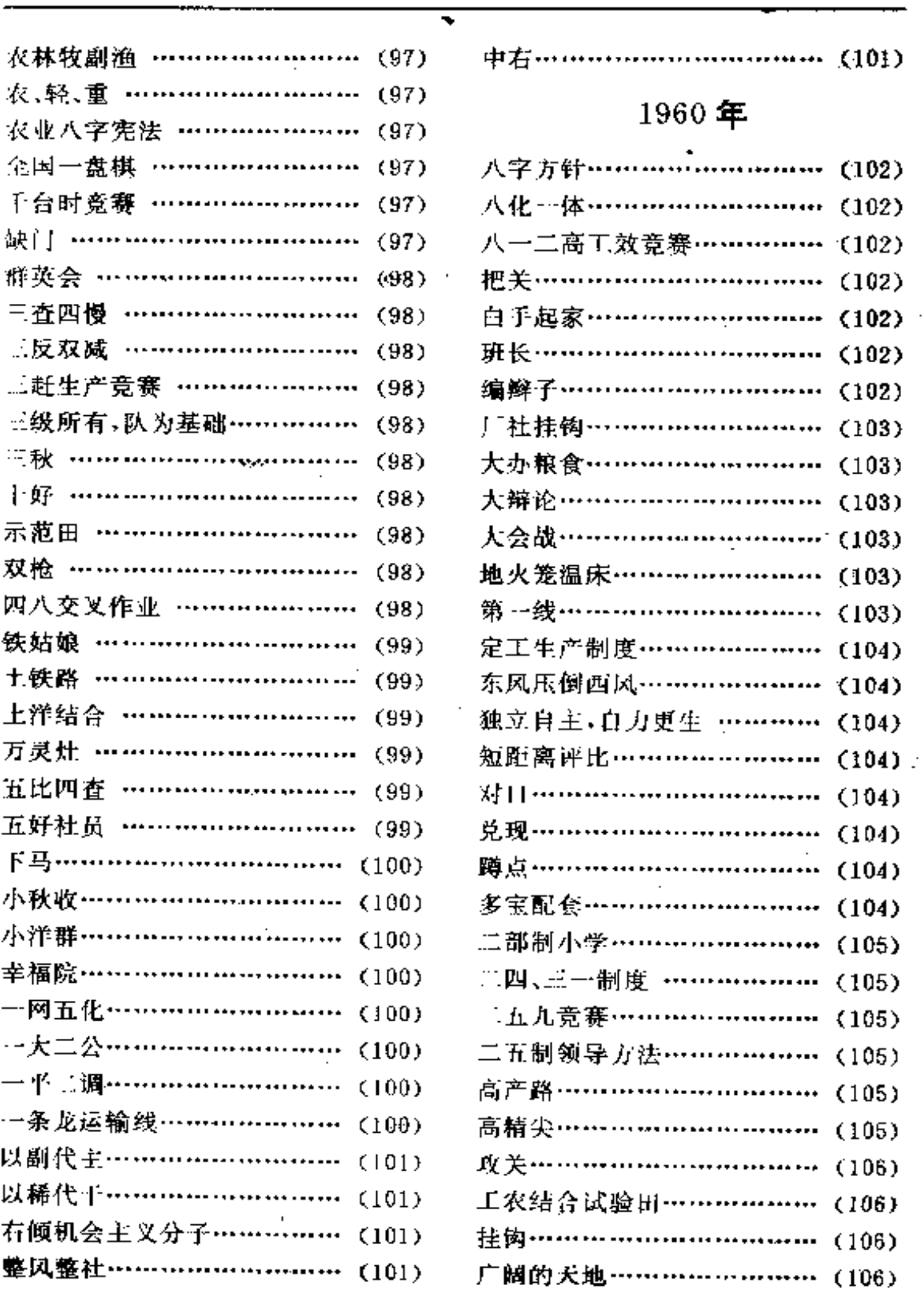

**FDF** 文件使用 "pdfFactory Pro" 试用版本创建 **wwfineprint.comm** 

乘

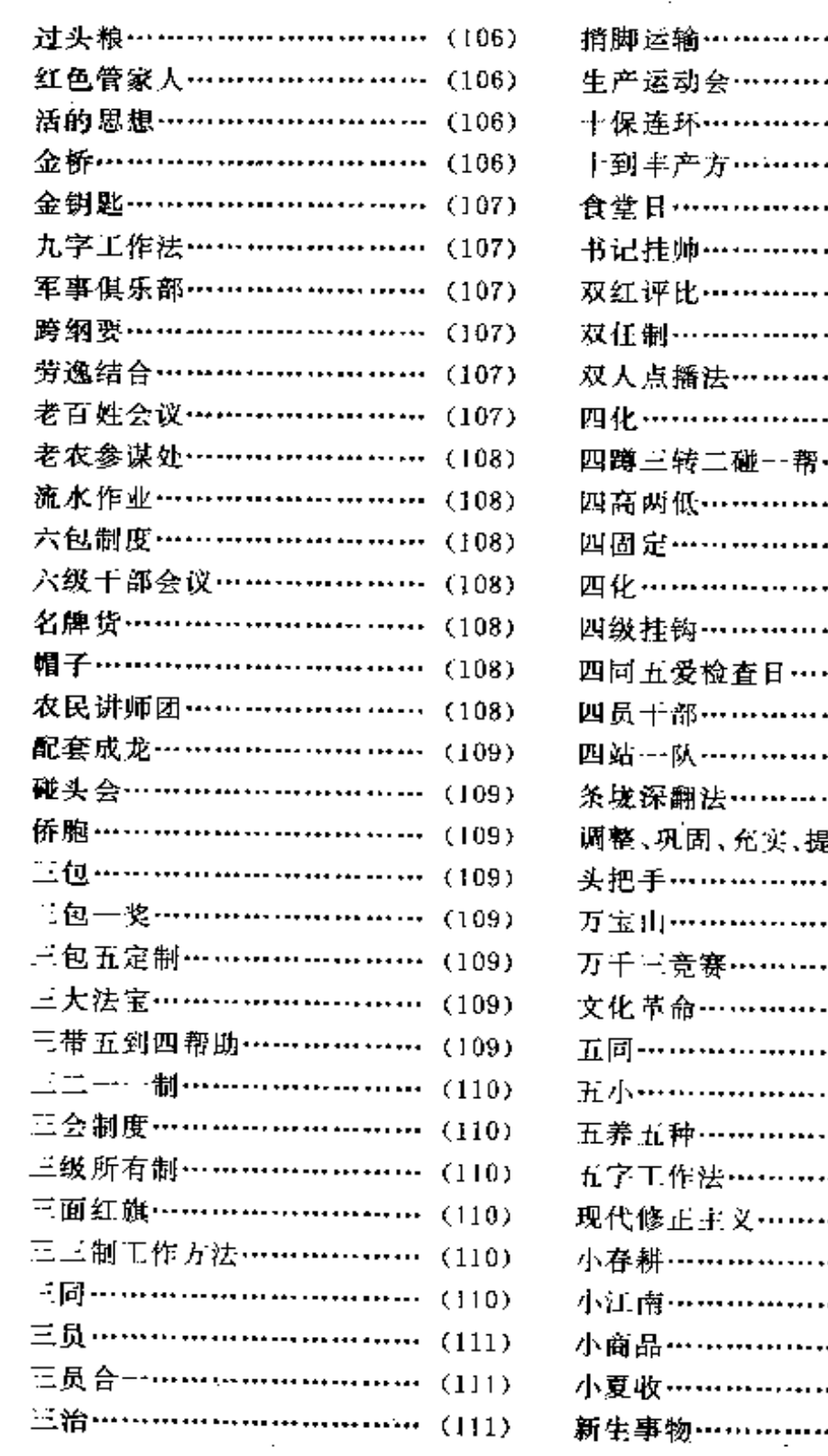

 $\frac{1}{2}$ 

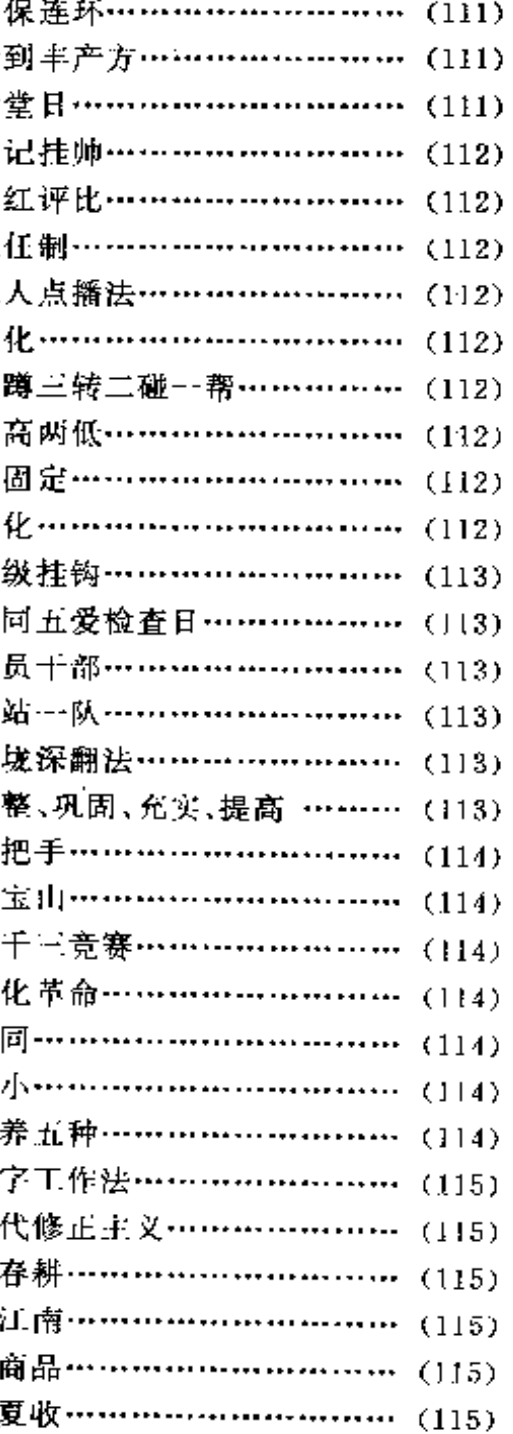

PDF 文件使用 "pdfFactory Pro" 试用版本创建 wwfireprint.comon

 $(115)$ 

.,

 $............ (111)$  $.........$   $(111)$ .

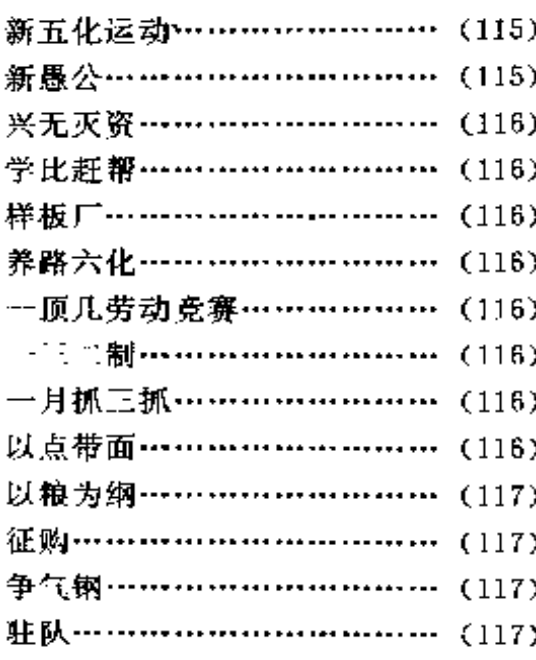

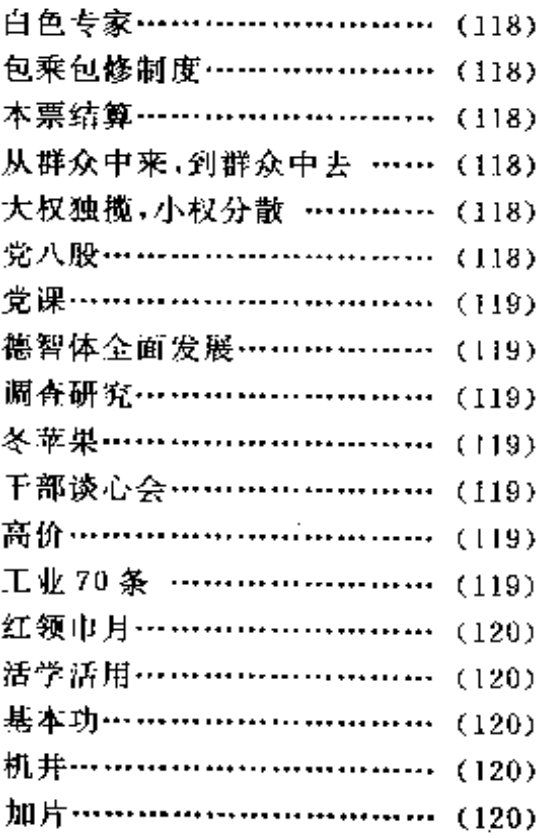

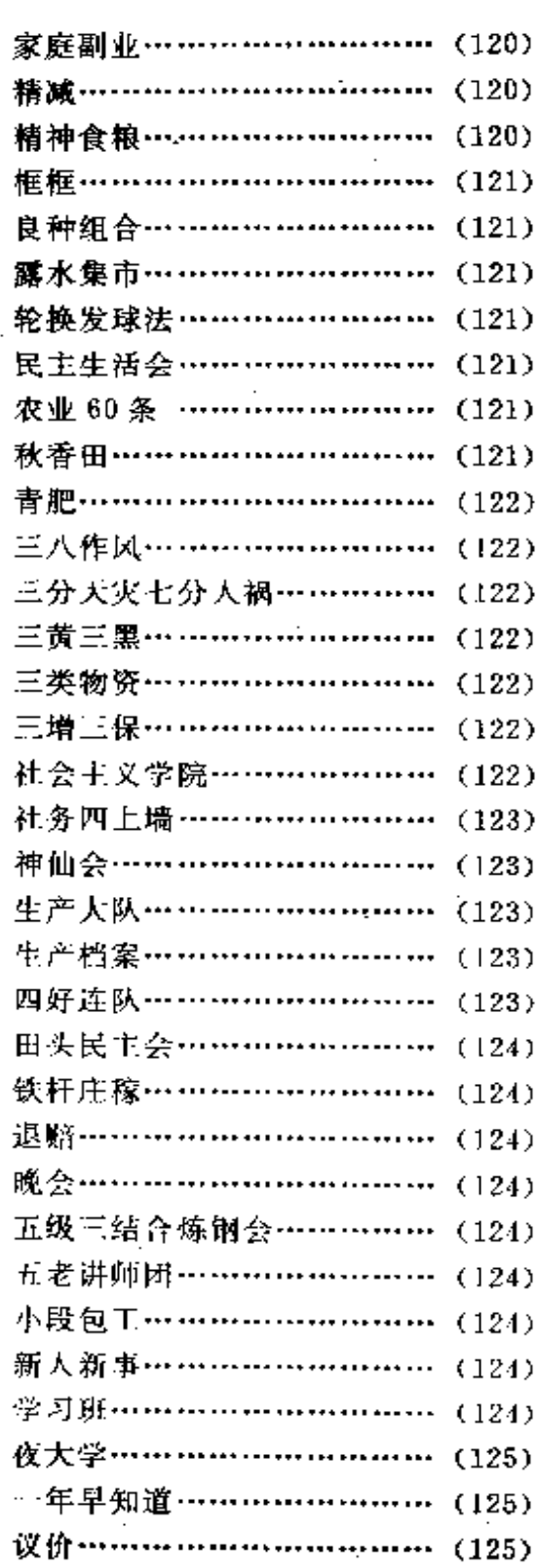

 $\mathbf{q}$ 

未

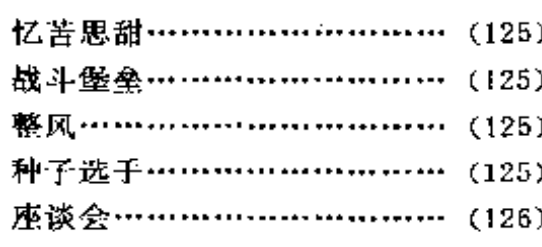

### 1962年

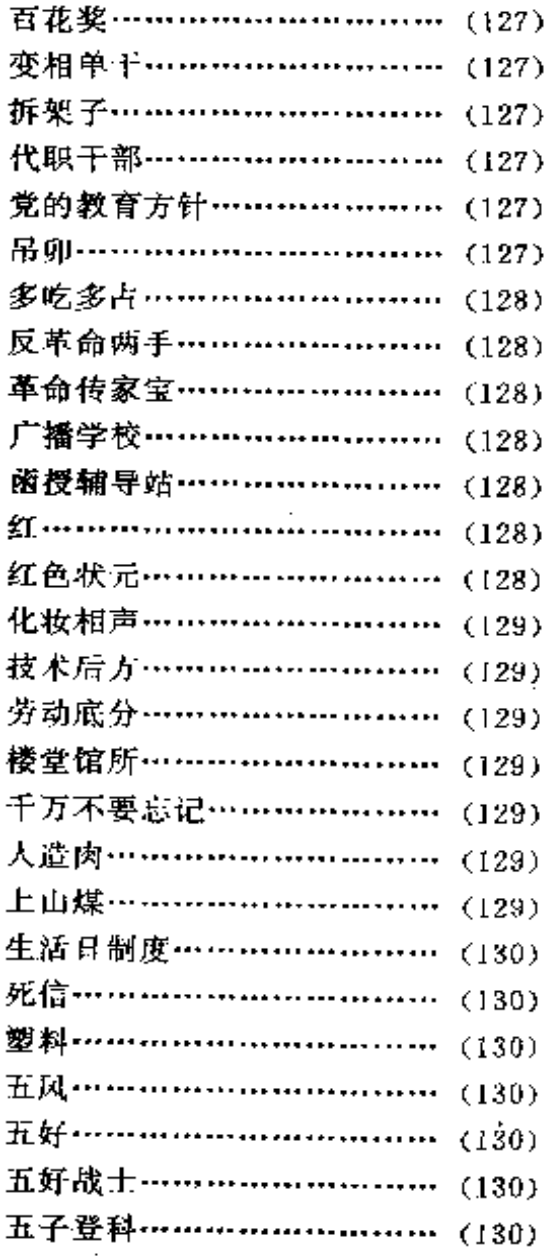

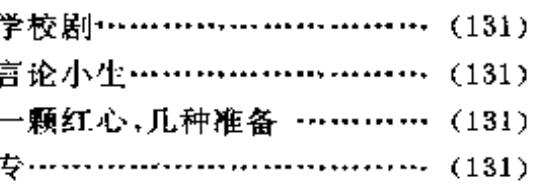

#### 1963年

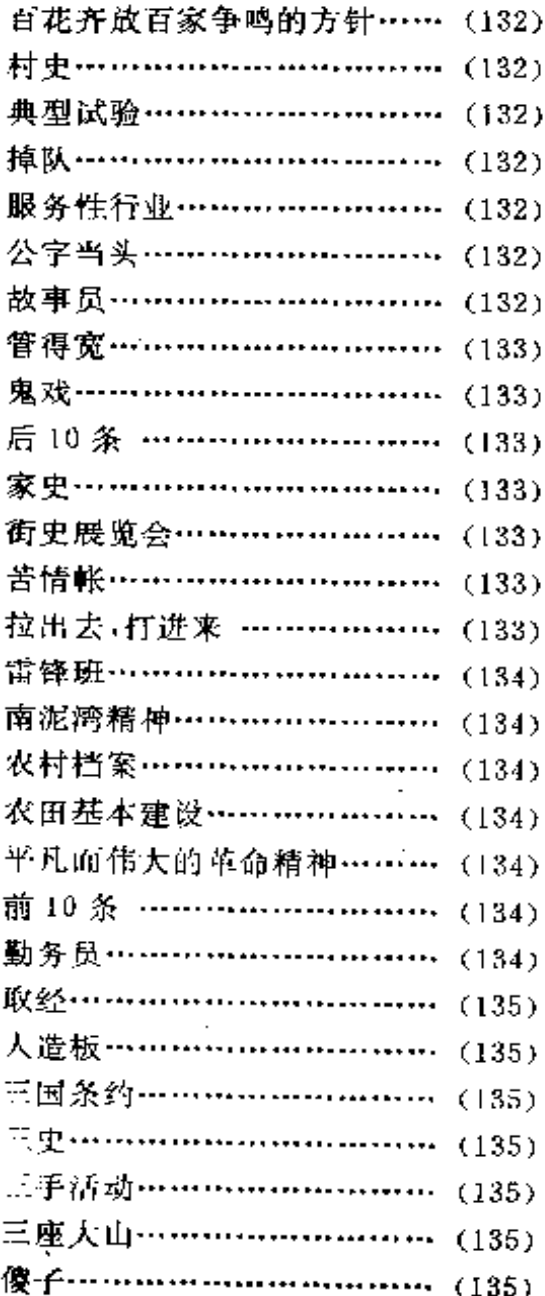

FDF 文件使用 "pdfFactory Pro" 试用版本创建 wwfireprint.comm

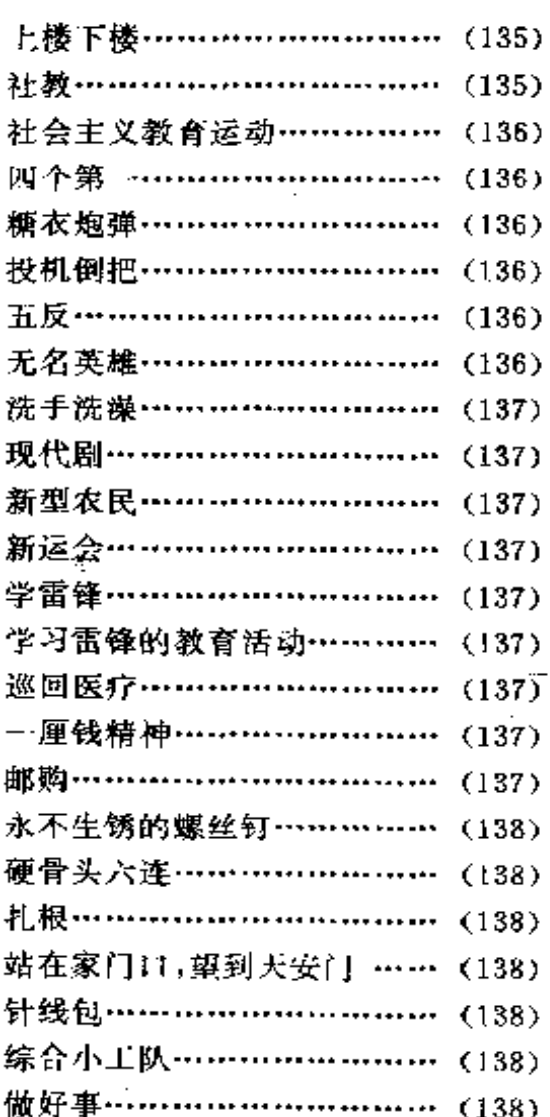

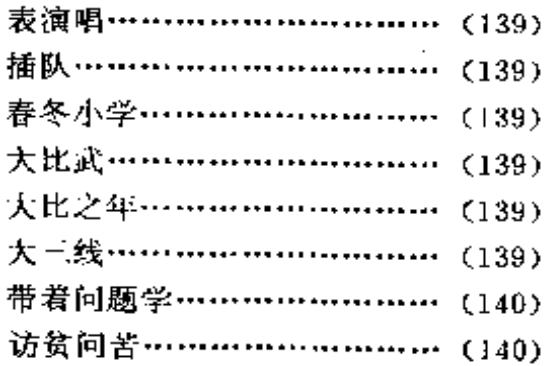

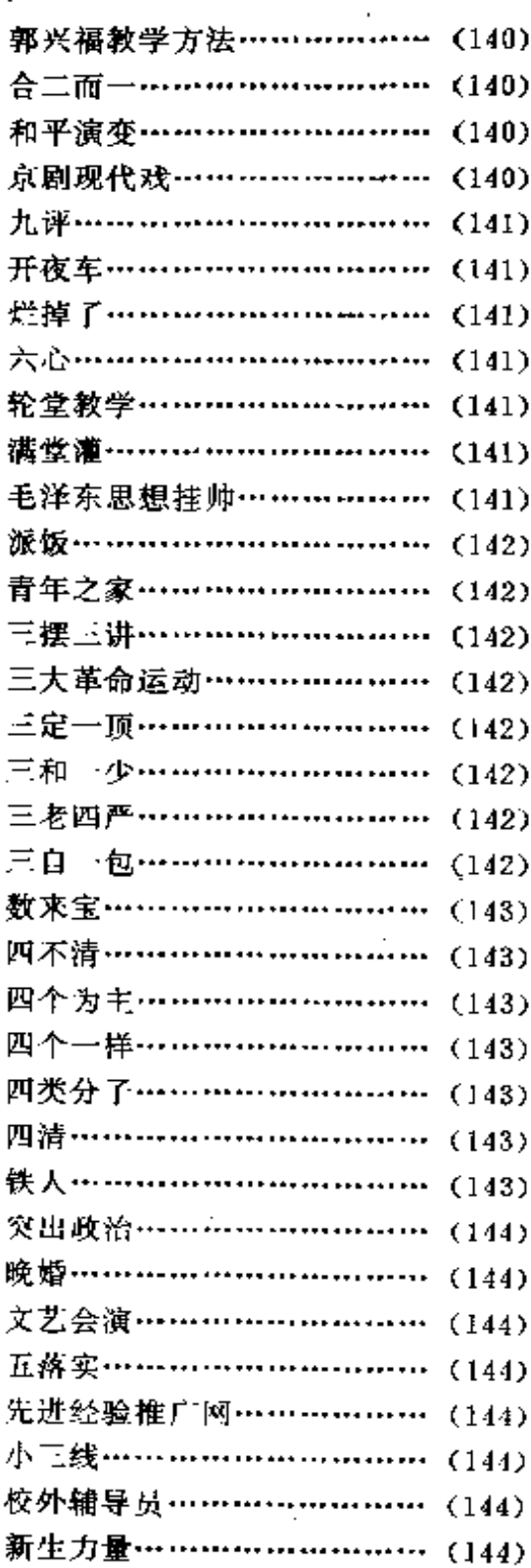

隶

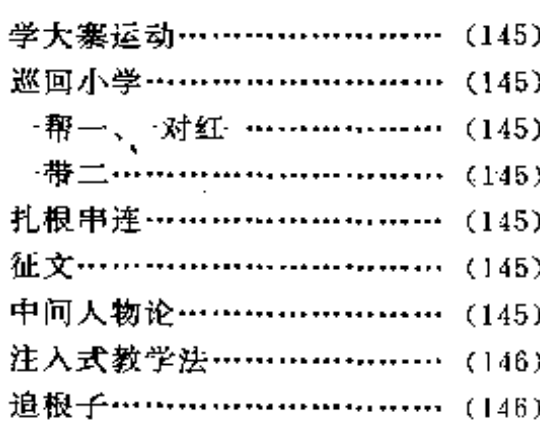

### 1965年

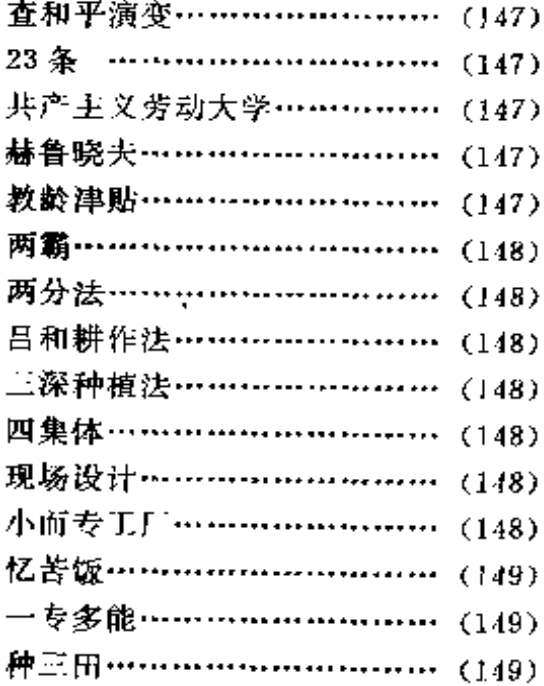

### 1966年

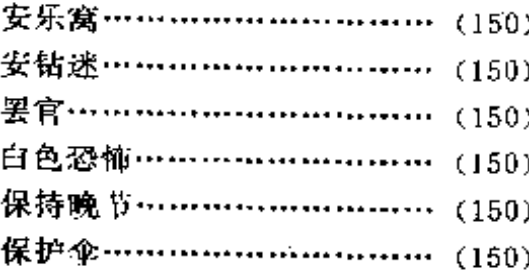

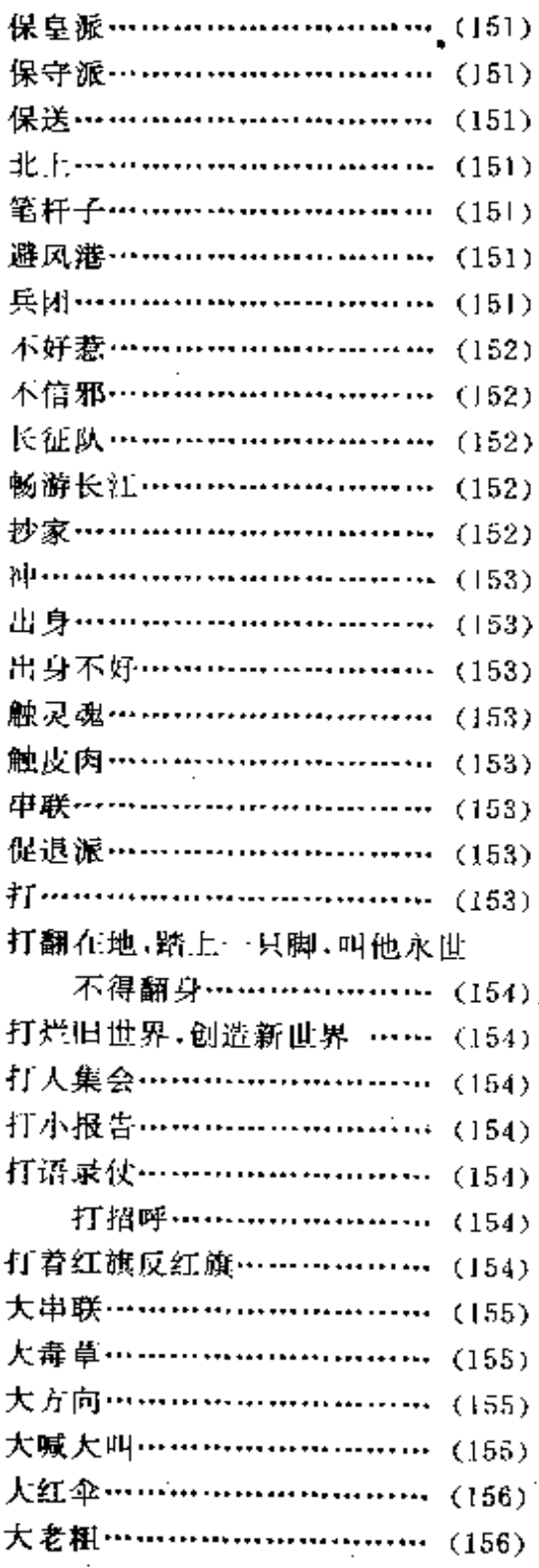

FDF 文件使用 "pdfFactory Pro" 试用版本创建 wwfireprint.comm

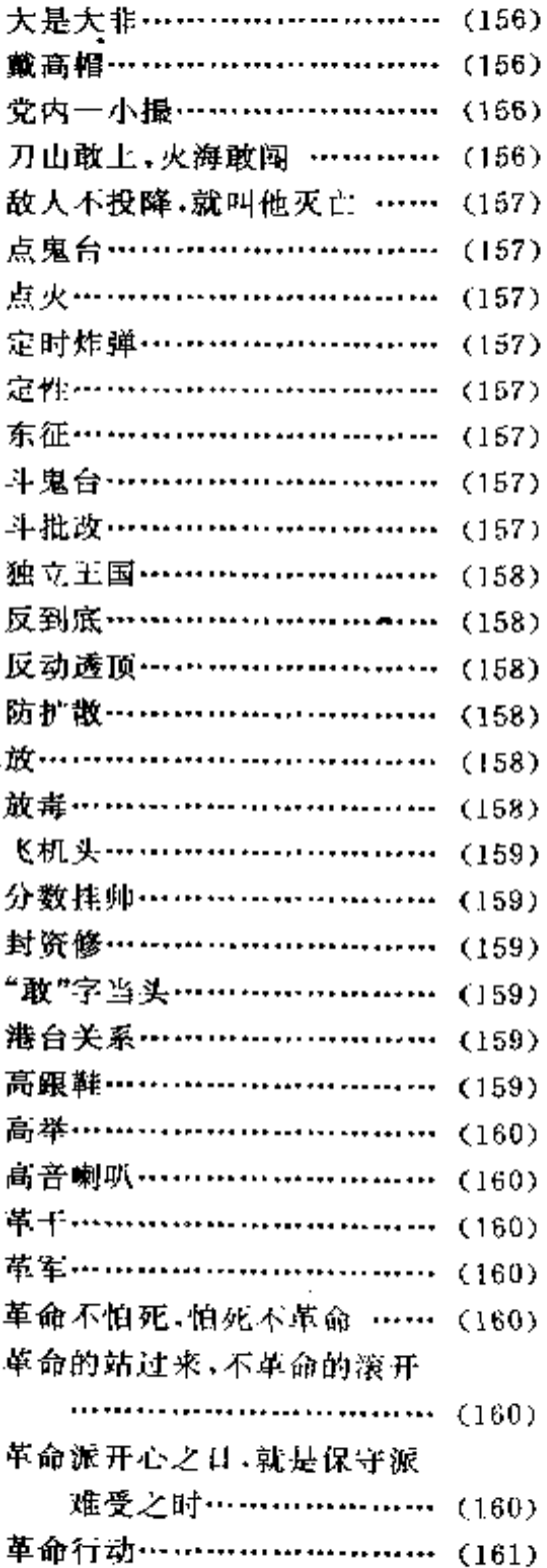

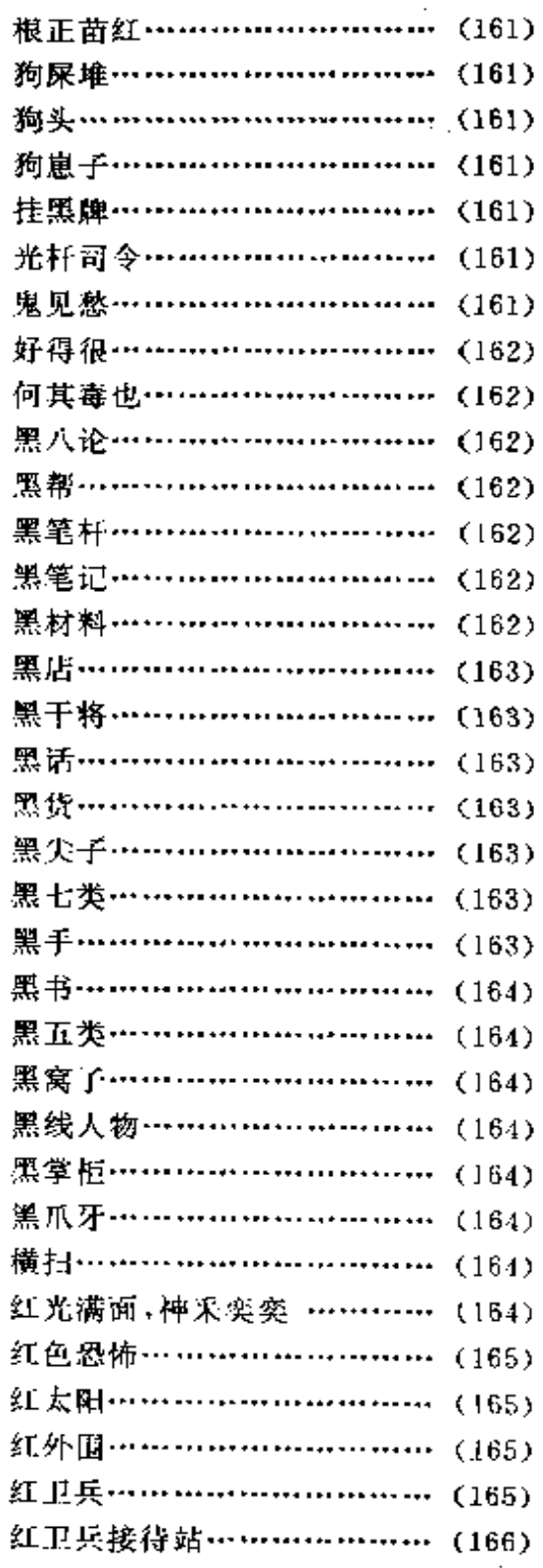

 $\overline{\phantom{a}}$ 

Ğ

来

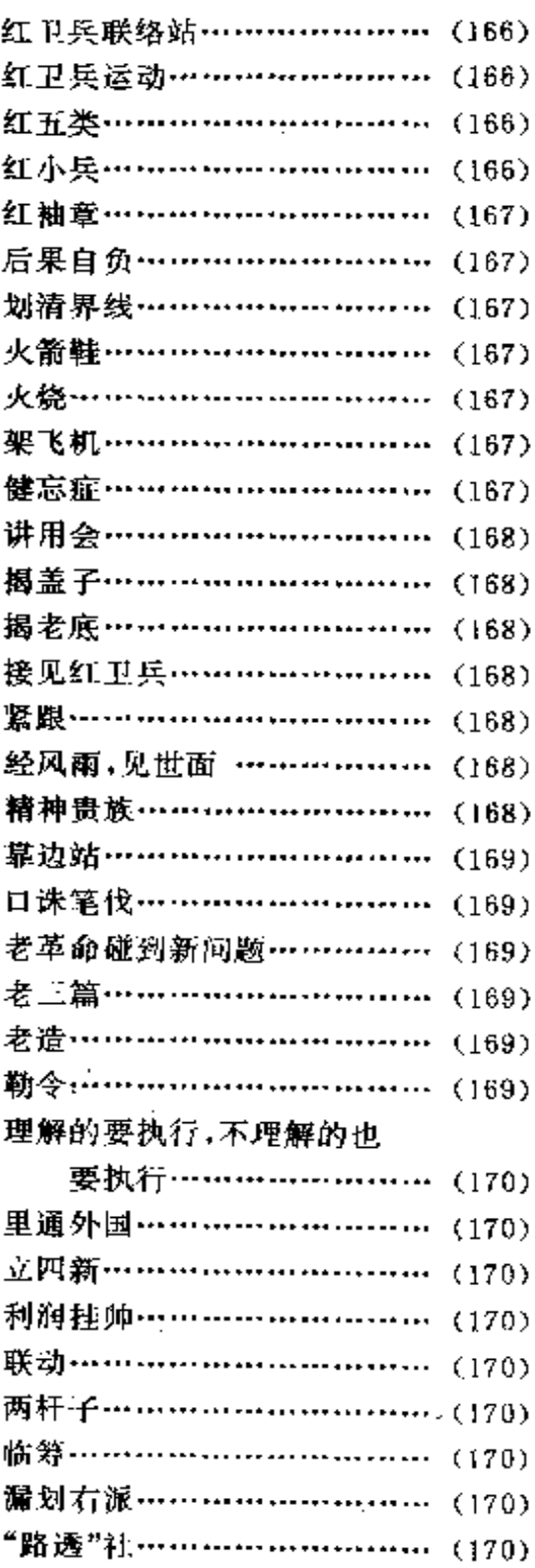

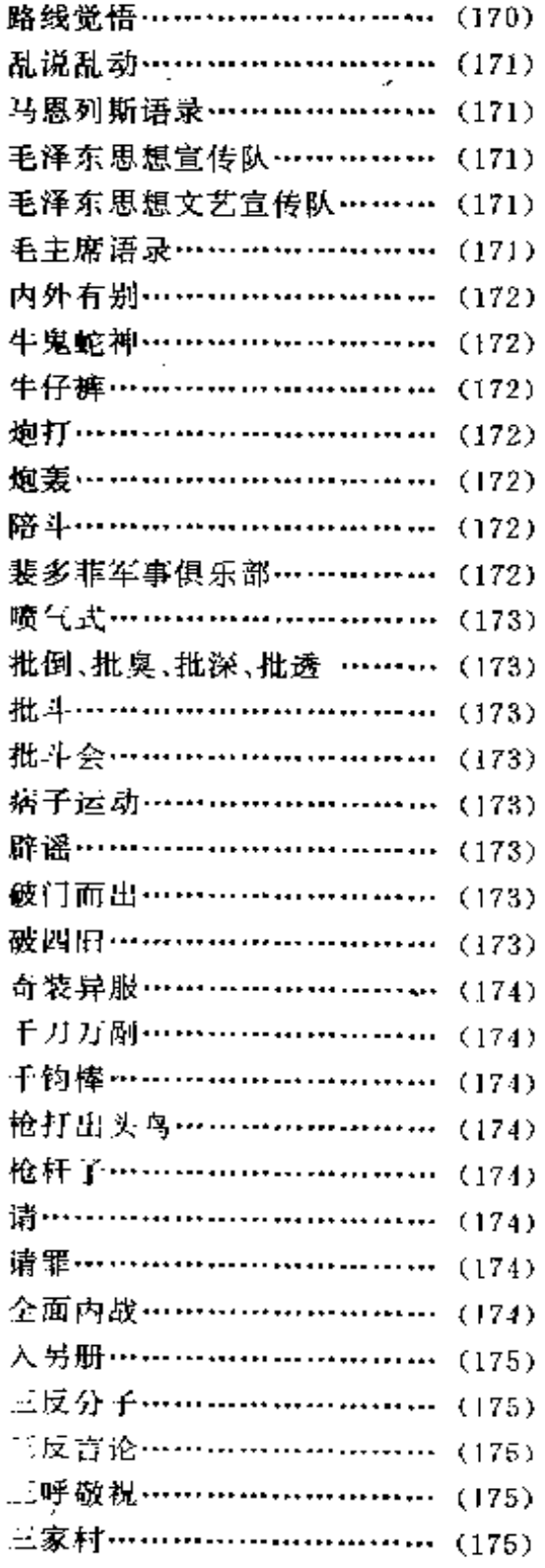

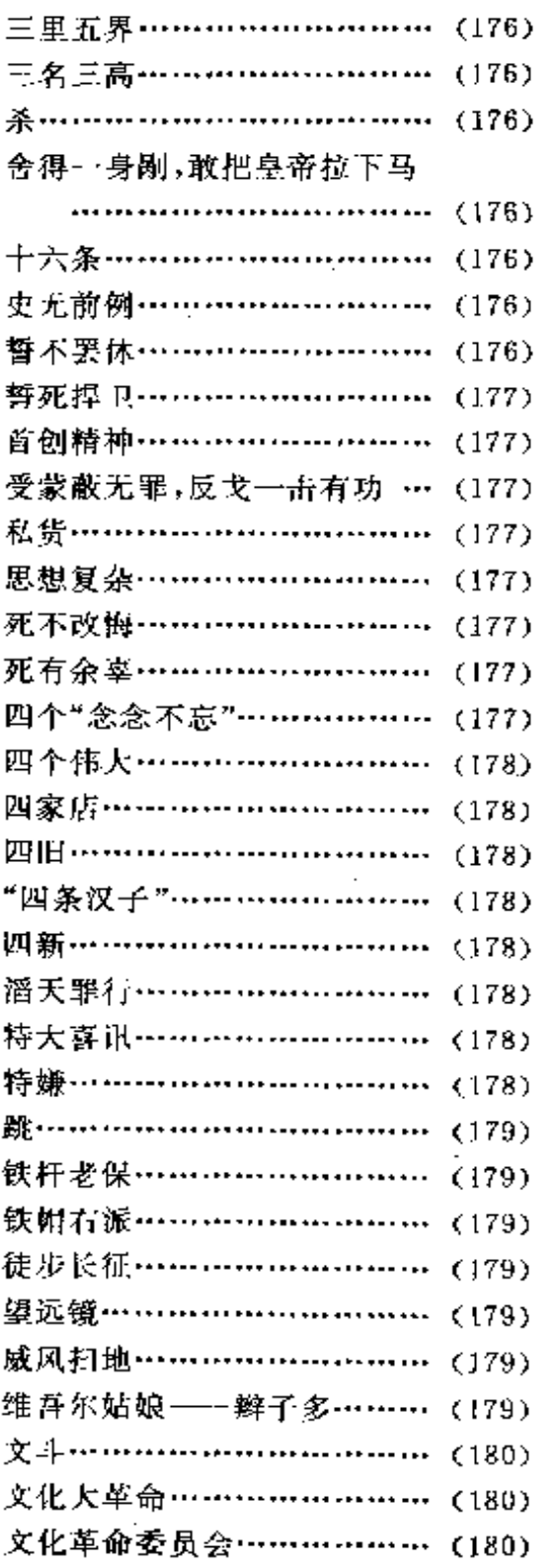

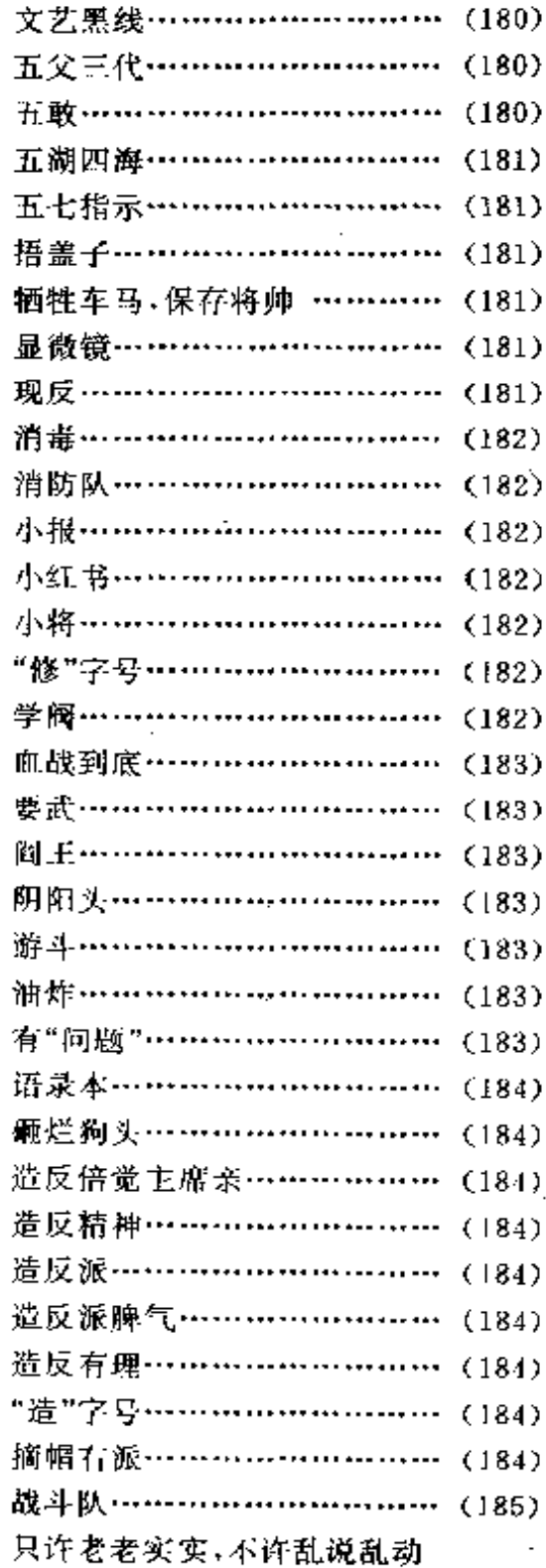

素

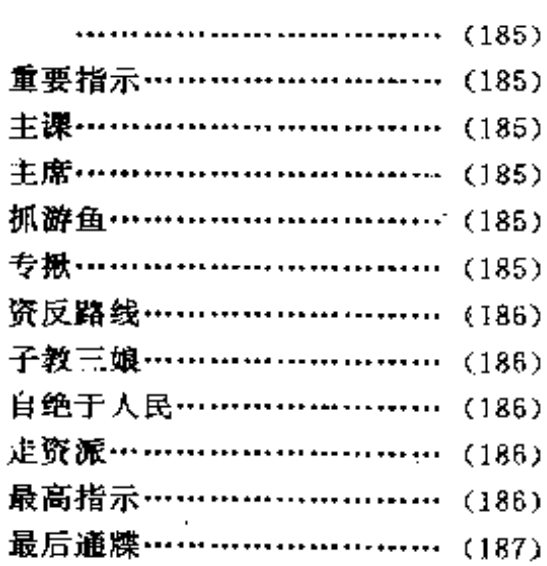

### 1967年

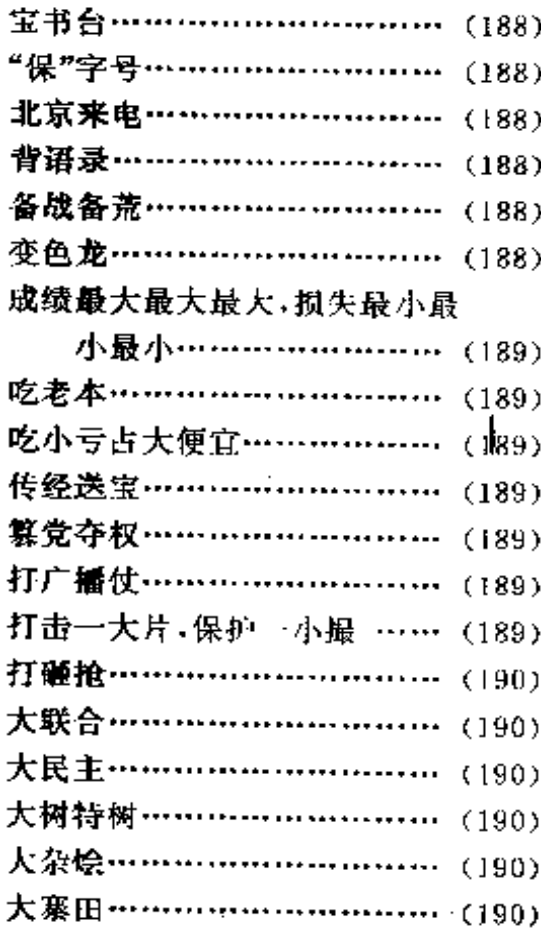

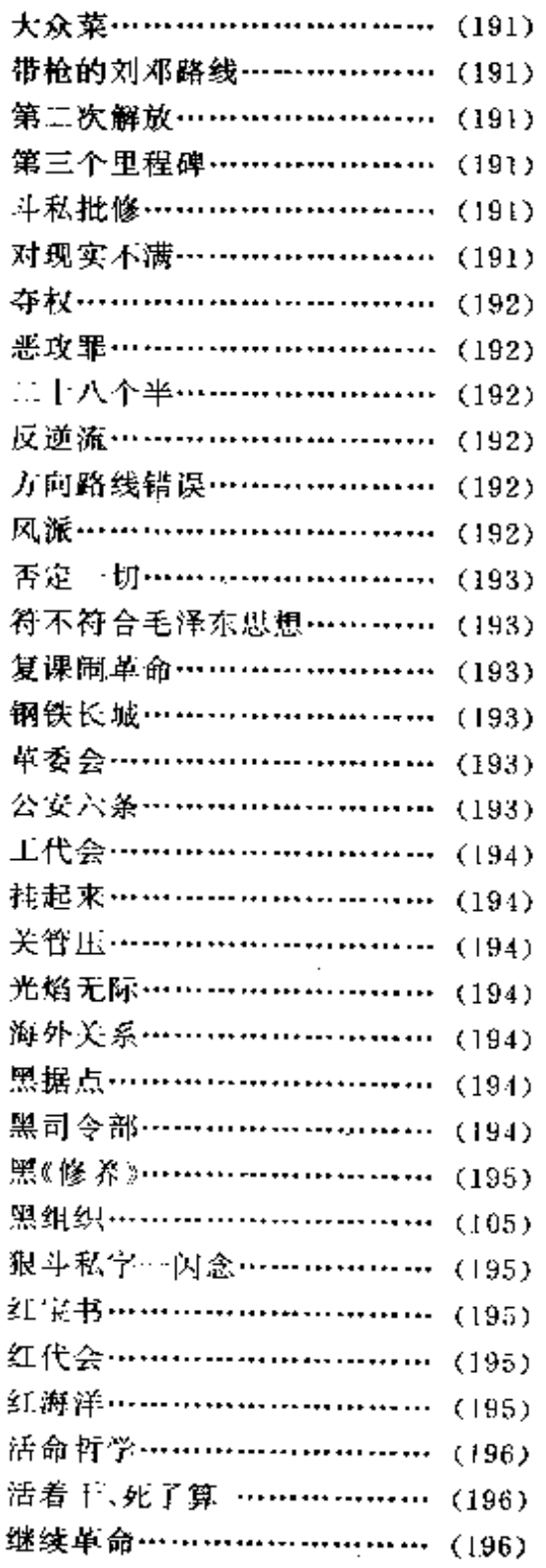

 $\frac{1}{4}$ 

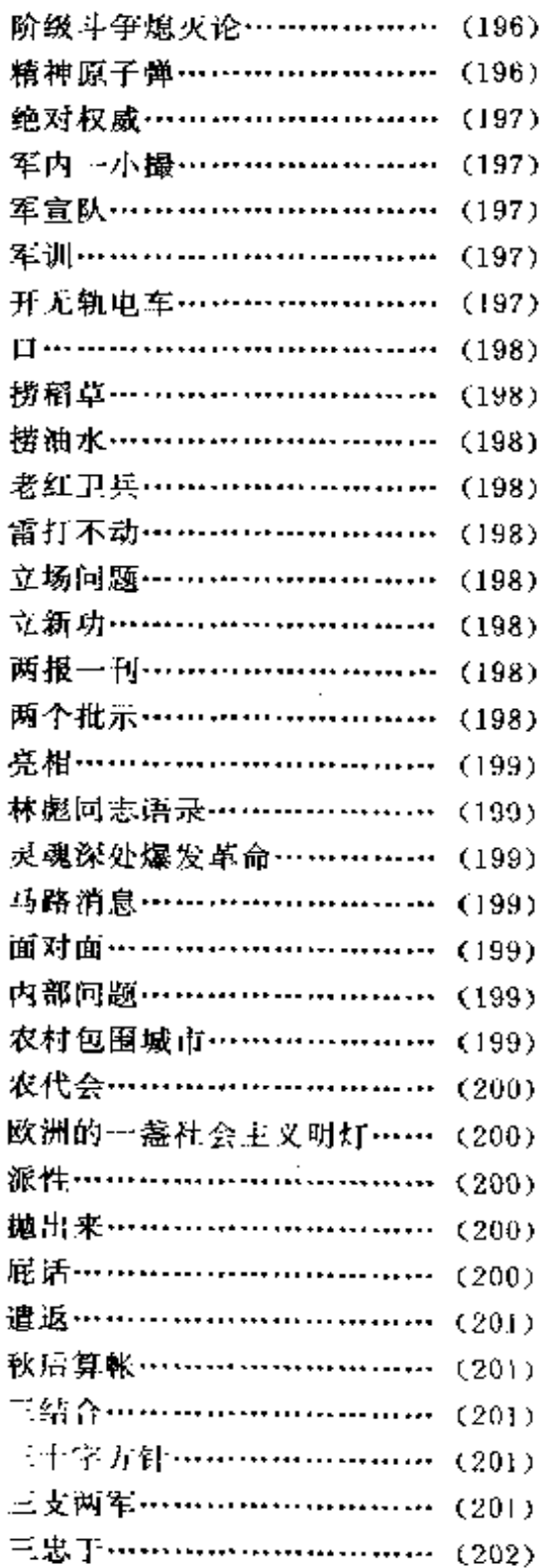

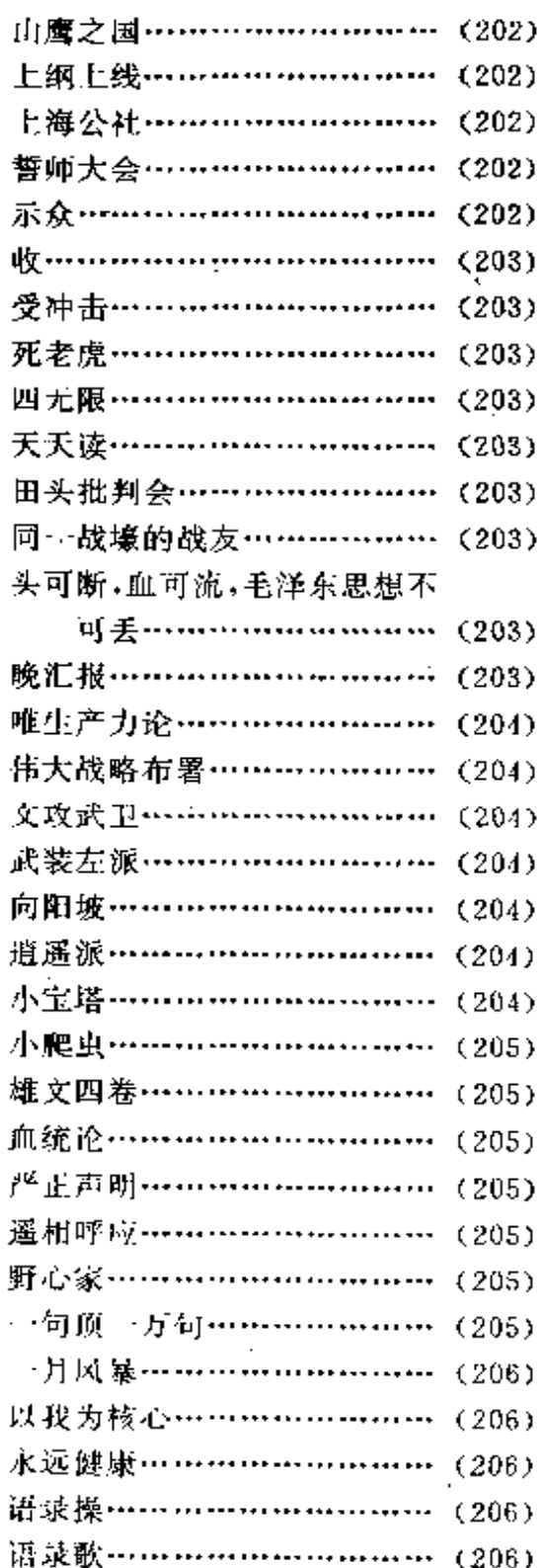

 $\mathcal{I}$ 

Ĵ )

 $\ddot{\phantom{a}}$ 

录

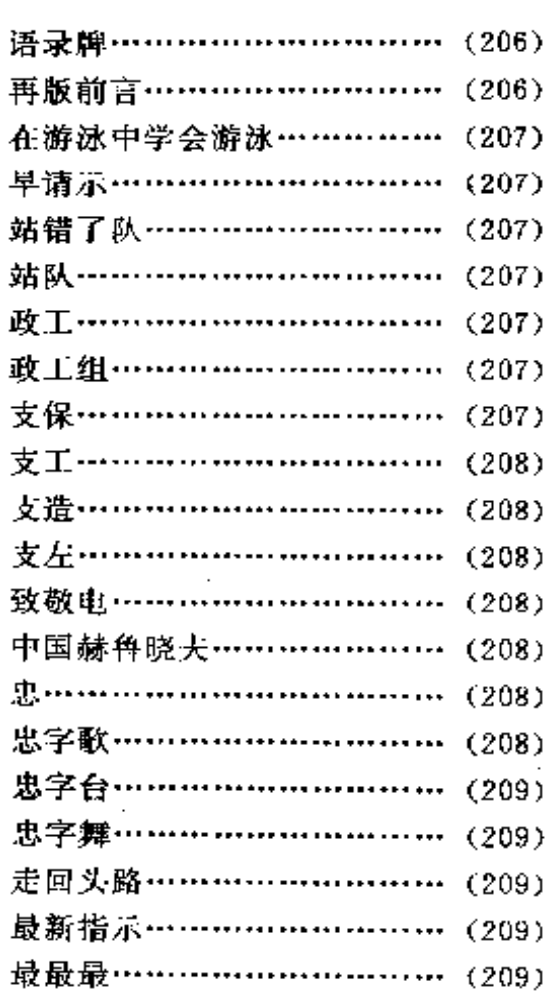

### 1968年

Ž

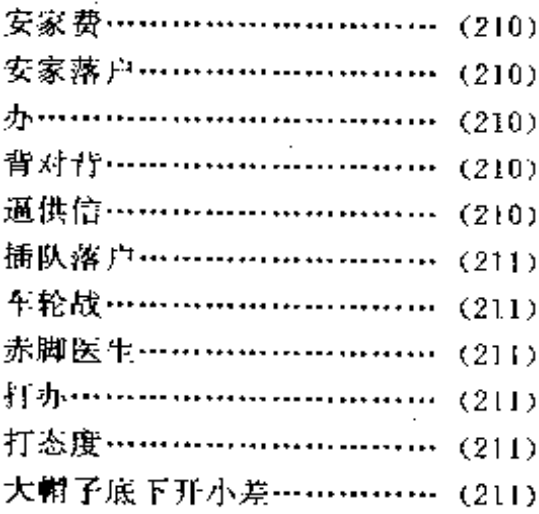

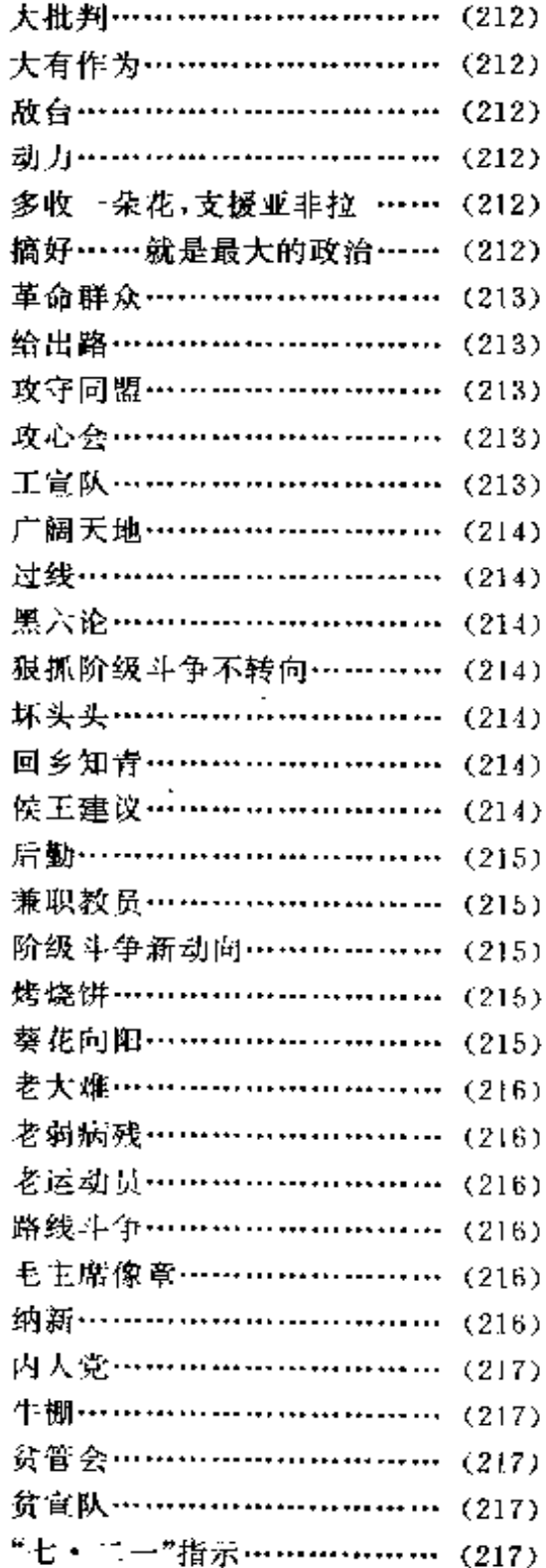

专政………………

 $\cdots$  (223)

 $\sim$ 

 $\ddot{\phantom{a}}$ 

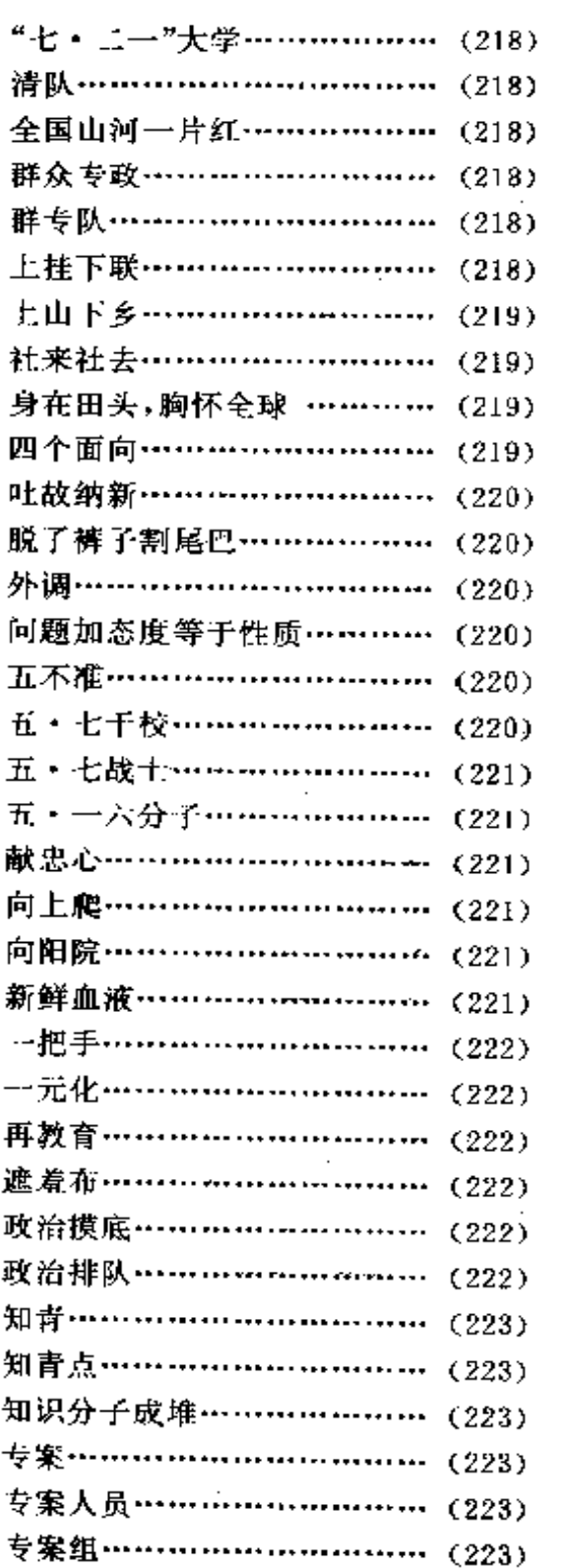

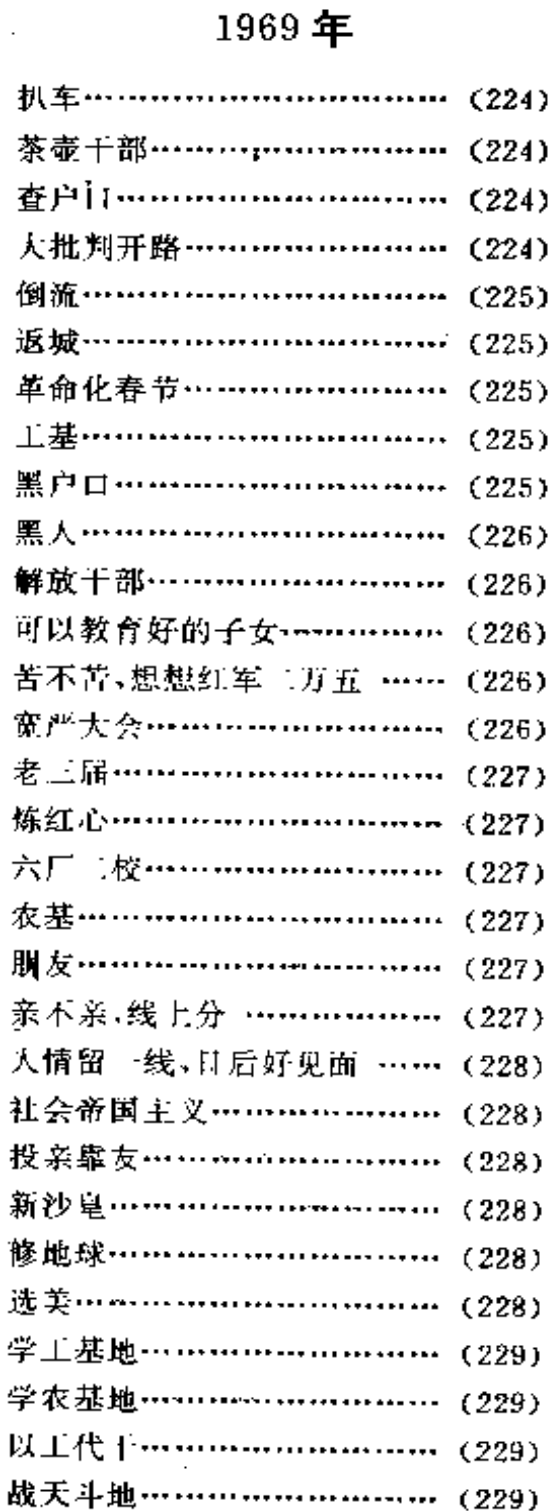

24

 $... = -......$ 

录

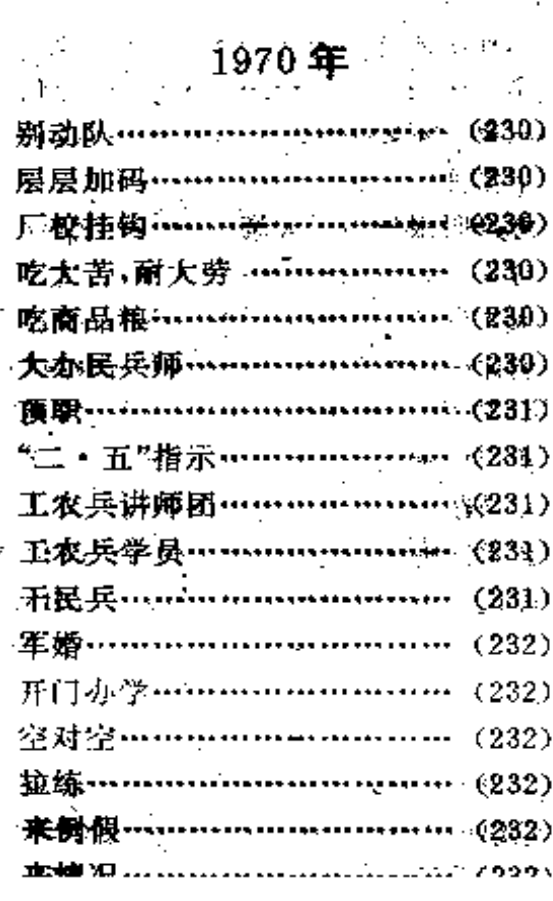

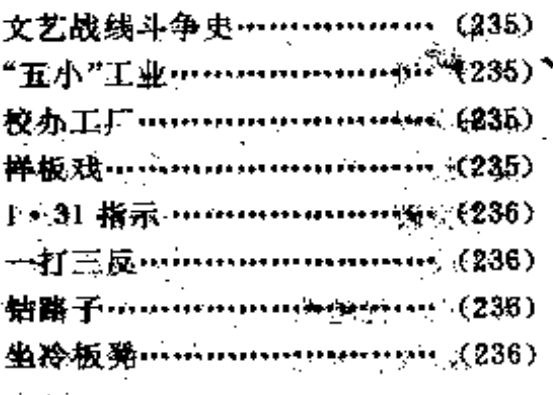

## $1971$  年

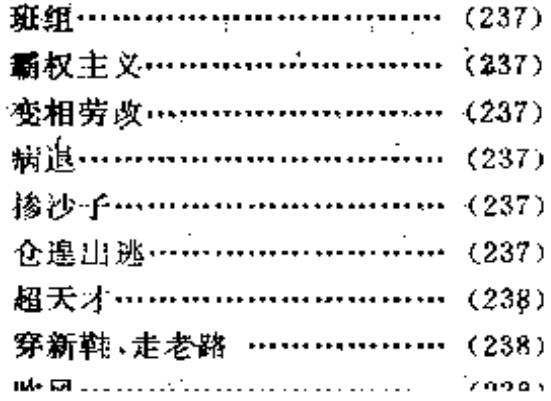

当代中国流行语词典

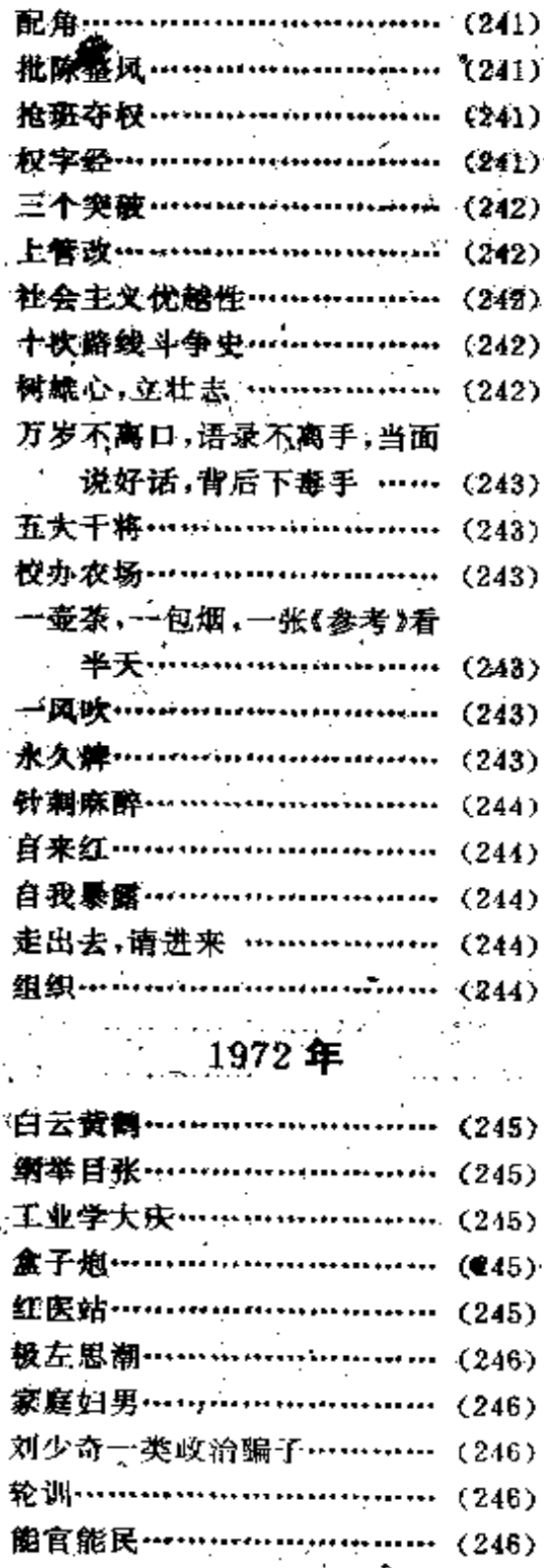

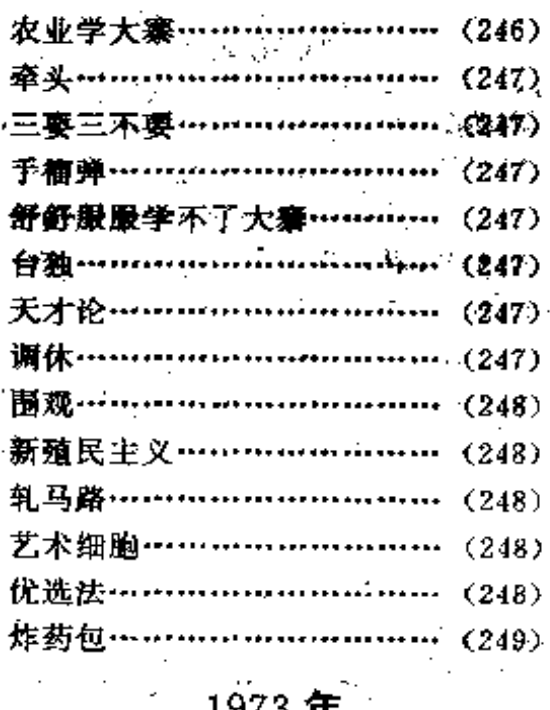

# 1973 $\bigoplus$

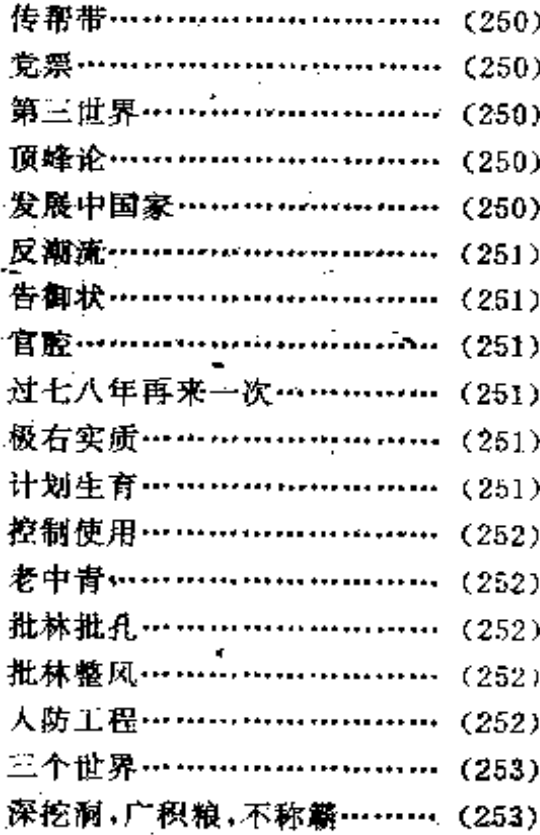
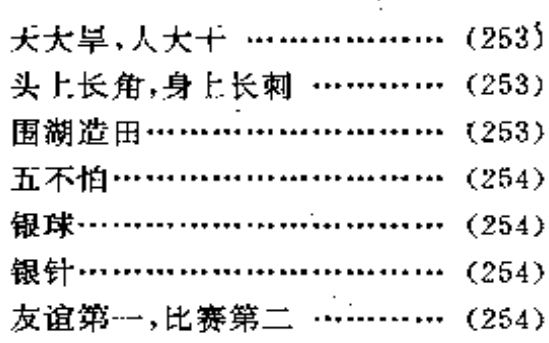

### 1974年

t

 $\sum_{i=1}^{n}$ 

ì,

ŷ

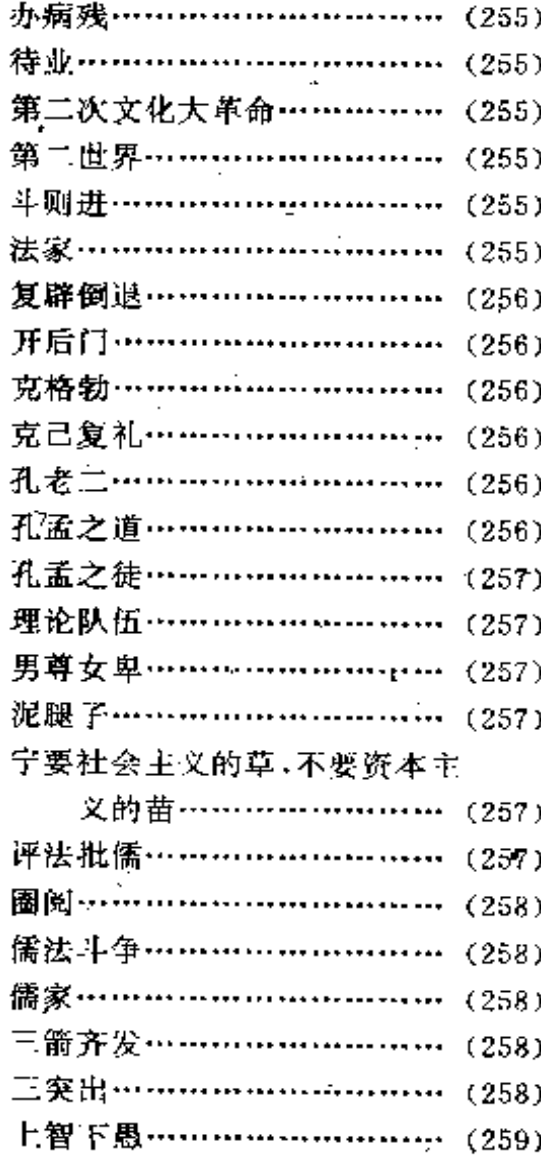

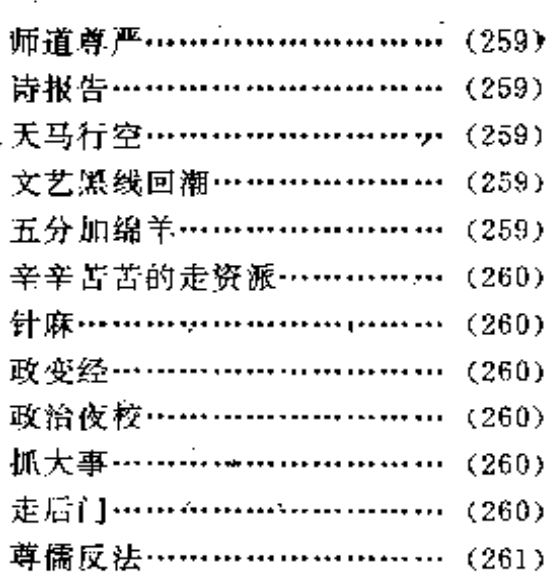

# 1975年

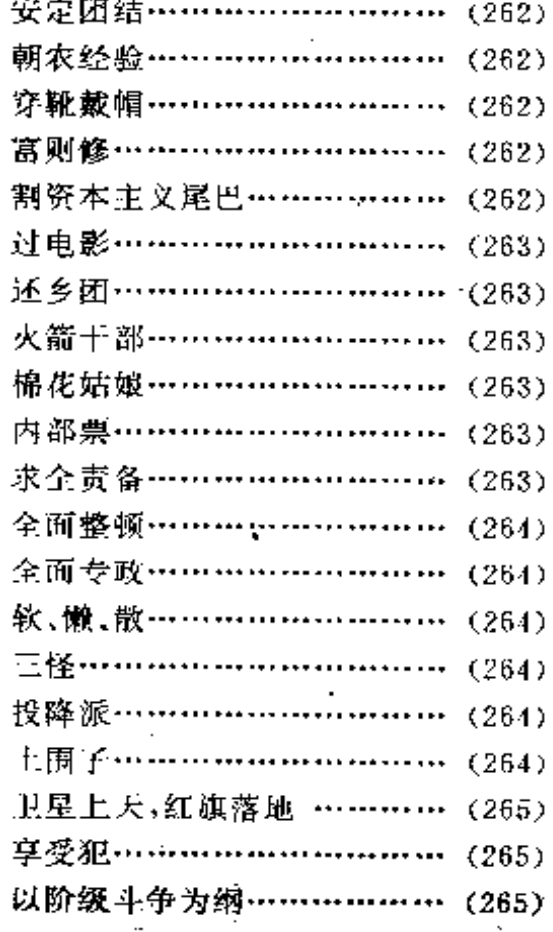

FLF 文件使用 "pdfFactory Pro" 试用版本创建 wwfireprint.comon

目

录

当代中国流行语词典

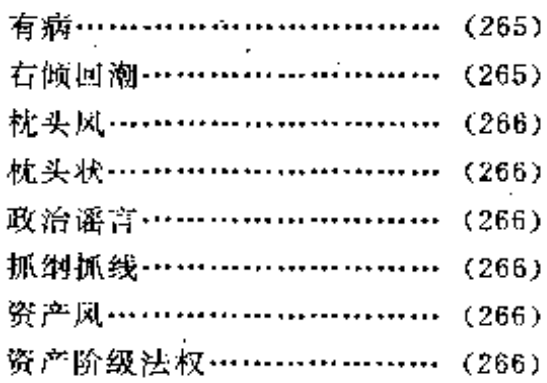

## 1976年

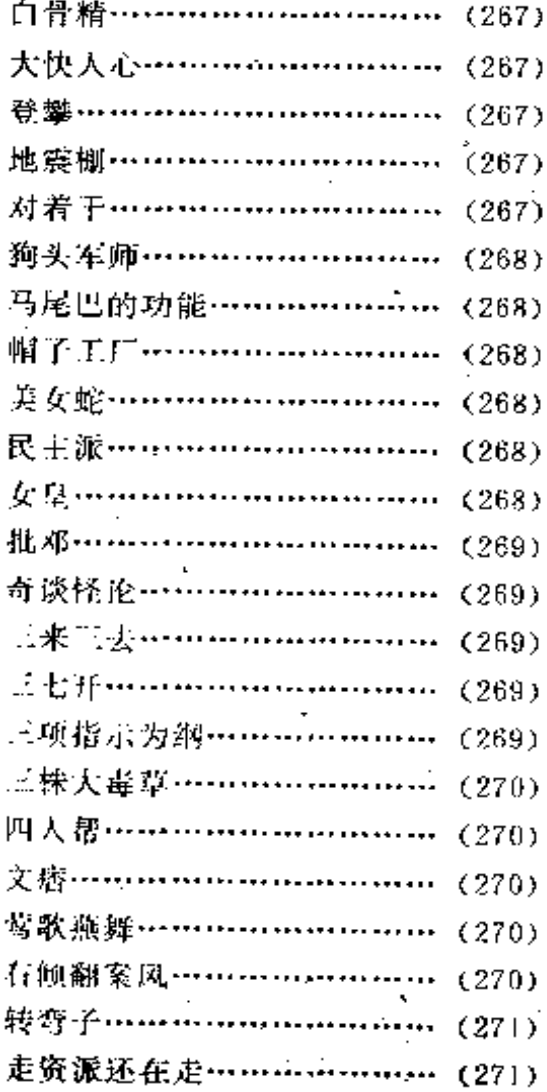

## $-1977$ 年

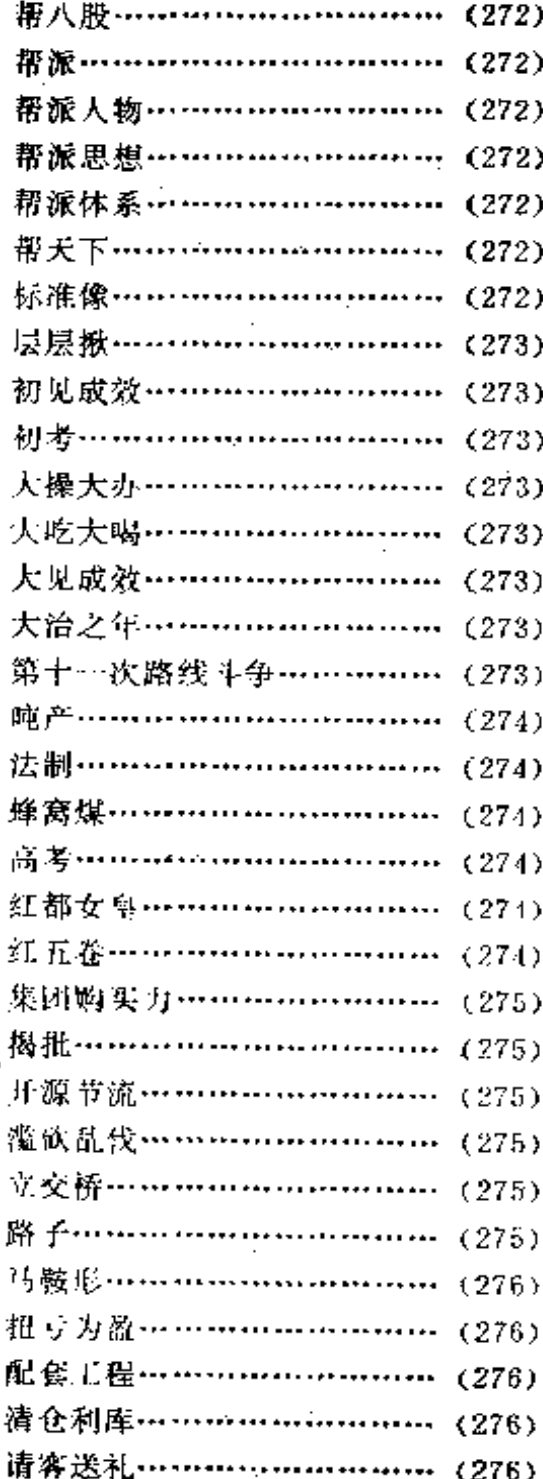

ĭ

١

录

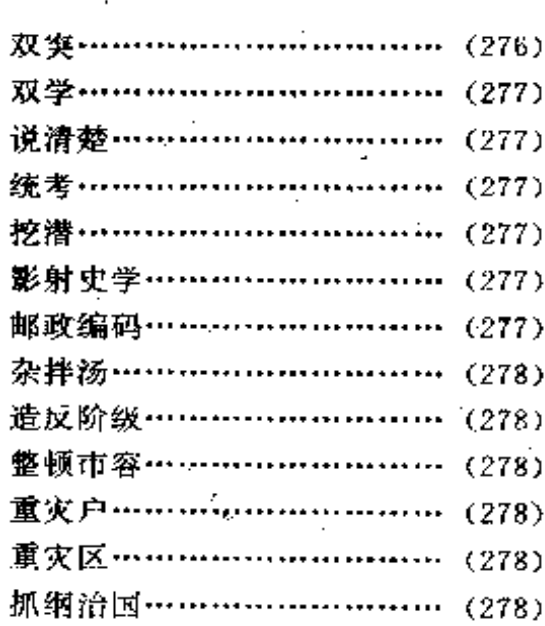

- 7

5

ħ

## 1978年

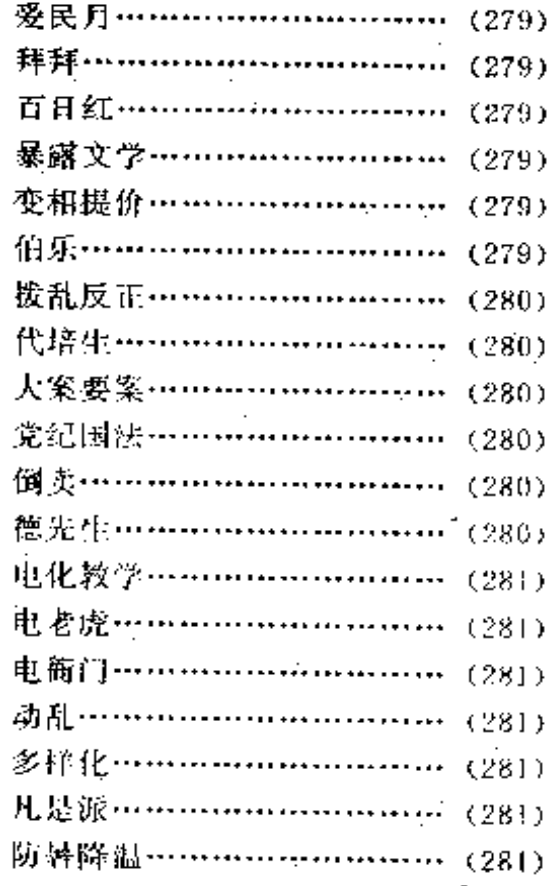

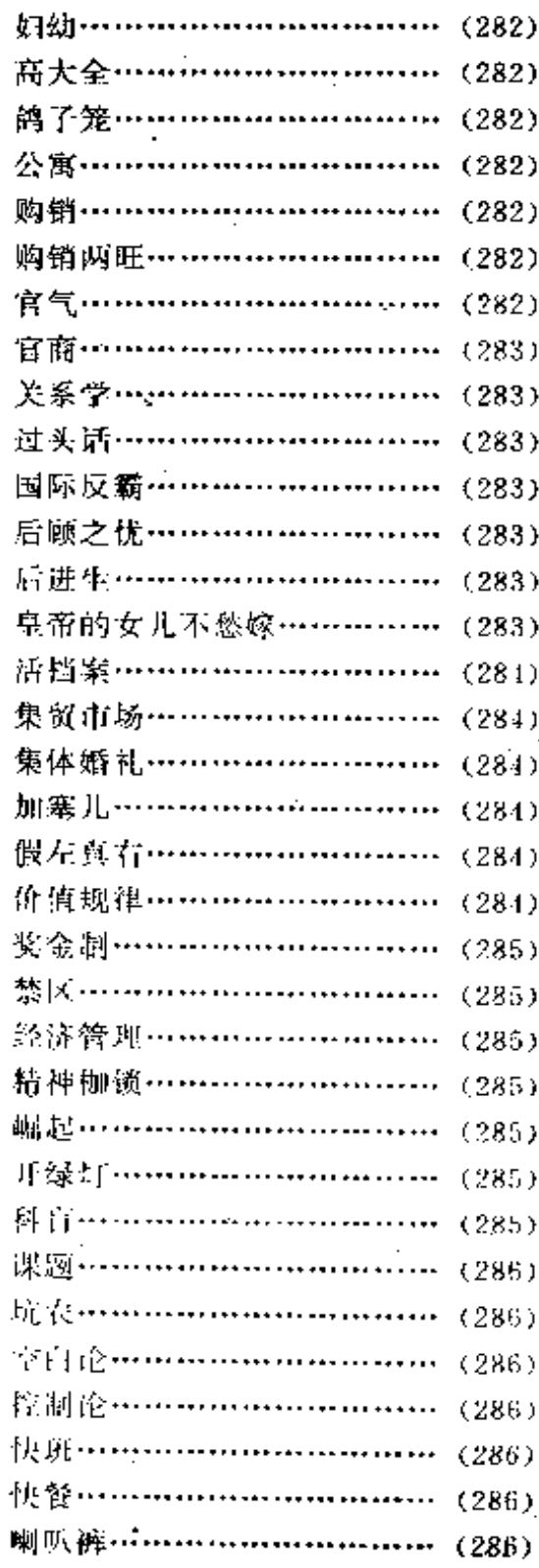

当代中国流行语词典

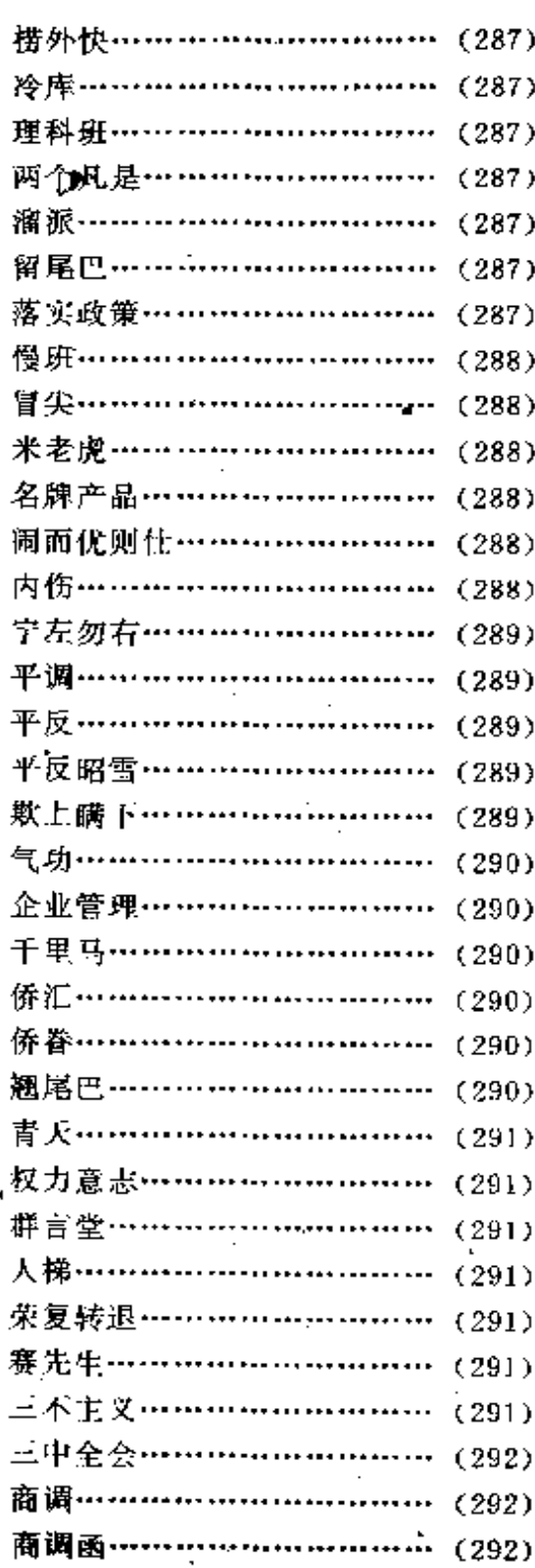

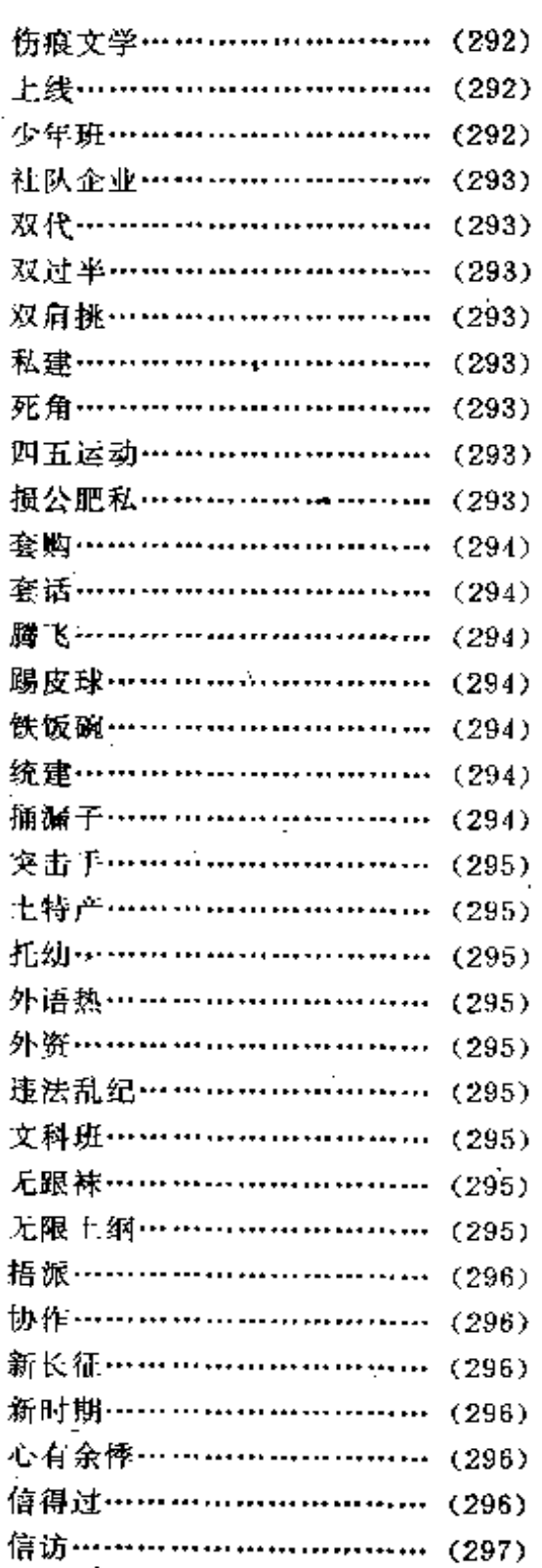

 $30^{\circ}$ 

 $\overline{a}$ 

录

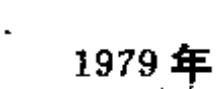

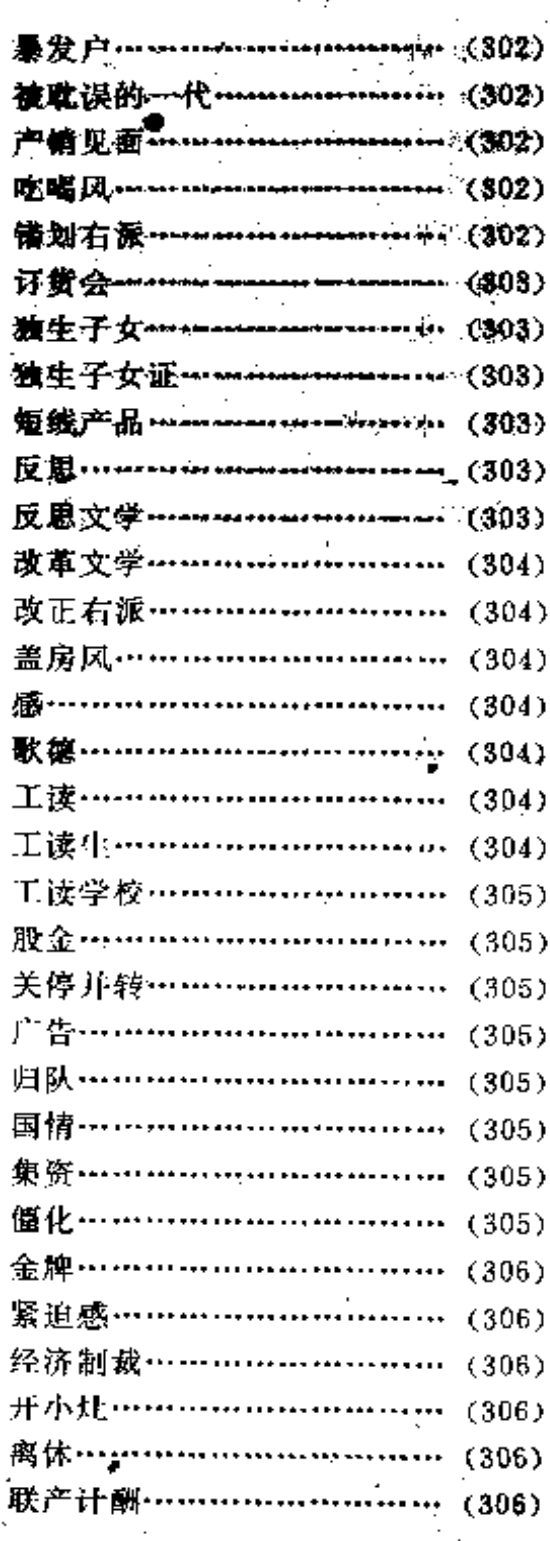

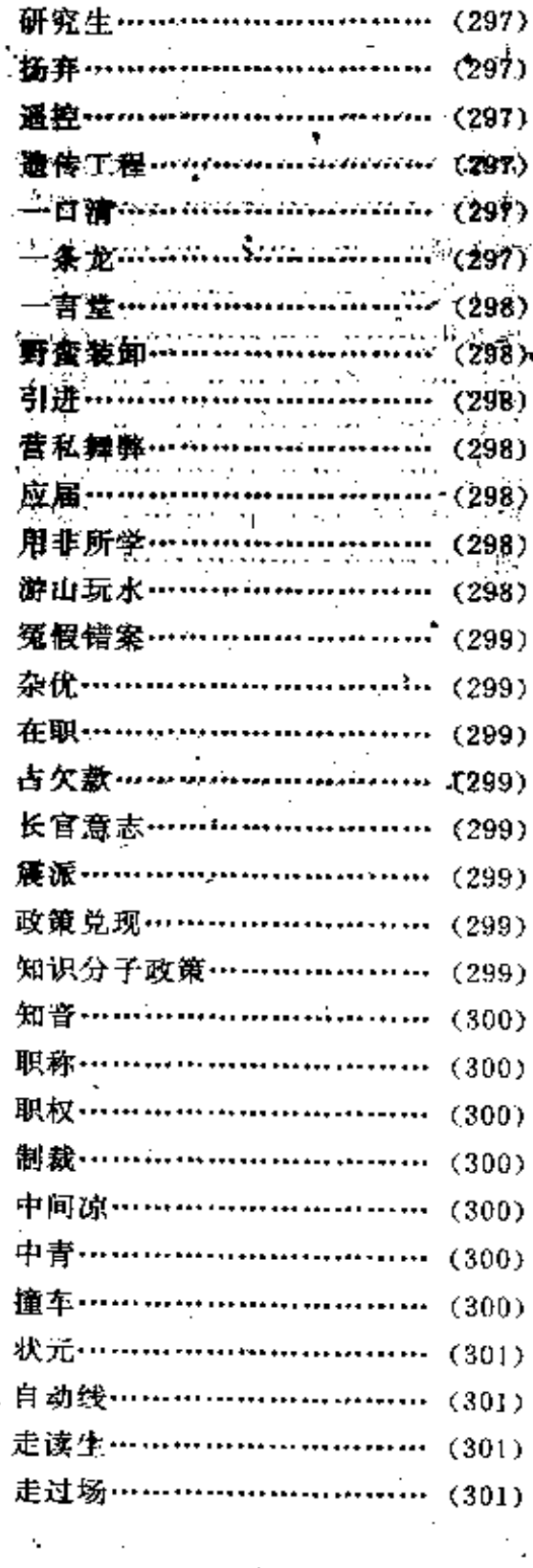

 $\overline{z}$ 

À,

ţ.

Ş

 $31$ 

FDF 文件使用 "pdfFactory Pro" 试用版本创建 wwfireprint.comm

 $\epsilon$ 

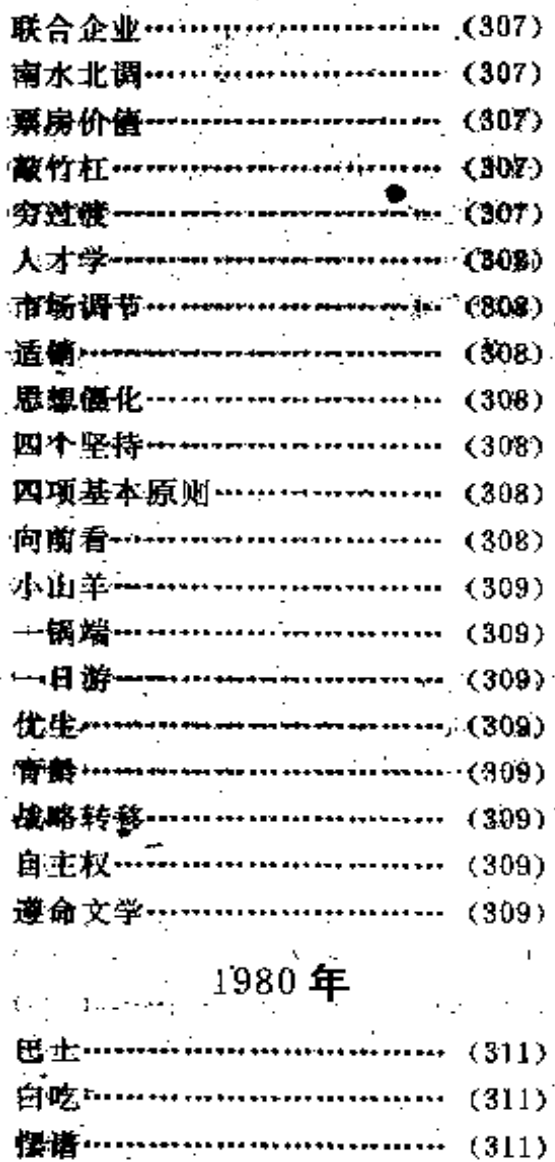

班马线……………………………<sup>2</sup>(31) 

, 保溫杯…………………………… (311)

笔会…………………………… (312) 边缘学科……………………… (312)

 $\cdots$  (311)

 $\cdots$  (312)

 $(312)$ 

 $\cdots$  (312)

半脱产………………………

·爆满…………………………

标准化…………

傳利多销…

 $\mathbb{R}^2$ 

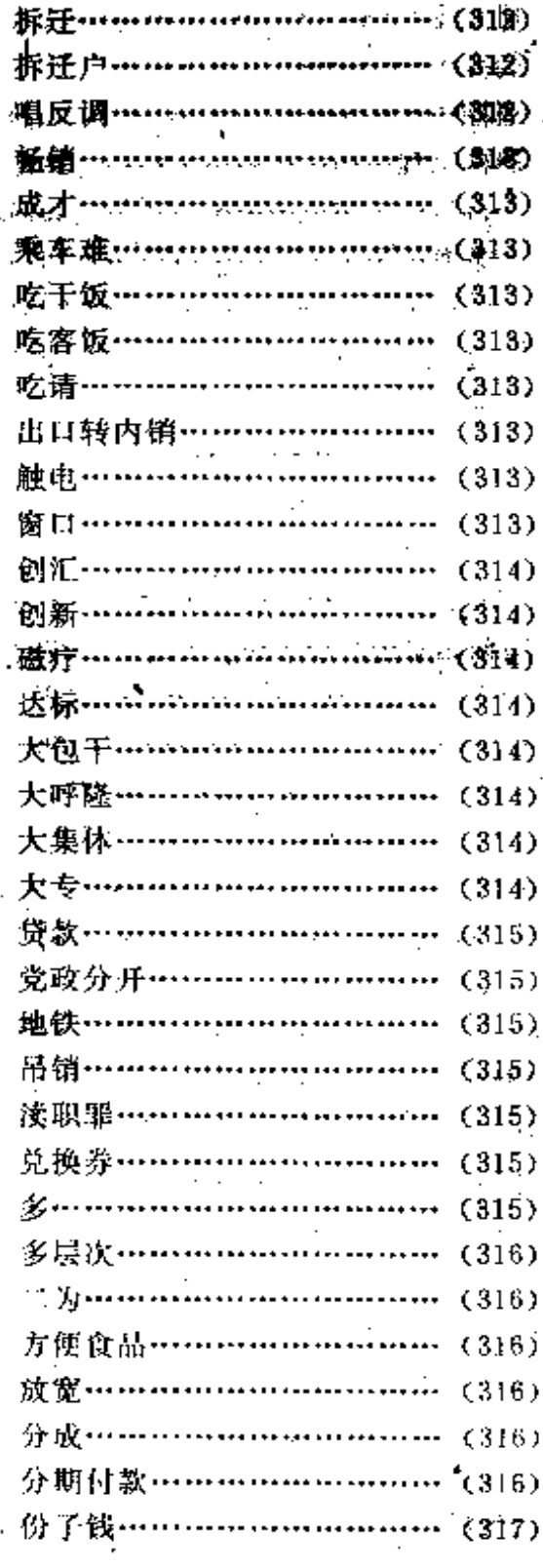

 $32<sup>2</sup>$ 

ÿ  $\lambda$ Č ÿ  $\lambda$  $\lambda$  $\mathcal{Y}$  $\mathcal{L}$  $\mathbf{)}$  $\lambda$ ž

ĭ

١

录

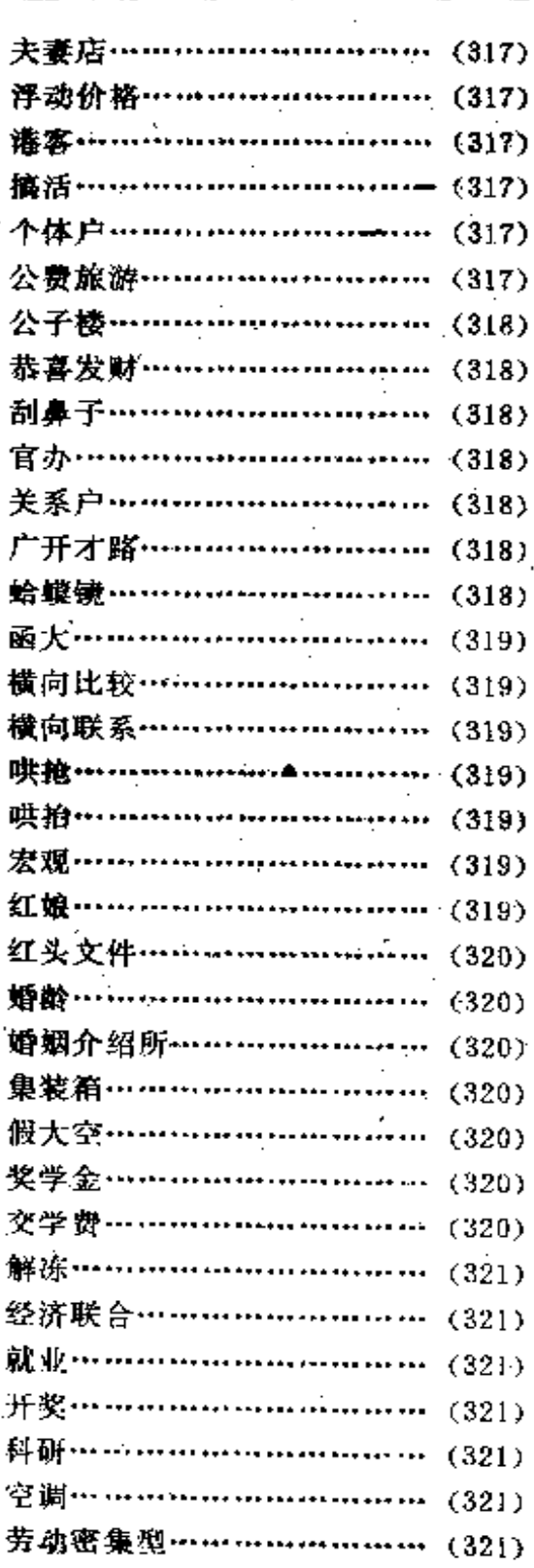

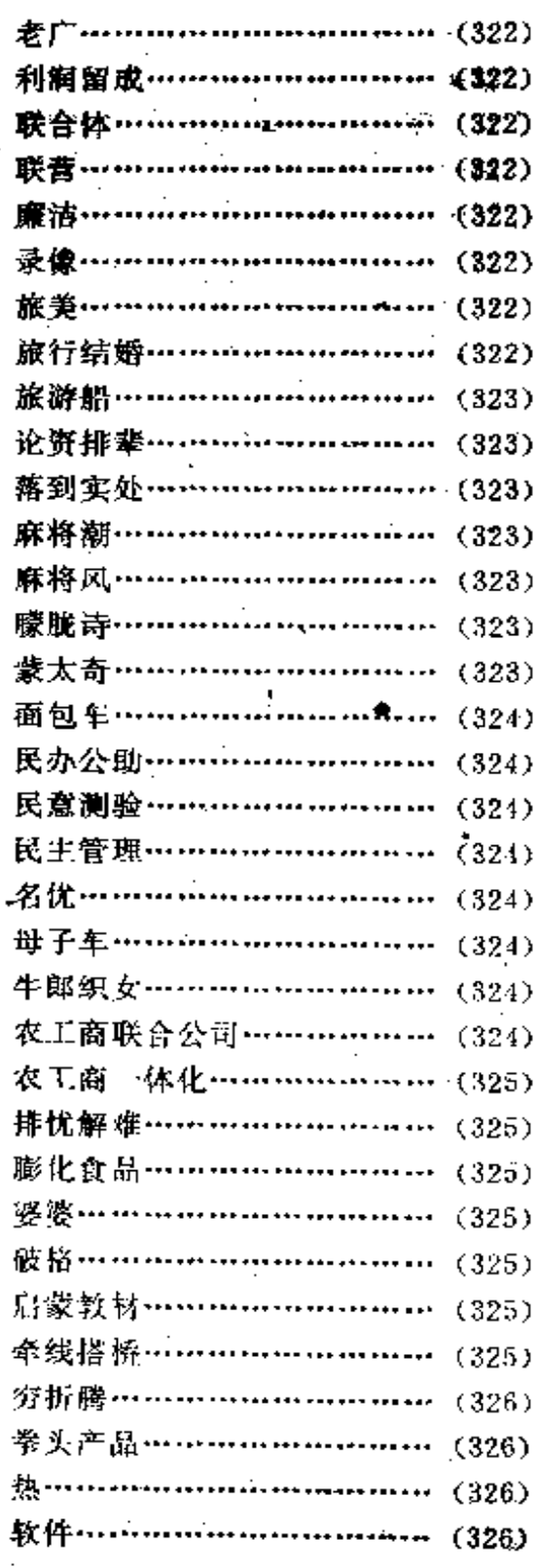

33

当代中国流行语词典

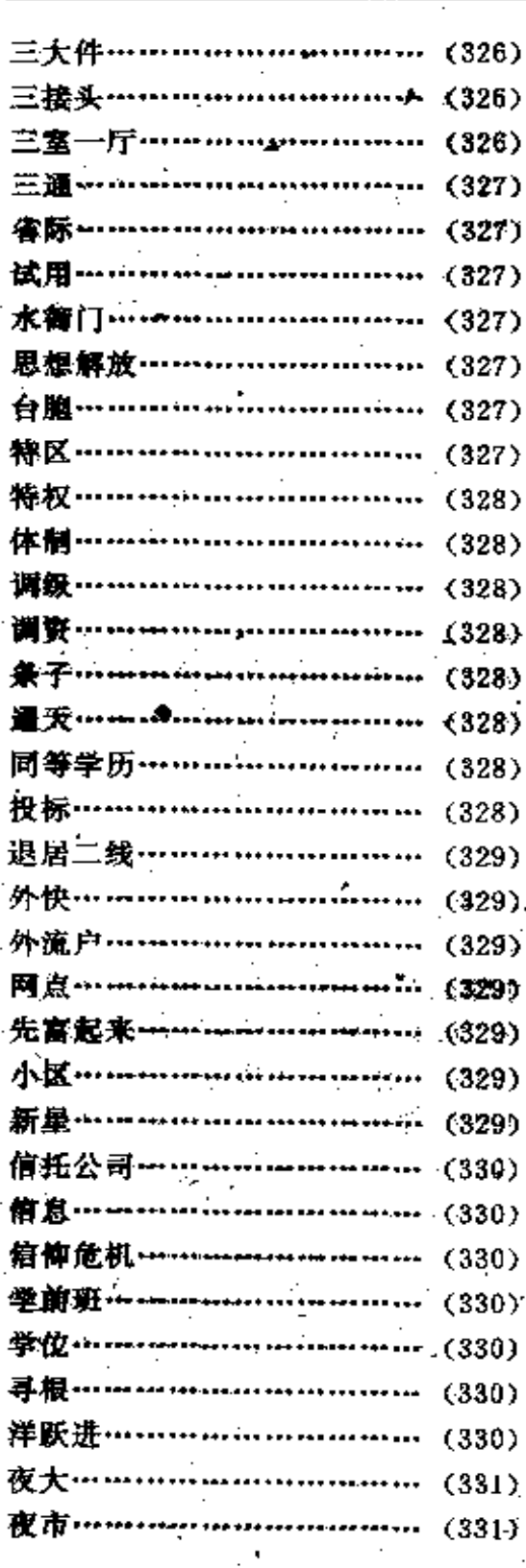

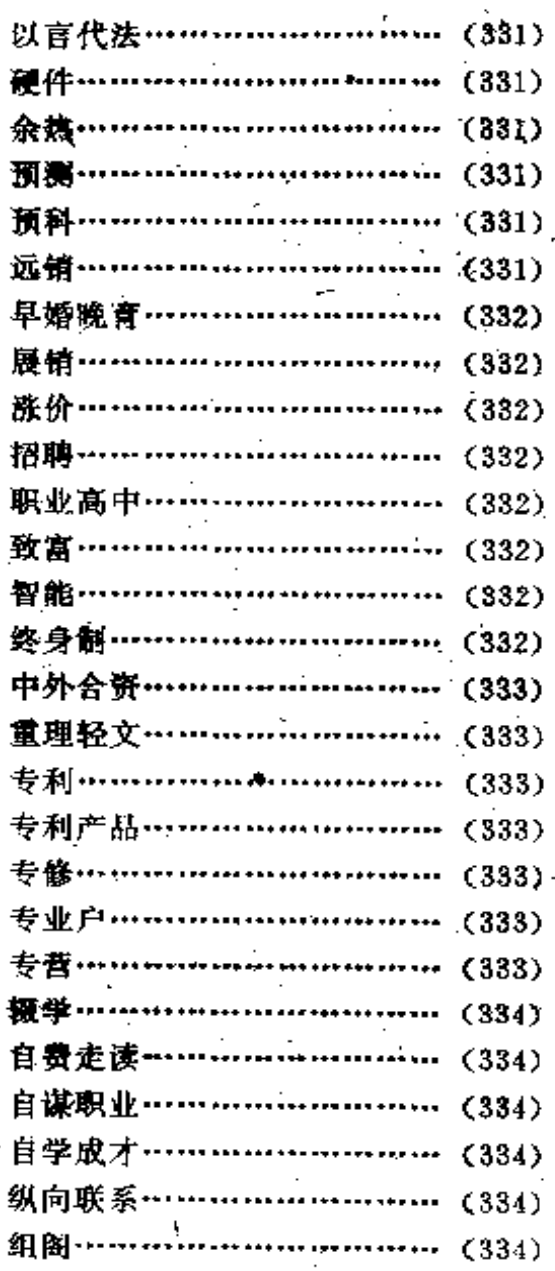

# 1981年

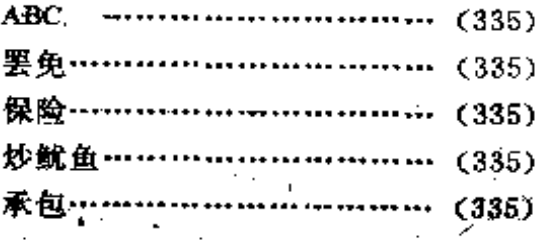

 $\overleftrightarrow{3}4$ 

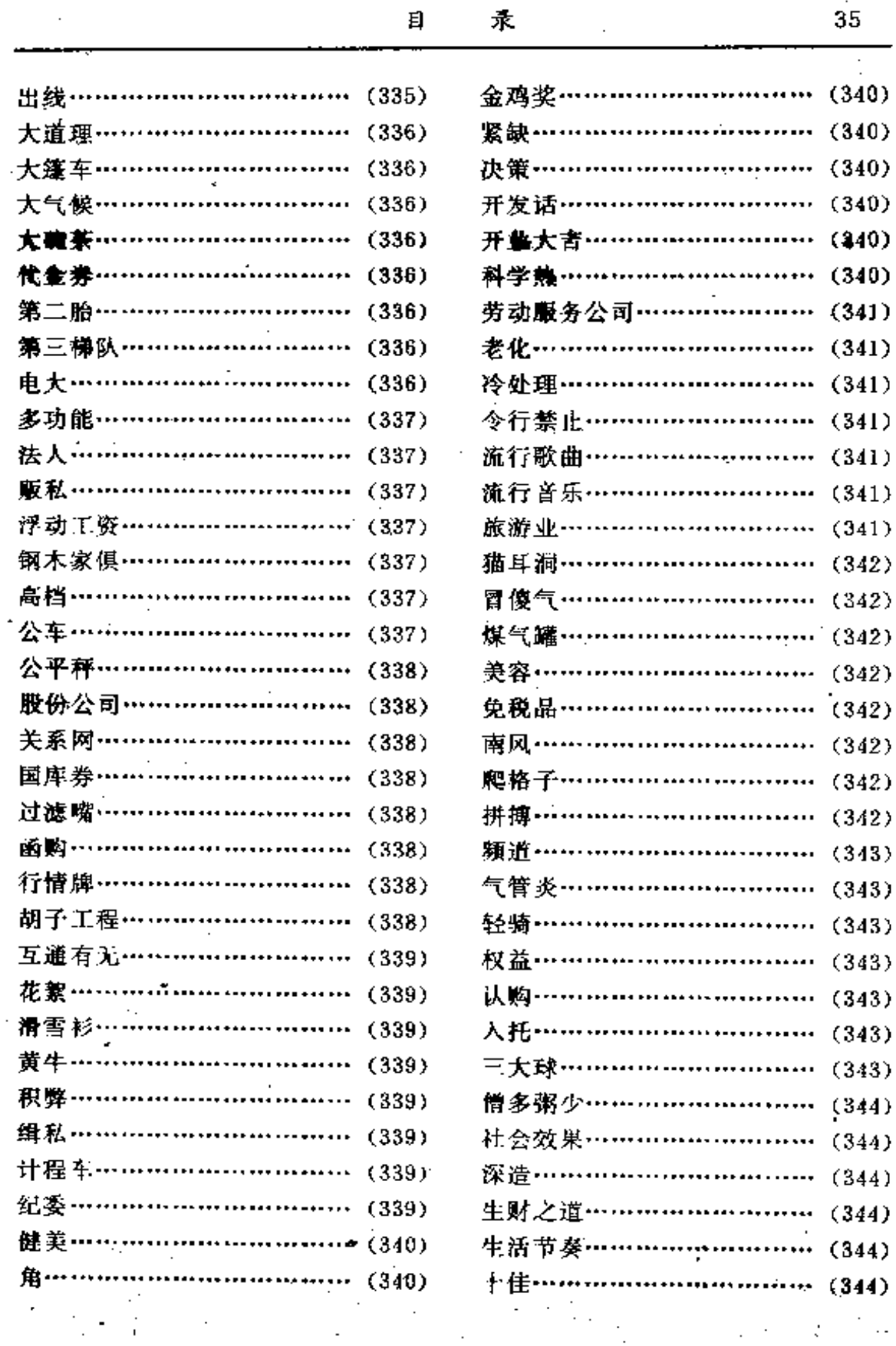

 $\overline{a}$ 

**FDF** 文件使用 "pdfFactory Pro" 试用版本创建 **wwfineprint.comm** 

 $\mathbf{I}$  $\mathcal{L}_{\mathcal{A}}$ 

 $\frac{1}{2}$ 

 $\ddot{\ddot{\phantom{a}}}\,$ 

Ĺ

当代中国流行语词典

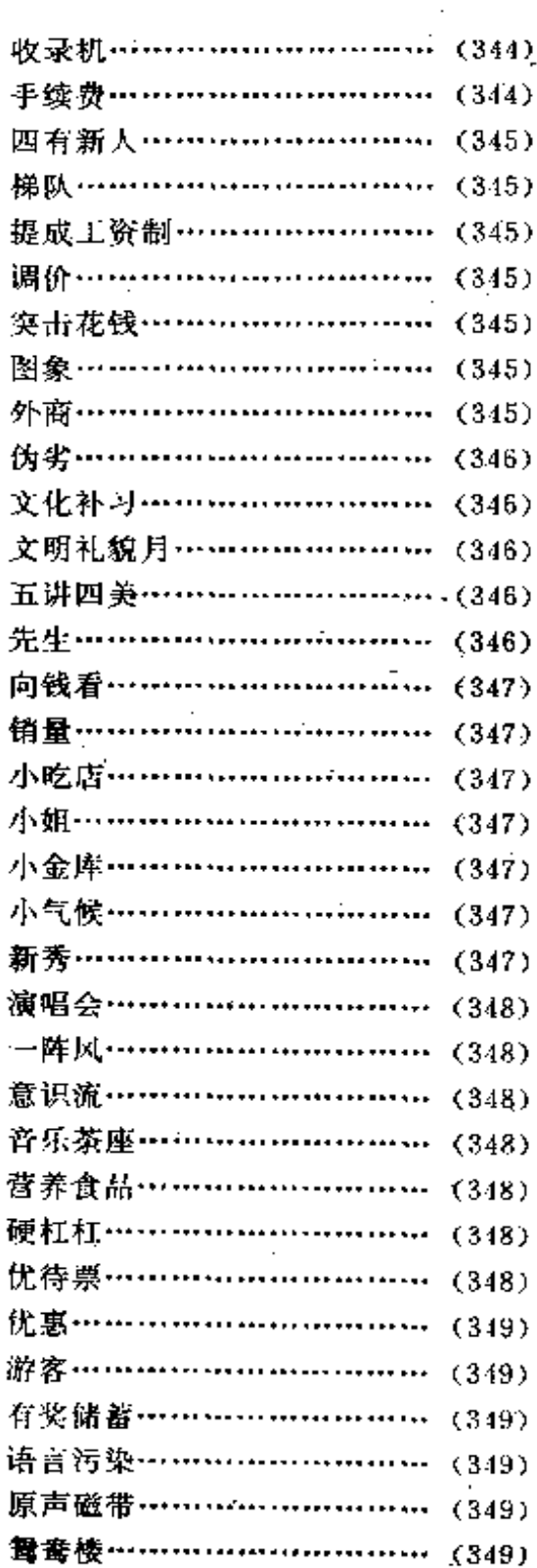

 $\ddot{\phantom{a}}$ 

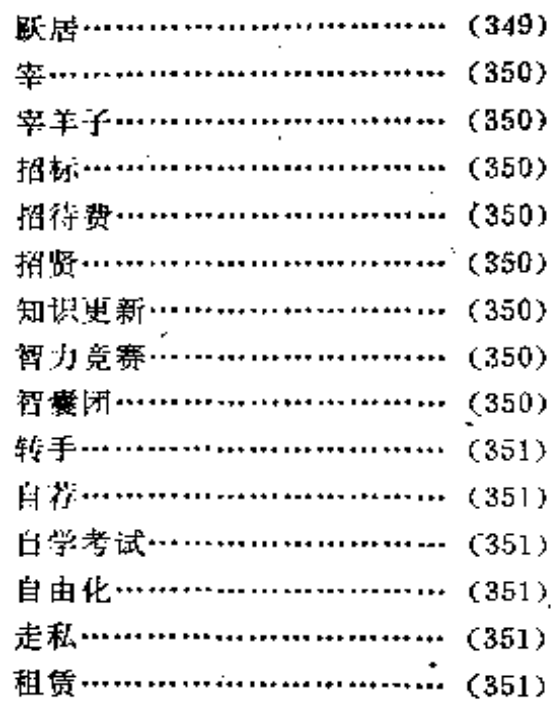

## 1982年

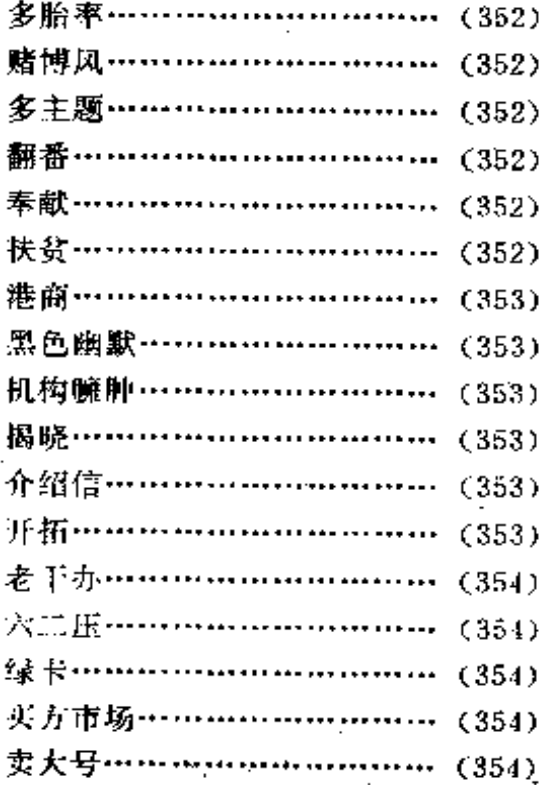

36

ċ.

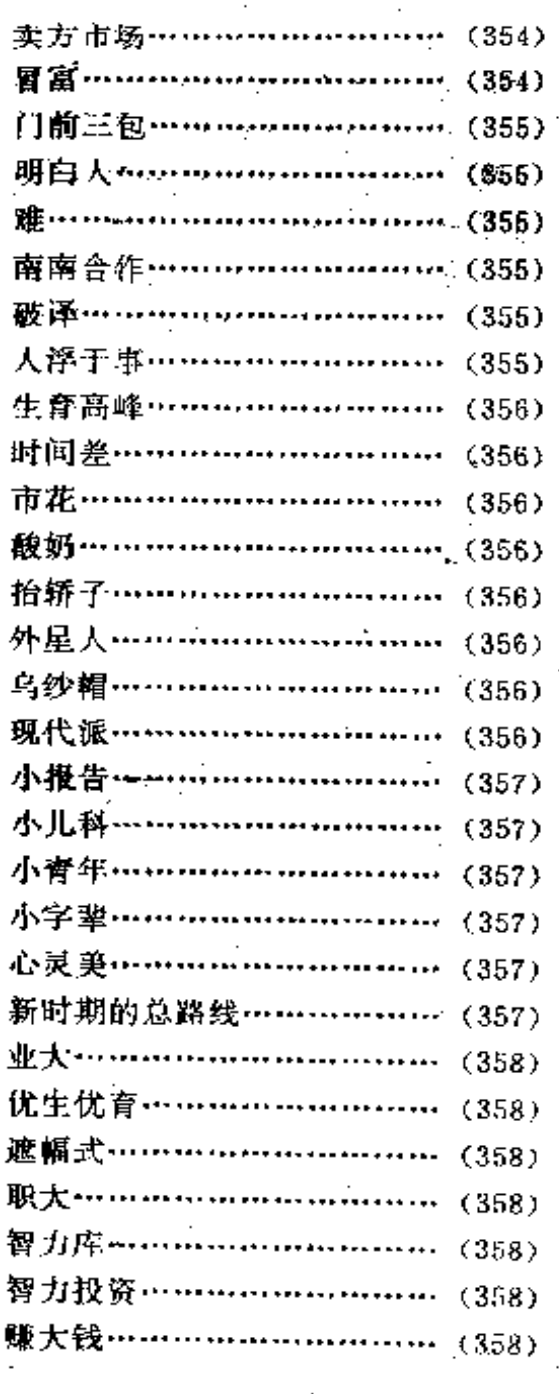

÷,

 $\mathsf{E}$ 

 $\vec{r}$ 

# 1983年.

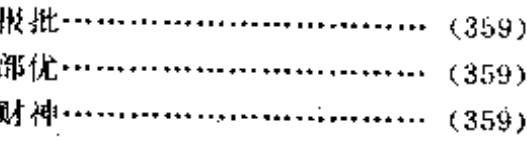

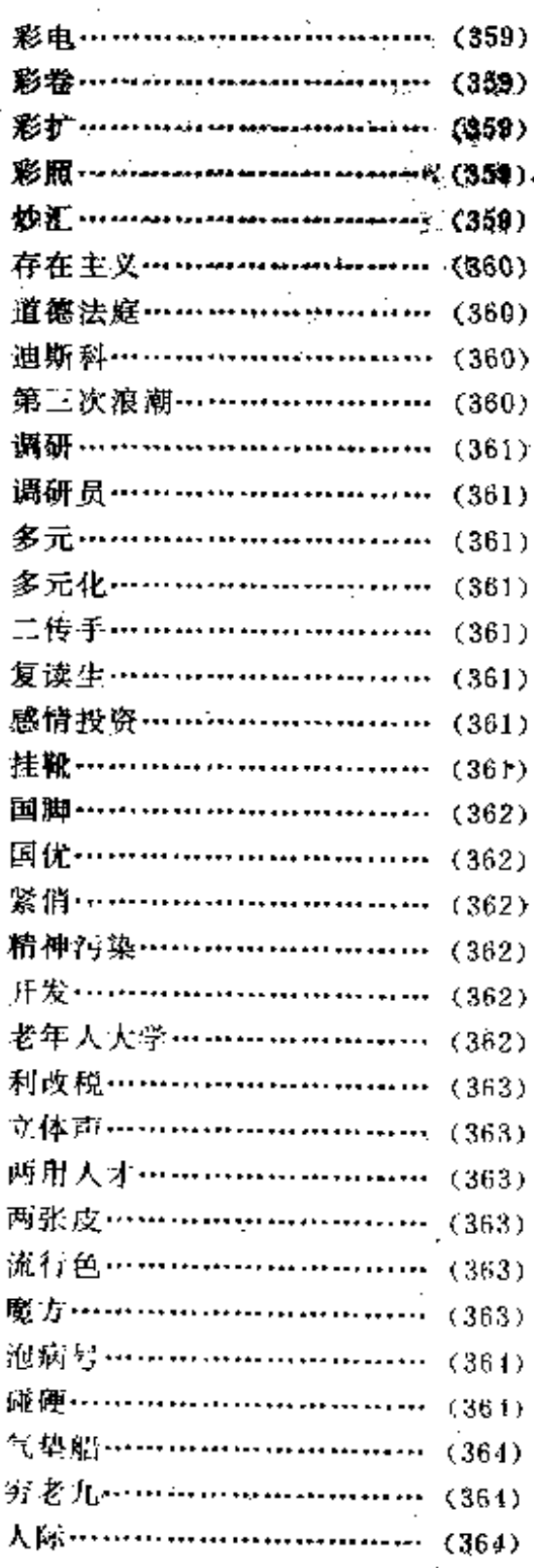

37

当代中国流行语词典

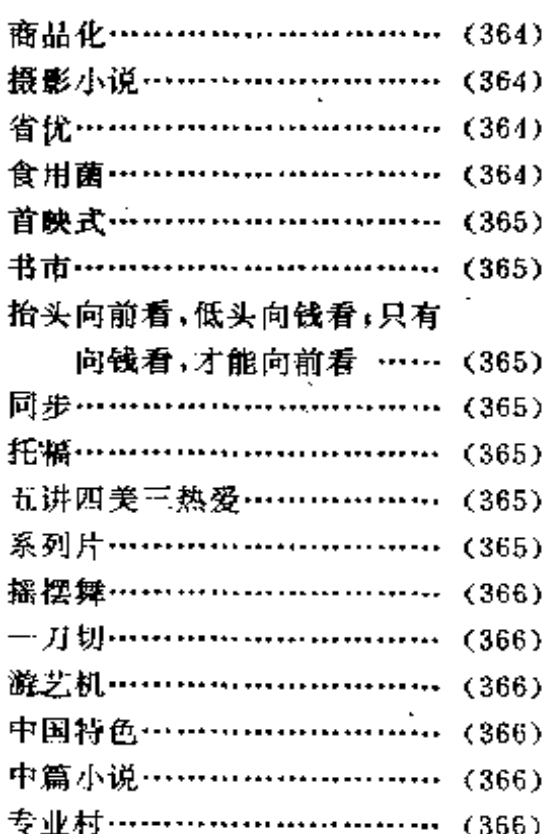

## 1984年

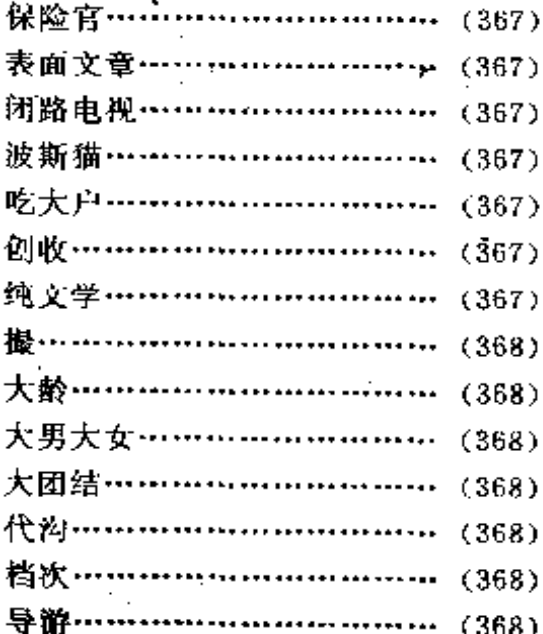

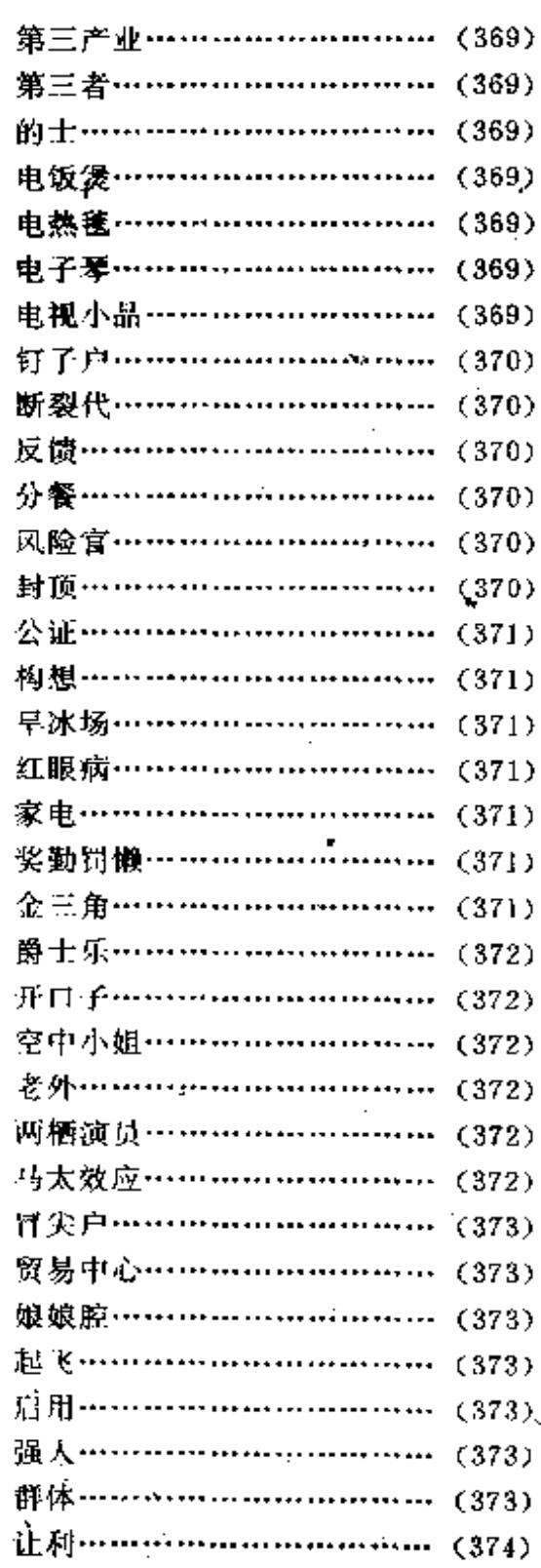

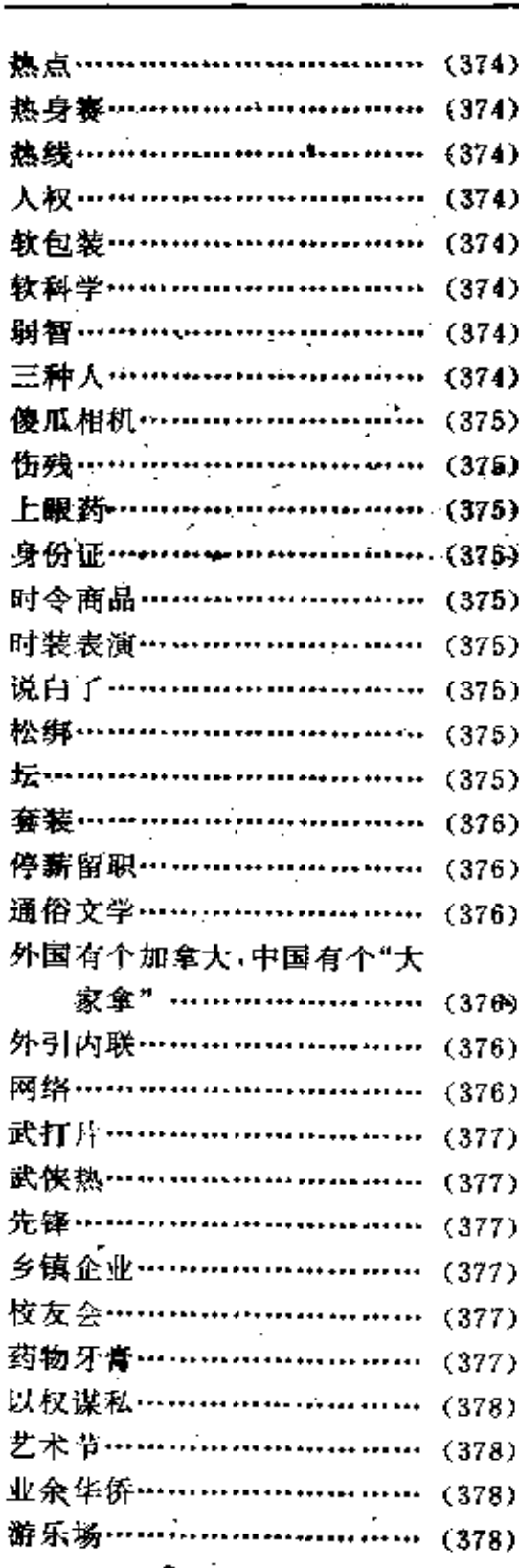

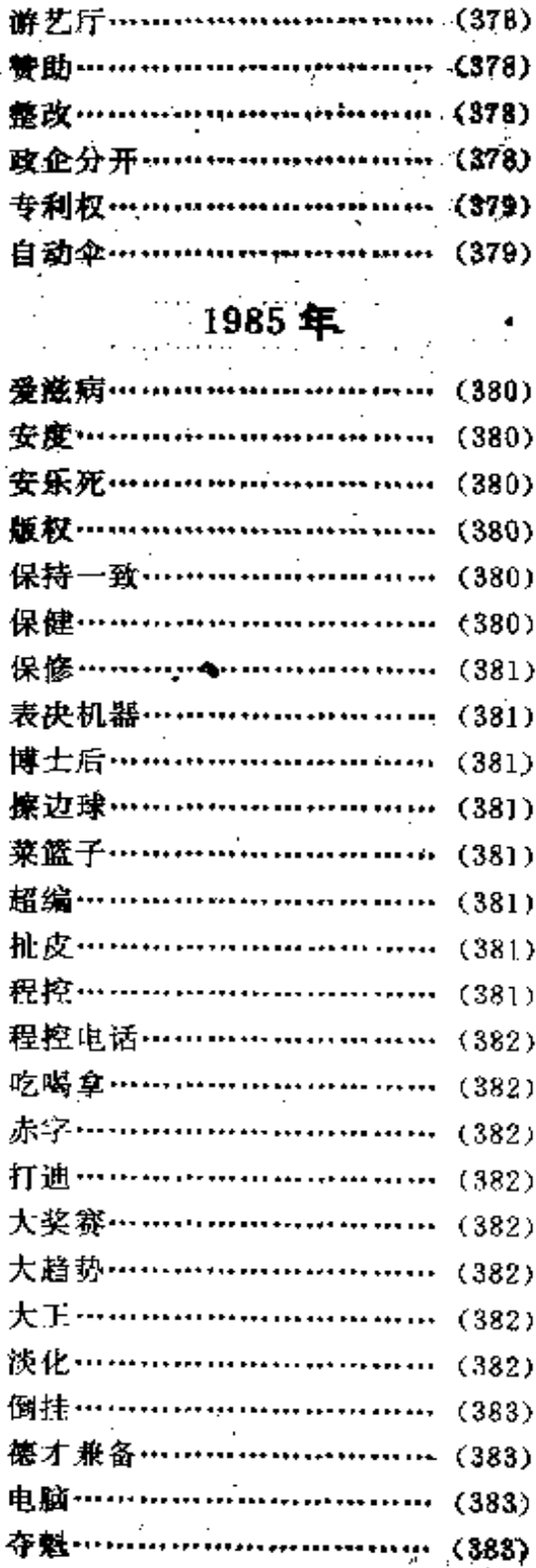

**FDF** 文件使用 "pdfFactory Pro" 试用版本创建 **wwfineprint.comm** 

来

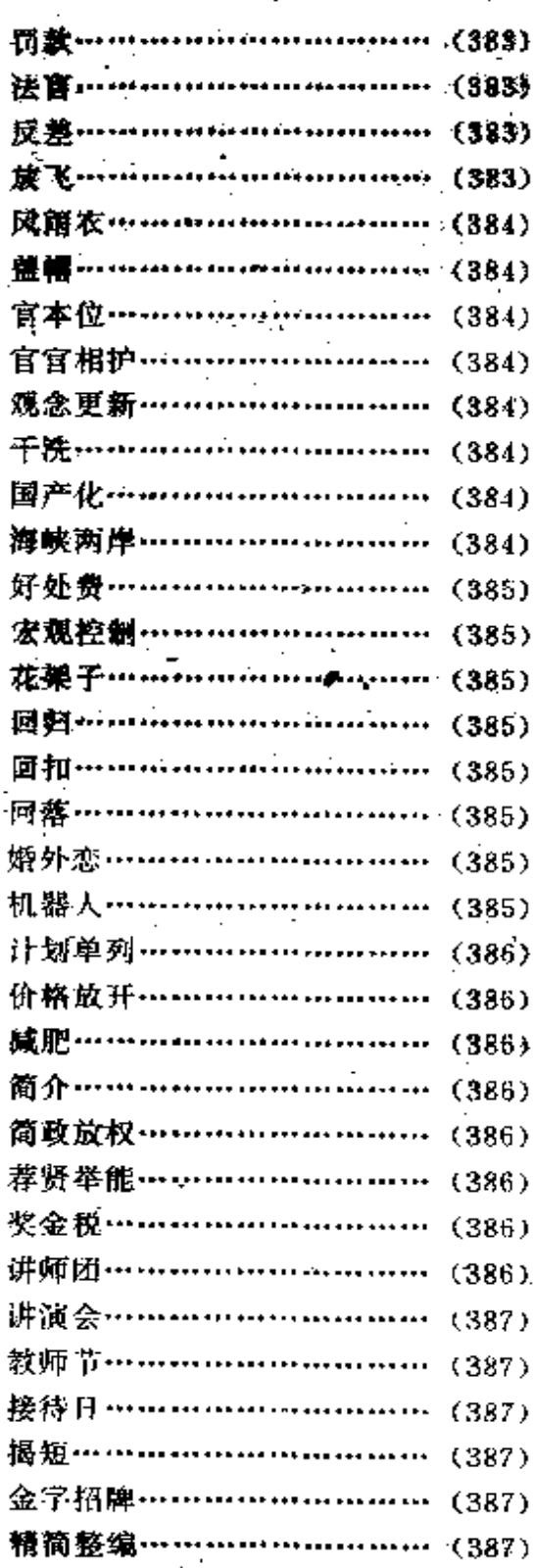

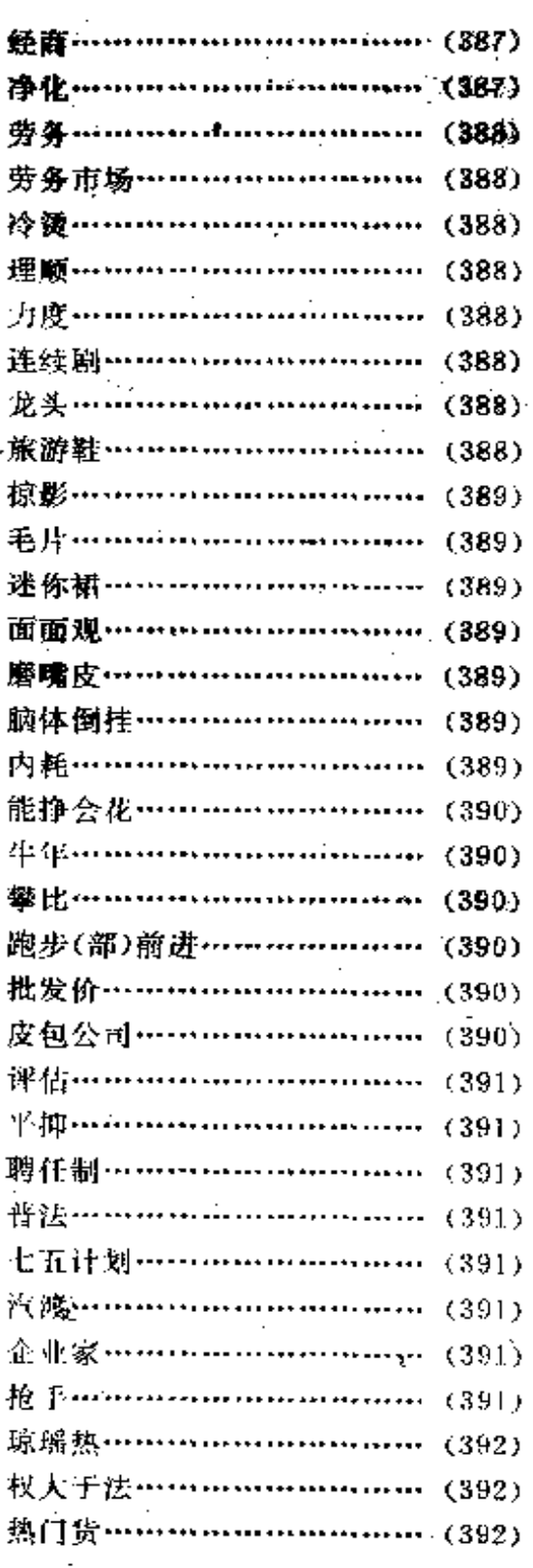

40

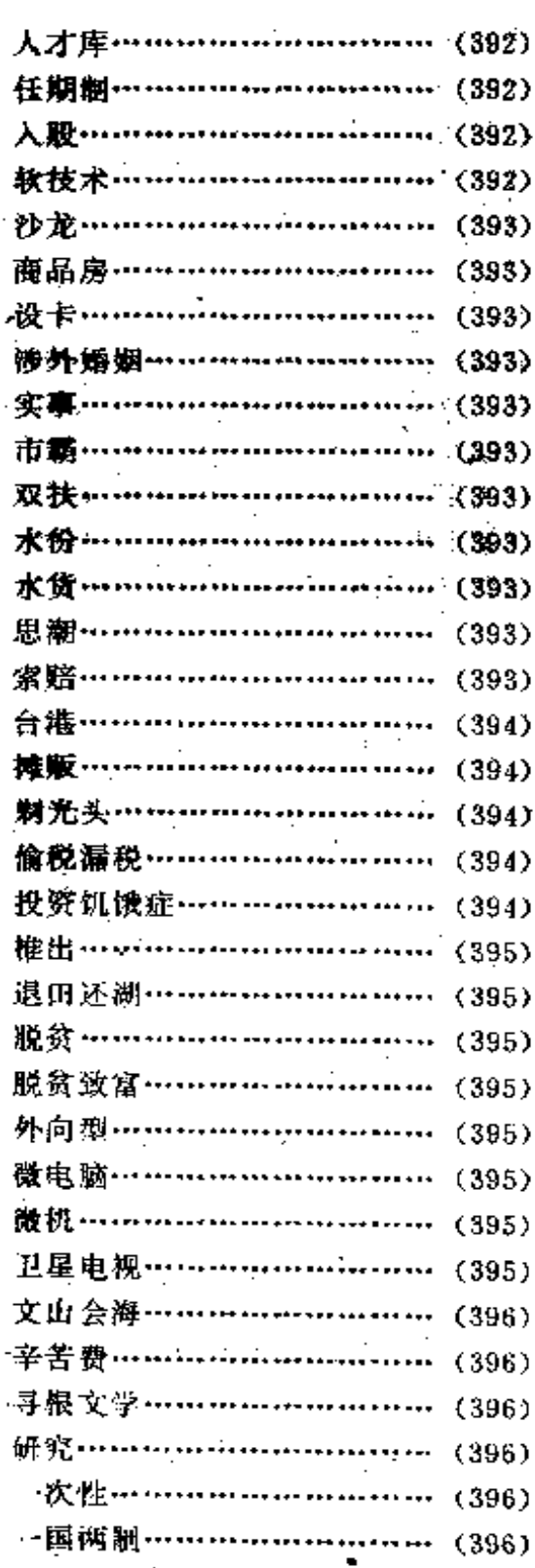

 $\cdot$ g

录

 $\frac{1}{2}$ 

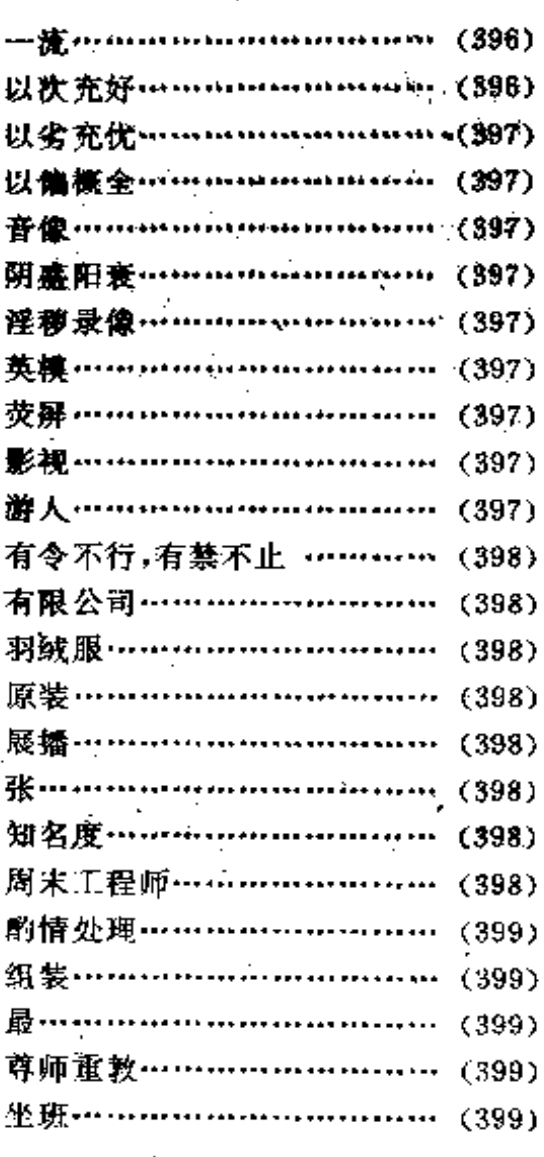

# 1986 $#$

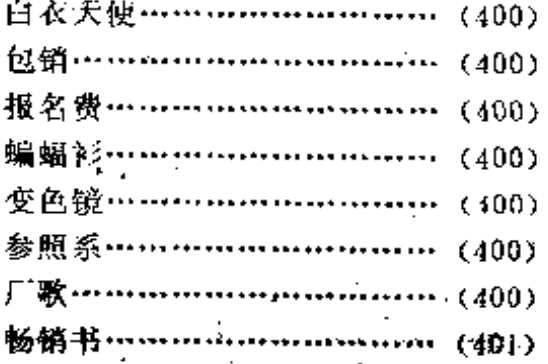

 $\sim -41$ 

 $\cdot$ 

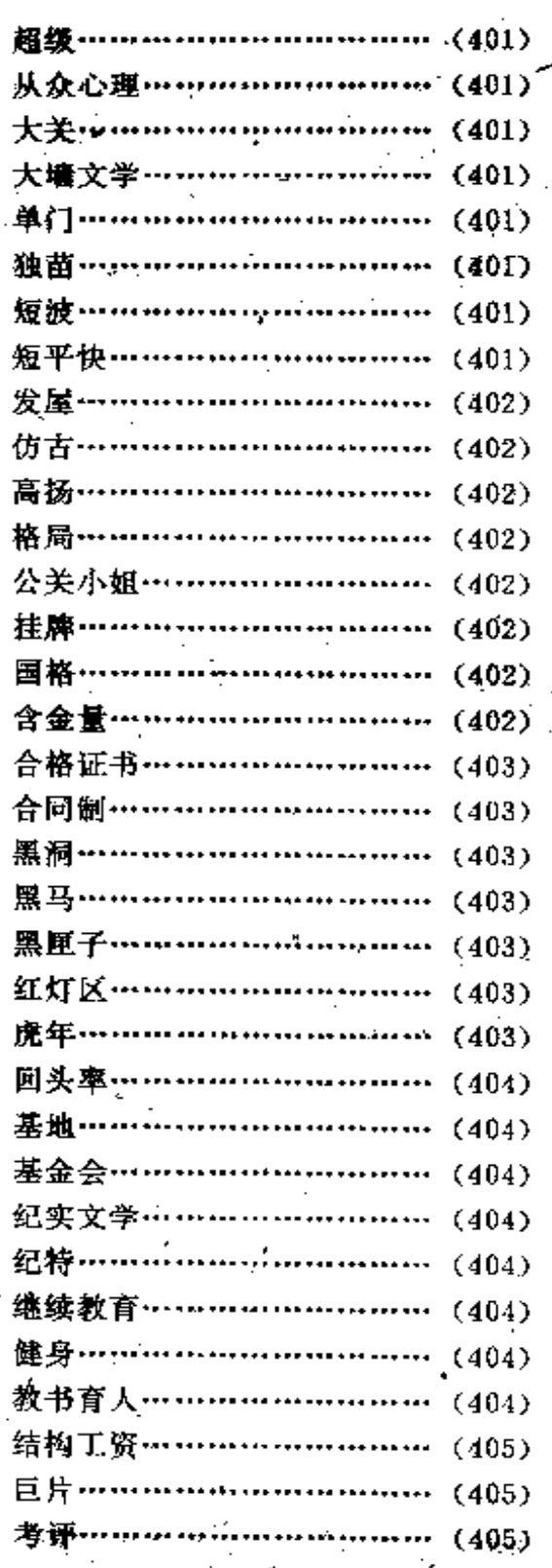

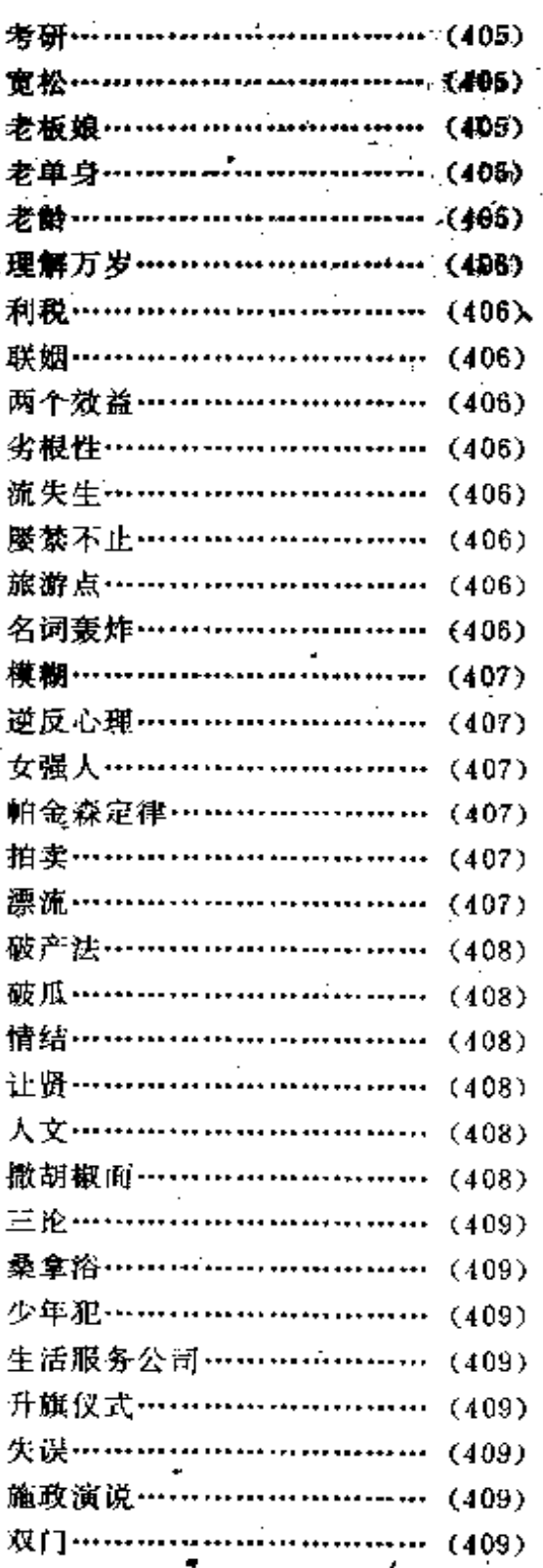

录

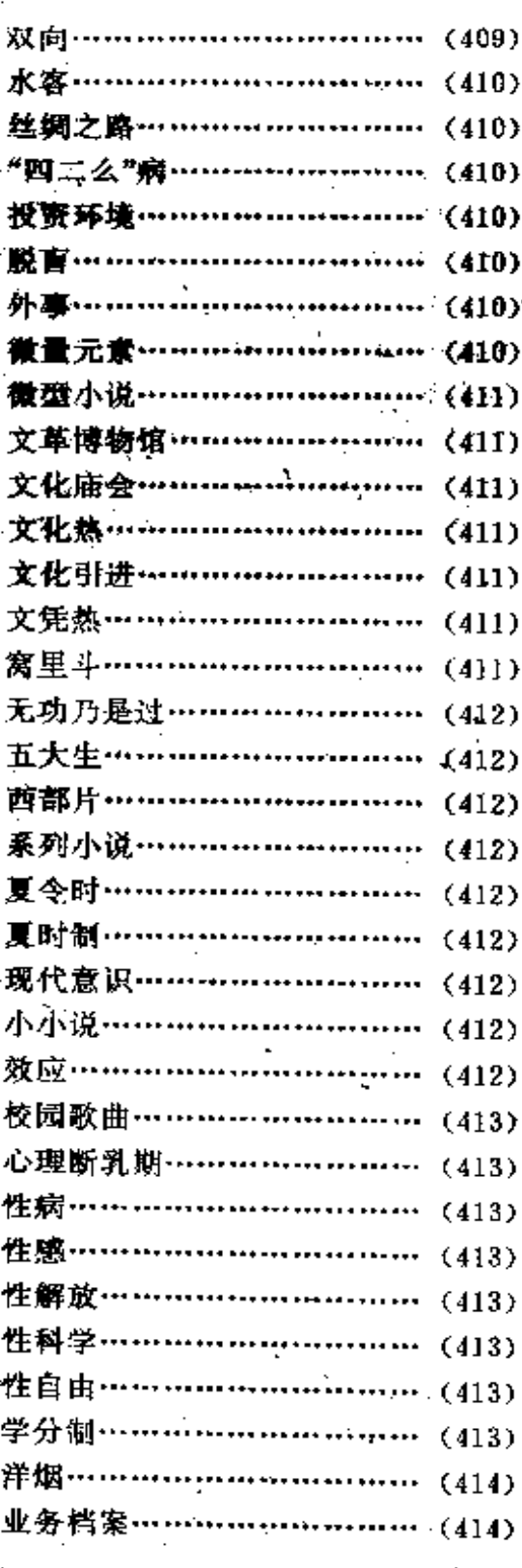

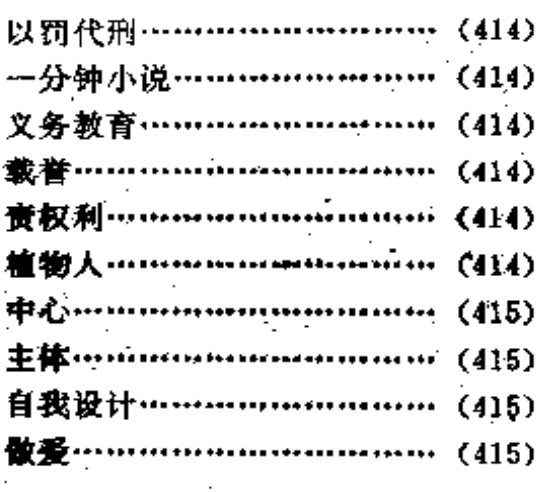

# 1987 $\ddot{=}$

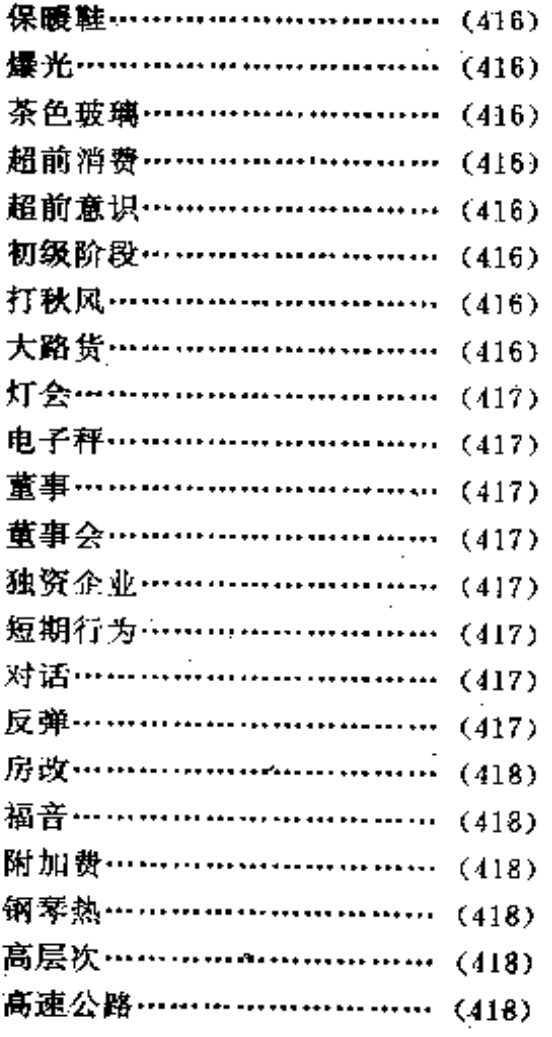

ŀ

 $4\dot{3}$ 

当代中国流行语词典

 $\cdot$ 

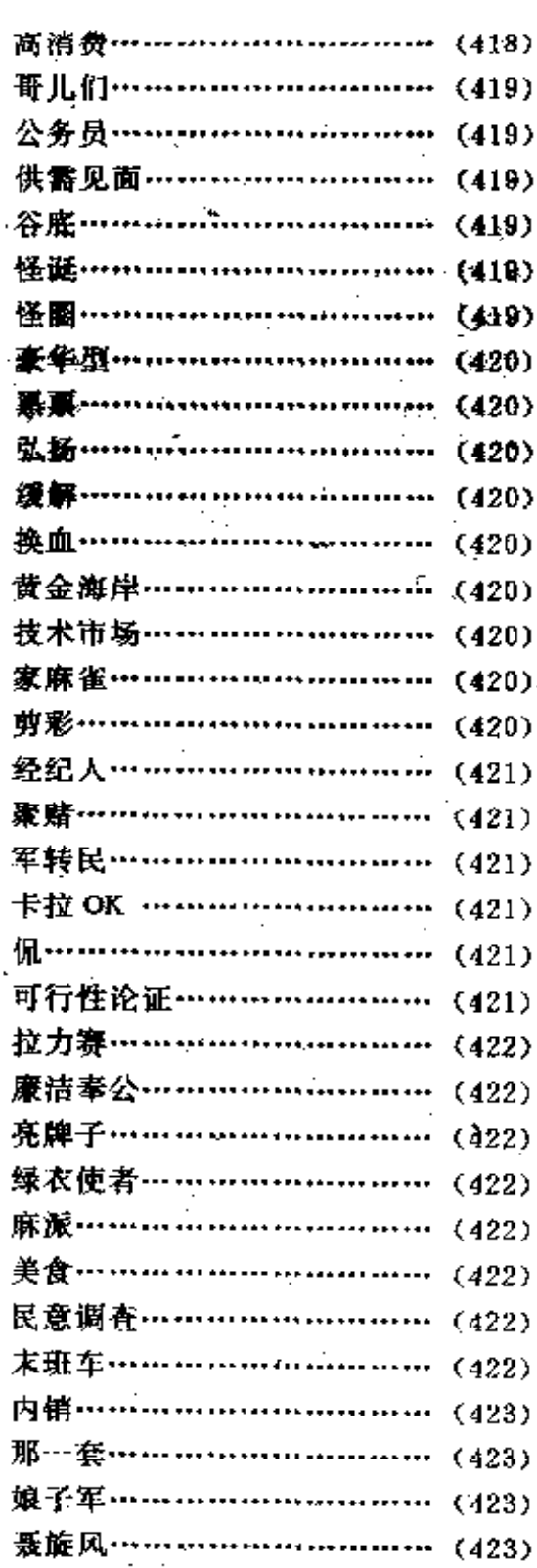

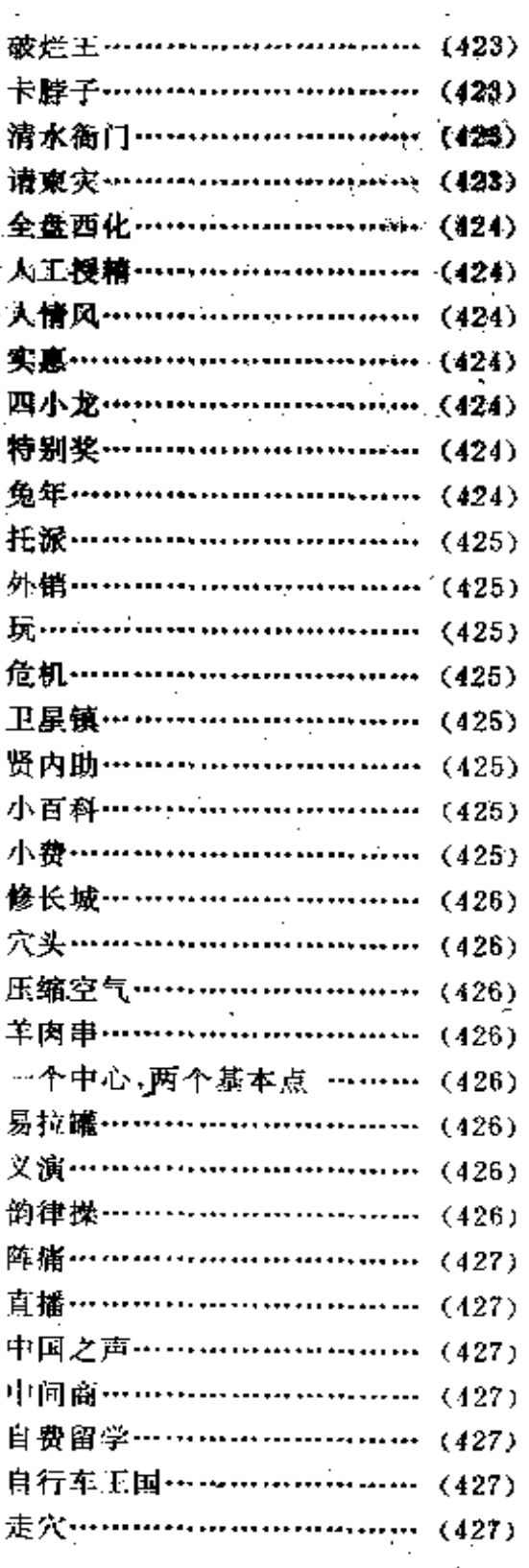

 $44$ 

 $\cdots$ 

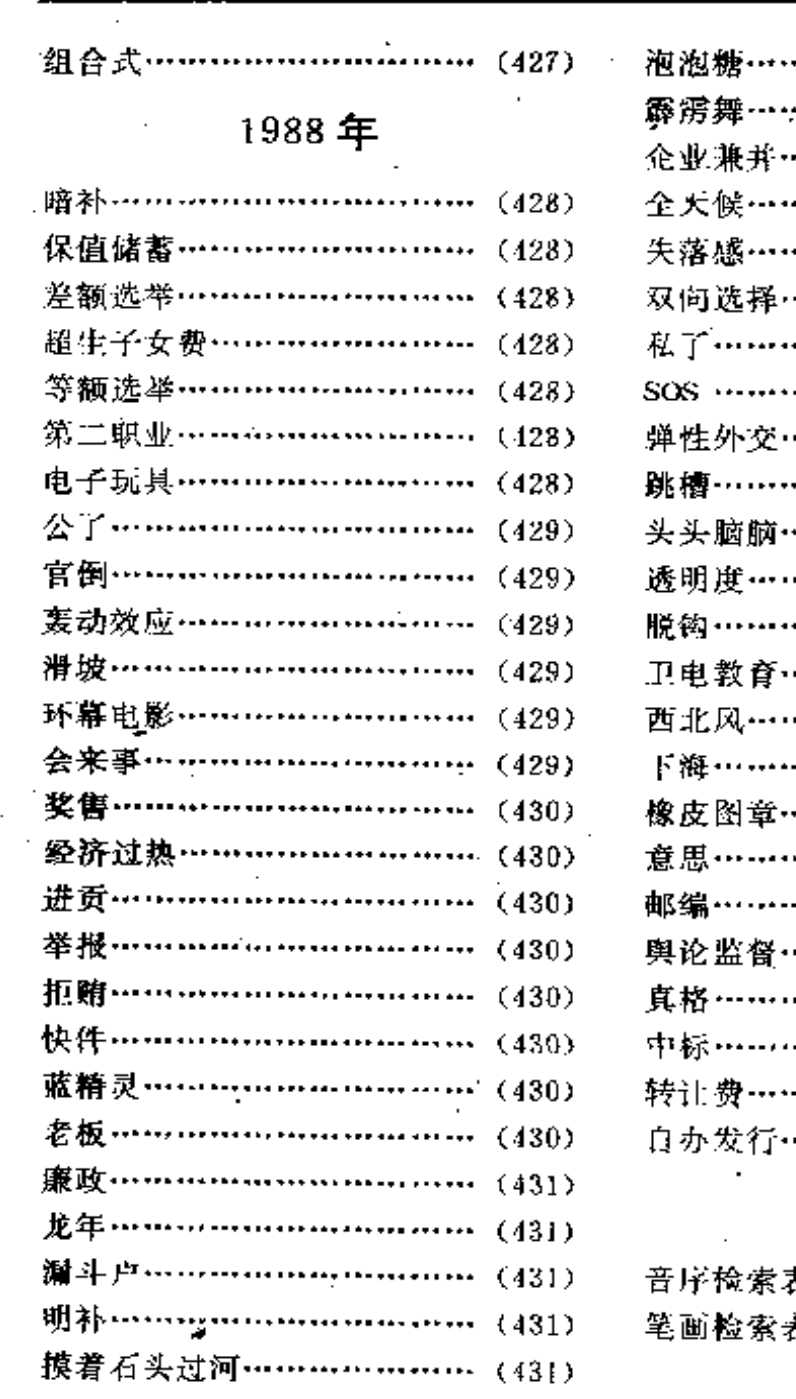

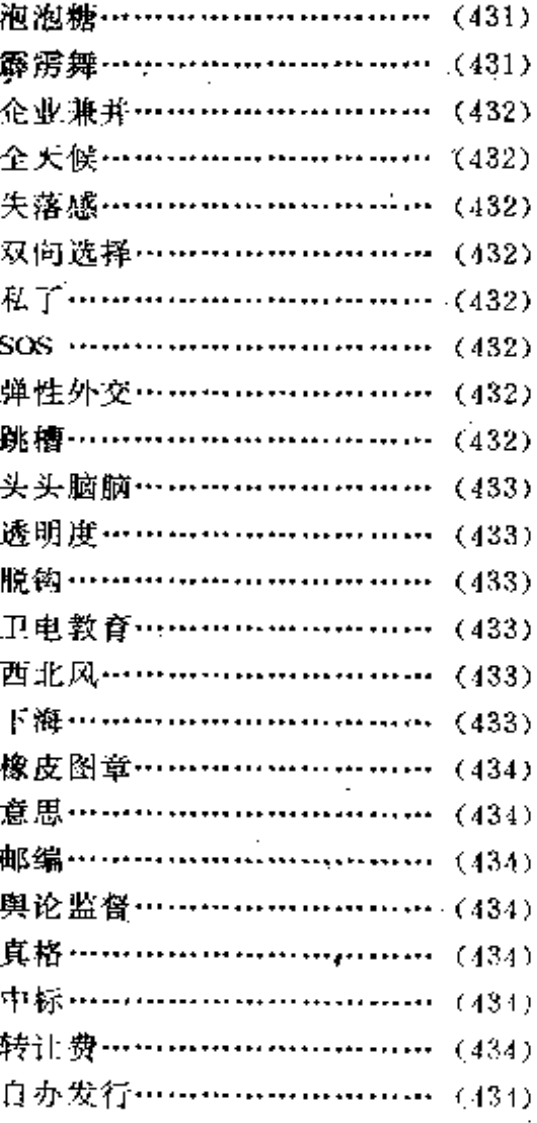

录

 $\mathbf{E}$ 

# 检索表

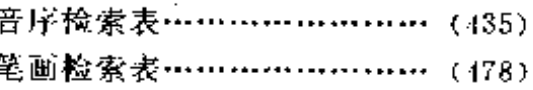

**FDF** 文件使用 "pdfFactory Pro" 试用版本创建 [www.fineprint.com.cn](http://www.fineprint.com.cn)

 $4\bar{5}$ 

1949年

1949年

 $\bf{B}$ 

【北京】 běi jing  $1949 \ncong 9$ 月 27 日,中国人民政治协商会议第一届 全体会议决定中华人民共和国的首都 定于北平, 即日起将北平改名为~。

【北平方式】 běi pīng fāng shì 即通过谈判、达成协议、和平解放的 方式。1949年1月15日,中国人民解 放军攻克天津, 全歼守敌。次日, 解 放军平津前线司令部致函傅作义将 军,提出和平解决北平战事的两项小 法,傅作义表示接受,愿意将所部改 编为人民解放军,北平获得和平解放。 此后即把这种解决问题的方式称之为 ~。五十年代前期流行。

【北约】 běi yuě 北大西洋公约 组织的简称。1949年3月成立,由比 利时、冰岛、丹麦、德意志联邦共和 国、法国、荷兰、加拿大、卢森堡、美 国、挪威、葡萄牙、土耳其、西班牙、 希腊、意大利、英国组成,是二战以 后最重要的军事联盟。

【不在地主】 bù zài dì zhủ 棞 有大量土地,以剥削为主要生活来源, 但又不住在土地所在地的地主。五十 年代前期流行。

D

 $\mathbf{1}$ 

【当权派】 dāng quán pài ①有 一定权力的人。如:他丧失了立场,受 了地主当权派的贿赂。(《新华日报》) ②文革用语,思想观点和工作方法诸 方面和毛泽东不尽相同的人,即"走 资本主义道路的~"。如:这次运动的 重点是整党内走资本主义道路的~。

【党】 dăng 特指中国共产党。 通名用作专名。新中国成立以后,中 国共产党处于绝对的领导地位,在一 般人的政治生活中,只有中国共产党 这个唯一的政党,故有此用法。如:到 北平,看到了~的红旗。|爸爸,你为 什么不要求入~呢?

【党员】 dăng yuán 特指中国 共产党~。党的支部大会号召~下乡 后提高瞥惕。可参见党。

【党中央】 dăng zhong yāng 特 指中国共产党中央委员会。 多亏~毛 主席领导好,咱们翻了身。五十年代 前期, 党政分工比较明确, 政令一般 出自中央人民政府、该词使用频率不 商。五十年代中期以后,持别是文化 大革命中,由于强调中国共产党的一 元化领导,中国共产党中央委员会*成* 0004823

了实际的最高权力机关,"~"一词也。 击者。 成为高频词。

【帝国主义阵营】 di guó zhǔ yì zhèn ying 营指以美国为首的资本 主义国家集团,又叫帝国主义侵略阵 营、帝国主义与法西斯阵营、相对于 民主阵营。六十年代起流行渐衰。

【地主】 dì zhu 土地改革时在 农民中划分的一个阶级,一般有多余 的土地出租或雇有长工。~是新民主 主义革命的对象,也是新民主主义专 政、无产阶级专政的专政对象。土地 改革的主要任务是没收~的土地和财 产以分给其他农民。此后,~作为阶 级敌人被剥夺公民权并加以管制 30 年,其直系亲属也在升学、当兵、入 党、入团、提干诸方面受到牵连。如: 靠逼死活人的~阶级,今天是专政的 对象,这是毫不含糊的现实。(肖乾, 《在上地改革中学习》) 1979年, 中共 中央作出关于地主、富农摘帽问题的 决定以后,该词几乎不再流行。

【冬学】 dong xué 利用农闲的 冬季组织农民进行政治、文化学习的 场所,也指在这个场所里的学习活动。 1951年3月,中央人民政府教育部指 示将冬学改为常年业余学校,该词也 随之停止了流行。

【对象】 dui xiang 准备与之结 婚的人,不分性别。如: 小奴家今年 十八岁, 要自由找个好~。(马烽, 《一架弹花机》】其余的人都找到~结 婚成家了。后文革中指被批判、被打 E.

【恶霸】 è bà 独霸一方,欺压百 姓,罪恶昭彰的人。政务院在关于农 村划分阶级成份的决定中说:"凡称 ~,是指依靠或组成一种反动势力,称 霸一方,为了私人的利益经常用暴力 和权势去欺压与掠夺人民,造成人民 之生命财产之重大损失,查有实据者。 凡~分子经人民告发后, 由人民法庭 判决处理。"五十年代流行。

【恶霸地主】 e bà dì zhu 独霸 一方,欺压百姓,罪恶昭彰的地主。参 见恶霸。

#### $F$

fan shēn 政治、经济地 【翻身】 位有了质的升变。多指中国共产党掌 握政权以后农民的变化,有时也指中 国共产党掌握政权以后妇女的变化。 如:农民在封建地主压迫下,不能讲 半句话,压得农民抬不起头来,现在 在毛主席共产党的奋斗领导下翻身了 |妇女~了|闹~|忙~|~大事。五六 十年代流行。

fan shēn hù 中国共 【翻身户】 产党掌握政权以后,政治、经济地位 有了质的升变的农户。七十年代中期。 以后也指由穷变富的农户。

fǎn bà 清算恶霸的罪 【反霸】

おけばけ

行。…般采用群众斗争会和法庭判决 两种方式, 对民愤较大的恶霸, 多处 以死刑。五十年代前期流行。

【反霸斗争】 fǎn bà dòu zhēng 即反霸。见该条。

【反动派】 fǎn dòng pài 中国 共产党的敌对势力。例如:国民党一! 美蒋~1内外~。八十年代以后流行渐 衰。

【匪】 fěi ① 肾称敌对的政治集 团,一般指国民党或国民党军队。如: 中国人民解放军一定要扫清歼灭一切 不投降的残~,不允许任何~举在任 何条件下漏网!②臀称敌对政治集团 中的要人。如:他又应宋~子文的请 求,到两南协宋~建立空军|蒋~介石 |宋~希濂||阎~西山。

【睡帮】 fei bāng ①骨称国内 敌对的政治集团。如:国民党~|蒋介 石~|蒋白~|蒋~|以蒋介石、李宗 仁、白崇禧、余汉谋为首的国民党反 动~……(周恩来:《对国民党反动~ 逃往越南等地的声明》)②詈称鼠外敌 对的政治集团。如:李承晚~1美李~1 铁托~对南斯拉夫共产党的健全力盘 施以法西斯恐怖。(《新华日报》第一 卷第三期)流行于五、六十年代。

【分子】 fèn zi 组织或集团的 成员。①前面加上属性修饰语,表明 这个成员的性质。如:反革命~|特务 ~ |铁托~ |间谋破坏~ | 积极~ | 知识 ~。②单用,表示地主、富农、反革 命、坏人、右派中的一员。如: 你别 跟他来往了,他爹是个~。(按: 地主 ~、富农~、反革命~、坏~、右派 ~都有帽子,时称~帽。前四类合称 四类~, 或全部称为五类~, 敏有② 的用法。该用法流行于六、七十年代 的农村〉

【封建地主】 fēng jiàn dì zhù 即地主。见该条。流行于五十年代。

【室农】 fù nóng 上地改革时在 农民中划分的一个阶级,有少量的土 地出租或雇有长工。土改时富农井不 是革命的对象,以后才逐渐变成被专 政者,其地位同于地主。可参见该条。 流行至七十年代末。

#### G.

【改造】 găi zào 使不合乎共产 党要求的变为合乎共产党要求的。如: 改造思想 | 旧教育的~问题! 要把她们 ~成为新人。八十年代前~的主要对 象是知识分子。如:思想~、首先甚 知识分子的思想~,是我国在各方面 彻底实现民主改革逐步实行工业化的 軍要条件之一。(毛泽东) |我所接触 的都是和我一类型的人物、大家都在 闹~,于是发生了~竟赛。(费孝通: 《我这一年》)在以后的政治运动中, "~"常常是整人的代名词。七十年代 后期流行渐衰。

【工作队】 gồng zuò duì 即工 作组, 一般特指源往农村的。五十年 代,该词比工作组使用频率高。

3.

【工作团】 gǒng zuò tuán 即工 作组,一般指人数较多,规模较大的。 使用频率不及工作队和工作组高。

【工作组】 gông zuò zǔ 上级政 府或主管部门派到下级政府或所属部 门以指导、督促、检查其工作的一组 人, 常在政治运动开始时派出, 在所 去地方住比较长的时间。如:土改~! 四清~ | 整党~,但此词最流行的时期 当属文革初期 《五・一六通知》 下达 后,北京大中学出现混乱局面。"6月 初, 刘少奇主持的中央会议, 作出了 向大、中学校派出~的决定。"(王年 一: 《大动乱的年代》) 工作组到校后、 与少数派师生发生冲突,有的学生被 打成反革命。1个月后的?月24日, 毛泽东召集中央会议,批评刘少奇等, 并作出撤销工作组的决定。迅即,北 京和全国~撤离学校。

【供给制】 gōng jí zhì 解放初 期对一部分公职人员及其家属的生活 必需品按期由国家供给的制度。这种 制度按…定的标准执行,包括衣食住 行学习用品、其他生活必需品以及少 量津贴。这是一种平均分配的战时共 产主义制度。1955年国务院决定取消 ~,工作人员一律改为货币工资制,该 词即变为历史词。

【公安部队】 gōng ān bù duì 即人民公安部队。见该条。

【公私兼顾】 göng si jiān gù ①解放初期对资本主义工商业的政策 之一,指同时照顾公方(政府一方)和

私方 (资本家一方) 的利益。1956年, 对资本主义工商业的社会主义改造基 本完成,资本家实际上已经不再存在, 该词的涵义也就失去了流行的意义。 ②同时照顾国家(包括集体)和个人 双方的利益。该义流行至今。

【公私兼願、劳资薄利、城乡线 合、内外交流】 gōng sǐ jiān gùláo zi liãng lì chéng xiāng jié hé nềi wài jiǎo liú 解放初期毛泽东棉出来的旨 在迅速恢复经济的一项政策。其中,公 指政府, 私、资均指资本家, 劳指工 人, 内指国内, 外指国外, 内外交流 即加强国内贸易。五十年代流行。可 参见公私兼顾。

【公营】 gong ying 五十年代初 该词语义比较混乱,大致有以下几种 用法:①由中央人民政府投资经营的: ②由地方人民政府投资经营的: ③凡 由政府投资经营的。当时流行的有关 词语有:~余业、~事业、~工厂、~ 经济、~商业、~国外贸易公司等, 使 用频率比国营高。1952年9月, 政务 院专门对各级政府所经营的企业名称 作了规定,规定称:"关于各级政府所 经营的企业,目前有称"国营企业', 有称"~企业"的,名称殊不一致。" 今后,"凡中央及大行政区各部门投资 的企业(包括大行政区委托省市代管 的), 称国营企业。""凡省以下地方政 府投资经营的企业, 称地方国营企 业。""政府与私人资本合资,政府参 加管理的企业, 称公私合营企业。"白

4

1949年

此以后,"~"一词停止流行。

【雇农】 gù nóng 土地改革时 在农民中划分的一个阶级,一般是指 没有土地和农具,只靠打T.(长工、短 工)为生的人,被称为农村的无产阶 级。六七十年代,使用贫下中农一词 时, 也包括这种人。主要流行于五十 年代。

【国家资本主义】 guó jiā zi běn zhù yì 国家控制下的资本主义经济 形态,公私合营企业就是典型的国家 资本主义企业。五十年代流行。

【国民党反动派】 guó mín dàng fän dòng pài ①晋称国民党。②指国 民党中与共产党为敌的。相对于国民 党民主派。七十年代末停止流行。

【国庆日】 auó gìng rì 中华人 民共和国的诞生庆祝日。1949年12 月2日,中央人民政府委员会第四次 会议讨论决定,自1950年起,以每年 的10月1日作为中华人民共和国的 ~, 也叫国庆纪念日。以后逐渐改称 为国庆节,该词退出流行。

【国营】 guó yíng 由政府投资 经营的。如: ~企业 |~贸易公司 |~ 商店。可参见公营。

#### $H$

【和平解放】 hé ping jié fàng 中国共产党没有使用战争手段即接管 了政权。如: 噜北平和平解放 | 和半解 放西藏。

【合作社】 hé zuò shè 由小生 产者组合而成的一种经济组织。是个 体经济向一大二公的社会主义经济过 **渡中的产物。按经营业务的性质,可** 分为生产~、运输~、供销~、信用 ~、消费~(机关消费社、学校消费 社、市民消费社)等。按级别可分为 总社、分社、上级社、下级社、基层 社、村社、街社等。五十年代前期流 行最盛。

【红领巾】 hóng lǐng jīn ①中 国少年儿童队队员系在脖子上的标 志,一般由一块红色的等腰三角布做 成,代表红旗的一角,象征着中国少 年儿童队和党团的关系是牢不可破 的。中国少年儿童队改为中国少年先 锋队后沿用这一标志。②少儿队员或 少先队员的别称。

【红五月】 hóng wǔ yuè 因五 月有多个革命节目而得名,六、七十 年代,政府常在这个月组织突击劳动。 如,大干~。七十年代后期退出流行。

【互助组】 hù zhù zǔ 在共产党 的领导下, 地方政府组织农民而形成 的带有社会主义萌芽的组织,一般由 几户或十几户农民组成。互助组成员 或共同劳动,或换工互助, 耕畜、农 具、土地和土地收入仍归各农户所私 有。按互助时间的长短可分为临时~ 和常年~。农业合作化运动以后,~ 作为低级形式而被取消。该词即停止 了流行。

 $\mathbf{J}$ 

【集体化】 jitihuà 使个体变 为集体,一般是指把个体农民组织起 来, 变为集体的, 社会主义性质的农 民。如: 使农村个体经济经过合作社 广泛地与逐渐地走向集体化的道路。 (《人民日报》1950年3月18日社 论)我国的~分为互助组、初级社、高 级社、人民公社四个阶段,约10年完 成、这是一个从低级到高级,从社会 主义萌芽到半社会主义。再到社会主 义的过程。在高级阶段的人民公社里, 一切生产资料和生产收入均归集体所 有,这种一大二公的经济形式严重地 挫伤了农民的积极性,破坏了生产力。 致使农村经济长期得不到发展。八十 年代初开始施行联产承包制,土地、耕 畜、农具和其他生产资料又都重新分 给了农民,纠正了集体化的错误。

【解放】 jiě fāng ①中国共产党 夺取了政权。如:~南京第一全中国上, 你迟死半年, 就可以亲眼看见北京的 ~。②与中国共产党友好的國外政治 势力夺取了政权。如:朝鲜人民军~ 平壤{柬埔寨国民军~马德望省。③伸 摆脱束缚, 获得自由, 如: ~思想|几 个孩子一走,我算是~了。

【解放后】 jié fàng hòu 指中国 共产党夺取(全国)政权以后。

【解放前】 jiě fàng qián 指中 国共产党夺取(全国)改权以前。如: 王老三~给地主当过帐房。

【旧社会】 üù shè hui 格国民 党统治时期, 共产党的胜利不是简单 的夺取了政权, 而是进行了一场崭新 的、全面的革命,故称过去为~,称 共产党掌握国家政权以后为新社会。 我这样已经靠近四十岁的人,受到~ 的薰育,过去十多年来更在~里做过 事。(费孝通:《我这一年》)

【旧式富农】 jù shì fù nóng 上地改革以前的富农,也称为封建富 衣。

【旧政府】 jiù zhèng fǔ 困民党 政府

【旧政协】 jiù zhèng xié 1946 年1月国民党召开了一次政治协商会 议,共产党派代表参加了这次会议。 1949年9月,共产党领导召开了全国 政治协商会议。为了加以区别, 称前 者为旧政治协商会议,简称~。

【旧知识分子】 jiù zhī shi fèn zǐ 指国民党统治时期培养出来的知识分 子, 是社会主义团结、改造的对象。

【旧中国】 jiù zhōng guó 国民 党统治时期的中国。可参见组社会。

【军代表】 jūn dài biǎo ①军事 管制委员会派驻在企事业单位的代 表,起领导作用,解放初期和文化大 革命中流行。|这会儿就该提倡节约, 人家~都是穿的粗布军衣。②军队派 驻在与之有业务联系的企业单位的代 表。

【军管会】 jūn guǎn huì 即军 事管制委员会。参见该条。

6.

【军事管制委员会】 jūn shì guǎn zhì wěi yuǎn huì ①解放初期 中国人民解放军对新解放区实行军事 管制的机构,主要任务是接管政权,肃 清残敌、组织生产、恢复经济、安定 社会秩序, 安排人民生活等。②文化 大革命中中国人民解放军对某些单位 实行军事管制的机构。

#### K

【傀儡】 kuǐ lěi 被认为是政治 上受人操纵的人、组织、政权或国家。 |他们已奉命签订了海牙协定,建立起 一个新的~国家。(按:此处指马来西 亚)(来庆龄:《美苏外交政策的区 别)五、六十年代使用时, 多指蒋介 石政权、吴庭艳政权、李承晚政权、西 德政府、日本政府。

#### L

【劳动互助组】 – láo dòng hù zhù zù 即互助组, 见该条。

【老解放区】 (lǎo jiě fàng qū 般指北方解放区,建国前后这些地区 先后进行了上地改革、建立了巩固的 人民政权。 |~已经消灭了封建势力。

【老区】 lǎo qū 老解放区。见该 条。今冬东北~农村工作的主要任务 - 是组织广大群众的副业生产。

#### M

【毛泽东患想】 máo zé dōng sī xiàng ①毛泽东关于中国革命、中国 建设、阶级斗争、无产阶级专政、无 产阶级专政下继续革命诸方面的理论 体系。②毛泽东和他的战友周恩来、刘 少奇、邓小平等人集体创立的关于中 国革命、中国建设诸方面的理论体系。 第二义八十年代以后流行。

【手主席】 máo zhǔ xī 即毛泽 东, 主席是他的职务。毛泽东在 1945 年党的七大上被选为中央委员会主 席,以后的八大、九大、十大均连选 连任, 直至去世。除此之外, 1949年, 毛泽东被选为中央人民政府主席,中 央人民革命军事委员会主席,中国人 民政治协商会议主席, 1954年, 被选 为中华人民共和国主席,政治协商会 议名誉主席。七十年代中期以前,只 要提到毛泽东, 一般都有该词, 绝少 直呼其名。这有尊敬的成份,也有避 讳的意味, 是个人崇拜的产物之一。 1976年毛泽东去世后逐渐改称毛泽 东。该词流行渐衰。

【毛主席万岁】 máo zhǔ xí wàn suì 毛泽东水存于世的意思。七十年 代中期以前是最为流行的口号,重要 节目、宴会,集会均要使用这个口号, 在重要报告、讲话、文章的末尾也要 使用这个口号,在人民群众见到毛泽 东的时候,更要狂热地使用这个口号。

如果在上述场合没有使用这一口号, 则要犯重大错误。如:有的地方甚至 游行一天,连"~"也没喊,省委认 为这一错误是严重的,带有政治性的。 (《新华日报》第四卷第四期)1976年 毛泽东离世 (83岁)后,该口号即停 止流行。

【美帝】 měi dì 美帝國主义的 简称。见该条。

【美帝国主义】 měi dì guó zhů yì 晋称美国。七十年代前高度流行, 凡提到美国。除少数外交场合外,均 使用该词或使用该词的简称。1972 年,美国总统国家安全助理基辛格访 问了中国,中美关系趋缓。此后该词 逐渐停止了流行。

【美国帝国主义】 měi guó dì guó zhu yì 賢称美国,五十年代初流 行,以后一般使用美帝国主义。

【美英帝国主义】 měi yīng dì guó zhǔ yì 胃称美国、英国、五十年 代流行。

【民主党派】 min zhù dǎng pài ①共产党以及和共产党建立统一战线 的党派,即:中国国民党革命委员会、 中国民主同盟、中国民主建国会、中 国民主促进会、中国农工民主党、中 国致公党、九三学社、台湾民主自治 同盟,也包括共产党的青年组织新民 主主义青年团。五十年代流行。②专 指除共产党、新民主主义青年团(后 改名为共产主义青年团)以外的上述 八个党。

【民主人士】 mín zhù rén shì① 指在中国革命和建设过程中, 同情和 支持中国共产党, 拥护中国共产党的 各项政策、愿意接受中国共产党的领 导的无党派知名人士。②文革后期指 所谓不能在无产阶级专政下继续革命 的共产党人。

【民主阵营】 mín zhǔ zhèng yíng 指以为苏联为首的社会主义国 家集团,又叫社会主义阵营、社会主 义~、国际和平~。六十年代初,中 苏论战开始,中苏关系急剧恶化,中 国认为,社会主义阵营已经不再存在, 上述词语均停止流行。

#### N

【农村无产阶级】 \_ nóng cūn wú chán jiē jǐ 即雇农。参见该条。五十 "年代流行。

【农会】 nóng huì 农民协会的 簡称。参见该条。|发展~会员, 正 始就开始发展贫雇农作~骨干是完全 正确的。

【农民协会】 — nóng mín xié huì 中国共产党领导成立的农民组织,参 加着为贫雇农、中农,农村手工业工 人以及农村贫苦知识分子。1950年政 务院公布的关于~组织通则中,规定 ~的任务为彻底进行社会改革,组织 农民生产,改善农民生活; 保证农民 政治权利,提高农民的政治和文化水 平。五十年代流行。

【农协】 nóng xié 农民协会的 简称。见该条。|~协代表赵同志讲话。 【农业互助组】 nong yè hù zhù zu 即互助织。见该条。

 $\mathbf{P}$ 

【贫雇农】 pín gù nóng 贫农和 雇农的合称。五十年代前期流行,以 后渐被"贫下中农"所取代。

【岔民】 pín mín 又叫城市~, 城市中没有固定职业和收入, 生活比 较贫苦的人。

【贫农】 pin nóng 上地改革时 在农民中划分的一个阶级。土改前只 有极少的土地,有一些不完全的农具, 一般都需租入土地耕种,生活比较贫 苦的农民。八十年代以后停止流行。

#### $\mathbf O$

【菁年团】 qing nián tuán 新民 主主义~的简称。1957年, 新民主主 义~改名为共产主义~, 简称为共青 团,该词逐渐停止留行。 小李是一个 女~员。

#### $\mathbf R$

【人民】rén min ①中国共产党 · 掌握全国政权以后按照阶级专政的观 点而划分出来的基本群众,即:~是 专政的动力,统治者,非~是专政的

对象,被统治者。~的范围,可因时 代变化而发生变化。解放初期的~,周 恩来曾作过一个解说:"~是指工人阶 级、农民阶级、小资产阶级、民族资 产阶级以及从反动阶级觉悟过来的某 些爱国民主分子。而对官僚资产阶级 在其财产被没收和地主阶级在其上地 被分配以后,消极的是要严厉镇压他 们中间的反动活动, 积极的是更多地 要强迫他们劳动,使他们改造为新人, 在改变以前,他们不属~范围,但仍 然是中国的一个国民。暂时不给他们 享受一的权力,却需要使他们遵守国 民的义务。"(《在中国~政治协商会 议第一届全体会议上的报告》)随着社 会主义革命的深入,民族资产阶级也 变为革命的对象,他们理应不再是~。 1979年,中共中央决定摘掉地主、富 农及其他受管制分子头上的帽子,这 一部分人即归入~的范围。"~"是个 高频词,新中国的许多机构、建筑、组 织等均冠以该词以显示其~性,如,~ 法院|~监察机关+~鉄路|~邮电|~ 公安部队!~军队。②全体公民。如: 我受中华人民共和国中央人民政府之 命,代表全中国四万万七千五百万~, 来这里控诉美国政府武装侵略中国领 土台湾非法的和犯罪的行为。(伍修 权,1950年11月28日在安理会上的 发言)(按:四万万七千五百万,当时 全国的总人に)

【人民币】 rén mín bì 中华人 民共和国的法定货币,单位为圆,符 号为¥。|~五百元及一千元**新**钞发行

9.

两周以来,各地物价保持平稳。

【人民公安部队】 rén mín göng an bù dui 解放以后建立起来的武装 力量,其任务是: 维护社会治安、警 卫国家主要机关、厂矿、交通设施等。 1955年8月,专区、县所驻守的~改 编为人民武装警察。1965年,其他的 公安部队也全部改称中国人民解放 军。该词自此停止流行。

【人民警察】 rén mín jǐng chá 新中国的警察。五十年代流行,以后 遂渐被它的简称"民警"和通名"警 察"所取代。八十年代起一般都使用 "警察"。

【人民举】 rên min juàn 即人 民币,仿金蜀券而成词。1~吗,那太 少了,可以重重地罚他一下。五十年 前期流行。

【人民领袖】 tên min ling xiù 颂称毛泽东, 五十年代前期偶尔也可 颂称朱德等人。

【人民民主专政】 rên min min zhu zhuān zhèng 中国人民政治协 商会议第一届全体会议所确定的新中 国的专政形式,它的动力是工人、农 民、小资产阶级和民族资产阶级、它 的对象是帝国主义、封建主义和官僚 资本主义,它的任务是继续完成新民 主主义革命, 进而实行对生产资料私 翻的社会主义改造,实现由新民主主 义向社会主义的过渡。社会主义制度 确立以后,它的主要任务是保卫社会 主义制度, 领导和组织社会主义建设。 此时,已改称为无产阶级专政。

【人民胜利折实公债】 rén min shèng lì zhé shí gōng zhài 中央人民 政府在全国范围内发行的第一次公 债,50年正式发行,所筹款项主要用 于支援中国人民战争, 恢复和发展经 济,安定民生。公债的慕集及还本付 息,均以实物为计算标准,相当于八 十年代发行的保值公债。

【人民政府】  $\mod$  rén mín zhèng fǔ 共产党政府。新中国中央和地方各级 行政机关的通称。五十年代流行,以 后逐渐被它的通名政府所取代。

#### S

【三个敌人】 sān gè dí rén 也 称作新民主主义经济下的~,指帝国 主义、封建主义、官僚资本主义、是 人民民主专政的对象, 常和"四个朋 友"联用,1今天的中国人民民主专政, 是无产阶级、农民阶级、小资产阶级、 民族资产阶级共同对帝国主义、封建 势力、官僚资产阶级专政,亦即四个 朋友对~实行专政。五十年代前中期 流行。

【社员】 shè yuán (心已加入合 作祛的人。最近北京的消费社廉价供 给~粮食, 据许多~计算, 粮食每斤 比市价便宜三元。五十年代流行。② 六、七十年泛指农民。人民公社化后, 个体农民已经不再存在,农民均成为 人民公社的成员,故有此用法、③…

般农民,处于最底层的人,相对于干 部(包括农村基层干部)如, 你是队 长,我是~,你还不是想怎么办就怎 么办?|我就一个~,总不能把我降成 副~:

【四个朋友】sì gè péng yǒu 也称 作新民主主义经济下的~,指工人、农 民、小资产阶级、民族资产阶级、基 人民民主专政的动力。自从学习了人 民民主专政,俺才真正懂得三个敌人, ~。五十年代中前期流行。

【私营】si yíng 一个人经营的, 相对 于国营和公营。|~工业|~~行用|~ 银钱业|~霞业|~经济。五十年代中 期, 基本完成了对资本主义工商业的 社会主义改造、我国的经济变成单一 的公有形式:该词失去了流行的价值。 八十年代经济政策放宽以后,该词开 始小规模的回归。

#### T

【铁托集日团】 tǐe tūo jí tuán 胃称南斯拉夫共产党领导人铁托及其 领导的党,也称作铁托叛徒集团或铁 托叛逆集团。铁托和斯大林决裂以后 即被认为是世界共产主义运动的叛 徒、帝国主义的走狗、各国共产党均 口诛笔伐之,该词得以高度流行。五 十年代中期,赫鲁晓夫改善了同南斯 拉夫的关系,该词也随之停止流行。| 叛徒~的结局将更为可耻更加悲惨。 (《人民日报》1949年9月2日时评) 可参见匪帮。

tông zhì ①作为新呼 【同志】 语逐步取代了被认为是资产阶级专用 语的小姐、太太、女士、先生等旧呼 语。问志,这布多少钱一尺?八十年 代流行渐衰, 许多场合已被国归的小 姐、太太、女士、先生以及异军突起 的师傅、老师所取代。②作为新呼语 部分地取代了农民所习惯使用的大 哥、大伯、大姐、大嫂、大娘等旧呼 语。八十年代流行也有衰弱之势。③ 附在姓或姓名后,以取代原附在姓或 姓名后表示尊敬且能表示身份的小 姐、太太、女士、先生、大人、仁兄、 贤弟等。八十年代,小姐等词开始回 归,已部分地重新取代了~。①附在 姓或姓名后,作为接别共产党人(也 包括共产党领导下的基本群众)和非 共产党人(主要是知名人士)的标志 语,如,白求恩~、李大钊~、李鼎 铭先生、李宗仁先生。八十年代,这 种用法已有所改变,拥护中国共产党 的民主党派人士也可称~。5附在姓 名后作为区别敌我矛盾和人民内部矛 盾的标志语,即:对犯了错误的人,加 ~表示是人民内部矛盾,不加同志表 示是故我矛盾。人民群众常以此来判 别上层人物是否已完全失势或者是否 将要东山再起。⑥附在姓名后减弱直 呼其名带来的冒昧感。如称毛泽东~ 比直呼毛泽东要显得敬仰些。⑦作为 "人"的代用词,比用"人"要显得时 麾而文雅。|~们,我想讲讲女同志为 什么不愿做妇女工作。|男〜|小〜!老 ~1那位胖~。

【土豹子】 tū báo zi 讽称没见 过世而的人。建国之初有此称,后演 变为"土包子"。当初解放军进城市, 因其穿着土棉袄, 有人戏称为"棉花 包"。疑"土包子"为"~"、"棉花 包"混合而成。例:"我想一个农村观 点十足的'~',总是难免的。"(肖也 牧:《我们夫妻之间》)

见土 改。

【土改】 tù gǎi 土地改革的简 称。中国共产党掌握政权以后所开展 的没收地主上地、房产以分给贫苦农 民的运动。运动自北向南分阶段进行, 1950年8月在全国大规模的展开, 1952年9月基本结束。这场运动消灭 了地主阶级的封建上地所有制,约有 三亿农民分得了上地。

#### W

【万岁】 wàn suì 永远存在的意 思,本为臣下对君主的祝贺之词,解 成后演变为祝颂词。①祝颂人, 文化 大革命前主要用来祝颂毛泽东,偶尔 也用来祝颂斯大林、朱德、刘少奇等。 文化大革命开始后专颂毛泽东、芝祝 颂被认为是高尚的国家、政党和组织。 如:中华人民共和国一日中国共产党 (~).涉祝颂被认为是高尚的抽象事物。 如:毛泽东思想一!中苏友谊一!八 十年代前这三种用法都高度流行。如 新中国へ! 中国共产党へ! 毛主席~! 这三呼~的欢声,年年岁岁高喝入云。

(郭沫若:《顶天立地的巨人》) 另外, 该词也可以用作叹词,表示兴奋的心 情。如: ~, 水来了。| 你考上了? ~,  $\sim 1$ 

【伟大导师】— wéi dà dǎo shì - 颂 词,五十年代商期多以此称颂斯大林, 也称颂毛泽东,以后多称颂毛泽东,偶 尔也称颂马克思、恩格斯和列宁。文 化大革命中高度流行。

【伟大领袖】 wèi dà ling xiù 颂词,专颂毛泽东。七十年代中期以 前,凡提到毛泽东,一般都有该词作 修飾语、「这就证明中啊类产党是实践 了中国人民~毛主席在四年前的英明 指示」(《人民日报》1949 年 10 月 20 日社论)七十年代中期以后流行渐衰。

【为人民服务】 – wèi\_tèn\_min\_fú wù 毛泽东的一句显示共产党人工 作目的的名言。初时主要在国家工作 人员中流行,随后流行范围扩大。如: 必需以思想内容的改造为前体,才能 达到为人民服务的目的。(叶浅辛。 《从漫画到国画》)を流行中,不少人 把这句话仅当成一个目号而使其意义 大减。如:"你这怎么是~呢?""怎么 啦、我~,又不是为你服务!"

【文字改革】 wěn zì gǎi gē (指 汉字的改革。汉字是世界上仅存的表 意字、难学、难记、难写。新中国成 立以后, 改革汉字的呼声很高, 政府 也很重视。1949年10月和1951年12 月,分别在北京成立了~协会和中国 文字改革研究委员会、当时的主流认

为, 仅字改革包括两个方面, 一、汉 字的整理、简化;二、把表意汉字变 为拼音汉字。前者是文字的改良,后 者则是文字的革命。五、六十年代,在 汉字的整理和简化方面已作了不少工 作, 而在汉字拼音化方面却几乎没有 **进展。从八十年初起**, 汉字能否拼音 化,是否有必要拼音化,在学术界有 比较大的争论。1986年1月,国家教 育委员会和国家语言文字工作委员会 联合召开了全国语言文字工作会议。 会议认为,当前汉字改革的重点是汉 字的标准化, 规范化, 至于汉字的前 途, 尚不宜匆忙作出结论。

【无产阶级专政】 wù chǎn jiē ji zhuān zhèng 社会主义国家所实行 的一种专政形式,它的动力主要是工 人和农民,它的对象主要是地主阶级 和资产阶级。我国解放初期实行的是 人民民主专政,而当时苏联已开始实 行~,所以,使用该词主要指苏联的 专政形式。1956年,我国在基本完成 对农业、手工业、资本主义工商业的 社会主义改造以后开始跨入社会主 义,同时也开始实行~,六上十年代 流行最盛。

【五星红旗】 wù xing hóng qí 中华人民共和国国旗, 旗的底色为红 色, 上方有五颗五角星, 因而得名。

#### x

【新妇女】 xin fù nû 讳称正在 改造之中或已被改造了的妓女。五十 年代前期使用。

【新记录运动】xin jì lù yùn dòng 在劳动竞赛中, 突破现有定额, 创造 新的日产量,月产量的群众运动。h. 十年初流行、

【新解放区】 xin jič fàng gū 建国前后称南方解放区,那里没有进 行上地改革,群众基础薄弱,也没有 稳固的政权。深刻地影响了并继续影 响着~各阶层的人民。也称新区,五 十年代流行、

【新民主国家】 xin min zhù guó 道 共产党掌握了政权的国家。指东 欺诸国、中国、北朝鲜等。五十年代 流行。

【新区】 xin qū 新解放区的简 称,见该条。| 一人民在敌人长期统治 推残之下,生活特别贫困。宜于年代 流行。

【新人】 xin rén 经过共产党的 思想、理论改造以后的人。[把她们改 造成为社会主义的~。凡十年代流行。

【新社会】 — xīn shè huì — qualita 产党掌握国家政权以后,亦即中华人 民共相国时期。中华人民共和国所实 行的是一个完全不同于过去的、崭新 的社会制度, 故称。. 现在是~, 吖那 昭难要是放在现在,就卖不了地了。

【新政协】 xin zheng xié 即中 河人民政治协商会议,参见该条和 "回政协"。

【新中国】 xīn zhōng guò 中华 人民共和国。[建设~]。

 $13<sup>°</sup>$ 

【薪水制】 xin shui zhì 解放初 期对留用的旧公务人员实行的一种报 **酬制度,以货币形式发给, 柞对于供** 给制。五十年代初流行,以后改称工 资制或货币工资制,

Y

【秧歌】 yáng gē 陕北民间的一 种简易舞, 般是边唱边舞, 又叫~ 舞。这种舞的基本动作是手和身子的 摆动,所以跳这种舞叫做扭~。五十 年代前期流行。

【秧歌剧】 yāng gē jù 在秧歌 的基础上,经过内容和形式的不断改 新而形成的一种大型秧歌,也可称为 大秧歌。五十年代流行。

【一定要解放台湾】 yi dìng yào jiě fàng tái wan 政治日号, 貢要 节旦,重要会议文件、讲话、文章均 使用,它的意义在于:中国共产党要 彻底消灭国民党, 使国家达到完全统

的决心,显示台湾是中国不可分割 的一部分,台湾问题是中国人的内政。 八十年代初, 邓小平提出一国两制方 针以后,这个口号停止使用。

【原职原薪】 yuán zhí yuán xín 保留原来的职务和薪水。解放初期对 留用的旧政府公务人员、技术人员所 实行的一项政策, 五十年代初流行,

【运动】 yùn dòng 有许多人参 加的工作或活动。五十年代中前期使 用频率很高, 几近于泛滥的地步。这

 $\sigma$  and the contract of  $\sigma$ 

原因有三: 一、政治~频繁, 如: 剿 匪反霸~、思想改造~、三反~、五 反~、农业生产互助合作~、农业合 作化~。二、为了提高群众的热情,以 较短的时间产生较大的效果,许多一 般性的工作、活动却以~的形式来开 展。如:反对美帝文化侵略~、抗美 援朝保家卫国~、质量检查~、增产 节约~、贯彻婚姻法~、技术革新~。 三、为了强调规模宏大、娈轰烈烈及 群众性,滥用"~"一词。如,春节 慰问中国人民志愿军家属~、捐献~、 新华社开展练笔~、防早抗早~、普 选~、慰劳~、识字~、爱国主义交 粮~、人民解放军文艺~、签名~等。 这个时期开展的主要~还有,精简节 约~、天主教三自爱国~,生产~,扫 除文百~、保卫世界和平~、抗美极 朝~、抗美援朝爱国主义学习~、普 及爱国公约~、爱国丰产~、推广体 操作、五百公里~、爱国卫生~等。五 十年代中期以后又开展了几次大的政 治~,即反右派~、反右倾~、社会 主义教育~、文化大革命~。这几次 ~多有偏频, 使成千上万的人受到了 严重的伤害,以致造成雨人视运动如 虎、谈运动色变的局面。有鉴于于此, 中共中央在八十年代初宣布,今后不 再搞政治~。"~"儿乎成了一个忌讳 词,所以即使是大规模的、群众性的 L作、活动,发动者也避免使用该词。 因此,该词的该义已基本上停止了流 行。

Z

【战争贩子】 zhàn zhèng fàn zi 战争挑拨者,以策划侵略、煽动战争 为职业的人。五十年多用此胃称美国 政界要人。如: 朝鲜战争爆发前五天, 美国国务院顾问、~杜勒斯视察了 "三八"线战壕。六十年代起逐渐停止 使用。

【折实储蓄】 zhé shí chủ xù 又叫储蓄保值。储蓄的本息均以实物 折算,因而不受物价急剧上涨的影响。 1949年北京市政府为平抑物价而推 出了这种储蓄。相当于八十年代后期 的保值储蓄。

【政务院】 zhèng wù yuàn 全 称为中央人民政府政务院,是中华人 民共和国最高行政机关。~设点理— 人, 副总理数人, 下属各部。1954年 9 月改名为国务院。

【政协】 zhàng xié 中国人民政 治协商会议的简称。见该条。

【知识音年】 zhī shí qing nián ①有一定文化水平的青年。如:打破 了某些老干部(特别是~)的工作信 心.(《新华月报》第一卷第一期)五 十年代流行。②受过中等教育但不能 继续深造又不能就业被遣住农村接受 锻炼的青年,如:下乡~|团乡~|他 们都当过~。简称知青。六七十年代 流行。

【中国人民政治协商会议】

zhōng guó rén mín zhèng zhì xié shāng hui yì 简称政协。是中国共 产党领导下的、由全国各民主党派、各 入民团体以及其他各界爱国民主人士 代表所组成的人民民主统一战线组 织。1949年9月21日至30日在北平 召开了第一届全体会议,在第一届全 国人民代表大会召开以前曾代行其职 权四年(1949 年 9 月-— 1954 年 9 月) 此后成为专职统战组织,也有部 分监督和咨询的职能。

【中国少年儿童队】 zhōng guó shào nián ér tông duì 新中国成立以 后由少年儿童先锋队和儿童团合并而 成的全国性少年儿童组织,受中国新 民主主义青年团的领导, 1953年 6 月 改名为中国少年先锋队、该词即停止 流行。(按:1949年10月中国新民主 主义青年团中央举行常委扩大会议, 通过建立~的决议,决议说:少儿组 织的名称定为"~"而不用"中国少 年先锋队"旨在避免该组织成为一个 少年儿童的狭隘组织)

【中国新民主主义青年团】 zhỏng guó xin mín zhủ zhù yì qing nián tuán 简称青年团。中国共产党 直接领导下的青年组织,由先进青年 组成。1957年改名为中国共产主义青 年团。

【中华人民共和国】 zhong huá rén mín gòng hé guó 中国共产党建 立全国政权时所使用的国名, 1949年 9月中国人民政治协商会议通过使用

这个名字。相对于已被推翻的中华民 国、但仍简称中国。

【中厨不动两头平】 \_zhōng jián bù dòng liǎng tôu píng 土地改革中 的一项分配政策。即不采用土地平均 分配的办法,而是中农的土地完全不 动, 将地主、富农的土地分给贫农、雇 农和少地的中农。

【中农】 zhong nóng 上地改革 中从农民中划分的一个阶级。上改前 有土地或租用土地, 有一定数量的农 具, 第自己劳动生活, 有时也有少量 的剥削。八十年代以居停止流行。

【中贫农】 — zhōng pín nóng — 中 农和贫农的合称。五十年代前期使用。

【中央】 - zhōng yāng - 中国共产 党中央委员会的简称,有时也称党~ 或中共~。可参见党。

【中央人民政府】 zhöng yüng rén min zhèng fū - 日华人民共和国 成立以后所建立的最高权力执行机 构。包括中央人民政府委员会和政务 院两部分 政务院全称为~政务院 所 糖各部全称为~××部。1954年9月 第一届全国人民代表大会君开以后, 改设中华人民共和国主席和国务院, 后者全称为中华人民共和国国务院、 所辖各部也改称中华人民共和国×× 部。该词即停止流行。

【中央人民政府委员会】 zhòng yáng tên min zhèng fũ wěi yuán huì 中华人民共和国成立以后所建立的最 高权力执行机构之一部分。山主席) 人, 副主席 6 人, 委员 56 人组成, 1954 年9月第一届全国人民代表大会召开 以后被废除。

#### 1950年

#### A

【爱国公约】  $\hat{a}$  at gub going yue 五十年代初亩各单位(县、区、乡、村、 小组、院落、家庭、学校等)所订, 内 容包括政治、生产工作有学习正方面、 大致是:抗美援朝,除奸反特,交纳 公粮, 爱护公物; 按期完成生产计划, 节约原材料; 学习政治, 文化、技术, 提倡科学,反对迷信等。

【爱人】 ai rén ①恋人, 译自英 语 love 或 lover。②配偶, 即丈夫或妻 子。该语义源自第一义。表恋人的 "~"和表配偶的"~"常处于同一语 境中,如从下面的例子中我们无法分 清这里的"~"是恋人还是配偶。"林 奇在外面有了~了吗?忘了我吗? 为 什么不见我呢?"而在同时代的生活环 境里,需要严格区分恋人和配偶, "~"的两个语义不能并存,所以,表 恋人的"~"很快就让位给表配偶的 "~",便它成为一个单义词。"~"… 词出现后, 很快取代了或部分取代了 先生、太太、夫人、丈夫、妻子、男 人、女人、老婆等词。这与社会变革 和由这种变革引起的心理变化有关。 社会主义社会被认为是一个崭新的社 会,人们崇尚新,新词容易站住脚。杜

会主义时期的失妻关系被认为是一种 新的夫妻关系, 应该有新的词语来表 达。"~"源目"love", 含有"爱"字, 止适合表达这种新的关系,"~"不分 性别,自然绝对地不存在性别歧视,这 能满足人们男女平等、夫妻平等的心 理需要。不过,八十年代起,"~"已 被回归的"先生、夫人、太太"(被认 为比"一"雅, 而以前则认为是资产 阶级的专用语)所部分取代。

#### $\bf{B}$

【保家卫国】 bào jiā wèi guó 朝鲜战争爆发以后,我国国内提出的 个日号, 我国人民忍无可忍, 掀起 了爱袭烈烈的抗美援朝、~的运动。

【比基尼】 bì jī ní ①美国在南 太洋的一个小岛, 医在此试验原子弹 而著名。②一种俗称为"三点武"的 女泳装。~为译音,其样式为上身廊 罩状,下身三角裤状,整个服装形成 "三点"。又称为"三点式"。~在我国 出现是在1986年以健美运动、健美比 赛为背景。在国际上, 女子健美比赛 ·律领着~,后来我国也有着~参加 比赛的,此词便流行开来。设计者以 "~"命名, 意在企盼这种泳装会像原 子弹爆炸一样而惊骇于世。
【不法地主】 bù fǎ dì zhǔ ①特 指土地改革前后, 利用种种手段破坏 上改的地主。②泛指一切不老老宴宴 接受管制的地主。

 $\mathsf{C}$ 

【朝鲜战争】 cháo xiǎn zhàn zhēng 1950年至1953年爆发在朝 鲜的一场战争。从战争的性质看,大 纹可分为三个阶段。1950年6月战争 爆发之初只是南北朝鲜之间的内战, 但它还是破坏了二战以后所形成的平 衡。1950年6月25日, 联大安理会通 过决议,要求"侵入南朝鲜"的北朝 鲜立即停止战斗行动。6月27日,安 理会又通过了"以武力制止北朝鲜侵 略"的决议。要求北朝鲜将武装部队 檄何到北讳三十八度(二战以后南北 朝鲜的分界线)。同日,美国总统杜鲁 门下令麦克阿瑟所统帅的海空军参加 对朝鲜人民军的作战。此时, 战争已 由内战发展成"联合国军"和北朝鲜 的战争。1950年11月25日,中国人 民志區军跨过鸭绿江,战争随之成为 中、朝两国和"联合国军"之间的战 争。从战争的发展着,大致也可分为 三阶段。1950年8月前, 朝鲜人民军 几乎全部攻占了南朝鲜,此后"联合 国军"开始反攻,至11月已将战灭烧 至鸭绿江边。11月25日, 中朝军队开 始反攻,不久将战线维持在三十八度 线粘近, 双方处于相持阶段, 虽然各 有三次越过三八线,但均无大的进展。 1953年7月23日双方达成停战协 议,~结束。

【重婚】 chóng hūn 有正常婚 姻关系的人再称另外的人结婚或维持 实际上的婚姻关系。《婚姻法》禁止这 种行为。

【仇视美国、鄙视美国、蔑视美  $\mathbb{H}$  ] chóu shì mếi guó bí shì mếi guó miề shì mếi guó 五十年代初期 宣传重点之一,意在肃清人们的亲美、 崇美、恐美思想。|每一个爱国的中国 人都应该~。仇视美国, 因为它是中 国人民的死敌。鄙视美国、因为它是 腐朽的帝国主义国家,是全世界反动 堕落的大本营。蔑视美国、因为它是 纸老虎,是完全可以打败的。

## D

【当家作主】 dāng jiā zuò zhǔ 誉称新中国成立后王人、农民的政治 地位,即成了国家的主人。五十年代 流行。

【党支书】 dǎng zhí shū 中国 共产党支部委员会书记,是中国共产 党基层组织的负责人。

【东北币】 dōng běi bì 东北大 行政区发行的地方货币, 1951年3月 政务院下令由人民币兑回。

【斗争会】 dòu zhēng huì 为了 清算地主、恶霸的罪恶,提高群众的 觉悟,把地主、恶霸拉到会场, 由群 众当面控诉其罪行,这就叫~。五十 年代后期, ~的斗争对象也可能是其 他人,相当于文化大革命中的批判会。

### $E$

【恶霸作风】 è bà zuò fēng 指 共产党内部一些干部的盛气凌人,为 所欲为的坏作风。

【二地主】 er di zhu 租入地主 大量土地,自己不劳动,转租给他人, 收取地租,生活状况超过普通中农的 人。~跟地主同等看待,土改以后三 十年的政治待遇也相同。

 $\mathbf{F}$ 

【翻把】 fan bà 指表面上已经 接受土地改革结果的地主、富农突然 向贫农进行反攻倒算的行为。五十年 代初流行。

【反攻倒算】 fǎn gōng dào suàn 被打倒的阶级敌人或反动势力向人民 群众进行反扑,夺回人民群众刚刚从 他们手中夺取的土地、财物和权力、打 击、陷害和屠杀革命干部和人民群众。 七十年代后期起停止流行。

【非法】 fēi fǎ 不合法。|1950 年12月24日联合国大会~通过十三 国关于在朝鲜所谓停战的提案。(周恩 来: 1950年12月22日声明)

【富裕中农】 fù yù zhōng nóng 经济状况比较富裕的中农,也叫上中 农,土地改革前~一般有轻微的剥削,

其剥削收入以不超过其全家一年总收 入的百分之十五为限度。在流行中一 般简说成中农。

#### $\mathbf G$

【搞对象】 gǎo duì xiàng 即谈 恋爱。现在妇女要解放,随随便便~| 有一个闺女,反对她哥嫂包办, 要卖 婚姻,自~,自由结了婚。

【革命英雄主义】 gé mìng ying xióng zhu yì 为革命而不怕艰险、勇 于奋斗、敢于牺牲的大无畏精神。

【公家】 gōng jia 对人民政府 单位的俗称。 我是~人, 不穿~衣服 穿什么?

【公家人】 gong jiā réu 对国家 工作人员的俗称,相对于老百姓。 你 一个~, 老百姓把你当客人也不行!

【公粮】 gōng liáng 农民每年 交给国家的农业税,因以粮食为计算 单位而得名。把城市税收在整个财政 收入的作用提高。使之与农民的~收 入井重。(《人民日报》1950年3月22 目社论)

【公事】 song shi 党团组织、政 府或单位、集体所交给的工作, 相对 于私事。|谁有你的~忙啊」

【公私合营】 gōng si hé yíng 指国家和私人共同投资经营的企业, 这是对资本主义工商业的改造中出现 的一种高级形式,又叫国家资本主义 经济形式。五十年代初期只对个别的

and the company

私人企业实行~,其特点是国家派代 表对合营企业进行领导,企业的生产 资料为公私共有, 企业的利润按四马 分肥的原则进行分配。1956年对所有 的私人企业实行一,企业的生产资料 全部属于国家、资本家原有的生产资 料折算成股金按年息百分之五付给定 息。六十年代中期以后~企业全部改 称困营企业,该词即停止流行。

【工农兵】 góng nóng bing T 人、农民、士兵的合称,是中国共产 党的基本群众。|教育向~开门。|~ 群众更是没比, 个顶个, 热火朝天劲 头大。

【工农速成中学】 gồng nóng sù chèng zhong xué 五十年代创办的 一种学校。招收比较年轻的工农干部 入学,在短时期内学完中学课程,学 生毕业后可以并入高等学校深造。由 上不符合教育规律, 所以教育部指示 从 1955年起停止招生。

【工资制】 gōng zu zhì 定期以 货币形式付给劳动报酬的制度,解放 初期只在丁厂里实行,相对于国家公 务人员实行的供给制。从 1955 年起, 公务人员也全部改为~,当时又叫货 币~。

【关东币】 guan dong bi - 雨旅 大行署发行的地方货币, 1950年6月 由东北币兑回。

【国家的主人】 guó jia de zhù ren 即国家的统治者。主要指工人和。 农民。)我们工人翻了身,当上了~。

五六十年代流行。

## $H$

【和平签名运动】 hé píng qiān ming yùn dòng - 肚界和平理事会发 起的、为保卫世界和平而签名的运动。 从 1950 年到 1955 年共签名三次, 我 国六亿人中有四亿零五十万人签了 名。

【婚姻法】 hūn yīn fǎ 《中华人 民共和国~》的簡称。{950年4月13 日中央人民政府委员会第7次会议通 过, 问年5月1日中央人民政府公布 施行,~的基本精神是强调婚姻看出。 男女平等, 禁止重婚、纳妾, 禁止童 养媳、禁止干涉寡妇再嫁、禁止措婚 姻关系索取材物,禁止早婚等。~颁 布后在全国曾开展了…李宣传~~、执 行~的运动、1980年9月10日,五届 人大三次会议修改后的《中华人民共 和国~》,1981年1月1日起实行、

#### $\mathbf{J}$

【积极分子】 juji tèn zǐ 在上 作、学习诸方面有超乎常人的热情而 且又勤奋,背干的人, ! 敢情你也是一 个~? 学毛著~。

【计划经济】 jì huǎ jīng jì 社 会主义国家的经济模式, 相对于自由 经济或市场经济。~~的主要内容是:由 国家制定国民经济的发展计划,各经

**Contractor** 

तक्त्यूब्युम्बद्ध**्यक्**ति अस्ति संस्कृत

济部门只能按照这个计划组织生产。 ~的基础是国家对生产资料的控制, ~的保证是行政干预。

【家庭成份】 jia ting chéng fèn 家庭的阶级成份。如:某人的家庭被 划成了地主,他的~就是地主。八十 年代前凡填各种表格,如入党志愿表、 招工表等,均要填上自己的~。八十 年代以后停止流行。

【家庭出身】 jiā tíng chū shēn 即家庭成份,见该条。可简称出身。

【剿匪反霸】 jiǎo fěi fǎn bà 消 灭土匪(包括国民党残余部队),清算 恶霸的罪行,这是五十年代初共产党 为了巩固政权而采取的重要措施之 一、又称~运动。

【阶级成份】 jiē ji chèng fèn 也叫个人~或个人成份,依本人的生 活来源决定。如,某人的家庭成份是 地主,而他的生活来源主要靠家庭,他 的~就是地主,相反,如果他是以当 职员、教员、编辑、新闻记者作为生 活来源的,他的~就是职员。该词的 使用情况同家庭成份,见该条。

【阶级出身】 jie ji chū shēn 即 家庭成份。见该条。 知识分子的~, 依其家庭成份决定,例如家庭属干地 主的是地主出身,家庭属于富农的是 富农出身。(《政务院关于划分农村阶 级成份的决定》)可简称出身。

【阶级弟兄】 jie ji di xiong 同 阶级的人,专用于被剥削阶级,男人。 【杀害子我们的~。八十年代前流行, 五十年代时流行较多。

【阶级立场】 jiē jí lì chǎng 不 同的人看待事物有不同的立足点,按 阶级观点云分析即可发现, 同一阶级 有相同或相近的立足点,不同的阶级 则有不同的立足点。这种由阶级的不 同而引起的在看待事物上的立足点的 差异就叫~。~可以改变。~不**能概** 括 切立场,不同的民族、不同的区 域、不同的性<u>期、不同的年**龄都可**以</u> 有不同的立场。

【阶级情感】 jié jí qíng gǎn 又 叫阶级感情,后者更常用。~即阶级 不同而引起的爱憎差异。我在解放以 前,并不知道有~之说。(冯友兰: 《一年学习的总结》)阶级感情不是人 类唯一的感情,不能代替、排斥其他 感情。

【阶级异己分子】 jië ji yì ji fèn 21. 进入某阶级内部的非本阶级的 人,一般指共产党内部出身于剥削阶 级而又顽固坚持剥削阶级立场的人。

【旧民主主义革命】 jiù min zhǔ zhù yì gé ming 乾产阶级领导 的、以建立资产阶级专政为目的革命、 参见"新民主主义革命"。

## K

【抗 美 援 朝 】 kàng měi yuán cháo 朝鲜战争爆发以后,中国派出 志愿部队赴朝同朝鲜人民军并肩作战 以抗击以美国为首的"联合国军",与

此同时, 国内也开始动员人民捐钱捐 物,以支援朝鲜前线。当时称之为~ 运动或~、保家卫国运动。

【抗美援朝志愿部队】 kàng měi yuán cháo zhì yuàn bù duì 即 中国人民志愿军,见该条。

【恐睾病】 kóng měi bìng - 朝鮮 战争爆发以后。一些人被美国的强大 所吓倒, 时称之为~, (美帝国主义是) 一只纸老虎,~是没有根操的。

## L

【劳动改造】 láo dòng gǎi zào 通过体力劳动使成为符合社会主义要 求的人。~的对象是被判处徒刑的犯 罪分子。没有判处徒刑或徒刑期濡的 地富反坏右分子被放在普通群众中 间,由人民群众监督他们劳动, 有时 僕也可称之为~。七十年代中期以前, 知识分子作为思想改造的重点, 常常 被成批地派到农村劳动, 人们私下里 也称之为~。

【劳动模范】 láo dòng mó fàn 在生产和工作中作出了突出贡献的 人。{他是一个~。

【劳动英雄】 Láo dòng yīng、 xióng 即劳动模范,仿战斗英雄而成 间。五十年代流行。

【劳改】 láo gǎi 旁动改造的简 称,一般专指对犯了罪而判了徒刑的 人的劳动改造。\他被送到青海~去 了。1~犯。

【劳穫】 láo mó 劳动模范的简 称。! 劳模会。

【老大哥】 lão dà gē ①农民称 工人,也叫工人~。五、六十年代流 行。②颂称苏联,也叫苏联~。③颂 称苏联专家。 同苏联专家研究后, 他 的意见被采纳了, 自此, ~们常常把 我从工人堆里叫出来问长问短。)"刘 师傅,走,去见见咱们的苏联朋友去。" "刘师傅,赶紧去看看~到底是个啥样 子。"后两用法流行于五十年代。

【两个阵营】 liảng gê zhèng ying 指民主阵营和帝国主义阵营。| 全世界的国家已经划分成极其明显的 ~。一方面是以苏联为首的和平民主 阵营,另一方面是以美帝国主义为首 的侵略阵营。五十年代流行。

【领导阶级】 líng dǎo jiē jí 统 治阶级中起主导作用的、率领和引导 与之联盟的阶级走向目标的阶级。社 会主义时期无产阶级是~。

【落后分子】 (buò hòu fèn zǐ ) 丁 一作、学习清方面不求上进、处于一般 人后面的人。

#### м

【毛泽东时代】 - máo zé dōng shì dài 七十年中期前对毛泽东的颂词 之一, 颂称毛泽东作为国家最高领导 人的时代。|作为一个~的爱国育年, 当他们在考虑个人的前途时, 应该首 先从祖国的需要出发。|小弟弟, 你真

是~的好样儿。

【面痢工农兵】 miàn xiàng gong nong bing 文艺界的一个口 号; 意思是说, 文艺要为工农兵服务, 文艺工作者要站在工农兵的立场上去 表现王农兵。

【命令主义】 ming ling zhǔ yì 工作中不做深入细致的思想工作,只 靠粗暴的行政命令的军阀作风, 实际 上是官僚主义在执行工作中的表现。 ~者不根据实际情况和群众的觉悟程 度,不向群众进行动员和解释工作,采 取简单粗暴的方式强迫群众接受他们。 所不能接受的事情。五十年代前期,不 断有人批判~,该词因此而得以流行。 此后,由于在经济建设、集体化诸方 一面的过热思想占了统治地位,~泛滥, 但人们已不敢对其稍有微词,该词因 此反而停止了流行。

#### P

【拼命主义】 pin mìng zhu yì 在生产中的一种错误指导方针,这种 方针主张用提高劳动强度的方法来提 高生产效率,而完全忽视机器的安全。 和王人的身体健康,因而破坏了工人 的积极性。使用情况略同于命令主义, 可参见该条。|这种~的产生,丰要是 由于一些领导干部对生产竞赛中存在 着极为错误的认识。

【破产地主】 pò chǎn dì zhù 解放前已经全部或大部分失掉了土地 财产上的剥削,自己有劳动能力但不 从事劳动而生活状况又超过普通中农 的人。~是地主阶级的一部分。

【仆从国】 pú chōng guǒ 受别 国的控制而又甘愿迫随的国家。五十 年代詈称英、法等参加"联合国军"在 朝鲜作战的国家是美国的~。

## O

【亲美、崇美、恐美】 qin méi chŏng měi kõng měi 对待美国的三 种态度,即亲善美国、崇拜美国、恐 惧美国。五十年代初作为应该批判肃 清的思想,代之的是仇视美国、鄙视 美国、蔑视美国。

【氢原子弹】 qīng yuán zỉ dàn 即后夹所说的氢弹,是一种威力比原 子弹更大的武器。|美国曾宫在,它还 有一种比原子弹更厉害的武器,叫做 ~, 那是不是真的呢? 这是吹牛皮吓 唬人的。(《新华月报》第三卷第二 期)

#### R

【人民的救星】  $\,$  rén mín de jiù xing 拯救人民的神人。颂称毛泽东。 |恩人毛主席呀,你是各族~。七十年 代中期前流行。

【人民公敌】 rén mín gōng dí 所有人民共同的敌人。署称敌对的国 家、政党、政治家等。|美国帝国主义 和卖国的日本反动派政府都是日本  $\sim$  .

S

【三八线】 sān bā xiàn 指朝鲜 半岛上北纬38度线。原为二战以后美 军和苏军受降范围分界线,以后成为 南北朝鲜的军事分界线。朝鲜战争爆 发初期, 朝鲜人民军曾越过~, 几乎 控制了整个朝鲜半岛。美国出兵后,也 越过~,把战火烧到了鸭绿江边。中 国人民志愿军赴朝作战以后,又把 "联合国军"赶回~以南,此后,双方 都三次越过~, 但均无大退大进的局 面, 战线维持在~附近。1953年7月 朝鲜停战协定签定,军事分界线按双 方实际接触线,和原分界线~略有不 同…

【三自爱国运动】 sān zi ài guó yùn dòng 指中国天主教、基督教组 织发起的旨在割断与帝国主义的联 系、实行自治、自养、日传的运动。又 称三自苹新运动、自立爱国运动、三 自运动、天主教(或基督教)革新运 动。

【扫除文盲运动】 são chú wén máng yùn dòng 解放初期我国对十 四岁以上识字不多或不识字的人进行 识字教育,旨在使其掌握一定的文化 知识、摘除文盲帽子。这是个有一定 规模的群众运动。

【扫盲】 sǎo máng 扫除文盲的 简称, 见扫除文盲运动。

【少先队】 shào xiān duì 少年 儿薰先锋队的简称。少年儿童先锋队 和儿童团与1949年合并成少年儿童 队,但习惯上仍简称为~。参见少年 儿童队。

【世界和运】 shì jiề hệ yùn  $#$ 界和平签名运动的简称。见"和平签 名运动"。

【思想鐘设】 si xiàng jiàn shè 为肃清各种非无产阶级思想, 使人们 逐步树立起牢固的共产主义思想。需 要长期进行大量的政治学习、政治宣 传和思想教育,这些工作和工作过程 称之为~。仿经济建设而构词。

【苏联老大哥】— sū lián lǎo dà gè ③缬称苏联,-|~也很重视, 派来了布 可夫水将专家。②颂称苏联专家。|老 刘说,我的功力都是毛主席和~给的。 六十年代初,中苏关系恶化以后停止 流行。可参见"老大哥"。

【苏联专家】 sū liàn zhuān jia 解放以后,苏联先后派出多批工程技 术人员来华帮助新中国的经济恢复和 经济建设, 时称~。六十年代初, 中 苏关系恶化,1960年7月16日, 苏联 政府通知中国政府,他们决定自 1960 年7月28日到9月1日撤走全部在 华~1396 名。该词即停止流行。

#### T

【谈恋爱】 tán liàn ài 男女双

24

方建立起一种特殊的接触关系, 这种 接触关系的目的是相互了解,从而探 讨两人有无结婚的可能性。1~不作 来?小兵瘌子就不作兴~?

【逃亡地主】 táo wáng dì zhǔ 土地改革运动中,为逃避斗争而逃让 在外的地主分子,五十年的初期流行。

【团支部】 fuán zhī bù 新民主 主义青年团支部委员会的篮称,是新 民主主义青年团的基层组织, 1957年 新民主主义青年团改为共产主义青年 困,以后沿用这一简称。

【团支书】 tuán zhī shū 团支部 委员会书记,是团基层组织的负责人。 可参见"团支部"。

#### w

【忘本】 wàng běn 忘掉自己的 过去。过去生活比较困苦,现在生活 条件改善后即产生了腐化思想或仍不 满意现在的生活状况的, 一般脚步称 作一。

【文艺武器】 — wěn yì wǔ gì 一八 十年代以前,文艺被看成是阶级斗争 的工具, 故称。

【 五强】 wù qiáng 指中国、美 围,苏联、莫国、法国五个强国,这 五个国家是安理会常任理事国,也是 二战的主要战胜国。

## $\mathbf{x}$

【小手工业者】 xiǎo shǒu góng yè zhé 上改时划分的阶级成份之 。 古有少量手工工具、作坊、原料 等事产资料,自己从事独立的手工业 生产,以其产品出卖作为全部或主要 生活来源的人。~和中农同等看待。可 参见"中农"。

【先进生产者】 — xiān jin shēng chan zhé 在生产建设中作出优异成 绩的人。

【 兄 弟 同 盟 】 xiong di tong méng 1950年2月中苏两国签订(中 苏友好同盟互助条约》,时称因这种条 约面建立起来的中苏同盟为~。

【新民主主义革命】 xin\_mín. zhù zhù yì gè mìng 指 1927 年到 1949年的革命。即无产阶级领导的、 以建立工衣联盟为暴础的人民民主专 政为目的的革命。

## $Y$

【一夫一妻】 yifu yi qu - 他哦 对偶婚姻。《中华人民共和国婚姻法》 规定实行~制,严禁重婚和纳妾。

【一面倒】 yì miàn dáo 五十年 代中国全面学习苏联,唯苏联为是,世 褒称之为~,犹如今日贬称的全盘西 化。如:1947年7月工日,毛泽东主 席在他的现已具有历史性的演说中。

宣布新中国 -- 中华人民共和国 --在一切外交和内政事务上,都要~,那 就是要倒向英明的斯大林领导着的苏 联的一面。(宋庆龄:《苏美外交政策 的区别》)

【预防为主】 yù fáng wéi zhŭ 卫生、公安等部门提出的工作方针,即 工作的重点是把可能发生的问题消灭 在未发生前。

## Z

【战斗员】 zhàn dòu yuán  $+$ 兵、战士。相对于指挥员。

【战线】 zhàn xiàn 本指战争双 方军队的交战线,借指某项工作。如, 农业~「抗美援朝~」国防~!上地改 革~"经济和财政~"文化和教育~。 此语文革时期流行更广。

zhèn fǎn 即镇反运动。 【镇反】 见该条。

【镇反运动】 zhen făn yùn dòng 镇压反革命运动的简称。运动从 1950 年12月开始,1952年底结束。运动的 目的是在全国范围内大张旗鼓地对残 留的土匪、恶霸、特务,反动党团、反 动会道门等五个方面的反革命分子进 行镇压。在运动的两年中,"全国各地 逮捕了大量的匪首、惯匪、恶霸、特 务、反动党团骨干分子中的坚决反革 命分子和反动会道门的头子。…… 大 量的反革命首要分子被逮捕、关押、处 决。"(罗瑞卿:《伟大的镇压反革命运

动》)

【镇压反革命运动】 zhèn yā fǎn gè mìng yùn dòng 即镇反运动。 见该条。

【政治任务】  $\chi$ hèn zhì rèn wù 重要任务的代名词,和政治有关、无 关的事均可冠以~而强调其重要性, 具体工作的人如果没有完成这项任务 则可能被扣上政治大帽子。频发土地 房产所有证是重大的~。或进报刊发 行工作是重要的~。八十年代前流行。

【职员】 zhī yuán 阶级成份之 …。凡受雇于国家的、合作社的或私 人的机关企业学校等,为其中办事人 员, 取得工资以为生活之全部或主要 来源的人。

【指挥员】 zhì hui yuán 军官. 指挥战斗的人员。相对于战斗员。

【指战员】 — zhǐ zhàn yuán — 指挥 员和战斗员的合称。八十年代以后 。 般改称"官兵"。

【志愿军】 zhì yùān jun 酣耳 国人民~。见该条。|志愿军在朝鲜义 打了个大胜仗。

【中国人民志愿军】 zhong guó rén mín zhì yuàn jùn 朝鲜战争爆发 以后,中国于1950年12月25日派出 军队赴朝参战, 时称赴朝军队为~。

【中苏友好同盟互助条约】 zhōng sẽ yǒu hảo tóng méng hù zhù tiáo yuè 1950年2月14日在莫斯科 签订的旨在加强中苏友好与合作,共 同防止日本帝国主义再起与重新侵

略, 巩固和加强远东及世界的和平与 安全的条约。条约有效期30年,其实, 1960年中苏关系恶化以后已成为一 纸空文。

【自由婚姻】 zì yóu hūn ym 由男女双方自愿建立起来的婚姻关 系。一的基础是男女相互爱慕的感情。 |看你这个老硕固, 如今时兴~, 人家 小两口已经愿意了。

【自由职业者】 zì yóu zhī yè zhě 五十年代划分的阶级成份之一。 包括不剥削他人的医生、教师、律师、 新闻记者、著作家、艺术家等。

【宗教职业者】 zōng jiào zhī yè zhě 五十年代划分的阶级成份之一。 指牧师、神父、和尚、道士以及以算 命占卦为生的人。

 $\sim$ 

 $\epsilon$ 

# 1951年

开对人民群众作报告的工作。(《人民 日报》1951年7月13日社论)

#### $\bf{B}$

【帮凶部队】 bāng xiong bù duì 醫称协同美国入朝参加对朝鲜人民军 作战的英国、法国、荷兰、菲律宾等 国的部队。

【帮凶国家】 bāng xiông guó jiā **臀称协同美国入朝参加对朝鲜人民军** 作战的英、法、荷、菲等国。有时也 指美国的所有盟国。如, 号召其~给 它以一切接助而不给中国发什么"任 何援助"。

【报告员】 — bào gao yuán — 定期 向宣传员或普通群众报告党和人民政 府的方针政策以及时事政治的人。~~ 分不同的等级,有省市级一、地委级 ~、基级~等,分别由各级党的主要 负责人担任。一报告的形式多样,可 以利用普通会议,可以召开专门会议, 或者下乡直接对群众作报告, 也可以 在广播电台上对听众作报告。五十年 代前期流行。

【报告员制度】 bao gào yuan zhì dù 五十年代初期为加强宣传派 这立起来的一种制度,可参见"报告 员"。【在已经建立~~ 的地方,报告员 大都已在党委的统一领导下、积极局

## D

【大锅饭】 dà guo fan 戏称社 会主义的分配制度。社会主义分配超 度过分强调平均、缺乏竞争机制, 同 而逐步形成了一种干好干坏都一样, 干不干都一样的局面,故有此称。五 十年代, 己经有人"把社会主义和共 产主义解释为'吃~'"。(薄一波) 《加强党在农村中的政治工作》) 七八 十年代,该词更为流行。八十年代开 始的改革开放。其主旨之一就在于引 进竞争,打破一的"大锅"。

【代耕】 dai geng - 也叫扮军~、 期军优属~, 由党和政府农村的基层 组织农民出方出番无偿帮助军,葱属 耕作上地。这是拥军优属的重要内容 之一, 也是当时农民爱国公约中府中 要内容之一。

【地方流通券】 di fāng liù tōng quán - 踯地方货币,(951-年前,除中 央人民银行发行了人民币外,东面银 行、关东银行、内蒙古银行、新疆银 行都发行过地方贷币,1951年3月20 日,政务院命令全部取消~,限期止 人民币兑回、具中旅大发行的关东币

FLF 文件使用 "pdfFactory Pro" 试用版本创建 wwfi reprint.comon

已于 1951 年由东北银行发行的的东 北币兑回)

J.

【地委】 dì wěi 中国共产党地 方员会的简称,是省委的派出机关,代 表省委负责数县的工作。

【定量定价配售】 dìng liàng dìng jà pèi shòu 简称配售, 由国家 按"大体够、少量不足"的定量定价 平均出售给合作社社员诸如大米、面 粉、小米、玉米、食盐、白糖、咸面、 煤油、煤炭、洋布(即棉布)等日用 必需品。1951年开始实行。这是克服 物资贫乏,防止物价上涨的重要措施,

【独资】 dú zi 企业的类型之 …。五十年代指一人出资、单独负无 限清偿债务责任的企业。八十年代指 由外国资本家或公司单独在华投资的 企业。

### $F$

 $\mathcal{L}$ 

【反动会道门】 fǎn dòng huì dào mèn 反动的封建迷信组织, 如 "一贯道"、"九宫道"、"先天道"、"大 刀会"等。这些组织多数反对共产党 的领导,不少道主、坛主本身就是国 民党特务或恶霸、解放后,政府明令 取消这些组织、其罪恶较大的骨干分 子被镇压。

【反革命分子】 fǎn gò mìng fòn zí 从事推翻人民民主政权、破坏人 民民主事业、勾结帝国主义背叛祖国 的人。

【反贪污、反浪费、反官僚主义运 făn tân wù făn làng fêi fân 动】 guân liáo zhǔ yì yùn dòng 简称三 反或三反运动, 1951 年底发起, 1952 年结束, 其日的是为了肃清国家机关 和国家工作人员中残存的或新滋生的 坏作风,运动中,一些已构成犯罪的 人受到了法律制裁,如枪杀了张背山、 刘子善这样的大贪污犯, 使国家工作 人员都受到了教育, 从而巩固了新生 的人民政权。

【妇女生产教养院】 fù nú shēng chăn jiào yăng yuàn 鮮放初 期改造妓女的场所。1951年我国政府 封闭了妓院, 对无家可归, 无法转业 的妓女由妇女劳动教养院收容,边治 病边学习文化及劳动技能,便她们成 为对社会有用的人。

## G.

【革命残废军人】 gé mìng cán fèi jun rèn 凡人民解放军或人民公 安部队的指战员,因参战负伤或因公 致残者均称为~,~是国家的优抚对 象。可简称残废军人。

【个人主义】  $_8$ è tén zhǔ yì 切从个人利益出发的错误思想。~的 主要表现是损人利已,损公肥私。但 不能把照顾个人利益,向组织提出 些合理的要求均看成个人主义,在八 十年代以前,常有这种乱扣帽子的现 象。

【个体农民】 gè tǐ nóng mín 未参加农业集体的农民。农业合作化 以前,~占有一定的比例,农业合作 化以后, ~占极少数, 到1958年公社。 化后,~就不存在了,该词即停止流 行。八十年代初, 土地承包以后, 农 **业集体实际上已经解散,但由于没有** 集体农民作对照, 所以, ~一词并没 有圓归。

【工农速成初等学校】 göng nông sù chéng chủ děng xué xiào 解放初期办的一种具有扫盲性质的学 校,招收工农千部和其他自幼失学的 青年和成人,修业年限为2--3年。 学习小学程度的教材。

【工人老大哥】 gōng rén lǎo dà 6 农民对工人的领称。五六十年代 流行。11950年又参加了全国工农兵 劳动模花会议和全省工农业摸花大 会,听了~的报告。

【广播体操】 guǎng bō tǐ cāo 简称广播操。是一种成套的徒手操,体 操的音乐和口令由广播电台每日按时 播出,运动者随广播的音乐和口令面 运动。1951年中央广播电台和各地广 播电台开始播出第一套~,以后又播 出多套。

【国防军】 guó fáng jūn 即中 国人民解放军。五十年代使用。经私 卫生入员,其自愿参加~服务者,对 于他们的薪金待遇应予以适当提高, 在~服务一定时期应予以讲修的机 슾.

【国家工业化】 guó jià gòng yè huà 使农业国家变成工业国家。

【国营农场】 guó ying nóng chāng 由国家经营的农场,是社会主 义性质的机械化农业企业。五十年代 也称国营机械农场或机械农场。

#### $H$

【郝建秀工作法】: hão jiàn xiù gòng zuò fǎ 由国营青岛棉纺织厂工 人郝建秀创立的工作法,该工作法的 核心是工作主动、动作合理、切合实 际,把几项工作交叉起来做以提高工 作效率。五十年代曾在纺织行业全面 推行过这种工作法。

【合理化建议】 hé lǐ huà jiàn yì 来自职王的正确意见。这些建议一经 采纳, 便可提高生产效率、降低生产 成本、降低工人劳动强度、延长机器 **寿命、改善生产组织。国家规定, 对** ~应给予奖励。

#### $\mathbf{J}$

【集体农民】 jí tǐ nóng mín 加 入农业集体的农民,即加入农业合作 社、人民公社的农民。人民公社化后, 全部农民都成为~。八十年代起土地 承包制开始实行后, 农业集体实际已 经不存在,"~"一词也停止了流行。

【接受美国津贴机构】 ië shòu měi guó jin tiē ji gòu 即中美合办或

协办的学校、医院、敕济机构、宗教 团体。1950年12月政务院下今将这 些机构全部改由中国人民自办, 退回 来自美国的津贴,对这些机构中的美 国管理人员根据情况分别作出处理。 这"是一个反对美帝的政治斗争"(陆 定一语),是"向美帝国主义的文化侵 略开火"(钱俊瑞语)。

【姜万寿工作法】 jiâng wàn shòu gōng zuò fǎ 由东北被服一厂 工务科长姜万寿创立的工作方法。这 一工作方法的实质是科学分工、改进 劳动组织、发挥机器潜能。五十年代 这一工作法曾在不同行业中推行。

【经济侵略】 jing jì qin lüè 指 资本主义国家对外贸易、经援和在外 国的投资。这种看法有片面性, 从八 十年代起,我国已开始接受资本主义 国家的援助和投资,也加强了对资本 主义国家的贸易,实际上改变了这种 看法。五十年代流行。

【捐献武器运动】 juān xiàn wǔ cì yùn dòng 也叫捐献运动或爱国 捐献运动, 1951年6月1日由抗美援 朝总会倡导为朝鲜战争前线的中国人 民志愿军捐献飞机、大炮、坦克等,到 1951年12月26日, 实缴捐款四万七 干二百八十多亿元、(旧币), 折合战 斗机三千一百五十二架,12 月 27 日, 抗美援朝总会发出通知,结束了这一 运动。二婶捐五个鸡蛋,是买飞机的, 王学叔捐麦一升,买大炮打美帝。

【军具】 jūn shǔ 即革命军人家

属。凡取得人民解放军或人民公安部 队军籍的人员,他们的直系血亲、配 偶及十六岁以下的弟妹均为~。

### K

【 抗 美 援 朝 总 会 】 kàng měi yuān cháo zǒng huì 朝鲜战争爆发 以后,为动员全中国人民积极参加抗 美援朝而成立的全国性组织。该组织 曾于1951年6月发动了捐献武器运 체.

【宽大无边】 kuān dà wú biān 在土地改革、反霸、镇反诸运动中, 有 些领导干部和工作人员对地主、恶霜、 反革命采取了宽大政策,这种政策被 批评为"~"。

## L

【李四暮思想】 lǐ sì xí sì xiǎng 指土改完成以后在农民干部中出现的 该松一口气了的退坡麻痹思想。李四 喜是潮南省的一个雇农,做长工十几 年,解放以后娶了妻子,生了儿子,十 改时十分积极,当上了乡团支部书记。 土改以后要求回乡务农,准备埋头生 产,发家致富。李四喜的这种思想在 当时很有代表性,故称。

liè shu 革命军人牺牲 【烈量】 后取得烈士资格者,其家属称为~。~ 是优抚对象。

【刘景贵小组工作法】 liú jing guì xiǎo zù gōng zuò fǎ 由东北橡胶 四厂生产小组组长刘景贵创立的工作 法。该工作法的核心在于节约时间,提 高王作效率。

【龙须沟】 tóng xù góu 北京市 郊的一条臭水沟,臭味和污水影响了 两岸人民的生活,解放后这条沟得到 了治理,作家老舍为此写出了一个话 剧剧本《~》, 演出后影响比较大。以 后人们常把臭水沟叫~。

### M

【埋头生产不问政治】 mái tóu shēng chăn bù wèn zhèng zhì 也作 埋头建设、不问政治。这是空喊政治 的年代对埋头生产的人的一种污蔑性 说法,许多人被扣上这个帽子后福迫 离开生产建设岗位。也有人因怕扣上 这个帽子而不敢工作。六七十年代流 行最盛。八十年代初,党的工作重心 转移到经济建设以后停止盗行。

【毛选】 mào xuǎn 《毛泽东选 集》的简称 见该条。

【毛泽东选集】 mao ze döng xuǎn ji 书名, 共五卷, 分别于 1951 年,1952年、1953年、1977年出版发 行。

【美国大鼻子】 měi guó dà bí zi 谑称美国人,因~高大而得名。 把粮 食金藏起来,就是不给美国大鼻子吃。

【美国鬼子】 měi guó guǐ zí 尝 称美军。1到朝鲜去, 跟你们在一起, 打那狗日的~。

### N

【农校】 nóng xiào ①即农民业 余学校,也叫常年农民业余学校,悬 利用业余时间组织农民学习文化;政 治、生产技术的处所, 1951年3月根 据中央人民政府教育部的指示由冬学 改转而成。②一种以学习农业科学知 识为主的中等专业学校。

【农业生产合作社】 nóng yè shēng chǎn hé zuò shè 简称农业社。 是中国共产党组织个体农民而成约农 业集体。由于生产资料公有化的程度 不同,分为半社会主义性质的初级社 程社会主义性质的高级社。

## $\sigma$

【侵朝战争】 qīn cháo zhàn zhēng 即朝鲜战争。以美国为首的 "联合国军"被看成是一支侵略军。故 称。

【区公所】 qū gōng suǒ  $H + 6$ 代县属区的一种政权形式,是县人民 政府的派出机关,再区长、副区长、秘 书等人组成。(另一种形式是区人民政 府)

#### R

【人民的勤务员】 ren min de

FLF 文件使用 "pdfFactory Pro" 试用版本创建 wwfi reprint.comon

qín wù yuán 共产党干部的自称,意 即共产党的干部是全心全意地为人民 服务的。|我真具体地学习了怎样做 ~。!党的干部是~,不是高居于群众 之上的官老爷。

## S

【三大运动】 sãn dà yên dòng 指建国初期在全国范围开展的土地改 革、镇压反革命、抗美援朝保家卫国 三大规模的群众运动。

【生产能手】 shêng chân néng shou 有熱练的生产技术而又踏实育 于、在生产建设中作出了优异成绩的 人。!河北、山西,平原三省的~,今 年都获得了很高的单位面积产量。

【识字学校】 shi zi xuê xiào 五十年代业余教育的一种施以相当于 小学程度的教育,以扫除文盲为目的。 修业年限不限。

【诉苦】 sù kù 向人诉说自己在 旧社会所受的苦。七十年代中期以前, 各级党组织常召开一大会、请人在大 会上~,以昭彰旧社会的黑暗,新社 会的光明,同时也借此提高人记群众 的阶级觉悟,加深阶级仇恨。用诉苦 方式展开群众性的自我教育, 一是群 众自己教育自己树立仇美思想的一种 很好方式。七十年代中期以后, 由于 这种朴素而略显刻板的教育方式已失 去效果,因而被废弃不用、该词即停 止流行。

【诉苦大会】 sù kù dà huì 兽 通群众参加的专门听人诉说时社会所 受压迫之害的大会。七十年代中期以 前各组织常召开此会, 可参见"斥 折。

## T

【挑战】 tiao zhàn 主动提出要 同其他单位进行竞赛。~时, 可用日 头或书面形式通知对方,并附有竞赛 项目, 及要达到的目标。八十年代以 前部队、学校、T.厂等单位利用这种 方法开展劳动、学习、训练等方面的 竞赛,其中有不少形式主义的东西。八 十年代以后基本停止了这种活动,1马 恒昌先进生产小组向全国工人~。

【桃战书】 (tiǎo zhàn shù ) 涌知 对方要与之竞赛的书面形式。挑战书 的内容人多是提出竞赛的原因和竞赛 的项目。~一般用大字报的形式贴出。 也可以登报、寄达或当面宣谈。

【统购】 tǒng gòu 由国家统一 收购某项产品、即专买、是计划经济 的一部分。~打击了投机倒把,滥扮 物价的行为, 但也扼杀了市场经济所 带来的竞争力,种下了不等价交换的 涡根, 挫伤了生产者的积极性, 给国 民经济的发展带来了不良的影响。 1951年初,我国开始对榆纱实行~。 1955年, 开始对粮食实行一。可参见 "~统销"。

【统一分配】 tóng yì fēn pèi 特指大学毕业生分配的一种方式, 即 国家根据需要~当年毕业的大学生, 1951年实施至今,以后也称包分。

#### W

【万寿无疆】 wàn shòu wù jiāng 颂词, 永远活下去的意思。封建时代 是祝颂皇帝的专用词,辛亥革命以后, 该词停止使用。新中国成立以后,由 于党内生活不健全、有些人又开始用 来祝颂毛泽东。如: 最后, 敬祝(毛 主席)~。(班禅:1951年6月1日致 毛主席电)文化大革命前期,该词高 度流行,文章、讲话的未尾一般都要 使用,早请示、晚汇报的一个重要内 容就是用这个颂词来祝颂毛泽东,几 乎近于宗教用语。1971年9月, 林熙 叛国出逃以后该词盗行鞠衰, 1976年 9月毛泽东去世后完全停止使用。

【文工团】 wèn gōng tuán 文艺 工作团的简称, 是革命的艺术工作和 宣传工作的组织形式之一, 包括歌舞 团、话剧团、歌剧团等。

【文化侵略】 wén huà qīn luè 指资本主义国家在国外投资设办的文 化事业以及向国外出口的文艺作品。 这种看法有片面性。五十年代流行。

【五种经济成分】 wù zhòng jing ji chéng fèn 指过渡时期我国的 经济结构:国营经济、合作社经济、农 民和手工业者个体经济、私人资本主 义经济和国家资本主义经济。

X

【新闻侵略】 xin wén gin lüè 指资本主义国家的对外广播、报纸出 口以及新闻通讯社的外发稿。如解放 前我国的报纸大量的使用了美联社、 合众社、路透社的稿件。这种看法有 片面性。五十年代流行。|控诉美帝~ 的罪行。

【新战争】 xin zhàn zhēng 指 新的世界大战。第二次世界大战以后, 世界形成了两大阵营, 继雨又成立了 北约和华约两个军事集团,人们对暴 发第三次世界大战的忧虑日增。故该 词得以流行。各国人民完全能够制止  $\sim$ 

【宣传员】 xuān chuán yuán 五十年代负责向群众宣传的专职或兼 职人员。~宣传的形式多样,如利用 会议宣讲,利用喇叭簡喊叫、挨家挨 户解说等。宣传的内容主要有: 国内 外时事、党和人民政府的政策、人民 群众的任务特别是当时当地的直接任 务、人民群众在生产劳动和其他工作 中的模范经验、对谣言的批驳等。~ 最早在东北出现, 1951年初已发展到 12 万人。1951年1月1日,中共中央 作出决定,要求在全党建立对人民群 众的宣传网、形成~制度。

### Y

【业余初等学校】 yề yú chũ děng xué xiào 五十年代前期的一种 教育形式,招收工农劳动者和其他青 年与成人, 施以相当于小学程度的教 育,修业年限不限。又称业余小学。

【业余中学】 yè yú zhōng xué 五十年代前期的一种教育形式,分初、 高两级,各为3至4年,施以初高中学 水平的教育, 入学年龄不限, 毕业后 经考试可以升入高等学校。

【一九五一织布工作法】 yī jiù wũ yi zhi bù gồng zuò fǎ 1951 ff. 12月在天津召开的全国织布工作法 会议总结出来的先进织布工作法。该 工作法以郝建秀王作法为基础,集中 了青岛、上海、天津和东北等地区的 先进经验和理论知识, 经过二十多天 的表演、观察、剃定、分析和讨论而 得出。该工作法曾在全国纺织行业推 行。

【应战】 ying zhàn 接到挑战信 息以后,同意同挑战单位进行竞赛,并 把这种信息通知对方叫~。~者可以 完全接受挑战者的竞赛项目、也可以 提出一些新的项目作补充。可参见 "挑战"。

【应战书】 yìng zhàn shū 应战 者通知挑战者的书面形式,可以用大 字报贴出,也可以登报或寄达。

【拥军优属】 yōng jūn yōu shǔ 拥护人民解放军, 优待军人和烈士的 家属。常和拥政爱民连用。|在全国范 围内开展拥政爱民、~运动。

【拥政愛民】 — yòng zhèng ài min 拥护政府,爱护人民。常和拥军优属。 连用。拥政爱民以约束部队,拥军优 属以要求人民。

【幼儿园】 yòu èr yuán 收托 3 至6岁的儿童并进行学前教育的处 所,教育内容包括语言、图画、音乐、 识字、手工、计数、道德品质等、但 以游戏为主,寓教于乐。这种处所以 前被称为"幼稚园"。(港台今仍用此 名)

## Z

【张淑云工作法】 zhäng shū yūn gōng zuò fǎ 由天津恒大烟厂女 王张淑云创立的先进于作法。该工作 法的核心是集中所有人生产中的长 处,然后脊遍推广。

【政治报告】 zhèng zhì bào gào ①五十年代报告员所做的报告、内容 包括时事政治、党和人民政府的政策 等。如:报告员第一天白天进行个别 访问,了解情况, 晚上分三处进行政 治报告。每周轮流在福州广播电台向 全省人民群众作一次~。②中国共产 党全国代表大会召开时由中央主要负 责人所做的纲领性报告。如,"九大" ~报告〕"十大"~。

【政治动员】 zhèng zhi dòng

35

yuán 在开展某项工作以前所做的 鼓动和宣传。不管这项王作和政治有 没有关系, 在鼓动和宣传时都要被拉 到政治的高度,如爱国、反帝、反修 陡修,爱党、爱领袖等,故称。|深入 开展购棉储棉的~工作。

【政治学习】 zhèng zhì xué xí 一种意在提高人们的思想觉悟的学习 形式,一般由党的基层单位组织。利 用业余或工作时间集中学习毛著、文 件、报纸等、后来形成了制度,在固 定的时间里必须进行~,不能冲击。七 十年代最盛,从内容到形式,颇多形 式主义的东西, 浪费了大量的工作和 业务学习时间。

【志愿工程大队】 zhì yuàn gong chéng dà duì 朝鲜战争爆发以 后,中国派往朝鲜修筑铁路、公路以 及工事的工程队。

【志愿民工】 zhì yuàn mín gong

朝鲜战争爆发以后,中国派往朝鲜修 筑铁路、公路以及其他工程的民工。

【中立富农】 zhòng lì fù nóng 使富次保持中立的立场。这是五十年 代初的一项政策。随着农村社会主义 改造的进展,富农同地主一样成为阶 级敌人,该词即停止流行。

【白我改造】 zhì wǒ gǎi zào 通 过对马列主义的学习使自己变为拥护 共产党拥护社会主义制度的人。五十 年代主要对知识分子而言。

【最可爱的人】 zuì kě ài de rén 指中国人民志愿军。最早见于魏巍的 通讯《谁是~》一文:谁是最可爱的 人呢?我们的部队,我们的战士,我 感觉他们是~。以后被沿用,如:'平 千万万的志愿军英雄们、千千万万的 "~"他们前仆后继, 流血牺牲, 是为 什么呢?(《人民日报》1951年?月11 目社论》。

# 1952年

### $\mathbf{A}$

【爱国卫生运动】 ài guó wèi shēng yùn dòng 为使人民有一个良 好的工作、学习和生活环境,为使人 民有一个良好的卫生习惯而开展的群 众性卫生运动。

【爱卫会】 ài wèi huì 爱国卫生 运动委员会的简称。是一个半官方半 民间的组织,一般由同级政府中副职 负责人挂师,由部分业务部门领导人 参加,负责检查督促卫生运动工作,其 日常工作仍由卫生部门负责。1978年 初,我国掀起全国性春季国爱国卫生 运动,随着我国这一专门机构的成立, 此词又流行开来。例:"中央~~举行首 次会议。"(《人民日报》1978年4月  $8 \n{7}$ 

## C

【厂长负责制】 chǎng zhàng fù ze zhì 厂长受国家的委托,在企业权 限范围内对本企业的生产经营、行政 管理诸王作进行统一领导全面负责的 制度。五十年代曾全面实行这种制度。 六十年代这种制度被批判为妄图摆脱 党的领导而被取消,代之的是党的一 元化领导。八十年代初,又开始试行 厂长负责制、并逐步得到了推广。

## D

【打虎】 dǎ hù 三反运动中,人 们把性质严重的贪污犯称之为虚或老 虎。把对这种人进行审查和惩治称之 为~或打老虎。 群众已经发动起来, "~"的队伍已经形成,并且取得了打 虎的经验。((人民日报》1952年3月 2日社论)

【大字报】 dá zì bào 一种用大 学写在大张纸上的宣传品。| 工厂里的 一、黑板报、小组讨论提纲、报纸等。 都是可以帮助巩固学习成绩的。(《新 作日报》1952年6月号)五十年代中 前期的~相当于壁报,内容多为生产 信息,党的政策要点等。1957年整风 运动开始,~受到青睐,和大鸣、大 放、大辩论并称为"四大"。文化大革 命中,~铺天盖地、触目即是,泛滥 成灾。文化大革命以后,随着思想解 放运动的开展,有人利用~,西单墙 就是一例。1980年4月,第五届人大 常委会第十四会议通过《关于修改宪 法第四十五条的决议案》,取消了条文 中公民有运用 "大鸣、大放、大辩论、

~"权利的规定。自此以后,~即不 再受到保护。作为宣传形式, ~没有 阶级性, 它既可以被坏人用作相互攻 证、造谣中伤、揭露隐私、煽动闹事 的工具,也可以被人民用作揭露贪污 腐化、批判官僚主义,反映群众愿望 的武器。们~本身的分散性, 灵活性 造成了不易控制的重要特点,这是它 被取消的重要原因。

【地方国营】dì fāng guǒ yíng 由省以下政府投资经营的。十一企业上 地方国营安阳火柴厂。六十年代中期 以后均改称困营。

### $\mathbf{F}$

【反盗窃运动】 fǎn dào giè yùn dong "五反"运动的又称。因五反 运动的反行贿、反偷税漏税、反盗窃 国家财产、反偷工减料,反盗窃国家 经济情报的核心是反盗窃,故称。[对 武汉市~的指示。

【反贪污、反盗窃运动】 făn tān wũ făn dào giê yùn dòng "三反"。 "五反"运动的又称。

【反盒污运动】 fǎn tān wu yùn dong "三反"运动的又称。

## G

【公费医疗】 gōng fèi yī liáo 由国家拨款为工人、国家干部等防病 治病的一项社会主义性质的福利制 度。1952年6月27日政务院颁布;起 初只在各级人民政府、党派、团体及 所属事业单位的国家工作人员中实 行,随着国民经济和卫生事业的发展, 范围不断扩大。八十年代中期起, -些单位已开始对~制试行改革,改革 的目的是减轻国家负担,减少浪费。

#### $H$

【黑板报】 hēibǎn báo 一种写 在黑板上的宣传品, 般由党团基层 组织或班组主办,内容多为时事政治、 经验介绍、问题解答以及表扬、批评 等,文字简短、形式灵活。

#### J

【集体领导】 ji ti ling dào ŧ£. 主集中制的基本原则之 一切重大 问题均由全体领导成员讨论决定。然 后再分工执行。~可以集思广益、防 止独断专行,但容易带来相互推诿、无 人负责的弊病。而且在实际的政治生 活中,这一原则也往往得不到真正的 贯彻。

【集体农庄】 ji tǐ nóng zhuāng ①指苏联出现的农业集体形式。②指 我国东北出现的农业集体形式, 农具 和土地归集体所有,农民在农庄里参 加劳动,按劳计酬。仿苏联而组织, 1952年时有少量出现, 要积极照顾 劳动互相组、生产合作社和~的农民。 以后改称人民公社。

### L

## 【刘青山张子善巨大贪污案】

liù qing shān zhāng zi shàn jù dà tan wū an "三反"运动中祸发出来的一 个大案。刘青山,河北安国县人,雇 **工出身,先后任中共天津地委书记,石** 家庄市委书记。张子善,河北深县人, 学生出身,先后任天津专区专员,中 共天津地委书记。刘张二人腐化堕落, 先后盗窃机场建筑款、救灾粮、治河 款、干部家属救济粮、地方粮及苛扣 民工工资、骗取银行贷款共达 155亿 4954 万元(旧币),进行非法经营,两 人共摔霍3亿多元(旧币)。刘青山还 吸毒成瘾。案件揭发出来以后,两人 被开除党籍,不久被判处死刑..

### M

## 【满载超轴五百公里运动】

măn zài chão zhóu wú bải gồng li yùn dòng 又叫五百公里运动。本为 长春机车司机郑锡坤所创先进工作 法, 即超轴五百公里作业法, 后经铁 道部推广而形成运动。满载即设法使 货车在载运标准内尽可能多装货物。 超轴即发挥机车潜力,改善操作技术, 增加牵引的重量。五百公里即一昼夜 行车五百公里,运动的基本精神是装 得满, 拉得多, 跑得快。

#### N

【农业合作化】 nóng yè hé zuò huà 使个体农业变为社会主义集体 农业,合作化经过互助组、初级社、高 级社三个阶段,到1955 底,人社农户 占全国农户总数百分之六十左右, 合 作化运动进入高潮。到1956年底,已 基本上实现了高级形式的~。

## R

【人民教师】 rén mín jiào shi 解放以后对教育工作者的称呼,五十 年代流行,以后多简称为教师。

【人民助学金】 — rén mín zhù xué jin. 国家发给高等学校及中等学校 学生的补助金,包括生活费和生活律 贴两部分。分若干等级。视学生的经 济状况经自报公议、逐级审查后发给。 1952年7月改公费制面成,八十年代 后期逐步废止,改为奖学金。流行中 一般簡称助学金。

### S

【三反】 sān fān 又称~运动, 即反贪污、反浪费、反官僚主义运动。 见该条。【东北国营厂矿企业中的 "~"运动有了进一步的开展, 在 "~"运动中创造了"~"与生产相结 合的良好经验。

【三審】 sān hài 指贪污、浪费 和官僚主义。」这半年来通过"三反" "五反"斗争,清洗了旧社会遗留下来 的"~"和"五毒"。

【丧失立场】 sàng shí lì chǎng 也称丧失阶级立场。指被剥削阶级成 员的患想,感情转到了周削阶级一边。 七十年代中期以前流行。

【社会主义改造】 shè huì zhǔ yì gái zào 使非社会主义的东西变 为社会主义的东西。根据过渡时期的 总路线、我国对农业、于工业、资本 主义工商业进行一。1956年,这种改 遗墓本完成,个体农户基本上都加入 了高级农业合作社,个体手工业者也。 基本上都加入了手工业合作社、资本 主义工商业都变成了公私合营企业。

【四大阶级】 si da jie ji 即四个 期友, 指工人、农民、小资产阶级和 民族资产阶级、人民政府是代表~利 益的。

【苏长有工作法】 sū cháng yòu gōng zuò fǎ 由哈尔滨工程处瓦工班 长苏长有创立的先进工作方法,该工 作法的核心是科学分工、合理组织和 使用劳动力、建立流水作业线。又称 苏长有砌砖法或分段连续确砖法。

【速成识字法】 sù chéng shì zì fǎ 由人民解放军西南军区某部文化 教员都建华创立的一种先进汉字教学 法、该教学法借注首符号为识字辅助 工具。突击生字、在短期内能使文官 或识字不多的人认识一到两千汉字。

并作到会认、会讲、会写、会用。该 教学法的教学可分四个过程。一、通 过动员使学员打破顾虑, 提高信心; 二、学会注音符号郭拼音;三、突击 生字,先要求会读;四,通过阅读,写 字、写话活动, 使学员逐步掌握汉字 的字音、字义和字形。五十年代,该 教学法在全国军内外进行了普遍的推 The I

### T.

【蜕化变质】 tuì buà biàn zhì 向坏的方面转化。特指出身于工人阶 级、贫苦农民阶级的国家工作人员的 腐化腹落。八十年代以前对魔化鞭落 现象是用阶级的观点去分析的, 认为 出身于劳动人民的国家工作人员之所 以会腐化堕落、是由于受了资产阶级 的腐蚀,在资产阶级的物质引诱面面 丧失了革命意志,发生了由皴剥削除 级向剥削阶级方向刮质变。故有该词 流行。八十年代以后,不再用阶级的 观点去看待腐化堕落,而是就事论事, 该词即不再流行, 殷直称为"腐 化"。

#### W

【五百公里运动】 wù bài gong li yun dòng 满载超轴元百公里运动 的简称。见该条。

【五毒】 wū dù 解放初期, 不法 资本家在国家经济建设中进行了许多

40

破坏活动,合其要者有五种;行贿、愉 税漏税、盗窃国家资财, 榆工减料、盗 窃国家情报,时称~。也是"五反"的 内容。另了很好地结束这一运动,达 到消灭~,改造工商业者和在消灭~ 之后顺利发展生产起见,必须反对两 种倾向。(政务院1952年6月13日指 示)

【五反运动】 — wǔ fǎn yùn dòng 计对不法资本家的破坏活动,中国共 产党在私营工商业中发动了一场反行 贿、反偷税漏税、反盗窃国家财产、反 偷工减料、反盗窃诩家经济情报的运 动。简称~、运动从 1952年年初开始, 当年6月结束。这场运动打击了资产 阶级的嚣张气焰,加速了对资本主义 工商业社会主义改造的进程,由于~ 和"三反"运动儿乎同时进行。故两 词一般连用。上全国妇女动员起来,积 极参加"三反"一。

## X

【小学初高两级制】 xião xué chu gáo liáng ji zhì 简称初高级制。 "种小学体制,分初级小学和高级示 学两段,分别为四年和两年、故义称 小学期二分段制,相对于 1952 年年始 实施的小学五年一贯制。

【小学四二分段制】 xião xué sì er fen duan zhi 简称四二分段制。即 小学初高两级制,可参见该条。

【小学五年一贯制】 xião xuê

wù nián yi guân zhì 简称五年一贯 制,是1952年改四二分段制而成的新 学制。该学制的核心是,一人小学即 可连续读完五年,然后毕业,不再有 初小到高小的升学考试。实施该学制 的目的是改革旧学制使劳动人民的子 女都能受到完小教育。1954年因条件 所限暂时停止推行。七十年代又实行 了一段时间。八十年代与六年一贯制 并存。[由此可见。把"四二"制的小 学改为五年一贯制的小学,是要一反 过去旧中国五十多年来殖民地、平殖 民地、半封建和法西斯化教育的大事 쨖.

【星四聚餐会】 xing sì jù căn

huì 解放初期, 重庆资本家的一个 组织。因逢星期四即聚餐而得名。在 五反运动中,该纽织被看成是资产阶 级有组织地向社会主义猖狂进攻的指 挥机构面闻名。|从~的罪恶活动来看 资产阶级对国家机关有组织在评划的 进攻。

## Y

【语文】 yù wèn 一大中小学的一、 门课程。主要内容是汉语言和文学。! 大学~日中学~1小学~。在这以前,小 学课程有"国语",中学课程有"国 文",港台至今仍沿用这两个名称。

FLF 文件使用 "pdfFactory Pro" 试用版本创建 wwfireprint.comon

【整党】 zhěng dáng 对党的组 织进行整顿, 对党员进行马列主义教 育的一种形式,一般的方法是"集中 学习以提高党员的思想政治觉悟及马 克思列宁主义水平, 相互批评及自我 批评以找出党内不良思想、作风和颜 向: 通过组织处理以解决腐败现象和 组织不纯问题以及敢于向党闹独立性 的倾向。解放以后一多次。

【治保会】 zhì bǎo huì 治安保 卫委员会的简称。1952年6月27日 政务院指示在全国建立。一般以机关、 工厂、企业、学校、街道为单位、农 村以行政村为单位、其任务是防奸、防 盗、防火、防谍、肃清反革命。

المرورة وتعادلتها

PDF 文件使用 "pdfFactory Pro" 试用版本创建 wwfireprint.comm

1953年

## A

【爱国粮】 ài guó liáng 农民在 交完公粮以后再向国家交售的粮食。 八十年代以前流行。冠以"爱国",显 示了政治统帅一切的时代特点,少数 地方干部工作方法简单,常借此政治 帽子压农民多交粮食。同于文化大革 命期间要农民交售的"忠"字粮、战。 备粮、反修粮等。有时也泛指农民向 国家交售的所有粮食。

【按劳分配】 an láo fēn pèi [1] 劳动者的劳动数量和劳动质量作为分 配社会产品的尺度,凡劳动者,不分 性别、年龄、民族,均以等景的劳动 得到等量的报酬。这被称作社会主义 的分配原则。在公有制的社会主义社 会里,生产资料已不能参加社会产品 的分配,分配的尺度理应只是劳动。但 实际上并不能排除权力对财富的占有 和平均主义两种非~的现象。

【按劳付酬】 àn láo fù chóu 按 劳动的数量和质量付给劳动者社会产 品。可参见"按劳分配"。

 $\bf{B}$ 

【包工】 bao gong 农业生产合 作社和人民公社所实行的一种生产责 任制。一般由农业生产合作社或人民 公社的生产队按照劳动定额计算出完 成某种农活所需要的工时(以工分体 现),然后包给作业组或个人。实行这 项制度的目的在于消除或减少集体化 所带来的"组织松懈,干活一窝蜂、混 日头、磨洋工等浪费劳动力及生产无 人负责"的消极因素。六十年代中期 起该制度受到了批判,但仍在不同程 度上被使用。和"~"相对的称之为 "日王"。1980年后西次流行此词,多 指承包某一项工程。一般专用于建筑 行业。它的再次出现、流行以我国大 兴土木搞建设、推行承包责任制为背 븄.

【包工包产】 – bao gong bāo chǎn 农业生产合作社所实行的生产责任制 之一。其具体方法是:把全社土地分 成为干耕作区,并确定每个耕作区所 需的工日(定工)、工作的质量标准 (定质)、完成耕作的时间 (定时)、本 年的产量(定产),然后把耕作区包给 生产队(也有叫作业组的)。如果耕作 区超产,其超产部分由农业生产合作

社和承包的生产队按比例分红。如果 耕作区减产。其减产部分由承包的生 产队负责适当赔偿。该制度由山西平 顺县郭玉恩农业生产合作社在包工制 的基础上所创立,后被农业生产合作 社所普遍采用。可参见"包工"。

【被选举权】 bèi xuán jǔ quán 被选举担任国家机关--定职务或代表 的权利。这是民主国家公民的基本权 利之一。我国宪法规定:"年满十八岁 的公民、不分民族、种族、性别、职 业、社会出身、宗教信仰、教育程度、 财产状况、居住期限、都有选举权和 被选举权。"但这种权利可能因政治或 其他原因而被剥夺。而且。由于教育 水平, 选举方法等原因, 公民也往往 不能充分享受这种权利。

## D

【单于农民】 dān gàn nóng mín 没有参加农业生产合作社的农民,也 称作"个体农民",相对于参加农业生 产合作社的"集体农民"。 流行于五十 年代中期。人民公社时,已消灭了单 干农民,该词即失去了流行的基础。八 十年代初期, 人民公社被解散, 集体 农民实际上又变成了~,但该词并没 有重新流行。(没有对照词, 仍没有流 行的基础)

F

fǔ dǎo yuán 指导少 【辅导员】 先队工作的人。专门指导的称为专职 ~,一般由学校教师担任。利用业余 时间辅导的称为兼职~,可以由学校 教师兼任,也可以聘请校外人员兼任。

## G

【个体经济】 gè tǐ jīng pì 括小 生产者个体经营的小规模的经济形 式。五十年代,~分为农民~和平工 业~两种。六十年代以后,~基本上 被消灭。到了八十年代,~又重新恢 复,但使用该同时,一般只指在城镇 进行个体工商业经营的经济形式,不 包括实际上是个体经营的农民经济形 武。

【工分】 gong fen 又叫"劳动 ~"、"工票", 简称"分儿"。是中国 农业劳动互助组、农业生产合作社、人 民公社计算组员或社员工作量以及劳 动报酬的一种尺度。强劳动力一个劳 动目一般记作10分, 弱劳动力相应减 少。年终分配时计算出每个工分对应 的货币值,再乘以个人所得总~即为 个人所得报酬。八十年代初, 人民公 社被解散后该词停止流行。

1953年

45.

 $H$ 

【好人好事】 have ren hao shi 好人,指工作积极、为国家、集体和 他人作了有益的事的人:好事,有利 于国家、集体和他人的事。|山东《大 众日报》对好人好事的典型进行了适 时的、广泛的表扬。该词在实际使用 时,可专指好事。如:我们要主动打 扫环境卫生,多做一。

【倾选人】 hòu xuǎn rén 国家 机关、政党、社团、企业事业单位在 选举领导、代表等人时由上级、原领 导机构或其他领导组织提出的供选举 人选举的人。如果提出的~和要选举 的人数量相等, 称之为等额选举。在 没有竞选、相互缺少了解的情况下,等 额选举的~可确保入选。选举其实只 是一个过场。为克服这一弊病, 八十 年代曾实行过候选人多于要选举人的 选举,这称之为差额选举。

## $\mathbf{J}$

【机械化】 ji xiê huà 用机械劳 动普遍地代替手工劳动。|农业~ 林 业~1~部队。

【介绍人】 iiè shào rèn (i)通过 引见、介绍意在使男女双方建立恋爱 关系的人。旧称媒人、红娘、月老等。 ②党团组织接纳新成员时的推荐人, 一般由两个正式党员或团员担任。凡 入团的青年,必须有团章规定的~。| 他是我的入党~。

### L

【牢不可破的友谊】 láo bù kě po de you yì 颂称中国和某外国友 好美系的程度。五十年代颂称中苏关 系,六十年代初中苏关系破裂以后停。 止使用。继耐又用来颂称中国和阿尔 巴尼亚的关系,七十年代后期,中阿 关系亦告破裂,该词停止流行。

【连带上班制】 lián dài shàng bān zhì 商业部门通过调整劳动组 织,合理调配工作人员,在不增加人 员的基础上, 废止伏息日的工作制度 〈即屋期日照常营业〉。

#### N

【农业集体化】 nóng yè ji ti huà 使个体农业变为集体农业。农业生产 互助组、初级农业生产合作社、高级 农业生产合作社、人民公社、部是农 业集体化的具体步骤,其程度逐步提 高. 人民公社消灭了所有的个体农业, 成为完全的社会主义集体。但集体化 并不能促进农业生产的发展、三十年 的实践充分证明了这一点。八十年代 初, 人民公社被解散, 此后, 中国的 农业又恢复为实际上的个体农业。可

参见"农业合作化"。

## $\mathbf{P}$

【评工记分】 ping gōng jì fēn 中国农业互助组、农业生产合作社、人 民公社评定组员或社员劳动量、计算 劳动报酬的一种方法。通常先根据组 员或社员的实际劳动情况(体力和技 术),在互助组、生产合作社或生产队 内进行评议,确定各人一个劳动日应 得的工分,以此作为计算劳动量和劳 动报酬的依据。评工一般一年或数年 进行一次,记分则每天或几天进行一 次。八十年代初入民公主解散以后不 再使用。

【普查】 pǔ chá 普遍调查。是统 计学中一种专门的调查方法,相对于 "抽查"。~的对象是应调查对象的全 部,因此所获数据资料详实而可靠。1 矿产~十大口~。

【普选】 pù xuān 所有公民均 可参加的选举。这是民主国家的基本 特征之…。1954年我国颁布的第一部 完法第八十六条规定:"中华人民共和 国年满十八岁的公民,不分民族、种 族、性别、职业、社会出身、宗教信 仰、教育程度、财产状况、居住年限 都有选举权和被选举权。"以后重新颁 布的光法均有相似的内容。但实际上 有一部分人会因为政治或其他原因而 不能参加选举。

Q

【旗手】 qí shǒu 打旗的人,常 在行进的队伍的前列。故借此比喻某 项事业的领导人物或先行者。如: 魯 迅是文化革命的~。五十年代该词主 要用来称颂斯大林。如:斯大林,伟 大的和平~。文化大革命中该词主要 用来吹捧江青。如:伟大的文艺~江 背。

【氢弹】 cing dàn 又称热核武 器或热核子武器。是一种比原子弹威 力更大的核武器。它是利用氢的同位 煮重氢或超重氢的原子核在高温高压 下的瞬间放出巨大能量以破坏敌方建 筑、杀伤致方人员的武器。1953年,中 国盟邦苏联试制~成功,该词随即开 始在中国流行。(在此以前, 美国已试 制成功,但由于我国的新闻政策。故 该词并未在我国流行)

【穷棒子社】 - gióng bàng zi shè 1953年河北省遵化县王国藩带头办 的…个农林牧生产合作社,因全由贫 农组成而得比名。也可泛指全部山贫 农组成的农业生产合作社。

#### $\mathsf{R}$

【人口普查】 rén kǒu pù chá 有计划有目的地对全国或某些地区的 人口进行普遍的调查。~的内容除人 日总数外,还可以包括年龄构成、职

业构成、教育现状、生育现状、性比 率等。~一般以统一时间为准。1953 年我国进行了第一次全国人口普查。

### S

【死分活评】 sǐ fēn huó píng 农业生产合作社和人民公社时评工记 分的方式之一。通常先根据每个社员 的身体强弱、劳动技能,以生产队**为** 单位组织民主评议,确定各人一个劳 动日应得的工分,这称之为底分。而 记分时, 则要根据各人劳动的实际情 况以底分为基础经民主评议确定其实 际得分。这种评分法可以较好地提高 劳动者的积极性,但手绪比较繁琐,日 不符合平均主义的时代潮流,故使用 较少。可参见"评工记分"、"死分死 记"。

【死分死记】 si fēn si jì 农业 生产合作社和人民公社时评工记分的 方式之一。社员的底分评出后,记分 时按底分乘以工口即可。这种评分法 形式刻板,不能反映劳动者的实际劳 动情况,极易挫伤劳动者的积极性。但 它的手绪简便, 又和"一大二公"的 时代潮流合拍,故使用较多。可参见 "评工记分"、"死分活评"。

## W

【五年计划】 wũ nián jì huà 本为苏联的经济建设计划,每五年制 定一次,故称。中国于1953年仿苏联 而制定, 沿用至今, 早期也可称为 "五年建设计划"、"五年建设计划纲 要"或"五年经济建设计划"。11953 年,是我们~的第一春天。开始进行 第一个五年经济建设计划。

## $\mathbf{x}$  and  $\mathbf{x}$

【新富农】 xin fù nóng 土地改 革以后由贫农、中农的经济地位、生 活状况上升而形成的富农。也叫新式 富农。相对于土地改革时划分的富农 (即老富农或旧式富农)。五十年仕流 行。可参见"阶级分化"条。

【选举权】 xuân jù quán 梅昭 自己的意愿选举他人成为政府成员或 政府机关代表的权利。这是民主国家 公民拥有的基本权利之一。我国各部 宪法均规定了公民的这一权利。可参 见"被选举权"、"皆选"条。

【选民】 xuǎn mín 有选举权的 公民。因政治或其他原因而被剥夺选 举权的人不在此列。该词一般只在选 举前使用。

【选民证】 xuǎn min zhèng 证 明是选民的证件。选举前经有关方面 审查、合乎选民资格的人发给此证、选 民持此证方能参加选举。

【选区】 xuǎn qū 在选举前把 要参加选举的区域接人口或地理、行

47

政单位划分成若干小区域,这种小区 域称之为~。

【学习苏联】 xué xi sū lián 中 国共产党五十年代的基本方针之一。 苏联被认为是共产主义运动的中心, 社会主义革命和建设的楷模, 世界人 民的忠实朋友,中国的盟邦、老大哥。 故当时中国共产党的政策是全面倒向 苏联,一切向苏联学习。六十年代前 该语高度流行。六十年代初中苏关系 恶化以后停止使用。可参见"一面 倒"条。

## Y

【一长负责制】 yī zhǎng fù ze zhì 简称"一长制",又被称作"厂长 负责制"、"经理负责制"。该制的核心 是企业首长(厂长、经理等)对他所 领导的企业有行政、业务处理的全权 和全责。这本是苏联企业管理中的--种制度,1953年我国模仿苏联而在全 国企业中推广。五十年代后期又以忽 视觉的领导为由废除,遂改为党委领 导下的厂长负责制。六十年代"~"受 到批判,八十年代初又重新恢复,但 "般只称作"厂长负责制"或"经理 负责制",该词本身并没有重新流行。 【一长制】 yī zhǎng zhì "一长 负责制"的简称。参见该条。

### Ż

【责任制】 zé rèn zhì ①由专人 负责专项业务的管理制度。第一个五 年计划开始以后,为克服企业中纪律 松懈、无人负责、窝工浪费等不良现 象面在企业中建立。根据业务性质不 同,责任制可分多种,择其要者有,行 政~、技术~、施工~、技术保安~、 材料技术供应~、设备与检修~、财 务工作~等。该制度六十年代被废止、 继而又受到批判。②中国共产党十一 届三中全会以后在企业中实行的一种 **管理制度,该制度的核心是,由一人** 或几人承包企业,被承包的企业实行 部、权、利相结合, 国家、集体、个 人三者利益相统一, 职工劳动所得同 劳动成果相联系。根据承包的内容不 同,该制也可分多种,择其要者有。生 产任务承包岗位~、产品质量承包岗 位~、利益承包岗位~、生产~、技 术~、经营實理~等。也可称作"陽 位~"。③中国共产党十一届主中全会 以后在农村实行的一种管理制度、豳 "联产承包~",俗称"大包干"。

【直接选举】 zhì jie xuǎn jù th 选民直接投票选出国家权力机关的代 表。1953年颁布的《选举法》规定, "乡、镇、市辖区和不设区的市人民代 表大会之代表由选民~之。"八十年代 把直接选举的范围扩大到县一级。

【总路线】 zǒng lù xiàn 山脉 "中国共产党~"。是关于一定历史时 期中国共产党在一切方面最根本的行 动路线、方针和政策,是制定各项政 策的依据, 是进行各项具体工作的指 导原则。中国共产党先后制定了三个 ~: 新民主主义革命时期的~, 资本 主义向社会主义过渡时期的~, 社会 主义建设时期的~。其内容分别是: "无产阶级领导的、人民大众的、反对 帝国主义、封建主义和官僚主义的革 命。""在一个相当长的时期内,逐步 实现国家的社会主义工业化,逐步实 现国家对农业、手工业、资本主义工 商业的社会主义改造。""鼓足干劲、力 争上游、多快好省地建设社会主义。" 其中,1958年制定的社会主义建设时 期的~和大跃进、人民公社并称三面 红旗,五十年代后期高度流行。七十 年代中期以后停止使用。

1954年

A

【按活评分】 àn huó ping fēn · 农业生产合作社和人民公社评工记分 的方式之一。即完全按照劳动者每日 的实际劳动情况(质量、数量等)评 分。这种评工记分法实际使用不多。可 参见"评工记分"、"死分活评"。

【按件记分】 àn jiàn iì fēn  $\mathbf{X}$ 叫"按件记工"或"计件制"。农业生 产合作社和人民公社评工记分的方式 之一。即按照劳动者每大实际完成农 活的数量评定其应得的劳动工分。通 常的作法是: 先确定某种农活的劳动 定额, 算出单位工作量应得的劳动工 分,然后按照劳动者实际完成的单位 。王作量计算其应得的劳动工分。

#### Ð

【戴帽子】 dài mào zi ①也称 作"扣帽子"。强加罪名于人的形象说 法,即把无关紧要的小问题任意交大, 上纲上线为政治问题或罪行。诸如有 倾、右派、蜕化变质、投降派、叛徒、 特务、走资派、修正主义、帝国主义 的走狗、妄图复辟资本主义、反党、反 社会主义、汉毛主席、反毛泽东思想

等。| "美国有什么好?你这纯粹是崇 洋娟外。""得了,你别瞎给人扣帽子 了,我就说个美国人富怎么能是崇洋 媚外?"七十年代中期以前流行极盛。 ②使某些人成为专政对象,受管制者。 这种"帽子"是正式的,共五种:地 主分子、富农分子、反革命分子、坏 分子、右派分子。例如,某个家庭被 划为地主、那么,他们的家庭成员可 以被分为两种人,一种是地主分子,这 就叫~,即戴上了地主分子的帽子,这 种人的公民权利被剥夺,是专政对象, 受管制者、另一种则是出身手地主家 庭或和地主家庭有关系者,名义上仍 有公民的权利, 不受管剖。这些"龆 子"可以被政府戴上,也可以被政府 摘掉,但1979年以前,只有少数有派 分子的帽子被摘掉。如,他是个摘塌 右派。1979年根据中共中央括示, 摘 掉了地主分子、富农分子的帽子。其 他几种"帽子"也大多被摘掉。注意: 该词是个离合词,经常被分开使用。 如:不要随便给人扣上一个大帽子。] 他被戴上了坏分子的帽子。

#### Ġ

【公共财产】 gòng gòng cái chăn 指社会主义全民所有制和社会主义

#### 1954年

集体所有制的财产。| 要爱护~。

## $H$

【和平共处】 hé ping gòng chù · 即相互用和平方式对待不同社会制度 国家,互不侵略、互不干涉内政、平 等互利。本为苏联在十月社会革命初 期所倡导,1954年我国政府又重新提 出。可参见"~五项原则"。

【和平共处五项原则】 hé ping gòng chù wù xiàng yuán zé 簡称 "五项原则"。1954年4月《中华人民 共和国和印度共和国关于西藏地方和 印度之间的通商和交通协定》中首次 提出。同年6月28日中印两国总理和 6月29日中缅两国总理的联合声明 中重申了这些原则。其具体内容是,可 相尊重主权和领土完整,互不侵犯,互 不干涉内政,平等互利,和平共处。此 后,这些原则逐步被世界多数国家所 接受而成为处理国与国之间关系的指 导原则。

【胡适派资产阶级唯心论倾向】 hú shì pài 21 chăn jiê ji wéi xin lùn qing xiàng 1954年批判胡适时的 一种说法。在此以前, 在全国范围内 巴经开展了对电影《武训传》以及俞 平伯所著《〈红楼梦〉研究》的批判。 当时认为, 上述两作品存在着的严重 的资产阶级唯心主义倾向源自于胡适 的主观唯心主义。胡适是近30年来中 国资产阶级唯心主义的代表人物。由 于他的影响,在中国已经形成了一个 资产阶级唯心主义的派别。故有此说。 【胡适反动思想】 hú shì făn dong si xiǎng 也可简称"胡适思 想"。1954年批判胡适时的用语。当时 认为, 切适思想的主要内容有, 主观 唯心主义、唯心主义历史观、为帝国 主义和封建买小阶级服务的奴才思 想,形式主义文学观等。其主旨是反 **动、买国。实践证明,这并没有全面、** 准确、真实地评价胡适本人和他的思 想.

### J

【计划供应】 jì huà gòng yìng 也叫"统销"或"定量供应"。社会上 又国家控制销售消费品的一种办法。 通常的作法是:先限量发给居民购物 票证, 居民按票证上规定的数量和时 间到指定商店购买所需要的消费品。 实行这种销售办法可以打击投机倒 把、囤积居奇的不法行为。防止物价 上涨,保障居民最基本的需要。但是, 它也扼杀了居民的消费欲望和消费自 由。而且,实行这种销售办法的根本 原因是生产落后, 物资贫乏, 无法真 正满足人民的消费需要。我国从五王 年代中期开始实行某些商品的~。 七 十年代达到极盛,八十年代前中期,大 部分商品的~被取消,但八十年代后 期,又有部分商品恢复了~。可参见 "计划商品"。

【计划商品】 jì huà shāng pin 按计划供应给居民的商品。六七十年 代时最多,包括粮食、食油、食糖、棉 花、楠布甚至食盐、火柴、肥皂、煤 油等。有些地区~多达白种。可参见 "计划供应"。

【计件工资】 ji jiàn gōng zi  $\top$ 资的基本形式之一。即按工人完成的 合格产品的数量来计算工资。计作工 资可以使企业的生产效益和工人的劳 动收入直接挂钩,较好地体现按劳分 配的原则,提高工人的劳动积极性,计 件工资制一般只在手工业或以手工业 为主的工厂里实行。六七十年代这种 工资制被取消。八十年代恢复。

【计件制】 ji jiàn zhì ①即"按 件计分",参见该条。②即"计件工 资"。参见该条。

【计时工资】 ji shi gōng zī 工 资的基本形式之一。即按照工人的工 作时间来计算工资。通常的作法是,先 根据工人的技术水平、熟练程度、工 作年限评定工资等级、再确定各等级 单位时间的工资额,然后再按工人工 作的单位时间计算基应得工资。~还 可分为简单~和计时奖励工资两种, 前者只有劳动工时的工资, 后者则在 劳动工时工资外加上各种奖励、卸零 金。五十年代和六十年代前期,企业 多采用计时奖励王资制。六十年代中 后期和七十年代,企业均采用简单~ 制。八十年代,企业大多又重新改用 计时奖励工资制。但有些企业把提取 的奖金平均分配给工人,这实际上仍 是簡单计时工资制。可参见"计件工 寄"。

【技术革新】 jî shû gê xin 指 机器设备、生产工具、技术过程、技 术标准、操作方法、劳动条件等方面 的改进与提高。这是挖掘企业潜力、提 高劳动生产率的一个重要途径。1954 年5月,全国总工会发出号召,要求大 规模地开展~运动,此后该词得以广 - 泛流行。八十年代以后流行渐衰, 一 般以"技术改造"取而代之。

【阶级分化】 üē ji fen hua 即 某些阶级或阶层的成员由于政治、经 济条件的变化而转入其他阶级或阶 层。例如贫农可以借助土地改革分得 的土地、牲畜和工具上升为中农、富。 裕中农基至富农。"新中农"、"新富 农"均是~的结果,防止~是农业集 体化的理论基础之一。

## L

【劳卫制】 - lǎo wèi zhì - 五十年 代模仿苏联而设立的体育制度,全名 为"准备劳动与卫国"制。1954年5月 4 目由中央体育运动委员会公布实 施。1956年中央体育过动委员会把项 目加以减化。该制度的标准分为三级。 少年级,对象是13至15岁的少年;一 级,对象是36岁以上的青年和成年。 二级, 对象是已达到一级的青年和成 年。实行这一制度,目的是增进人民 的健康,以使他们更好地劳动生产和 保卫祖国。主要流行于五十年代中后 期,到1981年间。

### M

【美蒋《共同防御条约》】 měi jiǎn (gòng tóng fáng yù tiáo yuê) 俗称"美蒋条约"或"美蒋战争条 约"。1954年12月2日美国政府和台 湾国民党当局在华盛顿签订。其主要 内容是:美国帮助台湾当局发展军事 方量,以保证台湾及澎湖诸岛的安全: 美国接受在台湾、澎湖诸岛驻军的权 利; 如果台湾遭受武装攻击时,美国 即采取军事行动。1954年12月8日, 周恩来总理曾就这一条约发表声明、 声明指出,解放台湾是中国的主权和 内政,这一条约是非法的、无效的。

【美蒋条约】 měi jiǎng tiáo yuē 即"美蒋《共同防御条约》",见该条。 【美蒋战争条约】 mëi jiăng zhàn zhěng tiáoyuē 即"美蒋《共同 防御条约》, 见该条。

## $\mathbf R$

【人民委员会】  $\,$  rèn mín wěi yuán hui 简称"人委"。 新中国地方 政府的名称,是地方人民代表大会的 执行机关,如:县〜|省〜。1954年到 1968年使用。1968年起,改名为"革 命委员会"。1975年通过的新宪法正 式规定为此名。1978年以后,"革命委 员会"逐步被取消, 但"~"的原名 并未恢复,而是直称"人民政府"或 "政府",有时也可简称"府"。如:北 京市人民政府|北京市政府|市府|省 府。.

【人拳】 rén wěi "人民委员会" 的简称。见该条。如,县~|市~。

### $\mathbf T$

【统购统销】 tŏng gŏu tŏng xiao 即计划收购、计划供应。这是强制性 计划经济的重要措施之一。这项措施 的主要内容是:国家对某些物资实行 统一收购、统一销售,生产者必须把 应统购的商品按国家规定的数量、品 种、价格交售给国家指定的部门;消 费者必须持国家发放的票证按国家规 定的品种、数量、价格到国家指定的 部门购买消费品。1953年,我属开始 实行粮食~,1954年开始实行棉花棉 布~, 在此以前的 1951年, 已经开始 实行棉纱统购。在此以后,又对食油、 食糖等多种商品实行过~。可参见 "计划供应"、"计划商品"、"粮票"等。

【信用社】 \_ xin\_yòu shè \_ "倍用 合作社"的简称。是国家政权管理之 下的、由农村劳动者组织起来的具有 社会主义性质的储蓄、借贷组织。它 的任务是:就地收集农村闲散资金、促 进农业生产的发展和人民生活的改 善,并借此限制和消灭高利贷。
国兵役法》,自此,我国由志愿兵役制 改为~。可参见"兵役法"。

【义务兵】 yì wù bīng 根据中 华人民共和国兵役法规定, 年潘十八 .岁的国家公民都有服兵役的义务。棍. 据这一规定应征入伍的士兵即为义务 兵,相对于原来的志愿兵而言。义务 兵役制开展后,仍保留一部分志愿兵。

【义务兵役制】 yì wù bing yì zhì 兵役制度的一种, 通称"征兵 制"。即把服一定时间的兵役作为公民 普通义务的制度。《中华人民共和国宪 法》规定,保卫祖国,抵抗侵略,是 每一个公民的崇高职责,依照法律服 兵役是公民的光荣义务。1954年12 月16日,国务院第三次会议按照宪法 通过了《中华人民共和国兵役法(草 案)》,1955年7月第一届人民代表大 会第二次会议通过了《中华人民共和

z

【志愿兵】 zhì yuàn bing 实施 ~役制时在部队服役的士兵。即自愿 (而不是按法律规定去尽义务)在部队 服役的士兵。1955年《中华人民共和 国兵役法》颁布以前,我国实行~役 制,在中国人民解放军中服役的士兵 均为~。1978年国务院在《关于兵役 制问题的决定》中提出,"实行义务兵 与~相结合的制度",士兵在服完义务 兵役后可以转为~。

【志愿兵役制】 zhì yuàn bìng yì zhì 士兵全由志愿人员组成的兵役 制度。相对于义务兵役制。1955 年以 前, 我国实行这种兵役制, 1955年起 改为义务兵役制。

 $\mathbf{I}$ 

1955年

# 1955 年

R

【保留工资】 bảo liú gồng zĩ 职工原来的工资标准高于新核定的工 资标准,国家允许按原标准领取工资, 那么,高出新工资标准的工资数即为 ~。如:某工人原工资为100 完, 新核 定工资为80元, 国家允许他仍领取 100元, 他就有20元的~。

【兵役法】 bing yì fǎ 有关公民 服兵役的法律。我国第一部(~)于 1955年?月颁布,规定我国实行义务 兵役制。1984年5月我国又颁布了新 的《中华人民共和国~》,规定我国实 行义务兵制为主体的义务兵与志愿兵 相结合、民兵与预备役相结合的兵役 制度。

【不问政治】 bù wèn zhèng zhì 即不关心政治。五十年代中期以后常 以此来指责积极参加生产劳动、刻苦 钻研业务的人。在一个相当长的时期 内,中国以阶级斗争为纳,以政治为 灵魂,不问政治被看成是资产阶级、修 正主义的倾向,许多人因此而变到批 判。常和"埋头业务"连月,七十年 代前,中期流行最盛,八十年代以后 停止便用。

【初级社】 chu ji shè 初级农业 生产合作社的简称。农民入社时把土 地、耕畜和大型农具交给社里统一使 用, 便农民仍有所有权。年终的分红 分为两部分, 一部分是社员的劳动报 酬,一部分是土地、耕畜和大型农具 的报酬,故被称为半社会主义性质。初 级社转为高级社, 各地时间不一, 大 多在 55 年左右。| 按照个别试办、 巾少 到多、分期分批地逐渐发展的步骤,拟 订关于由~转变为高级社的计划。可 参见"高级社"。

#### D

【大包工】 dà bão gōng 把农活 常年包给生产队、作业组或个人。这 是农业生产合作社和人民公社时实行 的包工制的一种,可参见"包工"、 "小包工"。

【地方粮票】 dì fáng liáng piào 只在指定地区流通的粮票。可参见 "粮熏"。

【定产、定购、定销】 dìng chăn ding gòu ding xiao 又叫"粮食~"。

简称"三定"或"粮食三定"。是中国 在农村实行粮食统购统销的具体办 法。"定产"就是根据粮田单位面积常 年产量作为国家购销粮食的基础。"定 购"就是根据定产的数量按比例确定 统购的粮食数。"定销"就是对缺粮地 区或不产粮区确定统销数量。以上三 种数量确定后可规定若干年不变,以 鼓励农民多生产粮食,保证国家对粮 食的需要。  $\omega_{\rm eff} = 0.8$  .

【多劳多得】 duô láo duô dé 根据劳动量的多少(质量和数量)付 手报酬,亦即按旁付酬,两词常连用。 这被称作社会主义的分配原则。在私 有制被消灭以后,生产资料已无法参 加社会产品的分配,形式上劳动已成 为获取社会产品的唯一手段, 故有此 提法。但实际上,把劳动量作为分配 的尺度却有不少困难,容易变为平均 主义。

### F

【寓农社】 fù nóng shè 由富农 或富裕中农组成的农业生产合作社。

【當农思想】 fù nóng si xiáng 反映富农利益和要求的思想。富农被 称为农村的资产阶级,生活相对优裕, 他们希望保存现有的土地和其他生产 资料,并盼望着获得更多的财产,因 而反对农业集体化,对加入农业生产 合作社特消极态度、五十年代,凡此 思想均被称为~。

【复员军人】 fù yuán jūn rèn

也叫"复员建设军人"。退出现役回到 地方工作的军人。1955年《兵役法》颁 布以后,我国由志愿兵役制改为义务 兵役制,原来的志愿兵分批复员,成 为~。在此以前,从1950年起,人民 解放军已开始了整编复员工作。实行 义务兵役制后, 每年都会有~回到地 方工作。

#### G

2

【高级社】 gão ji shè 高级农业 生产合作社的简称。社员把土地无偿 交给合作社并归合作社所有,耕畜、大 型农具及其他生产资料折价入社,由 社分期付款,逐步转为集体所有。社 员参加集体劳动。实行按劳分配,故 又称为社会主义性质的合作社。1958 年9月,一基本上全部转为人民公社。

【高饶反党联盟】 gão ráo făn dāng lián mèng "高岗、饶漱石反党 联盟"的简称。又称"高岗、烧漱石 反党事作"。高岗原为中共中央委员、 东北局书记,中央人民政府副主席, 1953年调中央任国家计划委员会主 席。饶漱石原为中共中央委员,华东 局书记,1953年调任中共中央组织部 长。1953年全国财经工作会议和全国 组织工作会议前后,高饶借纠正实际 工作中的缺点错误之机。散布流言蜚 语、取击刘少奇、周恩来等中央领导 人。高岗把党分为"银掘地和军队的 党"、"自区的党",并自命为"根据地 和军队的党"的代表人物,并要求改

换政务院总理, 妄图取周恩来而代之。 与此同时, 饶漱石也把矛头指向了刘 少奇, 积极配合高岗的反党活动。1954 年 2 月 · 觉中央召开了七届四中全会, 对高,饶的活动进行了揭发和批判。 1955年3月, 党召开了全国代表会 议,通过了《关于高岗、饶漱石反党 联盟的决议》,开除了高岗、饶漱石的 党籍,撤销了他们在党内外所担任的 … 切职务,

【工农知识分子】 gorg nóng zhi shi fên zi 宜景有工人,农民立场 观点和思想感情的知识分子, 相对于 资产阶级知识分子。~的来源主要有。 经长期革命斗争考验和锻炼的知识分 予; 从工人、农民申培养出来的知识 分子; 经社会主义思想改造以后的知 识分子, ②专提出身于工人、农民的 知识分子,这些知识分子大多是解放 以后培养的。

### $H$

【汉字简化】 hàn zì jiǎn buà 使难写难认的汉字简单化。~的主要 内容有二:减少汉字的笔画,精简汉 字的数量。在汉字发展史上, 汉字的 简化和繁化交替进行, 但简化是总的 趋势。解放以后,汉字简化已作为汉 字改革的重要内容提出,政府专门设 立机构组织人力物力从事这一工作。 1955年12月公布了《第一批异体字 整理表》。表中收异体字810组,以从 俗从简为原则, 选用810个正体, 淘汰

1053 个异体 ,1956 年以后陆线公布了 《汉字简化方案》,共三表。1961年编 辑出版了《简化字总表》, 表中共收從 化汉字 2236个、

【汉字拼音化】 hàn zì pin yin huà 使表意的方块汉字变为表音的 排音文字,亦即用拉丁字母拼写的文 字记录汉语,毛泽东在1951 年说,他文 **字必须改革, 要走世界文字共**同的拼 音方向。"~曾长期作为汉字改革的方 向,但八十年代以后,倒再外学者对 此提出了质疑。1986年1月,国家致 育委员会和国家语言文字工作委员会 联合召开了全国语言文字工作会议, 会议认为,汉字的前途,现在还不宜 匆忙作出结论。~自此即很少被人嫁 续提起。

【横排】 hêng pãi 书籍报刊排 版的方式之一, 字符以積行排列。中 国出版物历史上均采用竖排, 1955 年,文字改革委员会和教育部建议报 紙、杂志、图书改为~。从 1956年1 月起。全国性的出版物均改为一。

【胡风反革命集团】 hù fēng fán gè mìng jí tuán - 衛移 "胡风集 团"。1955年破获的一个所谓以胡风 为首的反革命组织。当时曾对这个焦 团进行过大张旗鼓的批判。从1955年 5月到6月,《人民日报》连续发素了 二批《关于胡风反革命的材料》,中共 中央主席毛泽东还亲自为这些材料写 了序言和按语。同年6月、7月、《人 民日报》接连发表社论组织对这个集

团进行批判。当时称:胡风隽团是一 个地地道道的反革命集团,这个集团 的成员都是披着革命外衣混进革命机 关甚至共产党内的反革命分子,是帝 国主义国民党蒋介石的忠实走狗,是 刻骨仇恨新社会、仇恨人民革命政权、 仇恨共产党的匪徒。要求通过胡风事 件,在所有机关、团体、企业、部队、 学校和合作社以至城乡人民群众中进 行深入的教育。党的十一届三中全会 以后, 经大量调查证实, 所谓"~", 纯粹是一个冤案, 是阶级斗争扩大化 的一个产物, 是"左"倾主义者制造 出来的一个假想敌。|~的真实面目和 罪恶活动的揭露激起了广大人民的债 怒。(《人民日报》1955年7月3日社 论)胡风和他的一伙是同帝国主义和 蒋介石匪帮有密切联系的反革命分 子。(《人民日报》1955年6月10日 社论)

【胡风分子】 hú féng fèn zì 指 "胡风反革命集团"的成员,主要有路 翎、彭柏山、耿庸、口木、张禹、罗 石、罗洛、刘雪苇、曾卓、谢韬、贾 植芳、方然、牛汉等。当时认为、这 些人本来就是特务分子、反动军官、托 洛茨基分子、革命叛徒、自育变节分 子,解放以后又进行了大量的反革命 活动,破坏中国共产党对文艺运动的 领导,反对毛主席的文艺方针。因此, 这些人除受到批判、组织处理以外,还 有一部分作为反革命罪犯而被投入监 狱。可参见"胡风反革命集团"。

【胡风集团】 hú fēng jí tuán

"胡风反革命集团"的简称,见该条。 【混入党内】 hùn rù dǎng nèi 不该入党的人入了党,特指非无产阶 级成员加入了共产党。实际上对历次 政治运动中从党内清理出来的人均可 便用此语,而不管他们的出身是否是 劳动人民或者入党手续是否完备。

【货币工资制】 huò bì gōng zī zhì 以货币形式支付工资的制度。相 对于"实物工资制"。

### $\bf J$

【街道办事处】 iiê dào bàn shì chù 市辖区和不设区的市的政府的 派出机关 多在10 万人以上的城市设 立。它的任务是:办理市、市辖区政 将交办的有关居民工作的事项, 指导 居民委员会的工作; 反映居民的意见 和要求。^^一般设专职干部 3-~? 人, 由市辖区或不设区的市政府委派。街 道办事处的管辖区域和公安派出所的 管辖区域相同。

【阶级敌人】 jie ji di rén 敌对 阶级的成员。从阶级斗争的观点分析 出来的敌人。八十年代以前一般指戴 着帽子的地主分子、富农分子、右派 分平、反革命分子、坏分子。路线斗 争中从党内清洗出来的人也被看做阶 级敌人,如高岗、烧漱石、林彪等。而 更多的时候,它不过是一个假想敌。故 该词常被用于口号性的语句中,诸如 "提高警惕,严防~的破坏","擦亮眼

睛、提高觉悟、认清~","~正蠢蠢 欲动"等。六七十年代使用最多,几 平造成了一个风声鹤唳、草木皆兵的 局面。

【经济恢复时期】 jing jì huǐ fù shi qi 指 1949年至 1952年底这段 时间。1949年,由于内战的破坏,中 国经济已处于崩溃的边缘, 人民政府 为恢复经济作了大量工作,到1952年 底,全国工农业生产均超过战前水平。

【旧人民币】 jiù rén mín bì 简 称"旧币"。1955年2月以前发行流通 的人民币。相对于1955年3月发行的 新人民币。新人民币发行以后,~被 兑回,新币一元等于旧币一万元。

【居民委员会】 jù mín wěi yuán huì 简称"居委会"。半官方的居民组 织,受街道办事处或市、市辖区的领 导。其任务是: 办理有关居民的公共 事项;反映居民的意见和要求;动员 居民响应政府号召并遵守纪律; 领导 群众性的治安保卫工作; 调解居民纠 纷等。

### L

【劳动日】 láo dòng rì 农业生 产合作社和人民公社时计算劳动量和 劳动报酬的一个尺度。一个~一般相 当于一个成年劳力一天的劳动量,记 作10个工分,年底分配时再把工分析 算成货币。例如,包工就是把一段农 活折算成~,盈亏由承包者自己负责。

【老中农】 – lǎo zhōng nóng –  $\pm$ 改以前的中农。相对于上改以后产生 的新中农。五十年代中期流行。

liáng piào 粮食统购统 【粮票】 销以后所发放的票证,分地方~和全 国通用~两种。八十年代以前居民只 有持~才能购买粮食和粮食制成品, 八十年代以后,~一般只用在购买国 营粮店里的粮食或粮食制成品。

【粮食三定】 – liáng shí sān dìng 即"粮食定产、定购、定销"。参见 "定产、定购、定销"条。

#### $\mathbf{P}$

【贫下中农】 ping xià zhòng nóng 贫农和下中农的合称、被称为 工人阶级在农村的同盟军。共产党在 农村的浓靠力量。七十年代使用最盛。 八十年代起停止流行。

【普通语】 pǔ tóng huà 即现代 汉民族共同语、标准语。旧称"国 语"或"官话"。1955年在全国文字革 改会议和汉语规范问题学术会议上, 正式定为该名。并定义为,以北宣语 音为标准语音,以北方方言为基础方 言,以典范的现代自话文著作为语法 规范的现代汉民族共同语。1982年11 月,第五届全国人民代表大会通过的 《中华人民共和国宪法》规定,"国家 推广全国通用的~。"

### $\mathbf O$

【全国通用粮票】 quán guó tong yong liáng piào 也可简称"企 国粮票"。持此种粮票可在全国购买粮 食或粮食制成品,相对于地方粮票。印 参见"粮票"。

# $\mathbf{R}$

【人民武装警察】 rên min wŭ zhuāng jing chá " 简称"武装警察" 或 "武警"。1955年8月1日由原专区、 县公安部队改编,属各级公安建制,扣 任原公安部队所担负的任务。1965年 被撤销,和剩余的公安部队一起改编 为中国人解放军。1975年重新恢复建 制。八十年代中期起数量扩大, 信务 包括警卫国家主要机关、厂矿、交通 设施、保卫边疆、防暴等。

### S

【上中农】 shàng zhòng nông 即"富裕中农"。参见该条。八十年代 以前流行。

【生产队】 shêng chăn dui Ж 业生产合作社和人民公社劳动组织的 基本单位、人民公社时、它又是基本 核算单位,实行独立核算,自负盈亏, 负责直接组织生产和分配,完成国家 各项任务。~一般由一百到两百人组 成, 设队长、会计各一人, 另有副队 长、保管等。八十年代初被解散,该 词停止流行。

【十大元帅】 shi da vuan shuài 1955年9月27日毛泽东主席发布命 令、授予朱德、彭德怀、林彪、刘伯 承、贺龙、陈毅、罗荣桓、徐向前、聂 荣臻、叶剑英等十人中华人民共和国 元帅军衔。时称~。1965年军衔被取 消。但该词仍继续流行。

【竖排】 shù pái 书籍报刊排版 的格式之一,字符以竖行排列。我回 出版物历史上均采用~,1955年改为 横排, 但出版古籍和报刊的少数版面 仍保留~。参见"皆排"。

【双轮单铧犁】 shuáng lùn dàn huá lí 在十年代出现的一种新农具, 山番力牵引,农业部曾要求大力推广。 俱由于该农县比较笨重,畜力难以牵 引而很快被淘汰。

【双轮双铧犁】 shuang für shuāng huá h 除多一个犁面外, 其 他情况均同于双轮单修犁,参定该条。

#### $T$

【同工同酬】 tóng gong tóng chóu 从事同种工作、熟练程度相同 的労动者获得同等的报酬、用な~良 社会主义按劳分配的重要内容。

## W

【万隆会议】 wàn lông huì yì 又叫"亚非会议",1955年4月在印度 尼西亚的万隆举行,由印度、缅甸、锡 兰(今改名斯里兰卡)、印度尼西亚、 巴基斯坦发起,共有29个亚洲和非洲 国家参加。中国总理周恩来率代表团 参加了会议。会议形成了经济合作、文 化合作、人权和自决、附属地人民间 题、其他问题、促进世界和平和合作 六项决议,并发表了《关于促进世界 和平和合作的宣言》宣言提出了和平 相处十项原则。这次会议因全由穷国 弱国参加而且取得了一定的成果而产 生了较大的影响。这也是中国政府第 一次参加大型国际会议,中国代表团 对会议的成功起了一定的作用,而且, 在会议前又发生了代表团专机被国民 党特务炸毁的事件,因而成为国内新 闻的热点,该词在当时也得以)"泛流 行。

【万隆精神】 wàn lóng jing shen 1955年4月在印度尼西亚的万隆君 开了有29个国家参加的亚非人民团 结大会,大会体现了反对帝国主义,殖 民主义、种族歧视、争取独立和自由 的精神。时称"~"。|发扬~、坚持 反帝、反殖斗争。参见"万隆会议"条。

【为政治服务】 — wěi zhèng zhì fú wù 也称"为无产阶级政治服务"。八 十年以前文艺、教育、理论界的指导 方针。即文艺不必从生活出发去创造

人民喜闻乐见的文艺作品,而是要设 法图解党和政府的具体政策, 甚至某 些领导人的指示。教育不以传授知识 为目的,而是要向学生灌输政治教条, 要求学生积极参加政治运动。理论不 以揭示客观真理为己任,而是要铨释 政治概念,寻找党和政府具体政策的 理论依据,以向人民证明其合理性。八 十年代以后这种说法不再流行。

【武警】 wǔ jīng "人民武装警 察"的简称。参见该条。八十年代后 期流行较盛。

【武装警察】 wǔ zhuāng jǐng chá 同"武警"。参见该条。

### X

【下中农】 xià zhōng nóng 中 农的一部分, 壁自己的劳动维持生活, 经济地位、生活状况稍高于贫农但低 于普通中农。土改以前的~称为老~, 土政以后由贫农升成的~称为新~。 新老~解放以后至七十年代的政治地 位跟贫农相同,均被称为中国共产党 在农村的基本群众, 工人阶级在农村 最可靠的同盟军,人民民主专政、无 产阶级专政在农村的主要动力,民主 革命、社会主义革命、社会主义建设 在农村的依靠力量。可参见"中农"和 "贫~"。八十年代以后停止流行。

【現役军人】 xiān yì jūn rèn 1955年中国颁布了《中华人民共和国 兵役法》, 实行义务兵役制, 入伍参军

称为服役, 正在部队服役的军人称为 ~,包括军官和士兵。现役军人构成 了国家的常备军。相对于"预备役军 人"。参见该条。

【小包工】 xiǎo bǎo gōng 包工 的类型之一。把一段农活短期(一般 不超过一季)包给生产队、作业组或 个人。参见"包工"和"大包工"。

【小脚女人】 xiǎo jiǎo nǚ rén 喻指思想保守、缩头缩脑、观望不前 的人。五十年代中期指对合作化运动 的速度产生怀疑的人。如,我们某些 同志却像一个~, 东摇西摆地在那里 走路。(毛泽东:《关于农业合作化问 题》)此后,该词多在所谓政治运动和 生产建设的高潮到来前使用, 成为左 倾冒进者攻击稳健派的常用语。

【小五年计划】 xiǎo wù nián jì huà 即少年儿童配合国家第一个五 年计划所做的课外活动。1955年,北 京市、江苏省宜兴县、辽宁省复县松 树区的少年儿童首先倡议实行~。同 年11月27日,中国新民主主义青年 团和教育部联合发出指示,要求9岁 以上的少年儿童都来参加这一活动。 指示并规定了"~"的活动内容, 一 段包括栽培植物、饲养动物、帮助农 业生产合作社和家庭做事、帮助学校 制做简单的教学实验用品、绿化环境、 绿化学校、帮助学校和政府扫言等。五 十年代中后期流行。

【新人民币】 xin rén mín bì 简 称"新币"。即1955年3月开始发行流 通的一种新版人民币。相对于1955年 前发行流通的旧人民币。~面值一元 等于旧人民币一万元。~发行以后,旧 人民币被兑回。

【新中农】 xīn zhōng nóng  $\pm$ 改以后产生的中农,多由贫农经济地 位生活状况提高而成。相对于土改以 前产生的"老中农"。

### Y

【亚非会议】 yà fēi huì yì "亚 非人民团结大会"的简称, 即"万隆 会议"。参见该条。

【预备役军人】 yù bèi yì jūn rén 1955年颁布的《中华人民共和 国兵役法》规定, 一定年龄的中华人 民共和国公民都有服兵役的义务。根 据此法应该服兵役而未入伍的人,服 满现役退伍的人,均称为~。~构成 了国家的后备军。~需接受一定的集 训, 时刻准备应征服现役。

【元帅】 yuán shuài "中华人民 共和国~"的简称。高级军衔之一。 《中国人民解放军军官服役条例》第五 条规定:"对创建和领导人民武装力量 或领导战役军团作战立有卓越功勋的 高级将领,授予中华人民共和国~军 衔"。此军衔曾于 1955年9月授于朱 德、彭德怀、林彪、刘伯承、贺龙、陈 毅、罗荣恒、徐向前、聂荣臻、叶剑 英等十人,1965年和其他军衔一起被 取消。八十年代中期新恢复的军衔制

未设这一等级。

# $Z$ .

【憨社】 zhěng shè 对农业生产 合作社进行整顿。 ~~~般由政府派工 作队进行,其任务是适当调整领导班 子, 建立党团组织, 以提高办社质量。

【中华人民共和国大元帅】 zhōng huá rén min gòng hé guó dà yuán shuài 简称"大元帅"。军衔的 最高等级。《中国人民解放军军官服役 条例》第九条规定:"对创建全国人民 武装力量和领导全国人民武装力量进 行革命战争、立有卓越功勋的最高统 帅,授予~军衔。"这一军衔未授予人。 1965年和其他军衔…起被取消,八十 年代中期新恢复的军衔制未设这一等 级。

【转业军人】 zhuăn yè jûn rén 退出现役到地方工作的中国人民解放 军或人民武装警察的军官或士兵。一 殷专指分配到国家机关、企业、事业 单位工作的军队、武警干部、志愿兵。 退伍回原籍尤其是继续务农的称复员 军人。

【自产自销】 zì chǎn zì xiāo 农 民个人或集体把自己种植的潆菜、水 果等非统购统销产品拿到自由市场上 出售。

【自留地】 zì liú dì ①农业生产 合作社和人民公社时留给农民家庭耕 种的小量土地,一的所有权仍归集体, 农民只有使用权。~不约入国家种植 计划, 所产也不交公粮, 是农民从集 体获取劳动报酬的补充。人民公社解 散后~仍保留,但因所有的土地已分 给农民耕种而名存实亡。②喻指个人 干的私活儿。

当代中国流行语辞典

# 1956年

#### B

【八大】 bā dà 中国共产党第八 次全国代表大会的省称。大会于1956 年9月15日至27日在北京举行。这 是在三大改造基本完成, 党和国家面 临着新的形势和任务的情况下召开 的。会上毛泽东致开幕词, 刘少奇作 了政治报告,周恩来作关于第二个五 年计划的建议的报告,邓小平作关于 修改党章的报告。~确定了"团结全 党,团结国内外一切可能团结的力量、 为了建设一个伟大的社会主义的中国 而奋斗"(毛泽东的"开幕词")的~ 路线精神。但"~"路线后来未能得 到很好的贯彻。

【百花齐放,百家争鸣】 băi huã gi fàng bãi jiā zhèng míng 即在 人民内部,各种艺术上的不同形式和 风格可以自由发展,科学上的不同学 术观点可以自由发表和辩论。这是促 · 进我国文艺科学繁荣发展的力针。后 被简称为"双百"方针。这一方针由 毛泽东陆续提出。1956年4月28日, 毛泽东在中共中央政治局扩大会议上 作总结发言时说: "一~", 我看这应 该成为我国的方针。艺术问题上百花 齐政,学术问题上百家争鸣。"同年5

月26日,中宣部部长陆定一对此方针 作了系统的阐述,他指出:"'~',是 人民内部自由在文艺工作和科学领域 中的表现。"(《人民日报》1956年6月 15日) 此语主要先后流行干 1956年 至 1957年和 1978年后。

【保守思想】 bǎo shǒu sī xiǎng 指维持原状,不求进步,跟不上形势 发展的思想倾向。1949年后开始流 行,至今已基本转化为固定词。例:坚 决反对~。

【保证书】 bảo zhèng shū 通过 书而形式把自己一定要做到某件事情 的决心表达出来的一种文章样式。往 往用来对组织或个人表现忠心。此词 流行于 1949 至 1976 年间, 现使用频 率证在减少中。例:"全国工商界青年 积极分子大会致毛主席的~。"(1956 年3月1日《人民日报》)

#### $\mathbf C$

【长期共存,互相监督】 cháng qi gòng cún hú xiāng jian dū - 貸 即 (各党派)长时期共同存在,互相监督。 它是中国共产党在多党合作统一战 中、共产党与民主党派之间关系上的 方针。此方针由毛泽东于1956年4月 在《论十大关系》的报告中提出。此

词主要流行于 1956 年至 1957 年和 1978年后。

### D

【电话会议】 điản huậ huì yì 借助电话来把上级的指示精神, 听取 下级情况汇报的一种信息沟通形式。 它产生于 1956 年以后的电话普及时 期。例:"用一及时地指导运动。"(1956 年上月 6日 《人民日报》)

【低级社】 dijishè 又称"初级 社",指在中国农业集体化过程中的第 二步组织形式。全称为"初级农业生 产合作社",其集体化程度高于临时性 的互助组,低于高级农业生产合作社。 流行于1953年到1956年。例:"向高 级社过渡是一发展的必然趋势。" (1956年1月7日《人民日报》)

【定息】 ding xī 我国在对资本 主义工商业实行全行业公私合营后, 对资本家的生产资料进行赎买的一种 形式。即将资本家的生产资料估定价 格, 规定不论企业盈亏, 统一由国家 每年发给百分之五的周定利息,从 1956年开始支付,原定七年,后又延 长三年,于1966年9月停止支付。流 行于 1956 年到 1966 年間。

### G

【个人崇拜】 gè rén chóng bài 把个人神化、偶像化、不适当地夸大 个人在历史上的作用,使权力过于集 中于个人的社会现象。苏共 20 大揭露 了斯大林搞~的错误, 这对我国的政 治生活也产生了极大影响,故有此语 的流行。例:"当然,~是一种有长远 历史的社会现象,这种现象也不会*不* 在我国党的生活和社会生活中,有它 的某些反映。"(《中国共产党第八次 全国代表大会文件》第141页)此词主 要流行于 1956年至 1957年和思想解 放的新时期。

【个人改造】 gê rên gãi zào 指 知识分子和机关干部通过参加劳动、 接触基层等手段来改造自己的思想。 流行于 1956 年以后。例"~的第一 步。"(1956年3月22日《人民日报》)

【工业国】 gōng yè guó 现代工 业在国民经济中占主要地位的国家。 中共"八大"规定:"为了把我囤由落 后的农业国变为先进的社会主义~, 我们必须在3个五年计划或者再多… 点的时间内, 建成一个基本上完整的 工业体系 …… "(《丛进: 曲折发展的 岁月》这是三大改造完成后我国面临 的历史任务。故有此语流行。

【国防体育】 guó táng tỉ yù 指 写军事活动相关的一些体育活动项 日。如射击、军事野营、跳伞、武装 烟瘦等。流行于 1956年以后, 现已消 失。例:"日益开厦中的我国~意动。" (1956年1月27日《人民日报》)

#### L

#### 【两个积极性】 liâng gê ji ji

FLF 文件使用 "pdfFactory Pro" 试用版本创建 wwfi reprint.comon

65 -

xing ①指中央的积极性和地方的积 极性。②后也指领导的积极性和群众 的积极性。例:"中共'八大'初步提 出了区别于传统模式的、发挥中央与 地方~的体制和以计划经济为主、以 商品经济为辅的社会主义经济模式。" (从进:《曲折发展的岁月》)此词流行 于1958年后。

# $\overline{M}$

【马大哈】 mǎ dà hā 指粗心大 意的人,也指粗心大意。语出自何迟 1956年的相声剧《买猴儿》。这个相声 剧"用夸张的手法刻画了主人公 '~' 的形象,家喻户晓,深入人心。 但是,它连同其他一些讽刺喜剧一起, 被错误地打成'丑化现实'、'攻击社 会主义"的"毒草"。"(张炯、朱晓丰 编:《中国当代文学讲稿》)

【盲进】 mào jìn 意指不顾主客 观条件可能与否,没有计划、没有面 点, 追求数量不讲质量、盲目冒失地 进行工作。例:"1956年成绩是有的, 但肯定是~了。"(《周恩来同志关于 1957年国民经济计划的报告》1956年 11月10日)

【秘密报告】 mìmìbào gào 指 赫鲁晓夫在苏共20大(参见该条)上 所作的《关于个人崇拜及其后果》的 报告。这个报告对斯大林的错误作了 系统的揭露。但苏联的这一报告事先 未与兄弟党通气、世界各国共产党工 人党都缺乏思想准备, 丽这一报告却

被美国搞到并抢先发表,结果造成国 际共运的极大被动。以此为背景, 故 有此语的流行。

#### N

【闹遍社】 nào tuì shè 以言论 或行动要求退出合作社。参见"退 柱"。例:"一的户,主要是富裕中农, 其次是劳力少、人口多的户和手工业 者、小商贩等。"(1956年12月中共中 央农王部向中央的汇报) 此词主要流 行于 1956年至 1957年。

#### $\mathbf Q$

【千斤县】 qiān jīn xiàn 在 1956年开展的干丘增产运动中涌现 出来的平均亩产上千斤的县。例:"春 耕季节里的~- 潮安。"(1956年3) 月11日《人民日报》)

【千斤増产运动】 qiān jin zeng chăn yùn dòng 农业集体化初期, 为 了体现集体化的优越性,在农村普遍 号召要达到粮食亩产千斤指标的一场 群众运动。例:"广东省农村开展~" (1956年1月10日《人民日报》)

【清产核资】 qing chǎn hé zi 在公私合营全面展开之前,对密本家 的生产资料进行清理核实,从而确认 其应得股份的工作。又称为"清理资 产, 核算资金"。流行于 1956 年,例。 "许多青年突击队已经开始为~做好

 $.66$ 

准备进行义务劳动。"(1956年1月7 日《人民日报》)

S

【四害】 sì hài ①解放初到 1976年指老鼠、麻雀、苍蝇、蚊子四 种对人有害的鸟和昆虫, 曾发动群众 进行大规模的清扫工作。例:"江苏省 举行广播大会动员全省人民除~" (1956年1月8日《人民日报》) ②意 为四个害人的坏蛋。1976年10月"四 人帮"跨台后,全国人心大快,在批 判"四人帮"时,人们也称此四人为 "~"。例:"扫除'~',人心大快。" 《《解放日报》1976年40月24日) 此 词在 1976年底至 1977年间尤为流 行。

【苏共 20 大】 sū gòng èr shí dà 苏联共产党第二十次代表大会的省 称。大会于1956年2月在莫斯科举 行。会上,赫鲁晓夫作了著名的"秘 密报告", 对斯大林的错误, 尤其是个 人崇拜、个人专断和严重破坏民主与 法制的错误作了系统的揭露。这次大 会对国际共运产生了极大的冲击, 对 我国的社会主义运动也产生了大的影 响,这是此语在我国流行的背景。

### T

【突击队】 tu ji dui 原为军事 术语, 指为了完成某项军事任务而临 时组织的带有强击性的部队。后大量 借用于日常工作中,特指为了完成某 种特别紧要的工作任务而组织人力以 超常的工作时间和干劲工作的临时性。 组织。如"青年~"、"支援公私合营 ~"等。例:"北京私营企业青年职工 组织支援公私合营~。"(1956年1月 7日《人民日报》)

【退社】 tuì shè 即退出农业生 产合作社或人民公社(多指合作社)。 合作化进入高潮后,也有一些农户要 求退出农业社。这一社会现象使此词 流行开来。1956年12月,中共中央农 村工作部向中央汇报说:"今年秋收分 配前后, 在一部分农业社内, 出现社 员~和要求~的情况。"这一行为后在 1957年的农村两条道路大辩论中受 到批判。此词主要流行于 1966 年至 1957年间。

#### W

【文艺轻骑队】 wén yì qing qí duì 轻骑,本为军事术语,指轻便敏 捷的骑兵。这里转入文艺,有两意:其 "指短小精悍、灵活机动的文学体裁 和文学样式,如特写、速写、通讯等。 例:"我们的~已经得到了不少的收 获,一定能在广大读者的要求下不断 扩大自己的队伍。" (1956年月17日 《人民日报》)具二又借指灵活机动的 小型文艺宣传队。皆有强调其灵活性、 宣传性、战斗性的意义。

X

【行政命令】 xing zbêng mìng ling 通过行政职权、行政手段来推 行旨意、命令。1956年时, 党希望能 纠正这种不良风气,故有此语流行。 例,"党对于学术性质和艺术性质的问 题,不应当依靠~来实现自己的领导, 而要提倡自由讨论和自由竞赛来推动 科学和艺术的发展。"(《中国共产党 第八次全国代表大会文件》第43页) 此词流行于 1956年及文革后。

即由个体摊贩组成的贸易市场。针对 前几年对社会主义单一公有制的片面 理解,党的"八大"提出:"在国家统 一市场的领导下,将有计划地组织---部分~。"(《中国共产党第八次全国 代表大会文件》)~后在大跃进年代被 冲击掉;在1961年的"国民经济整 顿"中得到恢复;后在"文革"中被 视为"资本主义尾巴";到社会主义新 时期得到恢复和发展。但新时期多称 其为"集贸市场",只有年龄大的人才 称"~"。此词主要流行于1956年至 1961年间。

### z

【目由市场】 zì yóu shì chǎng

1957年

1957年

 $\mathbf C$ 

【出人人罪】,chū rù rén zuì 法 律界对废弃法治张扬人治现象的一种 概括,意即任意出罪人于无罪或入无 罪人为有罪。这种提法在反右运动中 受到批判。认为是对党所领导的人民 司法王作的攻击。流行于 1957 年。例。 "谁在~?"(1957 年 9 月 14 日《人民 日报》)

### D

 $\mathbb{R}^2$ 

【大鸣大放】 dà ming dà fàng 大胆地把对党和政府的意见、建议和 批评充分地讲出来。1957年党整风时 提出的一个鼓动性口号。与大字报、大 辩论一起称为"四大", 成为搞群众运 动的基本措施。开始带褒义,后来由 于"~"者中许多被划为"右派分 子",该词转而带贬义了。例:"他怎 么划的有派?还不是~!"此词主要流 行于 1957 到 1978年间。1978年后被 明今废止。

【大鸣,大放,大辩论,大字报】 dà ming dà fàng dà biàn lùn dà zì bào 1957年我国进行阶级斗争的一

种形式。此形式后在"文革"中被运: 用得更为彻底,时简称"四大"(参见 该条)。此形式为毛泽东发明。他在 1957年10月9日的《做革命的促进 派》一文中说:"现在我们革命的内容 找到了它的很适合的形式, ……群众 斗争的形式,就是~。"此语在 1957 年 间和文革中尤为流行。

【党天下】 dǎng tiān xià 反右 运动中受到批判的右派言论。意指共 产党治理国家缺乏民主作风,犹如把 封建帝王的"一家拥有天下"(家天 下)转化为"一党拥有天下"(~)。例。 "罗隆基的行动证明他是事先知道~~ 谬论内容的。"(1957年9月3日《人 民日报》)

【党政不分】 dàng zhèng bù fēng 意指党组织和行政部门的职能 不分,党务工作和政务工作不分,混 在一起。1957年党整风时,一些民主 党派人士提出此问题。例:"刘斐、王 绍鏊、邵力子、黄鼎臣、龚梅彬、黄 绍竑等,对~、以党代政的问题提出 了意见看法。"(丛进:《曲折发展的年 代》) 此词先后流行于 1957年和 1978 年后。

【刀把子】 dao bà zi 本指刀的 握手处。后借指权柄。突现其政权的 武力镇压特点。流行于1957年的反右

斗争中。例:"紧握人民民主专政的 ~,"(1957年9月13日《人民日报》) 【对台戏】 duì tái xì 原指旧时 戏班子之间为了竞争,同时唱一台戏, 后喻指为了反对对方, 而故意采取与 对方相反的行动。例:"右派是唱~的 主角,因此,要让他们尽量唱戏,唱 个够,并且不因人废言,……。" (《毛泽东选集》第4卷)此词旧语新 用,以集权制为产生、流行背景。

### $\mathbf{F}$

【反右】 fǎn yòu 又称反右运 劲、反右斗争,是中国在1957年开展 的一场批判清理文化意识形态领域中 异己思想的运动。被指为异己思想的 人即定为右派分子。受到批判和管制。 这场运动后来被中共中央认为"有扩 大化倾向"、例:"~是当前的首要任 务。"

#### G

【过好社会主义关】 guò hào shè huì zhu yì guān 喻指和中国进 入社会主义社会的历史要求相适应。 在1957年6月开始的反右派斗争后, 这一斗争被解释为是为了全国人民在 思想战线上~, 故有此语流行。例: "思想战线上的社会主义革命,……是 要在思想上进行自我改造,过好社会 主义这一关。"(丛进:《曲折发展的岁 月》)此语主要流行于 1957 年至 1958 年.

#### $\mathbf H$

【好大喜功】 hào dà xỉ gọng 指不管主客观条件是否许可, 一心想 做大事,立大功。1957年整风时,无 党派民主人士、教育部部长张系若批 评党的四种偏差,第一种即为~。比 语后作为右派言论受到批判,毛泽东 也曾多次对此语作了指斥。它主要痛 行于1957年。

【和风细雨】 bé feng xi yù 喩 指工作方法和缓,不粗暴。例:"(1957) 年)4月27日,刘少奇在上海市党员 干部大会上说:"……人民内部的矛盾 ……可以用小民主的办法,~的办法, 来解决矛盾。"(丛进:《曲折发展的岁 月》)此词主要流行于1957年间。

#### J

【基本建设】 jī běn jiàn shè ① 博民经济各部门增添固定资产的建 设。如修建厂房、购置设备等。②家 庭中购买大件生活用品。文项②出现 较晚,由义项①发展而来,例:"要保 证必要的生产资料生产的需要, 剩余 的部分用于~;""你家的~搞得挺不 臂嘛,"1956年国民经济出现"冒进", 1957年有所纠正,故有此语流行。

【急功沂利】 ji göng jin lì  $\tilde{g}$ 为急于求得眼前的或功和利益。为张 奚若在 1957年帮助党整风时对党的

FLF 文件使用 "pdfFactory Pro" 试用版本创建 wwfireprint.comon

四种偏差之一的批评用语。此语后受 到毛泽东和舆论界的批判。参见"好 大喜功"。

【极右派】 ji you pei 使端的右 派分子, 简称"极右"。反右斗争中, 右派分子有"普右"与"极右"之分。 对~的处理当然也更为严厉。例: "……北京34所高校和几十个机关中 需要在各种范围点名批判的 '~'约 有400人左右……"(丛进:《曲折发展 的年代》)。此语主要流行于反右派斗 争中;其简语"极右"在文革中十分 流行,但涵义已十分抽象,如"极右 实质"。

### $\mathbf{L}$

【联合斗争】 · lián hé dòu zheng 反右运动中的专用名词, 即指在党政 机关各部门中,为了解决相互同不相 统属的问题,成立专门班子来统一领 导运动, 使各部门相互配合, 相互学 习反右经验,使运动平衡发展。流行 1957年反右运动中。例:"西安市委创 造~的方法。"(1957年9月1日で人 民日报》)

【两类矛盾】 liăng lài máo dùn 指敌我矛盾和人民内部矛盾。又称两 类不同性质的矛盾、两类性质的矛盾。 ☆这一命题最早由毛泽东于 1955 年 12 月4日《致黄炎培》的信中提出:1956 年12月19日《人民日报》发表《再论 无产阶级专政的历史经验》一文,正 式公开此命题。因~的区别关系到每

个人的政治待遇,故此词广为流行。 【轮流坐庄】 → lún liú zò zhuàng 指各民主党派和共产党轮流地处于国 家领导位置上。1957 的右派吉论之 一。此语在反右斗争中受到十分严厉 的批判。例:当时的中共统战部部长 李维汉曾说,"5月中旬,汇报到第3 次或第4次时,已经放出一些不好的 东西,什么'~'、'海德公园'等谬 论都出来了。"此语流行于 1957年。

#### м

【鸣放】 míng fǎng "无鸭大" 放"的简称,参见该条。在正式一些 的场合, 多用"大鸣大放", 在民间、 日语中,"鸣放"更常见。例:"人家 写的大字报,你怎么能随便撕。人家 这是~啊!"(李准:《李双双小传》)此 语主要流行于 1957年。

### N

【农村两条道路大辩论】 nông cũn liăng tiáo dào lù dà biàn lùn - 指 农村是走社会主义道路还是走资本主 义道路的大辩论。运动名。1957 年在 党的整风转向反右派斗争之后,中共 中央于8月8日发出《关于向全体农 村人日进行一次大规模的社会主义教 育的指示》。指出要求在农村中就合作 化的优越性问题举行一次大辩论。随 即农村开展了~运动。此词主要流行 干1957年。

 $\mathbf Q$ 

【全民整风】 quản mín zhéng feng 全国人民都参加整风。运动名。 1957年中共整风之后, 接着开始了反 有源斗争和农村两条道路的大辩论, 此后则又把整风推广到全民之中。这 年6月下旬开始,各民主党派开始整 风; 随后由中央分别发文, 机关工作 人员、工商界、企业、少数民族地区、 中等学校都先后开展整风。~以及右 」派斗争和批判某些思想、言论为主要 内容, 以"四大"为主要方法, 实际 上是阶级斗争的扩大化。此语流行于 1957至1958年。

### S

【三风】 sān fèng ①指主观主 义、宗派主度、官僚主义这三种党内 不正之风。此为1957年党整风的主要 内容。毛泽东在八届二中全会上就宣 布:"我们准备明年开展整风运动, 整 顿~。"(《毛泽东选集》第5卷第299 页) 此词义主要流行于 1957年十平 年。参见"整风"。②指黑暗风、单干 风、翻案风。三年困难时期后, 我国 对国民经济予以调整,经济形势有所 好转。但1962年8月,毛泽东在北辙 河中央工作会议上,提出了批"~", 故有此语流行。

 $\mathbf{T}$ 

【统筹兼顾】 tǒng chóu jiān gù 即统一筹划、兼顾各方。毛泽东 1957年在《关于正确处理人民内部矛 盾问题》一文中,认为在经济上要采 取对城乡各界人民"~、适当安排"和 兼顾国家利益、集体利益和个人利益 的方针。故有此语流行。

【团结---批评---团结】 tuán jiế pi ping tuán jié 在人民内 部,应从团结的愿望出发,通过批评 和自我批评,达到团结的目的。此系 毛泽东在《关于正确处理人民内部矛 盾的问题》一文所提出的解决人民内 部矛盾的方法和公式。由于当时认为, 随着我围进入社会主义时期, 大民内 部矛盾成为社会的主要矛盾,故此词 广为流行开来。

#### W

【外行领导内行】 wài hàng ling dão néi háng 意为没有专业知识、不 懂业务的人指挥有专业知识、懂业务 的人。1957年党开门整风时的右派言 论之一。由中国民盟副主席罗隆基提 出。此语后在反有派斗争中受到严厉 批判。例:"及至听到座谈会的汇报和 罗隆基说现在是马列主义的小知识分 子领导小资产阶级的大知识分子、~ 之后, 就在5月15日写出了《事情正

在起变化》的文章,发给高级干部阅 读。"(李雄汉,《回忆与研究》)此语 主要流行于1957年,文革时期、新时 期也偶尔流行。

### Y

【一本书主义】 | yī běn shū zhù yì 反右运动中受到批判的右派言 论。即指那些认为作家只要"有了作 品, 便准也打不倒"的观点。被认为 是把自己的成绩当作向党和人民讨价 还价的资本。例:"他们提倡~。"(1957 年9月1日《人民日报》社论)

【一分为二】 yi fen wei er 认 为统一物是分为对立的两个部分的哲 学观点。此语由毛泽东 1957年 11 月 18日在社会主义阵营的英斯科会议 上提出。他说:"~,这是个普遍的现 象, 这就是辩证法。"(《毛泽东选 集》第5卷)他用此术语来概括对立统 一的规律。因这是用斗争的观点谈哲 学,故此语后来十分流行。

【一棍子打死】 yi gùn zi dá sǐ 喻指置于死地或全盘否定。例: 对右 派分子看法和概念上的这种变化,必 然导致出"实际上是~"的方针和过 重处理。(引文见1957年6月29日中 共中央《关于争取、团结中间分子的 指示》此语流行至今。

【以党代政】 yi dàng dài zhèng 指用党组织来代替行政领导、以党务 工作代替政务工作。一些民主党派人

土在帮助党整风时提的意见。当时民 革中央常委刘斐说: ~等现象的产生, 主要是建国不久, 法制尚不完备, 某 些高级干部和许多中下级干部法制观 念薄弱,以及缺乏民主作风等原因造 成的。此词流行于1957年和新时期。

【阴阳人】 yīn yáng rén 在反 右运动中指对共产党的阳奉阴讳、表 里不一的人。是一种带有侮辱性的名 称。例:"万声痛斥~(1957年9月1 目 《人民日报》)

【引蛇出洞】 yin shé chū dòng 喻指把隐藏的敌人、坏人诱引出来。曾 作为运动的一种策略。例:"这就出现 了 1957 年中, 让人们讲话、'鸣放' 的 民主,变成了一种'~'的策略手段, 成了一种围攻不同意见的工具。"(从 进:《曲折发展的岁月》)此词不时流 行于历次运动中。

【右派分子】 yòu pài fèn zi (yu) 省称为"右派", 原指在革命运动中思 想保守的人。1957年反右运动中成为 给批判对象定性的一个专用名词。与 地主、富农、反革命分子、坏分子并 称为"五类分子"。划入敌人的行列。 例:"在我国过去学过的社会学的人当 中出了不少~"(1957年9月)日《人 民日报》)

【右派集团】 yóu pài jí tuán 指资产阶级右派分子构成的团伙。不 论几个有派分子之间是否真存不正常 联系,都有可能被指斥为"~"。当时 全国各地均有~。如广西省有中共省 委常委陈再励为首的"一"、安徽省有

FLF 文件使用 "pdfFactory Pro" 试用版本创建 wwfi reprint.comon

中共省委书记处书记李世农为首的 "~"、文艺界有丁玲、陈企霞"~"。 此语主要流行于 1957--1958 年间。

Ż.

【章 罗 联 盟】 zhāng luó lián méng 章, 指原中国农工民主党主 席、《光明日报》社社长章伯钧: 罗, 指原中国民主同盟副主席罗隆基。 1957年反右运动中被认为两人结成 有派联盟、攻击中国共产党。联盟其 它成员还包括《光明日报》总编辑储 安平等多人。

【政治设计院】 zhèng zhì shè jì yuàn 原中国农工民主党主席章伯 钩在1957年5月22日中共中央统战 部召开的民主党派和无党派民主人士 座谈会上提出来的一个名词。竟认为 工业方面有设计院,政治上也应有设 计院,提出政协、人大、民主党派、人 民团体应该是政治上的四个设计院。 "一些政治上的基本建设,要事先交他 们讨论",从而丰富民主生活。此论在 反右运动中被严厉批判。认为是"哎 觉"。

【资产阶级知识分子】 zī chân jie jí zhíshí fèn zǐ ①指资产阶级政 治属性的知识分子(②指作为资产阶 级的一个阶层而存在的知识分子。关 于知识分子的阶级属性历来多变、含 混。1950年8月,中央人民政府政务 院作出《关于划分农村阶级成份的决 定》, 规定"知识分子的阶级出身, 依其 家庭或分决定,其本人的阶级成分,依 本人取得主要生活来源的方法决定", 如职员即为"工人阶级中的一部分"。 故有中国教育工会。1956年1月周恩 来在中央召开的关于知识分子<u>问题的</u> 会议上说:知识分子绝大多数"已经是 工人阶级的一部分"。但党的八大文件 文又把除新培养的知识分子外, 称为 "资产阶级和小~"。1957年9月18 14,《人民日报》社论根据毛泽东的让 话提出:"一比起资产阶级政治活动家 还多一种资本,他们的大部分直接参 加着社会主义建议,无产阶级在政治 文化部门需要着他们",~在文革中更 是成为对知识分子的唯一称呼,故是 "臭"知识分子,到社会主义新时期,中 央正式声明,知识分子是工人阶级的 - 部分。此语在 1957 年至 1976 年福 尤为流行。

1958年

1958年

B

【八害】 bā hài 在原称"四害" (解释见1956年)之外又加臭虫、虱 子、蛆、跳蚤四种害虫、称之为"八 害", 流行于1958年的爱国卫生运动 中,例:"毛主席好领导,~基本消灭 了,"(1958年1月2日《人民日报》)

【八员】 bǎyuán 指农业合作 化全面开展以后,为了适应集体化的 形势, 在农村基层中设置的八种技术 人员,即指农业技术员、农业机械员、 水利水保员、林业园艺员、保健员、接 生员、兽医员、配种员、后又称之为 "八大员"。1978年后消失。例:"东方 红杜培养~。"(1958年3月26日《人 民日报》)

【拔白旗】 bá bái qí 白旗和红 旗相对,红旗象征革命,白旗即象征 落后、保守乃至反动。所谓拔白旗就 是要把这样的人或单位通过批判、教 育促使他们改变为革命的。流行于 1958年的反右倾运动中。例:"今天, 各个战线上都在~,插红旗。"(1958) 年9月2日《人民日报》)

【半工半读】: bàn gông bàn dú 我国为了解决教育经费不足而提出的

一种勤工俭学措施。即学生用一半时 间学习,另一半时间工作,以工作所 得收入来解决学校经费问题。起初在 城市施行,后推广到农村,有"半耕 半读"的提法。例:"西安第一航空技 工学校师生鼓足革命于劲,~,自给 自足。"(1958 年 1 月 22 日 《人民日 报》)

【包袱】 bāo fù 本指用布包裹 东西以便携带, 后借指思想上因外在 刺激造成的精神压力。例:"自觉改造、 丢掉~。"(1958年3月26日《人民日 振り

【保红旗】 bǎo hóng qí 在劳动 竞赛等活动中,已取得竞赛的优胜标 志(红旗)后,力争继续领先,保证 优胜地位。参见"夺红旗"。

【保健站】 bảo jiàn zhàn 指农 业集体化以后,在农业生产基层单位 设立的比较简单的医疗卫生机构。其 中的业务人员称为"保健员",一般从 农民中选拔,经过短期培训,略知常 用的医疗卫生知识,用以解决广大农 民的就医问题。1969年以后为"赤脚 医生"取代。例:"发挥~的作用。" (1958年1月2日《人民日报》)

【卑贱者最聪明,高贵者最愚 畫】 bèi jiàn zhěn zuì công míng

gão guì zhé zuì yù shǔn 语出自毛 泽东。大跃进年代,文教科学也大放 "卫星","破除迷信",科学文化和知 识分子大贬值。"在这种情形下, '~' 成了最响亮的口号, '外行领导 内行'也几乎成了铁律。"(刘瑞哲: 《大妖进史考》)此语除盛行于大跃讲 年代外,也流行于文革期间。

【标兵】 biāo bīng 本为军事术 语,指军队中在军事技术各方面都达 到规定标准的士兵。后广泛借用到其 它社会生活领域, 意指在某一方面成 绩突出的人。流行至今,已基本成为 間定词。例:"赶先进~成风气。"(1958 年2月6日《人民日报》)

【并举】 bìng jù 意为同样重 视、不分先后一起举办。例:"在重工 业优先发展的条件下,工业和农业同 时~; 在集中领导、全面规划、分工 协作的条件下,中央工业和中小企业 同时~……。"(刘少奇:《中共中央委 员会向第八届全国代表大会第二次会 议的工作报告》)

# $\mathbf C$

【超英赶美】 chāo yīng gǎn mei 赶上美国、超过英国。1958年十分流 行的一个口号。中央正式提的口号是 "15年赶上或者超过英国",但到了下 面,口号自然越叫越"响亮",如"五 年超过英国,十年赶上美国",于是中 国大地到处都有~的标语和宣传画 等。参见"赶上和超过英国。"

【乘风破浪】 chéng fēng pò làng 喻指不畏艰险、勇往直前;也形容事 业迅猛地向前发展。大跃进年代最流 行的一个词语。例:"……以最锋利的 马克思主义的武器把我们武装起来, ~, 跃进再跃进。"(1958年2月2日 《河南省委关于传达和讨论毛主席六 十条指示向中央的报告》)。

【成人教育网】 chéng rén jiào yù wǎng 指在 1958 年间大力推行的 扫盲运动中, 由各级行动机构主办的 各种形式不同层次的文化普及班、校 所构成的业余教育网络。如识字班、民 校、技术夜校等。例:"各地迅速发展 ~, 巩固扫盲成绩。"(1958年6月26 日《人民日报》)

【吃饭不要钱】 chī fàn bú yào qián 大跃进年代提出的一个口号。 有些地方对此予以短期的实施。此口 号最早由柯庆施提出,后各地纷纷彷 照推行。1958 年 9 月中旬,毛泽东视 察安徽,当听到舒荼人民公社实行了 ~时,他说:~,既然一个社能办到, 其他有条件的地方也能办到。既然吃 饭可以不要钱,将来穿衣服也可以不 要钱了。(参见房维中主编,《中华人 民共和国经济大事记》)~搞的是所谓 "共产主义"的供给制。尽管一时间此 语十分流行,但其流行期仅平年。

【除四害】 chú sì hài 指消灭者 鼠、麻雀、蚊子、苍蝇这四种害虫。 (注:后因科学家说麻雀其实是益虫。 《农业发展纳要》规定,将麻雀改为臭

虫、)除四害在 1958年曾是---场全国 性的运动。这场运动首先由毛泽东视 察杭州市小营巷的卫生工作引发。2 月12日中共中央、国务院发出《关于 ~讲见生的指示》,旋即全国全民行起 来。北京成立了"首都围剿麻雀总指 挥部; 在4月19日至21日300万人 连续突击三天, 共歼麻雀 40 万只; 东 郊区双目失明青年丁仲德, 居然亲自 上房梁捉了 9 只麻雀, 全市在 200 多 个射击区埋伏了神枪手。例:"也许谁 也没想到,大跃进的序幕竟是从 '~'开始的。"(刘瑞哲:《大跃进史 考》)此词流行期不足一年。

【锄头诗】chú tóu shi 指大跃进 民歌运动中一些农村题材、农民创作 的诗。除"~"外,当时还有大量 "镰刀诗"、"东床诗"、"门联诗"、"抢 杆诗"等等。参见"新民歌"。

【促进派】 cù jìn pài 指敦促进 步的人。1958年间特指那些敢想敢 说, 富于夸张性的人。1966年文革时 指对文化大革命起促进作用的人。全 称为无产阶级文化大革命的促进派。 例: "是~, 还是促退派。"(1958年) 月5日《人民日报》)

### D

【大办钢铁】 dà bàn gáng tiế 指大规模地开展铁钢生产。1958 年最 常见日号之一。据统计,全国投入炼 钢铁的劳动力当年?月份达几十万 人,8月份达几百万人,9月份达5000 万人,10 月份达 6000 万人,年底达! 亿大以上。可见当年 "大办" 之迅猛。 参"以钢为纲"、"1070"。

【大兵团作战】 dà bīng tuán zuò zhàn 喻指把大批劳动力投入到 某项生产、工作任务中去。大跃进年 代的一个流行口号。例:"彭真说:主 席要求在9月15日钢铁有一个大跃 进, 因为9月是要命的一个月……各 地组织 '~'。"(丛进、《曲折发展的 岁月》)此语流行至今。

【大洋群】 dà yáng qún 1958 年钢铁生产大跃进中出现的词语。大、 指大中型钢铁企业和大型炼钢炉,洋, 指根据现代科学技术研制的生产设 备; 群, 指群众运动和群众路线。例: "我国钢铁工业展翅高飞,有两个翅 膀: 一个是~, 个是小土群。"(1958) 年10月23日《人民日报》)

【大跃进】 dà yuè jìn 1958年 5月,中国共产党召开八大二次会议, 号召全国人民在15年内在主要工业 产品方面赶上英国。会后,全国掀起 大跃进热潮。即各行各业都要以不同 寻常的速度发展前进。结果导致浮夸 风泛滥。在经济上、思想上都造成了 较大损失。1978年后指出其错误,得 以纠正。

【第二个五年计划】 di èt gè wǔ nián ji huà 指我国 1958年至 1962 年期间发展国民经济的计划,是实现 党在过渡时期总路线的一个重大步 骤。后简称"二五"计划。

【多快好省】 duō kuài hão shěng 中共中央提出的一种要求。在社会主 义建设中,既要生产数量多,又要速 度快,质量好,还要节省。例,"~地。 发展地方工业。" (1958年5月12日 《人民日报》》

【各面手】 duō miàn shǒu 起初 指工厂里掌握两种以上技术技能的工 人。后广泛运用于其它领域。凡能掌 握多种技术的人都被称为多面手。例: "人人争取成为~。" (1958年3月3 日《人民日报》)

【夺红旗】 duó hóng qí 在劳动 竟赛等活动中取得上游成绩、夺取竟 赛优胜的标志(红旗)。我国经常开展 社会主义劳动竞赛,故有此语流行。它 在大跃进中流行尤甚。

#### F

【反冒进】 fǎn mǎo jìn 反对不 顾主客观条件,而肓目冒失地跃进。 1956年中央曾纠正农业合作社中的 "冒进"(参见该条)现象。1958年,毛 泽东把这一年的纠偏称为"~"事件。

【放卫星】 fàng wèi xīng 大跃 进时喻指在王农业生产或科研等其它 活动中取得了优异的成绩。1958年入 夏以后,全国出现竞相大放卫星的高 潮,参见"卫星"、"坐卫星"。

【丰产方】 fēng chǎn fāng  $A$ 1958年大跃进运动中,由于人民公社 化刚刚开始,高产卫星则方兴未艾。为

了使二者结合,便将小块高产试验田 和分属不同农业社的大块田地结合起 来,贯彻"以高额丰产为样板,大块 丰产为骨干,全面增产为目的"的方 针。组成大规模的丰产地块,称之为 丰产方或丰产路。此词流行于1958年 至1959年间,后消逝。例:"用~促进 大面积增产," (1958年10月17日 《人民日报》)

【丰产路】 feng chăn lù 参见 "丰产方"。

【丰产能手】 fēng chǎn néng shǒu 指所种的田产量高的农民。农 业大放卫星是此词流行的背景。例: 1958年7月5日至9日全国科联和 北京科联召开~和农业科学工作者交 流经验会议。此词主要流行于 1958 年。

【复式班】 fù shì bān 在办学条 件比较简陋的地方,由于校舍和生源 限制,在一个教室里进行两个以上年 级教学的班次。例:"在学校的形式上 是灵活多样的,有整日制、半日制、隔 日制、二部制~。"(1958年5月15日 《人民日报》)

#### G

【赶上和超过英国】 gǎn shàng hé chao guò yīng guó 1957年正式 提出、1958年大为流行的一个口号。 1957年11月, 在庆祝苏联十月革命 40 周年的大会上,赫鲁晓夫提出"15

年赶超美国"的口号。毛泽东因此而 受到启发, 提出"15年赶上或者超过 英国"。毛泽东提出此口号是以年钢产 量为依据的,故有大跃进中的"大办 钢铁"。此口号最早由刘少奇在 1957 年12月的中国工会八大上宣布。后此 口号的标语贴遍全国。

【敢想、敢说、敢干】 gǎn xiǎng gǎn shuō gǎn gàn 大跃进年代提倡 "解放思想、破除迷信"而提出的一个 口号。经片面强调和提倡,"这时的报 纸宣传,把~搞到荒谬的程度"。(丛 进:《曲折发展的岁月》)"敢想"成了 异想天开、胡思乱想;"敢说"成了假 话、大话满天飞;"敢干"就是各行各 业"大放卫星"。此语主要流行于1958 年。(注:在文革中,这"三敢"发展 成"五敢"。参见该条。)

【干部工作面】 gàn bù gōng zhuò miàn 主要流行于工业部门,是 领导干部熟悉业务了解下情的一个基 本措施。即在生产第一线专设一个工 作点,供干部熟悉技术,发现问题、示 范和推广先进经验。例:"山西台山煤 矿~初露锋芒。"(1958年1月26日 《人民日报》)

【钢铁元帅升帐】 gâng tiệ yuán shuài shèng zhàng 升帐, 借用古代 军事术语, 指军队作战时主帅在军帐 内召见部将、布置安排。这里指1958 年钢铁生产在各行各业中居于首要地 位,其它行业都要服从这个"主帅"的 需要。例:"最近期间,为支援全国~.

每天都需要几千辆货车。(1958年9) 月18日《人民日报》)

【高产卫星】 — gāo chǎn wèi xing 喻指农作物高产量达到了惊人数字、 突破纪录。例: "发射~, 成了大跃进 中顶顶重要的一件事情。"刘瑞哲: 《大跃进史考》)。此词仅流行于 1958 年。参见"卫星"。

【隔犁翻土法】 gē lí fān tù fǎ 1958年农村创造流行的一种改坡土 为梯土的简易方法。在坡土上横耕两 丈宽时,隔下两尺宽不耕,然后在隔 犁坡带上种植油茶油桐等经济林。三 年之后就变为梯土。便于水土保持和 农副并举,例:"马耕田创造~。"(1958) 年3月24日《人民日报》)

【公共食堂】 góng gòng shí táng ①特指 1958 年人民公社化以后,为了 加强集体化、提高公有制程度,由农 村生产队办的供全体社员及家属用餐 的处所。当时也称共产主义食堂。由 于这种方法造成的弊端很多。1961年 被取消。它是"吃饭不要钱"的体现。 ②指各企业事业单位办的供职工用餐 的处所。1958 年意义用于①,其后无 "无产"含义。③商业性的饭馆一度也 用比名。八十年代消失。例:"要办好 ~, 保证所有社员吃得饱, 吃得好。" (《关于人民公社若干问题的决议》, 1958年12月10日)。

【公积金】 gōng jī jin 公共积 累资金的简称。农业集体化以后, 农 业生产合作社为扩大生产或维持生 产,从事基本建设,而从每年所得收

入中抽出一部分来作为常备资金,称 为公积金。经济改革后,工厂企业也 有此项基金。例:"关于适当提高农业 生产合作社~比例问题的说明。" (1958年1月9日《人民日报》)

【公復制】 gōng kuài zhì 指在 公共食堂等多人一席就餐的场合,除 了各人自用的筷子以外,另备一双 (或几双)筷子作为大家夹菜的公用筷 子。从面避免疾病传染,有利于公共 卫生。此词开始出现于1958年的爱国 卫生运动中,后一度消失。八十年代 又重新出现。例:"能广~。"(1958年 2月9日《人民日报》)

【工业宪法】 gōng yè xiàn fǎ 指在工业生产与管理方面总结归纳出 来的几条基本措施。其内容紧缩为七 个字(仿农业八字宪法)党、交、大、 参、结、改、学。党即突出党的领导: 交即把任务措施交给群众;大即大鸣 大放大字报大辩论; 参即干部参加劳 动,工人参加管理;结即干部、工人、 技术人员三结合,改即改进工作方法 和领导作风;学即学习先进经验。例: "~是领导工业生产经验的总结。" (1958年11月20日《人民日报》)

【共产主义试点】 gòng chān zhu yì shì diǎn 1958年专指河北省 徐水县摛的"徐水县人民总公社"。这 年8月4日,毛泽东视察徐水县;8月 6日,中共徐水县委制定《关于加速社 会主义建设向共产主义迈进的规划 (草案)》; 9 月 15 日, 成立 "徐水县人 民总公社"(后改称徐水人民公社),实

ل المراجع المدين.<br>منابع

行政社合一,经济上由县一级统一核 算; 9月20日, 全县通过搞供给制试 行"共产主义"。例:"对于徐水县这 个'~',当年先后有40多个国家,930 名外国人……前去参观,内外影响很 大"。(丛进:《曲折发展的岁月》) 四 个月后,这种供给制"共产主义"因 经济力量不足而夭折。

【鼓足干劲、力争上游、多快好省 地建设社会主义】 gǔ zú gàn jing lì zhēng shàng you duō kuâi hǎo shẽng de jiàn shè shè huì zhù yì " té 路线"的具体内容。参见该条。此语 既完整地流行,也分开流行。"鼓足干 劲"、"力争上游"、"多快好省"三者 分别流行, 或"鼓足下劲、力争上 游"与"多快好省"分别流行。

【观潮派】 guān cháo pài 1958 年间特指那些对大既进运动持冷静观 察、不狂热参与态度的人。此词后来 在"文革"中再度出现、现趋于消失。 例:"奉劝~。"(1958年5月16日 《人民日报》)

【官风】 guān fēng 指官僚主义 作风。有高高在上,不了解下情,瞎 指挥等特点。例:"~开始消散, 朝气 正在发扬,"(1958年1月24日《天民 日报》)

#### $H$

【黑鹿目】 heitimu 指科研部 门的科研人员在上级指定的科研项目

之外个人私自搞的科研项目。当时被 认为是"想得名得利"、"一鸣惊人"而 作为资产阶级思想加以批判。流行于 1958年。例:"谈~。"(1958年4月15 日《人民日报》)

【红月亮】 hóng yuè liàng 持 指社会主义国家苏联发射的人造地球 卫星。"红"指其所属国家的政治性质。 此词在1958年短期流行。例:"~的主 人深受爱戴。"(1958年1月18日《人 民日报》)

【红专大学】 hóng zhuān dà xué 大跃进年代县级党委领导的民办性质 的一种学校名。"红"指突出政治, "专"指教学结合生产。~的大量涌现 是因为文教领域要"大跃进"、"放卫 星"。1958年4月还只是提"扫盲", "之后,各地办学的速度越来越快,办 学的规格越来越高, 有的乡村和县陆 续办起了许多~"。(刘瑞哲:《大跃进 史考》。此词流行于1958年。(注:文 革时期, ~为"7 · 21"大学取代)。

### $\mathbf{J}$

【基本劳动日制】 jì běn láo dòng rì zhì 农业集体化以后, 农业 社根据全社全年用工的实际需要和每 个社员的实际劳动能力,给每一个社 员评定出全年应该达到的基本劳动时 数。如有完不成该时数者,即按全社 每个劳动日平均应出的公粮、公积金 和公益金折算数量,向社里补交款,招 过者则接此退还。此词自 1978年农村

实行承包责任制后消失。例:"贯彻执 行~,也包含着尖锐复杂的阶级斗 争。"(1958年1月19日《人民日报》) 【基本农田制】 pī běn nóng tián zhi 1958年在农村实行的一项少种

多收的制度。即每人规定二亩左右的 耕地为基本农田。将多余的不肥沃的 土地主动放弃或改种林木。以便集中 使用劳动力和生产资料、改变广种薄 收的状况。例:"积极稳步推行~。" (1958年12月11日《人民日报》)

【集体创作】 ji ti chuàng zuò 1958年大跃进运动中提出的文艺创 作的方法。指在基本主题由领导给定 的情况下, 由多方面人员合作进行创 作。有反对个人成名成家之意。例: "走群众路线~成风气。" (1958年 4 月12日 《人民日报》)

【街头诗】 jiē tóu shī 在 1958 年大跃进运动中,文学界为了适应跃 进形势而出现的一种诗体形式。其特 点是质朴、短小、宣传鼓动性强而不 注重审美意昧。例:"~编辑杂记。" (1958年4月18日《大民日报》)

【九个指头和一个指头】 jiŭ gè zhì tóu hé yī gè zhi tóu 喻指成绩占 十分之九,缺点点十分之一。语出自 毛泽东。大跃进后,"一方面,毛泽东 不断说到'~'的关系,守住大跃进 的车脚,另一方面,他又无法掩盖他 对平均主义、浮夸习气、平调'其产 凡'的恼怒。"(刘瑞哲:《大跃进史 考》。

#### K

【康庄大道】 kāng zhuāng dà dào 宽阔平坦的大路。大跃进年代常 以此称大跃进、人民主社、总路线、例. 大跃进是"找到了一条多快好省地建 设社会主义的~。"(《中国共产党第 八届中央委员会第六次全体会议公 报》, 1958年12月10日)。  $\sim 10^{-1}$ 

【苦战】 kǔ zhàn 用尽全力地大 干。大跃进年代急于"超英赶美"、 "跑步进人共产主义",故有此语流行。 当年"~×年"的标语触目可见。例: "~三年,争取大部分地区面貌基本改 观"(《工作方法六十条(草案)》)。

【跨黄河、过长江】 kuà huáng hé guò cháng jiāng 1956年国务院 颁布的《全国农业发展纲要(修正草 案)》中要求黄河以南地区粮食平均亩 产要达到五百斤以上,长江以南地区 要达到八百斤到一千斤以上。以后在 农业生产中达到这些指标者即称为跨 黄河过长江。例,"~争政亩产一千 斤。"(1958年2月9日《人民日报》)

 $\mathbf{L}$ 

【连续交叉排课制】 lián xù jiāo chā pái kè zhì 高等学校为了解 决学生从事各种活动的时间问题而来 取的一种排课方法,即把学生上课,阅 览、体育活动、吃饭时间交叉错开,便

其避免同时上课, 又同时从事其它活 动所造成的拥挤现象。例: "武汉大学 根据勤俭办学原则,采用~。"(1958 年1月14日《人民日报》)

【两本帐】 liǎng běn zhàng 1958年1月毛泽东提出的一种计划 工作方法,他为促进开展大跃进运动, 提出了"生产计划两个~":"中央~; 一本是必成的计划,这一本公布;第 二本是期成的计划,这一本不公布。 (《工作方法六十条》) 此语流行数年。

【两参一改】 (iǎng cān yì gǎi 指干部参加劳动、工人参加管理和改 进工作作风。例:"贯彻~有成效。" (1958年12月4日《人民日报》)

【两层楼植物】 liǎng céng lóu zhí wù 1958年的技术革新运动中 创造出来的低层作物和高层植物嫁接 生长出来上面和下面都有果实的植 物。如西红柿和马铃薯嫁接。例。"敢 想敢干创奇迹,培育出~和黑棉花。" (1958年8月5日《人民日报》)

【两条腿走路】 liǎng tiáo tuì zou lù 指在做某项工作时, 既要有 常规的、主要的一面,又要有非常规 的、辅助的一面。二者互相补充、柘 得益彰。常根据不同对象具有不同的 内涵。如教育,有公办、有民办,医 学,有中医、西医等等。例:"学会用 ~。"(1958年5月15日《人民日报》) 【六好】 liù hǎo 1958年间对下 放干部进行的一项评比活动。六好为: 劳动生产好、参加基层工作和技术革

命文化革命好、思想改造好、学习好、 服从领导、遵守纪律好、联系群众好。 例: "湖北下放干部开展~运动。" (1958年6月19日《人民日後》)

【绿化近卫军】 10 huà jīn wèi jūn 1958年号召进行绿化的群众运 动,中小学生仿军事编制组成的植树 组织。有"司令部"、"战斗团"等称 谓。例:"上海市组成一支~。"(1958 年 5 月 31 日《人民日报》)

【轮荒压青】 lún huāng yā qīng 在农业生产中有计划地使一部分土地 休闲一年,等杂草生长到快要结籽时, 用犁把它翻到下面当绿肥。可节省肥 料、改良土壤、增加地力。例:"张北 等县推行~耕作制度。"(1958年5月 8日《人民日报》)

#### M

【購产私分】 mán chăn și fên 指为了逃避国家征购而隐瞒产量、私 自分配。有时也以"瞒产"、"私分"分 别流行。1958年出现高征购后, 各地 出现粮油不足风潮,于是"自秋收以 来, 普遍出现基层干部在农民群众支 持下, 搞~。"(《丛进;《曲折发展的 年代》。此词主要流行于1958年至文 革时期。

#### N

【农民赛诗会】 hóng mín sài shī

huì 1958年在文化上大跃进的一种 表现。各农业社组织农民把自己创作 的民歌性的诗作拿出来朗诵、比赛。内 容多与时事政策密切相关,富于宣传 鼓动性,形式上短小精悍、质朴无华、 多夸张语。例:"欢乐的~。"(1958年 6月25日《人民日报》)

### P

【跑步进入共产主义】 páo bù jìn rù gòng chǎn zhǔ yì 1958 任流 行的一个口号。在以"大跃进"的姿 态使中国尽快向共产主义过渡的背景 下,此口号成为流行语。其流行期不 到一年。

【泼冷水】 pò lěng shuǐ 喻指挫 伤别人的积极性, 对正在兴起的某事 持冷漠的批评态度。1958年是一次大 "热"潮,当年凡对此持不同意见或怀 疑态度的人均被视为~。故有此语流 行。

【破除迷信】 pò chú mí xìn 大 跃进年工提倡敢想、敢说、敢干,打 破常规,创造奇迹的一个口号。常与 "解放思想"联用。此口号当年十分盛 行。因当年所破的其实并不是"迷 信",故毛泽东在这年 11 月的弄昌会 议上说:~,不要把科学当作迷信破 除了。此词流行期不到一年。

地透露出大跃进年代的浮夸风。

Ŕ

【人民公社】 rén mín gòng shè 农业集体化的一种最高级组织形式, 一般由两个以上的高级农业生产合作 社合并而成。财产由公社公有。被认 为具有"一大二公"的特点,最能体 现出农村的社会主义性质。最初属生 产组织,短期与乡政府并存。后并乡 入社, 成为政社合一的形式。1978年 后撤销, 霍新恢复乡建制。例, "走~ 的路。" (1958年9月4日《人民日 报》)

【人民公社是金桥】 rén mín gong shè shì jin qiáo 指人民公社是 由社会主义向共产主义过渡的极好形 式。当年有民歌曰:"单干好比独木桥, 走一步来摇三摇……~, 通向天堂路 一条。"此语流行期不足一年。

【人人为我,我为人人】 rén rén wèi wǒ wǒ wèi tén rén 指一种人人 都为社会服务、社会为每个人造福的 社会关系。例:"……现在子女多的人 家,儿女会长大,成为劳动新生力量, 现在沾光,将来就要养活别人,'~' 嘛。"(《刘瑞哲:《大跃进史考》)。

【人有多大胆,地有多大产】 tến yốu duô đà dần dì yốu duô dà chǎn 大跃进年代十分流行的一句口 号。此语曾用作1958年8月27日《人 民日报》的通栏标题。这是一种反科 学的唯心主义、唯意志论。但也生动 S

【春诗台】 sài shī tái 大跃进民 歌运动中用来朗诵新民歌的场所。除 ~外当年还有"诗歌堂"、"赛诗会"等 等。参见"新民歌"。

【三爱】 sān ài 1958年间对广 大农民提出的一个要求, 即爱国、爱 社、爱家。例:"~日和群众自我教育。" (1958年4月11日《人民日报》)

【三查五比】 sản chả wũ bi 1958年削在科研部门展开的一场运 动。三查即查思想、查工作、查领导。 五比即比改造、比工作、比培干、比 协作、比干劲。目的在于促进知识分 子的思想改造。例:"新老科学家展开 ~,力争工作大跃进。"(1958年3月 11日《人民日报》)

【三分业务七分政治】 sān fēn yè wù qī fēn zhèng zhì 指一个人把 时间精力三分用于业务、七分用于政 治。大跃进年代盛行的一个口号。例: "……'~'就是他们的杰作,不仅获 得国内人们赞叹,也引起外国人的兴 趣。"(刘瑞哲:《大跃进史考》)此词 主要流行于大跃进年代。

【三关】 sān guān 指十部和知 识分子下放工厂农村进行思想改造时 经历的三种困难。第一是吃饭关, 第 - - 是睡觉关,第三是劳动关。当时普 遍号召下放于部要过好三关。 硎, " 劾 过~。"(1958年3月13日《人民日 报》

【三合一学校】 sān hé yī xué xiào 1958年创办的一种业余学校, 教学内容上政治、文化、技术三者合 为一体。例:"河北宁津县为进一步提 高文化和学习技术举办了~。"(1958) 年9月4日《人民日报》)

【三化加一化】 sān huà jiǎ yī huà 三化是.1958年大跃进运动中, 为了改变农民的散漫状态, 在农村实 行了组织军事化,行动战斗化,生活 集体化。称之为"三化"。后渐为农民 厌惧, 亦难以落实。于是就提出"加 一化",即管理民主化。例:"~,集 中又民主,"(1958年11月19日《人 民日报》)

【三结合设计院】 sān jié hé shè jì yuán 1958年为了在设计工作中 贯彻群众路线、大搞群众运动产生的 一种组织形式。由工厂领导干部、工 人和技术人员三方面结合组成设计 组。采取工人提改进方案或示意图,技 术人员据此作设计, 领导干部审查决 定。例:"天津动力机厂办~。"(1958) 年12月30日《人民日报》)

【三类社】 sān lèi shè ①农业 合作化中把农业合作社分为先进、中 间、落后三种类型。②指①项中的落 后社。当时定的特征是,党的领导旗 弱, 政治空气不浓, 干部作风不民主, 不法地主、富农比较猖狂、因而造成 经营管理混乱,严重减产。例:"运用

阶级路线整顿~。"(1958年1月5日 《人民日报》)

【三勤三放】 sān qín sān fàng 1958年高校整改中提出的要求,三勤 即勤俭办学、勤俭生产、勤工俭学。三 放即教师下放农村;业务领导下放到 班系; 学校师生下放到附近街道、合 作社、工厂参加劳动。例:"全国高等 学校整改后,进行~,到处气象一新。" (1958年2月16日《人民日报》)

【三三制】 sān sān zhì 农田耕 作的一种方法。即将已有耕地的三分 之一用来耕种,三分之一种树草、三 分之一休闲。例:"农田耕作实行~, 这是今后农业生产发展的必然趋势。" (1958年11月9日《人民日报》)

【三员四同五干】  $\sin$  vuán  $\sin$ tóng wù gàn 1958年提出的改进领 导作风、干部深入群众的三项具体做 法。三员,指干部在基层单位既是指 挥员,又是战斗员和技术员。四同,指 干部和群众同吃、同住、同劳动、同 商量。五十指干部要创造性地干、大 胆地干、苦干、实干、带头干。例: "浙江双港公社钢铁厂干部做到~。" (1958年12月1日《人民日报》)

【上马】 shàng mǎ 喻指某 工程开始运行、某产品正式投入生产、 工厂开业、工作开始。与"下马"相 对。例:土法上马;钢铁工业大上马。 【少年卫生岗】 shào nián wèi shèng gǎng 指在城市里由中小学学 生组织的在公共场所监督行人讲公共

85

 $\sim 100$  km s  $^{-1}$ 

卫生的岗位。例:"杭州市~受到赞 扬。"(1958年5月31日《人民日报》)

【深耕细作】 shēn gěng xì zuò 农田耕作方式之一, 瑯耕田要耕得深, 田同管理要细,这一耕作方式是好的, 但大跃进年代把此推向极端, 如"深 耕"就"深挖一丈"。例:"~产量高, 一棵玉米穿云霄。彩云拴得玉米腰,吓 得月亮弯弯腰"。(《红旗歌谣》)。

【伸手派】 shēn shǒu pài 指不 自力更生,自己创造条件,而向上级 或他人伸手要钱要物的人。此词1958 年出现,后广为流传,例:"建设当中 不作~。"(1958年12月11日《人民 日报》)

【诗社】 shi shè 指写出了许多 新民歌、以诗著名的人民公社。"新民 歌"(参见该条)运动中,因用行动手 段推行民歌创作,中国大地倾刻间成 了民歌的海洋,于是到处出现~。此 外,还有"诗厂"、"诗村"、"诗队"等 等。此语流行于1958年。

【十百千万理论工作规划】 shi băi giãn wàn li lùn gông zuò gui huà 在抓理论工作时,要求省级党组织要 总结十条理论工作经验,写作百篇以 上理论水平较高的文章,写作千篇以 上针对实际问题宣传马列主义的文 章,组织和培养万数以上兼职或专职 的理论工作者队伍。例:"江西省委制 定~。"(1958年4月27日《人民日 报》)

【十二家运动】 shi èr jiā yùn dòng 1958年农村中的大跃进精神 在科学文化领域里的体现。即要求在 农民中迅速培养许多专家。` 十二 家指小说家、编剧家、诗歌快板家、画 家、民间乐器家、民间说唱家、民间 舞蹈家、音乐家、体育家、学术家、发 明创造家、新闻记者。有的地方一个 专区就出30万这样的专家。例:"向文 化科学进军的一个好办法,南阳专区 开展~。"(1958年8月6日《人民日 提》)

【15 包】 shí wǔ bāo 把吃饭、穿 衣、住房、鞋、袜、毛巾、肥皂、灯 油、火柴、烤火费、洗澡、理发、看 电影、医疗、丧葬这 15 个方面都由公 家(县)包下来。这是"共产主义试 点"(参见该条)搞供给制的具体内容。 这~其实只包了一个月后便无法兑 现,故此语流行期仅…、 二个月。

【试验连】 shì yàn lián 1958年 大跃进运动中,中国人民解觉军粮援 工业上的"干部工作面"和农业上的 "试验田"的经验,要求首长到基层本 队带职工作,以便了解情况,体验生 活。这样的连队就被称之为试验连。 例: "解放军普遍推广~。"(1958年3) 月29日《人民日报》)

【试验田】 shì yàn tián ①农业 生产上为了试行推广新技术、新品种、 新工具器械。首先在较小范围内试行 的田地。例:"通过培育~的示范作用, 推广先进的农业技术。"(1958年1月 25 日《人民日报》) ②后来工业上把干 部工作面也称为试验田。

【双反三比】 shāng fǎn sān bǐ 双反即反浪费、反保守; 三比即比干 劲、比先进、比多快好省。是在大跃 进运动中提出的口号。例:"院院双反, 校校三比。"(1958年3月6日《人民 日报》)

【水土保持】 shuǐ tù bǎo chí 针对山区水土流失现象提出的一项改 造自然的措施。一般通过造林、种草、 修梯田、挖蓄水池等办法来控制雨水, 防止土壤流失,保存地力。例:"~是 发展山区生产的生命线。"(1958年1 月16日《人民日报》)

【水中倒土筑坝法】 shui zhōng dào tǔ zhù bà fǎ 修筑水库大坝的一 种方法。即利用土壤漫水后下沉和浸 水后稍加荷重泥土即可压实的原理来 使上坝密实达到一定的要求指标,例: "水利建设中又一新事,一将在全国推 广。" (1958年12月18日《人民日 报》)

【四查四比】 sì chá sì bỉ 1958 年大力开展的爱国卫生运动中提出的 爱国卫生措施。其内容为:"查生产, 比代耕, 查卫生, 比干净; 查扫除, 比 积肥;查制度,比执行。"例:"他们 定出~翻度,"(1958年1月2日《人 民日报》

【四合一】 sì hé yī 要求文艺创 作人员深入基层的一种措施。即把创 作人员长期下放到某…基层点工作。 要做到创作、辅导、劳动锻炼以及和 工人交朋友四者合为一体。例:"上海

人民艺术剧院实行~。"(1958年4月 12日《人民日报》)

【四勤八有】 sìqín bāyǒu 在 1958年大跃进运动中,群众把各种积 肥方法总结月纳为"四勤八有"。四勤 即,勤扫(各种草木灰、垃圾)、勤垫 (牛、猪爾等)、動出 (牛栏猪圈捲)、 勤烧(灶灰等)。八有为。猪有圈、牛 有栏、灰有屋、粪有池、人有厕所、鸡 鸭有笼、四季有粪池、田里有草子 〈绿肥〉。例:"醴陵县的~。"(1958年) 1月16日《人民日报》)

【四土化】 sì tǔ huà 指土机械 化、土电机化、土铁路化、土车床化。 是1958年大炼钢铁中要求充分发动 群众,挖掘民间潜能的产物。例:"晋 东南~进展快。"(1958年12月11日 《人民日报》)

【四无】 sì wú 没有老鼠、麻雀、 蚁子、苍蝇、在"除四害"(参见该 条)运动中提出的标准。当年杭州率 先表决心,两年内成为"~"城市;此 外计划实现~的,北京定为两年、河 南定为三年、上海定为三至五年。农 村则为"四无村""四无社"。此词流 行期不到 ~~年。

【四五八】 sì wǔ bā 即指《全国 农业发展纲要》规定的不同地区达到 的粮食平均亩产数的缩称。意即黄河 以北四百斤,黄河以南淮河以北五百 斤,淮河以南八百斤。例:"369个县 市争取今年实现~。"(1958年2月18 **一日《人民日报》**)

T

【土法上马】 tù fǎ shàng mǎ 指用比较简陋的没备和较差的技术, 开始进行生产、科研活动。此词的流 行以"大办钢铁"等为背景。当年设 备、技术远远达不到指标要求, 当然 就会出现"土法上马"。但"土法上 马"事实上得不偿失。故此后不久, "从山东省开始,各省禁止再建立'土 高炉',下令用国外或较先进的钢铁生 产方法来代替 '~'。"(刘瑞哲:《大 跃进史考》。此词流行至今,但以1958 年为炽。

【土高炉】 tǔ gāo lú 指用土法 制造的简易的炼铁炉。因1958年全民 大办钢铁,势必就会出现大量的~。据 统计,当年的~多达70多万座。各种 ~ 前可冠以"红领巾", 某地方、某公 社等。例:"为了1070,几个大钢铁基 地已远远不够用,因而'小~'谝布 全国各地,田头、街道甚至国家领导。 人的住地都建起了此种~。"(《刘瑞 哲:《大跃进史考》)此词主要流行于 1958年。

【土专家】 tǔ zhuān jiǎ 指没受 过系统的理论培养, 靠实路经验, 从 劳动群众中产生出来而具有某一方面 的专长、干出成绩的人。1958年"破 除迷信"、"大放卫星",于是涌现出许 许多我的"~",故有此词流行。例: "~——丰产能手们也不甘示弱,表示 一定要保住红旗……"(刘瑞哲,《大 跃进史考》)此词自1958年流行至今, 以大跃进年代流行最甚。

#### W

【卫星】 wěi xīng ①指字宙间 围绕行星运行的天体,或指人造卫星。 ②喻指工农业生产或科研等方面取得 突出成绩的事物。例: "随后, 各地竞 相报告出一批亩产小麦'~', 计有: 6月9日, 湖北襄阳, 大面积亩产 1500-2000 斤, …… 7月12日, 河南 省西平县,7320斤。"(《丛进:《曲折 发展的岁月)。

【文化山】 wén huà shān 扫盲 运动中的流行语。比喻学文化困难很 大,象登山一样艰难。例:"攻占~, 陶进科学宫。"(1958年12月12日 《人民日报》)

【稳妥派】 wěn tuǒ pài 指遇事 持稳健、妥当态度的人。1958年时专 指对大跃进持保留态度,或不很积极 的人。这年4月汉口会议上,毛泽东对 稳妥派提出批评说:"对~,有个办法, 到了一定时候就提出新口号,使他无 法稳……。"此语流行于大跃进中。

【窠子苕】 wō zī sháo 1958年 间试验推广的一种新的甘薯栽植法。 即把甘薯用深耕土壤、挖大窝、多施 肥的措施种植。每窝产量30斤左右, 亩产可达万斤。例:"~- 甘薯先进 栽植法。"(1958年3月17日《人民日 12 》)

【乌兰牧骑】 wū lán mù qí 爱 语"红色之郛"的音译。是内蒙古自 治区开展牧区群众工作的一种组织形 式。即根据牧民分散流动的特点而组 建的小型文艺宣传队, 巡回向牧民进 行文艺宣传。传播社会主义新文化。盛 行于五、六十年代。例:"内蒙古试办 ~戚功。"(1958 年 4 月 11 日 《人民日 报》)

【五保】 wǔ bǎo 在农村实行农 业集体化以后,由农业生产合作社对 **鳏寡无依靠的老人施行的…项社会福** 利措施,即保吃、保穿、保医、保住、 保葬。例:"社里决定对五大娘进行五 保。"

【五定】 wǔ dìng 1958年大办 钢铁运动中, 开展炼铁"小土群"活 动采取的措施。即定点、定型(确定 优良炉型)、定组、定员、定领导、五 求使群众炼铁活动常规化。例:"对小 土群进行~工作。"(1958年11月20 日《人民日报》)

【五气】 wǔ qì 指宫气(官僚主 义作风)、喜气(保守思想、消极思 想)、阔气(讲排场、搞铺张浪费)、骄 气(骄傲自满、固步自封)、娇气(不 能吃苦耐劳)。在大跃进运动中提出反 对五气。例:"苦战一月, 横扫~。" (1958年3月5日《人民日报》)

### X

本

【先行宦】 xiān xing guân

为古代率领先头部队的将官。1958年 针对"钢铁元帅"而称运输部门为先 行官。例:"百万铁路工人要坚决当好  $\sim$ ."

【现场会议】 xiàn chặng huì yì 指根据需要在某种特点突出的基层工 作单位或生产单位召开的边参观,边 讨论总结的会议。旨在加深与会者印 象,增加感性经验。例:"召开~,推 广先进经验。"(1958 年 1 月 31 日 《人 民日报》)

【向党交心】 xiàng dǎng jiāo xin 1958年对知识分子进行思想改 造的一条重要措施。即指通过书面、11 头, 会上, 私下多种形式把自己的思 想活动向共产党组织交出来。通过认 识、批判,达到变小资产阶级思想为 无产阶级思想的目的。有交心书、交 心台、笔谈会等形式。例。"天民大学 学生~放下包袱。(1958年4月3日 《人民日报》)

【向共产主义过渡】 xiàr.g gòng chǎn zhǔ yì guò dù 1958年大跃进 运动中的一个口号。参见"向共产主 义进军"。

【向共产主义讲军】 xiàng gòng chăn zhǔ yì jìn jùn - 1958 年大跃进 运动中的 一个口号。例:"8 月 5 日,张 国忠(注,河北省徐水县县委第一书 记)在全县'共产主义思想文化跃进 大会上,作'~'的讲话,根据毛泽 东的号召,要求全县成立人民公社,向 共产主义过渡。"(丛进:《曲折发展的
岁月》)。此词汉行期不到…年。

【小土群】 xiǎo tù qún 1958年 间指群众炼铁运动。小即指小高炉、小 企业,土指用群众自己制造的设备。群 指群众路线和数量之多。例:"~发展 为大土群。"

【新民歌】 xīn mín gē 又称大 跃进民歌。指1958年在中国大地上涌 出来的无法数计的民歌。"新"民歌是 比较新中国以前的"旧"民歌而言。这 些新民歌的涌现是大跃进运动的产 物。1959年出版的郭沫若、周扬合编 的《红旗歌谣》是当年无数个新民歌 选本中最有影响的…本。当年有民歌 曰: "跃进歌声飞满天, 歌成海洋诗成 山。"由此可见当年的盛况。例,"… 九五八年四月,《人民日报》根据毛泽 东同志关于搜集点民歌的意见, 发老 了社论《大规模地收集全国民歌》,在 全国范围内掀起了一个声势浩大的~ 运动。"

【盲传垓】 xuân chuẩn tă 1958 年农村创造的一种四面均可张贴、书 写宣传品的土台或砖台。四面各有不 同的宣传重点。如分别为多快好省台 (表扬)、少慢差费台 (批评)、诸葛亮 - 台(建议)、力争上游台(鼓动)等。 例:"~是进行总路线教育的一种新形 式。"

 $[1070]$  yī ling qī ling # 1958 年的钢产量要达到 1070 万吨。为了

"赶超英国",毛泽东提议订了这一指 标。结果出现"大办钢铁"的狂潮。例: "……至此,~成了全国人民头等重要 的大事。"(刘瑞哲:《大跃进史考》此 词在 1958年十分流行,但流行期却很 短。

【一马当先,万马奔腾】 vīmā dāng xiān wàn mǎ bēn téng 喻指某 人、某事带头领先,其他人、其它事 就会全跟上来。大跃进年代最流行的 口号之一。当时全国各地这一标语口 号触目皆是。"以粮为纲"、"以钢为 纲"是其流行的背景。例:"主观愿望 是: 钢粮挂帅、~。实际结果是: 一 马当先,各方紧张,严重粗乱。"(从 进:《曲折发展的岁月》)。

【一穷二白】 yì gióng èr bái 一是经济贫穷,二是文化落后,语出 自毛泽东《关于王确处理人民内部矛 盾的问题》。文中说:"除了别的特点 之外,这六亿多人口的显著特点之一 是~。这看起来是坏事,其实是好事。 穷则思变, 要干, 要革命。一张由纸, 没有负担,好写最新最美的文字、好 画最新最美的图画。"后因此语能解释 大跃进年代的"过渡",故大为流行开 来。

【一天等于二十年】 yī tiān děng yú èt shí nián 大跃进年代提出 的一个口号。此口号因十分典型地反 映了"大跃进"的愿望而非常流行, 当 时中国大地触目可见。例:"……在毛 泽东同志的旗帜下, 在这样 "~"的

Y

国民经济和文化普遍高涨的时候,人 们已经可以看得见我国将由社会主义 逐步过渡到共产主义的为期不远的前 景。"(《红旗》1958年第4期社论)

【以钢为纲】 yǐ gāng wéi gāng 大跃进年代提出的一个口号,意为 以大办钢铁为关键,以此来带动整个 工业的发展。1980年薄一波回顾当年 的历史教训时说: "1958年6、7月间 毛主席对我说:"现在农业已经有办法 了,办法就是'以粮为纲,全面发 展'。我现在是要拿农业来压工业。" (丛进、《曲折发展的岁月》) 此语主要 流行于 1958年。

【远耕队】 yuán gēng duì 针对 平原地区劳动力相对过剩而山区地广 人稀的特点。组织平原地区农业社的 劳动力远赴山区去开垦荒地, 改良低 产田。称为远耕队。例:"一上山种 "飞地""(1958年1月16日《人民日 撮》)

【又红又专】 you hóng yòu zhuān 中国共产党教育方针中的一 条重要原则, 即指学校培养的学生必 须首先注重在政治思想方面与党中央 保持一致。即"红"。其次要在所学的 科学文化知识方面有一定成就。五十 年代二者有先后重轻之分。反对先专 后红和只专不红。例:"大学生要在社 会主义辩论中思想大妖进,肯定了~ 的正路。"(1958年1月13日《人民日 报》)

【右傾保守】 yòu qing bào shǒu

指向反革命力量妥协、投降, 思想保 旧,反对革新。1957年11月13日, 《人民日报》发表的社论《发动全民, 讨论四十条纲要, 掀起农业生产的新 高潮》中说:"有些人害了~的毛病, 象蜗牛一样爬得很慢……。"后此语成 为"放卫星"年代最常见的词之一。

### z

【照妖镜】 zhào yāo jìng 原为 神魔小说中神仙的一种宝物。其作用 在于无论妖魔怎样变化,都能照出它 的本来面目。后在历次运动中被借来 指马列主义、毛泽东思想,无论反动 势力怎样隐蔽真相,都能够使他们暴 露本来的政治属性。例:"毛泽东思想 的~使一切阶级敌人原形毕露。"

【政治挂帅】 zhèng zhì guà shuài 指在各项工作中, 要把政治思 想工作放在第一位。认为政治工作可 以带动其它一切工作。这种提法导致 对其它工作的忽视, 1978年后逐渐消 失。例: "~,经济放异彩。" (1958年) 4月15日《人民日报》)

【纸老虎】 zhǐ lǎo hǔ 指当时世 界上经济发达、技术先进的帝国主义 国家或其它貌似强大,实际虚弱的事 物。语出毛泽东语录:"一切反动派都 是纸老虎。"例:"美帝国主义是个~。" (1958年9月15日《人民日报》)

【抓两头带中间】 zhuā liǎng tou dài zhōng jiān 一种领导方法,

意即对于被领导的对象不是平均使用 力量进行管理, 而是着重抓住最先进 的部分和后进部分。对前者大力表扬, 推广经验、树立榜样; 对后者进行批 评、总结教训、起督促、警诫作用。中 间部分便可以借此带动起来。例:"在 检查评比中, 检查因始终重视~的方 法。"(1958年4月14日《人民日报》)

【自然红】 zì rán hóng ①认为 出身于革命家庭或工人贫下中农家庭 的人就自然是革命的。②认为知识分 子经过劳动锻炼,接触群众就自然会 变成无产阶级思想。两种思想都被认 为是错误的。例:"~质疑。"(1958年 5月22日《人民日报》)

【坐卫星】 zuò wèi xīng 卫星, 本指字宙间围绕行星运转的小星球。 1958年借用为指生产工作上创造了 非同寻常的高纪录、大成就。又称为 "放卫星"。多数为浮夸风的产物。例: "卫星社坐上了卫星,五亩小麦亩产 2105 斤。"(1958年5月8日《人民日 报》)

### 1959年

# 1959年

### $\bf{B}$

【半边天】 bàn biān tiān 特指 中国妇女。语出毛泽东语录:"妇女能 顶半边天。"含有男女平等,张扬妇女 的作用之意。例:"红光社的~。"(1959) 年7月27日《人民日报》)

【保留剧目】 bǎo liú jù mù 指 戏剧界在长期演出过程中、根据戏曲 作品的艺术成就和观众的喜好,不断 丢弃一些剧目而保留一些群众喜闻乐 见的雇目。后者即被称为保留剧目。以 后借用于其它领域, 有"绝招"、"看 家本领"之类的含义。例:"欢迎上演 ~。"(1959年2月21日《人民日报》)

【报喜不报忧】 bào xỉ bú bào you 意即只汇报成绩成果、令人高 兴的一面,不汇报缺点问题、令人担 心的一面。只说好的,不说坏的。1959 年对大跃进中出现的问题有过反思, 故有此语流行。例:"人民解放军总政 副主任肖华在军队干部中传达《工作 方法 16 条》时说: '……只报好事不报 坏事,去年的浮夸就是~。'"(从进: 《曲折发展的岁月》)此词自此流行至 今。但在1980年以反思历史教训、纠 正党风等时流行为甚。

【包产到户】 bão chăn dào hù 即指把集体的土地承包到每一户,并 根据承包的土地面积确定产量,以此 为基础确定公粮、积累数,有余粮归 个人所有。1958年到 1959年间, 部分 地区用这种办法来调动农民的生产积 极性, 但随即受到批判。例: "揭穿~ 的真面目。"(1959年11月2日《人民 日报》)

【摆蚂蚁阵】 bắi má yì zhèn 特指在一些设备落后的工厂里,为了 完成对于大型机器部件的加工生产, 用大量的土制机床和人力来代替现代 化设备。以数量来代替质量。被称为 "蚂蚁啃骨头"的蚂蚁阵。例:"建设 机器厂工人大大发挥了 1958年"蚂蚁 啃骨头"的经验,在厂里大~。"(1959) 年12月31日《人民日报》)

【百母百仔】 bǎi mú bǎi zǎi 又 称"百母保百仔"。指畜牧业生产中, 一百头雌性牲畜要保证生产成活一百 头幼仔。例:"内蒙古高速度发展畜牧 生产, 开展~竟赛。"(1959年11月27 日《人民日报》)

C

【闻将】

chuăng jiàng 本为明

末农民起义军领袖李自成的名号, 1958年到文化革命期间常常被借指 敢想敢干、思想解放的人,文革时泛 指红卫兵。例:"做技术革命的~。" (1959年10月15日《人民日报》)\*誓 当文化革命~, 彻底打垮邓拓黑带。" (《广西日报》1966年5月30日)

【粗糙细吃】 cū háng xì chi 通 过某种方法,把粗糙的粮食变成细粮 来吃。三年困难时期,为解决粮食严 意缺乏, 政府提倡的做饭方法之一。 例: "上级正大抓~,这一回咱们又走 在前面了。"(李准:《李双双小传》卷 见"以副代主"。

### D

【大办】 dà bàn 大力兴办之意。 大跃进时, 常提"大办农业"、"大办 钢铁"、"大办养猪场"等等口号,故 有此词流行。例:"1958 年样样'~', 扩大了预算内计划外的基本建设投 资,支出很大一笔钱。"(丛进,《曲折 发展的年代》)此词流行至今。

【单于】 dān gàn 与农业集体化 相对而言,指单家独产不参加农业生 产合作社,独自成为一个经济实体。这 个词产生于农业合作化之初。例:"~ 这个名称更早已变得很不雅观了。" (1959年11月2日《人民日报》)

【当家人】 dāng jiā rén 本指一 个家庭的家长。后封建行帮借用此词 指称其首领。1978年以前,也多用来 指称各级领导人。例:"新乐县行唐人」

民公社六十二庄生产队支部书记张新 泽,是社员们异口同声称赞的好~。" (1959年10月8日《人民日报》)

【多种经营】 duō zhǒng jīng ying ①指农村中除了经营农业生产 的主业之外的其它多种经济性副业生 产,主要为了摘活农村经济和开发自 ·然资源。例:"山西涌起~高潮。"(1959) 年 10 月 9 日《人民日报》)②指商业部 门在经营某…大类商品之外也兼营其 它商品。

#### F

【反面教员】 fǎn miàn jiào yuán 1958年至1978年间特指阶级敌人和 反动势力。认为他们的言行可以从反 面教育革命人民提高警惕,认识他们 的种种伎俩。例:"用对立面作~。" (1959年4月6日《人民日报》)

【反右倾】 fǎn yòu ging 指 1959年党的八届八中全会及此后错 误地对彭德怀开展的批判和斗争运 动。1959年7月彭德怀曾上书毛泽 东,陈述了对"大跃进"以来的 "左"倾错误及其经验教训的意见,在 党的八届八中全会庐山会议上遭到批 判,被指责为"右倾"。庐山会议不久, 中共中央于8月7日向全党发出《关 于反对右倾思想的指示》,文中说: "~,鼓十劲,现在是时候了。"于是 出现了一次为期半年的全国性的 "~"运动。此语自 1959 年开始流行十 多年。

【浮夸】 fú kuā 意即虚报成绩, 夸大事实。1959年对大跃进中出现的 问题,有过反思,故有此词的流行,例, "人民解放军总政副主任肖华在军队 干部中传达(工作方法16条)时说: '……只报好事不报坏事,去年的~就 是报喜不报优。'"(丛进:《曲折发展 的岁月》)此词在当时流行时间很短, 但在新时期反思思潮中又再庆流行起 来。

## G

【赶超髙】 gắn chão gão 1959 年在农村开展的一项竞赛活动。赶即 穷区赶富区, 灾年赶丰年, 落后赶先 进;超即措施超指标,干劲超措施,劳 动超定额,高即建设高速度, 做活高 质量,生产高收入。例:"在~竞赛中, 提出如下重点。"(1959年11月12日 《人民日报》)

【高征购】 gáo zhēng gòu 国家 向生产者或所有者购买的指标太高。 1958、1959年高征购的现象十分严 重。后刘少奇在1962年1月11日至2 月7日的扩大的中央工作会议(又称 七千人大会)七作报告说:"在一段时 间内,农业犯过高佔产、~的错误。"

【共产风】 gòng chăn fēng 指 "一平二调"、高积累、无偿占有他人 劳动成果等。大跃进年代的严重错误。 大跃进后,为了解决人民公社中存在 的问题, 1959年2月中共中央在郑州 召开政治局扩大会。毛泽东在会上说:

公社在1958年秋成立之后,刮起了一 阵"~"。主要内容有3条,一是穷富 拉平; 三是积累太多, 义务劳动太多; 三是"共"各种"产"。此词在庐山会 议后不再流行。

【瓜菜代】 guā cài dài 以瓜果 蔬菜代替食粮。1959 年至 1960 年间 十分流行的一个口号。参见"以副代 主"。

【过渡】 guò dù 特指社会主义 向共产主义过渡。在 1958年至 1960 年间, 此词出现十分频繁, 故出现简 省,当年曾提出过"今年苦干,明年 ~"、"春夏准备,秋冬~"等口号。例: "因此人民公社的发展趋势,将是分批 ~,成熟一批~一批。"(《关于人民 公社过渡问题 -- 浙、皖、苏、沪4省 市座谈会纪要》)这一"~"后在新时 期对这段历史反思时被称为"穷过 湕"。

#### $H$

【红勤巧运动】 hóng qín qiǎo yùn dòng 在农村中开展的一项竞赛 活动。红指政治思想好,勤指劳动好。 巧指有科学精神, 勇于钻研, 有所创 造。例:"阳高~有新发展。"(1959年) 11月12日《人民日报》)

【函授】 hán shòu 我国中高等 业余教育的一种形式。起始是通过邮 递教材自学、用信件提问答疑为主要 教学形式,同时利用学校假期进行短

期面授。后来基本上改为以假期面授 为主,平时在地、县设函授辅导教师 答疑辅导。一般已没有函件往来。例: "学校教育与自学(包括~学校)并 举。"(1959年10月8日《人民日报》)

 $\mathbf{J}$ 

【继续大跃进】 ji cù dà yuè jìn 将大跃进不间断地延续下去。1959 年,中央对大跃进的认识有一定分歧, 但党的八届六中全会还是确定 1959 年国民经济发展的方针是"~"。但因 **人民把这年还是称为大跃进,故此词** 流行时间并不长。

【见缝播针】 jiàng fèng chã zhēn 只要有小块空地、荒地也要种 上粮食、瓜果、蔬菜。三年困难时期。 粮食严重短缺,国家号召人民到处开 荒种地,故有此词流行。

【交心运动】 jiāo xīn yùn dòng 1957年发起的一场"向党交心"(参 见该条)运动。例:"当时只提到对在 ~中被划为右派分子的人给予平反, 面对其它大量被错定为右派的数十万 人并不平反。"(丛进:《曲折发展的岁 月》)。 **Contractor** 

【解剖麻雀】 jiě pōu má què 指为了了解一个较大范围的问题,就 选取一个具有典型意义的局部进行分 析、研究、了解。认为可以以局部了 解到全局的本质。取"麻雀虽小,五 脏俱全"之意。例:"全队通过~,以 事实教育了群众。"(1959年7月29 日《人民日报》)。

# K

【 刻钟音零】 kè zhǒng fing sài 1959年间,大搞社会主义劳动竞赛, 有各种形式, 这是其中的一种, 主要 流行于钢铁工业部门, 即以每刻钟轧 钢基数为竞赛标准。例:"天津型钢厂 开展~。"(1959年3月22日《人民日 报》)

【开门红】 kāi mén hóng 指在 一年或一季度一月的开头就取得的优 异成绩。例:"~了还要全月红。"(1959) 年10月8日《人民日报》)

### M

【满堂红】 măn táng hóng 指 在某一时间内,各个方面都取得了优 异成绩。例:"全市各领铁厂在夺得~ 战果的基础上, 正满怀信心的乘胜前 进。"(1959年10月8日《人民日报》)

【民主改革】 mín zhǔ gǎi gé 特指1959年平息西藏叛乱之后,对西 藏农奴制度进行的社会主义改造运 动。例:"西藏自治区筹委会第二次全 体会议胜利闭幕,决定在西藏全区进 行~。" (1959年7月21日《人民日 报》 - 《 《 》

#### N

【南京路上好八连】 nán jing lù shàng hào bā lián 指 1956年进驻上 海最繁华地带南京路的某部八连。他 们身处繁华通市,能保持艰苦奋斗的。 光荣传统,成为全国艰苦朴素的典型。 1960年被国务院正式命名为南京路 上好八连。例:"这种优良作风,受到 了人民的称赞,称他们是~。"(1959) 年8月1日《人民日报》)

【内当家】 nèi dāng jiā 中国传 统有"男主外,女主内"之说,故特 指一个家庭的主妇。例:"一个好~。" (1959年7月27日《人民日报》)

【农、林、牧、副、渔】 nóng lín mù fù yú 农业、林业、畜牧业、副 业、渔业。针对1958年经济中出现的 问题,毛泽东在庐山会议前夕提出,大 跃进的重要教训之一,主要缺点是没 有搞平衡。并提出三种平衡:农业本 身的~; 工业内部的平衡;工业和农 业的平衡。后有此语流行。

【农、轻、重】 nóng qīng zhòng ①农业、轻工业、重工业;②把农业 摆在第一位,其次是轻工业,再次是 重工业。1958年"大办钢铁",寻致国 民经济比例失调。毛泽东对此有所觉 察,故在1959年庐山会议前夕的庐山 山下首次提出了农、轻、重为序的国 民经济发展顺序,以调整过去的"重、 轻、农"。此词流行数年。

【农业八字宪法】 nóng yè bã zì xiàn fǎ 指在农业生产上必须施行 的八项基本措施。 一般将其归纳为八 个字:土,指土壤改良和土地规划;肥, 指大量积肥和合理施肥,水,指发展 水利; 种, 指精选良种; 密, 指合理 密植; 保, 指植物保护, 防止病虫害; 管,指田间管理;工,指工具改革。例: "根据~,辽宁省展开农业科学研究。" (1959年3月25日《人民日报》)

## $\mathbf O$

【全国一盘棋】 quán guó yì pán qi 布置安排工作时的轻重缓急就象 下一盘棋一样要顾及全局,不能只顾 局部利益而使全局受损。例:"~仅仅 五个字,可是包含着极为丰富的内 容。"(1959年2月21日《人民日报》) 【千台时竞赛】 qiān tái shí jìng sè 工业部门开展竞赛的一种形式。 台时,是机床生产计量的单位,一般 一台机床一月可达五百七十到六百台 时。在竟赛中要求通过加强管理、改 进技术等手段,达到一月一千台时的 工作量。这种竞赛就以此为尺度开展。 例:"第一拖拉机厂等开展~产量大 增,"(1959年3月23日《人民日报》)

【缺门】 que mén 本为麻将牌 中的术语。后借用于日常生活中缺少 的某项物品,尤多用于商品流通中的 短缺商品。例: "沈阳制成二十万种~~ 日用百货。"(1959年9月23日《人民

FLF 文件使用 "pdfFactory Pro" 试用版本创建 wwfireprint.comon

### 当代中国流行语辞典

目撮》)

【群英会】 qun yīng huì 原为 根据《三国演义》改编的旧戏名。后 借指各行业中先进人物会聚的大会。 例: "沈阳职工欢欣鼓舞迎接~。" (1959年10月18日(人民日报))

S

【三查四慢】 sān chá sì màn. 汽车运输部门为安全行驶和汽车保护 制订的几项要求。三查是出场检查,进 场检查,行驶到终点站检查;四慢是 起步慢, 进站慢, 下坡、转弯、过桥、 过铁路慢,交叉路口慢。例:"摩启发 积累~经验。" (1959年11月23日 《人民日报》)

【三反双减】 sān fǎn shuāng jiǎn 1959年对西藏进行民主改革时 采取的第一步措施。具体内容为:反 叛乱、反乌拉差役制度、反奴役、成 租、减息。例:"西藏自治区筹委会派 出调查组, 检查~政策执行情况。" (1959年8月13日《人民日报》)

【三赶生产竞赛】 sān gǎn shēng chăn jing sài 见"赶超高"。

【三级所有,队为基础】 sān ji suǒ yǒu duì wéi ji chǔ 即生产资料 和产品分别归人民公社、生产大队和 生产小队三级集体所有;在这三级集 体所有制中,生产小队一级的所有制 是基本的。这是农村人民公社期间实 行的经济政策。此政策系毛泽东在 1959年鉴于人民公社所有制的失误 提出的。参见"三级所有制"。

【三秋】 sān qiū 指农业生产中 的秋收,秋耕、秋种。例:"全面安排 ~工作。"(1959年9月17日《人民日 报》)

【十好】 shí hǎo 1959年在农村 针对农业社员开展的一项评比活动。 十好内容为:学习政治、思想进步好; 响应党的号召好;遵守政府法令好;按 时出勤,完成任务好;遵守劳动纪律, 服从领导好;革新技术,创造发明好; 爱护公物,勤俭节约好;提高警惕,四 防工作好;消灭四害,清洁卫生好;互 济互助,团结友爱好。够五好以上条 件者,即可被评为五好以至十好不等。 例: "人人争~, 处处见五多。"(1959 年 5 月 14 日《人民日报》)

【示范田】 shì fàn tián 指在农 业生产中,为了提高粮食产量所设置 的起示范作用的田块。 般分为四种: 一是高产指挥田、二是试验田、三是 基本田、四是高额丰产片。例:"江苏 普建四类~。" (1959年10月19日 《人民日报》)

【双抢】 shuāng qiǎng 指在夏 秋之交的农忙季节抢收已经成熟的庄 稼和抢种要按时播种的庄稼。抢,即 为"抢时间、抓紧时间"之意。例: "认真执行政策,~又快又好。"(1959 年7月25日《人民日报》)

【四八交叉作业】 sì bā jiāo chā zuò yè 1959年在煤矿部门采取的一

1959年

条生产管理措施。即将原来的三班制 改为四班制, 每班仍为八小时, 但班 与班之间有两个小时的交叉时间作交 接班准备。以人的数量延长了实际劳 动时间。可以二十四小时连续出煤。 - 例:"煤矿生产组织上的革命——~。" (1959年11月14日《人民日报》)

### $T$

【铁姑娘】 tiě gū niáng 指农村 中由青年妇女组成的劳动组织中的成 员。后又泛指能参加强度大的劳动, 干 劲大的青年妇女。流行于 1959 年至 1981年间,改革开放后,随着审美意 识的改变逐渐消失。例:"我们~生产 队,在党的领导和鼓励下,大搞高产 试验田。"(1959年12月30日《人民 日报》)

【土铁路】 tù tiè lù 指为了解决 短途运输紧张的问题,由地方组织人 力用简易方法建造的铁路。一般用铁 铸铁轨或铁皮木轨,用煤气机、柴油 机或汽车改制的机车作牵引动力。铁 路承压力较低,行驶速度慢。例:"沟 通工厂矿山, 安徽修建十多条~。" (1959年10月19日《人民日报》)

【土洋结合】 uǔ yáng jié hé 士, 有"本土"的含义。泛指民间经 验性的方法和手工制作的工具等。洋、 本指外国。这里指外国传来的现代科 学方法和设备。把二者结合起来,可 以弥补现代科学方法和设备的不足。 此词流行至今。(1959年11月14日

《人民日报》)

### W

【万炅灶】 wàn ling zǎo 适应 1958 到 1959 年间农村食堂化而创造 的一种新型大灶具。其特点为: 一、节 省人力,灶上三或五只锅连在一起,一 个灶洞烧火,多处受热。二、节省柴 草。烟囱低于地面,加强空气流通,柴 韋充分燃烧。三、安全、清清、积肥。 带有灰坑。后随公共食堂消亡和锅炉 兴起而消失, 流行于 1958 至 1959 年 间。例:"浙江推广~,"(1959年11月 17日《人民日报》)

【五比四查】 wù bỉ sì chá  $\pi$  T. 矿企业开展的一项挖掘潜力、检查生 产活动。五比为,比效率、比品种、比 质量、比成本、比安全。四查为: 查 消耗定额、查仓库、查半成品、查人 员定额。流行于 1959 年间。例:"抓紧 抓好,~。"(1959年4月6日《人民 日报》)

【五好社员】 wù hảo shê vuán 在农村人民公社中开展的一项评比活 动中的荣誉称号。五好指劳动态度好; 服从指挥好;工作定额完成好;工作 质量好;爱社爱护公共财物好。流行 于1959年到文化革命前。例:"这个公 社开展评~和评议工资工作相结合。" (1959年3月26日《人民日报》).

 $\mathbf x$ 

xià ma 喻指采取措施  $L \times L$ 使已开工兴建的建设项目停建或缓 建;也指放弃某项工作等。例,"张闻 天在庐山会议上发言说:'(在缺点方 面)还可以再加条: ~过多, 体制紊 乱。'"(丛进《曲折发展的岁月》)此 词流行至今。

【小秋收】 xiǎo qiū shōu 又称 "副秋收"。指农村中在秋季收获粮食 之外对于各种农副产品和土特产品的 秋季收获工作。1959年出现,与当时 力图搞活农村经济,度过灾年有关。流 · 行至今。例。"国务院指示各地开展一 个声势浩大的~运动。"(1959年10 月12日《人民日报》)

【小洋群】 xião váng gún 由 "小土群" (见释) 演化而来。由 "土"到"洋", 指小型企业的设备方 法走向现代化、科学化、其它含义不 变。例:"化肥~出了标兵。"(1959年) 11月5日《人民日报》)

【羞福院】 xìng fú yuàn 指农 村人民公社化以后由国家或集体创办 的一种专门安置孤寡老人的公益机 构。原名"敬老院", 后为了突出体现 其中老人的生活幸福,遂改为幸福院。 流行于 1959 年至 1968 年间 。例 。"记 徐水人民公社~~老人的话。"(1959) 年11月14日《人民日报》)

【一页五化】 yǐ wǎng wǔ huà 1959年间, 交通运输部门为解决短途 运输配套成龙间题开展的一项活动。 即由车子化、船运化、轨道化、索道 化和溜槽化组成一个运输网。流行于 1959年间。例:"交通部在重庆召开现 场会议, 普遍推广~ 经验。"(1959年) 9月11日《人民日报》)

 $\mathbf Y$ 

【一大二公】 yī dà èt gòng 指 人民公社的两大特点 (当时认为是两 大优越性)。即第一是大,生产组织比 前此的合作化生产组织大得多。第二 是公有制程度高,更能体现社会主义 公有制特点。流行于 1959 至 1978 年 间。例:"原来的七十多万个农业生产 合作社,已经转化为二万四千多个强。 大不知多少倍的~的人民公社。" (1959年11月2日《人民日报》)

【一平二谓】 yī píng èr diào 一是"平", 一是"调"; "平"指由国 家或人民公社无偿抽调各级经济组织 的资金财物,把穷富拉平:"调"指无 代价征调生产队的财产、劳动。大跃 进年代的错误作法之一。此举后受到 批评。毛泽东在 1959 年 2 月的郑州会 议上说:"一平、二调、三收款,引起 广大农民的很大恐慌。"参见"共产 ы. .

【一条龙运输线】 yi tiáo lóng yùn shū xiàn 指通过生产部门和运 1959年

输部门的协作,将生产、运输、销售 联结成一个协调配套的运输线路。一 般是根据比较稳定的、数量比较大的 货物流量, 在水陆之间, 生产与供销 之间,以铁路干线为主,结合公路河 运等其它交通线路配合而成。例:"组 织更多的~。"(1959年12月2日《人 民日报》)

【以副代主】 yí fù dài zhǔ 以 副粮代替主粮。如以红薯代替大米,大 跃进后出现粮食严重短缺,国家不得 不推行这一应急措施,故这一口号流 行全国。此语流行二、三年。

【以稀代于】 vǐ xī dài gān 以 稀食代替于食。常与"以副代主"联 用。参见该条。

【右倾机会主义分子】 vòu qing ji hui zhǔ yì fèn zi 1959年全 国性的"反右倾"运动中对运动对象 作的政治结论。例:"……军委总政治 部提出的《关于划分右倾机会主义的 标准和处理办法》……提出了若干不 划'~'的政策界限和批准权限。"此 语自此时流行至文革时期。

## Z

【整风整社】 zhěng fèng zhēng shè 整顿作风、整顿人民公社。运动 名。1959年的"反右倾", 体现在农村 中即为~。例: "1962年4月27日中 央发出的《关于加速党员甄别平反丁 作的通知》中说:"凡是在拔白旗、反。 右倾、~、民主革命补课运动中批判 和处分完全错了和基本错了的党员、 干部,应当采取简便的方法,认真地、 迅速地加以甄别平反。"此词流行于 1959年至1960年间。

【中右】 zhōng yòu 站在中间 偏右、犯了右倾机会主义错误(的 人)。1959年"反右倾"运动中对有问 题的人作的政治结论之 。例:"还有 许多人因对总路线、人民公社、大跃 进有些意见或表现'不坚定', 被指责 为'中间派',被划为'~'、'二类'、 "三类"。"(丛进:《曲折发展的岁月》) 此词流行期不到一年。

当代中国流行语辞典

1960年  $\mathcal{A}_{\mathcal{A}}$ 

B

【八字方针】 bã zì fāng zhēn 即指"调整、巩固、充实、提高"(见 该条)方针。

【八化一体】 bā huà yī tǐ 1960 年黄河冲积平原地区为了粮治垦、涝、 藏三害采用的一项农田水利综合工程 系统。其内容为、平原河网北、高迪 机井化、灌溉自流化、耕地冠田化、水 产多样化、大地园林化、交通运输舟 船化和公路化结成一个整体。本身带 有理想化色彩, 落实较少。例, "曹县 兴修~综合工程。"(1960年2月17 日《人民日报》)

【八一二高工效竞赛】 bā yī èr gão gông xiào jìng sè 1960年在工 厂开展的一种增加劳动强度以延长劳 动时间的竞赛活动。即在八小时内要 完成十二个小时的工作量。流行于 1960年,很快消失。例:"兰州通用机 器厂开展~。"(1960年9月23日《人 民日报》)

【把关】 bǎguān 本为军事术 语,把即把守。关即指在军事防守中 的要隘、关卡。后广泛借用于日常生 活其它领域。①产品出厂前的质量检 查。②中小学生毕业前的最后一年级 的教育。③选拔干部时组织部门的考 核调查等。例: "制度和~。"(1960年 7月5日《人民日报》)

【白手記家】 bái shǒu qǐ jiā 白,这里即"空"意。起家,发展壮 大起来。意即在没有或极少成本的情 况下,凭借自己的力量发展壮大起来。 此词初盛于1960年困难时期,流行至 八十年代以前。例: "博城公社~大办 工业。"(1960年5月7日《人民日 报》)

【班长】 bān zhǎng 本为军队中 最基层组织单位"班"的领导人。后 特指中国共产党各级委员会的书记。 语出自毛泽东《党委会的工作方法》一 文。毛认为, 一个党委的委员数量大 约相当于军队中的一个班,党委书记 就象这个斑的~。以后流传开来。例。 "党的各级委员会是一个地区或部门 的指挥部,在这些指挥部里,党委书记 是~。"(1960年1月12日《人民日 报》)

《编辫子》 bián biàn zī 本指女 性梳理的一种发型, 1960年间特指在 技术革新运动中,把各类中小企业按 产业或按地区以协作的形式,根据需 要和可能,分别组织在一起,有组织有 领导地依靠企业间的互相支援,达到

以大带小、以强帮弱,大厂小厂、先进 后进共同提高,携手跃进的目的。流行 于 1960年至 1961年。例:"大家都来 ~。"(1960年2月15日《人民日报》)

## $\mathbf{C}$ .

【厂社挂钩】 chǎng shè guà gōu 1960年间,要求工业支援农业的一项 具体措施。即工厂对农村人民公社采 取定点包干的办法,从物资、技术等 方面帮助农民。而农民也可以从人力 上给工厂 定的帮助。当时认为是加 强工农联盟的 个好办法。流行于 1960年到1966年间。例: "继续发展 ~。"(1960年7月26日《人民日报》)

## D

【大办粮食】 dà bàn liáng shi 大抓粮食生产。针对大跃进后出现的 饥馑局面,1960年7月5日至8月10 日,中共中央在北戴河召开的工作会 议上制定了《关于全党动手, 大办农 业, ~的指示》。故有此词的流行。

【大辩论】 dà biàn lùn 即指大 家充分发表意见的基础上(即大鸣大 放),针对一些被认为是错误的思想言 论展开辩论。通常是有组织地以压倒 多数同少数人辩论,直至将其论点彻 底驳倒为止。流行于 1957年到 1978 年间。例:"~带来大变化。"文革时 期再次流行, 指全国范围的、大规模 的辩论活动。"四大"之一。被认为是

进行文化大革命的方式之一。所谓~, 其实并无"辩",只有"论"。而所谓 "论",就是大批判。例: "……(必 须)保障人民的民主权利,保障大鸣、 大放、大字报、~、大串连的正常进 行……" (1967年1月13日公布的 《公安六条》)此词流行于文革始终。

【大会战】 dà huì zhàn 本为军 事术语。指敌对双方都调动相当多的 军队进行一次大的战斗。这里指在生 产或基本建设领域,为了突击某一重 大的中心任务, 调动各方面大量的人 力物力,"以不断革命、不断跃进的精 神"去迅速完成。是大搞群众运动的 产物。流行于 1960 年到 1978 年间。 例:"~一—组织全面跃进的好方法。" (1960年2月12日《人民日报》)

【地火笼温床】 dì huỏ lóng wên chuáng 棉花栽培的一项技术。即在 棉花苗厢下开笼沟升火保温,可以使 棉花提早播种,延长棉花生长期,以 夺取棉花高产。这种形式被称为"地 火笼"。1960年出现,短期流行。例: "~育棉蕾。"(1960 年 3 月 20 日《人 民日报》)

【第一线】 dì yi xiàn 本为军事 术语, 指作战双方实际接触的双方阵 地。后广泛引申到日常工作各领域,指 各个部门做具体工作,直接与工作对 象结合的那一部分工作岗位。如"生 产~"、"教学第一线"等。例:"二送 支援农业生产~的同志。"(1960年11 月 15 日《人民日报》)

【定工生产制度】 ding gong stieng chan zhì dù 要求农村生产大 **欧干部参加生产劳动的一项制度。即** 根据每个干部的工作量和劳动能力强 弱。分别定出全年应做的工分数,并 在群众大会上宣布,接受群众监督。流 行于1960年到1978年间。例:"勤丰 生产队干部实行~、"(1960年11月) 11日 《人民日报》 ...

【东风压倒西风】 dōng fēng yà dao xī tēng 此语原出自《红楼梦》。 表示两种势力的争斗消涨。后为毛泽 东借用来表示路线斗争不可调和。这 里则指以地球东方的社会主义中国为 代表的社会主义思潮一定要战胜西方 的资本主义思潮。流行于1960年到 1978年间。例: "高唱~的凯歌。" (1960年8月14日《人民日报》)

【独立自主,自力更生】 dú E zì zhǔ zì lì gēng shēng 中國北产党制 订的, 依靠本国力量进行社会主义革 命和建设的方针。独立自主指在马列 主义指导下, 结合本国实际, 制订适 合本国具体情况的路线、方针和政策。 自力更生是指主要依靠本国人民的智 慧和力量,充分利用本国资源和物质 进行社会主义革命和建设。~并不是 拒绝外援,而是以自力更生为主,外 援为辅。此词以苏联对我国"卡脖 子"为流行背景。1960年7月7日, 聂 荣臻就科技问题向中央、毛泽东写了 一份报告,周恩来在上面作旁注:"~, 立足国内。"此词主要流行于1960年

至1976年间。

【短距离评社】 duǎn jù lì ping bi 短距离, 指时间短。在生产劳动 竟赛中不断由竟赛组织领导者来评比 公布竟赛双方的成绩,借以相互促进、 增加干劲。流行于1960年。例:"在竟 赛中进行~。"(1960年 11 月 15 日 《人民日报》)

【对口】 dui kǒu 一般指发生一 定业务或经济关系的单位在性质、专 业、项目等方面基本接近或一致配套。 如"对口学习"、"专业对口"、"对口 供应"等。此词1960年出现,流行至 今。1978年后更为流行。例:"到样板 厂去参观学习, 一挂钩, 确定学赶的 具体目标。"(1960年7月5日《人民 日报》)

【兑现】 duì xiàn 本为金融术 语, 即把支票兑成现金。后借用于其 它领域,表示遵守诺言。说过的就要 办到。流行至今。例,"党的任何一项 政策,都应当坚决贯彻执行,使之不 折不扣的~。"(1960年11月10日 《人民日报》)

dūn diǎn 蹲,这里有停 【鎌点】 止不动、住下之意。点,指全局中的 一个局部。特指领导干部住进基本生 产单位帮助基层领导抓政治思想工 作, 搞生产管理。同时深入群众, 联 系群众。流行于1960年到1978年间。 例: "光~还不行, 还要转面。"(1960) 年8月11日《人民日报》)

【多宝配车】 duõ bảo pèi tào

宝,这里指先进经验。工业部门在技 术革新活动中,把每个人或各班组、工 段摸索到的各方面经验收集起来,整 理配合成一个相互连贯的整体,再加 以推广传播,促进生产效率。流行于 1960年间。例:"沈阳机电系统开展~ 运动。"(1960年7月14日《人民日 报》)

### E

【二部制小学】 êr bù zhì xiǎo xué 为了解决普及小学教育和校舍、 师资、校具严重不足的矛盾,将小学 生分为上午在校上课、下午在家温习 功课和下午在校上课、下午温习功课 两部分。以便充分利用校舍校具和师 资。流行于五、六十年代。例:"天津 河东区改~为全日制。"(1960年5月 11日《人民日报》)

【二四、三一制度】 èt si san vi zhì dù 工业部门的干部在学习农业 战线"二五制领导方法"时创造的一 种适应本部门实际的深入基层方法。 二四,即干部每天四小时在车间或生 产小组参加劳动,另四小时集中开会 学习;三一,即在领导干部明确分工 的基础上, 一人挡一个面, 深入一个 点,抓一个关键。流行于1960年到 1965年间,例:"洛阳拖拉机厂实行 ~, 领导生产更深入。"(1969年11月 30日《人民日报》)

【二五九竞赛】 èt wù jiù jìng sài 1960年间, 为巩固 1958年大办 钢铁中的小高炉成果在小型企业中开 展的一项竞赛活动。即要求每座小高 炉利用系数达到二以上。全员效率五 吨以上。生产合格率达百分之九十以 上。焦比降到零点九以下。流行于 1960年间。,例:"河北钢铁小洋群大 闹革新力争超产。小高炉掀起~。" (1960年3月18日《人民日报》)

【二五制领导方法】 èrwù zhì ling dǎo fāng fǎ [960年在农村基 层领导干部中推行的一种领导方法。 即在一个星期中,前两天干部开会,研 究工作和学习,后五天到各生产队深 入基层、参加生产。既保证于部的学 习、工作时间又没有脱离劳动。此法 最初是河北省吴桥县委创造。后经宣 传, 在全国广泛推行。流行于 1960年 到 '965 年间。例。'"贤州省各地区普遍 推行~。"(1960年6月13日《人民目 报》)

## G

【高产路】 gāo chǎn lù 指沿铁 路、公路旁一二些内的日地因交通便 利连成一片,力求高产。例:"大搞~ 运动。"(1960年4月27日《人民日 报》)

【高糟尖】 gāo jīng jiān ①指科 学研究中的尖端项目。②指质量规格 高级,设计精密,在同类产品中出类 拔萃的产品, 流行至今。例:"向~进

FLF 文件使用 "pdfFactory Pro" 试用版本创建 wwfireprint.comon

军,生产名牌货。"(1960年2月2日 《人民日报》) A.  $\sim 100$  km s  $^{-1}$ 

【攻关】 gông guān 本为军事术 **语。进攻敌方守御的要塞关隘。后延** 伸于其它领域,表明通过努力,解决 学习或工作中的难题。流行至今。例: "湖北推广大冶钢厂~经验。" (1960 年1月9日《人民日报》)

【工农结合试验田】 göng nóng 张 hé shì yàn tián 即在和工厂挂钩 的农村生产队中指定一块土地由工厂 和农村生产队共同耕种,工厂主要负 **贯搭械、化肥等方面事务、生产队**负 责耕种管理,收获归农民所有。是当 时为帮助农民度过国民经济困难时期 的一项措施。流行于1960到1961年 间。例:"跟农民~起种~。"(1960年 8月29日《人民日报》)

【挂钩】 guà gōu 指单位之间。 企业之间,因相互需要,定下的某种 互相协作、互相帮助的口头契约。如 "厂矿挂钩"、"厂校挂钩"、"挂钩单 位"等。流行于1960年至今。例:"厂 矿~, 加速矿山技术改造。"(1960年 6月19日《人民日报》)

【广阔的天地】 guǎng kuò de tiān dì 后又简称为"广阔天地"。特 指农村。语出自毛泽东《中国农村的 社会主义高潮》一文。毛说: "农村是 一个广阔的天地,在那里是可以大有 作为的。"此词流行于五十年代到七十 年代末。例:"毛主席说的农村是一个 ~, 是千真万确的。"(1960年9月21 日《人民日报》)

【过头粮】 guò tóu liáng (所收 购的》粮食超过了农民的承受能力。 "共产风""年代的过火作法之一。例, "粮食上比较普遍的問題,是购~。" (王延春:《关于沔阳县贯彻政策试点) 情况的报告》,1960年9月18日)。

### $H$

【红色管家人】 hóng sè guǎn jiā rěn 1960年间在工厂里评选授予的 --种荣誉称号。主要突现其思想进步。 积极维护所属工厂的利益,以厂为家 的特点。流行于1960年间。例:"到目 前为止, 已有四百五十多名职工获得 了~称号。"(1960年11月9日《人民 日根》)

【活的思想】 huó de sì xiǎng 后来又简称为"活思想"。即指不同的 人对于各种具体事情的具体思想。它 不完全等同于一般的不联系实际的思 想,所以被认为是最真实可靠的,要 求在政治思想工作中要针对这种思想 来下功夫。此词流行于 1960 至 1971 年间。例:"抓住~。"(1960年:1月 9日《人民日报》)

### J.

【金桥】 jīn qiáo 特指人民公 社。"金",指其优越性和可靠性强。 "桥",喻指人民公社是由社会主义过

1960年

and<br>expect that the  $\Delta\phi$  . As the contract of the same<br>  $\phi$  , and then seemed a

 $\sim$  .

 $\bar{\beta}$ 

 $\mathcal{L}_{\text{max}}$ 

【老农参谋处】 Lǎo nóng chān mù chù 即指把农村中具有丰富的 生产经验的、出身于贫下中农的老农 民, 在县、社两级组成一种备咨询的 临时机构。及时向有关领导提出生产、 管理等方面的意见以供参考。被看作 是下部在管理生产时同群众商量, 听 取群众意见, 避免瞎指挥的一种有效 形式。流行于 1960 年到 1965 年间。 例:"德惠县普遍建立~。"(1960年8 月 4日《人民日报》)

【流水作业】 liú shuǐ zuò yè 分工合作生产线的形象说法。意谓象 流水一样连绵不断。一个工序较多的 ,产品从头传到尾,就完成一个成品。流 行至今。例: "进行~, 促使劳动工效 大大提高。"(1960年5月7日《人民 日报》)

【六包制度】 liù bāo/zhì dù 丁 厂企业在提倡千部深入实际,关心群 众生活时制订的一项制度,即干部对 工人要包恩想、包生产、包革新、包 宣传、包竟赛、包生活。包,即承包, 全面负责之意。流行于 1960 年,例。 "领导干部深入生产第一线推行~。" (1960年7月5日《人民日报》)

【六级干部会议】 liù jì gàn bù huì yì 指省级政府召开的有省、地、 县、社、生产队、生产小队六级领导 干部参加的会议。主要在年头召开,总 结一年来的工作, 布置安排下一年的 工作。县政府一般也召开这种会议,称 为"三级干部会"。流行于 1960 年到 1978年间。例:"广东省~确定,迅速 发展农业作为中心任务。"(1960年3 月29日《人民日报》)

### М

【名牌货】 ming pái huò 指已 经在消费者心目中树立了良好的信 誉, 质量过硬, 物美价瘢牌号的商品。 流行至今。例:"从生产~谈起。"(1960) 年2月2日《人民日报》)

【帽子】 mào zī 特指给某人在 政治上强加的反动落后性质的称谓。 如"右派分子"的帽子。由日常保暖 的帽子延伸到标志不同营垒的军帽。 再延伸到带政治标志 性的特殊称谓。 流行于解放以后, 1981年后遂渐消 失。例。"又一批确有改悔的右派分子 摘掉~。"(1960年11月25日《人民 日报》)

### N

【农民讲师团】 nóng ming jiǎng shī tuán 1960年开始掀起学习毛泽 东著作热潮,这里即指为了帮助广大 农民学习毛著,从农村基层干部、小 学教师、其它机关干部中抽调人员组 成的辅导农民学习毛著的教学组织。 流行于 1960 年到 1966 年间, 例, "巴 吉垒公社组成~。"(1960年7月18) 日《人民日报》)

### ${\bf P}$

【配套成龙】 pèi tào chéng lóng 指一个生产或工作系统中的各环节 互相配合得当,协调一致。流行至今。 例:"农业技术革新也要~。"(3月12 日 《人民日报》)

【碰头会】 pèng toú huì 指领 导班子成员深入基层后,为了相互沟 通情况,了解全局,领会新的上级精 神而召开的一种小型会议。碰头,即 指分开后又重新会面,流行至今。例: "每天中午以一小时时间召开队干部 ~, 汇集生产进度, 沟通情报。"(1960 年7月14日《人民日报》》后文革时期 也很流行。

## Q

【侨胞】 qiáo báo 华侨同胞的 省称。由于他们生活在异国、特强调 其'同胞"亲情。流行至今。例:"又 有二百多~回到祖国。"(1960年4月 23日《人民日报》)

### S

【三包】 sāo bāo ①特指 1960 年间实行的农村集体承包责任制。即 由生产小队包产、包工、包财务、灌 行于 1960年到 1964年间。例:"认清 形势、大鼓干劲,~落实,全面跃进。"

(1960年2月 20 日《人民日报》)② L 业和商业部门实行的一项商品质量保 险措施。即对销出商品包换、包退、包 修。我国经济搞活后,一些生产者为 了做活生意。于是推出~。此词义自 1978年流行至今。

【三包一奖】 sān bāo yī jiǎng 为调动农民积极性实行的一项措施。 "三包"即生产队包工、包产、包财务。 ·奖指超产奖励。流行于 1960 年间。 例: "坚决贯彻政策。执行~。"(1960

年 11 月 11 日 《人民日报》)

【三包五定捌】 sàn bāo wǔ dìng zhì 要求干部深入基层,参加劳动的 <sup>…</sup> 种制度。三包即包做劳动日(参加 生产、领导生产);包生产任务(带指 环下去, 完成任务回来。): 包培养积 极分子。五定为,定社定队定组、定 食堂吃饭、定学习日、定指挥田、定 期检查评比。1960年流行。例:"实行 ~,切实保证干部深入第一线。"(1960 年 8 月 25 日 《人民日报》)

【三大法宝】 sān dà fǎ bǎo 洪 宝:本指神魔小说中具有神奇威力的 武器。这里借指有效的方法、措施。① 特指社会主义建设时期的总路线,大 跃进、人民公社。流行于 1960 年到 1978年间。例:"~的胜利。"(1960年 4月11日《人民日报》)②又指新民主 主义革命时期的三种斗争策略和手 段。即统一战线,武装斗争和党的组 织。

【三带五到四帮助】 sān dài wǔ dào sì bang zhù 干部深入基层的几 项具体要求。三带即带行李, 带工具, 带劳动手册。五到即到最困难的地方, 到最落后的生产队,到田间,到食堂, 到养猪场。四帮助即帮助生产队干部 提高政策思想水平、计划生产、安排 生活、走群众路线、1960年流行。例: "湖北应山县干部做到~。"(1960年6 月 22 日《人民日报》)

【三二一一制】 sān èr yī yi zhì 教育部门根据农村干部深入基层的 "二五制"领导方法,联系本部门实际 制定的下部深入实际的…项制度。即 一周之中, 领导干部三天深入教研室 (组)、误堂或食堂,二天研究工作,一 天学习, 一天休息。流行于1960年。 例:"邯郸师范学校领导干部实行~, 深入教学第一线。"(1960年12月27 日 《人民日报》)

【三会制度】 sān huì zhì dù 煤 矿部门加强政治思想工作保证生产任 务完成的…项措施。每一班召开班前 会,根据上班完成任务情况和工作面 条件,报告本班生产任务,组织生产, 进行政治鼓动。班中会,及时总结推 广先进经验,发现问题,解决问题。班 后会,进行群众性评比检查。流行于 1960年间。例: "坚持~, 班班高产。" (1960年10月19日《人民日报》)

【三级所有制】 sān jī suǒ yǒu zhì 指农村人民公社的生产资料实 行以生产队为基本核算单位的小型集 体所有制。即由人民公社、生产大队、

生产小队三级生产单位分别拥有生产 资料所有权。是对1958年以来强调人 民公社大集体化中某些弊端的一种修 正,以便调动广大农民的生产积极性。 流行于 1960 年到 1978 年间。例,"全 面贯彻以队为基础的~,社和队的经 济力量都迅速发展。"(1960年 11 月 15 日《人民日报》)【三面红旗】 sān miàn hóng qǐ 指人民公社、大跃 进、总路线。流行于 1960 年到 1978 年。 间。例:"归国华侨和华侨眷属高举~ 继续前进。"(1960年 4 月 11 日 《人民 日报》)

【三三制工作方法】 sān sān zhì gōng zuò fāng fǎ 要求于部深入基 层、联系群众的一项措施。即在领导 机关工作的干部要有三分之一的人员 轮流下到基层,和群众同吃、同住、同 劳动;三分之一的人组成巡回检查队, 了解情况、检查工作,三分之一的人 在机关处理日常事务,掌握全局。1960。 年流行。例:"太原重工业局推行~。" (1960 年 6 月 5 日《人民日报》)

【三同】 sān tóng 提倡下部深 入基层、联系群众的一项措施。即干 部下到生产劳动第一线,与劳动群众 同吃、同住、同劳动 。在 1957 年对知 识分子进行思想改造中即已出现,有1 "四同"、"五同"等不同提法。1960年 后已不限于知识分子,更多指机关于: 部,内涵略有改变。固定为"三同"。 流行于 1960 年到 1978 年间,例,"灵 壁等县干部跟群众~,夏收夏种又快。

又好。"(1960年6月16日《人民日 报》)

【三员】 sán yuán 括农村农忙 季节, 如"三秋"中, 为了促进生产 任务圆满完成而设置的三种工作人 员。即宣传鼓动员、技术辅导员、质 量检查员。流行于60年代。例:"设立 ~,提高秋收质量。"(1960年10月21 日《人民日报》)

【三员合一】 sān yuán hé yì 在生猪饲养方面, 将原来设立的饲养 员、防疫员、配种员的职责由一人担 当,以解决劳动力的浪费情况。例: "泰兴推广~, 提高饲养水平节约劳 力。"(1980年1月13日《人民日报》)

【三治】 sān zhì 指在土地贫瘠 的农村地区开展的改造自然的三项活 动。即通过修筑水库、堤坝、堰渠以 治理水患,防止旱涝(治水);通过深 翻土地、修筑梯田等措施改良土质 (治止); 通过绿化荒山, 种植经济林 和用材林改造山区 (治山)。流行于 1963到1976年间。例:"建设管理区 在党的领导下,运用~的全面规划,综 合治理的辩证方法已经使这个管理区 的自然面貌、经济面貌,人们的精神 面貌起了根本的变化。"(1960年4日 5日《人民日报》)

【稍脚运输】 shāo jiǎo yùn shū 消除铁路运输紧张和运输浪费的一条 改进措施。即打破整车运输和零相运 输、货车运输和客车运输之间和各企 业之间的界线,不管什么车辆,能利 用多少就利用多少,从而改变过去车 皮承包,回程放空不管的常规。流行 于1960年以后。例:"全面大办~。" (1960年6月9日《人民日报》)

【生产运动会】 shêng chăn yùn dòng huán 甲举办体育运动会的形 式来开展生产劳动竞赛活动的方法。. 它设立模仿体育运动会的项目和荣誉 称号。如短途赛(短期评比)、长途赛 (较长时期评比)、接力赛、冠军、健 将等。突出群众性,注重项目的直接 可比性等。流行于1960年间。例: "~--劳动竞赛发展的新阶段。" (1960年3月26日《人民日报》)

【十保连环】 shí bǎo lián huán 指煤矿生产的十大工种(打眼、放 炮、采支、移溜、回住、运料、电溜 司机、电溜维护、修理、放风筒) 之 间互相保证完成自己的工作责任,做 到环环相扣。流行于1960年间。例: "开展~竞赛。" (1960 年 11 月 25 日 《人民日报》)。

【十 到 丰 产 方 】 shi dào fêng chǎn fāng 1960年间为争取粮食卡 收而在原有的丰产方上加强衡理的儿 神措施・即:政治思想工作到方、干 部领导到方、携手竞赛到方、养猪积 肥到方、技术指导到方、科学研究到 方、气象工作到方、劳力固定到方、工 具修理到方、文娱工作到方。流行于 1960年间。例:"推广~。"(1960年) 月13日《人民日报》)

【食堂日】 shi táng rì 指农村 干部每周中确定一天到食堂参加劳

动。称为食堂日。例:"川沙县建立~ 制度。"流行于1960年。(1960年8月 28日《人民日报》)

**【书记挂帅】** shū jì guà shuài 挂帅,原为古代军事术语,即执掌帅 印当元帅之意。这里借此意指中共各 级党组织中的主要负责人在工作中起 主要领导作用。流行于1960年至今。 例:"~,大种高产试验田。"(1960年 5月29日《人民日报》)

【双红评比】 shuāng hóng píng bǐ 农村开展的以支部和家庭为单位 的评比活动。即指支部工作满堂红和 全家红。流行于 1960 年。例。"湖南开 展~竞赛。"(1960年8月27日《人民 日报》)

【双任鲥】 shuāng rèn zhì 农村 中干部参加劳动、深入基层的一项制 度。即县、杜两级干部,除在原单位 任 职外,还要在一定生产大队和小队 兼任副职。流行于1960年间。例:"商 都县推行~领导方法。"(1960年 10 月 2:日《人民日报》)

【双人点播法】 shuāng rén diǎn bō fǎ 农村播种时进行合理密植的 方法。即一犋牛在前面耕地,后面两 人下种,下种时把脚步岔开,使原来 的每窝间距离缩短一半。流行于1960 年到1976年间。例:"延安地委推广 ~。"(1960年9月21日《人民日报》) 【四大】 sì dà 特指大鸣、大放、 大字报、大辩论。(解释见前) 流行于 1957 到1978年间。后明令废除。例:

"在这个基础上,建立起一部、二室、 三校, ~, 五园的整套政治思想工作 网。"(1960年3月3日《人民日报》) 【四薄三转二碰一帮】 sì dũn sān zhuàn èr pèng yī bāng 1960年 在农村实行的一种干部工作方法。即 在十天之中,四天住在重点队(蹲 点),三天转面(巡回检查),两天到 领导机关开碰头会,研究汇报工作,---天具体帮助下级解决问题。 流行于 1960年。例,"兴宁采取~方法,做到 点面结合。"(1960年8月11日《人民 日报》)

【四高两低】 sì gāo liāng dì 矿 山生产部门开展的一项劳动竞赛的要 求。即高作业率、高品位、高系数、高 采收率。低尾矿、低水平。流行下 1960 年间,例:"鞍钢矿山系统开展~竟 赛。"(1960年5月20日《人民日报》) 【四固定】 sì gù dìng 农村人民 公社在实行三级所有制时,为了扩大 生产队的自主权, 消除大集体化"… 平二调"的弊端。实行生产队士地固 定,劳动力固定,牲畜固定,工具固

定。上级单位不得随意调出。流行于 1960到1978年间, 例: "实行~, 发 挥小队积极性。"(1960年 ⅠⅠ月 12 日 《人民日报》)

【四化】 sìbuà ①1960年提出 的提高工业生产水平的要求。指机械 化, 半机械化, 自动化, 半自动化。流 行于1960年。例:"提高~水平,产量 迅速增长。"(1960年6月9日《人民

1960年

日报》②1978年以后指四个现代化 ---- 工业、农业、国防、科学技术现 代化"。③干部队伍的革命化、年轻化、 知识化、专业化的统称。鉴于我国干 部队伍无论在数量上和素质上都不适 应社会主义现代化事业发展要求的实 际,中共十一届三中全会以来,党中 央根据现阶段总任务的要求, 提出了 实现干部队伍的~方针。由于它所具 有的重大意义和影响,此词便广为流 行开来。例:"干部队伍实现~,对振 兴中华具有重大意义。"此词约自 1979年开始广为流行。

【四级挂钩】 sìjīguàgǒu 域 市工业支援农业的一种措施。即大工 厂帮助建立县级企业,车间帮助人民 公社建立机械修配厂, 工段帮助管理 区建立农具修配站,工厂小组帮助生 产队配齐各类工具,建立流动修配点。 流行于1960年间,例:"哈尔滨太平公 社采取~八行对口。" (1960年11月 30日《人民日报》)

【四同五爱检查日】 sì tóng wù ai jiǎn chá rì 是农村中干部和社员 互相监督的一种制度。即在每月中定 一天时间, 君开会议。全体干部以社 员身份参加,社员检查十部的"四 同"(同吃同住同劳动同商量)落实情 况。干部检查社员五爱(爱国爱社爱 劳动爱学习爱钻研)基本表现。流行 于1960年间。例:"东兴生产队实行~ 制度。"(1960年11月20日《人民日 报》)

 $[$ 四员干部】 sì yuán gàn dù

指深入基层的机关干部一身兼有四种 身份。即指挥员、战斗员、技术员、官 传员。流行于 1960年到 1966年间。 例:"~下基层。"(1960 年 6 月 7 日) 《人民日报》)

【四站一队】 sì zhàn yǐ duì 在 农村大力提倡技术革新,推广新农具 的背景下,要求人民公社设置的一套 适应新型农具的机构。即以公社为单 位建抽水机站、以生产大队为<u>单位建</u> 立播种农具站,深耕犁站、插秧机站 和牧童队。流行于1960年间。例:"宁 波专区推行~。" (1960年5月7日 《人民日报》)

#### T

【条垅深翻法】: tiáo lóng sheng fan fa 农村生产中的一种新型耕地 方法。即先规划好作物布局,每种作 物都落实到田,因地种植,确定种植 行数,然后采用人力牛力相结合或牛 力套耕的方法,按行深翻。如在玉米 大豆间作的田里,种大豆的地方用型 条耕成垅,不深翻,在种玉米的行上, 先用犁耕六寸,再用人力挖六寸以上, 并在深翻沟内施肥。流行于1959年到 1960年间。例:"泗阳创~。"(1960年 1月9日 《人民日报》)

【谓整、巩固、充实、提高】 tiáo zhěng gồng gù chông shí tí gão 1960年我党提出的国民经济政策,又 称"八字方针"。大跃进运动中,由于

"左"倾错误的影响,我国国民经济比 例失调, 加上当时的自然灾害和苏联 的背信弃义,发生了严重的经济困难。 为了克服困难, 党决定对国民经济实 行"~"的八字方针。调整从农业开 始,规定三级所有,队为基础,取消 公共食堂, 发还自留地, 开放自由市 场。还制定了《国营工业企业工作条 例 (草案)》即《工业七十条》、《高教 六十条》、《科技十四条》、《文艺八 条》、《手工业三十五条》、《商业四十 条》等条例。采取的主要措施为: (一) 减少城镇人口,精减职工。 (二)压缩基建规模,缩短重工业战线, 充实轻工业, 保证石油工业。(三) 加 强农业战线,发展农业生产。例:"把 农业放在首要地位,使各项生产、建 - 设事业在发展中得~。"(《关于 1961 年国民经济计划控制数字的报告》,此 报告1960年9月30日由中央批准)。

【头把手】 tóu bǎ shǒu 即指一 个领导集体中的第一主要负责人。又 称"一把手"。流行至今。例:"蛟河 煤矿派~抓生产准备。"(1960年7月 27 日《人民日报》)

### W

【万宝山】 wàn bǎo shān 指拥 有各项经济开发价值的山。流行于 1960年间。例:"福建千军万马开发 ~。"(1960年3月5日《人民日报》) 【万千三竞赛】 wàn gián sān jing sài 在运输部门广泛开展的一

 $\mathbf{1}$ 

项竞赛活动。即汽车每月完成万吨公 里,马车完成千吨公里,架子车完成 三百吨公里。流行于1960年。例:"陕 西运输战线开展~。"(1960年8月21 目《人民日报》)

【文化革命】 wén huà gé mìng 即指在文化、教育、思想意识形态 方面, 用无产阶级思想去战胜并取代 其它一切非无产阶级思想。后演变成 称为"十年浩劫"的"文化大革命"则 特指另一场运动,见另释。例:"永远 做~的促进派。"(1960年6月12日 《人民日报》)

【五同】 wǔtóng 在军队中开 展的一项干部粲入基层的活动。即领 导王部下到基层连队和战士司吃、司 住、同劳动、同操作、同娱乐。流行 于1960年到1964年,例:"一年来广 大十部深入基层和战士实行~,紧一 步密切了官兵关系。"(1960年1月1 日 《人民日报》)

【五小】 wù xiǎo 地方工业中各 种不同门类的小型企业,即小煤窑、小 铁矿、小炼铁厂、小水泥厂、小土铁 路。流行于 1960 年到 1966 年间。例。 "福建向~成群联合企业迈进。"(1960) 年5月31日《人民日报》)

【五养五种】 wǔ yǎng wǔ zhòng 1960年因国民经济困难而在城市 开展的一项生产自救活动。即要求城 市居民饲养种地。五养是养禽、猪、羊、 鱼、兔。五种是种粮、苜蓿、蔬菜、豆 类、瓜类。流行于1960年到1961年 间。例:"抚顺机关、企业、学校、街

道展开~运动。"(1960年1月11日 《人民日报》)

 $\ddot{\cdot}$ 

【五字工作法】 wǔ zì gōng zhuò fa 1960年在农村落实"二五制"工 作方法的具体措施。即于部在基层中 要学(每天集体学毛著或时事政策一 小时)、干(参加生产劳动)、碰(中 午开一小时碰头会)、转(巡回检查生 产情况)、帮(帮助下级学习和总结工 作等)。流行于 1960年到 1964年间。 例:"~,字字值千金。"(1960年7月 14日《人民日报》)

# X

【现代修正主义】 xiàn dài xiū zhèng zhù yì 指以苏联、南斯拉夫为 代表的修正主义。"现代"指的是"当 今的",相对于伯恩斯坦、考茨基等 "老修正主义"而言。此语的出现、流 行以中苏大论战为背景。例: "……于 是,便有 1960 年 4 月纪念列宁诞辰时 3 篇批判'~'文章的发表。"(《从进: 《曲折发展的岁月》此语自此时流行至 文革时期。

【小春耕】 xião chun geng 指 春季种植各种有经济效益的其它非农 作物。如向日葵、蓖麻等。流行于1960 年到 1978 年间。例:"辽宁开展~运 动。"(1960年3月19日《人民日报》)

【小江南】 xiǎo jiāng nán 长江 以南地区,为我国自然条件优越的富 庶地区。而在某些自然条件较差的地

 $\pmb{f}$ 

区,凭借人力改造自然,创造出好的 条件,接近江南地区。称之为"小江 南"。流行于1960年间。例:"现在,各 级领导正在创造~试点。"(1960年8 月 11 日《人民日报》)

【小裔品】 xiǎo shāng pǐn 指日 常生活用的商品。"小",指其零碎、繁 多。如纽扣、鞋带、针线等。流行至 今。例:"增产更多更好的~。"(1960 年 7 月 4 日 《人民日报》)

【小夏收】 xiǎo xià shou 即指 在大规模的收割夏熱农作物以后,对 在抢收过程中处理得比较粗糙的作物 进行第二次收获。流行于1960年。例, "贵州安顺专区开展~运动。"(1960 年 5 月 27 日 《人民日报》)

【新生事物】 xīn shēng sì wù 持指被认为是具有强大生命力和发<u>感</u> 前途的新出现的事物。1960年出现, 大量流行于 1966 年到 1976 年的"文 化大革命"中。例:"马克思主义者如 何看待~。"(1960年2月29日〈人玉 日报》)

【新五化运动】 xin wù hua yún dòng 指在原有的"四化--网"(见 释) 基础上形成的更进一步的运输现 代化。即运输联动化、自动化、双轨 化、列车化、滚珠化。流行于1960年 间。例:"四川釆掘部门开展运输~。" (1960年9月23日《人民日报》)

【新愚公】 xin yù gōng 特指其 有不怕困难, 夔而不舍顽强工作或学 习的人。语源出自《列子·汤问》篇。 后因毛泽东在《愚公移山》一文中引 用而广为流传。1978年后逐渐消失。 例: "~檀积蒲带头征服白岩山。" (1960年11月10日《人民日报》)

【兴无灭资】 xing wú miè zī 在思想文化领域中提出的一个革命口 号,即兴无产阶级思想,灭资产阶级 思想。流行于 1960年到 1981年间。 例:"在工业建设中坚持~的斗争。" (1960年7月14日《人民日报》)

【学比赶帮】 xué bǐ gǎn bāng 又称"比学赶帮"或"比学赶帮超"。 即学先进,比先进、赶先进,帮后进。 是六十年代初大搞劳动竞赛的常用 语。流行于六十年代。例:"各地敏起 ~群众运动。"(1960年5月26日《人 民日报》)

## Y

【样板厂】 yàng bǎn chǎng 在 工业部门为了推行某一时期的工业政 策,选择在某一方面比较突出的工厂 企业进行培养,树立其形象,使之成 为其它企业的榜样。样板,即楷模,有 模式之意。流行于 1960年到 1981年 同。例:"运用群众路线方法培养~。" (1960年7月5日《人民日报》)

【养路六化】 yǎng lù liù huà 在公路维护方面的六条要求。即路面 平实整清化、公路晴雨通车化、路线 适应列车化、拆渡安全畅通化、操作 机械化半机械化、道路绿化园林化。流 行于1960年到1966年。例:"推行~,

向公路要运力。" (1950年7月2日 《人民日报》)

【一頂几劳动竞赛】 yī dǐng jǐ láo dòng jìng sài 工业部门开展的要 求一个工人的日工作量要达到两个人 以上的日正常工作量的竞赛活动。因 变相加大劳动强度,延长劳动时间,故 流行时间很短。例:"上海职工开展 ~。"(1960年8月23日《人民日报》)

【一三二制】 yī sān èr zhì 和 农村干部深入基层的二五制领导方法 相适应的城市工业都门干部深入基层 的一种领导方法。即在一圈中,一天 学习、三天处理日常事务,两天深入 基层。 流行于 1960 到 1964 年间。 例。 "天津工业管理部门推行~。"(1960 年10月24日【人民日报》

【一月抓三抓】 yī yuè zhuā sān zhuā 工业部门流行的一种领导管理 生产的措施,即月初抓高产,月中抓 看涨,月末抓提前超额完成生产计划 和下月生产准备工作。流行于 1960 年。例:"这种~的领导方法,正在河 北省各厂矿企业普遍推行。"(1960年) 4月16日《人民日报》)

【以点带面】 yi diǎn dài miàn 我国政治工作和管理工作中常用~这 一基本方法,即领导在全局工作中着 重抓好 - 个或几个点、取得经验,树 立样板,借此带动全局。流行至今。例: "将全厂工作通盘安排,全面规划,~, 点面结合。"(1960年2月12日《人民 日报》)

【以粮为纲】 yǐ liáng wèi gēng 我国在农业生产方面施行的一项基本 政策。全称为"以粮为纲、全面发 展"。即指在农村生产中,以粮食生产 为主要目标,其它如林、牧、副、渔 都应在服从粮食生产的称提下全面发 展。一度因不顾实际情况的过分强调, 而造成某些地方农村经济畸形发展。 流行于 1960年到 1981年间。例:"贯 彻~方针,发挥公社巨大威力。"(1960) 年2月27日《人民日报》)

## Z

【征购】 zhèng gòu 指政府对农 村基层生产单位按生产指标比例分派 必须按指定价格卖给国家的农副产品 (如粮、猪、羊、棉、油等)的购买行

为。流行于1949年至今。例:"及时做 好夏季粮油的~工作。"(1960年6月 7日 《人民日报》》

【争气钢】 zhēng qì gāng 特指 1960年不向苏联压力屈服、自力更生 发展钢铁。此语以中苏关系破裂为流 行背景。例:"苏联撤走在华专家、撕 毁经济和技术合同的事件,更促使了 大家咬着牙也要炼'~', 给手主席争 气, 给国家争气。"(丛进:《曲折发展 的岁月》)此词流行了一年。

【驻队】 zhù duì 派遣各类国家 公职人员常住农业生产队,协助、支 援农业生产。流行于 1960年到 1978 年间。例:"普遍都行农村财贸人员~~ 翻度。" (1960年11月3日《人民日 报》)

# 1961年

### B

【白色专家】 bái sè zhuān jiā 指不关心政治、只埋头业务的专家。后 此语简省为"白专",与"红专"相对, 如"白专道路"。例:陈毅说:"前一 段时间,有的单位把那些埋头搞业务, 少参加一些政治活动的人,当作~来 进行批判。"(《关于红与专及思想改 造和思想批判问题》, 1981年8月10 日;载《中国青年》196!年17期)

【包乘包修制度】 bảo chéng bảo xiū zhì dù 又省称为"包乘制"。 即铁路运输部门将列车乘务组、修检 人员和某一列车固定挂钩。承包列车 的乘务检修工作。从而加强爱护列车 的责任感。流行至今。例:"北京加强 机车~。"(1961年2月28日《人民日 撮》)

【本票结算】 bén piào jié suàn 煤矿及其它某些企业流行的经济管理 办法。即印制一种有一定金额的单据 (本票),限于本企业内部在生产活动 中支领现金、工资、材料及结算用。从 而有利于増强经济核算观念,降低成 本。流行于1960年以后,例:"西铭矿 实行~, 原煤成本显著降低。"(1961 年10月6日《人民日报》)

C

【从群众中来,到群众中去】 cóng qún zhòng zhōng lái, dào qún zhòng zhòng qù 毛泽东倡导的一种 密切联系群众,利用群众智慧的领导 方法。即领导者首先应该善于听取群 众意见, 经过去粗取精, 去伪存真, 上 升到理性认识,形成政策,再实施于 群众之中。流行于 1961 年到 1978 年 间。例:"坚持~的领导方法。"(1961) 年7月16日 《红旗》)

### D

【大权独揽,小权分散】 dà quán đú lẫn xião quán fén sản 一大的 权力集中, 小的权力下放。此词出自 毛泽东。例:"周恩来还重申了1957年 毛泽东提出的 32 字领导原则, 即, ~, 党委决定,各自去办;办也有决,不 离原则;工作检查,党委有责。"(丛 进:《曲折发展的岁月》)此语间断性 地流行。

【党八股】 dǎng bá gǔ 八股,即 八股文。是我国明清时代科举考试要 求考生做的一种模式化很强的文体。

这里借用其意,指一些中共党员和党 的领导干部文风也象八毁文一样教条 化、模式化、不生动活泼。语出毛泽 - 东《整顿党的作风》一文。流行至 1978 年。例:"主观主义、宗派主义,~的 - 思想作风,还在党内严重的存在着。" (1961年8月17日《人民日报》)

Y

ya ya Tuzo<br>Manazarta

【党课】 dǎng kè 中国共产党的 各级基层组织对新党员和积极要求入 ○ 党并有…定积极表现的党外群众进行 党章、党纪和其它中国共产党的基本 知识教育的一种形式。 流行至今。 例: "需要这样的~教育。"(1961年12月 5日《人民日报》)

【德智体全面发展】 dézhìtǐ quán miàn fā zhàn 毛泽东为中国教 育事业确定的方针。即学校培养学生 首先注重德育, 就是具有社会主义觉 悟。其次是注重智育,就是文化科学 知识方面的发展。同时注重体育锻炼, · 就是要成为能承担一定工作任务的劳 动者。流行于 1961 年到 1978 年间。 例:"把自己培养成勤劳俭朴、热爱集 体, ~的共产主义接班人。"(1961年) . 4月25日《人民日报》)

■ 【调查研究】 diào chá yán jiū 意即深入实地,联系实际,反复了解, 仔细琢磨,找出事物的本质和规律。由 于大跃进失误,中央于1960年底、 1961年初召开了两次中央工作会议, 为九中全会作准备。在此会上,毛泽 东说: "……请同志们回去大兴~之 风,一切从实际出发,……1961年要 成为~年, 摘一个实事求是年。" 故有

此词的流行,并流行至今。

【冬草果】 dōng píng guǒ 1961 年,西北农学院培植成功的一种可以 在高寒山区生长的冬季成熟的苹果。 例,"西北农学院选育~成功。"(1961 年12月18日《人民日报》)

### G

【干部谈心会】 gàn bù tǎn xin hui 农村公社中采用的一种社队干 部之间交换意见,沟通思想的会议。主 要是通过批评和自我批评开展思想斗 争,防止非无产阶级思想蔓延和加强 团结。流行于1961到1964年间。例: "新华公社党委坚持~制度。"(1961 年 11 月 22 日《人民日报》)

【高价】 sāo jià 高的商品价格。 我国大跃进后出现严重的通货膨胀。 为了解决这一问题,我国采取了高价 政策, 社会上出现了~商品、高价副 食品、高价馆子等,故有此词梳行。但 后来,国家实行统一价格,~---词也 即消亡。到1978年,我国开始经济体 制改革后,此词又出现流行开来。

【工业 70 条】 gòng yè qī shí tiáo 1961年9月16日中共中央颂 发的《国营工业企业工作条例(草 案)》。因其中共有70条,故称。这是 全面系统总结解放后,尤其是1958年 以来的工业建设教训,根据当时的实 际情况而提出的国营工业企业管理工 作的一些指导原则。它是实行"跟整、

巩固、充实、提高"八字方针的具体 措施。参见该条。

### $\bf{H}$

【红蜡瓶月】 hóng ling jing yuè 中小学中少先队组织的一项中小学生 课外活动。主要内容是学习英雄模范 人物,继承革命先辈光荣传统等。流 行于 1961 年到 1966 年间。例: "上海 ~活动车富多彩。"(1961年5月25 日《人民日报》)

【活学活用】 huó xué huó yòng 特指学习马克思主义经典作家著作的 一种学习方法。即所谓不要死啃教条。 要针对现实问题去学习,从中找到解 决现实问题的立场、观点、方法。起 初作为反对教条主义的口号提出,后 演变为一种实用主义的学习态度。经 林彪提倡后一度盛行,林死后渐趋消 亡。流行于1961年到1971年间。例: \*~和死学死用、这是思想教育中两种 不同的路线。"(1961年7月28日《人 民日报》)

## $\bf{J}$

【基本功】 ji bén gōng 指从事 某种工作所必须具备的基本能力。从 武术类泛化而来。流行至今。例:"学 好基础课,练好~。"(1961年7月25 日《人民日报》)

【机井】 ji jing 即配有抽水机, 水管和相应的田间配套工程来进行水 利灌溉的水井。流行至今。例:"~和 地下水的利用。" (1961年9月8日 《人民日报》)

【加片】 jiā piàn 指电影院 (或 农村电影队)在放映正场电影(即电 影广告牌上出示者)之前,附加放映 的各类新闻纪录片、科教片或其它短 片。一般具有新闻性、知识性和教育。 性。流行至今。例:"我喜欢看~。" (1961年4月15日《人民日报》)

【家庭副业】 jiā tíng fù yiè 指 农村中以一家一户为单位所从事的农 业生产以外的其它生产活动 ,如编织、 饲养等。流行于1981年以前。例, "对 集体副业和~范围问题的探讨。" (1961年10月28日《人民日报》)

【精减】  $\bar{p}$ ng jiǎn 去掉不必要 的,留下必要的。为了渡过三年困难 时期,中央决定国民经济实行"调整、 巩固、充实、提高"的方针,减少城 镇人口、压缩城镇粮食销量,并于 1961年6月28日发出《关于~职工 工作若干同题的通知》。1961年全国 职工~872 万,城镇人口减少 1000 万。(注:此措施 1962 年也继续实施, 有的 1961 年精减, 1962 年才落实, 故 后有"六二压"流行,参见该条。)此 词流行于 1961 年后。

【精 神 食 熱 】 jing shéng shi liáng 指满足人们精神需要的各类 书籍, 主要指文学艺术作品。流行至 今。例:"多给儿童生产~。"(6月3日 《人民日报》)

【框框】 kuàng kuàng 本指四 面限定的某类框架,如门框、窗框等。 后喻指在从事某项活动时思想上潜在 的或明确的认为必须恪守的原则或致 条。一般用于贬意,突现其束缚人们 的 思想创造力影响正确认识的含意。 流行至今。例:"背着~去搞调查,是 不能了解事物真相的。"(1961年5月 28日《人民日报》)

## L

【良种组合】 liǎng zhǒng zhù hě 即根据土壤性质、病虫害情况和农活 调配等因素选择不同类型、不同特点 的优良种籽播种。例:"继续推广~增 产经验。"(1961年6月9日《人民日 报り

【露水集市】 lù shui ji shì 农 村集镇在农忙季节举行的一种特殊贸 易形式。即在天刚破晓,露水未干时 开市,以便农民在完成必须的销售购 买之后,赶回去参加生产。特点是开 市早,时间短,流行于1961年到1978 年间。例:"蒲圻镇举办~。"(1961年) 10月7日《人民日报》)

【轮换发球法】 Lun huàn fā qiú fă 1961年国际乒乓球联合会公布 的一项新乒乓球比赛规则。即一场比 赛进行到十五分钟时,记时员宣布中

止比赛,裁判员宣布从下一个球开始 轮换发球,并要求发球运动员在发球 后连续十二次击球中得一分,若夫得 分,则判对方得一分。例:"乒乓球比 赛试行~。"(1961年 12 月 12 日《人 民日报》)

### M

【民主生活会】 - mǐn zhú shēng huo hui 又称"生活会",原为农村生 产队为了了解社员群众的意见和建 议, 沟通干部和社员之间的隔阂而举 行的一种提意见、表扬、建议的群众 会议。后为各部门采用,内容也主要 为批评和自我批评。流行于1961年到 1981年间。例:"他们经常召开全队社 员~," (196)年9月20日《人民日 撮り

### N

【农业 60 秦】 - nóng yè liù shí tiáo 即 1961年3月中央广州工作会 议通过的《农村人民公社工作条例 (草案)》。因其共计60条,故有此简 称。此条例是"八字方针"(参见该 条) 的具体化, 有一些具体的调查措 巚。

## O

【秋香田】

- qiū xiāng tián 指学

习陕西渭南县植棉能手张秋香的先进 经验而建立的高产棉花试验田。流行 下 1961年到 1966年间, 例: "生产队 第~指挥大田作业。"(1961年5月26 日《人民日报》

【青肥】 qing fèi 又称"绿肥"。 利用夏季气温高、雨水多、湿度大的 特点, 将嫩枝青草树叶采积起来, 加 以堆沤,发酵而制成的肥料。流行至 今。例:"~又是一种积制简易,费力 少的肥料。"(1961年8月12日《人民 日报》

【三八作风】 sân bá zhuò fēng 原指中国共产党领导下的军队建设中 必须恪守的几项原则和要求,后广泛 沿用于各部门。三指三句话,坚定正 确的政治方向;艰苦朴素的工作作风; 灵活机动的战略战术。八,指八个字: 团结,紧张、严肃、活泼、此词 1949 年以前卸有内容,1961年后流行。例: "这个运动,是部队加强思想政治工作 和大兴~在连队进一步扎根的一项重 要措施。"(1961年7月27日《人民日 报》)

【三分天灾,七分人祸】 sān fēn tian zái qī fēn rén huò 指"三年困 难"有三分是自然灾害造成,有七分 是政策失误造成。语首先出自刘少奇 在1962年初的"七千人大会"上的讲 话。他引用农民的话说,农业减产的 原因是"~"。后此语在文革中成为刘

少奇的"罪恶言论"之一。

【三黄三黑】 sân huăng sân hệi 水稻生产方面的一项综合技术,即水 稻在发育、生长到成熟的过程中,要 通过人力加工使之经历三次由黄转黑 的过程,达到高产的目的。是江苏省 松江县农民出身的研究员陈永康研究 出来的。流行于六十年代。例:"系统 总结陈水康种植水稻高产经验,为推 广~经验创造了有利条件。"(196)年 11月27日《人民日报》)

【三类物资】 sān lèi wú zī 社 会主义国家实行有计划按比例的商品 生产和流通。把商品按照其重要程度 分成三类进行管理和控制。第一类为 粮食、钢铁等。第二类为棉花、油料 等。均实行按指令性计划,以票证,指 标等方式进行控制管理的办法。其它 商品为第三类物资,即主要通过指导 性计划和市场调节相结合的方式进行 生产和流通。故而既可指三类物密划 分法,又可指第三类物资。流行于 1981年以前,随改革开放的到来渐趋 淡化,例:"江苏召开~交流会。"(1961) 年 4 月 22 日《人民日报》)

【三増三保】 sân zhēng sān bảo 陕西渭南县植楠能手张秋香楠花管理 经验的总结。即增伏前桃,保伏前桃; 增伏桃,保伏桃,增秋桃,保秋桃。中 心在于防止棒蕾落铃。例:"什么是 ~"(1961年5月26日《人民日报》) 【社会主义学院】 shè hui zhǔ yì xué yuàn 中共中央创办的一种

S

主要进行思想改造的政治学习机构。 主要吸收工商界、知识界、各民主党 派和无党派民主人士参加学习,教育 他们和共产党同心同德, 走社会主义 道路。创办于1958年, 首任院长吴玉 章。例:"~举行第三期开学典礼。" (1961年9月9日《人民日报》

【社务四上墙】 shè wù sì shàng qiǎng 指农村人民公社为了置身于 群众监督之下, 规定按期把劳动工分 帐、伙食帐、财会收支帐、生产进度 表四个方面的情况张贴出去, 公诸于 众。流行于 1961 年间。例:"伯什克然 本公社第四管理区实行~。"(1961年 1月 3日《人民日报》)

【神仙会】 shén xiān huì 最初 指 1959 到 1961 年间要求资产阶级知 据分子进行自我教育和自我改造的一 种会议。会议要求与会者敞开思想,讲 出自己的疑虑和错误思想,然后结合 党的政策进行自我批评、自我教育。据 当时报载,这种会议"完全采取和风 细雨、自由辩论的方式进行"。能够 "畅所欲言",放下思想包袱,使人心 情愉悦,故名"神仙会"。流行于1959 年到 1961 年间。例。"各界人 士百万人 参加~。"(1961年5月16日《人民日 报》)后来泛指其它形式自由,漫谈式 的会议。

【生产大队】 shēng chăn dà duì 农村人民公社的下级建制单位。1961 年前,只有生产队而无生产大队、《农 业60条》规定:"作为基本核算单位的 管理区和生产队,以后一律改名为

г.,

~",原生产小队 "以后~律改名为生 产队。"作此规定的目的,是为了使 1959年3月郑州会议提出的"三级所 有,队为基础"中的"队",在名称不 变的情况下,由"大队"变成"小 队"。这是"调整"的内容之一。此词 由此流行到文革时期。(注:"生产小 队"一词至此消亡。)

【生产档案】 shēng chán dǎng an 农村供销合作社为了支援农业生 产,把所负责支援的各生产队的生产 情况,如播种面积、耕畜、劳力等分 别登记在册。依据它结织生产资料供 应工作,加强供应的主动性和预见性。 流行于 1961年到 1978年间。例:"依 据~,供应生产资料。"(1961年4月 27日《人民日报》

【四好连队】 sì hǎo bán duì 1961年在中国人民解放军中开展的 一场评先进集体活动的荣誉称号。四 好为政治思想好,三八作风好,军事 训练好,生活管理好。流行于1961年 到1978年间。例:"三军官兵开展~法 动。"(1961年7月27日《人民日报》

### T

【田头民主会】 tiǎn tóu mín. zhú huì 农村生产队以简便形式在 田头生产间隙召开的一种社员会议。 主要对农业生产安排管理提出建议。 对于部提出表扬或批评。是基层生产 单位发扬民主的一种形式。例:"~椎

动夏收夏种。"(1961年8月4日《人 民日报》

【铁杆庄稼】 tiě gán zhuāng jià 指农村中可以用来代替粮食的各类果 树, 如柿、枣、栗等。因其产量比较 稳固,木本而不倒伏,故称。例:"多 种~, 抗灾害, 保收成。"(1961年11) 月12日《人民日报》

【退赔】 tuì péi 退还和赔偿非 法征调或抄走的财物。为纠正 1958年 的"共产风", 1961年6月19日, 中 共中央发出《关于坚决纠正平调错误、 彻底~的决定》。此词后在多次运动 中、运动后 (如"四清"中、"文革" 后) 流行。

### W

【晚会】 wǎn-huì 指各种不同 层次、不同形式的文艺歌舞演出活动。 因一般都在晚上举行,故称。流行至 今。例:"安静点,~马上开始了。" (1961年6月24日《人民日报》

【五级三结合炼钢会】 wŭ iī sān jié hè liàn gāng huì 1961 年在 钢铁部门推行的一种集思广益的方 法。即召开有厂、科室、车间、工段、 小组和普通工人五级人员参加的会 议, 同时由领导、技术人员和工人三 方面结合探讨。流行于1961年间。例: "津钢一厂推行~制度。"(1961 年 1 月6日《人民日报》

【五老讲师团】 wu lao jiáng shī

tuán 对青少年进行革命传统教育的 一种临时性组织,五老,即指主要由 老红军、老战士、老干部、老王人、老 农民组成, 流行于 1961年到 1966年 间。傍:"旺苍煤矿组织~,向新工人 进行革命传统教育。"(1961年?月26 日 《人民日报》

## $\mathbf x$

【小 股 包 工 】 xiáo duàn bão gōng 又称"小包工"。即生产队把短 期农活与一定量工分承包给临时性的 作业组,并实行超额奖励。严格验收 制度。一般在农忙季节使用,借以谣 动农民的积极性。流行于1981年以 前。例:"内江专区推行~。"(1961 年 5 月 17 日《人民日报》)

【新人新事】 xin tén xin sì 格 由于具备了社会主义新愿想福涌现出 来的各种先进人物和先进事迹。流行 于1961年到1981年间,例:"~多,生 产摛得好。"

【学习班】 xué xí bān ①指各 级地方行政机构或各单位组织的,从 事时事、政策学习并联系思想,进行 思想改造的一种短期培训班。流行于 1951年到1966年。例:"举办小队长 政策~的体会。"②文化大革命期间专 指对被指为有错误的人进行揭发批 判,并限制其行动的变相拘留行为,3 现在多指各种专业~。如裁剪~,理 发~等等。

1961年

【夜大学】 yè dà xuè 一种业余 学校的形式, 即学员利用晚上时间参 加学习高等学校的课程,充分发挥高 校设备和教师的作用。1961年出现, 流行至今。例:"吉林工大坚持办~。" (1961年9月13日(人民日报》)

【一年早知道】 yī nián zǎo zhī dào 从"三年早知道"的旧历别名演 化而来。指各种工作的计划安排。流 行于 1961年到 1966年间。例:"东鹿 大队上下结合订出~分配计划。" (1961年4月19日《人民日报》

【议价】 yì jià 即高价。为区别 黑市市场上的高价,国营商店的高价 称为"~"。参见"高价"条。

【忆苦思甜】 yì kú sī tiǎn 在中 国人民解放军中首先开展的一场思想 教育运动。即请"苦大仇深"的老工 人、老贫农、老战士国忆在国民党统 治的旧社会里受的苦,对比在中共领 导下生活的甜,来增强人们对新社会 及其缔造者的信念和感激。解放前便 在一些部队中施行,1961年后逐渐波 及全国各部门,遂吸流行,1978年后 消失。例。"绝大多数部队还开展了忆 旧社会苦, 赞新社会甜的~运动。" (1961年7月27日《人民日报》)

## Z

【责任制】 zé rèn zhì 一种生产 管理方法。即通过承包奖惩等手段把 劳动者的工作效率与其物质利益、政 治英誉结合起来,从而增强其劳动效 率。1961年后短期流行, 1978年后再 度盛行。例:"健全职能机构~。"(1951 年7月18日《人民日报》

【战斗堡垒】 zhàn dù báo léi 本意为现代战争中用以隐蔽自己、打 击敌人的军事掩体。后喻指中国共产 党的各级领导机构。流行至今、例, "怎样使农村党支部成为坚强的~." (1961年12月18日《人民日报》

【整风】 zhéng zī xuán shǒu 卷 理、整顿风气的省称。这里专指中国 共产党对其内部进行整顿清理的一种 措施。1943年在延安即已出现,有素 名的"延安整风", 1961年后再度盛 行。例 : "~精神万岁。"(1961 年 1 月 24 日《人民日报》

【知识青年】 zhì shí qīng niǎn 又簡称"知責"。特指不升学而参加农 业生产劳动的中小学毕业生。分为回 乡和下乡两类。前者即本来家住农村、 毕业后回乡务农。后者指家住城镇,响 应政府号召下到农村去务农。流行于 1958年到1978年间。例:"广大~已 经并陆续到农业生产第一线去。" (1961年8月27日《人民日报》

【种子选手】 zhǒng zí xuán
当代中国流行语辞典

shou 在实行淘汰制体育比赛时, 为 了使水平较高的选手不致同处一组而 被互相淘汰, 在分组时就把他们分布 在不同组中,从而使比赛结果更接近 参赛者的实际水平。这些选手被称为 种子选手。流行至今,例:"~名单已 经确定。"(1961年2月28日《人民日 报》

【座谈会】 zhù tăn hui 〜种会 议形式。与会者围绕一定议题,充分 发表自己意见,一般较为轻松。流行。 至今。例:"各党派和无党派人士举行 双周~。"(1961年9月22日《人民日 报》

# $1962$  年

B

【百花奖】 bǎi huā jiáng 由《大 众电影》杂志社主办的一种电影评奖 活动。1962年首次举行, 基本方式是 由全国电影观众投票,评委根据票数 多少确定获奖者。1966年以后停办,  $1978$ 年恢复, 流行至今。例: "电影~ 办得好!"(1962年5月26日《大民日 报》)

【变相单于】 biàn xiàng dān gàn 指农村中打着集体的招牌,或以某种 名义而推行的单干生产方式。包产到 户被批判后, 农村一些地方为了调动 农民的积极性,采取了一些奖勤罚慊 措施,这些后被批评为变相单干。例: "目前在个别地区出现包产到户和一 些~的做法,都是不符合社会主义集 体经济原则的,因而也是不正确的。" (《中共中央关于在农村进行社会主义 教育的指示》。1962年11月13日)

# $\mathbf C$

【拆架子】 chāijiàzi 喻指!961 年1962年重工业压缩和工业战线精 减。因过去的"重、轻、农"造成比 例失调和城市膨胀,我国对之予以调

整,故有此语流行。例:"缩短重工业 战线, '~', '妆摊子', 关停并转的 工作取得显著的成绩。"(丛进:《曲折 发展的岁月》比词流行于1962年间。

# D

【代职于部】 dài zhí gàn bù † 要指中国人民解放军部队上层军官到 基层连队代理连长、指导员职务。是 一种深入基层实际的方法。后流传到 其它部门。流行至 1978 年。例:"~在 基层工作期间,处处以身作则。"(1962 年4月1日《人民日报》)

【党的教育方针】 dǎng de jiào yù fāng zheng 指中国共产党为中 国的教育事业制定的基本原则和日 标。原文为毛泽东提出,即:"使受教 育者在德育、智育、体育几方面都得 到发展,成为有社会主义觉悟的、有 文化的劳动者。"流行至今、例。"凊 华大学是怎样贯彻~的。"(1962年5 月4日《人民日报》)

【吊卵】 diào mǎo 林业流行术 语。林木伐倒以后,为了便于集材,把 原木的小头移向集材道,并把小头垫 起来,称为"吊卯"。例,~不及时, 有些木材被雪埋没。"(1962年2月15 日《人民日报》)

【各吃各占】 duō chi duō zhàn 侵占公家或群众的利益。 例: "集体经 济内部的原因, 就是干部作风不好, ~……"(刘少奇:《对下放干部谈人 民公社问题》, 1962年?月18日)后 来"多吃多占"也是"四清"的内容 えっ

#### F

【反革命两手】 fǎn gé mìng liǎng shǒu 指反革命势力对抗革命 力量采用的两个不同形式而又相辅相 成的基本手段。即武力镇压和欺骗官 传两个方面。流行于 1962年到 1976 年间。例:"揭穿美帝国主义~。"(1962) 年11月21日《人民日报》)

# G.

【革命传家宝】 gé mìng chuán jia báo 传家宝,本指封建社会家族 或家庭中世代相传的, 有某种信物作 用的贵重物品。这里喻指中国共产党 在革命战争年代总结形成的传统经验 和作风在社会主义建设时期的继承和 保持, 流行至今, 例: "继承~。"(1962 年 4 月 14 日 《人民日报》)

【广播学校】 guǎng bó xué xiào 指通过广播电台播讲课程, 组织街 道末升学的青少年系统学习的一种学 校。当时一般讲授中学课程,以弥补 学校不足。流行于 1962 年间。例,广

州市举办的~得到街道少年和家长的 欢迎。" (1962年5月8日《人民日 报》)

#### Ħ

【函授辅导站】 hǎn shòu fǔ dáo zhàn 又称为"函授站"。指在高中等 专业教育的质授教学活动中,由地、县 两级的教育行政机构设置的一种教学 业务性管理机构。主要职能是组织函 授学员自学,参加面授、辅导学员以 及主持同各主讲高校的各种业务联 系。流行至今。例:"万县等专区 (市),学院画授部都建立了~。"(1962) 年2月20日《人民日报》)

 $\mathbf{H}$ hông 喻指好的政治思 想,高的政治觉悟。与"专"相对。此 词可单独使用,也经常作为词素,如 又红又专"(参见该条)、红得发紫、 只专不红,红五类、红卫兵等等。例: "一条叫拥护共产党,一条叫拥护社会 主义,用自己的专业为社会主义服 务","做到了这两条,这个人就算初 步'~'了。《聂荣臻回忆录》(下)第 824页)。此词流行至今。

【红色状元】 hǒng sè zhuàng yuán 状元,即封建社会科举最高级 考试中的第一名。这里喻指在新社会 里各行各业中做出优异成绩的先进模 范人物。流行于 1962 年到 1976 年间。 例:"愿各行各业中魏然花式的~更多 更多地涌现。(1962年1月13日《人

民日报》

【化妆相声】 huà zhuāng xiàng shèng 指在传统相声的基础上,根据 其内容中出现的人物,表演者用简单 的道具随时化妆。是吸取现代戏剧因 素的结果。已接近的后来出现的幽默 小品。例:"看~。"(1962年5月21日 《人民日报》

# Ĵ

【技术后方】 jì shū hòu fáng 指工业部门一些技术性较强,为全厂 提供技术指导而又不是生产第一线的 一些科室。如中心试验室、计量室之 类。流行于1962年间。例:"南京第二 机床加强~,"(1962年2月3日《人 民日报》)

# Ľ

【劳动底分】 Lǎo dòng di fēn 农村生产队给社员计算劳动报酬的一 种方法。即根据劳动者身体强弱、熟 练程度、劳动态度等因素所评定的每 个劳动日应得的工分基数。流行于 1981年以前。例: "关于~问题。" (1962年4月3日 (人民日报))

【楼堂馆所】 lớu tăng guán suõ 特指政府机关中带有奢侈性色彩的非 生产性建筑的总称。如招待所、大会 堂等。1962年,我国渡过三年经济困 难时期, 一些政府机关就凭借权力修 建一些办公与生活设施,中央曾下文 制止。把这类建筑统称为~。流行于 1962 到 1981 年间。例:"规定不许增 添小汽车、不许盖~。"(1962年5月 22 日《人民日报》)

# O.

【千万不要忘记】 qiān wàn bú: yào wàng jì 干万不要忘记阶级斗争 的简省。此口号由毛泽东在八届十中 全会上提出,此后阶级斗争日炽,故 有此语流行。当年还有一剧本,名字 就叫《千万不要忘记》。此词自 1962 年 底开始流行,育至文革时期。

#### R

【人造肉】 tén zhào ròu 指食 用醇母。一般是利用酒厂、糖厂的废 水废液或农林副产品纤维作原料加工 制成的。当时宣传其营养价值高干鲜 猪肉。是弥补肉类供应不足的一项权 宜之计。流行于1983年以前。例:"生 产~是増加营养的办法之一。"(1962) 年3月18日《人民日报》)

#### S

【上山煤】 shàng shán méi 煤 矿专业流行语。即指由于地下煤层通 常都有一定的坡度,以水平运输大巷 为基准,在巷上侧的煤,开采时要自 上而下的送到水平运输大巷里来,称

为"上山煤",例:"~和下山煤。" (1962年2月3日《人民日报》)

【生活日制度】 shēng huó rì zì dù 指农村生产队在每月中确定几天 召开群众会议, 讨论研究社员生活安 排情况,总结节约用粮经验,表扬勤 俭持家的好社员。帮助解决社员生活 困难。是三年经济困难的产物。流行 于1960年到1964年间。例:"通过~ 活动, 交流勤俭持家经验。"(1962年) 1月19日《人民日报》)

【死信】 sí xìng 指邮电部门因 信件收信人地址不详或其它误差所造 成的无法投递的信件。流行至今。例: "复活了一百多万件~。" (1962 年 1 月8日《人民日报》)②又指死亡消息。

【塑料】 suó liào 即化学制品聚 氯乙烯的俗称。由乙炔和氯化氢转化 聚合成粉末状的聚氯乙烯树脂, 然后 在加工工,中配入增塑剂、稳定剂、填 料面制成。可以用它制成许多日常用 品。分软、硬两种类型。1962年出现, 流行至今。例:"建议用硬~试制农 具。" (1962年10月30日《人民日 报》)

#### W

【五风】 wù feng 指大妖进时 期出现的几种不良风气,即共产风,浮 夸风、命令风、干部特殊风和对生产 勝指挥风。后此五风受到一定程度的 批判,故有此语流行。例:1962年7月

18日, 刘少奇在《对下放干部谈人民 公社问题》时说:"集体经济不巩固, …… 有天灾的原因,也有过去的 '~'使农业生产受到很大破坏的原 因。"此词流行期大约一年。

【五好】 wù hǎo 城市街道妇女 开展的一项评先进活动的内容。即政 治挂帅思想好、勤劳增产工作好,勤 俭生活安排好,学习和教育孩子好,团 结互助安全卫生好。例:"武汉衙道妇 女深入开展~活动。"(1962年1月19 口《人民日报》)

【五好战士】 wǔ hǎo zhàn sì 中国人民解放军中开展的个人先进评 比活动的荣誉称号。即政治思想好,军 事技术好。三八作风好、完成任务好、 锻炼身体好。流行于 1962 年到 1978 年间。例:"解放军涌现数十万~。" (1962年2月1日《人民日报》)

【五子登科】 wǔ zǐ dēng kē 栺 套军子、抓辫子、挖根子、戴帽子、打 棍子的错误作法。后亦说"五子"中 的"套框子"为"装袋子"(整材料, 进档案)。原典为五代后周人窦禹锡五 个儿子相继都考中进士(《宋史·窦 仪传》)。为了纠正对知识分子不公正 的偏差, 1961年8月19日, 周恩来在 文艺王作座谈会上批判这种风气说, "一来就'~',这种风气不好"(《周 恩来选集》下卷第326页)。此语除在 1961年流行外,还在1978年后流行。

#### $\mathbf X$

【学校剧】 xuě xiào jù 指中小 学校结合教材内容和学生的校内外生 活中的道德培养, 在课余时间中自编 自演的戏剧。旨在巩固各种所学的知 识和养成机灵活泼的性格,故并不以 观看为主。流行于 1962年到 1966年 间。例:"~这株花必然会在我们社会 主义祖国开出灿烂的花朵来。"(1962) 年3月30日《人民日报》)

# Y

【畜论小生】 yán lùn xiáo sheng 本指中国初期话剧演出中根据剧本情 节便概而随机发言,常有偏离作品而 进行宣传鼓动的青年男性角色。这里 电影戏剧中空发议论的角色。流行于

六十年代。例:"让~休息吧。"(1962) 年6月7日《人民日报》)

【一颗红心,几种准备】 yí kuó hóng xin jí zhóng zhún bèi - 1962 年 对高中应届毕业生提出的一个号召。 一颗红心,即具有献身于社会主义革 命和建设的决心,几种准备,在高考 选择中,或升学,或落榜,或做其它 工作,都要有思想准备,而不能只有 一种准备。后改为"一颗红心,两种 准备",更突出升学的重要性。流行至 今。例:"希望毕业生同学要做到~。" (1962年6月12日《人民日报》)

#### Z

【专】 zhuān 指不关心政治,单 纯、独一、专心在业务上。与"红"相 对。参见"又红又专"。

#### 当代中国流行语辞典

# 1963年

B

# 【百花齐放百家争鸣的方针】

băi huã gí fàng bải jiá zhéng ming de fang zhēng 后简称为"双百"方针。 中国共产党对文学艺术和学术思想采 取的方针。即要求在坚持社会主义方 向的大前提下,允许文艺创作方面各 种风格,流派的存在(即百花齐放); 允许各种学术流派进行论争(即百家 争鸣)。从而使社会主义文艺学术蓬勃 发展。后来实际上没能做到。例:"继 续贯彻~。"(1963年1月14日《人民 日报》)

# $\mathbf C$

【村史】 cūn shǐ 指农村中一个 自然村在旧社会的经历。主要突出其 贫穷、两极分化和地主如何剥削贫下 中农的内容,作为忆苦思甜的教材教 育下一代。流行于 1962 年到 1978 年 间。例:"~给他们上了生动的一课。" (1963年7月11日《人民日报》)

【典型试验】 diǎn xíng shí yàn 即指选择有代表性的个别单位,进行 小规模试探性的社会实践。取得经验

后,再向全面推广。流行于1963年到 1966年间,例:"~是一个科学的方 法。"(1963年9月20日《人民日报》) 【掉队】 diào duì 本为军事术 语,指行军中因体力不支或其它原因 掉离了大队。后广泛用于各行各业, 将 工作或学习落后, 題不上普遍水平。流 行至今。例。"不让一个伙伴~。"(1963) 年10月12日《人民日报》)

#### $\mathbf{F}$

【服务性行业】 fú wù xìnx hǒng yie 指那些直接为人们日常生 活需要粮务的行业。如餐馆、理发业、 成衣锦等。流行于 1983年以前。例: "从事~的工作同志辛苦了!"(1963 年3月1日《人民日报》)

# G

【公字当头】 gòng zì dàng toú 即无论何时何地,在何种条件下,都 应该把人民大众的利益放在第一位。 流行于 1963 年到 1981 年间。 例 - "千 条万条,~第一条。"(1963年2月16 日《人民日报》)

【故事员】 gù sì yuǎn 1963年

为了让社会主义文化更广泛地占领阵 地,同时丰富农村社员的文化生活。在 农村基层单位设置的专门向农民讲现 代革命斗争故事和社会主义建设中的 英雄事迹的人员。流行于 1963年到 1966年间。例:"公社~是专职的。"

【管得宽】 guǎn dé kuān 原为 口语,含有讥讽之意,即管了自己权 限范围以外的事。后来在农村生产队 中那些勇于自觉维护集体利益, 制止 坏人坏事的社员。有褒义。流行于 1966年以前。例:"现在四个生产队各 选出一个~小组。"(1963 年 8 月 14 日《人民日报》)

【鬼戏】 guǐ xì 指剧情内容渲 染鬼魂的戏剧。60年代初,我国文坛 上出现孟超创作的昆曲《李慧娘》,写 的是南宋宰相贾似道杀害妃子李慧 娘,李慧娘变成了厉鬼复仇的故事。 1963年3月26日,中共中央批转了 文化部党组《关于停演"~"的诸示 报告》。报告中对~作了严厉的批判, 故有此语的流行。该词流行到文革初 期。

#### $H$

【后 10 条】 hòu shí tiáo HU. 1963年9月在中共中央工作会议上 由刘少奇主持通过的《关于农村社会 主义教育运动中的一些具体政策的规 定(草案)》。相对"前10条"而言。 "后 10 条"后在文革中被视为刘少奇 的一条"罪证"。

# J

【家史】 道shi 特指在旧社会 苦大仇深的工人,贫下中农家庭的历 史。主要突出其受地主资本家剥削压 道的内容,作为忆苦思甜,教育下一 代的教材。流行于 1963年到 1978年 间。例:"曹家村贫下中农讲~培养革。 命后代。"(1963年7月11日《人民日 报》)

【街史展览会】 jié shí zhăn luăn huì 城市里开展的一项忆苦慰甜,进 行社会主义教育的活动。即把一条街 道上的居民在旧社会痛苦生活的一些 见证物品展示出来,说明旧社会的黑 暗。流行于 1963年到 1978年间。例: "广州市举办多种小型~。"(1963年 10月9日《人民日报》)

#### ĸ

【苦情帐】: kù qing zhàng 指岔 下中农、老工人在旧社会受到剥削压 迫的痛苦经历。主要在军队中流传,流 行于 1963 年到 1978 年间。例:"一连 指导员薛克宽,有一本记载战士家庭 在旧社会受剥削、受压迫的~。"(1963) 年?月26日《人民日报》)

# $\mathbf{L}$

#### 【拉出去,打进来】 lã chữ gù dă

jin lái 指阶级敌人的一种斗争策略, 他们使一些人脱化变质从革命队伍中 拉出去,同时又钻进革命队伍进行破 坏。例:《前10条》中说:"……有许 多人甚至敌我不分, 互相勾结, 被敌 人腐蚀侵袭,分化瓦解,~……"。此 词从四清运动流行至文革时期。

【雷锋班】 léi féng bān 以中国 人民解放军沈阳部队某部四班因公殉 职的战士雷锋名字命名的班。因雷锋 的先进事迹和整个班集体的模范行为 而被国防部命名。例:"授予沈阳部队 工程兵某部四班光荣称号~。"(1963) 年 1 月 25 日 《人民日报》)

#### N

【南泥湾糟神】 nán nì wán jing shéng 抗日战争时期,八路军某部在 延安附近的南泥湾驻扎,以自力更生, .<br>하나 지수는 아이들은 아이들은 아이들은 아이들을 사용하는 것이다.<br>이 사용 가능한 것이 있어요.

(1963年11月27日《人民日报》) 【农田基本建设】 nǒng tiǎn jī bén jiàn shè 指对于农田长远性设 <u> 崩的建设工作。如</u>深翻土地、修梯田、 水渠等。流行于 1963 年到 1978 年间。 例: "一面备耕一面从事~。"(1963 年 1月29日《人民日报》)

#### P.

# 【平凡而伟大的革命糟神】

ping fắn ér wếi dà de gé mìng jing shēng 学雷锋运动中,对雷锋模范事 迹的本质特点的概括。即雷锋没有战 争年代英雄们那轰轰烈烈的壮举,而 只是一些人人都能做到的平凡小事。 但他能够在平凡的生活中一贯坚持这 种崇高的道德情操,则又是伟大的。是 针对和平时期的特点总结出来的。流 行至今。例: "把雷锋~接过来, 传开

1963年

军队或政府中负责照顾首长日常生 活, 做各种杂务的工作人员。这里仿 "人民公仆"之意,指各级领导者。语 出毛泽东《为人民服务》一文。流行 于1981年以前。例:"要做~,不要做 官老爷。"(1963年9月12日《人民日 报》)

【取经】 qǔ jing 指学习别人的 先进经验。从中国古典名著《西游 记》中的"唐僧取经"借用而来。流 行至今。例:"三次~的启示。"(1963 年7月9日《人民日报》)

#### R

ŧ.

te lik

【人造板】 rén zhào bǎn 依靠 人工合成的,能够代替或部分代替木 板用途的一种材料。主要是利用采伐 和加工木料中的剩余废弃物制成的。 流行于 1963 年至今。例。"我国~工业 逐步成长。"(1963 年 3 月 22 日《人民 日报》)

#### S

k.

【三国条约】 sān guó tiǎo yuē 指美国、苏联、英国三个国家协商签 订的《部分禁止核试验条约》。被中国 政府和一些其它国家指责为防止核武 器扩散,从而保持自身核垄断地位的 一个步骤。例:"~对世界和平极为不 利。"(1963年7月30日《人民日报》) 【三史】 sān shí 指村史(或厂 史、街史等)、家史、革命斗争史的总

称。是进行社会主义教育,忆苦思甜 的一种重要形式。流行于1963年到 1978年间。例: "不久前, 我们怀着激 愤的心情,参观了长抄电厂的~展 览。" (1963年 10 月 30 日《人民日 报》)【三手活动】 sān shǒu huá dòng 1963年在部队中开展的一项 军事训练活动。即要求每个连队都培 养出一定量的神枪手、神炮手和技术 能手。作为"四好连队"的一项指标 下达。流行于 1963 年到 1965 年间。 例:"五好~搞好了,四好连队运动就 有了广泛的群众基础。"(1963年4月) 1日《人民日报》)

【三座大山】 sân zuò dà shán 指旧中国(1949 年以前)压迫剥削中 国劳动人民的三种基本的反动势力。 即帝国主义、封建主义、官僚资本主 义。 流行于 1963 年到 1978 年间。 例, "(1963年10月14日《人民日报》)

【傻子】 shǎ zī 本指愚蠢的人。 这里指雷锋傲好事之后,一些思想落 后的人对他的讽刺。但雷锋认为"革 命需要这样的傻子"。后遂成为一时流 行的对舍己为人、舍己为公的人的褒 称。例:"这样的~是多么可敬可爱。" (1963年2月26日《人民日报》)

【上楼下楼】 shàng lóu xià lóu 上楼指运动对象接受审查、交待问题。 下楼指运动对象的问题解决。此词主 要流行于四清运动中。

【社教】 shè jiào "社会主义教

育运动"的简称,(见该条)简称在口 语中更流行。

【社会主义教育运动】 shè hui zhú yì jiào yù yùn dòng 中國共产 党在城乡开展的一次清政治、清经济、 清组织、清思想运动。故又称"四 清"运动。1962年8月中共八届十中 全会上,毛泽东首先提出这个问题, 1963年初, 在全国铺开。这场运动一 直进行到 1966 年文化大革命开始。 例:"积极开展~"

【四个第一】 sì gè dì yí 指 1960年林彪在中国人民解放军的… 次高级干部会议上提出的处理政治工 作领域中的四个关系问题。即在武器 和人的关系问题上,人的因素第一:在 其它各种工作和政治工作的关系问题 上, 政治工作第一; 在事务性工作和 思想工作的关系问题上,思想工作第 一; 在书本思想和活的思想关系问题 上,活的思想第一。流行于1963年到 1971年。例:"政治思想工作的强弱, 决定于是否坚持~。"(1963年4月1 日《人民日报》)

 $\mathbf T$ 

¢

【糖衣炮弹】 tăng yi pào dàn 喻指资产阶级反动势力会在其公开斗 争失败后利用生活享乐、资产阶级思 想对无产阶级进行腐蚀侵袭。这种作 用力起初很有诱惑力,很令人愉快,象 糖衣一样甜, 实质则象炮弹一样伤害 人,使革命战士走向堕落。语出毛泽 东《在七届三中全会上的讲话》。1963 年后始广为流行。例: "胜利地经过了 和平时期~的考验。"(1963年5月8 日《人民日报》)

【投机倒把】 tóu jì dǎo bǎ 指 以买空卖空、囤积居奇、套购等欺诈 手段争取暴利。三年困难时期,市场 商品缺乏计划,给投机倒把行为造成 可乘之机, 故1953年2月11日至28 日,中央的工作会议通过了开展"五 反"运动的指示。"五反"之一即为反 对"~"。

#### W

【五反】 wǔ făn 反对贪污盗 窃、反对投机倒把、反对铺张浪费、反 对分散主义、反对官僚主义的简称。 1963年2月中共中央工作会议作出 "~" 运动的指示,当时农村里搞"四 清",城市里搞 "~"。直到 1964 年 12 月底《中央政治局召集的全国工作会 议纪要》文件规定,无论城乡一律简 称为"四清",同时取消城市"~"运 动的名称,此词即消亡。

【无名英雄】 wŭ ming ying xiǒng 特指微了好人好事而不贪图 别人感激和社会表扬而不留下姓名的 模范人物。流行于 1978 年以前。例。 "继续一心一意地作她的~。"(1963 年8月24日《人民日报》)

# $\mathbf x$

【洗手洗澡】 xǐ shòu xǐ zǎo 喻 指主动检查缺点错误, 使自己干干净 净,以取得群众谅解。此词以四潸运 动为流行背景。例:《前10条》中规定: "……实行'说服教育,~、轻装上阵、 团结对敌'的方针。"此词主要流行于 1963年、1964年,文革中也常用。

【现代剧】 xiàn dài jù 又称现 代戏、新戏。针对传统戏曲的基本内 容都是历史上的帝王将相或传奇人物 而言。把传统形式用来表现现代人民 革命斗争和社会主义建设中涌现出来 的英雄人物和事迹。流行至今。例: "北方昆曲剧院演出了五部大型和小 型的~。"(1963年12月14日《人民 日报》)

【新型农民】 xin xing nöng ming 特指有一定文化素养、懂得现 代农业生产常识并具有社会主义远大 志向的回乡或下乡知识青年。流行于 1963到1978年间。例:"祖国需要这 样的~。"(1963年4月3日《人民日 报》)

【新运会】 xin yùn huì 新兴力 量运动会的简称。1963年由印度尼西 亚总统苏加诺倡议组织的一种新型国 际体育运动会。旨在与西方国家把持 的奥运会相对抗。主要由未参加奥运 会的国家和因对奥运会不满而退出的 国家组成。1963年11月10日在印尼

首都雅加达开幕,并决定每四年拳行 一次。例:"首届~今日在雅加达隆重 开幕。"(1963年11月10日《人民日 报》)

【学雷锋】 xué léi fēng "学习 雷锋的教育活动"的简称。见该条。

【学习雷锋的教育活动】 xuě xì léi fēng de jiào yù huǒ dòng 又省 称为"学雷锋活动"。即首先由解放军 总政治部和团中央分别通知的一项在 全军全国开展的活动。这项活动有较 为丰富的内涵、如刻苦学习精神、艰 苫朴素精神,服从党的需要精神等多 项。在不同时期的侧重宣传点有所不 同。1963年到1968年流行, 一度消失 后,1990年又重提。例,"广泛开展 ~。"(1963年2月16日《人民日报》)

【巡回医疗】 xún huí yī liǎo 指省、地、县级的大中型医院组织医 生到基层农村为广大农民提供医疗服 务。 个医疗队在一定地区里进行巡 回医疗。流行于 1978 年以前。例: "他 们除了进行~外,还积极宣传卫生知 识。"(1963年3月14日《人民日报》)

# Y

【一厘钱精神】 yi li qiản jing shéng 指在日常生活勤俭节约要从 细微处做起。即便是---麗钱也应当珍 惜,例:"~赞"(1963年4月2日 《人民日报》)

【邮购】 yǒu gòu 书店或出版

社为文化普及而设置的一项服务业 务。边远地区读者可以通过将钱邮寄 到书店,书店将书寄来的方法购书。流 行至今。例:"我第一次通过~的方法, 从重庆新华书店买到了需要的书籍。" (1963年10月12日《人民日报》)

【永不生锈的螺丝钉】 vùn bù shéng xiù de luǒ si díng 喻指革命 战士在革命队伍中一切要服从上级需 要, 象螺丝钉一样, 拧在哪里就在哪 里发生作用,且不出故障。强调服从, 忠诚和勤奋尽职精神。语出自《雷锋 目记》。流行于 1963 年到 1968 年间、 例:"决心做个~。"(1963年2月16 日《人民日报》)

【硬骨头六连】 yìn gǔ tōu liù Dán 中国人民解放军武汉部队(后 撤并为广州军区)某部六连的荣誉称 导。主要指军事技术强,有顽强拼搏 精神。流行至今。例:"许多部队都在 传诵着~的故事。" (1963年8月11 日 《人民日报》)

# Z

【扎根】 zhā gēn 喻指回乡下乡 知识青年决心在农村中安家落户, 当 新型农民,不企求回城或招工的行为。 流行于 1978 年以前。例:"朝阳地区 27 万知识青年~农村。" (1963 年 12 月3日《人民日报》)

【站在家门口,望到天安门】

zhàn zài jiā měn kǒu wàng dào tiān ān měn 原为江西彭泽县一位普通 农民的话。后为新华社记者袁木引用 为文章标题,遂流行开来。即立足本 职工作, 要时时想到党和毛主席, 要 有远大的胸怀。流行于文化大革命期 间。例:"我们应该~~。"

【针线包】 zhèng xiàn bāo  $\tau_{\rm f}$ 军队中流行的一种发扬艰苦奋斗精神 的措施。即每个指成员都准备的一种 装针线的小包,以备缝补衣服之用,流 行于 1978年以前。例:"~的光辉。" (1963年3月22日《人民日报》)

【综合小工队】 zōng hé xião gong dui 林业采伐方面的流行术 语。即为了改变窝工现象,把原来按 专业分三的劳动组织改为混合作业。 每队的丁人包做生产和辅助生产的多 种工作,既的有专业分工,又有互相 协作。从而解决了固定分工的劳动组 织因不相统属而浪费工时现象。例: "黑龙江林区推广~经验。"(1963年2 月 1 日 《人民日报》)

【做好事】 zuò háo shì 做对人 民、对革命事业有益处的事。雷锋生 前曾作过大量好事情。在学雷锋运动 中,提倡~,尤其是在教育青少年时。 当年曾与"学雷锋"连用。此词流行 至今。

1964年

#### B

【表演唱】 bião yăn chàng

1964年兴起的一种文艺宣传样式。表 演者一边唱歌一边跳舞表演。可以一 人或多人演出,以配合当时的方针政 策作宣传为主。流行于 1934 到 1978 年间。例:"反映高原军民之间亲密友 情的~《请到我家住几天》(1964年1 月8日《人民日报》)

# $\mathbf C$

【插队】 chā duì 特指城市知识 **青年到农村生产队安家落户,从事农** 业生产。流行于 1964 年到 1978 年间。 例: "辽宁下乡知识青年集中~。" (1964年2月16日《人民日报》)

【春冬小学】 chún dông xiǎo xuě 农村扫盲的一种形式。主要利 用春、冬两季农闲时间教学。农忙时 间抽空教学。流行于 1964 年到 1966 年间。例:"全县有~二十所。"(1964 年6月2日《人民日报》)

D

【大比武】 dà bǐ wǔ 指 1964 年 6 月至 8 月中国人民解放军举行的一 次练兵性质的比武活动。当时全军分 18个比武区举行比武大会,参加表演 的部队和民兵 13700 余人。毛泽东, 刘 少奇、朱德、周恩来等领导人检阅了 比武表演。后来,~成了林彪、江青 ·伙对总参谋长罗瑞卿罗织的 -条罪 状。

【大比之年】 dà bǐ chī niǎn 原 为封建社会中科举制用语。即三年---会试的会试之年。借指大力开展社会 主义劳动竞赛的年头。流行于1964 年。例:"今年是~大学之年。"(1964 年2月24日《人民日报》)

【大三线】 dà sān xiàn (就全国) 而言的"三线"(战备) 地区。当时何 括范围有云、贵、川、陕、甘、青、宁、 豫、鄂、湘、晋11省。(注:1983年 国务院对三线建设进行调整改造,将 范围缩小为云、贵、川、陕、甘和豫 西、鄂西、湘西地区及重庆市。) 毛泽 东1964年提出,全国有全国的三线, 各省应有各省的三线。故有"大三 线"与"小三线"之分。参见"三线 建设"。

【带着问题学】 dài chế wèn tí xuě 林彪提出的学习毛主席著作的 一种方法。即指在日常生活和工作中 遇到了困难,产生了疑问,就带着这 些问题,有针对性的去毛主席著作中 找答案。后被批评为实用主义的学习 方法。流行于 1964年到 1971年间。 例:"我想起林彪元帅号召我们要~毛 主席著作。"(1964年1月5日《人民 日报》)

# $\mathbf F$

【访贫问苦】 făng pin wên kŭ 访问并依靠贫苦的农民。四清运动中 工作组开展运动的方法之…。此方法 土改时运用过。为《后 10 条》提出、此 语流行于四清运动中。

#### G

【郭兴福教学方法】 güo xing fǔ jiào xuè fáng fǎ 南京部队某部 . 连连长郭兴福在练兵方面取得了很大 成就,根据他的练兵经验总结出的一 整套军事教学方法。主要内容为:抓 好活思想, 提高自觉性; 使士兵带着 阶级仇恨、敌情观念来练兵;发扬军 事民主、集中群众智慧, 官兵互教互 学;干部以身作则;讲究质量, 一丝 不苟;以调动积极性为主。流行于 1964年到1966年间。例:"号召全军 学习~,提高训练工作水平。"(1964 年2月18日《人民日报》)

#### H

【合二而一】 hé èr ér yī 意为 统一物是由两个对立面组成的,哲学 术语。语出自明代方以智的《东西 均》。1964年,杨献珍认为毛泽东同志 提出的"一分为二"可以用"~"来 补充。他谈了这一观点后,高级党校 哲学教员艾恒武、林青山根据自己对 杨献珍观点的理解,写出了《"一分 为二"与"~"》(见1964年5月29日 《光明日报》)。这一提法受到毛泽东的 批评,认为是"矛盾调和论", 畅献珍 为此受到批判。因对上述两个哲学术 语哲学界展开过讨论、结果不少人受 到牵连。此语流行于1964年至文革初 期。

【和平演变】 hé ping yăn biàn 指以美国为首的西方资本主义国家对 社会主义国家采取的一种斗争方法。 即不动用武力,以潜移默化的形式,通 过经济渗透、思想文化影响等途径来 使社会主义国家发生质的演变。流行 于1964年到1978年间,1989年以后 又重新提出。例:"美帝国主义指望以 ~颠覆社会主义国家。"(1964年2月 28日《人民日报》)

#### $\mathbf{J}$

【京剧现代戏】

jing jù xian dài

xì 指以现代生活为内容, 如民主革 命中的武装斗争、新社会中的阶级斗 争等演出的京剧。为了贯彻毛泽东关 于戏剧工作的批示,戏剧界下60年代 初开始出现一些~;1964年6月5日 至7月31日 北京挙行了全国~观摩 大会, 剧目有《芦荡火种》(后改名为 《沙家浜》、《红灯记》、《红嫂》、《六 号门》等37个,故有此语流行。文革 中江青把"京剧革命"成果据为己有, 改为在此基础上的"样板戏"。

【九评】 jiu ping 指中苏大论战 中,中国方面批判苏联修正主义的9 篇评论文章。文章以《人民日报》编 辑部和《红旗》杂志编辑部的名义发 表,时间从1963年9月至1964年? 月。这9篇文章为《苏共领导同我们分 岐的山来和发展》、《关于斯大林同 题》、《南斯拉夫是社会主义国家吗?》、 《新殖民主义的辩护士》、《在战争与和 平问题上的两条路线》、《两种根本对 立的和平共处政策》、《苏共领导是当 代最大的分裂主义者》、《无产阶级革 命和赫鲁晓夫修正主义》、《关于赫鲁 晓夫的假共产主义及春在世界历史上 的教训》。

# K

【开夜车】 kai yè ché 指夜晚加 班工作或学习。流行至今。例:"我天 天~。"(1964年5月11日《人民日 报》)

#### L

【烂掉了】 làn diào le 一政治上 变质了。四清运动中,当时曾有一种 估计, 被篡权的农村基层单位占三分 之…。结果许多基层单位都被说成是 "~".故有此语在四清运动中的流地。

【六心】 liù xin 特指学习毛主 席著作要具备的几种要素。即决心、信 心、恒心、专心、耐心、虚心、流行。 于1964年到1966年间。例:"坚持学 习要树立~。" (1964 年3 月 24 日ぐ人 民日报》)

【轮堂教学】 I tin tang jiào xué 因学校师资少而学生多的情况而采取 的复式教学形式。即学生在两个教室 同时上课。教师轮流教学。流行于 1964年到1976年。例:"~是复式教 学的一种形式。" (1964年6月2日 《人民日报》)

# M

【满堂灌】 mán táng guàn  $\Uparrow$ 入式教学方法的俗称。即整堂课由教 师单方面灌输知识,缺少学生的积极 思维活动和学习主动性。流行至今。 例:"我对~的认识。"(1964年5月1) 日《人民日报》)

【毛泽东思想挂帅】 mão zë dōng sì xiáng guà shuài 即在各项工 作中要突出毛泽东思想的主导地位和

FLF 文件使用 "pdfFactory Pro" 试用版本创建 wwfireprint.comon

 $\cdots$   $\cdots$ 

指导作用。流行于1964年到1978年。 例: "创四好,争五好,一第一条。" (1964年2月14日《人民日报》)

#### $\mathbf{P}$

【派饭】 pài fàn 指干部下放到 农村时的生活安排形式。即由生产队 安排轮流在贫下中农家里吃饭。称为 派饭。流行于 1964年到 1976年间。 例:"通过吃~,我们认识了很多人。" (1964年1月5日《人民日报》)

# O

【曹年之家】 qing nián zhī jiā 农村中设置的一种政治宣传性较强的 青年文化娱乐场所。流行至今。例: "~是培育农村青年的好园地。"(1964 年1月4日《人民日报》)

# S

【三摆三讲】 sān bái san jiáng 指在工作总结时的步骤和倾向性。三 摆, 即摆成绩、摆进步、摆经舱。三 / 讲, 即个人讲、群众讲、领导讲, 流 行于1964年间。例:"在总结评功的时 候, 进行~。"(1964年2月11日《人 民口报》)

【三大革命运动】 sãn dà gé ming yun dong 中国共产党对一切 社会实践活动的概括分类。即阶级斗 争、生产斗争、科学实验。流行于1978 年以前。例:"那就是~中的各种问 题。"(1964年4月8日《人民日报》) 【三定一顶】 sān dìng yí dǐng

干部参加生产劳动的一项制度。三定、 即定时间,定岗位,定职责,一顶,即 要求在生产劳动的技术水平方面能够 顶替斑组的定员。流行于1964年到 1966年间。例:"评重庆水轮机厂~的 干部参加劳动制度。"(1964年9月22 日《人民日报》)

和就是对帝国主义、各国反动派、修 正主义和;一少就是少援助反对帝国 主义的国家和党。毛泽东1963年5月 22日、1964年2月9日对外宾谈话时 提出,并说这就是修正主义的路线。文 革中批刘少奇时,认为推行这路线的 就是他。此语流行于1964年至文革时 期。

【三老四严】 sān láo sì byán 工业部门对工作作风的几条要求。三 老, 即当老实人, 说老实话, 做老实 事。四严,即严格的要求,严密的组 织、严肃的态度,严明的纪律。流行 于1964年到1981年间。例:"他们在 作风的培养上贯彻了~和'四个--样'的态度。"(1964年2月11日《人 民日报》)

【三自一包】 sān zì yì bāo 三 自指自留地、自由市场、自负盈亏、--包就是包产到户。1964年2月,毛泽 东对来访的金日成说:这些人(指修 正主义分子)在国内也主张~。目的

是要痛垮社会主义制度。三和一少是 他们的国际纲领,~是国内纲领。此 话从 1964 年流行至文革时期。

【数来宝】 shù lǎi báo 一种产 生于民间,以句句担韵、节奏感强、既 期上:1为特征的文艺宣传表现形式。 因其易记易传, 简单质朴, 而成为政 策宣传的好体裁。流行于1964年到 1976年间。例:"我在开始写~的时 候, 就遇到过这样的问题。"(1964年) 1月5日《人民日报》)

【四不清】 sì bù qing 帐不清、 库不清、工不清、财不清;当时的运 动把农村基层干部区别为"四清"干 部和"四不清"(政治不清、经济不清、 组织不清、思想不清) 干部。与"四 清"相对。参见该条。

【四个为主】 si gè wéi zhu 进 行思想政治教育的四条原则。即解决 思想问题和解决实际问题结合起来。 以提高思想为主;在进行思想教育中, 有表扬,有批评,以表扬为主;在教 育方法上, 有自上而下的教育, 有群 众性自我教育,以自我教育为主,对 缺点错误, 既进行说服教育也执行纪 律 , 以说服教育为主。 流行于 1964 年 到1966年。例:"他们在思想工作中贯 彻了~的原则。" (1964年 2 月 11 日 《人民日报》)

【四个一样】 sì gè yí yàng 1964年工业部门对工人劳动态度的 要求。即黑夜和白天一样,好天气和 坏天气一样;领导在场不在场一样;有 人检查和没有人检查一样。流行于

1964 年到 1966 年。例:"他们在作风 的培养上贯彻了三老四严和~。" (1964年2月11日《人民日报》)

【四举分子】 sileifen zi 指地 主分子、富农分子、反革命分子、坏 分子这四种专政对象。此词以"阶级 斗争,一抓就灵"为流行背景。例:1964 年10月24日,中共中央批转的天津 市委《关于小站地区夺权斗争的报 告》中说: 存在一种"只注意对社会 上的~进行斗争、忽视这一部分隐藏 在人民内部和党内的敌人"的偏向。此 同主要流行于四滑运动中。(注:文革 时期,~加上右派分子,形成"黑五 类"。参见该条。)

【四清】 sì qing 清帐、清库、清 工、清财的简称;清政治、清经济、清 组织、清思想的简称。1963年开始,中 国农村搞"~",城市搞"五反",两 者都是毛泽东同志"反修勘修"的第 一个重大战略部署。1964 年 12 月底, 《中央政治局召集的全国工作会议纪 要》作为中央文件印发。文件规定、无 论域乡,一律简称"~"即后一义项; 同时取消城市"五反"运动的名称。流 行于 1963年到 1966年间。例:"~运 动教育了广大群众。"

# T

【铁人】 tiě rén 特指大庆油田 工人王进喜。他曾在出现井喷时,不 顾双腿已负伤, 跳进泥浆池, 搏斗两 小时,保住了钻机。被人们称赞为.

FLF 文件使用 "pdfFactory Pro" 试用版本创建 wwfi reprint.comon

"铁人"。被广播报纸宣传后遂成为他 的代称。并泛指一切为革命奋不顾身 的人。流行至今。例:"做革命的~。" (1964年10月27日《人民目报》)。

【突出致治】 tū chū zhèng zhì 指在政治与业务、经济等关系中、突 出政治工作,并可以冲击其他。1964 年11月30日,林彪借全军组织工作 会议召开之机,提出这一口号。他说: "各级党委一定要把政治思想工作放 在首要地位,一定要~。"此语流行十 1964年至1971年间。

#### W

【晚婚】 wǎn hùn 由于人口堵 长过快造成的各种负担, 改府要求人 们推迟结婚时间, 即为晚婚, 流行至 今。例: "破早婚习俗, 信~新风。" (1964年4月6日《人民日报》)

【文艺会演】 wén yì huì yǎn 1964年后开始的一种带有竞赛性质 的文艺节目表演。即由某个部门、某 行政区域的文艺主管部门把下属各文 艺团体集中起来演出。流行于1964年 到1978年。例,"记解放军第三届~ (1964年5月10日《人民日报》)

【五落实】 wǔ luò shī ①1964 年开展的大学毛主席著作运动中的具 体措施。即学毛著要计划落实、内容 落实、时间落实、方法落实、效果落 《实。流行于 1964 年间。例:"在学习毛 主席著作中注意做到~。"(1964年4-月11日《人民日报》)②指初期知识青

年大规模下放时, 农村生产队在五个 方面的生活保障措施。即住房、自留 地、口粮、农具、家禽都要落实。流 行于1964年间。例:"许多公社和生产 队在安排知识青年时,做到~。"(1964 年 2 月 16 日 《人民日报》)

# $\mathbf{x}$

【先进经验推广网】 xān jīng jing yàn tui guàng wáng 1964年开 展的比学赶帮运动中,农村人民公社 采取的一种学先进措施。即在公社下 属大队中选定一个核心大队, 做出样 板,供大家学习。在学习过程中,出 现了新经验,其它大队又可学习。形 成互帮互学而有重点的网络、并以组 织形式固定下来。全县更构成大网。流 行于 1964 年。例:"人民公社~,是公 社党委领导下的群众性的组织。" (1964年4月9日《人民日报》)

【小三线】 xiǎo sān xiàn 全国 各省范围内的三线地区。参见"三线 · 建设"、"大三线"。

【校外辅导员】 - xiào wài fù dǎo yuán 中小学少先队组织为了加强 对队员的校外教育和接触社会生活。 特聘请社会各界先进模范人物负责铺 导工作。流行于 1964 年到 1978 年。 例: "各地已经有成千上万的~。" (1964年2月8日《人民日报》)

【新生力量】 xing shēng lì liàng 即在不同时期的政治运动中涌现出来

的新的积极分子,也指年青人。流行 至今。例:"积极地培养大胆地提拔 ~。"(1964年5月20日《人民日报》) 【学大寨运动】——xuě dà zhài yùn dòng 山西昔阳县大寨大队是 1964 年开始树立的农业战线的一面红旗。 他们靠自己力最改变穷由恶水落后面 貌,在艰苦条件下创造出优异成缔。当 时党中央号召农业学大赛。这个运动

·直延续到1978年。例:"随着全省~ 的开展,许多农村干部和社员在恩想 上得到了大寨革命精神的感染。" (1964年2月10日《大民日报》)

【巡回小学】 xún huí xiǎo xué 边远地区普及小学教育的一种形式。 即将零星分散居住的居民点集中设置 几个教学点, 由一名教师负责来往巡。 回教学。流行于1978年以前。例:"全 县共有三十个~。"(1964年6月2日 《人民日报》)

#### Y

【一帮一,一对红】 yī bāng yī yī duì hóng 1964年在军队中开展 的互帮互学活动形式。即先进连队和 …般连队结成对子,先进战士和一般 战士结成对子。先进帮后进,后进促 先进。达到双方都有进步的目的。流 行于 1964 到 1968 年间。例:"全军逐 步地普遍地开展~的活动。"(1964年 4月9日《人民日报》)

【一带二】 yī dài èr 1954年在

农村开展的一项互帮互学活动。即一 个先进生产队要帮助二个后进生产队 赶上来。流行于 1964 年到 1966 年。 例:"山西持续开展~比学赶帮活动。" (1964年3月14日《人民日报》)

# Z

【扎根串连】 zhā gên chuân lián 在农村发动贫下中农、并在他们中扎 下垠子。四清运动工作组展开运动的 方法之一。为《后 10 条》提出。后这

一方法受到毛泽东批评,并在文革中 成为刘少奇的"资反路线"证据之一。 此语流行于四清运动前阶段。

【征文】 zhēng wèn 即由某个 单位或部门主持。围绕着一定范围和 主题的群众性写作活动。1964年出 现,流行至今。例:"总政治部举行~ 征歌美术摄影获奖作品授奖大会。" (1964年9月12日《人民日报》)

【中间人物论】 zhōng jián rén wú lún 文艺界一种有关人物形象创 造的主张。即提倡文学作品写不好不 坏, 亦好亦坏, 中不溜儿的芸芸众生, 因为这类人物身上最能体现普通常见 的 平凡的人之常情。后遭到批判, 认 为与最能代表革命时代精神,最能体 现无产阶级革命理想的正面英雄人物 不相符。被列为文艺黑八论之一。流 行于1964年到1978年间。例:"《北 国江南》是~的椋本。"(1964年 9 月 8日《人民日报》)

【注入式教学法】 zhù rù shì jiào xuě fǎ 又称"满堂灌"。指教学 中只有教师单方面灌输,缺少学生主 动学习、思维活动。流行至今。例: "上海育才中学改变~初步形成生动 活泼的教学局面。" (1964年4月11 日《人民日报》)

【追根子】 zhui gēn zi 四清运 动中指追寻阶级斗争现象的根子。当 时常说:错误在干部,根子在地富,这 一说法受到批评,于是中央发出了 "挖上面的根子"的"追根子"斗争号 召。

J46

 $\overline{\phantom{a}}$ 

# 1965年

年。四年间每年的劳动时间分别是六 个月、五个月、四个月、三个月。假 期一月, 其余为政治学习和业务学习 时间。是逐步消灭体力劳动和脑力劳 动差别的一种尝试。1958年即在江西 开始试办,1965年向全国推广,遂流 行。直到1978年以后逐渐消失。例: "我们是怎样创办~的。"(1965 年 4 月17日《人民日报》)

#### $H$

【赫鲁晓夫】 hè lǔ xiǎo fù 代 指"修正主义分子"。因当认为赫鲁晓 夫是修正主义的总头目,故有此代指。 例: 1965年3月1日,中共中央高级 党校校委会向中央作的《关于杨献珍 问题的报告》中说:"他是资产阶级在 党内的代言人,是彭德怀的一伙,是 个小~。"此后文革中还有"中国的 ~"、"大大小小的~"等。

#### J

【教龄津贴】 jiào ling jing tie 改善教师经济待遇和社会地位的一种 情施。即根据教师任教年限(教龄), 每年增加一定量的津贴。1956年教育 部起草的《关于提高小学教师待遇和

# C

【查和平演变】 chá hé ping yǎn biàn 反修防修运动中的内容之一。 当时全国各地、各行各业、机关学校 都曾开展"~"的运动。学校中学生 戴手表、讲穿戴都是要受到检查的 "和平演变"行为。参见"和平演变" 条。

# Ε

【23 条】 èr shi sán tiáo 即 1965 年1月14日由毛泽东制定的《农村社 会主义教育运动中目前提出的一些问 题》。因其共计23条,故名。~对刘少 奇的《后10条》作了未点名的批评。

# G

【共产主义劳动大学】 gòng chân zhú yì lào dòng dà xué 简称 "共大"。我国首先创办的一种新型大 学。办学宗旨是:半工(农)半读,勤 工俭学。学习与劳动相结合,政治与 业务相结合。政治色彩较强、实用性 较强。学历包括大专和中专。学制码

FLF 文件使用 "pdfFactory Pro" 试用版本创建 wwfireprint.comon

社会地位的报告》中首次提出。1985 年逐步在中小学中落实。流行至今。 例:"他的~终于落实了。"

L

【两瓣】 liang ba 指美国和苏 联。中美和中苏关系紧张的时代,对 它们依仗国力强大, 左右世界局势并 相互争夺霸主地位的指责性称谓。流 行于 1965年到 1978年间。例:"戴高 乐重申反对~主宰世界,"(1965年5 月24日《人民日报》)

【两分法】 liǎng fèn fǎ 一种哲 学上的思想方法。又称"一分为二"的 思想方法。即在认识对象时,要从事 物的对立统一两个方面去辩证的看 待。如在总结工作时, 既要看到成绩, 又要看到缺点。流行于1978年以前。 例: "用~领导生产," (1965年6月6 日《人民日报》)

【吕和耕作法】 tǔ hé gēng zhuò fă 又称"三看三定耕作法"。是黑龙 江省甘南县中兴公社太平大队党支部 书记吕和摸索总结出来的一套农业增 产先进耕作方法。其基本内容是"三 看三定",即:看天时,定作物比例; 看雨情, 定播种顺序; 看墙情, 定播 种方法。流行于1965年。例:"黑龙江 省于旱地区推广~。"(1965年3月16 日《人民日报》)

S

【三深种植法】 sān shēng zhòng zhi fǎ 大寨大队总结的一种玉米栽 种方法。即秋后深耕蓄墒, 变秋涝为 秋塘;深种防旱,保苗蹲苗;深刨蓄 水养墒, 蹲苗。流行于 1965年。例: "大寨玉米~。"(1965 年 5 月 9 日《人 民日报》)

【四集体】 sì jí ǔ 在农业集体 化高潮中教育部门出现的一种激进做 法。即学校学生实行集体学习、集体 劳动、集体吃饭、集体住宿。流行于 1958年间部分省份。很快被制止。例: "河南、河北、广东、山东等地区实行 ~教育。"

#### X

【现场设计】 xiàn chǎng shè jì 即在施工设计方面要求设计人员必须 到施王王地进行现场勘察弃当场设 计。被认为是实事求是、因地制宜、打 破烦琐哲学的先进方法。流行于 1965 年到 1966 年间。例:"~可以打破烦琐 哲学。"(1965 年 2 月 27 日 《人民日 报》)

【小而专工厂】 xião ér zhuān gong cháng 指分工校细的现代工业 中,从大而全王厂中分离独立的小型 专业化工厂。其特点是专业化、协作 化、事务性工作减少。当时被作为…

种改革措施付诸实施。流行于 1965 到 1966年间。例,"天津组成大批~。" (1965年3月13日《人民日报》)

#### Y

【忆苦饭】 yì kǔ fàn 为了忆苦 思甜目的做成的一种食物。食物多为 野菜、糠粑等等,因为旧社会穷苦人 吃的就是这样的饭。为了不忘本,不 变修,回忆过去的苦,感受今日的甜, 就吃这种饭。吃~在当年曾为忆苦思 甜的一种仪式。参见"忆苦思甜"条。 【一专多能】 yí zhuán duō léng

指在自己的专业特长之外, 具有其 它多项才能。流行至今。例:"队伍精 干, ~的组织形式和工作方法。"(1965 年6月11日《人民日报》)

【种三田】 zhòng sân tiấn  $\mathcal{R} \psi$ 生产中的一项比学赶帮增产措施。即 由高产地区农民技术能手种"样板 田",传授先进耕作技术,由部分一般 地区干部社员种"跟班田",系统地学 习技术,由一般地区社员群众种"结 合田",由点到面推广先进经验。流行 于1965年到1966年间。例:"广西农 村开展~的比学赶帮竞赛。"(1965年) 4月6日《人民日报》)

#### 当代中国流行语辞典

1966年

# A

【安乐寫】 an lè wo 喻指逃避 阶级斗争、运动的舒适处所。文革时 强调斗争哲学,"安乐"当然就为彼时 的形势,舆论所不容。故有此语。又, 走资派、资本家、资产阶级学术权威 等人的居处,也常被指斥为~。例,红 卫兵常语曰: 不作~中的雏燕, 誓当 暴风雨中的雄鹰。此词流行文革始终, 以运动初期为甚。

【安钻迷】 ān zhuān 安心于钻 研专业知识到着迷地步的人。涵有不 过问政治、不关心文化大革命、走白 专道路的意思,故当时含贬义。作家 徐迟在报告文学《哥德巴赫猪想》中 记载,著名数学家陈景润当年即被指 斥为~。此语主要流行于1966年至 1968年间。

#### $\bf{B}$

【罢官】 bà guān 罢免官职。此 词早已出现。文革前夕,姚文元发表 《评新编历史剧〈海瑞罢官〉》 -文。此 文得到毛泽东的肯定,并认为其要忠 是"罢官"。接着红卫兵造反,常高呼 要罢走资派的官。故有此语流行。例:

"他们……进一步煽动大乱,把'~'、 '横扫'、'火烧'之风,刮向全国!" (纪希晨:《二月逆流始末记》) 此语在 文革初期尤为流行。

【白色恐怖】 bái sè kǒng bù 指 反动势力以逮捕、屠杀、暗杀、迫害 等恐怖手段来对付革命者。国内革命 战争时期曾出现此语。文革初借用~ 来指"资反路线"对造反者的压制, 迫 害。例:"……他们'对外抵制,对内 控制'、'对上封锁,对下高压',压制 群众,打击报复,实行~,大搞武力 统治"。(《红旗》杂志1968年第2期 转载的上海《工人造反报》第155期) 此语流行于 1966 年至 1967 年间 。

【保持晚节】 bǎo chí wǎn jiè 意为在晚年时仍保持某种气节。1966 年7月28日《人民日报》传达毛泽东 的指示:"老一辈的革命者、要发扬革 命的光荣传统、密切联系群众, 保持 无产阶级晚节"。这指示表示许多老干 部对当时的运动不理解、有情绪。后 常用~来促使他们"继续革命"、站到 董命路线这边来、积极投身干运动。此 语流行于文革始终。

【保护伞】 bǎo hù sǎn 喻指起 保护作用的人或物。文革初批走资派 时,经常罗织的罪证之一便是充当牛 鬼蛇神的"黑~",批刘少奇时,说他

企图依赖"苏修"的"核~"而向修 正主义投降。例:"翦伯赞同志的'历 史主义'是帝王将相的~。"(《扬州 师院学报》1966年总 21期) 此语流行 于文革始终。

【保辜派】 bảo huáng pèi 指支 持、保护走资派的人或组织。又称保 空派。与"造反派"相对。运动初,红 卫兵、群众组织分为两派,一派要打 倒某领导干部,另一派则保护他,则 保的这派便被指斥为~。有时这派要 打倒领导干部甲, 那派保甲, 那派要 打倒领导干部乙,这派便保乙,那么 两派也互相指责对方为~。例,陶铸 到中央工作后,因对打倒刘少奇表示 不同意,结果中宣部内就刷满了大标 语:"陶铸是中国的最大的保皇派!" 又,"坚决做无产阶级的革命派,彻底 打倒资产阶级的~"(《山西日报》1966 年6月7日版)此语流行于1966年下 半年至 1967年。

【保守派】 bảo shỏu pài 原格 思想保守的人或派別。文革中指不敢 造反的人或组织。其实际含义与"保 皇派"同。参见该条。

【保送】 bảo sòng 由国家、机 关、学校、团体等保荐、不必经过统 考去学习。保送对象要求又红又专、尤 其是要"红"。例:中共中央批转高等 教育部党委《关于改进一九六六年高 等学校招生工作的请示报告》中提出: "对特别优秀的应届高中毕业生在小 范围内试行~入学"。(中国教育科学 研究所编《中华人民共和国教育大事 记》)此词因文革而流行期极短。

【北上】 běi shàng 北京红卫兵 到北方城市去"煽风点火"、支援"造 反战友",时称北上。1966年8月13 日,天津大学"八・一三"红卫兵首 先徒步上京,要向毛主席、党中央告 "资反路线"的状;迅即全国各地受压 小将纷纷效仿。与此同时, 北京的 "革命小将"为了点燃各地的文化革命 之火, 支援各地受压造反派, 也于8月 中旬四处串连。上京告状和离京串连 的直接结果之一便是全国性大串连的 出现。此词流行于1966年下半年至 1967年初。

【笔杆子】 bì gǎn zǐ (一)喻指 舆论力量、宣传队伍;(二)代指写文 章、从事理论工作的人。如称某人为 "耍~的"。1966 年 5 月 18 日上午林 彪在中国共产党中央政治局扩大会议 上的讲话说:"~、枪杆子, 夺取政权 靠这两杆子"。此词义项二早有,义项 一流行于文革前期。

【避风港】 bì fèng găng 喻指逃 避阶级斗争的大风大浪冲击的地方。 文革要求每个人都经过阶级斗争大风 暴的洗涤、考验。凡与此相悖的处所 甚至思想,均被称为~。例:1966年 5月22日新北京市委集中前北京市 委、市人委在北京饭店召开会议。此 会议即被指责为执行资反路线的曲 型,为牛鬼蛇神设置一。此词流行于 文革始终。

【兵团】 bing tuán 本为军队的 编制名称; 文革中为十分流行的群众

派性组织、红卫兵组织名称。当时这 些组织,人数少点便称某某战斗队,人 数多时便称某某兵团、出现这种军事 术语的泛滥与流行有较深的社会背 景、社会心理背景。此词主要流行于 1966年至19968年间。

【不好惹】 bù hảo rẽ 意为不容? 侵犯、若受侵犯必作出强烈反映。红 卫兵、群众组织惯用语。他们在受到 或自认为受到挑衅、侵犯、压制时,或 者只是为了表明自己的"革命尊严", 便刷出大标语、在高音嘛叭中声称:我 ××红卫兵战士是~的!此词主要流 行于 1966年至 1967年, 例, "我们农 民不是好惹的"(《陕西日报》1966年 5月14日版)

【不信邪】 bù xin xie 意为毫不 害怕那些听来可怕的东西。当时提倡 造反精神, 一些红卫兵组织等为了显 示造反性格,动辄就说: 革命造反派 就是~!此词主要流行于1966年至 1967年间。

# $\mathbf C$

【长征队】 cháng zhèng duì 徒 步串连时, 模仿红军长征而步行到北 京或全国各地的红卫兵组织打的旗 号。1966年10月22日, 大连海运学 院15名学生组成《长征红卫队》步行 千余公里到北京。这是全国第一支红 卫兵~。此词流行期半年左右。

【畅游长江】 chàng yóu cháng jiāng 特指毛泽东 1966 年 7 月 16 日 在武汉长江里的游泳活动。此次活动 具有象征意义。当时文革刚刚发动,毛 泽东在长江中顺水游了一个小时、游 程 :5 公里。随即各大小报刊称为~。 革命小将更是下定决心要"跟着伟大 导师在无产阶级文化大革命的大风大 浪里前进!"此后, 文革中每年"7• 16"都要庆祝毛泽东~多少周年,并 举办横渡长江纪念活动。此词流行文 革始终。例:"伟大毛主席~的喜讯鼓 舞了我省各族人民。"(《贵州日报》 1966年8月2日)

chāo jiā 指文革中在没 【抄家】 有法律依据的情况下,任意搜查他人 家庭、收缴家中财物、并对其家庭成 员随意施以暴力的行为。1966年8 月,"红色恐怖"狂潮风涌。最早出现 的红卫兵在受到怂恿后开始 "大破四 旧",并掀起一次抄家风。此风由北京 开始, 迅即蔓延全国。北京大学两千 多名教职工, 仅家在北京者便有一百 多人被~」老画家刘海粟在南京的家 被抄了24次之多,家中被抄缴一空。 有的抄家者为寻找"变天账",金银珍 宝等、还掘地三尺。~的同时往往伴 随着对被抄人的严重体罚,如批斗、令 其下跪、鞭打等。这一随意践踏法律、 侵犯人权行为波及面之广、性质之严 重实为历史罕见。例: 1967年1-日-28 目,中央军委发布的《军委八条》中 说:"……不允许无命令自由抓人,不 允许任意~、封门……"。此词在1966 年下半年尤为流行。

FLF 文件使用 "pdfFactory Pro" 试用版本创建 wwfi reprint.comon

 $\mathbf{L} \neq \mathbf{L}$ chòng 概指对某机关、部 门、地方等的冲击性行为; 有时也泛 指一种造反精神。如~中南海、~公 安局。又,其时有歌词曰:"~!~! ~! 我们是 造反的先锋。"此语流行于 文革初年。

【出身】 chū shēn 指解放初划 出的家庭成分或个人早期经历。此词 早有,但文革中尤为盛行。运动初, "鬼见愁(参该条) 流行, 使诸多受血 统论伤害者黯然神伤。北京青年遇罗 克奋起抗争,于1966年12月写出《出 身论》一文。余国一时间为"~"问 题争论不休, 週罗克 1970 年以反革命 罪被处决:(1980年平反昭雪。)此诵 1966年底 1967年初尤为盛行。

【出身不好】 (chu shēn bù hǎo 意为家庭成分不佳。在血统论流行的 年代,家庭成分为衡量一个人政治面 貌的重要标准。~即以此为流行背景。 此词60年代中期开始广为流传,以文 革时期为列。

【触灵魂】 chù ling hùn 也称 触及灵魂, 喻指革命的深刻性, 要触 及到人的灵魂深处。语出自毛泽东 1966年9月5日在《人民日报》上发 表的讲话:"无产阶级文化大革命是一 场触及人们灵魂的大革命"。此语迅即 流行开来。文革确实是~,但其实际 含义与运动初衷相违悖。此语主要流 行于文革前期。例句见"触皮肉"。

【触皮肉】 chù pí ròu 指肉体 惩罚、打人、武斗等。此语相对于 "触及灵魂"而言,并缘其而派生。破 四旧时,体罚、变相体罚之风盛行。后 为纠偏、便认为它违反了"要文斗,不 要武斗"精神,批评为~。例:"上刀 山,下油锅以及种种非人类所能忍受 的"~"和"触灵魂"的侮辱和折磨。 因为受不了它们多少人死去。(巴金。 《二十年前》)此语主要流行于 1966 年 至1967年。

【事联】 chuàn lián 一为子某种 共同目的, 一个一个地联系。此语在 土改后的互助组运动,四清运动等中 流行过。文革伊始,少数学生相互联 系、起来造反,这是最早的~;后来 各地受压学生赴京告状,北京造反学 生派出人马"北上、南下、西进、东 征"。~越来越广泛;最后终于演变出 全国范围内的红卫兵 "大串连"(参见 该条)。此词主要流行于文革初期。

【促进派】 cù jìn pài 括对文化 大革命起促进作用的人。全称为无产 阶级文化大革命的促进派。为了鼓励 人们积极参加运动,故有此语流行。 例: "和你们一起水做革命的~," (《光明目报》1966 年 6 月 4 日版)此 词主要流行于文革前期。

【促退派】 cù tuì pài 与"促进 派"相对。参该条。

#### $\mathbf{D}$

 $\mathbf{[} \mathbf{[} \mathbf{$ dá 意为打击、批判、斗争 等。文革初出现打倒、炮打等双音节 词外,还流行单音节的"打"。如"联

case of the contracts

动"当年就提出"打一打关锋、戚本 禹、吓一吓陈伯达"的口号。又如 "打"成叛徒、"打"成走资派等,此 词流行以运动初为甚。

【打翻在地,踏上一只胸,叫他永 世不得翻身】 dǎ fǎn zài dì tà shàng zhĩ jiào jiào tá yǒu shì bù dé fan shōn "大批判"惯用语,极言对 "敌"斗争的态度之坚决, 对批判对象 深恶痛绝。例:"无怪乎后来激起了 '四人帮'及其爪牙的'公愤'他们将 我'打翻在地,踏上一只脚, 要叫我 '永世不得翻身'。"(巴金:《春蚕》)此 语在文革初期尤为盛行。

【打烂旧世界,创造新世界】 đã làn jiù shì jiê chuảng zào xin shì 觉 意指摧毁旧的社会状态、意识形 态, 建立新的社会秩序。当时所指 "旧世界"实为建国后的十七年的中 国, "新世界"是文革所要创立的 "新"社会,也即"大破大立"有一首 歌词曰:"~,我们所向无故,所向无 敌"。此语流行文革始终。

【打人集会】 dǎ rén jì huì 在 公开场合,对一批人手以殴打、体罚, 时称~。文革初"红色恐怖"风起, --些地方发生了打杀黑五类、黑帮分子 的恶性事件,如北京几个大剧场都出 现的~, 章乃器就是经历过吉祥剧院 的~一个。此语流行于文革初期。

【打小报告】 dǎ xiǎo bào gào 指出于不正当的动机,背地里向有关 领导或组织说别人的坏话,此语早有, 因文革大力提倡揭发他人,故~颇为 盛行。例:"自有监视我们的人把这一 切向上~,无非是说刘少奇的女儿们 哭监、大闹宿舍。"(刘平平等:《胜利 的鲜花献给您一怀念我们的爸爸刘少 奇》)此词流行于文革始终。

【打语录仗】 dǎ yǔ lù zāng 对 立观点的人,群众组织相互援引"毛 主席语录"来证明自己的正确,以攻 击对方,这一现象时称~。当时,… 方面""语录"空前普及、被认为威 力无穷;另方面,全国出现对立的红 卫兵组织、群众组织。当对立双方都 标榜自己的"革命性"、相互攻讦时, ~就成为十分自然的现象。此现象出 现后,中央觉得这实在有些不象话,曾 下文件不许~ ,此后的~之风日减。但 严格说来,只要对立两派都标榜正确、 就会引用"语录",那么一就很难避免。 例:"木生没词的时候, 就来问计, 我 们就给他出主意:"~"。(陈小雅, 《北京知青历史回顾》) 此词流行于 1966年下半年至 1967年间。

【打招呼】 dǎzháo hù 预先将 自己的打算,意图等告诉别人,于别 人有思想准备,并要求别人按自己的 意图办事。文革流行此语,首先是逊 为中央的"~"会议。例:"1966年9 月,经毛泽东批准,林彪在军委碰头 会上"~",指出贺龙元帅有'同题'。" (王年一:《大动乱的年代》)此词流行 于文革始终。

【打着红旗反红旗】 dǎzhè hòng qí făn hòng qí 喻指借革命之

名行反革命之实的修正主义。此语在 中苏大论战中已出现。1966年的《五 ・一六通知》中说: "……无产阶级维 续清除资产阶级钻在共产党内~的代 表人物等等、在这些基本问题上,难 道能够允许有什么平等吗?"可见此语 一般特指走资派。由于《五•一六通 知》是文革的纲领性文件,此语很快 风行开来,并运用广泛。例:"不准 ~"(《f · 州日报》1966年5月17日 版)它流行于文革始终。

【大串联】 dà chuận liấn 特指 1966年下半年的一些全国性的串联 活动。当时,出现全国各地受压学生 赴京告状, 串联、北京造反学生到各 地点火情况。中央文革觉得这一形势 可加以利用。于是毛泽东在8月18日 接见了来自各地的红卫兵,这表明了 他对红卫兵进行全国性串联活动的支 持。同年8月31日,毛泽东在天安门 广场再次接见全国各地和北京的红卫 兵。大会正式肯定全国~。9月5日, 中共中央、国务院公布《关于组织外 地革命师生来京参观革命运动的诵 知》、~终于在全国合法地全面展开。 ~期间,毛泽东曾八次接见全国的红 卫兵。参加~的师生既有搞运动的,也 有大量游山玩水、开眼界的。~时坐 车、乘船、住宿、交通都不要钱,有 一张学生证、串联证即可。北京吃饭 不要钱、后来其它各地也可以吃饭不 要钱。~以大中学校师生为主,也有 少数工人、干部参加。~使我国出现 交通运输史上罕见的运载高峰。列车、

轮船严重超员,闷罐车大量投入运行。 ~直接造成"停课闹革命"。 为了解决 ~造成的社会困难,中央借出现"徒 步串联长征队"之机,发出结束串联 的号召。1967 年上半年,除一些徒步 串联队和少数非法串联者外,~逐渐 结束。此词主要流行于1966年下半年 至 1967 年初。

【大蠹草】 dà đú shǎo 喻指在 思想意识等方面毒害、腐蚀人民的东 西。与大香花相对。原流行毒草一词, 多用于对文艺作品的批判。当时流行 毛主席最高指示:"凡是错误的思想, 凡是毒草,凡是牛鬼蛇神,都应该进 行批判,决不能让它们自由泛滥"。-些人在"大批判"的社会背景下,便 在"毒草"前冠以"大"字。例: "《谢瑶环》是反党反社会主义的~"。 (《光明日报》1966 年 3 月 22 日版) 此 词流行于文革始终。

【大方向】 dà fāng xiàng 指文 化大革命运动的方向、毛主席革命路 线指引的方向。当时,凡运动出现转 折或受到干扰时 ,其必曰 "牢牢掌握 斗争的~"。又,红卫兵、群众组织向 对立派发动攻势时,也必在游行时高 呼对方的"~错了!"呼此口号,一人 领呼前半句,众人接应"错了"。例: "空军指战员坚决同广大工农群众和 革命小将 并肩战斗,朝着手主席指引 的斗争~胜利前进"(《光明日报》1966 年9月18日版)此词与文革相始终。

【大喊大叫】 dà hàn dà jiào 指 大力宣传、大造舆论。1966年8月24

z,

日《人民日报》传达毛泽东的讲话: "一个新的制度的诞生,总是伴随着一 场~的,这就是宣传新制度的优越性, 批判旧制度的落后性,"红卫兵、群众 组织常语曰: 我们就是要为毛泽东思 想~。而当时一些派性组织的毛泽东 思想文艺宣传队在演出时,也大肆宣 扬"造反派脾气",常以为毛主席革命 路线~、大蹦大跳为序幕。此语主要 流行于 1966 年至 1968 年间。

【大红伞】 dà hóng sǎn 喻指庇 护坏人、坏思想而又披着红色(革 命)外衣的领导人、名人。文革时盛 行上挂下联、揪后台之风, ~一词缘 此而流行。例: "……他们公开点文艺 界领导同志的名,给他们扣上"文艺 黑线"的'祖师爷'、'~'、总头目等 帽子"(人民文学出版社出版《中国当 代文学史初稿》此词主要流行文革初 期.

【大老粗】 dà Lão zhū 意为没 有文化知识的人。寓有出身好、苦大 仇深、旧社会无钱读书、没受封资修 思想的授蚀等涵义。当时知识分子是 臭老九、知识越多越反动、故时常有 人自谦或自豪地声言,我是个~。例。 "有了毛洋东思想、'~'也能拿下尖 端"。(《工人日报》1966年 6 月 3 日 版)此词流行至今。

【大是大非】 dà shì dà fèi 實 指原则性的、根本性的政治 是非问 题。文革时也特指敢治路线同题。例, 1966年11月6日中央发布《中共中 央关于处理无产阶级文化大革命中档 案材料问题的补充规定》中说:"抓住 ~,从思想上政治上彻底批判资产阶 级反动路线……"此词流行于文革始 签。

【戴高帽】 dài gāo mào 给人戴 上一种纸糊的、上尖下圆而中空、较 高的东西。此物在文革初专用来戴在 黑帮、走资派、黑五类等被批斗人的 头上,以示惩罚、做示之意。 - 般高 帽上写有被批斗者的身份(为黑帮分 予)、姓名等、姓名上有的打上红火。 ~是一种侮辱人格的作法。毛泽东在 《潮南农民运动考察报告》一文中有大 革命时期农民给地主へ的记载,文革 时显然是对此举的荒唐套用和效仿。 这一现象后为中央禁止。例"1967年 1月 28 目发布的《军委八条》"不允许 用对待敌人的方法来处理人民内部矛 盾……例如~、挂黑牌、游街、罚跪 等等"。此词流行于 1966年下半年至 1967年初。

【党内一小撮】 dăng nèi vì xiảo 200 党内的极少数、含贬义。--小撮 意为可以用手撮取的那么一小部分, 过去已有此语。~则最早见于"四 酒" 运动,但这一说法不很流行。文 革时大张旗鼓号召向~走资派造反、 此语空前流行。事实上、说的是一小 撮,后变成…大批,再后则于脆成了 "资产阶级就在共产党内。"此语流行 于文革始终,以运动初为甚。

【刀山敢上,火淹敢闻】 dāo shān găn shàng huõ hải găn chăng

喻指一种大无畏的精神。文革初提倡 造反精神,要求人们"敢"字当头,冲 破资反路线的重重阻力和束缚, 于是 造反者、造反组织日一开就是豪言壮 语:我们~1 这样的IT号当时触目即 是。此词在文革初尤为流行。

【敌人不投降,就叫他灭亡】 di tén bù tóu xiáng jiù jiào tā miệ wáng 文革中常用口号。屡见于大标语、批 斗会, 声讨会等。1966年12月16日, 北京中学造反组织举行"首都中学批 判资产阶级反动路线大会"。陈伯达在 "会上高呼:"~!"后此语流行开来。此 语以运动初期最为流行。

【点鬼台】 diǎn guǐ tái 喻指用 来点牛鬼蛇神"的名、批斗他们的台 子。也称"斗鬼台"(参见该条)。

【点火】 diǎn huǒ 喻指发动某 运动,引发某事端。毛泽东在1955年 曾指斥"胡风反革命集团""或策划于 密室,或~于基层"。1966年8月北京· 学生到全国各地去发动造反,时称~。 后凡是红卫兵到某地、某单位去发动 別人起来造反,均被称为~。此语主 要流行于 1966 年至 1967 年间。

【定时炸弹】 ding shi zhà dàn 喻指隐藏在革命队伍 中、时机一到就 会跳出来的十分危险的阶级敌人。 1966年5月18日林彪在中央政治局 扩大会议上的讲话(即"政变经")中 说:"要把资产阶级代表人物、~、地 雷,事先发现,挖掉。不然,一旦时 机成熟, 就会发生反革命政变……"。 后便有此语的流行。它流行于文革始 终。

【定性】 ding xing 确定政治属 性的结论。如属于人民内部矛盾还是 属于敌我矛盾。~问题直接关系到一 个人的命运, 故有此语流行。例:"对 被批判斗争对象的工资处理意见,即 便已~的, 也暂不改变"。(1966年9) 月18日《中共中央对被批判斗争对象 的工资处理问题的通知》此语流行文 革始终。

【东征】 dōng zhéng - 专指 1966 年 8 月后北京红卫兵到东部各城市去 "煽风点火"、支援那里受压的"革命 战友"。参"北上"条。

【斗鬼台】 dòu guitái 指批斗 "牛鬼蛇神"的台子,文革初纠斗牛鬼 蛇神戚风,~也应运而生,1986年 6 月18日,北京大学在38楼某处设置 了~,对以陡平为首的40余名"黑 帮"进行批斗。例:"原来,北京大学 以聂元梓为首的造反派,乘工作队员 都去开会之隙,突然搭起所谓'~' ……"(铁竹伟,《霜重色愈浓》) 此语 流行于1966年下半年。

【斗批改】 dòu pi gǎi 原指《十 二条》中指出的,"斗垮走资本主义道 路的当权派。批判资产阶级和反动学 术权威、批判资产阶级和一切剥削阶 级的意识形态,改革文艺,改革一切 不适合社会主义的上层建筑"。党的九 大以后,按"毛主席语录",它是指 "建立三结合的革命委员会,大批判, 清理阶级队伍,整党,精简机构,改

革不合理的规章制度,下放科室人 员"。由于~是完成文化大革命的三个 步骤,故此语在文革中十分流行。例: "关于~,要从工厂的基层单位搞起" (江青 1967 年 11 月 27 日《在北京工 人座谈会上的讲话》)。

 $\lim_{x\to a}$   $\lim_{x\to a}$  at it wang guo 喻指不接受上级正确领导、闹独立性、 另搞一套的团体、部门、组织等。文 革初, 毛泽东就指责当时的中共北京 市委为"一根针也插不进去,…滴水 也泼不进去"的~。例:"他们为了进 行分裂党的阴谋活动,把在他们控制 下的部门搞成~……(《解放军报》 1972年4月20日版)此词流行文革 始终。

#### F

【反到底】 fǎn dào dǐ 意为无 保留地彻底造反。文革中惯用的决绝 语之一。例: 1966年6月24日, 清华 附中红卫兵贴出的大字报《无产阶级 的革命造反精神万岁》宣称: "对今天 这个修正主义的清华附中, 就要大反 特反,~!"此语流行于1966年下半年 至 1967年。

【反动透顶】 fǎn dòng tòu dǐng 意为反动到了极点。文革时常用此语 指斥一切批斗对象, 例: "秦牧是~的 孝子贤孙"。(《南方日报》1966年7月 5日版)此语流行于文革始终。  $\sim$ 

【防扩散】 fáng kuò sàn 意为 防止把攻击毛主席、毛泽东思想的三 反言论扩散出去。由于这些言论太毒, 以致专案人员在给恶毒攻击者定罪 时,也万不可重复原话,否则,不仅 毒素会扩散出去, 而且连念这些原话 的人也会犯罪。故当时在批斗、办案 时,批斗者与被批斗者对话可概括为: 你犯了罪?我犯了什么罪?你犯了恶 攻罪? 我怎么恶攻了? 我不能说: ~。 例:"接着开了一个'宽严大会'、把 '从严的人拷上手拷, 推上囚车, 押往 监狱,但不宣布罪状,说是'~'"。 (王西彦:《炼狱中的圣火--记巴金 在:牛棚"和农村"劳动营"》)此语 流行文革始终。

【放】 fàng 开展、进行某一运动 的意思。与"收"相对。1957年开门 整风时、毛泽东说:我们实行的是 "放"的方针;后又说,让那些资产阶 级右派分子"放"够。文化大革命又 提倡"大放"("四大"之一)。随着 运动的不断起伏,人们对运动判断不 清,总时刻注视着中央的动态,看过 场运动是在"放"还是在"收"。故有 此词流行。例:"提纲特别强调所谓 '放',但是却用偷天换日的手法,根 本歪曲了毛泽东同志 1957 年 3 月在 党的全国宣传会议上所讲的~的方 针,抹煞~的阶级内容。"(《五•一 六通知》)此词流行文革始终。

【放毒】 fàng dú 喻指散布反动 言论或反攻倒算的言论。当时, 一些 人的"革命警惕性"很高,听到的话 被认为反动时,就大喊"不准~!"此 外,当被批斗的人为自己辨护时,当

即也会有人大喊"又在~!"例:"在 斗争会上,每当爸爸用事实进行答辩, 他们就用小红书敲爸爸的脸和嘴,说 什么'不准~',不让爸爸讲一句话"。 (刘平平等:《胜利的鲜花献给您—— 怀念我们的爸爸刘少奇》此词流行文 革始终。

【飞机头】 fēi jī tóu …种发式。 这种发式的头发前部用电吹风吹成高 高扬起状,似欲起飞,故有此称。大 破"四旧"时, ~也在大破之列, 致 使此词流行。例:"为了资本主义复辟, 你们理出了大量的港式头。什么 '~'、'无缝青年式'、'螺旋宝塔式'、 "育年波浪式'等等稀奇古怪的发型, 还喷上香水, 抹上油, 使那些流氓们 摇头晃脑, 得意忘形"。(北京二中红 卫兵:《向旧世界宣战》,载《人民日 报》1966年8月26日版)此语主要流 行于文革初。

【分数挂帅】 fên shù guà shuài 喻指把分数放在首位,只专不红,不 突出政治。此被认为是资产阶级的教 育路线表现之 。例:"于是,党支部 帮助教师'讲路线,划界线',分清…… 什么 是刘少奇一类骗子'智育第一'、 '~' 的修正主义流毒……"(《阳光 雨露育新苗》,载《光明日报》1972年 6月27日版)此语流行文革始终。

【封资修】 fēng zī xiū 封建主 义、资本主义、修正主义的简称。此 三者皆为文革最主要的批判对象。但 当时几乎所有民族文化传统均被指责 为"封",几乎一切与先进生产力相适

应的东西都被指责为"资",而许多真 正马克思主义的东西总被扣上"修"的 帽子。把优秀、正确、进步的东西当 作~来批判,这是文革的一场大悲剧、 一个大教训。例,"志勤在乐团工作, 因为提琴拉得太好,遭到批判,说她 ……为'~'唱赞歌"。(张书绅:《正 气歌》)此词流行文革始终。

#### G

【 "敢" 字当头】 găn zì dâng tóu 喻指勇于造反的精神。与"怕"字当 头相对, 1966年6月清华附中红卫兵 提出"五敢"精神,此为毛泽东所肯 定,后有此语流行。例:"~, 放手发 动群众#"。(《人民日 报》1966 年 8 月 9 日)此语流行于整个文革期间。

【港台关系】 gǎng tái guān xì 指有家庭成员、社会关系在香港、台 穹者。比为家庭、个人政治面貌不好 的一个依据。有~的家庭、个人往往 会成为文革运动的对象,甚至会被扣 上是里通外国、特务等峭子、例。"你 有~,还敢如此猖狂?"此语流行文革 始终。

【高跟鞋】 gāo gēn xié - 种鞋 跟较高的样式的皮鞋,文革初破四旧, ~也在大破之列。这使这一当时并不 怎么流行的词忽然成为流行词、例: "……牛仔裤可以改为短裤,奈下的部 分做补钉。'火箭鞋可以削平,改为凉 鞋。~改为平底鞋。"(北京二中红卫 兵: 《向旧世界宣战》, 载《人民日

报》1966年8月26日版)此词仅流行 于1966年下半年。后新时期再度流 行。开始多为女鞋,后也有了高跟男 鞋。近些年来,穿~一直成为潮流,因 为穿了它可以增加高度,女性显得更 加亭亭玉立, 男性也适应了"崇尚高 个"的时代习俗,反映了人们的爱美 心理。

【高举】 gào jǔ 高高举起,也作 "高举毛泽东思想伟大红旗"之简称。 "高举毛泽东思想伟大红旗"是文革中 最常见的凝固结构之一,并经常作为 报纸的通栏标题出现。故只要说"高 举"便知其全文。例:"~毛泽东思想 伟大红旗, 彻底粉碎'三家村'黑帮 反革命阴谋"(《人民日报》1966年5 月27日版)此词流行于文革始終。

【高音颚叭】 gāo yin lā bā 高 音量的喇叭状的大扬声器。文革时崇 尚"造奥论"、红卫兵组织、群众组织 大多有自己的广播站,他们利用~来 张扬声势、宣扬自己的观点。又,农 村因交通不便,也用~来宣传政策、发 出通知、安排农活等。例:"~又播送 着'造反有理'的歌声, 人们冲口而 出的是'打倒'、火烧'、'油炸'。" (大鹰:《罗瑞卿将军蒙难记》) 此语主 要流行文革初期。

【革干】 gé gàng 革命干部的简 称。此简称在文革流行,大约与当时 十分强调出身、成分有关。例:"1966 年12月26日,"联动"在北京展览馆。 召开的一次会议上提出:'反对纵容、 支持、鼓励反革命、~子弟的行为'。"

(王年一:《大动乱的年代》)此词流行 文革始终。

【堇星】 gé jūn 革命军人的箭 称。参见"革干"。

【革命不怕死,怕死不革命】 gé mìng bù pà sǐ pà sì bú gé mìng 文革初红卫兵、群众组织表示革命决 心的常用语。后学大庆学王铁人也有 此语。也有的还在后添两句, 有命不 革命,要命有何用?此语流行文革始 终,以前期为甚。

【草命的站过来,不革命的滚 开】一 gế mìng de zhàn guò lái bù gé ming de gǔn kai 文革初期流行的一, 个口号。1966年7月23日,江青、陈 伯达第二次到北京大学调查。当时江 習说:"我们都站在你们革命派这边"。 并大呼:"谁不革命,谁就走开! 革命 的和我们站在一块儿!"此语传开后。 为不少红卫兵引用,并在其后演变为 格式固定的"~"。也有的还加一句。 ""滚他妈的蛋!"此语流行于1966年 下半年。  $\lambda$ 

【革命派开心之日,就是保守派 难受之时】 gé mìng pài kāi xīn zhĩ rì jiù shì bảo shou pài nàn shou zhī shí 语出自毛泽东 1955 年 5 月 24日《〈关于胡风反革命集团的第二 批材料》的按语》。原文为:"一句话, 人民大众开心之日, 就是反革命分子 难受之时。"文革初,有人活学活用, 演绎出~,或"造反派开心之日,就 是崖资源难受之时"等等。此语流行

于文革始终。

【革命行动】 gé mìng xīng dòng 文革初惯用语,其特定含义为红卫兵 或群众组织的暴力行为的通称。每当 进行打、砸、抢、抄、抓、批斗等活 动时,他们便声称这是~,而同观点 的组织也会声援说:"坚决支持你们的 ~"。例:"红卫兵抄家,我们也跟着 抄了几次家。回来还津津有味地议论 着抄出什么,满以为是'~'呢!" (刘平平等:《胜利的鲜花献给您--怀念我们的爸爸刘少奇》此语主要流 行文革前期。

【根正苗红】 gēn zhèng miáo huóg 喻指出身好、表现好、政治可 靠。当时时兴血统论,看人首先看其 出身。出身好便是根子正,出身好一 般说就表现好、政治可靠、有培养前 途,即苗红。例: 我们就是要培养这 样~的作为接班人"。此词流行文革始 终。

【狗屎堆】 gǒu shì duī 喻指被 睡弃、令人深恶痛绝的人。文革中常 用"不齿于人类的狗屎堆"来批判运 动对象。例:"历史与某些人的愿望相 反,廖承志没有被批倒批臭,没有成 为'~",反而成了香气四溢的花朵 ……"(刘茵:《繁星闪耀一一记魔沫 沙》,此词流行文革始终,以运动初期 为甚。

【狗头】 sǒu tóu 骂人语,代指 人。文革初,到处揪走资派、黑帮、黑 手等. 动辄刷出大标语: 砸烂××× 狗头。后周恩来说:"街上标语是'砸 烂×××~',什么~?是人头嘛。" (见王年一:《大动乱的年代》) 此语才 不再流行。其流行期为 1966 年下半 年.

【胸底子】 gǒu zǎi zī 对"黑七 类"这样出身不好的人的篾称。血统 论流行时, 出身不好的青少年受到牵 连、漫骂,故有此语流行。例:"小吴 彭一上学就被孩子们用石头砖块追打 着、高声叫骂'小~'。"(柏生:《吴 晗和他的一家》) 此语流行于 1966 年 下半年至 1967年初。

【挂黑牌】 guà hei pái 用于挂 在被批斗者脖子上以示惩罚的黑色的 马粪纸牌或木牌等。文革游街、批斗 成风的年代, 被游街、批斗者往往需 ~。黑牌上---殷标明有被批斗人的身 份(为黑帮、反革命分子、地主婆)和 姓名。这是一种侮辱人格的作法。例: "工作人员报告说,造反派冲击王震的 家,七手八脚强行给王霹戴高帽子.~ 子……"(铁竹伟:《箱重色愈浓》)此 词流行于 1966 年下半年至 1967 年 杒。

【光杆司令】 guāng gǎn si lìng 喻指手下无人、无兵无将的领导。文 革初,红卫兵组织、群众组织山头林 立,有的人数很少,甚至还有一个人 的"战斗兵团",而且许多组织解体极 快。这大约便是此词流行的背景。你 为流行语, 此词主要出现在文革初。

【鬼见愁】 gui jiàn công - 幅 对联名。这对联为:"老子英雄儿好汉,
老子反动儿混蛋",横批"基本如此"。 1966年下半年开始,一批高干子女一 方面受"自来红"思想的影响, 另方 面他们的父辈又在当时受到冲击,因 而产生了冲动,于是北京航空学院附 属中学的干部子女于 7 月 29 日贴出 了这幅对联。这对联一出,便引起了 激烈辩论。结果,维护对联的一方干 脆将它称为"鬼见愁"。陈伯达、江青 因对联中的"英雄"包括不少"走资 派",且对联也很容易压制许多的"造 反"精神,于是建议将此对联改为 "父母革命儿接班,父母反动儿背叛— 理应如此"。但这对联仍冲破羁绊流向 全国。有的血统论者甚至把横批改为 "绝对如此"。这对联引发了许多东西, 如北大、清华的成立"贫协"风、谭 立夫的讲话、遇罗克的《出身论》、以 及"联动"的出现等等。此词流行于 1966年下半年至 1967年初。

## $H$

【好得很】 hǎo de hěn 语自出 毛泽东《湖南农民运动考察报告》。文 革初红己兵对此文所述多有效仿、故 造成此语流行。当时对立的组织对某 人、某事表态, 若这派大呼"糟得 很", 则对立派大呼"好得很!"此语 流行于 1966 年下半年。

【何其霉也】 hé qí dú yiě 恶毒 到了极点。文言句式。语出自1966年 8月5日毛泽东写的《炮打司令部》。 文中有"某些领导同志""长资产阶级 威风,灭无产阶级志气,又~"句,此 文影响极大, 故有此语流行。凡批斗 某人时,往往加上一句"~!"此词在 文革初期尤为流行。

【黑八论】 hei ba lùn 文艺理论 上所谓 "写真实" 论、"现实主义—— 广阔的道路"写中间人物论、"时代糖 神汇合"论、"离经叛道"论、"反火 药味"论的简称。江青等入认为,这 几论是"文艺黑线"的"代表性论 点",故合称~。这种强加的总结见于 1966年2月林彪委托江青召开的《部 队文艺工作座谈会纪要》。此《纪要》 是他们在文艺领域实行法西斯文化专 制的反动纲领。此语流行于文革始终。

【黑帮】 hèi bang 原意为坏人 帮伙。文革初指所谓"反动学术权 威"、"走资派"等。这是运动最初对 "阶级敌人"的一个统称。当时流行的 一首歌曰: "拿起笔, 作刀枪, 集中火 力打~。谁要敢说党不好,马上叫他 见阎王。"此词主要流行文革初期。

【黑笔杆】 hei bi gǎn 喻指专写 反动文章的人。此词由笔杆子一词演 绎而来,"黑"指政治色彩。例,"请 看这个~写的黑文章。"此词流行于文 革始终。

【黑笔记】 hēi bì jì 喻指内容反 动的笔记。文革时个人权利受到践踏, 又流行抄家、查户口之风。一旦抄查 出个人笔记, 便有人在字里行间寻找 "反动言论",若找到,此即为~。此 语流行于文革始终。

1966年

【黑材料】 hěi cái liào 不公开 的、诬谄他人的文字。造反派初起,各 地方组织曾采用"抓右派"的办法对 待之,并整了他们的材料。后毛泽东 为支持造反,于1966年10月5日由 中共中央批转中央军委、总政治部 《关于军队院校无产阶级文化大革命 的紧急指示》,其中说:"要注意保持 少数,"凡所整他们的材料"全部交还 本人处理","也可以当众销毁",据此, 军队院校和地方各级学校出现要求平 反, 追查运动初期的' ~ '的热潮"。 (中国教育研究所:《中华人民共和国 教育大事记》)此词流行于 1966年底 1967年初。

【黑店】 hěi diàn 早期白话中指 杀人劫货的客店; 文革时指思想反动 的人聚集的圈子、小团体。文革初批 "三家村",继之出现"四家店",此便 有~之说。例:"把'三家村'~砸 烂"(《工人日报》1966年5月15日 版)此词主要流行于文革初。

【黑干将】 hěi gàn jiàng 黑色 阵营中的中坚分子、活跃人物。如 "二月逆流"时,有的老师就被指斥为 ~。又, 对立群众组织也指斥对方的 活跃分子为~。例:"宋时轮,陈毅是 '二月逆流' ~, 反党反毛主席, 你听 他说过什么?赶快揭发!"(铁竹伟: '霜重色愈浓》)此词流行于文革始终。

【黑话】 hēi-huà 原指隐语。文 革时指黑帮分子等说的话, 或违背毛 泽东思想的言论。批邓拓的杂文《燕 山夜话》时,"夜话"即被指斥为~。 后运用广泛,如列举黑帮、黑七类的 言论材料之前。必冠以"~示众"、 "~多少例"之类。例:"邓拓的《燕 山夜话》是反党反社会主义的~" (《光明日报》1966年5月8日版)此 词流行文革始终,以运动初为其。

【黑货】 hei huò 喻者思想内容 反动的东西。其涵盖面极广, 任何当 时被批判的东西,一概斥之为~。因 其指谓不明, 反而流行文革始终。例: "不许反党黑帮在'发展的观点'幌子 下贩卖~。"(《黑龙江日报》1966年 12月版)

【黑尖子】 hēi jiān zī 喻指政治 上反动、业务上突出的人。当时"学 术权威"往往是反动的,学习、业务 上好的往往被认为政治上不好,故有 此语流行。例::"……说她是'~'、 '提琴匠',为'封资修'唱赞歌"(张 书绅:《正气歌》)此词流行文革始终。

【黑七类】 hēi qi lèi "黑五类" (参见该条)加上走资派、黑帮(亦说 资本家)。~由"黑五类"发展而来。 因黑帮、走资派是新出现的阶级敌人, 故有此称。例:"特别是所谓'~'出 身的青年,即'狗崽子',已经成了准 专政对象。"(週岁克1966年10月写 的《出身论》)此词主要流行于文革初 期。

【黑手】 hêi shóu 喻指挑动群 众斗群众、操纵群众组织的人。当时 认为走资派躲在幕后干扰运动, 故有 比称。例: "斩断~,搞垮黑线。" (《贵州日报》1966年5月12日版)此

词主要流行于文革初期。

【黑书】 hēishū 指政治内容反 动的书籍。文革时, 几乎所有古今中 外的文艺书籍等均在批判之列,更不 用说刘少奇的《论共产党员的修养》 等,故有此语流行。例:"游行者被勒 令表现自己的'反动本质'——越剧 演员穿上龙袍、朝靴、乌纱帽、著作 家们捧着自己的'一',电影演员涂脂 抹粉,穿上了无袖旗袍、高跟鞋"(胡 月伟、杨鑫基:《疯狂的节目》)此词 流行于文革始终。

【黑五类】 hēi wù lèi 地主、富 农、反革命、坏分子、右派分子的总 称。与"红五类"相对。此前有"四 类分子"的说法,此后则有"黑七 类",叫见"革命"对象越来越多。例: "……'青年司机'和'~'的女儿的 身影一直在我眼前'徘徊'。"(巴金: 《小街》)此语流行于文革始终。

【黑窟子】 hèi wò zī 坏人聚集 的地方或坏人当权的单位。文革时坏 人多极了,此词当然也就流行开来。 例:"……您要是被打倒,外交部就真 成了'~'啦……"(铁竹伟:《霜重 色愈浓》)此词主要流行于文革初期。

【黑线人物】 hēi xiàn rén wù 指站在"资产阶级文艺路线"一边的 人。由"黑线"一词引申出。例:"也 是以耶两个工人作者为核心,作协的 '造反派'办起一份大红封面的月刊, 叫《文学风雷》,每一期都在声讨我们 这些'~'。(王西彦:《炼狱中的圣火 一一记巴金在"牛棚"和农村"劳动 膏"》)此词流行于文革始终。

【黑擎柜】 hēi zhǎng guèi 喻指 "黑店"(参该条) 的头面人物。批三 家村、四家店、黑店时,凡被指控为 政治色彩黯淡的集团、组织的首要人 物均被指斥为~。例: 当年周扬即被 篷称为"裴多菲俱乐部的~。"此词主 要流行于 1966 年下半年至 1967 年 间。

【黑爪牙】 hēi zhǎo zī 喻指所 谓资反路线、资产阶级司令部或走资 派等的帮凶、走卒。有时也作为相互 对立的群众组织之间的攻击语。例: "农村文化大革命运动必须对准党内 最大的一小撮走资本主义的当权派及 一批伸向各省、县的一小撮~"(中共 中央、中央文革 1967年11月7日批 转的《陈水贵同志谈农村文化大革命 运动》)此词流行于文革始终。

【横扫】 héng são 扫荡; "横扫 - 切牛鬼蛇神"之简省。1966年6月 △日《人民日报》发表社论,标题即为 《横扫一切牛鬼蛇神》。随即~成为最 时髦的口号 并被红卫兵大力实施 当 时也有红卫兵批斗时,拿竹扫帚之类 按住被批斗的"牛鬼蛇神"的头,作 "~"状。此词在文革初期尤为流行。

【红光满面,神采奕奕】 hóng guãng mán miàn shén cái yì yi м, 年专用于表示毛泽东身体十分健康、 精神十分健旺的词语。只要报导毛泽 东接见红卫兵等大型公开活动,都专 用此语,故其在当时有凝固的趋势。

例:"伟大的统帅、伟大的舵手毛主席, 身穿军装。~, 站在散篷车上, 検阅 了夹道欢呼的一百五十万文化大革命 大筝。"(《光明日报》1966年10月21 日) 此词在1966年至1967年间尤为 流行。

【红色恐怖】 hóng sè kǎng bù 意为"革命的恐怖"。1966年8月红卫 兵"杀向社会"破四日。为了显示革 命是暴力行动,北京中学红卫兵组织 了"纠察队",其中成立最早最有代表 性的是"西纠"(西城区纠察队)。他 们中有人把"格杀勿论"作为时髦举 动, 对"黑七类"、"狗崽子"等私设 刑堂,以"叩响头"、"火灯烧头发"、 "开水洗澡"等大搞逼供信,并在"审 讯室"写上"~万岁!"的标语。后~ 一语流传全国。"西纠"后被宣布为 "推行资产阶级反动路线的工具"而取 消,此日号也随之消失。又,广义地 说,文革中一切极左的做法,对人的 肉体、精神折磨,均可称之为~。例。 "……党员的民主权利,人民的法律保 障,都被一古脑儿淹没在'~'的冰 海里。"(陶小勇:《怀念与思考——爸 爸陶勇和妈妈朱岚的惨死说明了什 么》此语主要流行于1966年下半年。

【红太阳】 héng tài yáng 特指 毛泽东。《东方红》歌词中原有"东方 红,太阳升,中国出了个毛泽东"。到 文革时,"毛主席是我们心中最红最红 的红太阳"一语触目可见,故后出现 此特指。例: 当时常语曰: ×××丧 心病狂, 竟敢攻击我们心中的~。此

语在 1966年底至 1968年初尤为流 行。

【红外围】 hóng wài wèi 指那 些家庭出身既非"红五类",诸如中农、 小商、职员等的人的组织或所处位置。 这样的人在文革最初不能参加红卫兵 组织,而只能参加红卫兵的外围组织, 故有此称。这种组织存在期极短,因 为~后来也"自己解放自己",可以成 立红卫兵。故此语流行于1966年下半 年。

【红卫兵】 hông wèi bīng 意为 毛泽东、毛泽东思想的红色卫士、也 专指文化大革命中的一代学生、也指 这代学生组织, 1966 年 5 月 29 日 , 清 华附中儿个学生出于对文化大革命的 敏感,率先秘密成立了~组织。他们 立下暂言:"我们是保卫红色政权的卫 兵,党中央和毛主席是我们的靠山,解 放全人类是我们义不容辞的责任,毛 泽东思想是我们一切行动的最高指 示。我们宣誓。为捍卫党中央,为保 卫伟大领袖毛主席,我们坚决洒尽最 后一滴血!"工作组进校后,~组织兽 被列为重点打击对象。后经毛泽东宜 接干预、并直接给清华附中红卫兵写 信表示支持、一度受压的~由秘密而 公开、由中学而大学迅即普遍开来。从 此~作为一种团体力量出现于中国政 治舞台。事实上他们是一种受换纵的 文革先锋。红卫兵有新老之分。最早 成立的红卫兵多为高干子弟、红五类、 称老红卫兵;后起的红卫兵成份则复 杂一些。前者的袖章一般只"红卫

兵"三字,故后被称为"三字兵";后 者则惯常在三字前冠以"毛泽东思 想"等字样,故后被称为"思想兵" (或"主义兵"等)。至此, ~一词已 无确定的对象。作为一代人的概称,许 多当代中国重大事件与~有接相关, 如造反、大串联等等。至1968年上出 下乡运动时,红卫兵这一历史现象猝 然消失。但老三届之后的中学生仍保 留了这一组织形式,并成为中学中的 正式组织。1978年8月19日,中共中 央转发共青团十大筹备委员会《关于 ~问题的请示报告》学校中的~组织 正式撤消。例:"毛主席同~在一起" (《人民日报》1966年8月19日)比 问与文革相始终,但主要流行于1966 年下半年至1968年间。

【红卫兵接待站】 hóng wèi bīng jiē dài zhān 专门用以接待大串 联的红卫兵的地方。大串联时, 红卫 兵流动于全国各地, 为安置他们的食 宿,各地均成立了专门的~。此语主 要流行于大申联期间。

【红卫兵联络站】 hóng wèi bīng lián luò zhàn 红卫兵组织为与 全国各地其它组织互通消息、彼此联 络而设立的机构。文革时红卫兵组织 众多,但大致可分为两大派,为了相 互声援、统一行动等,故有~流行。例: "有很多红卫兵向外交部提出,为什么 不发出号召成立国际 ~……"(铁竹 伟:《霜重色愈浓》)此语主要流行于。 1966年下半年至1968年。

【红卫兵运动】 hóng wèi bìng yùn dòng 文革初专指红卫兵"破四 旧,立四新"的运动;今泛指中国历 史上出现红卫兵至其消亡期间红卫兵 的历史存在及其活动。例:1966年10 月 6日陈伯达作题为《无产阶级文化 大革命中的两条路线 -- 在中央工作 会议上的讲话》时说:"伟大的~震动 了整个社会,而且震动了全世界"。此 语自 1966年流行至今。

【红五类】 hóng wǔ lèi 革命军 人、革命干部、工人、贫农、下中农 的总称,因这五类属革命阶级,故有 此称。后也称这五类人的了女。此称 以血统论为流行背景, 例: "来信人不 仅有所谓'黑七类'子女,也有 \*~' 的后代(王晨、张天来,《划破 夜幕的陨星》) 此词主要流行于1966 年至 1967年间。

【红小兵】 hóng xiǎo bìng (一)、文革时小学生组织,因大、中 学生是红卫兵,则小学生是~。1967 年2月4日中共中央发出的《关于小 学无产阶级文化大革命的通知(草 案)》说:"小学高年级结合文化大革 命, 学习毛主席语录, '老三篇' 和三 大纪律八项注意,学习'十六条',学 **唱革命歌曲;一──四年级学生学习** 毛主席语录,兼学识字,学唱革命歌 曲"等,"小学生可以组织~"。同年 12月22日,中共中央、中央文董批转 北京香厂路小学取消少先队,建立红 小兵的一份材料。因认为少先队"抹 煞了阶级和阶级斗争,根本不姿出毛

泽东思想,实际上已经失去了先锋战 斗作用",故以~取代之。这一替代达 11年之久。(二)红卫兵自称,他们当 年常说:毛主席是我们的红司令,我 们是毛主席的~。"小"相对于红司令 之"大"而言。此词流行于文革始末。

【红袖簟】 hóngxiù zhāng 具革 命象征义的红色袖章。~开始由红卫 兵采用, 般上印"红卫兵"、"毛泽 东思想红卫兵"等字样;后所有群众 组织均用,字样五花八门,如"造反 团","红上司"等,1966年8月18日, 毛泽东首次在接见红卫兵时、欣然戴 上北师大附中红小兵宋彬彬献上的 ~;后林彪也佩带过"西纠"的~。例: "我给毛主席戴上了~" (《天民日 报》1966年8月20日版)此词主要流 行1966年下半年至1968年间。

【后果自负】 hòu guǒ zì fù 意 为产生的不良结果你自己负责,此为 对立群众组织彼此威胁语,或对黑七 类等的"最后通蝶"用语, 当时多见 "鞍令"之类文告,其结尾常是:否则 ~,此词流行于文革初。

【划清界线】 huà qīng jiè xiàn 指同坏人划清政治思想上的分界线。 文革时,"亲不亲,线上分"。某人若 为黑七类、那么他的亲友熟人均应跟 他~。例:"在黑风阵阵的暗夜里,各 连队都在开会,人人都要表态,声讨, 同张志新'~'(张书坤,《正气歌》) 此语流行于文革始终。

【火箭鞋】 huǒ jiàn xie 一种鞋 头很尖的皮鞋。鞋头尖、形似火箭,故 有此称。大破四旧时, ~也在大破之 列,竟使这一并不流行的词流行起来。 例:"还有那些商店,你们摆了那么多 的香水、雪花膏、口红、项链……等 奢侈品, 及港式衣裙, ~等等是给谁 预备的?难道工农兵还抹香水、穿尖 皮鞋吗?"(北京二中红卫兵:《向旧世 界宣战》:《人民日报》1966年8月26 日)此词流行于文革初。

【火烧】 huǒshāo 喻指狠狠触 及、批判。系文革时火药味最浓的斗 争语言之一。当时若造某人的反, 就 刷出大标语: ~×××! 一般说, ~ 只是针对尚未定性、打倒的人,故其 语气还算是轻的。例句见"炮打"。此 词流行于文革初。

## $\mathbf{J}$

【架飞机】: jià fēi jī 批斗时体 罚的一种方式,又称"喷气式"。批斗 时两名批斗者站在被批斗者两旁, … 人抓其一只手臂, 使其双臂倒扬, 另 ·只手按其头,此时被批斗者的姿态 即成"飞机"状,而左右两批斗者则 是"架"势。故称~。如此体罚竞以 ~之语调侃形容、足见时人之心态。此 语流行于 1966 年下半年至 1967 年 初。

【健忘症】 jiàn wàng zhèng 指 一种很容易忘记过去的社会心态或心 理现象。邓柘曾写过一篇《专治 '~'》杂文(收入《燕山夜话》)。后 姚文元诬蔑此文: "恶毒诬蔑党的负责

同志患了'一',用心十分险恶。"全 国批"三家村"时,此语便流行开来。 【讲用会】 jiǎng yòng huì 专指 讲如何活学活用毛主席著作的心得体 会的会议,此会盛行于文革初期的中 国大地、它以掀起崇拜毛泽东热为背 景,流行于整个文革期间。例,"把学 习毛主席著作~坚持下去不断提高。" (《旅大日报》1966年8月4日)

【揭盖子】 jiē gài zī 喻指把矛 盾公开、把真象暴露出来。与"捂盖 子"相对。文革初造走资派的反,就 要以大无畏精神冲破阻力, 把其执行 资反路线的言行、事实揭露出来。"暴 露在光天化日之下",故有此语流行。 此语也常拆开为"揭阶级斗争的盖  $\overline{f}$ <sup>\*</sup>

【揭老底】 jie lǎo dǐ 指揭露某 人过去不干净的底细。大批大揭年代, 时常出现用大字报的形式, 把某人的 历史问题、过去所犯的错误等公诸于 世的作法。这类大字报的落款为;~ 战斗队。例:"……大帽子一顶顶压过 来,一个追随林彪的人指着他的鼻子 '~'……(铁竹伟:《霜重色愈浓)) 此词主要流行于文革初年。

【接见红卫兵】 jiē jiàn nóng wèi bing 专指毛泽东在北京天安门广场 接见来自全国各地的红卫兵。1966年 3月18日,天安门广场大规模的"庆 祝文化大革命大会"。毛泽东出席并检 阅来自全国各地红卫兵代表,此为第 …次~。其后,同年8月31日、9月

15日、10月1日、10月18日、11月 11日、11月25日至26日,毛泽东又 7次接见(实为检阅)红卫兵。每次~, 少则数十万。~的结果是,进一步在 红卫兵头脑中、在全国范围内,把对 毛泽东的个人崇拜和神化推向高峰, 同时也大大鼓动了红卫兵的造反精神 和把文革进行到底的决心。毛泽东八 次~都是在大串联期间。此词主要流 行大串联期间。

【紧跟】 jing gèn "紧跟毛主席, 彻底闹革命"的截取式省称。此口号 当年比比皆是,故有此省称。又,批 林批孔中, 人们常用"高举"、"紧 跟" 讽刺林彪"万岁不离口, 语录离 不手"的虚伪丑态。此词主要流行于 文革初至批林批孔运动。

【经风雨,见世面】 jing feng yù jiàn shì miàn 喻指在阶级斗争的大 风大浪中锻炼成长。语出自毛泽东的 诽评:"青年人要~,在战斗中锻炼成 无产阶级革命事业的接班人。"后此语 流行开来。例:"上海文教界革命群众 欢呼党中央关于无产阶级文化大革命 的决定。决心紧跟党中央、毛主席间 草命,在文化大革命中~。"(《文汇 报》1966年8月10日版),此语流行 于文革始终。

【精神贵族】 jing shēn guì zú 喻指在思想意识上自觉高人一等,脱 离人民的人。文革时常用此语指责知 识分子: "阳学校" 的错误也是培养了。 ~。例:"……但是看到'兴无灭资' 的大字报,人们说我是'~'、是'反

动权威'。"(巴金:《说真话》)此语流 行于文革始终。

## K

【靠边站】 kào biān zhàn 喻指 停职反省或被剥夺了工作权利(的干 部)。他们虽不挨整,但也不参加运动, 靠在一边站着,文革开始后,出现大 批~下部,故有此语流行。例:"爸爸 这时已经'~'了,但他仍密切关心 着运动的发展"。(刘平平等:《胜利的 鲜花献给您——怀念我们的爸爸刘少 奇》)此词流行于文革初年。

【口诛笔伐】 kǒu zhu bǐ fá 成 语,用语言文字宣布罪状,进行声讨。 文革初批"黑帮"时盛行此语。只是 当时的~, 很快就伴以拳打脚踢了。 例:"我省各条战线广大群众~吴晗反 党反社会主义的言行"。(《止西日 报》1966年5月5日版)此语流行于 文革初。

## L

【老革命碰到新问题】 lão gé mìng pòng dào xin wèn ti 意为--贯 革命的人在新的革命形势下碰到没有 碰到过的问题。文革初, 刘少奇等中 央领导对如何进行文化大革命不摸 底,后受到毛泽东的批评,当时曾发 过一的感慨。后批刘邓路线,此语本 身又成为批判对象之一。例:"7月29 日"邓小平在大会上讲话,他说:'……

有同志说, ~, 的确这样'。周恩来在 大会上也说了'~'。"(王年一:《大 动乱的年代》)

【老三篇】 lão săn piān 专指毛 泽东的《为人民服务》、《纪念白求 恩》、《愚公移山》这三篇文章。这是 人们经常、不断要学的,故称。1966 年下半年曾规定学习"毛著",尤其要 着重学~。当时林彪有…"名言": "'~'不仅战士要学,干部也要学。 '~'段容易读,真正做到就不容易了。 要把'~'作为座右铭来学。哪一级 都要学,学了就要用,搞好思想革命 化"。这段话后被谱曲成歌,全国大唱 特唱。例: 当时流行一支敷, 名为 《战士爱读~》。此词 在文革前期尤为 流行。

【老造】 lão zào 即造反派、 "老"为前缀。此词多为同观点、同组 织的人之间昵称,也作造反派自豪的 自称。与"老保"相对。流行于文革 创年。

【勤令】 le ling 强制性命令。文 革时常用于对黑七类的大字报文告 名,也用于对立派群众组织。例,"有 -次,食堂里忽然贴出一张大字报: \*巴金、魏金枝罪大恶极,竟任其出入 厨房重地,难免发生严重事件。为防 此不灍, 应立即~滚出厨房!" (王西 彦:《炼狱中的圣火》)此语主要流行 于文革前期。

【理解的要执行,不理解的也要 执行】 li jiě de yào zhí xíng bù lí

FLF 文件使用 "pdfFactory Pro" 试用版本创建 wwfireprint.comon

jié de yì yào zhī xíng 林彪语。1966 年8月13日林彪在中央工作会议上 讲话:"我们对主席的指示要坚决执 行,~"。这个讲话毛泽东批示"同 意"后印发全党。林彪的话在当年 "一句顶一万句",何况谈的又是毛主 席指示的态度,此语因此风行全国。它 流行于 1966 年至 1971 年间。

【墨通外国】 li tōu wài guó 意 为暗中与外国勾结,进行背叛祖国的 活动。文革时不仅时兴上挂下联,还 时兴"内批外联",故流行此语。例: "在黄永胜指使下,"彭德怀专案组"于 1970年9月17日写了一个所谓《关 于反党头目、~分子彭德怀罪行的审 查综合报告》"。(胡思升,《彭大将军 的最后岁月》) 此词流行于文革始终。

【立四新】 lì sì xīn 参见"破四 旧"条

【利润挂帅】  $\;$  lì yùn guà shuài 喻指在经济生活中,把利润摆在首位。 文革前,我国经济学界曾展开理论争 鸭,已故经济学家孙冶方提出要重视 生产利润。文革伊始,孙冶方即受到 批评,说他的理论"积极鼓吹~钞票 挂帅",这种修正主义的~是资产阶级 唯利是图本性决定的。(见 1966 年 8 月8日《入民日报》)后来把此罪名强 加在刘少奇头上。此语流行于文革始 终。

【联动】 lián dòng "首都红卫 兵联合行动委员会"的简称。1966年 12月5日在首都红卫兵纠察队的基 础上成立。组织核心是高干子弟。他 们以血统论为指导思想,同时也把矛 头指向中央文革。次年元月17日被宣 布为"反动组织",头头被逮捕;4月 22 日毛泽东亲自下令释放"联动分 子"。他们的活动延续到 1968 年春夏。 此词流行于 1966 年底至 1967 年间。

【两杆子】 liáng gǎn zī 枪杯子 和笔杆子的合称。林彪曾说:"笔杆子, 枪杆子, 夺取政权靠这~"。故流行。 参见"笔杆子"条。

【临筹】 lin chóu 临时文化革 命筹备委员会的简称。文革初工作组 被撤消时,学校出现权力真空,上级 领导决定在各大中学校成立~。~后 转变为"文化革命委员会"。此组织存 在于 1966 年底。

【漏划右派】 lòu huà yòu pài 意为在1957年时被漏掉未划的右派。 文革时常用此语指斥、诬蔑知识分子 等。例:"至于当年未被划为右派的知 识分子中的任何一人,都有可能被造 反派、军宣队、工宣队宣布为'~'" (据实:《文革笑料集》) 此语流行于文 革始终。

【"路透"社】 lù tòu shè 窟为 英国最大的世界性通讯社。文革时诸 称"马路消息"。~由"马路消息"演 变雨来。当时常有大字报曰。据~消 息说……。后也常见于口语中。此语 流行,与当时报刊缺少真实信息有关。 ~一词流行于文革始终。

【路线觉悟】 lù xiàn jué wù 即

对路线斗争的清醒认识。文革时认为 党内存在两个阶级、两条路线的斗争。 所以共产党的历史即为一部无产阶级 与资产阶级两条路线斗争的历史。如 能清楚地认识、并上升到理论高度,即 为有~。故当时口一开就是要提高阶 级觉悟和~。此词与文革相始终。

【乱说乱动】 luàn shuō luàn dong 意为任意、随便、自由地说话、 动作。文革时对黑七类等训斥时,常 说"只许你们老老实实,决不允许你 们~"。其实,当时岂止他们,一般群 众甚至所有人谁也不敢~。此语与文 革相始终。

### м

【马恩列斯语录】 mǎ nēn liè sī yu lù (一)、马克思、恩格斯、列宁、 斯大林的语句摘录。这些摘录也常见 报端,统称~。(二)、小册名、为四 人语录汇编。它由《毛主席语录》启 发出现。此语流行于文革始终。

【毛泽东思想宣传队】 máo zé dou sī xiǎng xūn chuān duèi 以宣传 毛泽东思想为宗旨的组织。此语开始 取其实指,后来则为泛指,如工宣队 (工人毛泽东思想宣传队)、贫宣队、军 宣队等,因他们事实上还承担进驻单 位的行政领导工作。例: "英勇战斗在 抗洪前线的一支~"(《广州日报》1966 年7月1日版),此语流行于文革始 终。

# 【毛泽东思想文艺宣传队】

máo zé dou sĩ xiăng wén yì xũn chuān duèi 泛指文革中的文艺团 体。当时宣传毛泽东思想是文艺团体。 的唯一任务。各级文艺团体, 无论专 业或业余、大多干脆改名为~。红卫 兵组织等也成立有~。此语流行于文 革始终。

【毛主席语录】 mào zhù xí vù (一)、毛泽东的语言摘录。早在 lù-1960年4月,林彪就指示《解放军 报》,要经常选登毛泽东的语录。该报 1961年5月开始刊登。这种刊登不司 于传统的做法,即"语录"不是出现 于文中, 而是突出在报刊的显著位置 而独立存在。文革伊始批"三家村", 1966年6月2日的《人民日报》以往 每日刊登《今日要目》的报头版而被 醒目的"毛主席语录"替代,这一作 法即为全国所有报刊效仿。从此,报 刊刊头登《~》成了无可更改的惯例。 当时不可能有哪个总编敢于想到改变 这一作法。与此同时,人们写文章时 无例外地要引用毛泽东的话,这时 的引文已有了专门的称呼: ~。(二)、 小册子名,即毛泽东的语摘汇编。也 称"语录本"、"小红书"等。《~》最 早由部队在1964年开始发行。文革时 《~》更 是人手一册,"手不离语录,」 不离语录"成了忠于领袖的显著标志。 1966年12月16日, 林彪为《~》写 了《再版前言》,进一步把"红宝书" 的作用推向极端。此后在"獻忠心"活

动热潮中,背~、~歌风靡全国,语 录牌、语录板等等触目即是。当时,也 有的《~》取名为《最高指示》,而新 收的语录本则名为《最新指示》。此语 在文革始终均空前流行。

### N

【内外有别】 nêi wài yǔ bié 某 范围、某组织团体的内部和外部有其 差别。文革初北京一些大中学校出现 混乱局面。当时在京主持中央工作的 刘少奇召集政治局扩大会议,作出 "八条规定",其中第一条为"~"。此 词由此传开。此语主要流行文革中。

【牛曳蛇神】 niú guěi sé shén 原指妖魔鬼怪。文革时统指形形色色 的坏人。文革前毛泽东既语曰:"凡是 错误的思想,凡是毒草,凡是~都应 该进行批判,决不能让它自由泛滥"。 此语成为红卫兵最常用的"语录"。破 四旧时所有对象均被称为~。例:1966 年6月1日《人民日报》社论,题目即 为《横扫一切~》。此语与文革相始末。

【牛仔裤】 niú zǎi kù 一种斜纹 裤子,为靛蓝色,衣料质厚、样式紧 身长腿。此裤最早为美国西部牧童 (caw boy 又译牛仔) 所穿, 后成流行 装。文革前~在我国虽有,并不流行。 因其被列入 "四旧",在大破之列,致 使此语流行开来。例:"为了资本主义 复辟, 你们做出了……什么'~''牛 仔衫',以及各式各样花花绿绿令人作 呕的港式衣裙……"(《人民日报》1966 年 8 月 26 日版) 注:~在新时期不仅 童现,而且更为流行。

#### p

【炮打】 pào dǎ 批判、打倒。 1966年8月5日毛泽东写了(~司令 部 -- 我的第一张大字报》。当时的大 字报许多都以"~×××"为题,也 有许多同样字样的大标语。此语主要 流行于文革初期。

【炮轰】 pào hong 即"炮打"参 见该条。语气更激烈。

【陪斗】 péi dòu 指陪着受批斗 的人一起挨斗。~其实也是被批斗,只 是不是主要对象。旧时有"陪斩",~ 疑由此启发而来。一般说,~者是被 斗者的家属、亲友及其它有关系的人。 例:"造反派每回批斗陈老总,周总理 都要亲自参加,其实等于~"(铁竹伟: 《霜重色愈浓》)

【裴多菲俱乐部】 péi duō fēi jù lè bù 原为匈牙利 1956年事变中一 组织名,后喻指进行反党活动的团体。 1959年庐山会议上,彭(德怀)、黄 (克诚)、周(小舟)、张(闻天)被指 为"裴多菲军事俱乐部"。毛泽东在 1966年6月27日的著名"批示"中 说: 全国文联和所属协会", 如不认 真改造, 势必在将来的某一天, 要变 成~那样的团体"。故文革常用此语指 斥一些文化团体、文人圈子等。此语 流行于文革始终。

【喷气式】 pēn qù shì 即"架飞 机"参见该条。例: "12月26日'省 ××造大'等群众组织在长春市体育 馆召开大会,批斗了赵林,还搞了 "喷气式"……"(《党史通讯》1987 第10期)

【批倒、批臭、批深、批透】 рī dão pỉ chòu pi shëng pi tòu 批判时 惯用语,为表示批判态度之坚决、斗 争之强烈, 故往往这几个词联用。开 头只见"批倒、批臭,"后加二词。例: 江青 1967年9月5日晚说:"要把他 (指刘少奇)~"(王年一:《大动乱的 年代》)。此语流行于文革始终。

【批斗】 pi dòu 批判斗争之简 称。文革前有批判会,文革时则出现 批斗会。当时为大批大斗年代,故此 语十分流行。例:"……消息也竟然隐 隐传到我们分队,说无论劳动也好、开 '出头~会'也好,巴金的态度都比较 好。"(王西彦:《炼狱中的圣火》)此 词流行于文革始终。

【批斗会】 pidou huèi 批判斗 争会的简称。参见"批斗"。

【痞子运动】 pi zi yùn dòng 原 义为流氓、恶棍参与的运动,造反派 取其义而用作自称。语出自毛泽东 《湖南农民运动考察报告》。大革命时 期地主阶级诬蔑农民运动为~。手泽 东认为阶级立场不同,观点也不同,故 肯定: ~好得很! 当初造反派对此效 仿,故以~自况。此词流行于文革初。

【辟谣】 pì yáo 澄清、驳斥谣 言。文革时对立派群众组织纷起,小 道消息频传。当一派群众组织传出某 "无正式根据、于已方有利,于对方 无利的消息时, 对方势必贴出以 "~"为题的大字报、文告。此语流行 于运动初。

【破门而出】 pò mén ríchū Na 指挣脱束缚冲了出来。廖沫沙曾写过 一篇杂文《"史"和"戏"》,文中认 为史和戏历来门户之见很深,而吴晗 "'~'了,历史家却来写'戏'"。所 以我说,这真是难能可贵。"1966年5 月10日,姚文元在《解放日报》、《文 汇报》上抛出《评"三家村"》一文, 凭空编织了所谓"三家村"要'~"、 "要'大十'一场"的罪状。后此语流 传开来,且含贬义。

【破四旧】 pò sì jiù 破除"四 旧"(参该条)的运动。常与"立四 新"连用。~其实是一场革文化的命 的破坏性运动。运动主体是---些狂热 的幼稚的红里兵。~最早见于清华附 中红卫兵的《论无产阶级造反精神万 岁》的大字报, 1966年8月18日"庆 祝文化大革命大会"上,林彪借用这 一术语,煽动红卫兵掀起~运动。很 快这运动声势吓人、遍及全国。当时 剪掉女性的烫发,砸乱家用马桶,剪 开小裤腿的裤子,乃至地名、凤景名 胜、文物无一不成了"破"的对象。最 后甚至有人"破"到国际上去了,而 且~中出现严重的打人、抄家、批斗 现象, 仅北京市在8、9月同就打死 1000多人。例:"首都工人大~,大立

四新。"(《北京日报》1966年8月29 日) 此语流行文革始终, 以运动初为 甚.

Q

【奇義异服】 qí zhuāng yì fú 指与当时社会上一般人衣着不同的服 装。破四旧时矛头之一便是所谓 "一"(如牛仔裤、港式连衣裙)。当时 红卫兵的大字报说:"不要小看这些问 题,资产阶级的复辟大门,正是从这 些地方打开。"(见 1966 年 8 月 26 日 《人民日报》)破"~"的结果导致 "红卫兵服"的出现,也使中国出现全 都穿灰、黑、兰色"毛泽东服"的现 象。此词流行于文革初。

【千刀万剐】 qiān dāo wàn guǎ 文革时常用作声讨语。以此表示对敌 斗争的决绝。例:"中国共产党九届二 中全会第六号简报说:'这种人……应 该斗倒斗臭,应该~,全党共诛之,全 国共讨之。"(王年…:《大动乱的年 代》》 此语与文革相始终。

【千钧梅】 qiān jūn bàng 喻指 毛泽东思想。毛泽东有诗句云:"金猴 奋起~, 玉宇澄清万里埃"。为强调毛 泽东思想威力无比,故有此喻。例: "奋起'~',捣毁'三家村'。"(《人 民日报》1966年5月16日)此词在文 革前期更为流行。

【枪打出头鸟】 qiāng dă chū dóu nião 喻指惩罚为首的、出头的。

工作组进学校后,曾整了一些起来道 反的学生。后批工作组,认为工作组 采取的就是~的方式,故有此语流行。 它主要流行于文革初。

【枪杆子】 qiāng gǎn zì 喻指武 装力量、武装斗争。毛泽东源有"~ 里面里政权"之类。文革初,林彪提 出要抓"两抒子"(参见该条)。后武 斗年代,抢枪乱军,又有此语流行。

【谱】 qǐng 代指买、挂、摆等。在 个人崇拜盛行年代,曾有一个不成文 的规定:买毛主席的画像、毛主席的 书、貼毛主席的画像、摆毛主席塑像 等时,不准说"买"、"挂"、"摆"等 词,而要说"请",如"请…张毛主席 的像"。否则即是大不敬。犯此忌讳者 还要 "请罪"。这种特殊用法大约流行 了几个月。

【请罪】 qing zuì 请求毛主席 宽恕自己的罪过。个人迷信年代~已 成为一种仪式。批斗黑七类等时,他 们必须站在或跪在毛泽东的像前,表 示请求毛主席宽恕。在"献忠心"活 动中,任何人偶一不慎说了错话,作 了错事,都必须对着毛主席的像恭恭 敬敬~。此举后被制止。1967年4月 下发的《中央军委命》中第六条:"一 慨不要进行群众性的'~'活动。"此 词主要流行于 1966 年下半年至 1967 年4月间。

【全面内战】 quán miàn nèi zhàn 意为在全国范围内、在各个领 域中展开与 "党内资产阶级" 的斗争。

语出自毛泽东的讲话。1966年12月 26日,中央文革的一批秀才向毛泽东 祝酒时, 异口同声地说: "祝毛主席万 寿无疆!"毛主席举杯致答词曰:"祝 展开全面内战!"故后在舆论宣传中一 度流行此语。(参见叶永烈: 《"文 革"琐记》)

## $\bf R$

【入另册】 rù ling cè 指把某人 一列入被打倒的名单中。语出自毛泽东 的《湖南农民运动考察报告》。文中载, 大革命时农民把地主 "~"。红卫兵造 反时,借用此语,或呼口号、或刷出 大标语: 把×××~!"此语流行于 1966年下半年。

### $S$

【三反分子】 sān fǎn fèn zǐ 反 党、反社会主义、反毛泽东思想的人 的统称。这是当时敌我矛盾性质的最 常见的政治结论。因这"三反"在当 时并无明确的政策界线,故被滥用。 例:"……要她承认是'~',妈妈义 正辞严地驳斥说:'我从来没有反对过 毛主席, 永远不反。'"(刘平平等, 《胜利的鲜花献给您---- 怀念我们的 - 爸爸刘少奇》)此词流行于文革始终。

【三反言论】 sān fǎn yán lùn 反党、反社会主义、反毛泽东思想的 言论。文革不准"乱说乱动",不少人 祸从口出,因"言论"罹罪,被认为

是~者。有极大随意性。如说"天黑 了",即是诬蔑社会主义、对现实不满。 陶铸说"太阳有黑子", 就是"恶毒攻 击红太阳"。这使人们每说一句话都必 须郑重考虑。人的思维、语言受到极 大束缚, 这对人的心理造成极大负担 并留下后遗症。例:"红卫兵原以为信 上写的尽是'~','叛国勾当',谁知 父子便在纸上互诉的是爱国之情、艺 术之见!"(叶永烈:《傅雷之死》)此 语与文革相始终。

【三呼敬祝】 sān hū jìng zhù "敬祝我们心中最最敬爱的伟大领袖 毛主席万寿无疆,万寿无疆」万寿无 疆!"的省称。因其中祝愿词重复三次, 且已成固定格式,故有是语。此语主 要流行于 1966 年底至 1968 年间。

【三家村】 sān jiā cūn 指撰写 《三家村札记》的吴晗、邓拓、廖沫沙 (笔名吴南星)。1966年5月10日,姚 文元在《解放日报》和《文汇报》于 抛出《评"三家村" ~ 《燕山夜话》 〈三家村札记〉的反动本质〉,全国报 刊均奉命转载, 由此一场全国性的批 "三家村"黑店的旋风席卷全国。其规 模之大、来势之猛、调门之高,为此 前历次思想运动罕见。后全国各地都 掀起揪""三家村"、"四家店"的运 动。事实上,正是批"~"拉开了文 化大革命的序幕, ~中, 吴、邓二人 死于非命。党的十一届三中全会后, "~"冤案才得以昭雪。例姚文元说: "吴晗是一位急先锋,廖沫沙紧紧跟 上, 而三将之中真正的'主将', 此

FLF 文件使用 "pdfFactory Pro" 试用版本创建 wwfireprint.comon

'~'黑店的掌柜和总管,则是邓拓。" 此语在文革初尤为流行。

【三里五界】 sān lǐ wǔ jiè 三里 为党里、政府里、军队里;五界为学 术界、教育界、新闻界、文艺界、出 版界。文革初,林彪提出要在"~" "触及每个人的灵魂","冲破---切阻 力","大闹几个月",此语流行于1966 年至1971年间。

【三名三高】 sān míng sān gāo 即名作家、名演员、名导演,高工资、 高稿酬、高奖金。文革是由文艺界开 始,而文艺界最早批的就是~人物,如 著名黄梅戏演员严凤英就因系~人物 而被迫害致死。此词主要流行于1966 年至 1968 年。

【杀】 shā 取象征义,批判、攻 击、拼闯、背叛等均可称为"杀"。如 红卫兵"杀向社会";某人从某群众组 织分裂出来叫"杀出来";对走资派, 要"杀他个人仰马翻"等等。由此可 见, 文革也真个"杀"气腾腾。此词 主要流行于1966年至1968年间。

【舍得一身剐,敢把皇帝拉下 shě dé yì shēn guǎ, gán bǎ 马】 huán dì lâ xià mǎ 喻指不怕任何危 险、不惜牺牲,也敢于向权威作斗争 的精神。语出自《红楼梦》中王熙凤 之口。毛洋东爱读《红楼梦,也常引 用王熙凤的话。~,即为其中之…。所 以此语出现在《毛主席语录》中,并 以此来提倡"造反精神"。后~的大标 语道及全国。此语在文革初年尤为流

行。

【十六条】 shí lú tiáo 即中国共 产党第八属十一中全会于1966年8 月8日通过的《中国共产党中央委员 会关于无产阶级文化大革命的决议》。 它是文化大革命全面发动、深入进入 的纲领性文件。同时也是进行文革运。 动的依据之一。《决议》共计十六条, 故有此称。《~》除全国各报均在头版 头条以套红大字为题全文刊登外,还 大量发行有大红封面单行本、国人几 乎人手一册,例:"学习~,熟悉~,」 运用~。"(《人民日报》1966年8月 13日版)此词与文革相始终。

【史无前例】 shǐ wú qián lì 意 为历史上不曾有过。文革时专指"无 产阶级文化大革命",因这一运动被认 为规模之大、革命之彻底是前所未见 的。故时人在提到这一运动时,前必 加上这个修饰曰:"~的无产阶级文化 大革命"加以赞扬。其实此词也不尽 是褒义,文化大革命在某种意义上说, 确实是"~",故新时期把它讥称为 "~的时代"。例:"由毛主席和党中央 直接领导的一个~的、群众性的无产 阶级文化大革命,正在迅速地猛烈地 开展,其势如排山倒海、锐不可当。" (《红旗》1966年第8期)此词流行于 文革始终。

【誓不罢休】 shì bú bà xiū , 下决不善罢于休的誓言。文革时惯用 口号。如"不揪出×××,~!"不踏 平某某组织"~!"等等。例:"不捣 毀黑店~!"(光明日报》1966年5日

23日) 此语流行文革始终。

【餐死捍卫】 shì sǐ hàn wèi "誓死捍卫毛主席"、"誓死捍卫毛泽东 思想"等的截取式。亦作誓死保卫。因 "路线斗争"你死我活,故须作出牺牲 的代价。究其实,有的只是口号而已。 例: "永远忠于党, ~毛泽东思想。" (《天津日报》1966年5月31日)此 语在文革初期尤为流行,

【首创精神】 shǒu chuàng jīng shén 指勇于做没有先例的事、勇于 创造的精神。《十六条》中有"要相信 群众, 依靠群众, 尊重群众的~"语 句。后此语又在 1966 年 8 月 20 日 《人 民日报》上以"最高指示"发表。所 史证明, 文化大革命并不是群众的 "~",此语流行于文革始终。

【受蒙蔽无罪,反戈一击有功】 shòu mêng bi wú zuìfǎn gẽ yì jī yǒu sóns 意为受到走资派的蒙哄欺骗并 非罪过,若反戈一击则可以立功。此 语多月于群众组织向对立派发动思想 攻势语;报纸也用此语要求被中央文 革认定的保守组织成员, 此语主要流 行文革初期。

【私货】 sī huò 指违法贩卖的 货物;喻指在漂亮、革命的辞语掩盖 下的错误、反动内容。文革时认为,有 人"打着红旗反红旗",在表面革命的 东西中掺入~,故有"贩卖~"之说 流行。

【思想复杂】 si xiǎng fù zá 指 思想不纯粹、单一。含有思想倾向有 危险性的意思。当时习惯对人(尤其 是知识分子)作思想分析,若感觉上 觉得某人思想不对头,又没发现此人 有明显的"三反"言论时, 便会说此 人 ~。例: "最近我听说有人说我 '~',我以为这是对我的称赞。"(巴 金:《灌输和宣传》) 此语流行文革始 终。

【死不改悔】 sǐ bù gǎi huǐ 指 死抱住反动的政治观念不放的人;也 作"死不改悔的走资本主义道路的当 权派"的截取式简省。例:"这是全国 最广大的革命群众……揭露和批判中 国赫鲁晓夫等钻进党内的一小撮叛 徒、特务、~的走资派和其它反革命 分子的伟大斗争。"(《红旗》杂志1968 年第四期)此词流行于文革始终。

【死有余辜】 sǐyǒuyú-gū 成 语,形容罪大恶极,即使死了也抵偿 不了他的罪过,仍便宜了他。此语广 为流行约与当时大量非正常死亡相 关,同时也反映了当时对人道的决绝 态度。只要批斗对象死了,批斗者势 必言其"罪该万死,~。"此语流行于 文革始终。

【四个"念念不忘"】 sì gè niàn niàn bú wàng 即"念念不忘阶级斗 争,念念不忘无产阶级专政、念念不 忘突出政治、念念不忘高拳毛泽东思 想的伟大红旗"。语出自林彪 1966 年 5月18日在中央政治局扩大会议上 的讲话,后成为"林彪语录"。例: "我省广大工农兵心怀'~'横扫一切 牛鬼蛇神。"(《山西日报》1966年6月

10日版) 此语流行于 1966年至 1971 年间。

【四个伟大】 si gè wěi dà 即 "伟大的领袖, 伟大的导师, 伟大的统 帅,伟大的舵手"的省称。专门用于 毛泽东。"伟大的领袖"称呼已久。1966 年8月18日,陈伯达在主持毛泽东第 一次接见全国红卫兵的大会上,率先 给毛泽东冠以"伟大的领袖,伟大的 导师, 伟大的舵手"三个头衔, 接着 林彪讲话,声称"这次无产阶级文化 大革命,最高司令是我们毛主席,毛 主席是统帅,"从此,人们言称毛泽东, 都在称呼前冠以"~"。1970年10月 18日, 毛泽东会见美国友人斯诺时 说:"什么'~'、讨嫌!"此语主要流 行于 1966 年至 1971 年间,

【四家店】 sì jiā diàn 指四个关 系密切的批斗对象。由"三家村"派 生而出。如"彰、罗、陆、杨"被打 倒时即被蔑称为~。参见"三家村"。

【四旧】 sì jiù "旧思想, 旧文 化、旧风俗、旧习惯"的简称。参见 "破四旧"。"

【"四条汉子"】 sì tiáo hàn zǐ 周長、田汉、夏衍、阳翰笙四人的合 称。语出自鲁迅《答徐懋庸关于抗日 统一战线问题》一文。文中有"去年 的有一天,一位名人约我谈话了,到' 得那里,却见驶来一辆汽车,从中跳 出~: 田汉、周起应, 还有两个, 一 律洋服, 态度轩昂……"等话"…个 名人"指夏衍; 周起应即周扬; "还有 两个"为夏衍和阳喻笙。文革初批周

扬等四人,姚文元之流便从鲁迅文章 中摘出此语,断章取义,以图证谢他 们早年就反动,"是一个暗藏在革命阵 营的反革命派别"。此语在文革初期尤 为流行。

【四新】 sì xīn "新思想,新文 化,新风俗,新习惯"的省称。与 "四旧"相对。"破四旧,立四新"时, 所谓"新"往往是些极左、幼稚而狂 热的东西。如破"清华大学附中"之 旧名立"红卫兵战校"之新名;改北 京 "东交民巷" 之旧名立 "反帝路" 之 新名等等。似乎这样就"新"了。例 句见"破四旧"条。

## ij.  $\mathbf{T}$

A.

【滔天罪行】 tāo tiān zuì xing 极言罪行之大。文革时凡作大批判,往 往就"愤怒声讨×××的~。"此语流 行文革始终。

【特大喜讯】 tě dà xí xù 指特 别重大的好消息。当年只要毛泽东发 表了"最新最高指示",或他接见了红 卫兵,或宣布毛泽东身体很健康等等, 报纸便会以"~"为题予以报导,而 群众则会集会庆祝这一"~"。例: "工作组办公室对面的墙上,还贴出一 张'~': 中央负责同志说, 对外文委 工作组执行了镇压群众运动的反动路 线,你们反对工作组的行动好得很,我 支持你们!"(铁竹伟:《霜重色愈浓》) 此语主要流行于文革前期。

tè xián 特务嫌疑的简 【特徵】

1966年

省。文革时对人的政治面貌要求十分 苛刻,结果出现了各种名目的坏人。如 当某人被怀疑为"美蒋"特务, 但又 没有证据时,此人就被定罪为"~"。 ~是一种不是罪人的罪人。因为~是 无法作政治结论的, 藤只要没作结论, 运动一来,或根据政治形势需要,就 可以对你批斗、审查。例:"他们以所 谓'~'罪名把我抓进了监狱。"(金 山;《英将血恨付秋风》) 此语流行文 革始终。

【跳】 tiào 喻指跋扈、猖獗。此 语文革前即有,如说右派分子~出来, 但文革中空前流行。常有×××跳得 高、又在跳、跳出来等。例:"我知道, 只要我讲话,就会有人说陈毅又~出 来了。对! 快要亡党亡国了, 此时不 ~, 更待何时!"(铁竹伟:《霜重色愈 浓》)此词流行文革始终。

【铁杆老保】 tiě gǎn lǎo bǎo 喻指顽固不化的保守派、保皇派。此 语由"老保"(参见该条)引申而来。

【铁帽右派】 tiè mào yòu pài 喻指顽固不化、永远不可能摘去帽子 的右派分子。文革时右派分子在"黑 五类"之列;但右派分子有"摘帽"和 "没摘帽"之分;没摘帽者前加以"铁 帽"二字, 言帽子之沉重、不可摘去。 例: 吉华的小说《芙蓉镇》中, 秦书 田即被称为~。此语流行文革全期。

【徒步长征】 tú bù cháng zhēng 又称"徒步串联",即用步行的方式进 行全国性的"大串联"(参见该条)。大 串联造成国内交通混乱, 时值大连海

运学院 15 名学生发明了徒步串联的 "长征红卫队"(8月25日),《人民日 报》就此发表社论《红卫兵不怕远征 难》(10月22日)。社论说:"不坐大 车汽车, 徒步行军进行大串联, 这又 是一个很有意义的创举",并号召革命 学生"也这样做"。于是~在全国范闱 内出现。这直到1967年头中央发出结 東串联的通知后方才结束。

## W

【望远镜】 wàng yuǎn jīng mâ 指毛泽东思想。1966年6月7日《解 放军报》发表社论:《毛泽东思想是我 们革命事业的~和显微镜》。~言其高 瞻远瞩;显微镜言其洞察秋毫。故有 此语流行。它流行于文革始终。

【威风扫地】 wěi fēng shǎo dì 威风被打掉、荡然无存。毛泽东《湖 南农民运动考察报告》中说:"地主的 体面威风,扫地以尽。"红卫兵则用 "威风扫地"来指所谓"走资派"等。 例: "林彪在"8·18"讲话中说: "要 把反革命修正主义分子, 把资产阶级 右派分子,把资产阶级反动权威,彻 底打倒,打垮,使他们~,永世不得 翻身1"此语主要流行于文革初期。

【维吾尔姑娘 ──辫子多】 wéi wǔ ěr gū niàng—biàn zǐ dōu 此 歇后语喻指很容易被人抓住把柄。 1966年7月,陈毅在一次会上说,"我 陈 毅,是~,不用费事,一抓一大把。" (铁竹伟:《霜重色愈浓》)此外,1967

年批邓时,据说邓也说过此语,文革 时期最喜教人辫子,故有此语流行。

【文斗】 wén dòu 指用"四大" 的方式不用暴力方式作斗争。语出自 《十六条》中"在进行辩论的时候,要 ~,不要武斗。"后"要用~,不用武 斗"作为毛主席语录发表。文革时期 本来就不是"进行辩论的时候",结果 尽管"~"之声不绝于耳,"武斗"之 风却刮遍全国。此语主要流行于文革 前期。

【文化大革命】 wén huà dà gé ming 全称为"无产阶级文化大革 命", 简称为"文革"。这是从1966年 5月至1967年10月发生于中国历史 上的,"使党、国家和人民遭到建国以 来最严重的挫折和损失"的一场规模 空前的政治大运动, 1966年的《5 · 16 通知》和《十六条》是其纲领性文件。 其主要理论为"无产阶级专政下继续 革命的理论"(参九大政治报告)、文 革大致分为三个阶段:发动到 1967 年 4月党的九大;九大到1973年8月党 的十大; 十大到 1976年10月。(参 《中国共产党中央委员会关于建国以 来党的若干历史问题的决议》中 "'文化大革命'的十年"一节)

【文化革命委员会】 wén huà gé mìng wěi yuán huì 1966 年 6 月 至?月阿在全国各大中学校建立起的 一种权力组织,简称文革会,此组织 是工作组进校后由工作组支持建立。 "在'反干扰'中成立了学校的'~'

或"文革筹委会",其成员自然是拥护 工作组的"(王年一:《大动乱的年 代》陈者王作组被认为执行了错误路 线而撤出学校,仅仅存在了一、二个 月的~便解体了。

【文艺黑线】 wén yì héi xiàn 喻指资产阶级的文艺路线。这是江青 之流强加给文艺工作的罪名。1966年 2月林彪委托江青召开的《部队文艺 工作座谈会纪要》首次抛出所谓'~ 专政论",即"文艺界在建国以来…… 被一条与毛主席思想相对立的反党反 社会主义的黑线专了我们的政"。此论 后成为文艺界进行文化大革命的理论 依据, 此论至1978年被正式否决。

【五父三代】 wǔ fù sân dài 叔 伯父、姑父、舅父、姨父、岳父、祖 辈、父辈、子辈的简称。也代指家庭 政治面貌、个人社会关系,文革中有 大量要求个人填写的、将被装入个人 档案的表格。它们用于各种各样的 "哎审"或"政治摸底"等。这是衡景 填表人的政治面貌的重要依据之…, 表格除个人履历外, 一般都有"家庭 情况"、"社会关系、栏。"五父"应填 入后栏,"三代"需填入前栏。每栏后 均有加括号"有无杀、关、管"条目。 所填内容必须真实,如有怀疑,是要 "内查外调"予以核实的;否则就是 "欺骗党"。当时要审查某人,也常说: 查查他的~。此词与文革相始终。

【五敢】 wǔ gǎn 敢想、敢说、敢 闯、敢做、敢革命的省称。1966年6月 1日,《人民日报》传达毛泽东的指示:

"培养革命后代,一定要让他们到实际 斗争中去锻炼,养成一的大无畏的革 命精神。"6月24日, 最早的红卫兵、 清华附中红卫兵贴出《无产阶级革命 造反精神万岁"》的大字报, 称"~, 一句话, 敢造反, 这是无产阶级革命 家最基本最可费的品质,是无产阶级。 觉性的基本原则!"此语主要流行于文 革初期。

【五湖四海】 wǔ hú sì hǎi КT 指团结大多数人,不搞山头主义。语 出自毛泽东语录:"我们都是来自~, 为了一个共同的革命目标走到一起来 了。"故有此喻。例:"毛主席亲切会 见来自~的红卫兵和革命师生。" (《光明日报》1966年9月22日)此 语流行文革始终。

【五七指示】 wǔ qī zhǐ shì 毛 泽东1966年5月7日写的一段话被 称为~。这是毛泽东就军委总后勤部 《关于进一步搞好部队农副业生产的 报告》给林彪写的一封信中的话。他 提出:"军队应该是一个大学校……这 个大学校,学政治、学军事、学文化, 又能从事副业生产,又能办一些中小 工厂,生产自己需要的若干产品和与 国家等价交换的产品。又能从事群众 工作,参加农村的社教四清运动 ……""同样, 工人也是这样, 以工为 主,也要兼学军事、政治、文化。也 要搞四清,也要参加批判资产阶级。" "学生也是这样,以学为主,兼学别样, 即不但学文,也要学工、学农、学军、 也要批判资产阶级"。"商业、服务行

业、党政机关工作人员,凡有条件的, 也要这样做。"文革中,~被予以实践, 结果对我国各行各业均产生了重大影 啊,如后来的"五七十校"等。例: "以毛主席的~为最高纲领,实现教育 革命的憂迈伟大事业。"此词流行于文 革始终。

【捂盖子】 wǔ gài zì 喻指掩盖 矛盾和事实真相,不令其公诸于世。与 "揭盖子"相对。造"资反路线"的反 时,据认为"走资派"总是压制本单 位造反群众,掩盖他们执行资反路线 的有关事实,以图蒙哄过关。故需~。 此词流行文革始终,新时期清查"三 种人",也沿用此语。

## X

【牺牲车马,保存将帅】 xī

shēng jù mã, bão cun jiàng shuài 指牺牲小人物,以保存大人物。文革 初多用此语指责一些被打倒的黑帮、 走资派的"后台"。如文革发动期, "三家村"被端出来;当时矛头真正指 向的是彭真。故批彭真时,就说他是 ~。此语主要流行文革初期。

【显微镜】 xiàn wēi jìng 喻指 毛泽东思想。参见"望远镜"。

【现反】 xiàn fǎn "现行反革命 分子"的简称;也称现行反革命分子。 "反革命分子"系"黑五类"之一。这 有"历史反革命分子"(解放前的反革 命分子)和"现行反革命分子"(解放

后尤其是当其时的反革命分子)之分。 而~又要严重一些。当时"~"被随 意滥用。例: 1966年12月公布的《公 安六条》中说:"攻击诬蔑伟大领袖毛 主席和他的亲密战友林彪同志的,都 是现行反革命行为,应当依法惩办。" 例:"文革中可以说是人人自危,因为 这顶'~'的帽子随时可能意想不到 地落到自己头上"(橙实等:《文革笑 料集》)

【消毒】 xiāo dú 喻指清除某种 政治上有害言论的影响。批黑帮等时, 据认为牛鬼蛇神总"放毒"(参见该 条),故須"消毒"。"消毒"(实即批 斗)在当时已成模式。例,"据说,这 是因为巴金写了大批毒草, 读者中毒 过深,所以'~'的任务也格外繁 重"(王酉彦:《炼狱中的圣火》) 此语 流行于文革始终,但以前期为甚。

【消防队】 xiāo fáng duì 文革 初喻指派到学校的工作组。鉴于学校 动荡, 刘少奇决定派工作组进校, 并 说:"哪里出事,哪里派人去。派工作 组要快,要象派消防队救火一样快。" 后工作组被指责为企图扑灭文化大革 命的熊熊大火, 故有此喻称。此语主 要流行于文革初。

【小报】 xiǎo bào 指一些红玉 兵组织、群众组织主办发行的报纸。而 《人民日报》、《解放军报》等则为"大 报"。当时红卫兵~之多,不计其数, 油印者有之、铅印者有之;定期者有 之,偶发者有之。各种~遍及全国。又, 也指一些地方提纸, 这一指称在 1974

年至1976年间,当时有"~抄大报,大 报抄梁效"之讥。此词流行于文革始 鉖。

【小红书】 xiǎo hóng shū 也作 小红本,专指《毛主席语录》。因《语 录》多为64 开本、红封面,是"红太 阳",故有此称。例见"放毒"条。参 见"语录本"。

【小将】 xiáo jiàng 指红卫兵, 也可作"红卫兵小将"的省称。红卫 兵兴起, 毛泽东称他们是~, 有"~ 在挑战"等语。报端上常有此称。1968 年,毛泽东又说,是~们犯错误的时 期了,称"~"显然有扬赞、鼓励意 味。例。"欢呼'红卫兵'~们的无产 "阶级革命造反精神。"(《天津日报》 1966年8月24日) 此词主要流行于 1966年下半年至 1968年闻。

【"侠"字号】 xiū zi hào 意为 修正主义属性的(组织等)。文革被认 为是一场"反修防修"的大运动。故 流行此语。例:"没有参加造反派的党、 团员也都受到鄙视,被造反派称为~ 的党、闭员。"(王年一:《大动乱的年 代》)此词流行于文革始终。

【学阅】 xué fá 指在学术上有 地位,但独断专行、不容纳其它学术 观点的人。似仿造"军阀"、"党阀"而 成。1966年的《二月提纲》中曾有 "要坚持实事求是,在真理面前人人平 等的原则,要以理服人,不要象~"。 后《二月提纲》被批判,《五一六通 知》写道:"究竟什么是'~'谁是 '~'?"在批"反动学术权威"时, 被

认为是"反动权威"者都被称为~。此 词流行于文革始终。

【血战到底】 xuě zhàn dào dǐ 喻指决绝的斗争精神。当时的惯用语 之一。例:"'打倒刘少奇'''打倒邓 小平':'和刘邓~'的巨幅标语,铺 天盖地而来……。"(郑理:《揭开帷幕 抓出元凶》此语主要流行于文革初年。

## Y

【要武】 yào wù 喻指要有斗争 精神。1966年8月18日,毛泽东首次 接见全国红卫兵代表。会上, 北京师 大附中学生宋彬彬向毛泽东献上红卫 兵袖章,毛欣然接受并戴在左臂上。毛 泽东问宋叫什么名字,宋客"宋彬 彬",毛问:"是不是文质彬彬的彬?" 宋答是。毛诙谐地说:"~嘛。"后宋 彬的更名为"宋要武"。此轶事流传全 国,也用"~"来证明要有斗争精神。 此语主要流行于文革初年。

【阎王】 yán wáng 文革初喻指 当时的中宣部领导人。1966年3月 底,毛泽东说中宣部是阎王部,并提 出"打倒~,解放小鬼"。文革一开始, 中宜部首当其冲,陆定一即被称为~。 陆被打倒后, 副部长如张子意、张际 春等也被称为~。此语主要流行于 1966年至1967年间。

【阴阳头】 yīn yáng tóu 又称 "黑帮头",这是侮辱人格的一种作法。 大揪"黑帮"时,为了给"黑帮"分 子作标记,就把他们的头发剃掉一半。

头上留有头发的部分是黑的,被剃去 头发的一半脑门是白的,故称"阴阳 头"。也有的躺法是把从面部到后脑勺 中间的头发润掉,这样两边为"阴", 中间为"阳"。~大约是因受"戴高 帽"等的启发而发明。例:"因为她们 看到一位阿姨,被剃了~后,禁不住 伤心地流下眼泪。"(刘平平等,《胜利 的鲜花献叠您》)此语主要流行 1966 年下半年至 1967 年初。

【游斗】 yóu dòu 游街批斗的 简称。或为边游街边批斗、或为先游 街再批斗。此举在破四旧时成风,整 个中国大地到处都在~。例:"吴晗经 常被抓去到处~,每次回来时都是遍 体鳞伤。"(柏生:《吴晗和他的一家》) 此语主要流行文革初年。

【油炸】 yóu zhà 喻指狠狠地批 斗。文革初惯用激烈语,常与"炮 轰"、"火烧"井排用。例:"'火烧廖 承志!'、'炮轰摩承志!''~磨承志!' 大标语一夜之间贴满了大街小巷。" (《荣德:《廖公在"文化大革命" 中》》此语主要流行于文革初年。

【有"问题"】 yǒu wèn tí 指有 错误、有罪行或很值得怀疑。当时被 认为或怀疑有罪过的人极多,这罪过 表现也五花八门,为了简捷,也为了 含糊一些,或因为本来就说不清楚,于 是在说到某人时就说某人"有'闻 题"。这是当年流行的一个妙语。例: "王凤梧:这不公平!即便他父亲~。 与儿子有何相干?!"(周明:《支柱》) 此语流行很久,文革时期尤其。

【语录本】 yǔ lù běn 即《毛主 席语录》。参见该条。例:"~光闪闪。" (《光明日报》1966年12月22日版)

#### z

【硕烂狗头】 zā lǎn gǒu tóu 当 "文革"后期"四大"风起,造"走资 派"的反的大标语贴满中国的大街小 巷时,"~"这一语汇也就风靡全国了。 只要提出打倒谁, 就言必称"砸烂他 的狗头"。这一侮辱人格的做法后来引 起了毛泽东的注意。据说,他曾说:不 要动不动就砸烂人家的狗头,人家还 是人头嘛!后来,这一提法就日见稀 少了。

【造反倍觉主席亲】 zào făn bèi jué zhù xi qin 意为只有造反时才加 倍地感到毛主席的亲近。造反派常用 语,文革初毛泽东提倡"造反有理", 但各地的"资反路线"压制他们,于 是他们就高唱"抬头望见北斗星,心 中想念毛泽东",并动不动就刷出大标 语:~,革命方知北京近。此语流行 于 1966 年下半年至 1967 年间。

【造反精神】 zào fǎn jīng shèn 指造"资反路线"的反的斗争精神。此 在文革中受到大力提倡。例:"红卫兵 革命~振奋全国革命群众。"(《人民 日报》1966年8月25日) 此语流行于 文革始终。

【遣反派】 zào fǎn pài 指文革 中造走资派反的人、组织、派别。当

时提倡 "造反有理",造 "资反路线"、 "走资派"、的反。起而响应者即为~。 某地区、单位、那些造领导反的人为 ~, 而保领导者即为"保守派"。也有 时对立群众组织都标榜自己是~,指 责对方为保守派。这加剧了人民群众 的分裂、对立。例:"4月6日晚,中 南海的一些'~', 高喊口号冲进办公 室……。"(刘平平等:《胜利的鲜花献 给您》)此词主要流行于 1966 年至 1968年间。

【造反派牌气】 zào făn pài pí qì 造反派对其言行举止风格的自讥语。 偶尔也为对立派的讽刺语。当时有些 人对造反派的言行、言行方式看不储, 对其指责,他们则针锋相对曰: 这就 是我们~!此语主要流行于1966年下 半年至1968年间。

【造反有理】 zào fǎn yǒu iǐ 意 为造反合乎革命的理论。1966年6月 26日,《人民日报》发表毛泽东的一段 话:"马克思主义的道理千条万绪,归 根结底, 就是一句话:'造反有理'。 ……"从此, ~成为宣传中, 造反派 最常用的口头禅。"革命无罪,~"的 标语、口号比比皆是、处处可闻。此 语在 1966 年至 1968 年间尤为流行。

【"造"字号】 zào zì hào 性质 上属于造反派的组织,个人的泛称。与 "保"字号(参见该条)相对。

【摘帽右派】 zhāi mào yòu pài 曾在1957年划为右派分子,后又被 宣布摘去帽子的人。这些人幌子虽已 摘,但毕竟有过政治问题。文革时宁

左勿右,故称其为~。例: "我们一起 在'牛棚'里关过一个时期,他的罪 名是'~',"(巴金:《随想录》第24 页)此语流行于文革始终。

【战斗队】 zhàn dòu duì 当时 -些红卫兵组织、群众组织名称。这 些组织当时遍及全国,往往大的称兵 团、司令部等等; 小的则多称"战斗 队"。有的则兵团、司令部下设~。这 些战斗队前有形形色色的名目,如 "反到底"、"卫东彪"、"红色"等等。 也有的"~"只有数人甚至一人,其 名目也有"一时稀"(源于毛泽东《咏 梅》诗)之类。例:"各单位在10月5 日以后纷纷成立名称各各不同的 '~'。"(王年一:《大动乱的年代》)此 语在文革前期尤为流行。

【只许老老实实,不许乱说乱 勐】 zhí xũ lão lão shí shi, bù xũ luàn shuō luàn dòng 参见"乱说乱 动"条。语出自毛泽东《〈关于胡风 反革命集团的材料》的序言和按语》。 其中说:"在这里,不是用的民主的方 法,而是用的专政即独裁的方法,即 只许他们老老实实,不许他们乱说乱 动。"

【重要指示】 zhòng yào zhǐ shì 概指中央负责人的讲话、指示等。毛 泽东的讲话为"最高指示";故林彪、 江青等人的讲话就称为"~"。这一区 分在当时是十分明确的,大家心照不 宣地采用这种区别方法。例:"在九日 晚和十二日晚的座谈会上,江青…… 对文艺界文化大革命的问题和会后的 任务作了~。"(《人民日报》1966年 9月13) 此语流行于文革始终。

【主课】 zhǔ kè 原指学校里的 主要课程; 文革中专指"阶级斗争"。 1966年8月2日、《人民日报》发表文 章,其中有"阶级斗争是青年的一门 ~,青年应把坚定正确的政治方向放 在第一位"。这段话其实是"毛主席语 录"。从此,学校里便用~代指阶级斗 争。此语流行于文革始终。

【主席】 zhǔ xí 专指毛泽东,此 专指文革前即有,但不普遍。文革时, 只要有人说"主席"而不冠以姓氏,任 何人都知道是指毛泽东而决不会是指 别人。这种称呼既有表示亲切的意味。 也有"主席"是唯一的、至高无上的 涵义。例:"我们对~的指示要坚决执 行,理解的要执行,不理解的也要执 行。"(林彪1966年8月13日《在中央 工作会议上的讲话》)此语流行于文革 始终。

【抓游鱼】 zhuā yóu yú 喻指抓 在文革最初时少数不安分学生。此为 工作组进校后提出的一个口号。后工 作组被批判,~也被认为是镇压学生 运动而受到指责。此语流行于1966年 下半年。

【专辑】 zhuān jiū 专门揪斗的 简称。系曰揪斗派生而出。揪斗成风 时,造反的红卫兵为了表示要揪斗的 是某一特定对象时,即称为~。例: 1966年底, 就出现过"武汉赴广州~ 王任重革命造反团。"此语流行于

and the state of the

当代中国流行语辞典

1986年下半年至1967年。

【责反路线】 zi fǎn lù xiàn \ \ \ 产阶级反动凝线的简省。毛泽东(炮 打司令部》问世后,文革秀才王、姜、 威等人搅尽的计想对"资产阶级司令 部的路线"碘锭一个什么提法、最后 终于从《鲍打》中"站在反动的资产 阶级立场"一语受到启发,关锋提出。 了"资产阶级反动路线"一词,此词 经林崩讲话传递全国。(参《文摘周 报》1988年6月3日版)例:"《红 旗) 杂志第十四期社论发表后, 各地 工人开展批判'~',涌到北京'上 访'的工人急剧增多。"(铁竹伟:《霜 重色意浓》)此词流行于文革始终。

【子教三娘】 zǐ jiào sān niáng 喻指由年青一代来教育年老的一代。 语出自毛泽东 1966 年 10 月 24 日的 讲话: "一张大字报, 一个红卫兵, 一 个大串连,谁也没料到,连我也没料 到。弄得各省市吗呼哀哉。学生也犯 了一些错误, 主要是我们这些老爷们 犯了错误。过去是'三娘教子', 现在 是'~'。"(《三娘教子》是一出古 戏)。讲话传到社会上,此语便流行开 来。但流行期不长。

【自绝于人民】 zì jué yú rén min 指自杀行为,含贬义。文革时批 斗对象自杀,不仅批斗者没有责任,而 且这种行为也要批判, 认为这是与党 对抗、与文化大革命对抗。其批判语 就常为"~"。若是党员自杀,还要加 上"自绝于党"。当时冤案遍及中国, 自杀而亡者极多,故连这样的话也成

了流行语。例,"……他们拿出一张证 明给我,上面写着;"我会〔指文学艺 术联合会) 舒舍予~, 特此证明^。" (舒乙:《父亲最后的两天》),此语道 行于文革始终。」 . Maria 19

【走臺派】 zǒu zī pài "走资本 主义道路的当权派"的简称。这一提 法最早见于 1965年1月中共中央政 治局召集确全国工作会议讨论通过的 《农村社会主义教育运动中目前提出 的一些问题》(即"二十三条"),其中 第22条有,"这次运动的重点,是整堂 内那些走资本主义道路的当权派。"这 一提法的含义在《五一六通知》、《十 六条》等文革纲领性文件中得到肯定 和发挥。结果"~"成为长达十年的 运动对象。这一概念的提出系毛泽东 阶级斗争理论扩大化的错误观点所 致。例:"全会号召全党同志和全国人 民继续深入展开革命大批判,肃清刘 少奇等党内的一小撮~的反革命修正 主义的思想。"(《中共八届十二中全) 会公报》)此语流行于文革始终。

【最高指示】 – zuì gāo zhǐ shì – $\pm$ 指毛泽东的一些讲话和语录。这一提 法最早由林彪在 1965年11月18日 提出:"要把毛主席的书当作我们全军 各项工作的最高指示。"文革初清华红 卫兵也提出"毛泽东思想是我们一切 行动的~。"稍后, 报纸、出版物上都 以"~"作为"毛主席语录"的代名 词。人们在引用"语录"时也先念 "~", 此词主要流行于 1966年至 1967年间。

【最后通牒】 zuì hòu tōng dié 原指一国对另一国提出的必须接受其 要求、否则将以诉诸武力或采取其他 强制措施的外交文书,这种文书限在 -定时期内答复。也称"哀的美敦 书"。文革时的~多借用这种术语、而 用于红卫兵组织、群众组织对个人、团

体或组织等。例: "8月23日夜到24 日晨, 个别红卫兵发致各民主党派的 《~》限令72 小时内解散并登报声 明。"(王年一:《大动乱的年代》)此 语流行于 1966 年下半年至 1968 年 同。

1967年

 $\bf{B}$ 

【宝书台】 bǎoshūtái 公共场 合、家庭中专门用来放置毛泽东的著 作的桌台等。此词由"宝书"派生。在 个人崇拜热潮中,每个单位,家庭都 必须有~,以示对毛泽东的忠心。例: "~上金光闪。"此词主要流行于 1967 年间。

【"保"字号】 bǎo zì hào 性质 上属于保守派的组织。与"造"字号 相对。此语不仅在群众组织中常见,也 见于报刊。例:"党内一小撮走资本主 义当权派……暗中操纵~组织, …… (解放军报》1967年4月10日社论 《紧紧掌握斗争大方向》》此词流行于 1966年底到 1968年间。

【北京来电】 běi jīng lái diàn 指北京传来的电讯文字。当时凡有什 么毛泽东的指示、重要消息、运动新 动态,一般都由北京传出。各地方群 众组织为了证明自己的正确,又必须 以北京的权威消息为依据,或要决定 下一步怎么搞,也须以北京的权威人 物的话为指示。, 故时人十分注重~, 并经常贴出以"~"为题的大字报。此 语流行于文革初年。

【菅语最】 běi yǎ lù 即背诵"毛 主席语录",这是文革初大兴个人崇拜 时的一种做法。即要求每个人在学习 的基础上的背诵。当时还有红卫兵在 路口站岗,不会~者不让通行。据报 刊官传,某地出了五岁的杰出儿童,能 流利地背毛主席语录两百条,能背 "老三篇"云。《参遵实《文革笑料 集》)。此语主要流行 1967 年至 1968 年间。

【各战各荒】 bèi zhàn bèi huāng 准备打仗、准备发生灾荒。当时对 国际形势估计世界性战争随时都有可 能发生,一旦战争爆发,便会出现荒 年。因此毛泽东指出:"备战、备荒、 为人民"(见《人民日报》4月21日 《天民日报》)后有此语流行。它流行 于文革始终。

【变色龙】 biàn sè lóng 喻指在 政治上善于变化和伪装的人。此词成 为流行语的原因在于当时的政治局势 不稳定,变化多端。为了适应这种多 变的形势,某些个人、组织、群众都 很容易变更自己的观点、旗号。这种 改势就被别人或对立派斥之为"~"。 例: "1967年3月21日, 吴德在北京 市革委会会议上说:"有人……把矛头 指向我们的主任谢富治同志,说什么 揪出~谢富治, 横扫小爬虫。"(参见

王年…. 《大动乱的年代》)。

## $\mathbf C$

【成绩最大最大最大,损失最小 最小最小】 chēng jī zuì dà zuì dà zuì dà sùn shi zuì xiǎo zuì xiǎo zuì xiǎo 语出自林彪 1967年10月1日 在欢庆国庆18 周年大会上的讲话。他 对一年多的文化大革命的评价为: 成 绩是"最大最大最大", 损失是"最小 最小最小"。此语很快流行开来,后凡 该到文化大革命,人们就说: ~。有 人说此话时,也不无戏谑意味。它主 要流行于文革前期。

【吃老本】 chī lǎo běn 原意为 不仅金融资本没生利,反而连本钱也 被吃掉。文革时喻指一些曾经对革命 有过功劳的人,在解放后不再继续革 命, 躺在功劳簿上睡大觉。1967年4 月12日,江青发表《为人民立新功》一 文,文中引用了毛泽东的话:"不要~! 要立新功!"此话意在鼓动老革命干部 积极投身于运动。它流行于1967年以 后。

【吃小亏占大便宜】 chi xiăo kuī zhàn dà pián yi 即所渭"公私溶 化论"。被诬蔑为刘少奇的"黑八论" 之一。意为吃小亏的目的是为了得到 大的好处。例: "~是资产阶级生意 经。"(1967年5月9日《人民日报》) 此语在批判刘少奇的过程中尤为流 行。

【传经送宝】 chuán jīng shòng bǎo 传送学习毛泽东思想、毛主席著 作、农业学大寨等的宝贵经验。在学 习毛著的高潮中、在"献忠心"的活 动中,一些被认为学习得好、做得好, 有一套经验的单位和个人时常被派遣 到外地、外单位去介绍、推广,以促 进活动的全面展开,当时专称此为传 经送宝。例:"古华的小说《芙蓉镇》 中有一节为"传经佳说",对~有过专 门描写。此语流行于 1967 年后。

【篡党夺权】 cuān dǎng duó quán 篡改中国共产党的性质, 附谋 夺取党的领导权。此语当时多用来诬 蔑所谓"走资派"。例: 当时一首歌词 口:"刘邓陶, 刘邓陶, 破坏革命罪难 逃。一野心大……。"它流行于文革始 终。

### D

【打广播仗】 dă guăng bõ zhàng 指利用高声喇叭相互攻击。对立的红 卫兵组织、群众组织为了说明自己方 是革命派、对立方是保守派, 就相互 利用高声喇叭宣扬己方、攻击对方,时 称~。此语主要流行 1967 年至 1968 年间。

【打击一大片,保护一小檯】 dă ji yí dà piàn bảo hù yì xiăo cuō "一大片"指广大群众;"一小撮"指 牛鬼蛇神、走资派。常用作对走资派 的指资语。文化大革命是要揪"一小

FLF 文件使用 "pdfFactory Pro" 试用版本创建 wwfireprint.comon

撮",凡是被认为压制群众、保护打击 对象者,就被指责为~。例:"彻底抵 判~这个资产阶级反动路线的组成部 分。"(1967年4月10日《人民日报》) 此语主要流行于 1966 年底至 1968 年 闻.

【打砸抢】 dǎ zá qiǎng 打头、 砸坏物品、抢夺"黑材料"或其它东 西,也泛指其它侵犯人身权利的行为。 也作打砸抢抄抓。抄指抄家,抓指随 意抓人。这种行为从破四旧开始,后 流毒很广,且持续几年。例,"……坚 持文斗, 不要武斗, 不要~, 不要抄 家,不要私自抓人。"(1967年12月20 日中共中央、国务院、中央文革小组 转发《关于城市〈镇〉街道无产阶级 文化大革命的意见 (草案)》) 此词自 1967年开始流行。

【大联合】 dà lián hé 全称为 "革命的大联合", 指各派性组织停止 武斗、联手合作、建立革命委员会。 1967年元月,上海出现所谓"一月风 暴"。这月22日《人民日报》发表社论。 《无产阶级革命派~,夺走资本主义道 路当权派的权》。社论把"~"、"夺 权"称为"无产阶级大革命的一个新 的飞跃","是国际共产主义运动中的 一个极其伟大的创造,是人类历史上 从来没有过的大事"。~的同时, 就是 全国备地成立革命委员会。此语流行 于1967至1968年间。

【大民主】 dà mín zhǔ 特指文 化大革命中的"四大"式的民主形式。 毛泽东曾说:如果中央出现修正主义,

他就号召地方起来造反,运用这种 "~"形式夺权。故文摹时的"四大" 就被称为~。例:"这种~,就是在毛 "泽东思想统帅下,发动亿万群众,向 社会主义的敌人举行总攻击……"。 (《把无产阶级文化大革命进行到底》, 1967年1月1日《人民日报》、《红 旗》杂志社论)。历史证明,这种 "~" 恰恰是不民主。此语流行于文革 始终。

【大树特树】 dà shù tè shù "大 树特树毛主席的绝对权威,大树特树 毛泽东思想的绝对权威"之截取式。 1966年清华附中红卫兵认为,在当时 的情况下,应该"~毛泽东思想的绝 对权威",以利文化大革命的全面深入 展开。后林彪接过此语, 使之流行全 国,成为时髦语言。例:"~伟大统帅 毛主席的绝对权威, ~伟大毛泽东思 想的绝对权威。"(1967年8月24日 《人民日报》)此语在文革前期尤为流 行。

【大杂烩】 dà zā buì 原为烹饪 术语, 指把几种菜烩在一起; 文革中 喻指各种成分的人拼凑在一起的极为 不纯的组织。如北京工代会成立后,即 有人于1967年3月22日撒发传单, 说"工代会是~组织"。例:"在长沙, 反革命~'省无联'以极'左'面目 出现,刮起一股强大的右倾翻案风。" (王年一:《大动乱的年代》)此语流行 于文革全期,以"大联合"年代为甚。 【大事田】 dà zhài tián 由"七 沟八梁一面坡"山地修整成的梯田。这

种田由大寨开创出,后作为大寨经验 推向全国,故名。又,当时某些学习 大寨精神而搞的丰产田、实验田也称 "大寨田"。比词流行于"农业学大 騫"的高潮中。

【大众荽】 dà zhòng cài 餐馆 里出售的廉价的以便广大民众都吃得 起的菜肴。破四旧时,一些凝聚着中 华民族文化传统的美味佳肴被认为是 为少数剥削阶级服务的,故也在破除 之列, 餐馆为了表示革命化, 纷纷推 出~。此事在陆文夫的小说《美食 家》中有记述。此词流行于文革全期。

【带枪的刘邓路线】 dài qiāng de liú dèng lù xiàn 指所谓军内的资 产阶级反动路线。1967年武汉"7, 20"事件后, 林彪、江青等人大作文· 章, 提出要揪"军内一小撮", 要批 "~"。一时间,这类大标语遍及全国。 后因毛泽东予以制止, 此语消失。例: "4月24日,中共中央又印发了这个 讲话(指3月20日林彪在军以上干部 会议上的讲话)。印发时删去了'~比 不~更危险'等字样。"(王年一,《大 动乱的年代》) 此语流行 1967年间。

【第二次解放】 di èr cì jiě fàng 指革命委员会的成立使入们从"资反 路线"下解放出来。新中国成立,这 是第一次解放。1967年的"一月风 暴"后,上海刷出大标语:热烈欢呼 上海获得~1 后各地成立革委会时也 用此说法。此语义主要流行于1967至 1968年间。打倒"四人帮"后,也有 ~的说法。指文化大革命后中国人民 摆脱了极左路线的東缚,得到自由和 发展。1949年新中国成立是中国人民 的"第一次解放",故称结束文革是 "~"。此词以彻底否定文革为流行背 景。例:"获得~的中国人民正在大干 "四化"。"此词约自 1978 年开始流行。

【第三个里程碑】 dìsān sè lǐ chéng bei 特指毛洋东"关于无产阶 爨专政下继续革命的理论″。1967 年 5 月18日《人民目报》发表了《伟大的 历史文件》一文。文中说:马、恩创 立了科学社会主义理论;列、斯解决 了帝国主义时代无产阶级革命的一系 列回题:而毛泽东解决了无产阶级专 政下进行革命、防止资本主义复辟的 理论和实践问题。所以"这是马克思 主义发展史上三个伟大里程碑。此文: 发表后,~便广为流行于文革时期。

【斗私批修】 dòu sī pī xiū 斗 掉私有观念、批判修正主义的简省。语 出自毛泽东指示:"要~"(见1967年 11月10日《人民日报》)后有此语流 行。例:"要高举毛泽东思想伟大红旗, 以'~'为纲……。" (《关于城市 (镇)街道无产阶级文化大革命的意见 (草案)》,中央 1967 年 12 月 20 日转 发)此语成为文革时期最流行者之一。

【对现实不满】 duì xiàn shí bù mǎn 指对社会现实有看法、持反对 意见。意含政治立场、观点反动。当 时常用来指责批斗者或没有明确反动 言论的对象。此词因无确定内容、故 被随意濫用。例:"他出身不好,~。"

此语流行于文革始终。

【夺权】 duó quán 指夺"走资 派"的权力, 也指成立革委会, 文革 时认为: 新中国建立了红色政权, 但 随着阶级斗争日益尖锐、复杂、激烈。 由党外转入党内, 使得"走资派"算 夺了部分领导权。而文革的目的之一, 就是要把这部分权力夺回来。故上海 "一月风暴"受到毛泽东肯定,并说: "由左派~,这个方向是好的。"此后, "造反派要掌印,革命派要~"的口号 震天价响。此词主要流行于1967年至 1968年间。

## $E$

【恶攻罪】 è gōng zuì 恶毒攻 击毛主席、毛泽东思想等的罪行。1966 年12月的《公安六条》把反革命罪区 别为"历史反革命"与"现行反革 命";而~则是"现反"中严重的罪行 之一。例:"那年,他因~被判处无期 徒刑。"此语流行于文革始终。

【二十八个半】 èr shi bā gè bàn 王明等人在莫斯科中山大学学习时 (1925-1929) 形成的宗派团体的代' 称。当时在此学校学习的中共党员对 中国革命的看法有分歧,分为两派。一 次就某问题表决时,支持王明观点的 共29人,但其中一人只16岁,观点也 有些摇摆, 个子也小, 只能算"半 个",故有此称。文革中,王明作为 "第五次路线斗争"中的机会主义路线 头子受到批判, 致使此词流行。

F

【反逆流】 fǎn nì liú 原指反击 与历史时代潮流相逆的思潮、行为;特 指针对所谓"二月逆流"的运动。1967 年2月14日出现陈毅等老帅"大闹怀 仁堂"事件:此事案被康生、江青诬 蔑为 "二月逆流", 并于三月初掀一个 全国性的"~"运动。例:"2月,在 张春桥的策划下, …… 在全市鼓动 '~'活动。"(王年一:《大动乱的年 代》) 此词在1967年尤为流行。

【方向路线错误】 fāng xiàng lù xiàn cuò wù 指政治方向、阶级路线 性质的根本性错误。文革时用此语专 指"走资源"。例:"参考文件之十三 是《李雪峰同志代表中共北京市委作 关于在无产阶级文化大革命中所犯~ 检査提纲》。"(王年 …,《大动乱的年 代》)此语流行于文革始终。

【风派】 fēng pài 指视政治风 向见风使舵的人或组织。文革时一些 群众组织和个人若因政治气候变化不 断改变观点、旗号,即被称为"~"。 "夺权"时一些造反组织认为"果实" 不能让~摘取。又,到了新时期,那一 "些在文革中不干净,而又想在新的政 治环境中进入各级领导班子的人,也 被称为~。例:"《解放军报》发表读 者来信, 对'溜派'、'~'、'震派' 人 物提出批判和忠告》(见1978年1月 27日《解放军报》)

【否定一切】 fǒu dìng ví qiè 怀疑一切、打倒一切的无政府主义愿 潮。文革最初,这一思潮因符合运动 的需要被默许: 后因这"一切"实在 无所不包,且不利于"大联合",故被 否定,受到批判。例:"他们~,就是 不否定他们自己。"此词在 1967 至 1968年间允为流行。

【符不符合毛泽东思想】 fù bù fù hé máo zé dông sĩ xiǎng 文革中 人们的口头禅。因当时认为,毛泽东 思想是检验一切的唯一标准,故无论 对某事物,口一开必曰,这要看~。此 语流行于文革始终。

【复课闹革命】 fù kè nào gé mìng 文化大革命以红卫兵作先锋。 结果导致"停课闹革命"。随着刘少奇 被打倒,运动告一段落,红卫兵也越 来越不好控制, 1967年3月7日, 毛 泽东发出对大、中、小学生进行军训 指示的同时,《人民日报》发表社论: 《中小学~》。文中说: "~是教育战线 上的一场阶级斗争……~复的是毛泽 东思想的课,上的是无产阶级文化大 革命的课。"但由于种种原因, 当时并 未达到~的目的,这一直到上山下乡 运动。此词主要流行于1967年中。

### G

【钢铁长城】 gâng tie cháng chéng 喻指中国人民解放军。此语早 有。1967年曾掀起"揪军内一小撮"鼓

嗓。此举被毛泽东制止。时传毛泽东 说:"还我~。"故有此语流行。后解 放军参加"三支两军","全国人民学 习解放军", 此语也很常见。

【革委会】 gé wěi huì 革命委 员会的简称。文革被认为是"一个阶 级推翻另一个阶级的大革命"(毛泽东 语),而"革命就是夺权"(同上),1967 年上海掀起"一月风暴",宣布夺权、 成立上海市人民公社,此事受到毛泽 东的肯定,并认为此对全国各省市 "起着巨大的推动作用"。但因"公 社"涉及整个国家体制问题。故 1967 年2月24日,根据毛泽东的指示,上 海市人民公社正式定名为上海市革命 委员会。1967年3月2日《人民日 报》发表了毛泽东的最新指示:"在需 要夺权的那些地方和单位,必须实行 革命的'三结合'的方针,建立一个 革命的、有代表性的、有无产阶级权 威的临时权力机构。这个权力机构的 名称,叫革命委员会好。"此后,全国 各地、各部门均先后成立~、集党、政、 财、文等各种权力于一身, 实行"一 元化"领导。例:"毛主席接见六省市 ~负责人,并观看革命现代芭蕾舞剧 《白毛女》。"(《人民日报》1967年4月 25日)此词流行于1967年后的文革 期同。

【公安六条】 gông ān liù tiáo 指1966年底制定的《关于无产阶级文 化大革命中加强公安工作的若干规 定》。文中有"攻击诬蔑伟大领袖毛主 席和他的亲密战友林彪同志的,都是

现行反革命行为, 应当依法惩办"。此 《规定》使无数百姓大为遭殃,也使一 些老干部因此罹罪。此件于1967年1 月13日的中共中央、国务院的名义正 式公布并在全国广为张贴,加之它所 造成的恐怖气氛,使此词流行开来。它 流行于 1967年至 1971年间。

【工代会】 gōng dài huì 革命职 工代表大会的简称。为了"大联合", 1967年3月22日北京市在人民大会 堂召开~;后全国各地均有~。~取 代过去的工会成为常设性的群众组织 机构。例:"刘建勋1968年3月在郑州 地区~上说……"(王年一:《大动乱 的年代》) 此语自 1967 年开始在文革 全期流行。〔注:现"职工代表大会" 简称"职代会"。)

【挂起来】 guà qi lái 指对某千 部暂时不安排工作, 或对某人暂不作 政治结论。成立革委会时, 有些干部 问题一时查不清或无法查清, 就将他 们搁置一边; 又, 在"清队"等运动 中,一些人的问题也一时无法查清,也 被搁置起来,不下结论。故有此语流 行。例:"军事科学院副院长宋时轮, 被造反派软禁在家中,不给看文件,不 准看报纸,'~'一年多了。"(铁竹伟, 《霜重色愈浓》)此词流行于文革始终。 【关、管、压】 guān guǎn yā 关

押、管制劳动、镇压的简语。同"杀、 关、管"(参见该条)

【光焰无际】 guān yàn wù yì 意为放出的光芒没有边际。文革中专 用于毛泽东思想。当时最常见的有

"战无不胜的毛泽东思想"、"~的毛泽 东思想"等。某大使馆曾把"~的毛 泽东思想万岁"的霓虹灯安装在驻外 使馆的楼顶上,可见此语之流行,例: "日本朋友热烈称颂~的毛泽东思想 和文化大革命。"(1967年5月20日 《人民日报》)此语主要流行于文革前 期。

#### $\bf{H}$

【海外关系】 hǎi wài guān xì 某人、某家庭有家属、亲友在海外者、 即为有海外关系,这包括外国侨胞、外 籍华人和 "港台关系",有~在当时是 政治面貌不好的 …个标志,有的会被 扣上"里通外国"、"外国特务"等罪 名。例:"他的问题很复杂,~有好几 个。"此语流行于文革始末。

【黑据点】 hei jù diǎn 据点源 为军事术语, 意为军队用以作为战斗 行动依据的地点;文革时"黑七类"密 谋策划聚合的地方则称为黑据点。此 外,武斗盛行,武斗双方把对方的武 力集合地也称~,这里的~已有准军 事含义了。例: "踏平红卫兵团,拔掉 ~1"此词流行于文革始终。

【黑司令部】 hēi sī lìng bù 指 所谓"资反路线"的总指挥部。有时 专诬指刘少奇等中央领导,有时泛指 某级领导。毛泽东发表《炮打司令 部》后,使人们知道原来中央有两个 司令部。到批"刘邓路线"时, 便蔑 称他们为~。地方也用此语指某些领

寻。例:"四川大学'八. 二六'战斗 团等造反派把矛头指向人民解放军, 提出'砸烂成都军区~'的口号。" (王年一:《在劝乱的年代》)

【黒《修养》】 hēi xuū yǎng 诬 指刘少奇的《论共产党员的修养》一 书。1967年3月,毛泽东提出:刘少 奇是"党内最大的走资本主义道路的 当权派,他的《论共产党员的修养》是 唯心论, 是反马列主义的", "不讲现 实的的阶级斗争,不讲夺取政权的斗 争,只讲个人修养,蒋介石也可以接 受"。于是从4月开始,全国上下开始 对该书子以批判,批判时一无例外,均 称之为~。例:"人民解放军海军部分 战斗英雄、模范举行座谈会, 愤怒批 判~。"(《人民日报》1967年5月4 日)此语自此流行至文革末。

【黑组织】 hei zu zhi 指由坏人 组成的组织。当时群众团体、民主党 派、"黑帮"等均被蔑指为~;此外, 对立的群众组织也都指责对方是~。 例:"全国人民都会起来反对他们,把 他们打倒,把他们的黑帮、~、黑纪 律彻底摧毁。"(《欢呼北大的一张大 字报》,载1966年6月2日《人民日 报》

【狠斗私字一闪念】 hền dòu sĩ zì yì shǎn niàn 在头脑中的私有观 念、私心刚刚冒出来时, 就抓住时机 对之狠加批判。文革提倡"斗私批 修",为了"完全彻底"搞好"思想革 命化",就应该~。此语流行于文革始 终。

【红宝书】 hóng báo shu 指毛 泽东的书。"红"指革命性质;"宝"指 珍贵异常。当时,北京一些大学曾免 费给每人一套 《毛泽东选集》,这一活 动给安排了一个隆重的"共迎~"仪 式。~成为人类历史上发行量最大的 书籍。例:"读了~,更加热爱毛主席。" (1967年1月25日《人民日报》) 此语 在 1966年底至 1968年间尤为流行。

【红代会】 hóng dài huì 红卫 兵代表大会的简称。1967年初提倡大 联合后, 2月22日首都大专院校红卫 兵代表大会宣告召开、成立。此举被 称为革命红卫兵的胜利会师,接着,全 国各地相继产生~。~曾作为常设组 织存在, 取代学生会、学联等, 例: "首都大专院校和中学~负责人决心 动员广大革命师生, 把党内头号走资 本主义道路的当权派的一切修正主义 理论批深、批透、批倒、批臭。" (《人民日报》1967年4月3日),此 语主要流行于文革前期。

【红海洋】 hóng hǎi yáng 喻指 "用红色的油漆把大门和大片大片墙 璧涂成红色"(见1966 年 12 月 30 日 中共中央、国务院《关于制止大搞所 谓"~"的通知》)1966年底,北京航 空学院《红旗》战斗队(即"北航红 旗")在狂热崇拜的支配下,在中央文 革的支持下,突发奇想地要把全中国 变成 "红色的海洋"。于是他们在全国 各地联络, 几天之内, 便把城乡大街 小道的店铺门面、房屋墙壁涂上红油 漆, 写上"革命"标语, 商店、住房

内则以红纸为底色,把对毛泽东"表 忠心"的字、画贴在墙上。此举因劳 民伤财,及被认为是"别有用心的走 资本主义道路的当权派和坚持资产阶 级反动路线的人, 想用这个方法使群 众没有贴大字报的地方, 掩盖自己反 毛泽东思想的罪行"(引文同上)等原 因而被制止。一时之间,又有"~是 个大阴谋"的大标语贴得全国皆是。此 语主要流行 1966 年底至 1967 年初。

【活命哲学】 huô mìng zhé xué 意为只要性命不要革命原则的理论 观点。当时强加给刘少奇的一个墨状。 此词在批判刘少奇的过程中流传开 来。最早强加这一罪名的是戚本禹的 《爱国主义还是卖国主义》一文。文中 无中生有地指责道:"为什么你要在抗 日战争爆发前夕,大肆宣传~、投降 哲学……?"(载《红旗》杂志1967年 第5期) 此语流行于此后的文革中,

【活着干,死了算】 huó zhe gàn si le shuan 只要人活着就要干革命, 除非死了。当时表示"革命"决心的 话。红卫兵组织、群众组织在"造 反"时,在"武斗"中,为了表示 "警死捍卫"的决心常用此语。如: "联动"被取缔后,在1967年初刷出大 标语:~!此语在1967至1968年间更 流行。

## J

【继续革命】 ji xù gé mìng 意 为不间断地进行政治革命。1967年11

月 6 日 "两报一刊"发表《沿着十月社 会主义革命开辟的道路前进》一文,文 中正式提出"继续革命"理论。此后 这一词便广为流行。例:"我们要紧跟 毛主席~。"(《人民日报》1967年11 月6日)此词自1967年流行至文革结 東。

【阶级斗争熄灭论】 jie ji dòu zhēng xī miè lùn 被诬指为刘少奇 的"黑六论"之一,并被诬指为"黑 六论"的核心观点,即阶级斗争已经 熄灭的理论观点。在1956年9月召开 的中共大会上, 刘少奇代表中央作 《政治报告》,报告根据国内形势新特 点提出:"我国国内的主要矛盾,已经 是人民对于建立先进的工业国的要求 同落后的农业国的现实之间的矛盾, 已经是人民对于经济文化迅速发展的 需要同当前经济文化不能满足人民需 要的状况之间的矛盾。"此后他还说 "现在国内敌人已经基本上被消灭 了","国家最重要的任务是组织社会 生活"。这些正确的理论在当时却被指 责为~。例:"彻底批判'~'的反动 谬论。"(1967年8月20日《人民日 报》)此语流行于1967年后的文革中。

【精神原子弹】 jīng shén yuán zǐ dàn 喻指精神上威力巨大无比。 具有极强的打击力量。语出自林彪。他 别有用心地将具有杀伤力的原子弹来 形容毛泽东思想。例: "1966年12月 16日林彪在《毛主席语录再版前言》 中说:"毛泽东思想为广大群众所掌 握,就会变成无穷无尽的力量,变成

威力无比的~。"但此语却一度十分流 行于 1967年至 1971年间。

【绝对权威】 jué dui quán wēi 独一无二、不可动摇的权威。当时专 指毛主席、毛泽东思想。最早出现的 红卫兵,清华附中红卫兵曾在大字报 中提出"大树特树毛泽东思想的~。" 此语后在个人崇拜热潮中流行开来。 例: "大立毛洋东思想的~。"(1967年) 6月2日《人民日报》,北语流行于文 革始终。

【军内一小撮】 jūn něi yì xiǎo zuō "军内一小撮走资本主义道路的 当权派"的简省。"7 · 20"事件后,林 立果以"红卫兵"为笔名,在1967年 7月22日《人民日报》上发表了鼓吹 揪"~"的文章。25日康生声称毛泽 东同意这一日号,于是全国各报刊均 发表~的评论、社论和新闻报导。8月 1日,《红旗》刊发揪~的社论。当时 流行的理论是: 文化大革命的重心已 由地方转向军队, 揪~是文化大革命 发展的"新阶段"。于是全国各地出现 大量冲击军队的事端。毛泽东知道军 队动乱的后果不堪设想,于是在8月 中旬指出,《红旗》的上述社论是"大 毒草",并于8月下旬要追究这些事的 责任,林彪、康生、陈伯达等为了脱 身,于是端出了王、关、戚。例:"1967 年7月,林彪、江青反革命集团掀起了 一股新的反军恶浪,大揪'~'。(彭 梅魁:《最后的斗争——回忆伯伯彭德 怀》)此语只流行了三、四个月。

【军官队】 jūn xuān duì 军队

毛泽东思想宣传队的简称。1967 年出 现全国武斗高潮。中央为了控制局势, 决定对某些部门、单位实行军管。进 驻的军队就名为~。例:"我们移居石 门路不几天,工、~就'浩浩荡荡'地 进驻'上层建筑'了。"(巴金,《怀念 肖珊》)

【军训】 真ūn xún 军政训练的省 称,"三支两军"中的"两军"之一。 (1966年12月31日中共中央、国务 院发出通知,委托中国人民解放军对 大中学校师生进行短期军政训练。通 知转引了毛泽东的指示,"派军队干部 训练革命师生的方法很好。"1967年3 月7日,毛泽东对《天津延安中学以教 学班为基础实行全校大联合和整顿巩 固发展红卫兵的体会》作指示说:"军 队应分期分批对大学、中学和小学高 年级实行~,并且参与关于开展、整 顿组织、建立三结合领导机关和实行 斗、批、改的工作。"此语流行于此后 的文革中。

### K

【开无轨电车】 kãi wú guǐ diàn chē 喻指漫无主题地闲扯。文革时政 治学习、会议特多,时间一久就会出 现~现象,结果导致此语流行。例: "和在'文化四连'一样,我星期二、 六上午去参加学习,坐在办公室的角 落里听同志们'~'。"(巴金:《随想 录》第587页),此语约自1967年开始 流行。

FLF 文件使用 "pdfFactory Pro" 试用版本创建 wwfireprint.comon
【口】 kòu 指国务院下属各部 门,或按条条划分的行政系统。当时 普遍使用"工交~"、"农林~"等说 法,例:"……陈伯达就偏动一部分学 生, 提出'打倒罩摄林,解放农林 ~'的口号。"(纪希展:《二月逆流始 ,末记》,此词在文革初期更流行。

### $\bf{L}$

【構糟草】 láo dào chǎo 意为 乘运动之机而谋取好处。当时出现打、 **砸、抢行为,对立的群众组织便相互** 指资对方~; 当某人被认为想找到对 自己有利的东西时,也有此指责。例: "造反源批斗我的时候常骂一句,"休 想~!"(巴金:《再论说真话》)此语 在文革前期更流行。

【捞油水】 báo yóu shuǐ 与"捞 稻草"意义同。参见该条。

【老红卫兵】 lǎo hóng wài bìng ,指文化大革命最初最早出现的一批红 卫兵。相对于后起的红卫兵而言,例: "与它相对的是因4月4日的某一事 件形成的'四·四派',主要是由~组 成,以一起先起来造反的高干子弟为 主,倾向于'血统论'的观点。"(陈 小雅:《北京知青历程回顾》), 此语主 要流行于文革前期。

【雷打不动】 léi dǎ bú dòng 喻 指不能改变和动摇,也特指"天天 读"毛泽东的著作学习时间制度。当 时各地时兴"天天读",并规定这一活 动是~的。这是此语流行的原因。例: "河北省遵化县沙石峪人,~天天读。" 此语流行于文革初年。

【立场闯皇】 lì chǎng wèn tí 指站在哪个阶级方面的根本性政治问 题,当时惯用此语来要求人们。如 "干不干是个~,干不干得好是个水平 问题"等等。例: "1967年8月9日林 彪说:'在现实的阶级斗争中,站在那 一边, 这是个~, 是个首要问题, 其 他都是附带问题。 10月17日,中央 转发这个讲话。"(王年一,《大动乱的 年代》)此语流行于文革始终。

【立新功】 lì xín gōng 再立新 的功劳。当时认为, 一批革命干部在 革命战争中立了功劳,但这只是"旧 功",在文化大革命这场"继续革命" 中,应投身运动,立下新的功劳。例 旬见"吃老本"。

【两报一刊】 liǎng bào yì kān 《人民日报》、《解放军报》(两报)、 《红旗》杂志(一刊)的简称。文化大 革命中,~经常联合发表--些意义重 大,对文化大革命带指导性的社论、文 章,均属权威性的报刊,故有此语的 广为流行。例:"认真学习~文章《无 产阶级专政下的文化大革命胜利万 岁》。"(《青海日报》1967 年 10 月 2 日) 此词流行于 1967 年后的文革期 间.

【两个批示】 Liǎng gè pi shì 指 毛泽东关于文艺问题所作的两个批 语。第一个批示写于1963年12月,为 一份反映柯庆施大抓故事会和评弹改

革的材料而写,批示认为"社会主义 改造在许多部门中,至今收效甚微"; 第二个批示写于 1964年6月27日, 为《中宣部关于全国文联和所属各协 会整风情况的报告》而写,批示认为 这些组织"最近几年竟然跌到了修正 主义的边缘"。1967年5月26日《人 民日报》正式发表此《关于文学艺术 的~》并以此作为文艺界文化大革命 的指导思想。1978年,~被否定。此 语流行于此后的文革中。

【亮相】 liàng xiàng 原指戏曲 演员上下场时或表演舞蹈时由动的身 段变为短时的静止的姿态,目的是突 出角色情绪, 加强戏剧气氛; 文革中 喻指公开表态、亮明观点,多用干干 部,亮相者表示拥护文化大革命、支 持造反派, 同资反路线划清界线, 若 被通过,即成为革命领导干部, ~, - · 般可进入革委会。例:"毛泽东颇为着 急, 劝说领导干部站出来~。"(王年 一:《大动乱的年代》) 此语主要流行 于1967年至1968年间。

【林彪同志语录】 lin biāo tóng zhì yǔ lù 林彪语言片断汇集小本子 名。在个人崇拜高潮中,林彪也一度 身居高地, 受入推崇。故有《~》出 现。《~》并非中央正式发行,发行量 也不算很大,且只流行于1966年底至 1967年间。例:"1967年3月20日,林 彪在军以上干部会议上讲话:"最近我 发现有什么~,是学生搞的,…个是 一个中学校搞的,另一个是一个什么 红卫兵组织痛的, 我们就收到两种。"

(王年一:《大动乱的年代》)

【灵魂深处爆发革命】 ling hún shěn chù bào fā gé mìng 喻指在思 想现上作出最彻底的改造。文化大革 命是一场"触灵魂"的"革命"。但 "私"字的彻底根除十分困难,因需在 ~。例:"斗私批修,在~。"(《人民 日报》1967年11月21日)此语流行 千文革始终。"

### $\mathbf{M}$

【马路消息】 mà lù xiāo xí mà 指道听途说的,不一定可靠的"马 路"上得来的消息。文革时政治风云 变幻无常, 信息渠道极为不畅, 社会 上广为流传各式各样的消息。对这些 消息,人们无法判断其真伪,就戏称 之为~。此语流行于文革始终。

【面对面】 miàn duì miàn 指正 面交锋;也专指批斗者与被批斗者当 面进行的(揭发、斗争),与"背对 背"相对,参见该条。

#### N

【内部问题】 nềi bù wèn tí 嵐 于人民内部矛盾性质的问题之省称。 当时常用于对某人所作的政治结论。 若谁被认为属于~, 那么他会有一定 的安全感。例: "他所犯错误基本上还 是~。"此语流行于文革始终。

【农村包围城市】

nóng cũn bão '

wéi chéng shì 原为毛泽东在国内革 命战争时期提出的武装革命策略。文 革时指农民进城武斗。在武斗时,有 些地方出现农民进城参加武斗的现 象。有些人支持这一现象,并胡说这 是~。这一行为很快受到中央制止。毛 泽东说:"现在提出~这个口号是反动 口号。"这一提法很快消失。它流行于 1967年间。

【农代会】 nóng dài huì 左命 贫下中农代表大会的简称。1967年3 月19日,在大联合的背景下北京市贫 下中农代表大会召开,随后同一性质、 名称的大会组织相继成立。~取代过 去的农会成为常设性群众组织机构。 此机构文革后取消。例:"北京市~常 设委员会核心组。"(《人民日报》1967 年9月27日版文章署名)

## $\Omega$

# 【欧洲的一盏社会主义明灯】

ôu zhou de yì zhăn shè huì zhù yì min déng 文革中喻指阿尔巴尼亚社 会主义共和国。当时认为:欧洲的原 社会主义国家都变"修"了,并形成 了爹正主义集团。只有阿尔巴尼亚共 产党仍坚信马列、坚持与修正主义作 斗争。故有此语。文革后期,中阿两 党关系开始冷淡。例,"英雄的人民的 阿尔巴尼亚,成为欧洲的一盏伟大的 社会主义的明灯。"此语主要流行于 1966年底至1972年间。

#### P

【派性】 pài xìng 指站在某一 派而不是党的立场上,以本派别组织 的利益作为出发点的思想和行为。大 联合阶段,一些群众 组织各执己见, 不肯大联合。因此毛泽东 1967 年 9 月 提出: 工人阶级"更没有理由一定要 分裂成为势不两立的两大派组织。"各 报随之开始批评~。《文汇报》9 月 14 日社论:《评"以我为核心——再谈无 产阶级的党性和小资产阶级的~》。 1968年4月20日,《解放军报》传达 毛泽东指示:"对~要进行阶级分析。" 此语自此开始流行。

【抛出来】 pāo chū lái 为了达 到某目的而把某人作为牺牲品,或把 某材料公诸于世。例:"他却是第一个 给关进上海作家协会的"牛棚"的,用 当时的习惯语, 就是头一批给'~' 的。"(巴金:《写真话》)此语流行于 文革始终。

【屁话】 pì huà 没有价值、纯属 多余的话,也贬指观点错误的话。原 为俚话, 文革中流行开来。例如: "某 人、某组织贴出一张大字报,其对立 派就会提笔在此大字报上挥上二字。 ~。"此语主要流行于"囚大"活跃的 文革初期。

Q

qiǎn fǎn 遭送返回的 【遣返】 简省。破四旧活动之后, 一些"黑七 类"家庭或个人根据当时的某些政策 条文被赶出城市(镇)、"遭返回原 籍",而一些原籍本来就是城市者,则 被称为"遣送到农村"。例:"那年他 被~回原籍,从此离开文坛达10年之 久。"此语在1967年至1969年尤为流 行。

【秋后算帐】 qiū hòu shuàn zhàng 原指农村集体生产到秋收之 后再算分配总帐,文革初喻指在运动 后期再算总帐。当时,学生起来造反, 有的领导人对毛泽东发动文化大革命 的意图并不理解,以为这次运动和 1957年的反右派类似,并提出: 对右 派学生可以放他一阵子, 让他们充分 **纂露, 把他们的罪行收集起来, 以待** 运动后期作政治处理。这一理论被当 时的造反学生称为~。此词主要流行 子文革前期。

## S

【三纳合】 sān jié hé ①指革命 群众、解放军代表、革命领导干部三 者结合。用于革命委员会的成员构成。 1967年11月6日《人民日报》传达毛 泽东的指示:"这个无产阶级文化大革 命,运用无产阶级专政下的大民主,同 时,实现无产阶级革命派的大联合、实 现革命群众、人民解放军和革命干部 的革命~。"当时的革委会须有这三种 成分的人参加。例: "夺权要'~',掌 权也要"~"。"(《人民日报》1967年) 2月22日) 此语流行于此后的文革 中, ②文革末期流行另一词义, 一种 所谓"领导出思想,群众出生活,作 者出技巧",三方面结合的创作方法的 简称。这种方法使文化大革命期间出 现了一批以"创作组"署名的文艺作 品。

【三十字方针】 sān shí zì fāng zhèn 即林彪在《再版前言》中说的学 习毛主席著作"要带着问题学、活学 活用, 学用结合, 急用先学, 立杆见 影,在'用'字上狠下功夫。""这在 '文化大革命'中被通称为'~'。" (见王年一:《大动乱的年代》), 此语 主要流行于 1967年至 1971年。

【三支两军】 sān zhi liǎng jùn 指派出解放军到地方支左、支农、す 工(三支)和军管、军训(两军)的 简称。1967 年 1 月 23 日,毛泽东指示 作出派解放军支左;后随武斗升级,社 会秩序混乱,毛泽东又赋予军队支农、 支左、军管、军训等项任务。3月18 日, 中央军委作出《关于集中力量执 行文左、支农、支工、军管、军训任 务的决定》。1972年8月21日,中共 中央作出《关于~若于问题的决定》 (草案),要求在已建立党委的地方和 单位,撤销~的机构和人员。例:"牢 牢掌握斗争大方向,更好地完成~任 务。"(《人民日报》1967年6月19

当代中国流行语辞典

日)此语流行于 1967 年至 1972 年。 【三忠于】 sān zhōng yú "忠于 最最敬爱的伟大领袖毛主席、忠于战 无不胜的毛泽东愿想、忠于毛主席的。 革命路鐵" 的简语。这是个人崇拜热 潮中"表忠心"的谣定语言。常与 "四无限" (参见该条)连用。用于 "早请示、晚汇报"和集会时。例: "……其分解动作是:手握红宝书,先 贴着心篱,然后挥向头顶前;舞书时, 大指贴紧封面, 食指、中指和无名指 贴紧封底 《表示'~'), 小指顶住书 的下沿(表示'四无限')。整个动作 的意思是: 怀着~、四无限的心情, 发 自内心地祝福高高在上的领袖们万寿 无疆、身体健康。"(橙实等编:《文章 笑料集》》此语主要流行于1966年底 至1969年间。

【山鷹之園】 shān ying zhī guó 即阿尔巴尼亚。阿尔巴尼亚人把自己 的祖国称为 "什基别尼亚",意即 "山 麈之国"。他们的国旗、国徽上都绘有 一只双头鹰。当时我国对他们普之有 加,故有此称。此语流行年代与"欧 洲的一盏明灯社会主义"(参见该条) 同。

【上纲上线】 shàng găng shàng xiàn 指把问题上升到政治原则、立 场路线的高度。纲:阶级斗争;线;党 的基本路线。当时入们有极高的政治 觉悟, 对任何小事也必一分析。此语 在当时多作正面用,认为~理所当然, 文革后则含贬义。例:"甚至在挨斗时, 也总是垂首低头,对别人其实是

'~'到可笑的批判,也还是说:"是! 是1."(王西彦:《炼狱中的圣火》)此。 语约自 1967 年开始流传至今。

【土津公社】 shàng hǎi gōng shè 1967年2月间上海市的权力机构 名称。文革好,一些群众组织就多有 以"公社"为名者, 如河南的两大对 立组织就分别叫"二七公社"和"公 安公杜"。"一月风暴"后,张春桥听 说毛泽东正考虑建立北京人民公社, 于是于 1967 年 2 月 5 日宣告成立 "~"。这在中央领导层内引起非议。 如:"叶剑英责问:"上海夺权,改名 为~,这样大的问题,涉及到国家体。 制,不经政治局讨论, 就擅自改名称, 又是想干什么?"(王年一:《大动乱的 年代》)故~作为正式称呼只20天后, 便根据毛泽东的指示更名为"上海市 革命委员会"。

【誓师大会】 shi shi dà hui 頂 为军队将出征时, 主师向全军战士宣 布作战意义,表示决心的大会;后泛 指表示决心的群众集会。文革时常用 此种集会方式,例:"青岛无产阶级革" 命源隆重举行~。"(1967年2月3日 (人民日报》) 此语流行于文革始终。

【示众】 shì zhòng 昭示于众人 面前, 含惩戒之意。文革初揪斗成风, 揪斗对象开始是"黑帮分子"、"黑五 类"、"三反分子",接着是"走资派" 等。揪斗时每每就要~。又,公布某 人的丑恶历史、罪行材料等,也称为 ~。文革中的~,多采用暴力,着力 于丑化,系一种践踏人权、藐视法制

的行为。例:"揪出来~!"(《人民日 报》1967年2月1日)此语主要流行 于文革时期。

【收】 shou 结束、停止运动,或 收束运动。与"放"相对。参见该条。

【母冲击】 shòu chōng jī 指成 为运动对象、受到运动的打击。一般 多用于未定性为敌我矛盾的人。例: "那时连他也~"。" 此语流行于文单 始终。

【死老虎】 si tǎo hù 喻指已经 被打倒、没有什么反抗力量的坏人。文 革初时斗争矛头指向"黑五类",后为 了把运动引导到对准"走资派",就常 把已有政治定性的人(如有派等)称 为~, 而强调更须打击的是"活老 虎"。例:"正如造反派所说,我是… 只'~', 毫无用处。"(巴金:《保持 自己的本来面目》此语流行于文草始 ・未。

【四无限】 sì wú xiàn "无限热 爱毛主席、无限敬仰毛主席、无限崇 拜毛主席, 无限忠于毛主席"的简称。 常与"三忠于"连用。参见该条。

## $T$   $\rightarrow$

【天天读】 (tiān tiān dú 和恒 天都要读毛泽东的书的一种活动或仪 式的简称。此为个人崇拜活动的内容 之一。例:"河北省遵化县沙石峪人, ~毛主席语录。" (1967年1月6日) 《人民日报》)此语主要流行 1967年至 1968年间。

【田头批判会】 tián tóu pī pàn huì 即在农田边召开的批判会。当时 以为, 这是"革命化"举动。在批判 刘少奇的高潮中, 有多种多样的批判 会,此为其中之一。例:"不用说,在 '~'上,巴金是最重要的批斗对象 ……。"(王西麾:《炼獄中的圣火》)此 语流行于文革始终。

【同一战壕的战友】 tóng yí zhàn háo de zhàn yǒu 文革时指持 回一种观点、同属一派的内部成员。 又,在"复课闹革命"阶段,为了缓 和师生之间的紧张关系和情绪,当时 中央宣传,老师和学生都是反对资产 阶级教育路线的,所以是~。例:"…… 那人对答如流:我们是~。"(史铁牛: 《关于詹牧师的报告文学》)此语主要 流行 1966 年底至 1968 年。

【头可断,血可流,毛泽东思想不 可丢】 tóu kế duàn, xuê kế lóu, mào zé dōng sĩ xiǎng bù ké diú 文 革时期表示以死捍卫毛泽东思想的誓 言。当时认为,路线斗争你死我活,故 必须作好牺牲准备。在发生冲突事件、 武斗时,或在并无事件发生时,一些 "无限忠于毛主席"的人便高呼口号。 ~!此语流行于文革前期。

#### W

【晚汇报】 wǎn huì bào 常和 "早请示"连用。参见该条。

【唯生产力论】 — wéi shēng chǎn lì lùn 文革时极左路线把社会主义 阶段应高速度发展生产力的理论诬蔑 为~。他们还把此论强加在刘少奇头 上。此语流行于文革始终。

【伟大战略布署】 wěi dà zhàn luè bù shǔ 文革中专指毛泽东对文 化大革命的布置、安排。当时每当毛 泽东发出什么新指示, 对运动的进展 作出什么安排,均被报刊、人们称为 "~"。例:"紧跟毛主席的~。"(1967 年9月26日《人民日报》)此语流行于 文革始终。

【文攻武卫】 wén gong wǔ wèi 用舆论等"文"的一套来进攻,用武 力"武"的一手来保卫。1967年全国 范围内武斗升级。在"7·20事件"的 ,第三天,江青在接见河南代表团时提 出了 "~" 的口号。此口号一经提出。 上海、郑州出现武斗大惨剧,宁夏、柳 州、保定等地更是出现全国闻名的真 枪实弹的武斗。每次武斗, 对立的双 方都贴有"~"的标语,大喊"~"口 号。可见"~"其实是"武攻武卫"、 ~给中国人民带来惨重后果。例:"在 江青的'~'的鼓噪声中,那些人见 这样'镇'不住老时,竟对他下毒手 了。"(刘海兰等:《血泪的控诉——忆 著名劳动模范时传祥》)此语主要流行 于1967年至1968年间。

【武装左派】 wǔ zhuāng zuǒ pǎi 文革时的一个口号, 意为用武器等把 "左派"装备起来。在"文攻武卫"的

同时,传来据称是江青等人的~的讲 话,于是各地对立的武斗派别都以~ 的讲话,于是各地对立的武斗派别都 以~为口号组织起"敢死队"之类武 装队伍。同时出现抢枪乱军等风潮。那 时,被武装起来的"左派"真是荷枪 宴弹了。此语流行于1967年至1968 年。

### X

【向阳坡】 xiàng yáng può 喻 指农村中忠于毛主席的地方。城市里 盛行"向阳院",一些农村则有"~"。 如把某地办成~, 暂作~上的向日葵 等。此语流行于"献忠心"的活动中。

【消遥派】 xiāo yáo pài 指不参 加文化大革命运动的人。当时全国大 致可分为两大派别 -- 造反派和保守 派。一些因对政治运动疑虑重重而不 参加任何一派,或因政治热情减退而 只挂名于某派却并不实际参与活动的 人即被指责为~。参加一派总有对立 派。两派都不参加也会被两派视为对 立派。当时讽刺曰:"~,多自在,运 动后期当左派。"例:"关心国家大事, 不当~。"(1967年8月14日《人民日 报》)又,1968年7月28日,毛泽东 在接见北京所谓"五大学生领袖"时 说:"现在~那么多,不搞斗批改, 要 搞斗批走、斗批散……"(王年一, 《大动乱的年代》)此语主要流行于 1967至1968年间。

【小宝塔】 xiǎo bǎo tǎ 喻指办

重点学校的教育体制。1967 年 7 月 18 日《人民日报》发表《打倒修正主义 教育路线的总后台》一文。文中称 "~"……是资本家办学校的翻版和发 展",重点学校"无非是为复辟资本主 义准备一批用起来得心应手的精神责 族"。此语流行于文革始终。

【小爬虫】 xiǎo pá chóng 喻指 怀着个人目的爬上政治舞台的小人 物。常与"变色龙"并用、大一些的 人物称"变色龙",小一些的人物便称 "~"。例句见"变色龙"条。

【雄文四卷】 xóng wèn sì juàni 即1 4 卷的《毛泽东洗集》也称四卷 雄文。第一批《毛译东选集》四卷本 开始在北京发行是在 1966年8月12 日;后不同版本的四卷本在全国普及。 后为表示对此书的崇拜心情, 便时称 此为~。例:"~装脚怀。"(1967年2 月24日《人民日报》)此文流行于文革 始末。

【血统论】 xuě tòng lùn 指文 革中一种认为一个人的家庭出身就决 定了他的阶级立场、政治态度、思想 品德等的错误思潮。这种思潮的集中 表现为"鬼见愁",参该条)。这种思 潮在文革中很有市场,这在上山下乡, 返城、招王招生、参军等事中反映均 很明显。例:"'四·三派'主要是以 知识分子和社会各界子弟组成, 是反 对'~'的。"(陈小雅:《北京知青历 程回顾》)。参见"出身"条。

### Y

【严正声明】 — yán zhèng shēng míng 指国家、政府、政党、团体或 其领导人为严正表明其对某一问题或 事件的立场或主张而发的文件; 文革 中也为一些群众组织就某事表明立 场、主张的文告。它常作为大宇报的 标题、例:"武汉军区2月18日发布了 批评这个声明(所谓"2·8声明)的 《~》,"此语主要流行于文革初年。

【遥相呼应】 yáo xíng hū yìng 在遥远的距离彼呼此应。当时常把国 内、国际上的阶级斗争紧密联系在一 起,故常有"国内外阶级故人~"之 类的话。例:"为什么你要在三年闲难 时期与国内外牛鬼蛇神~……。"(戚 本禹:《爱国主义还是卖国主义?》,载 《红旗》杂志1967年第5期)此语流行 于文革始终。

【野心家】 yě xin jiā 指怀有政 治野心的人。文革中常与"阴谋家"… 词联用。当时凡被打倒的政界人中,无 论真伪~,均用此语。观少奇、床彪 都用此语称。这种怪现象反倒使此语 颇为流行。例:"打倒赫鲁骁夫式的 ~。" (1967年9月23日《人民日 报》),此词流行于文革始终。

【一句顶一万句】 yí jù dǐng yi wàn jù, 语出自林彪 1966年5月18 日上午在中共中央政治局扩大会议上 的讲话。他说:"毛主席的话,句句是

真理, 一句超过我们一万句。"此讲话 于9月22日作为"一个极为重要的马 克思列宁主义的文体""发至县、团 级"。此后~作为类熟语出现。例: "毛主席啊,您的话水平最高,威力最 大, 句句是真理; ~。") (《人民日 报》1967年2月1日),此词主要流行 于1966年底至1969年间。

【一月风暴】 yí yuè fēng bào 又称一月革命、一月夺权,指1967年 1月上海出现的、张春桥等人操纵的 利用造反派查了上海市委的权的斗 争。由此发端,全国出现夺权运动,并 成立革委会。例:"在这里那里,人们 都在窃窃议论 …… '~' …… '二月 兵变'……这都是为什么呢?"(纪希 晨:《"2月逆流"始末记》)此语在1967 至 1968年间尤为流行。

【以我为核心】 yǐ wǒ wéi hé xin 指大联合阶段派性组织中的以 自己方面作为联合核心的思潮。"一月 风暴"后提倡大联合,但许多派性组 织都坚持要以自己为主体, 此现象引 起中央注意,并在报上批评~。例: "评'~'。"(1967年9月16日《人民 日报》)

【永远健康】yǒu yuǎn jiàn kāng 文革时专用于对"副统帅"林彪的祝 辞。对毛主席的专用辞是"万寿无疆!" 对林彪的专用祝辞是"祝毛主席他老 人家的亲密战友林副统帅身体健康! ~!"据说在贵州省,还有人"祝李再 含同志比较健康! 比较键康!"的话。 〈见橙实等编的《文革笑料集》〉

【语录操】 yǔ lù chāo 根据毛 主席语录歌曲编排成的体操。它以文 革初期的个人崇拜狂热为背景。例: "最叫人忍受不了的是那些花样翻新 的敬忠仪式:早请示、晚汇报、忠字 舞、~,越来越大的像章……。"(礼 平:《晚霞消失的时候》) 此词流行于 1966年底至1969年间。

【语录歌】 yǔ lù gē 为毛泽东 语录、诗词谱写的歌曲。从 1956 年底 开始。~极为风行。许多长语录、短 语录都被谱成歌曲、全国到处唱。当 时连"好好学习, 天天向上"八个字 也谱成 - 首歌,例:"~的故事。"(1966 年 12 月 20 日《人民日报》) 此语流行 于1966年底至1969年间。

【语录牌】 yǔ lù pái 抬写有毛 泽东语录的木牌或纸牌。又称"语录 板"。当年此牌插遍中国,工厂、农村、 部队、地方、机关、学校触及即是。例, "某部毛泽东思想宣传队,协助煤矿工 人大办毛主席~……。" (1967年 5 月 7日《人民日报》)此语流行 1966 年底 至 1969 年间。

### z

【再版前言】 zài bǎn qián yán 指林彪1966年12月16日为《毛主席 语录》所写的前言。当时正是《语 录》空前普及之时,《~》对此起了推 动作用,同时也随之被普及。全国范 围内出现了学习、背诵《~》的高潮4 它当时也被认为是对毛泽东思想的最

权威评价。而今天看来,这恰是推动 个人崇拜的一个标本。此语流行于 1967年至1971年间。

【在游泳中学会游泳】 zài yóu yǒng zhōng xué huì yóu yǒng 喻指 在实践活动中去学会斗争。手泽东 "畅游长江"很有名,由此引出~一语。 例:"~,在斗争中学会斗争。"(《人 民日报》1967年7月23日)此语流行 - 于文革始终。

【早请示】 zǎo qíng shì 一种向 毛泽东表示忠心的全国性活动。与 "晚汇报"连用。当时,单位、家庭、 个人都必须在毛主席像前,每天早上 向他老人家作诸示, 每天晚上则要汇 报自己一天的思想、工作。一张像当 然不可能作指示、听汇报,所以这是

·种象征性活动。~、晚汇报一般有 固定程序。一般多三呼敬祝,再背或 念几段语录,然后谈自己的思想、工 作情况。由于这一仪式规模空前、天 天举行, 这对全国人民的心理产生了 重大影响。例: "1967年 '3·7指示' 后,学校成立革委会,兴起'~、晚 汇报'、'天天读'、'讲用会'等'活 学活用毛主席著作"及"突出政治"的 作法。"(中央教育科学研究所:《中华 人民共和国教育大事记》此语主要流 行于 1967 年至 1969 年间。

【站错了队】 zhàn cuò le dui 参见"站队"。

【站队】 zhàn duì 指站在某一 派的立场上。适用于干部也适用于群

众。当某人表示同意某一观点、参加 某派的,即为~。而如果这个组织后 被中央文革划定为保守组织时,则又 称"站错了队"。当时政治风云变幻莫 测,"站错了队"的情况时有发生,故 有"亮不完的相,站不完的队"之说。 例:"1967年毛泽东视察三大区,针对 群众之间的分裂,号召大联合时有 '~姑错了, 站过来就是, 不的最高指 示。"此语主要流行了 1967年至 1968 年。

【政工】 zhèng gōng 政治工作、 政治思想工作之简称。文革中政治工 作被强调到取代一切的地位。因其屡 要出现故出现此简称。如革委会中有 "政工组",从事政治工作的干部称 "~干部"等,时有语曰,"~干部最 吃香。"此词自1968年流行至今。

【政工组】 zhèng gōng zǔ 革命 委员会下设机构之一。革委会是"一 元化"的"临时权力机构"。一般下设 ~、生产组、后勤组等。~主管政治 学习、负责内查外调、人事任免等多 项重要工作。在革委会下设各组中,显 然以~的位置最为最要。例:"毛泽东 作了'三七指示'后,学生军训返校, 成立革委会,将学校教导、总务等机 构,改为政工、教育革命、后勤等组。" 《中国教育科学研究所:《中华人民共 和国教育大事记》)此语与文虽相始 您。

【支保】 zhī bǎo 支持保守派的。 省称。与"支造"相反。"一月风暴" 后,毛泽东指示解放军"支左"。由此。

军队介入地方文化大革命运动。军队 "支左",但哪个组织是"左派",当时 中央并无明确意见,于是有的支左部 队就支持了保守派或自己认为的左 派。这样就势必引起造反派或对立派 的不满,他们就指责军队没有支左,而 是~,此语主要流行于1967年至 1968年间。

【支工】 zhī gōng 中国人民解 放军支援工业之简称。"三支"之一。 参"三支两军"条。《附注:"支工"一 词过去少见,此时十分流行;而"支 农"过去即很流行。)

【支造】 zhī zào 支持造反派的 省称。与"支保"相对。当时认为, 带 反派即为左派,故解放军支左也就是 应~。参"支左"。

zhī zuǒ 中国人民解放 【支左】 军支持革命左派的简称。1967年的 "一月风暴"后,毛泽东指示:"应该. 派解放军支持左派广大群众。"在提出 ~后不久,毛泽东又提出"三支两 军"。例:"沈阳部队某部……最近召 开了活学活用这篇光辉著作的讲用 会, 片请~人员介绍学习心得体会," (1967年6月20日《人民日报》)此语 流行于 1967-1972年间。

【致敬电】 zhì jīng diàn 商某 人或某组织表示敬意的电文。这一形 式在文革中颇为时兴。如凡某省、市 成立革委会,该革委会都会向中共中 央、中央文革发出~。某组织为某大 事等也常向组织或个人发~。例句见 "最最最"条。此语在1967年至1968 年间尤为流行。

【中国赫鲁晓夫】 zhōng guó hè lǔ xiǎo fū 代指刘少奇。文革时认 为: 苏联出现修正主义, 其总头目是 赫鲁晓夫,中国也在一定程度上出现 了资本主义复辟,这个中国"头号走 资派"就是刘少奇。两相联系,故有 比代称。又,"九大"前,~多作代称; "九大"后~则多作"刘少奇"的定语 出现。例:"~推行'三自一包'是破 坏无产阶级专政的妖风"(1967 年 8 月18日《人民日报》)此语流行于文革 始终。

【忠】 zhōng 文革时流行的剪成 "忠"字的红字。此词在个人崇拜的高 潮中十分流行,这种剪成"忠"字的 红纸贴遍了全国。例:"这时郭叔叔已 经解放了。我到他家去,看到过去拉 着白窗帘的门窗上贴上了红纸剪的大 '~'字。"(靳凡:《公开的情书》)此 剪成的 "~" 字主要流行于 1966 年底 至1969年间。

【忠字歌】 zhōng zì gē 向毛泽 东表示忠心的歌;也特指《敬祝毛主 席万寿无疆》这首歌。其歌词为:"敬 爱的毛主席, 我们心中的红太阳。敬 爱的毛主席,我们心中的红太阳。我 们有多少知心的话儿要对您讲,我们 有多少热情的歌儿要对您唱!千万颗 红心, 向着北京, 干万张笑脸迎着红 太阳, 祝福您老人家万寿无疆!"这首 歌在"献忠心"的热潮中必须人人唱。 是否唱~是是否忠于毛泽东的一个标 志,此语流行于 1967 年至 1969 年。

【忠宇台】 zhōng zì tái 对毛泽 东表示忠心的砖垒水泥台、木台等。通 常为:台上有一画壁或画牌;画的上 方是毛泽东的肖像,下方画一些葵花, 葵花上写有三个"忠"字,故称~。~ 通常为人们"早请示、晚汇报"的场 所。此语流行于1967年至1969年间。 〔駙注:与此相似的还有"忠字牌"、 "忠字镜"、"忠字墙"、"忠字匾"乃至。 "忠字猪"等。〕

【忠字舞】 zhōng zì wǔ 向毛泽 东表示忠心的舞蹈。此舞是将当时最 流行的"忠字歌"《心中的红太阳》、 《万寿无疆》、《万岁』万万岁》等几首 颂歌配上舞蹈动作的集体舞。舞蹈动 作是既定的、不得任意改变。当时,几 乎所有人都要求会跳。要一些七老八 十的老大爷、老太婆翩翩起舞,也实 在难为人了。据目击者言,沈阳火车 站曾出现不跳~不得上灭车的事。例, "十多年来流行的那一整套,今天看起 来, 都十分可笑, 例如早请示, 晚汇 报, 跳~, 剪忠字花、敲锣打鼓半夜 游行等等、等等。"(巴金:《一颗核桃 的悲剧》。此语主要流行于1967年 1969年间。

【走回头路】 zuǒ huī tóu lù 临 指复辟资本主义, 使中国回复到旧社

会。此语常用于对修正主义路线的批 判语。例,"×××要我们走~,我们 一千个不答应, 一万个不答应。" 此语 流行于文革始终。

【最新指示】 zuì xīn zhǐ shì 专 指毛泽东在文化大革命中发表的一些 讲话、语录。它由"最高指示"发展 而来。"最高指示"可能是过去的一些 讲话; 而"最新指示"则是新发表的。 此外也有"最新最高指示"的提法。例, "1967年9月18日《人民日报》发表 社论:《毛主席~的辉煌胜利——欢呼 上海革命大联合的新高潮》。此语主要 流行于1967年至1969年间。

【最最最】 zuìzuìzuì 表示某 种属性超过所有同类的人或事物的驯 词连加。当时便用语言非常极端化。故 一个"最"字还不够用而用两个,两 个"最"字不够用三个甚至更多。须 不知用了几个"最",前面的"最"就 表达出了"最"的意义,后面的 "最"就不成其为"最"了。这是文革 时期的一个值得研究的语言现象。例: "同日(1967年1月9日)、文汇报、 解放日报全体革命职工,因这个'柲 其重要的编者按的发表,向'最最最 敬爱的伟大领袖毛主席发出'致敬 电'"。(王年一:《大动乱的年代》)

### 当代中国流行语绰典

1968年

A

【安家费】 ān jiā fèi 专用下安 置家庭的费用,先前此语用于转业军 人等;知识青年下放时,因为他们是 去"安家落户"的,故国家发给一定 数目的~供下放所在生产队建房使 用。知青下放牵动千家万户,故此词 也便一度广为流行。例:"老乡看我们 内部闹矛盾, 迟迟不给盖房子, 因为 没法用这笔一。"(陈小雅:《北京知青 历程回顾》,此语流行于上山下乡运 动中。

【安家落户】 ān jiā luò hù 指 到他乡安下家来,长期居住。此语以 当年知识青年上山下乡为流行香景。 "例:"到农村~。"(《人民日报》1968 年12月23日)此语流行于上山下乡 运动中。

## B

bàn 办公室的简称。过去 【办】 也有此用法,但不流行。文革中时常 有一些新的、临时性机构出现,这些 机构在基层一般多叫办公室,这些办 公室往往与人们的日常生活关系很 大,故有此词的流行。如:"知青~"

(知识青年上山下乡办公室),"运动 ~"(宅管某一运动的办公室)、"打 ~"(打击流氓阿飞办公室)等等。此 外,革委会里也设"工~"(工业办公 室)、农~等。又, 近些年也延用此词。 如"多经~"、"五四三~"等。

【背对背】 bèi duì bèi 让批斗 者与被批斗者、锅发者与被揭发者,或 两个即是揭发者也是被揭发者不当面 的批斗、揭发方式。又称"背靠背", 与"面对面"相反。此语可能由"面 对面"演绎而出。此语过去也有,但 不很流行。在全国性的"清队"、"清 春五一六"、"一打三反"学习班中,这 作为一种普遍采用的斗争方式而流行 开来。~使揭批双方相互猜忌、丧失 信任感,造成人与人的隔绝。例,"在 12月27日中央文革小组召开的北京 部分大中学校师生座谈会上……江青 说:"你们现在要~,不要死揪出来, 其他怎么做都可以。"(王年一:《大动 乱的年代》)此语流行于文革始终。

【逼供信】 bi gòng xìn 用折磨 被告人或被审查的人的精神肉体等 "逼"迫手段, 强迫其"供"认被指控 的罪行,并且相"信"未经核实的证 词,作为定罪的依据的作法。此语本 应用于司法部门, 但由于文化大革命 中各种形式的"学习班"等也立案、办

案。故广泛流行于社会。例:1968 年 12月1日,毛泽东在致林彪、周恩来 及中央文革信中说,"对反革命分子和 犯错误的人必须注意政策,打击面要 小、教育面要宽, 要重证据, 重调查 研究,严禁~。"

### $\mathbf C$

【插队落户】 chá duì luò hù 指 城市知识青年上山下乡要插入到生产 队基层,在那里安下家来。又, 1968 年出现的干部下放劳动,除以"互七 干校"形式为主外,也有"插队落 户"的方式。例:"~接受贫下中农的 再教育。"(1968年12月23日《人民 日报》)此语主要流行知青下放时期。

【车轮战】 chē lūn zhàn 原为 军事术语;文革中特指对被批斗者、被 审讯者轮番审讯、批斗, 使其不得休 息。这曾为当年批斗、审讯的一种斗 争方式。例:"经过三天三夜的~,他 一下子昏迷过去。"此语主要流行于当 时的"学习班"中。

【赤脚医生】 chì jiǎo yī shèng 喻指农村中亦农亦医的医务工作者, 毛泽东曾批评卫生部是"城市老爷 部", 他指示"要把医疗卫生的重点放 到农村去。"于是农村兴起合作医疗, 并培训了一批医务工作人员。这批乡 村医务工作者被要求不脱离农业生产 劳动,亦医亦农。他们往往背着卫生 箱,服务到田头;有病人时医疗,无 病人时下田。故有此称。例: "从

'~'的成长看医学教育革命的方向。" (《红旗》杂志1968年第3期)此词自 此时流行到文革终。

#### D

【打办】 da bàn "打击流氓阿飞 办公室"、"打击投机倒把办公室"、 "打击反革命破坏活动办公室"等的简 称。这些办公室有的用以维护社会治 安, 但多有滥用; 有的用以维护市场 秩序,但正当的贩买贩卖活动等常也 在被打击之列; 还有的常用作制压人 民对文化大革命的不满。这些办公室 往往随运动的需要而设,故时办时停,

·般不是常设机构。此词流行于1968 年后的文革中。

【打态度】 dǎ dù dù 指用批判 斗争方式来强行纠正别人的情绪的一 种措施或行为。在文化大革命运动中, 常有人因不理解或因受到冤屈而有不 满、抵触情绪。这被一概认为"态度 不端正",当时的做法是,不管你是否 有冤屈,只要你态度不好,首先就批 判你的这种态度。因为据认为这种态 度本身就是一个大同题,所以就要~。 例:"……于是,'~'的诬陷攻击之 辞,更加不堪入耳。"(铁竹伟,《霜重 色愈浓》)

【大帽子底下开小差】 đà mào zǐ dǐ xià kài xiǎo chāi 指某人自我 检讨或自我批判时,理论上上纲上线, 却很少联系具体的实际问题。文革中, "黑七类"或被认为犯了错误的人经常

要交待罪行、错误。他们在检讨、交 待时往往无所适从, 说重了实在没有 具体事实,也很危险;说轻了,又被 指责"蒙混过关"、无法过关。于是他 们一般都在:"大道理"上说得很重, 在具体言行上都说得较轻。这就被指 责为~。例:"你的检讨完全是~,不 能过关。"此词在1968年后的文革中 尤为流行。

【大批判】 dà pi pàn 指大規模 地、大张旗鼓的批判活动。被认为是。 文化大革命的阶级斗争方式。事实上, 整个文化大革命即被认为是一场对 "资反路线"的大批判运动。文革最初 几年, ~一词已很流行, 随着后来出 现"~专栏"、"~开路"等提法出现, 此语更加流行了。例:"不论是开展革 命~还是进行本厂的斗批改,他们都 狠抓阶级斗争不转向。"(《北京新华 印刷厂军管会发动群众开展对敌斗争 的经验》, 载新华社《文化革命动向》 1220期)

【大有作为】 dà yǒu zuò wéi 意为可以大显身手;也代指上山下乡、 语出自毛泽东 1955 年 9 月为《在一个 乡里进行合作化规划的经验》一文写 的按语。按语中有"农村是一个广阔 的天地,在那里是可以~的"。此语在 1968年作为最高指示再度发表,并随 · 之掀起宣传"再教育"的高潮。~在 下放农村的知识青年口中也常作为自 嘲语。

【敌台】 di tái 指敌对势力办 的、执敌对观点的无线电广播电台。文

化大革命中,凡美国,苏联、欧洲国 家、台湾、香港等国家或地区的无线 电台, 几乎无一例外, 不作区分地视 为~。当时对"收听~"的行为是严 厉禁止的,对有此行为者往往要实行 "专政"。例:"查户口的人打开了他的 收音机, 想看看他是否在收听~。"因 文革最初无人敢收~,故并不流行。此 词约自"清理阶级队伍"开始流行到 文革末。

【动力】 dòng lì 文革中指运动 的依靠者、促进者。与"对象"相反。 主要适用于"清队"、"清查五一六"、 干校等运动中。如这些"学习班"中 的专业人员、看管他人的戚员等均为 ~; 而被批斗者、被立案者等则为 "对象"。例:"他本来是学习班里的~、 可因为他为那些'对象'通风报讯,结 果自己也成了'对象'"。此语在"清 队"等类式的"学习班"中大为流行。

【多收一朵花,支援亚非拉】 đưa shōu yì duŏ huã, zhī yuán yà fèi 1ā "花"指棉花;"亚非拉"指亚洲、 非洲、拉丁美洲国家和人民的解放斗 争。此语系农村里的豪言壮语、多作 为标语出现于农村、田头、当时每一 件事都要联系到五洲风云,世界革命, 故有此语流行。

#### G

# 【搞好……就是最大的政治】

gão hão…… jiù shì zuì dà de zhèng

zhì 此为文革中宣传用语的固定格 式之一。当时认为一切都是为了政治, 故即使在宣扬某一项非政治性任务 时,其宣扬要点也须落在"政治"上。 如"搞好生产就是最大的政治"、"搞 好上山下乡就是最大的政治"、"搞好 计划生育就是最大的政治"等等。此 语约自1968年广为流传于文革中。

【革命群众】 gé mìng qún zhòng 泛指站在革命立场上的工人、农民、解 放军战士等等。常与革命领导干部并 称。文革中此词十分流行,但究其实 却是一个十分虚化的概念。如当时批 斗走资派时,动辄就说:"我们~…下 个不答应,一万个不答应!"例,"革 命实践,已经证明并将继续证明,久 经英勇战斗的中国王人阶级,在以毛 主席为首的中国共产党的领导下,和 他的巩固的同盟者贫下中农在一起, 和广大的~在一起,必将创造出更加 光辉的功绩。"(《人民日报》1968年 10月1日) 此词流行于文革始终。

【给出路】 gěi chū lù 指出身不 好的人或犯了错误的人,如果与家庭 划清界线、思想改造好了,仍给予他 一定的正常待遇,如安排工作等。当 时~作为政策并有明文规定,故又称 "给出路政策"。此政策是针对一些产 生绝望情绪,感到没有出路的人而制 定的。例:"1968年12月3日,中共 中央、中央文革转发了《北京新华印 刷厂革委会、在对敌斗争中坚决执行 党的' ~ ' 的政策的经验》。

【攻守同翳】 göng shou tóng méng 原指两国之间或多国之间订 立的在战争发生时统一进攻、共同防 守、互相支援的盟约;运动中常指犯 有罪行或错误的人之间相互约定拒不 交待问题的统一行动。如,"清理阶级 队伍"等"五不准"学习班中,其中 "不准"之一就是"不准订立~。"此 语在 1968年后的文革中尤为流行。

【攻心会】 gōng xin huì "清理 阶级队伍"等运动(学习班)中采用 的一种斗争形式。在对"对象"进行 正式批斗前,专门召集一个较小规模 的、重在针对对象心理,以找到批斗 的突破口的这种会即为~。例:"那天 他被拖去开了一整天的~。"此语主要 流行于"清队"、"清查五…六"等运 动中。

【工宣队】 gōng xuān duì モ人 毛泽东思想宣传队的简称。1967年全 国发生武斗,毛泽东即产生派"工宣 队"进驻学校的念头。1968年第2期 《红旗》杂志传达他的指示:"实现元 产阶级教育革命,必须有工人阶级领 导,必须有工人参加……工人宣传队 要在学校中长期留下去,参加学校中 全部斗、批、改任务, 并且永远领导 学校。"1968年上半年,北京学生武斗 严重,为了剥住学生间的武斗,1968。 年7月27日,第一支首都工人毛泽东 思想官传队开进清华大学。此后,"工 人阶级必须领导一切"(毛泽东语),~ 不仅进驻学校,也进驻到国家机关和 事业单位,以控制整个文革局势。例: "大学的天下,我们工人阶级坐定了。"

(1968年8月7日《人民日报》发表的 署名为"进驻上海复旦大学工人毛泽 东思想宣传队"的文章题目):"这个 人就是当时随~进驻北大的外文印刷 厂的一位老工人王凤梧同志"。(周明: 《支柱》》此语自此时流行于文革中。

【广阔天地】 guăng kuò tian dì 代指农村。毛泽东说:"农村是一个~, 在那里是可以大有作为的。"故有此代 指。此语多为正面运用, 如"~炼红 心";也常作下放知青的自嘲语,如他 们在回答工作单位时说:、~。此语流 行于知青上山下乡运动中。

【过线】 guò xiàn 即越过了革 命与反革命、好人与坏人之间的界线。 含滑到敌对方面去了、成为敌人的意 思。文革时对人们来说,最重要的就 是这"线", 一旦~命运就不堪设想。 当时运动中常有这样的说法"你一只 脚已~,只有一只在这边,你必须老 实交待,争取把那只脚收回来。"又, 凡被定为"敌我矛盾"的人,都履于 ~人物。此语流行于 1968 至 1976 年。

 $H$ 

【黑六论】 hei liù lùn 所谓"阶 级斗争熄灭论"、"驯服工具论"、"群 众落后论"、"入党做官论"、"党内和 平论"、"公私溶化论"(即"吃小亏占 大便宜")的统称。这"六论"被诬蔑 为刘少奇的"修正主义"思想的代表 性论点。例:"中国赫鲁晓夫推行所谓 "六论"……就是用修正主义去腐蚀工

人群众,腐蚀党。"(《红旗》杂志1968) 年第4期社论》此词流行于此后的文 革中。

【狠抓阶级斗争不转向】 hěn zhuã jiệ jí dòu zhēng bử zhuǎn xiàng 意为牢牢地抓住阶级斗争这个大方向 面决不使之发生偏离。例句见"大批 判"条。

【坏头头】 huài tóu tóu 指犯有 政治错误的群众组织的领导者。文革 初,凡被中央文革宣布为坏组织的头 儿都以此称呼。1968年开始的全国 "清查 5 · 16" 运动中, 运动的主要对 象即为造反组织~。例:"部队对丽事 分子实行武装包围, 命令他们立即退 出报社, 交出武器, 揪出'~', 否则 一切后果由他们负责。"(王年一,《大 动乱的年代》)

【回乡知膏】 hui xiāng zhī gīng 毕业后回到农村家乡的初、高中毕 业生。"回乡知青"相对于"下放知 青"而言。后者家、户口原在城市,到 农村是"下放"; 而前者家庭、户口在 农村,是回到家乡,故有此称。~在 上山下乡时均直接回乡务农。例:"~ 不发给安家费。"此语主要流行于上山 下乡运动中。

【侯王建议】 hóu wáng jiàn yì 指 1968年11月14日《人民日报》发 表的山东省嘉祥县马集公社马集小学 教师侯振民(公社教育组长)、王庆余 (公社教育组成员)的一封建议信。信 中"建议所有(农村)公办小学下放

1968年

到大队来办,国家不再投资或少投资 小学教育经费,教师国家不再发工资, 改为大队记工分","教师都回本大队 工作"。此建议后引起热烈讨论,有的 地方干脆立即付诸实施,将大批农村 公办小学改为民办, 大批农村公办教 师被强行下放回原籍,改拿工资为记 工分,本人及子女被转为农村户口、 《参中央教育科学研究所《中华人民共 和国教育大事记》)此语流行了二、三 年。

【后勤】 hòu qín 指后方对前方 的一切供应工作, 服务性工作。文革 中革委会成立后,革委会下设"后勤 组",故使之广为流行,到新时期,强 调服务思想,领导者也强调以服务为 宗旨,其工作也称"~工作。例:"长 征路上的好~。"(《大众日报》1978 年7月23日),此语自1968年流行至 今。

## $\overline{J}$

【兼职教员】 jiān zhí jiào yuán 从事非教育职业,同时又任教员的人。 1968年工宣队、贫宣队进驻学校并管 理学校。按照当时的"教育革命",要 白工人、农民来占领学校、讲授课程。 而被"请进来"的工人、农民或老革 命等就被称为~。~主要讲授生产实 践中的经验,或进行革命传统教育,与 新时期的"兼职教师"并不相同。例: "……同时,又聘请了二十名贫下中农 做一,定期给学生上课。"此语流行此

后的文革中。

【阶级斗争新动向】 iië jī dòu zhēng xin dòng xiàng 指阶级斗争 中新出现的情况、特点等。1967年底 "两报一刊"正式抛出"续继革命"的 理论。要不断革命,就要有不断出现 的革命对象。于是到1968年"清理阶 级队伍"此语便流行开来。例:"…… 如今人们睁大雪亮的眼睛,注视着左 邻右舍~。"(古华:《美蓉镇》),此语 流行于 1968年至 1976年间。

# K

【烤烧饼】 kǎo shāo bing 瑜格 翻来复去。烤烧饼时这面烤了再烤那 面, 如此反复, 故有此称。此语流行 于文革时期口头中。当时林、红反党 集团挑动群众斗群众,今天拉这一派 打那一派,明天拉那一派打这一派,时 人对此不满,就称之为~、此语主要 流行于1968年后的文革中。

【葵花向阳】 kui huā xiàng yáng 文革一个阶段最常见的一种 图案。毛泽尔是红太阳,人民是始终 朝着太阳的葵花。故当时的纪念章、 "忠"字牌、宣传画中,通常都是这样 的图案:上方是毛泽东的像,下方环 绕着的是一系列葵花。后人称此图案 为~。例:"~,红心向党。"(1969年 4月3日《人民日报》)此语在"献忠 心"活动中尤为流行。

L

【老大难】 Léo dà nán 老问题、 大问题、难问题的简称。在实现大联 合、清理阶级队伍的过程中,一些地 区或单位因长期存在一些难以解决的 大问题而一直不能搞好, 时称这些地 区、单位为~。例:"天津麻纺织厂派 出优秀工人参加毛泽东思想宣传队, 进驻一些大专院校和"~"单位。" (1968年9月9日《人民日报》),此语 除流行于此后的文革时期外,也延用 至新时期, 但词义稍有转移, 如称大 男大女的婚姻问题为~。

【老弱病残】 – lǎo ruò bìng cán 老年人、体弱者、病人、残疾人的简 称。"五七干校"兴起时,1968年10月 4日的《人民日报》头版头条刊登了毛 泽东关于这一问题的最高指示,"广大 干部下放劳动,这对干部是一种重新 学习的极好机会,除~者外都应这样 做。"此语自此流行,且延用至今。

【老运动员】 Lǎo yuèn dòng yuán 文革中喻指久经运动、在历次 运动中都挨整的人。此语过去已有,但 不算流行。文革时期一个运动接一个 运动, 此语便流行开来。例:"说到这 里, 陈毅又打趣地补上了一句:"恐怕 我是~, 一搞就来精神'"(铁竹伟, 《箱重色愈浓》)此语流行于文革始终。

【路线斗争】 lù xiân dòu zheng 指中国共产党内无产阶级革命路线与

资产阶级反动路线之间的斗争。文革 时期的理论认为: 随着阶级斗争目益 尖锐、复杂、激烈, 斗争的焦点已由 党外转移到党内。~即党内的阶级斗 争。故文革中大讲特讲~。如认为一 部中共党史就是…部~史, 党内有十 次路线斗争等等,例:"狠抓两条~, 解决主要矛盾。"(1968年3月16日 《人民日报》)此语于流行文革全期。

#### M

【毛主席像章】 máo zhǔ xí xiang zhāng 铸有毛泽东像的纪念 章。有时也包括表示忠心的其它纪念 章, 如毛泽东手迹"为人民服务"、 "葵花向阴"等。1967 年后,全国掀起 佩带~的热潮。当时几乎无人不佩带 或无人敢不佩带,若不佩带, 被认为 是对毛洋东不忠的行为。许多人都以 有许多~为时髦。全国各地都出现了 专门制造~的工艺厂,也出现了象集 邮爱好者一样的交换场所。后因~有 泛滥成灾的趋势, 由中央行文制止。 例: "全身缀满~的虔诚者。" (王年一 《大动乱的年代》中的照片题辞,像片 摄于1968年2月8日)此语流行了约 三年。

## N

【纳新】 nà xin 即加入中国共 产党。此语缘于"吐故纳新"(参见该 条)而产生、流行。当时某人入党,就

被说为"~了"。

【内人党】 hèi rén dǎng "内蒙 古人民党"之省称。解放前,中国共 产党曾派乌兰夫去内蒙领导革命斗 争。鉴于内蒙古有民族、宗教信仰等 复杂、特殊问题,他们就以"内蒙古 人民党"这个易于被当地人民接受的 名称作为中国共产党的分支机构进行 活动, 文革中, 康生等人为整垮当时。 的内蒙古自治区人民委员会主席乌兰 夫,便诬蔑~不是中国共产党的分支, 而是隐藏了大量坏人的庞杂组织。到 1968年清理阶级队伍时,利用汉族干 部对之进行"清理",~一案达到高潮。 震动全国,成为当时全国最大的冤案 之一。例。"因'~'等策案遭到诬陷、 道害的干部群众 34.6万多人, 其中 16222 人被迫害致死。"(王年一:《大 动乱的年代》)

【牛棚】 niú péng 文革中指"牛 鬼蛇神"(参见该条)居住的房屋。1968 年大批"牛鬼蛇神"被驱逐到农村或 被下放到"五七干校",他们住的房子 时称~。故~更多是指"牛鬼蛇神"在 农村的居所而较少指他们在城市里的 住处。例:"已故作家丁玲曾写有 《"~"小品》…文, 在文坛上很有影 响。"此词自此时一直流行到新时期反 思文学阶段。

 $\mathbf{P}$ 

【贫管会】 pin guặn huì "贫下 中农管理委员会"的简称。1968年8

ng.

月26日,《人民日报》刊载《红旗》杂 志第二期姚文元的《王人阶级必须领 导一切》一文。文中引述毛泽东的指 示:"工人宣传队……。在农村,则应 由工人阶级最可靠的同盟者-------贫 下 中农管理学校。""遵照毛主席的指示, 各地贫下中农自本月底起,船续向学 校派出代表或毛泽东思想宣传队,在 社、队革命委员会领导下成立以贫下 中农为主、有师生代表参加的贫下中 农管理学校委员会(组)(后来简称 '~')。"(中国教育科学研究所,《中 国人民共和国教育大事记》), 此语流 行于此后的文革中。

【贫富队】 pīn xuān duì "杂下 中农毛泽东思想宣传队"的简称。在 派出工宣队(参该条)的同时,~也 被派出,其使命与工宣队同。

## O

【"七·二一"指示】 qièr yī zhǐ shi 指毛绎东 1968年7月21日对调 查报告——《从上海机床厂看培养工 程技术人员的道路》 文所作的批示。 批示说:"大学还是要办的,我这里说 的主要是理工科大学还要办, 但学制 要缩短,教育要革命、要无产阶级政 治挂师, 走上海机床厂从工人中培养 技术人员的道路。要从有实践经验的 工农民中间选拨学生,到学校学几年 以后,又回到生产实践中去。"当时全 国大学停办,此指示当然十分重要。此 语自此流行于文革中。

【"七·二一"大学】 qīèr yī dà xué 以毛泽东"七·二一"指示(参 见该条)为指导思想举办的大学。这 些大学有的称~外, 也有的称"七, 二一丁人大学"、"七·二一农民大 学"等。全国第一所~由上海机床厂 于1968年9月创办。此后全国各地纷 给相继仿效。办学方式也有变化,包 括全日制、半工半读、业余以至短训 班。在普通高校招收"工农兵学员"前, ~为当时中国唯一在办的大学。到新 时期,~为职工大学等取代。

【清队】 qīng duì "清理阶级队 伍"的简称。1967年11月6日"两报 一刊"发表《沿着十月社会主义革命 开辟的道路前进》一文,文中正式提 出"继续革命"理论。其核心观点即 是:只有不间断地进行政治革命,才 能巩固无产阶级专政。此后不久,以 "清理阶级队伍"为名目的政治运动, 在全国迅猛铺开。~打击的对象包括 文革初期受冲击的各类人: 所谓"黑 七类"。运动中使用了"劳改队"、"攻 心会"等各种体罚手段和恐怖形式。当 时著名的"六厂二校"经验,从中可 见一的某些梳法。在此运动中,我国 著名黄梅戏表演艺术家严凤英、第一 个乒乓球世界冠军容国团等均被迫害 致死;而"内人党"一案则为~中大 的冤案之一。例:"他们运用抓典型, 解剖'麻雀'的方法,进一步推动了 学校的革命大批判和清理阶级队伍的 工作。"(1968年11月11日《人民日 报》,~在全国各地陆续搞了几年。

【全国山河一片红】 quán guó shān hé yí piàn hóng 特指全国(際 台湾省外) 29个省、市、自治区都成 立了革命委员会。1968年9月7日, 《人民日报》、《解放军报》发表社论 《无产阶级文化大革命的全面胜利万 岁!》。杜论中说"~……标志着整个 运动在全国范围内进入了斗、批、改 的阶段。" 当时曾对此大加宣扬,如还 专门发行过~的纪念邮票。故有此语 的流行。它主要流行于1968年下半年 间。

【群众专政】 qún zhòng zhuān zhèng 由人民群众执行国家专政机 构的职能。这是文革时期的一种"阶 级斗争"方式。如群众专政组织可以 任意抓人、抄家、审讯。这种组织名 为"群众专政指挥部"、"群众专政 队"等等。例:"让你去××队劳动, 是由革命~,懂吗?"(丁玲:《"牛 棚"小品》)此词约白 1968年开始流 行,直至文革结束。

【群专队】 (qún zhuàn duì 群众 专政(参见该条)组织名。

#### S

【上挂下联】 shàng guà xià lián 在大批判时, 上面挂有批判的大人 物、重要事件、某种观点,下面要联 系本地区、本部门的具体人、事、现 象。也作"上批下联"这是文革中开 展运动的最常见的一种方式。~可<u>以</u>:

1968年

· 保证从中央到地方运动的统一,也可 以证明一条"线"的存在。例:"在作 批判时,我们要注意~。"此词约流行 于1968年后的文革中。

【上山下乡】 shàng shān xià xiāng 城市知识青年到农村、山乡、 牧区等长期参加农业生产劳动被概括 为"~"。这一提法最早见1956年1月 中共中央政治局提出的《…九五六年 到一九六七年全国农业发展纲要(草 案)》。大跃进和"三年自然灾害时期 中断: 60年代初又恢复。文革时的~ 与此前有很大不同。1967 年 10 月初。 北京出现一些红卫兵自动前往内蒙锡 林郭勒盟插队落户,这虽为文革中~ 的先例,却并非大规模的运动开始。因 为当时毛泽东的指示是要依靠学校的 "无产阶级革命派" "进行无产阶级教 育革命。到1968年,积压在学校的 "老三届"已多达工千余万人。如何解 决他们的分配去向成为一个稳定社会 的严重问题。因此,毛泽东发出了知 识青年~的指示,并在全国掀起~运 动高潮。当时"老三届被一锅端地 "分配"到"广阔天地"。至此,一度 震撼全国、轰动世界的红卫兵运动随 之解体、消失。~也带来许多重大、影 响深远的社会、历史问题。1973年福 建李庆霖上书 毛泽东反映知音问题, 毛泽东指示要 "统筹解决"。随着知识 青年"大返城", 一运动宣告失败, 但 直到1978年,这一重大社会问题才算 真正"统筹解决"了。据统计,从1968 年至1978年,全国共有1623万人~。

例: "在~问题上,也存在两条道路的。 斗争。"(1968年12月25《人民日 报》),此词由此时流行十年。

【社来社去】 shè lái shè gù 意 为从人民公社招来的学生在毕业时直 接回到所在人民公社去。此为当年的 一种办学形式。为扩大招生、保证不 给国家在就业上造成负担,国家在统 一分配的学校之外建办了多为农林牧 副渔专业的中专、技校、即~的学校。 ~学校的学生曾对这种分配原则表示 不满,引起社会争论。但随着上山下 乡运动开展,这批学生当然也就~了。 此词主要流行于 1968 年后的文革期 Ìвl.

【身在田头、胸怀全球】 shën zài tián tóu, xiōng huái quán qiú 意 为中国农民在田间劳作,但却时刻关 心着五洲风云、卅界菡侖。此语常以 标谱廓形式插在农田边。它约流行于 1968年至1976年。

【四个面向】 sì gè miàn xiàng 即"面向农村、面向边疆、面向工矿、 面向基层"。1968年4月,中央批发黑 龙江省革命委员会关于大专院校毕业 分配工作报告的批示时,传达了毛泽 东的指示:"毕业分配是个普遍问题, 不仅有大学, 且有中小学"。文件要求 各部门、各地方、各大中小学的分配 要"~"。事实上,除大学毕业生~外, "老三"。届"中学毕业生因经济衰 退,并无可能"面向工矿、面向基层, 故而后又新出现"上山下乡"运动,此 词在1968年间尤为流行。

 $\mathbf T$ 

【吐故纳新】 tù gù nà xīn 文 革时特指整党时纳入新的成员、淘汰 部分暮气沉沉的党员。1968年中央提 出要整党。第4期《红旗》杂志发表毛 泽东的最高指示:"一个人有动脉、静 脉,通过心脏进行血液循环,还要通 过肺部进行呼吸,呼出二氧化碳,吸 进新鲜氧气,这就是~。一个无产阶 级的政党也要~,才能朝气蓬勃。"此 后即出现要求被认为缺乏斗争精神的 党员退党、突击让具造反精神的人入 党的整党活动, 此语在1968年至 1969年尤为流行。

【脱了裤子割尾巴】 tuō le kù zī gē wěi bā 喻指不要怕丧失面子, 把 丑彻底亮出来, 公开承认错误, 并完 全改正。例:"只有~革命群众才会谅 解你。"此语流行于文革中。

#### W

【外调】 wài diào 到外地、外单 位去对受审人、立案人予以调查、外 调者时称~人员。因当时受审人、立 案者很多, 故致使此词流行。又, 因 某事(如入党、提干、招工等等)对 某人在外地进行调查、也称"外调"。 这也是当时经常进行的工作,故也使 此词流行。例:"在出现上述情况过程 中, 维世考虑这许多来历不明、行动 诡秘的所谓'~'人员究竟是从何面 来的呢?"(金山:《莫将血恨付秋风》), 此语流行于文革始终。

【问題加态度等于性质】 wèn tí jiã tài dù děng yú xìng zhí 意思 是某人错误或罪行的大小与其对所犯 错误或罪行认识的好坏综合在一起就 决定了他的政治定性。1968年后,全 国范围内相继举办了几个大型的"学 习班"学习班在搞某人的专案或批判 某人时, 常用此语来使被批判者"端 正态度"、交待问题。此语流行于1968 年后的文革中。

【五不准】 wǔ bù zhùn 不准通 信、不准会客、不准打电话、不准诸 假、不准订立攻守同盟的简称。在---些"清理阶级队伍"等"学习班"中 有这些规定。时称这类学习班为"~ 学习班"。~事实上剥夺了许多人的基 本权利。例:"他在~学习班呆了半 年。"此词主要流行于 (968至1969 年.

【五·七干校】 wǔ qi gàn xiào 贯彻执行毛泽东1966年"五七指 示"而办的农场。1968年5月7日,黑 龙江省革命委员会组织大批机关干部 下放劳动,同时把所谓"走资派"之 类的送去劳动改造。他们在庆安县擁 河办了一个农场,并定名为"~"。经 过 5 个月的实践,他们总结出一套经 验。毛泽东为此指示:"广大干部下放 劳动,这对干部是一种重新学习的极 好机会,除老弱病残者外都应这样做。 在职干部也应分批下放劳动。"从此干 部下放劳动成风,~ 急及全国。例:

"在组织手部参加集体生产劳动的伟 大实践中,各地创造了许多好的形式。 举例如下: 各种类型的~。"(1969年 11月12日《人民日报》社论)此词流 行到文革结束。

【五・七战士】 wǔ qī zhàng shì 指在"五·七干校"里劳动的人员。 他们除参加体力劳动外, 还要"斗私 批", 有的还要交待"问题"。~系豪 迈语。当时常有"~,胸有龃阳"等 语。又, "走资派"等人虽也在五·七 干校, 却不能以"~"称。此语流行 到文革结束。

【五·一六分子】 wù yiāo liù fèn zi 清查五、一六运动中的打击对 象的名称,1967年5月北京曾出现过 炮打周恩来的"首都 5 · 16 红卫兵 团",后江青讲话,把这样的人定为 "~"。然而由于这个小小的组织,却 使江青等人以此为借口在全国范围内 掀起了一个规模巨大、声势吓人的清 查~运动。这一运动 1968年开始, 1969年至1971年达到高潮, 直至文 化大革命结束,这一运动才不了了之。 清查五 · 一六的运动中, 全国举办了 许许多多"五不准学习班"。通、供、 信现象普遍,气氛令人恐怖。例:"1970 年3月27日,中共中央发出《关于清 查"五· 六"反革命阴谋集团的通 知》中说:"有的单位在过去公开的群 众组织中也大抓 '五·一六',有的单 位七分之一以上的人都被打成'~'。 今天一般认为, "所谓'五 • 一六反革 命集团'是根本不存在的"(王年一:

《大动乱的年代》)此词流行于此后的 文革中。

## $\bar{\mathbf{X}}$

【献忠心】 xiàn zhōng xīn 意 为向毛泽东贡献出一颗忠诚的心,也 作"表忠心"。这是文化大革命兴起后 不久的一场对毛泽东表示崇拜的政治 运动。~的形式多种多样,如"早请 示、晚汇报",手拿"红小本",田喁 "语录歌",身跳 "忠字舞" 如此等等。 ~活动大约流行于 1966 年底到 1969 年上半年。例:"满怀豪情~。"(1969) 年4月3日《人民日报》

【向上爬】  $\chi$ iàng shàng pá ťU, 作往上爬,喻指出于某种野心而不择 手段地追求官职高位。此词过去<u>即</u>者。 但在文革中极为流行,也许因为当时 很容易产生、也很容易见到~的人。 例:"他踩着别人的头~,很快就当上 了革委会主任。"此词流行文革始终。

【向阳院】 xiàng yáng yuàn [ɡ] 革命的、忠于毛泽东的红色的居民居 住的大院。"句阳"即心向着"红太 阳"。当时城市彻底革命化,个人崇拜 的做法深入到居民住所。城市居民若 住在一个大院里,院门口… 帆右 "~"大字悬乎其上。此词约自 1968年 流行至1976年。

【新鲜血液】 xīn xiān xuě yè 喻指中共新党员。1968年第4期《红 旗》杂志传达了毛泽东关于整党建党 的指示:要"吐故纳新","不清除废

料,不吸收~,党就没有朝气"。故后 有此喻。例:"吸收无产阶级的~。" (1968年10月16日《入民日报》)此 语主要流行于此后的文革中。

Y

【一把手】 yí bǎ shǒu 指某单 位、某部门的主要负责人。此词过去 偶见,但在文化大革命中广为流行,古 华小说《爬满青藤的木屋》中,有一 下放知青李幸福、因曾参加武斗打断 一只手臂,便得了个"~"的绰号。例。 "……在一个小型座谈会上,我听见上 海唯一的出版社的'~'说过今后要 大大推广这个办法。"(巴金:《随想 录》第45页)此词一直流行至今。

【一元化】 yì yuán huà 意为由 多样向单一转变、由分散向统一发展。 文革中也特指一种政治体制, 1968年 3月30日"两报一刊"社论发表,文 中传达了毛泽东的指示:"革命委员会 要实行~的领导,打破重叠的行政机 构,精兵简政, 组织起…个革命化的 联系群众的领导班子。"文革中建立的 这种"~"的"临时权力机构",后在 1975年和1978年宪法中确认,以取 代原地方各级人民政府。1979年第五 届人大第二次会议修正宪法的若干规 定, 地方各级革命委员会改称地方各 级人民政府。此词主要流行于 1968 年 至 1976年间。

 $\overline{z}$ 

【再教育】 zài jiào yù 意为重 新教育、再一次的教育。一般专指贫 下中农对下放知识青年的关于阶级斗 争、生产实践等方面的教育。语出自 毛泽东的两段话:"知识青年到农村 去,接受贫下中农的~,很有必要。" (见 1968 年 12 月 22 日《人民日报》); "从旧学校培养的学生,多数或大多数 是能够同工农兵结合的,有些人并有 所发明、创造,不过要在正确路线领 导之下,由工农兵给他们以~。"(见 1968年第3期《红旗》杂志》。随着~ 理论的广为宣传和上山下乡的全面展 开,此语在1968年后十分流行。

【遮着布】 zhē xiū bù 原指系 在腰间遮盖下身(羞处)的布,喻指 用来掩盖羞耻的东西,此词过去即常 见,但在文革中尤为流行。当时只要 一提到自由、民主、人情、人性,便 说这些只不过是资产阶级的"~",例。 "据说它们都是资产阶级的'~'。" (巴金:《友谊的海洋》)此语流行文革 始终。

【政治摸底】 zhèng zhì mō dǐ 指从政治目的出发对某人或某事的政 治情况进行底细了解,此为搞运动时 经常采用的一种斗争策略。参"政治 排队"。

【政治排队】 zhèng zhì pái duì 意为以政治面貌、政治条件、政治态 度等为标准,对一些人按好、较好、较

坏、坏等级别进行排列分类。此作法 常用于文革中的一些运动(如"清 队"等等)中,通过~,作出基本分 析,确定打击对象、依靠对象等等。例: "搞好~是搞好这次清队的第一步。" 此语自 1968年开始流行于文革中。

【知音】 zhi ging 知识责年、下 放知识青年的简称。此语原有,但不 流行。文革中又多专指受过中等文化 教育后又上山下乡的青年人。1968年 12月22日《人民日报》传达了毛泽东 的指示:"~到农村去,接受贫下中农 的再教育, 很有必要。"此后~特指上 山下乡的这一代人,并广为流传,例: 一批~出身的作家,写出了许多~题 材的作品。此词在上山下乡运动中尤 为流行。

【知青点】 zhī qīng diǎn 下放 知识青年集中生活、劳动的地方、住 所。在上山下乡运动中,知识青年下 放农村可分为两种形式:一为"投亲 靠友",一为集体落户。凡集体落户的 地方即为~。此语流行于 1968年至 1976年间。

【知识分子成堆】 zhi shi fèn zī chéng duī 喻指知识分子很多并集 中。文革时,知识分子是"臭老九"; 需要工农兵对之进行再教育。随着军 宣队、工宣队、贫宣队进驻学校、科 研部门,此语便广为流行开来。例: "开到~的地方去!"(1968年8月28 日《人民日报》) 此词流行于此后的文 革中。

【专案】 zhuān àn 指把重要的人 或事单独立案,并专门进行核实、处 理。此语过去即有, 但不流行。文革 一开始~就开始流行。但最为流行的 是在全国性的"清队"、"清杏5·16" 等运动中。运动对象要立案, 而重要 对象则要立~。被立~是十分可怕的。 此语流行于文草始终。

【专案人员】 zhuan àn rén yuán 指搞专案的人。参"专案"。例: "等到陶铸同志遗体投进炉膛二十分 钟后,~估计不会出什么'差错'了, 于是立即驱车而去。"(徐子芳。《陶铸 同志生命的最后四十三天》)。

zhuân ân zǔ 为搞专 【专案组】 案而成立的小型组织:也为茧命委员 会下设机构之一, 专门负责调查整理 本单位的"黑七类"的材料,并给予 "定性"。例:"可是,伯伯哪里知道, 早在1970年11月3日,~就秉承康 生一伙的旨意,提出要'撤销彭德钚 党内外一切职务,永远开除党籍,判 处无期徒刑, 终身剥夺公民权利"的 报告……"(彭梅魁:《最后的斗争》)

【专政】 zhuān zhèng 指占统治 地位的阶级对敌对阶级实行的强力统 治;文革中也指成为敌人、丧失自由。 "专政"一词在当时使用过于濒繁、广 泛,结果导致词义出现转移。例:"我 爸爸被'~'后,每月只发给我们全 家十几块钱。"(陈小雅:《北京知青历 程回顾》》比词约自 1968年流行至 1976年。

 $\sim$ 

 $223 -$ 

# 1969年

# 中。

### $\bf{B}$

【扒车】 bā ché 意为不实票乘 坐车,多指火车。文革前即有"盲 流"扒上货运列车,达到不花钱乘车 去某地的目的,这是早先的"扒车"。 大串联停止后,仍有一些红卫兵不买 票乘火车搞非法串联,这也称~。后 知识青年下放后,当他们乘车回家、探 亲或访友时,也常有人或扒乘货车,或 干脆采用逃票方式搭乘客车, 这两者 都叫~。~一词也由此广为流行。例: "那时候知青扒车出事的很多。有的人 扒闷罐车、有冻死车里头的」有的人 怕冷,在里面生火,有烧死在里头的。 不过,我们扒的是客车。"(陈小雅: 《北京知青历程回顾》)此语主要流行 于知青上山下乡期间。

# $\mathbf C$

【茶壶干部】 chá hú gàn bù 喻 指那些顾指气使、宫僚主义作风严重 的干部。这类干部经常的形象是: 一 只手叉着腰, 一只手指向前方 (吩咐 别人干什么), 给象一只茶壶。故有此 喻。例:"他成天指挥这个、吩咐那个, 完全是一个~。"此语自此流行于文革

【查户口】 chá hù kǒu 本是指 清查户口簿,以达到人口普查、社会 学调查等目的, 文革时的"~"有特 定含义。这往往是配合政治运动、社 会治安等而采取的一种措施。当时查 户口者一般为派出所、民兵、居委会 的人,有时民兵持枪参加,时间一般 在晚上甚至深夜,除核对户口簿外,还 要看被查家庭是否有外人或陌生人, (即可能的坏人), 甚至还会查是否有 不法书籍或是否在收听敌台。并且查 户口前并不通知,多为突然袭击方式。 自"清理阶级队伍"之后, ~之举颇 为频繁; 1971年"9·13"事件后, 曾 出现全国统一的~行动。例:"每天, 他们来敲敲门,来~,弄得他心惊肉 跳,不得安身。"(徐迟,《哥德巴赫猜 想》),此语在1969年至1971年间光 为流行。

## D

【大批判开路】 dà pī pàn kãi lù 以大批判的形式为文革运动开路。 1967年5月17日《人民日报》曾发表 毛泽东的语录: "不破不立。破, 就是 批判,就是革命。破,就是讲道理,讲 道理就是立,破字当头,立也就在其

 $-224$ 

中了。"文革运动就是要大破大立,在 破中立, 所以必须以~。这也是每次 运动浪潮都会出现~的现象的原因。 例:"开展教育革命要以~。"(《光明 日报》1969年10月25日)此词流行 于1969年后的文革运动中。

【倒流】 dào liú 下放家庭中的 人、下放知识青年等在下放期间回到 原住地城市(镇)作较长时期退留,知 青上山下乡后,有的不能安心扎根,回 到城市长期居住,于是~成为一个社 会问题,故有此语流行。当时对~者, 要劝告或强制他们重返农村。~与 "盲流"的区别是: ~ 是回到下放前的 原地, 且不再流动。此语义主要流行 于 1969年至 1973年间。后指流涌出 去了的某地产品又流通回来。这种~ 是商品流通中的一个怪现象,但它是 对商品流通体制不健全的一个深刻说 明。例:"徐州瓶装啤酒的外流与~。"

#### $\mathbf F$

【返墟】 fǎn chéng 下放农村的 人返回到城市(镇)。具体地说,它既 适用于下放知青、下放人员在户口没 有迁移回城市的情况下返回城市居 住,时称"返城不务农";它也适用于 下放知青或其它人员后来在国家允许 的情况下,户口迁回城市并返回居住。 例: 梁晓声的小说《今夜有暴风雪》就 是以知青大~为背景。此词流行于 1969年至1979年间。

 $\overline{G}$ 

【革命化春节】 gé mìng huà chūn jié 具有彻底的革命意义的春 节, 当时什么都要革命化, 中国人 最 隆重的传统节日春节也不例外。当时 有一种说法: 春节就是"四旧"。 但这 一传统节日实在无法破除。于是便提 倡~。~繁止舞狮子、玩龙灯等"旧 风俗", 而要求代之以开批判会, 畅谈 "革命大好形势"等。这种极左口号约 流行于 1969 年至 1976 年。例: "江西 下放干部、医力人员、教师和知识青 年的代表决定留在农村和贫下中农过 一个~。"(1969年2月4日《光明日 报》)

【工基】 gong ji 文革中中学课 程"工业基础知识"的简称。1969年 1月27日《红旗》杂志第二期发表关 干域市中学走工厂办学校道路的调查 报告:《厂办校,两挂钩》。报告中说, 他们把原来学校中的十七门课合并为 五门课:毛泽东思想、工业基础知识、 农业基础知识、革命文艺、军事体育。 此后,所有中学课程都开设了~、农 基等。此词以"教育革命"、厂校挂钩 等为行背景。它流行了数年。

#### $H$

【黒户口】 hēi hù kǒu 生活在 城市(城镇)却没有商品粮户口。这 种情况过去即有,但~一词不算流行。

文革中,户口是政治、经济生活中的 常用品,如果没有城镇户口生活在城 镇, 政治上时有麻烦、经济上会有困 难;同时,文革时没有城市户口而又 生活在城市的人激增,这就使~一词 广为流行。~大致可分为两类,一是 由农村嫁到城市的妇女及其子女(文 革时规定子女户口跟随母亲的户口), 二是下放农村后倒流回城市的人。

【黒人】 héi rén 指户口在农村 而生活在城镇的人。没有商品粮户口, 就不得不吃"黑市粮"、买"黑市布" 等, 又是"黑户口。故有此称, 这里 的"黑"非指政治色彩。此词多用于 俚语。例:"他家有三个~,他老婆和 两个孩子,怎么养得活哟!"此语约自 1969年开始流行。

J

【解放于部】 ji**ĕ fàng gàn** bù 经过"亮相"后,被解放出来,结合 到革命委员会中的干部时称~。当时 革命委员会中应有"革命领导干部"进 入"三结合"的班子。于是大批干部 从"靠边站"或被批斗的状况中解放 出来,故有此称。又,"解放"也作动 词,即把大批干部解放出来。例:"用 毛泽东思想总结~先进经验。"(1969 年4月18日《光明日报》) 此词在 1968至1969年间尤为流行。

#### K

【可以教育好的子女】 kě yǐ jiào yù hǎo de zǐ nǚ 又称可以改造 好的子女。1969年1月29日,中共中 央、中央文革批转驻清华大学工人、解 放军宣传队关于坚决贯彻执行对知识 分子"再教育"、"给出路"的政策的 报告。报告把父母被当作"叛徒"、 "特务"、"走资派"审查的学生称为 "~",要这些学生做到划(同反动的 家庭划清界限)、清(肃清刘少奇和反 动老子对自己的影响)、站(站到毛主 席革命路线 边)。此后便有此语的流 行。例:"党的各项政策,包括知识分 子政策、干部政策, 对'~'的政策。" (《人民日报》1969年4月1日)

【苦不苦,想想红军二万五】

kũ bù kù xiăng xiăng hóng jūn ér wàn wǔ 进行革命传统教育用语。此 语的意义是积极的、正面的。但文革 时人民生活水平很低,要求人们的 "革命觉悟"却很高,故有此语流行。 此语常和"累不累,想想革命老前 辈"连用。例,"……口粮不够吃,找 领导诉苦,答复总是'~'"。(橙实等, 《文革笑料集》)

【宽严大会】 kuān yáng dà huì 体现"坦白从宽、抗拒从严"精神的 宣判会或群众集会,多用于司法部门。 文革时,"学习班"里也风行~。例句 见"防扩散"条。

#### $\bf{L}$

【老三届】 – lǎo sān jiè – 1966年、 1967年, 1968年这三届初, 高中毕业 生的总称。计为1千余万人。此词出现 于上山下乡运动中,它相对于后来的 几届下放知青(有新三届、新五届之 说) 而言, 故称"老"三届。这是经 历复杂的一代。后来许多社会问题都 与他们相关,如招工、工农兵学员、大 男人女等等。例:"你是哪一届毕业? 是~?"此词约自当时流行至今。

【炼红心】 liàn hóng xìn 喻指 在劳动锻炼中改造思想, 使思想实现 革命化。此语在上山下乡运动中十分 流行, 常有"广阔天地~"、"滚一身 泥巴,炼一颗红心"等语。也用于 "五·七十校"等。例:"风雪赶马 ~"(1969年2月5日《光明日报》)此 语主要流行于 1968 年后的文革中。

【六厂二校】 iiù chǎng ér xiào 指当时由中国人民解放军八三四一部 队进驻的北京针织总厂、新华印刷厂、 □○七机 \$P车辆厂、南口机车车辆厂、北 京化工三厂、北京木材厂和清华大学、 北京大学。~是当时全国"清理阶级 队伍"(参该条)的典型,1976年10月 后查明,这些典型都是在制造假案。如 清华大学,当时在校 6 千名教职工中, 被审查有的1228人,被定为敌我矛盾 的有176人,在"清队"开始的两个月 中,有10人被迫害致死。但在当时大 力推行他们的所谓经验,故有此词的

流行。例:"~先进经验在首都普遍开 花结果。"(《光明日报》1969年12月 21日) 此词主要流行于长达数年的 "清队"运动中。

#### N

【农基】 nóng ji 中学课程"农 业基础知识"的简称。参见"王基"。 【朋友】 péng yǒu 特指恋人。分 "男~"和"女~"。文化大革命中对 "恋人","情人"很不好称呼,于是出 现了~这一称呼。"找对象"时称"谈 ~";介绍自己的"对象"时称为自己 的"男(女)~"。当时本义的"~" 一般为"同志"。取代,这也导致了 "~"一词的特指。此词的出现与当时 的杜会心理、习尚有关。它约流行于 此后的文革中, 且延用至今。

## Q

【亲不亲,线上分】 qin bù qin xian shang fen 意对某人是否亲近, 有无感情,不应从血缘、个人友谊等 方面来看,而应该从阶级立场、路线 斗争上来作区别。毛泽东曾说:"世界 上决没有无缘无故的爱,也没有无缘 无故的恨",这一切无不"打上阶级的 烙印"。文革时又强调"以路线斗争为 纳",批判人性、人情。故有此语流行。 比此语略早、也曾有过"亲不亲,阶 级分"的说法。此语约流行于1969年 至1976年间。

### $\mathbf{R}$

# 【人情留一线,日后好见面】

tên ging liù yí xiân, rì hòu hảo jiàn miàn 此为当时批判的一种观点。主 张你死我活的阶级斗争,在灵魂深处 爆发革命,当然不能有讲人情的现象 存在, 故流行此语。~在批判会、"学 习班"中尤为流行。

# S

【社会帝国主义】 shè huì dì guó zhǔ yì 文化大革命时期特指苏。 联、苏联的政治路线、社会体制。当 时认为苏联变"修"了,他们在国内 全面推行以利润原则为核心的"新经 济体制"、对外推行侵略扩张的"世界 霸权主义",所以是打着社会主义旗号 的帝国主义,即~。例:"苏修是地地 道道的~。"(1969年3月7日《光明 日报》)此语约流行于 1969 年至 1976 年。

## T

【投亲靠友】 tóu qīn kào yǒu 下放知宵单独下放、以农村里的亲朋 好友为落脚点的下放方式叫投亲靠 友。例:"我是~下放到湖北农村的。" 参见"知青点"。

## X

【新沙皇】 xin shā huáng 指苏 联领导集团。沙皇原为俄国君主的称 号。"沙皇"一词由古罗马帝国皇帝的 称号"凯撒"转化而得。俄国沙皇对 内残酷镇压人民, 对外侵略扩张。而 文革时认为,苏联修正主义集团复辟 了资本主义,走上了俄国沙皇的老路。 俄国沙皇为"老沙皇", 而苏联领导集 团则为~。例:"紧握手中枪,打倒~。" (1969年3月8日(光明日报》)此词 由此时流行到文革末。

【条地球】 xiū dì qiú 喻指参加 农业生产劳动,亦作"挖地球"。…般 用于下放知识青年的口语中,带戏谑、 调侃色彩。用这么"胸怀全球"的话 来指称在闭塞、落后环境下的农业生 产劳动,颇能表明当年知青们的那种 无奈意识。例:"我在那儿~,一修就 是 6 年。"此语约流行于 1969 年至 1976年。

【洗姜】 xuǎn měi ①特指权贵 人物在一批美女中选取中意的作妻子 等, 如封建帝王的选妃, 传言极广的 木立果选美等等; 1969年流行此语专 指在全国各地为林立果选择未婚妻的 活动。1969年6月,林彪、叶群利用 江腾蛟、王维国在上海组织了一个替 林立果选对象的 "找人小组",并以为 军委办事组选拨工作人员为名, 在全 国各地收罗美女。当时民间议论纷纷, 即有~之说。1971年"9·13"事件后,

1969年

在批林整风、批林批孔时, ~之事被 正式披露。此语广为流行。②通过健 美表演或其它活动,选取健美小姐,最 美女子等等, 前一义项以文革之一对 林彪、四人帮的揭露为流行背景;后 一项以健美活动的开展,对人体美、仪 表美的承认和公众选举活动的开展为 背景。例:"宁夏~受到强烈反对,部 分政协委员建议取消。"(《人民日 报》1988年5月29日)

【学工基地】 xué gong ji dì 学 生学习工科知识的基地。从1967年5 月起,"全国各级学校按照党的九大的 精神,……在校内外大办工厂、农场, 建立校内外~、学农基地,实行'开 门办学'、'教学、生产、科研三结 合'等"。(中央教育科学研究所:《中 华人民共和国教育大事记》校办工厂 往往即为~。此语自此时流行至1976 年。

【学农基地】 xué nóng jī di 学 生学习农业知识的基地。 · 般指校办 农场或挂钩农村。参见"学工基地"。 例:"两年前,我们学校创办了'五· 七'农场,作为我们的~。"(1971年 3月8日《人民日报》)。

## Y

【以工代干】 yí gòng dài gàn 以丁大的身份、编制而从事干部的丁 作。在一般情况下,~者的王人待遇 不变。当于部队伍膨胀,但又限于于 部编制已满,或因规章制度没很好建 立便出现~这一变通方法出现。例: "他在生产科里呆了5年,可还是~。" 此语约自此时开始流行。

## Z.

【战天斗地】 zhàn tiān dòu dì 喻指与大自然作斗争的精神。当时在 "农业学大寨"运动中分外流行。~表 明了一种斗争哲学,这又为"敢叫日 月换新天"的大寨精神相吻合。对这 口号应作具体分析;当它指改造大自 然、显示人的本质力量时,这是值得 肯定的;若用于唯斗争哲学、唯意志 论、以反科学的态度来对待大自然时, 它就是极左口号。例:"~炼红心。" (1969年1月9日《光明日报》),此语 约自此时流行于文化大革命中。

#### 当代中国流行语辞典

# 1970年

## B

【别动队】 bié dòng duì 原指离 开主力单独执行特殊任务的部队,后 多指武装特务组织;1970年在全国范 围内开展"一打三反"运动时, 那些 运动打击的对象被含糊地称为"帘修 反的别动队"。当时一些人连什么叫 "别动队"也不知道就当了"别动队"。 例: "……使群众认清, 打击反革命破 坏活动是一场激烈的阶级斗争、是打 击帝、修、反' ~ '钓斗争……。" (中共中央 1970年1月31日发出的 《关于打击反革命破坏活动的指示》) 此语约流行了两三年。

## C

【层层加码】: céng céng jiā mǎ 指中央下达的指标、任务等、在最后 落实到基层的过程中,一级一级的领 导部门都加大其基数的现象。例:"一 切都有文件框框,还有地方特点的土 政策~……。"(靳凡:《公开的情书》 中1970年的信)此语流行至今。

【厂校挂钩】 chǎng xiào guà gou 意为工厂和学校协作,学生到

工厂劳动实践,学校和工厂合作搞科 学研究、技术革新等。最初大力提倡 ~是为了"教育革命"。例句参见"开 门办学"。此语自 1970年流行至 1976 年。

【吃大苦、耐大劳】 chī dà kù nài dà láo 极言能吃苦耐劳。过去有 吃苦耐劳一词,后为更强调这种精神, 便有此语流行。此语在"农业学大 寨"运动中更为流行。例:"我们要~, 夺取今年农业大丰收。"

【吃商品粮】 chī shāng pǐn liáng 意为具有城市户口。因凡吃商品粮者 均持有城市户口、称有此说法。此语 流行以城乡之间存在一定差别为背 景。例:"她嫁给了~的。"此语约白 此流行至今。

#### $\mathbf{D}$

【大办民兵师】 dà bàn min bìng shi 意为大力加强民兵队伍建设。毛 泽东在1958年时指出:"我们不但要 有强大的正规军, 我们还要~, ? 在革 命战争时期,民兵就已出现并起过重 要作用。解放后民兵是中国人民解放 军的助手和强大后备力量。文革时,战 备问题因对世界形势的估计而尤为强

调,故"~"不但作为最高指示重新 提出, 而且民兵经常作为进行阶级斗 争、维护社会治安的力量。当时民兵 也扩大了,县级由过去的民兵团改建 制为民兵师, 大队级由民兵连改为民 兵营。此语流行于文革始终。

【顶职】 dǐng zhí 职工退休后, 由其子女在符合有关规定的情况下取 代。这时可以保持原编制。知青返城 时, 先是通过招工。后因"编制"有 限,故后流行以~的方式来解决。于 是成为知青返城的一个途径。此语由 此流行开来。例:"那年他通过~回到 城市。"此语自此时流行至今。

# $\mathbf{E}$

【"二·五指示"】 èr wǔ zhì shì 指 1970年2月5日中共中央发出的 《关于反对贪污盗窃、投机倒把的指 示》。~是为了进行经济领域里的阶级 斗争,为贯彻此指示,在全国范围内 举办了学习班, 时称 ", "~学习班"。 此学习班比"清理阶级队伍"运动略 晚,大致与"1·31学习班"同时。故 有此语流行。流行期为一、二年。

## G

【工农兵讲师团】 gòng nông bing jiǎng shī tuán 由工人、农民、解 放军组成的兼职教师组织, 1970年9 月22日,《光明日报》以《改造学校教 育阵地的一支重要的革命力量》为题,

加编者按发表调查报告,介绍北京香 厂路小学举办的~。他们给学生讲课, 对专职教师进行再教育,"改变了知识 分子独占讲台的现象"。"此后~在全 国各地纷纷出现"。(参见中央教育科 学研究所:《中华人民共和国教育大事 记》)此语流行至文革终。

【工农兵学员】 gōng nóng bīng xué yuán 指文化大革命期间从工 人、农民、解放军、也包括上山下乡 知识青年中经推荐后选拨人学的大 学、中专的学员。1966年开始,因文 化大革命大学、中专停止了招生工作。 1970年6月27日,中共中央批转《北 京大学、清华大学关于招生(试点)的 请示报告》供各地参考,具体意见有。 实行群众推荐、领导批准和学校复审 相结合的办法, 招收有三年以上实践 经验,相当于初中文化程度的工人、贫 下中农、解放军战士和青年干部,有 丰富实践经验的工农,"不受年龄和文 化程度的限制,还要注意招收上山下。 乡和回乡知识青年"。"本年,部分高 等学校试点招收~41870 人"。(中央 教育科学研究所:《中华人民共和国教 育大事记》)~主要流行于 1970 年至 1973年。例:"~见到了毛主席。" (1970年12月2日《人民日报》)

# $\mathbf J$

【基于民兵】 ji gàn mín bing 基本队伍、骨干力量的民兵,当时民 兵分为两种,即~和普通民兵。~-

般为 28 岁以下的退役军人和经过军 事训练的、或政治上更为可靠的人组 成。此词的流行以大抓"备战"为背 景,例:"表现好的知识青年也可以参  $b\mathbb{I}\sim \mathbb{R}^*$ 

【军婚】 jūn hūn 婚姻关系的双 方有一双为现役军人者,即为军婚。一 般而言, ~多指男方为现役军人。为 了保证现役军人的权益, 使他们能安 心服役,~在我国受到法律保护。《刑 法》第181条规定:"明知是现役军人 的配偶而与之同居或者结婚的, 处三 年以下有期徒刑"。此即为"破坏~ 罪"。当时一些载有"破坏~犯"的布 肯广为张贴,故有此语流行。

### K

【开门办学】 kāi mén bàn xué 意为采取各种方式、敞开校门办学校。 毛泽东一贯提倡学生接触社会,参加 实践活动。为搞好"教育革命",当时 大力提倡~。例:"实行'~'、厂校 挂钩、校办工厂、厂带专业,建立教 育、科研、生产三结合的新体制…… 把大学办到社会上去……。"(《为创 办社会主义理工科大学而奋斗》,载 《红旗》1970年第8期)此语流行于此 后的文革中。

【空对空】 kông duì kông 指既 无具体的事实、具体情况,也无实际 的具体理论,以空洞的实际来对待空 洞的理论。当时经常要求人们斗私批 修,也经常要被批斗者自我批判。当

这种自我批评、自我批判大而言之、无 限上纲、言不由衷时,即被指责为~。 后也用此语指…些人、单位的形式主 义。例:"你的发言完全是~,根本不 敢触及要害问题。"此词由此时流行至 今。

#### L

【拉练】 là liân 原指军队或体 育训练项目, 即到野外扎营、住宿, 以 进行训练。故又称野营训练。1970年 根据毛泽东1:月24日关于对学生进 行军训的指示,全国中大学校掀起~ 高潮。~活动为组织学生步行到郊区、 农村进行军事训练、训练时模仿红军 长行,以行军为主,每日背着背包行, 走几十里或一百里,并搞夜行军、紧 急集合等活动。例,"当年我和学生… 起,~一个月。"此词约流行了一年。

【来例假】 1ai lì jià 隐代指女性 月经来潮。因女性月经是月月按时来, 按妇女健康条例可以有休假, 故称 "例假"。社会上避讳"月经"一词,故 有此借代用法流行。例:"她的心理嬗 变,是在第一次'~'时开始的。"知 青下放似乎为此语流行的契机。此语 流行至今。

【来情况】 lái qíng kuàng 隐代 来月经。因"月经"是个须避讳的字 眼,故其借代语很多,如"例假"、 "见红"、"好事"等,而"情况"也是 一例。此语似多见于当时的下放女知 识青年中。例:"不是。是……'~'

了。"(王培公的话剧《WM(我们)》) 此语约自 1970年开始流行。

【秦头儿】 Lǎo tóur 原指年老 的男性;后特指某女性的丈夫。此词 似应以"老夫少妻"的现象为流行的 起点,但后运用广泛。据杨绛的《干 校六记》:"我们连里有几个女同志的 '~'(默存是我的'~'——不管老 不老, 丈夫就叫'~') 在他们连里, '我们连里同意把几位'~'请来同吃 年夜饭。"此语自此时流行至今。近些 年也有些小青年称自己的父亲为  $\theta \sim 10^4$ 

【连】 lián 原为军队编制单位; 文革中极为普遍的人员编制单位。如 学校中,一个年级称为一个"连";五 七干校中,一定人数构成的单位也为 "连"。此语的流行以战备思想、社会 军事化等为背景。例:"我们'~'是 一九七0年十一月十二日动身下干校 的。"(杨绛:《干校六记》)此语在1970 年至1974年间尤为流行。

【两个拳头】 liǎng gè quán tóu 喻指农业和国防。当时认为新的世界 大战随时可能爆发,故应把对付敌人 的突袭和入侵当作压倒一切的中心任 务, 要加紧"备战", 故有此喻。例, "1970年的计划(即第四个五年计 划),根据要抓紧'~'的指导思想, 提出……。"(王年…:《大动乱的年 代》》此语约流行了两三年。

## N

【内招】 něi zhāo 某单位、系统 内部招工、招生等。开始在上山下乡 知识青年中招工或招生后,一些单位、 系统为解决本单位、系统的下放子女 问题,或为满足本单位、系统的特殊 招收对象问题,由上级有关部门批准, 进行有目标的、或一定范围内的招工 招生, 时称此为"~"。例:"这次有 100名~指标。"此语流行至今。

【农转非】 (nóng zhuǎn fēi (衣 村户口转为非农村户口的简称。此语 过去即有,但文革中颇为流行。~一 般并不适用于下放知者等返回城市后 的户口迁移,但在大批下放知背返城 的过程中,也出现大量原为农村户口 乘招工、招生或其它途径之机转为城 市户口的现象,这大约即为此语流行 的原因。例:"上级要来我们严格控制  $\sim$  ."

#### P

【排】 pái 原为军队编制单位。 文革中为极为普遍的人员编制单位。 参见"连"。

【偏右】 piān yòu 中间偏右的 简省,指某人的政治立场、态度处于 中间,但又偏于右倾的状态。含有此 人虽非敌我矛盾,但思想右倾、有一 定危险性的意思。当时时兴对人进行 "阶级分析法",许多人(尤为知识分
子)便被纳入此档中。例:"得一承认 自己总是' ~'一点,可是他说, 实 在看不惯那伙'过左派'。"(杨绛: 《干校六记》)

【普通民兵】 pù tông min bìng 民兵组织中的一般成员。参见"基干 民兵"。

## Q

【抢军帽】 qiang jūn mào 文化 大革命中曾风行一时的抢夺他人军帽 的行为。当时反对奇裝异服,加之军 队的社会地位尤高, 一时间许多年青 人都以穿军装、戴军帽为时髦。受打、 砸、抢风气影响,一些年青人自己没 有军帽就在公开场合抢别人头上的军 帽。这一行为一时间风行全国许多地 方, 故有此语流行。例:"他一天之间 竟然~十九顶。"此词流行了不到一 年。

#### S

【手抄本】 shǒu chào běn 一人工 抄写成的书称手抄本。~多为文学作 品。文化大革命前期基本没有公开出 版文学作品,后期公开出版的文学作 品也很少。由于人民的文化生活极为 贫乏,于是就造成了~的出现和流行。 ~中有许多是好的。如一些青年人在: 当时写的一些诗歌、小说, 张扬的 《第二次握手》等;也有一些是不好的, · 如当时在全国范围内的中学里清杏的

《少女之心》等。~是文革时期的一个 特有现象。例:"当时,那个~让中央 许多人也看了。"(陈小雅:《北京知青 历程回顾》)

【顺毛摸】 shùn máo mō 喻指: 按某人的意图办事, 拣好听的话给某 人说, 顺着某人的脚气、禀性、善恶 行事。文革时期人比法大,要能办事 并不能看有无文件、规章, 而要看领 导入的态度。因此要想办成某事就必 须打动掌权人,要打动掌权人就必须 ~。故有此语流行。

【四肢发达,头脑简单】 sì zhī fā dá, tōu nǎo jiàn dān 指身体很健 壮,但觉悟程度、思维能力、文化水 平却很低。在文化大革命中成长起来 的一代青年, 由于没有受到正常的文 化教育,"开门办学"时的劳动却很多, 当他们身体成熟时,知识水平却未能 跟上。也许以此为历史背景, 致使此 语流行。

### T

【土政策】 tù zhèng cè 意为在 中央或上级统一制定的政策之外,某 地方或单位自行制定并执行的一套规 章或办法,其内容与中央、上级的政 策相违背或有些出入。一般含贬义。 例:"……还有地方特点的~层层加 码,七整八整……"(靳凡,《公开的 情书》)此语在文革中开始流行,并延 用至今。

【推荐上大学】 tuī jiàn shàng da xué 指工农兵学员入学的方式。 文革前也有免试入学,时称"保选", 但人数很少。文革中工农兵学员入学 时,"实行群众~"是首要条件,故有 此说流行。参见"王农兵学员"条。

#### w

【文艺旗手】 wen yì qí shǒu 原意为执掌文艺大旗的人。文革中特 指江青。早在1964年,江青在京剧现 代戏观摩演出人员座谈会上发表了 《谈京剛革命》,以文艺革命的领导者 自居。文革中又是江青一手抓出"八 个样板戏", 对此, 张春桥吹捧说: "从《国际歌》到革命样板戏,这中面 一百多年是一个空白,是江青亲手培 养的革命鲜板戏,开创了无产阶级文 艺的新纪元。"故有此称。例:"当时, 中央报刊和红玉兵小报齐声歌颂江 青,把她普为'文艺革命'的旗手。" (王年一:《大动乱的年代》)

【文艺战线斗争史】 wén yì zhán xiàn dòu zhēng shì 指用阶级 斗争为纲的文学观来总结文学现象、 规律而编写的文学史。多指中国建国 前后的文学史。1970年高校招收工农 兵学员后, 传统的教学科目和内容均 被改革。作为大学中文系开设的中国 现、当代文学史尤其如此。为教学配 合政治, 当时许多学校都编写了以~ 为题的教材。此语流行于1970年至 1976年。

【"五小"工业】 wǔ xiǎo gong yiè 小钢铁、小机械、小化肥、小煤 窑、小水泥的统称。1970年2月15日 至 3 月 21 日国务院召开的全国计划 会议拟定的《第四个五年计划纲要 (草案)》中提出,要积极发展地方~。 此后、~ 的工厂在各地上马,例,"1970 年存在不少问题:……第三,片面强 调自给自足和发展~, 阻酷了各继经 济优势的发挥, 造成很大的浪费和损 失。"(王年一:《大动乱的年代》) 此 语主要流行于此后文革中。

## $\mathsf{x}$

【校办工厂】 — xiǎo bàn gong chàng 各级学校自己筹办和管理的 T. 一。1970年开始, 全国~根据平时 "教育革命"的精神而普遍出现。一般 以之为"学工基地"。参见"开门办 学"条。今~除贯彻理论联系实际的 原则外, 还起创收和为社会提供劳动 后备军的重要作用。

### Y

【样板戏】 yàng bǎn xì 指现代 京剧《红灯记》、《奇袭白虎团》、《智 取威虎山》、《海港》、《沙家浜》、交响 音乐《沙家浜》和芭蕾舞剧《红色娘 子军》、《白毛女》。故又称"八个样板 戏"。比外,现代京剧《龙江颂》、《杜

鹃山》、《红色娘子军》、《平原作战》虽 不在八个样板戏之列,却也是事实上。 的样板戏。其中有些"样板戏"在文 革之前的"京剧革命"时便已出现,到 文革时期, 江青直接插手这些戏, 使 之在极左文艺理论的指导下。被作了 更观念化、模式化的修改,并把它们 树为文艺创作的"样板"。此后,文艺 界成了祥板戏的一统天下,出现"八 亿人看八个样板戏"的怪事。例:"大 力普及~。"(1970年8月10日《人民 日报》)此语流行于此后的文革中。

 $[1 \cdot 3]$  指示】 yi sān yi zhì shì 指 1970年1月31日中共中央发出的 《关于打击反革命破坏活动的指示》这 一指示的主要内容是"放于发动群 众"、"重点打击现行反革命分子"等。 为贯彻这一指示,全国范围内举办了 "~学习班",其声势令人恐怖。此语 约摊行了两三年。

【一打三反】 yì dà sān fǎn --打为打击反革命分子。三反为反对贪 污烧窃、反对投机倒把、反对铺张浪 费。这是一次运动的名称。此为继全 国开展"清理阶级队伍"、"清查五、一 六"之后的又一场大型运动。这一运 动主要在经济领域进行。其运动方式 和前两个运动相似, 如也是以"学习

班"的名义、也搞"五不准"、也搞逼 供信、专案攻心会等等。例:"高举 '鞍钢宪法'光辉旗帜,深入开展 "~"运动。"(1970年9月18日《人 民日报》》这次运动中由于贯彻执行 《公安六条》、杀人权下放、量刑不准 等原因。出现不少冤假错案, 张志新 烈士即为其中之一。此语约流行了两 上年。

#### Z

【钻路子】 zuān lù zi 通过找关 系、打通关节来达到办成某事的行为, 俗称"钻路了"。文革中党风被败坏、 法纪松驰、出现人比法大现象。普通 百姓无权力可用来交换,只好去钻门 道,故有此语流行。当时有"大官有 人找上门,小官可以人托人,百姓~ 没有门"的说法。北语流行似以知青 返城为契机。此语白此时流行至今。

【坐冷板凳】 zuò léng băn dèng 喻指受到冷遇,或只分配到某单位却 不让干其本职工作。此语似早有,但 文革中许多人分配工作后有名无实。 故有此诺流行。例:"显然炼人比炼钢 费事:'~'也是一项苦功夫。"(杨绛: 《干校六记》)此语流行至今。

# 1971年

#### $\mathbf{B}$

【班组】 bān zǔ 工厂企业埋的 基本生产单位, 即"班"和"组"的 合称。以前有"班"和"组"的名词。 · 至 70年代则组合成词, 而涵义要比 "班"和"组"窄,限于工业部门。例: "……从厂长到工人 从前方的生产~ 到后勤部门, 都围绕'创优质'的日 标……"(《文汇报》1985年6月24 日) 此词自 70 年代流行至今。

【霸权主义】 bà quán zhǔ yì 指大国、强国凭借军事、经济实力妄 图称霸、瓜分世界、主宰世界的强权 政策。例:"打倒大国~。"(《人民日 报》1971年1月23日)此间自70年 代初流行至今。

【变相劳改】 biàn xiàng láo găi 指知识青年上山下乡接受贫下中农再 教育。语出自林彪反党集团的《"571 工程"纪要》。该《纪要》把知青上山 下乡, 下部下放劳动等称为~, 以图 以此口号争取民心。"9 · 13"事件后 的批林批孔运动中,批《"571 丁程" 纪要》,此语流传开来。例:"狠批林 匙反党集团'~'的反革命谬论。"此 语主要流行于 70 年代初期。

【病退】  $\,$  bìng tuì ①职工干部未 达到退休年令因病提早退休: ②下放 知青因病被退回城市。广大知青下放 农村后, 按政策, 如患有政策条文规 定的几种疾病,可以返回城市,上城 市户口。时值在知青中招工、招生,有 些不能通过招生,招上返城,没有回 路的知青也用~的方式回到城市。此 即为一一词流行的背景。例:"唉,怎 么办呢?求求医生,弄张"~"条儿, 好歹安下脚再说啦!"此词主要流行于 文革中后期。

## $\mathbf C$

【糝沙子】 chān\_sha\_zi 原意是 把沙子掺到别的东西中去,喻指改变 事物的成份。语出自毛泽东。毛泽东 1971年8月14日至9月12日在外地 巡视期间说:"庐山会议以后,我采取 了三项办法,一个是甩石头,一个是 ~,一个是挖墻角。" ~指的是毛在当 时的军委办事组增加一些人。后也常 用于喻指派工人、农民、解放军到 "知识分子成堆"的地方去。此词主要 流行于 1971 年后的文革中。

【仓遑出逃】 cāng huáng chú táo 特指 1971 年 9 月 13 日林彪惊

 $\mathcal{L}(\mathcal{L}^{\mathcal{L}})$  and  $\mathcal{L}(\mathcal{L}^{\mathcal{L}})$  and  $\mathcal{L}(\mathcal{L}^{\mathcal{L}})$ 

恐慌张地乘飞机逃往国外一事。"9· 13"事件后,中共中央发出通知说: "中共中央正式通知: 林彪于1971年 9月13日~,狼狈投敌,叛党叛国,自 取灭亡。"在批判林彪时,此词成了流 行语, 主要流行于1971年至1972年 间。

【超天才】 chāo tiān cái 特指 林立果。林彪的一帮亲信为了讨好林 彪, 曾大肆吹捧林立果为"~"。1971 年8月,毛泽东在南巡时,表达了对林 彪的不满,并在武汉点了林立果一下。 "二十几岁的人捧为'~', 这有什么 好处?"1971年"9·13"事件后,上 述事实被揭露出来,'~'也成为对林 彪父子的一个讽刺语。此词主要流行 于批林批孔运动中。

【穿新鞋,走老路】 chuan xin xié zou lǎo lù 喻指尽管外表上改变 了,实质上还是老样子。此语产生于 文革中,其背景是批判复旧、回潮、复 辟等。例:"学员提出:这种"教改" 是'~'。"(《红旗》(971年第6期) 此语主要流行于文革中后期。

chui fēng 喻指预先故 【吹风】 意透露某种消息或意图。文化大革命 时期,我国的许多决策都带有神秘色 彩,为了把政策、措施贯彻下去,经 常采用一级一级、一层一层往下~的 方式,故有北词的流行。例:"关于日 前中央的步署, 我在这是给大家吹 ~。"此词主要流行于文革中。

E

【二进宫】 er jin gong 原为一 京剧剧目,后喻指第二次被拘留、判 刑或第二次进学习班等。此外还派生 出三进宫、四进宫。例:"我们工厂不 收这样~的人。"此词约自 1971 年开 始流行至今。

#### F

【反骄破满】 fǎn jiāc pò mǎn 反对骄傲, 破除自满情绪。此词产生、 流行于文革中。和"不骄不躁"之类 的词相比,"反""破"就显得更决绝 一些。例:"去年以来,我们把一作为 思想和政治路线教育的重要课题、促 进领导班子的思想革命化。"(《人民 日报》1971年6月13日) 比词主要流 行于文革的中后期。

【放血】 fàng xuě 用刀等凶器 让人出血。多用于不良青少年动用凶 器斗欧等场合。此词产生,流行于文 革一些城市青年中,例:"老子非要他 ~不可!"80年代,"~"一词又有新 的含义。喻指为别人花钱,或经营者 让利销售。文革后,随着搞活市场经 济,出现了大量个体户,他们每每在 销售点前立一牌子,上书"~"!以示 价格低廉,以招揽顾客。比外,近些 年我国盛行吃喝风,请别人在餐馆饭 店吃饭有时也戏称~。此词似由香港 经广东等地流传到内地。它以个体经

营者的大量出现和拜金风气为流行背 景,大约自1980年开始流行。

【飞鸽牌】 fēi gē pái 喻指在某 地、某单位呆不长, 过不久就要调走 的人。天津出产一种"~"自行车,此 喻意由此而生。与"永久絶"相对。此 词最初产生于文革时期,当时自行车 正在风行,飞鸽牌自行车又是名牌,于 是有些人便以此来指那些不安心扎根 农村,总在谋求回城的下放知青。文 革后此词也流行,但适用范围更广。 例。文革中有的下放知青立下豪言壮 语:"立志扎根各农,不当~, 誓当永 久牌。"北词约自 1971年后流行。

#### $\mathbf{H}$

【猴气】 hóu qì 喻指阴柔气质。 参见"虎气"。

【虎气】 hù qì 喻指阳刚气质。 语出自毛泽东。1966年7月8日,毛 泽东在武汉致江青信。毛泽东在信中 说:"……我是自信而又有些不自信。 ……总觉得山中无老虎,猴子称大王, 我就变成这样的大王了。但也不是折 中主义, 在我身上有些虎气, 是为主, 也有些猴气, 是为次。"在批林批孔运 动中, 毛泽东的此信传达到全国, 全 国人民对他的这种自我评价极有新奇 感,此语便广为流行开来,主要流行 于1971年后的文革中。

J

【九次路线斗争史】 jiù ci lù xiàn dou zhēng shi - 中国共产党党史 在文革时的又一称呼,文革时认为,一 部中国共产党党史以党内路线斗争为 核心、就是一部路线斗争史、我堂是 在路线斗争中成长、壮大的、她共经 历了九次重大的路线斗争, 即与陈独 秀的右倾机会主义路线、瞿秋口的 "左"倾机会主义路线、李立三的 "左"倾杭会主义路线、罗章龙的右倾 分裂主义路线,王明的先是"左"而 后是右倾的机会主义路线,张国焘另 立中央、分裂红军的辟线、高饶反党 联盟、野心家阴谋家彭德怀、叛徒内 奸、迁贼刘少奇的修正主义路线斗争 的历史,把党史理解为"路线斗争 史"是根本错误的;至于把瞿秋白、彭 德怀、刘少奇等人列为反动路线的代 表,同样是根本性错误。此词流行于 1971年后的文革中。

## L

【联合舰队】 Han hé jiàn dui 文革中林立果组建的阴谋武装小集团 名。为了以武力方式夺权,林彪将其 子林立果安置到空军司令部。林立果 即设立了一个专为林彪阴谋活动搜集 情报、进行秘密联系的别动队"~"。 ~ 直接制订了《"571 工程"纪要》并 企图阴谋杀害毛泽东。后因武装政变

阴谋破产, ~也就覆灭了。例:"凭林 立果的资历、能力, 带'~'的那帮 马合之众搞点地下活动还凑凑合合, 公开的由他统领全军当然是压不住 台。"(大鹰:《"九•三"事件始末 记》此词主要流行于批判林彪反革命 集团的运动中。

【两般道上跑的车】 liäng gü dào shàng pão de chē 喻指不同的阶 级立场、不同的志向的人。语出自革 命样板戏《红灯记》,其中有句台词, 李玉和对鸠山说,"咱们是~,走的不 是一条路。"随着样板戏的喜及,~也。 便流行开来。它主要流行于1971年后 的文革中。

【两论】 hǎng lùn 毛泽东的两 篇哲学著作《矛盾论》、《实践论》的 简称。文革中倡导大学毛泽东的哲学 著作,故有此语,如电影《创业》就 有大庆工人靠"~"起家,在篝火旁 夜读"~"的描写。此词流行于文革 中后期。

【两论記家】 liáng lùn qỉ jiā 靠毛泽东的《矛盾论》、《实践论》这 两篇哲学著作而创建起家业。文革中 掀起"工业学大庆"高潮,而大庆十 分重要的一点。即是"~"。电影《创 业》中即有~的话和大庆工人在篝火 旁夜读"两论"的镜头。此语主要流 行于文革中后期。

#### М

【盲流】 máng liú 原义为漫无 目的地流动。文革中指代不带迁移户 11, 到处流动, 尤其是流动到边远地 区的人群。当时,一些人多出于生计, 又无法按正常手续迁徙户口,纷纷到 甘肃、新疆、关外等地谋生, 以致成 为一种社会现象,故有此语。作家张 贤亮就当过~。此外还有名为《~》的 长篇小说。又,下放知青,全家下放 者倒流城市, 也被称为~。此词在文 革前即已有,但主要流行于1971年后 的文革中。

【民兵指挥部】 min bing zhi hui bù 民兵组织形式的指挥机构。 文革时认为,阶级斗争士分复杂,不 断出现阶级斗争的新动向。为了对付 这种情况,各地均成立了~。王洪文 ·火乘机鼓吹,要"用民兵武装来处 理人民内部矛盾",民兵要把治安工作 "管起来",把公安工作"统起来"。结 果, 民兵工作虽然也对社会治安起了 ·定作用;但同时,民兵组织私设公 堂、审讯定案、任意打人、抓人、成 为全国范围内极为普遍的现象。这一 切居然还被美其名曰:"群众专政"。某 些地方 (如上海) 的~, 后来甚至成 为企图武装叛乱的力量。此词卞要流 行于文革中后期。

N

【播子】 nǎng zi 即短刀、匕首。 此词主要流行于文化大革命一些青年 人中。例:"她还要我注意,说他们身 ·上还带着'~'。"(陈小雅:《北京知 青历程回顾》)其流行年代大约为 1971年至1975年间。

【内紧外松】 hèi jin wài sōng 外表看起来宽松,内在却要紧张一些; 或对外宽松一些, 对内紧张一些。此 词有时指执行某一政策时的措施、策 略。例:"为解决好这事儿,我们最好 还是采取~的方法。"此词约自1971 年后开始流行。

### P

【配角】 pei jié 原指戏剧、电影 等艺术表演中的次要角色; 后喻指做 辅助工作或次要工作的人。相对"主 角"间言。此词的流行, 似与当年样 板戏的普及有关。例:"胸怀全局、甘 当ていた 一谈谈我们是怎样完成经 济合同和协作任务的。"(《大民日 报》1971年2月2日)此词约自1971 年流行至今。

【批陈整风】 pt chén zhěng feng 批判陈伯达、整顿党的作风的简称。 1970年8月23日,中国共产党第九 届二中全会在庐山召开。林彪提出设 立国家主席职务,并指使陈伯达等抛 出鼓吹"天才论"。此事使毛泽东产生 警觉,对此二者均断然否决。大会于 9月6日宣布对陈 伯达继续进行宣 查。此后即掀起了一个~运动。此运 动为以后的批林整风打下了伏笔。例: "2月19日,中央政治局传达了毛泽 东对计划会议的指示: 请告各地同 志, 圧展~运动时, 重点在批陈。其 次才是整风'。"(王年一:《大动乱的 年代》)此词主要流行于 1971 年至 1972年间。

## Q

【 抢 班 夺 权 】 qiảng bản duó quán 抢在某个时间之前夺取领导 权力称为~。1971年"9 • 13"事件后, 至国展开批林批孔运动。林彪的罪行 之一即为~。林彪曾在中共"九大"上 被定为毛泽东的接班人,这一规定写 进了"九大"通过的党章。可他却迫 不及待,竟敢想在毛泽东还健在时就 抢先接班、篡夺党和国家领导权。林 彪罪行的独特似在于 "抢班" 二字、此 诃流行于批判林彪的运动中。

【权字经】 quán zì jīng 1966年 5月18日林彪在中共中央政治局扩 大会议的全体大会上作了一次讲话。 这个讲话实质上是关于彭、罗、陆、扬 问题、通过《五、一六》通知的大会 总结发言。为了迎合毛泽东的心理, 林 彪用大量篇幅谈了政权及政变问题。 他说:"革命的根本问题是政权问题, 有了政权,无产阶级、劳动人民就有 了一切」没有政权就丧失一切。生产

关系固然是基础,但是靠夺权来改变, 靠夺权来巩固,靠夺权来发展 …… 所 以无论怎样千头万绪的事,不要忘记 方向,失掉中心,永远不要忘记了政 权,要念念不忘政权,忘了政权…… 那就是糊涂,脑袋掉了,还不知道怎 么掉的。"这话迎合了社会上"权力崇 拜"心理,"有权的幸福、无权的痛苦、 茂权的危险、保权的重要"的简明语 言广为流传。~颠倒经济基础和上层 建筑的关系, 孤立地大谈"权", 在理 论上是根本错误的。这也是林素后来 搞"枪班夺权"、阴谋政变的思想基础。 "9·13"事件后的批判杯彪运动中,林 彪的这次讲话被称为~。

### S

【三个突破】`sān gè tū pò  $\,$  指… 九七一年全国职工总数突破五千万 人、工资支出总额突破三百亿元,粮 食销售量突破八百亿斤。例:"周恩来 说:"不只~,货币发行也突破了。" (王年一:《大动乱的年代》)

【上管改】 shàng guǎn gǎi F. 大学、管理大学、改造大学的省称。文 革中出现由工人、农民、解放军推荐 政治优秀分子上大学。这批大学生时 称"工农兵学员"。由于当时的大学里 的教师多是些"臭老儿"、资产阶级知 识分子,而且农兵学员却是政治上经 过考查的可靠的人。所以对教师实行 的是限制,利用改造的政策; 而工农 兵学员却担负着"无产阶级教育革

 $\mathbb{Z}_{\geq 0}$ 

命",从银本上改变资产阶级教育体制 为无产阶级教育体制的任务, 即~的 任务。例:"我们应该有雄心,有壮志, 又'上'好,又'管'好,又'改'好, '~'这三个字一个也不能丢,要不然 就完不成毛主席交给我们的光荣任 务。"(《红旗》1971年第6期)

【社会主义优越性】 shë nui zhù yì yōu yuè xìng 指社会主义的 社会制度所有的好处。如消灭了人剥 削人的公有制等等。在文革中,由于 **扱左思潮,出现歪曲~的现象。如把** "大锅饭","吃公家的","铁饭碗"等 等"占社会主义制度的光"理解为~。 而且宣扬这种观点还是革命觉悟高的 表现,故当时也流行此语。例:"我吃 饭少,力气小,干的活儿很轻,而工 资却又极高,可说占尽了'~'的便 宜。"(杨绛:《干校六记》)此词流行 至今、

【十次路线斗争史】 shi cì lù xiǎn dòu zhēng shǐ 参"九次路线斗 争史"。前九次路线斗争再加上与林彪 反党集团的修正主义路线的斗争,共 为十次。此语在林彪反党集团出现后。 取代"九次路线斗争史"而流行开来, 主要流行于1971年后的文革中。

【树雄心,立壮志】 shù xiéng xin lì zhuàng zhì 树立崇高远大的 理想、目标。文革时期十分常见的一 个日号,许多人表态、许多文章都引 用它。例: 单命样板戏《智取威虎 山》中杨子荣有段唱词即为"~面对

群山"。又例:"似乎大家都要求我 '~'。我也就完全忘记了自己。"(巴 金:《大镜子》) 此词流行于文革中后 期。

#### W

【万岁不离口、语录不离手,当面 说好话,背后下毒手】 wàn suì bù li kǒu yù lù bù lí shǒu dāng miàn shuô hảo huà bêi hòu xià dù shòu 此语系对林彪的评价。林彪生前曾靠 搞对毛泽东的个人崇拜爬上高座,位 居"副统帅"。他当时给人的形象就是 紧紧眼在毛泽东的身边,不断挥动小 红本《毛主席语录》,11呼"万岁"。1970 年后, 林彪开始失势, 并图谋搞政变 阴谋, 未果。1971年9月13日乘机外 逃时摔死在蒙古温都尔汗,事发后,全 因开展批判林彪运动,人们即用此语 形象地概括其所作所为。此语流行下 1971年后的文革中。

【五大千将】 wǔ dà gàn jiàng 黄水胜、吴法宪、吓群、李作鹏、邱 会作的统称。此五人系林彪反革命集 团的核心成员。"9 • 13"事件后,全 国开展批判林彪运动时, 称此五人为 林彪的~,此词流行于1971年后的文 革中。

#### $\mathbf x$

【校办农场】

xiào bàn nóng

chang 系由学校自己筹办和管理的 农场。以此作为"学农基地"。参见 "开门办学"、"校办工厂"条。例。 "在~里炼思想,长知识。"此词流行 于文革中后期。

#### Y

【一壶茶、一包烟、一张《参考》 看半天】 yi hù chá yi bão yân yi zhāng cān kǎo kàn bàn tian 文革期 间,许多国家干部或工作人员成天沟 事干,而唯一可以多看到一些消息的 报纸又只有一张《参考消息》(当年连 《参考消息》也是一定范围内发行),故 有此语。此流行语表明了中国人民的 光奈心情,主要流行于文革中后期。

【一风吹】 yi fēng chuī 喻指走 过场,一笔勾销。文革时,"清理阶级 队伍"、"清查 5 · 13"等运动中, "学 习班"领导者常说:这次运动决不会 搞~。例:"1971年2月8日,中ホ中 央作出《关于建立五・一六专案联合 小组的决议》,毛泽东批示'照办'。 ……这个决定指出'既要防止扩大化、 又不要~'。"(王年一:《大动乱的年 代い

【永久牌】 yóu jiù pái 喻指长 时期呆在某地、某单位,不会在短时 问内调走的人。与"飞偶脾"(参见该 条)相对。

#### Z

【针刺麻醉】 zhèn eì má zuì 治 称"针麻", 指用中医针刺在有关穴位 的方法使身体麻醉。其优点是无需物 药,没有副作用。例:"中西医结合的 光辉范例 ----欢呼我国创造成功~。" (《人民日报》1971年7月19日)此 词主要流行于70年代。

【自来红】 zì lái hóng 红,在此 指政治思想好,有正确的阶级觉悟和 立场等;一出身就自然而然地具有 "红"的政治色彩称为~。此为…种极 左的"血统论"的观点。例。 "歌 \*~ '思想, 立自觉改造世界观, 继续 革命的思想。"(《红旗》1971年第6 期)

【自我暴露】 zì wô bào iù  $f'$ 义为自己把所隐藏的真象给暴露出来 了。此义在文革初期揭批"走资派"、 "黑帮"时常用。狭义专指林彪乘机叛 国潜逃,结果机毁人亡之事。其时文 件、报纸在批判林彪时,均用~概括。

例:"刘少奇一类骗子反对武装群众, 反对大办民兵,正是他们地主、资产 阶级反动本性和叛徒、卖国贼丑恶嘴 脸的~,"(《解放军报》1973年1月 7日)此词在1971年批林彪时流行。 【走出去、请进来】 zŏu chū gù uǐng jìng lái 让学生走出学校向工 人。农民、解放军学习, 把工人、农 民、解放军请进来上课的简缩语。此 即"开门办学"(参见该条)的方式。 例:"为了使师生广泛接触社会实际, 与工农兵结合, 促进思想革命化 …… 各专业除以一厂为主长期挂钩外,还 采取'~'的办法,……推动了教育 革命的深入发展。"(《人民日报》1971 年6月27日)此词流行于:971年后 的文革中。

【组织】 zǔ zhí 党组织的简称, 有时也代指领导人。文革中常有"组 织上是这样的关心我"、"我只有依靠 组织"等语。因当时是"一元化"的 领导,故有此省称而不会产生歧义。此 词约流行于 1971年后。

245

# 1972年

#### $\bf{B}$

【白云黄鹤】 bái yún huáng hè 指代武汉市。唐人崔灏有《登黄鹤 楼》一诗,诗中有"黄鹤一去不复返, 白云千载空悠悠"词句。1972年5月 31 日, 党内公开了毛泽东 1966年7 月 8日写给江青一封信, 信中提到他 在"南方一个止洞里住了十几天"后, 来到"白云黄鹤"的地方。此后,许 多人就效仿毛洋东,用~来指代武汉。 此词自1972年流行至今。

## G

【纲举目张】 gãng jù mũ zhãng 原为成语,文革时有特殊的政治涵义。 1972年1月1日《人民日报》披露毛 泽东的话:"路线是个纲,~."或语 中"纲",即关键问题, 在此专指"路 线"。意思是抓住了"路线"这个关键 问题,一切问题都好办了。例:"路线 是个纲,~,我市一批企业提前完成 全年计划。"(《西安日报》1973年12 月18日) 此词自 1972年流行至1976 年。

【工业学大庆】 gōng yè xué dà

qìng 大庆油田在文革时被认为是毛 泽东亲自树立的我国工业战线上的一 面红旗,是毛泽东思想、无产阶级革 命路线的产物。1972年元月4日《人 民日报》再次传达毛泽东的指示。"工 业学大庆"。此后"~"在全国推行, 此词便广为流行。大庆在60年代初, 以艰苦创业精神,为我国摘掉"中国 贫油"的帽子,发展石油生产建立了 不朽功勋,金今仍是我国工业战线上 的先进单位。此词主要流行于 1972 年 后的文革中。

#### $H$

【盒子炮】 hé zi pào 指香烟,因 每盒香烟是二十支,故把它喻为二十 响盆子炮。参"炸药包"。

【红医站】 hóng yī zhàn 红色 的医疗站之简称。文革时为了表明当 时的医疗站是经过了革命洗礼的而与 文革前的城市老爷医院不同,在城镇, 乡村各地建立了很多医疗站, 站内多 是些赤脚医生,并在医疗站前加一 "红"的修饰语,它既不指医疗站的标 记颜色,也不指其医疗技术的高低,而 只是取其象征义, 用以标榜其革命的 政治属性。此词约自1972年流行至 1976年。

Â,

Ĵ

【极左思潮】 jízuǒ sī cháo 方 得过分、左到极端的政治思潮。"左" 和"右"是长期以来使用的概念。从 建国后到文革时,一般说来总是批 "右",极少批"左",到林彪反党集团 暴露后,一度出现过批~的倾向,但 很快又转向批极右实质,故~一词在 当时流行时间很短。例:"批判~,生 产出现新气象。"(《人民日报》1972 年8月4日)此词1972年出现后,到 新时期才更为流行。

【家庭妇男】 jiā tíng fù nán 指 承担家务劳动的男性,多指丈夫。含 嘲讽或自嘲意味。文革时、许多男性 被迫呆在家里,也学会了干家务活: 又, 妇女地位改善, 夫妻共同承担家 务劳动成了历史潮流。在此特殊背景 下, 一便风行开来。例:"对嘛, 文化 大革命就是改造人的大革命。那几年, 我不就被改造成~了吗?"(谌容:《人 到中年》)此词约自1972年流行至今。

L

【刘少奇一类政治骗子】 liú shào qí yĩ lẻi zhēng zhì piàn zi 隃 语,指林彪。文革中流行一种作法,当 要批判某人,而又出于某种考虑不予 以点名批判时, 就用一隐语来代指其 人。"9·13"事件后, 全国范围内对 自取灭亡,但又曾经不可…世身任

"副统帅"的林彪予以批判时, 就运用 了这一方法。尽管全国人民都知道批 判的对象是林彪,但在公开的报刊上 却一直使用的是~。例:"发动群众揭 发和批判~推行的反革命修正主义路 线。"(《人民日报》)1972 年 3 月 21 日)此词流行于 1971 年底至 1976 年 间。

【轮训】 lún xùn 轮流调练的简 缩,文革中常见,但当时所"训"内 容多为政治方面,且有统一行动的特 点。文革结束后,"训"的内容更广泛 得多,且为了不影响正常的工作、生 产等多采取~的方式。例:"省五七干 校第六期在职于部~班开学。"(《辽 宇且报》1978年5月11日)此词约流 行于 1972年以后。

#### N

【能官能民】 héng guān néng mín 能当领导,又能当普通百姓。 例:"能上能下,~。"(《人民日报》 1972年1. 月26日) 此词约自 1972 年流行至今。

【农业学大寨】 nóng yè xué dà zhài 大寨是山西省昔阳县当时的大 寨人民公社的一个生产大队。大寨座 落在太行山北头, 虎头山脚下, 那里 "七沟八梁一面坡",穷山恶水上地容。 后来,大寨在原大队党支部书记陈永 贵的领导下, 开山劈岭, 艰苦创业, 把 其改建成层层梯田(时称"大寨田")。

文革中,大寨所取得的成绩被认为是 一贯坚持以阶级斗争、路线斗争为纲, 坚持高举毛泽东思想伟大红旗的结 果。因此毛泽东提出"农业学大寨" (见1972年元月4日《人民日报》)。此 后,全国掀起"~"高潮,此语也便 广为流行开来,直到文革结束后的新 时期初期。

## O

【牵头】 qiān tóu 指临时负起 召集人作用。例:"~是那动乱十年中 创始的用语,不是领导,不是指导,可 是旗鼓相当的单位总得有个'头',他 不过是'牵'个头,不是头,而是 '~', 彼此是平等的, 不过点得个登 高一呼'跟我走'(follow me!)那样的 人……"(陈原:《辞源修订本问世抒 怀》)此词在文革后仍流行下来。例, "师长调走了,你是~的,方方面面都 要想到,"(《小说选刊》1982年第1 期) 此词约于1972年后开始流行。

## S

【三要三不要】 sān yào sān bú yào "要搞马克思主义,不要搞修正 主义: 要团结, 不要分裂; 要光明正 大、不要搞阴谋诡计"的简称。这一 段毛泽东的话录,最先出现在1972年 第4期《红旗》杂志上,后归纳为 "~"原则。此语流行于1972年后的文 革中。

【手榴弹】 shou liú dàn 喻指瓶 装酒。因有其形似故有此喻。参"炸 药包"。

【舒舒服服学不了大寨】 shū shũ fú fú xué bù liǎo dà zhài 此为 "农业学大寨"运动中出现的一个日 号。山西省昔阳县的大寨大队以战天 斗地、艰苦创业著名。因而学大寨必 须具有同样的精神。且当时认为,革 命就是吃苦,舒服就会变修、故~的 话时常出现于报端、宣传材料中,在 社会广为流行。此语流行于1972年后 的文革中。

### T

【台独】 tái dú 所谓"台湾独立 运动"的简称。这是台湾一小部分人 在外国势力的怂恿支持下所掀起的一 个所谓运动。例:"日本《每周新闻》 呼吁日本人民粉碎'~'阴谋。" 〈《人民日报》1972年4月6日〉

【天才论】 tiān cái lùn 指林彪 在文革中大肆鼓吹"天才"、对毛泽东 大加"赞颂",其目的是为了抢班夺权 的谬论。"9·13"事件后,在批判林 彪的运动中,~一词便广为流行开来。 例:"林彪的'~',就是先验论。" (《文史哲》1973年第1期)此词白 1972年流行。

【调休】 tiáo xiù 调换休假日或 更换休假日而休息的意思。此词多流 行于工矿全业。例:"明天我调休一天,

去一趟商店。"此词约流行于1972年 后。

#### W

【屠观】 wéiguān 很多人围拢 来观看,文革后期,我国开始在一定 程度上重视对外交流,当时有些外国 来宾到我国访问等,由于封闭已久,很 多国人有新奇感,出现~现象。中央 曾专门下文要求不要~外国人;又, 1976年反抗"四人帮"的"四五"运 动中, 当时的北京市革委会镇压时, 把 这一运动的参与者歪曲为~。故有此 语流行, 后适用范围更广, 如马路上 出了什么事, 很多人都在那里看, 也 叫~。例:"有人认为,~是一种国民 性的表现。"此词约自 1972 年流行至 今。

### X

【新殖民主义】 — xīn zhí min zhǔ yi 指第二次世界大战后,帝国主义 在旧殖民主义体系瓦解的形势下,为 维护垄断资产阶级利益而推行的一种 更狡猾的殖民主义政策。文革时常用 此词指斥"美帝苏修"的侵略扩张。美 国等帝国主义利用组织军事集团、成 立"联帮"、"共同体", 扶值俄儡政权。 利用"援助"。"贷款"搞资本输出,或 制造军事政变搞颠复活动等广泛手段 推行殖民主义;而"苏修叛徒矣团"利 用"华沙条约组织"、"经互会"等, 推 行"国际分工"、"经济一体化",在国 外驻兵、制造傀儡政权, 或提供"援 助", 与美帝国主义争夺势力范围, 尽 管贴有 "社会主义" 标签,他们同美 帝一样都是~。此词约流行于1972年 至1976年间。

#### Y

【轧马路】 yà mà lù 指谈恋爱 的男女在外散步,也指男女谈恋爱。因 公园等场所不开门或这些地方人太拥 挤、热恋中的男女没有可以谈情说爱 的地方,只好到马路上去边转悠边谈 恋爱。故有此语流行。例:"你们又去 ~啦?"此词大约流行于:972年后。

【艺术细胞】 yì shù xì bāo f命 指对艺术的爱好并具有一定能力。此 词初用于口语,后也见于书面。例: "啊,我可不能上台,没有一点~。"此 词约自 1972 年流行至今。

【优选法】 yǒu xuán fǎ 对生产 和科学试验中提出的问题。根据数学 原理,通过尽可能少的试验次数,迅 速求得最佳方案的方法。华罗庚曾把 此法直接运用于生产,到各地宣讲,推 广,故有此词的流行。例:"北京许多 厂矿企业工人、技术员同有关数学工 作者并肩战斗、推广~取得多快好省 效果。"(《人民日报》1971年11月11 日) 此词主要流行于 1972年至 1973 年间。

 $\mathbf{z}$ 

【炸药包】 zhà yào bao 这是义 革中出现的一个有特定含义的俗语。 文革中党风、社会风气败坏、行贿受 贿、走后门成风, 群众极为不满, 多 有讥讽, 把所送的香烟称为"盒子 炮"(二十响), 把瓶装酒称为"手榴

 $\mathcal{S}_{\mathcal{G}}$ 

 $\bar{\mathbf{r}}$ 

弹", 把礼物包称为"~"。把这些行 贿礼物比喻为有杀伤力的武器, 颇能 道出其对社会、党纪国法的严重危害 作用。~ 词大约出现于知青返城的 年代, 但一直流传了下来, 甚至文革 结束也未消亡。例:"你小了不说实话! '~'、'手榴弹', 准是拿去轰什么 '山头'的。"(王培公:《WM(我们)》)

# 1973年

## $\mathbf C$

【传帮带】 chuán bāng dài  $-$ 般指年长者对年轻人。先来者给后来 者,有经验的人给没有经验的人传授、 帮助和带动。文革中的"革委会"曾 强调要"老中青"三结合,让一批年 青人进入领导班子,并要求老于部对 这批新于部~。故有此语流行。例: "健全领导班子, 搞好~。"此词主要 流行于1973年以后的文革中。

### D

【党票】 dăng piào 指加入中国 共产党取得党籍。文革中流行于口语。 例: "他为了痛到…张~, 不惜诬蔑自 己的老领导。"此词约自 1973年开始 流行。

【第三世界】 dì sān shì jiè 指 经济上不发达的国家。语出自毛泽东。 1973年6月22日,他会见马里国家 元首特拉奥雷时说:"我们都是叫作 ~, 就是叫作发展中国家。"1974年2 月22日,他会见赞比亚总统卡翁达时 又说:"我看,美国、苏联是第一世界。 中间派,日本、欧洲、加拿大是第二 世界。咱们是~";"~人口很多,亚

洲除了日本都是~。整个非洲是~,拉 丁美洲是~。"1975年4月,在联合国 大会第六届特别会议上,中国代表团 团长邓小平副 总理特地介绍了毛泽 东关于二个世界划分的战略思想。此 话一直流行至今。〔附:此词现正出现 喻指实力较差、地位较低等的趋势。 【顶峰论】 ding fāng lùn 指林 彪有关毛泽东思想是马克思列宁主义 的顶峰的言论。林彪是搞大肆吹捧手 泽东而攀上权力高峰的。他在文革前 就大谈学习毛泽东著作是"学习马列 主义的捷径"、毛泽东思想"今天在世 界上是站在最高峰,站在现时代的顶 峰",毛泽东思想"最高最活"等。1966 年 12 月 16 日 . 他又为《毛主席语录》 写了《再版前言》,再次把个人崇拜推 向高潮。在全国开展批林批孔运动中, 批林的内容之一即为他的~。例。"斥 林彪的'~'和'绝对真理是没有 的"等反动谬论。"(《青磊日报》1973 年12月19日)此词流行于批林批孔 中。1978年后, 在批判文革的反思年 代,又出现和流行。

#### $F$

【发展中国家】 fā zhǎn zhòng guò jiā 指经济比较落后, 正在全力

进行经济建设的国家。即"第三世 界"国家。参该条。

【反潮流】 fǎn cháo liú 喻指勇 于造反的精神。1973年, "9 · 13 事 件"造成的震荡已基本平复。其时本 当批左, 但毛泽东认为应批右, 这年 9月1日《人民日报》传达毛泽东的一 句话:"~是马列主义的一个原则。"此 后,全国掀起…个~运动,张铁生、李 庆霖等人被捧为~英雄。此词流行了 - - 两年。

### G

【告御状】 gào yù zhuàng 直接 写信给毛泽东反映情况、希望解决某 问题。1973年,当时的福建省莆田县 某中学校长李庆霖因自己的下放了女 生活困难、没有"后门"回域之事, "呼天天不应,叫地地不灵",竟直接 写信给毛泽东。毛泽东亲自复信,且 寄上三百元,聊表心意。"毛泽东的复 信后作为中央文件下发全国。毛泽东 在信中即把李庆霖的此举戏称为~。 此语流行于此后文革中。

【官腔】 guān qiāng 时指官场 中的门面话, 今喻指摆出一幅当官的 11吻,以规章、手续等来推拒、击备 的话。此语早有,但文革时期,一些 有官僚主义习气的人满口革命道理, 却不办任何实事,故有此语流行,例: "我已经听惯了这种'~'。"(巴金: 《人道主义》》。

【过七八年再来一次】 guò qī

bā nián zhài lái yí cì 指每隔七八年 就来一次横扫牛鬼蛇神、文化大革命 这样的运动。语出自毛泽东。他在 1966年7月28日写信给江青, 信中 说:"天下大乱,达到天下大治。~;" "七八年以后还要有一次横扫牛鬼蛇 神的运动, 尔后还要多次扫除。" 北信 在1972年5月作为批林整风的主要 文件下发。当时国人惊魂击定,听说 ~,心理上颇受刺激,故有此语流行。 例:"古华小说《芙蓉镇》中一个靠法 动发迹的王秋赦在文化大革命结束后 疯了,他疯后大喊大叫的就是"~"。 此语流行至文革末,

#### J

【极右实质】 (i yòu shí zhì 《意 为在形式上似乎是左的,其实质上却 是右的。当时特指林彪的政治表现、致 治规点是"极右"。林彪事件暴露后, 毛泽东认为林不是极左,而是极右。也 许林彪和极右实在不那么好联系在一 起,故在极有后加"实质"二字。例: "狠批划少奇一类骗子的修正主义路 线的~。"(1973年8月5日《人民日 报》)。此语流行于此后的文革中。

【计划生育】 — jì huà shèng yù … 指按照优生学的观念和控制入口发展 的要求、指导公民有计划地生育予女。 我国曾在1955年提出过节制生育问 题: 1958年此工作停顿; 1962年又提 出~是社会主义建设中的既定政策: 1973年第一次把人口增长指标纳入

由国务院提出的经济发展计划中。故 有此语流行。例:"深入农村搞好~。" (1973年6月26日《人民日报》) 又, 1980年强调~,提倡一对夫妇只生一 个孩子」1982年中共 12 大正式将~ 作为基本国策,同年的新宪法规定夫 妻双方有实行~的义务。此语流行至 今。

## K

【控制使用】 kòng zhì shĩ yòng 即在一定程度上对某人予以控制,但 也在一定程度上让其工作, 或在控制 的前提下让其做某种工作。这是当时 的一种政策性术语。例:"一九七三年 秋天……我被'分配"到上海人民出 版社专摘翻译的××室、不管我本人 是否愿意,而且仍旧是' ~ '。"(巴金: 《怀念满涛同志》,此语流行于此后的 文革中。

### L

【老中音】 lǎo zhōng qīng 老年 人、中年人、青年人的简称。此语似 以革命委员会要实行~三结合原则为 流行背景。例:"认真实行~三结合的 原则。"(1973年12月1日《福建日 报》)此语流行至今。

### $\mathbf{p}$

【批林批孔】 pi lin pi kǒng 枇

判林彪、批判孔盂之道运动的简称。 1971年的"9·13"事件后, 毛泽东于 1973年5月的中共中央工作会议上 提出了批孔问题。此问题结合前段的 批林整风,便以"批林批孔"为名在 全国范围内大规模展开。之所以把 "批林"和"批孔"联在一起,是为了 说明林彪反党集团的"极右实质"。~ 运动也曾一度被称为"第二次文化大 革命。例:"北京大学召开老教师~大 会。" (1973年12月8日《北京日 报》)。此语流行期约一两年。

【批林整风】 pi lin chéng fēng 批判林彪反党集团, 整顿党的作风的 简称。1970年的庐山会议后,全国开 展批陈(伯达)整风,这预示着林彪 的处境不妙;林彪武装政变阴谋破产 后,1971年10月,全国即开展了~运 动。此后~演变为"批林批孔", 此语 主要流行于 1971 年至 1973 年, 例, "把~运动进行到底,"(1973年9月2 日《人民日报》)

## $\bf R$

【人防工程】 rén fáng gong chéng 人民预防空战的建筑工程。当 时,毛泽东认为世界大战随时可能爆 发,甚至可能出现原子战争,因此毛 泽东发出"备战、备荒、为人民"的 指示。1973年1月1日,《人民日报》 传达毛泽东的又一指示。"栾校<sub>"</sub>。 积粮,不称霸。"而"深挖洞"指的就 是~, 即"防空洞"。这一工程随即在

全国城市广为铺开, 各地均专门成立 了"~指挥部"。进行这一工程是以对 世界形势的悲观估计为前提的。国家 曾为此消耗了大量人力、物力、财力。 新时期,这些~大多被改造以作它用, 此词流行到文革结束。

#### S

【三个世界】 san gè shì jiè 第 一世界、第二世界、第三世界的统称。 此系毛泽东提出的观点。他说的第一 世界指苏联和美国具有雄厚经济、军 事实力,在全球推行霸权主义的超级 大国; 第二世界指欧洲、日本等一般 发达国家;第三世界指亚、非、拉等 发展中国家。参见"第三世界"。

【深挖洞、广积粮、不称霸】 shên wã dòng guăng ji liáng bù chêng bà 指建设人防工程,多贮存粮食准 备打仗, 但我国决不称王称霸。语原 自《明史、朱升传》,"高筑墙、广积 粮,缓称王"。毛泽东点化比语而对备 战问题作此概括。参见"人防工程"条。 例: "认真落实毛主席关于'~'的指 示。" (1973年12月3日《湖南日 报》)。此语流行约三四年。

### $\mathsf{T}$

【天大旱,人大干】 tian dà hàng rén dà gàn 指战天斗地、与天奋斗的 一种精神, 此语为农业学大寨时一分 流行的一个口号。例:"广大于部和群 众发扬'~'的革命精神,石家庄地 区鼓足干劲努力夺取小麦新丰收。" (1973年5月27日《人民日报》)。此 谱主要流行于农业学大寨运动中。

【头上长角,身上长刺】 tóu shàng zhăng jiǎo, shēn shàng zhǎng cì 文革时形容"反潮流"人物的形 象。此语原为贬义,当时却用褒义。 1973年9月1日毛泽东提出"反潮 流",于是"四人帮"就扶植一批 "~"的反潮流"英雄"。例:"批判 '中庸之道',鼓吹'斗争哲学',更是 培养了一些人'~'的极端好斗悄绪。" (玉年一:《大动乱的年代》)。此语流 行期约为一两年。

### W

【围湖造田】 wel hú zào tián 国垦湖区,把它改造成农田的简语。农 业学大寨时,湖区无山,不可能搞 "人造平原";针对这一客观情况,体 现学大赛精神的措施就是~。这一作 法违背了农林牧副渔企面发展的方 针,也破坏了生态平衡,这一劳命伤 财的作法给农村经济造成了极大危 害。为纠正这一错误作法, 新时期提 出了另一方针: 退田还湖。例:"难怪 现在农民说:'~'、'退田还湖',这 八个字拆腾 了我们二十年。"(熊忠 武:《中国当代文学的"敞点透视"》), 此语流行于农业学大赛运动中。

f.

【五不怕】 wǔ bú pà 不怕敝 职、不怕开除党籍、不怕坐牢、不怕 杀头、不怕离婚的总称。1973年8月 中共第十次全国代表大会号召全党, "要以马列主义、毛泽东思想为武器, 学会识别革命潮流和错误潮流;而当 一种错误倾向象潮水般涌来的时候, 事关路线,事关大局,每个共产党员 都要出于公心,发扬'~'精神,敢 于反潮流。"此语流行于1973年后的 文革中。

## Y

【银球】 yín qiù 代指乒乓球。 1972年我国对外政策有所松动, 这年 2月美国总统尼克松访华。在对外接 触的过程中,中国乒乓球队起了穿骨 引线作用,时称"乒乓外交"。故有此 语的出现、流行。例:"~传四海,朋

友遍天下。"(1973年8月21日《人民 日报》)此语流行期约两三年。

【银针】 yín zhēn 代指用来作 针炙治病的针。因针为银色,故有此 称。当时我国的针炙技术发扬光大,引 起国外注意,且被用于我国对外交流, 故有"~传友谊。"(见 1973 年 11 月 11日《人民日报》) 此语在当年尤为流 行。

【友谊第一,比赛第二】 yŏu yi dì yī, bǐ sài dì èr 把友谊放在首位, 把比赛成绩放在第二位。在我国对外 交流恢复后, 我国体育代表团起了桥 梁作用。在体育运动对外交流中断数 年之后, 我国提出了这一口号。例: "自觉贯彻'~'的方针,赛出了风格、 赛出了水平。"(1973年9月28日《人 民日报》)此语在新时期引起了一点争 tŶ.

1974年

#### $\bf{B}$

【办病残】 bàn bìng cán 通过 办理病残手续毕业生可以留城,不下 放。或下放知青可以转回城内、故当 时此语很流行。例:"他是通过~留在 北京的。"此词主要流行于1974年至 1977年间。

#### D

【待业】 dài yè 有劳动能力的 人等待就业的简称。一般指办病残留 城、返城的知识青年,他们一时没有 工作,当时便称这批人为"~青年"。 文化大革命后,也把那些初、高中毕 业后不能继续升学,等待工作的青年, 称为:"~青年"。例:"她是个~青年。" 此词流行于 1974 年后,且延用至今。

【第二次文化大革命】 di èr ci wén huà dà gè mìng 意指批林批孔 运动,"第十一次路线斗争"。1973年, 毛泽东提出要"批孔"。在批林批孔运 动中,毛泽东说,文化大革命这样的 运动,不止搞一次,还要搞二次、三 次、若干次,每隔七、八年再来一次。 王洪文据此提出"批林批孔运动是第

 $\sim$   $\sim$ 

"次文化大革命。"一时间,这一说法 在各地流传开来。但并不见诸正式文 件。此语流行时同不长, 约在 1974年 间。

【第二世界】 dièrshì jié 指处 于第一、第三世界之间的日本、欧洲、 加拿大。1974年2月22日,毛泽东会 见赞比亚总统卡翁达时说:"我看美 国、苏联是第一世界。中间派,日本、 欧洲、加拿大,是第二世界。咱们是 第三世界。"参见"三个世界"、"第三 世界"。

【斗则进】 dòu zé jìng 貝有坚 持斗争才会进步。语出自毛泽东的话: "~,不斗则退,不斗则垮,不斗则修。" 后有此语流行。例:"~,不斗则退…… 斥'两斗皆仇,两和皆友'。"(《学习 与批判》1974年第2期)这口号表明 了一种斗争哲学,主要流行于1974年 后的文革中。

### $F =$

【法家】 fajia 先秦时期的一个 思想流派,以申不害、商鞅、韩非为 代表, 主张法治, 反对礼治, 代表了 当时新兴地主阶级利益,此词过去即 有, 在"评法批儒"运动中却十分流 行。例:"中共深库县委举办理论辅导

员学习班,选读~著作,总结历史经 验。"(《青海日报》1974年8月28 日)此词主要流行于评法批儒运动中。

【复辟倒退】 fù pì dào tuì 复 辟资本主义、倒退网旧社会的简称。文 革中, "走资源"即被认为是~者, 故 他们是批斗对象,而健全法制、规章 制度, 恢复正常的教学秩序、内容等 等,都被斥为~。在批林批孔运动中, 此词尤为流行。例:"只有通过对孔孟 之道的批判,才能进一步认清林彪反 党集团搞~的反革命罪行及其修正主 义路线的极右实质。"(《广泛开展批 林批孔的斗争》,《红旗》1974年2月 1日) 此词流行于 1974 年后的文革 中。

### K

【开后门】 kāi hòu mèn 喻指不 按正常渠道、正常关系, 利用职权等 为有关系的人或送礼、行贿者办事。与 "走后门"相对应。例:"此后之后。…… 一些'走后门'进大学的学生, 要求 退学;一些'走后门''~'的领导干 部作了检查。"(《人民日报》1974 年 1月18日)参"走后门"。此词后来与 "走后门"意思相同,流行于 1974 年 后.

【克格勃】 kè gé bó ①俄语 Krō 的音译词,即苏联的情报机构国家安 全委员会的俄文缩写。②泛指间谍。第 ②义项的~为流行语。例:"我说,老 章,女人懒点、馋点都没关系,可千

ωý,

万别他妈当'~'!"(张贤亮,《男人 的一半是女人》)此词约自 1974 年后 开始流行。

【克已复礼】 kè jì fù lǐ 语出 《左传・昭公十二年》《论语・颜渊》。 1967年"孔子讨论会"上已提出来。当 时的解释是: 克制自己, 恢复周礼。批 林批孔运动中, "复礼"被引申, 注入 特定含义,即复辟资本主义。此词也 被江青一伙用来影射周恩来。例:"批 判林彪的'~',要联系现实的阶级斗 争、两条路线斗争的大是大非问题。" (《人民日报》1974年2月20日)此 词流行于文革后期。

【孔老二】 kǒng lǎo èr 即春秋 天期的恩想家、政治家、教育家,儒 家的创始人孔丘。在评法批儒运动中, 孔子作为儒家的创始人当然也就受到 批判。为了表示对他的蔑视,当时人 们称到他时不称孔子,而称"孔老 二", 因据说孔子在家中排行第二。一 时间, 此词传遍全国。例, "从~的 '兴灭国'到林彪的'政变经'。" (《宁夏日报》1974年3月12日)此 词流行于评法批儒运动中。

【孔孟之道】 kǒng mèng zhī dào 意为孔子、孟子的儒家之道。文革中 輸指信奉孔孟思想、效仿孔孟的为人 处世。批林批孔、评法批儒运动中,凡 是被认为思想保守,图谋复辟的人的 言行举止,均系~。有时它也有特定 内涵,即影射周恩来的言行。参"孔 孟之徒"。例:1974年1月18日,毛 泽东曾批示同意转发江青主持选编的

《林彪与~》(材料之一)。此材料被江 青送给解放军某防化连。又例:"发动 妇女狠批~。"(《人民日报》1974年 1月8日) 此词流行于文革后期,

【孔孟之徒】 kǒng mèng zhī tú 原意为儒家孔子、孟子的信徒。文革 中喻指痛复辟倒退活动、继承儒家保 守传统的人。批林批孔运动中,借批 林彪、孔老二来批"周公",影射周恩 来,并把走资派、复辟派、保守派都 指斥为~。因为据说需象总是复古守 旧、卖国投降,逆历史潮流而动的,而 孔子、孟子又是儒家的祖师爷。例: "狠批~林彪的滔天罪行。"(《宁夏日 报》1974年3月12日)此词流行于文 革后期。

## L

【理论队伍】 i lùn duì wǔ 指 大造一种舆论,并把这种舆论理论化 的人们。队伍在此是借用军事术语。文 革初,林彪、江青之流即有抓"笔杆 子"之说。到1974年批林批孔、评法 批儒法运动中,全国由上至下都出现 宣传儒法斗争史的理论班下。文革中 - 的~其实特指江青一伙御用的理论工 具。例:"在斗争中培养马克思主义 ~。"(《甘肃日报》1974年8月2 日) 此词流行于文革后期。

# 男的尊贵,女的卑贱。此词产生、流 行于批林批孔运动中。因为~被指责 为是儒家思想,是反动观念。例:"彻 底批判'~'思想。"(《人民日报》1974 年 1 月 8 日)此词流行于文革后期。

【泥腿子】 nituǐzí 喻指劳动 着。文革时期有尽管没文化知识,但 政治觉悟高等涵义。例:"'~'批判 家。"(《甘肃日报》1974年8月43 日)此词流行于文革后期。

【宁要社会主义的草,不要资本 主义的苗】 - níng yào shè huì zhǔ yì de cáo bù yào zi bén zhù yì de miáo 1974年批林批孔运动中出现 的一个口号。它荒唐地把生产、生产 力本身分成社会主义的和资本主义 的。属于资本主义的生产力再发达也 不要,属于社会主义的生产力再不发 达也行。例:"他们甚至鼓吹社会主义 制度的巩固和发展不需要物质基础, 并其提出了'不为错误路线'生产'、 '~'等一系列荒谬口号。"(王年…, 《大动乱的年代》) 此词主要流行于文 革后期及文革结束后批判"四人帮"

#### P

【评法批儒】 ping fǎ pi rú 评 价、尊崇法家, 批判儒家。1974年掀

## M

【男尊女卑】 mán zūn nǔ běi

N

卧。

起的一次思想运动名。当时江青一伙 说林彪是"尊孔反法"的,孔子又是 儒家鼻祖,所以~就成为枇林枇孔运 动中的一个插曲和高潮,其目的是把 林彪的行径定为"极右",同时把矛头 指向周恩来。例:"用马克思主义观点 ~。"(《河北日报》1974年8月26 口) 此词流行于文革后期。

## $\mathbf Q$

【闇阅】 quān yuè 在某文件上 画一个圆圈,表示已经看过,称为~。 1974年9月29日,中共中央发出《关 于为贺龙同志恢复名誉的通知》,文件 上写明:"毛主席已~。"文件在全国 宣读后,~一词便流行开来。此词主 要流行于文革后期。

## $\mathbf R$

【儒法斗争】 rú ťá dòu zhēng 意为儒家和法家之间的斗争。在1973 至1974年的评法批儒运动中,"四人 帮"一伙为了给他们改朝换代作舆论 准备,便把我国两千多年以来的历史, 概括为一部~史。说历史上两千多年 前的春秋时代是儒家和法家斗争的时 代,孔子、吕不韦等是儒,蒋介石、林 .彪等也是精。1974年6月18日《人民 日报》社论《在斗争中培养理论队 伍》中说:"两千多年来的~,一直影 响到现在, 继续到现在, 还会影响到 今后。"他们狂叫要揪"现代大儒",矛

头直接指向周恩来,同时大肆宣传吕 后、武则天等所谓"法家人物",为江 青登上女皇宝座制造舆论。此词流行 于文革后期。

【儒家】 rú jiā 先秦时期的一个 思想流派,以孔子为代表、主张礼洽、 强调传统的伦理关系。此词过去即有, 在评法批儒运动中十分流行。例:1974 年6月12日,江青在人民大会堂接见 梁效、唐晓文等御用写作班子成员时 胡诌:"要复辟必然要抬出~。我们要 革命, 对历史上法家就要批判继承。"

#### S

【三箭齐发】 sān jiàn qí fū 毛 泽东把1974年初开始的批林、批孔、 批"走后门", 称为~。1974年江青一 伙在搞批林批孔的同时,还曾抓住当 时南京大学政治系哲学专业工农兵学 员钟志民运抗父母安排,要求退学、退 伍一事,大批"走后门"。毛泽东认为 批林批孔。又夹着批"走后门",~, 有可能冲淡批林批孔, 例, "后夹, 手。 泽东把"批林批孔"又夹着批"走后 门,叫做'~'。"(王年一,《大动乱 的年代》)此语流行于文革后期、

【三突出】 sán tū chū 文革时 倡导、流行的反动文艺理论观点之一。 意为文学创作在塑造人物时,"在所有 的人物中要突出正面人物; 在正面人 物中要突出英雄人物; 在英雄人物中 要突出主要英雄人物。"这提法最早见 于于会泳发表在《文汇报》1968年5 月 23 目的《让文艺舞台水远成为宣传 毛泽东思想的阵地》一文中,后经姚 文元审订而成,并大肆宣扬发挥,故 有此词的流行。例:"赞革命样板戏 '~'的创作原则。"(《光明日报》1974 年5月24日)此词流行于文革后期及 文革后批判"四人帮"时。

【上智下愚】 shàng zhì xià yú 高贵的人聪明, 卑贱的人愚蠢。此语 原出自《论语》,在批林批孔时,此语 成为批判内容之一,故有比语的流行。 例:"所谓'~'是什么货色?"(《人 民日报》1974年1月27日)

【师道萆严】 shi dào zùn yán 维护老师的威严、自尊的教育观念、体 制。此语被用作对所谓"修王主义教 育路线"的指责。1975年12月12日, 《北京日报》附登了《一个小学生的来 信和日记摘抄》,江青一伙即利用此 事,"要警惕修正主义的问潮",并由 地在全国范围内掀起了一个大批 <sup>\*~7</sup> 的运动。例:"××同学提出的 问题虽然涉及的主要是'~'的同题, 但在教育战线上修正主义路线的流毒 远不止于此……。"(《一个小学生的 来信和日记摘抄》的"编者按") 此词 主要流行于 1974 至 1975 年间。

【诗报告】 shì bào gào 以诗歌 形式写的报告文学作品。我国同越南 的两沙之战后, 诗人张永枚写了~ 《西沙之战》。此~吹捧江青,存在严 重锖误。例:"来自南海前线的战歌 ---- 读张水枚同志的~,《西沙之战》 《《人民日报》1974年 4月 17日》

T

【天马行空】  $\,$  tiān mǎ xíng kōng 马的奔驰如同腾空飞行;多喻指诗文、 书法的气势豪放,不受拘束。天马,据 《史记,大宛传》载. 是汉武帝从西域 大宛国得到的汗血马。林彪曾写有 "天马行空"的条幅。在批林批孔运动 中,常用此语批判、朝弄林彪。敌此 语流行开来。例:"'~'自取灭亡。" (《长江日报》1974年2月9日)此词 流针子文革后期。

#### W

【文艺黑线回潮】 wèn yì hei xiàn hui cháo 意为文化大重命前的 修正屯义文艺路线又抬头了。1974年 2月28日,《人民日报》发表初澜的文 章:《评晋剧三上桃峰》。此文无中生 有地把《三上桃峰》说成是否定无产 阶级文化大革命、为"刘少奇反革命 修正主义路线翻案的大毒草","四人 帮"一伙并借此在全国范围内掀起了 一场反"~"的运动。例:"保主文化 大革命成果,反击 ~= "(《沈阳日 报》1974年2月15日)此词仅渝行了 两三年。

【五分加绵羊】 wǔ fèn jiā mián yang 喻指学习成绩很好,但缺乏 "反潮流"精神,成为资产阶级教育路 线下的驯服工具的学生。1973年12

月12日,《北京日报》发表《一个小学 生的来信和日记摘抄》后,江青一伙 抓住此事大作文章, 在教育界大批 "师道尊严", 掀起反修正教育路线回 潮的运动。于是要做"头上长角,身 上长刺"不做"~"的学生成为当时 最时髦的口号。此词主要流行于1974 年至1975年间。

## X

【辛辛苦苦的走资派】 xìn xìn kù kǔ de zǒu zī pài 意为"只埋头生 产, 工作, 不抬头看路" 的走资派。批 林批孔运动中,"四人帮"一伙大肆散 布"不为错误路线生产"等蛊惑人心 的谬论。而那些勤勤恳恳十工作、生 产的额导人, 娴被认为是: 如果执行 的是资产阶级路线、努力生产、工作 只会加速资本主义的复辟。故有人嘲 讽地称这样的人为~。此词主要流行 于文革后期。

## Z

【针麻】 zhěn má 针刺麻醉的 简缩。参该条。例:"武汉医学院和湖 北医学院所属医院坚持运用~开展外 科手术取得新成就。"(《湖北日报》 1974年1月12日)

【政变经】 zhèng biàn jīng 楷 1936年5月18日林彪在中共中央政 治局扩大会议全体大会上的讲活。这 个讲话在后来的批林批孔运动中被称 为"~"的讲话,因为在这个讲话中 林彪大谈'~"。他从世界范围看: 玫 变成风, 如苏联、南斯拉夫、匈牙利 等。从历史上看,自周、春秋、战国、 秦汉、晋以至唐、宋、元、明、清、直 到辛亥革命, 都是一次再一次地惊心 动魄的政变。现在有人也是要搞政变, 毛主席注意到这个问题。例:"从孔老 二的"兴灭国"到林露的"~"。" (《宁夏日报》1974年3月12日)此 词流行于批林批孔运动中。

【政治夜校】 – zhèng zhì yè xiào 学习政治理论、施行政治理论教育的 夜校。夜校早已有之,~则为文革独 创。批林批孔运动中,全国范围内,尤 其在农村出现了不少~。例:"墩头大 队下部社员举办~坚持看书学习。" 〈《人民日报》1974年6月5日〉此词 流行于文革后期。

【抓大車】 zhuā dà shì 意为抓 阶级斗争、基本路线教育等根本性的 大事。1973年后,在批林批孔中,"四 人帮"一伙提出"不为错误路线生 产",不能做只抓生产、不问路线的 "经验主义"者,故有~一词的流行。 例:(1974年1月24日) 迟群在驻京 部队'批林拙孔'动员大会上讲话。 "它是涉及……坚决贯彻执行主席~、 抓路线、抓想想政治工作,关于能文 能武等一系列的指示的问题。"(王年 一:《大动乱的年代》)

【走后门】 zǒu hòu mén 不按 公开的、正常渠道而通过暗地里拉关 系。送礼、行贿等方式来达到办成某

件事的目的, 称为~。文革时党风严 重不正, ~成风, 故民间出现这一说 法。1974年1月18日《人民日报》刊 登了南京大学政治系哲学专业工农兵 学员钟志民违抗父母安排,要求退学、 退伍一事, 反对"~"的文章, 于是 此词便更为流行开来。例:"(钟志 民) 自觉批判了自己' ~ '上大学的 错误, 从而反映了工农兵学员向地主 资产阶级意识形态展开了新的进攻。" "此后,一些高等学校纷纷揭发、追杳 '~'上大学的不正之风。"(《人民日

报》1974年1月18日)此词流行于 1974年后至今。

【草儒反法】 zūn rú fǎn fǎ 萆 崇儒家、反对法家的简语。1973年至 1974年的"评法批儒"运动中,用所 谓"儒法斗争"来概括整个中国阶级 斗争的历史,而法家是进步的,儒家 总是反动的;故~系对所谓"复古 派"的指责语。例:"必须批判~的反 动思潮。"(1974年1月29日《青海日 报》), 此语流行了两年。

# 1975年

### A

【安定团结】  $\bar{a}$ n dìng tuán jié 社会秩序安稳, 人们和睦团结。1974 年10月11日,中共中央发出在近期 召开第四届全国人民代表大会的通 知。通知中传达了毛泽东的意见:"无 产阶级文化大革命,已经八年。现在, 以安定为好。全党全军要团结, 1975 年1月召开的四届人大期间,毛泽东 又提出要"安定团结"。这年邓小平主 持全面整顿工作,~即为指导思想之 · 次年"批邓"时, 毛泽东又有 "~不是不要阶级斗争"的指示。此语 自 1975年流行至今。

## C

【朝农经验】 cháo nông jīng yàn ·"四人帮"一伙泡制的"辽宁朝阳农学 院经验"的简称。1974年 12 月 2 日 《人民日报》发表了《农大毕业生当农 民好 -- 辽宁朝阳农学院实行'社来 杜去"的调查》,并加了"编者按"鼓 吹"这是无产阶级文化大革命和批林 批孔运动中,教育战线出现的又一个 社会主义的新生事物。"此为推广~的 第一声喇叭。而这经验的核心, 就是

所谓"同十七年对着干。"例,"学习 ~。"(《人民日报》1976年2月7 日)此词流行于文革后期。

【穿靴戴帽】 – chuān xué dài mào 一般喻指在文章的开头和结尾都出现 大段的套话或不必要的文字,使文章 臃肿。文革时期盛行此文风。此文风 引起人们反感,贬之为~。例:"~你 文风不可长。"此语流行至今。

## F

【富则修】 fù zé xiu 意为如果 富裕了就会变成修正主义。当时"四人 邦"一伙捏造的一种"理论"观点。与此 相应的则有"穷过渡"。此语在1975年 学习无产阶级专政的理论运动中尤为 流行。例:"……无视社会发展的客观 规 津 、坚 持 "阶 级 斗 争 为 纲 ' . 认 为 '~'- 把社会主义同贫穷混为… 谈。"(王年一:《大动乱的年代》)。

#### G

【割资本主义尾巴】 gë zi běn zhu yì wěi bā 喻指清除资产阶级的 残余。过去即有 "割尾巴" 一词。"飘 资本主义尾巴"则特指农村自留地,自

1975年

产农副产品、私有经济等。在学习无 产阶级专政的理论时, 张春桥发表 《论对资产阶级的全面专政》一文。此 后~在农村成为以行政手段推行的一 次小运动,自留地等均被当作"资本 主义尾巴"而割掉,此语流行期仅半 年。

【过电影】 guò diàn yíng 喻楷 在脑子里象闪现电影镜头一样地一幕 一幕地回忆往事。例:"昨天我一夜未 睡,脑子里不停地~。"此语最初流行 于口语中,后也进入书面。

### $H$

【还乡团】 huān xiang tuán 原 指解放战争时期, 国民党组织逃亡地 主、恶鞘等反动势力,以还乡进行反 攻倒算为目的的地主反革命武装;后 喻指所谓要翻文化大革命的案、对文 化大革命反攻倒算的人。1975年全国 掀起所谓"反击在倾翻案风"。四人帮、 毛远新一伙把矛头指向邓小平,认为 邓小平复出后的全面整顿是要算文化 大革命的帐。王洪文甚至诬蔑邓小平 是"一的总闭长。"此语流行期仅平年。

【火箭干部】 huǒ jiàn gàn bù 喻指象乘火箭一样、上升得非常快的 干部。文革中林彪、江青一伙出于政 治斗争的需要, 时常采用"火线人党、 突击提下"的作法,每当出现一次政 治风浪、就会有一批人转眼成为位置 - 很高的干部。时称这样的干部为~,这 一作法显然造成某些人投机当官的心 理,给党的建设造成极大危害。例:当 时民间即有关于王洪文是~的政治笑 话流传。

#### м

【棉花姑娘】 mián huā gū niáng 对农村种植棉花的女青年的称呼。此 前还有一些类似的称呼, 如"纺织姑 娘"、"蚕姑娘"等等,例:"湖北新洲 县"~"活动见闻。"(1975年7月31 日《人民日报》)。

### N

【内部票】 něi bù piào 不对外 出售、内部发行的电影票、戏票等,多 指不公开放映的电影票。文革中,中 国人民的文化生活极为贫乏。当时也 购进一些外国电影拷贝或放映一些名 片,但只逐级限于在一定范围内看,时 称"内部电影"。看"内部电影"的票 即为~。例:"'他请你看什么电影?' \*《克莱默大妇》,~'。"(《上海文 学》1989年2月号)此语自文革后期 开始流行。

## Q

【求全责备】 qiú quán zé bèj 要求完美无缺而苛责别人 1975 年也 影《创业》上演,江青等人则认为此 片政治上、艺术上都有严重问题, 并 将问题归纳为十点。《创业》编剧张天

÷.

民不服,为此上书毛泽东。毛泽东在 来信上批示: "北片无大错, 建议通过 发行。不要~……。"此批示传达到社 会上, ~一语便风行开来。此语流行 至今。

【全面整顿】 quán miàn zhěng dùn 对社会领域各个方面都予以整 顿。1973年底,邓小平复出,并参加 经过"9·13"事件震荡后的整顿工作。 1975年,他根据毛泽东要安定团结、 把国民经济搞上去的指示,着手全面 的整顿工作。这次整顿对扣转文革造 成的反常社会秩序起了一定作用,但 很快就被这年8月开始的所谓"评《水 浒》"运动所冲击。例:"邓小平在这 些会议的讲话中,提出了一的思想。" 此语流行期为辛年。

【全面专政】 quán miàn zhuān zhèng 指在思想、文化、政治、经济 等所有领域对资产阶级实行专政。 1975年初,毛泽东提出:"现实还实行 八级工资制,按劳分配,货币交换,这 些跟旧社会没有多少差别。"所以要 "限制资产阶级法权","对资产阶级全 面专政"。同年4月1日,《红旗》杂志 发表张春桥的文章:《论对资产阶级的 ~》,文中大肆胡扯什么要实行~的道 理。此语流行了平年。

## R

【软、懒、散】 ruǎn lǎn sǎn 特 指一些领导班子软弱无力、不干实事、

**Contractor** 

不团结。1975年1月起,复出后的邓 小平主持国务院工作,并提出整顿思 想。其中内容之一, 即为整顿领班子, 克服~状态。此语流行至今。

S

【三怪】 san guài 怪人、怪事、 怪现象的简称。文化大革命后期,人 民开始觉醒,关于江青等人的一些丑 闻也开始在社会上广为流传。四人帮 为了钳住人民之口, 便在社会上大搞 所谓查"~",故有此语流行,例。 "如果再搞清队, ~……就要为你设专 案。"(王蒙:《风筝飘带》)此词在 1975 至1976年间尤为流行。

#### $\mathbf{T}$

【投降派】 tóu xiáng pài 指对 敌妥协、屈服、不敢坚持斗争的人。 1975年间, 四人帮一伙用此语隐晦地 返蔑周恩来、邓小平等一批领导人,语 出自毛泽东。他在1975年8月14日 同北京大学中文系教师卢获谈话时 说:"《水浒》这部书,好就好在投降。 做反面教材, 使人民都知道~。"后江 青一伙乘机发起所谓评《水浒》运动, 大批所谓~。故有北语流行。其流行 期约为一年。

【土围子】 tù wéi zi 喻指所谓 资产价级势力占据的地方。语出自张 春桥《论对资产阶级的全面专政》一 文。文中说:"现在,资产阶级的~还

1975年

很多,打掉一个还会长出一个……。" (载1975年第4期《红旗》杂志)。此 文是当时在全国开展的学习 '无产阶 级专政理论"运动中的重要文章,故 此语风行一时。其流行期不到一年。

#### W

【卫星上天、红旗落地】 wèi xing shàng tian, hóng gí luò dì Щĩ 指生产力发展了、"革命原则"却丢掉 了。这是张春桥胡诌的"理论"。在 1975年的"限制资产阶级法权"运动 中, 张春桥曾于3月1日在全军各大 单位政治部主任会议上讲话,其中有 这样的话:必须警惕苏修'卫星上天, 斯大林的旗帜落地"的教训。后他又 在《论对资产阶级的全面专政》一文 中说:"……'~'的历史经验,我们 任何时候都不要忘记, 在决心建设强 大国家的时候特别不能忘记。"~的提 法显然是反马克思主义的基本学说 的。此语约流行了一年。

## X

【享受犯】 xiǎng shòu fàn 犯 有讲究享受"罪过"的人。1975年的 社会背景颇为复杂,一方面是邓小平 全面整顿,另方面却是四人帮"全面 专政"。结果出现一种荒唐现象,如在 城市整顿交通秩序时, 某些地方居然 敢把违反交通规则,坐在自行车后架 上的人(或类似这种行为人)挂上黑

牌游街,黑牌上赫然写着:~。享受 本来在文革时被视为一种罪过,但~ 一语也折射出…种戏谑心理。此语流 行期很短。

#### Y

【以阶级斗争为纲】 yi jiē ji dou zhèng wéi gāng 杷阶级斗争作 为最关键的主线。这一意思早已流行, 但此语流行却见于1975年,这年邓小 平大力推行全国的整顿工作, 但这一 工作受到四人帮的攻击。四人帮向毛 泽东进谗言。结果第4期《红旗》杂志 传达毛泽东的指示:"什么 '三项指示 为纲', 安定团结不是不要阶级斗争, 阶级斗争是个纲,其余的都是目。"此 后~广为流行。例:"……(他们)提 出一个重要经验,就是狠抓一个纲; ~, 认真落实毛主席关于对敌斗争的 各项无产阶级政策。"(王年一 《大动 乱的年代》,此语流行于文革后期。

【有病】 yǒu bìng 喻指思路不 正常、精神有问题等。此词最初多见 于文革后期的口语中。如当两人在公 共汽车上因某种原因争吵起来,其中 "人便会说:"你~吧?"此词的流行。 说明当时人们已朦胧地感到当时的社 会有些不对头,出了某些差错。但又 不能对文化大革命非议,便将此词转 移于与人争吵等方面。此语流行至今。 〔附:新时期小说家张洁曾写过一篇小 说:《他得了什么病?》)

【右傾回潮】 yòu qīng huí cháo

这是1975年"四人帮"对周恩来、邓 小平的"全面整顿"(参该条)工作的 诬蔑。其时周恩来病重,邓小平主持 国务院工作,为把国民经济摘上去,对 全国各方面的工作进行了一系列的整 倾,形势向正常化扭转,历史出现了 好势头,"四人帮"一伙却把此视为 "~"大加批判,故有此语的流行。例: "张春桥、姚文元又在人民日报社内大 批所谓'修正主义'' ~',"(王年一: 《大动乱的年代》)此词流行于 1975 年 至 .976 年间。

## z

【枕头风】 zhěn tóu fēng 喻指 妻子因某事、为达到什么日的而对丈 夫说的一些用以施加影响的话。--級 而言,此丈夫是一位领导干部。此同 似由文革时期的"吹风"派生而出,流 传则以裙带关系为背景。例:"领导干 部不能让夫人干预决策,要顶住~ ." 此语流行至今。

【枕头状】 zhěn tóu zhuàng mín 指妻子向丈夫告的状。此语一般适用 于妻子和丈夫同在一个单位或一个系 统,丈夫是该单位或系统的领导,甚 子告状的对象也当是本单位的人。"枕 头状"与"枕头风"义相近,但有时 也义相同。

【政治谣言】 zhèng zhì yáo yán 指政治性的没有事实根据的消息。文 革后期此语的流行有特殊背景。当时 人民对四人帮目益不满,民间流传许

多关于江青等人劣迹的故事,如《红 都女皇》事件等。而这些却被四人帮 当作~在全国范围内大肆追查。例: "使'四人帮'更为恼火的是,1975年 夏季的那些'~'、'政治笑话'有增 无已,越禁越多。"(杨匡满、郭宝臣: 《命运》)此语流行期约为一年。

【抓纲抓线】 zhuā gang zhuā xian 抓住阶级斗争这个纲,抓住路 线斗争这条线的省称。"阶级斗争"。 "路线斗争"一直是文化大革命的基本 出发点,故有北语流行。此语也可拆 分开运用,如"抓纲"、"抓线"。此语 流行文革后期。

【资产风】 zi chán fèng 指推行 资产阶级一套的风气,但1975年流行 的所谓"资产风"却是对邓小平的诬 蔑语。例:"坚决抵制~的好干部。" (1975年4月23日《人民日报》) 此语 流行期约 年。

【资产阶级法权】 zi chân jiē ji fa quán 即资产阶级的权利或特权。 在1975年开始"学习无产阶级专政的 理论"的背景下, 2 月 22 日《人民日 报》发表了《马克思 恩格斯列宁谈无 产阶级专政》,即马、愿、列33条语录。 其中谈到~问题。3月1日,《人民日 报》又发表了毛泽东的讲话。其中也 谈到要对~予以限制。此后学习无产 阶级专政理论全面开展,~ - 词触目 可见。例:"限制~,巩固无产阶级专 政"。(1975年2月28日《人民日 报》)。此语约流行了一年。

1976年

1976年

B

【白骨精】 bái gǔ jīng 喻指善 于变化的害人精;一度也特指代江青。 ~一词原见《西游记》。1976年的"五 四"运动中,天安门广场出现大量诗 词,其中有的矛头直指江青,所用暗 喻性的词即是~。打倒"四人帮"后。 对江青予以公开批判,此词便广为流 行开来。例:"'~'的自白。"(《河 南日报》1976年11月23日)此词主 要流行于 1976 年底至 1977 年间。

### D

【大快人心】 dà kuài rén xìn 因坏人受到应有的惩罚,使广大人民 的心情非常愉快的意思。1976年10 月,打倒"四人帮"的消息一经传出, 全国一片欢呼之声,~-词便不胫而 走。当时郭沫若写诗云:"~事,打倒 四人帮。"此词的流行充分表明了人心 向背。例:"~,大得人心。"(《人民 日报》1976年10月22日)此词不是 新词,但在1976年底异常流行。

**TTTT** dēng pān 即攀登。原来 多用"攀登"一词。1976年元旦,毛 释东的词二首《水调歌头·重上并岗 山》和《念奴娇·鸟儿问答》正式发 表。其中一首《水调歌头・重上井岗 山》中有:"世上无难事,只要肯~" 句 以至一时间流行 "登攀" 一词,并 取代了"攀登"。此词主要流行于 1976 年至1977年间。

【地震棚】 dìzhèn péng 地震 发生时及其后, 建造的临时性的简易 房屋, 称为~。1976年7月28日, 中 国唐山发生大地震,遇难人数众多,损 失惨重,使举国震惊。唐山地震后,且 有余震,故北京、天津等地都修建了 ~,此词便很快流行开来,主要流行 于 1976年至 1977年间。

【对着干】 duì zhē gàn 与某 人、某势力采取敌对立场、敌对行动 称为~。文革提倡"造反"、"反潮 流"等,造反派动辄大喊大叫,与某 走资派对着于; 1975年"四人帮", 伙在大反所谓"修正主义路线团潮", 大力推广所谓"朝农经验"时,更是 大嚷 "要与修正主义路线对着干",于 是便有此词的流行。例:"要跟修正主 义科研路线~。"(《人民日报》1976 年2月9日)此词流行于1975年至 1976年间。

#### G

【狗头军师】 gǒu tóu jun shī 指爱给人出主意但主意却并不高明的 人。一度曾专指张春桥。因张春桥在 "四人帮"中扮演的便是这类角色。此 词以揭批"四人帮"为背景而成为流 行语。例:"~的迷梦。"(《河南日 报》1976年11月21日)此词在1976 年底至1977年尤为流行。

#### М

【马尾巴的功能】 - mǎ wěi bā de gong néng 喻指脱离实际,毫无用途 的伪知识。语出自"四人帮"泡制的 电影《决裂》。其中有一老师给学生大 讲~的镜头。据称,此地无马,且大 谈~实令人讪笑。由此可见"教育要 革命","资产阶级知识分子统治我们 学校的现象再也不能继续下去了"。文 革后,又有人批此论点曰:"马尾巴确 有其功能, 如掌握奔跑方向, 云云。" 此语流行于 1976 年间。

【帽子工厂】 mào zi gōng chăng 喻指专门制造给别人扣上罪名的"帽 子"的行为。一度曾专指"四人帮"乱 扣"帽子"的行径。因"四人帮"惯 常动辄给别人罗织可怕的罪名。故有 此语的流行。例:"砸烂'囚人帮'的 \*~\*.."(《人民日报》1976年 11月9 日) 此词自 1976年底开始广为流行。

【萋女蛇】 měi nǚ shé 化妆成 美女的毒蛇。喻指善于乔装打扮的坏 女人,一度曾特指代江青。为提高人 们对修正主义的警惕,毛泽东曾多次 说到~。此词便时有所见。1976年的 "天安门诗歌"中已见有以~暗指江青 者。"四入帮"倒台后,在揭批江青中, ~一词尤为流行。例:"'~'的白我 吹嘘。"(《湖北日报》1976年11月21 日) 此词主要流行于 1976年底至 1977年间。

【民主派】 min zhǔ pài 参加过 民主革命, 但在社会主义革命时期思 想仍停留在民主革命阶段的人的统 称。"四人帮"把参加过民主革命的老 干部称为~。1975年11月, 张春桥 说:"对民主革命懂得的人,革命战争 结束后,给他们带来了利益,对社会 主义革命就不行了,""革命革到自己 头上,他们就站到对立面去了"。这就 是"民主派就是走资派"的理论根据。 此后,全国开展了对所谓"民主派"的 批判,一时间,所谓老于部=~,~= 走资源的谬论流传。例:"从资产阶级 ~到走资派。"(《红旗》1976 年第 3 期) 此词流行期不到一年。

### N

【女皇】 nu huáng 原指女性皂 帝,后持指…心想当当代中国女皇帝 的江青。文革中,江青曾多次谈到女 性可以作皇帝、大肆吹捧出后、武则 天,这其实是她的内心梦想的流露。文

革末期, 她的女皇梦路人皆知, "四人 帮"倒台后,全国对江青予以批判时, 便常用~来代指她。例:"~梦及其破 灭。"(《人民日报》1976年11月17 日) 此词在 1976年底至 1977 年尤为 流行……

### P

《批邓】 pī dèng 批判邓小平的 简称;多特指1976年"天安门事件"后 的全国性的批判邓小平的运动。例: "深入一,夺取革命生产新胜利。" 《《人民日报》1976年4月16日)此 词主要流行于1976年间。

## Q

【奇谈怪论】 qí tán guài lùn 稀奇古怪的言谈,论调。文革末期,人 民对文化大革命开始普遍怀疑,特别 是教育战线大家都看到文化革命以 来,教育质量降低了,大学生还不如 一个以前的中学生。等等。1975年8 月13日和10月13日, 原清华大学党 委副书记刘冰等人先后两次给毛泽东 写信, 报告了迟群、谢静宜的严重问 题。在"四人帮"一伙的挑拨下,毛 泽东同意开始了所谓"敦育革命大辩 论"、"反击右倾翻案风"的运动。在 这一运动中,大批所谓"~",故有此 语的流行。例: "折衷主义的~。" (《人民日报》1976年1月4日)此语 主要流行于 1976年间。

s

【三来三去】 sān lái sān qù 工 农兵学员社来社去、厂来厂去、哪来 哪去的统称。指工农兵学员从哪儿招 来毕业时就回哪儿工作。例:"1976年 5~6 月,教育部分三批召开 29 省市、 自治区高校招生工作座谈会,推广辽 字省 1975年高等学校试行'社来社 去'、'厂来厂去'、'哪来哪去"(即 ~)的经验。"(中央教育研究所,《中 华人民共和国教育大事记》)此词流行 于1976年至1978年间。

【三七开】 sān qī kāi 指对某 人或某事的总体评价为三分错误,七 分成绩。1976年2月25日,中共中央 召集各省、市、自治区和各大军区负 责人会议,会上传达了《毛主席重要 指示》。其中有"对文化大革命, 总的 看法:基本正确,有所不足。……~, 七分成绩,三分错误,看法不见得一 致。"这些重要指示传达到全国,故有 此活流行。此词流行于 1976 年后至 今。

【三项指示为纲】 sän xiàng zhi shì wéi gāng 1975年邓小平主持全 面整顿时提出的,"三项指示"为毛泽 东的"学习理论"、"安定团结"、"把 国民经济搞上去"这三方面的指示 (见10月7日的《论全党全国各项工 作的总纲》)。但当时并无"~"的原 文 在 1976年"批邓"时,才把它归 纳为"~",并受到批判。例:"学习
毛主席关于阶级斗争的理论, 批判 '~'的修正主义纲领。"(《人民日 报》1976年2月18日) 此词流行期不 到1年.

【三株大毒草】 sǎn zhū dà dú cǎo 诬指 1975年邓小平对全国予以 整顿时的三个文件——《论全党全国 各项工作的总纲》、《关于加快工业发 展的若干问题》、《关于科技工作的几 个问题》。此三个文件当时是根据毛泽 东的指示,为使中国向四个现代化迈 进而在邓小平的直接、间接主持下拟 出的。可到1976年的"天安门事件"之 后, 全国掀起"批邓"高潮, 此三个 文件成了邓小平"复辟资本主义"的 罪证, 被称为~。例: "三个文件都来 完稿下发,后来被'四人帮'诬蔑为 '~'。"(《王年一:《大动乱的年代》)

【四人帮】 sì rén bāng 由江青, 张春桥、姚文元、王洪文组成的反革 命帮伙。~的形成是在 1971 年的"9 • 13"事件之后, 毛泽东曾指斥江青搞 "~",但当时只有中央上层一些人有 所传闻,并不流行。1976年10月6 日,中央政治局决定对此四人实行隔 离审查;10月18日,党中央将王、张、 江、姚反党集团事件通知各级党组织。 此后便大力展开对此反党集团的批 判。于是"~"一词便广为流行开来。 例: "识别走资派,打倒'~'。" (《光明日报》1976年10月28日)此 词自 1976 年流行至今。

W

【文痞】 wén pi 意为舞文弄墨 颠倒是非的流氓。曾一度专代指"四 人帮"成员姚文元,因为姚所担任的 止是这一角色。例:"蓬子转向与~扣 信。"(《人民日报》1977年1月13 日)此词在 1976 年底至 1977 年尤为 流行。

### Y

【莺歌燕舞】 ying gê yàn wũ 喻指形势大好。语出自毛泽东1976年 元旦发表的一首词《水调歌头·重上 井岗山》,其中有"到处~,更有潺潺 流水, 高路入云端"句。故人们以~ 来喻指形势。例: 1976年1月26日 《人民日报》上篇文章的题目即为 "ຕ 处~。"此词流行于 1976 年后。

【右倾翻案风】 yòu qīng fān àn fēng 这是"四人帮"对周恩来、邓小 平为纠正极左做法的措施的诬蔑。 1975年, 周恩来病重, 由邓小平主持 政府日常工作。邓小平做了一系列的 "整顿"工作,"四人帮"就把这一整 顿王作称为'~'。例:"以阶级斗争 为纲, 彻底批判教育界的~。"(《人 民日报》1976年1月7日)此词流行 期约1年。

【转离子】 zhuǎn wān zi 喻指 转变思想。1976年2月25日,中共中 央召集各省、市、自洽区和各大军区 负责人会议,会议传达了关于"批邓, 反击右倾翻案风"的《毛主席重要指 示》,要求与会者解决"~"问题。华 国锋在会上讲话:"在揭发批判过程中 转好弯子。"此会议精神传到社会上, 便有~一词流行。它主要流行于1976

·年。

【走资派还在走】 zou zī pài hái zài zou 意为"走资派"仍然在走资 本主义道路。语出自毛泽东。由毛远 新整理的毛泽东自 1975年10月至 1976年1月多次关于"批邓,反击右 倾翻案风"的谈话,即《毛主席重要 指示》1976年3月在党内公开," ~ " 的语录在报上发表,于是便有此词的 流行。例: "~,革命派在战斗。" (《人民日报》1976年3月5日)此词 流行于 1976年3月至10月。

1977年

B

【帮八股】 bāng bā gǔ 指以四 人帮为代表的文章模式和文区。"八 股"原为明、清科举制度的一种内容 空泛,形式死板的考试文体。后毛泽 东提倡生动活泼、言之有物的文风,提 出反对"党八股"。文革时期的文章。 在内容、形式上都有固定的模式、形 成一种刻板、单调的文体、"四人帮" 垮台后,此文体、文风受到人们的批 判、唾弃, ~一词也便因之产生、并 广为流行开来。例:"'~'是党八股 的新变种。"(《解放日根》1977年2月 1日)此词自1977年起流行至今。

【帮派】 bāng pài 亏指在组织 上或思想上同"四人帮"有牵连的宗 淤。~由"帮"与"派"组合生成。它 以打倒囚人帮后对四人帮的批判为痛 行背景。例:"政治条件的标准,必须 不是跟随林彪、江青一伙造反起家的 人,~思想严重的人和打砸抢分子那 '三种人'。"(邓小平《在军委座谈会 上的讲话》)此词产生、流行于1977年 以后。

【帮派人物】 bāng pài rén wù 參见"帮派"。

【帮派思想】 bāng pài și xiăng 参见"帮派"。

【帮派体系】 bảng pài tỉ xì 特 指"四人帮"通过拉帮结派而建立起 来的组织体制、系统。文革中,"四人 帮"乘机网罗党羽,妄图夺取全党全 国最高权力。这个散布于从中央到地 方各级权力机构的网络,后在批判 "四人帮"时便被称为~。例:"坚决。 粉 碎 "四 人 帮 " 的 资 产 阶 级 ~。" (《河南日报》1977 年 5 月 19 日)此 词自 1977 年后流行至今。

【帮天下】 bāng tiān xià 特指 "四人帮" 以帮派体系来统治国家。过 去有党天下、家天下的说法,批判 "四人帮"时,人们仿此消造~一词。 例:"四人帮建立'~'的丑恶表演。" (《人民日报》1977 年 5 月 17 日)此 词主要流行于 1977年后的几年间。

【标准像】 biāo zhǔn xiàng + 分正式、规范的头部半身像片。《现代 汉语词典》等未见此词。"四人帮"倒 台后,人们在揭批王洪文时,露诱出 王曾在四届人大前妄想当中华人民共 和国主席、据讯,王连当主席的像都 已经照好了。当时舆论界讽刺地称此 像片为~。例:"'~'成了'狗头 像'。"(《天津日报》1977年2月3 日)此词主要流行于 1977 年间。

272

ł.

1977年

【屏屏歉】 công cēng jiū 特指 "四人帮"从中央到地方,一恩恩揪走 资源、代理人的作法。~的现象见于 文革,但作为一个词并广为流行却是 在揭批"四人帮"时的1977年至1978 年间。例:" 四人帮' 的 '~' 害得 我家破人亡。"(《河北日报》1977年 12月16日)

【初见成效】 chũ jiàn chéng xiào 初步做出成绩,见出效果的意 思。此称法初见于1977年8月华国锋 在中共第十一次代表大会上所作的政 治报告中,华在政治报告中提出:"抓 纲治国", 要在"今年内~, 三年内大 见成效。"此后这一提法在各报端触目 皆是。此词在1977至1978年间尤为 流行。

【刧考】 chū kǎo 正式高考之前 的初步考试。1977年我国恢复高等学 校招生考试制度后,为改进这一制度, 把一次考试改为~和统考两次,认为 这样更有利于人才的发现和考生的考 核,于是便有此词的出现和流行。一 般说来, 一为区域性或学校命题的, 而 统考则是全国或全省范围内统一命题 的。例:"怎样正确对待一和统考?" (《新华日报》1977年12月18日)此 词 1977年后广为流行。

D

dia caio dia bain 大 【大操大办】 **緯地、大规模地操持办理。多用于婚** 丧嫁娶场合。~**是锦**张浪费的一种坏 风气。例:"结婚要形礼的~之风必须 刹住。"(《辽宁日报》1977年12月3 日)此词流行于新时期始终。

【大吃大喝】 dà chī dà hē 意为 大肆地吃喝,多含吃喝用公费的添义。 此词的广为流行以公费吃请这一腐败 现象为背景。例: "坚决刹住~的歪 风。"(《赞州日报》1977年12月4 日) 此词自 1977 年以来广为流行, 且 有越来越流行的趋势。

【大见成效】 dà jiàn chēng xiào 参见"初见成效"。

【大治之年】 dà zhì zhī nián 大力地、有效地治理(国家)的时期 或年代。文革结束后, 舆论界即称当 时为~,例:"甩开膀子拼命干,~迈 大步。"(《四川日报》1977年4月2 日)此词主要流行于 1977 年后。

【第十一次路线斗争】 dì shi vi cì lù xiàn dòu zhēng 指中国共产党 内的共产党与"四人帮"之间的路线 斗争。文革中以"路线斗争"来写党 史,据称重大的路线斗争计有十次,盛 行十次路线斗争的说法。"四人帮"垮 台后,由于当时仍沿用了文革这一错 误的党史理论,于是便把与"四人 帮"的路线斗争称为~。例:"深刻认

识党的~的重要特点。"(《胡南日 报》1977年10月5日) 此词主要流行 于1977至1978年间。

【吨产】 dūn chǎn 每亩一吨的 产量的简缩。此词以全国普及"大寨 县"为流行背景,但出现的年代要晚 ⋯些。例: "王吨产~— 记刘千二队队 长王文斌带领社员创玉米'~'的事 迹。"(《辽宁日报》1977年12月17 日)此词流行于 1977 至 1978 年间。

### F

【法制】 :ǎ zhì 意为法律制度。 此词原已有之,但在文革结束后却空 前流行。文革时期"四人帮"等践踏 法律、草菅人命,人们的人身安全、生 命财产得不到起码的保障。因此,文 革结束后,呼唤~的声音十分强烈,此 即为~一词空前流行的时代背景。例: "加强社会主义~, 见固无产阶级专 政。"(《重庆日报》1977年12月28 日) 此词流行于新时期始终。

【蜂窝煤】 fēng wõ méi 种民 用成品煤的喻称。这种吴用成品煤早 圆柱状。中间多直孔,因其形状有点 象蜂窝,故有此喻称。~和原来球状、 块状煤相比,因中间多直孔而有燃烧 更为充分的优点。例:"狠批'四人 帮',小厂大变样---记简阳~厂后进 变先进。"(《四川日报》1977年12月 10日) 此词约自 1977 年后开始广为 流行。

G

【髙考】 gão kão 高等学校的招 生考试之簡称,作为一个凝固的词,在 1977年我国恢复高等学校的招生考 试制度之后, 它才广为流行。例: "老 教师话~。"(《人民日报》1977年12 月 16 日)此词自 1977 年流行至今。

#### $H_{\rm}$

【红都女皇】 hóng dù nú huáng 原为书名,后代指江青。1972年8月, 美国作家维克特随美国妇女代表团访 问中国,在访问期间,江青出于官扬 自己的目的接见了她,想让她回国后 写一本关于自己的书。与此同时,某 香港人写了一本《~》的书从香港传 入中国。这两件事以"小道消息"方 式在社会上广为流传,许多人以为 《红都女皇》就是维克特写的书。于是 私下里, 生人以不满的心情把江青 称为~。后对江青予以批判时, 上述 事实披露于报端,~一词便广为流行 开来。例:"从《赛金花》到《红都女 皇》。"(《宁夏日报》1977 年 2 月 21 日) 此词主要流行于1977年间。

【红五卷】 hóng wǔ juàn 指 《毛泽东选集》第五卷。《毛泽东选 集》前四卷先出版,文革中有"雄文 四卷"的说法。毛泽东逝世后,文革 结束, 第五卷才出版, 于是有了~的 提法。例:"红旗大队热烈开展学习~

群众运动。"(《海南日报》1977年4月 29日) 此词主要流行于 1977年间。

# $\mathbf{J}$

【集团购买力】 if tuán gòu mǎi ii 指非个人的、社会集团性的、购买 非生产用商品的能力。一般说来,~ 过大,意味着不正常的社会消费,公 费吃请严重,是不正之风的表现之一。 例:"市革委会召开控制社会~大会。" (《长江日报》1977年12月10日)此 词出现很早,文革前即有,但不流行, 1977年后开始广为流行,其后有日见 流行的趋势。

【揭批】 jiē pī 揭发批判的简 称。此词以批判"四人帮",反思文革 为背景。起初并无此简缩语,随着 "揭发批判"短语出现频繁,便出现此 词。例:《辽宁青年》1977年第3期上 为:"揭发批判'四人帮'在辽宁的那 个死党为新生反革命分子张铁生拍偶 照片、制造骗局的罪行;"而《人民日 报》1977年12月20日版上则为:"揭 批'四人帮'炮制"两个估计'破坏 出版事业的罪行。"此词自 1977年开 始凝固并广为流行。

### K

【开源节流】 kāi yuán jié liú 开发财富资源,节省财富的使用的简 缩。类新成语。此词的流行以讲求经 济效益的年代为背景。例:"~,增产

增收——临泽县黄一二队狠抓增产措 施加强经营管理。"(《甘肃日报》1977 年12月6日) 此词约自1977年流行 至今。

#### L

【滥砍乱伐】 làn kǎn luàn fá 意为大肆地、胡乱地砍伐树林。此词 使用十分频繁,类新成语。~破坏了 国家财产, 破坏了人类自然环境和生 态平衡, 是个十分严重的问题。例: "塔下大队狠煞~山林的歪风。"(《福 建日报》1977年4月9日)此词自 1977年后开始广为流行。

【立交桥】 Lì jiāo qiáo 立体交 叉桥的简称。~有两类:一是铁路、公 路立体交叉,一是车行、人行立体交 叉。~是适应现代交通运输事业发展 而产生的新型桥梁。比词的流行与我 国交通运输的现代化要求相关,例, "基建工程兵某部快速优质开通建国 门立交桥东西大道。"(《北京日报》 1977年12月11日) 此词自1977年 后流行至今。

【路子】 lù zi 喻指方法、途径 等。原为俗语,意为"门道"、"关 系"、"后门"等,如"钻~"、"他的 ~很野"。后为书面语, 感情色彩有了 变化, 词义也发生了转移。例: "多快 好省地进行农田基本建设的~。" (《湖南日报》1977年12月2日)此。 词在改革开放的年代十分流行。

M

【马鞍形】 mǎān xǐng 喻指事 物的发展呈现为两头高、中间低的轨 迹象马鞍的形状一样。含有此事物经 历了曲折的过程的意思。此词的流行 以总结历史经验教训为背景。例:"小 '~'说明大问题。"(《人民日报》1977 年12月29日)此词在新时期使用较 为精繁。

### N

【扭亏为盈】 niŭ kui wei ying 扭转亏损为盈利的简缩。文革中批判 "利润挂帅",生产经营部门不算经济 帐,只算政治帐。这一极左思潮、行 为在文革后受到唾弃。此即为该词形 成、流行的背景。例:"福清东阁农场 今年增产四成二,奋战一年~"。 (《福建日报》1977年12月16日)此 词在 1977 年后广为流行。

#### $\mathbf{P}$

【配套工程】 pèi tào gōng chéng 把若干相关的事物或工程设置组合成 一整套有机配合的一个体系或总体工 程, 此词的流行以讲求综合治理的年 代为背景,其反映出的科学色彩与 "系统论"等科学理论的流行相关,例, "广西壮族自治区合浦县认真搞好水 库配套工程。"(《人民日报》1977年) 12 月 28 日)此词自 1977 年后开始广 为流行。

# $\mathbf Q$

【清仓利库】 qīng cāng lì kù 意为清理仓库以利仓库的充分利用。 货物积压意味着浪费,也说明了管理 不善。故此词以讲求经济效益、促进 商品流通为流行背景。例:"我省~工 作取得很大成绩。"(《江西日报》1977 年12月28日)此词流行于1977年 后。

【请客送礼】 qǐng kè sòng lǐ 请别人吃饭、看戏等,送别人钱财等 礼物。"请客"和"送礼"原各自成词, 且往往单独使用。后社会上不正之风 日盛,"请客"和"送礼"不仅性质相 同, 而且二者常常同时并存。故两词 合而为一, 凝固成型, 类新成语。例: "安徽省委采取有力措施, 坚决刹住 ~、大吃大喝歪风。"(《人民日报》1977 年12月14日)此词自1977年后运用 日见频繁。

S

【双突】 shuāng tū 突击入党、 突击提上的简称。~是"四人帮"为 其篡党夺权组织帮派体系需要而采取 的措施。后对"四人帮"予以批判时, ~即是批判内容之一,此词也便一度 广为流行。例:"又一个'~'的黑典 型ーー'四人帮'炮制的那个'知识

青年的榜样"是怎样被拉进党的。" (《解放日报》1977年12月22日)此 词在 1977 年底至 1978 年间十分流 行。

【双学】 shuāng xué 学大庆、学 大寨的概称。文革中全国广泛开展 "工业学大庆、农业学大赛"的运动, 后全国各行各业均学大庆大寨, 时称 "~"。~一词在报章上触目皆是。例: "深入开展财贸'~'运动。"(《沈阳 日 报》1977年10月24日) 此词在 1977年间尤为流行。

【说清楚】 shuō qīng chǔ 特指 各人将自己在文革期间与"四人帮"在 思想、行为上的牵连交待明白。"四人 帮"垮台后,全国开展对"四人帮"的 批判,为对其思想、组织路线予以清 算,各人均应联系自己的言行,时称 ~。在群众性的会议上~, 称为"~。 会"。例:"开好'~会'"。(《黑龙江 日 报》1977年11月17日)此词流行 于 1977---1978年旬。

### <sup>T</sup>

【统考】 tǒng kǎo 统一考试之 简缩语。统一考试早已有之, 但并不 是一个词,也不算流行。新时期恢复 高考制度后,我国开始重教育,重视 教学质量, 重视文凭学历, 此词也就 凝固、流行开来,例:"怎样正确对待 初考和~?"(《新华日报》1977年12 月18日)此词自1977年后广为流行。

#### W

【挖潜】 wā qiǎng 挖掘潜力的 简缩。此词的形成、流行以加强企业 管理为背景。例:"千方百计搞好市内 冬季客运: 市电车公司一场职工努力 ~增运, 满足乘车需要。"(《北京日 报》1977年12月24日), 此词过去不 时出现,进入新时期后便广为流行开 来.

### Y

【影射史学】 ying shè shi xué 特指文革中"四人帮"的以摘影射为 特征的"史学"。"四大帮"把历史科 学当作篡党夺权的工具, 对历史任意 篡改,为了篡改时不那么触目,便大 搞影射手法。 医此,在批判"四人 帮"时, 他们的这一"史学"就被称。 为~。例: "评'四人帮'的~。" (《人民日报》1977年12月23日)此 词主要流行于 1977 年后的数年中。

【邮政编码】 yóu zhèng biān mǎ 邮电业务的一种数字编码。简称"邮 编"。使用~是为了加强邮电业务的效 率、准确率。我国推行邮政编码较迟, 于1978年开始试行,近年才在全国普 遍实行。例:"本市明年元旦起试行~ 制度。"(《文汇报》1977年12月) 日)此词自1977年底逐步流行开来, 现流行甚广。

Ž

【杂拌汤】 zá bàn tāng 原指杂 汇而成的菜汤,喻指拼凑在一起的事 物。《现代汉语词典》收有"杂拌儿", 释其原义为"掺杂在一起的各种干果、 果臟等"。此词应系方言。文革时,~ 一词开始出现,此后便广为流行开来。 例:"阴谋文艺和影射史学的'~'。 (《新疆日报》1977 年 12 月 7 日)。

【造反阶级】 zào fǎn jiē jí 煮 为以造反与否来划分阶级、以造反派 为成份的一个社会政治阶级。这种理 论见于"四人帮"的言论,但文革中 "四人帮"因其太荒谬,不敢大肆宣扬 而并不流行,到"四人帮"垮台后,此 作为"四人帮"的一个反动黑论点而 受到批判, 此词也便流传开来。例: "戴穿反动的'~'论。"(《湖北日 报》1977年4月13日)此词主要流行 于1977年间。

【整顿市容】 zhěng dùn shì róng 治理、整肃城市面貌。1977年初,全 国掀起爱国卫生运动, ~便作为一个 日号在各城市流行开来。例:"哈尔海 市开展大搞环境卫生~大会战。" (《黑龙江日报》1977年4月9日)此 词自 1977 年后十分流行。

【重灾户】 zhòng zãi hù 专喻 指遭受文化大革命的危害十分严重的 单位。此词以反思、批判文化大革命 为流行背景。例:"春风已到~--第 看一冶旧貌变新颜。"(《长江日报》 1978年1月3日)此词主要流行于 1977至1978年间。

【重灾区】 zhòng zāi qū 原指 遭受自然灾害十分严重的地方, 后喻 指受到文化大革命的危害十分严重的 地区。此词以批判"四人帮",也隐含 批判文化大革命为背景,并在此背景 下十分流行。例:"'~'一年大变样 --- 沛县大屯公社实现回趋历史水 平。"(《新华日报》1977年12月10 日) 此词主要流行于 1977 至 1978 年 倔。

【抓纲治園】 zhuā gāng zhì guó 意为抓住路线斗争这个纲来治理国 家。"四人帮"倒台后,文革的流毒尚 未肃清,"抓纲"的提法即为一例;同 时"治国"却确实表明了当时全国上 下的愿望。于是~便由当时的中共中 央主席华国锋提出、并以此作为全党 全国的一项战略决策。一时间,~成 为当时最流行的口号。例:"一切服从 ~的战略决策。"(《人民日报》1977 年2月10日)由此词还派生出许多类 似的词 如"抓纲治」", "抓纲治 社"、"抓纲治校"、"抓纲治林"、"抓 纲治鄂"、"抓纲治县"等等。此语主 要流行于 1977 年底至党的十一届三 中全会期间。

#### 1978年

# 1978年

#### A

【爱民月】 ài mín yuè 以热爱 人民为中心工作的月份。多适用于军 队、公安部门等。例:"公安部通知各 地公安帆关开展~活动。"(《人民日 报》1978年1月13日) 此词自1978 年起即流行开来,每年二月的~期间 更为流行。

#### $\bf{B}$

【拜拜】 bai bai 英语 Bye-bye 的音译, 意思是"再见"。70 年代后期 我国出现学英语热潮, 开始有"古得 拜"(Good--bye)流行,后来则为~所 代替并广为流行。直到现在青年人、儿 童多用~来打招呼,此词多见于口语, 带游戏色彩。 曾有过的"占得拜"、当 时多见于知识分子中,远不及今天~ 的普遍流行。此词为近年出现的外来 语。例:"乖儿子,快和阿姨~。""恋 爱没谈上十天,他就和她~了。"此词 约自 1978年开始广为流行。

【百日红】 bǎi rì hóng 在一百 天里,生产经营效率高,不出事故,不 缺勤、成绩显著就叫"~"。这是企业 商业界促进生产、经营的一项措施。

例: "开展'~'竟赛, 高速度发展工 业。"(《新华日报》1978年1月21 日)此词约自1978年开始流行。

【暴露文学】 bào lù wèn xué 指只揭露社会黑暗面,而不能指出光 明前景的文学。如清末的《官场现形 记》等。文革时,曾用此词指责那些 反映了一定真实社会现实的作品。文 革后,由于"伤痕文学"的大批涌现, 这一文学现象引起文学界的热烈争 鸣, 而持批评态度的争鸣一方也称它 为~。于是便有此词的流行。例:"是 "暴露文学" 吗?"(《文艺报》1978 年 第 2 期)此词流行于 1978 年后。

【变相提价】 biàn xiàng tí jià 指商品价格表面不变,实际上却提高 了。如把商品以劣充优出售、用豆包 装却咸少商品的数量等等,都是一。此 语反映出商品流通领域中的不正之 风。由于它成了一个普遍存在的社会 问题,以至此语已近乎惯用短语,用 得相当频繁。例:"市商业局党委落实 政策, 认真解决短秤少两, 吃'关系 饭',多吃多占、~问题。"(《旅大日 报》1978年6月22日)此词流行于 1978年后。

【伯乐】 bó lè 喻指发现人才、 善于使用人才的人。一般指领导者。70 年代末,我国大力提倡尊重知识、尊

279.

重人才。于是古时韩愈《马说》中伯 乐相马的故事因舆论宣传而家喻户 晓、人人皆知。一时间,~一词广为 流行。后来,也有人认为,一些人只 宣传~, 而未更重视于里马, 于事理 不通;且"千里马"之说也不妥。于 是~一词也就不怎么流行了。例:"大 家都来做'~'。"(《人民日报》1978 年3月24日) 此词主要流行于1978 至1984年间。

【拨乱反正】 bó luàn făn zhèng 澄清混乱, 恢复正常。新时期初, 开 始对文革予以反思, 人们发现文革把 政治、经济、文化等等一切都搞乱了、 中国需要迅速恢复正常的社会秩序, 于是~一词便广为流行开来。例:"~, 万象更新。"(《人民日报》1978年!月 11日)此词自1978年后广为流行。

### D

【代培生】 dài péi shēng 意为 学校(多指高等院校,少数中专等)代 为某单位培养的学生。1977年底恢复 高考后的第一届大学生中出现~。 \*1978年7月21日,国务院就高等学 校的'一'问题发出通知。通知说:据 群众来信后反映,有些地方和部队的 干部,违反招生规定,以'工作需 要'为名将子女、亲友送到大学或中 等专业学校'代培'。为此,通知规定: 高等学校招生一律纳人国家计划,不 得在计划之外接受'~'。"(中央教育 科学研究所《中华人民共和国教育大

事记》 第 523 页) 此词自 1978 年后流 行至今。

【大案要案】 dà àn yào àn 重 大的重要的案件。此词以普法宣传、强 调法制为流行背景。随着它的频频出 现,此语有趋于稳固的迹象。例:"平 顶山商业局党委放手发动群众, 抓住 ~,深入开展'一批双打'斗争。" (《河南日报》1978年8月9日)此词 流行于1978年后。

【党纪国法】 dǎng jì guó fǎ 中 国共产党的纪律和中华人民共和国的 法律、法令之简缩。过去"党纪"与 "国法"各自单独使用。后两者有联合 为一的趋势。例: "~不容践踏。" (《旅大日报》1978年5月4日) 此词 自 1978 年流行至今。

【倒卖】 dao mai 意为利用物资 的差价、涨落, 高价卖出, 牟取暴利。 过去有投机倒把一词,后多为~所替 代。它以商品流通不发达、商业管理 不健全为流行背景。此词后来又引发 出一些新词,如官倒、倒爷等。例: "梧州市委严肃处理第一,第三化工厂 高价倒卖原油事件。" (《广西日报》 1978年6月1日) 此词自1978年开 始广为流行。

【德先生】 dé xiān shēng "民 主"一词的英译谐称。英文 democracy 意为民主,"五四"时期一批知识分子 宣扬启蒙、呼唤民主时, 就取其第一 个音节"德"并把它拟人化,称~。此 词在"五四"时期曾颇为流行,但其 后消失了。直以文革结束后,人们感

到要根绝文革的重演,必须提高民族 的社会主义民主水平, 于是便使此词 死而复生,再度广为流行开来。例: "'~'、'赛先生'的传统不能丢。" (《文艺报》1978年第2期)此词约自 1978年开始流行。

【电化教学】 diàn huà jiào xué 意为利用录音、录像、广播、电视、电 影等设备进行教学活动。此词以教学 改革、先进科技在教学上的运用为流 行背景。例:"~就是好 - 济南市电 化教育现场会见闻。"(《光明日报》 1978年6月30日)"电化教育"一词 也常出现,但似不及电化教学流行。~ 流行于1978年后。

【电老虎】 diàn lǎo hù 1、喻指 用电大户。例:"向'~'开刀,千方 百计节电。"(《黑龙江日报》1978年 7月10日)又喻指官僚主义作风严 重、利用手中职权刁难用户的供电单 位。例:"不进贡给他们就停你的电, 这些~!"此词约自1978年开始流行。

【电衙门】 diàn yá mén 有官僚 主义、本位主义作风的电业部门。原 为民间口语、后多见于报端。类似 "~"的出现,是因为行业性的"以权 谋私",此外,也与我国电业不发达, 电供不应求相关。例:"砸烂'~',电 力为人民。"《费州日报》1978年2月 18日)此词约自1978年开始流行。

【动乱】 dòng luàn 指社会动 荡、混乱。此词过去在书面语中已有, 但不常见, 新时期彻底否定文化大革 命, 人们在反思这段历史时, 就时常

把文革称为"十年动乱",于是便有此 词的广为流行。例:"经过文化大革命 的十年~,我国国民经济濒于崩溃的 边缘。"此词约自 1978 年开始流行。

【多样化】 duō yàng huà 指某 ·事物由单一状态转变为多样并存状 态的过程。当文革的任何事物"一元 化"倾向为历史所淘汰后, 一一词便 频频出现,其适用面很广,不少理论 工作者都把~看成是当代中国社会演 变的一个大趋势。这个大趋势在各行 各业、社会生活的各个方面都可以看 到,于是~一词便广泛流行开来。例: "关于题材~问题的讨论。"(《文汇 报》1978年6月16日)此词自1978 年流行至今。

### $F^{-1}$

【凡是派】 fán shì pài 指在思 想上坚持"两个凡是"(参见该条)的 人。"四人帮"倒台后,我国当时的党 政领导人中有人不愿中国改革开放, 不肯否定文化大革命,想阻止邓小平 等人重新出来工作,于是就以"两个 凡是"为盾牌。此即为~。例:"在这 个阶段,由于'无产阶级专政下继续 革命的错误理论仍然流行,'~'没有 被推翻,……因而在文艺理论界,对 '四人帮'的批判流于浅表。"(《中国 当代文学教程》长江文艺出版社》)此 词自 1978年开始流行。

【防暑降温】 fáng shǔ jiàng wèn 防止中暑、降低温度。《现代汉语词 典》只收有"降温"。近年来,每到暑 期,~就成为各行各业的一项重要任 务, 此词也频频见于报端, 故它已成 为惯用短语。例:"切实抓好~。" (《人民日报》1978年7月24日)此 词过去已出现,约流行于 1978 年后。

【妇幼】 fù yòu 即妇女和儿童 的统称。过去词汇中无此统称流行,它 的形成也许与社会对独生子女问题的 重视相关。现在全国各地均设有~保 健站。例:"认真办好农村~保健事 业。"(《湖北日报》1978年6月26 目)比词自 1978 年流行至今。

【高大全】 gāo dà quán 喻指艺 术作品中的正面人物形象高大、完美。 作家浩然在文革中发表了长篇小说 《金光大道》(后又拍成电影),其中 "三突出"(参见该条)的三人公名为 "高大泉",加之文革中艺术作品中的 正面英雄人物多是从始至终、从头到 脚都是红彤彤的,故有~之称。此词 主要流行于文革后, 用来批判文革时 的文艺现象。例:"绝没有生下来就是 '高大泉(全)'那样的好人,也没有 生下来就是'座山雕'那样的坏人。" (巴金《观察人》)此词约自 1978 年开 姶流行。

#### G

【鸽子笼】 gē zǐ lóng 喻指城市 中简易、狭小、单一、拥挤的住宅。此 词在文革时口语中即已出现。到新时 期,人们对城市住宅的实用、审美要 求提高,此词也便流行开来。例:"梅 园小区的民用住宅造型新颖,再也不 是那种~式了。"此词约自 1978 年开 始广为流行。

【公寓】 gōng yù 供许多户人 家居住的房屋, 般为楼房, 有许多 成套的房间,一户一套,且设备较好。 此词过去已有,但新中国成立后,逐 渐消声匿迹。至新时期,随着国家推 行住房商品化,商品化住宅的出现,此 词便又重新出现、流行。例:"平凡的 工作,崇高的精神-----记昤尔盖锈路 公寓'四姐妹'热情为乘务员服务的 事迹。"(《青海日报》1978年1月9 目) 又如现在有很多的"学生公寓"此 词自1978年开始广为流行。

【购销】 gòu xiāo 商业上的购 进与销售。过去购买、购进与销售是 分开使用的。后随着商品流通日益受 到重视,两词合高为一,并流行开来, 报端常有"~两旺"的说法。例:"利 用价值规律搞好蔬菜~。"(《广西日 报》1978年1月14日)比词约自1978 年开始广为流行。

【购销两旺】 gòu xiāo liǎng wang 购进与销售两方面都很兴旺。 此语以搞活商品流通为流行背景。由 于它经常出现于报端、广告宣传中,已 成为惯用短语。例:"我省财贸战线形 势喜人,今年以来,全省商业~。" (《大众日报》1978年6月16日)此 词约自 1978 年开始广为流行。

【官气】 suān qì 即官僚主义习

气。此词以批判官僚主义为流行背景。 人们在指责某人官僚主义严重时, 就 常语之曰"官气十足"。例:"脾气、 '~'和'霸气'。"(《黑龙江日报》1978 年9月23日)此词过去已有,1978年 后广为流行。

【官商】 guān shāng 官僚主义 习气的商人、商业部门或经营方式。此 词以政商分家、强调社会主义多种经 济构成、提倡经济效益为产生、流行 的背景。例:"打掉'~衙门'作风, 坚持集中统一管理。"(《人民日报》 1978年6月21日)此词约自1978年 开始广为流行。

【关系学】 guān xì xué 字面上 应解为关于人际关系的学问、科学,实 际涵义为讽刺人际关系中的不正之 风。~并不是"公共关系学"的简缩, 两者并无直接关系。由于党风、社会 风气严重不正,此词即很快在整个社 会中流行开来。例:"如此~必须批 判。"〈《解放军报》1978年8月23 目) 此词约自 1978年后开始广为流 行。

【过头话】 guò tóu huà 指超过 了某种限度的话。此词原为俗语、不 见《现代汉语词典》收入。~本身隐 含有说话必须有分寸,不敢随便说,要 三思而后说等意思。文革后提倡广开 言路,此词便经常出现于报端、书面。 例: "不怕'~'。"(《人民日报》1978 年4月25日)

【国际反霸】 guó jì fǎn bà 指 我国在国际上反对霸权主义的政策。

"霸权主义"一词在文革中即已广为流 行。~成为一个较为凝固的词则是在 新时期。例:"全会指出,我国在发展 ~统一战线,发展同世界各国的友好 关系方面, 取得了新的重要成就。" (《中国共产党第十一届中央委员会第) 三次全体会议公报》1978年12月22 日)此词约自1978年后开始流行。

### H

【后顾之忧】 hòu gù zhi yòu 原意为需要回过头来照顾的忧虑, 常 指人们家庭、生活方面的忧虑。~属 成语, 早已有之。但文革后, 由于更 加重视人们的家庭、生活等问题,此 词才更为流行。例。"努力解决职工 '~'。"(《新华日报》1978年7月11 日) 此词约自 1978年后流行。

【后进生】 hòu jìn shêng 落后、 不先进的学生。与"先进生"相对。不 说"簪后生"而说"~"是为了更为 婉转。此词早已有之,但在"高考 热"、学校抓升学率时更为流行。例: "'~'的转化。"(《光明日报》1978 年2月29日) 此词约流行于1978年 后。

【皇帝的女儿不愁嫁】 huáng dì de nǚ ér bù chóu jià 俗语, 一般 喻指国营企业的产品或国营商店的商 品在没有竞争对手的情况下不愁没有 销路的现象。此词以开放市场、倡导 产品、商品的竞争为流行背景。例: "苏州农机配件厂克服'~'思想,认

真改进手抉拖拉机链条质量。"(《新 华日报》1978年10月8日) 此词自 1978年广为流行。

【活档案】 huó dàng àn 喻指对 某人、某物或某单位有关情况、资料 十分熟悉的人。此词在文革时偶有出 现,因当时特别注重"人事档案"。新 时期则因强调思想管理、企业管理干 是又流行开来。例:"人们称他们是 ——战士情况的'~',思想工作的 \*活雷达?。"(《解放军报》1978年2月 7日) 此词约自 1978年开始流行。

### J

【集贸市场】 — jí mào shì chǎng 集中买卖货物的地方。过去有"集 市"一词, 但"~"与"集市"并不 完全相同,"集市"指农村或小城镇中 定期买卖货物的地方, 而"~"现在 广泛出现于大城市、小城镇中。而且, "集市"是综合性的,而现在城市中的 ~则多为专营性的,如"小商品~"、 "农贸~"、"服装~" 等等。又,1959 年后的几年间,我国曾出现"自由市 场"。而在新时期,之所以把同样性质 的地方称为~,大约是出于政治理论 上的考虑,同样也反映出时代的特点。 例: "农村~是资本主义的自由市场 吗?"(《人民日报》1978年1月31 日) 此词自 1978年开始广为流行。

【集体婚礼】 juihūn ii 若干 对新郎新娘共同举行的结婚典礼。此 举被认为是一项移风易俗的改革行 动,故多有提倡。例:"为革命的~叫 好。"(《旅大日报》1978年1月26 日)此词自 1978 年开始广为流行。

【加塞儿】 jiā sāi r 在人们排好 的队伍中插进去。此词开始是北京方 言,后流行到全国。一般用在排队购 物时。例:"我后悔自己没有更早到来, 同时禁不住用眼睛在队伍中搜寻熟人 ---不是想'~-',而是侥幸地想 ……。"(刘心武:《爱情的位置》) 此 「词 1978 年流行开来。

【假左真右】 jiǎ zuò zhēn yòu 表面看来很左, 实质上是右。文革中 曾流行"形左实右"一词,语出自毛 泽东,用以批判刘少奇。文革结束之 初, 由于对"左"和"右"还缺乏清 醒认识 思想观念上还受到左的束缚, 所以在批判林彪、"四人帮"时,还是 认为其政治思想根源是右,而不是左。 也许为了与文革时的用语有所区别、 舆论界没有重复"形左实右", 而创造 出"~"一词。这便是此词风行…时 的背景。例:"'割资本主义尾巴'是 ~的反社会主义口号。"(《四川日 报》1978年4月12日)此词随着对极 左路线反思的深入很快就消亡了,它 主要流行于 1977年至 1978年间。

【价值规律】 jià zhí gui lǜ 意 思 是商品的交换是根据两个商品所 包含的社会必要劳动量(价值量)相 等而相互交换的规律。这是商品生产 的基本规律。为经济学用语。文革时, 由于否定社会主义社会还存在商品生 产,~也便被完全忽视、否定。新时

期,随着对极左思想的批判, 强调尊 重科学, ~ 便得以再度确认, 于是此 词也便广为流行开来。例:"自觉地掌 握和运用~。"(《广州日报》1978年 5月8日)此词虽早已存在,但在1978 年后才十分流行。

【奖金制】 iiǎng jīn zhì 把钱作 为奖励手段的一种工资制度。我国文 革前也曾实行过~,但却不很流行,文 革中更是被批判为资本主义的东西。 文革后, 以"多劳多得"的分配原则 为理论根据,我国广泛采用~,于是 此词便广为流行开来。例:"略论社会 主义的~——斥'四人帮'对~的攻 市和诬蔑。"(《学习通讯》1978年第 1期)此词自1978年开始流行。

【禁区】 jìn qù 原指一般人禁 止进入的地区,后喻指过去不准触及、 讨论的理论领域、思想禁地。此词新 义的产生与广为流传以批判文革极左 路线、思想解放为背景。例:"冲破 '~',解放思想。"(《山西日报》1978 年10月10日) 此词于1978年后广为 流行。

【经济管理】 jīng jì guǎn lǐ 指 工业、农业、商业、财政、金融等国 民经济部门的科学管理。在十一届三 中全会后,我国实行改革开放政策, 下 是对~十分重视,此词便开始出现并 广为流行。例:"运用经济规律, 提高 ~水平。"(《红旗》1978年第8期)此 词自 1978年流行至今。

【精神枷锁】 jing shén jiä suǒ 喻指思想、心理、理论上的束缚。文

١

革时,"四人帮"对中国人民的精神予 以"全面专政",到新时期,解放人们 思想、激活人的精神便成为一个大的 历史性任务。此即是此词广为流行的 背景。例:"便烂~,夺取新的胜利。" (《甘肃文艺》1978年1月号)此词自 1978年开始流行。

【輻起】 jué qǐ 突然兴起的意 思。此词早已出现,但在文革结束后, 呼唤中华民族早日实现"四化",自立 于世界民族之林的氛围中才广为流 行。此词颇能表达中华民族在这一特 定时期的民族心理和愿望。例 "为中 华~,为共产花开。"(《红旗》杂志 1978年第7期)此词自1978年后广 为流行。

### K

【开绿灯】 käi lǜ dēng 用交通 上允许通行的信号"绿灯"来瑜指给 某些事情提供渠道、方便等,使其得 以顺利进行。~…词系中性词,可用 于贬义,也可用于褒义。例,"从'~ 卡脖子'到'~',"(《新疆日报》1978 年1月7日)又如:"他们在抓了《人 到中年》、《不该发生的故事》和《在 被告后面》后,又对《花园街五号》高 建重视,大~。"(《光明日报》1984 年10月4日) 此词约流行于1978年 后。

【科盲】 kē máng 喻指不懂科 学知识、缺乏科学常识的人。~根据 "文盲"一词仿造而成。它的流行以提

倡"四化"、尊重科学为背景,最初出 现时都加有引号,后运用广泛,固定 成形, 成为新词。例:"学科学, 扫 "~"。"(《长春日报》1978年6月14 日)又如:"一场浩劫,我突然发现…… 本来不应该有的—— 创伤、包袱、~ 的帽子却都有了。"(《剧本》1983年) 第9期)此词从1978年起流行至今。

【课题】 kè tí 指需要研究、讨论 的重要问题或急待解决的重大事项。 原一般用于科研方面, 后流行于全社 会。这显然与文革后强调尊重科学并 形成社会风气直接相关。例:"落实按 劳分配政策的 一个新~。"(《天津日 报》1978年7月26日) 此词虽非新 词,但1978年后颇为流行。

【坑农】 kēng nóng 意思是坑客 农民。此词出现于我国农村经济改革 之初,后凝固且流行开来。例,"深入 揭批'~', 誓把~变支农。"(《人民 日报》1978年1月6日)此词流行于 1978年后。

【空白论】 kòng bái lùn 专指 "四人帮"的我国无产阶级文艺一直是 …个 "空白" 的谬论。"四人帮" 一概 否定我国无产阶级文艺的成绩, 诬蔑 我国无产阶级文艺事业是"文艺黑线 专政",并以此作为推行文化大革命的 "理论"之一。1976年11月10日《人 民日报》曾转达了张春桥的一段话: "从《国际歌》到革命样板戏,这中间 一百多年是一个空白,是江青亲手培 养的革命样板戏,开创了无产阶级 \* 艺的新纪元。"此即为"空白论"的出

处。但~作为一个词却是以批判"四 人帮"为背景而流行的。例:"批判 '四人帮'的文艺'~'。"(《红旗》杂 志1978年第2期) 此词主要流行于 1979 至1980年间。

【控制论】 kòng zhì lùn 是电 子科学技术、无线电通讯、电子计算 机技术、自动控制、神经生理学、心 理学、数理逻辑、统计力学、语言学 等相互渗透、结合而产生的一门新的 学科理论。它看重研究动物(包括人 类)和机器中的控制和通信的一般原 则和规律, 特别是上述过程的数学关 系。1948年美国数学家维纳的《控制 论》一书出版,标志着~的诞生。~ 在我国引起极大兴趣却是打倒"四人 帮"、提倡科学的年代的事。例:"~ 的认识论问题。"(《光明日报》1978 年 8 月 12 日) 此词自 1978 年后流行。 【快班】 kuàibān 学校里专为

一些基础好、特别是有高考升学希望 的学生办的班。他们的教学讲度要比 一般的斑快。参"慢斑"。

【快餐】 kuàicān 很快就能吃 上的饭食。一般是成品或半成品。~ 始创于美国,现风行世界。在我国,则 约是 1977 年后开始兴起。例。"太平饭 店~部方便顾客就餐。"(《黑龙江日 报》1978年1月14日)此词自 1978 年后开始流行。

#### L

【喇叭袿】 lă bã kù 指裤脚比 1978 年

裤踺尺寸要大、上窄下宽,呈"喇叭 形"的裤子。文革中,中国人服装十 分单一,至文革后期,开始有些青年 人穿起~,以表逆反心理,但被禁止。 新时期初,~又曾一度流行,例:"…… 还有~什么的,谈对象时穿。干活碍 事儿,看让车轮子挂扯了。"(航鹰 《开市大吉》 此词在 1976 年前后和 1978年前后十分流行。

【捞外快】 Liao wài kuài 意指谋 取正常收入之外的收入。也称"捞外 水"。此词原为民间俗语。"~"在文 革时是不能允许的,到新时期,这一 现象引起激烈争议。例,"市房管局职 工整顿纪律刹住'~'歪风。"(《天 津日报》1978年4月19日) 此词自 1978年开始在书面语中也十分流行。

【冷産】 lěng kù 冷藏食品或药 品的仓库,也称"冷藏库"。冷库一词 过去就有,但不流行,随着我国食品 等保鲜业的发展,此词才广为流行开 来。例:"我省第一座大型水产~基本 建成。"(《浙江日报》1978年10月19 日) 此词约自 1978年流行至今。

【理科班】 li ke ban 中学内教 学、高考侧重于理科的班。与"文科 班"相对应。一些学校一般在高中 (尤其是高中三年级)时分出~与文科 班。文革过后,我国开始大抓教育、大 抓教学质量。同时高考也成为中学的 头等大事。当时为了适应这一形式,一 些中学就采用了文理分班的形式。后 来,教育理论界也有人认为此举不利 于中学生的全面发展,认为应该取消

这种分班方式。但有的中学至今仍保 留了~和文科班。例:"理科班也要重 视语文学习。"(《文汇报》1978年9月 20日)此词自1978年开始流行至今。

【两个凡是】 liǎng gè fán shì "凡是毛主席作出的决策,我们都要坚 决拥护;凡是毛主席的指示,我们都 要始终不渝地遵循"的概称。这段话 见于1977年2月7日"两报一刊"(参 该条)社论《学好文件抓住纲》。华国 锋等人提出~,其实是为了阻挠平反 历史冤假错案,阻止大批老于部出来 工作,坚持文化大革命的错误。作为 一个流行词,它是在关于真理标准的 大讨论中才形成并广为运用的。例: "全会坚决批判了 "~" 的错误方针。" (《人民日报》 1978 年 12 月 25 日 ) 此 词主要流行于 1978至 1981 年间。

【濯派】 liū pài 特指那些在文 化大革命中不怎么干净的溜须拍马的 人。例:《解放军报》发表"读者来信, 对'~'、'风源'、'震派'人物提出 批评和忠告。"(《解放军报》1978 年 1月27日)此词大约主要流行丁1978 至 1979 年間。

【留尾巴】 liú wěi bā 特喻指给 平反对象不彻底平反,在政治处理、政 治结论等方面作一些保留。~这一现 象表明了清除文革遗风在我国颇为艰 难。此词以平反冤假错案为流行背景, 在 1978至 1980年间尤为流行。例: "评'~'。"(《人民日报》1978年6月 3日)。

【落实政策】 luò shi zhèng cè

指给错批、错斗、错抓的人平反,恢 复名誉, 重新安排工作, 有的则还给 予一定的经济补偿。此词最初流行于 文革中,当时在正确路线占上风时,也 能发出一些政策性文件,要求给错批、 错斗、错抓的人平反,时称~。后在 1978年,因大规模平反冤假错案当然 就更为流行了。例:"~何'右'之有?" (《人民日报》1978年7月6日)

### M

【慢班】 man ban 意为学校里 专为一些基础不好的学生办的班,他 们的教学进度要比一般的班慢一些。 与"快班"相对应。社会主义新时期, 我国开始大抓教学质量。当时为了针 对实际情况,因材施教, 就采用了分 快、慢班的形式教学。后来,因教育 界认为此举有违教育规律,不利于教 育事业,也就取消了快慢班。例:"努 力做好~学生的转化工作。"(《光明 日报》1978年7月3日) 此词自 1978 年开始流行了短短的两三年。

【冒尖】 mào jiān 突出、脱颖而 出的意思,此词《现代汉语词典》已 收, 并列有四个义项, 其中之一为 "突出"。但新时期由于提倡人尽其材, 提倡竞争,开始流行非中庸的思想观 念,此词便仅以"突出"的含义而广 为流行开来。例:"为革命敢于在技术 上~,"(《北京日报》1978年1月20 目) 此词约自 1978年开始流行。

【米老虎】 mǐ lǎo hū 喻指依靠

手中掌握的米而横行不法的人。此词 与"电老虎"等词相仿。例:"贵阳市 粮食供应公司狼狼打击'~'。"(《贵 州日报》1978年4月23日)此词白 1978年开始流行。

【名牌产品】 mín pái chǎn pin 有名的老牌号产品。文革时,产品不 分优劣一律由国家统一调拨、销售,一 些老字号的传统产品也因被认为是资 本主义、封建主义的东西而取缔。到 新时期, 讲究产品质量, 也恢复了一 些老牌号的传统产品的生产,此词即 流行起来。例:"要为~恢复名誉。" (《长春日报》1978年4月29日)此 词于 1978年流行至今。

#### N

【闹而优则仕】 nàoéryōu zè 语仿孔子"学而优则仕"而成。专用 于对文革中在学生里宣扬造反思想, 批孔子、不学习现象的批判。例:"控 诉'~'对我的毒害。" (《山西日 报》1978年1月27日)此语主要流行 于1978至1979年间。

【内伤】 nèi shāng 原为医学用 语,后喻指不见诸形体外表的思想上、 心理上的精神创伤。多用于文革对中 国人民的毒害。在中国人民反思文革、 批判文革的过程中,人们发现,物质 的可以看得见的"外伤"还好医治一 点,最可怕的、最需要花大功夫医治 的是~。刘心武的小说《班主任》就

FLF 文件使用 "pdfFactory Pro" 试用版本创建 wwfireprint.comon

因写了~而风靡全国。于是此词便盛 行开来。例: "深批'四害', 医治 \*~^。"(《河北日报》1978年1月23 日) 此词自 1978年开始流行,

【宁左勿右】 níng zuǒ wù yòu 意为在政治上言行宁可趋于左, 而不 可趋于右。从建国初期至文革时期,我 国政治思想界历来只批右不批左。文 革时这一倾向更为严重。如林彪反党 集团分明是极左,但却被说成是"假 左真右",仍批其极右实质。这对中国 人民的心理产生了严重影响,~成为 一种处世哲学。到新时期,在人们对 这一历史予以反思的过程中, 这一现 象受到批判,~便应运而生,并广为 流行。例:"斥'~'与'宁慢勿快'。" (《天津日报》1978年4月24日)此 词自 1978年开始广为流行。

### $\mathbf{P}$

【平谓】 píng diào 一平二调的 简缩。参该条。文革结束后一段时间 与大跃进之后的一段时间, 在经济上 所遇到的经济问题有某种相似之处。 这就是"一平二调"一词重新面世的 原因。但在用语上却发生了变化,"一 平二调"中的"一""二"其实并无实 际意义,所以简缩语便出现了。例: "山口公社肃清流毒纠正'~'风。" (《人民日报》1978年4月20日)此 词自 1978年开始流行。

【平反】 ping fǎn 根据实事求 是精神。把冤假错案纠正过来。文革

中,冤狱遍及全国。到新时期改正 "四人帮"等書意制造的冤假错案成了 一个迫切需要解决的政治、社会问题。 到 1982年, 全國已经平反了 290 万人 的冤假错案。还有更多未立案而受到 不公正待遇的干部也被~。这对后来 的全党工作重点的转移创造了重要条 件。例:"中共崂山县委召开全县有线 广播大会,为受'四人帮'追害的韩 愛民同志~恢复名誉。"(《青岛日 报》1978年3月13日) 此词并非新 词, 但一时却空前流行, 它主要流行 于1978至1982年间。

【平反昭言】 ping fán zhāo xuě 把判错的案件或做错的政治结论改正 过来,洗清受害人的冤枉为之恢复名 誉,过去"平反"、"昭雪"二词均有, 但一般都单独使用,后才两词连用,并 已基本组合成一个词。文革中,出现 大量的冤假错误。到新时期落实千部、 知识分子政策时,这些冤假错案基本 上都得到改正。此词即以此为流行背 景。例:"中国科学院上海分院深入揭 批'四人帮',落实党的干部政策,坚 决推倒假案冤案,为受害励志~." (《文汇报》1978年2月24日)此词 在1978至1982年间尤为流行。

### O

【欺上瞒下】 qi shàng mán xià 欺骗上级、蒙哄下级。此语过去时时 出现, 沮一般《现代汉语词典》未收。 现在它已更是成为惯用短语,这显然

FLF 文件使用 "pdfFactory Pro" 试用版本创建 wwfireprint.comon

与批判"四人帮"、端正党风、批判官 僚主义相关。, 例: "江汉区党委严肃 处理民权街党委~利用职权改建工厂 宿舍多分房分好房的违法乱纪行为。" (《长江日报》1978年8月5日)此词 1978年开始流行,

【气功】 qì gōng 我国特有的一 种健身术。它基本分两类,一类为静 立、静坐或静卧, 使精神集中, 并用 特殊的方式进行呼吸, 促进循环, 消 化等系统的机能;另一类是用柔和的 运动操、按摩等方法,坚持经常锻炼, 以増强体质。气功虽为我国源远流长 的一种民族文化,但它作为一个词广 为流行却是近些年的事。我国近年曾 出现气功热, 而一些武侠小说的流行 更使得此词在社会上广为流行。例。 "~科学谈。"(《新体育》1978 年 7 月 25日)此词自1978年开始流行。

【企业管理】 qǐ yè guǎn lǐ 从 事生产、运输、贸易等经济活动部门 的管理。在新时期随着经济改革、政 企分家,~成为一个十分流行的词,而 企业管理本身已成为一门专门的学 科。此词以全国工作重点由政治运动 到经济建设的"战略转移"为流行背 景。例:"扭亏增盈多作贡献––市建 筑公司加强企业管理的调查。"(《长 春日报》1978年1月16日) 此词自 1978年开始流行至今。

【千里马】 qian lǐ mǎ 喻指人 才。与"伯乐"(参该条)相对应。典 出自韩愈的《马说》。新时期出现尊重 知识、尊重人才的思潮,先有人引证 于《马说》, ~一词便以其喻意而广为 流行。过了一段时间,又有人以马喻 人才不妥,且"伯乐"与"千里马"的 关系并不能准确、科学地概括领导与 人才的关系, 因而此词的运用便日见 稀少了。例:"让'~'驰骋千里。" (《浙江日报》1978 年 3 月 25 日)此 词主要流行于 1978年至80年代前 期。

【侨汇】 qiáo huì 侨民汇回到 国内的款项。此词过去早有,但并不 流行。随着我国对外开放,经济上为 充分利用~, 制定了一些具体的侨务 政策,包括有关~政策,如恢复华侨 商店、开设~银行等等,故此词成为 流行语。例:"公坡营业所负责人吴多 智利用职权私分~物资影响很坏。" (《海南日报》1978年6月20日)此 词流行子 1978 年后。

【侨眷】 giáo juàn 本应为侨民 (住在外国而保留本国国籍的居民)的 家属,实际上多指海外华人的家属,讨 去已有此词,但不流行。随着我国的 对外开放, 侨务工作的加强, 也注意 到海外华人、侨胞家属, 敌有此词的 流行。例:"充分调动广大归侨、~的 社会主义积极性。"(《文汇报》1978 年9月22日)此词流行于1978年后。

【翘尾巴】 qiào wěi bā 喻指骄 傲自大、自视高人一等。原为俗话。文 革结束后, 落实知识分子政策, "臭老 九"变香了,但也有人以文革遗风对 此看不惯,认为知识分子一出头就会 自视清高、骄傲自大,于是便有~一

词的流行。这一问题曾专门作为一个 社会现象在报上予以讨论。例:"知识 分子又香了有何不好? ——兼评所谓 '知识分子又~了'的一种议论。" (《长江日报》1978年6月9日)此词 过去曾时有出现,但以 1978年后为 甚.

【青天】 qing tiān 喻指清官。封 建社会时, 人们把一些清正廉洁、秉 公执法的官叫~,如把包公叫包~。文 革结束后, 在宣扬法律、整顿党风的 背景下, 此词再度流行开来, 如电视 剧《新星》中的李向南就被称为李~。 又例:"群众称他是"李~。"(《辽宁 日报》11月29日)此词于1978年开 始流行。

【权力意志】 quán lì yì zhì  $\equiv$ 思是凭着手中的权力、唯权至上,独 断专行。此词以文革后批判林彪、四 人帮的"权字经"和反思文革专制集 权的弊端为流行背景。例:"'~论' 是'四人帮'世界观的本质特征。" (《福建日报》1978年7月6日)此词 自 1978年后流行。

【群官堂】 qún yán táng: 寶为 不以一人说了算,让大家都发表意见, 充分发扬民主。参"一言堂"。与"一 言堂"相对,并因"一言堂"而产生。 例: "巢县县委坚持'~', 不搞'一 言堂'。"(《人民日报》1978年7月2 日) 此词自 1978年开始流行。

#### Ŕ

【人様】 rén ti 喻指让别人(通 常指后一代年轻人)站在自己的肩头 登上去,自己就象梯子一样。此词以 我国重视人才, 让新一代的人才脱颖 而出为背景。当时, 甘当~等语十分 常见。例:"赞'~'精神。"(《人民 日报》1978年3月24日)此词自1978 年开始流行。

【荣复转退】 róng fù zhuǎn tuì 军人荣誉复员、转业、退伍的简缩。过 去"荣复"军人与"转退"军人是分 <u>开用的。后来两词合</u>而为一,例<sub>:</sub>"平 江县红军老战士和~军人揭批'四人 帮'的罪行。"(《湖南日报》1978年) 2月7日) 此词自1978年开始流行。

### S

【赛先生】 sài xiān shêng  $\# \chi$ "科学"一词的谐称。五四时期,一批 知识分子高举民主、科学的大旗,就 把"民主"称为"德先生"(参见该 条),而把"科学"称为"~"。此词 常与"德先生"一起出现,也是五四 时期十分流行的,但其后消失,直到 文革结束后才再度复现并广为流行。 例:"'德先生'、'~'的传统不能丢。" (《文艺报》1978 年第 2 期)此词自 1978年开始流行。

【三不主义】 sān bù zhǔ yì 肛

不抓辫子、不扣帽子、不打棍子的政 策的简称。例:"要重申不抓辫子、不 扣帽子、不打棍子的'~'。"(《中国 共产党第十一届三中全会公报》1978 年12月22日)。此词自1978年流行。 【三中全会】 sān zhōng quán hui 即中国共产党十一届三中全会。 此会于 1978年12月18日至22日在 北京召开。全会的主要内容是:批判 了华国锋推行的"两个凡是", 高度评 价了关于真理标准问题的讨论; 果断 停止使用"以阶级斗争为纲"这一不 适用于社会主义社会的口号;提出了 把全党的工作重点从 1979年起转移 到社会主义现代化建设上来;对一些 冤假错案手以平反,反对个人崇拜,加 强集体领导。由于一纠正了文革中及 以前的左倾错误、解决了全党工作重 点转移问题,因而在我党历史上具有 极为重要的意义。例:"市委召开会议 动员学习十一届~公报。"(《天津日 报》1978年12月27日)此词自1978 年底后广为流行。

【商调】 sháng duào 把需要的 人员以协商方式从一个单位调到另一 个单位。此词在文革中即已出现, 但 广为流行却是新时期初年的事。因当 时正值落实政策、专业对口,~就成 为一个社会性问题。例:"我倒有个想 法、想把小玲~回来。"(《结文夫, 《献身》、《人民文学》1978年第4期) 此词于1978年流行至今。

【商调函】 shāng diào hán 商 调某人的信函。参见"商调"。

【伤痕文学】 shāng héng wén xué 指在社会主义新时期出现的一 种文学潮流。这种文学以描写文化大 革命给我国入民造成的严重"伤痕"为 主要内容,艺术上一般都带悲剧色彩。 一般认为刘心武的《班主任》是其发 ,端之作,因卢新华的小说《伤痕》引 起争鸣而得名。~是为我国新时期的 文学带来繁荣的第一次大的文学潮 流。例:"但只有在真正解放思想后, 人们才意识到这'伤痕'有多深、多 重。这是~喷发的内在根源。"(熊忠 武:《新时期文学思潮述评》) 此词自 1978年开始流行,但在文学界外,其 流行的高潮期只有两三年。

【上线】 shàng xiàn 意为把对 问题的认识、分析、处理上升到路线 斗争的高度。文革时常语曰:"要把问 题上升到路线觉悟的高度。"到新时 期,这一极左思潮、作法受到反思、批 判,并把这话简缩为"~",常与"上 纲"联用。例:"谈'上纲''~'。" (《河北日报》1978年5月5日)此词 自 1978年开始流行了数年。

【少年班】 shào nián bān 专门 为年龄小的大学生开设的教学班。 1977年恢复高考后,我国一些重点大 学为早出人材、快出人才,破例招收 了一些不够高考年龄的少年,并专门 为他们安排教学活动。这些少年因智 力超常, 加上报上大加报导, 引起了 社会的广泛关注。于是便有了此词的 流行,例:"科技大学~的豪迈暂言; 我们要跑步奔向祖国的未来。"(《人

民日报》1978年3月20日)此词主要 流行于 1978年至 1980年间。

【社队企业】 shè duì gi yè 由 人民公社、生产队举办的企业,以及 部分社员联营的合作企业、个体企业 等。此词的出现以我国农村经济体制 改革为背景。社队企业是我国国民经 济发展史上的一件大事。此词后因我 国取消人民公社,改社为乡而演变为 "乡镇企业"。例:"发展~的根本途径 -- 户县利用本地资源, 大办~的调 查。"(《陜西日报》1978年6月16 日)此词自1978年流行了数年。

shuāng dài 代购代销 【双代】 的概称。文革中, 农村的"代销店"十 分普遍,有的也"代购",但并无 "~"一词流行。到新时期,为搞活农 村商品经济的流通,代销店普遍承办 代购任务,于是此词便流行开来。例。 "许家贵热心办好'~店'。"(《貴州 日报》1978年 2 月 21 日)此词约白 1978年开始流行。

【双过半】 shuāng guò bàn 时 间过半、任务过半的概括语。一般常 用于企业部门的生产方面,常见于每 年的年中。例:"大战红五月, 确保上 半年生产"~'。"(《济南日报》1978 年5月7日)此词约自1978年开始流 行。

【双肩挑】 shuang jiān tiào 即 承担一定的党政领导职务,又从事专 业工作, 被形象地叫做双肩挑。新时 期, 强调干部队伍的"四化", 不少专 业人员走上领导岗位,这便是此词出

现, 流行的背景。例: "减轻'~'骨 干教师的负担。"(《人民日报》1978 年7月14日) 此词自1978年开始流 行。

【私建】 sī jiàn 不经有关部门 允许、私自建造(房屋)。此词以一些 干部大建私房,引起舆论关注为产生、 流行背景。与过去的"私营"一词相 似,它已凝固成形。例:"市槎头水泥 厂革委会副主任苏平、李国驹利用职 权,~房屋,受到严肃处理。"(《) 州日报》1978年6月13日)此词约自 1978 年开始流行。

【死角】 si jiǎo 原指军事上在 火器射程之内射击不到的地方。后喻 指社会运动、潮流、风气等尚未影响 到的地方。此词在文革时偶也出现,在 文革后清查文革间题的运动中较为流 行。例:"四川省委和成都市委领导亲 自解决星光电工厂主要负责人捂盖子 的问题, 以扫除运动'~', 把清查工 作搞彻底。"(《人民日报》1978年8月 14日) 此词自 1978年流行。

【四五运动】 sì wǔ yùn dòng 指1975年四月五日的"天安门事件" (参该条)。"天安门事件"在1976年被 定为反革命事件, 1978年正式平反, 定性为革命运动。有人把它与"五四 运动"相提并论,时称~。例:"伟大 的四五运动。"(《中国青年报》1928 年11月21日)此词自1978年开始流 行。

【损公肥私】 sǔn gông féi si 损 害公有制、侵吞公家财物,以饱私囊

的意思。此词出现很早,但《现代汉 语词典》未收。它以公有制为社会背 景。例:"市槎头水泥厂革委会副主任 苏平、李国驹利用职权, ~, 大量侵 古国家、集体财产和劳动力,私建房 屋,受到严肃处理。"(《广州日报》1978 年6月13日) 此词1978年后广为流 行。

 $\mathbf T$ 

tào gòu:意为用欺骗或 【変動】 拉拢等不正当的手段购买国家计划分 配的商品。此词以端正商品流通领域 中的不正之风, 打击不法行为为流行 背景。例:"中共黄南州委严肃处理同 仁县商业科科长陈玉爱利用职权,~ 物资,为儿子大办婚事的严重事件。" (《青海日报》1978年6月29日)此 词约自 1978年开始广为流行。

tào huà 盒指按照某种 【牵话】 模式说的僵化的语言。文革时期公开 场合和报刊上的语言都有一个刻板模 式。新时期批判文化大革命时, 此词 便广为流行开来。例:"少谈空话~, 多办好事实事。"此词自1978年流行。

téng fēi 奔腾飞跃的意 【腾飞】 思。此词以亟盼中国实现四化,达到 物质精神高度文明的时代心理为流行 背景。它为一般现代汉语词典所未收, 但1978年开始却十分流行。例:"为中 华~世界时。"(《社会科学战线》1978 年第1期)此词自1978年后广为流 行。

【瞿皮球】 tipiqiu 喻指相互 间推诿责任。此词在文革时便已在口 语中流行,新时期改革健全体制,~ 现象引起社会的广泛注意,于是此词 便更为流行开来。例:"反对~。" (《辽宁日撮》1978年6月30日)"他 们在部门关系上~争利益、论高低、比 输赢, 把宝贵的时间浪费在无休止的 扯皮之中。"(《报刊文摘》1985年6月 4日)此词自 1978年开始广为流行。

【铁饭碗】 tiế fàn wǎn 喻指非 常稳固的职位。解放前就有~一词流 行,一般指邮电、交通等行业中的职 位。解放后,由于我国保障国营企业, 其职工都发给有保障的工资,于是相 对于集体、个体企业及农村而言,这 些部门的职位也被人称为~。到社会 主义新时期,实现致治、经济体制改 革,人们认识到~有其不利于调动人 们积极性的严重弊端、一是"打破 ~"的说法频繁出现于口头、书面。故 此词最为流行的时期是在1978年后, 例:"坚决打破坐吃社会主义者的~。" (《甘肃日报》1978年10月19日)

【统建】 tǒng jiàn 有计划地统 一建设或管理城市的部门。文革后开 始重视城市的有计划的建设工作,特 别是居民住宅的统一建设工作,并成 立有专门的管理部门,现在城市中的 住宅"小区"等就都是~部门建造的, 故有此词的流行。例:"前三门~工程 的规划设计。"(《建设技术》1978年 6-7期) 此词 1978年后开始流行。

【捅漏子】. tǒng lóu zi 意为惹

祸、引起纠纷、麻烦。此词原当作 "捅娄子"(见《现代汉语词典》), 近 年在书面中一般都写作"~"。例: "向报社反映问题是'~'吗?"(《解 放军报》1978年9月17日)此词约自 1978年流行。

【突击手】 tū jī shǒu 在某一运 动、行动中打先锋的人。突击原为军 事用语。此词常见于"新长征"(参该 条)年代。例:"青年要争当新长征的 ~。"(《湖南日报》1978年5月24 日) 此词流行于 1978年后。

【土特产】 tǔ tè chǎn 某地方 (多指乡村、山区)特有的著名产品。 过去曾有"特产"一词。近些年强调 发挥地方优势,开发地方特产商品,故 一般多用"~"一词。例:"党中央和 国务院领导最近指出, 要把山货和土 特产品大力发展起来。"(《人民日 ·报》1978年8月7日)此词流行于 1978年后。

【托幼】 túo yǒu 托儿所、幼儿 园的简称。作为一个词,它是在文革 后凝固、流行的。此词以重视儿童健 康和教育为流行背景。例:"要重视~ 事业。"(《学习通讯》1978年第2 期) 此词流行于1978年后。

### W

【外语热】 wài yǔ rè 学习外语 成风的社会现象。此现象出现下打破。 闭关锁国后改革开放的年代。~使汉 语中出现了许多外来词,如"拜拜"、

"的士"、"托福"等等。例:"为了更 好地掌握现代科学技术最新成果,交 大教师中出现'~'。"(《解放日报》 1978年8月21日) 此词流行于1978 年后。

【外资】 wài zī 外国资金的简 缩。此词以我国对外开放,注重从国 外引进资金从事社会主义建设为流行 背景。例:"列宁是怎样看待引进技术 和吸收~的?"(《光明日报》1978年) 8月18日)此词自1978年后开始广 为流行。

【违法乱纪】 wéi fǎ luàn jì 意 为不遵守法律、法令、党的纪律, 扰 乱社会秩序。过去只有"违法"一词。 随着我国宣扬法制, 维护社会正常秩 序,整顿党风的深入,~一词便凝固 并广为流行开来, 例, "坚决同欺压群 众的~行为作斗争。"(《辽宁日报》 1978年4月28日)此词自1978年开 始流行。

【文科班】 wén kē bān 中学内 教学、高考侧重于文科的班。参见 "理科班"。

【无跟袜】 wú gén wǎ 直简的、 靠弹力适应脚形的袜子。这种袜子的 特点是不分脚跟、脚背,可多面使用。 例: "高速发展织抹生产,满足人民生 活需要,'~'试制成功。"(《解放日 报》1978年5月24日)此词自1978 年开始流行。

【无限上纲】 wú xiàn shàng sāng 愈思是把一些问题无限制地上

升到立场、路线的政治原则高度来分 **析、处理。文革时,什么问题都要以** 阶级斗争、路线斗争的角度来分析、对 待。而毛泽东曾说,"路线是个纲,纲 举目张。" 这便是所谓的 "上纲上线"。 到新时期,文革的这种极左的作法受 到反思、批判, 这便是此词出现、流 行的背景。例:"~必须清算。"(《解 放军报》1978年4月25日)此词自 1978年开始流行。

【捂派】 wǔ pǎi 喻指那些在运 ・动中"捂盖子"的人。文革时,曾把 那些不肯在本单位深入地搞运动,"揭 阶级斗争盖子"的人称为~。到了新 时期,~则指那些拒不谈清楚,并掩 盖自己在文革中不光彩言行的人。例: "不要当~。"(《新疆日报》1978年11 月1日) 此词先后流行于 1967 年和 1978年。

### X

【协作】 xié zhuò 原指若干人 或单位互相配合共同完成任务。后也 讥指打着往来关系户的幌子而谋求私 利的行为。谋求私利的人在社会上结 成关系网,这种网的公开称呼就是 "协作户"。例:"撤销刘丁铭、李伟党 内外一切职务、没收非法'~'和勒 索的汽车、粮食、食油等物资。" (《青海日报》1978年5月9日)此词 的贬义约自 1978年开始流行。

【新长征】 xin cháng zhěng 喻 指文革后我国社会主义革命和建设的 历程。以"长征"为喻。"~"的提出 与前中共中央主席华国锋直接相关。 当时"紧跟华主席, 进行新长征"的 口号普及全国。此词虽突发性强,但 也消失得快。例:"八亿人民的~。" (《人民日报》1978年3月6日)此词 主要流行于 1978 至 1979 年间。

【新时期】 xǐn shí qí 会称为社 会主义新时期。我国史学界、党史、文 学史等中一般都把打倒"四人帮"以 后的这段历史时期称为"~",并把它 作为社会主义中国历史上的第三个时 期。(参"十七年")例:"认真贯彻五 届人大精神,努力实现~总任务。" (《人民日报》1978年4月14日)此 词自 1978年开始广为流行。

【心有余悸】 xin yòu yú jì 喻 危险过去,想起来仍然很害怕。悸,因 害怕而心跳。在思想解放的社会潮流 中,许多人想起文革就不爽而颤,因 而言行仍然受到很大束缚,当时便把 这种社会心态和社会现象称为~。这 便是此词流行的背景。例: "漫谈 '~'。"(《山西日报》1978年5月12 日)此词1978至1979年间尤为流行。 【信得过】 xìn dé guò 意指产 品、商品的质量为用户、顾客所充分 信赖。"信得过"照不固定,后随着商 业性宣传活动,如给生产厂家、商店, 或产品、商品挂"信得过"的脾子等, 它便成为…个惯用短语,且流行甚广。 例:"创造更多质量'~'的产品。" (《新华日报》1978年1月24日)此 词自 1978年开始流行。

【信访】 xìn fǎng 指人民群众 以来信或来访的方式向上级机关反映 问题并要求解决。~实为"人民群众 来信来访"的简缩语。故过去只有 "来信来访", 现在"~"已成为凝固 的词。例:"中共石家庄地委组织信访 工作检查组帮助各具搞好~工作。" (《河北日报》1978年5月7日)此词 约自 1978年开始流行。

 $\mathbf{r}_i$ 

# Y

【研究生】 yán jìu shēng 经考 试录取后在高校或科研单位通过研究 工作进修的人。~兼从事专业研究和 学习。建国后我国有~制度,文革时 被废除。在1977年恢复高考稍后,~ 制度亦恢复。后在重视知识思潮及 "文凭热"中,此词成为社会流行语。 例:"我省高等学校恢复~制度,今年 ~招生工作从三月一日开始。"(《南 方日报》1978年3月2日)此词白 1978年开始流行。

【扬弃】 yáng qì 原为哲学用 语,意为事物在新旧代谢过程中,发 扬旧事物中的积极因素,抛弃旧事物 的消极因素。后随着真理标准的全国 大讨论,此词流行范围较广。它的流 行也表明了人们对事物的历史的认识 更为深沉。例:"要正确使用' ~ ' --词。"(《光明日报》1978年8月25 日) 此词约自 1978年开始流行。

【遥控】 yáo kòng 通过有线或 无线电路的装备操纵一定距离以外的

机器、仪器等。原为科学术语,后随 着~技术进入人们的日常生活,如~ 玩具、遥控电视等等,此词也便成了 流行语。又,此词现也喻指远距离地 指挥、控制某人某事等。例:"我国航 模教练研制成功全部国产器材无线电 ~模型直升飞机。" (《体育报》1978 年 1 月 25 日)此词自 1978 年后开始 流行。

【遗传工程】 yí chuán gōng chéng 用类似工程设计的方法,对生 物的遗传物质加工、改造,以改变生 动的性状,创造新的生物物种和品种 的一门新兴科学技术。~是在遗传学、 分子生物学的基础上发展起来的,开 始于二十世纪七十年代。七十年代恰 逢我国大力倡导科技革命,~便广为 流传开来。例:"遗传工程—— 创造新 生命的科学。"(《南方日报》1978年 7月27日)此词自1978年流行。

【一口清】 yì kǒu qīng 意思是 售货员一口就能正确无误地报出帐 目。此词主要流行于商业部门,以根 高商业服务质量的背景。例:"棉布营 业员王锦云,量布算帐"~"。"(《宁 夏日报》1978年3月21日)此词流行 于1978年后。

【一条龙】 yì tiáo lông 喻指生 产程序或工作环节上的紧密联系和配 合。过去此词偶有出现,多见于口语 中。近些年夹颇为流行,象"产运销 ~"、"生产~"、"服务~"等等。例: "鞍山钢铁公司王若绍~小分队夺得 全国露天铁矿三项指标冠军。"(《人

民日报》1978年1月12日)王君绍因 而一度颇有知名度,但后又据报披露, 他的成绩是弄虚作假得来的。此词流 行于 1978年后。

【一言堂】 yì yuán táng 原为 旧时商店排的匾额,上写"一言堂"三 字,表示言不二价。后喻指领导缺乏 民主作风,听不进群众意见,一人说 了算。此词原已出现,到新时期,随 着民主意识的增强,已成为流行语。 例:"肃清'四人帮'流毒,发扬党的 民主集中制传统, 巢县县委坚持'群 言堂'不搞'~'。"(《人民日报》1978 年7月2日) 此词约流行于1978年 后。

【野蛮装卸】 yé mán zhuāng xiè 不文明、蛮横粗野的装卸行为。适用 于运输(货运)行业。这一现象引起 社会的广泛注意, 故有此语的出现与 流行。例:"杜绝'~',确保货运所 量。"(《辽宁日报》1978年 10 月 10 日) 此词约自 1978年后流行开来。

【引进】 yin jin 从外地、外国引 入(新品种、人才、资金等)。我国对 外开放、实行改革后, 此词便频频出 现。先只用于外国资金、技术等、后 来在玫革中重视"横向联系",此词也 用于外地人才、资金、技术等的引进。 例: "大胆~, 加快速度。"(《人民日 报》1978年9月17日)此词自1978 年开始流行。

【营私舞弊】 yíng sī wǔ bì 谋 求私利、弄虚作假, 做违法乱纪的事 情。《现代汉语词典》收有"营私"和 "舞弊",过去不把它作为一个词看待。 但近年来, ~已经凝固, 并运用频繁。 此词以端正党风、宣扬法制为背景。 例:"省委就许志刚等人'走后门',~ 破坏高招的处理情况通报全省。" 《《河南日报》1978年1月23日)此 词自 1978 年后十分流行。

【应届】 yíng jiè 本期的(毕业 生)。适用于大、中、小学。1977年恢 复高考后, 应考者包括上十届过去毕 业的初、高中生,也包括刚刚毕业的 本期毕业生。也许是为说明两者之间。 的区别, 便有此词的流行。例:"交了 一份出色的答案——介绍~毕业生陈 肯。"(《文汇报》1978年 3 月 27 日) 此词自 1978年开始流行。

【用非所学】 yòng féi suǒ xué 指学习的专业与王作的性质不相符。 文革中,知识分子受歧视,许多专业 人员被迫放弃自己所学专业而从事其 他工作。至新时期,大力强调落实知 识分子政策, 一成为一大社会问题, 这 便是此词流行的背景。例:"安徽省委 解决科技人才~问题。"(《人民日 报》1978年3月16日)此词主要流行 于1978年以后。

【游山玩水】 yóu shān wán shui 在风景名胜地旅游的意思。此词出现 很早, 旦己凝固, 但《现代汉语词 典》等未收入。它的广为流行以公费 旅行和我国出现旅游热为背景。例: "坚决刹生借口参观~的歪风。"(《南 方日报》1978年6月1日) 此词流行 于 1978年后。

【冤假错案】 yuận jiǎ chuò àn 冤案、假案、错案之简缩。常与"平 反"连用。后成为一个独立的流行词, 流行年代与"平反"(参该条)同、也 是 1978年后。

Z

【杂优】 zā you 杂交、优质(的 种子)的简称。过去"杂交"、"优 质"各自单用, 近些年才有此简缩语。 例: "大种~夺高产——乐东县一九七 七年中稻生产技术总结。"(《海南日 报》1978年1月17日) 此词自 1978 年后开始流行。

【在职】 zài zhi 正身在某一职 务。与"离职"一词相对应,但出现 较晚。大约是以带职进修等现象为流 行背景。例:"省五七干校第六期~干 部轮训班开学。"(《辽宁日报》1978 年5月11日)此词约自1978年开始 流行。

【占欠款】 zhăn giàn kuǎn 一个 人侵占、欠借单位的钱款。这是侵吞 公有财物的犯法行为。某些单位的领 导或其他人,利用职权之便,占用、借 -用公款, 长期不还, 这一现象成为一 种不良社会风气,这便是此词成为流 行语的背景。例:"必须认真清理~。" (《旅大日报》1978年2月上日) 此词 自 1978年开始流行。

【长官意志】 zhǎng guān yì zhì 意思是独断专行,一个人说了算,不 按科学规律办事的官僚主义作风。此 词以反思文革、解放思想及政治、经 济体制改革等为产生、流行背景。例: "'~'和客观经济规律。"(《人民日 报》1978年10月27日)此词自1978 年后广为流行。

【震派】 zhèn pài 喻指一些爱 闹事的人。言其象涧地震一样,不时 地影响安全。此词出现于 1978 年,此 后反对资产阶级自由化等政治活动中 时常出现。例:《解放军报》发表"读 者来信, 对'溜派''风派''~'人 物提出批判和忠告。" (《解放军报》 1978年1月27日) 此词流行于1978 年后。

【政策兑现】 zhèng cè dui xiàn 意思是政策的承诺得以实现。兑现原 为金融行业语,意为凭票据向银行换 取现款。比词的出现、流行以一些地 方不照中央政策办事、政策不能"说 现"为背景。例:"深批假左真有,狠 抓~。"(《新华日报》1978年5月28 日) 此词自 1978年开始广为流行。

【知识分子政策】 zhì shí fèn zǐ zhèng cè 指中国共产党的关于知识 分子的政策。文革中, 知识分子为重 要的批判对象。文革后, 对文革予以 清算时,知识分子被承认是工人阶级 一部分,他们过去所受的不公正待遇 也被取消。这便是一一同十分流行的 背景。例:"省交通局认真落实党的 ~。"(《福建日报》1978年3月23 目)此词自1978年后开始广为流行。

【知音】 zhī yìn 喻指理解粥人 或自己。"~"典出自古代喻伯牙与钟 子期的故事(见《列子・汤问》)。新 时期, 提倡人与人之间的相互理解, 如 于群之间,男女青年之间等等,此词 便流行开来。我国曾有《知音》电影 上映; 武汉有以婚姻家庭为主要内容 的《知音》杂志; 报端征婚启事也常 用"觅知音"字眼, 例: "《科学工作 者的'~'。"(《人民日报》1978年3 月 27日) 此词约自 1978 年开始广为 流行。

【跟称】 zhi chēng 却职务的名 称,多指专业职务。~一词早有,但 不流行。文革后,我国自1978年连续 在全国范围内搞了几次大规模的"评 ~"。由于~与人们的工资待遇挂钩, 这成为人们生活中一件重要的事,于 是~一词便广为流行开来。例:"1978 年3月7日,国务院批转教育部《关于 高等学校恢复和提升职务问题的请示 报告》,《报告》提出: 在国务院没作 出新规定前,仍执行 1960年国务院颁 发的有关规定, 原确定的职称一律有 效,并新规定提升职务的有关问题。" (中央教育研究所:《中华人民共和国 教育大事记》)此词自 1978 年开始广 为流行至今。

【职权】 zhí cuán 职务范围以 内的权力。此词的出现以端正党风、批 判特权为背景。后常与"滥用"连用。 例:"中共黄南州委严肃处理同仁县商 业科科长陈玉家利用~套购物资,为 儿子大办婚事的严重事件。"(《青海

日报) 1978年6月29日) 此词的自 1978年开始广为流行。

【制裁】 zhì cái 用强力管束并 **处罚有不法行为的人,使其不得胡作** 非为,此词原已存在,但在文革后室 扬法制的活动中颇为流行。例:"李万 兴违法乱纪受到党纪国法~。"(《陕 西日權》1978年6月5日)此词流行 于1978年后。

【中间凉】 zhōng jiān liáng 特 指处于中间地位的人没有热情。新时 期推进改革之初, 些人认为, 在我 国对改革的态度,上边(中央)和下 边(普通百姓)是积极热情的,而处 于中间位置的人却有冷漠心态,一时 间称之为~。例:"科技工作'~'的 状态必须迅速改变。"(《黑龙江日 报》1978年7月18日)此词主要流行 于1978至1980年间。

【中青】 zhōng qīng 中年和青 年,或即已过了青年又未完全成为中 青。此词在近些年十分流行。但其准 确含义并无统一标准。肖先是对"背 年"、"中年"到底是什么年龄无一致 理解,于是便有这一个更为模糊的词 "~"流行。此词虽很含混,却十分清 楚地反映了我国社会年龄结构出现的 变化及许多与此相应的社会问题。例: "在三大革命运动中录现优秀人才,南 汇县选拨…批中青干部充实各级领 导。"(《解放日报》1978年8月4 日) 此词自 1978年后广为流行。

【撞车】 zhuàng chē 原指车辆 相撞, 后喻指由于信息不灵或不周而

1978年

出现彼此、重复或抵触的现象。此词 最初多见于文学创作方面,后范围扩 大, 例: "两个决议' ~ '的前后 --广州部队某团党委活跃党的民主生活 一例。"(《解放军报》1978年2月26 日) 此词约自 1978年开始流行。

【状元】 zhuàng yuán 原指科 举时代的进士科及第的第一人或殿试 的第一名,后喻指某行业中成绩最好 的人。过去常有"三百六十行,行行 出状元"之喻,但~成为流行语,却 是近些年的事。它的流行以恢复高考、 各行业的技术竞赛为背景。例:"屠宰 行业的'女~'。"(《陕西日报》1978 年 6月21日) 此词约自1978年后流 行。

【自动线】 zì dòng xiàn 自动流 水生产线的简称。也称"流水线"。因 机械化程度高、生产程序化,故有此。 称。此词早已出现, 但不流行。随着 我国四化进程的加快,~在生产部门 的日益广泛运用,~也便常出现于书

面、口语中。例:"我国第一条精装书 籍装订~投产。"(《文汇报》1978年) 2月3日)此词约自 1978年开始流 行。

【走读生】 zǒu dú shēng 不住 在学校,每天早去晚归到学校上课的 大学生。与"住读生"相对应。1977 年恢复高考后,当时我国高校校宿紧 缺,为了克服这一困难又能扩大招生 面,尽快尽多地培养"四化"所需人 才,于是一些高校便采用招~的办法。 例:"我省高等学校挖掘潜力试行招收  $\sim$ ." (《四川日报》1978年3月9 日)此词流行于 1978年后。

【走过场】 zǒu guò chǎng 喻指 敷衍了事, 做做样子。此词过去已有, 为俗语。新时期批评已经相当严重的 形式主义的恶劣风气, 此词便广为流 行开来。例:"坚持高标准,严要求, 不摘凑合,不~。"(《费州日报》1978 年:月8日)此词约自1978年开始广 为流行。

# 1979年

#### $\bf{B}$

【墨发户】 bào fà hù 突然发财 得势的人或人家。含贬义。此词过去 也用,但只作短语。文革中常用此格 那些靠政治投机而发迹的人,但多用 于口语,极少见于书面中。新时期, 随 着经济放开,个体户大量出现并迅即 富裕起来,一些人便把他们称为~,此 词便广为流行开来,例:"她总是把这 一片广告牌叫做"~",对于这些突然 破土而出的新偶像即亲目妒。"(王蒙。 《风筝飘带》) 此词流行于 1979 年以 后。

【被耽误的一代】 bèi dān wù de yi dài 指文革中成长起来的一代人。 七十年代末八十年代初,我国理论界 曾讨论"代约"问题。人们觉得这代 人有与上一代人不相同的一些特点, 根据这代人在文革中没有机会享受到 正常教育的特点,于是把他们概括为 ~; 同时也有人根据这一代人爱思考 的特点,把他们概括为"思考的一 代";还有的人认为他们丢掉了传统理 想观念,则称他们为"垮掉的一代"。 例: "能不努力学习吗?我们是~呀!" 此词约自1979年开始流行。

C

【产销见面】 chăn xiao jiàn miàn 意为某一产品的生产方与销 售方直接会面。我国经济体制改革后、 提倡搞活经济、搞活流通,于是便有 此语的出现与流行。例:"上海第一印 染厂与绸布商店实行厂店挂钩,~,直 接了解消费者的意见, 做到适销对 路。"(《人民日报》1979年3月31 日)此词约自 1979年开始流行。

【吃喝风】 chi he feng 指大吃 大喝成为一种社会风气。出现这一社 会风气的原因十分复杂。这一风气的 盛行令全国人民十分担忧,曾有专门 的纪实报道。如《中国的吃喝寂》就 是证明。例:"刹住~!"(《人民日 报》1979年6月9日)此词约自1979 年开始流行。

【错划右派】 cuò huà yòu pài 指 1957年被错误地划定为"右派分 了"的人。1978年我国给被~的人平 反, 因 1957年的"反右"属于扩大化 问题,除绝大多数外,只有极少数确 实是"右派",故有~一词的流行。例: "中央党校抓紧改正~工作。"(《人民 日报>1979年1月24日)此词于1979 年后广为流行。

### D

【订货会】 ding huò hui 指通 过观看样品以达到订购产品或货物目 的会议。新时期前,我国产品贷物由 国家包下来统一调拨。经过经济体制 改革后, 我国提倡产品竞争、优胜劣 **汰, 于是便有产品生产厂家与产品使** 用方或商业部门直接联系的~。例: "参加苏州地区产品选样~代表体会 到: 质量好有生命力, 花色品种多有 竞争力。"(《《人民日报》1979年12 月5日)此词约自1979年后广为流 行。

【独生子女】 dú shēng zi nú 一对夫妻只生育的一个孩子的专称。 为了控制大口增长 , 我国在 70 年代末 开始提倡并要求大家一般只生一个孩 子(不论性别),此后,~一词便广为 流行开来。例:"一年多来,~领证率 提高,多胎率下降,计划生育工作有 了新的发展。"此词自1979年后广为 流行。

【独生子女证】 dú shēng zi nů zhèng 政府部门为独生子女家庭发 的一种证件。办理了此证的家庭可以 据此享受一些福利待遇,同时也对种 生子女家庭有不能再生第二胎的束 缚。例:"合肥市和天津和平区分别颁 发光荣证和~。"(《人民日报》1979 年6月22日)此词自1979年后广为 流行。

【短线产品】 duặn xiàn chăn pin 意思是生产周期短、投资不多、 见效快的产品。与"长线产品"相对。 此词的产生、流行以讲求投资效益为 背景。例:"北京轻工业增产短线产 品。"(《人民日报》1979年12月27 日) 此词约自 1979 年开始流行,

#### F

【反思】 fán sī 原为哲学术语, 德文 Nachden -- ken 的意译。黑格尔以 此指思想的自我运动,后指对已经过 去的历史、历史思潮、历史事件等下 以深入的再思考。此词是以一种时代 生的社会思潮为流行背景。1978年全 国开展"实践是检验真理的唯一标 准"大讨论, 同年12月石开党的十一 届三中全会,全国出现思想解放热潮, 思想界、理论界、文艺界均回顾过去, 重新审视过去。例:"1979年,中国当 代文坛上出现了以'~'为特色的 '反思文学''。"此词自 1979 年后广为 流行。

【反思文学】 făn si wén xué 指社会主义新时期出现的一种文学潮 流。其内容一般都以重新审视文革前 的十七年,批判极左思潮为特点,在 格调上,这些作品都带有明显的"反 思"意味。有人认为~包括"伤痕文 学",也有人认为两者有区别,~是在 "伤痕文学"之后,我国涌现出的又一 个文学潮流,如《芙蓉镇》、《李顺大 造屋》、《绿化树》等就属于~。例:

"于是以'真理标准'的讨论为背景, ~应运而生。"(熊忠武:《新时期文学 思潮述评》) 此词约自 1979年初开始 流行, 但除在文学界外, 它在社会上 流行的高峰期只有两三年。

#### G

【改革文学】 gặi gé wén xué 新时期出现的一种文学潮流。内容一 般都是反映改革时代现实生活的。它 具有与时代同步、回答时代性课题的 特点。如《乔厂长上任记》、《新星》等 就都是~。例:"反思成为改革的历史 依据,于是~迎合时代要求而风云际。 会。"(熊忠武:《新时期文学思潮述 评》) 此词约自 1979年开始流行。

【改正右派】 gǎi zhèng yòu pài 指当年被错划为右派, 后被改正"资 产阶级右派"结论的人。也称错划右 派(参见该条)。此词的流行以反思中 国当代历史、平反冤假错案为背景,也 证明了 1957 年反右留下的严重后遗 症。例:"怎样看待' ~'?"(《人民 日报》1980年10月14日)此词自 1979年便广为流行。

【蓋房风】 gài fáng fēng 指营 建私房成为一种社会风气。这一社会 风气似乎是文革戴吹的完全否定社会 主义条件不存在私有制的一种逆动。 但由于~与一些地方干部以权谋私, 占用耕地等等相关,故这一社会问题 引起了广泛的关注。例:"刹住这股 \*~''。" (《人民日报》1979年7月5 日) 此词自1979年后广为流行。

【感】 gan 意为感觉、感情; 近 些年经常作为词的后缀,构成流行语。 如"使命~"、"罪恶~"、"紧迫~"、 "失落~"等等。此词缀约以人们在改 革开放年代的心理各层次的复苏为流 行背景。它大约自 1979年开始流行。

【歌德】 gē dé 原为德国著名诗 人,后用它当作歌功颂德简缩的谐称。 改革开放后,文学创作中出现大批揭 露文革的作品,(后称这些作品为"伤 痕文学")。这批作品也令一些人反感, 他们提出应该多写歌颂光明面的作 品。这种论调在文艺界引起热烈争议, 于是便有"~"、"~派"等语的流行。 例: "春天里的一股冷风一一评 《'~'与'缺德'》。"(《人民日报》 (979年7月31日)此词自1979年流 行。

【工读】 gong dú 过去指边工作 边学习的亦工亦读:后则专指失足育 年在教管学校里边做工边接受强制性 文化教育和法律知识等方函的教育、 此词以青少年犯罪成为一个社会问题 为流行背景。此词派生的有"上读 生"、"王读学校"等。例,"同志、你 能为孩子们做些什么? —— 发自~学 校的报告。"(《人民日报》1979年6月 18日)此词约自1979年开始流行。

【工读生】 gồng đú shēng 在工 读学校(参见该条)学习的学生。例: "从~看家庭教育。"(《人民日报》1981 年11月8日)此词流行背景及时间与 "王读学校"同。

【工读学校】 gōng dú xué xiào

专指失足青年边做工边接爱强制性 文化和法律教育的教管性质的学校。 这些失足青年或者因不够法律制裁年 **龄, 或者因所犯过失尚未达到判刑标** 准。但又必须用强力手段挽救。于是 便有~的出现。如,"同志,你能为孩 子们做些什么?——发自~的报告。" (《人民日报》1979年6月18日)此 词约自 1979年开始流行。

【股金】 gǔ jīn 按入合营企业 或消费合作社中的股份资金。此词早 有,在我国公私合营时期也颇流行。但 文革时除批判~时提过一阵子外就消 失了。到我国经济体制改革时, 此词 又活跃起来。例:"浙江海宁县双山公 社供销社、信用社把~红利分给社 员。"(《人民日报》1979年1月9 日) 此词约自1979年后广为流行。

【关停并转】 guān tíng bìng zhuǎn 关闭、停产、合并、转产之简 缩语。1979年4月中共中央召开会 议,提了对国民经济实行调整。调整 的内容之一就是对那些产品没有销路 和质量差、消耗高的企业实行~。例: "工业企业可否搞点~。" (《人民日 报》1979年3月16日)此词自1979 年后开始广为流行。

【广告】 guǎng gào 通过报纸、 广播、招贴等介绍商品或文娱体育节 目等的一种宣传方式。广告并非新词, 但建国后一些年至文革中,虽然文娱 体育节目等也可用它,但或许是"广

告"商业性太强,当时一般都叫"海 报",故此词绝迹。到新 时期,提倡改 革开放,搞活经济,于是~也再度成 为"新生事物", 刹那间, ~如雨后春 笋般出现在中国大陆。 例:"一条广告 的启示"。(《人民日报》1979年7月 18日) 此词约自1979年后广为流行。

【归队】 gui dui 意指学有专 长, 但从事与所学专业不对口的工作 的人回到与专业对口的工作岗位。此 词以尊重知识、尊重人才为流行背景。 例:"领导思想'归位',农技人员才 能'~'。"(《人民日报》1979年1月 24日) 此词约自1979年广为流行。

【国情】 guó qíng 一个国家的 社会性质、历史渊源、政治、经济、文 化等方面的基本情况和特点。经历了 文化大革命后,我国进入了深刻的改 革时期, 对过去的反思、对现状的研 究使"~"一词频频出现。例:"'~ 论'小考。"(《人民日报》1979年8月 10日) 此词约白 1979年广为流行。

#### J

【隼资】 jizi 筹集、聚集分散的 资金的意思。新时期搞活经济,调整 经济结构后, 此词便形成并广为流行 开来,如~办厂、~办学,为亚运会 ~等等。例:"西安待业青年~兴办 300 多个企业。"(《人民日报》1979 年 7月31日) 此词约自1979年开始广 为流行。

【僵化】 jiāng huà 指思想、观
念不能适应新的形势, 处于僵硬不变 的状态。1978年,我国涌现出一种思 想解放的热潮。在此热潮中,也有相 当多的人无法摆脱文革时期的那套左 的思想观念的精神枷锁。此时~--词 便十分广泛地流行起来。例:"当前理 论宣传战线的一个突出问题, 是有相 当数量的同志思想还处于~或半~的 状态。"(胡耀邦:《理论工作务虚会引 言》1979年1月18日)

【金牌】 jīn pái 原指体育运动 等竞赛中获得第一名的奖章。此奖章 所含金属多为黄金而得名。依此类推, 第二名奖章为"银牌",第三名为"铜 牌"。后引自为任何竞赛中获得的第一 名, 而并不管这第一名是否真的获得 金牌奖章。例:"上海千百家厂开展竞 **赛争夺优质产品'~'。"(《人民日** 报》1979年8月8日) 此词流行于 1979年后,

【紧迫感】 jin pò gǎn 时不我 待、没有缓冲余地的感觉。对外开放 后,中国人从封闭多年中清醒过来,看 看外面的世界,才深感中国不改革就 没有出路,甚至改革再晚了也没有出 路,于是便有此词的广为流行。例: "(乔光朴)怀着刻不容缓的时代~, 知难而上,锐意改革。"(中国社会科) 学院文学研究所:《新时期文学六年》) 此词约自 1979年开始广为流行。

【经济制裁】 jīng jì zhì cái 以 经济为强力手段来管束并处罚有违法 违纪行为的人。我国法律、纪律过去 很少实施~, 新时期随着经济改革的

发展和法律的键全、法治观念的变革, 生产责任制和劳动纪律的加强,~便 成为一个流行词。例:"天津啤酒厂厂 长主动对自己实行~。"(《人民日 报》1979年8月3日)此词自1979年 后广为旐行。

#### K

【开小灶】 kāi xiǎo zào 原指伙 食上的优惠待遇。现引申为特别优惠 对待,广泛用于教育、经济等各个领 域。例:"没想到不到一星期,伤口还 未拆线的黄白平又叫他(指黄的学 生)去'~'),"(《瞭望》1984年第 42期) 1979年流行至今。

【离休】 lí xiū 即离职休养, 现 代汉语中原有"退休"一词,"~"与 "退休"有所不同。~是它指建国前参 加革命工作的老干部达到退休年令而 离职休养, 而"退休"广泛用于国家 职工因年老体弱或因公伤残而离开工 作岗位休养;二是~待遇优于退休;三 是两者有不同的具体政策规定。"~" 一词常与"干部"连用,即"~下 部"。例:"认真做好~退休老干部的 安置工作。"(《人民日报》1978年11 月 18日)此词约自 1979年开始广为 流行。

## L

【联产计酬】 lián chăn jì chóu 联系生产成果计算报酬的简缩。~与

"专业承包"相配套, 这就是引起农村 巨大改革的"联产计酬农业生产责任 制"的主要内容,此词以农村经济体 制改革为流行背景。例:"推广各种形 式的~责任制,伊克昭盟农业普遍增 产。"(《人民日报》)980年6月8 日) 此词约自 1979年开始流行。

lián hé qi yè 指 【联合企业】 生产技术上有内在联系的生产单位联 合在一起进行生产的企业。生产的联 合有两种形式: 一是以综合利用原材 料为基础,一是对谎一原料顾浓加了 的各生产阶段的联合。~以科技发展 为基础与生产工艺本身的特点相关。 我国大力兴办一是在1979年后。例: "农王商联合企业大有可为。"(《人民 日报》1979年3月2日)此词自1979 年后广为演行。

## N

【南水北调】 nán shuǐ bèi diào 专指通过水利工程把中国商部的水 "调"到北部。我国自然气候南部水力 资源丰富,北方则相对紧张。为了缓 解北方城市的用水危机,便有~的设 想,这便是此词流行的背景。例,"~ 工程不要仓促上阵。"(《人民日报》 1979年8月13日) 此词约自1979年 流行。

## P

【票房价值】 piào fáng jià zhi

意思是某一电影、戏剧、小说等文艺 作品的经济效益。旧社会称戏院、影 院等处售票的地方为"票房",文艺作 品等除艺术价值外,还有个经济价值 阿题, 这一问题是可以在"票房"中 反映出来的,故称其为~。对文艺作 品等精神产品是否具有商品属性,在 我国曾有过热烈讨论,但不管争论的 观点如何,大家都意识到这类产品的 经济价值还是要考虑的,故有此词的 出现与流行。例:"'~'析。"(《人 民日报》1979年2月15日)

# $\mathbf{Q}$ .

【敲竹杠】 gião chú gàng 意为 利用某种口实或别人的弱点索取财 物。此词早已流传,但到了新时期,社 会上的不正之风受到批判,而~又是 不正之风中的一风, 故此词便广为流 行开来。例:"敲敲'~'者。"(《人 民日报》1980年8月11日)此词约自 1979年开始广为流行。

【穷过渀】 qiông guò dù 意思 是以贫困的国民经济"过渡"到共产 主义。这是极左的"革命"理论。作 为一个谬论它早已出现,但作为一个 词出现、流行, 却是以批判文革的反 思年代为背景。例:"看看'~'给我 们造成的灾难。"(《人民日报》1月4 日) 此词约自 1979年流行。

#### R

【人才学】 rén cái xué 研究人 才成长和管理、培养的规律的一门科 学。这门科学涉及到自然科学、社会 科学的许多知识理论。它以我国尊重 知识、重视人才为流行背景。例:"1979 年10月5日至15日,中国社科院、教 育部、中共北京市委联合主办北京地 区社会科学界庆祝中华人民共和国成 立 30 周年学术讨论会。会议结束前, 与会的一些同志发起成立~研究会, 并成立了筹备组。《人民教育》从第十 期开辟了'人才学论坛', 连续刊登有 关'~'的文章。"(中央教育科学研 究所:《中华人民共和国教育大事记》) 此词自1979年广为流行。

# S

【市场调节】 shì chǎng tiáo jié 即按照价值规律、运用商品市场对计 划经济予以调节。这是我国经济体制 改革后提出的一项经济政策和理论。 例:"六十年代来无论苏联或中国的计 划工作制度中出现的缺点: 只有有计 划按比例这一条,没有在社会主义制 度下还必须有~这一条。"(陈云,《计 划与市场问题》1979年3月8日)此 词自 1979年后广为流行。

【适销】 shù xiǎo 适合于销售的 意思。一般用于产品。过去只有"畅 销"一词《见《现代汉语词典》),~

一词则是近年来新产生的。它以重视 市场经济为背景而流行。例:"上海第 一印染厂与绸布商店实行厂店挂钩, 产销见面,直接了解消费者的意见,做 到~对路。"(《人民日报》1979年3月 31 日)此词约自 1979 年开始流行。

【思想僵化】 sí xiǎng jiāng huà 意为思想、观念变僵硬,停止发展,不 适应新的形式。1978年我国出现一个 解放思想、批判极左思潮的时代性潮 流。"~"与"思想解放"相对,凡是 不能适应这个时代潮流,留有文革遗 风者,便被语之曰~。例。"'反大 寨'这句话在山西变成了一根棍子,打 得大家有些话不敢说,成了使人~的 紧箍咒。"(《人民日报》1979 年 3 月 14 日) 此词约自 1979年便十分流行。 【四个坚持】 sì gè jiān chí E0 "四项基本原则"(参见该条)。

【四项基本原则】 sì xiàng jī běn yuán zé 即坚持社会主义道路。 坚持人民民主专政、坚持共产党的领 导、坚持马列主义、毛泽东思想。其 核心是坚持党的领导。~最早由邓小 平在 1979年3月的全国理论务虚会 上提出。他重申在中国实现四个现代 化,就必须在思想上政治上坚持~。此 后此词即广为流行开来。例:"在三中 全会方针指导下进行~教育。"(《人 民日报》1979年 6 月 17 日)

【向前看】 xiàng qiān kàn **là** 为不要过于沉缅于过去, 而要着眼于 大有希望的未来。这种乐观主义的态

度总的来说是正确的。但有时也有人 用这种说法来阻止人们反思历史。如 1979年4月,文艺界就曾展开过一场 "~"与"向后看"的讨论,有人便把 一批描写"伤痕"的作品称为"向后 看",提出"~"的口号。这种论调受 到文艺界有识之士的批评。此词以反 思历史为流行背景。例:"团结起来 ~。"(《人民日报》1979年1月18 日) 此词在 1979年至 1980年间尤为 流行。

# $\mathbf{x}$

xiāo shān yáng 又 【小山羊】 称"小三洋",即日本产"三洋"牌小 型收录机。七十年代末,我国开始出 现收录机, 最早出现并较为普及的就 是这种。时人们戏称为~。例:" '这 是……什么牌子的?'岳之峰问。三洋 牌。这是人们开玩笑地叫它作'~'," (王蒙:《春之声》) 后人们把收录机 (不管牌号) 一般都称为~。此词约自 1979年后开始广为流行,两三年后便 消失。

# Y

【一锅端】 yi guó duān 喻指对 事物一下子作了全盘处理。此词开始 流行于口头,后多见于书面语中。例: "湖南物资服务部门采用'~'办法效 果好。"(《人民日报》1979年6月13 日) 此词约自 1979 年广为流行。

【一日講】 yī rì yóu 意思是在 一天的时间里完成一定的旅游项目。 此名目过去曾有过,但并不流行。"随 着我国出现旅游集和旅游业的发展, 于是便出现了灵活多样的游览形式。 "~"外,还有"二日游"。"三日游"、 "五日游"等等。例:"上海恢复'苏 州~'、'杭州二日游。''(《人民日 报》1979年3月4日) 此词自1979年 后广为流行。

【优生】 you shēng 改进、优化 人类生育的意思。专门研究优生问题 的学科则称为优生学。随着我国计划 生育政策的贯彻和尊重科学风气的形 成, ~就成为一个重要的国策。这便 是此词流行的背景。例:"计划生育和 ~学。"(《人民日报》1979年12月16 日)此词还常与"优育"一起连用为 "~优育",1979 年流行至今。

【**育龄】 yù líng 意思是以人的** 生理为依据可以生育的年龄。此词的 出现与流行以推行计划生育、控制人 日为背景。例:"上海县虹桥公社一百 五十九对~夫妇提出倡议,实行计划 生育,只生--个孩子。"(《人民日 报》1979年6月22日)此词约自1979 年开始广为流行。

## Z

【战略转移】 zhàn luề zhuản yí 特喻指中国共产党十一届三中全会 后,全党工作的着重点由"以阶级斗 争为纲",转移到社会主义现代化建设

上来的决策。这一决策是吸取文化大 革命的历史教训、正视人民日益增长 的物质文化需求同套后的社会生产力 之間的矛盾面作出的。它从根本上改 变了长期纵来对我属社会主要矛盾的。 错误认识,反映了历史的要求和人民 的愿望, 对实现四个现代化有重大的 意义。例:"党的十一届三中全会以后, 我党工作实现了伟大的~。"此词自 1979年开始流行。

【自主权】 zì zhu quán 意为自 已作主的权利。文革时,这是一个陌 生、罕见的字酿, 到新时期推行经济 ○ 体制改革时, 为了发挥下级部门、各 企业单位等的积极性,强调权力下放,

责权利三者统一, 此词便成为一个广 为流行的词。例,"一定要尊重生产队 的~!"(《人民日报》1979年1月12 日) 此词自 1979年流行至今。

【遵命文学】 zữu ming wén xué 遵从于领导或他人的命令或示意而写 文章或文学作品, 若所遵从的命令是 正确的,此词便含谟义。如鲁迅便自 称自己的文章是遵从无产阶级之命的 ~;若遵从的命令是错误的,则含贬 义。如:"我的文集里虽然没有'~' 一类的文字,可是我也写过照别人的 意思执笔的文章, 例如《评<不夜城 >》。"(巴金:《随想录》)此词流行于 1979年后。

1980年

1980年

 $\mathbf{R}$ 

【巴士】 bá shì 英语 bus 的音 译, 意思是公共汽车, 八十年代初曾 有香港故事片《巴士奇遇结良缘》在 我国大陆上映,此后此词即广为流行 开来。随着我国一些城镇出现许多中 型客车投入营运,后来又有大巴、中 巴、小巴之分。此词有取代"公共汽 车"之势。例:"你是坐~来的吗?"此 词自 1980年后开始流行至今。

【白吃】 báichí 勿需付出代价 的吃叫~。此语原多用于口语, 近些 年则在口头、书面中广为流行开来。所 谓"不吃白不吃,吃了也白吃"即为 一例。可见其流行以中国社会的吃喝 风为背景。例:"(湖北荆门县商业 局) 破除"惯例"不搞~。"(《人民 日报》1980年7月17日)此词自1980 年后广为流行。

【摆谱】 bai pǔ 摆架子。含有炫 耀资历、地位等涵义。常用于口语中。 此词以批评官僚主义作风为流行背 景。例:"你找他办事,他却~。"此 词约自 1980年后开始流行。

【斑马线】 bān mà xiàn 即城 市马路上用于人们横过马路标志的人 行横道线。因此线为白色斜线,状如 斑马身上的条纹,故有此喻称。例: "直到汽车在一处红灯前停下,看着拥 挤在~上的一张张烦躁的面孔……。" (张贤亮:《习惯死亡》第二部) 此词 约自 1980年开始流行。

【半边户】 bàn bian hù 指夫妻 双方只有一方在城市或某地、某单位、 某系统的家庭。因城市与乡村、单位 与单位等之间福利待遇各有不同, 如 夫妻双方只有一方在城市或某单位 等, 其福利就会受影响。这就是此词 形成、流行的背景。例:"我们单位分 房只分给双职工, ~不分。"此词约自 1980年开始流行。

【半脱产】 bàn tuō chǎn 【方 一半的时间脱离生产或工作。一般用 于进修、学习的一种形式。如完全离 开工作、生产岗位去进修学习, 则称 为全脱产,此词以多种形式办学,提 高民族文化素质为流行背景。例:"旅 大四万多职工脱产~学习科学文化。" (《人民日报》1980年?月3日)此词 约自 1980年开始广为流行。

【保温杯】 bǎo wèn bēi 器皿 名。一种能保持开水、热饮科等的温 度的杯子。~的保温原理和制作工艺 与"保温瓶"相似,且此词本身也由 后者而来。例:"后来听说,嘴头硬的

人还一面收拾自己的东西 -- ~、茶 叶筒、折扇、书籍笔记这类 ----------面 还哪喉着要找组织部、找陈抱贴说理 去。"(《张贤亮:《男人的风格》)"此: 词约出现、流行于1980年后。

【爆满】 bào mǎn 清员、清座、 含很满、盛况一时的意思。~一词出 现于80年代初, 明显由"满座"、"满 员"加形象色彩而来。例:"一九八三 年底, '小百花' 首演香港, 果然 '--鸣惊人', 场场~, 盛况空前。"

【笔会】 bǐ huì 以文章的形式, 就菓一专题或某一理论热点进行讨 论、切磋的会议。又,~也是国际作 家组织名称, 即国际~。我国也是该 组织成员、成立有中国~中心。此词 以理论界、文学界的活跃为流行背景。 例:"我作家协会中国笔会中心加入国 际笔会。"(《大民日报》1980年6月 9日)此词自1980年后流行。

【边缘学科】 biān yuán xué kē 以两种或多种学科为基础而发展起来 的学科。又称边缘科学。比词的流行 以科学的发展、兴旺为背景,也渗有 科学的变革意识。例:"'~'对文艺 创作的启示。"(《人民日报》1980年 6月11日) 此间约自 1980年后流行,

【标准化】 biáo zhǔn huà 原指 为适应科学发展和合理组织生产的需 要,在产品质量、品种规格、零部件 通用等方面规定统一的技术标准,后 泛指定出某一标准, 促使所有工作达 到这一标准制度化。~兼有"一元 化"和"科学化"的特点。例:"大连

——北京快车服务工作~。"(《人民》 日报》1980年10月27日)此词约自 1980年淹行。

【薄利多销】 bó lì duō xiāo 意 思为利润虽小,但销售量大。此词在 旧时即已出现, 但一些现代汉语词典 未收。随着我国搞活经济、搞活商品 流通、提倡既要赚钱,又要为消费者 着想,此词便在商业界广为流行开来。 例:"~可多盈利。"(《人民日报》1980 年1月8日)此词约自1980年流行至 今。

C

【拆迁】 chāi qiān 拆除房屋、居 民迁移住地之简缩语。这显然以大兴 上本、改造城区为背景。把"拆除房 屋, 居民迁移住地"简缩为一词, 表 明这已成为一个社会性问题。此词约 流行 1980 年后。

【拆迁户】 chái qiānhù 被拆除 房屋、需要搬迁的居民住户。参见 "拆迁"。

【喝反调】 chàng fān diào 喻 指某人故意持相反的意见。此词原已 有,文革中,~是不被允许的,谁~ 谁受批判,此词当然不可能广为流行。 新时期解放思想、强调民主、反对--言赏,于是~就是值得播俱的。当然 这是在符合宪法,坚持四项基本原则 的前提下,本着"双百"方针的~。例: "有点'反调'好,我们要提倡'~'。" (《人民日报》1980年6月4日)此词

约自 1980年开始流行。

【畅销】 chàng xiāo 商品卖得 快、销路广,此词以重视商品流通、商 业广告的普及为流行背景。例:"福州 铝材制品厂产品~。"(《人民日报》 1980年7月10日,此词约自1980年 广为流行。

【成才】 chéng cái 成为有才干 的人。过去只有"成材"一词,喻意 与~相同。由于人才学的兴起,"成 材"一词多为"~"所取代。例:"王 七俊自学~,被任命为空军雷达学校 副校长。"(《人民日报》1980年8月 18日) 此词自 1980年后广为流行。

【乘车难】 chéng chè nán 乘坐 公共汽车、电车、火车等很困难。这 个很平常的短语成为一个惯用短语并 广为流行,是以交通拥挤、交通工具 短缺为背景的。~成为报纸上时常计 论的一个问题。例:"郭峰等同志亲自 "挤"车调查,沈阳市群众'~'问题 基本解决。"(《人民日报》1980年8月 9日)此词约自1980年广为流行。

【吃干饭】 chi gan fàn 喻指无 本事、不干实事。~原已在民间广为 流传, 源起已不可考。80年代初已多 见于书面语。

【吃客饭】 chi kè fàn 即应邀吃 公费饭。又称吃"招待饭"。此词以中 国的吃喝风为流行背景。例,"'~' 本身便是一种特权。"(《人民日报》 1980年10月30日) 此词约自1980 年开始流行。

【吃遭】 chi qing 吃, 指专吃他 人(单位)的客饭;清,指请他人 (单位)来吃饭。所谓吃喝风就包括这 "吃""请"双方。显然,此词的产生 与流行既以吃喝风(主要是用公费)为 背景,又反过来证明吃喝风之烈。例: "希望干部不~。"(《人民日报》1980 年2月10日) 此词约自1980年开始 流行。

【出口转内销】 chū kǒu zhuǎn nèi xiao 指原是出口的商品,但因某 种原因改为在国内销售。含有此商品 比一般商品要价廉(因转为内销)物 美(因原为出口商品)的意思。也有 人用此语讥称那些打扮得很时髦、其 洋人风味的人。此语以活跃的商品市 场为流行背景。例:"'~'小议。" 《《人民日报》1980年12月15日》又 例: "这是 '中国制造' 四个字, ~的。" (马中骏、贾娉源:《街上流行红裙 子》)此语约自 1980年开始流行。

chù diàn 接触电影、电 【触电】 视(工作)的意思;潜在喻义为原本 不是从事电影、电视艺术工作的人转 而从事电影、电视剧本创作等艺术性 的活动。因从事电影、电视艺术工作 是十分困难的,会让转而搞这一工作 的人无法施展,很难有所作为,即很 危险,故俏皮、幽默地称之为"~"。 例:"从'~'的描写说起。"(《人民 日报》1980年9月20日)此词自1980 年始流行。

{\$DI chuāng kǒu 喻指有代

表性、典型意义, 或可以从中看出某 种社会现象的事物,其抽象概括义的 形成过程与"门户"相似。现今~一 词应用相当广泛,如"经济~"、"教 育改革~"等等。此词约流行于80年 代初。

【创汇】 chuảng hui 謙 取 外 汇 的意思。此词的形成、流行以对外开 放、外贸事业的兴旺为背景。如果是 生产的产品用于出口, 此产品就被称 为~产品; 若泛指赚取外汇, 就单独 用~一词。例:"(湖南)津市利用资 源优势多~。"(《人民日报》1980年 7月1日)此词 1980年后九为流行。

【创新】 chuang xin 屏弃旧的、 开创新的。此词过去已有,但在80年 代才成为十分流行的词。它以改革、开 放的年代为流行肯景。例:"勇丁探索, 勇于~, 话剧《屋外有热流》获奖。" (《人民日报》1980年6月3日)此词 约自 1980年流行至今。

【磁疗】 ciliáo 利用物理的磁 场效应来进行医学的治疗。此词的生 成、流行以一些日用新产品如电热毯、 磁疗电器等的何世为背景。例:"我对 "~眼镜"的看法。"(《人民日报》1980 年7月8日)此词自1980年开始流 行。

## D

【达标】 dá biāo 达到某一标准 之简缩语。此词原流行于学校。80年 代初,国家曾规定不同年龄组(如儿 童、少年、成人)的体育锻炼标准,大、 中、小学里即称之为~。后此词广泛 用于工业、商业等各部门中。此词的 流行与企业管理的科学化相关。例: "中学教师参加'~'测验。"(《人民 日报》1982年7月10日)此词自1980 年开始流行。

ξ

【大包干】 dà bảo gân 承包责 任能的俗称。原用于农村经济改革中, 指把集体的上地承包给社会分散经营 的一种农村经济责任制形式。后扩大 到凡实行自负盈亏的责任制,都叫~。 此词的出现与流行明显与农村经济体 制改革相关。例:"从'口粮和'到 '~'。"(《人民日报》1980年12月1 日) 此词约流行于 1980年后。

【大呼降】 dà hū lóng 括那种 声势虽大却完全没有效果的作法。此 词以反思历史经验教训为流行背景。 例:"象大跃进那样~的做法,我们再 也不能干了。"此词约自1980年流行。

【大集体】 dà jí tǐ 隶属于国营 企业的集体所有制企业,叫~。与 "小集体"相对。此词早已有,但不流 行。新时期才广为流行。集体所有制 企业分出"~"与"小集体",说明集 体所有制企业在改革年代的发展和国 民经济中作用的增强。例:"国营、~、 小集体三家施王队投标筑路,示患体 竟争咋夺魁。"(《人民日报》1980年 8月21日)此词约自1980年又开始 流行。

【大专】 dà zhuān ①大学和专 科学校的统称,如常说"~院校"。②

特指专科学校,与"中专"、"大学"相 区别, 如在填写文化程度时, 若填 "大学"即为本科毕业,若填"~"即 为专科毕业。"一生"有时统指本科和 专科毕业生,有时也专指专科毕业生。 此词的流行以重视学历、文凭为背景。 例: "(辽宁)三名~生当选县长。" (《人民日报》1980 年 7 月 28 日)此 词约自 1980年流行至今。

N

【贷款】 dài kuǎn 某国贷给另 一国的款项,或银行、信用社等借钱 给需要用钱的单位或个人。此词不是 新产生的词,但由于我国过去实行的 是财政拨款制度,故不多见。后随着 我国经济体制改革, 此词便广为流行 开来,例:"国务院决定明年基建设款 改为~。"(《人民日报》1980年11月 27日) 此词约自 1980年广为流行。

【党政分开】 dǎng zhèng fēn kāi 意思是党与政府、党务工作与政务工 作不混在一起,各自分开。此词的流 行以我国政治体制改革为背景。因~ 是政治体制改革的一个主要内容,故 十分流行。例:"浙江代表铁瑛说,~ 分开非从大事上做起不可。" (《天民 日报》1980年9月10日)此词自1980 年后开始流行。

【地铁】 dì tiě 地下铁道的简 称。~是适应人口密集的城市交通需 要而产生的。它可视为城市交通是否 发展的一个天然标志。我国出现~是 在1980年,此后此词才得以流行开 来。例:"首都~究竟由谁来管?" (《人民日报》1980年12月14日)此 词自 1980年开始流行。

【吊销】 diào xiāo 意思是把发 出去的证件收回解除。眼下甩得较多 的是经营执照、驾驶执照。此词的流 行以个体经营的普遍为背景。例 "昆 明两家修理门市部被~昔业执照。" (《人民日报》1980年6月2日)此词 约自1980年后广为流行。

【渎职罪】 dú zhí zuì 因不尽 职, 在所在职位上, 执行职务工作时 所犯的严重过失已触犯刑律的行为。 此词以健全法律、在法律面前人人平 等为流行背景。例:"贵州代表健师荣, 周剑萍等说,严重浪费应构成~。" (《人民日报》1980年9月17日)此 词约自 1980年广为流行。

【兑换券】 duì huàn quân | 吧时 指地方政府或没有纸币发行权的银 行,以及银号、商号、钱庄为了资金 周转或补助市面货币不足而发行的周 转券或流通券,可向发行处兑换硬币 或钞票。现指外汇~,此券是含有外 汇价值的人民币凭证,又称外汇券、它 可用以兑换人民币、也可用来到华侨 商店、宾馆等使用、购买人民币不能 购买的某些特定商品。此词的流行以 对外开放为大背景。我国从1980年起 在国内发行外汇~。自~发行之日起, 国内禁止外币的使用和流通。例:"广 东代表闭开会,质询外汇~问题。" (《人民日报》1980年9月10日)此 词自 1980年广为流行。

【多】 duō 原义为数量大,近些 年经常作为词的前缀,构成流行语。如

"~层次"、"~角度"、"~功能"、"~ 学科"等等。此词缀以由单一向多样 化演变的历史趋向为流行背景。

【多层次】 duo céng ci 指事物 纵的结构形式。"层次"一词过去指 (说话、文章)内容的次序和相应的各 级机构。近年来,人们力求探寻出事 物更深的内涵,于是 ~-- 词便凝固成 形,广为流传开来。例:"薛暮桥谈我 国需要~的经济结构。"(《人民日 · 报》1980年11月11日)此词约官 1980年广为流行至今。

E

【二为】 èrwéi 即文艺"为人民 服务,为社会主义服务"的统称。1979 年4月号《上海文学》发表该刊评论员 《为文艺正名 ─ 驳"文艺是阶级斗争 的工具"论》,对"文艺从属于政治", "为政治服务"的传统观点提出了质疑 和请难。这篇文章引发了文艺理论界 广泛深入的探讨。讨论的结果即为 《人民日报》1980年7月26日发表的 社论《为人民服务,为社会主义服 务》。此后,文艺界即把它简缩为 "~"方向。例:"它为文艺战线开展 两条战线的斗争,全面贯彻'~'方 向和'双百'方针,创造了良好的开 端。"(中国社科院文研所:《新时期文 学六年》)此词自 1980年开始在文艺 界广为流行。

 $\mathbf{F}$ 

【方便食品】 fāng biàn shí pǐng 即经过加工食用起来不费时费力的食 品,如方便面等。~在国外早已成为 饮食业的一种发展趋势,此词在我国 的流行则以改变生活观念、加快生产 节奏为背景。例:"几种新研制的~快 速米粉、方便米饭、膨化食品、干制 土豆薄片、土豆卷间世。"(《人民日 报》1980年6月24日)此词约白1980 年广为流行。

【放宽】 fàng kuān 即放开、使 宽松的意思。~一词目前已经凝固,并 流行极广。它以我国改革开放后简政 放权、改善生产、经营方面的条件等 等为生成、流行背景。例:"遵照中央 和国务院指示精神, 西藏发布布告~ 经济改策。"(《人民日报》1980年6月 23日) 此词自 1980年广为流行。

【分成】 fēn chèng 按比例分配 钱财。成,十分之一为一成。经济体 制改革后,一些商业企业单位实行奖 金制,有的还试行股份制, 国家、集 体、个人按照预定比例分配所获利润 就叫~。此外, 各单位的"创收"、合 营企业的各方等等都按规定~。例: "宁波电机厂与上海电器科研所采取 利润~的办法联合试制新产品。" (《人民日报》1980年7月14日)此 词自:980年后广为流行。

【分期付款】 fēn pī fù kuǎn 指 购买商品,钱不是一次付清,而是一

次只付一部分,按既定几个时间分几 次付清的方式。~以经营方式的多样 化, 做活生意为流行背景。例, "牡丹 江市购买电视机~。"(《人民日报》 1980年11月23日)此词自1980年 流行。

【份子钱】 fèn zi qián 因某人、 某人家婚丧嫁娶、过生日等等,与其 有关系的人都要出一份礼以表祝贺、 送礼的钱叫~。出~是一种习俗,若 其人、其人家有一定权势,则~就更 带强迫意味。~ 一词的产生与流行背 景颇为复杂。例:"农民随不起'~'。" (《人民日报》1982年3月30日)此 词约自 1980年开始流行。

【夫妻店】 fǔ qī diàn 指夫妻承 包或夫妻个体经营的店铺。有人少店 小的含 义,也有嘉许其通力合作的含 义。此词以经济承包制、个体商户的 兴起为流行背景。例:"市委书记看朝 ~。"(《人民日报》1980年6月23 日) 此词约自 1980年开始流行。

【浮动价格】 fú dòng jià gé 指 商品价格不予固定,而根据供求规律 在一定范围内自由涨落的价格形式。 我国过去的商品价格是由国家统一制 订、经营单位不得擅自更动的。后为 了搞活流通、重视市场调节,便有放 开价格的政策、措施。此即为~一词 流行的背景。例:"药品应实行~。" (《人民日报》1980年6月30日)此 词约自 1980年广为流行至今。

【港家】 gäng kè 香港来的客 人,多指香港来的商人。中国开放门 户后,大陆与香港的商业交易活动大 为加强,大批香港来的商人来到大陆 做生意,于是~一词凝固成形,并广 为流行。在大陆人的心目中,~是有 某种特定形象的。例:"你瞧他,…副 ~打扮。"此词约自1980年开始流行。

G

【搞活】 gǎo huó 通过一种方 法、措施, 使(其)有生气、活力。此 词的适应面极广、流行程度很高。它 作为一个凝固的词的产生、流行以我 国工作着重点转移到经济建设上、改 革开放为大背景。隐含有过去(如文 革时)把政治、经济、文化等一切都 搞得太死的潜在涵义。此词虽更多用 于经济、但也常用于政治、文化,文 艺等。例:"放宽行政限制,进一步把 经济~。"(《人民日报》1980年 6 月 12日) 此词自 1980年广为流行至今。

【个体户】 gè tǐ hù 不体工商业 户的简称。即以家庭为单位的生产、经 营实体。我国经济体制改革后,确认 社会主义经济可多种所有制并存,~ 便应运而生。此即为~一词流行的背 景。此词初时多称"个体工商户",后 经过一段时间才定形为~, 例: "安徽 二万七干多家王商~开业。" (《人民 日报》1980年8月5日) 此词自 1980 年广为流行至今。

【公费接淤】 gồng fèi lù yóu

FLF 文件使用 "pdfFactory Pro" 试用版本创建 wwfireprint.comon

花费公款作为个人或团体经费的旅游 活动。~一般以出差、参观、取经、疗 养等为名,行旅游之实。此词的出现、 流行以此现象成为一个严重的社会问 题为背景。例: "煞住这股"~"风!" (《人民日报》1980年10月30日)此 词约自1980年广为流行。

【公子楼】 gōng zǐ lóu 喻指一 些干部子女居住的楼房。我国住房一 直较紧张, 一般年青人结婚也分不到 住房; 但同时也有一些干部利用手中 的权力,为自己的子女分到住房,少 数楼内竟全部为干部子女所住。人们 对这一现象不满,便称那些干部子女 居住的楼房为~。例:"武汉市委根据 群众要求作出决定,责成为子女多占 房的领导干部退出'~'。"(《人民日 报》1980年11月8日) 此词约自1980 年流行。

【恭喜发财】 gōng xǐ fǎ cái 客 套话,恭贺别入获得大量财物。旧时 常用于生意界等,解放后此语被废 除。新时期实行经济体制改革, 个体 户大量涌现, 提倡"一部分人先富起 来",致富光荣,此语便再度广为流行。 例:"该不该'~'?"(《人民日报》1980 年9月8日) 此词自1980年后广为流 行。

【刮鼻子】 guā bí zī 喻指受批 评。也称"刮胡子"。此词似乎早已在 民间口语中流传,但文革后则多见于 文学作品中。例:"…看柴老书记手中 那把电焊条,明白自己要被' ~ ' 了, 直挺挺地立在那儿,手中还提着焊 把。"(《小说选刊》1981年第8期)此 词约流行于 1980年后。

guān bàn 由政府承办 【官办】 的。与"民办"相对。此词以"民 办"事业、企业的兴起为生成、流行 背景。例:"广汉县积极改革社办企业 管理体制,"~"企业改为生产队投资 联办。"(《人民日报》1980年6月8 日) 此词自1980年广为流行。

【关系户】 guān xì hù 意指为 了私利、在人与人、部门与部门之间 建立各种各样以"协作"为名的不正 当关系的人或单位。在有些人和单位, ~却有含法化的趋势。此词的流行如 此之广,恰说明我国经济体制深化改 革的必要和重要。例:"牡丹江纺织厂 职代会否决厂领导的决定不再给 '~' 分住房。"(《人民日报》11月14 日)此词约自1980年广为流行至今。 【广开才路】 guǎng kǎi cái lù 广泛开辟培养、使用、引进人才的渠 道。此词以重视入才、改革人事制度 为流行背景。例:"~要有胆略有办 法。"(《人民日报》1980年10月7 日) 此词自1980年广为流行。

### H

【蛤蟆镀】 bá ma jing 俗称一 种镜片较大的眼镜。一般为平光、茶 色太阳镜。因戴上此镜象蛤蟆跟腊,故 有此称。过去我国很少见有的眼镜作 装饰物的瑰象。~在我国80年代初风 行一时。例:"他一副时髦打扮,穿着

牛仔裤, 戴著~, "此词约流行于1980 年至 1982年间,

【函大】 hán dù · 通过函授形式 进行教学的业会性大学、一教学一般 以函授为主,也辅以一定授时的面梗。 ~1958年在我国出现过,但真正流行 ·却是 1980 年各类~兴起后 。例:"我省 ~今年开始正式招生。"

【横向比较】 héng xiàn bǐ jiào 指同一时间内, 不同空间、范围内的 比较。相对于纵向比较 -- 历史发展 的吉今比较而言。改革开放后, 有些 人出于"四化"的紧迫感,提出不仅 要有解放前后等的比较观,还应有中 外等的比较观,故多有~的提法。例: "我们不仅要有纵向比较,还应作~。" 此词流行于 1980 年后。

【横向联系】 héng xiàn lián xì 意为同一时间里,左右方向的联系。~ 最初流行时主要用于经济领域, 当时 中央放权、地方经济更为自主,打破 了"条条"、"块块"的束缚,可以不 经上级批准,不必非按行业归口而与 其它城市、地区、行业、单位等建立 起协作关系。这样地方经济搞活了,~ 一词也便流行开来。后此词用的范围 更广。例:"今天本报五版发表廖季立 的文章,从一和纵向联系谈体制改 革。"(《人民日报》1980年8月26 日)此词自 1980 年流行至今。

【哄抢】 hōng qiǎng 一些人起 哄并抢夺,由"起哄"、"抢夺"两词 组合简缩而成,例:"河南鲁山钢铁厂 停办前后被~。"(《人民日报》1980

年11月14日) 此调约自1980年流  $\label{eq:2.1} \frac{1}{\sqrt{2}}\left(\frac{1}{\sqrt{2}}\right)^{2}=\frac{1}{2}\left(\frac{1}{2}\right)^{2}=\frac{1}{2}\left(\frac{1}{2}\right)^{2}$ 行。

【哄抬】 hong ti 一些人共同 起哄以抬高物价,为"起哄"、"抬 高"的组合简缩语。此词的出现、流 行与集贸市场的广泛出现,搞活经济 中出现的不良现象相关。例:"制止~ 物价,打击投机倒把。"(《人民日 报》1980年12月16日)此词约流行 于1980年以后。

【宏观】 hóng guān 原指不涉 及分子、原子、电子等内部结构或机 制的(观察、研究、观点);后泛指宏 大范围内、全局性的(观察、视角 等)。与"微观"相对。一段时间里, 我国广为流行"~控制、微观搞活"的 说法, 理论界也常用"~研究"一语 来表明理论视野的开拓。例:"~经济 效果问题。"(《人民日报》1980年?月 31日) 此词约自 1980年开始流行。

【红娘】 hóng niáng 喻指在男 女恋爱、联姻的过程中牵线、起介绍 作用的人或单位;也喻指在两个单位。 的经济联合过程中牵线搭桥的单位。 红娘原是《西厢记》中的一个艺术人 物、她在崔莺莺与张生之间牵线、撮 合了两人的姻缘。80年代初,我国开 始广泛重视大龄背年末婚这一普遍社 会现象,于是~一词便广为流行开来。 另方面,经济体制改革, 人力发展槠 向联系,又使~一词扩大了运用范围。 例:"建材部作~。"(《人民日报》1980 年7月14日) 此词约自 1980年流行 至今。

【红头文件】 hōng tóu wén jiàng 指上级机关下发的带有指令 性或指导性内容的文件。由于这类文 件一般都是以红色字样印的文件头, 故俗称へ。~含有强调其正確性、正 规性、权威性的意思,也与强烈要求 有令必行、有禁即止等社会心理有关。 此词在文革中即已出现,但多见于口 头, 在新时期则已多见于书面语中。 例:"县委书记互殿文不坐等'~',根 据实际大胆决策, 群众满意, 上级赞 同。"(《人民日报》1986年12月18 日) 此词的自80年代初开始流行。

【糖酸】 hūn líng 指合乎婚姻 法的结婚的年龄。此词的形成、流行 以计划生育、宣传婚姻法等等为背景。 例: "江西代表康克清说, ~和育於是 两回事。"(《人民日报》1980年9月 10日) 此词约自 1980年流行。

【婚姻介绍所】 hūn yīn jiè shào suǒ 以缔结姻缘为目的,使男女双方 相识,培养感情的机构。~的出现以 在婚姻问题的开放性变革、大男大女 成为社会问题等为背景。例:"安徽省 第三建筑公司新成立的青年~同合肥 常吉针织厂、省广播器材厂等单位联 合举办茶话会。"(《人民日报》1980 年10月27日)此词约自1980年开始 流行。

 $\mathbf{J}$ 

【集装箱】

ji zhuāng xiāng

种可以直接运输, 装车装船的大宗货 物的巨型箱子。过去的货物装运用散 装方式。效率很低。后来~为世界各 国所采用。在我国"四化"的过程中, 我国装运业也采用了这一技术,还建 立了专门的~码头。例:"'两少' "一多"的一码头。"(《人民日报》1980 年8月16日) 此词约自1980年开始 流行。

【假大空】 jiǎ dà kōng 弄虚作 假、冠冕堂皇而不实际、摆花架子的 现象、行为、理论的统称。此语最初 出现于批判文化大革命的文艺现象。 因其情节、人物虚假、鼓吹的好象是 些"大道理",其实空洞无物,故有此 语。因~一词准确击中了极左路线的 要害,于是广为流行开来,并扩大运 用到一些类似的言行、现象上。例: "做广告要防止~。"(《人民日报》1980 年10月23日) 此词约自1980年流 行。

【奖学金】 jiǎng xué jīn 学校、 团体或个人给予学习成绩优良的学生 的奖金。此词不算新生词,但我国过 去一直实行学生"助学金"制度。80 年代初,我国有些学校开始试行~制 度,以后此词才流行起来。现各高校 已普遍实行~制度。例:"北工大分校 试行~制度。"(《人民日报》1980年 11月4日) 此词自 1980年后广为流 行。

【交学费】 jiāo xué fèi 喻指为 了学会某一东西而必须付出的代价。 文革时,极左理论曾提出过这一"谬论,

FLF 文件使用 "pdfFactory Pro" 试用版本创建 wwfireprint.comon

意思是尽管经济上受了很大的损失。 但和政治需要相比是小事情, 就象是 ~一样。但当时并不流行。80年代初, 我国海洋石油勘探局的"渤海二号"勘 探船因领导、管理者的官僚主义、严 重违反科学规律操作,结果出现船沉 人亡事件, 而该局领导却以"~" 搪 **寒。此事件披露于报端,正值提倡尊** 重科学、批判官僚主义、反思文革的 时代思潮涌起,于是~一词不胫而走, 广为流行开来。例:"《光明日报》发 表文章评'~', 指出海洋石油勘探局 的所谓'~'只是掩饰错误的辨护词。 (《人民日报》1980年7月30日)此 词自 1980年流行。

【解冻】 jiě dòng 喻指从原来控 制十分严格的状态变为松动。此词以 改革开放的社会环境为背景而成为流 行词。例:"东西冷战出现~迹象。"此 词约自 1980年开始流行。

【经济联合】 jing jì lián hé 指 在社会物质生产和再生产的活动意义 上的无行政隶属关系的联合。此词以 横向经济联系为形成、流行背景。例: "国务院领导同志就~问题答新华社 记者问。"(《人民日报》1980年7月 21日)此词约自 1980年开始广为流 行。

【就业】 jiù yè 参加工作, 得到 职业。此词过去已有,但以"~难"成 为一个社会问题而引起人们的关注为 流行背景。例:"解放思想,放宽政策, 发展生产,广开~门路。"(《人民日 报》1980年8月13日)此词约自1980 年)"为流行。

## K

【开奖】 kāi jiǎng 公布得奖结 果的意思。此词多用于有奖储蓄、有 奖销售的摇奖、抽奖等形式。此词即 以有奖储蓄、有奖销售等的普遍出现 为流行背景。加之~的结果往往会登 在各地报刊上,这使~一词更为流行。 例:"人民银行西安市分行有奖有息储 蕭~。"(《人民日报》)980年 12 月 28 E) 此词自 1980年后广为流行。

【科研】 këyán 科学研究的简 缩。比词的流行以重视科学研究、科 研成为晋升职称的标准等为背景,例: "复旦大学选拔优秀中青年教师主持 教学和~王作。"(《人民日报》1980 年 8 月 19 日)此词约自 1980 年广为 流行。

【空调】 kōng tiáo 空气调节器 的简称。由于此简称运用日益广泛,合 称反倒很少用,甚至一般人只知简称, 不知全称。~一词也曾作为"应该调 整工资级别, 但没有调或"这一社会 问题的牢骚话而流行过一阵了。例: "十三、十四次特快车装上~设备。" (《人民日报》1980年 7 月 10 日) 此 词约自 1980年广为流行至今。

#### L

### 【劳动密集型】

lão dòng mì ji

1980年

xing 指资本(或资金)有机构成低、 需要使用大量劳动力从事生产劳动的 工业企业。我国大力提倡企业管理科 学后,此词即流行开来。例:"论发展 ~行业。"(《人民日报》1980年6月 2日)此词约自 1980 年开始流行。

【老广】 Lio guǎng 老, 词的前 **缀;广,广东人。"~"即对广东人的** 谱称. 类老王、老刘等。改革开放后, 广东以其地处沿海、比邻港澳的优势 和中央的一些优惠政策, 走在全国经 **济发展的前列,于是广东人也为中国** 社会注目。此即为 ~ 一词产生、流行 的背景。例:"这个狗'~'虽然年轻, 却是风流场上的老手, 把小明折腾苦 了。"(《性病在中国》)此词约自 1980 年以后开始流行。

【利润留成】 lì rùn liú chéng 意思是把所获利润按一定比例留下 来,以作生产资金或作扩大再生产的 投资。实行承包制后,有的承包人采 取短期行为将利润全部分掉,这种做 法不利于发展生产,于是便有~的政 策出现。此即为~一词流行的背景。 例:"~伲进了生产。"(《人民日报》 1980年10月10日) 此词约自1980 年流行。

【联合体】 lián hé tǐ 经济联合 体的简称。意指各地区、各部门在白 愿的基础上, 本着互利互惠、钖长避 短、形式多样、共同发展的原则,在 生产、流通、科技领域中的横向的经 济联合新型组织形式。此词的流行以 经济体制改革、发展横向的经济联系 为背景。例:"四川成立两个经济~。" 《《人民日报》1980年11月17日) 此 词自 1980年开始广为流行。

【联营】 lián yíng 由几个方面、 单位共同经营。此词以改革经济体制、 开展横向联系为生成、流行背景。~ 已成为我国企业改革的重要方式之 …。例。"上海创办~工厂。"(《人民 日报》1980年6月17日) 此词自 1980 年开始广为流行。

【廉洁】 lián jié 清廉、不损公肥 私。这是在政治体制改革中成为流行 语的。例:"人民的政府应当是~又节 约的政府。"(《人民日报》1980年12 月2日)此词自 1980 年开始流行。

【录像】 iù xiàng 也称录相。原 义指利用磁带等把电视图像和伴音信 号记录下来,后更多用于指代"录像 片"。例:"体育比赛、文艺演出,上 映新影片都应该让电视台及时转播、 录像。"(《人民日报》1980年 9 月 t5 日)此词约自 1980年广为流行至今。

【旅美】 lǜiméi 旅居美国的简 缩。我国常把於梨华、聂华玲等作家 称为~作家,把一些美籍华裔称为~ 华侨、尽管他们都加入了美国籍。其 实,只有真正侨居美国,没有加入美 国籍的人才能说其是~。例。"~小台 胞和华侨儿童在北京。"(《人民日 报》1980年8月 8日)此词约自1980 年广为流行。

【族行结婚】 lũ xing jiệ hùn 以旅游的方式来完成结婚仪式、度密

月叫~。它以旅游热和结婚习俗的变 革为流行背景。过去,我国极少见~ 的现象,这即与生活水平相关,也与 传统习俗、观念的改变相关。后~则 成为一种新的社会习俗潮流。例:"~ 遇到的烦恼。"(《人民日报》1980年 11月5日) 此词约自1983年开始广 为流行。

【旅游船】 lù yóu chuán 专用 于旅行、行驶在旅游线上的船只,~ 出现于"旅游热"中。例:"秦皇岛设 ~。"(《人民日报》1986年8月16 目)此词自1980年后广为流行。

【论资排差】 lùn zi pái bèi 按 照人的资历深浅来排列他的位置。 "辈"取其喻义。~是习惯势力、传统 观念在我国人事制度、用人方式上的 一种表现。此词以我国人事制度的改 革为社会背景。例:"破除~的陋习。" (《人民日报》1980年7月16日)此 词约自 1980 年后广为巯行。

【落到实处】 luò dào shi chù 不仅是空谈,而且见诸具体事物上,常 用于政策的贯彻、工作的进行等方面。 ~已成为惯用短语,隐含有对只说不 做、尚空谈的坏习气的批评。以及人 民群众对口惠而实不至的"宜传"的 失望。例:"(湖南)慈利县棉区按劳 分配, 政策~。"(《人民日报》1980 年6月25日) 此词约自1980年广为 流行。

### M

【麻将潮】 má jiàng cháo 打麻 将成为一种社会风气,时代潮流。~ 近年来在我国形成的原因很复杂,它 反映了时下人们的一种心态和精神状 况。例:"八小时以外,全由自己支配, 不是有'~'么?"((SID 在蔓延)) 此 词约自 1980年开始流行。

【麻将风】 má jiàng féng 意为 打麻将成了一种社会风气。例:"刹住 丿州市的~。"(《人民日报》1980 年 12月18日)此词的流行背景及年代 与"麻将潮"(参见该条) 问。

【朦胧诗】 méng lóng shi 指…… 些具有朦胧境界、或朦胧风格的诗。新 时期,我国一些年青诗人借鉴西方现 代派艺术(特别是意象派诗歌)手法 写作。这些诗引起诗歌理论界的热烈 争鸣。时称这样的诗为~。例:"自从 《诗刊》一九八0年八月号登出《今人 气闷的'朦胧'》一文,作者把自己认 为'似懂非懂、半懂不懂,其至完全 不懂,百思不得一解"的诗'姑且名 之为"朦胧体"之后,'~'也就被 接受下来,叫开了,"(《朦胧诗精选 ・前记》)此词自 1980年后广为流行 至今。

【蒙太奇】 méng tài qí 法语 montage 的音译,为电影的结构方式。 电影艺术特有的表现予段,有剪辑、组 合之意。其后, 因其他文艺门类借鉴 -电影的表现手法而使~一词广为流行

开来。例: "这篇小说借鉴了电影~~的 手法。"此词约自1980年后广为流行。 【面包车】 miàn bāo chè 俗称 外形象面包的一般用于载入的汽车。 ~比一般客运汽车要小得多,但比小 轿车的乘位又要多。例:"九月三十日

下午, 日本影坛新秀多佳美……等乘 按一辆~从首都体育馆直趋北影。" (《电影故事》1984 年第 11 期)此词 约自 1980年后流行开来。

【民办公助】 min bàn gòng zhù 由民间承办,公家(政府)予以支助。 适用于办学、工程建设、经营等。~ 以发扬民众团体等的积极性、经济体 制改革等为流行背景。例:"河北省供 销社采取'~'办法,帮助山区社队 修建简易公路。"(《人民日报》1980 年 6月 7日) 此词约自 1980年后流 行。

【民意測验】 mín yì cè yàn 通 过某种方式来预测、了解人民的意愿。 此词的流行以民主意识措施的加强为 背景。例:"根据~选任优秀干部。" (《人民日报》1980年7月27日)此 词约自 1980年开始广为流行。

【民主管理】 mín zhù guǎn li 人民群众以主人公身份来参与企业的 管理工作。此语以经济、政治体制改 革、民主意识的加强、职代会制度的 建立等为流行背景。例:"企业领导对 ~不要叶公好龙。"(《人民日报》1980 年1月17日)此词约自1980年广为。 流行。

【名优】 ming you 名牌优质的 简缩。常与产品联用为"~产品"。此 词的形成和流行以搞活流通领域的市 场经济、重视产品质量为背景。例: "鼓励各级轻工部门、企业领导干部和 管理人员进一步提高质量,发展~产 品。"(《新华日报》1980年1月8 日) 比词约流行于 1980年至今。

【母子车】 mǔ zǐ chē 供母亲及 其子女乘坐的车子, 社会上也专指配 有带轮子车斗的三轮自行车,车斗可 供母了乘座。例:"天津市第二棉纺织 厂认真执行职工代表大会决议,利用 职工福利基金做了40辆~,供接送入 托孩子的职工使用。"(《人民日报》 1980年12月11日) 此词约自 1980 年流行。

#### N

【牛郎织女】 niú láng zhì ṇǔ 喻指两地分居的夫妻。我国民间传说 中有牛郎、织女的故事,他们为"天 河"所阻, 一年相会一次。两地分居 的大妻,一年有一次"探亲假",故有 此喻义。此词曾见于文革口语中,但 新时期却多见于书面,且广为流行。它 以注重解决手部、知识分子分居问题 为流行背景。例:"湖南省衡阳地区人 事局关心体贴干部, 一批'~'得到 团聚。"(人民日报) 1980年 日 月 14 日) 此词约自 1980年开始广为流行。 【农工商联合公司】 nóng gōng

shāng lián hé gōng si 即农工商联合 企业、农工商一体化(参见该条)。例: "走综合经营的广阔道路---重庆长 江~调查,"(《人民日报》1980年6月 13日) 此词约自 1980年广为流行。

【农工商一体化】 nóng göng shāng yī ti huà 是指以农业生产为 基础,发展农业生产的产前产后服务, 使供应、生产、加工、储运、销售等 经济活动连结成为一个有机的经济体 系。党的十一届三中全会以后, 随着 农业生产力的发展和自然经济向商品 经济的转化,我国~有了较快发展,此 词也就流行开来。例:"实行~,有利 于经济效益的提高。"(《当代干部小 百科》) 此词约自 1980年开始流行。

#### $\mathbf{P}$

【排忧解难】 pái yóu jiě nán 排去忧虑、解决困难。类新成语。此 词形成于落实知识分子政策的过程 中。例: "数九严寒司令员深入医院间 策问暖, 雪中送炭当场为知识分子 ~。"(《光明日报》1982年1月26 日) 此词约自 1980年流行至今。

【膨化食品】 péng huà shí pǐn 使食品体积膨胀增大,达到酥松可口 的食用效果。如膨化雪糕、膨化饼不 等等。~以我国食品工业改革食品品 种、改进食品工艺为流行背景。例。 "几种新研制的方便食品:快速米粉、 方便米饭、~干制土豆薄片、土豆卷。" 〈《人民日报》1980 年 6 月 24 日)此 词约自 1980 年流行至今。

【笔笔】 pó po 原指丈夫的母 亲,或方言中的祖母或外祖母。现喻 指个人或单位的顶头上司。含诙谐意 味。~一词把上下级关系喻为家庭中 的婆媳关系,意味深长,它产生于改 革、开放年代。例:"首都地铁究竟由 谁来管? ~很多, 实际无人负责。" (《人民日报》 1980 年 12 月 14 日 ) 此 词约自 1980年流行至今。

【破格】 pò gé 打破既定规格的 束缚。用于人才的使用、职称的评定、 工资的调动等方面。"~"以"格"的 存在为条件,此词以改革人事制度、评 职称、工资晋升为流行背景。例:"南 京市一家羊肉馆做烧饼的工人周祖 德, 自学英语成绩突出, 被南京大学 ~调到该校任英语专职翻译。"(《人 民目报》1980年6月10日)此词约自 1980年后流行至今。

# Q

【启蒙教材】 qǐ méng jiào cái 一般指使初学的人得到基本的、入门 的知识的教材,有时也特指适用于儿 童悟到某一基本的、入门的知识的教 材。此词的出现、流行以学习文化成 为风尚、重视对儿童的智力开发为背 景。例,"为幼儿编一套~。"(《人民 日报》1980年11月6日)此词约自 1980年后流行。

【牵线搭桥】 qiân xiàn dã giáo

喻指居中使人、事物、部门的双方相 互认识、了解、或促成他(它)们产 生某种美系。《现代汉语词典》中收有 "牵线"和"搭桥"二词。现二词联合、 形成新成语。~最初多用于解决"大 龄青年"的婚姻问题,后又多用于 "横向"经济联系中。例:"~, 两家 欢喜。"

【穷折腾】 qióng zhè téng 木来 就很贫穷,还要颠过来倒过去的闹个 不休。此语以反思文化大革命的历史 教训为流行背景。例,"不能再'~' 了。"(《人民日报》1980年7月20 日) 此词约自 1980年广为流行。

【拳头产品】 quán tóu chǎn pǐn 喻指名牌、优质、具有很强的资争力 量的产品。此词以重视市场经济、强 调商品以优次劣为背景。例。"山东增 产~和热销产品。"此词约自 1980 年 流行至今、

#### R

【热】 rè 指某种吸引人、较普遍 流行的潮流。常加在词后作词的后缀。 如文凭~、经商~、足球~、引进~、 建房~等。各种~不断出现, 表明了 社会时尚的急剧变化和丰富多彩。例, "为'高跟~'唱点低调。"(《人民日 报》1980年8月10日)此词广为流行 于1980年后。

【软件】 ruǎn jiàn 指电子计算 机里装载程序的设备,包括汇编程序、 操作系统、编译程序、诊断程序、控

制程序、数据管理系统等。与"硬 件"相对,也称"软设备"。随着电子 计算机的发展和普及, 一一词日益流 行开来,并有发生比喻、引申义的倾 向。例:"现代社会的生产力应包括硬 件和~两方面。"(《人民日报》1980 年 11 月 4 日)此词约自 1980 年后广 为流行。

### S

【三大件】 sān dà jiàn 钟表、 自行车、缝纫机的统称。这三件东西 在一定时期曾用来作为衡量我国人民 生活水准的标志,故有此称。后随着 我国人民生活水平的提高, ~已失去 衡量的效用。故后又被称为"旧~"。 与"新~"(参见该条)相区别。例: "江苏省钟表、自行车、缝纫机工业公 司联合经营, 加快'~'生产, 满足 市场需要。"(《人民日报》1980年8月 13日) 此词约自 1980年广为流行。

【三榁头】 sān jié tóu 代指一 种皮鞋, 鞋面由三块皮子衔接而成放 有此称。此词主要流行于70年代末, 80年代初的城市青年中,例:"……~ 皮鞋。三片瓦帽子。……在这些温暖 的闲言碎语中, 岳之峰轮流把体重从 左腿转移到右腿。"(王蒙:《春之声》 写于 1980年 4月) 此词 1980年广为 流行。

【三室一厅】 san shi yi ting 指 三间居室、一间客厅的住宅。新时期 前,民用住宅很少有"厅"。 隨着住房

FLF 文件使用 "pdfFactory Pro" 试用版本创建 wwfi reprint.comon

设计日益合理, 开始出现带"厅"住 房。随着这类住房的广泛出现,此词 便也广为流行开来。例:"大单元~、 一阳台一阴台,一厨房一卫生间,小 单元一室一厅一阳台一厨房一卫生 间。"(《王蒙:《高原的风》)除~外, 与此相应的词还有"一室一厅"、"二 室一厅"、"四室一厅"等。此词约流 行于 1980年后至今。

【三通】 sān tóng 通航、通邮、 通商的统称。适用于大陆与台湾之间 关系。此系根据"一国两制"构想而 提出的大陆与台湾间接触的初步方 式。例:"台湾同胞不满台湾当局的顽 固态度,要求实现祖国统一和与大陆 \*~'。"(《人民日报》1980年11月3 日)此词约流行于 1980年后。

【省际】 shěng ji 意思是省与省 之间。此词显然系仿"国际"一词生 成。其生成、流行则以我国中央简政 放权、大力提倡横向联系、地方独立 性、积极性的加强为背景。例,"浙江 积极扩大~经济合作。" (《人民日 报》1980年6月23日)此词约自1980 年广为流行。

【试用】 shì yòng 本意为在正 式使用前, 先试一段时间, 看是否合 适,如一品、一期等。后暗指以一为 名,长期占用。比如某一种电视机生 产出来了, 某些有权势的人物便以 "~"为由, 化公为私。这种现象即是 此词流行的背景。例:"杭州电视机厂、 杭州手表厂积极清退'~'产品。" (《人民日报》1980年7月12日)此 词约自 1980 年流行至今。

【水衢门】 shuǐ yá mén 有官僚 主义风气的城市自来水公司、营业所 等。此词以批判封建官僚主义、城市 用水有所不足为形成、流行背景。例: "有感于'~'摘牌子。"(《人民日 报》1980年8月3日)此词约自1980 年广为流行。

【思想解放】 sī xiǎng jié fàng 指思想上解除束缚,得到自由和发展, 也特指文革之后中国社会出现的时代。 潮流和运动。文革结束后,中国人民 感到精神舒畅, 思想舒展, 党的十·· 屈三中全会的胜利召开便是这一思潮 的明显标志,此次全会也进一步推进 了这一思想解放运动。此后,人们便 以历史的眼光称这一时代邂逅为~运 动。例:"对当前~运动的…些看法。" (《人民日报》1980年10月10日)此 词约自 1980年广为流行。

## T

【台胞】 tái bāo 台湾同胞的简 缩。此词的形成与流行以加强祖国统 一大业的宣传为背景。例: "大陆~参 加旅日~慈亲会代表闭赴日。"(《人 民日报》1980年7月21日)此词约白 1980年广为流行至今。

【特区】 těqū 即经济~。是我 国政府允许外国公司和个人,以及华 **纤、港澳同胞进行投资活动而实行特** 殊经济政策和特殊经济管理体制的地 区。我国试办~是1980年8月26日,

在五届人大常委会第十五次会议上, 当时决定的~试点为深圳、珠海、汕 头和厦门。例:"国务院批准成立厦门 经济~。"(《人民日报》1980年12月 10日) 此词自 1980 年后广为流行至 今。

【特权】 tèquán 特殊的权力。 适用于握有一定权柄又利用权力搞不 正之风的人。此词的出现、流行以批 判林彪、"四人帮"的"权"字经、权 力意识、以权谋私和政治~改革为背 景。例:"青年厨师陈爱武敢于向~挑 战。"(《人民日报》1980年10月 17 日) 此词约自 1980年后广为流行至 今。

【体制】 ti zhi 指国家机关、企 业、事业单位等的组织制度。过去此 词就常用,但含庄肃色彩。后我国进 行经济、政治~改革,此词便广为流 行开来,任何组织形式均以"~"一 词称呼。例:"丹东改革'干家备料-家施工'的供应~, 建筑材料直接分 配给施工单位。"(《人民日报》1980 年6月30日) 此词约自1980年后广 为流行。

【谓级】 tiáo jí 一般指调整工 资级别。参见"调资"。

【调资】 tiáo zī 调整工资的简 缩,打倒"四人帮"后,我国连续几 年大量调整干部,职工工资,此词的 产生与流行显然与此有关。例:"上半 年又赶上~背级,按理说你也该升工 程师了。"(《十月》1980年第4期)此 词约自1980年广为流行至今。

【条子】 tiáo zi 专指由领导人、 熟人等写来要求解决某一问题的字 条。含有~提的要求多有违法纪、规 章的意思。此词的形成、流行以权谋 私、办事没有透明度为背景。例:"三 百多张'~'难坏了劳资科长。" 《《人民日报》1980年7月9日)此词 ,约自 1980 年后广为流行。

【通天】 tong tiān 喻指与高层 领导人有关系。凡是有这种关系的人 就被称为"通天入物"。此词过去即有, 但涵义要宽泛得多。后来在讲究"关 系学"、批评"关系学"的背景下,此 词成为流行语。例:"为什么'~'才 能解决问题?"(《人民日报》1980年 11月4日)此词约白1980年广为流 行。

【同等学历】 tóng déng xué ti 与某一文化程度相等、相当的学历。我 国的文化程度有具体规定,其学历往 往以文凭为据,但也有学习经历与某 一文凭要求相似,但并无正式文凭的。 情况,这就被称为~。此词以重视文 化水平、文凭热为流行背景。例:"吉 林省人民政府为获得~的工人颁发大 专文凭。"(《人民日报》1980年7月 18日)此词自1980年后广为流行。

【投标】 tóu biāo 承包渔筑工 程或承买大宗商品时,承包人或买主 按照招标公告的标准和条件提出价 格,填具标单,叫投标。有时,凡按 承包的招标条件提出自己的应招要 求,也叫投标。此词以承包制、竞争 制为流行背景,例:"国耆、大集体、

小集体三家施工队~筑路, 小集体竟 争中夺魁。"(《人民日报》1980年8月 21日)此词自 1980年后流行。

【退居二线】 tui ju ér xiàn 既 退出第一线的职位,到第二线上工作。 1982年2月20日,中共中央作出《关 于建立老干部退休制度的决定》, 指 出:"~,包括当顾问和荣誉职务,不 属于离休退休。那些身体还好,又有 比较丰富的领导经验和专业知识、但 因年龄或名额限制不宜进入领导班子 的老干部,可以安排担负有一定职责 的顾问,或从事某一方面的调查研究、 参谋咨询的王作。"例:"华山机械厂 党委关心~的老问志。"(《人民日 报》1980年7月19日)此词自1980 年期广为流行。

## W

【外快】 wài kuài 指正常收入 以外的收入。此词早已有, 但不流行。 在改革年代,出现第二职业,允许广 开财源,于是此词便广为流行开来。 例:"外币、'~'和内弊。"(《人民 日报》1980年10月20日)此词约自 1980年广为流行。

【外流户】 wài liú hù 指脱离白 已所在农村地,到外面去流动谋生的 个人或家庭。这样的人或家庭在文革 时被称为丹流。此词以大量农民涌进 城市谋生为流行背景。例:"东明县耿 堂大队'~'这乡。"(《人民日报》1980 年10月24日)此词约自1980年流

行。

【网点】 wǎng diǎn 一般指商 业、服务业系统的服务销售点。此词 的形成与流行以第三产业的兴盛为背 景。例:"广州市拟统筹安排增加商业 服务~。"(《人民日报》1980年8月 13日) 此词约自 1980年广为流行。

# X

【先富起来】 xiān fù gì lái \_ 早 \*步地山穷变富。我国推行农村经济 体制改革后,为了调动农民的积极性, 促进、深化改革,提出了"让一部分 人先富起来",再带动全体农民走上富 裕之路的口号。于是~一语便广为流 行开来,并运用到农村以外的行业中。 例:"让一部分人~会不会产生两极分 化?"(《人民日报》1980年10月11 日) 此词自 1980年广为流行。

【小区】 xiǎo qū 一般指城市中 的小型住宅区。此词以城市建设的发 展为产生、流行背景。例:"正在建设 中的唐山市机场路居民~。"(《人民 日报》1980年 7 月 28 日)此词约白 1980年后广为流行。

【新星】 xin xing 原为大文学 专用语,现一般指新近涌现出来的、具 有某一方面的专长或成就、突然享有 较高知名度的年轻人。例:"如何对待 歌坛'~'?"(《人民日报》1981年3 月 Ⅱ 日)此词约自 1980 年开始广为 流行至今。

【信托公司】 xìn tuó gōng sī 经营别人委托购销业务的公司。它以 经济体制改革为流行背景。例:"福州 市国际~成立。"(《人民日报》1980 年11月17日) 此词约自1980年流 行。

【信息】 xìn xī 即音信、消息。 我国过去一般用"消息"一词,极少 见"~"; 后随着"~论"的宣传, "消息"-词基本上为带科学色彩的~ 一词所取代。人们动辄说:"告诉你一 个~。"例:"把开展经济~活动摆到 日程上来。"(《人民日报》1980年 11 月13日) 此词约自 1980年后广为流 行至今。

【信仰危机】 xìn yằng wẽi ji 指对共产主义的信仰在某些人(主要 指年青人)中处于了严重因难的关头。 由于文化大革命是披着最最革命的外 衣进行的,以至严重危及到一些人对 共产主义的信仰:加之改革开放后,--些人对到底什么是共产主义一时认识 不清,于是一些年青人的言行引起了 大们的忧虑和争议、有人认为这是~。 此词便流行开来。例:"'~'说明了 什么?"(《人民日报》1980年11月11 日)此词自1980年广为流行。

【学前班】 xué qián bān 指对 学龄前的儿童进行教育的学习班。~ 一般附设于小学内,学习程度介乎幼 儿园与小学之间。~的出现与流行既 以加强学龄前儿童的教育为背景,也 与一些小学开辟"创收"门路有关。例: "成都市部分小学开办~。"(《人民日

报》1980年8月9日)此词自1980年 后广为流行至今。

【学位】 xué wèi 由高等院校或 国家授予的表明专业人员的专业知识 水平的称号。我国学位一般分为学士、 硕士, 博士三级。此词以尊重知识、尊 重人才为流行背景。例:"我国教育界、 科学界的一件大事, 明年开始实施~ 条例。"(《人民日报》1980年12月19 日) 此词自 1980年后开始广为流行。

【寻根】 xún gên 喻指寻找某人 的出生故土或精神文化的根基所在。 我国改革开放后,大量海外华人、台 湾园胞等都怀着眷恋的心情间归故园 故乡,这一"同归潮"被人们喻称为 "~热"。同时,我国对此作了大量报 道,许多文艺作品也以此为题材,于 是 ~---词便广为流传开来。例: "台湾 各地同胞到龐港 '~'。"(《人民日 报》1980年7月1日)此词约自1980 年广为流行。

#### Y

【洋跃进】 yáng yuè jìn 持指 1978年提出的基建规模过大、投资过 热的高指标。这是在当时经济形势稍 有好转的情况下出现的好大喜功、急 功近利的表现。这一情况在党的十一 属三中全会以后得到纠正。~与 1958 年的"大跃进"比较而言。例:"如不 纠正当年的~,就不会有我国后来经 济的长足发展。"此词主要流行干 1980年前后。

·【夜大】 yè dà 即夜大学, 利用 业余时间,一般是晚上进行教学活动 的大学。~一般利用其它学校或单位 的房子作教室,多为兼职教师,但按 国家规定的某一教学大纲、要求组织 教学。成绩合格者,发给国家承认其 学历的文凭。~的出现和此词的流行 以多种形式办学、少花钱多培养人才 为背景。例、"辽宁省~、函授教育发 展很快。"(《人民日报》1980年7月 8日) 此词自1980年广为流行。

【夜市】 yè shì 夜间做买卖的 市场,即~场。我国过去在一些大城 市曾有过~,文革中基本被取消。经 济体制改革后,为搞活经济,~又重 新面世,且比过去更为普遍。例:"哈 尔滨恢复周末饮食~。" (《人民日 报》1980年6月24日)此词自1980 年后开始广为流行。

【以官代法】 yì yán dài fǎ 用 某个人的话、言论、指示来取代法律 的行为。此语以健全法制、批判"人 治"为流行背景。例:"山西代表史怀 璧说,办案难难在有些人~。"(《人 民日报》1980年9月18日)此词约自 1980年广为流行。

【硬件】 yìng jiàn 与"软件"(参 见该条)相对而言。用于信息处理的 固态实体装置,由电气和机械器件构 成,是电子计算机系统的组成部分、包 括运算器辅助存储器、外围设备等。和 软件一样,随着电子计算机的普及,~ 也日益流行,并出现此喻、引申义。例: "现代社会的生产力应包括~和软件.

两方面。"(《人民日报》1980年 11 月 4日) 此词约流行于 1980年后。

【余热】 yú rè 原为科技词, 意 思是剩余的热量。现一般都论指高退 休人员或将离退休人员的工作积极 性,继续为国家和社会作贡献。这是 一个以重视离退休人员、充分发挥科 技人员、知识分子作用为背景产生的 一个词。例:"充分发挥老干部的~。" (《人民日报》1982年12月1日)此 词约自 1980年开始广为流行。

yù cè 预先推测或测 【预测】 定。此词过去偶见,但广为流行却是 近些年的事。它以尊重科学、运用科 学知识为背景。例:"学会科学的市场 ~。"(《人民日报》1980年6月23 H) 此词约自 1980年后广为流行。

【预科】 yù kē 为高等学校培养 新生的机构, 附设在高等学校内, 也 有单独设立的。"预科"字面意义是面 备进入某专门学科。这样的学习班称 为~班,这样的学生则称为~生。例: "南开大学为天津医学院试办~班。" (《人民日报》1980年7月17日)此 词约自 1980年流行。

【远销】 yuǎn xiāo 销售范围很 大、距离很远。某商品~,含有其质 量可靠、热销的意思。此词的产生、流 行以擴活商品流通、商品广告的普及 为背景。例:"让传统产品洪塘篦梳~ 国外。"(【人民日报》1980年)月25 日)此词约自1980年广为流行至今。

#### Z

【早婚晚育】 zǎo hūn wǎn yù 结婚可以早一点,但生育必须晚一些。 从本世纪70年代始,我国大力提倡晚 婚晚育,这对我国国计民生产生了一 些好作用,但也出现了一些社会问题, 如生理成熟的男女背年因不能结婚而 引发的不安定社会因素。鉴于此, 近 些年来,有些法学家、社会学家等提 出一。他们认为"早婚"可以导致青 年人的稳定, 而"晚育"可以同样达 到计划生育的实际效果。于是此词流 行开来。例:"~有何不可?"此词约 自 1980年流行。

【展销】 zhǎn xiāo 展览并销售 的意思。过去只有"展览"和"销 售"二词,分开用。随着商品经济的 活跃, 商品广告的广泛运用和经营方 式的多样化,此词即形成并流行开来。 例: "建材部在武汉举办~会,建材产 品进入市场。"(《人民日报》1980年 6月6日) 此词约自1980年广为流行 至今。

【涨价】 zháng jià 即升高价格。 此词《现代汉语词典》未收,此词现 已凝固, 并极为流行。这以我国放开 物价、注重市场调节机制为背景。此 词的流行也说明物价是一个关系到全 国人民生活的敏感字眼。例:"群众要 求剎住这股歪风;能因为~就不履行 合同吗?"(《人民日报》1980年6日 12日) 此词约自 1980年广为流行。

【将聘】 zhāo pìn 用公告的方 式聘请。过去我国人事制度是统得很 死的,好些年不见~一词。随着人事 制度的改革, 人才的流动, 此词一旦 竃新出现便成为流行语。例:"~有 感。"(《人民日报》1980年7月5 日)此词约自 1980 年后广为流行。

【职业高中】  $\chi$ hí yè gāo zhōng 以职业教育为内容的高级中学。简称 "职高"。~的出现与调整我国中等教 育制度,使中学教育面对社会需求,克 服干军万马过"高考"的独木桥为背 景。例: "北京市试办职业高中。" (《人民日报》1980年8月7日)此词 自 1980年后开始广为流行至今。

【致富】 zhì fù 致力于达到岔 裕。此词目前已凝固,疏行广泛。文 革时,"富"是一个犯忌的字眼,后经 反思,则成为大力提倡的---个目标。此 词以农村经济改革、推行农村经济资 任制为生成、流行背景,后也用于其 它方面。例:"吉林总结社队~的基本 经验。"(《人民日报》1980年6月20 日) 此词约自 1980年广为流行。

【智能】 zhì néng 智力和能力 的简缩。过去智力、能力各独自运用。 近些年才简缩成词,并适用广泛。此 词的形成、流行大约以入才学的普及、 独生子女的培养为背景。例:"独生子 或头生子~差吗?"(《人民日报》1980 年6月5日)此词约自1980年广为流 行。

【终身制】 zhōng shēn zhì 一旦

FLF 文件使用 "pdfFactory Pro" 试用版本创建 wwfireprint.comon

当上干部, 担任领导职务便一靠子都 当干部、当领导的人事体制。干部职 务~的弊病是显而易见的,它很容易 导致干部的官僚主义、使干部队伍老 化、僵化,不利于人才的发现和使用 等等。因此, 党中央决定废除干部职 务的~。此词即以上述人事体制的反 思、改革为流行背景。例: "谈谈废止 干部职务~。"(《人民日报》1980年 6月3日)此词自1980年开始广为流 行。

【中外合资】 zhōng wài hé zī 中国与外国共同投资共同举办的合营 企业的意思。此语以我国对外开放、吸 收外资、搞活经济为流行背景。例: "彭真在会上作了人大常委会工作报 告, 对提请大会讨论的婚姻法、国籍 法、~经营法和个人所得税法草案的 主要内容作了说明。"(《人民日报》 1980年8月3日) 此词自1980年后 广为流行。

【鵟理轻文】 zhòng li ging wén 重视理科、轻视文科的现象叫~。这 一现象形成的原因颇为复杂。此词以 恢复高考制度后学校出现的这一现象 为流行背景。例:"' ~' 怎么办?" 《《人民日报》1980年11月12日)此 词约自 1980 年开始广为流行。

zhuān lì 法律保障创 【专利】 造发明或继承、接受转让而独自享有 的利益。国外早有~制度,我国制定 专利法则是近些年的事。此词以法律 的完善、尊重发明者(包括继承、受 让人)的个人权益为流行背景。例: "建立~制度完全必要。"(《人民日 报》1980年6月19日) 此词自 1980 年后广为流行。

【专利产品】 zhuān lì chăn pin 申请登记了专利权的产品。参见"专 利"。

【专條】 zhuānxiū 集中时间专 门学习某种课业。在强调干部必须实 现"四化"(参见该条)的过程中,为 了让一些干部具备专业化的条件,一 些大学里都举办了实施短期专业教育 的~科, ~班。于是此词便形成、流 行开来。例:"北大图书馆学系举办函 授~科。"(《人民日报》1980年6月 23日) 此词自 1980年流行。

【专业户】 zhuān yè hù 专门从 事某一项业务或生产的农户或个人。 ~源于农村生产责任制的"专项包产 到户"。中央有关部门还曾确定了统一 的~计算标准,如从事专业生产或经 营时间在 60%以上,专业收入占家庭 收入60%以上;专业产品的商品率达 80%以上; 出售产品收入高于当地农 户平均出售收入的一倍等等才能称其 为~。例:"屠猪~苏玉兰贡献大。" (《人民日报》1980年6月27日)此 词约自 1980 年开始广为流行。

【专营】 zhuānyíng 专门经营 (某种、某类商品) 的简缩。此语目前 已凝固、运用广泛, 但一般现代汉语 词典未收。它以商业部门的分工目细 为流行背景。例:"安徽蚌埠市~商店 开办前店后厂的眼镜厂。"(《人民日 报》1980年6月12日)此词约自1980

广为流行。

年广为流行。

【辍学】 chuì xué 中途停止上 学的意思。我国改革开放后,社会的 分配不公、没有文化也可以赚大钱等 现象对教育产生了很大冲击, 在校学 生(尤其是中学生)为挣钱而中途停 止上学成为一个严重的社会问题,此 即为此词流行的背景。例:"不要为抓 钱而让孩子中途辍学。" (《人民日 报》1980年11月11日)此词自1980 年广为流行。

【自费走读】 zì fèi zǒu dú 不 屋開家出钱, 而是由学生自己(家 庭)出钱,不住宿学校,称~、恢复 高考制度后,先有自费生、走读生,后 随着广开学路,又出现把两者集丁一 体的~生, 般为高考落选者。~生 国家不包分配。例:"一所新型的~大 学。"(《人民日报》1980年12月4 日) 此词自 1980年后开始广为流行。

【自谋职业】 zì tnóu zhí yè 自 己去寻找、谋求工作、职业。此词以 改革人事制度、广开就业门路为流行 背景。例: "解放思想、放宽政策, 发 展生产, 广开就业门路, 实行劳动部 门介绍就业、自愿组织起来就业和~ 相结合。"(《人民日报》1980年8月

13日)此词约自 1980年广为流行。 【自学成才】 zì xué chéng cái 通过自己的学习而成为有才干的人。 此词的流行背景除对人才的重视外, 还有鼓励自学、国家建立自学考试制 度等。例:"王七俊~, 被任命为空军 雷达学校副校长。"(《人民日报》1980 年8月18日) 此词自1980年后开始

【纵向联系】 zòng xiàng lián xì 一般指不同时间里,上下方向的联系。 此词以开放改革为流行背景, 例: "今 天本报五版发表廖季立的文章, 从横 向联系和~谈体制改革。"(《人民日 报》1980年8月26日)此词约自1980 年后广为流行。

【组阁】 zǔ gé 原指某些最高行 政机关由内阁总理(或首相)和若干 阁员(部长、总长、大臣或相)组成 的国家,由总理(或首相)书面来组 织内阁,一般只用于外国。现我国常 用此词喻指组织某一级领导班子等。 此喻义以推行厂长负责制、破除完全 的任命制为流行背景。例, "大学毕业 生'~'有感。"(《人民日报》1980 年9月13日)此词约自1980年开始 广为流行。

# 1981年

# A

**ГАВСТ** 英语单词, 意思是初步, 入门和火车时刻表,作为新的外来词, ABC 只有前一义项, 含有最基本、最 简单的知识的意思。此词在汉语中出 现,以外语热为背景。例:"学一点农 业生产的"~'。"此词约自 1981年广 ·为流行。

#### $\bf{B}$

【翠负】 bà miǎn 解除、免去的 意思。一般用于行政法程序中。此词 《现代汉语词典》未收、但它现今出现 得十分頻繁。它的流行以健全法制、普 法宣传、民主意识的加强为背景。例: "北京市人大常委会通过决议,~曹轶 欧五届人大资格。"(《人民日报》1981 年3月1日) 此词自1981年广为流 行。

【保险】 bǎo xiǎn ①稳妥可靠; 2组保; 3指集中社会资金, 补偿因 自然灾害、意外事故或人身伤亡而造 成的损失的方法。参加~的人或单位, 向~机关按期缴纳一定数量的费用。 ~机关对在~范围内所受的损失负赔 偿责任。义项③以我国恢复~事业、开 办人寿、财产等~业务为背景而成为 流行词。例:"辽宁普遍恢复国内~业 务。"(《人民日报》1981年7月6 目)此词自1981年广为流行。

# $\mathbf C$

chảo yóu yú 代指解 【炒鱿鱼】 雇。当生鱿鱼放进热油锅时, 鱼片即 卷成卷筒形, 以此形象比喻"卷销 盖",而"卷铺盏"的意思就是解雇。 此词原为南方方言。随着我国劳动人 事制度改革、经济特区的设立; 以及 个体户、承包制的出现,一定程度的 雇佣关系便出现了。这便是此词由方 言进入普通话并广为流行的背景。例, "你这么干,就不怕~吗?"此词约自 1981年广为流行。

【承包】 chéng bāo 指发包及承 包双方按合同,由发包方把某项任务 交给承包方负责完成的一种经济行 为。一般为承包者包死基数,确保上 交, 超收归己, 欠收自补。此词以改 革开放、承包责任制的推行等为流行 背景。例:"办店 20年,年年亏损。~ 三个月, 祖亏为盈。"(《人民日报》1981 年7月17日) 此词约自1981年广为 流行至今。

【出线】 chū xiàn 一般喻指体

育比赛优胜者代表原比赛范围(地 区)出去比赛,后也借用于其它带比 赛性质的项目中。例:"四次冲击,今 朝~。"(《新体育》1984年第1期)此 词约流行于体育热之后,多见于1981 年之后的书面语中。

# D

【大道理】 dà dão lǐ 意思是理 论性强、涉及人生观、政治观等宏大 问题的道理。此词以理沦联系生活实 际为流行背景。有时含褒义,有时稍 带贬义。例:"~还是要讲。"(《人民 日报》1981年1月16日)此词约自 1981年广为流行。

【大篷车】 dà pèng chē 指带篷 的大卡车。 些城市因交通工具不足, 曾一度动用带篷的大卡车投入客运; 恰逢印度电影《大逢车》在我国上映。 于是人们便戏称其为~。例:"有感于 领导同志坐 '~'。"(《人民日报》1981 年 4 月 16 日)此词在 1981 年至 1982 年间尤为流行。

【大气候】 dà qì hòu 喻指大的 形势、全球或全国范围内的普遍情况。 与"小气候"相对。此语的出现与流 行以改革开放后,人们视野的扩大等 方背景。例: "'~小气候'析。" (《人民日报》1981年11月3日)此 词约自 1981 年后流行。1989 年"六 四"风波后尤为流行了一阵。

【大碗茶】 dà wán chá 意为量 足、便宜的茶水,此茶一般不用茶杯、

而用大碗装, 一两分钱一碗, 所用茶 叶不名贵。有时也称"大众荼"。例: "卖~起家的女经理。"(《人民日报》 1981年5月25日)此词约流行于 1981年前后。

【代金券】 dài jīn quàn 在一定 范围、场合代替人民币的证券、一些 单位在滥发奖金时, 因在银行里取不 出现款,便与某商店商定用支票走帐, 由该商店或该商店与支票单位共同发 出~, 单位发给个人, 个人可凭此在 该商店购买与~等额的商品。这样,该 单位可变相发钱,该商店可增加商业 额。此即~一词流行的背景。例:"不 应让'~'在市场上流通。"(《人民 日报》1981年12月16日) 此词约流 行于1981年至1984年间。

【第二胎】 dìèrtāi 原指怀第 二个孩子, 现特指生第二个孩子。我 国实行计划生育, 提倡一对夫妻只生 一个孩子, 对生育第二个孩子严加控 制, 故有此特指。例: "独生子女有严 重残疾者允许其父母生~。"(《人民 日报》1981年1月15日) 比词约白 1981年流行至今。

【第三梯队】 dìsān tī duì 参见 "梯队"。干部队伍中第三个年令层次 的人的总称。含有作为接班人培养,准 备选入领导班子的意思。相对"第一 梯队"、"第二梯队"夹说,"~"流行 更广。例:"我们要抓紧建设~。"

【电大】 dian da 广播电视大 学的简缩。即以收听广播、收看电视 为教育手段的高等教育学校。广播电

视大学出现后,逐渐简省为"电视大 学"、"~"。此词的产生与流行以广播 电视大学的产生与普及为背景。例: "全国~将増开中文类专业。"(《人民 日报》1981年4月27日)此词约自 1981年后广为流行至今。

【多功能】 duō gōng néng 具有 两种以上功能。此词开始主要指收录 机、电视机、洗衣机等等产品的功能, 后广泛用于各个领域, 如"文艺的 ~"。此词以新科技的广泛运用为流行 背景。例:"上海建成~收录机生产 线。"(《人民日报》1981年1月21 日)此词约流行于1981年后。

## $\mathbf{F}$

【法人】 fǎ rén 法律上指根据 法律参加民事活动的组织,如企事业 单位、社团等。法人享有与其业务有 关的民事权利,承担相应的民事义务。 此词过去很少见,随着健全法律的萨 法教育,它成为了流行词。例:"应当 确立~制度。"(《人民日报》1981年 4月23日)此词自1981年后开始广 为流行。

【贩私】 fàn sī 贩卖走私品的简 缩。过去不见此词,但现在却颇为流 行。它以走私~活动的猖獗为流行条 件。例:"长乐县海星大队教育党员群 ,众坚持四项基本原则,自觉抵制走私 ~活动。"(《人民日报》1981年8月 29日) 此词约自1981年后广为流行。

【浮动工资】'fú dòng gōng zī

指工资不完全固定,它和企业经济效 益和社会效益挂钩,随着其浮动而调 整。~是我国实行经济体制改革、工 资改革的措施之一。这种工资制度既 有利于企业更好地贯彻按劳分配的原 则,又保证了国家对工资基金的客观 控制。例:"杭州石牌楼饮食店实行~ 制。"(《人民日报》1981年4月22 日) 此词自 1981 年开始广为流行至 今。

# G

【钢木家具】 gāng mù jiā jù 以 钢铁和木头一起作原料制成的家具。 过去家具一般为木制,也有钢制,后 生产厂家又出新招,把两者结合起来, 生产出~,并日益普遍,于是便有此 词的流行。例:"受消费者欢迎的~。" (《人民日报》1981年3月17日)此 词自 1981年后广为流行至今。

【髙档】 gão dàng 意思是质量 好、价格较高的(商品)。档,档次。 此词的产生与流行以产品质量和商品 价格拉开距离,允许一定程度的高酒 费为背景。例: "天津供应名牌~ 轻纺 用品。"(《人民日报》1981年2月4 日)此词广为流行于 1981 年后至今。

【公车】 gōng chè 公家的汽车 之简缩。过去,汽车都是公家所有,改 革开放后, 私人可以买汽车, 也有少 数人买有汽车, "私车"的出现使 "~"一词出现。但~一词的流行恰恰 是以~办私事为背景。例:"禁止用~

办喜事。"(《人民日报》1981年7月 12日)此词自 1981年广为流行。

【公平称】 gōng ping chèng 设 在集贸市场上或商店里,可以让顾客 自己复称,看自己买的东西够不够数 的称,叫~。例:"~与公平人。" (《人民日报》1981年7月13日)此 词自 1981年广为流行。

【股份公司】 gù fēn gōng si 集 股经营的企业,公司获得的利润按各 个股东拥有的股票额分配。旧时中国 有~,但自建国后即消失。进入80年 代,中国实行经济体制改革,~又再 度面世,此词也便广为流行开来。例: "第一个军王企业联合产销民品~成 立。"(《人民日报》1981年2月2 日)此词自 1981年广为流行。

【关系网】 suān xì wáng 一度 个人或单位,为了私利,在工作或其 它方面建立起来的各式各样的不正当 的关系。这种关系是如此广泛、就象 "网"一样。~作为一种严重的社会现 象早已有之。但作为一个词广为流行 则是在"文革"之后, 约为1979年至 今。例:"向'~'挑战的共产党员。" (《人民日报》1981年9月18日)此 词约自 1981年广为流行。

【国库券】 guó kù quàn 指国家 向机关团体、地方政府、企事业单位、 部队及城乡人民个人筹集资金而发行 的一种票证。我国于1982年颁发过 《~条例》。例:"今年发行~40 亿至 50 亿元。"(《人民日报》1981年3月9 日) 此词流行于 1981 年至今。

【过滤嘴】 guò lǜ zuǐ 香烟头部 有用来过滤焦油的嘴子。过去有~香 烟,但因人民生活水平所限而不普及。 此词以吸烟人数多, ~香烟的普及为 流行背景。例:"香烟~采用皱纹纸是 怎么回事?"(《人民日报》1981年5月 6日) 此词流行于 1981年后。

#### $\bf H$

【函购】 hán gòu 用通信方式向 生产或经营单位购买叫~。此词过去 极少见, 近些年颇为流行。例: "辽宁 手表!开展~业务。"(《人民日报》 1981年3月4日) 此词约自1981年 广为流行。

【行情牌】 háng qing pái  $-\frac{R}{R}$ 指集贸市场、经营部门挂出的写有商 品价格的牌子。此词当以集贸市场的 涌现为产生、流行背景。例:"集市挂 '~'好。"(《人民日报》1981年3月 4日)此词自 1981 年后广为流行。

【胡子工程】 hú zi gōng chēng 喻指因工作效率太低,投资经费不足 而时建时停等等因素而导致迟迟不能 竣工的建筑工程,"胡子"是说其工程 旷日持久,犹如时间太长了人都长了 胡子一样。~一词的出现、流行表明 了我国建设中出现的管理不力等弊 端。例:"重庆建筑业实行'承包'经, 济责任制,许多'~'完工交付使用。" (《人民日报》1981年10月9日)此 词流行于1980年以后。

1981年

【互通有无】 hù tông yǒu wú 相互之间按一定交换原则交换你有我 无、我有你无的东西,以达到互利互 惠的目的;也讥指依靠手中握有的掌 管不同物质的权力之间的交换。后一 用法更具有流行语的特点。它以以权 谋私现象为流行背景。例:"追究这种 '~'。"(《人民日报》1981年5月24 目)此词自1981年开始广为流行。

【花絮】 huá xù 喻指各种有趣 的零碎新闻。多用于新闻报导的标题 或栏目。例: "少数民族体育~。" (《人民日报》1981年11月8日)此 词约自 1981年广为流行。

【滑雷衫】 huá xuě shān 一种 冬季御寒服装。外国滑雪运动员大都 穿这种样式和质地的服装,故有此名。 ~一般采用尼龙和上光尼龙布为面 料,有羽绒和维棉两大类型。它具有 手感好、份量轻、弹性好、色彩丰富 等优点。把这种服装称为~,当然带 有运动商业心理学以招徕顾客。例: "三年前,上海一家服装厂率先设计生 产了' ~', 一上市, 顾客争购。" (《文汇报》1984年11月26日)此词 出现于1981年, 随即流行开来。

【黄牛】 huáng niú 喻指专门从 事黄金走私的人。此词以黄金制品的 普及、黄金走私现象为流行背景。例: "'~'落网目击记。"(《人民日报》 1981年2月2日) 此词约自1981年 流行。

### $\mathbf{J}$

【积弊】 jibì 长期累积、积久相 **沿的弊病。此词以改革、反思为流行** 背景。例:"努力革除~,减轻农民负 担。"(《人民日报》1981年9月17 日)此词约自 1981 年后广为流行。

【缉私】 iūsī 检查走私行为,缉 捕走私的犯人。此词不是新词, 但因 近些年走私活动严重而成为流行语。 例: "海关总署召开四省市海关沿海~ 工作会, 贯彻国务院指示打击走私活 动。"(《人民日报》1981年1月20 日)此词自 1981 年流行至今。

【计程车】 jì chéng chè 车上装 有计算行车里程表, 按此表收费的出 租车叫~。随着我国出租车的出现,人 们开始都称其为出租车或的士:后因 出租车司机乱收费成为--大公客.... 些城市规定出租车必须按计程器,故 有此词的流行。例:"台北市~路途长 短都是按表收费,但乘客发现,许多 计程表不准,常要付出额外车费。" (《人民日报》1981年5月18日)此 词自 1981年开始广为流行。

【纪委】 ji wěi 即纪律检查委员 会。1978年12月召开的党的十一届 三中全会上, 首次选举产生了中央纪 律检查委员会,同时全国各地各级党 组织,也都成了下属组织,于是~--词便形成、流行开来。例:"中~向各 地纪检部门发出通知,采取播盖制止 年终突击花钱。"(《人民日报》1981

PDF 文件使用 "pdfFactory Pro" 试用版本创建 wwfireprint.comm

年 11 月 7 日)此词约自 1981 年广为 流行。

【健美】 jiàn méi 原指健康而 优美, 现一般指一种使身体变得强健 优美的体育运动。此词反映了我国审 美观的普及与变化。例:"南京市召开 了独生子女~评选授奖大会。"此词流 行于 1981年后。

【角】 jiǎo 喻指体现某一事物的 小地方、报纸上的小栏目等。如一些 学讲英语的地方叫"英语之~",而刊 登文艺消息的小栏目则叫"文艺之 ~"。又例:"体育之~:信息'裁判 员'。"(《人民日报》1981年1月17 日) 此词约自 1981年后广为流行。

【金鸡奖】 jīn jī jiǎng 以金鸡 为标志命名的专用于评选优秀电影的 一种全国性大奖。与它相并列的是 "百花奖"。"~"主要是专家评选, "百花奖"主要是群众评选,此词以电 影业的活跃为流行背景。例:"今年开 始举办中国电影~。"(《人民日报》 1981年3白5日) 此词自1981年后 流行。

【紧缺】 jin que 紧俏、供小于 求(的商品)。此词以对商品行情的关 注, 某些商品供不应求为流行背景。 例:"安徽省委针对省直机关的不正之 风发出通知, 禁止到生产单位采购~ 商品。"(《人民日报》1981年1月31 日) 此词约自 1981年广为流行。

【决策】 jué cè 决定策略或办 法。在管理科学中, ~是…个重要概 念,指领导人作出决定。此词以管理 科学的普及为流行背景。现在"决 定"一词有被"~"取代的趋势。例: "领导的参谋,~的助手。"(《人民日 报》1981年3月19日)此词约流行于 1981年后。

#### $\mathbf{K}$

【开发话】 kāi fā huà 建称 种以广东腔的普通话为基调,中间夹 杂大量英词单词的话。此词以设立经 济特区、沿海地区经济起飞等为流行 背景。例:"手提一只精美的经理箱, 说一口标准的~。"(晨原:《黑色的 梦》)此词约自 1981 年流行。

【开业大吉】 kāi yè dà ji 商 店、企业等开始进行业务活动时的吉 祥用语。此语旧时就有, 但建国后即 消失。改革开放后, 新的商店、企业 如雨后春笋,很多开业的商店、企业 为了讨吉利,便在门口挂~的横幅,为 广告需要,也有许多有关系的单位在 报上祝贺其~,此词便广为流行开来。 例:"'~'之后。"(《人民日报》1981 年10月21日)此词约自1981年后广 为流行至今。

【科学热】 kē xué rè 指大力兴 办、热心学习科学技术的社会风气、此 词的出现、流行以尊重知识、尊重人 才、强调科技对国民经济发展的重要 作用为背景。例: "~的新内容。" (《人民日报》1981年12月10日)此 词自 1981年流行。

### $\bf{L}$

【劳动服务公司】 láo dòng fú wù gong sī 泛指第三产业性质的企 业部门。~开始出现时,多隶属于企 事业单位,一般为大集体,建立的日 的是解决就业,此类~一直存在。后 来也有以提倡劳务为服务内容的专业 性经营单位,这可算是更名符其实的 ~。例:"广东成立…批~。"(《人民 日报》1981年9月16日)此词自1981 年后广为流行至今。

【老化】 lǎo huà 原指橡胶、塑 料等高分子化合物, 在光、热、空气, 机械力等的作用下,变得酥软或硬脆。 后引申、发展为老年人口或老年人员 比重逐渐增长、事物性质或状态日益 陈旧、知识过时等。此词的流行以我 国人口结构变化、知识更新等为背景。 例:"我国……不存在人口へ问题。" (《人口研究》1981年第4期)此词自 1981年后广为流行至今。

【冷处理】 léng chù lí 原为科 学专用词语,指工件淬火后立即放进 低温空气中的工艺方式。现多喻指用 冷静的或冷淡的或委婉的态度来解决 问题、安排事务。有时也有"软处 理"的说法。例:"~--一个解决第 三者插足的办法。"(《北京晚报》1981 年12月19日) 此词自1981年后开始 流行、

【令行禁止】 ling xing jin zhǐ 有令必行, 有禁必止的简缩, 形容严 格执行法令。此语以端正党风、政风 为流行背景。也以出现"上有政策,下 有对策"的现象为流行条件。例: "'~'小议。"(《人民日报》198)年 11月23日)此词约自1981年广为流 行。

【流行歌曲】 liú xíng gê qǔ 指 流传广、很盛行的歌曲。一般是通俗。 歌曲。新时期,通俗唱法兴起,有些 为广大群众所喜爱,十分风行的歌曲 就叫~。如李谷一唱的《三峡情思》、 后来电视剧《济公》主题歌,电影 《红高粱》插曲《妹妹曲》等,都是~。 例:"这首~连三岁的娃娃都会唱。"

【流行音乐】 liú xing yīn yuè 传播很广、十分盛行的音乐。…种音 乐的流行要受到时代、时尚的强烈影 响。新时期前社会音乐的规范性较强, ~被认为是资产阶级的东西, 当然就 不可能出现~。新时期,音乐界思想 解放,出现了很多深受欢迎、流传很 广的音乐作品, 于是~一词)"为流行 开来。同时, ~也引起了音乐界的热 烈讨论。此即为此词流行的背景。例: "对~的几点看法。"(《人民日报》1981 年 2 月 25 日)此词自 1981 年后广为 流行至今。

【旅游业】 lǚ yóu yè 为旅行游 览服务的行业。我国过去没有明确认 定此为一种专门的行业。改革开放后, 我国真正意义上的~才正式出现。~ 与"旅游热"相互适应,故有此词的 流行。例: "~要在调整中发展。"
(《人民日报》1981年3月2日)此词 自 1981年后广为流行。

#### М

【猫耳洞】 māo ěr dòng 特指对 越自卫反击战中, 一种保障作战人员。 安全的小而简易的掩蔽工事。因其形 状象猫的耳朵而得名。~一词的流行 直接以对越自卫反击战为背景。例:" "夜宿'~'的人。"此词自 1981 年广 为流行。

【窗修气】 mào shǎ qì 透露出 一副愚蠢、糊涂的样子来。一般见于 口语。 似先为方言, 后流行很广。 例: "你别看他~的样儿,心里可明白者 哩!"此词约自1981年广为流行。

【煤气罐】 onéigù guàn :梭有石 油液化煤气或天然气。一般供家庭生 活用的钢瓶。此词的家用煤气的普及 为流行背景。例:"天津建成大港~ 站。"(《人民日报》1981年 9 月 6 日) 此词自 1981年后开始广为流行。

【美容】 měi róng 使容貌美丽。 文革时, 以"美"为天敌, 罕见此词。 思想解放后, 爱"美"成了一种时代 潮流・如美学热、大量~化妆品、~ 院、~术的出现。这便是此词广为流 行的时代背景, 它的流行表明了中国 人对人、对自己的一种审美觉醒。例: "上海徐汇区 25 名待业青年,在原了 商业者帮助下,建立香海~品厂。" (《人民日报》1981年11月20日)此 词自 1981年后广为流行。

【免税品】 miǎn shuì pǐn 免缴 税款的物品、商品。~一般指私人由 国外带回国、带进中国而按规定免税 的物品和有些开放城市里免税商场里 的商品。此词的流行以对外开放为背 景。例:"什么叫~商店?"(《人民日 **报》1981年7月4日)此词约自1981** 年流行。

#### N

【南风】 nán fēng 喻指我国南 部广东、福建等地的思维方式、生活 方式、社会风气等。我国兴办经济特 区后,深圳、广州、福建等地的经济 迅即发展起来,他们的工作、生产、生 活方式等对内地产生了很大影响,于 是人们称这种来自南部的影嘛叫~。 例广东有本刊物就叫"~窗"。此词约 肖 1981年以后开始流行。

#### $\mathbf{P}$

【爬格子】 pá gé zi 形容勤奋而 艰辛地写作。因为写文章一般都用带 格子的稿子,写作时要一个格子一个 格子地写,故有此语。例: "一个小编 辑,所谓的'~'动物,那能量和火 柴头的光亮差不多,只能照巴掌大块 地方罢了。"(《小说月报》1981年5 期)此词在文艺出版界尤为流行。约 流行于 1981 年后。

【拼搏】 pin bó 形容尽最大的

力量去干。~一词最早用来赞扬国家 女排为国争光、顽强进取、敢打敢拼 的精神。后全国学习女排的"~糟 神",~一词就不仅用体育界、也广泛 用于各行备业,同时也广为流行开来。 例:"我国女排写信感谢全国人民的祝 贺和勉励,决心与人民…起为振兴中 华~。"(《人民日报》1981年12月11 王)此词自1981年后广为流行。

【频道】 pín dào 指在电视广播 中,高频影象信号和伴音信号占有一 定宽度的频带,此词以电视机的普及, 电视节目在人们生活中占有重要地位 为流行背景。例:"北京电视六、八~ 图象为何差?"(《人民日报》1981年 2月9日)上词约自 1981年后广为流 行至今。

# О

【气管炎】 qì guǎn yán 也, 你 "妻管炎", 指丈夫怕妻子或怕妻子的 丈夫。"气管炎"原是呼吸器官的一种 常见病,因其与"妻管炎"诰音,故 有此戏谑语。例:"(他)成了厂内外 闻的'~'."(《小说选刊》1981年第 8期). 此词自1981年后广为流行。

【轻骑】 qīng qí 原意为轻装的 骑兵, 现多指轻型摩托车。后一义项 由前者引申而来。此词以轻型摩托车 的普及为流行背景。例:"北京市政府 最近作出三条规定,严禁结婚使用公 '家汽车,私人'~'使用公家汽油。" (《人民日报》1981年7月24日)此 词自 1981年后广为流行。

【权益】 quán yì 应该享受的不 容侵犯的权利。此词过去虽有但在文 革中未见,因当时无"法"尤"大"。 随着普法工作的开展、法制思想的深 入,此词便运用广泛、流行开来。例: "要用制度保护发明者的~。"(《人民 日报》1981年11月17日)北词约自 1981年广为流行,

# R

【认购】 rèn gòu 应承购买的意 思。多用于带指标的事物,如国库券。 此词的出现与流行以我国发行国库券 为背景。例:"全军~国库券1.35亿 元。"(《人民日报》1981年3月18 目)此词自 1981 年广为流行。

【人托】 rù tuó 进入托儿所、幼 儿园的简缩。此词似仿"入学"而成。 它以小孩进入托儿所、幼儿园的普及 为流行背景。例:"解决婴幼儿~难的 好办法。"(《人民日报》1981年8月 23日)此词自1981年广为流行至今。

#### S

【三大球】 sada qiu 统指足球、 篮球和排球。因这三种球在体育比赛 项目使用的各种球中体积较大,故有 此称。例:"我国女排七战七捷体现了 敢于斗争善于斗争精神,在世界篮排 足~赛中第一次获得冠军。"(《人民 日报》1981年11月17日) 此词约自

343.

1981年广为流行。

【僧多粥少】 sēng duō zhōu shão

喻指参加分配的人多,而可分配的东 两少。此词以我国反思、改革为流行 背景。例: "'~'哪能吃得饱!" (《人民日报》1981年8月2日)此词 约自 1981年流行。

【社会效果】 shè huì xiào guǒ …殷指在社会上产生的影响的结果。 多用于文艺作品对社会的政治生活的 影响。文革结束后,出现了一批旨在 揭露社会阴暗面的作品。这批作品引

喻指均匀的有规律的生活进程。"节 奏"一词指音乐中交替出现的有规律 的强弱、长短的现象。过去极少有人 谈生活的节奏问题, 近些年来却老是 挂在人们口头。它以人们生活观念、精 神状态的改变为流行背景。人们反思 到:过去那种慢吞吞、疲软的生活是 缺乏生命活力的。例:"新闻报道和 ~。"(《人民日报》1981年8月26 目)此词约自 1981 年广为流行至今。 【十佳】 shí jiā 意思是十个最 好的(运动员,营业员等)。为了倡导 竟争意识、表彰先进人物,我国好些

行业、许多单位都举办过评选~的话

**Contract** 

344

 $\frac{1}{2}$ 

"制止索取'~'的不正之风。"(《人 民日报》1981年11月4日)此词约自 1981年后广为流行。

【四有新人】 sì yǒu xīn rén 有 理想、有道德、有文化、有纪律的新 型人。~最早是 1981 年 2 月由中国人 民解放军总政治部根据军队的特点提 出的具号"四有三讲两不怕"中的一 部分,后来因其适用于全国范围, 于 是就从原口号中独立出来并在全国九 其是在青年中广泛推行开来。例: "'~'是共青团工作的出发点和落脚 点。"(《人民日报》1985年8月12 日) 此词自 1981年后开始广为流行。

【梯队】 tidui 原为军事术语, 现引申为干部队伍按年龄和经历划分 为几代人,每一代叫一个梯队。常见 的说法为"第一~"、"第二~"、"第 三~",以"第三~"最为流行。此词 的流行与新时期对我国于部的"四 化"(参见该条)要求分不开。 建"第 三~"一度是我国政治体制改革的中 心王作。例:"清华大学干部队伍形成 '三个~'。"(《人民日报》1981年7月 10日) 此词自 1981年流行。

# T

【提成工资制】 tí chéng gōng zī zhì 意思是很据所获的利润按比例 提成的工资制度。此为改革工资制度 后出现的一种王资形成。例:"广州国 营饭食店全部试行~。"(《人民日 报》1981年7月11日) 此词自1981 年后流行。

【遵价】 tiáo jià 调整价格的意 思。《现代汉语词典》未收,只有"涨 价"、"降价"等词,但此词兼有这两 个意思于一身。新时期,我国尊重价 值规律、重视市场经济的调节作用,于 是此词广为流行开来。须注意的是,~ 往往是"涨价"的委婉同义词。因为 当某一商品价格降低时, 一般都用 "降价"、"削价",绝少用~、例:"涤 棉和烟酒为什么~?"(《人民日报》 1981年11月18日)此词自1981年 后广为流行。

【突击花钱】 tù jī huā qián 以 很快速度在短时间内用掉钱财。~--般在每年年终,这时候各企事业单位 的财经要结算,该上缴的要上缴、该 冻结的要冻结,为了逃避这些,一些 单位就~。于是便有此语的出现和流 行。例:"东北电管局转移国家投资年 终~。"(《人民日报 1981年2月15 日) 此词自 1981年广为流行。

【图象】 tú xiàng 画成、摄制或 印制的形象,或电视屏幕上的画面。适 用于电视屏幕画面的~一词为流行 语。它以电视机的普及,电视在人们 日常生活中占据的重要地位为流行背 景。僢。"北京电视六、八频道~为何 差?"(《人民日报》1981年2月9 日)此词自 1981 年后广为流行。

#### W

【外商】 wài shāng 外国商人的

简缩。此词以对外开放、引进外资,开 办外资,合资企业等为产生、流行的 背景。例:"广东省决定对~在海南岛 投资给予优惠待遇。"(《人民日报》 1981年12月3日)此词自1981年广 为流行至今。

【伪劣】 wěi liè 意思是虚假的、 劣质的(产品、商品)。改革开放后, 出现一种恶劣风气,即冒脾生产、销 售虚假的劣质产品、商品。这一现象 引起人们的广泛关注,故有此词的产 生与流行。例:"石家庄行署惩处赵县 制售~药品人员。"(《人民日报》1981 年4月9日)此词自1981年广为流行 至今。

【文化补习】 wén huà bǔ xí 文 化知识的补充学习。为适应实现"四 化"的需要,我国认识到许多干部职 工的文化程度偏低。同时,文化大革 命中,尽管许多人得到中学毕业证书, 但实际文化程度远低于证书所要求的 水平。为了解决这一问题,全国各地、 各部门都举办了~班,经过统一考试 才能重新获得初、高中毕业文凭、并 把获得的文凭作为晋升工资的条件之 一。这便是此词流行的背景。例:"天 津办业会~班。"(《人民日报》1981 年10月15日)此词流行于1981年至 1984年间。

【文明礼貌月】 wén trúng lǐ mão yuè 全民文明礼貌月的简称。 1982年3月,党中央根据广大群众的 要求, 建议并倡导了开展第一个 "~"活动。此后每年3月均叫~。例:

"每年三月为'全民~'。"(《人民日 报》1981年11月5日)此词自 1981 年开始广为流行。

【五讲四美】 wǔ jiǎng sì měi 讲文明、讲礼貌、讲卫生、讲秩序、讲 道德和心灵美、语言美、行为美、环 境美的统称, 1981年2月28日, 中共 中央宣传部、教育部、文化部、卫生 部、公安部联合发出《关于开展文明 礼貌活动的通告》,其中正式确定以~ 作为社会主义精神文明建设的一项重 要工作和具体形式。此后,~便在全 社会广为宣传和开展。此词自1981年 后广为流行。

#### X

【先生】 xiān shēng 原来称① 老师、②知识分子、③别人的丈夫或 对人称自己的丈夫,4川时管帐的人 为先生。解放后,此词一般都不怎么 使用,而只用于德高望重的非党或民 主党派的知识分子, 如鲁迅先生、除 此以外,只要不是阶级敌人一律称 "同志"。改革开放后,此词又由海外 华侨、港澳同胞经广东、福建等地流 行到我国大陆。上述4个义项,只有4 已消失。且适用范围更广,几乎只要 是戚年男子都可称~。这在深圳、珠 海等地尤其如此, 大陆内地也日见风 行。此外, 对外国人、华侨、台湾人 士中的男性,我国无论官方还是民间 几乎无一例外均称~。但对社会主义 国家的领导人、来访者,一般还是习

惯称"同志"。例:"张~, 您对深圳 的印象如何?"此词约自 1981 年后广 为流行至今。

【向钱看】 xiàng qián kàn 意 思是为人处世一切从金钱考虑。此词 谐"向前看"音而成。随着社会出现 重大变革,一些人的观念发生了变化, 一些问题引起了争议, 如"商品意 识"是不是完全正确,只讲经济不讲 政治是否完全妥当,于是有了"~"一 词的出现与流行。例:"究竟'向前 看'还是'~'?"此词自1981年后广 为流行。

【销量】 xiāo liàng 销售数量的 简缩。原多说"销售量",现在商业报 道和商品广告中一般都用"~",如 "~第一。"又例:"电视、收音机~增 长迅速。"(《人民日报》1981年2月 16日) 此词约自 1981年广为流行至 今。

【小吃店】 xiǎo chi diàn 一般 指饮食行业中规模较小、出售一些地 方风味食品的店子,含有非名菜大菜, 经济实惠的意思。此词以集体、个体 户小餐馆的涌现等为出现和流行背 景。例:"青年自己组织起来的~。" (《人民日报》1981年5月8日)此词 约自 1981年流行至今。

【小姐】 xiǎo jiě 原义为: 1阳 社会官僚、地主和资本家阶级家庭里 仆人称主人家未出嫁的女儿; ②对未 出嫁的女子的尊称。解放后,此词一 般已不用,只用于外交方面。到新时 期,此词再重流行,但适用对象有所 不同,它在我国一些地区,一定社会 阶层中用来称年轻的、未结婚的女子。 此外广泛适用于外宾、华侨、台湾人 士。"~"远不及"先生"流行广。我 国有…部电视连续剧,剧名即为《公 关~》。此词约自 1981 年流行至今。

【小金库】 xiǎo jīn kù 指违反 国家税政法令,由本单位私设的储存。 又称"小钱柜"。例:"北京第二轧钢 广为请客送礼专设'~'。"(《人民日 报》1981年11月28日)此词自1981 年广为流行。

【小气倏】 xiǎo qì hòu 小范围 内的具体情况和形势。与"大气候"相 对。在日常生活中,"~"比"大气 候"运用更普遍。人们常把自己所处 环境的情况都称为"~"。此词以改革 年代人们对现实的关怀为流行背景。 例: "'大气候~"析。"(《人民日 报》1981年11月3日)此词约自1981 年流行, 1989年"六四"风波后尤为 流行了一阵。

【新秀】 xīn xiù 指新近涌现出 的具有某一专长。取得较高成就的年 轻人。如"影坛~"、"体坛~"、"文 坛~"等,有时也以"拟人"修辞法 用于物质,如: "杯中~——低度酒。" 《新民晚报》1985年2月8日)又例: "~出现我就高兴。"(《人民日报》1981 年2月14日) 此词约自1981年广为 流行至今。

# Y

【演唱会】 yǎng chàng huì 表 演"唱"艺术(如歌曲、戏剧)的集 会。此词的出现、流行以文艺活动的 活跃为背景。例:"'台湾歌曲~'在 京演出受到热烈欢迎。"(《人民日 报》1981年1月12日)此词约自1981 年广为流行。

【一阵风】 yi zhèn fēng 喻指某 运动、情形只持续一段时间就完事,好 象一阵风吹过一样。此词反映了一种 社会风气。例:"'~'也是歪风。" (《人民日报》1981年4月16日)此 词约自 1981年广为流行。

【意识流】 yì shí liú 又称心理 现实主义, 是西方现代派作家运用的 一种创作方法。~一词由美国心理学 家詹姆斯所创。他认为人的意 "并非 以一段段的形式出现"、"不是联接起 来的,而是流动的。"一方法的特征为, 着重人的意识活动的描写,发掘内心 世界、注重表现潜意识。具体手法上, 它打破传统的时序,采取过去、现在、 未来时序的颠倒、渗透的写法。白我 国对外开放,西方现代派介绍到我国 后, 我国文艺创作也多运用此法, 于 是此词便广为流行开来。在所有西方 现代派中,~也许是流行最广的一个 词。但我国的~往往指的是其艺术手 法。例:"电影~手法小议。"(《人民 日报》1981年3月14日)此词约自 1981年广为流行。

【音乐茶座】 yīn yuè chá zhuò 让顾客一边听音乐,一边品茶的场所。 ~往往是带舞厅的,故"音乐"含有 跳舞伴奏的意思;~里的饮品也不仅 是荼,也有其它各种饮料,"荼"只是 概称。我国过去也有"茶座",但那是 十分简陋、低级的,远不及~高雅。~ 尽管是颇现代化的,但由"茶座"。 词也可见出留恋传统的心态。例:"广 州友谊剧院附设~开业。"(《人民日 报》1981年3月17日) 此词自1981 年后开始广为流行。

【营养食品】 yíng yǎng shí pìn 讲究营养成分的配方、营养性强的食 品。此类食品更多地是为婴幼儿制造 的,因为厂商抓住了现在"特保儿"家 长的心理。~也与改良食品以适应人 民生活水平的需要有关。这些便是此 词产生、流行的背景。例:"关心儿童 健康成长,广州生产多种婴幼儿~。" (《人民日报》1981年5月20日)此 词自 1981 年后厂为流行。

【硬杠杠】 ying gang gang 般指文件中规定很具体明确、没有弹 性的条款。如果政策、文件中某些条 文规定比较含混、软,就可使--些人 钻空子,摘不正之风。如果是~就没 有可乘之机了。这便是此词广为流行 的社会心理背景。例: "分房子的 \*~"。"(《人民日报》1981年3月16 日) 此词约自 1981年广为流行。

【优待票】 yōu dài piào 用以表 示给予好处的票证。过去常用于某… 节日或某一节目发给有关人的票;后

 $\sim 100$ 

1981年

也用于购买商品方面,可以用低一些 的价格购买。例:"不给~同样能办 理。"(《人民日报》1981年1:月4 日) 此词约自 1981年流行。

you hui 较一般优厚、 【优惠】 有好处。对外开放后,为吸引外资,我 国对外商采取了一系列~政策,另… 方面,为搞活商品流通,一些厂家、商 店也常做广告,声言"~酬宾"。此即 为一一词流行的背景。例:"广东省决 定对外商在海南岛投资给予~待遇、" 《《人民日报》1981年12月3日》比 词约自 1981 年广为流行。

【游客】 yóu kè 旅游的客人的 简缩。我国过去很少有旅游者, 对旅 游者的称呼也很少称其为"客"。随着 旅游热的出现,旅游业的发展,此词 便应运而生并流行开来。例:"我国去 年共接待 570 万自费~。"(《人民日 报》1981年3月2日)此词约自1981 年广为流行至今。

【有奖储蓄】 yǒu jiǎng chǔ xù 存款除有一定利息外,还设有中奖机 会的储蓄方式。一般方法为对储蓄款 发给等额的奖票(代存款单),上印有 号码,若干张奖票为一组,每组设有 头奖、二奖、三奖等;通过抽奖、摇 奖等方式来决定获奖号码, 获奖者可 凭获奖奖票领取一定数额的现金或实 物,此奖票颇类似旧时和国外的彩票。 我国的~一般要通过公证处公证。舆 论界曾对此产生过争议,争议焦点是 ~是否有资本主义的赌博性质, 例: "不能施行摊派~。"(《人民日报》1981

年 11月19日)此词约自1981年广为 流行。

【语言污染】 yǔyán wū rǎn 喻指脏话、不干净的语言对社会造成 的毒化、危害。此语以 "五讲四美" 活 动的开展为流行背景。例:"'~'和 \*言教'。"(《人民日报》1981 年 5 月 28日)此词约自 1981年广为流行。

【原声磁带】 yuān shēng cí dài 最初直接录制、不是转录的磁带叫~。 此词的出现与流行以收录机的普及和 流行歌曲、流行歌星等的出现为背景。 例:"多生产~。"(《人民日报》1981 年3月27日) 此词约自1981年后广 为流行。

【鸳鸯楼】 yuān yáng lóu 一种 专供新婚夫妇居住的楼房。含临时性、 过渡性意思。初时为房管部门推的一 咱新招、以解决急需结婚用房的社会 难题。后来一些规模较大的单位,为 大专院校等,也专门建起这种性质的 楼房。~ 一般居住面积不大, 俱有厨 房,卫生问等成套设施。例:"岳阳市 六十对青年搬进~。"(《人民日报》 1981年7月22日)此词自1981年后 开始广为流行。

【跃居】 yuè jū 从落后的位置 一下进到先进的位置叫~。此词是近 些年来形成的,它广泛用于体育、工 农业生产、竞赛评比等方面,以"竞 争意识"的加强为流行背景。例:"湖 北纺织工业产值~全国第五位。" (《人民日报》1981年10月9日)此 词约自 1981 年流行至令。

#### Z

【宰】 zǎi 喻指用不正当手段使 他人花费冤枉钱、坑害别人。也称 "~羊子"。此词主要流行于民间日头, 也常出现在文学作品中。例:"如果你 穿戴土一点,说话又带着外地口音,保 不齐他们会用什么东西把计价器挡起 来,信口开河地~你一下。~多狠全 看他当时的情绪和这个月完成定额的 情况。"(展原:《黑色的梦》) 此词最 早约在个体户大量出现之后, 流行于 1981年后.

【宰羊子】 zǎi yáng zi 即"宰" (参见该条)。

【招标】 zhāo biǎo 兴建工程或 进行大宗商品交易时, 公布标准和条 件,提出价格,招人承包或承买叫招 标。有时把凡提出某种条件, 招人承 担某一职责等都叫~。例:"什么叫 '~'和'投标'?"(《人民日报》1981 年1月3日)此词约自1981年广为流。 行。

【招待费】 zhāo dài fèi 用于招 待上级、客人、关系户等的费用。以 前财力上的招待费是抠得很死的,也 不流行。近些年行贿受贿成为一大社 会问题, 此词才颇为流行。例:"农村 社队~为何如此多?"此词约自 1981 年广为流行。

【招贤】 zhāo xuán 招纳有德有 才的人。过去少见此语。~成为一个

流行词是以广开门路、改革人事制度 为社会背景。其时报上常登某地某单 位贴"~榜"的消息。例:"敢于用人, 善于~,"(《人民日报》1981年10月 12日)此词约自 1981年广为流行。

【知识更新】 zhì shì gēng xīn 淘汰陈旧的知识,以新的知识取而代 之。在尊重知识的社会潮流中, 对 "知识"本身也出现了深入的认为。科 技、文化的发展,使许多陈旧的知识 过时,人们必须不断吸收新的知识。一 时间,~~词便广为流行开来。~可 以说是改革年代的"知识改革"、例: "从'~'想到的 -- 五谈体育改革," (《人民日报》1981年2月14日)此 词自 1981年后广为流行至今。

【智力竞赛】 zhì lì jìng sài 以 检验智力的优胜为项目的竞争、比赛。 ~重视科学文化和智力开发为流行背 景。它广泛见于学校的活动中, 电视 节目中也常辟有~现场直播等专题提 道,这也是此语广为流行的原因之一。 例: "中学生~电视节目受欢迎。" (《人民日报》1981年11月16日)此 词约自 1981 年后广为流行。

【智囊团】 zhì náng tuán 智囊 本为智慧的袋子的意思,实比喻计谋 多的人,特指为别人出谋划策的人。智 囊团特指为某领导人或某决策部门出 谋划策的工作班子或顾问班子。此词 以我国的改革、管理理论的普及为流 行背景。例:"哈尔滨市政府建立财经 \*~'。"(《人民日报》1981年2月14 日)此词自 1981年后广为流行。

FLF 文件使用 "pdfFactory Pro" 试用版本创建 wwfireprint.comon

1981年

【转手】 zhuǎn shǒu 意为左手 进、右手出。一般喻指倒买倒卖,居 间谋取暴利的行为,常于"倒卖"联 用为"转手倒卖"。此词以商品流通渠 道不畅为流行背景。例:"呼家楼西里 和北里食堂违反物价政策,~高价倒 卖猪血受到处罚。"(《人民日报》1981 年 3 月 28 日 )此词约自 1981 年广为 流行。

【自荐】 zì jiàng 自己推举自 己。成语有"毛遂~"。倡导、推行民 主选举后, 有人敢于"毛遂~", 舆论 界肯定了这种作法,于是此成语便广 为流行。后使用日多,渐简称为~。例: "陈沛~当队长。"(《人民日报》1981 年9月26日)此词约自1981年后流 行。

【自学考试】 zi xué kǎo shì L! 自学方式达到某种文化程度标准的考 试,此词以我国尊重知识,注重自学, 建立~制度为流行背景。例:"国务院 批转教育部关于高等教育~试行办法 的报告。"(《人民日报》1981年1月 31日) 此词自 1981年后开始广为流

行。

【自由化】 zìyǒu huà 资产阶 级自由化的省称。这是一个政治概念。 1981年7月17日邓小平同中宣部领 导词志谈话,针对思想战线出现的一 些新问题,批评一些人"要脱离社会 主义轨道, 脱离党的领导, 搞~。"此 后全国范围内开展对资产阶级~的批 判,这就是此词固定并流行的背景,此 词自 1981年 7 月开始广为流行。

zǒu si 意思是非法运 【走私】 输物品, 逃避海关检查, 偷税漏税。此 词不是新词, 但近些年却十分流行。 例: "海关总署石开四省市海关沿海缉 私工作会, 贯彻国务院指示打击~活 动。"(《人民日报》1981年1月20 日) 此词约自1981年广为流行。

【租赁】 zù lìn 出租和租用的意 思。此词的流行以经济制度改革,推 行承包责任制、擂活经济为背景。例。 "中国东方~有限公司在京成立。" (《人民日报》1981年4月18日)此 词约自 1981 年后开始广为流行。

#### 当代中国流行语辞典

# 1982年

种复杂层次、~,同表现复杂化和快 节奏的现代生活,是更相适应的。" (郑波学:《王蒙艺术自己追求初探》 《文学评论》1982年第1期)此词约自 1982年广为流行。

#### F

【翻番】 fān fān "翻一番"之省 略语。一九八二年九月中国共产党十 大曾提出:从1982年到1990年,我国 要实现国民总产值翻一番;再到本世 纪末,要实现翻两番。后~一词开始 頻频见诸报章、口语中。例"县委又 开始都署, 早日实现第二个'~'的 工作。"(《人民日报》1984年2月4 日) 此词约自 1982年广为流行。

【奉献】 fèng xiàn 恭敬地交 付、呈献。过去多用"贡献",少见此 词,后"资献"逐渐地为"~"所取 代。此词最初在宣扬对越自卫反击战 中的英雄人物时频频出现, 此后便广 为流行开来。例:"把真挚的爱~给祖 国。"(《人民日报》1982年10月26 日)此词约自1982年广为流行。

【扶贫】 fú pin 扶持贫困户口 (县、地区)的简缩语。意为技持他们 发展生产、摆脱贫困面貌, 走上富裕 道路。该词出现流行于农村经济改革

# D

【冬胎率】 duo tai lǜ 指生育两 胎以上家庭在全国所有生育家庭中所 占的比率。此词的流行以计划生育、宣 传人口学的普及为背景。例:"一年多 来,独生子女领证率提高,~下降,计 划生育工作有了新的进展。"(《中共 中央、国务院关于进一步做好计划生 育工作的指示》1982年2月9日) 此 词约自 1982年广为流行。

【赌博风】 dǔbó fēng 用斗牌、 携色子、打森将等形式拿财物作注比 输赢叫~。我国近畿年来出现~的原 因很复杂,有丧失理想目标、生活较 富裕些,旧的恶习的复活等等。例, "要剃住农村~。"(《人民日报》1891 年1月6日)此词约自1982年广为流 彷。

【多主题】 duo zhǔ ti 指一部文 艺作品中有两个以上的主题。我因过 去的文艺作品摇认为只有一个主题 (中心) 想想。随者新时期文艺创作上 近生活, 出现一些作品思想倾向复杂 的现象。人们发现这些作品很难用单 一的主题来概括,于是文艺评论人流 行~一词 。如《陈奂生上城》、《美食 家》等等就被认为是~的。又例:"这…

之后,以国家扶持政策的实施为背景。 例:"今年三月县政府召开县、社、队 三级干部~工作交流会,表彰奖励了 先进单位、个人和坚持自力更生、努 → 力发展生产、改变贫困户口。"(《人 民日报》1982年8月25日)此词约流 行于 1982年至今。

#### G

【港商】 gǎng shāng 香港商人 的简缩。香港商人一般不是外国人,故 不能称"外商";但又不同于大陆商人 (大陆一般也不以"商人"称),故有 此词的产生。但其简缩成词,并广为 流行却以大陆与香港通商频繁为背 景。例: "在福建出售伪造港币, ~潘 .铁民被依法逮捕。"(《人民日报》1982 年3月24日) 此词约自1982年广为 流行。

#### $H$

【黑色幽默】 hěi sè yōu mò 原 为西方现代派的文学流派之一。其特 点为黑色的幽默格调融合,故称为 "绝望的笑。"代表作有美国作家海勤 的《第22条军规》等近年来,我国也 出现了反映文革时期的荒诞性的类似 上述格调的作品,于是有人便把这类 作品也称为~。以与我国传统幽默相 区别。此外,在日常生活中,一些人 把一些病态幽默也称为~。此词以文 艺的改革开放为流行背景。例:"他博 采众家、拿来为我所用,不论是西方 的'意识流'或'~',还是传统的讽 刺艺术与喜剧剧,他信手拈来,熔为 ·炉。"(张韧:《论王蒙的小说》《新 文学论丛》1982年第2期) 此词约自 1982年广为流行。

#### $\mathbf{J}$

【机构臃肿】 jī gòu yōng zhǒng 意思是办事机构庞大、但又调度不灵、 缺乏活力。此词以政治体制改革为流 行背景。例:"改革~、人浮于事的状 态。"(《人民日报》1982年3月1 日) 此词约自 1982年流行。

【揭晓】 jiē xiǎo 公布某事情的 结果叫~。此词的流行以各种竞赛活 动, 如评"十佳"运动员, 评电影 "金鸡奖"、"百花奖"等各种评选活动 为背景。例:"全国优秀摄影作品评奖 ~。"(《人民日报》1982年7月17 日) 1982年流行至今。

【介绍信】 jic shào xin 隐指香 烟。过去办什么事,一见面就要递上 介绍信,后来关系学流行,出现行业 不正之风,办什么事都要首先递上一 文香烟,故有此隐指。例: \* \*~ \* 呢; "我不是给了吗?""唉,你这人……""。 此词约自 1982 年广为流行。

# K

【开拓】 kāi tuò 开辟、拓展的 意思。此词成为流行语以改革时代的

创造精神为背景。例:"放心放手地让 农民一致富门路。"(《人民日报》1982 年11月19日)此词约自1982年广为 流行。

【老干办】 lǎo gàn bàn 为离职 退休干部设立的办公室。1982年我国 建立了干部离退休制度后,此机构随 即设立, 此外还有老干部局(处)等, 简称"老干局(处)。此词从 1982 处后 开始广为流行。

【六二压】 liù èr yā 意为 1962 年的经济压缩。1959年,因"大跃 进"带来了我国经济的严重困难,千 是这年1月,中共中央全会召开,全会 决定对国民经济实行"调整、巩固、充 实、提高"的"八字方针"1962年1月 中央扩大工作会议明确了 1962 年是 国民经济进行调整工作最紧要的一 年。作为经济措施、这年我国不少工 矿企业纷纷"下马",也有不少人由城 镇王厂压到农村, 这便是所谓"六二 压"。~ 词在当年并不流行, 它是在 新时期的反思中才流行的。例:"然而 热乎乎的日子只过了六个月一一刚刚 半年, 遍及全国城镇乡村的'~'便 开始了。"(《危机! ---性病在大陆 泛滥》)此词约自1982年流行。

【绿卡】 lǜ kǎ 一种某些西方国 家发放的用于外籍人士永久居住权的 法律证件。因此证件为绿色,故称其 为~。此词以对外开放、当代中国出

现"出国潮"为产生、流行背景。例: "议员要求当局处理'~"问题"。此 词约自 1982 年开始流行。

#### M

【买方市场】 mǎi fāng shì chǎng 商品市场中出现供过于求, 供给量大 于购买力的情况叫~。这时市场商品 呈滞销状态, 卖方有求于买方。它于 "卖方市场"(参见该条)相对。此词 的流行与我国搞活商品经济为背景。 例: "上海出现'~'新形势。"(《人 民日报》1982年10月16日)此词约 自 1982 年流行。

【重大号】 mài dà hào 又称"卖 大户",指零售商店把大宗商品一次性 地卖给个体商贩。这种作法往往为了 一己私利, 不顾广大消费者利益, 所 卖商品多为紧俏商品,而个体商贩又 即转手倒卖从中牟取暴利。这种现象 显然以个体户的大量涌现相关。~和 现象引起社会的广泛关注,故有此词 流行。例:"新邮票不要'~"。" (《人民日报》1982年6月29日)此 词自 1982年广为流行。

【卖方市场】 - mài fāng shì chǎng 商品市场中出现求大于供、购买力超 过供给量的情况叫~。这时市场商品 供给量不足, 价格上涨, 买方有求于 卖方。它与"买方市场"(参见该条) 相对。此词的流行背景和年代与"买 方市场"同。

 $\mathbf{F}$  in  $\mathbf{F}$ mào fù 显露出富有。

L

随着改革开放和经济体制改革,一部 分人开始富了。但由于长期形成的一 种心理状态,很多人都不敢露出富了, 怕政策一旦生变, 使自己又成为运动 对象,这种社会心理便是怕~。而即 为~一词流行的背景。:"~大叔,请 放心。"(《人民日报》1982年5月29 日) 此词约自 1982年广为流行。

【门前三包】 mén qián sãn bão 社会上的各单位在自己所在地门前包 卫生、包护树、包植树的活动。此活 动在"五讲四美"活动中开创,并因 大力宣传而使此词流行开来。例:"某 些城市试行的街道'七户一岗'、 \*~ "等活动, 要落实责任, 形成制度 坚持经常,"(《三中全会以来》) 此词 自 1982年开始广为流行。

【明白人】 míng bái rén 聪明、 懂道理、有个人见解的人。此语的流 行以人事体制改革,民主选举、尊重 人才等为背景。它与那些 "以其昏昏、 使人昭昭"的"糊涂人"相对。例。 "给'~'开一条路。"(《人民日报》 1982年12月29日)此词约自1982 年广为流行。

#### N

【难】 nán 意为不容易; 近些年 来经常作为词的后缀,构成流行词语。 如"乘车~"、"住房~"、"入托~"、 "出书~"等等。此词缀以对社会各个 方面的关注等为流行背景。例: "入厕 ~再也不能继续下去。"(《人民日

报》1982年2月29日)此词缀约自 1982年广为流行至今。

【南南合作】 năn năn hé zuò 主要指发展中国家之间的经济合作。 由于发展中国家大多数都在东、西半 球的南边,故称。例:"对'~"的贡 献",(《人民日报》1982年12月20 日) 此词自 1982年后广为流行。

# P

【破译】 pò yì 原指使用专门技 术把对方使用的密码系统搞清楚,从 而译出对方绝密电报的内容。现多喻 指用一种理论把那些不很好弄懂的文 学作品或理论著作所表达的隐秘思想 揭示出来,解释清楚。此词以…些现 代派的文学作品的问世、新社会科学 理论的借鉴等为流行背景。例:"我试 图~这首朦胧诗。"此词约自 1982 年 流行。

## R

【人淫于事】 rên fú yú shì 意 思是人多而又不于实事。此语以政治 体制、人事体制改革为流行背景、例、 "改革机构臃肿、~的状况。"(《人 民日报》1982年3月1日)此词约自 1982年广为流行。

355.

【生育高峰】 shēng yù gāo fēng 指人口自然增长率最高的时期, 近年 来我国大力推导计划生育,由于人口 学也成为研究的一个重要问题。于是 此词频频出现于书面、口头。例:"五 十年代和六十年代~中出生的人,已 陆续进入结婚、生育期。"(《中共中 央国务院关于进一步做好计划生育工 作的指标》1982年2月9日)此词约 自 1982年广为流行。

【时间差】. shi jiān chā 原为排 球运动术语,指在扣球和栏网之间的 时间间距。后也多喻指紧紧抓住时机 去赶紧办某事。此词成为流行语与中 国女排热和一些人把握形势、抓紧时 可分不开。例:"国外在发展科技时, 我国却在搞文化大革命,这又一个 ~。"武词自 1982 年广为流行。

【市花】 shì huā 代表某一城市 特色的花叫~,过去有些外围时兴~。 我国在80年代为了美化环境、培养人 的爱美意识也开展了选~活动。例: "苏州市确定市村和~。"(《人民日 报》1982年3月25日) 此词自1982 年流行。

【酸奶】 suán nǎi 即酸牛奶,牛 妈经人工发酵而成, 带酸味、易于消 化吸收。~出现后,在一些大城市立 即十分畅销。例:"新型食品——~ 粉。"(《人民日报》1982年1月8 日)此词自1982年流行。

T

【抬轿子】 tái jiào zi 喻指为了 个人目的,而心甘情愿地阿谀迎合上 **级或他人,为他人出力办事。此词以** 批评不良社会风气、纠正党风等为流 行背景、如有篇杂文的题目即是《吹 刺叭、~及其他》。此词约自 1982 年广 为流行、

#### W

【外星人】 wài xīng rén 地球 以外的星球上类人的高级动物。原为 科学是的假设。后随着一些国际科幻 影片、电视剧的上演等原因,此词便 成了日常生活的流行语。例:"连这也 不知道?难道你是~?"此词约自1982 年开始广为流行。

【乌纱帽】 wū shā mào 喻指官 职。我国古代宫员戴的都是一种黑纱 **做的帽子,故有此喻。此词早有,文** 革也出现过,但它的流行却是新时期, 以批评官僚主义,改革人事制度等为 背景,例;"如果只是为了一项~。我 就不会自荐来当这个厂长了。"此词约 自 1982年广为流行。

# X

xiàn dài pài 又称现 【现代派】 代主义, 西方进入帝国主义时代以后

形形色色的资产阶级文艺思潮和艺术 流派的总称。其共同思想倾向为: 以 表现危机社会中异化的人为中心内 容,描写混乱、荒谬的社会现实;其 共同艺术特征为重主观表现、轻客观 再现。新时期,随着对外开放,许多 ~的作家、作品, 文艺思潮介绍到我 国,我国文艺界也出现了借鉴其艺术 手法的作品。此词便广为流行开来。在 我国新时期文坛上,自1980年起,便 不断地有关于~的讨论和争鸣。此词 的流行与我国文艺界的变革、文艺观 念的现代化极为相关。此外, 些年 轻人的时髦打扮、仪表等也被戏称为 ~,例:"传统现实主义和西方~结合, 或者叫写实主义与现代主义合流,日 前是带有世界性的一个创作动向。" (郑波光《王蒙艺术追求初探》《文学 评论》1982年第:期)此词约自1982 年流行。

【小报告】 xiǎo bào gào 意思 是暗地里向领导反映不真实或不确切 的情况。文革中要求人们敏此揭发, "背靠背"地向上级汇报,对此表示不 满的人就称此为打~。但文革时一般 只在民间口头流传。到新时期,随着 对文革的反思,此词开始频频出现于 报刊杂志小说。此词一般与"打"结 合成惯用语"打~"。例: "何谓 '~'?"(《人民日报》1982年8月2 日)此词约自 1982 年流行至今。

【小儿科】 xiǎo ér kē 原指医疗 机构中治疗儿童疾病的一科, 现多喻 指微不足道的或不被人重视甚至被人

瞧不起的事物.例:"对,他在心里发展 着这个情节,老耿头应该去买电视~ 照相,太~了。"(《小说界)1982年第2 期)此词约自 1982年广为流行。

【小膏年】 xiǎo qīng nián 指年 龄 十岁上下的青年。青年加一 "小"字, 反映了人们一种心理有点老 化的隐秘心理,它也与我国在新时期 引起重视并广泛讨论的"代沟"问题 有关。例:"小街的电灯杆底下,总有 一群~在打扑克,胡打乱骂,滚作一 闭。"(《小说选刊》1982年第3期)此 词约自 1982 年广为流行至今。

【小字辈】 xiǎo zì bèi 意思是 年轻、没名气的人。此词以论资排辈、 注重人的名气的社会风气为产生、流 行背景。例:"李国豪热情扶助'~' 超过自己。"(《人民日报》1982年6月 29日)此词约自 1982 年广为流行。

【心灵美】 xin ling měi 意思是 思想品质、道德情操高尚。有一种白 皮红心的萝卜也被名之为~。自中央 倡导"五讲四美"(参见该条)活动后, 此词便十分流行。宜扬~可以净化改 革开放后出现的一些不良风气的影 响。例:"祖国的亲人~。"(《人民日 报》1982年2月24日)此词约自1982 年广为流行。

【新时期的总路线】 xin shi qi de zǒng lù xiàn 【即"团结全国各族人 民,自力更生,艰苦奋斗逐步实现工 业、农业、国防和科学技术现代化,把 我国建设成为高度文明、高度民主的

FLF 文件使用 "pdfFactory Pro" 试用版本创建 wwfireprint.comon

社会主义国家。"此总路线于1982年 9月中央十二大上正式提出, 随着官 传、教育的普及,此词便广为流行开 来。

Y

【业大】 yè dà 在专业之余的时 问里进行教学的大学。我国为早出人 才、快出人才而举办的多种办学形式 之一。1958年~曾一度在我国出现 过,但更为流行的是我国近些年。例: "我局~在全局职工中招生。"又例: "打完夜班儿,还得跟她逛商场! 扔下 '~'的课, 陪她去听狗屁交响乐!" (王培公:《WM(我们)》)此词自 1982 年开始广为流行。

【优生优育】 yǒu shéng yōu yù 优化生育, 提高人口素质的意思。我 国70年代开始提倡计划生育。但要真 正做到计划生育,就有一个~的问题, 于是80年代初, ~ 一词便广泛出现于 社会宣传、科学研究中。例:"一是提 高中华民族人中紊质很重要的方面。" (《中共中央、国务院关于进一步做到 计划生育工作的指示》1982年2月5 日) 比词自 1982年广为流行至今。

# Z.

【遮幅式】 zhé fú shì 全称为 "一宽银幕电影,这是一种只压缩画面 的宽度而不改变其宽度的 35 厘米憲 银幕影片。也有人称其为"无压缩"拷 具、"假宽银幕电影"。例:"今日上映 香港~宽锟幕电影《铁布衫》。"此词 流行于 1982年后。

【职大】 zhi dà 职工大学的简 称。80年代初,为了早出人才、快出 入才,我国采取多种形式、多种途径 的办学方式,于是~应运而兴。它们 一般都是由企业办的,招收本企业职 工学员,学业结束回原单位。例:"二 汽~试行学生预分配制。"(《人民日 报》1982年3月16日)由于~多是82 年后兴办,因此此词自1982年后才广 为流行。

【智力库】 zhì lì kù 喻指知识 分子集中、可以充分发挥其知识力量 的地方。此词的形成、流行以尊重知 识、尊重人才为背景。例,"政协要发 挥'~'的优势。"(《人民日报》1982 年 12 月 1 日)此词约自 1982 年广为 流行至今。

【智力投资】 zhì lì tóu zī 用于 智力开发的投资。此词以重视知识、重 视人才、重视儿童的智力开发为产生 流行背景。例:"现在必须把这项工作 提到重要的议事日程上来,下决心,花 本钱进行 ~~ 。"(《关于国务院机构改 革问题的报告》1982年3月8日)此 词自 1982 年广为流行至今。

【赚大钱】 zhuàn dà qián 赚取 高额利润。此词早有,只在民间口头 流传。随着我国经济体制改革、商品 市场的活跃,~便经常出现于书面、口 语中。例:"今非昔比,人家已会在~ 了。"此谪流行于 1982 年后。

1983年

# 1983年

B

【报批】 bào pī 报告给上级并 请求批复的简缩语。~显然由过去的 "报告"、"上报"和"批复"、"批示" 组合面生成。例:"新干部的~材料, 报给上级;上级本来可以拍板的;又 再报给上级的上级这样加大保险系 数,势必掩延了批复的时间。"(《文 4. 汇报》1984年11月23日)此词约流 行1983年后。

【部优】 bù you 国家某一部级 单位的优秀产品的简缩语。(参见"国 优")。

# $\mathbf C$

【財神】 cái shén 喻指可以带来 财富的人;现特指一些帮助农民脱贫 致富的科技人员。也称"~爷"此词 以中央推行"星火计划",扶贫政策等 为流行背景。例:"牟平县西关大队招 聘七十多名~,队办企业越办越兴旺。 (《光明日报》1983年2月8日)此词 约自 1983年广为流行。

【彩电】 cǎi diàn 彩色电视的简 称。此词以中国人民生活水平的提高、 彩色电视进入千家万户为流行背景。 它一出现, 就远比"彩色电视机"流 行。例:"八万台进口~全不合格。"此 词约自 1983年广为流行至今。

【彩卷】\* cǎi juǎn 彩色胶卷之简 称。新时期前,我国普通百姓照像多 用黑白胶卷。80年代初,彩色胶卷开 始出现,后即流行开来,于是便有~ …词的形成和流行。此词比"彩色胶 卷"要流行得多, 例, "明天就要上黄 山了,我去买几个~。"此词约自1983 年开始流行。

【彩扩】 cǎi kuò 彩色相片扩印 之简缩。近年来,我们的照相热已由 黑白变为彩色。同时又出现了许多照 相业的个体户。于是街头巷尾的照相 馆、摊前就常见"~"字样的广告,例。 "这个个体户门口放着一个大牌子: ~ ,三天取照。"此词约自 1983 年开始 流行。

【彩照】 căi zhào 彩色照片之 **简缩。文革前已有彩色照片,低不普** 及。文革后,由于中国人民生活水准 有所提高, 丰富生活成为一个时代倾 向,~开始普及开来。随着照相机成 为一个社会热流~一词也就简缩成词 并广为流行开来。例:"亿元乡'~ 热'。"此词约自 1983 年后广为流行。 【炒汇】 cǎo huì 指对黑市外汇

的投机买卖。原为南方口言,后流传 全国。随着我国经济的对外开放,以 及出国人员增多(一些出国人员考试 须交纳一定数目的外汇作报名费),炒 汇交易便日多起来,此词也便流行开 来。例:"在这群人中……有套汇~的, 有暗娼,有三流影视演员……。"(晨 原:《黑色的梦》)。

【存在主义】 cún zài zhǔ yì 当 代西方世界的一种哲学,文学思潮。它 产生在第二次世界大战前夕的法国。 先驱者是丹麦哲学家基尔凯郭尔,代 表人物是让一保尔・萨特。萨特根据 法国哲学家胡塞尔和海德格尔的现象 学和本体论提出了存在主义的三顾 则:存在先于本质;世界是荒谬的,人 生是痛苦的;人首先存在,然后才能规 定自己,人是生而后自由的,"自由"就 是为了"选择"。~思潮与经历了文化 大革命的许多中国人,尤其是中青年 人有一些共通的东西,于是~在中国 产生了较大的影响。此即为~一词广 为流行的背景。当时许多年轻人都以 读过~的书、能运用~的术语而自豪。 这也引起了理论界的忧虑和批评。例: "~是一种资产阶级哲学。"此词主要 流行于 1983年至 1986年间。

# D

【道德法庭】 dào dé fǎ tíng mín 指对违反人们共同生活及其行为准则 和规范的人和事作出舆论判决和制 裁。社会生活中, 出现了一些人有违 公共道德的行为, 如男女关系上喜新 厌旧、充当第三者等等。这些行为并 没构成犯罪事实, 法律无能为力, 怎 么办呢?于是便有了~之说。例: "'~'浅议"。(《光明日报》1983年 4月16日)

【迪斯科】 di si ke 一种现代西 方社会中级为流行的群众性、自娱性 很强的舞蹈形式。也叫摇摆舞(参见 该条)。是英语 disco 的译音。它始于 1975年的~音乐。这种音乐的特点是 只有情绪的感染, 以它独具的强烈节 "奏来鼓动人心,不重视思想内容。~ 是一种即兴舞蹈形式,主要特点在腰 部和胯部的运用同音乐节奉和情绪溶 为一体。~近些年传入我国后, 曾引 起过一场大讨论, 讨论的结果是被我 国人民广为接受。我国举办过~大奖 赛,还有老年~,幼儿~等,现在许 多青年人在舞厅里都跳~。例:"有的 人说交响乐过时了,~才代表了音乐 的时代潮流,这种说法是欠妥的。" (《福州晚报》1985 年 3 月 1 日)此词 自 1983年开始流行。

【第三次滾潮】 dì sán cì làng cháo 美国记者出身的未来学家阿尔 文·托夫勒于1980年王式提出的一 种理论,并要《第三次浪潮》--书译 细阐明了他的观点。托夫勒认为第一 次浪潮是"农业革命";第二次浪潮是 "工业革命"; ~是 "信息革命"。~是 大类社会正在经历着的一场最深刻的 大改革, 它在几十年的时间可以波及 全球。其主要特点是微电子工程、生

物工程等成为新兴工业的骨干,信息 产业是整个经济的支柱。~的社会也 是"智力和知识的社会"。~理论在美 国引起大轰动。他的书和理论介绍到 我国后,也引起了较大反响,~一词 也随即广为流行开来。

【谓研】 diào yiān 调查研究的 简缩语。它成为一个较为固定的词,当 我国改革人事制度、设置退居二线的 老干部做"~"为背景。例:"天津市 委办公厅聘请一批特约课查研究员, 問绕整党、消除精神污染,开展~。" (《人民日报》1983年10月31日)

【谓研员】 diào yiān yuán 即 调查研究员。参见"调研"。

【多元】 duō yuán 事物的构成 元素不是单一的, 而是多种的。与 "一元"相对应。文革后, 社会生活丰 富多样、经济改革后国民经济构成也 多样并存, 文艺创作也并不强求定于 一尊等等,人们把这些即概括为 "~",或"~化"。例:"~所有制的 理论基础"。(《光明日报》1983年1月  $3H$ )

【多元化】 duō yuán huà 事物 的构成元素由单一趋向多样的变化。 与"一元化"相对应。参见"多元"。

# F.

【二传手】 et chuán shǒu 喻指 在传播某一事物过程中起中间作用的 人或物。~原为排球运动中的专用术 语。由于中国女排带来排球热,全国 上下都谈排球,结果引专门术语流入 社会,产生此喻义。例:"沈阳农业科 技户发挥'~'作用,指导十五万多。 农户采用新技术,"(《光明日报》1983 年10月18日)

#### Ħ

【复读生】 fù dú shēng 重复在 某一年级渎书的学生。多为高三学生 高考落第或考取的学校不理想后,重 新再读一年髙三,以便考取或考取好 的大学。出现这一现象是此词产生、流 行的背景。例:"湖北省政府要求教育 部专端正办学思想, 停止相收~" (《光明日报》1983年3月6日)此词 主要流行于 1983年至 1987年间,后 由于~的取消,而逐渐消亡。

#### G

【感情投资】 gǎn qíng tóu zī 指把资金直接用于激发职工的"感 情",从而间接地提高劳动生产率。这一 是现代企业管理的一种投资方式。此 词以企业管理学的普及、提倡注重职 工的思想感情等为流行背景。例:"这 个厂生产增长如此快,与厂长领导注 重~分不开。"

【挂靴】 guá xú 意为其有高超 球艺的足球队员退出运动队,不再参 加事业比赛。~…词产生、流行与: "体育运动热"有关。例:"容志行~

任教了,但愿他的'最佳'稍神和 '志行风格'发扬光大,永放光芒。" (《足球世界》1983年第3期)

【国脚】 guō jiǎo 专指球艺高超 的国家级足球运动员。因他们代表 "国"家球艺水平,又用"脚"踢球, 故有此称。此词的产生,流行以我国 出现体育热为背景。例:"广东队拥有 五名~, 兵多将广,"(《体育报》1983 年9月12日)

【国优】 guó yōu 国家级优秀 产品的简缩语。随着我国重视商品质 量、实行产品质量优胜劣汰的经济政 策,就常对产品质量予以评比鉴定。凡 产品质量最好者,由国家颁布优秀产 品证书,此产品即被称为"~"。比~ 低一级的产品,由省一级颁发有优秀 产品证书, 郑被称为"省优"。如果由 国家部一级单位予以鉴定并确认为优 秀产品的,则被称为"部优"。例: "现在广告中好些产品都说是~、部 优。这是不是真的呀?"

# $\bf{J}$

【紧俏】 jǐn qiào 供不应求、十 分受顾客喜爱、销路好(的商品)。~ 大都用于修饰"商品"一词。它以我 国搞活经济、重视市场经济为流行背 景。例:"……门菜市场是北京四大零 售菜场之一,去年就有倒卖~商品的 行为。"(《人民日报》1983年8月4 H)

【精神污染】 jing shén wū răn 喻指使精神上沾染有害的东西。此词 显然由环境污染引申而成。~开始多 指黄色下流的淫秽书、画、像等;后来 也专指文艺、理论等领域内宣扬西方 资产阶级错误思潮的言论、文艺作品、 庸俗低级的文艺演出等等。1983年, 我国在思想战线、文艺战线展开了一 欢大规模的清除~的活动。此词便广 为流行开来。例:"在战略研究中要注 意防止~。"(《光明日报》1983年10 月 24 日)此词主要流行于 1983年后。

#### K

【开发】 kāi fǎ 原指以荒山、矿 山、森林、水力等自然资源为对象进 行劳动,以达到利用的目的。现则为 开拓、发展的简缩,适用于经济、智 力、科技等各方面。例:"~智力的一 条重要途径。"(《光明日报》1983年 11 月20日)

#### $\mathbf{I}$ .

【老年人大学】 lão nián rén dà xué 供老年人进修、学习的学校。多 为民办性质,国家不发文凭,所学课 程尤专门规定,门类较多,如绘画、书 法和其它文化课、其程度也不一定相 当于大学水平。值得注意的是,~也 许是真正为学员自身爱好、个人心理 需要开办的, 它并没有职业训练的目 的性。在尊重知识、文化热的背景下、 我国一些城市出现了此类学校。例:

FLF 文件使用 "pdfFactory Pro" 试用版本创建 wwfireprint.comon

"我国有了第一所~。"(《光明日报》 1983年9月23日) 此词主要流行于 1983年后的两三年间。

【利改税】 lì gǎi shuì 把国营企 业上交的利润改为按国家规定的税种 和税率交纳税金的一项财政改革。建 国后我国对国营企业一直实行统收统 文的财务管理体制, 收支不挂钩, 责、 权、利脱节,极大地挫 伤了企业的积 极性, 1983年6月1日起, 我国实行 了对国营企业的第一次改革;1984年 10月1日又实行了~第二次改革。~ 使我国财务管理制度走上正轨。例: "笑行~是经济体制改革重要方面。" (《光明日报》1983年3月2日)

【立体声】 Litishēng 给人以立 体感觉的声音。多用于电影、广播方 面。我国先有~电影院出现,后来又 有~音响、~广播电台出现,于是此 词广为流行开来。例:"我国已有九座 ~广播电台。"(《光明日报》1983年 6月23日)

【两用人才】 liằng yòu rên cái 军队培养的、在军队有用、复员转业 后在地方上也有用的人才。此词的出 现以强调军队在国民经济中的作用和 我国大裁军为背景。例:"顺昌县儿名 老知识分子帮助解放军某部培养军地 ~。"(《光明日报》1983年6月3  $H$ )

【两张皮】 Liǎng zhāng pí 喻指 两神事物不能合到一块,互不联系,相 互脱节。此词以强调干实事、实事求 是,注意事物间的联系的社会风尚为

流行背景。例:"政治学习和业务学习 不能搞成~。"

【流行色】 liú xíng sè 广 为流 传、十分风行颜色。多指服装、家俱 等日用生活品的颜色。~其实历来就 有,如黄色为封建最高统治集团的~; 文革中,草绿色、灰色、兰色、黑色 即为当时的~。但自觉地研究这一问 题,却是在新时期之后。它以渴求丰 富多彩、富于流变的新鲜生活的社会 心理为流行背景。例:"我国预测出四 种1985年国际~。"(《光明日报》1983 年8月26日)

#### M

【壇方】 mó fāng 为一种由红 黄、橙、白、绿、蓝六种颜色组成的 六面智力玩具。系由国外引进,它是 匈牙利应用美术学院教师欧尔诺·鲁 比克在70年代创造发明的。1983年 在我国开始流行 , 例, "在市场上凤鼠 一时的六面~……盛极而衰。"(《生 活周刊1985年6月9日)智力玩具~ 虽已"盛极而衰", 但~作为一个词却 继续流行开来,伸延为多色彩、多层 次、多变化,但也有一定规律相制约 的意思。例:"当代青年的社会生活就 象一个~,多面体、多色彩、多层次、 多变化, 但仔细观察也可以看到规律 性、规定性和统一性。"(《文汇报》1985) 年 6 月 3 日)此词 1983 年至 1985 年 间尤为流行。

# $\mathbf{P}$

【泡病号】 pào bìng hào 指孚 受公费医疗待遇的职工,干部,以有 病为由不上班。带揶揄色彩。例:"而 且他对那些无病装病、长期~的人,有 一种本能上的反感。"(邓刚《阵病》 《鸭绿江》1983年第四期)

【碰硬】 pèng yùng 指同那些危 害国家和人民利益而又依特权地位或 有后台的人进行坚决的斗争。例:"如 具自己的问题不纠正、不解决, 就根 本谈不上去解决别人的问题,更谈不 上'~'。"(《人民日报》1983年8月  $16$  H)

# Q

【气势船】 qì diàn chuán 也叫 "腾空船"。一种利用空气的支承力升 离水面的船。这种以空气螺旋浆或喷 气办法推进的船速度极快。当~这… "新生事物"用于营运后,此词便流行 开来。例:"国产第一艘民用侧壁~试 营运。"(《光明日报》1983年7月19  $H$ )

【穷老九】 qiáng lǎo jiǔ 指经济 上较为清贫的知识分子。文革时期流 行"冥老九"一词; 到新时期后, 知 识分子在政治上翻了身。但由于分配 不公、脑体倒挂的社会现象,有人便 说知识分子不再是"臭老九"了,而 是"~".

 $\bf{R}$ 

【人际】 rén pì 意为人与人之 间、个人与团体之间。~--词似仿 "国际"一词产生。此外也有"厂际" "桉际"的说法,但这些不及"~"流 行。此词的形成与流行与"~学"的 兴起有直接关系。例:"传播一般可分 为~传播,……和大众传播两种形 式。"(《文摘报》1983年3月4日)

#### S

-【商品化】 shāng pín huà 意思 是把某种事物完全转变成商品的倾 向。此词以对商品经济的争鸣为流行 背景。例:"文艺~倾向亟须克服。" (《光明日报》1983年 7 月 14 日)

【摄影小说】 shè yíng xiǎo shuō 小说的一种新形式。根据文学脚本,通 过表演和导演的创造,调动一切拍摄 艺术手法, 拍成单幅照片, 然后合成 连贯的情节,有点象连环画的编排。~ 起源于"连续摄影"与"摄影故事", 出现于本世纪70年代的西方,后引进 我国。例如《湖北青年》1984年第一 期封二即"~《第一位顾客》。

【省优】 shěng vōu 省一级评选 的优质产品。参见"国优"。

【食用菌】 shíyòng jūn 可以吃 的菌类。菌为低等杆物的一类,不开 花,没有茎和叶子,不含叶绿素,种

类很多。如蘑菇即为一种~。后由于 推广人工栽培的~, 使其成为普及性 的菜, 此词也便广为流行开来。例: "社员王家华走科学致富道路,自办~ 科学研究室。"

【首映式】 shǒu yìng shì 一般 批为电影第一次上映市举办的仪式。 此词流行与电影广告、宣传为背景。 例:"电影《火烧圆明圆》、《垂帘听 政》在北京举行~。"

【书市】 shù shì 书籍市场的简 缩。~有由国营新华书店举办的(多 为暂时性的),也有书商个体户组成的 (多为经常性的)。例:"~不常有,~ 以后怎么办?"(《光明日报》1983年 11月19日)

# $\cdot$  T

【抬头向前看,低头向钱看,只有 向线看,才能向前看】 tái tóu xiàng qián kân di tôu xiàng qián kàn zhǐ yǒu xiàng qián kàn, cái néng xiàng qián kàn - 种"向钱看"思想 的代表看法。这种思想认为: 既要有 远大的共产主义理想,也要正视目前 的历史现实,现实的历史条件需要 "'向钱看",而且只有现在多多地 "向钱看",才能使社会加速进程,人 类理想早日实现。这种思潮受到批评。 【同步】 tóng bù 原为科技专用

语, 指两个或两个以上随时间变化的 量在变化过程中保持一定的相对关

系。现普遍用于两个或两个以上的事 物步调一致。此词的广泛流行可视为 科学对其他社会领域的渗透。例:"绵 **阳地区加强晚婚晚育教育, 制订与经** 济建设'~'的人口规划。"(《光明 日报》1983年1月24日)此外,还有 "三同步"的说法。

【托福】 tuō fú 英语 TOEF 的音 译。这是一种英语教材,专用于出国 留学生外语考试。人们把这种教材译 为"~",颇能见当代中国社会一些人 的社会心态。此词以我国对外开放、中 外人才交流为流行背景。例:"可惜他 的'~'考试设能及格,希望象肥皂。 泡一样破灭了。"((STD 在事延))

#### W

【五讲四美三热爱】 wù jiǎng sì měi sān rè ài "五讲"即讲文明、讲 礼貌、讲道德、讲卫生、讲秩序;"四 英"即心灵美、语言美、环境美;"三 热爱"即热爱祖国,热爱论文、热爱 中国共产党。1981年党和国家提出开 展"五讲四美"(参见该条)活动,后 又有"三热爱"的提法;到1983年,这 两者合而为一,成了一个固定惯用语。 例: "今年继续开展'~'活动。" (《光明日报》1983年1月5日)

# X

【系列片】 xì liè piàn 指有一个 总的中心思想而又相对独立的一组电

PDF 文件使用 "pdfFactory Pro" 试用版本创建 wwfireprint.comm

影或电视片、~与连续剧有所不同、前 者各集 独立而不连贯,后者要人物、 情节上必须有连贯性; 前者不一定非 要有人物情节,如风光、科普片等,而 后者则一定要有人物、情节。~一词 的流行与电视的普及、电影、电视剧 形式日渐多样化直接相关。例:"中意 合拍的大型电视~《马可波罗》于本, 月15日晚在法国电视台播出。"(《人 民日报》1983年12月20日)

# Y

【摇摆舞】 yáo bǎi wǔ 美国七 十年代流行的一种舞蹈形式。也称迪 斯科。舞蹈时主要用胯部、臀部的力 量, 大幅度地摆支和划圈, 身体松驰。 我国舞潮盛行后,对~作过激烈讨论, 理论界对它持保留态度。尽管在我国 ~并不流行,但它作为一个词却广为 人知,流传其甚广。例:"有几个青年 长期不参加政治活动,蓄长发,穿怪 服,听黄色歌曲,跳~。"(《湖北表 年》1984年第一期)

【一刀切】 yī dāo giē 喻指不从 实际出发而追求一致。比词的出现、流 行以我国经济和政治体制改革 d 工资 和离退休制度改革为背景。如建立离 退休制度之初,凡到了政策条文规定 的年令的领导干部一律离退,此即为 "~"。又例: "这样~, 很可能造成有 **职称的不能称职,能称职的没有职** 称。"(《人民日报》1983年12月29日

【游艺机】 yóu yì jī 用于游戏、

娱乐的机器,多指电子游艺机。电子 <u>技术发达、普及后,一些</u>国家把电子: 技术用于娱乐业,~运用而生,并广。 为风行。随着我国电子事业的发展和 国外科技的引进,~也在我国各城市 开始善及。此即为~一词流行的背景。 例:"新式'旋风'~试制成功。"

# z

【中国特色】 zhōng guó tè sè 根据中国的具体情况而体现出的特 点。;此语因"建设有~的论文"理论 的宣传而流行。例:"坚持独立自主, 创造~。"(《光明日报》1983年6月 6日)

【中篇小说】 zhōng piān xiǎo shuō 篇幅容量介于长篇小说和短篇 小说之间。一般认为其字数为两万到 十万。此过去已有, 但不流行。新时 期,在短篇小说引起社会大轰动之后, 我国小说创作出现了~前所示见的空 前繁荣,于是此词便广为流传开来。象 《天云山传音》《绿化树》、《今夜有暴 风雪》等,展示了一幅当前农村彩色 斑斓的图景。"(《中国当代文学讲 稿》中央广播电视大学出版社1983年 版)

【专业村】 zhuān yè cūn 意思 是专门从事某一项业务的村庄。~的 出现与流行与深化农村经济体制改革 为背景。例:"~的出现是一九八三年 农村商品生产发展的新动向。"(《文 摘报》1983年3月2日)

1984年

# 1984年

#### 陆》)

B

【保险官】 bǎo xiǎn guān 意思 是其言行稳妥,不为人先,不落人后 的干部(多指领导干部)。与"风险 官"相对,例:"出席全国建设厅局长 会议的代表决心宁做开拓改革"风险 官",不做无所作为'~'。"(《光明 日报》1984年4月30日)

【表面文章】 biảo miàn wén zhāng 喻指只重表面形式、不求实际 本质的作风。此词产生背景 是反思历 史、强调"办实事"(参见该条)。

【闭路电视】 bi lù diàn shì 即 有线电视,也指靠导线播映的电视装 置。~由"闭路"与"电视"组合而 成,以区别于无线电视。例:"什么是 '~'(《人民日报》1984年12月6  $H$ )

【波斯猫】 bō si māo 喻指实淫 的女子。此词以卖淫嫖娼现象在我国 大陆上的再度复燃为流行背景。它只 流行在某个特定的社会层次中。例: "一个个穿红着绿、坦胸露背, 浓妆艳 抹,嗲声嗲气的'~'们同自己搭上 的'耗子'也开始了自己的交易—— 夜生活。"(《性病 -- 恶魔潜入大 C

【吃大户】 chi dà hù 原是旧社 会里,荒年时饥民一起到地主豪富家 去吃饭或夺取粮食,是农民一种自发 的斗争形式。现伸引为某些地方或部 门超越国家规定范围, 巧立名目向企 事业摊派钱款、索取财物。例: "'~", 实质上就是以局部利益挤占 整体利益,就是敲国家竹杠。"(《人 民日报》1984年10月6日)此词约白 1984年开始流行。

【创收】 chuàng shōu 创造收入 之简缩语。此词的出现显然与搞活经 济、尤其与高校、科研部门、文艺团 体广开财源,以文养文等政策、措施 相关。这些单位以讲课、代培、咨询、 办厂等方式而取得常规以外的经济收 入,故此词在高校、文艺团体、科研 等部门等尤为流行。例:"最近,在上 海市十六所高校的部分中年骨干教师 和老教授座谈会上,大家对某些高校 目前的"~"及分配问题,据出了不 同的看法。"(《报刊文摘》1984年12 月25日)

【纯文学】 chún wén xué  $\mathbb{H}$  -种资产阶级文艺观点。这种观点掩盖

文艺的阶级性,否定文艺的社会作用, 诱导作家逃避现实的政治生活, 提倡 "为艺术而艺术"。近年来一般指讲究 艺术性的雅文学,与"俗文学"相对。 此词的后一义项以通俗文学对雅文学 的冲击为背景。例:"作为补习文化的 一个方面, 阅读~作品的人数较多。" (《新时期文学思潮》)

【攫】 cuō 亦作"搓",意思是几 个人在一起吃。原为"哥们"语,后 也流行开来,大约是"撮"比"吃"显 得轻松、潇洒。此词原只用于口语,后 也常见于书面。它与吃喝风有关。例: "好说。不就大家'~"一顿吗?你们 说哪儿吧?"(王培公《WM (我们)》

【大龄】 dà líng 泛指较大年 龄。常特指30岁左右的未婚青年,一 殷与"青年"联用, 称"~青年"。下 放知青返城后, 就业、住房、婚姻等 均成为社会问题,他们成为"被耽误 了的一代"。~一词的出现与流行即以 此社会现象为背景。例:"王恩茂参加 ~未婚青年联谊会。"(《人民日报》 1984年7月14日)

【大男大女】 dà nán dà nǚ 原 指年龄较大的青年男女。现多特指 30 岁左右的未婚男子与女子。~可夺开 用,即"大男"、"大女"。此词的出现、 流行背景、年代等参"大齡"。例有--部电影的名字就叫"~"。

【大团结】 dà tuán jié 代指拾 元人民币。因我国拾元一张币的票面 上印有全国各民族大团结的图案,故 有此语。此词原出现、流行于城市年 轻的个体户口中,后在书面口语中广 为流行。例: "只看到农民手里的 '~',夸大农民的富裕程度,或者看 不到农民为了致富而进行的艰辛耕 耘,会引起盲目的攀比。"(《人民日 报》1985年2月28日) 此词自1984 年开始流行。

【代沟】 dài gou 喻指两代人之 间由于生活经历和习惯、感受、爱好 等生活观念的差异而产生的隔阂或矛 盾。~根据英语 generation gap 意译而 来。此词的出现、流行反映了社会变 革的急剧。例:"作者意图通过一个家 **庭中两代人的不同追求, 提出一个如** 何沟通两代人思想的问题,也就是现 在常说的'~'问题。"(《戏剧电影 报》1984年10月28日)

【档次】 dǎng cì 意思为按照… 定标准分类排列的等级次序。我国经 济体制改革后,企业加强 管理,反对 平均主义,工资差额拉大,产品质量 分类,~一词即应运流行起来。后广 泛应用于各个领域,如人与人之间、生 活水平等方面,如:"我和你不是一个 ~的。"又例:"在企业内部,要扩大 工资差额, 拉开~, 以充分体现奖勤 罚懒、奖优罚劣。……"(《中共中央 关于经济体制改革的决定》1984年10 月20日)

【导波】 dǎo yóu ①引导游览, 作动词;2引导游览的人,作名词。随 着对外开放,我国旅游业大为发展大 量海外游客到中国观光,我国也出现 了"旅游热", ~ 一词便产生并流行开

来。此外还有~小姐、~专业等。例: "我干~这一行已经三年了。"

【第三产业】 di sān chǎn yè 国 民经济中的商业、服务业、社会福利、 交通运输、邮电通讯、金融保险、科 技、教育、文化、广播电视业、以及 党政机关、社会团体、军队警察等的 总称。第一产业即农业(包括林、牧、 渔业);第二产业即工业(包括各工业 部门)。对国民经济的这种分类法由国 外引进,比词也即由之流行起来。例: "~是国民经济的重要组成部分。" (《文汇报》1984年12月9日)

【第三者】 dì sān zhě 原指"当 事双方以外的人或团体",后引申为插 足于夫妻之间, 同其中一方有不正当 或嗳味男女关系的人。第三者兼指男 女,不定性别。我国对"第三者"曾 进行过广泛的讨论,争议。此词的流 行表明了社会对爱情、婚姻、家庭同 题的重视。例:"原来,由于一个~的 插足,使他们之间的感情出现了裂 痕。"(《 望》) 1984年第36期)

【的士】 di shì 英语 taxi 的音 译,意思是出租小汽车。此词由香港 经广东传入内地, 时正值社会流行 "外语热",我国的出租小汽车也开始 出现于各大中城市, 故此外来词广为 流行起来。例: "'~'的风度"。 (《人民日报》1984年9月17日)

【电饭煲】 diàn fàn bǎo 又称 "电饭锅"。一种家用电器饮具。可以 自动煮饭、蒸菜,且自动保温。此词 出现于众多电器新产品问世的热潮

中。例,"一九八三年果然生意兴隆, 全年生产了八十三万只~,还供不应 求。"(《望》1985年10期)

diàn rè tǎn 一种床 【电热毯】 上电器用品。在毯子面里中间安置导 热线,利用电能发热在冬令取暖用品, 也叫"电热褥"。此产品在我国大约 1984年问世,此词即流行开来。例: "~必须铺平使用,绝对不能卷曲或折 叠通电使用否则将因局部温度过高而 烧坏发热元件。"(《文汇报》1980年 12月21日)

【电子琴】 diàn zí qin 一种键 盘乐器。分电子钢琴、电子风琴等类 型。它运用各种高低频率的电路振荡 产生振动,通过扬声器来发声。由于 电子合成能设计各种声音, 制造各种 音响,所以音色丰富多采。随着雨子。 乐器的推广,~便为流行开来。例: "~也应该用来反映民族的精神,创作 出具有民族特色,格调高尚的~曲源 来。"(《文汇报》1984年6月24日)

【电视小品】 diàn shì xiǎo pǐn 又称屏幕上的散文。电影艺术形式之 - · 原为训练演员时一段小戏。电视 普及后,~在电枧节目中频频出现,并 因其具有鲜明的时代感和真、短、新、 活的特点而日益受到观众喜欢。~按 其风格和表现手法的不同,又可分为 幽默小品、抒情小品、特写小品、动 画小品等。中央电视台1984年的春节 联欢会上, 陈佩斯、朱时茂表演的 "吃面"就是影响极广的~。由于信息 反馈的加快,文艺作品出现微型化趋

势,这也是风行的原因之一。

【钉子户】 ding zi hù 指赖着不 走的搬迁户。"钉子" 喻其象钉子似的 钉在原地。在我国城建工作中, 某些 拆迁户乘机要挟国家或征地单位,达 **到敲竹杠、满足非份要求的目的,于** 是就赖在拆迁的住房里不走。这一现 象成为一个普遍的社会问题,故有此 词的产生,流行。例:"去年十一月十 七日, 拖了两年多不肯搬迁的'~"曹 某一家,自知无理,从法院撤回诉讼, 遵照限令搬迁了。"(《文汇报》1984 年1月6日)

【断裂代】 duan lie dai 指历史 年代因某一特殊而重大的事件等而失 去了内在衔接的现象。文化大革命后, 理论界对文革这一历史时期予以反 思、研究,发现文革与文革前后两个 时期, 虽在时间上相承, 但实质上却 发生了巨变,于是称文革为~。例: "……以至一部中国当代文学史出现 了一个司芬克斯之迷:'文革'时期是 否成了文学史上的~?"(熊忠武:《文 革地下文学初探》

# $F$ .

【反馈】 fǎn kuì 原为信息论中 的一个重要概念,是自然科学专用术 语。后扩大用于社会日常生活之中,意 为把消息、信息的作用结果返送回来。 ~有"正~"与"负~"之别。此词 的流行以改革开放后的"科技热",信 息论的广为传播为流行背景。例:"每 天蜂涌在淮海中路的近三十万顾客的 消费信息,从昨天起将通过一个横向 传播信息的组织, 迅速~到各个工厂 企业。"(《文汇报》1984年10月27  $B$ )

【分響】 fēn cān 把菜肴分为每 人一份, 而不象传统的宴席用餐时集 中餐用的一种进食方式。这种方式是 为了加强卫生, ~原在外国出现, 近 些年我国有些人提倡这种用餐方式, 此词便流行起来。例:"~可以避免某 些疾病的流传。"

【风险官】 fēng xiǎn guān 賁 思是某行为 有风险的干部(多指领导 干部)。与"保险官"相对。此词以改 革后,出现许多敢于改革的开拓型领 导干部纷纷"落马"的现象为流行背 景。例:"出席全国建设厅局长会议的 代表决心宁做开拓改革'~',不做无 所作为'保险官'。"(《人民日报》1984 年4月30日)

【封顶】 feng ding 原为建筑业 的专用语,意为实现完成屋项的混凝 土浇筑。后多借用于发放奖金不许超 过规定的极点,一段时间里也有"上 不封顶"的政策。此词流行于工资制 度改革,加强奖金在收入中的比例、强 调奖金的作用之后。例:"国务院发出 《关于国营企业发放奖金有关问题的 通知》,遂步取消奖金'~',实行奖 金征税办法。"(《人民日报》1984年) 4月21日)

G

【公证】 gong zhèng 法院或被 授以权力的机关对于民事上权利义务 关系所做的证明。如对合同、遗嘱等 都可以申请~。此词以健全法律为大 背景, 而象有奖销售、电视上的歌曲 演唱大奖赛等等都需要~皆是此词流 行的原因。例: "什么是经济合同~?" (《人民日报》1984年11月5日) -

【构想】 gòu xiǎng 意为根据实 际况构成的设想。~开始多用于庄严、 宏大的设想方面,后日渐普遍化。1984 年,报端因大力宣传"一国两制"的 ~,此词便)"为流行开来。例,"…… 声明体现'一个国家, 两种制度'的 ~, 为香港本来的稳定繁荣提供有力 的保证。"(《人民日报》1984年9月 26 日)

# $H$

【旱冰场】 hàn bing chǎng 供 溜冰活动的水泥场地。此溜冰场地其 实无"冰",溜冰时不是穿冰刀,而是 穿带轮子的溜冰鞋, 在很平整的水泥 地面滑行。故称~。~在文革前有,文 革中消失,近些年却广为流行开来。 例: "这个村已先后在石家庄开办了 一、电子游艺厅等文娱体育活动场 所。"(《人民日报》1984年7月19 日)。

【红眼病】 hóng yǎn bìng 喻指 别人的财物、名誉、才干、地位产生 忌妒。目前较集中地运用于对"万元 户"、致富者的忌妨。看到他人"先富 起来",眼睛都"红"了,故有此称。 这表明了一种社会心理,这种心理机 制与 "吃大锅饭" 的传统观念有明显 联系。例:"也该治治这种'~'。" (《人民日报》1984年10月8日)

# $\mathbf{I}$

【家电】 jiā diàn 家用电器的简 称。指家庭生活(其实并不限于家庭 生活)中使用的各种电器器具。按其 用途可分为空调、冷冻、清洁、取暖、 照明、欢事、美容等几十大类。此外, 电视机、收录机等声像产品也属于~ 产品。此词的生成与流行以我国电子 技术在家庭中的广泛运用与普及为背 景。与~一词组成的短语还有~商店、 ~严品、~维修等等、

【奖勤罚懒】 jiăng gin fá lăn 奖励勤者,处罚懒惰者。从理论上说, 这完全符合社会主义分配原则, 但此 词的出现、流行却是80年代以后的 事,显然,它与经济体制改革为背景。 例:"在企业内部,要扩大工资差距, 拉开档次,以充分体现~,奖优罚劣." (《中共中央关于经济体制改革的决 定》)

【金三角】 jin sān jiǎo 特指经 济十分发达或极有经济开发价值和经 济潜力的呈三角形的地带。如长江下

游地区、珠江下游地区等。此词的生 成与流行以经济改革、经济开发为背 景。例:"开发闽南'~'。"(《人民 日报》1984年7月26日)。

【爵士乐】 jué shì yuè 二十世 纪初产生于美国南部新奥尔良·圣路 易斯等城市的流行音乐。主要源于黑 人劳动歌曲、灵歌、小城市管乐队音 乐和流动戏班音乐等。后~普及全美 国。其主要风格特点是即兴的演奏风 格、切分节奏、滑奏(唱)等。~随 着不同时期的发展,又先后产生摇摆 乐、布基一沃基、摇滚乐等。~在建 国前曾一度传入我国,但很快就消亡。 近年来, 电子音乐兴起以后, ~ 的 "电声化"现象越来越普遍。同时, "电声化"的~也就在我国流行开来。 例:"~是糜靡之音吗?"

# K

 $\sim$ 

【开口子】 kāi kǒu zi 原指《堤 岸被河水冲破",现一般比喻为错误甚 至违法事情或行为开方便之门的一种 不正之风。例:"这种违背财经制度的 事情,一定不能~。"(《新民晚报》1984 年1月14日)

【空中小姐】 kông zhòng xiǎo 避 指民航飞机上的女服务员,又作 航空小姐,简称空姐。此词以我国对 外开放、民航事业的发展,以及"小 姐"一词的流行, 而流行开来。例有 一部电视连续剧就是反映~的。

L

【老外】 lǎo wài 老, 词的前缀; 外,即外国人。老外,由"老王"、 "老张"等演化而来的,是外国人带读 谐意味的称呼。此词以对外开放,外 国人在中国各地出现为产生、流行背 景。~一词当初出自民间,后也见于 一些文艺作品中。例:"一次,她与一 个'~'伴狐步,'~'提出和她发生 关系,给了她 300元兑换券的报酬。" (《性病在中国》)

【两栖演员】 liăng gi văn vuán 指既能演戏剧又能拍电影,既活跃于 舞台,又活跃于银幕上的演员。"两 栖"一词原意为有时在水中生活,有 时在陆地上生活,如~动物。随着我 国影视(特别是电视剧)业的发达,许 多舞台演员也参与到影视中去,干是 ~一词便流行开来。例:"李维康是… 位著名的京剧、电视剧~演员。"

#### М

【马太效应】 mǎ tài xiào yìng 即"优势积累"。概括科学史上的一种 现象的专用术语。即第一流的条件,常 使有名的科技人员获得卓越的成就, 而他们卓越的成就所带来的荣誉和物 质支持, 又使他们工作的条件更为优 越,如此往复循环, 就构成了优势积 累。反之,越是条件差、没有名气的 科技人员就越难取得成就, 即使取得

成就也很难得到社会承认。这也形成 …种循环态势。美国社会学家罗伯特 ・默顿把这一现象借用圣经《马太福 音》取名为"~"。后来此词也用于人 才学研究中。例: "从~来看, 这个没 职称、没文凭的人所取得的成就就更 叫人佩服。"

【習尖户】 mào jiān hù 喻指劳 动收大大超过周围群众的家庭或个 人。吃"大锅饭"的年代,人人怕 "冒尖"。新时期~却一般为褒义词。可 见"冒尖"一词滴有丰富的心理容量。 例:"他们不但自己成了'~'和'万 元户',而且还为周围群众起了示范作 用。"(《 望》1984年第35期)

【贸易中心】 mào yì zhōng xīn 指商品交易市场建立城市~, 逐步形 成开放式、多渠道、少环节的商品经 济体制, 是改革城市商业体制, 按经 济区域合理组织商品流通的新路子。 ~可以是经济联合体,也可以是专业 性质的;可以是专营批发的,也可以 是批零兼营的。我国经济体制改革后, ~一度如雨后春笋,便也有相当数量 的坛花一现。例:"'中国国际~'意 向书在京签字。"(《人民日报》1984 年5月31日)。

## N

【娘娘腔】  $\overline{\phantom{a}}$  niáng niáng qiāng 指男性谈话象女性一样。此语过去也 见于俗语口头语中。在社会流行"阴 盛阳衰"、"寻找男子汉"等的看法中,

此词才成为流行语。例有一部电视剧 《三十层楼上》其中一个艺术人物的绰 号就叫~。

À.

【起飞】 qǐ fēi 原指飞机飞行, 现喻指事物开始飞速发展。此词的流 行表现了改革年代的中国人的一种心 情。例:"今天,宁波港在对外开放中 开始~了。"(《文汇报》1984年10月 14日)

【启用】 qi yòu 原为开始使用 (机关印信),今使用范围扩大适用下 物也适用于人,并比原来流行得多。 例:"~大批知识分子,这样才能 '以 智取胜'。" (《 望》1984年第35 期)

【强人】 qiáng rén 早期白话中 指强盗。现多指在社会某方面的活动 中,强悍、有力的人。如十分流行的 "女~"、政治~"、"军事~"等等。例。 "深圳涌现一批'经济~'"。(《人民 日报》1984年?月10日)

【詳体】 qún tỉ 原指由许多在 生理上发生联系的同种生物个体组成 的整体,如海绵、珊瑚等,今引由发 展为本质上具有共同点的个体,相互 联系组成的整体。例: "……充分发挥 了科协与学会的'~伯乐'的作用。" (《文汇报》1984年9月8日)"建筑 ~"、"科研~"、"企业~"等说法也 十分普遍。

#### $\mathbf R$

【让利】 ràng lì 在销售中放弃 部分利润利益给顾客。适用于商业经 营。此词的流行以商品广告为背景。如 常说~展销、~翻宾、~销售等。例: "两头~,多产多销。"(《人民日报》 1984年5月10日)

【热点】 rè diǎn 意思是最引人 关注的,引起热烈争鸣的问题,最令 人向往的地方等。 ~…词与"热线"相 仿,也许因受"热线"启用而生成。例: "西安成为四大旅游'~'之首。" (《人民日报》1984年2月19日)

【热身赛】 rè shēn sài 专指正 式比赛前的演习性比赛或最后阶段的 训练。此词的流行与"体育热"有关。 例: "明晚是他们出征前的'~'。" (《北京晚报》1984年8月21日)

【热线】 rè xiàn 原指为了便于 马上联系而经常准备着直接连通的电 话或电报线路,多用于各国首脑之间。 现已多用于领导与群众之间便于联系 的直接连用的电话,或喻指不寻常的 联络渠道。例:《人民日报》1984年1 月30日有篇文章的标题即为"~"。

【人权】 rén quán 指人亨有的 人身自由和各种民主权利后常用来指 人事调动、使用的权力。此词早已有 之,但在经济体制改革、普法宣传、法 制建设过程中它才成为流行词。例: "给企业以'~'。"

【软包装】 ruán bão zhuāng 印 塑料、铝箔、布帛等软性材料包装。与 金属、玻璃等"硬"包装相对应。例: "防疫站严格执行食品卫生法,加强对 ~饮料管理。"(《南京日报》1984年) 8月3日)

【软科学】 ruǎn kē xué 指运用 科学思维的方法、知识体系和先进的 技术手段,进行综合研究,以解决宏 观决策问题的科学。是社会科学、自 然科学和工程技术相结合的交叉科 学。所研究的对象带有综合性和战略 性。此词的流行以倡导振兴科学为背 景。例:"需要你哪——'~'。"(《人 民日报》1984年7月18日)

【弱智】 ruò zhì 智力低下,不 健全的意思。过去一般称"低能 (儿)"。现在一般都用~而不用"低 靠",一是因为~更具有科学色彩,二 是它带有明显的婉言性质、透露出对 语言文明的追求。例,"北京事郊区县 第一个~儿童班前不久在通县公园下 坡小学正式开学。"(《光明日根》1984 年10月17日)

#### S

【三种人】 sản zhòng rén 系 "跟随林彪、江青一伙造反起家的人、 帮派思想严重的人和打砸抢分子"(邓 小平 《在军委座谈会上的讲话》) 的简 缩语。此词并非流行于新时期初期,而 是流行于1984年及此后。这是一个政 策性很强的政治术语,故很快即独立

存在并流行开来。例:"为了保证党的 十一届三中全会以来政治路线顺利贯 初执行,必须把'~'从党内清理出 去, 而决不能心慈于软。"(《人民中 报》1984年6月8日)

【傻瓜相机】 shǎ guā xiàng jī 指可自动调节距离、光圈、速度、只 要取好景按一下快门即可拍照的一种 照相机。因其操作简单,连傻瓜也可 用,故有此称。此词以我国一度出现 的照相机热为流行背景。例:"明天春 游,记生带上~。"

【伤残】 shāng cán 人体生理上 或功能上存在的缺陷或障碍,过去有 "残废"、"残疾"等词,但现在多用的 却是这个新词。此词在新时期流行,表 明了一种人道主义, 人性的意识。例, "国际~人奥运会每四年举行一次。" (《体育报》1984年6月1日)

【上眼药】 shàng yǎn yào 口语 中比喻向某人的领导打小报告或对其 熟人说他的坏话、捏造罪名等。例: "是谁在领导那几给我~了?要不我怎 么会挨批呢?"

【身份证】 shēn fèn zhèng 表 明持证人的身份、具有法律证明效果 的证件。我国过去无~,只有户口、工 作证等。后为法治需要,1984年开始 颁布~制度例:"北京居民开始领~。" (《人民日报》1984年8月3日)

【时令商品】 shi ting shang pin 正逢时候、季节性的商品。"令",时 节。此词的流行与我国搞活商品流通、

兴起商业广告等相关。此外,还有具 体指明时节的用语,如"冬令商品"即 冬季适用的商品, "夏令商品", 即夏 季适用的商品。例:"本店正供应 ~~ 商 品——芝麻糕、绿豆糕。"

【时装表演】 shí zhāng biǎo yiǎn 由时装模特几穿着式样最新、 或最流行的服装进行的表演。此表演 一般都有商业广告性质。我国时兴~ 是近些年的事。例:"我国~日趋活 跃。"(《人民日报》1984年12月26  $H$ )

【说白了】 shuó bái le 口语词。 意为把话说穿了。含被说穿的事物遮 遮掩掩、不露实底,故须说穿的涵义。 例: "他这么搞的目的, ~, 不过是为 了那几个钱的奖金。"

【松缃】 sōng bǎng 此喻放宽束 缚、放松限制。~的流行以经济、政 治体制改革为背景。例:"福建省五名 厂长经理给省委领导写信: 请给我们 '~'。、(《人民日报》1984年3月30 日)

#### T

 $\mathbf{f}$ tán 表示范围、领域等的 后缀, 近年经常与名词一起构成流行 词。多用在文艺界、体育界。如文~、 诗~、声~、足~、棋~等等。文革 时期, 常说"文艺战线"、"体育战 线"。这一变化说明流行词在摆脱一种 军事性、火药味。例:"昨日棋~壜出

FLF 文件使用 "pdfFactory Pro" 试用版本创建 wwfireprint.comon

冷门。"

【套装】 tào zhuāng 一般指包 括上下身的成套服装。~一词出现流 行于文革后尊重物质文明、迫求服饰 美的社会潮流中。例,"一至四月,这 个服装店销售各类~四万零九百余 套。"(《北京晚报》1984年5月29 日)

【停薪留职】 tíng xīn liú zhí 意思是暂时停发薪金,但又保留工作 职务。改革开放、人才流动后,出现 了一些人想尝试另谋一个工作的情 况,这种情况…方面在条件许可时可 以的,甚至是应该提倡的;但另方面, 我国的人事制度还未改革到可以完全 放开的程度。为了解决这一矛盾,~ 的方法便出现了。此即~一词广为流 行的背景。例:"贵州省委书记苏钢给 一个'~' 养殖专业户的信, 鼓励城 镇人中下乡承包开发性生产。" (《人 民日报》1984年2月5日)

【通俗文学】 tòng sù wén xué 文学的一种,指为大众所喜欢、广为 接受的一种大众的文学。~过去称 "俗文学",它包括言情、武侠、公案、 科幻等文学。~一般故事性强、具有 生动而曲折的情节,以娱乐为主要功 用。1984年开始,我国出现金庸等的 武侠小说热,1985年又是琼瑶等的言 情小说热, 一作为一种文学热潮, 至 今不衰。例"~是以过去的'理论至 上'向现实的世俗生活回归的世俗化 历史倾向为背景而出现的"(熊忠武: 新时期文学思潮述评》

 $\cdot$  W

【外国有个加拿大,中国有个"大 **蜜拿"】** wài guó yóu gè jiā ná dà, zhōng guó yǒu gè dà jiã ná "大家 拿"指的是一种蚕食鲸吞公物、化公 为私、瓜分国家物产的恶劣社会风气。 群众对此不正之风痛心疾首,故有此 语流行。前半句并无实际含义只是因 为"加拿大与大家拿"同音。

【外引内联】 wài yǐn nèi lián 从外国或外地引进资源、技术、人才 等,加强国内各城市、地区的经济联 合和技术协作。~开始多用于"外向 型"的经济特区、沿海城市,后也广 泛用于内地。~普作为一个重要的经 济问题予以讨论,并作为一项经济政 策出现,故它得以成为流行话。例: "……并通过'~'搞开放型和郊区型 的农业,促进农业的商品化。"(万里: 《在全国农村工作会议上的讲话》1984 年12月14日)

【网络】 wǎng luò 原为在电的 系统中由若干元件组成的用来使电信 号按一定要求传输的电路或这种电路 中的部分,系专用科学术语。现喻指 象网状的组织或系统,系普通词语。此 词的流行与科技日益渗透于生活中直 接相关。例:"部分省市人才交流服务 中心工作座谈会呼吁,尽快建立全国 人才信息~。"(《人民日报》1984年 6月13日)

【武打片】 wǔ dǎ piān 以我国 传统武术和武林豪杰为表现对象的故 事影片。~是我国对外开放后,由香

港引进后成为热潮,风靡一时的。如 《霍元甲》《射雕英雄传》等。后成为 我国娱乐片的一翼。例:"目前~盛行, '打风'堪忧。"此词自1984年后开始 流行。

【武侠热】 wǔ xiá rè 指武侠小 说、武侠电影十分流行的社会风气。建 国后至新时期前,我国文艺作品讲究 政治教育意义,题材较为单一,武侠 题材的作品极为少见。到新时期后,开 始注意到文艺的娱乐性,这使~的出 现具备了大的条件。1984年, 香港电 视连续剧《霍元甲》在大陆播,一时 风靡全国。此后许多武侠题材的电视 剧和电影及金庸等人的武侠小说广为 流行。文艺界称此现象为~,同时开 展了热烈争鸣。这便是此词产生、流 行的背景。例:"一说明了什么?"此 词自 1984年出现后至 1986年间尤为 流行。

## X

【先锋】 xiān fēng 原为作战或 行军时的先头部队,旧时也指率领先 头部队的将官。现多喻指现代派、现 代化、走在时代潮流最前列等。与 "箭潮"义近。此词最早用于西方现代 派思潮 研究里,如~派电影,后扩大 到日常生活中。例:"墙角樱着一套 '~'立体音响。"(晨原:《黑色的

梦》)此词以追求现代时尚的社会风气 为流行背景。

【乡镇企业】 xiāng zhèn qi yè 指由我国农村乡、村举办的企业,也 包括部分村民联营的企业,其他形式 的合作企业、个体企业。~-- 词是 1984年3月党中央、国务院在转发农 牧渔业部和部党组《关于开创社队企 业新局面的报告》时,同意将"社队 企业"改为"乡镇企业"之后出现并 广为流行的。显然,此词是以深化农 村经济体制改革为背景,其流行与政 策的贯彻分不开。例:"浙江义乌县举 办~开创致富新路。"(《人民日报》 1984年3月31日)

【校友会】 xiào yǒu huì 某一 学校的历届毕业生, 曾经和正在该校 任教职员的人组成的松散机构叫~。 ~过去即有, 文革消失, 近些年来却 十分流行,这以加强信息交流为背景。 例:"辅仁大学~即将成立。"(《人民 日报》1984年10月16日)

# Y

【药物牙膏】 yào wù yá gāo 加有药物作配方、有医疗保健效果的 牙膏。我国产品有多用途化的趋势,~ 即为其中之一,此外还有药物卫生纸、 药物食品等等。带药物的目用品过去 也有,如药物服皂,但远不及现在这 么普遍。这以科学技术的综合运用,人 们对生活用品的多样性要求为背景。 例: "怎样选购和使用~?" (《人民日
报》1984年9月13日)

【以权谋私】 yǐ quán móu sī 指利用手中的权力为个人或小集团谋 取私利。类新成语。此词文革中偶见, 这与人们对林彪大肆鼓吹的"权"字 经、社会上的权力腐败现象的不满相 关。新时期大力强调端正党风, ~便 广为流行开来。例:"刘永海挪用教育 经费~受到惩处。"(《中国教育报》 [984年1月28日)

【艺术节】 yì shù jié 指举办各 类文艺演出的节日。我国过去没举办 过~,80年代前期才有。例,"广东省 举办首届~。"(《人民日报》1984年 10月5日)

【业余华侨】 yè yú huá qiáo 喻指在服饰打扮、言谈举止上横仿华 侨的人,含有这样的人虽模仿华侨,但 -看就知道不是华侨, 模仿拍劣, 只 有"业余"水平的意思。常用于口语 中。此词以对外开放、华侨大量归国 探亲观光、时发趋变等为流行背景。 例:"一看他那模样,就知道是个~。"

【游乐场】 yóu lè chǎng 指规 模较大、有电子等现代化设备和设施、 供游玩、娱乐的场所。~大致是从国 外引进先由广州、深圳、上海等地传 入内地。这以开放政策、重视人们的 娱乐生活为背景。例:"深圳建成大型 ~。"(《人民日报》1984年7月26  $\vert \hspace{-.06in} \vert$ 

【游艺厅】 yóu yì tīng 供游戏、 娱乐的场所。多指有电子游艺机等设

施的房子。规模大一些的就指~,规 模小一些的就叫"游艺室"此词以电 子游艺机的普及为流行背景。例:"这 个村已先后在石家主开办了旱冰场、 电子~等文娱体育活动场所。"(《人 民日报》1984年7月19日)

## Z

【赞助】 zàn zhù 赞同并帮助的 意思。多用于拍电影、电视、文艺演 出、体育竞赛等方面。此词以拍电视 文艺演出等主持、主办单位因财力不 足, 些经济实体等就给以财物上的 支持现象为流行背景。例:"(他们 是)更需要~的。"(《人民日报》1984 年5月28日)

【整改】 zhěng gǎi 意为边赘顿 边改进。多用于中国共产党的建设方 面。1982年党的十二次全国代表大会 提出整党后,此词即开始屡见报端。 例:"第一批整党的许多单位,……着 手~,效果很好。"(《人民日报》1984 年 2 月 12 日)

【政企分开】 zhèng qi fèn kāi 指国家机关特别是政府部门和企业的 职责要有明确、合理的分工。长期以 禾,我国经济管理体制形成了一种高 度集中统一的模式,企业实际上成了 行政机构的附属物, 政府包揽了许多 既管不好,也管不了的事情。结果企 业失去了内在活力。因此,中共十… 届三中全会后,党中央提出~的原则, 并大力实行政治、经济体制改革。于

1984年

是此词便广为流行开来。例:"~是经 济管理体制的方向。"(《人民日报》 1984年9月17日)

【专利权】 zhuain Lìquán 是·· 国政府给予发明者的一种法定权益, 以确保其在法律规定期限内享有使用 这项新发明的独占权。当他人使用这 项发明时、必须付给发明者一定的报 酬。在法定时期内,专利权是一种商 品,可以购买,有偿使用。~在国外 早已有之,我国实行~则近年的事。

1984年3月12日, 第六届全国人民 代表大会常务委员会第四次会议通过 并颁布了《中华人民共和国专利法》。 此后此词便广为流行开来。

【自动伞】 zidòng sán 指一种 轻轻按动开关就能自动张开的伞。这 种伞先由香港经广东等地传入内地。 例:"最近市场上供应一种~,收拢后 伞面就整齐平服,不再需用手整理。" (《文汇报》1984年11月23日)

# 1985年

A

【爱滋病】 ài zi bìng 英文 "AIDS"的音译, 其原意为"后天获得 性免疫缺损综合症"。也有写成"艾滋 病"、"爱滋症"、"爱死症"。~一词来 源于香港报刊。它是由爱滋病毒引起 的传染性疾病,它以精液、阴道分泌 物、血液、唾液等为传播媒介。此病 1981年在美国首次发现和得到确认。 因其传播快、潜伏期长、且死亡率高, 目前尚无根治方法, 故被称为"20世 纪瘟疫"。随着对外开放, 近年~也传 入我国。例:"据有关医学报告介绍, '~'的传染途径主要有三:一是性生 活,尤以男同性恋者占了绝大多数:二 是血液、输血或注射品;三是带有病 毒的母亲传染给初生婴儿。"(《文汇 报》1985年10月20日)

【安度】 ān cù 安心地度过的意 思。此词的流行以我国实行离退休制 度, 对离退休的老干部的关心等为背 景。例,"天津离休老干部~晚年。" (《人民日报》1985年9月22日)

【安乐死】 ān lè sǐ 指为了使患 有绝症或颜临死亡的病人免除痛苦、 利用科学手段,如注射强镇痛剂,借 药物的副作用加快死期的一种死亡方 式。~在有的圆家的刑法中属"委托 杀人"的犯罪行为; 但现在也有的国 家正在讨论~的合法性。我国理论界 对此问题表示关注,故有此词的流行。 例:"~之我见。"

# $\bf{B}$

【版权】 băn quán 作者或出版 者对作品享有的出版权或作别种处置 的权利。此词解放前也很流行, 当时 的出版物上都有"~所有,不准翻 印"的字样。解放后我国不多谈~问 题, 以至此词不多出现。随着新时期 健全法制、普及法律知识, ~一词义 风行起来。如许多出版物、电视片等 上面都有"~所有"字样。例:"国家 ~局局长边春光就国家~局的设立答 记者制。"(《人民日报》1985年9月  $13(1)$ 

【保持一致】 bảo chi yì zhì 栺 自觉保护、维持共同性。改革年代,在 某些人中出现了左的或右的倾向,为 了保证改革的顺利进行,中央发出了 "与中央~"的号召。于是有此语的流 行。例:"究竟谁'不~'?"(《人民 日报》1985年6月29日)

【保健】 bao jiàn 保护身体健康 的简缩。此词过去已有,如工矿企业

中, 对一些特种工种工人发给"~ 费", 让他们吃"~餐"。此外, 也有 许多~室、~站等等。但它十分流行 却是在新时期,出现了很多~食品,~ 日用品 (如~牙刷、卫生纸等)。例: "'血宝'、'健宝'~饮料投产。" (《人民日报》1985年12月25日)

【保修】 bǎo xiū 保证子以修理 的简缩。过去我国的生产厂家、商业 部门对商(产)品的态度是,商 (产)晶一旦出门,则"概不退换"。后 由于在工商企业中引入竞争机制,使 得他们都必然在商(产)品的质量上 作出保证,于是便有~的出现和流行。 例:"电器~单位要真正负责。"(《人 民日报》1985年6月15日)

【表决机器】 biǎo jié jī qì 不体 现表决人的意志而完全唯某种势的命 令而进行表决的团体或会议。例:"一 些西方国家的议会, 只不过是维护盗 本家的~而已。"

【博士后】 bó shì hòu 意思是 获得博士学位之后的、比博士学位的 学术水平还要高的(学习、研究等)。 例: "我国将试行~研究生制度。" (《人民日报》1985年7月13日)我 国试行~研究生制度是为了话应科学 技术的需要。

# Ċ

【樓边球】 cā biān qiú 喻指某 种行为似乎有违政策、法令、规章等, 但又刚刚在其允许的范围之内。这就 好象乒乓球运动中的 "擦边球"一样。 某些人认为,完全按政策、法令、规 意等就很难办成或办好事; 若违反政 策、法令、规章等就会受到惩罚,那 么最好的"得分"办法就是打~。这 便是此词流行的社会心理背景。例: "'打~'危险。"(《人民日报》1985 年5月26日)

【菜蓝子】 cài lán zi 喻指蔬菜 供应。因人们每天都要提着~去买 菜,蔬菜供应的好坏可以从~中看出, 故有此喻。此词以出现蔬菜供应不足、 涨价现象引起政府的关注为产生、流 行背景。例:"主要领导要过间'~', **搞好蔬菜价格和购销体制改革, 保护** 消费者利益。"(《人民日报》1985年 7月16日)

【招编】 chāo biān 超过了某 ---事物、人员的编制的意思。企事业单 位、机关团体、学校的人员乃至物资 设备等,都是有具体编制的。~以机 构的膨胀为流行背景。例:"天津没收 机关~小汽车。"(《人民日报》1985 年9月29日)

【扯皮】 chě pí 原指无原则地 争吵,后也泛指闹纠纷。此词开始--般多用于人,后也适用于单位与单位 之间。例:"厂家经销单位~,销费者 利益受到损害。"(《人民日报》1985 年8月8日)

【程控】 chéng kong 程序控制 的简缩,意思是通过事先编制的固定 程序实现的自动控制。此词以~技术 的广泛运用为流行背景。例:"天津万

门市内电话干门长途电话~机开通。" (《人民日报》1985年年8月16日)

【程控电话】 chéng kòngdiàn huà 程序存储控制电话交换机的简 称。这种现代通讯设备性能多样、声 音清晰、质量高。此词以我国通讯事 业的长足发展为流行背景。例:"我打 了一个~到海南, 声音可清楚呢!"

【吃喝拿】 chī hè ná 指大吃大 喝,吃了喝了还要拿走一些钱物的社 会风气。此词以端正党风、社会风气 为流行背景。例:"陕西省公路局党委 书记刘愚平违反党的纪律大梅 '~'、 中纪委通告全党严禁用公款请客送 礼。"(《人民日报》1985年7月19  $H$ )

【赤字】 chì zì 指经济活动中支 出多于收入的差额数字。因簿记上登 记这种数目时, 用红笔书写, 故有此 称。此词原多用于对外贸易中,但过 去并不流行。随着对外开放、外贸的 发展, 此词便流行开来。后来也多用 于国家、企事业单位、家庭个人的收 支情况,例:"国务院领导同志提出下 半年全国财政战线中心任务,消除三 上亿元财政~实现收支平衡。"(《人 民日报》1985年8月14日)

D

【打迪】 dǎ dí 叫出租车,也称 "打的"。打,叫的意思; 迪即迪士 (的士,参见该条)。此词主要流行于

部分城市青年人中。例:"哥儿们的谈 话中夹杂着很多时代感地域感很强的 名 词、简 化 词、 渚 如 '~'…….." (晨原:《黑色的梦》)

【大奖赛】 dà jiǎng sài --般指 设有优厚物质奖品或资金的比赛。~ 与过去只搞精神奖励形成鲜明对照。 它以社会活跃、强调物质刺激的作用 为背景。广泛用于新闻、文艺、工业、 商业各个社会领域中。

【大趋势】 dà qú shì 原为美国 社会学、经济学家约翰・奈斯比特于 1982年出版了《大趋势:改变我们生 活的十个新方向》一书。该书顿时成 为美国著名的畅销书,很快便被译成 中文,在国内产生了较为深远的影响。 这样,~这个本来不怎么固定的词组 就逐渐凝固成词了。例:"中国当代文 学发展的~、"

【大王】 dà wáng 指长于某种 事情的人。近年来多指专门经营某商 品、产品的个体户、且为该种商品、产 吊的经营大户。此词以个体专业专业 户的大量出现为流行背景。例: "致富 不忘乡亲 -- 记黑龙江省'养鸡~'梁 风颖"。(《人民日报》1985年10月8  $H$ )

【淡化】 dàn huà 原指使含盐分 较多的水变成可供人类生活或工农业 生产用的淡水,如淡化海水。后广泛 用于各个方面, 意思是减少、减弱, 不 刻意追求,不表现直白等。如文学创 作上的"~主题"、"~情节"、"~人 物"等,也有"~意识"之说。又例:

"~'当官心理'。"(《人民日报》1985 年8月5日)

【倒挂】 dào guà 颠倒、比例不 协调、严重反差等意思。此词以改革 年代力求理顺各种相互关系为背景。 例:"有限的生源大都投入本科、专科 成人高校, 将会使高中低人才结构不 合理的~现象更加严重。"(《文汇 报》1985年6月23日)

【徳才兼备】 dé cái jiān bèi 既 有好品德又有知识才干。多用作选拔 干部的要求。在改革年代,选拔干部、 第三梯队时,有的强调要重在知识才 干,有的强调要重在政治品德。最后 统一规定以~为原则。过去与此类似 的口号为"又红又专",也许是避免其 中的"红"及由"红"联想到的 "黑", "又红又专"一词为"~"所取 代。例:"要强调'~'的原则。" (《人民日报》1985年8月6日)

【电脑】 diàn nǎo 电子计算机 的俗称。因电子计算机有一种近似人 脑的功能, 故有此称。此词的电子计 算机的普及为产生、流行背景。例: "湖北应城县新河村办小学用上~。" (《人民日报》1985年9月25日)

【夺轻】 duó kuí 夺得第一名的 意思。过去偶有此词出现。随着我国 各行业引进竞争机制、提倡竞争意识。 ~才成为流行词。例:"我国堪称世界 上乒乓球强国。在这强手如林的国内 乒坛上~,非有奇才不行。"(《新华 日报》1985年1月4日)

 $\mathbf{F}$ 

【罚數】 fá kuǎn 司法或行政机 关强制违法者缴纳一定数量的钱作为, 处罚。此词过去有,但用得很少。近 些年来却十分流行,因为采用~这种 经济制裁手段颇为盛行,以至成了社 会一大"公害",许多单位"向钱看", 滥用职权,任意~。例:"如此大书 '~',实在欠妥。"(《人民日报》1985 年12月12日)

【法盲】 fǎ tnáng 指不懂法律 或没有法律观念的人。此词仿"文 盲"而造出。显然以"普法"为流行 背景。例:"许多青少年是~,有的还 是文盲加~,以致违法不知法,犯罪 不知罪。"(《人民日报》1985年6月 17日)

【反差】 fǎn chā 原义指照片、 底片或景物等黑白对比差异。后引申 为泛指不同事物或同一事物的不同方 面对比的差异程度。例:"看到这些徇 丽多姿、色彩~鲜明的两百多套服装 时,我曾归过一个念头,是不是她把 舞台服装的夸张带到生活中来了?" (《文汇报》1985年5月10日)

【放飞】 fàng fěi 喻指不良妇女 外出以肉体卖钱或骗取钱财,得手后 就回来,就象~的鸽子一样。此词以 当代中国杜会出现非法的、暗藏的卖 浮现象为流行背景,例:南翔、丽家 写的一本中篇小说名字就叫《四个~ 的女人》。

【风雨衣】 fēng yǔ yī 一种即 能档风,又能防雨的外衣。这种服装 是在过去的风衣和雨衣的基础上将两 者合二为一。式样很象过去的风衣,但 在风衣的面料上涂有一种化学剂, 使 之具防雨功用。由于这种~式样新颖、 一物多用,故受到人们的喜爱, 颇为 风行, 此词也因而流行起来。例: "北 京长城~公司成立。"(《人民日报》 1985年5月6日)

# Ġ

【蓋帽】 gài mào 也作"盖了", 形容人或事物好极了。口语词。此词 先为北京方言,后流行全国。例:"这 个演员的演技真是~了。"

【官本位】 guán běn wèi 一般 指以官职大小、官阶高低为标准衡量 人们社会政治、经济地位及人身价值 的机制。即在整个社会运行机制中, "宫"起决定作用,成为核心。~是一 种非法制的封建残余。~作为一种现 象存在数千年,但作为一个流行词出 现则是反思历史,倡导法制观念的现 在。例:"也只有中国才负有如此艰巨、 重大的任务--- 彻底地清除~意识, 彻底地实行社会主义民主与法制,彻 底地铲除滋生这种意识的封建主义土 壤。"(《法制的沉思:周远志现象》)

【官官相护】 guān guān xiāng hù 当官的与当官的之间彼此相互 保护、维护。也作官官相卫。此语过 去已有, 但在批判封建残余、官僚主 义的过程中颇为流行。它以"关系 网"为流行背景。例:"煤炭部纠正不 正之风不搞~。"(《人民日报》1985 年10月29日)

【观念更新】 guān niàn gèng xin 把旧的思想意识变为新的思想 意识叫~。在改革年代, 随着经济体 制、政治体制改革,人们意识到,物 化的体制改革还必须有思想意识的变 革为条件,于是便有此词的广为流行。 例:"~与思想工作。"(《人民日报》 1985年10月3日)

【干洗】 sān xǐ 用某种化学溶 剂或先进设备去掉衣服上的污垢叫 ~。与"水洗"相对。例:"郁金香~ 公司开业。"(《人民日报》1985年12 月26日)

【国产化】 guó chǎn huà 使产 品变成为本国生产的,叫~。此词以 提倡引进外国先进技术后,自我消化、 化为己用为流行背景。例:"彩电~将 有笑破,明年可节汇二亿美元。" (《人民日报》1985年12月3日)

【海峡两岸】 hǎi xiá liǎng àn 特指台湾海峡的两岸,即大陆和台湾。 大陆在开展与台湾对话,争取实现祖 国统一的过程中,为了措词上的需要, 使用~来代指大陆和台湾,即说明两 者的联系,又说明两者目前存在的距 离。据说~--语最早由美国前国务卿 基辛格在文革时创用,但它的流行则 是在新时期。例:"'~交流会' 举行

魔谈会。"(《人民日报》1985年7月  $7H$ 

# $H$

【好处费】 hao chù fèi 因参与 某件买卖性的事务而得到的报酬。含 有参与的这桩买卖未必合法、所得报 酬也多不合理的意思。此词的出现与 流行以官倒、私倒、以权谋私等不正 之风为背景。例: "' ~' 的危害"。 (《人民日报》1985年6月27日)

【宏观控制】 hóng guān kòng zhù 意指在总体上、全局性方面予以 控制。常与"微观搞活"一起连用。改 革开放后,在摸索经验的过程中,存 在一放就乱、一统就死的现象。针对 这一状况,我国提出了~、微观搞活 的方针。例:"加强~不是收权统死。" (《人民日报》1985年9月14日)

【花架子】 huā jià zi 喻指慮有 其表、不求实效,表面好看、不起实 际作用。此词的出现、流行以一种不 良社会现象的存在为背景,例:"避免 优质产品评选中摘"~"。"(《人民日 报》1985年9月14日)

【回归】 huí guī 重新回到、归 来的意思。科学术语中原有"~线", 但现在的~多用于社会。它作为一个 独立的词流行于新时期对外开放后, 与许多侨胞重返祖国等现象有关,例: "我想起祖国,想起家园,我想~,何 必在此受这些洋罪!"(徐迟:《祖闻》,

《人民文学》1985 年第1期)

【回扣】 huí kòu 经手采购或代 卖主招揽颠客的人向卖主索取的佣 金。由于这种佣金实际上是从买主支 付的价钱中扣出的,所以叫回扣。~ 实质上是损公肥私的现象。它以公有 制的不健全为流行背景。例:"北京采 取措施,纠正一些涉外单位给'~'吃 \*~' 的歪风。"(《人民日报》1985年) 5月27日)

【圖落】 hui luò 一般指商品的 价格上升后又跌落下来。此词以商品 价格开放后、价格出现的浮动现象为 流行背景。例:"北京蔬菜瓜果源源上 市价格~。"(《人民日报》1985年7月 4日)

【婚外恋】 hūn wài liàn 指婚 姻以外的恋爱关系,丈夫或妻子与第 三者的恋爱关系。在思想解放的同时, 我国也出现了一种主张性解放、性自 由的思潮,也出现了许多~的现象,这 便是此词生成、流行的背景。例:"~ 应引起全社会的关注。"

# J

【机器人】 jī gì rén … 种 憖 仿 人类的思维和动作能力的电子自动装 置。由英文 Robot 的意译而来。第一代 机器人实际上是一种能自动控制的机 械手,目前多指智能~。它们有的外 形上并不象人,如轮式、二条腿式的; 也有的外形有头、手臂、两条腿。~ 是一种典型的高级控制系统——智能

控制系统。它可以代替人来进行一些 有危险的作业。随着科技的日益发展, 科学家们对~的潜力满怀信心。例: "一个作家倘使不照自己思考写作,不 写自己心里的话, 那他一定会让位给 ~, 这是可以断言的。(巴金《随想 录》)

【计划单列】 jì huà dān liè 指 经济计划不纳入省内而单立(的城 市)。~是为了发展非直辖市的大城市 的经济生产。如重庆、武汉等就是~ 城市。例:"~的七城市改革成绩突 出。"(《人民日报》1985年9月21  $H$ )

【价格放开】 jià gè fàng kāi 食 思是国家不硬性规定产品价格, 经营 单位可根据市场行情自由地浮动商品 价格。此词经济体制改革、重视市场 经济的作用为流行背景。例:"首都副 食品~之后"。(《人民日报》1985年 5月 29日)

【减肥】 jiǎn fèi 用一定方法来 消去人体的多余脂肪,达到减去肥胖 体态的效果。一般说, 一可采用节食、 从事健美运动、吃药等方法达到目的。 ~过去在困外流行、近年来,随着我 国人民对美的追求,健美运动的流行, ~一词也便广为流行开来 , 例 . "她为 了~,天天爬到山上去跳一跳迪斯 科。"

【簡介】 jián jiè 简要介绍之简 缩。此词以前早有,但在新时期,随 着信息传播的日益) 泛, ~已在书面 语中频频出现且运用极广 , 例 . "本期 港澳、海外版内容~"。(《羊城晚 报》1985年8月31日)

【简政放权】 jiǎn zhèng fàng quán 简化行政环节, 下放行政权力 的简缩, 这是政治体制改革过程中采 取的一个措施。其目的是提高工作效 率,调动地方、下级的积极性。例: "~三忌"。(《人民日报》1985年2月  $2E$ 

【菁贤举能】 jiàn xuán jù néng 即推荐德才兼备的人。在改革年代,根 据干部队伍的"四化"要求,老的退 下来, 新的要上去。新干部队伍、第 三梯队需要老于部和群众的举荐,此 即为~一词产生、流行的背景。例: "老干部~要注意三个问题"。(《人民 日报》1985年8月7日)

【奖金税】 jiǎng jin shuì 对奖 金征收的税。我国过去以工资制为主, 或者不实行奖金制(如文革中),或者 发给少量奖金。后来为了体现按劳分 配的原则,调动积极性,开始推行奖 金制,随后实行奖金不封顶,征收奖 金税的制度。这主要是为了限制分配 中差距过大。例:"湖北省决定采取措 施征收~。"(《人民日报》1985年5月 2日)

【讲师团】 jiǎng shi tuán 由中 央或各省市里的大学教师或者有大学 文凭的党政机关干部组成的,到边远 山区, 农村去支援当地的教育事业的 临时性团体。我国从 1985 年任始组织 ~,此事在报纸上作了大量的宣传、报 1985 $#$ 

导,这就是此词流行的背景。例:"中 央和国家机关干部踊跃报名支援教育 事业,讲师团结束集训,整装待发。" (《人民日报》1985年8月11日)

【讲演会】 jiǎng yǎn huì 对听 众讲述有关事物的知识或对某一问题 的意见的集会。此词以思想的活跃或 宣传形式的多样化为流行背景。例: "南京市优秀班主任,四十二中学教师 陈康利,在参加学生们举行的'我的 理想"~。"(《人民日报》《1985年8 月18日)

【教师节】 jiào shi jié 教师的 节日。1985年1月16日,在北京举行 的第六届全国人民代表大会常务委员 会第九次会议上,决定以每年的九月 十日为我国~。例:"何东昌向全国人 大常委会作关于建立'~'的说明。" (《人民日报》1985年1月16日)

【接待日】 jie dài rì 指依照规 定由领导出面直接与基层群众对话的 日子。为了克服官僚主义,增进于群 交流, 许多党政部门、企事业单位等 等都建立了~制度,这就是此词产生、 流行的背景。例:"郏县建立'教师 ~'制度。"(《人民日报》1985年6月  $11B$ 

【揭短】 jiē duǎn 揭露人的短 处。此词原多用于民风民俗中, 现也 广泛用于党政部门、企事业单位、领 导入等。此词的流行以端正党风、实 事求是为背景。例: "陕西省委召开扩 大会议'~'。"(《人民日报》1985年 7月11日》

【金字招牌】 jīn zì zhāo pái 旧 时商店用金粉涂字的招牌,也指商店 资金雄厚、信誉卓著。现比喻向人炫 耀的名义或称号: 也指生产厂家、经 营部门的产品、商品信誉极好。例: "自强精神铸成'~'。"(《人民日 报》1985年7月2日)

【精简婺编】 jing jián zhěng bian 去掉不必要的,保留必要的,整 顿玫编(军队等组织)。过去有"精 简"、"整编"三词,两者多独立运用。 但在中国实行"百万大裁军"的过程 中, 两者联合成词, 呈现为阶段性的 凝固。例:"云南边防部队某师党委常 委在~中,起模范带头作用,争做优 秀共产党员。"(《天民日报》1985 年, 7月3日) 此词主要流行于1985年至 1986年间。

【经商】 jīng shāng 经营商业活 动的简缩。解放前即有此词、但解放 后此词逐渐消失。到文革结束后,此 词又逐渐重新露面。再后则成为十分 流行的词。此词的流行以我国经济体 制不健全,以致参与商品流通活动就 能赚大钱,结果造成"~热"为背景, 时有"全民大~"、"十亿人民九亿」 商"之说。例:"党政干部参与子女配 偶~者戒!"(《人民日报》1985年?日 16日)

【净化】 jing huà 原指"清除杂 质使物体纯净"。现引申为清除有害 的、不健康的思想感情或语言举止,使 人们得到有益的、高尚的感染和教育

387

P.

等。它已从具体的物质方面扩大到抽 象的精神方面,例:"新的一年开始了, 让我们用更加飞跃的思想,更加~的 心灵拥一切新的事物吧!"(《文汇 报》1985年1月3日)此词引申义的 运用约流行于 1985 年后。

### L

【劳务】 láo wù 为满足某种需 要以劳动形式所提供的劳动活动。~ 原为经济学术语,但过去在我国并不 多使用。随着经济体制和思想观念的 变革,此词方流行开来。后也泛指提 供劳力有偿服务和义务服务。例:"褚 家庄靠'~输出'致富。"(《人民日 报》 1985年8月10日)

【劳务市场】 láo wù shì chǎng 以开发劳动力资源建立起来的由劳动 者和用人单位或个人直接见面协商的 市场、例:"四安开办~,交流调剂技 术工人。"(《人民日报》1985年11月  $14 \oplus$ 

【冷烫】 iěng tàng 用硫化乙醇 酸胺等化学药物作冷烫剂使头发卷 曲。和过去的"火烫"、"电烫"的 "热"烫法相对应并由之得名。近年来, 我国理发业中, ~几乎完全取代了传 统的"电烫"。例:"从火烫到~"。 (《现代家庭报》1985年2月26日)

【理顺】 lǐ shun 指梳理、处理好 事情或某种关系,使之顺畅得当。例: "在价格体系未~以前,可灵活采取某 些过渡性措施。"(《人民日报》1985 年12月31日)此词是新时期出现的 一个新词,它与经济体制改革中出现 的一些疑难问题有关,1985年后十分 流行。

【力度】 lidu 力量所达到的程 度,或内涵所蕴含的深度。后义用得 更多一些。此词过去也曾出现过,但 不流行, 近年来流行广泛。例: "本来 一个很有~的人物,往往因为顶光过 强而失去了立体感、真实感。"(《小 说选刊》1985年4期)

【连续剧】 lián xù jù 指有一个 完整的故事、剧情和主要人物前后连 贯,形式上分集连续播出的电视剧。与 单剧本电视剧相对。连续剧多少集没 有限制,但一般要三集以上才能称~。 如《今夜有暴风雪》、《霍元甲》等都 是电视~。此词的流行以电视剧的普 及和丰富为前提。例:"山东电视台的 《今夜有暴风雪》获优秀~奖。"(《文 汇报》1985年4月4日)

【龙头】 lóng tuó 原指自来水 管的放水活门、自行车把手;后喻指 象一条龙的头那样能在某一范围内带 动全局的事物。如常说的"~产品"。 此词以调整工业布局为流行背景。例: "以名牌产品为'~',组织协作发展 生产。"(《人民日报》1985年8月18  $H$ )

【旅游鞋】 lǜyóu xié 适合旅游 穿的鞋子。一般用橡胶、皮革等制成, 鞋底前后微微向上翘起,轻便、舒适、 晴雨两用,适于走较长的路,故适合 旅游,并因之得名。~--词的流行当

1985年

为"旅游热"的副产品。例:"一护足 又健身,又因款式入时美观,男女老 少都喜爱,因此成了市场的俏货。" (《文汇报》1985年1月22日)

【椋影】 lue ying 喻指经过短 暂观察而获得印象。成语中原有"浮 光~",但"~"并不独立成词。其实, ~是从英语 slimpse 意译而来, 有的译 为"一瞥",有的译为"~"。现常用 于书面语中,作新闻文体中的标题,散 文、诗歌的栏目等。例:"深圳特区 ~"。(《新民晚报》1985年3月22  $H$ )

## M

【毛片】 máo piàn 指黄色录相 片,此词一般流行在一些城市青年中。 此词以录相机开始普及,一些黄色录 相带非法进来并在一些人中流传为产 生、流行背景。例:"叫'喇'准备 "~"是幼幼基于自己的切身体会想出 来的主意。"(晨原:《黑色的梦》)

【遂你裙】 mi ni qun 一种超短 裙。"迷你"为英语 mini (构词成分) 的 音译,意为"小"、"微型"。把这种超 短裙巧妙地译为"~",很能说明我国 服装审美的一种变化。例:"据预计, 今夏女性风行服装款式将为~。"

【面面观】 miàn miàn guān 指 对事物的各个方面的看法或认识。此 词一般用于文章的标题,带书面语色 彩。例:"八四年世界电影~。"(《光 明日报》1985年3月28日)花城出版 社还出有一本英国小说家佛斯特的一 本文艺理论著作,书名即译为《小说  $\sim$  ).

【麝嘴皮】 mó zuǐ pí 意思是长 时间地用语言来说服他人,以达到某 种目的。此语过去已有,多见于口语。 此词 的流行以人们办事须多方交涉, 花费许多口舌的社会现象为背景。例: "不要怕'~'。"(《人民日报》1985 年9月22日)

## N

【脑体倒挂】 nǎo tǐ dào guà 社 会分配在脑力劳动者与体力劳动者之 间的"倒挂"(参见该条)现象。此词 以脑力劳动者成为"穷老九", 有些体 力劳动者成为"暴发户"为流行背景。 时有"拿手术刀的不如拿剃头刀的;造 原子弹的不如卖盐茶鸡蛋的"之说。 例:"'~'带来的倾向。"(《人民日 报》1988年6月26日此词约自 1985 年便广为流行。

【内耗】 nèi hào 原为科学术 语,指能量消耗效应。因体力的振动, 即使除去外部磨擦和损耗,其振幅也 随时间而消失,这是因为振动能量转 变为热量而消失掉。后广泛适用于某 范围(如国家、某社会集团、某单位 等等)内部的人与人之间、部门与部 门之间的尤谓的矛盾摩擦而造成的损 失现象。某个人因心理不平衡, 自己 与自己过不去所造成的损失,也叫~。 此词以经济体制改革、管理学知识的

普及、心理学知识的普及等为流行背 景。例:"如果没有~,我国就不会是 今天这个样儿。"

【能挣会花】 néng zhèng huì huā 既有本事挣钱又善于花费。在 搞活经济的年代,出现一种思潮,不 能挣钱不是好仅,有钱不花也是傻瓜、 既能挣钱又会花钱,挣了就花,花了 再挣才是现代人的观念。于是便有此 词的流行。例:"他这个人,~,好呢? 坏呢?说不清楚。"此词在提倡高消费 的 1985年至 1986年间尤为流行。

【牛年】 miú nián 十二生肖中 属牛的那年即称为牛年。古时的术数 家拿十二种动物来配十二地支, 子为 鼠、丑为牛、寅为虎、卵为兔、辰为 龙、已为蛇、午为马、未为羊、申为 猴、酉为鸡、戍为狗、亥为猪。后来 以为生在某年就肖某物,如丑年生的 肖牛, 辰年生的肖龙, 故称为"十二生 肖"。以其生肖来命该年, 如 1985年这 年为丑年,这年出生的人属生,故把 这年称为~。十二地支十二年一循环。 因此每相隔12年又是~。其余生肖纪 年也如此类推。当代中国盛行~、龙 年、马"年等,大约是因为思念民族 文化传统、盼望社会祥和安乐。故每 年春节,各传播媒体便"兔年"、"龙 年"比比皆是。这便是此词流行的背 景。例:1985年春节联欢晚会上刘伟、 冯巩合说相声即为《~说牛》。又例。 "~肖形印"。(《人民日报》1985年2 月23日)此词主要流行于1985年春 节前后。

### $\mathbf{p}$

【攀比】 pān bǐ 一般指在某地 方面,如分配、待遇、享受等,脱离 实际地同比自己强的单位或个人相 比。例:"有些地方不顾社会的需要和 市场供应情况, ……互相~增长速 度。"(《当前的经济形势和经济体制 改革》1985年3月27日)

【跑步(部)前进】 pǎo bù qián jin 到国务院所属部里去,通过疏通 关系而达到办事目的。带戏谑色彩, "步"谐"部"音。下级单位由于办理 一些事情容易受到官僚主义、文肆主 义的重重阻碍,往往必须到所属部去 才能想办法得到解决,故有此语。例: "你到北京去出差?""是呀,~啊!"

【批发价】 pī fā jià 批量发行 的物价。此词早已有之,但不流行。我 国经济体制改革后,"全民经商",批 发不再由专门的商业部门独揽,各个 商店乃至"个体户"均可自订~,于 是此词流行开来。,例,"同时按~供 应一批两用衫。"(《新民晚报》1985 年6月28日)

【皮包公司】 – pi bāo gōng sī –— 般资产不多,职员不多,但招牌不小 的经营单位。这多是指私营、合营性 质的。此词的出现与流行显然以我国 经济体制改革为背景。~大体有三种 类型:一是咨询型,以咨询服务工作 为业务;二是买卖型,买空卖空从中

渔利,三是综合型,咨询买卖兼顾。由 于"一张办公桌、一部电话机就能赚 大钱",故有此称。~~ · 度也曾被肯定, 但后来多被否定。例:"武汉一家 '~'的总经理王祖信、业务员周长启 被依法逮捕。"(《人民日报》1985年 8 月4日)

【评估】 ping-gǔ 对某一事物或 同类事物进行评价、估量。此词属新 词, 由"评价"、"估量"联合简缩而 成,且目前流行程度比此二词均高。 例:"因为~是开展竞争的…种重要形 式。"(《人民日报》1985年13月6  $H$ )

【平抑】 ping yì 平衡、抑制的 意思。多用于市场物价方面,此词的 产生、流行以市场经济的改革开放为 背景。例:"蔬菜公司积极参与市场调 剂~物价, 成都市场货源充足淡季不 淡,"(《人民日报》1985年9月21 H)

【聘任制】 pin rèn zhì 经聘请 才能担任某一职务的制度。是干部任 用制度的一种形式。一般聘任单位和 受聘人要签订合同,明确其双方的责、 权、利。它有利于消除人事制度上长 期存在的"铁饭碗"、"大锅饭"、"终 身制"的弊端,有利于人才的开发,我 国最早是实行乡(镇) 干部选聘合同 制,此后许多单位也开始搞~,此词 便广为流行开来。例:"国家教育委员 会部署改革高校教师管理制度、高校 即将实行教师职务~。" (《人民日 报》1985年8月31日)

【普法】 pǔtǎ 普及法律知识的 简缩。1985年初,我国曾掀起过一个 大规模的普及法律知识, 要求公民知 法懂法的宣传运动。~一词便是在这 次宣传中凝固成形并广为流行开来 的。例:"广泛开展~教育。"

# Q

【七五计划】 qī wǔ jì huà 即第 七个五年计划。第七个五年计划从 1985年始到1990年止。例:"党的全 国代表大会新闻发言人再次举行新闻 发布会,介绍关于'~'建议(草 案)主要内容。"(《人民日报》1985 年9月21日)

【汽渣】 qì dù 专用于汽车过 汇、过河的轮船渡口。此词系仿"人 渡"一词而生成。例:"鄂湘新辟两处 长江~。"(《人民日报》1985年6月  $2<sub>1</sub>$ )

【企业家】 qǐ yè jiā 指从事生 产、运输、贸易等经济活动部门中的 专家。我国过去不用此词。随着改革 开放、提倡生产、经营部门的领导人 当专家及这样一批人的涌现,此词便 广为流行开来。例:"新型~的形象。" (《人民日报》1985年9月16日)

【抢手】 qiǎng shǒu 形容(商品 等)很受欢迎,人们争相购买。它是 随着市场开放、商品经济发展后出现 的一个新词。例:"这届世界杯乒赛的 门票……不到五小时全部票就售光,

而且越贵的票越~。"(《北京晚报》 1985年8月24日)

【琼瑶热】 (gióng yáo rè 指阅 读台湾女作家琼瑶的小说、看根据琼 瑶小说改编的电影、电视剧成为一种 社会风气。琼瑶被称为"纯情"作家, 其作品内容多写男女青年的爱情生 活,风格委婉、细腻、抒情性很强,如 《月朦胧,鸟朦胧》、《我是一片云》等: 很受人喜爱,尤其受到女中学生、大 学生的欢迎,于是便形成~。~出现 于武侠热稍后。例:"她的部分小说在 大陆陆续出版以后,在青年尤其是女 青年读者中广为流传, 一时形成所谓 '~'。"(杨时茂,《新时期小说史稿》) 此词自 2985年开始流行,流行的高峰 期约两三年。

【权大于法】 quán dà yú fǎ 意 思是权力凌驾于法律之上。在提倡法 律、健全法制的年代,"权"与"法" 成为一个舆论界普遍关心、热烈讨论 的问题。封建残余~的思想、行为成 为一个批判对象,此词即以此为背景 而广为流行。例:"'~'的思想要不 得。"(《人民日报》1985年12月20  $\theta$ 

# $\bf R$

【热门货】 tè mén huò 吸引许 多人的货物叫~。此词以商品市场繁 荣、商品流通兴旺为流行背景。例: "北京儿童用品商店的吹气塑料虎成 了~。"(《人民日报》1985年12月30 日)

【人才庫】 réneáikù 喻指储存 有关人才知识、档案的机构。此词以 尊重知识、尊重人才,注重发挥人才 的作用为产生、流行背景。例:"大中 型联合企业应建立~。"(《人民日 报》1985年8月17日)

【任期制】 rèn qī zhì 指干部担 任职务有一个法定期限的制度。与 "终身制"相对。此词以我国干部制度 改革为流行背景。例:"领导干部的~ 势在必行。"(《人民日报》1985年6月  $14H$ 

【入股】 rù gǔ 投入股份的简 缩。股份是股份公司或其它合伙经营 的工商企业的资本单位。投入一个或 若干个资本单位的钱就是~, 拥石… 个或若干个股份。到年终 结算时,即 将利润按股份分红,另,我国民间历 来有"入会"的习惯,每个入会者出 份子钱也叫~。此词解放前有, 解放 后消失,近些年又流行起来。它以改 革开放,试行股份制,合伙经商为流 行背景。例:"实行职工~分红,太原 市柳巷皮革塑料厂越办越好。"(《人 民日报》1985年5月4日)

【软技术】 tuǎn jì shù ~般指 管理技术。它不同于一些有形的"硬 技术"。此词随着企业管理体制的加强 和改革而出现,并日益流行起来。例, "这种以~为主的引进方法,使江南厂 以较少的外汇,实现了生产水平的飞 跃。"(《文汇报》1985年6月3日)

S

【沙龙】 sha long 法文 salon 的 音译词, 原义为客厅。17世纪末到18 世纪, 法国马黎贵族们常在住所的客 厅接待文人、艺术家及政界人士,谈 论文学,艺术和政治问题,近些年,国 内都用来指文人社交集会的场所, 甚 至一种松散文人组织的聚会。此词以 文人们之间交往活动的频繁为流行背 景。例: "我们想成立一个文学~, 你 愿不愿意参加?"又例:"'现代摄影 ~'影展展出,"(《人民日报》1985 年5月19日)

【商品房】 shāng pin fáng 貞 接用于买卖的商品性质的房屋。我国 过去的住房除少数私有外, 一般都是 公房, 山单位分配给职工, 或由居民 所在地房管部门分配的。这一现象引 起了许多弊端。于是在改革年代, 就 提出了住房改革、建造'~'的方案。 买了~的住房户拥有产权,房子成了 公私共有财产。此即为此词流行的背 景。例:"加强综合管理, 降低~价。" (《人民日报》1985年12月7日)

【设卡】 shè qiǎ 设置关卡的简 缩。此词的流行以一些部门超越职权 道图,滥用权力成了一种人们关注的 现象为背景。例:"国务院发出通知, 立即制止在公路上乱へ、激罚款、激 收费。"(《人民日报》1985年7月13 日)

【涉外婚姻】 shè wài hữn yin 指我国公民与外国人、海外华侨、港 澳园胞结成的婚姻关系。此词以对外 开放。中外人员交流的增多等为流行 背景。例: "近年来, 我国的~有逐年 增多的趋势。"

【实事】 shí shì 实际的、落实 了、可以触摸到的好事。为了纠正那 种只说不做,说得好听做得少的作风, 使人民群众有信任感,中央提倡为群。 众办几件~,报纸上也对此广为官传, 于是便有此词的流行。例:"武进县尊 师办~。"(《人民日报》1985年1月 31日)

【市霸】 shì bà 在集贸市场上 横行霸道的人。集贸市场兴起后,出 现了许多商贩和进城做买卖的人。其 中有的人(多为城里人)依仗本地势 力,强横无理地欺压同行和减客。这 种人引起人们不满。此词即以此现象 为产生、流行背景。例:"哈尔滨市采 取果断措施严惩'~'。"(《人民日 报》1985年7月6日)

【双扶】 shuāng fú 法持贫困 户、扶持优抚户的统称。此词以深化 农村经济体制改革为产生、流行背景。 例,"全国扶优工作经验交流会指出, 帮助'~'对象,发展商品生产、治 穷致富。"(《人民日报》1985 年 6 月 22日)

【水份】 shuǐ fèn 喻指语言材 料中没有实际内容的部分。语言材料 不充实,便用些空话、套话、假话去 填充,这就好象"兑水"一样, 故有 此喻。此词的流行以提倡实事求是的

FLF 文件使用 "pdfFactory Pro" 试用版本创建 wwfi reprint.comon

文凤为背景。例:"挤掉经验材料中的 \*~\*。" (人民日报》1985 年 7 月 9  $H$ 

【水货】 shuǐ huò 指走私货物, 因走私货物多为水路运输非法入境, 故有此称。后也指对外贸易中通过非 正常途径和不正当手段倾售的货物, 或伪冒劣质商品。多用于口语中。此 词以走私活动伪劣商品猖厥等为流行 背景。例:"这双鞋可能是~,买上了 当。"

【**思潮】** sicháo 某一时期内在 某一阶级或阶层中反映当时政治、社 会情况而有较大影响的思想潮流。此 词在近些年十分流行,它以思想解放、 思想活跃、对外开放,各种~的出现 和介绍为背景。例:"南京大学研究生 会举办'现代西方~系列讲座。" (《人民日报》1985年6月23日)

【索赔】 suǒpéi 索取赔偿费的 意思。此词以对外贸易的发达、对外 经营知识的普及为流行背景。例:"八 万台进口彩电全不合格。厦门七家公 司竟没有认真向外商办理~。"(《人 民日报 1985年8月4日)

# Ŧ

【台港】 tái gáng 台湾、香港之 省称。文革中曾流行的是"港澳"一 词。文革后,我国统一祖国的愿望更 为强烈,大陆的门户也开始对台湾打 开,于是便有此词的凝固与流行,例: 我国当代文学研究中有一个热门就是 ~文学。

【摊贩】 tān fàn 摆摊子作小买 卖的人。过去有此词,但不流行。随 着大量个体户的涌现。此词便广为流 行开来。例,"上海市静安区卫生局的 食品卫生监督人员在加强对瓜果、食 品个体户~的卫生监督和检查的同 时, 孥力做到食品卫生法的宣传。" (《人民日报》1985年 8 月 16 日)--

【剃光头】 tì guāng tóu 喻指比 赛、评比、考试等无一取胜。此词源 于民间,很早即已出现,但不流行。后 随着"高考热"、"体育热",才多见于 报刊杂志,流行起来,例:"这扇球15 : 1, 差点~, 真惨!" (《中国宵年 报》1985年2月2日)

【倫税漏税】 tōu shuì lòu shuì 有意违反税收法令,不缴纳或少缴纳 应缴纳的税款叫偷税;(纳税者)由于 疏忽大意或者不了解税收法令而没有 缴纳应缴的税款叫漏税。此词以"利 改税", 个体户大量出现等为流行背 景。例:"实行利改税后急需加强税收 征管工作,一些企业和个体工商户~ 情况严重。"(《人民日报》)985年5月 13 日)

【投资饥饿症】 tóu zi jī è zhèng 喻指一些建设项目总是依赖国家投 资,无论怎么投资总是无法完成的社 会现象。此词以建设项目依赖国家,没 有建立起有效的负责制度等为流行背 景。例。"怎样医治'~'?"(《人民 日报》1985年8月14日)

【推出】 tuī chū …般指商品上 市。此词的产生与流行与我国广告业 的普及有关。例:"上海电冰箱厂最近 ~一批'双鹿牌'新产品,在订货会 上受到好评。"(《文汇报》1985年1月 18日)

【退田还湖】 tuì tián huán hú 把经人工由湖变成的农田再经人工由 田变成湖。在文革时的"农业学大 寨"高潮中,一些湖区出现的极左做 法之一便是 "闇湖造田"(参见该条)。 到清算文化大革命、反思学大寨运动 时,我国认识到"围湖造田"造成的 严重危害。为了推进农村经济改革,因 地制宜地发展农村经济,又决定要~。 此即~一语流行的背景,例:"湖北~ 一百四十多万亩。"(《人民日报》1985 年5月10日)

【脱贫】 tuō pin 摆脱贫困的意 思。一般用于农村、农户。新时期农 村经济体制改革后,"一部分人先富起 来"了,但仍有一些农村地区和农户 陷入贫困中,帮助他们~就成为一个 深化改革的重要问题,于是便有此词。 的形成和流行。~也是我国人力宣传 的农村经济政策之一。例:"井陉县山 区开始~致富。"(《人民日报》1985 年9月12日)

【脱贫致富】 tuô pin zhì fù 摆 脱贫困, 走向富裕。类新成语。参见 "脱贫"。

### W

【外向型】 wài xiàng xing 原 在心理学上指性格外向的类型。后在 经济学上指产品多用于对外出口的企 业类型或产品类型、地区类型等。此 词以深化改革、对外开放参与国际生 产合作为背景。例:"向'~'发展的 珠海特区。"(《人民日报》1985年6月 23日)

【微电脑】 wēi diàn nǎo 即微 型电子计算机。参见"电脑"。例: "项城县用~指导小麦备播工作。" (《人民日报》1985年9月20日)

【微机】 wèi ju 微型电子计算机 的简缩。也称"电脑"(参见该条)。此 词以微型电子计算机的普及为流行背 景。~一词的流行也意味着电子计算 机已不再那么神秘的社会心理。例: "我国第一套多功能~工时定额管理 系统研制成功。"(《人民日报》1985 年6月20日)

【卫星电视】 wěi xīng diàn shì 通过人造卫星传播、由地面接收的电 视叫~。随着电讯事业的发展,我国 的~正在普及。近年还开办了卫星电 视教育的专门节目和专门的办法形 式。这便是此词流行的背景。~在--些专门部门已简称为"卫电"。---些教 育部门还下设"卫电办"。例:"航天 部一院研制成功高质量~接收系统。" (《人民日报》1985年7月31日)

【文山会海】 wén shān hui hãi 文件如山、会议似海,喻指文件、会 议太多。此词的形成与流行与经济体 制改革, 批判官僚主义为背景。例: "~的官僚主义由来已久,为什么在一 些单位会议依然泛滥不止呢?"(《报 刊文摘》1985年7月2日)

# X

【辛苦费】 xin kǔ fèi 指为某桩 买卖或某件事出了力而得到的报酬。 含有所出的力是不便说明, 所得报酬 并不合理等潜在涵义。事实上,得到 "~"的人往往并未"辛苦"。此词以 假公济私,以权谋私等现象为产生、流 行背景。例:"金堂县委请退'~'、 '挂钩奖'。"(《人民日报》1985年10 月8日)

【寻根文学】 xún gēn wén xué 指新时期出现的一种文学潮流。1985 年开始,我国理论界出现"文化热"。 大约与此同时, 文学创作中出现阿城 的《棋王》、韩少功的《爸爸爸》、郑 义的《老井》等大批作品,这批作品 均注重表现浓厚的民族文化意识,它 们作为一些中国的现代派作品的对立 面, 强调的是寻找民族文化的"根", 故被称为~。例:"~的出现绝非偶然, 从文学的发展线索寻踪其创作缘起大 致有三个……。"(熊忠武:《新时期文 学思潮述评》) 此词主要流行于1985 年至1986年间。

### Y

【研究】 yán jiū 隐指烟酒。因 两 者音近,故有此隐指。由于不正之 风,关系学流行,要办成某事,须 "进贡"。最初"贡品"多为香烟和好 酒,后也为其它贵重物品。如不"进 贡",事情就会"研究研究"(烟酒烟 酒)才行。多用于口语。

【一次性】 yi ci xing 仅只一次 的意思。多用于商品销售、商品性或 使用方面。例:"如此~处理。"(《人 民日报 1985年6月21日)又如"~饭 盒"、"~降价"等。

【一箇两制】 yī guó liǎng zhì 一个国家、两种制度的简缩。~是X3 小平在《建设有中国特色的社会议》中 最先提出的一种构想。"具体地说就是 在中华人民共和国内,大陆十亿人口 实行社会主义制度,香港、台湾实行 资本主义制度。"例:"在新的一年,我 们还将继续按照'~'的构想,为台 湾回归祖国完成祖国的统一大业而努 力。"(《文汇报》1985年1月2日) 【一流】 yi liú 意思是在同类事 物中品类最好、等级最高的。过去也 有,但不流行。随着改革开放、商品 广告的普遍,此词便凝固并广为流行 开来, 例: "陈丕显视察长春第一汽车 制造厂,勉励千部工人创造第~的产 品。"(人民日报》1985年7月26日) 【以次充好】 yỉ cì chông hảo

主要指以次品当成正品销售的不良经 营作风。此词反映出搞活流通后,因 管理、法律不健全而出现的一种弊端。 例:"某饮食店所售菜肴不但质量不 足, 而且~, 吃客颇有意见。"(《文 汇报》1985年6月22日)

【以劣充优】 yí liè chōng yōu 以劣质当作优质销售。参见"以次充 好"。

【以偏概全】 yỉ piān gài quán 意思是只拿局部来概括全部。多用于 指思想作风、思维方式上的片面性。类 新成语。例:"破除着眼于生活小事、 ~的思想, 着重从政治上、大节上看 人。"(《光明日报》1985年1月25 日)

【音像】 yīn xiàng 录音、录像 的统称。如~制品、~事业、~发行 公司等等, 此词以收录机、录音机的 普及为流行背景。例:"专营~磁带及 教学唱片的~书店……终日门庭若 市。"(《北京日报》1985年3月23 ·日)

【阴盛阳衰】 yin shèng yáng shuāi 指女性强盛男性衰败的社会 现象。近些年来,我国女运动员在国 际大赛中捷报频传,最有代表性的是 女排, 而我国男运动员比较而言则相 形见绌;此外,在社会上对爱情、婚 姻的讨论中,义有"寻找男子汉"之 说,于是此词便广为流行开来。例: "女排五连冠, 男足靠边站, 真的是  $\sim$  ?"

【淫秽录像】 yín huì lù xiàng 指内容黄色、低级下流的录像。此词 的流行以国外一些~带的走私入境, 暗中流传为背景。例:"云南省农牧渔 业厅副厅长向东升连续观看、购入~ 片,省委决定给予开除党籍的处分,并 建议省政府撤消其行政职务。"(《人 民日报》1985年7月15日)

【英模】 yīng mó 英雄模范简 缩。此词产生于对越自卫反击战之后。 反击战中涌现出来的英雄模范曾组成 为"~报告团"到全国各地巡回作报 告。于是~一词便流行开来。例:"云 南边防前线~报告团的英雄们来到北 京卢沟桥乡看望当地农民。"(《人民 日报》1985年8月20日)

【荧屏】 ying ping 电视荧光屏 幕。因屏幕上涂上荧光物质, 故有此 称。又称"银屏"。~一词多用于报刊 杂志。例:"上海电视台在不断革新节 目内 容, 今年 ~ 将 更 有 吸 引 力。" (《文汇报》1985年1月13日)

【影视】 ying shì 电影和电视的 简缩。因电影和电视作为七种艺术门 类有很多共同之处, 故有此词。目前 ~一词结构已经凝固,运用频繁。例: "~作品中的俗套很多,虽然观众弃之 如敝履,但有些创作者却敝帚自珍。" (《中国青年报》星期刊 1985 年 3 月 3 日)

【游人】 yóu rén 即游览的人。 文革时罕见"~"一词,因为大家都 忙于"干革命",没有时间去游览;并

且即便有人游览,也不称其为~,也 许因为纯粹的观光活动在当时被理解 为一种资产阶级情调。此词以承认游 览为人的正常的娱悦性灵的活动为产 生、流行背景。例:"柞水大型溶洞群 开始接待~。"(《人民日报》1985年 8月5日)

【有令不行,有禁不止】 yŏu lìng bù xíng yǒu jìn bù zhǐ 尽管有 法令、有禁止的政策条文, 规章纪律, 但却拒不执行、不停止的意思。此词 以地方主义、本位主义的抬头, 一些 人、地方不能严格遵守中央的号令等。 现象为产生、流行背景。例:"杭州塑 料厂~。"(《人民日报》1985年8月  $17H$ 

【有限公司】 yǒu xiàn gōng sī 全称为"有限股份公司",过去被认为 是资本主义企业的一种组织形式、它 由两个以上的股东组成,股东所负的 责任以他认定的股本为限。经济体制、 思想观念 变革后, ~也成为我国可以 借鉴的一种形式,但股东不是私人,而 是某经济实体(合资企业除外)。例: "天达电信~开业。"(《人民日报》1985 年2月9日)

【羽绒服】 yù rông fù 一种冬 季御寒服装名。它采用尼龙或上光尼 龙布为面料,内装经过加工的鸭绒毛、 鸭片、具有保暖性强,手感软、份量 轻、弹性好等优点。例:"……重新设 计适应南极考察的高质~。"(《文汇 报》1985年6月21日)

【原装】 yuán zhuāng 指投有 经过改换包装、保持最初包装的物品; 也指生产厂家自己生产零部件、自己 袋配而成的产品,与"组装"相对。作 为流行语,后一义项比前一义项更普 遍。其潜在含义有"~"比"组装"货 质量好一些、更可靠一些等。此词以 对外开放,国内出现"组装"现象为 流行背景。例:"拼装机充~机害人不 浅。"(《人民日报》1985年6月20 E)

# Z

【展播】 zhǎn bō 意思是展览式 地播放。当电影电视部门为了回顾---段时期以来的电影电视成绩时,~就 成为回顾、总结的一种形式。例:"中 央电视台将举办全国新电视剧~。" 《《人民日报》1985年9月18日》

L\*I. zhāng 指十元钱。当代俚 语。一张钱就是十元, 三张就是二十 元, 如此类推。此词以当代社会生活 里露出其世俗化的一面为流行背景。 例:"哥儿们,哥儿们,没我们的事, 我们是一天三'~'雇来的。"(晨原, 《黑色的梦》)

【知名度】 zhī míng dù 在社会 上为人所知的有名的程度。此词以新 闻媒介的活跃,各行各业明星不断涌 现等为产生、流行背景, 例: "连他也 不知道?他可是~很高的名演员。"

【周末工程师】 zhou mò gồng

chéng shī 指利用自己的专长、周末 休息时间从事第二职业的工程师。~ 的出现、流行以发挥人才作用、入事 制度上的松绑为背景, 对~我国理论 界曾产生争论。这也是此词流行的媒 介之一。例:"广州'~'作用不小。" (《人民日报》1985年6月11日)

【酌情处理】  $\phi$  zhuó qíng chù lí 意思是对某人或某事斟酌情况作出处 理。~原为短语。但由于许多领导下 部都爱用此语,结果它就日趋凝固,成 为惯用短语。它有时隐含有拖延处理、 大事化小、小事化了地处理的意思。 例:"少来一点'~'。"(《人民日 报》1985年8月26日)

【组装】 zǔ zhuāng 意思是将国 外生产的零部件在国内装配成为整 件。与"原装"(参见该条)相对。~

·词隐含有质量不及 "原装" 的意思。 此词以我国出现大批从国外进口零部 件,将其装配成整件的生产厂家产品 为流行背景。例:"国内~的'索尼' 牌双卡收录机质量太差。"(《人民日

报》1985年6月20日)

【册】: zuì 最······的东西的意 思。文革中曾特别喜用这一个"最"字, 但作副词, 如"最革命"。新时期, ~ 的运用也十分流行,但运用范围十分 广泛,且已有成为名词化的倾向。 "※※之最"的说法比比皆是。例。五 角丛书中有一本书,书名即为《80 年 代世界之~》。

【尊师重教】 zün shi zhòng jiào 尊敬教师, 重视教育的简缩。此词以 我国设立"教师节"为形成、流行背 景,在第一个"教师节"后即广为流 行开来。例:"举国上下~,各地纷纷 慰问教师,"(《人民日根》1985年 2 月  $19H$ 

【坐班】 zuò bān 指在规定的时 间里必须到工作单位、地点上班。如 因工作性质决定,只能在家里工作,则 听"不~"。此词多流行于大专院校, 某些科研部门。例:"陈景润平时不~, 在家里办公。"(《解放日报》周末增 刊: 1985年4月27日)

#### 当代中国流行语辞典

1986年

R

【白衣天使】 bái yī tiān shì 喻 指医务人员。因其身穿白大褂、从事 **的是教死扶伤工作,故有此称。以** "天使"为喻这以思想开放为背景。例: "'~'理应受到尊重。"(《人民日 报》1986年5月13日)

【包销】 bāo xiāo 意思是包下 来销售。此词多见于商业界, 在出版 界似乎更为流行。例:"出版社的书全 部由薪华书店~好不好,四十六家出 版社的代表认为新华书店发行是主要 渠道,但发行的分渠道也应该发展。" (《人民日报》1986年11月12日)。

【报名费】 bào míng fèi 把自 已的名字报告给主管的人或机关、团 体等,表示愿意参加某种活动或组织 时所交的钱叫~。~不算新词,但由 于近年来各种各样的招生、招聘、竞 赛的出现,此词却都十分广泛地流行 开来,例:"~中有学问"。(《人民日 报》1986年10月15)

【蛐蠟衫】 biān fú shān 一种 形似蝙蝠的上装。其特点是从腰至上 越来越大, 穿上它伸开两臂, 成蝙蝠 状, 故得此名。我国服装形式时髦潮

流是近些年的事,这反映了我国人民 生活观念,价值观念的一些变化。例: "她穿着蝙蝠衫,真是潇洒。"

【查色镜】 biàn sè jìng 指一种 可以根据光线强而变暗点、光线弱而 变亮点的保健跟镜。这种眼镜具有装 饰美观、保护眼睛免受阳光刺激等优 点。大约在 1986 年后广为流行。例: "沙滩上不少人戴着~。"

# C

【参照系】 cān zhào xì 在作某 一系统性的研究时,另一个作为参考 依据的系体。此词以系统论的流行为 产生、流行背景,, 带有较重的理论色 彩。例,"'现代意识'和它的~"。 (《人民日报》1986年8月21日)

【厂歌】 chǎng gē 由某工厂规 定的代表该厂的歌曲。此词似仿"国 歌"一词而生成。近年来,一些企业 领导人为了强化本单位职工的集体意 识,使他们热爱企业,并激发他们的 活力便采取了谱写~,唱~的方法。干 是便有此词的流行。例:"上海收集 "~、行业歌、职业歌"三千多首" (《人民日报》1986年8月12日)此 词主要流行于 1986年至 1988年间。

【畅销书】 chàng xiāo shū 指 在市场上销路广、卖得快的书。过去 少见词, 近年来讲究书的商业价值, ~ 便成为一个值得研究的问题,此词也 便广为流行开来。例:"北京市新华书 店联合举办'优秀~评奖'活动。" (《人民日报》1986年4月25日)

【超级】 chāo jí 超出一般级别 的意思。文革期间,"~大国"一词颇 为流行,但"~"单独出现并不多。近 些年来,~明星、~产品、~骗子等 等都頻頻流传。例:"'~绣品'—-双面全异绣"。(《人民日报》1986年 4月5日)

【从众心理】 cóng zhòng xin lí 心理学名词,意思是大多数人怎么样, 我也怎么样的心理机制。孔子说:"吾 从众。"可见"~"由来已久。当人们 对文革举于反思时,发现~也是造成 文革出现的原因之一,这也反映出一 种民族素质。此即为此词流行的背景。 例:"引导学生摒弃~。"(《人民日 报》1986年4月21日)

## D

【大关】 dà guān 喻指某种重大 的界限。此词以新时期我国新生事物 的迅速发展为流行背景。例:"我国农 村金融日趋繁荣,农民人均存款首次 突破百万元~。"(《人民日报》1986 年7月14日)

【大墻文学】 dà qiáng wén xué

指以监狱生活、劳改生活为题材的文 学。这一题材的作品,最早有从维熙 的《大墙下的红玉兰》,其后张贤亮的 《绿化树》等。这类作品多反映 1957 年 的反右至文化大革命时期;另外,还 有一批写少管所,少年犯等的作品,如 《大墙内外》等等。这些都被统称为~。 例: "'~'的得失与《风泪眼》的新 探索。"(《人民日报》1986年9月11  $\mathbf{H}$ 

【单门】 dān mén 一般指只有 一个门的电冰箱。电冰箱一般分单门 和双门两种,少数也有三门的。此词 的流行以电冰箱的普及为背景。例: "我囷冰箱生产'~'并未过时,'双 门'为时尚早。"(《人民日报》1986 年11月30日)

【独苗】 dú miáo 也称独苗苗, 喻指独生子女。此词过去已有但在 "一对夫妇只生一个孩子"的背景下。 此词却十分流行。例:"树立正确的教 育观使'~'健康成长。"(《人民日 报》1986年6月23日)

【短波】 duǎn bō 原指波长 10 一50米的无线电波,能在地面和电离 层之间反射,因此传播得很远。现也 喻指反映很快、但篇幅不大的新闻、消 息、多用于新闻报道方面。各"市场 ~"、"亚运会~"等等。以"~" — 词喻指, 且用于报上, 可见思想解放 之一斑。例:"科教文~"。(《人民日 报》1986年5月14日)

【短平快】 duǎn píng kuài 原 为排球比赛中快攻战术之一种。多后

借用于技术、经济中局期短、投资少、 见效快、效益高的项目。常用来修饰 "项目"、"技术"等词。此词明显流行 于"女排热"之后。例:"八百科技人 员帮大巴山区开发建设, 去年已有六 个'~'项目见成效。" (《人民日 报》1986年3月5日)

## $\mathbf{F}$

【发屋】 fà wū 即个体美容理 发店。原系粤方言,后流传全国。许 多个体美容理发店都以"××~"为 招牌。例:我国有部电影,片名即为 《珍珍的发屋》。

【仿古】 fǎng gù 模仿古器物或 古艺术品叫~。此词过去也有,但较 冷僻。随着对外贸易的发展、宣传民 族悠久文化及旅游业的发展,我国出 现大量~建筑、~一条街、~工艺品 等, 此词便广为流行开来。例:"~旅 游项目不宜提倡。"(《人民日报》1986 年11月3日)

## G

【高扬】 gāo yáng 大力发扬的 意思。此词过去罕见、近年来却颇为 流行。它以"文化热"、宣扬入的精神 等为流行背景。例:"~起主体的创造 精神。"(《人民日报》1986年11月20 日)

【格局】 gé jú 结构和格式的意 思。此词过去少见,现在却很流行,适 用面很广,如经济、政治、教育体制 以及城建等大的事物方面都可用,例: "略论社会主义所有制形式的新~。" (《人民日报》1986年11月22日)

【公关小姐】 gōng guān xiǎo jiě 指从事公共关系工作的年轻女性。在 改革开放年代, 管理学兴起后, 又出 现"公共关系学"热。公共关系学认 为,让年轻美丽的女性从事一些公共 关系方函的事务,会给公共关系带来 良好的影响。于是使涌现出大量从事 这一工作的年轻女性,即~。例:"广 州的"~'。"(《人民日报》1986年12 月29日)

【挂牌】 - guǎpái 旧时指医生、 律师等正式开业。现也指公开亭明某 人的姓名、职称、职务等。如一营业、 ~看病等等。其目的是提倡竞争、加 强监督。例:"四川建材学院改变教学 工作大锅饭,试行'~教学',教师们 可各显身手。"(《人民日报》1986年 11 月 13 日)

【国格】 suó gé 指公民为维护 国家利益和尊严所应具备的品格。~ 仿"入格"一词而生成。在我国对外 开放之后,此词即流行开来。例:"严 重违反外事纪律、丧失~人格,周而 复受到开除党籍和撤消职务处分。" (《人民日报》1986年3月4日)

#### $\bf H$

【含金量】 hán jǐn liàn 喻指同 样数量的人民币,因某些社会原因可 能具有不等量的价值。由于我国经济 体制尚不健全, 存在经济价格的"双 轨制",有计划内、计划外之分,有人 可以以权谋私。于是同样的工资或同 样的人民币,在不同的人手里,价值 却并不相同。于是有人戏谑地称为~ 不同。例:"这些工资收入微薄的干部, 却奇迹般地盖起一座又一座私邸, 组 成壮观的官街,其中秘密何在?真的 是他们工资'~'超过普通百姓?"

【合格证书】 hé gé zhèng shū 证明某人适合担任某一工作的文件。 国家规定某些个事业单位的技术人员 没有文凭的,必须参加一定程度的文 化考核、取得专业~才能担任工作或 评定职称;中小学教师没有文凭的必 须参加一定文化程度的考试,取得~, 方能正式任教。~相当于文凭,但又 不等于文凭,它只是在本部门内部通 用,出了此部门则不予承认。例:"全 国开始实施中小学教师考核~制度。" (《人民日报》1986年10月2日)

【合同制】 hé tóng zhì 依据合 同条件(如期限、责任、权利等)任 用职工的劳动人事制度。我国过去也 实行~,但只是作为固定制劳动人事 制度的一种补充。后在劳动人事制度 改革中,理论界提出了以~作为一个 方向, 许多单位也开始大力推行, 于 是此词便广为流行开来。例:"改革劳 @制度的重点是实行劳动~。"(《人 民日报》1986年9月3日)

【黑洞】 hēi dòng 原指演变到 最后阶段的恒星。由中子星进一步收

缩而成,有巨大的引力场,使得它所 发射的任何电磁波都无法向外传播, 变成看不见的孤立天体,人们只能通 过引力作用来确定它的存在,故名~。 也多喻指深不可测、令人恐怖或吞食 一切的事物。此词以一种现代情绪为 流行背景。例:"'行政~'与现代时 间观"。(《人民日报》1986年4月27 日)

【黑马】 hèi ma 英语 dark horse 的意译,喻指那些人们没有预料到而 以自己的成绩一鸣惊人的优胜者。此 闻以文学、体育、科技、文化等许多 领域内人才不断涌现为流行背景、例。 "足坛上的一匹~—— 某某某一脚定 乾坤."

【黑匣子】 hèi xià zì 飞行记录 器的俗称。英文 black box 的意译。~ 的外壳其实一般是鲜橙色的,能发出 超声波信号,飞机飞行时可记录飞行 中的各种信息,飞机失事后又可依据 所记录的 分析失事原因。它常意味着 某种灾害或不幸,而"黑"又象征着 不吉祥,故称其为~。例:"总统座机 ~将在瑞士开启。"(《人民日报》1986 年11月23日)

【红灯区】 hóng dēng qū 抬一 些资本主义国家妓院等下流场所所在 区域。后来国内也常用此词来代替那 些嫖娼卖淫等地下场所。例:"方雄断 定: 群众舞厅是不挂牌的'~'。" (《艾滋病---粉红色的幽灵》)

【虎年】 hǔ nián 1986年称为 "~"。参见"牛年"。例:"'~'农

村群众文化活动要虎虎有生气。" (《光明日报》1986年1月16日)

【同头率】 hui tou lù 专指某女 子在大街上行走时,和她迎面走过的 人(当然一般指男子)中国头看她的 人在走过的人中所占的比率。若某女 子~高则表明该女子美丽、有风度、有 吸引力 ~滿有性別心理学的韵味 . 直 且以回头"率"这一统计学色彩的术 语来说明, 有幽默意味。此词开始多 流行于年青人中间,后也见于文学作 品,例:"流行喇叭裤, 阿满第一个穿 喇叭裤,头一天上街去,赚了百分之 二百的回头率。"(蒋韵:《外乡人》)

 $\mathbf{I}$ 

【基地】 ji di 作为某种事业基 础的地区叫~。过去~一词多用于军 事方面,如美国把台湾作为军事~,现 则普遍用于其它方面,如体育训练~、 工业~、农业~、实验~等等。例: "上海市青少年野費~已落成。"(《人 民日报》1986年5月13日)

【基金会】 i jin huì 为兴办维 持或发展某种事业而筹集、储备资金 的机构叫~。过去也有~,但很少;近 些年~则在各行各业、各个方面十分 普及。例:"中国麇鹿~昨天在京成 立。"(《人民日报》1986年5月7 目)。

【纪实文学】 jì shí wén xué 泛 指纪实小说、报告文学、传纪文学等。 它强调内容的真实性,但对其界说目

前尚无定论。~是在报告文学热的基 础上出现的,它在1985年之后尤为流 行, 出版界发行有许多以"纪实"为 名的刊物,理论上也对此多有研究。它 的兴盛有复杂的社会背景,例:"全国 传记、~创作讨论会认为应为~发展 创造良好的环境。"(《人民日报》1986 年11月12日)

i i tè 纪念 (邮票) 和特 【纪特】 种(邮票)的统称。此词以"集邮 热"为流行背景。例:"去年发行~邮 票二十二套, 集邮爱好者已增至五百 万人。"(《人民日报》1986年1月1  $H$ )

【继续教育】 jì xù jiào yù 意思 是尽管已受过高等教育。但由于知识 在不断更新, 故过一阶段后还要接受 新知识、新的理论的教育。此词以知 识更新的现象和教育体制改革为流行 背景。我国1986年提出~,但日前仍 在探索中。例:"大学后的~在改革中 兴起。"(《人民日报》1986年10月6 Нì

【健身】 jiàn shēn 强健身体。 "~"在国外与"健美"是同一义的。 "~房"内的运动就是为了健美。但在一 我国两者略有不同。~更强调"健"而 不强调"美"。例:"老山战士编出 "猫耳洞~操"。"(《人民日报》1986 年4月28日)

【教书育人】 jiǎo shū yù rén 即要教授文化知识,又要培养学生好 的思想品质。含有此两者不可偏费,并 要有机统一起来的意思。例:"湖北大

学一批教师获'~奖',"(《人民日 报》1986年10月2日)

【结构工资】 jié gòu gōng zī 工资制的一种, 指总体工资由基本工 资、职务工资、附加工资等几项"结 构"而成。其中有的工资项目是基本 周定的, 而有的则是上下浮动的, 这 样便可打破大饭碗、体现多劳多得、拉 大工资档次的日的。例:"邹县实行民 办教师~制。"(《人民日报》1986年 11月20日)

【巨片】 jù piàn 指耗费资金量 多,题材、场面宏大,有历史价值的 影片。此词以电影创作的繁荣为流行 背景。例:"著名电影导演谢晋在谈当 前电影创作问题时, 认为电影工作者 要有'~'意识'我国已具备了拍~ 的条件。"(《人民日报》1986年6月  $15H$ ).

# K

【考评】 kǎo píng 考核与评价 的意思。过去"考核"、"评价"两词 各自独立运用,近年来却两词合而为 一, 使~一词流行开来。此词以民主 的加强为流行背景。例:"中组部发文 要求,民主~县处以上干部,实行群 众民主~与组织~相结合,逐步形成 制度。"(《人民日报》1986年12月9  $B$ )

【考研】 kao yān 考试考题研究 的简缩。高考成为一些学校中教育的 指挥棒,为了高考的需要,一些学校 不是重在"教研",而是重在"~",尤 其是高考试题的研究。于是便有此词 的流行。例:"煞住'~'风。"(《人 民日报》1986年10月7日

【宽松】 kuān shōng 对人或事 不苛责、不严厉,宽容而轻松的意思。 此词不见于《现代汉语词典》等,但 近年来却结构凝固、十分流行。它常 与"和谐"一词连用, 曾作为一种政 治口号。例:"作协第四届理事会第二 次会议强调珍异~和谐的环境发展新 时期文学。"(《人民日报》1986年11 月14日) 此词主要流行于1986年至 1989年间。

# L

【老板娘】 lǎo bǎn niáng 原梢 "老板"(参见该条) 的妻子。现一般 也指年龄较长的女性私营工商业的财 产所有者。例:"~,请把那件蝙蝠衫 给我看看。"

【老单身】 lǎo dān shēn 一般 专指两地分居的夫妻中的一方,多话 用于男性。此词以关心老年人问题、老 年大的婚姻问题等为流行背景。例。 "在他所在的公司里,'单身'者高达 9000 余人,夫妻分居 20 年以上的 '~'就有5734 人, 其中分置 30 年以 上的就达 638 人」"(《性问题采访手 记》)

【老龄】 lǎo líng 一般指 55-60 岁以上、达到退休标准的年龄。此词 似仿"大龄"一词而生成。此词以社

会年龄老化的现象、老年人的生活作 为一个社会问题出现等为产生、流行 背景。例:"北京~问题国际讨论会开 幕。"(《人民日报》1986年5月21 日) -

【理解万岁】 lǐ jié wàn shuì 是 让人与人之闻互相了解、互相尊重的 一个口号最初由北京大学学生提出 来,后来在自卫反击战的云南老山前 线战士中开始流传, 再后就流行全国 了。例:"他们又走到了一起,正象人 们所说的, '~'。"

【利税】 lì shuì 利润和税收的 总称。过去"利润"与"税收"各自 分开使用。后我国开始实行"利改 税",在"利改税"的过程中,使两词 合而为一,十分流行。例:"钢铁行业 已实现~五十九亿元。" (《人民日 报》1986年7月15日)

【联姻】 lián yin 原指两家通过 婚姻关系结成亲戚;现多喻指两个单 位结成某种关系,或两种事物结成新 的关系。如报告文学是新闻与文学~ 而生成的。此词以经济、理论的活跃 为流行背景。例:"陕西省歌舞团和厂 矿企业 '~'。"(《人民日报》1986年 3月22日)

【两个效益】 liǎng gè xiào yì 经济效益和社会效益的统称。多运用 于文化艺术、出版界。这些部门涉及 的是精神产品, 经济利润和社会政治 效果的统一,常常是一个有待解决的 问题,故有此词的产生和流行。例: "漓江出版社~双获丰收。"(《人民日 报》1986年11月16日)

【劣根性】 liè gěn xìng 意思是 长期养成的、根源蒂醌的不良习性。此 词过去也常见,如"小资产阶级的 ~",此词以反思文革、研究国民性的 "文化热"为流行背景。例:"研究一 下 '~'。"【《人民日报》1986年11月  $2H$ )

【流失生】 liú shī shēng 指学校 中流散出去、中途辍学的学生。在 "向钱看"风气及分配不合理现象的冲 击下,一些学生(主要是申学生)中 途辍学,出去挣钱。这一社会问题引 起教育界及全社会的关注。~即以此 为产生、流行背景。例,"农村中学~ 问题不容忽视。"(《人民日报》1986 · 年 1 月 24 日)

【屡禁不止】 lǚ jìn bù zhì 多次 手以禁止但仍禁止不住的意思。此词 以端正党风、端正社会风气为背景。 例:"借参观之名游览为何~?"(《人 民日报》1986年1月17日)

【旅游点】 10 yóu diǎn 旅游的 地方。此词以"旅游热"为产生、流 行背景。例:青海省新开设六个高山 ~。"(《人民日报》1986年2月25 日)

### M

【名词责炸】 mín cí hōng zhà 喻指大量新名词术语的出现对人产生 的冲击、影响。对外开放后,许多新

的理论介绍到我国,国内改革本身也 创造出许多新的事物。但在此请况下, 理论在"洋为中用"时也出现了"食 注不化"而滥用新名词的现象,以叛 生造了许多新术语的现象,于是新名 词、新术语一下子铺天盖地而来。一 些对此不满的人便称此现象为~,例。 "因'~'而想起'诗界革命'。" (《人民日报》1986年4月13日)

【模糊】 mó hú 意为不清楚,不 分明或混淆。此词过去常见,但多带 贬义,如"~认识""~了阶级界限"; 现也可指带科学色彩的事物的真实状 态,如"~逻辑"、"~语言"、"~数 学"等。例:"客观世界中的~性。" (《人民日报》1986年11月7日)

## N

【逆反心理】 nì fǎn xīn lǐ 指对 一般普遍认为的理论、观点相逆的反 叛心理机制。此词以对文革的反思,对 青少年一代的关注及心理学研究的普 及为流行背景。例:"~与'国粹'"、 (《人民日报》1986年12月10日)

【女强人】 nǚ giáng rén 指特 别能干、有开拓精神、事业心强的女 性,随改革开放和妇女进一步的解放, 社会上涌现出了一批~,这即是北词 广为流行的背景。例:这个厂近来扭 亏为盈;生产大有起色,该厂厂长不 愧为~。"

## **P**

【帕金蠢定律】 pà jīn sèn dìng 10. 以英国历史学家和行政学家诺斯 古德・帕金林命名的一个关于官僚主 义社会学定律。帕金林1958年开始研 究资本主义国家的官僚主义。他发现 资本主义国家的政府和机构在不断膨 胀,外建筑日趋华丽,然而机构的扩 大、人员的增多不仅不能提高工作效 率,反而使官僚主义日趋严重。他根 据他的研究撰写了在西方十分著名的 《官场病》一书, ~ 就是在此书中提出 的。

【拍卖】 pāi mài 旧时以委托寄 售为业的商行当众出卖寄售的货物, 由许多顾客出价争购,到没有人再出 高价时,就拍板作响,表示成交:另 外, 田时减价抛售也称~。过去, 此 词除指旧社会外,也用于一些资本主 义国家;新中国没有~之说。后随着 经济体制改革,此词又开始流行。例: "沈阳市防爆器厂破产倒闭资产正式 ~。"(《人民日报》1986年9月26  $H$ )

【漂流】 piao liú 泛指漂在水面 随水浮动,也专指一种体育探险、科 学考察活动。按规定、探索或科学考 察者必须使用不带动力装置的橡皮筏 等, 无论是否高峡险滩, 都必须顺水 而下。我国在1986年出现~长江和黄 河的举动。因此事被注入爱国主义或 渗有狭隘民族主义意识,一时引起全

FLF 文件使用 "pdfFactory Pro" 试用版本创建 wwfireprint.comon

社会热烈关注,故有此词的风行,例: "我国开始长江~考察探险活动。" (《人民日报1986年6月19日)此词 主要流行 1986年至1988年间。

【破产法】 pò chǎn fǎ 原指在 资本主义国家、债务人不能偿还债务 时,法院根据本人或愤权人的申请,做 - 出裁决,把债务人的财产变价依法归 还各偾主,其不足之数不再偿还的法 律。后随着我国经济体制改革的深入, 认为~不仅可适用资本主义社会、在 社会主义社会也是可适用的,于是也 起草了~草案。但因考虑到条件尚未 完全具备而暂时停置。例:"全国人大 常委审议企业~草案时指出,制定企 业~改革和开放的需要。"(《人民日 报》1986年6月22日)此词主要流行 于1986年至1987年间。

【破瓜】 pò guā 旧时指十六岁 的年龄,因当时的文人拆(破)"瓜" 字为二八以纪年,故称十六岁为~。此 闻在旧诗文中多用于女子。但此文气 极重的词流入民间, 在俗语中则将 "~"理解为"破身",即女子的第… 次性行为。今随着性泛滥,俗语中所 理解的"破身"的意思便流行开来。例: "终于有一天勾了个'老广',一把甩 给母亲一百元,要给小明'~',说, '如果伺候得好,我是不吝惜钱的 噢!'"(《性病在中国》)

Q

【情结】 qing jié 此词首先出自

奥地利精神分析学派心理学家弗洛伊 德,他把本能冲动被查识压抑但仍然 在无意识之中不断活动的愿望称为。 "~"。如他把俄狄浦斯~用来指男孩 恋母反父的本能愿望。后来,我国把 那些人们无法摆脱的对某事某人的情 绪依恋也称为~。这一内涵与弗氏的 已有所不同,且科学专用语变为日常 生活用语。此词的流行以弗洛伊德学 说在我国的流行为背景。例:"——你 说的不错。这就是阿德勒所说的'自 卑~'."(《性医学备忘录》)

### R

【让贤】 ràng xián (把自己的 位置) 让给德才兼备的人叫~。此词 以老干部离退休、退居二线、提拔新 人的新旧交替为流行背景。它遥调的 一是"让"、二是"贤"。例:"'~" 对中、青年也适用。"(《人民日报》1986 年1月22日)

【人文】 rén wén 指人类社会 的各种文化现象。此词早有,但诉些 年来却十分流行。它以人对自身的关 注、一科学的活跃、"文化热"的出现 为流行背景。例;"中国传统文化有 "~"主义精神吗?"(《人民日报》1986 年3月17日)

### S

【撒胡椒面】 sả hà jião miàn 喻指分配量不大、但却面面俱到,象 撒胡椒面那样平均分配。此词以经济 体制改革为流行背景。例:"哈尔滨电 机厂使用教育投资不~。集中资金建 立中心实验室供全厂十所学校使用。" (《人民日报》1986年6月9日)

【三论】 sān lùn 系统论、控制 论、信息论的统称。此~作为西方最 新的科学方法理论介绍到我国后,开 始风靡全国。不仅自然科学界热心介 绍、运用、连社会科学、文学理论界 也广为吸收运用。各种各样介绍此~ 的书、文章触目皆是。此即为~一词 流行的背景。例:"'马克思主义哲学 与"~" 讨论会综述。"(《大昆日 报》1986年7月7日)

【彝拿浴】 sāng ná yù 指芬兰 式的蒸汽浴,即用温热的滋汽洗澡。用 水喷在烧热的特制石头上,产生大量 热蒸汽,人置身热蒸汽中,可以大量 排汗,排出体内乳酸,获得舒适感。 "桑拿"是英语 sauna 的音译。我国改 革开放以后, 一些开放城市和疗养胜 地开始引进~;加上人们日益追求生 动、健康的生活方式,于是此词便流。 行开来。例:"运动完了就去蒸~,之 后是按摩。"(晨原:《黑色的梦》)

【少年犯】 shào nián fàn 未达 到法定判刑年龄的刑事罪犯叫~。此 词以普法宣传、少年犯罪成为一个社 会问题为流行背景。我国曾有许多文 艺作品反映这一社会问题。例 " 影片 《~》不应为罪犯开说罪责。"(《人民 日报》1986年5月1日)

【生活服务公司】 shēng huá fú

wù gōng sī 一般指企事业单位办的 经营性机构,有的也称劳动服务公司 (参见该条)。例:"第三次解放——记 攀钢~经理李惠田。"(《人民日报》 1986年5月19日)

【升旗仪式】 shēng qí yí shì 把 **国旗、军旗等慢慢地升到旗杆上时所** 举行的仪式。过去~多用于国家、国 际性活动中,后为了加强对中小学学 生的教育,在许多中小学也都举行~, 此词便广泛流行开来。例:"前西门街 中学坚持~。"(《人民日报》1986年 10月1日)

【失误】 shì wù 由于疏忽或水 平不高而造成差错,原一般还用于打 球、下棋等。如某乒乓球运动员发球 界外时,裁判就喊一声:"发球~。"现 则普遍用于人们的行为。尤其是改革 中。例:"对改革中的~应宽容一些。" (《人民日报》1986年5月13日)

【施政演说】 shì zhēng yán shuō 施行政治措施的讲演。原多用于一些 国家的行政首脑,后也用于我国一些 当选上任的行政领导干部。例:"请莫 忘了"~'。"(《人民日报》1986年2 月17日)

【双门】 shuảng mén - 股指有 两个门的电冰箱。参见"单门"。

【双向】 shuāng xiàng 意思是 两个相对的方向。过去只有"双方"一 词。也许是要强调整事物的动态相互 作用、相对的事物都是主劝的等意思。 便有~一词的产生与流行。如人们常

说的"~选择",就很强调你可选择我, 我也可选择你的意思。例:"爱的教育 和爱的指导——对独生子女的情感~ 教育。"(《人民日报》1986年7月25 日)

【水客】 shui ke 指经营"水货" (参见该条)的人或专门从事走私活动 的人,此词似由"水货"一词派生。例: "这个被逮捕的人原来是个~。"

【丝绸之路】 si chóu zhí lù 古 代横贯亚洲的交通道路。约自公元前 第二世纪以后千余年间,大最的中国 丝绸和丝织品皆经此路西运,故称~, 也称"丝路"。后也常喻指建立国与国 之间的友好交往、贸易渠道等等。此 词以对外开放为流行背景。例:"欧研 究铺设'新的~'。"(《人民日报》1986 年4月10日)

【"四二么"病】 sì èr yāo bìng 又称"四二一"综合症。意思是在独 生子女家庭、祖辈有四人(祖父、祖 母、外祖父、外祖母)父辈有二人 (父母)、而子辈就一人––独生子女。 在这样的家庭结构下, 溺爱独生子女 的现象严重,而这种溺爱就会导致以 我为中心。任性、不合群、自私等等。 这就是~。此词因报告文学《中国的 小皇帝》而广为流传,它以对独生子 女现象的关注为流行背景。例:"~儿 家长心理浅析。"(《人民日报》1986 年9月19日).

 $\mathbf T$ 

【投资环境】 tou zī huán jìng 指投资的社会条件和自然条件,多用 于外资。此词以吸引外资、在吸引外 资中出现的不良社会因素等为流行背 景。例:"出席开放战略讨论会的专家 提出,创造良好~,促进对外开放发 展。"(《人民日报》1989 年 9 月 2  $H$ )

【脱盲】 tuò máng 摆脱文盲状 况的简缩。此词似仿"脱贫"…词而 生成,它产生时正是"脱贫"一词盛 行的时候。~以提高民族文化水平为 流行背景。例:"贤州有十一万各族农 民达到~标准。"(《人民日报》1986 年1月27日)

#### w

【外事】 wài shì 外交事务的简 缩。此词以对外开放、中外交流的活 跃为流行背景。我国省市级以上行政 机构中都设有外事局、处,也有专门 的外事纪律条文。例:"严重违反~纪 律,丧失国格人格、周而复受到开除 党籍和撤职处分。"(《人民日报》1986 年3月4日)

【微量元素】 wēi liàng yuán sù 指动植物必需的一些营养成分外,还 需要吸收少量的元素作为养份,如硼、 砷之于植物, 锌之于动物, 这些需要 量极少的元素叫~。过去人们只注意

到植物需要~,后来发现人也需要。于 是便有此词的流行。例:"用锌治疗疾 病的秘诀何在? ——访我国著名~专 家孔祥瑞。"(《人民日报》1986年2月  $2H$ 

【微型小说】 wēi xíng xiǎo shuō 一般指一千字以内,比短篇小说的篇 幅还要小些的小说。~具有小说的特 点, 但往往只截取生活中具有特征意 义的一个片断、一个镜头, 用精炼的 表现手法,迅速勾勒出人物形象、及 时反映现实生活。过去国外多有~,国 内也偶见, 但不多见。新时期, 小说 形式变化迅速、多样,~成为一种十 分常见的小说品种, 曾风行一时, 还 有专门的《中国~》刊物。例:"但对 篇幅特小的小说,人们另有专门名称, 叫做~, 或小小说。"(王先霈《小说 技巧探赏》四川文艺出版社 1986 年 版)

【文革博物馆】 wén gé bó wù guan 指收集、保管、研究、陈列、展 览有关文化大革命的文物机构。巴会 先生为了让人们和后代不再忘记文化 大革命,以免文革幽灵还魂, 首先提 出了"最好建立一个'博物馆',一个 '~'"的建议 (《纪念》), 此后此词 便流行开来。它的流行表明了文化大 革命的痛切反思。

【文化庙会】 wén huà miào huì 在旧时供神祭祖的地方举行的文化活 动性的集会。此词以恢复一些民族文 化传统、风俗习惯为流行背景。但此 集会虽地处 "庙会",但着龈的是"文

化",例:"北京市一九八七年地坛~ 开始筹备。"

【文化热】 wén huà rè 意思是 研究文化、学习文化成为社会潮流。大 约自 1935年起,我国理论界、文艺界 兴起研究民族文化传统的热潮,大量 研究民族文化、中西文化的文章、书 籍纷纷面世,时称~。~以对外开放 后的中西文化比较,中国文化传统的 深入探讨为流行背景。例:"文化的人 类学追求与文化的社会学追求---说 近年小说中的'~'。"(《人民日报》 1986年11月11日)

【文化引进】 wén huà yin jìn 将文化从国外引入。对外开放后。即 有"引进"一词流行。但多指科学技 术、设备等。为了强调与科技相并的 文化的对外开放,于是便有~一词的 出现和流行。此词的流行以对外开放 包不包括文化的争鸣为媒介。例:"上 海译文出版社在"~"中加强研究鉴 定。"(《入民日报》1986年8月14 日)

【文凭热】 wén ping rè 重视文 凭成为一种社会风气,叫~。此词以 要求干部实现"四化"(其中包括知识) 化、专业化)、尊重知识等为产生、流 行背景。例:"对'~'作点具体分析。" (《人民日报》1986年3月7日)此词 主要流行于1983年至1986年间。

【窝里斗】 wō lì dòu 喻指在内 部你争我夺。在探讨国民性的思潮中, 有人认为我们这个民族有一种不好的 品性,即不能团结一致共同对外,却

喜爱自己人争斗。时值台湾作家柏杨 《丑陋的中国人》一书在大陆面世, 该 书中即讽刺这一现象为"~",此词便 流行开来。

【无功乃是过】 wú gōng nǎi shì guò 如果没有功,这本身就是过。此 语以改革意识、重开据精神、反对平 庸等为流行背景。例:"也说'~'。" (《人民日报》1986年10月24日)

【五大生】 wǔ dà shēng 电大、 职大、夜大、业大、函大毕业的学生。 的总称。分别参见电大、职大、夜大、 业大、函大各条。

# X

【西部片】 xibù piàn 原指十 九世纪下半叶美国人开发西部荒原为 题材的故事影片。这类影片的许多人 物、情节大都能从史实中找到本源,其 情节、人物性格都有一定的特点和模 式。后来, 我国也借此名来指象《黄 土地》、《老井》等描写我国西部地区 人民生活、以文化探求为特色的一些 影片。例:"我国~与美国西部片之艺 术比较。"

【系列小说】 xì liè xiǎo shuō 由各自独立,又有内在联系的短篇小 说或中篇小说构成的一个小说系列。 这样的小说的每一篇各自独立成篇, 但各篇的人物和故事又互相参照, 互 为补充,互为佐证,合起来则可从不 同侧面反映某一人物、某一时期、某

一地区的生活。~是新时期小说形式 丰富多样的一个证据。例:"高晓声的 《灞斗户主》、《篆奂生上城》。

【夏令时】 xià lìng shi 即用于 夏天的记时时间。许多国家为了节省 照明用电,在夏季把时钟拨快1或2 小时, 即采用比区时提早1或2小时 的时间,此即为"夏令时"。而采用 "夏令时"的作息制度,就是夏时制。 我国从1986年采用援快1小时的夏 令时。例:"国务院办公厅发布公告四 月五日起全国开始使用~间。"(《人 民日报》1986年4月30日)

【夏时制】 xià shí zhì 即用于 夏天的作息时间制度。参"夏令时"。 例:"中共中央办公厅国务院办公厅发 出通知,从今年起在全国范围内实行 ~。"(《人民日报》1986年4月19  $\Pi$ )

【现代意识】 xiàn dài yì sí 符 合现代社会生活的思想观念叫~。此 词以变革时期人们的观念更新,倡导 建立新的生活方式为流行背景。例: " '~'和它的参照系。"(《人民日 报》1986年8月21日)

【小小说】 xiǎo xiǎo shuō \_ 即 "微型小说"(参见该条)。例:"~的 作者集中笔力于人物性格的表现。" (《王先霈:《小说技巧探赏》四回文 艺出版社 1986年版)

【效应】 xiào ying 原指物理的 或化学的作用所产生的效果,如光电 ~、热~、温宝~等。今也广泛指在

某事物的作用所产生的反应和效果。 但用语仍带科学色彩。例:"叹为观止 的'安慰剂~'."(《人民日报》1986 年6月29日)

【校園歌曲】 xiào yuán gē qǔ 指在学校范围内广为流行的歌曲。对 外开放后,先是台湾的~在大陆广为 流行,其后大陆也兴起~。例:"广州 各大专院校兴起~热。"(《人民日 报》1986年5月14日)

【心理断乳期】 xīn lǐ duàn rú qī 断乳期指婴儿不再吃母奶而改吃其它 食品的那段不太适应的时期。这时期 婴儿会出现一些生理反应。~指青年 人原有的精神依托断绝了, 新的精神 依托还有待建立的时期,这时期的青 - 年人也会出许多心理反应,如迷惘、\* 徨、愤世嫉俗等等。此词以对青年人 这一代的关注为流行背景。例: "中国 人民大学新生情况综合调查投告提 出,要帮助大学新生渡过'~'。" (《人民日报》1986年12月19日)

《【性病】 xìng bìng 因不健康的 性行为引起的疾病,如梅毒、淋病、软 病下疳、爱滋病等等。这些疾病多通 性交传染。~在我国传统文化中称花 柳病。近年来,随着性病的死灰复燃, 此词便广为流行开来。例:"是的,~ 在蔓延。李振基主任深切地注视着这 个过程:1983年,一年发现几起病人, 1984年每月发现几种病人,1985年每 星期发现几起病人,1986年每天都有 这样的病人!"(《STD 在蔓延》)

【性感】 xìng gǎn 显示出性的

魅力,给人以性的感觉。此词原用于 一些西方国家,如~明星,随着近年。 来西方的性解放思潮传入我国, 此词 也便广为流行开来。例:"至于时下小 伙子们私下突然挂在嘴上的'~'、一 起王作多年了,他从她身上一点儿也 没有感觉到。"(《性问题采访手记》)

【性解放】 xìng jiě fàng 意指 一种鼓吹打破性禁固、提倡性行为的 放纵与开放的社会思潮。此思潮先前 在某些西方国家流行, 近年来对我国 也产生了一定的影响。例:"像这样 "~型"的女性, 在华东某省劳改局对 干名女劳改人员的调查中竟占 70% 的人数。"(《性病在中国》)

【性科学】 xìng kē xué 研究性 心理、性行为、性病理及与性相关的 一些问题的一门科学。性科学诞生很 迟,我国研究へ则是近年的事。此词 以近些年我国打破对"性"的研究的 禁锢为流行背景。例:"于是,1986年 在科学的王国里一门新兴的、闪耀夺 目光彩的科学—— ~创立了。"(《来 自中国的"性"报告》)

【性自由】 xìng zì yóu 即"性 解放"(参见该条)

【学分制】 xué fēn zhì 学分甚 高等学校计算课业时间的单位,一般 以一学期中每周上课一小时为一学 分」以学生能否拿到一定数量的学分 为毕业标准,而不必非要学完规定的 时间的制度叫~。此词以教育体制改 革为流行背景。例: "~利弊谈。" (《人民日报》1986年5月2日)

FLF 文件使用 "pdfFactory Pro" 试用版本创建 wwfireprint.comon
【幸烟】 yáng yān: 即外国香 **烟。对外开放后,出现大量外国香烟** 通过进口或走私大量涌进国内的现 象。在一个还很贫穷的国家,象"长 箭"、"万宝路"、"三五"之类的高档 烟竟然相当普及,这种不正常的"高 消费"或为一个重大的社会问题。于 是便有~…词的产生和流行。例,"有 感于抽~。"(《人民日报》1986年1月  $25E$ 

Y

【业务档案】 yè wù dàng àn 机关、学校、企业单位分类保管的有一 关业务方面的各种文件和材料。~为 档案之一种。但由于文革时的档案在 人们的印象中就是关于人员的政治材 料、政审材料、所以过去的档案其实 就是政治~。文革结束后,左的一套 被废除,加之强调业务、尊重知识,故 开始强调~。此即~一词流行的背景。 例:"考察教师应建立~。"(《人民日 报》1986年5月9日)

【以罚代刑】 yǐ fá dài xing 用 行政、党政处分或经济处罚代替刑事 制裁叫~。如有的人按其犯罪事实够 得上判刑,但将其开除党籍或罚款多 少元就算了事,这就是~。此词以法 律不健全为流行背景。例: "妥善解决 '~'、'以风挡罪'的问题。")《人民 日报》1986年4月9日)

【一分钟小说】 yī fēn zhōng

xiǎo shuō 即"微型小说"(参见该 条)。例:"我们报刊上的'~',总在 千字上下。"(《王先需。《小说技巧探 赏》四川文艺出版社 1986年版》

【义务教育】 yì wù jiào yù 某 些国家法律规定一定年龄的儿童必须 受到的一定程度的教育,叫~。我国 1986年宣布开始实施~。例:"依靠政 治努力社会资助逐步实现九年~。" (《人民日报》1986年4月4日)

#### z

【数誉】 zài yù 带着荣誉的意 思。"载"原为"装载"、"充清"的意 思;在"~"中有"带着"的意思。此 词近年运用十分广泛。例:"中国羽毛 球队昨天~回到北京。"(《人民日 报》1986年5月9日)

【责权利】 zé quán lì 责任、权 力、利益的统指。推行责任承包制后, 开始也出现了诸多不完善的地方。人 们对这些不完善的地方予以研究,发 現主要原因是责任、权力、利益三者 没有有机统一起来。于是引据经济法 典,统称此三者为~。例:"~浅析。" (《人民日报》1986年4月5日)

【植物人】 zhíwù rén 医学上 指尽管还能吃喝,但却丧失了正常人 的思维和行为的人。此词为《现代汉 语词典》等所未收,但近来却很流行, 它以医学知识的普及为流行背景。例: "年轻军医用 (技术+责任心) 创造了

奇迹——记石家庄空军医院脑外科拯 救'~'谢小丽的事迹。"(《人民日 报》1986年11月2日)

【中心】 zhōng xin 作为流行 词,是英语 centre (center) 的意译, 指 ~区、站等。因为北词出现了一系列 的新词组,如购物~、教育~、体育 ~、新技术开发~等等。此词以社会 各方面的活跃为流行背景。例:"我市 新技术开发~今天正式开业。"

【主体】 zhuti 哲学上指有认识 和实践能力的人,与"客体"相对。此 词近些年来运用十分广泛,如~意识、 创作~、~的觉醒等等。它的流行以 人的自我意识的觉醒为背景。例:"尊 重学生的~作用。"(《人民日报》1986 年4月10日)

【自我设计】 zì wǒ shè jì 自己 计划自己的成长道路,靠自己的力量。 去实现理想和人生价值。此词最初多 在大学生里广为流行,后也在全社会 流行开来。它以年青一代人生观的讨 论等为流行背景。例:"提出~是好的, 但问题是如何实践~。"

【做愛】 zuò ài 英语 make love 的意译,也译为"造爱"。指男女之间 的性行为。此词多见于文艺作品中,现 也有流行范围更广 趋势。此词以对 "性"的社会讨论等为流行背景。例: "这部电影过多地描写男女~,审美效 果反而不好。"

#### 当代中国流行语绰典

# 1987年

#### $\bf{B}$

【保暖鞋】 bǎo nuǎn xié 又称 牛筋鞋,一种冬天御寒的鞋子。这种 鞋子鞋底由牛筋(一种塑胶)制成,鞋 帮一般采用化纤绒布面料。由于鞋底 工艺设计为中空的,故具有保暖的效 果。此产品因其轻便、柔软、保暖,且 可沾水, 因而深受人们共爱, 在市场 上十分畅销。例:"请君选用新产品  $\sim$   $\cdot$ <sup>n</sup>

【爆光】 bào guāng 又作曝光、 暴光。原义为使照相胶片或感光纸在 一定条件下感光,现喻指使一些隐秘 事物暴露出真相,或把一些原来秘而 不宣的事物公诸干世。此词以民主律 设中提倡増加事物的透明度、新闻事 业的活跃等为产生、流行背景。例: "傻子瓜子大王偷税漏税行为~。"

# $\mathbf C$

【茶色玻璃】 chá sè bō lí 赤黄 而略带黑的颜色的玻璃。由于~且前 在我国的建筑装饰、家俱制作中广泛 使用,故有此词的流行。例:"秦皇岛 ,推出~家具。"(《人民日报》1987 年 2月4日)

【超前消费】 chão gián xião fèi 指超越现阶段正常的消费水平,超越 现阶段生产力发展允许程度的消费。 在治理整顿阶段,中央认为前阶段出 现经济过热现象,出现了~现象,此 词以此为背景流行开来, 例:"~不利 于国家经济积累。"

【超前意识】 chāo qián yì shi 指超越目前的历史阶段, 走在事物出 现之前的意识。此词以把握历史发展 的社会恩潮、未来学知识的介绍等等 为流行背景。例:"对此我们应有~。"

【初级阶段】 chū ji jiē duàn オト 会主义初级阶段的简称。意思是社会 主义最低级的阶段。这是党中央根据 我国的现实状况提出的新理论。例: "如何学习社会主义~理论?"(《人民 日报》1987年11月9日)

# D

【打秋风】 dǎ qiū fēng 指假借 各种名义向别人索取财物。此词解放 前很流行。解放后逐渐消亡。随着腐 败现象的出现、严重,此词死灰复燃。 再度流行开来。例:"劝君切莫'~'。 (《人民日报》1987年6月1日)

【大路货】 dà lù huò 喻指低

416

档、价廉、适合广大群众消费水平的 物品。此词的产生以一些高档产品出 现为背景。适用于生产、流通部门。例: "湖南省双峰县瓷厂专门生产'~',到 今年2月,订货已达700万件。"(《人 民日报》1987年3月22日)

【灯会】 deng hui 以龙灯、宫灯 和其它彩灯为主要内容的喜庆集会。 我国过去有~的文化传统,但文革时 被当作"四诏"清除掉;文革后,再 次将此作为一个好的文化传统而举 行。例:"规模宏大的'迎春~'正在 北海公园举行,"(《人民日报》1987 年1月12日)

【电子秤】 dian zi chèng 装有 电子设备的秤。多用于市场商品中。因 这种秤精确,且能显示出食品的重量、 单价、价钱、故受到顾客的信赖和欢 迎, 近年来市场上广为使用, 这也是 此词流行的原因。例:"~的作用。" (《人民日报》1987年4月8日)

【音事】 dong shì 董事会的成 员。参见"董事会"。

【董事会】 dǒng shì huì 某些公 私合营企业或私人所办企业、学校、团 体等的领导成员。此词解放前十分流 行。但新中国成立后逐渐消亡。随着 改革、开放,"二资"企业的兴起等等, 此词便電新复活,再度流行开来。一 时间~遍及中国。例:"蛇口工业区~ 代管委会。"(《人民日报》1987年6月  $14 \oplus$ 

【独资企业】 đú zī qi yè 指独 家出资经营的企业,一般只适用于外 国投资的企业,国内独家出资经营的 企业一般不称~。在改革开放过程中, 为了吸收外资,我国允许外国~的存 在,此词即以此为产生、流行背景。例: "日本将在大连办~。"(《人民日报》 1987年10月20日)

【短期行为】 đuăn qi xíng wéi 意思是在生产、经营和其它活动中不 注重长期效益、而只考虑短时期内的 经济利益、社会效果的行为。随着我 国经济改革出现任期制、租赁制、承 包制等等,一些任期内的领导人、一 段时期的程赞人、承包人,只考虑自 己任期、秬赁、承包内的效益,而采 取拼设备、拼物力、财力等等的行为。 这种只顾眼前、只管自己,不计长期、 不管社会的行为的出现,就是~--词 产生、流行的背景。~是改革不完善、 不彻底造成的一种社会病。例:"解决 ~是关键一环。"(《人民日报》1987 年 3 月 16 日 )

【对话】 duì huà 相互间谈看 法、意见,以沟通思想。此词最先流 行时间于领导与群众之间,至今也仍 以此为主要适用范围,但也可用于其 它方面。例:"积极主动开辟渠道经常 同群众~。"(《人民日报》1987年3月 28)

#### $\mathbf{F}$

【反弹】 fǎn tán 喻指在某一作 甩力之下出现的反作用力现象。原为

物理力学术语。此词过去极少见,后 来十分流行。例:"采取措施,制止~。" (《人民日报》1987年5月7日)

【房改】 fáng gǎi 城市居民住 房改革的简省。我国城市住房凡属公 有者,一般都采取分配制,由政府专 门行文规定住房标准。但由于民宅建 设落后, 而同时分配制度不公, 结果 政府规定的住房标准并未落实, 出现 远远达不到标准和远远超过标准的现 象。而且房租过低,无法筹集大量资 金再建住宅。为了解决这些生房问题 上出现的严重弊端, 适合我国改革的 需要,中央提出~的试行政策。~涉 及到千家万户的切身利益。此即为~ 一词流行的社会、社会心理背景。例: "~了,大家都一样,有钱可以买到房 了,党的政策真为咱群众着想。(《人 民日报》1987年12月12日)

【福音】 fú yīn 原指基督教徒 称耶苏说的话及其门徒所传布的教 义;今多喻指有利于公众的好消息。比 词在广告宣传中尤为常见。例:"新 药"氮肽碘"给自内障患者带来~。" (《人民日报》1987年1月7日)

【附加费】 fujia fèi 指除正常 的费用之外,另收的附加的费用。在 国家规定了商品价格的情况下,有些 经营者出于正当或不正当的原因,以 合法或不合法的方式收取额外费用, 此即为~一词流行的社会肯景。例: "外地车辆需交购置~吗?"(《人民日 报》1987年7月29日)

G

【钢琴热】 gāng qín rè 意思是 买钢琴、教小孩学钢琴成为一种社会 潮流。钢琴是各种乐器中很昂贵的一 种,过去家庭有钢琴被视为富有、孩 子学钢琴被认为是有教养的表现。由 于我国出现独生子女,家长望子成龙, 为此不惜花大钱,加之出现"高消 费"现象,于是便有~的出现和此词 的流行, 例: "'~'的喜与忧。" (《人民日报》1987年6月3日)

【高层资】 gāo céng cì 意思是 相比较而言,更高的水平上的、更高 档的、更高雅的等等。此词以"层 次"一词的普及为背景,带有比较性 的意味,例:"向多样化~自娱性发展, 上海居民文化生活丰富多彩。"

【高速公路】 gāo sù gòng lù 指 供汽车高速行驶的公路, 般要能适 应每小时 120 公里以上的速度。~上 禁止行人和非机动车行驶, 它与铁路 或其它公路相交时完全采用立体交 又。此词过去已有,但用于建设计划 或介绍外国,故不流行。随着我国追 求交通现代化,开始兴建~,此词便 常挂在人们口头、出现于文章中。例: "广深珠~己破土动工。"(《人民日 报》1987年 4月 26 日)

【髙消费】 gāo xiāo fèi 高于 -般标准或平均程度之上的消费叫~。 在改革过程中, 曾有一种经济学理论 流行,即通过较高标准的消费来刺激

 $\sim$  10

生产力的发展,同时以较高程度的生 产来刺激消费,这样相互刺激,便能 达到提高人民生活水平、发展社会生 产力的目的。1987年后,此理论受到 批判。~即以此为流行背景。例: "'~'对大学生的影响浅析。"(《人 民日报》1987年6月28日)

【哥儿们】 gēr men 多用于相 互比较熟悉的社会青年们之间, 称他 人或自己或 一些人。此称呼明显带世 俗化,它反映了社会潮流日常生活化、 世俗化的变化。一些青年人不愿用 "同志"等王规术语,也不愿用一些常 规词,加之为了表示亲切,便启用了 ~。这就是此词流行的背景。例。"话 剧《~发财记》在京公演。"(《人民 日报》1987年2月13日)

【公务员】 gōng wù yuán 过去 指①在机关、团体中做勤杂工作的人 员;②旧时称政府机关工作的人员、现 在一般取义项②。此词重新流行是以 我国人事制度改革, 倡导建立~制度 为背景。例:"建立国家~制度是干部 人事制度改革的重点。" (《人民日 报》1987年12月11日)

【供需见面】 gòng xū jiàn miàn 产品、人才等的供给方与需求方直接 见面。此词近年形成、有凝固趋势,这 本身就证明了以前供需双方是不见面 的,而这正是经济、政治体制僵化、封 闭的一种现象。故此词以政治、经济 体制改革为流行背景。例:"~是缓解 人才短缺的良策。"(《人民日报》1987 年6月23日)

展、变化过程中所处的最低潮阶段。事 物发展是现为曲线,其上端一般称为 "高峰",下端则被称为低谷,而低谷 的最下端即为"~"。但奇怪的是过去 只有"高峰", 而没有~一词流行。这 与文革时期总是"形势大好"、"越来 越好"的观念直接相关。如果事物发 展总是"越来越好",当然就不会出现 "~"。故~一词的产生、流行即以正 视事物发展变化的规律、实事求是为 背景。例:"走出'~' --苏南乡镇 工业纪事。"(《人民日报》1987年3月 2日)

【怪诞】 guài dàn 奇怪、荒诞不 经的意思。过去多用"奇怪"一词而 不用~、也许是经历过文化大革命,加 之西方的哲学、文学思潮中的"荒 诞"意识的介绍、引入,此词便很为 常见了。我国传统文化(如儒家思 想)不多言"怪"。故比词的流行反映 了观念的一些变化。例,"出色的~也 是美的。"(《人民日报》1987年4月 9日)

【怪魔】 guài quan 喻指 种荒 诞的、悖论性的、很难超越的奇怪现 象。随着社会改革的深入和人们对杜 会更深入地了解,人们发现有些现象 是十分令人困惑、难以理解、难以解 决的。于是~一词便风行开来。例: "有篇报告文学作品的名字即为《亚细  $\Psi \sim \mathbb{R}$ ."

#### $H$

【表华型】 háo huá xing 指商 品、旅游车、住宅等等的设计、造型 富丽堂皇的那一种类型,在商品意识、 - 消费意识活跃的年代,一些商品、住 宅、交通工具等标以"~"。例:"诸 坐~旅游乍。""本彩电采用~。"

【黑票】 hei piào 指黑市价的车 船票。由于我国目前的客运能力不能 满足日益增长的需要, 出现买票难的 情况。于是便有不法之徒通过各种非 法手段倒卖车船票。这些黑市车船票 远远高出车船栗价格,故称其为~。 例: "武汉港'~'活动猖獗, 旅客纷 纷要求尽快取缔。"(《人民日报》1987 年2月4日)

【弘扬】 hong yáng 发扬光大 的意思。过去有"弘大"、"发扬"等 词,但近年来~一词却已定型、且颇 为流行。多用于民族文化方面。它以 "文化热"、"寻根"思潮为流行背景。 例:"~艺术传统中的文英--- 评影片 《真奉大战》。"(《人民日报》1987年 3月17日)

【缓解】 huǎn jié 缓和,解除的 意思。过去缓和、解除分开独立运用, 后两者合二为一,此词以一些突出的 社会问题的出现, 如城市缺水、交通 拥挤等等为流行背景、例:"春节全国 城乡市场供应良好, 群众担心涨价心 理有所~。"(《人民日报》1987年2月  $24 \leq$ 

【换血】 huàn xiě 喻指体育运 动队员或某组织中的人员的更换。此 词在体育运动方面用得更为普遍。例: "国家女排和男女篮球队部分'~'。" (《人民日报》1987年1月6日)

【黃金海岸】 huáng jin hái àn 喻指我国沿海经济地势优越的地区。 此词以对外开放、经济一切为背景。 例: "国家海洋局局长严宏谟发表谈。 话,多方集资开发'~'、"(《人民日 报》1987年1月13日)

#### J

【技术市场】  $\;$  jì shù shì chǎng 即以"技术"这一特殊商品为对象的 市场。此词以经济体制改革、商品经 济观念的普及为产生、流行背景。讨 去我国否认"技术"是一种商品,"技 术"转让是光偿的,这窒息了技术的 运用和发展。例:"上海~新创一条龙 服务。"(《人民日报》1987年3月22 그 )

【家麻雀】 jiā má què 自家人 在一起打麻将的意思。一般说,~是 指"带彩"(即以钱论输赢)的。故也 有的称为"杀家麻雀。",此语广泛流 行于民间口语中,显然以麻将潮为产 生、流行背景。例:"星期天没事干, 他爷儿们几个就杀杀~。"

【剪彩】 jiǎn cǎi 新造车船出 厂、道路桥梁首次通车、大建筑物落 成或展览会等开幕时举行的仪式上前 断彩带叫~。一般说来,~由领导人 或有声望的人进行,此举过去即有,但 近年来十分普及、盛行。例:"为一个 小高炉~大可不必。"(《人民日报》) 1987年1月21日)

ì.

i.

【经纪人】 jing ji rèn 为买卖双 方撮合从中取得拥金的人,在交易所 中代他人进行买卖而取得拥金的人。 此词解放前有, 解放后逐渐消亡。但 随着流通领域的活跃,交易所普及,此 词便再度被启用,并成为流行词、例: "贵县出现一支农民~队伍。"(人民日 **握》1987年6月4日)** 

【聚赌】 pù dǔ 聚众赌博的简 缩。过去常用"聚众赌博"这一短语。 也许是"赌博风"在中国大地上的盛 行, 使得此简缩语出现形成并广为流 行开来。例:"北京处理回龙观饭店~ 犯罪分子。"(《人民日报》1987年7月  $14 \oplus$ 

【军转民】 jūn zhuǎn mín 军工 生产转为民用生产的简省。此语以我 国裁军、使军工设备、军工技术转而 为社会生产服务为流行背景。它在 "百万大裁军"时尤为流行。例:"国 防科技工业加快~步伐。"(《人民旨 报》1987年7月20日)

## K

【卡拉 OK】 kǎ lā ōu kēi Kara 一Oke 的译音、意为无人乐队,即伴唱 音乐。据认为,~最早源于日本,它 是日文"空" (Kara)和"乐队"

(Kesutora) 两词合成, 二次世界大战 后, 日本出现所谓"三大发明", 伴唱 音乐(~)即为其中之一。伴唱音乐 原是为歌唱艺人练唱而灌制的乐队伴 奏音乐。后日本酒吧老板为节省开支。 便以预先录制的伴奏音乐取代正式的 乐队来为歌星伴奏。再后,福吧老板 又出花招:只要顾客花钱,任何人均 可登台在这种~磁带的伴奏下演唱。 这受到那些与正规舞台无缘,但又渴 望露一露风采的音乐爱好者的热烈欢 迎。于是~漂洋过海,流传到欧美。~ 是先经台湾、台湾译为"~"再传入 我国大陆的。~在大陆有时也代指~ 舞厅。作为一种文化娱乐形式,它为 我国青年提供了健康有益的舞台。例: "期望更多的青年朋友乃至中老年音 乐爱好者能到~中一展风采。"

[ GL ] kan 原为北方方言,是聊 天、漫无边际的闲扯的意思。现在由 方音流传到全国,成为全社会的流行 语。它以语言由书面化转向口语化、由 尚庄重转向尚世俗的趋势为流行背 景。例:"大家围坐在一起,……亲切 地~着……。"(展原:《黑色的梦》)又 例:"张百发'~'理运。"

【可行性论证】 ké xing xìng lùn zhèng 在正式开始进行某事之前, 对 此事是否能够办到,所作的科学性的 论述和证明。文革时曾流行"边设于 边施工"之类的反科学做法。~则与 此形成鲜明对照。例。"兰州军区某守 备师实事求是, 对新年度计划进行 ~。"(《人民日报》1987年2月5

FLF 文件使用 "pdfFactory Pro" 试用版本创建 wwfireprint.comon

日)

(《人民日报》1987年3月19日)

## М

【麻涕】 má pài 戏称热衷于打 麻将的人,主要流行于大学生中。参 见"托派"。

【美食】 měi shí 十分讲究、有 文化背景、令人满意的食品。文革时, 宣扬"大众"食品,讲究吃喝被认为 是"资产阶级作风"。文革后,人们才 再度确认"~、性也"。此词产生、流 行的背景可见作家陆文夫的著名小说 《~家》,此书也是促成~一词广为流 行的因素之一。例:"~桌上也有节省 可讲。"(《人民日报》1987年4月17 目)

【民意调查】 mín yì diào chá 以填背神等各种方式,意在了解人民 意愿的调查吗~。~是民主的一种简 单形式,故此词以民主化进程为流行 背景。~过去在一些外国流行, 近年 开始在我国兴起。例:"~在中国兴 起。"(《人民日报》1987 年 12 月 7 日)

【末班车】 mò bān chē 原意为 城市交通中一天里最后的一班收班 车, 现喻指招生、提干、涨工资、评 职称等的最后的一次机会。此词以政 策的灵活和相信"机遇"的社会心理 为流行背景。例。"凭啥登上'~'?" (《人民日报》1987年10月14日)

【拉力赛】 Latisti ---种检验运 动员的意志和驾驶技巧、检验参赛汽 车速度和承受颠簸能力的带商业性质 的体育竞赛项目。~~ 的距离一般较长, 对各种不同条件的路段有特殊要求。 参赛车一般都是国际上著名小车生产 厂家。~原流行欧美国家,后传入我 国。例:"首届国产汽车~即将开幕。" (《人民日报》1987年9月5日)

L

【廉洁奉公】 lián jié fèng gōng 意为不损公肥私,清廉、不贪污。过 去"廉洁"、"奉公"各自分开运用,后 两者合二为一, 成为惯用短语。它的 形成以公开提出反对党内、政府内、社 会上的腐败行为为背景。例:"宁津税 务局公开征询纳税户意见,百余税务 干部~受到表彰。"(《人民日报》1987 年2月2日)

【亮牌子】 liàng pái zí 喻指显 示自己的身份、职务、地位等等。常 用于口语中。此词似与"名片热"现 象同时流行。例:"那宾馆不让进,我 一~, 就进去了。"

【绿衣使者】 lǜ yì shǐ zhé 代指 邮递员。因其身着绿色服装、递送信 函,故有此代称。此词以增强服务观 念、讲究信息沟通为产生、流行背景。 例:"武汉市江汉区邮政局女投递员柳 汉梅近两年投递各类邮件72万余件 无差错,被评为'武汉最佳~'。"

422

 $\sim 15$ 

ski sporta

【内销】 něi xiáo 意思是在國内 或内部销售。与"外销"相对。例: "莫让'~' 糩'外销'。"(《人民日 报》1987年1月21日)

【那一套】 něi yǐ tào 意思是陈 旧的、过时了的、曾为传统的一种理 论体系、观念、行为等等。"~"本应 为短语, 但随着约定俗成, 人们都能 意会到其所指,也便成为惯用语了。一 般多指文化大革命时期的观念、行为 体系。此词以价值观念、行为的变革 为背景。例: " ~ ' 如是说。"(《人 民日报》1987年2月20日)

【娘子军】 niáng zǐ jún 喻指由 女性组成的团体、队伍等。此词由电 影和样板戏《红色娘子军》引申而来。 例: "爱特杯全国女子足球锦标赛京辽 两队争冠,首都'~'一路闯关放异 彩。"(《人民日报》1987年1月22  $\mathbf{H}$ 

【聂旋风】 niè xuàn fēng 代指 我国閱棋名将聂卫平。聂卫平在 1986 年至1987年的中日围棋檑台赛中,作 为中方立将在比分析为落后的情况下 接连过关斩将,力挽危局,最后中方 取得胜利。时值"围棋热",这场对擂 引起全国上下的关注,人们称他为~。 中日围棋~中園棋手进成六比八、我 主将'~'又闯过一道关口。"(《人 民日报》1987年1月9日)

P

pò làn wáng 哈指专 【破烂王】 门从事废品收购的人,此词的出现约 以强调历行节约、利旧利度为背景,以 一部电视连续剧《破烂王》为契机。例: "'~'──张玉金。"(《人民日报》 1987年2月17日)

# Q

【卡牌子】 qiǎ bó zi 喻指危及 要害部位、关键问题的压力。阻力等。 如某一事物被卡住"脖子",就会被置 于死地,故有此喻。此词以改革与反 改革的激烈冲突为流行背景,例,"河 北省地市领导切实服务基层,为厂长 解决各类"~"问题。"(《人民日 报》1987年2月6日)

【清水衙门】 qing shuǐ yá mén 喻指收入微薄,得不到额外好处、或 与经济沾不上边的非"肥缺"行业、单 位、部门等。此词以以权谋私和廉政 建设为流行背景。例:"天全县教育局 \*~'有洋廉之风。"(《人民日报》1987 年 3 月 29 日 )

【请柬灾】 qǐng jiǎn zāi 发诸柬 和收请柬成为一种社会灾害。近年来 不仅公家请柬盛行, 私人请柬也很常 见,收到诸柬就意味着要交"份子 钱"(参见该条),请柬一多经济上则 无法应付,因此人们视为一种灾害。此 词以关系学、公费吃请等为产生、流

行背景。例: "抗'~'好。"(《人民 日报》1987年2月14日)

【全盘西化】 quán pán xī huà 意思是全面地、完全地西方化、资本 主义化。在对外开放后, 对从西方社 会可以借鉴什么、引进什么展开了热。 烈的争论。其中有一种观点,认为我 国不仅应引进西方的先进投术,也应 引进其思想观念体系、社会政治制度。 此种观点就是在主张~。例:"'~' 就是全盘否定社会主义。"(《人民日 报》1987年1月12日)

#### R

【人工授精】 rén gōng shòu jīng 指用人工方法使孵子受精的一种技 术。此词原用于动物,不流行。随着 ~用于人,此词便流行开来。它以此 技术知识的普及为流行背景, 例, "广 州首例~育嬰获得成功。"(《人民日 报》1987年2月24日)

【人情风】 rén qing fēng 讲究 请客送礼的"人情"成为一种社会风 气。~早有,但近年来似有愈演愈烈 的趋势,婚丧嫁娶、过生日、乃至子 女考上大学等等都要交"份子钱"。这 种社会现象引起舆论界关注,称为~。 ~的背景颇为复杂,这有旧风俗习惯, 以权势欺人等因素。例:"'~'弄得 我叫苦不迭。"(《人民日报》1987年 1月28日)

S

【实惠】 shí huì 意思是实际的 好处。此词不算新词,但近年来却十 分流行。其原因也许是对文革的一种 逆反。文革时大肆鼓吹精神好处, 极 力贬低物质的作用。文革结束后, 物 质好处受到人们的重视。同时,一些 领导和群众丧失理想和信念,只追求 物质享受,这也是造成~一词广为流 行的原因。例:"两个单位捞~,国家 受捐近万元。"(《人民日报》1987年 8月1日)

【四小龙】 sì xiǎo lóng 专指台 湾、南朝鲜、新加坡和香港这四个亚 洲新兴工业国家和地区。这四个国家 和地区经济发展较快。战有此称。此 词以对我国实现"四化"的讨论为流 行背景。例:"~近些年来发展较快, 原因之一就是它们发展外向型经济。"

#### T

【特别奖】 tè bié jiǎng 在有奖 竟赛中,为成绩尤为突出而设立的高 于一等奖的奖励; 或因某种特殊目的 商设的奖励。近年来设立~的作法很 流行。例:"郭老汉设~。"(《人民日 报》1987年8月8日)

【兔年】 tù nián 指1987年。参 见"牛年"。例:"祝~给人们带来和 平幸福。"(《人民日报》1987年2月 3日) 此词主要流行于 1987 年春节前

后.

【托派】 tuó pài 戏称热度干考 "托福"(参见该条) 的人。此词主要 流行于大学生中。当出国潮、厌学风、 麻将风等都侵袭到县高考学府后,许 多大学生都受到不同方面的影响。于 是有的以考"托福"谋求出国为出路, 称为"~",有的则成天沉溺于打麻将, 称为"麻派",有的天天跳舞,称为 "舞派"。例:"我介绍一下,这是王兴, 我们寝室里的~。"

#### W

【外销】 wài xiāo 意思是在国 外或外部销售。与"内销"(参见该 条)相对。

【玩】 wán 意指用不严肃态度 来对待某事;也时常指带观赏、轻松 的态度来对待某事。"~"的准确涵义 并不确定,因各人的理解不同而具不 同的涵义。如近些年,文坛上有人提 倡"~文学"。此说有的赞同,也有些 人对此文学态度予以批评。例:"'~ 儿文学"及其他。"(《人民日报》1987 年3月17日)

【危机】 wei ji 指十分危险、困 难严重的关头。此词过去常用,但一 般不适用干个人,且只适用于资本主 义国家。后我国出现"忧患意识"的 社会思潮,此词便广为流行开来。如 报上广泛讨论"信仰~"、"信心~"、 "信任~"等等。此词也可用于个人, 如"感情~"。例:"'史学~'和借

鉴国外研究方法刍议。"(《人民日 报》1987年3月13日)

【卫星镇】 wèi xīng zhèn 也称 卫星城,意思是分布在某大型城市周 **围的小型城镇。随着我国城市人口的** 剧增及由由之带来的一些城市社会问 题、我国借鉴国外经验,在城市布局 上采取了围绕大城市建镇的方法。这 就是~一词产生、流行的背景。例, "沿海 200 多工业~成创汇基地。" (《人民日报》1987年 4 月 4 日)

## $\bf{X}$

【贤内助】 xián nèi zhù 一般指 协助丈夫安心搞好工作, 使丈夫无后 顾之忧的妻子;少数时也用于丈夫。~ 为古语,但近年来却十分流行,许多 行业、部门还专门为作出贡献的男子 们的妻子发"~奖"。

【小百科】 xiǎo bǎi kē 指小型 的比较全面、系统地介绍文化知识的 参考书,收录各种专门名词、术语,按 词典形式分条编排,予以解说。也有 专科的~。相对于大型的百科全书而 言。此词以知识普及、出版业的繁荣 为流行背景。例:"帮助人们动脑筋的 书…—评《哲学~》。"(《人民日根》 1987年3月23日)

【小费】 xiǎo fèi 顾客、旅客霜 外给饭馆、旅馆等行业中服务人员的 钱叫~。此词过去只用于解放前和外 国,近年来随着对外开放、搞活经济, 给~、收~的现象也流行开来, 但主

要见于特区、大宾馆、大饭店等服务 行业中。例: "国务院批准国家旅游局 规定,严禁旅游业收授回扣收取~。" (《人民日报》1987年8月18日)

【修长城】 xiū cháng chéng 喻 指打麻将。也作砌墙等。一般流行于 民间俚语。此词显然以"麻将潮"为 产生、流行的背景。例:"我爸爸又~ 去了。"

【穴头】 xué tóu 指组织、联系、 介绍国家文艺团体的演员自行外出表 演,自己从中抽头牟利的经纪人。此 词由"走穴"一词派生、在它之后流 行。例:"走穴的演员受奇难,~也应 受到指责。"

## Y

【压缩空气】 yā shuò kōng qì 喻指压低、减少投资规模和平抑膨胀 的投资风气。改革开放后,我国经济 有很大发展、但同时也出现通货膨胀 现象。为了制止通货膨胀现象,中央 决定采取压低、减少投资规模的方式 来解决。这一措施受到一些阻力,中 央便再三强调要~, 于是便有此词的 流行。例:"去年我国控制投资总规模 初见成效,今年要继续~确保重点建 设。"(《人民日报》1987年2月23 目)

【羊肉串】 yáng ròu chuàn 新 疆地区的一种有独特风味的食品,以 羊肉成串放在火上烤熟而食。随着经 济搞活,新疆的~也出现在全国各地, 风靡一时,此词便广为流行开来。例: "新疆烤~风靡全国。"

【一个中心,两个基本点】 yī gè zhōng xin liǎng gè jì bến diǎn 个中心, 即以经济建设为中心;两个 基本点,指一是坚持四项基本原则,二 是坚持改革开放。~是我国在社会主 义的初级阶段, 党的建设有中国特色 的社会主义的基本路线。例:"着眼于 发展生产力-----论'~'。"(《人民日 报》1987年1.月19日)

【易拉鑪】 yì lā guàn 指容易开 富的铝合金罐装饮品。此种饮料清洁 卫生,利于保鲜、饮用方便,但包装 较贵。~以此种包装的饮料的普及为 流行背景。如广东产健力宝即是十分 流行的~饮料。又例。"盲目引进~生 产线得到控制。"(《人民日报》1987 年 2 月 4 日)

【义演】 yì yǎn 为正义或公益 的事情筹款而举行的文艺演出叫~。 此词解放前,解放初期都流行过,如 抗日战争、抗美援朝等都搞过~。但 此后便消失,直到近年来,才再度出 现,如为整修长城、为残疾人筹款等 都举行过~。例:"'~'还是'利 演''!"(《人民日报》1987年12月19 日)

【韵律操】 yùn lǜ chāo 随者音 乐的旋律, 人体作出与之配合的动作 的…种体操。~是由健美操与体操相 结合的产物。目前多见于中小学中,也 开始在其它年龄层次流行。例:"我市

# Z

【阵痛】 zhèn tòng 原指妇女分 娩前夕出现的一阵又一阵的疼痛,今 多喻指改革过程中新旧交替时出现的 痛苦。在改革时期,新的观念、体制 要诞生、旧的观念、体制要消亡,这 势必会伴随着痛苦。但这种痛苦就象 新的生命要诞生时,母体的~ 样,故 有此喻义流行。小说作家邓刚有篇小 说即以"~"命名。例:"忍住~,坚 持改革。"(《人民日报》1987年1月  $24(f)$ 

【直播】 zhí bō ①不经过育苗, 直接把种子播种到田地里。②广播电 台不经过录音直接播送。③指在电视 演播室内将电视节目直接播出。《现代 汉语词典》已收录前两个义项,但第 三个项义未收。现在这第三个义项流 传最广。此词的流行以电视的普及为 条件。例:"电台为何恢复~,增强时 效改善效果。"(《人民日报》1987年 1月23日)

【中国之声】 zhōng guó zhī shèng 隐指打麻将的声音。因社会上 打麻将成风,到处可听到打麻将的声 音,故有人戏称这为~。此词明显以 "麻将潮"为流行背景。例:"连校园 里也响起了~, 这不得了!"

【中间商】 zhōng jiān shāng 指

倒买倒卖、转手牟利的人。此词以流 通渠道堵塞为产生、流行背景。例: "'~'转手几年暴利。"(《人民日 报》1987年1月7日)

【自费留学】 zì fèi liú xué 不 是由国家负担出国学习费用的留学方 式叫~。与"公费留学"相对。~需 留学所在国有人以经济实力作出担 保。此词以对外开放、人才交汉为流。 行背景。例:"八名~学致函国内大学 生要坚定团结在党和政府一边。" (《人民日报》1987年1月13日)

【自行车王国】 zì xíng che wáng guó 代指中国。因中国百行车 特多,在城市中,自行车成为重要的 交通王具。这种自行车触目可见的现 象成了中国的…大特色,故有此代称。 自行车的普及在客观上表明了中国目 前生产力的水平。例:"~面临桃战。" (《人民日报》1987年1月3日)

【走穴】 zǒu xué 指国家文艺团 体的演员自行外出演出的行为。为~, 社会舆论界、文艺界曾引起了很大争 议。此词以文艺界出现自行外出演出 的行为之多为流行背景。例:"对演员 ~,我以为应该一分为二。"

【组合式】 zǔ hé shì 组织面成 为一个整体的样式、形式、模式。多 用于家具、家电产品等。此词以家具 潮流的更新等为流行背景。例:"青岛 开发~电冰箱。"(《人民日报》1987 年10月4日)

# 1988年

A

an bū 通过商业部门国 【暗补】 家给予人民的商品价格补贴称~。参 见"明补"。

#### $\bf{B}$

【保値储蓄】 bảo zhí chù xù 指银行单位对存款采取保护措施的--种储蓄方式。前几年,我国出现一定 程度的货币贬值现象,为了鼓励人们 储蓄, 吸收资金用于经济建设, 国家 便举办~,于是此词就流行开来。例: "银行公布四季度~贴补率。"(《人民 日报》1988年9月9日)

## $\mathbf C$

【差額选举】 chāé xuǎn jǔ 意 指候选人多于中选人、中选人与候选 人在数目上存在差异的选举。与"等 额选举"相对。这种选举可以使选举 人在候选人中挑选自己认为更为合适 的人选。我国近年来也开始实行~。此 词以民主选举知识的普及为流行背 景。例:"~的贬与褒。"(《人民日

报》1988年6月7日)

【超生子女費】 chǎo shēng zǐ nǔ fèi 对超过计划生育标准生育的家 庭所征收的惩罚性钱款。征收~是推 行计划生育的…项经济措施。例:"征 收~不是目的。"(《人民日报》1988 年10月12日)

#### D

【等额选举】 děng é xuǎn jù 候选人名额与应选人名额相等的选举 方法。与"差额选举"(参见该条)相 对。

【第二职业】 di èr zhi yè 意指 本职工作(即第一职业)以外的、在 业余时间从事的计酬工作。~ 般写 本职工作性质相似,也可以性质不同。 我国长期以来实行的是人才归其工作 部门所有,没有也不可能有~改革开 放后,由于要充分发挥人才的作用,及 涌现出来的一些乡镇企业的急需人 才,结果导致~的出现,尤其是特区 极为普遍,此即~产生,流行的背景。 对此舆论界曾进行过是否允许~存在 的争鸣。例:"沈阳市出现~介绍所。" (《人民日报》1988年4月21日)

【电子玩具】 diàn zǐ wán jù 泛

428

指以电池为动力、装有电子器件的玩 具。~与电动玩具有所不同。电动玩 具只需以电为动力, 而~则更多地运 用了一些电子新技术,如电控、电声、 集成板等等。此词以电子技术的普及 性运用为流行背景。例:"夏令时装生 活用品~展销会将在北京举行。" (《人民日报》1988年5月21日)

Å.

## $G$

【公了】 gōng liǎo 竄格 些单 位或个人间的涉及到法律纠纷经由司 法部门公断而求得了结。与"私了"相 对,此词以普及法律知识、健全法制 为流行背景。例:"该'~的岂能'私 了' 。" (《人民日报》1988 年 8 月 5  $\Pi$ )

【官倒】 guān dǎo 也称~爷,意 思是指为谋取暴利而从事倒买倒卖的 国营商业或国家企事业单位。也可作 动词, 意为国营商业、国家企事业单 位从事倒买倒卖的活动。此词由"倒 爷"一词发展而出,与"私倒"和对。 ~因其国营性质或以国家企事业单位 的面衬出现, 故更加行起人民善遍的 不满。~现象表明了我国体制的弊端 和以权谋私的严重。文些即为~一同 广为流行的背景。例:"桂林烟草专卖 局成'~,倒卖活动数次败露,有关 领导未被追究"(《人民日报》1988年 1月17日)

#### $H$

【责动效应】 hông dòng xiào ying 指某事因某种原因而产生的惊 动了很多人的效果。"效应"原为科学 术语,故此语带有科学色彩。此词的 流行以社会的活跃、信息的勾通为产 生、流行背景。例:"文学:失动~以 后。"(《人民日报》1988年2月9  $H$ )

【滑坡】 huá po ~原为地理学 专用术语,意指地表斜坡是大量的整 体地向下滑动。现多喻指跌落、下降 現象。如教育~、经济~、思想~等 等。此词带科学色彩。倒:"京津沪储 蓄存款~现象缓解。"(《人民日报》 1988年9月29日)

【环幕电影】 huán mù ciàn yǐng 山全景电影发展而成的一种新型电 影。它使观众在 360 度的水平角内观 看,能最大限度地扩展景象范围。~ ·点为中心,环到十一台同步运转的 摄影机。向广阔的空间拍摄。因此放 映时,使观众置身在画幅的色围之中, 可以前后,左右任意欣赏。此词以~ 在我国的出现为背景。例:"坐落在北 京新街的我国首家~院于元旦前夕出 用。"(《人民日报》1988年12月31 ヨコ

【会来事】 huì lái shì 意思是善 于根据具体场合、情况出点子、办事 情。此词似先流行于北京等地、军队

中,后流传到全国、全社会。例:"我 说:挺不错的一个小孩,有点头脑,也 ~。"(《昆仑》1989年第5期)此词 约目 1988年开始流行。

 $\mathbf{J}$ 

jiàng shou 带奖励性质 【奖售】 的销售。此词以把计划物资、紧俏商 品等作为行政的鼓励手段为产生、流 行背景。例:"风台县一些领导人倒卖 ~化肥。"(《人民日报》1988年3月  $9H$ 

【经济过热】 jing ji guò rè kà 指经济发展速度太快而引起投资量过 大、基建战线过长、比例失调的膨胀 现象。此词以~的现象严重为产生、流 行背景。例:"现象值得重视。"(《人 民日报》1988年8月6日)

【进贡】 jing gòng 原指封建时 代藩属对宗主国或臣民对君主呈献礼 品;今指下级对上级或单位、个人为 某一日的向当权者呈送的钱财礼物。 此词被重新启用并广为流行。是以以 权谋私的腐败现象为背景,它也从一 个侧面反映了社会中一定程度的封建 残余的存在。例:"'~'之风不可长。" (《人民日报》1988 个 1 月 20 日)

道 bào 检举和报告简 【举报】 缩。"检举"和"报告"过去分开用, 后在打击刑事犯罪活动中,此词便合 二为一。当时为了大张旗鼓地掀起群 众性的监督声势,全国各地、各行业 等设立了~中心。例:"深圳经济罪案 ~中心受欢迎。"(《人民日报》1988 年5月16日)

【拒贿】 jù huì 拒绝贿赂的简 缩。此词以贿赂成为一大公害, 宣传 部门大力赞扬"拒腐蚀、永不沾"的 先进人物及其精神为产生、流行背景。 例:"李玉泉经手调人过万,~万元。" (《人民日报》1988年12月11日)

【快件】 kuài jiàn 指寄送、投递 速度比普通邮件快一些的邮件。我国 邮政行业在1988 开始增设这一项目, 此词便开始流行。例:"'~'汇款是 增设项目,'普通汇款'不应取消。" (《人民日报》1988年10月22日)

## L

【蓝精灵】 lán jīng líng 代指面 额为100元的人民币,因其面为蓝色, 图案为毛泽东、周恩来、刘少奇、宋 德的头像,同时又有外国电视连续剧、 儿童动画片《蓝精灵》在我国播出,故 有此称。属民间俚语。例:"你猜这套 西服多少钱?三张~。"

【老板】 lǎo bǎn 私营工商业的 财产所有者,掌柜的。此词解放前十 分流行,但自解放后,随着对私营工 商业的改造,此词也就消失了。社会 主义新时期,随着我国经济体制改革、 私营工商业又重新出现、干是~一词 重新出现并广为流行、其适用范围一 股说来未变。但也有范围扩大的趋势。 如对一些承包人,企业领导有时也戏 称"~"。例:"环字大'~'——郎

宝祥速写。"(《人民日报》1988 年 3 月  $18 \text{ H}$ 

【廉政】 liān zhèng 使政府廉洁 公正的意思。为了克服党政部门中出 现的腐败、以权谋私等现象,中央提 出了~建设问题,于是此词便广为流 行开来。例:"宁夏区政府约法七章实 行~。"(《人民日报》1988年6月7  $H$ )

【龙年】 16ng nián 指 1988年。 参"牛年"。例:"中央人民广播电台 除夕播出春节晚会《你好,龙年!》" (《人民日报》1988年2月11日)此 词主要流行于 1988年春节前后。

【漏斗户】 lòu dòu hù 喻指无 论怎么给予经济补助也无法满足其需 要的家庭或无论怎么给予投资或补贴 也无法满足其需要的企业单位。此词 的流行是由高晓声的著名小说《陈奂 生上减》中对"~"主陈奂生的描写 引起的,后便广为流行。例:"滨州印 染厂由'~'变成盈利户。"(《人民 日报》1988年8月28日)

#### M

【明补】 ming bǔ 由国家财政 直接补贴的价格补贴方式叫~。价格 补贴是指某些商品在价格不合理造成 亏损而又不具备条件进行调整的情况 下,国家所采取的一种措施。若价格 补贴通过商业部门补贴就称为"暗 补"。过去我国一直采取"暗补"办法, 目前正采取变"暗补"为"明补"的

"上海'~'第一天。" 方法。例: (《人民日报》1988年5月12日)

【摸着石头过河】 mō zhe shí tóu guò hé 喻指办事小心谨慎,走一 步,见稳妥,再走一步。改革开放的 社会大变革,在当代中国尚属首次,带 有十分明显的探索性,为了避过大的 风险,造成过大的损失,~…语便广 为流行开来。

#### $\mathbf{p}$

【泡泡糖】 pào pào táng ・种 带玩具性质的儿童副食品。此糖一般 为条状。由于加入大量胶质物品,在 口里咀嚼后, 利用口里吐出的气可使 它变成一个大泡泡,瓢泡破裂后再放 到口里,又可重新吹成大泡泡,故有 此称。例:"瞎,连20岁的大姑娘也成 天口里含着~。"

【霹雳舞】 pi lì wǔ 一种流行于 美国的时髦的自娱性舞蹈, 动作带有 跳跃性, 显得狂热豪放, 比迪斯科的 动律更强烈、更无规范性。在电子音 乐与叫喊声、歌声的配合下, 各人跳 各人的。在舞动的过程中还做出许多 难度很大、十分怪诞的技巧(如用头 顶地转圈的倒立式技巧)。第二十三届 美国洛杉矶奥运会开幕式上表演了议 种舞蹈。美国影片《露雳舞》也在我 国放映。随着对~的介绍、引进,及 我国青年人对~的喜爱,引词便广为 流行开来。例:"大众舞蹈——~。" (《人民日报》1988年9月7日)

 $\mathbf{L}$ 

## Q

【企业兼并】 qǐ yè jiān bìng 兼 并原指把别的国家的领土并入自己的 国家;企业兼并则指某企业把别的企 业并为己有。此词以我国经济体制改 革的一个措施——对长期亏损企业实 行关、停、并、转,推行企业兼并为 陈行背景。例:"武汉市市长赵宝江说: 要为~创造良好市场环境。"(《人民 日报》1988年4月7日)

【全天候】 quán tiān hòu 不受 天气限制, 在任何气候条件下都能用 的(公路、飞机、天线等等)。此词以 一些科学技术的普及为背景。例:"我 国有了~温室。"(《人民日报》1988 年10月21日)

# S

【失落感】 shī luò gǎn 指一种 茫然、若有所失的感觉或心态。此语 以一些社会现象、社会心理的存在为 产生、流行背景。它也与改革年代的 急剧社会变化有关。例:"党政分开后 克服'~'。"(《人民日报》1988年2 月23日)

【双向选择】 shuāng xiàng xuǎn 2é 互为需求和被需求的双方彼此所 作的选择。此词最初流行于大学毕业 分配工作中。我国对大学毕业生分配 的传统办法是按指标国家统一分配,

后分配制度改革,让毕业生与需求人 才的单位见面,作~。此词也可用于 其它的某些方面。例:"批评的~及其 他。"(《人民日报》1988年5月31 日) 又例: 国家教委直属高校率先改 革分配办法,明年研究生分配实行 ~。"(《人民日报》1988年9月17 日)

【私了】 sī liǎo 意指一些单位 或个人同涉及到法律的纠纷不是经由 司法部门公断, 而由矛盾双方私下协 商了结。与"公了"(参见该条)相对。 例: "该'公了'的岂能'~'。" (《人民日报》1988年8月5日)

【SOS】 原为无线电通讯中专 用的失事信号,后在一些书面语中引 申为紧急呼救的意思。此语在报刊中 频频出现大约与此词的翻译引进、介 绍有关。例:"我国在天津和烟台建有 两个~儿童村。"又例:"除夕,在~ 儿童村。"(《人民日报》1988年2月  $19H$ 

## T

【弹性外交】 tán xìng wài jiāo 指台湾当局推行的、意在制造一中一 台的富有政策弹性的外交政策。此词 以对立宣传工作的普及为流行背景。 例:"台当局推行'~'图谋不正。" (《人民日报》1988年12月20日)

【跳槽】 tiào chāo 原意为马在 这一槽里吃食后又跑到另一槽里吃 食;现多喻指调动、更换工作单位。此

432

词以人才流动现象及对这一现象的讨 论为流行背景。例:"干人'~'为哪 般?"(《人民日报》1988年10月6  $H$ )

【头头脑脑】 tốu tốu não não 口语中泛指一切有官职的人,也可以 指有地位、有影响的头面人物。头头, 原本流行, 如文革中指犯了路线错误 的群众组织首领为"坏头头"。新时期 年青人称自己单位的领导为"头",某 个圈子里的人称他们的首领也为 "头"。"脑"与"头"互文。例:"我 们厂里的~都去过黄山。"

【透明度】 tòu míng dù 喻指事 物的公开程度。过去我国的许多事物 都只有一定的决策才知道,广大人民 群众不得而知。什么事物以文件方式 传达到哪级,都有严格的规定。这些 造成的弊端是显而易见的。后随着民 主意识的普及,人民参与意识的加强 和我国政治制度的改革,中央提倡重 大的事情要让广大人民知道,于是~ 一词便由此产生并广为流行开来,例: "保密,遮丑和~。"(《人民日报》1983 年5月13日)

【脱钩】 tuō gōu 喻指脱离关 系。多适用于党政部门和党政干部与 经商的公司等。前些年,出现"全民 大经商"现象,一些党政部门和干部 也卷入进去。为了加强廉政建设,中 央明确规定党政部门不得经商,并责 令这些部门和干部要断绝与经商单位 的一切关系。于是便有~一词的流行。 例:"西安警告经商党政干部,月底前

不~公之于众。"(《人民日报》1988 年10月25日)

#### W

【卫电教育】 wèi diàn jiào yù 即以收看卫星传播的教学节目为途径 的教学方式。这是为实现多种途径办 学,以便节省地、快速地培养人才而 举办的。我国的~于1987年开始在全 国范围内创办。随后,此词便流行起 来。例:"~是一个新的形式,国家花 了不少钱, 定要发挥它的效益, 把 ~抓好。"(《卫星电视教学》1988年 第三期)

#### X

【西北风】 xī běi fēng 喻指文 艺界中,一批反映我国西北部地区人 民生活、风情的文艺作品所引起的社 会轰动效应。这批作品有电影《黄土 地》、《老井》、歌曲《黄土高坡》、《信 天游》、小说《老井》等等。此词即以 这一文艺现象为产生、流行背景。~ 风靡全国,其原因为文化上的"寻 根",西北部的苍凉风貌与时代情绪的 吻合等等。例: "歌坛'~'正劲。" (《人民日报》1988年6月20日)

【下海】 xià hǎi 意思是到海南 省去。1988年4月13日七届全国人 大一次会议审议并通过了国务院海南 建省的议案,并作为我国最大的经济 特区。一时间,大量人员涌向海南省,

希望能在那里去工作、生活、定居。人 们戏称这一现象为:各路精英,纷纷  $4 - 2$ 

【橡皮图章】 xiàng pi tú zhāng 喻指某一机构有实行权力之名而无实 行权力之实,只是执行另一机构的权 力意志, 就象盖盖章而已。此词原在 一些外国(多为西方国家)流行。后 随着我国政治体制改革,~一词也在 我国流行开来。例:"海南人大不当 \*~ \*. "(《人民日报》1988年8月28 日)

# Y

【意思】 yì sì 指礼品所代表的 心意、也特指代钱财礼物。此词的这 -义项过去就有,这可见老舍的剧本 《茶馆》。但它的新近流行以请客送礼 成风及对这一社会风气的调侃为社 会、心理背景。故人们常说"意思意 思"。例:"别忘了我们哥儿俩的那点 "小~",不然可别怪我们'不够~。" (《人民日报》1988年9月11日)

【邮编】 yóu biàn 邮政编码的 简缩。参见该条。作为简缩语它比 "邮政编码"晚了几年出现。它以邮政 编码的普遍实行为背景。例:"现在寄 僖不写~不行。"

【舆论监督】 yú lùn jiān dū 意 指以公众奥论(报纸、电台等) 为毛 段来对一些不良社会现象、不法行为 等予以监督。它以强调宣传部门的~ 作用为流行背景。例:"发挥~作用," (《人民日报》1988年5月26日)

# Z

【真格】 zhēn gé 意思是认真。 严格而不是做做样子、犒表面的官样。 文章。此词以中国人民亟盼槟弃形式。 主义而真枪实弹地推行我国的改革的。 社会心理为流行背景。常用语为"动 ~的"、"来~的"等。原为北京方言, 后流传全国。例: 这次是要"动~ 的"(《人民日报》1988年9月3日)

【中标】 zhòng biāo 在投标中 正好达到招标的条件叫~。参见"投 标"、"招标"。此词以招标的出现为背 景。例:"~后的烦恼。"(《人民日 报》1988年4月10日)

【转让费】 zhuǎn ràng fèi 某单 位在将自己所有的技术或人才等转让 给其他单位时所收取的补偿性费用。 过去技术、人才均属国家所有,由国 家统一调配。后随着企业等单位自主 权的增加,经济因素的加强,出现了 ~这一名日。例:"拿这笔~显然不 妥。"(《人民日报》1988年4月6 日)

【自办发行】 zì bàn fā xíng 意 为报纸、杂志、书籍等的出版单位不 由邮局而由自己办理发行工作。~的 原因是我国邮政行业压力太大,无法 满足发行工作的需要及有的报纸、杂 志出版单位发行渠道,独立经营等。 例: "全国 32 家日报晚报~。"(《人民 日报》1988年4月19日)

434

# 音序检索表

# 音序检索表

# $\boldsymbol{\Lambda}$

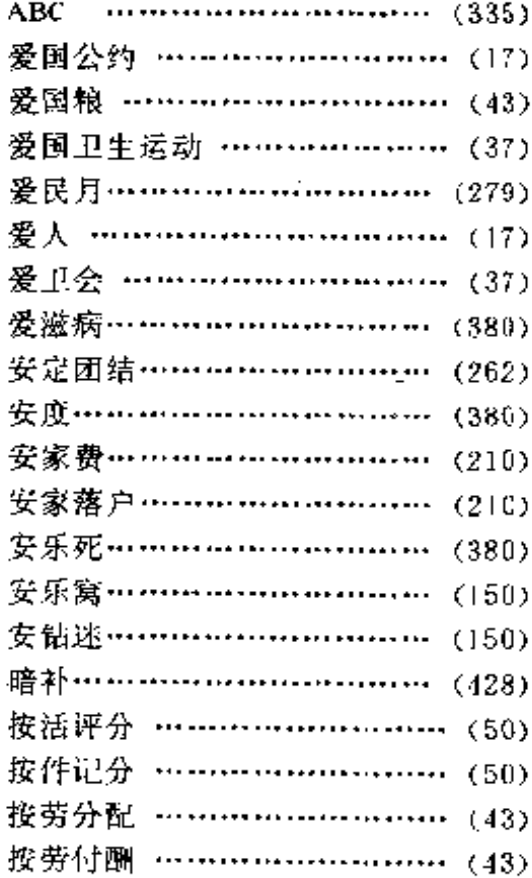

 $\sim$ 

 $\sim$ 

 $\mathcal{L}^{\mathcal{L}}(\mathcal{L}^{\mathcal{L}}(\mathcal{L}^{\mathcal{L$ 

 $\Delta \sim 10^{11}$  m  $^{-1}$ 

# $\mathbf B$

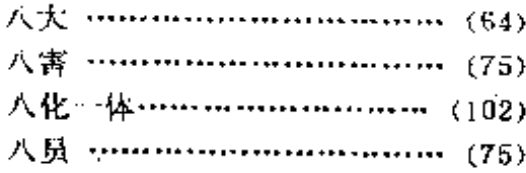

 $\mathcal{L}^{\text{max}}$ 

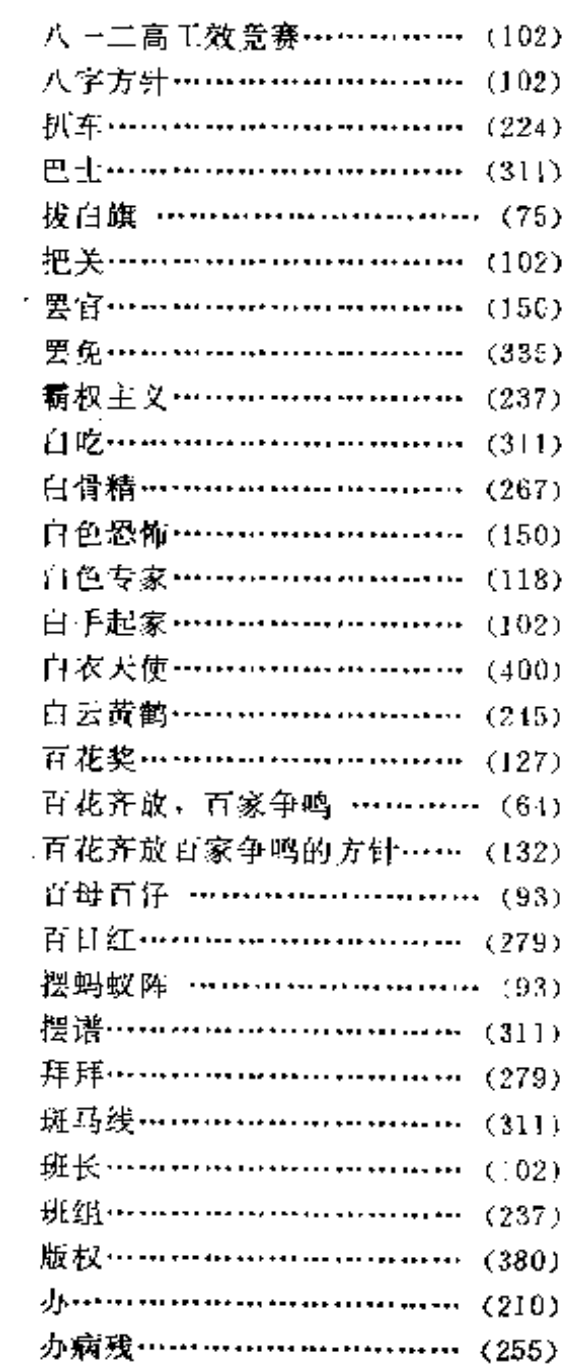

 $\overline{a}$ 

 $\mathbf{r}$ 

 $\sim 100\, \mathrm{km}$ 

 $\sim$   $\sim$ 

 $\mathcal{L}$ 

 $\epsilon_{\rm{max}}$ 

 $\overline{a}$ 

 $\mathbf{r}$ 

 $\mathcal{L}$ 

t,

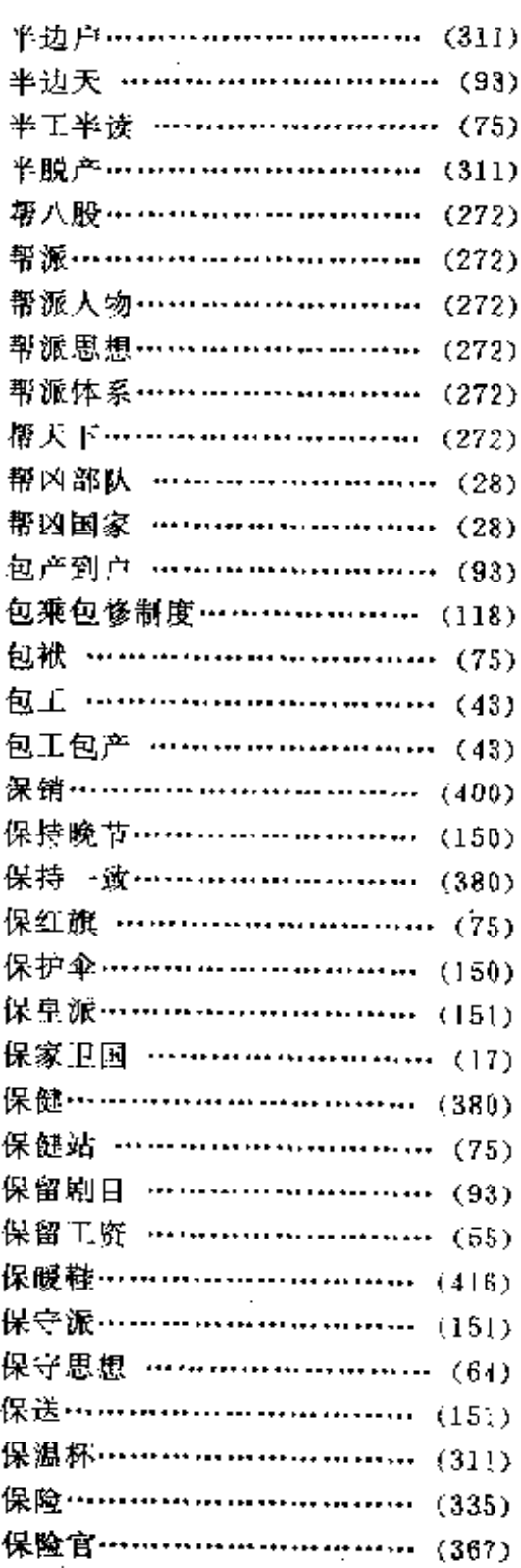

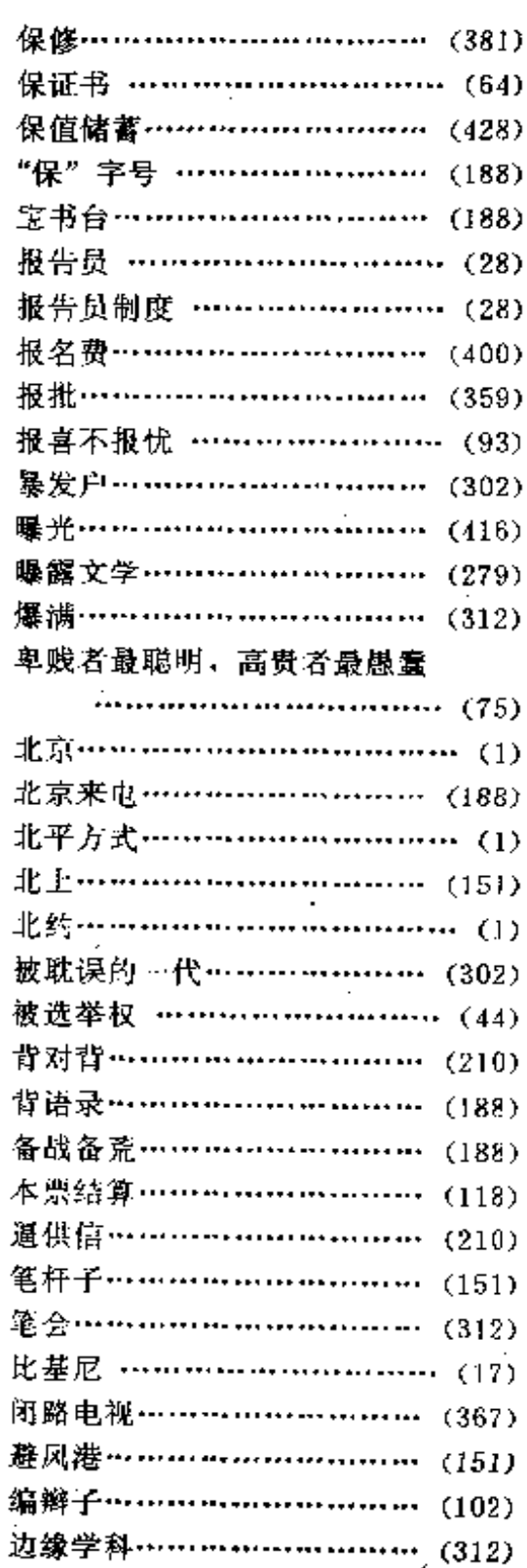

436

 $\mathcal{L}_{\rm{max}}$ 

 $\cdots$ 

**Contract** 

 $\ddot{\phantom{a}}$ 

 $\sim$ 

 $\sim$   $\sim$   $\sim$ 

and a

音序检索表

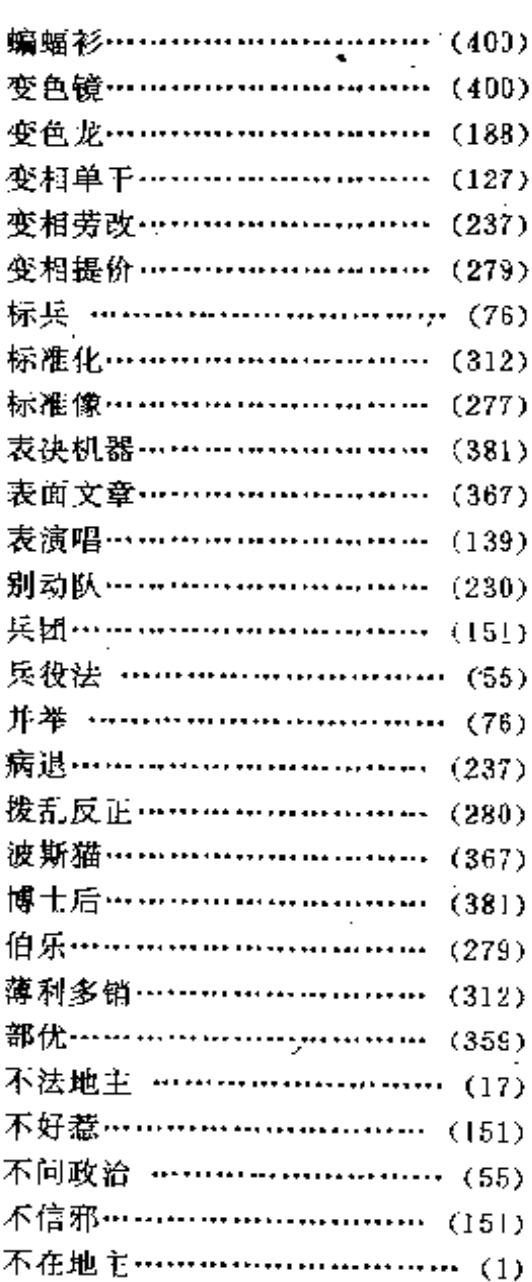

 $\mathbf{F}$ 

# $\bar{\mathbf{C}}$

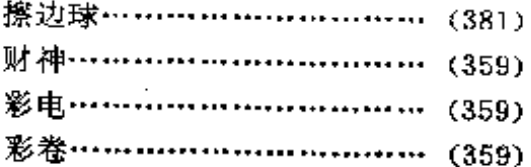

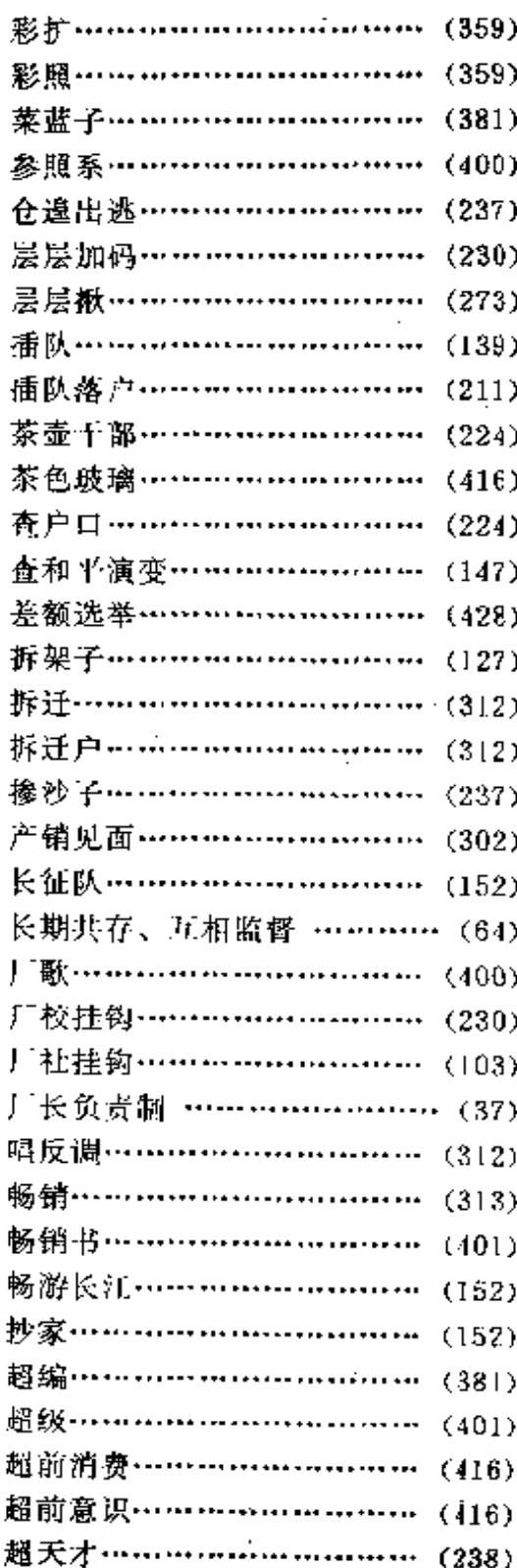

Ñ

k,

当代中国流行语辞典

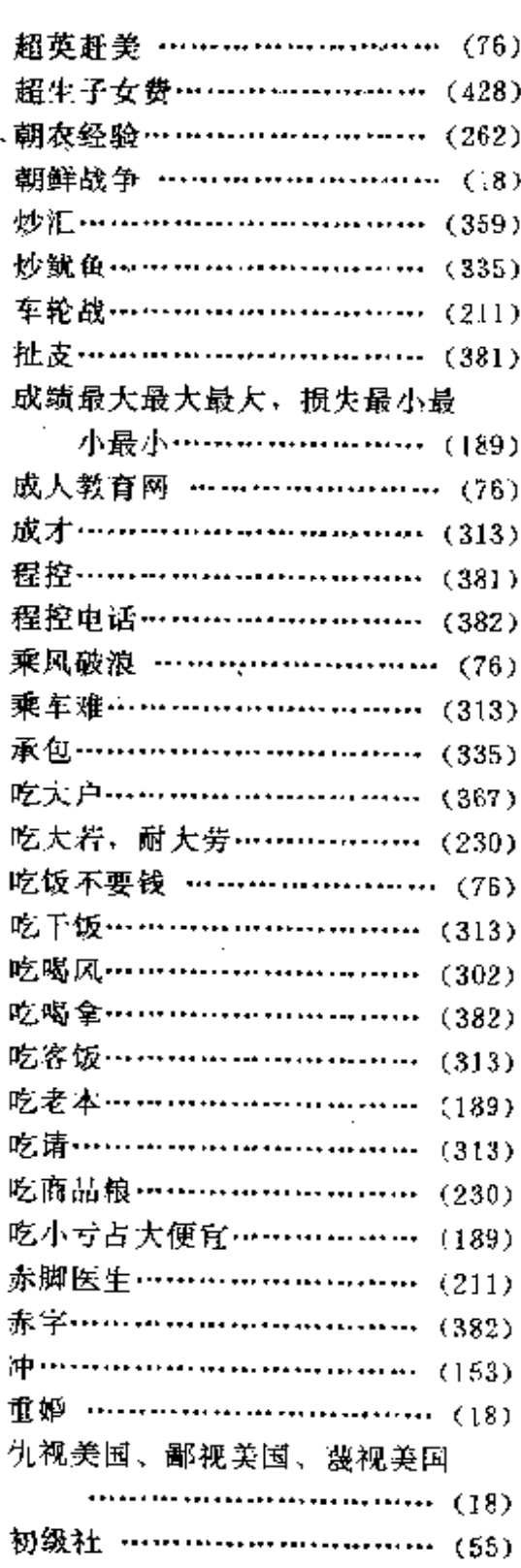

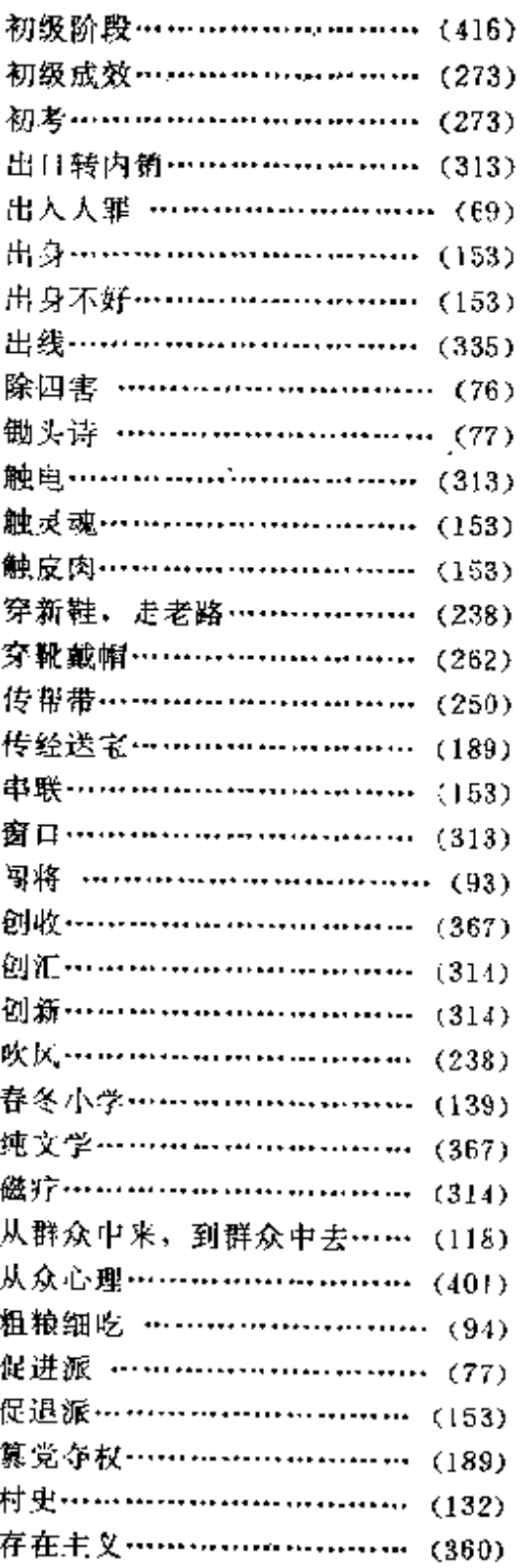

z

 $\sim$   $\sim$ 

 $\mathcal{L}^{\pm}$ 

 $\bar{\nu}$  .

 $\mathbf{I}$ 

438

音序检索表 .

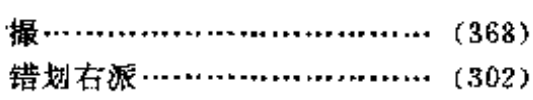

# D

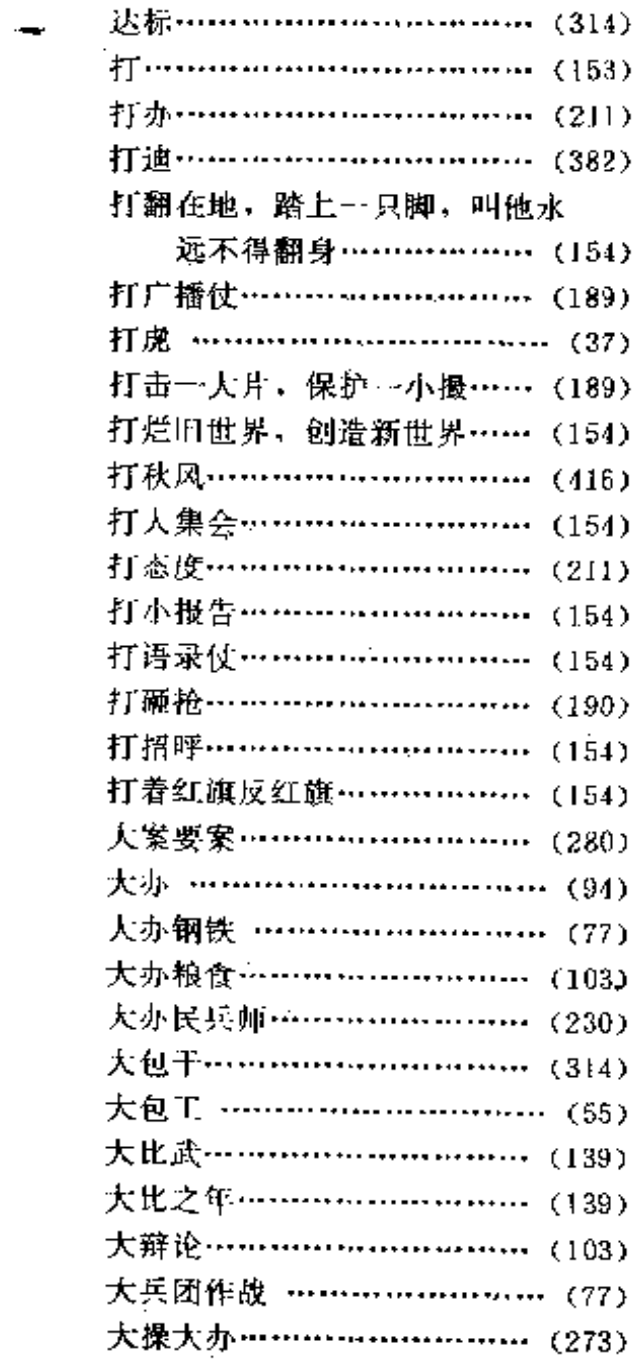

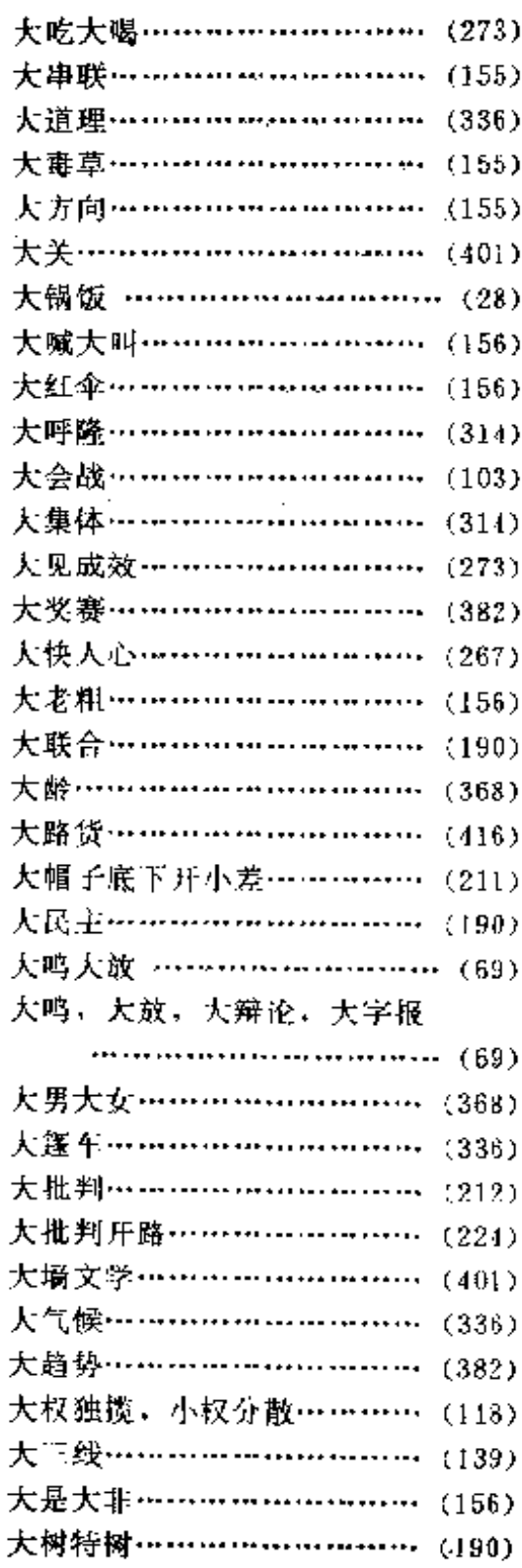

 $\overline{\phantom{a}}$ 

. . . . . . . . . .

 $\mathbf{L}_{\mathrm{L}}$ 

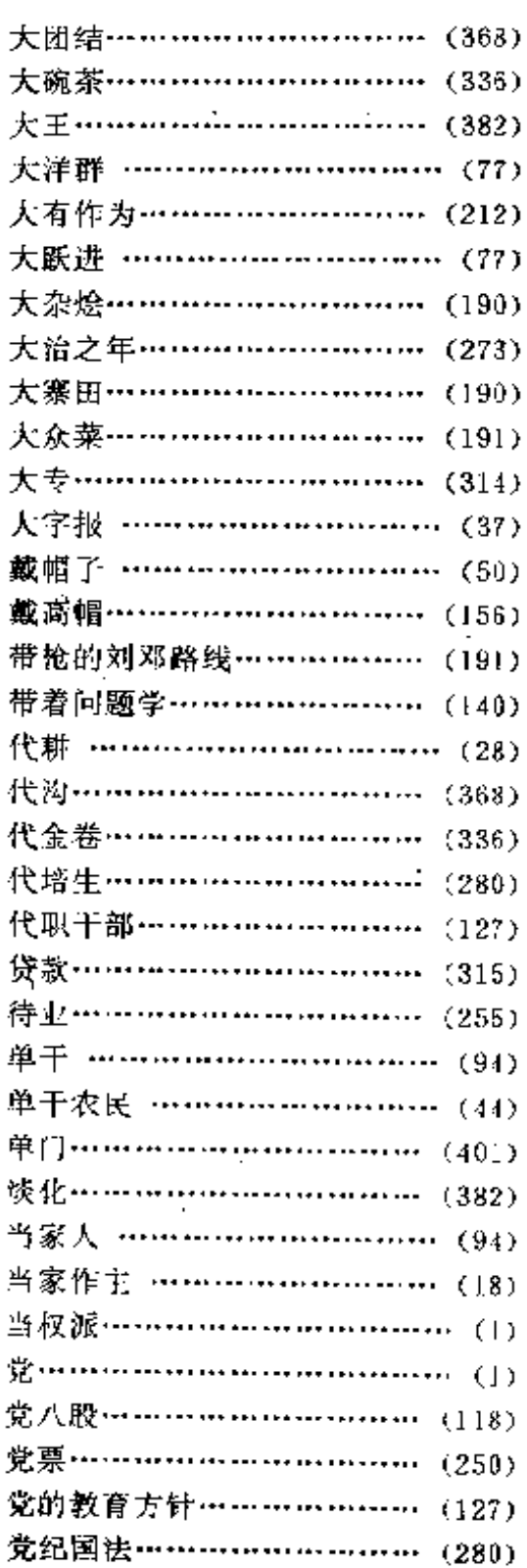

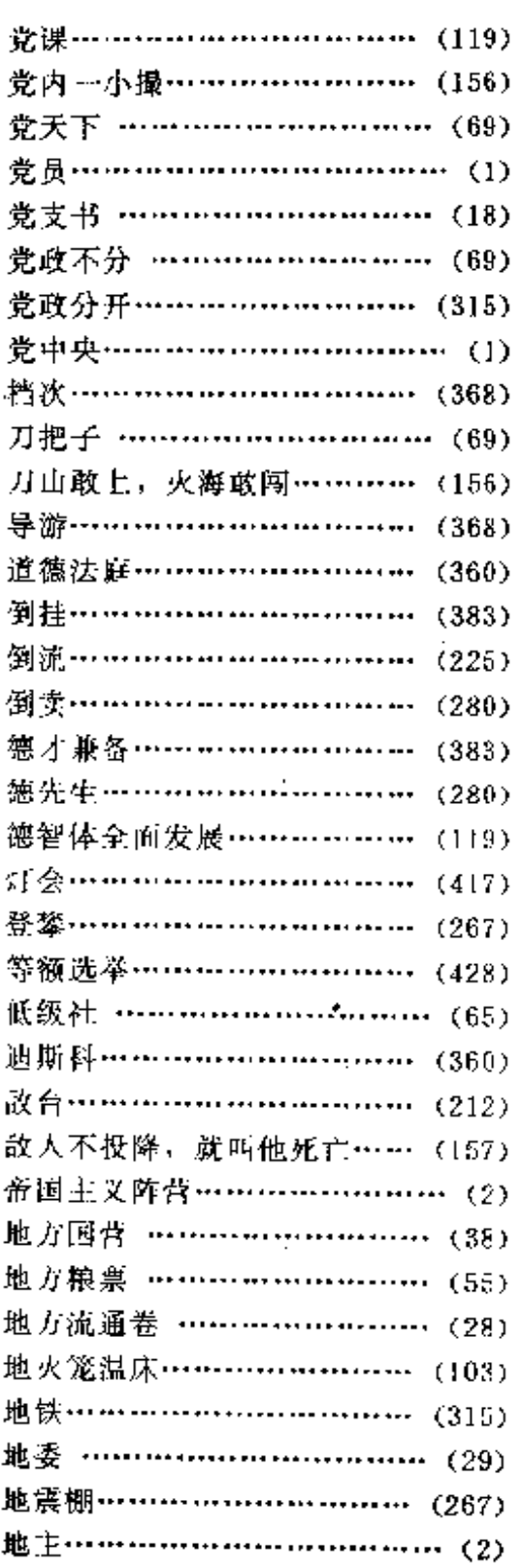

 $\epsilon$ 

ver :

 $\overline{\phantom{a}}$ 

 $\mathbf{r}$ 

 $-$ 

.....

 $\overline{\phantom{a}}$ 

PDF 文件使用 "pdfFactory Pro" 试用版本创建 wwfireprint.comm

 $\mathcal{L}^{\mathcal{L}}(\mathcal{L}^{\mathcal{L}})$  and  $\mathcal{L}^{\mathcal{L}}(\mathcal{L}^{\mathcal{L}})$  and  $\mathcal{L}^{\mathcal{L}}(\mathcal{L}^{\mathcal{L}})$ 

 $\sim 10^{-1}$ 

 $\sim$ 

1. . . . .

 $\sim$ 

音序检索表

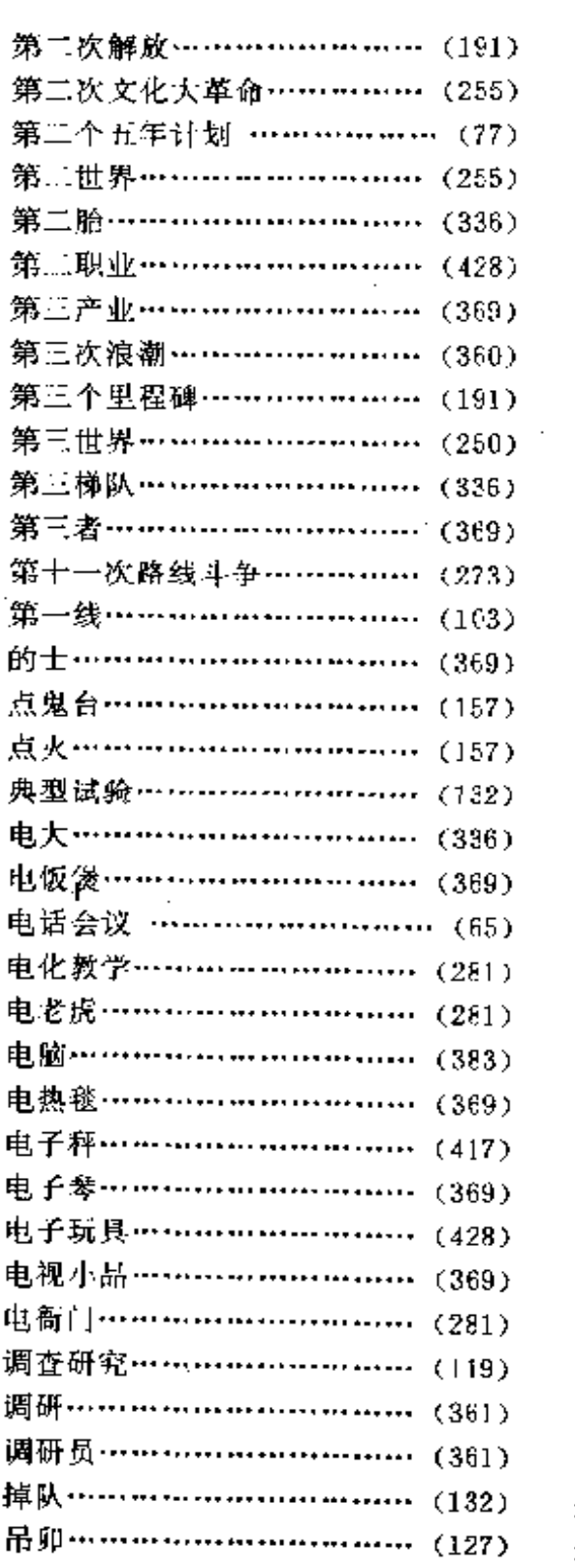

 $\sim$  .

 $\mathcal{L}^{\text{max}}$ 

 $\mathcal{L}$ 

 $\sim 10^{-10}$ 

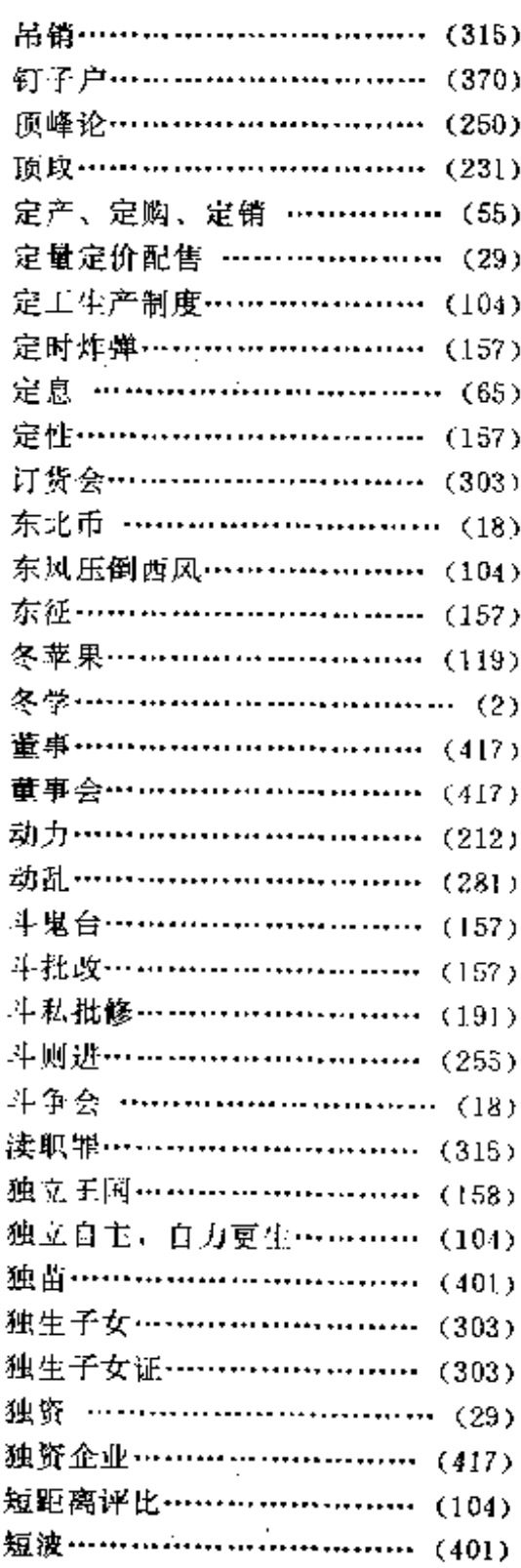

 $\label{eq:2.1} \frac{d\mathbf{y}}{dt} = \frac{1}{2} \sum_{i=1}^n \frac{d\mathbf{y}}{dt} \left( \frac{d\mathbf{y}}{dt} \right) \left( \frac{d\mathbf{y}}{dt} \right) \left( \frac{d\mathbf{y}}{dt} \right) \left( \frac{d\mathbf{y}}{dt} \right) \left( \frac{d\mathbf{y}}{dt} \right) \left( \frac{d\mathbf{y}}{dt} \right) \left( \frac{d\mathbf{y}}{dt} \right) \left( \frac{d\mathbf{y}}{dt} \right) \left( \frac{d\mathbf{y}}{dt}$ 

 $\sim$ 

 $\mathbb{R}^{n}$  . Then,

 $\sim 10^{-11}$ 

 $\sim$ 

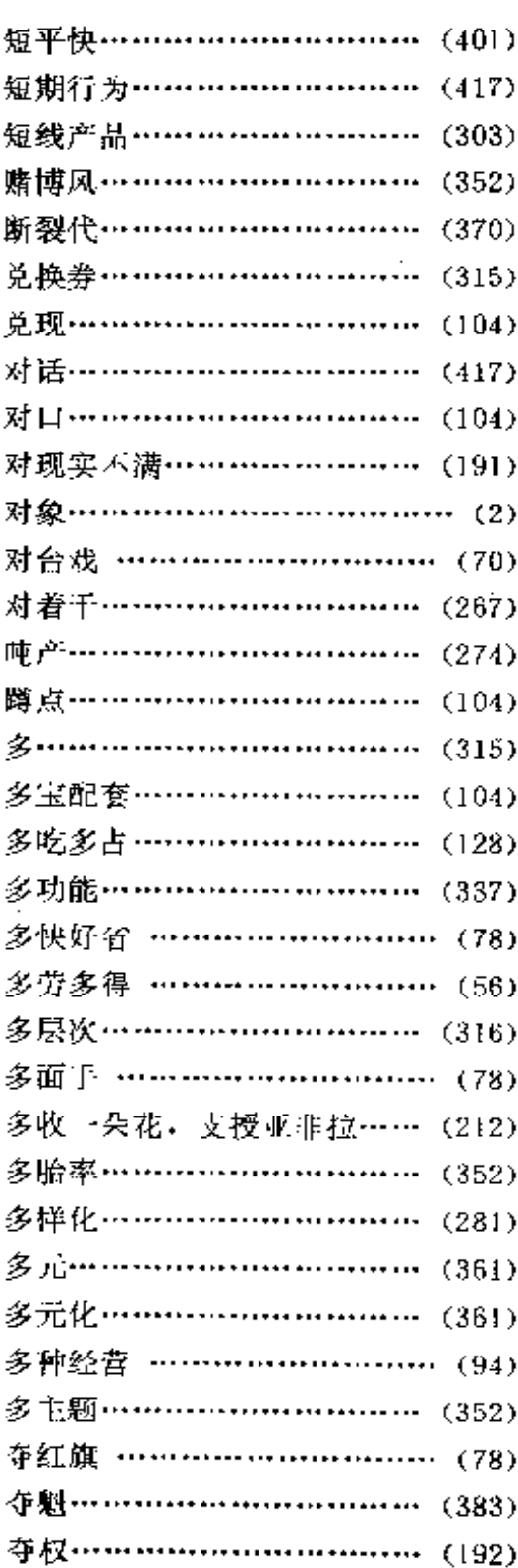

# $\mathbf{E}^{'}$

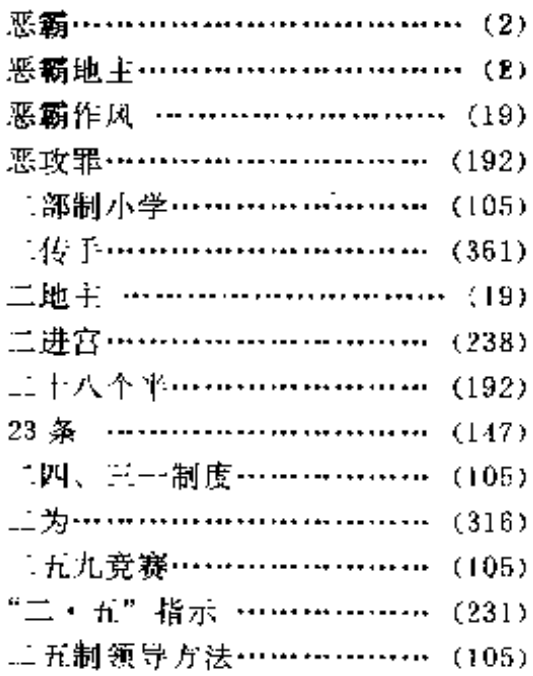

## $F$

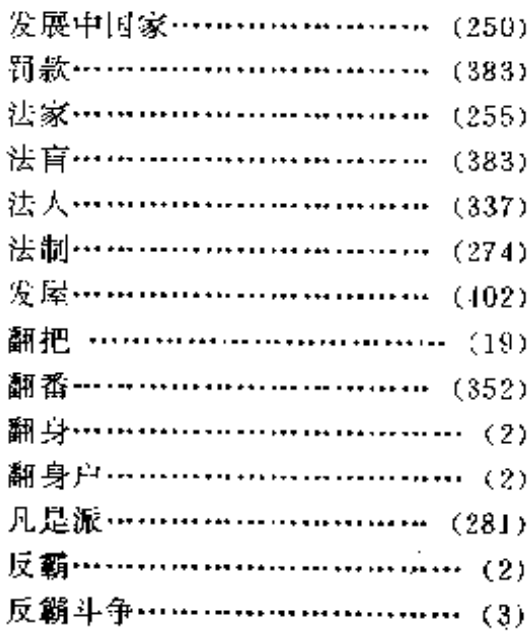

 $\bar{z}$ 

 $\bar{z}$ 

÷.

 $\sim 10^{-1}$ 

 $\sim 10^{-11}$ 

 $\sim$   $\sim$ 

 $\mathcal{L}^{\mathcal{L}}(\mathcal{L}^{\mathcal{L}}(\mathcal{L}))$ 

音序检索表

 $\mathcal{L}_{\mathcal{L}}$ 

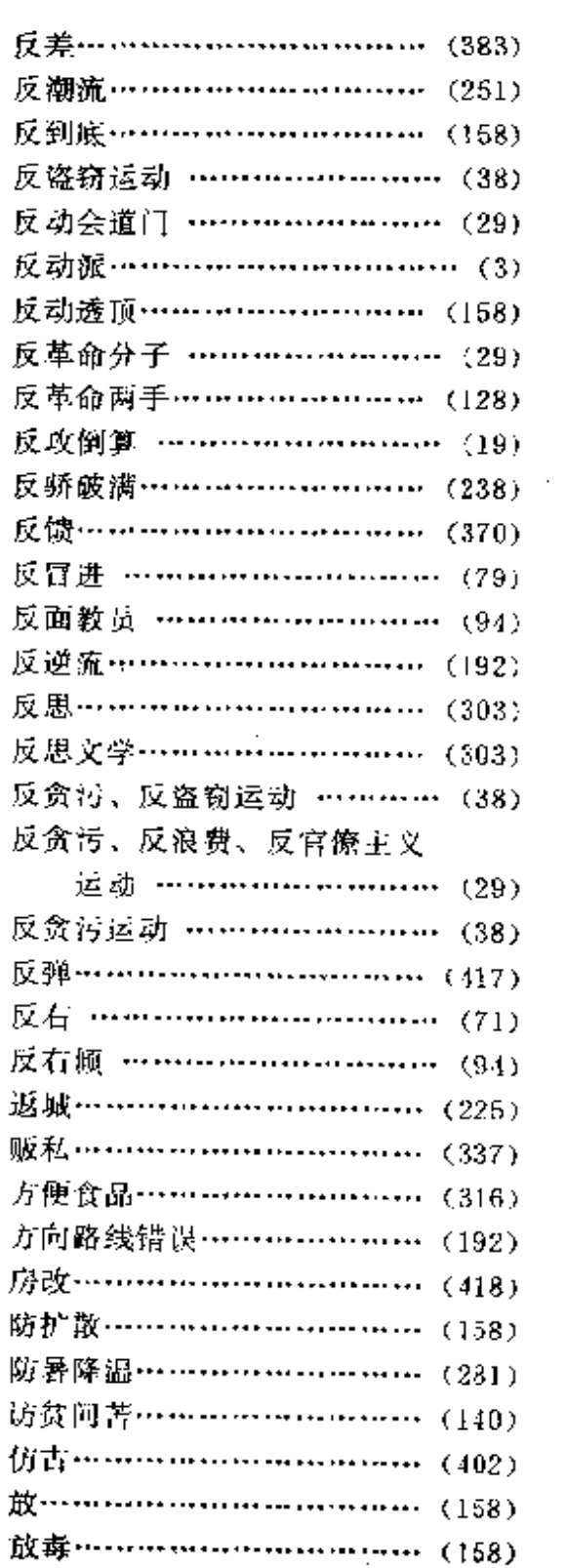

 $\ddot{\phantom{a}}$ 

 $\ddot{\phantom{a}}$ 

 $\sim$   $\sim$ 

 $\ddot{\phantom{0}}$ 

À.

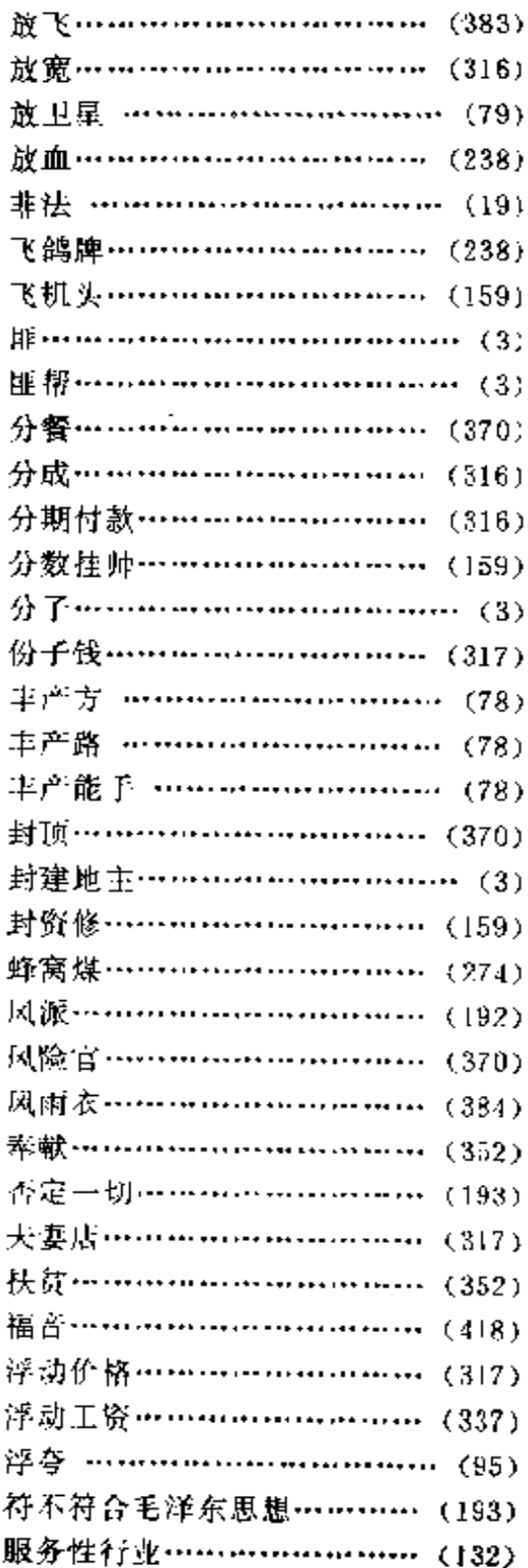

 $\sim 10^{-1}$ 

 $\ddot{\phantom{a}}$ 

 $\mathcal{S}$ 

**Contract Contract** 

 $\sim 10^{-10}$ 

 $\overline{\phantom{a}}$ 

当代中国流行语辞典

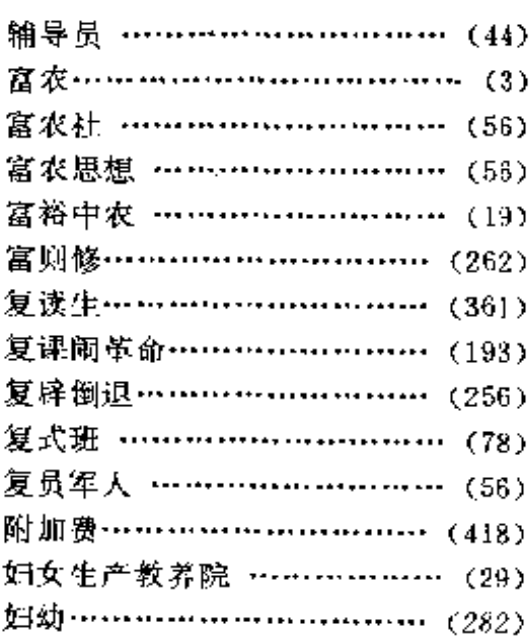

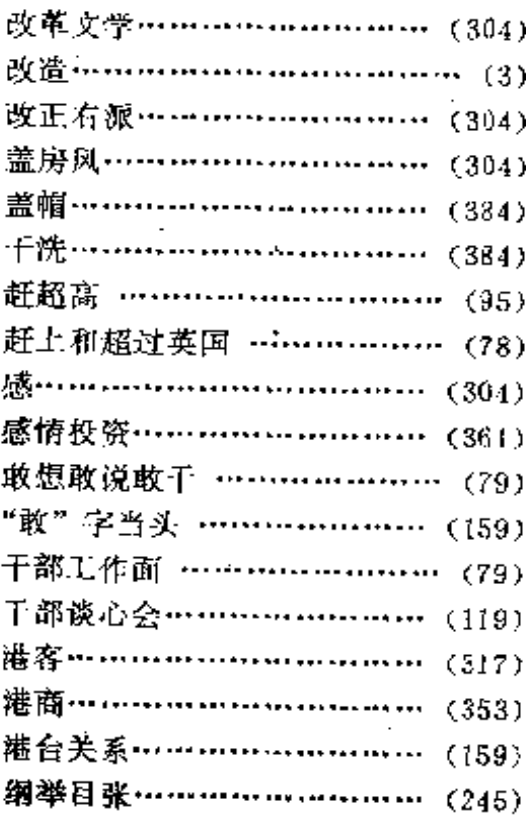

 $\bar{\mathbb{Z}}$ 

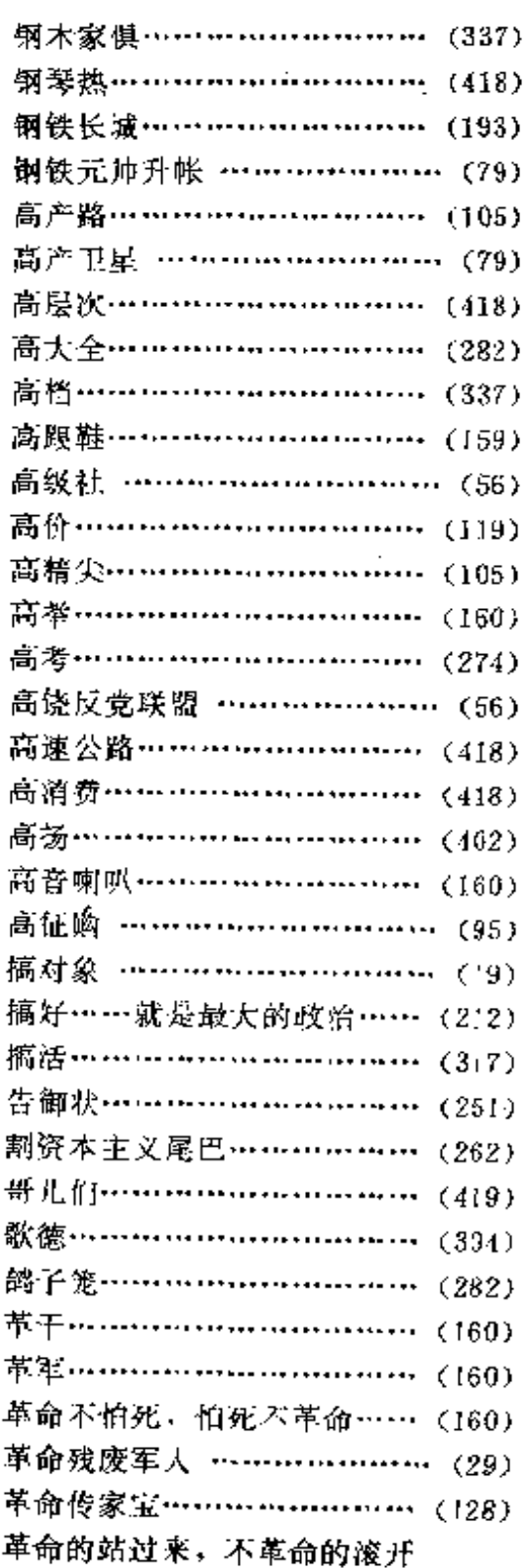

 $\mathbb{R}^3$ 

 $\bar{z}$  $\mathbf{G}$ 

l,

 $\hat{\mathcal{L}}$  $\frac{1}{2}$ 

音序检索表

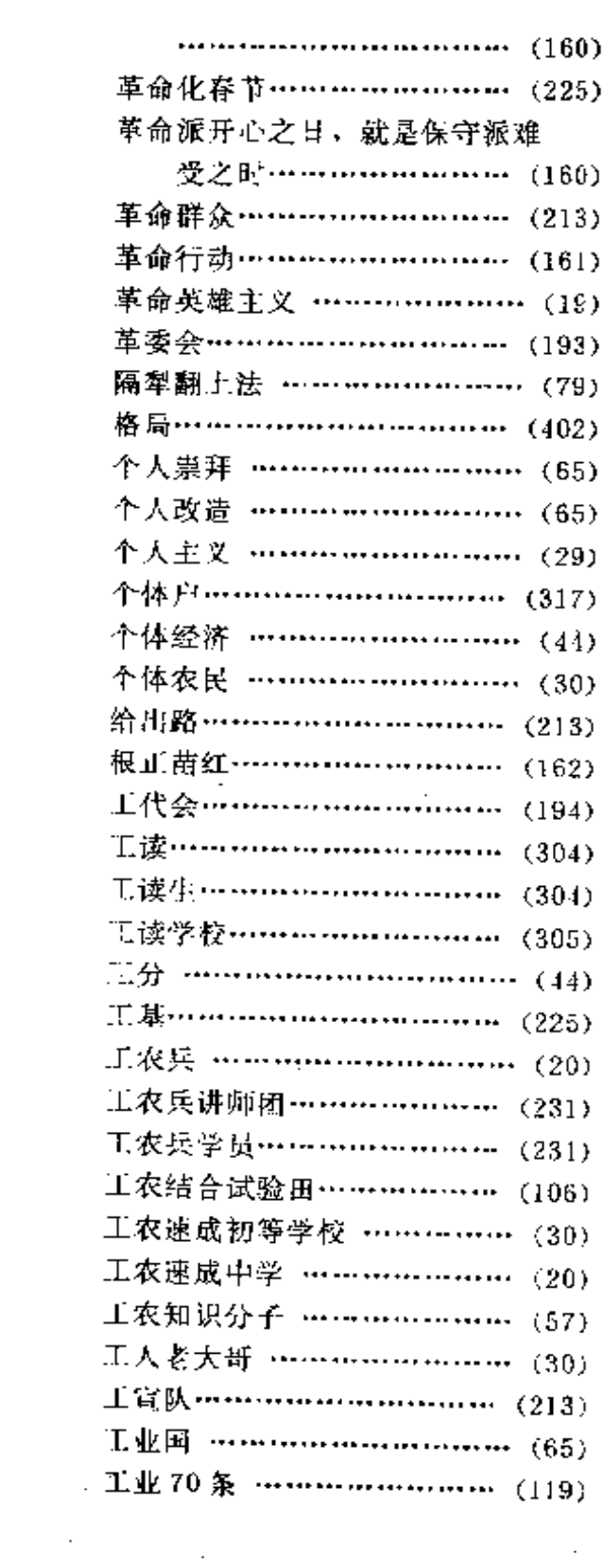

 $\mathbb{Z}^2$ 

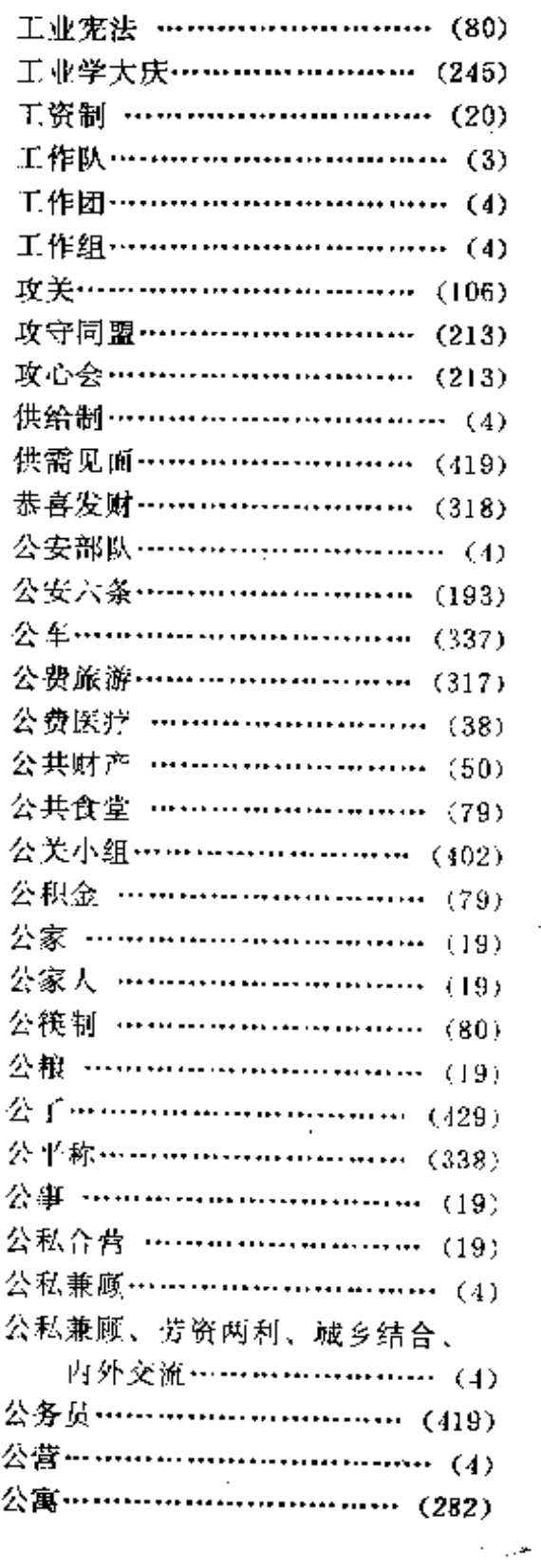

 $\overline{\phantom{a}}$ 

 $\overline{\phantom{a}}$ 

 $\sim 10^{-1}$ 

 $\ddot{\phantom{a}}$ 

当代中国流行语辞典

 $\overline{a}$ 

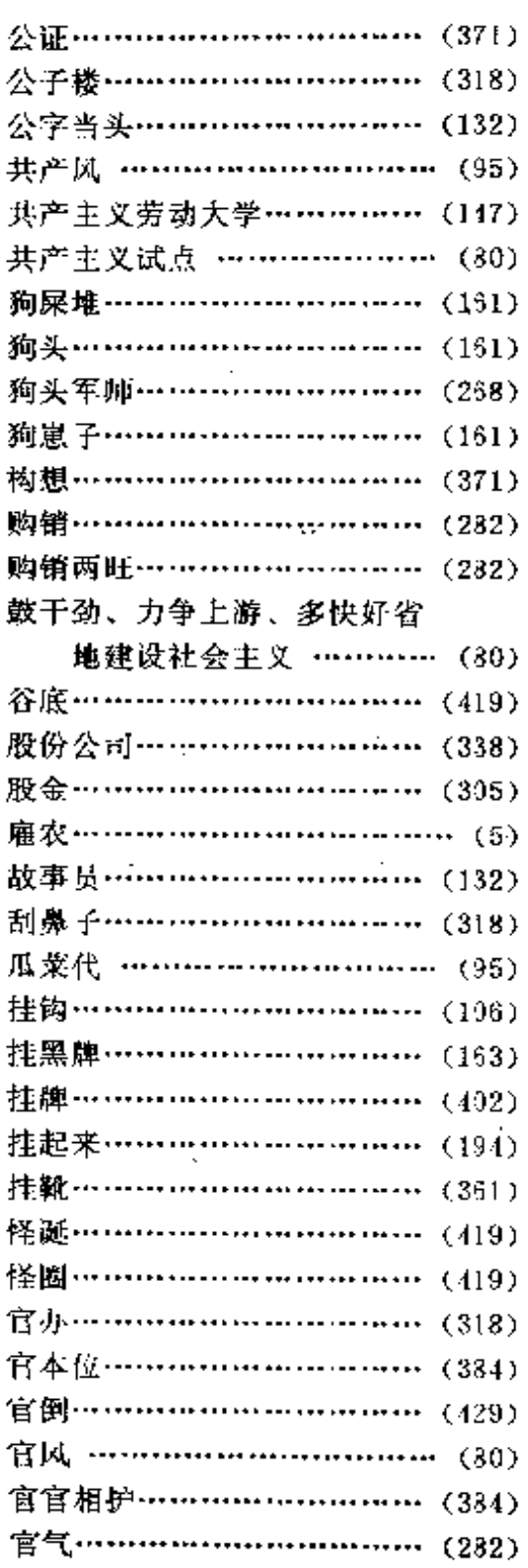

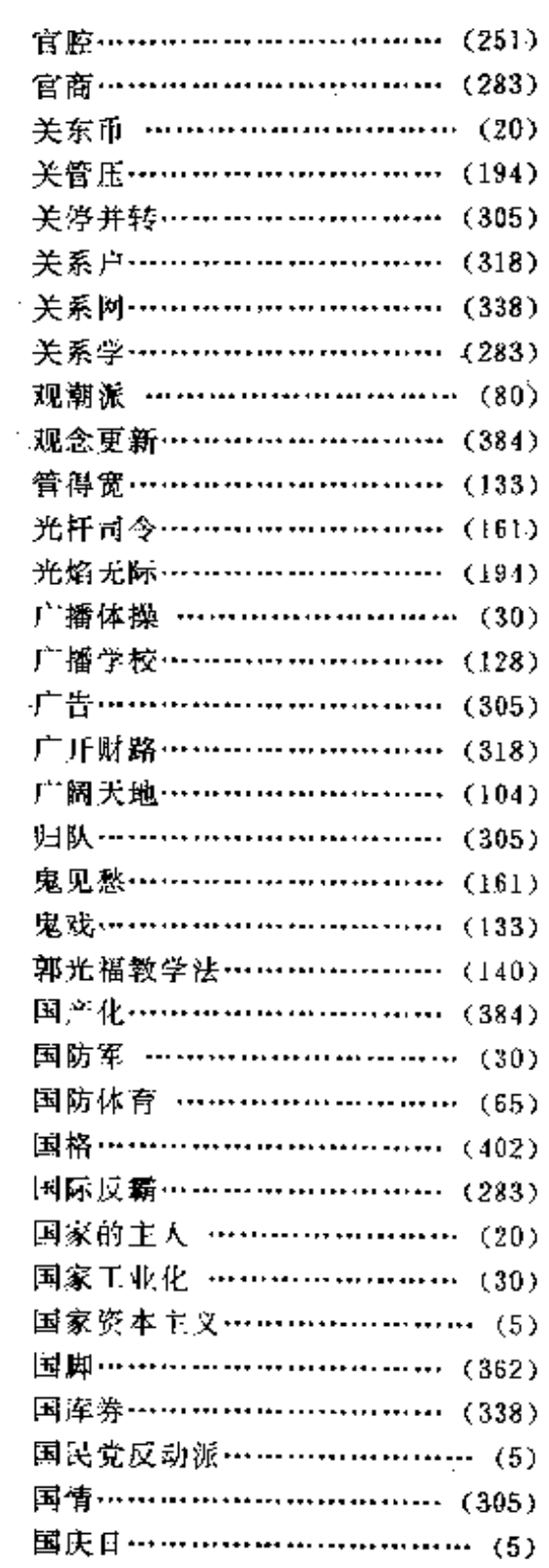

 $\mathbb{Z}^2$  $\sim 10^{-1}$   $\sim$   $\sim$   $\sim$ 

. . . . . . .

 $\epsilon$  ,  $\epsilon$  ,  $\epsilon$  ,  $\epsilon$ 

音序检索表

 $\mathbf{r}$ 

 $\bar{z}$ 

**Contract Contract** 

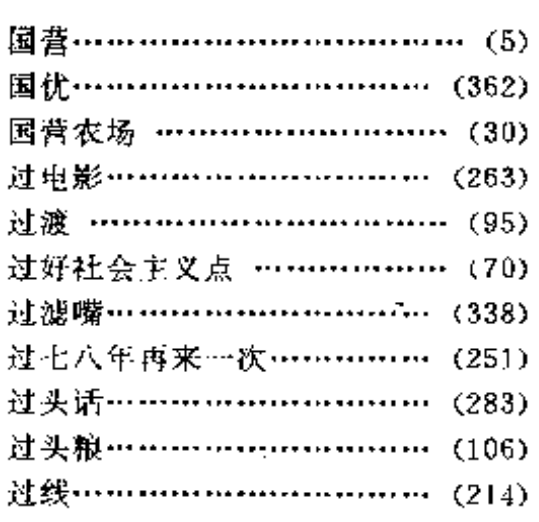

 $\mathcal{A}=\mathcal{A}$ 

# $\mathbf{H} = \frac{1}{2}$

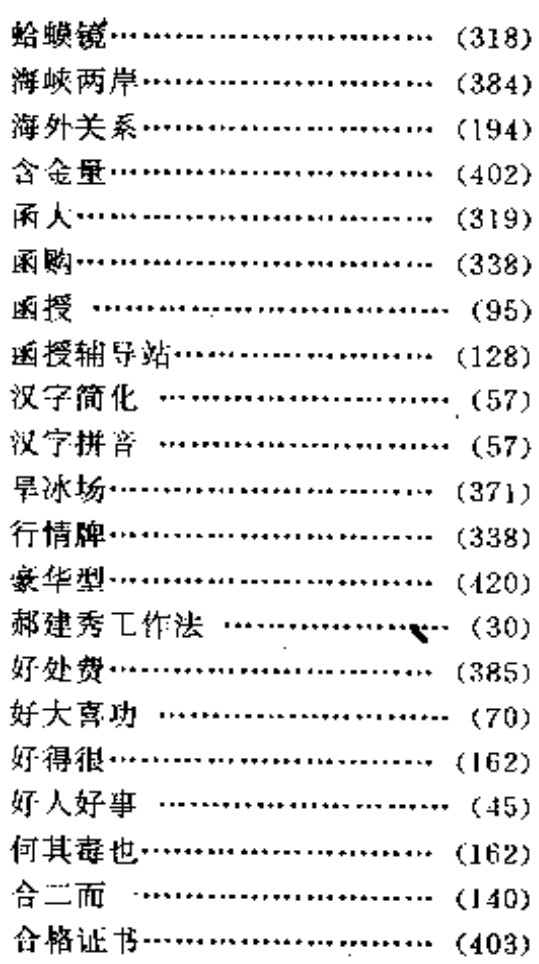

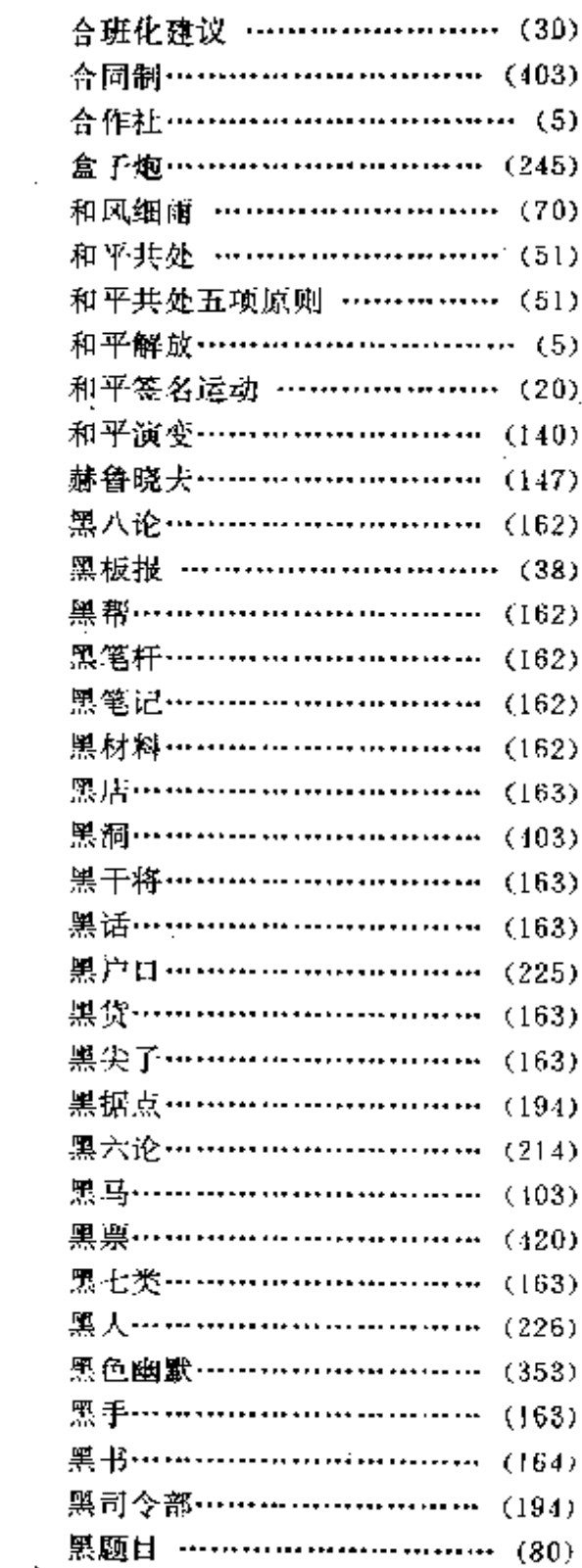

 $\sim 10^{-11}$ 

 $\mathcal{A}$ 

 $\ddot{\phantom{a}}$ 

 $\sim$ 

 $\ddot{\phantom{a}}$ 

 $\overline{a}$ 

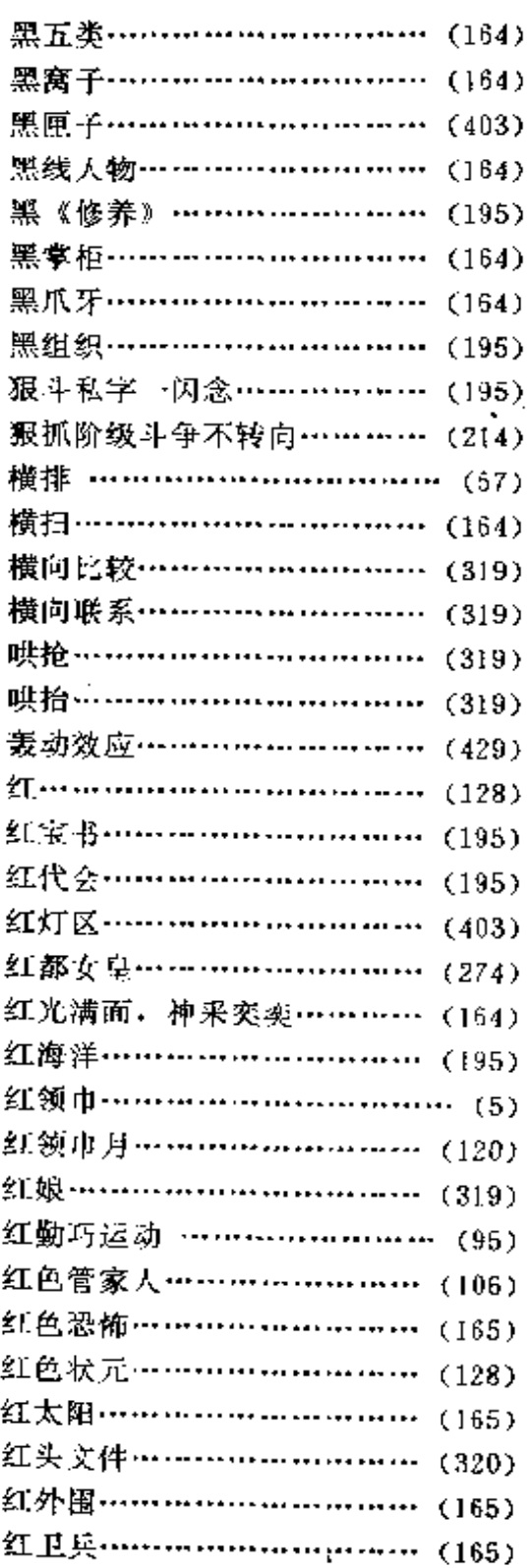

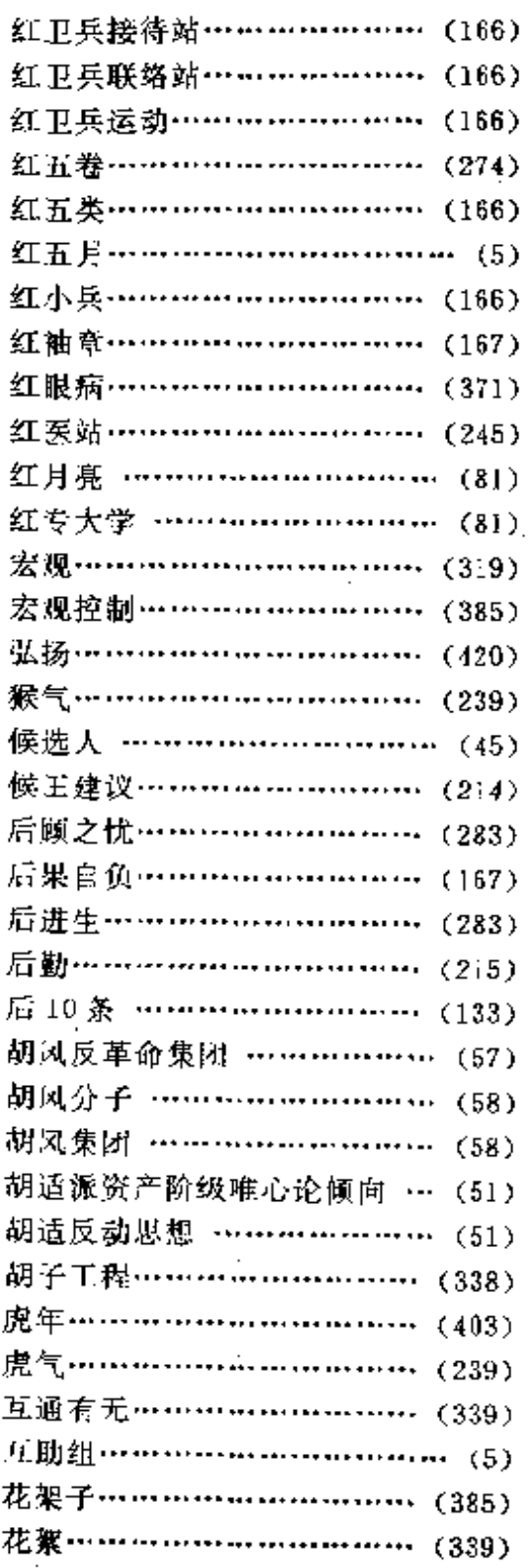

 $\ddot{\phantom{a}}$ 

 $\mathcal{O}(\mathcal{O}_\mathcal{A})$ 

 $\sim$   $\sim$ 

 $\ddot{\phantom{a}}$ 

J.

 $\cdot$ 

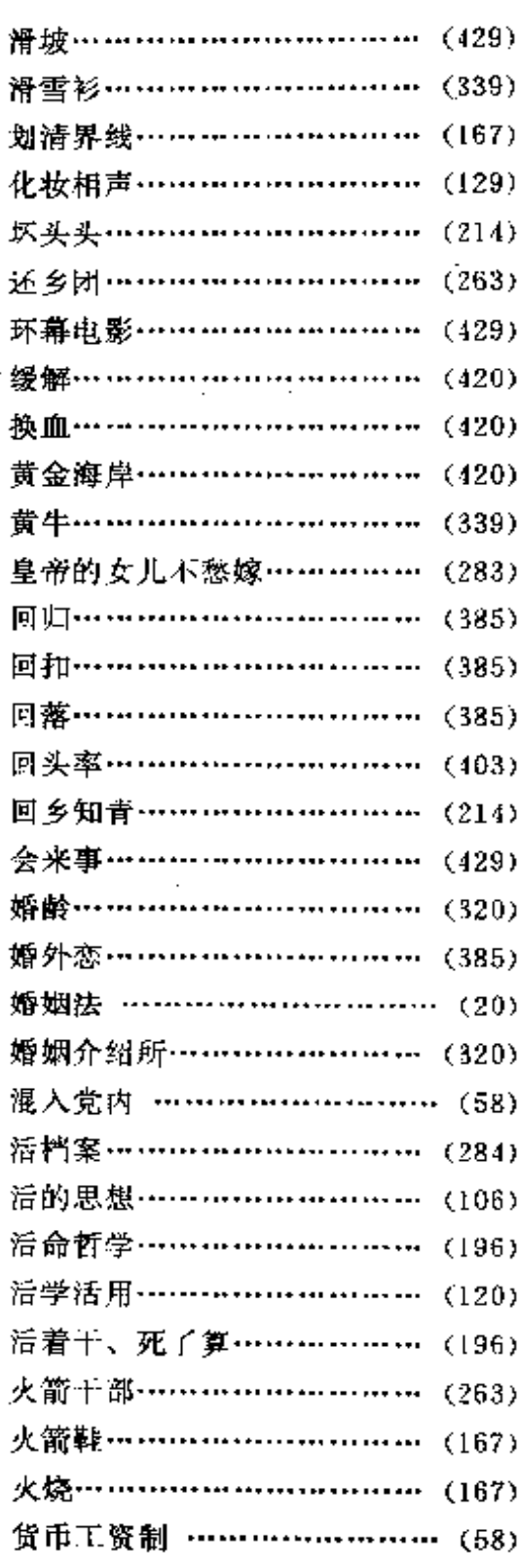

# $\bf J$

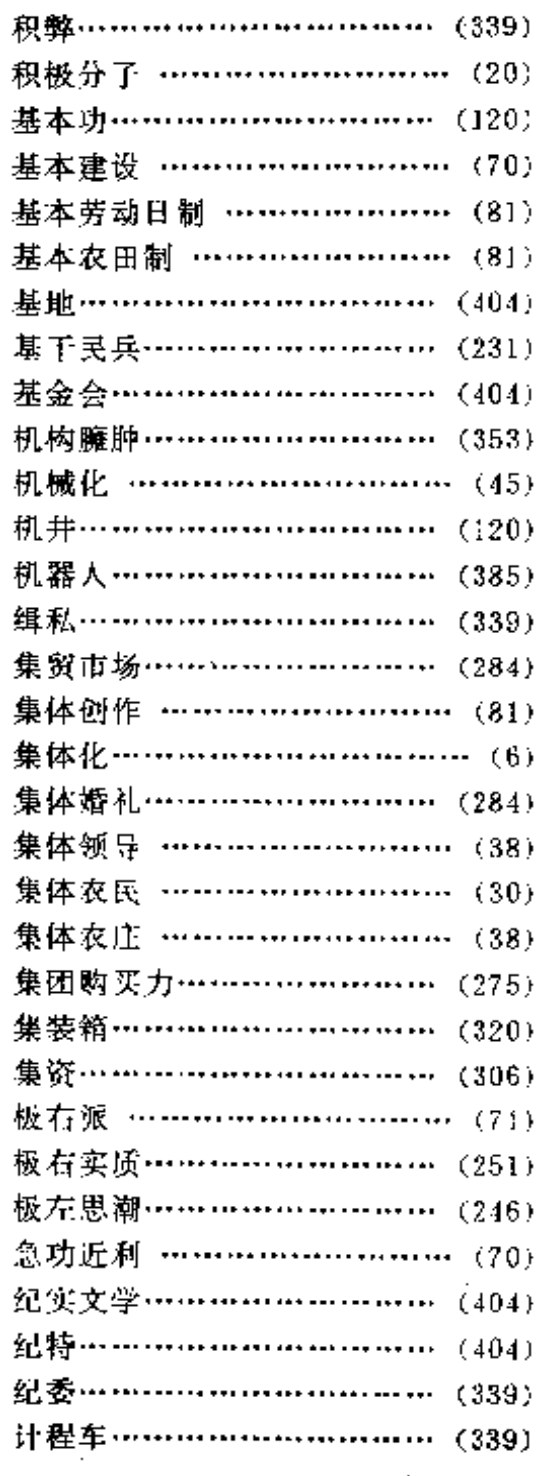
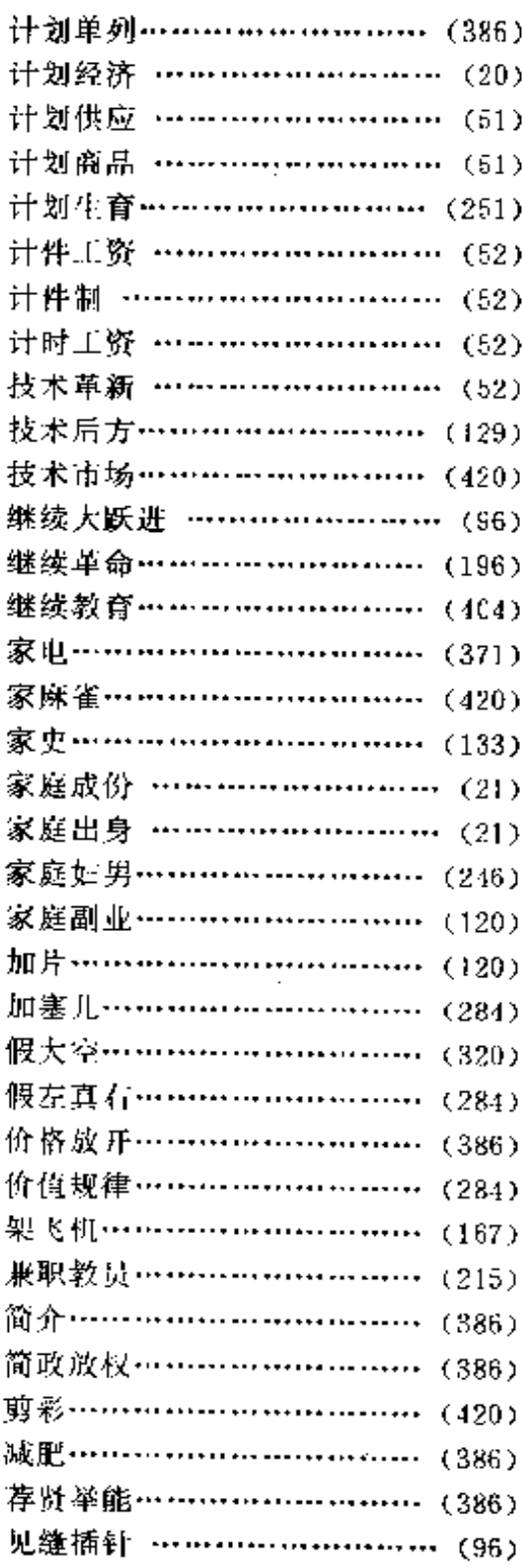

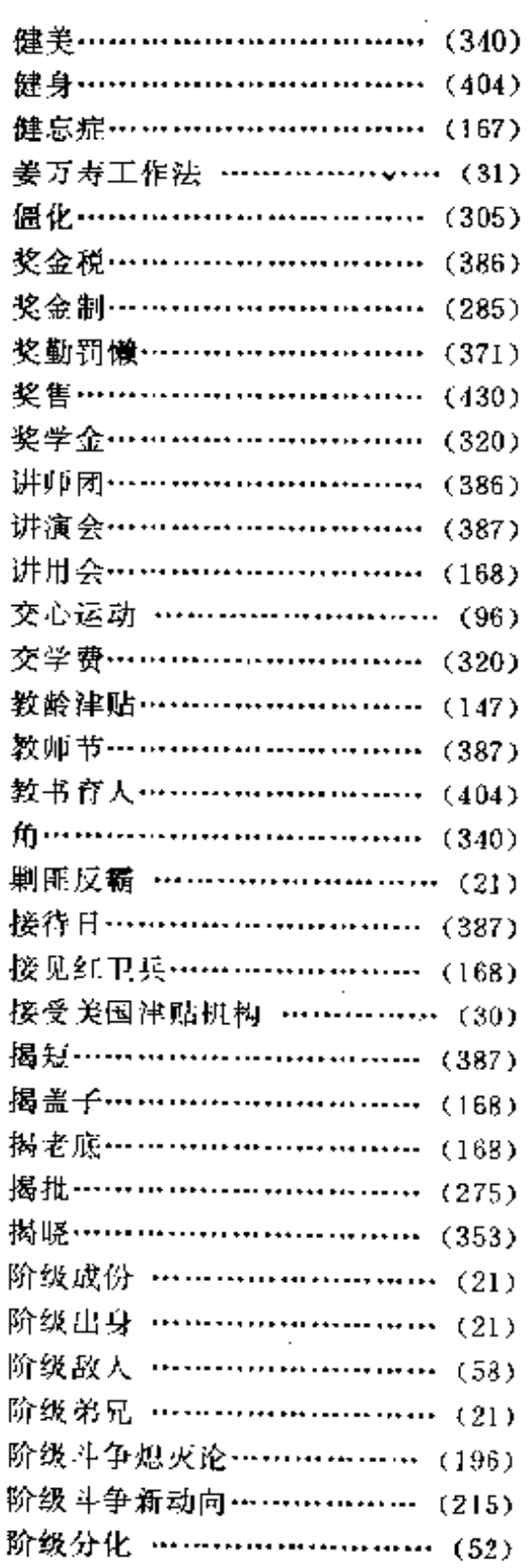

 $\sim 10^7$ 

 $\overline{a}$ 

 $1.2 - 2.1$ 

 $\dots$ 

لصاديد

دا ، دفع

音序检索表

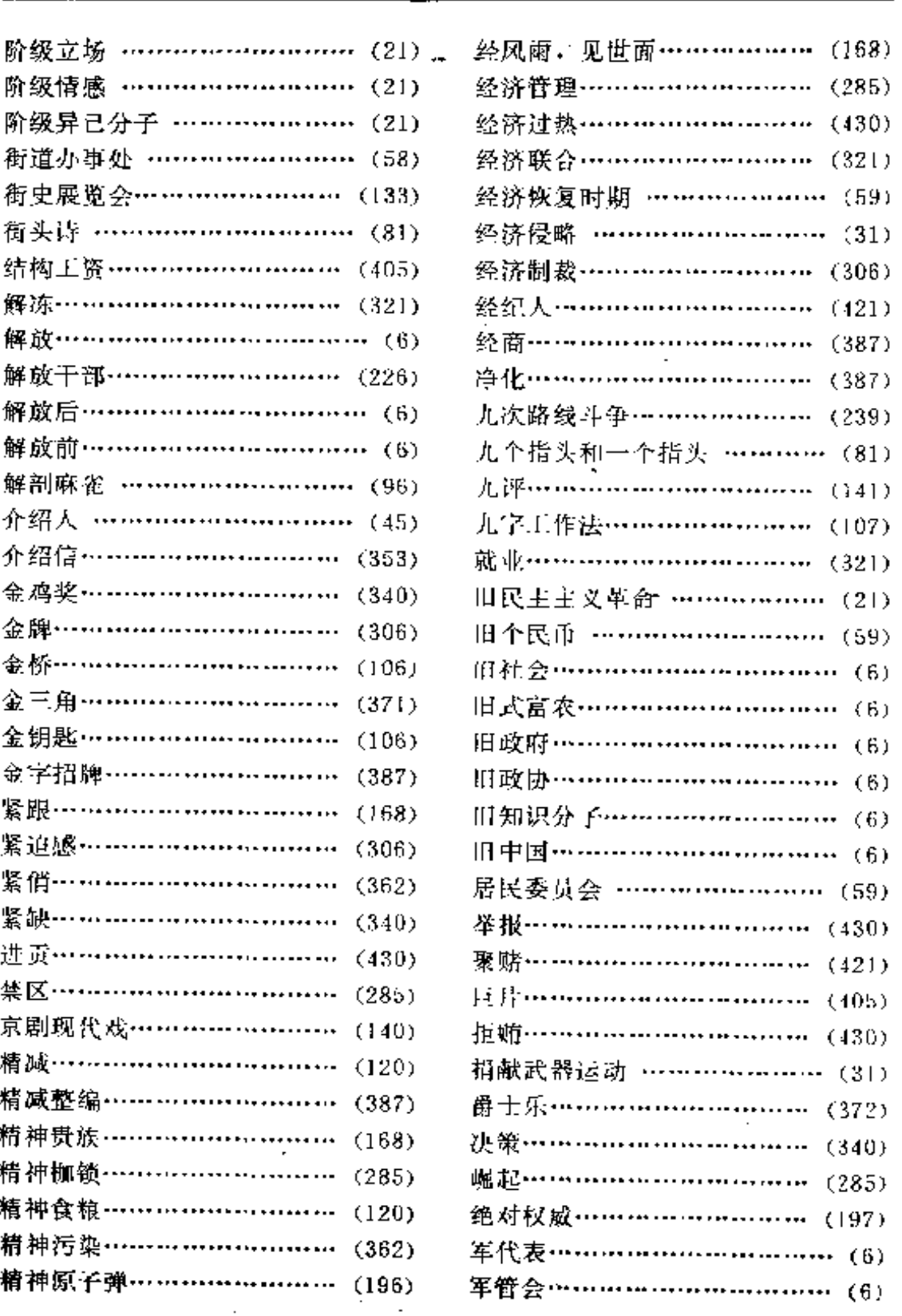

451

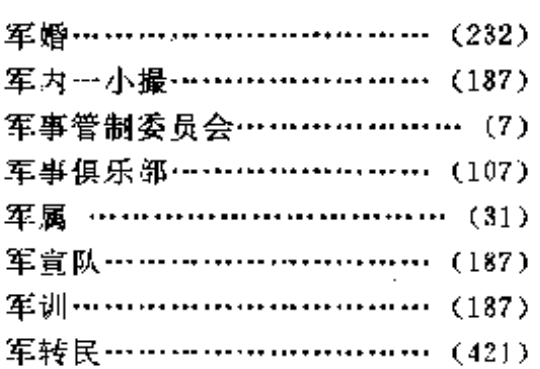

# $\bf K$

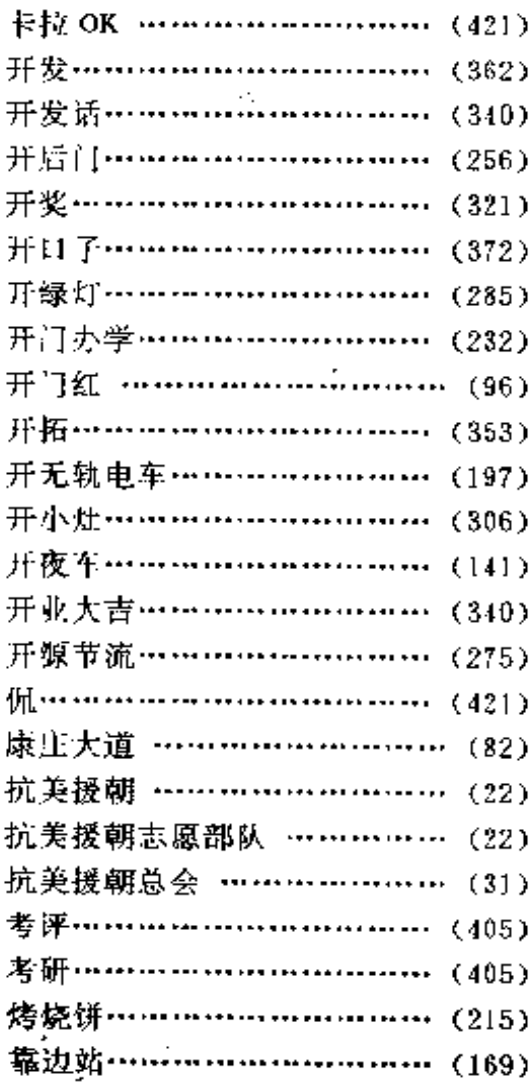

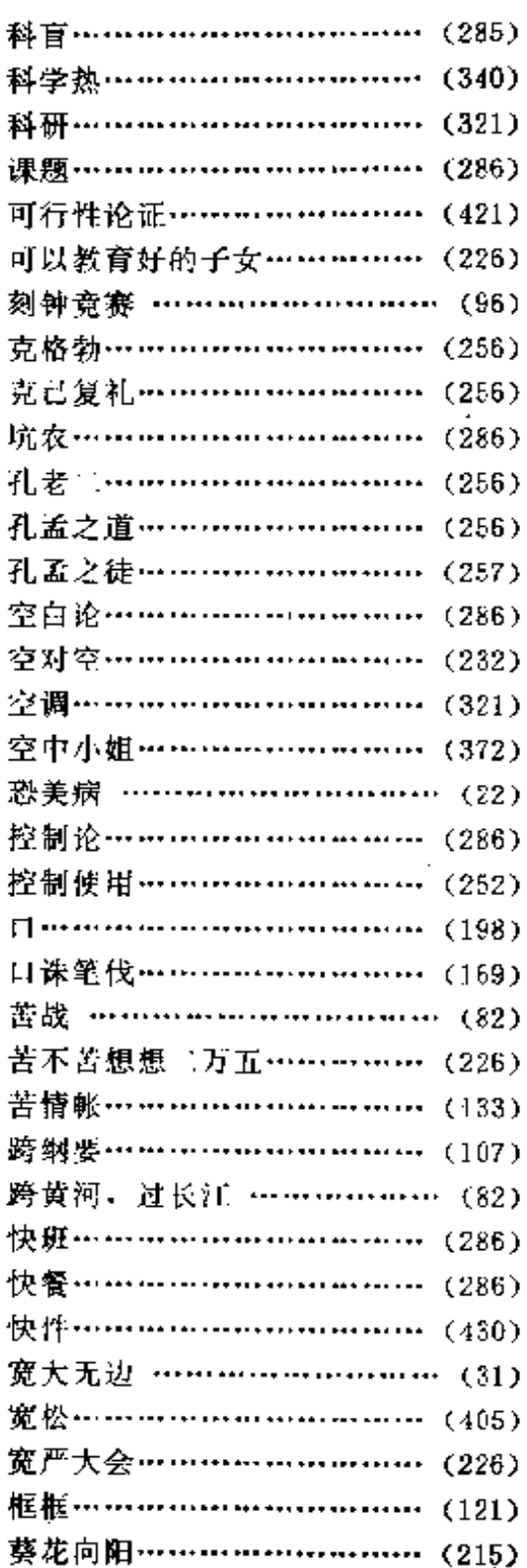

 $\overline{\phantom{0}}$ 

 $\cdot$ 

 $\ddotsc$ 

 $\overline{a}$ 

 $\overline{a}$ 

 $\cdots$   $\cdots$ 

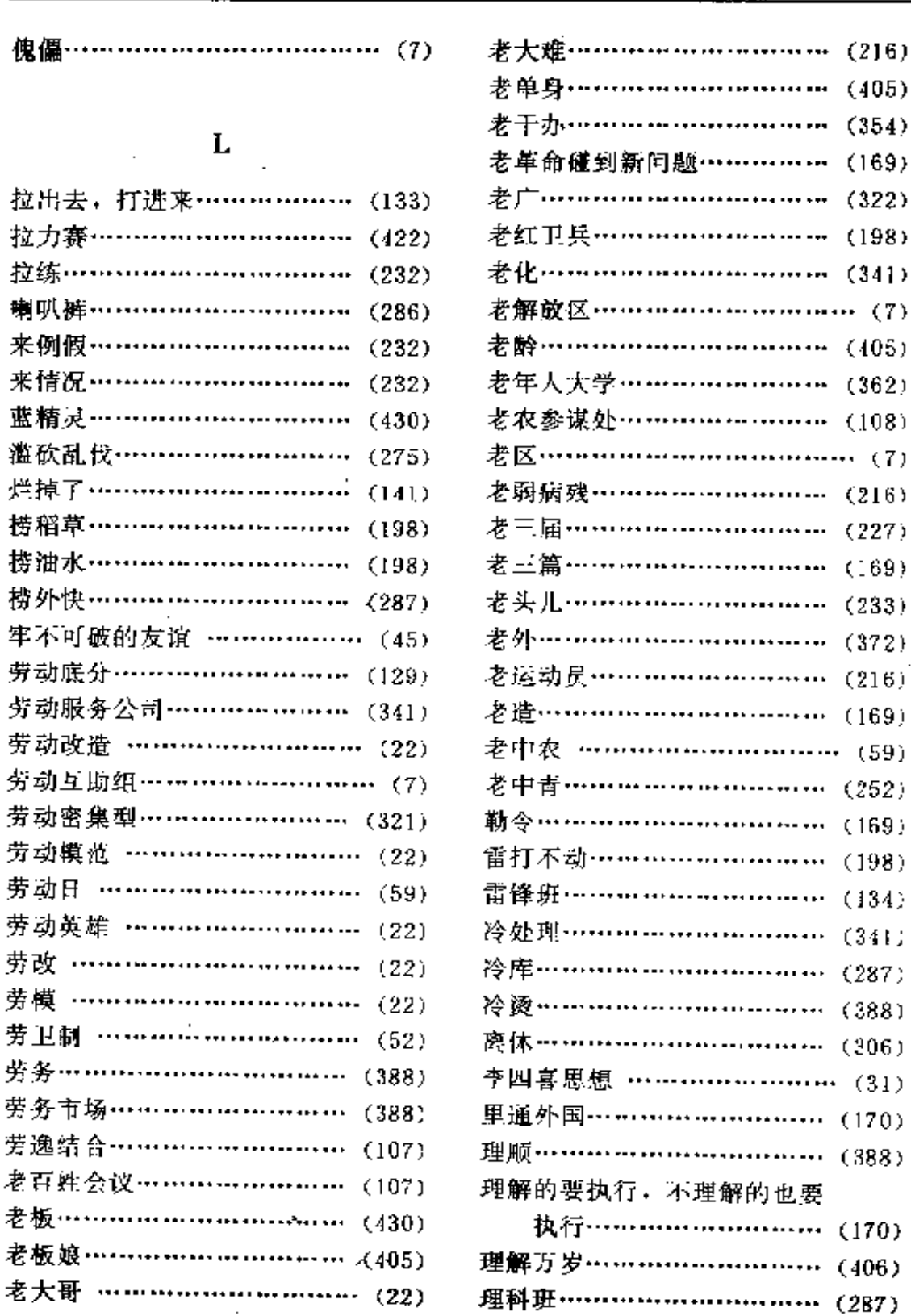

#### 音序检索表

ź

Í

453

 $(216)$  $(405)$  $(354)$  $(169)$  $(322)$ 

 $(198)$  $(341)$ 

 $(405)$ 

 $(362)$  $(108)$ 

 $(216)$ 

 $(227)$ 

 $(169)$ 

 $(233)$  $(372)$  $(216)$  $(169)$ 

 $(252)$ 

 $(169)$ 

 $(198)$ 

 $(134)$ 

 $(341)$ 

 $(287)$ 

 $(388)$ 

 $(206)$ 

 $(170)$ 

 $(388)$ 

 $(170)$ 

 $(406)$ 

 $(287)$ 

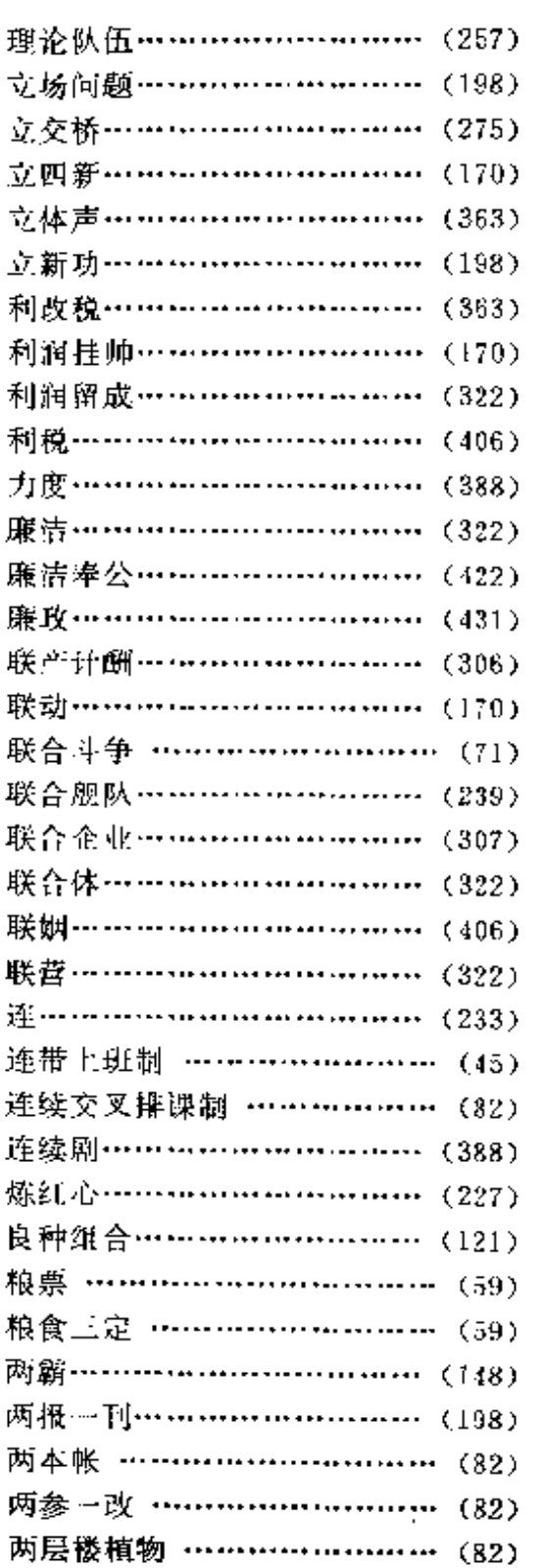

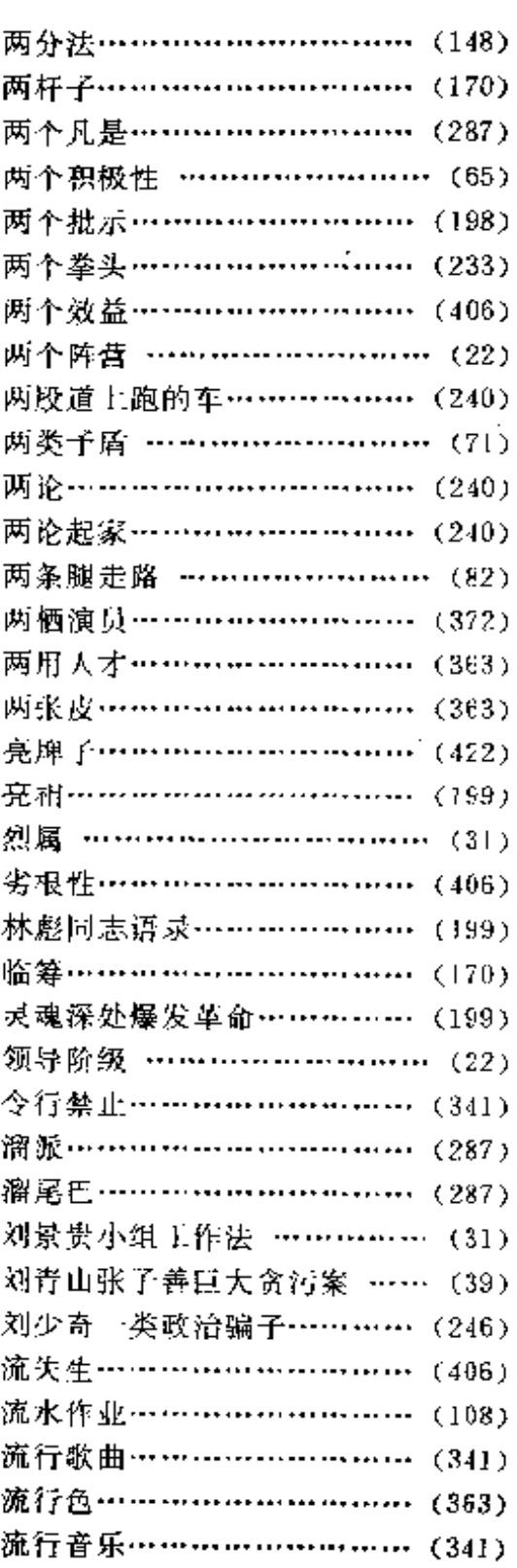

 $\sim$   $\sim$ 

 $\ddotsc$ 

 $\bar{z}$ 

 $\mathbf{R}$ 

2020 - 2020 A

 $\mathcal{L}^{\mathcal{A}}$ 

 $\sim 10^{-1}$ 

 $\overline{\phantom{a}}$ 

 $\sim$ 

 $\frac{1}{2}$  and  $\frac{1}{2}$  and  $\frac{1}{2}$  and  $\frac{1}{2}$ 

 $\mathcal{S}$ 

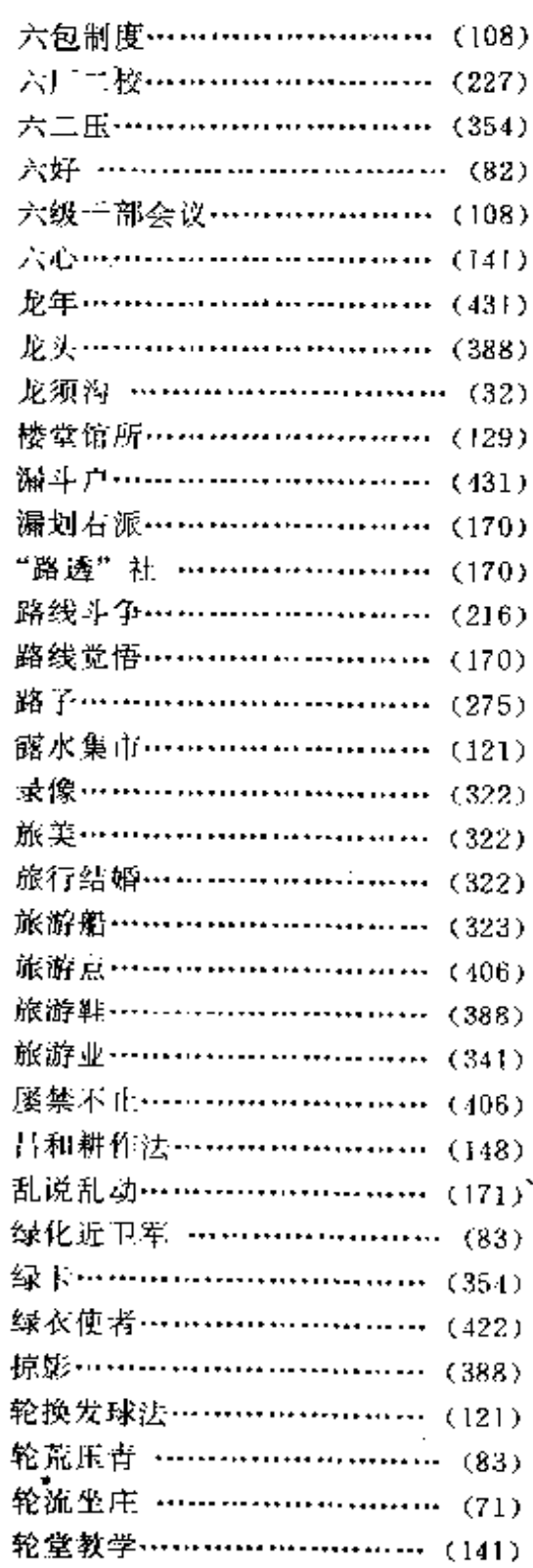

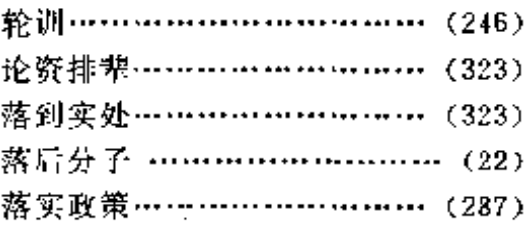

## $\mathbf M$

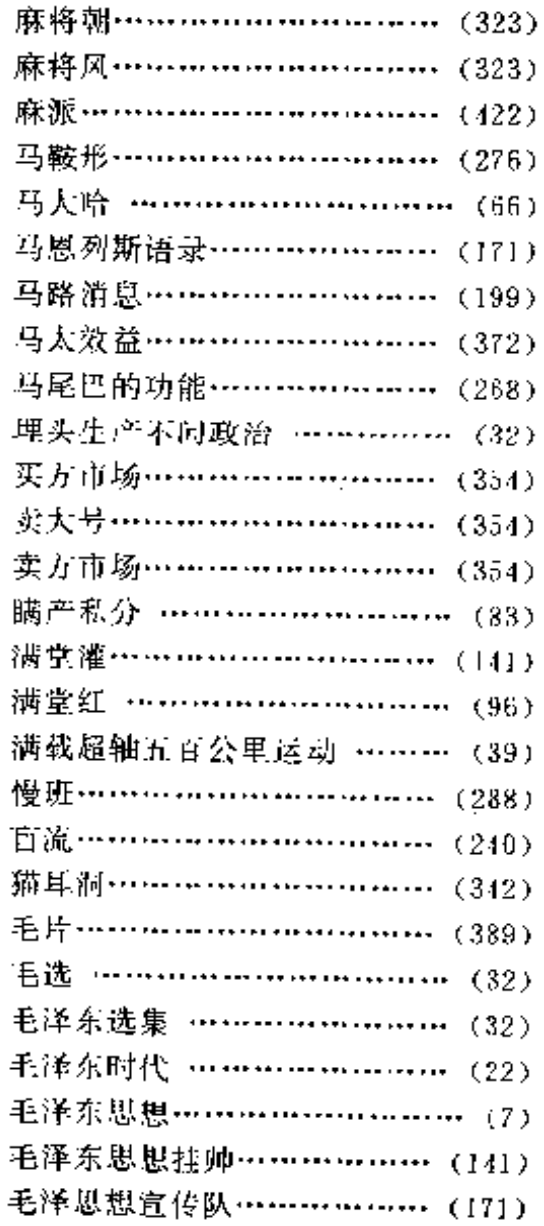

 $\ddot{\phantom{a}}$ 

 $\cdot$ 

÷,

 $\ddot{\phantom{0}}$ 

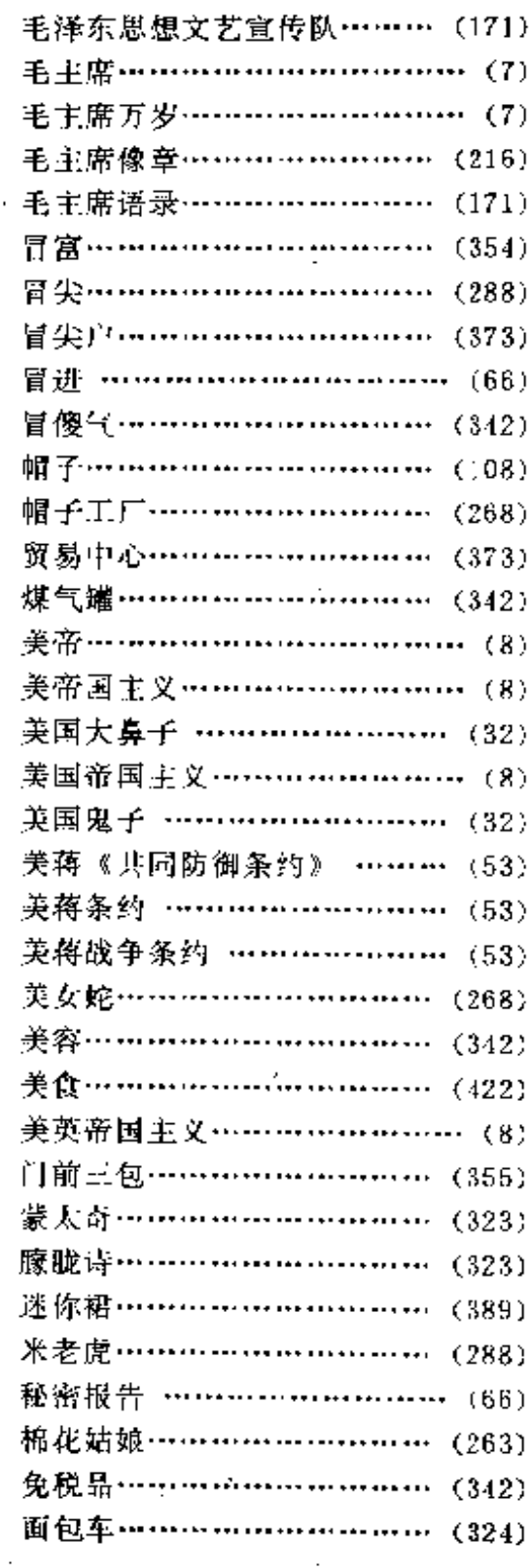

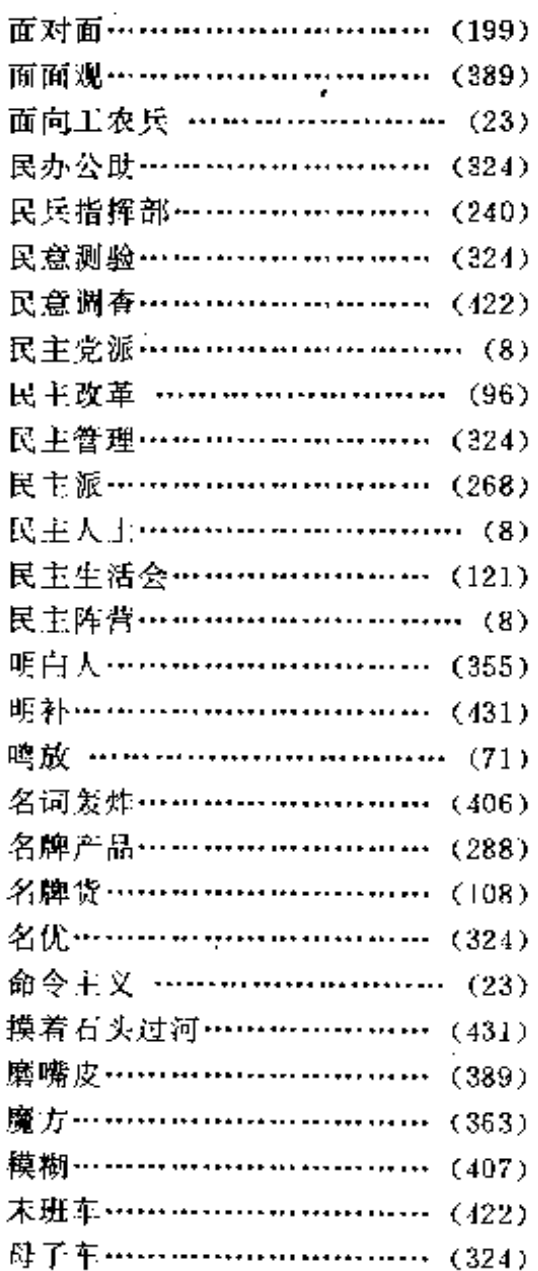

#### ${\bf N}$

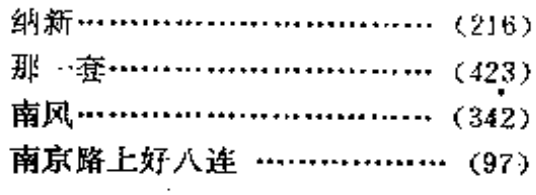

 $\sim$   $\sim$ 

 $\Box$ 

456

音序检索表

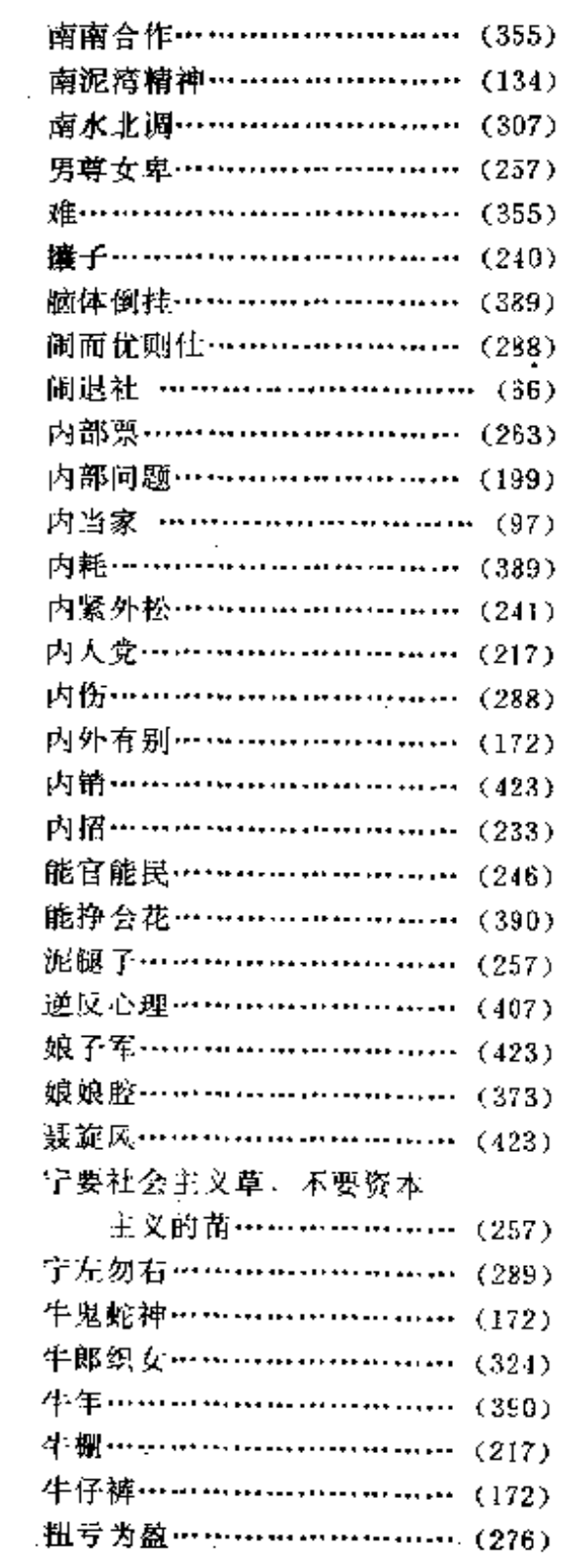

 $\sim$ 

 $\overline{a}$ 

 $\ddot{\phantom{a}}$ 

 $\sim 10^{-11}$ 

L.

 $\sim 10^{11}$  km s  $^{-1}$ 

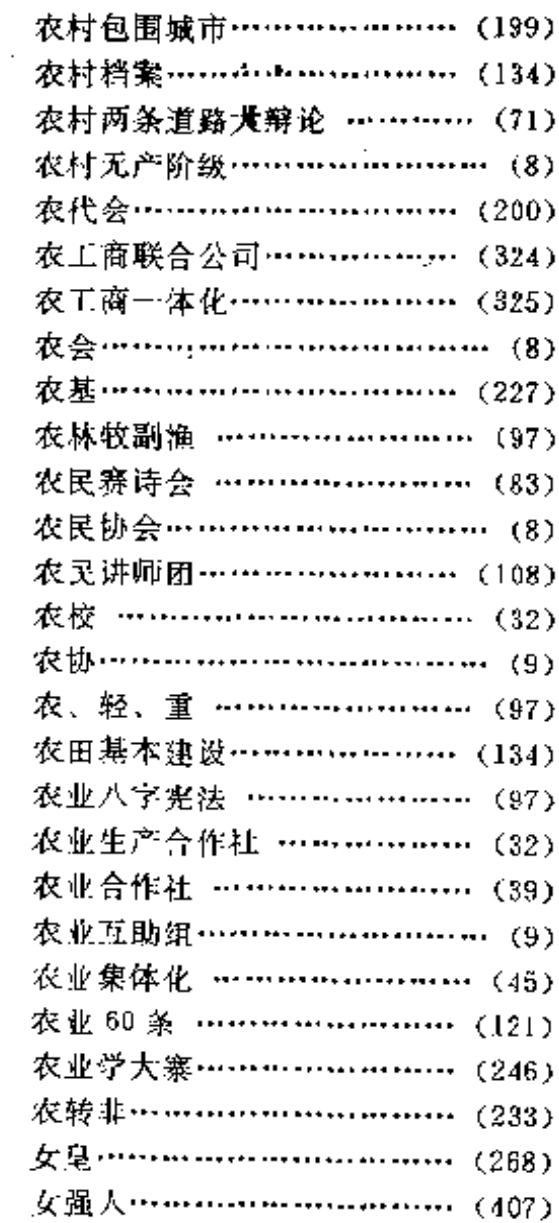

 $\overline{a}$ 

#### $\mathbf{o}$

欧洲的一盏社会主义明灯 …… (200)

#### $\mathbf{P}$

 $\sim 10$ 

 $\sim$   $\sim$ 

 $\sim 10^{-10}$ 

فتسا السفار المنادر والفتار والأفار

l,

当代中国流行语辞典

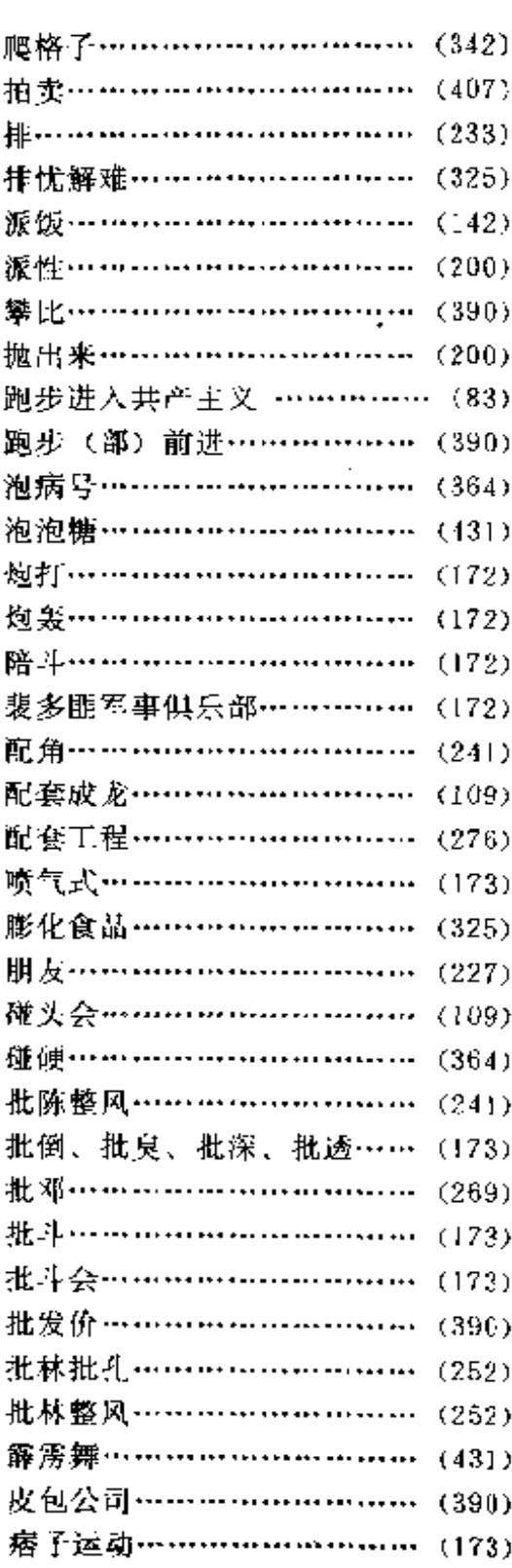

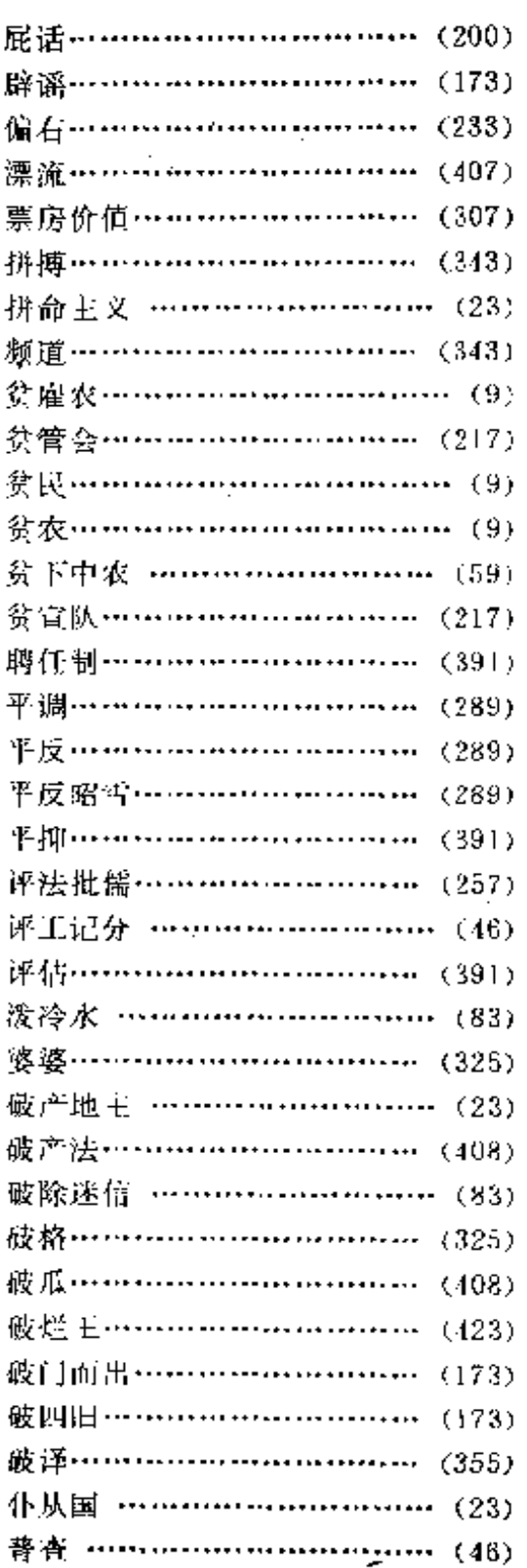

 $\ddotsc$ 

Ŷ,

 $\mathbb{R}^{n+1}$ 

 $\ddotsc$ 

þ,

 $\cdot$ 

 $\cdots$   $\ldots$ 

音序检索表

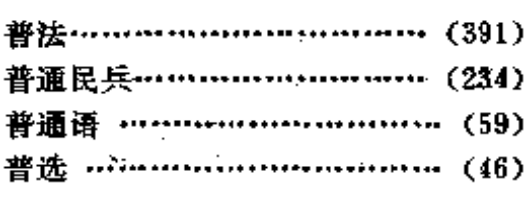

 $1.1111$ 

 $\ddot{\phantom{0}}$ 

# $\frac{1}{2}$  .  $\bf Q$

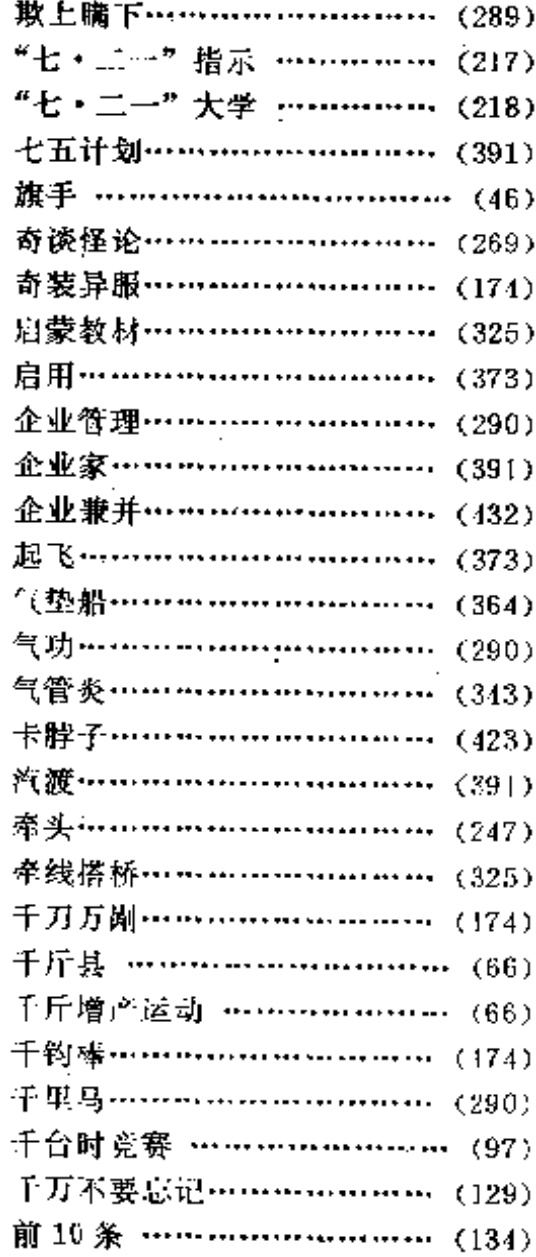

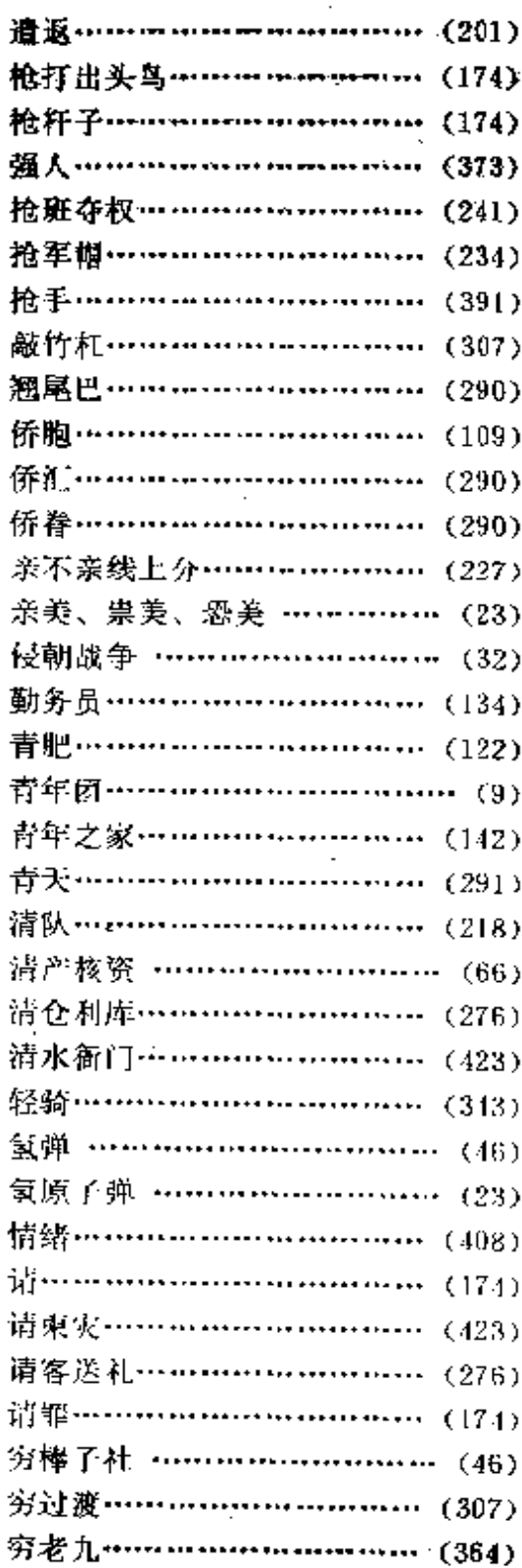

 $\frac{1}{2} \left( \frac{1}{2} \right)$ 

 $\mathcal{L}^{\text{max}}_{\text{max}}$  and  $\mathcal{L}^{\text{max}}_{\text{max}}$ 

 $\cdot$ 

 $\ddot{\phantom{a}}$ 

 $\epsilon$ 

 $\sim$ 

 $\bar{\mathcal{A}}$ 

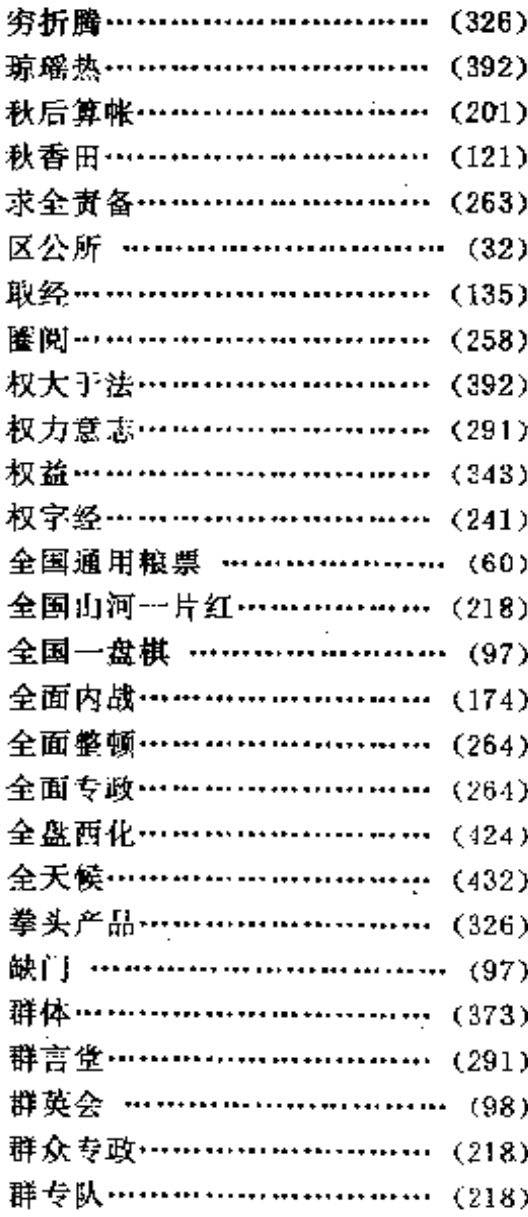

## $\bf R$

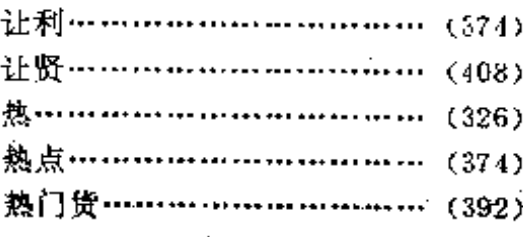

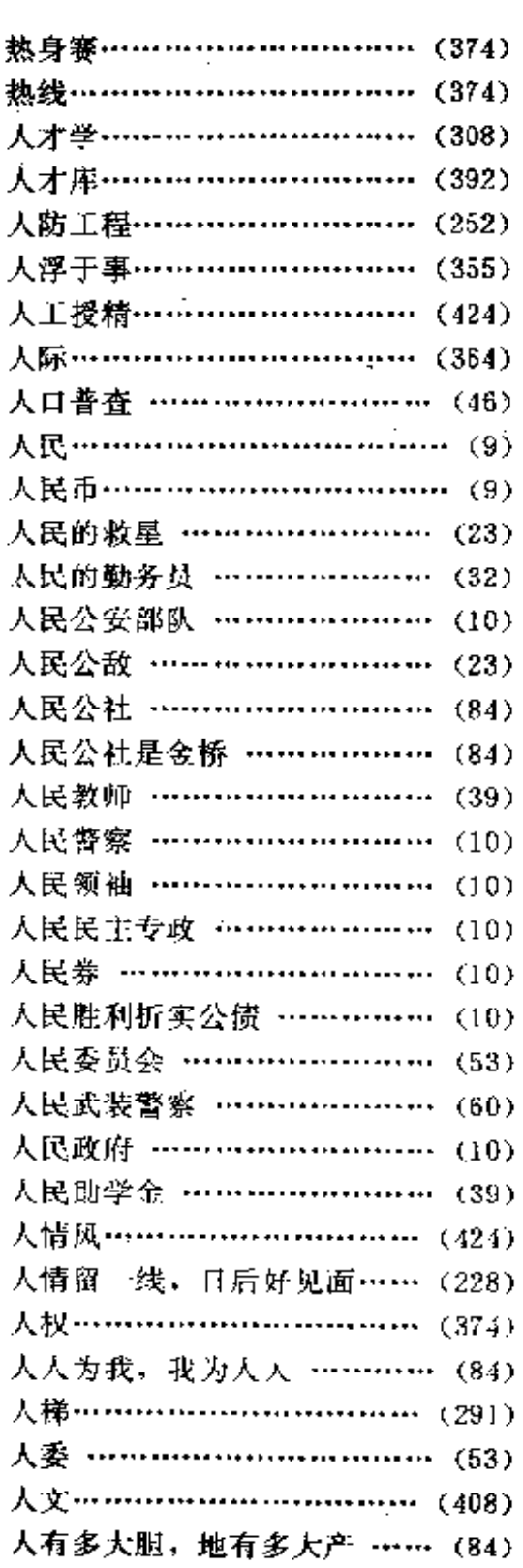

 $\mathbf{r}$  and  $\mathbf{r}$ 

音序检索表

 $\cdot$ 

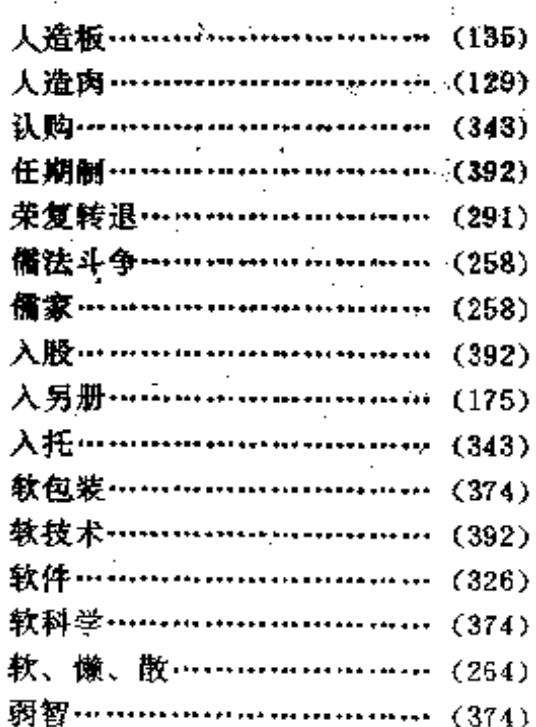

## $\overline{\mathbf{S}}$

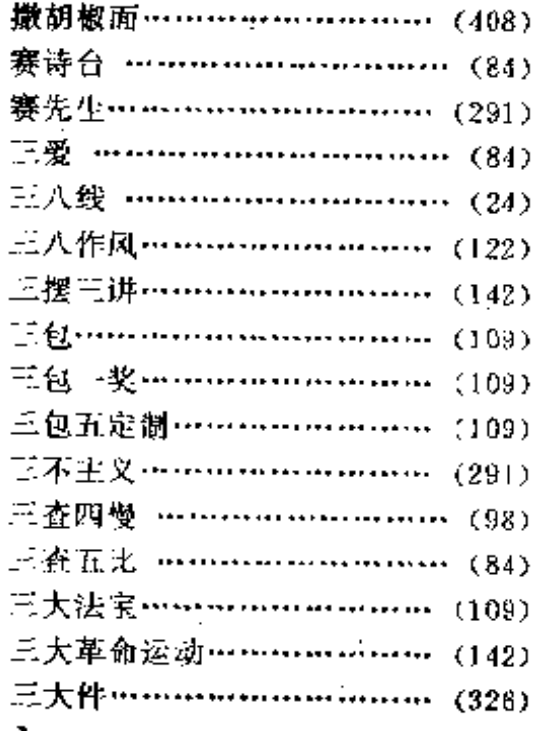

 $\ddot{\phantom{a}}$ 

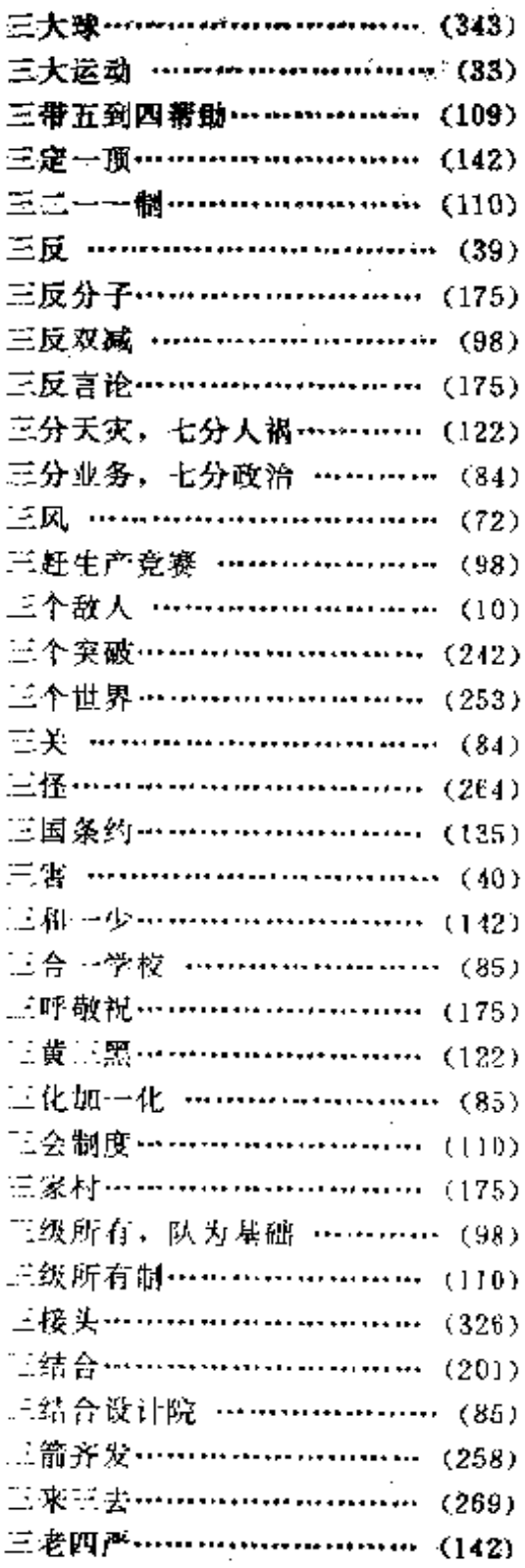

Ţ,

 $\hat{\mathcal{L}}$ 

当代中国流行语辞典

 $\overline{a}$ 

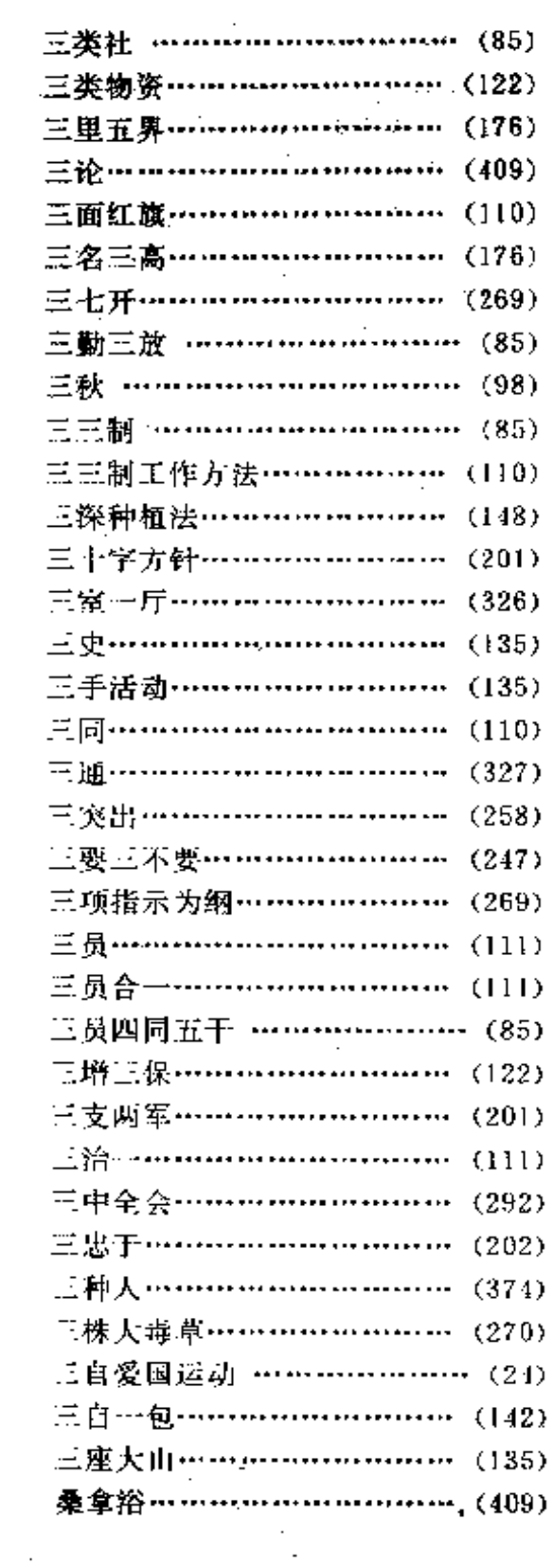

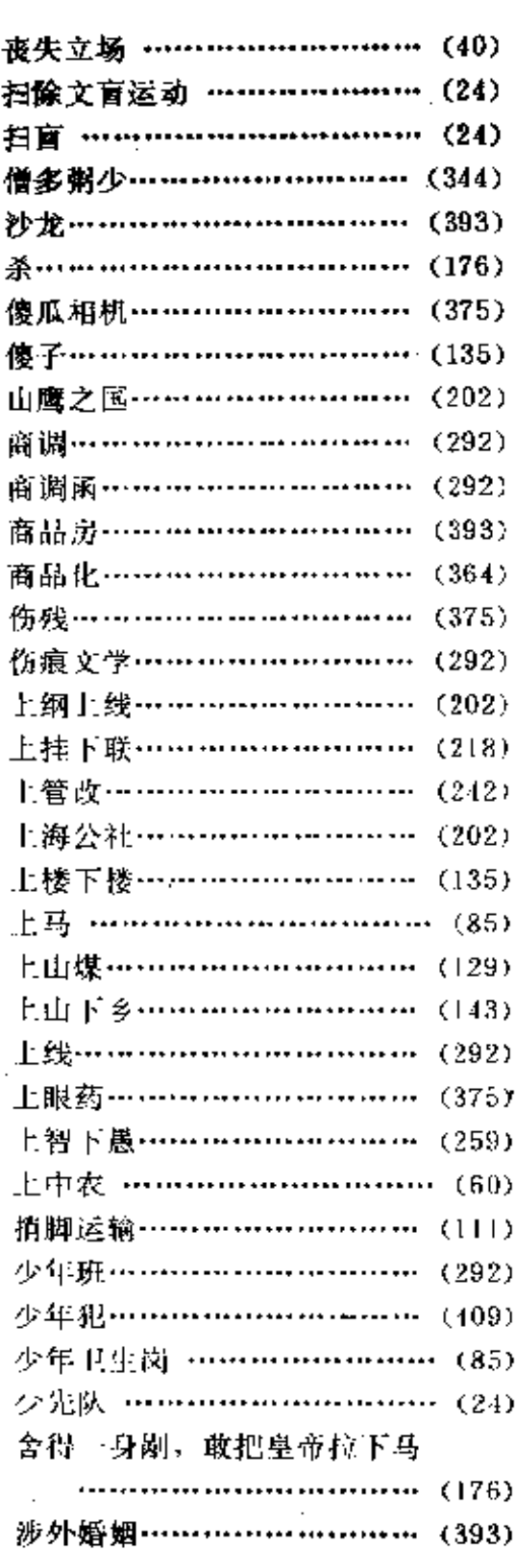

462

 $\sim 10$   $\sim$ 

 $\ddot{\phantom{a}}$ 

 $\cdot$  $\epsilon = -1$ 

 $\ddot{\phantom{a}}$ 

L,

--.. -

音序检索表

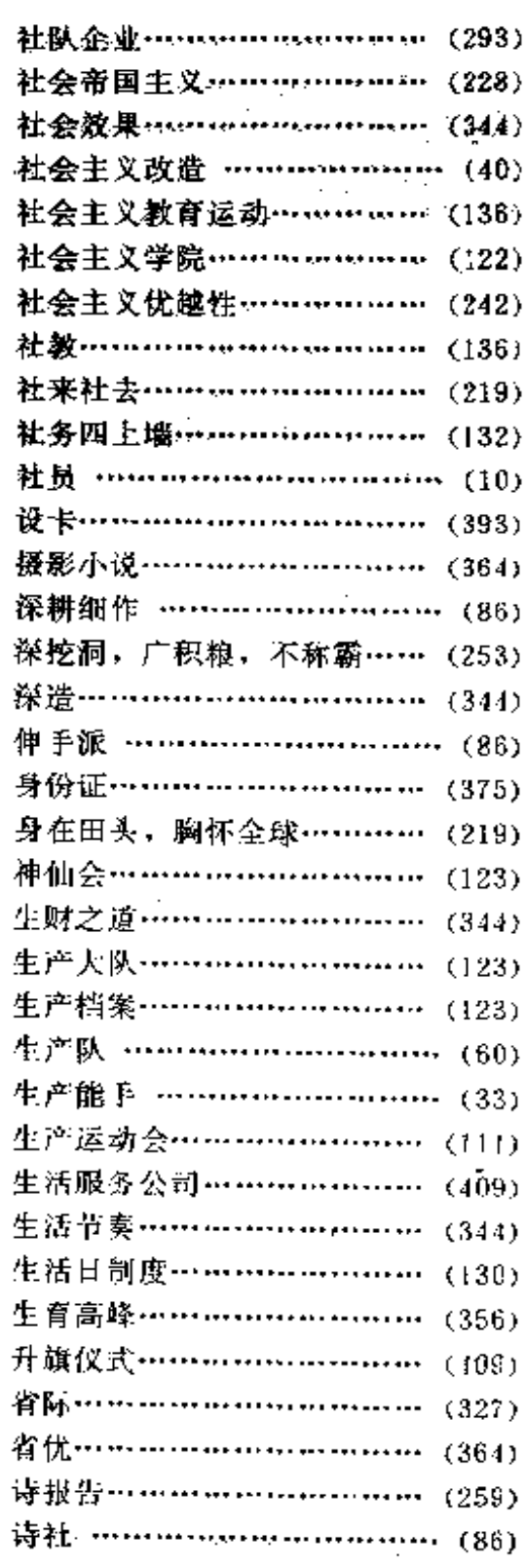

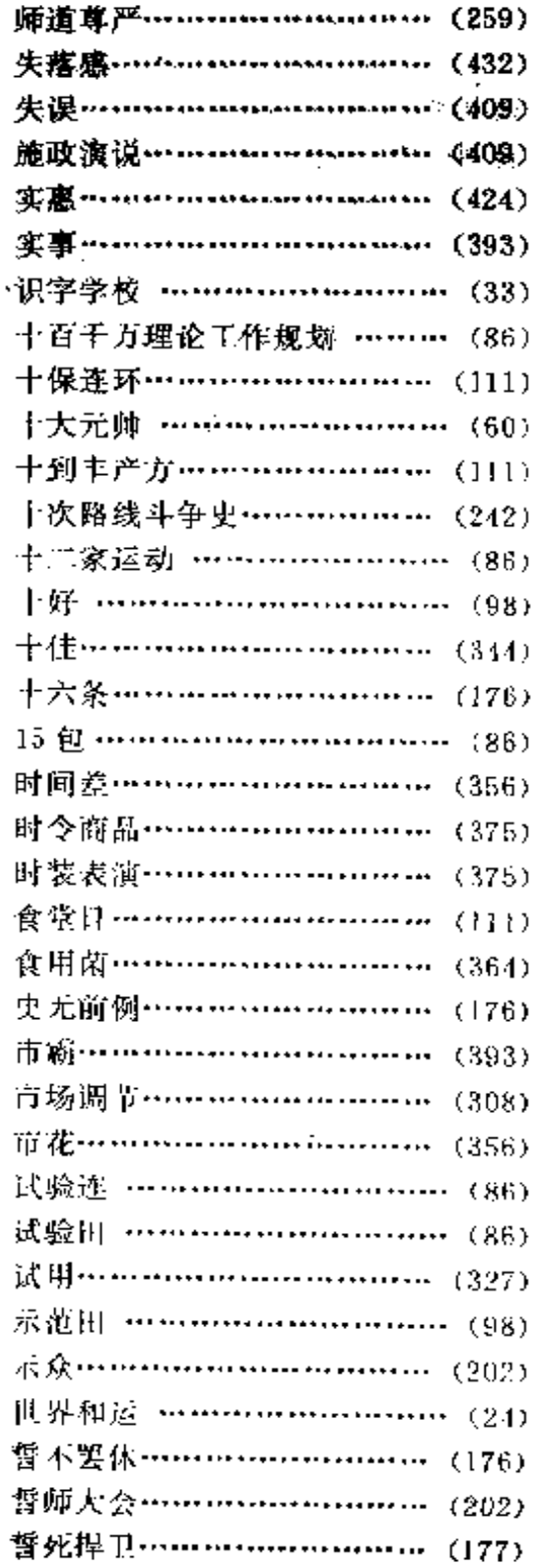

 $\overline{a}$ 

 $\dots$ 

当代中国流行语辞典

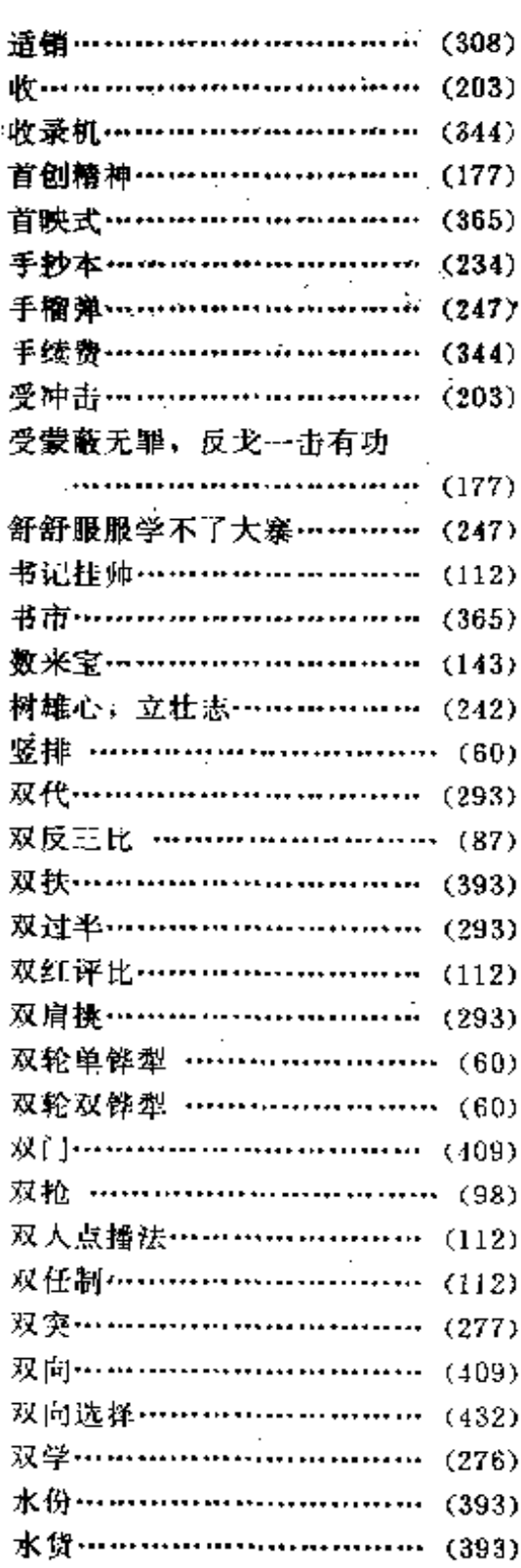

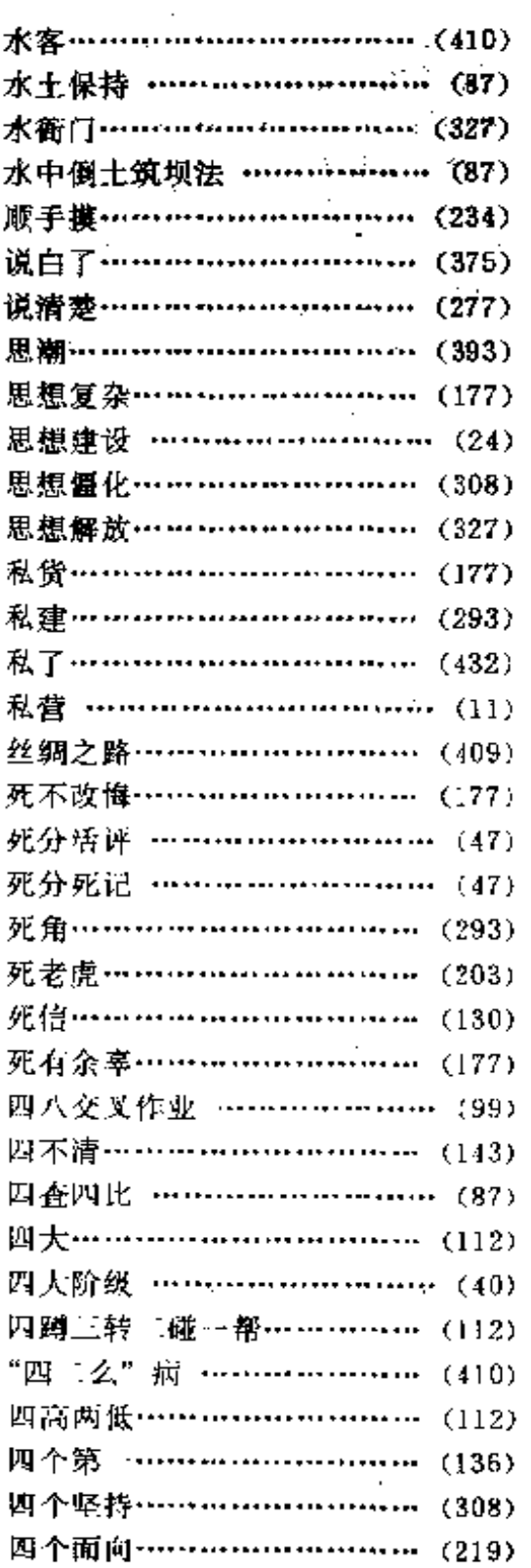

i.

464

音序检索表

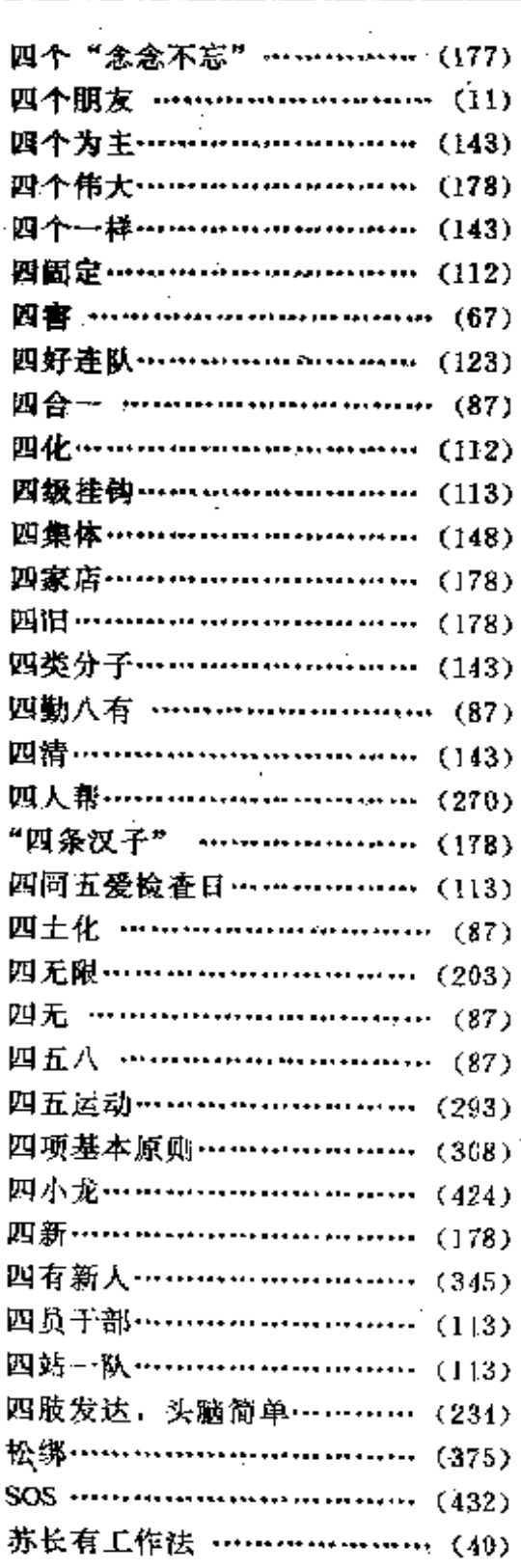

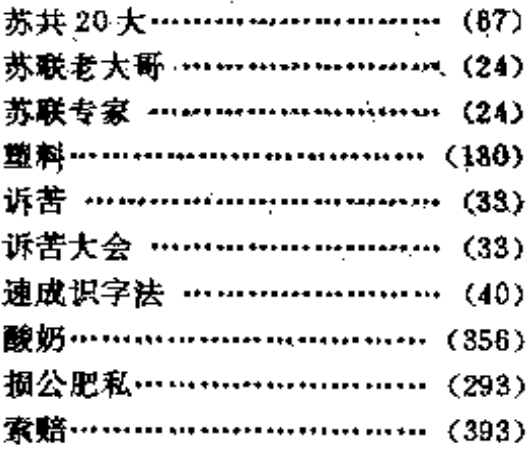

465

# $\overline{\textbf{T}}$

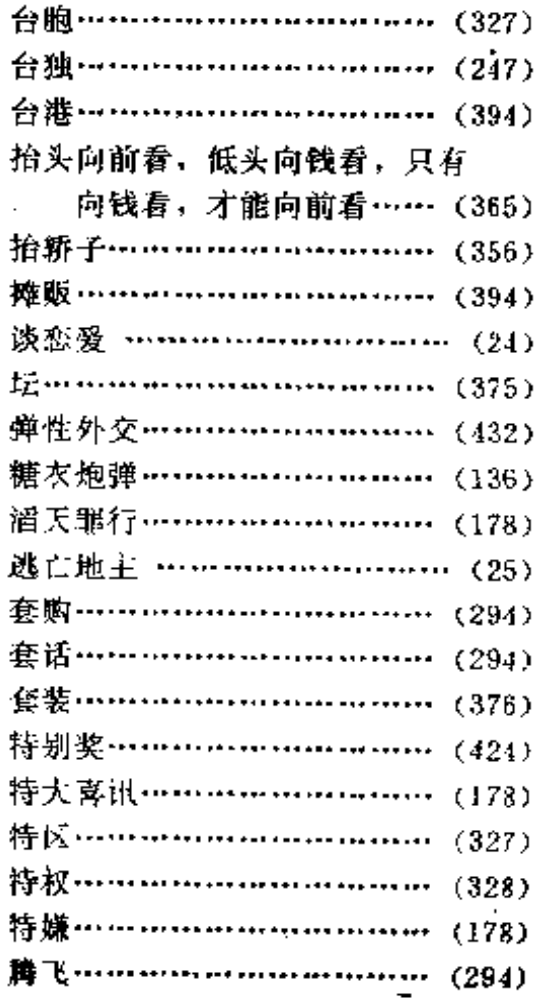

PDF 文件使用 "pdfFactory Pro" 试用版本创建 wwfireprint.comm

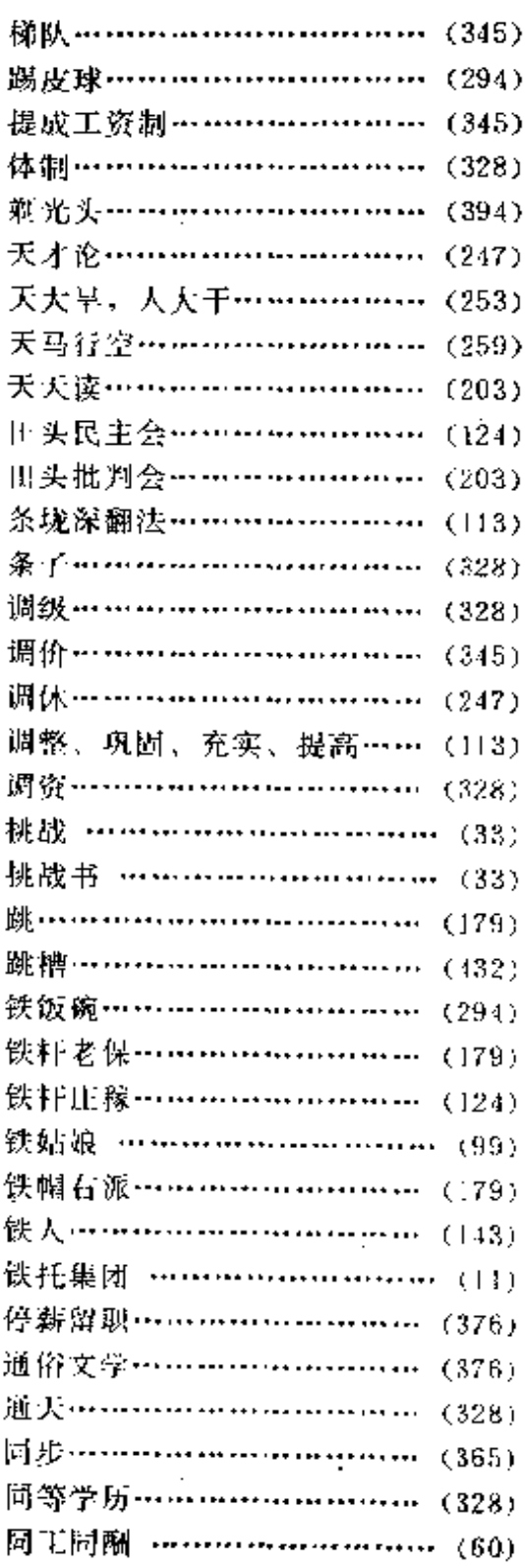

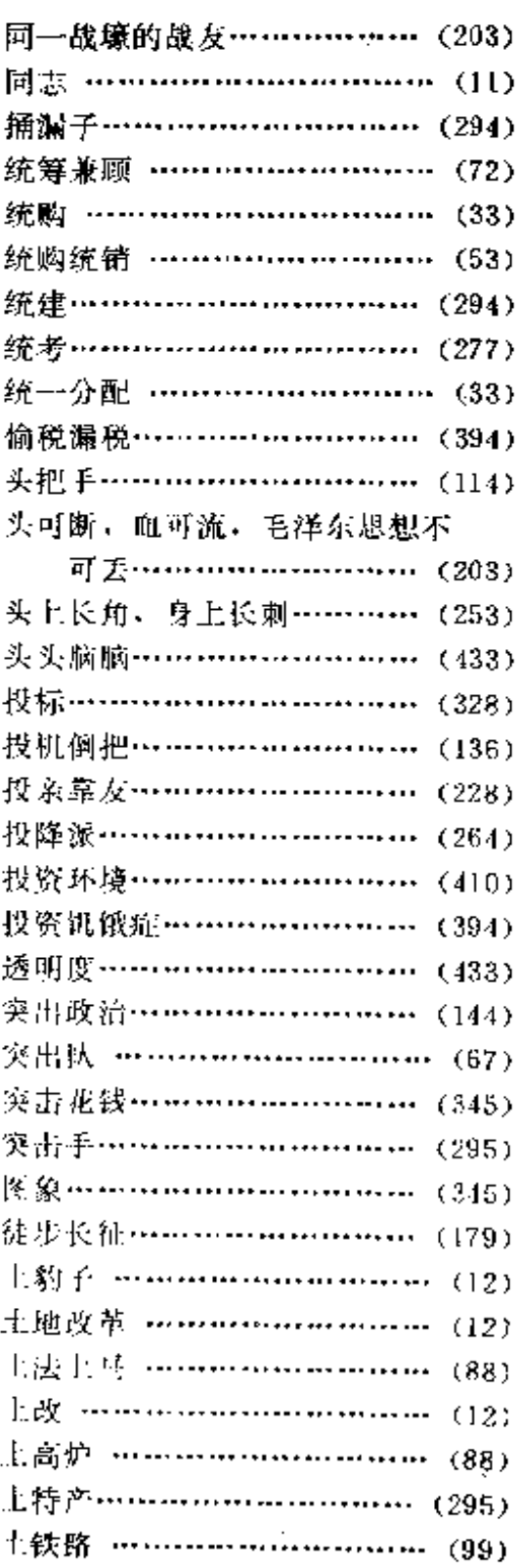

 $\mathcal{L}$ 

 $\sim$ 

 $\frac{1}{2}$ 

l,

 $\label{eq:2.1} \frac{1}{\sqrt{2}}\int_{\mathbb{R}^3}\frac{1}{\sqrt{2}}\left(\frac{1}{\sqrt{2}}\right)^2\frac{1}{\sqrt{2}}\left(\frac{1}{\sqrt{2}}\right)^2\frac{1}{\sqrt{2}}\left(\frac{1}{\sqrt{2}}\right)^2.$ 

and the state of the state of the

 $\ddot{\phantom{a}}$ 

音序检索表

 $\cdot$ 

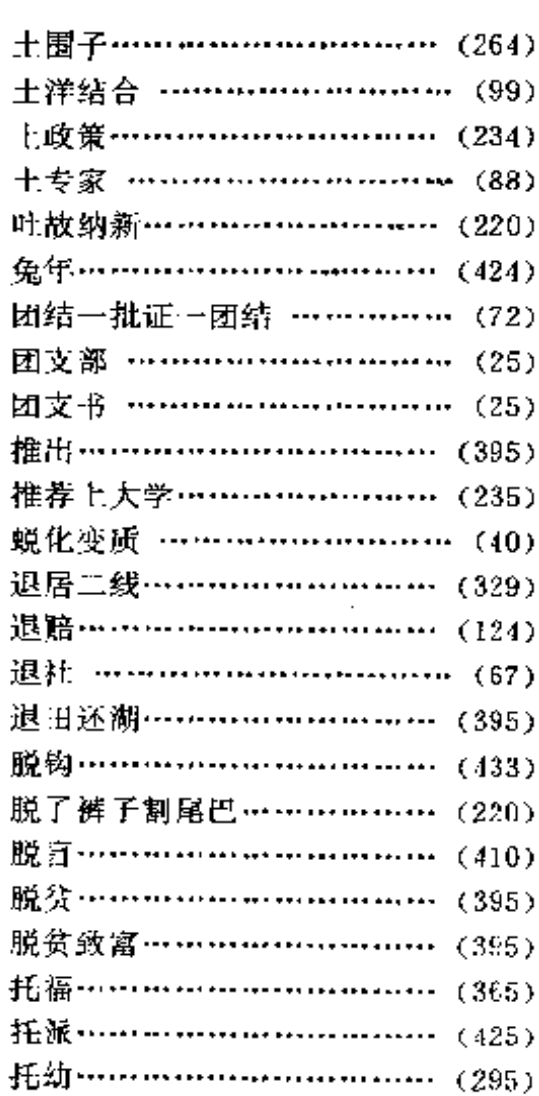

## $\mathbf W$

÷.

 $\mathcal{L}^{\text{max}}$ 

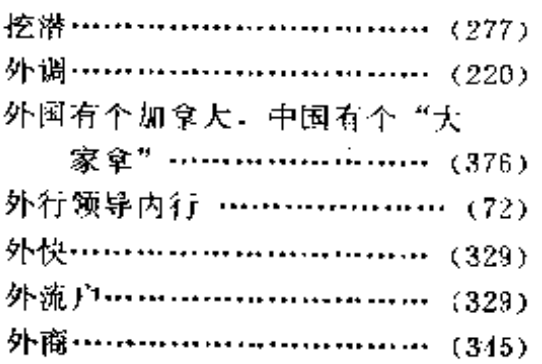

 $\mathcal{F}_{\text{max}}$  and  $\mathcal{F}_{\text{max}}$ 

 $\label{eq:2} \frac{1}{\sqrt{2}}\int_{0}^{\infty}\frac{1}{\sqrt{2\pi}}\left(\frac{1}{\sqrt{2}}\right)^{2}d\mu_{\rm{eff}}\,.$ 

 $\mathbb{R}^{n \times n}$ 

 $\sim 10^{-1}$  k

 $\ddot{\phantom{a}}$ 

 $\sim$   $\sim$ 

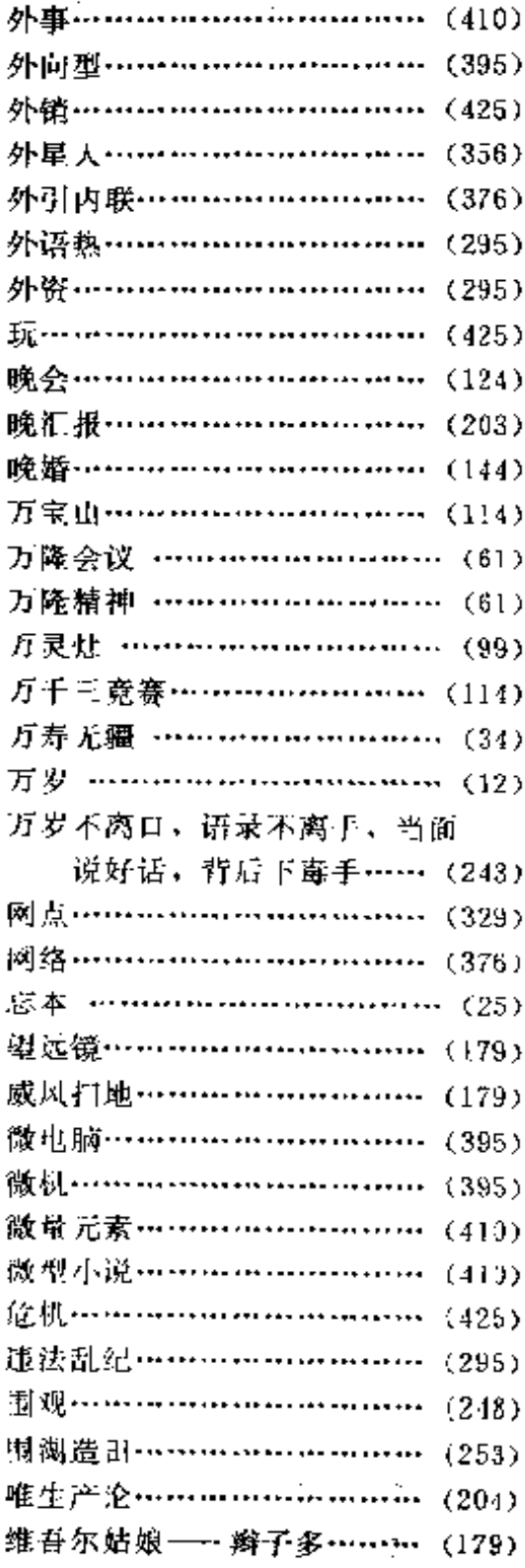

J.

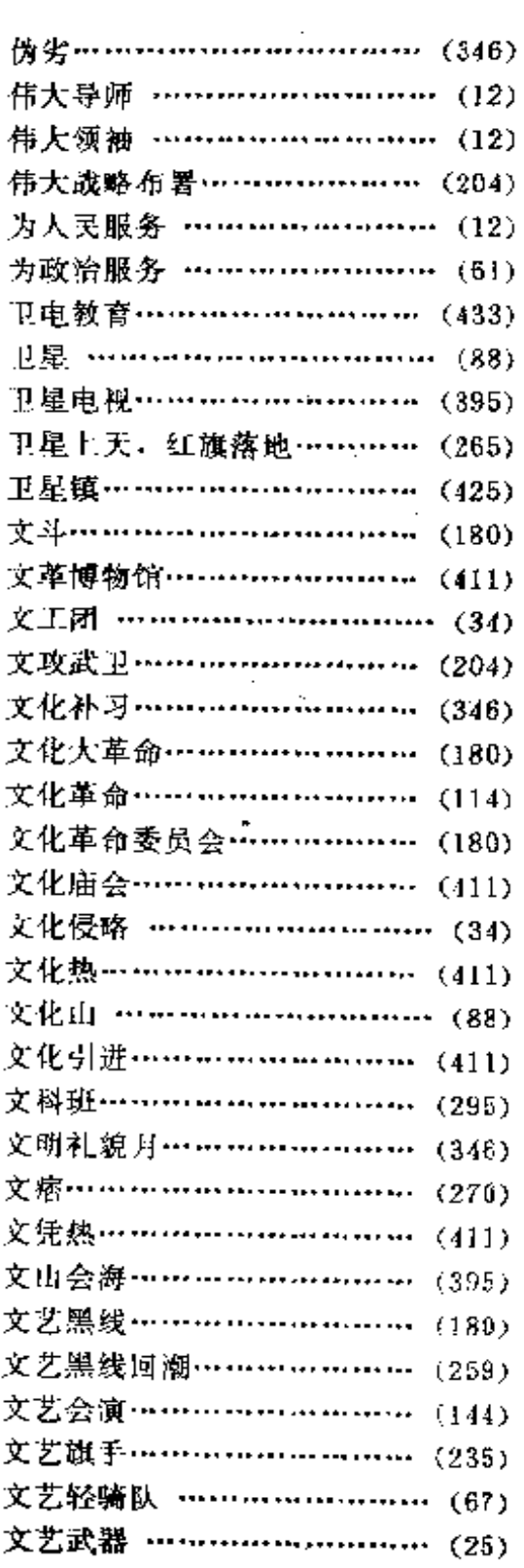

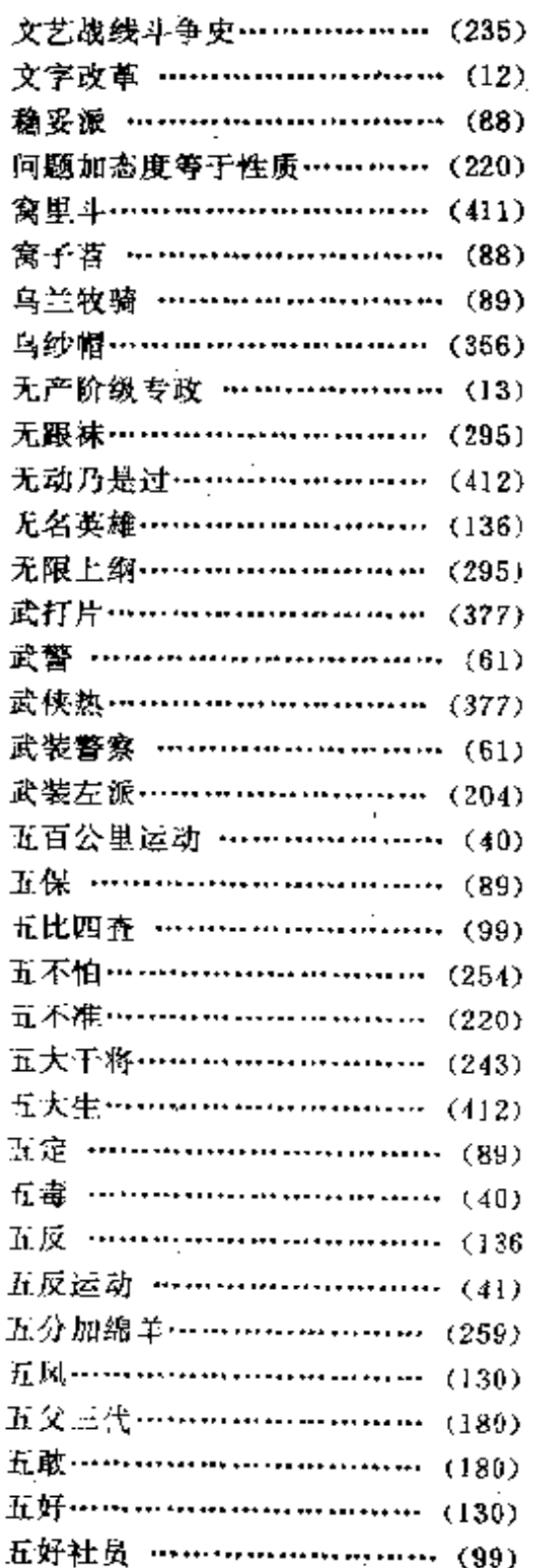

 $\ddotsc$ 

音序检索表

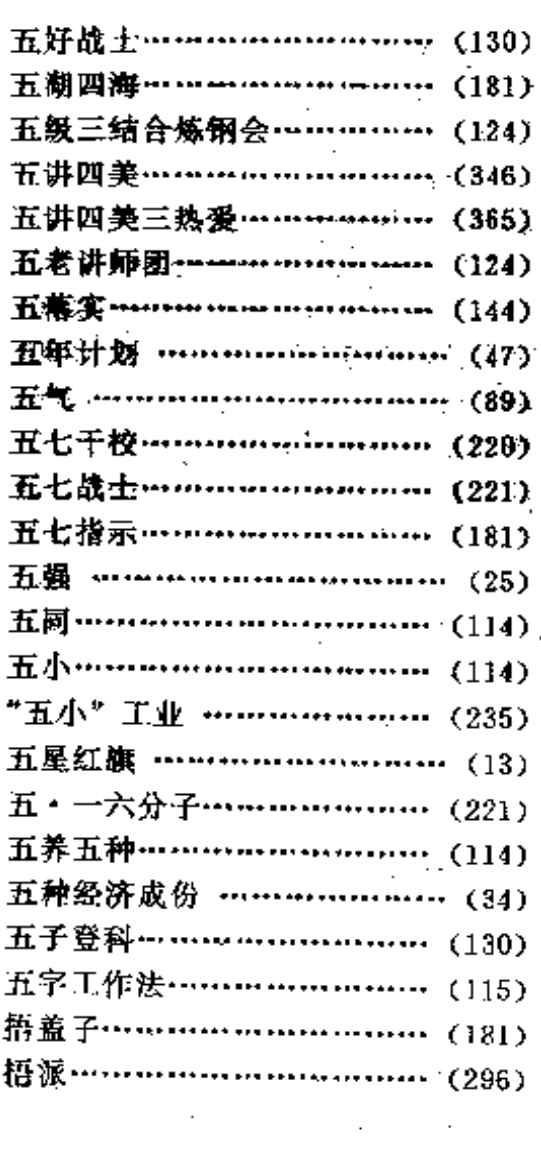

# $\mathbf{x}$

 $\ddot{\phantom{a}}$ 

 $\mathcal{L}_{\mathcal{A}}$ 

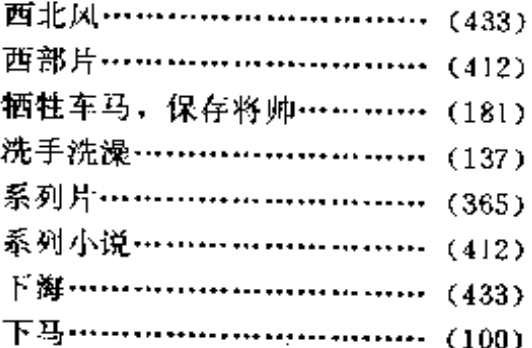

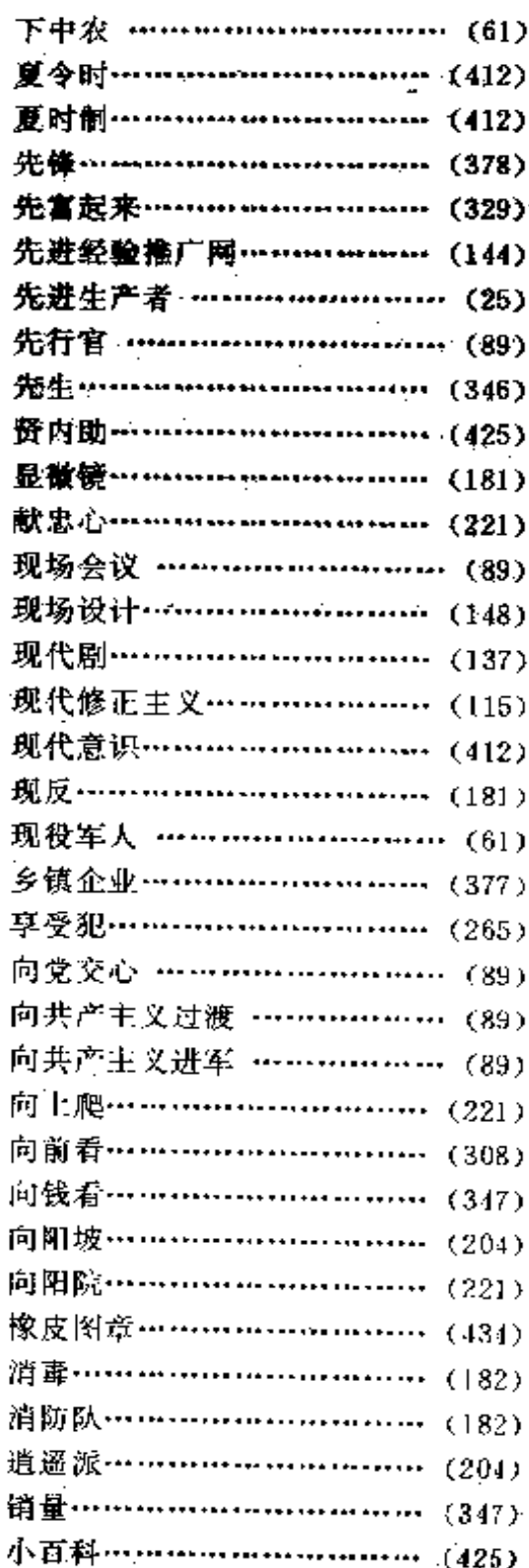

PDF 文件使用 "pdfFactory Pro" 试用版本创建 wwfireprint.comm

当代中国流行语辞典

 $\bar{z}$ 

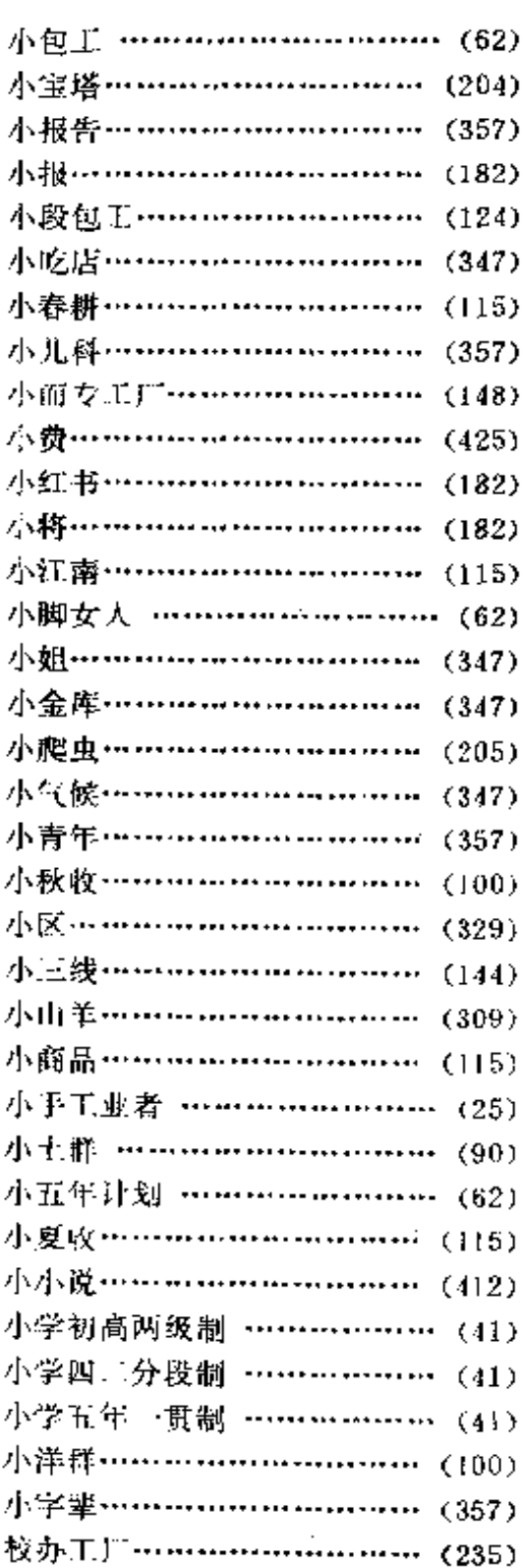

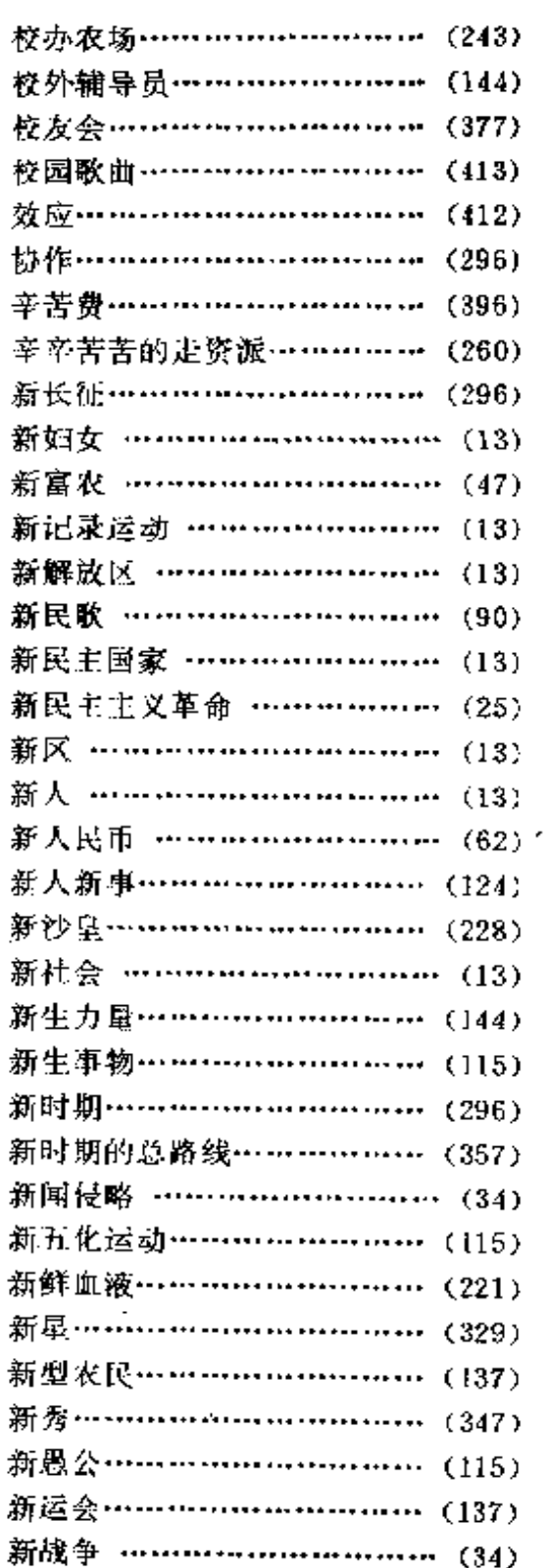

 $\Delta \sim 10^4$ 

 $\bar{z}$ 

ł,

 $\mathbb{Z}_2$ 

المدامل الداريات الدراريد

 $\mathcal{A}$ 

 $\sim$  $\ddot{\phantom{a}}$  $\sim$   $\mathbb{R}^2$ 

音序检索表

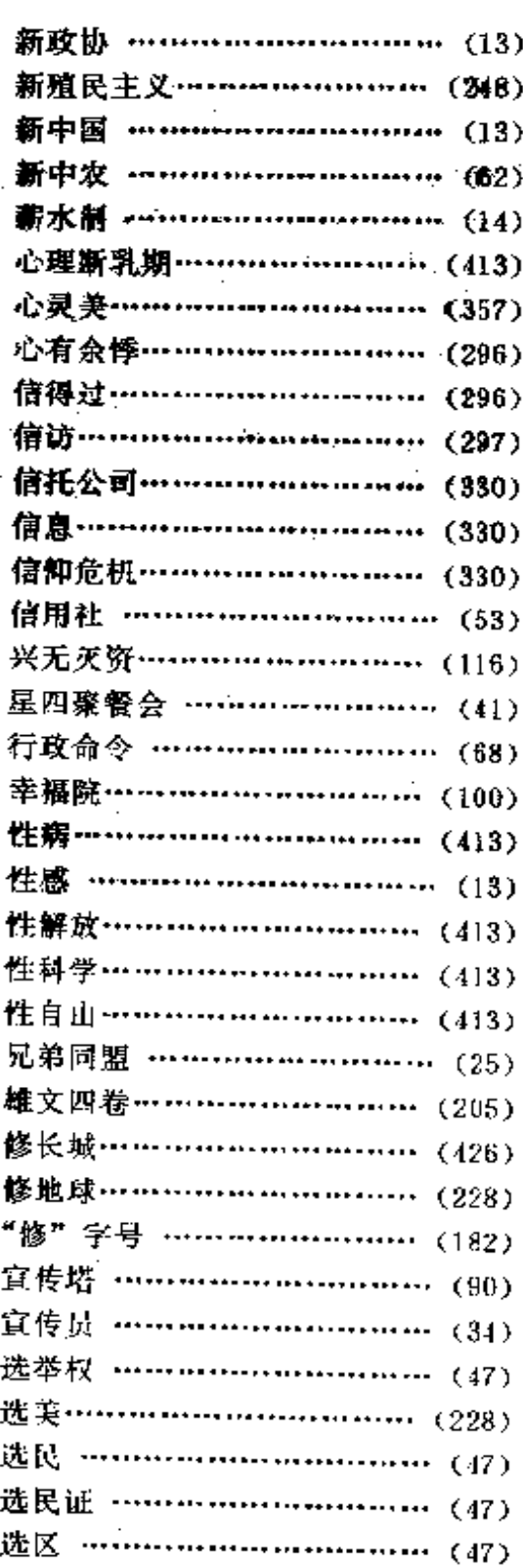

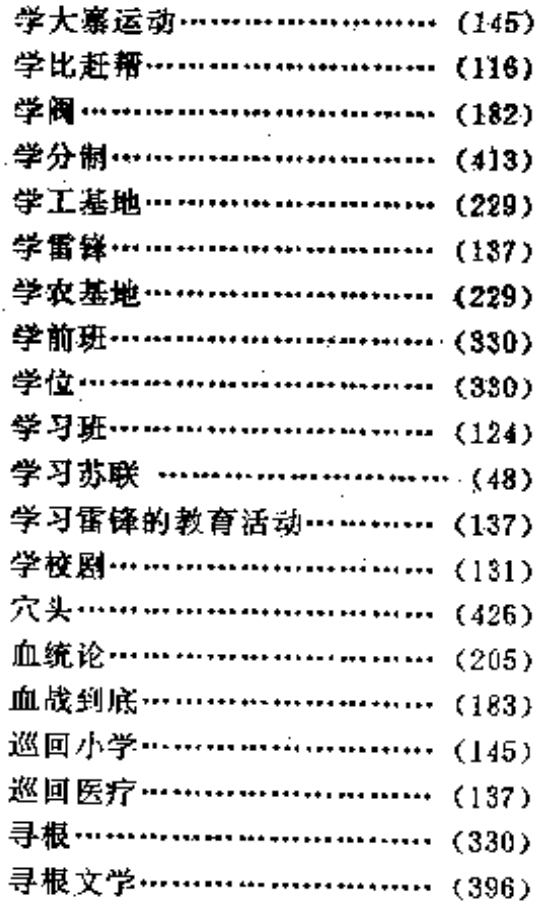

# $\mathbf Y$

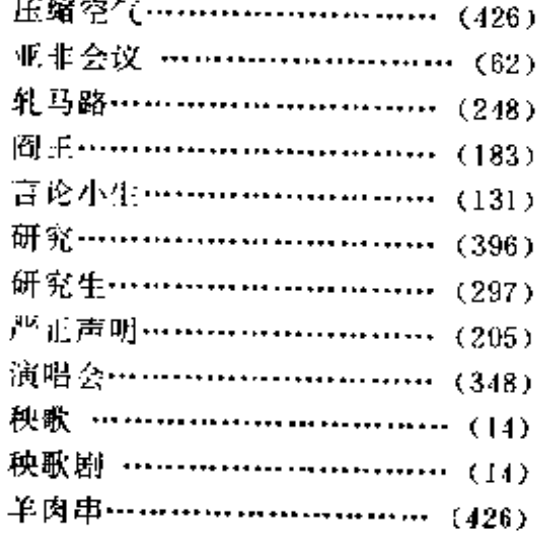

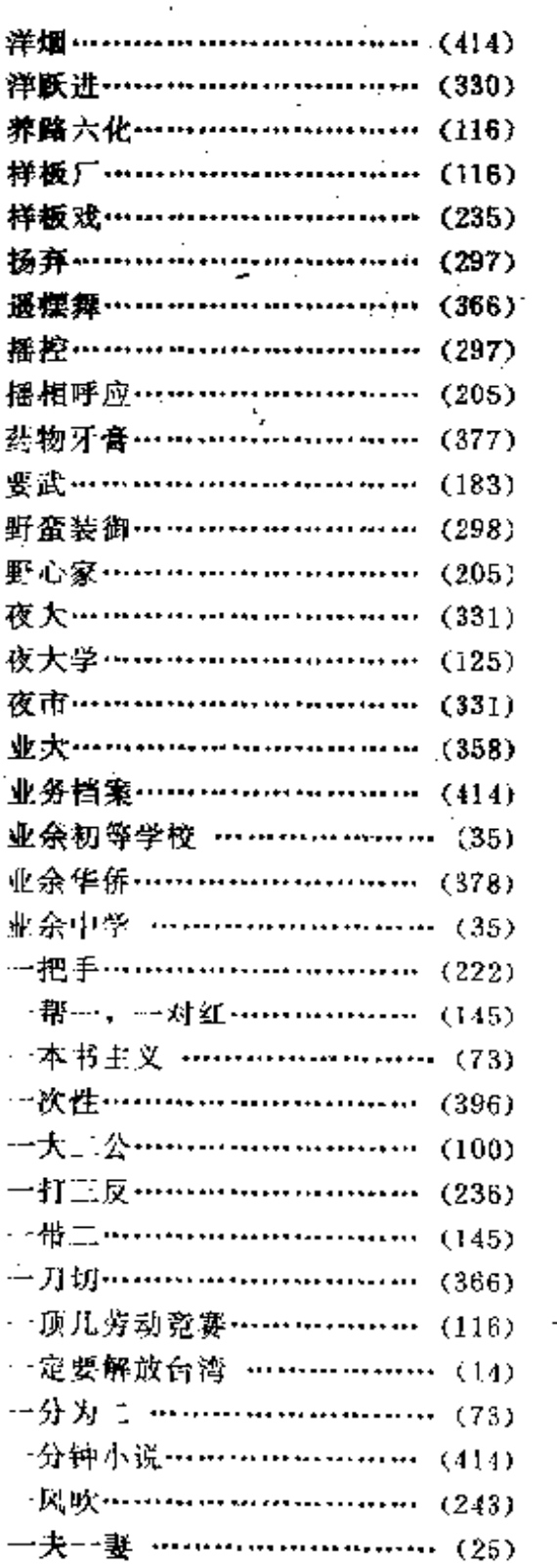

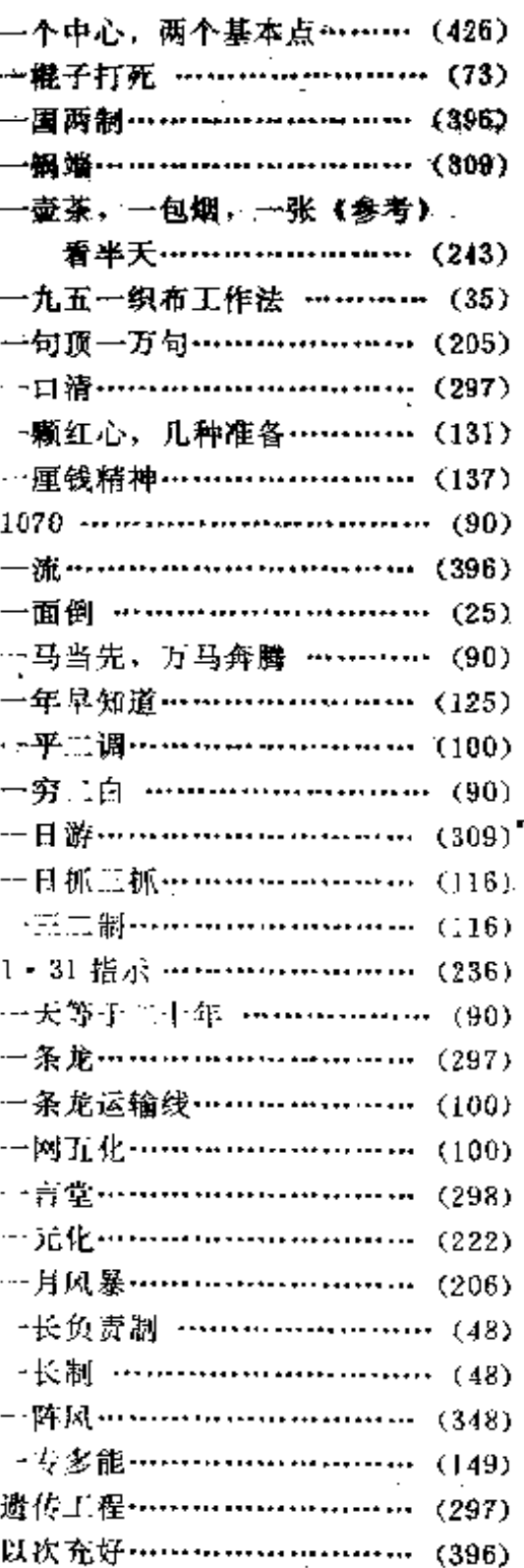

音序检索表

 $\mathcal{L}^{\pm}$ 

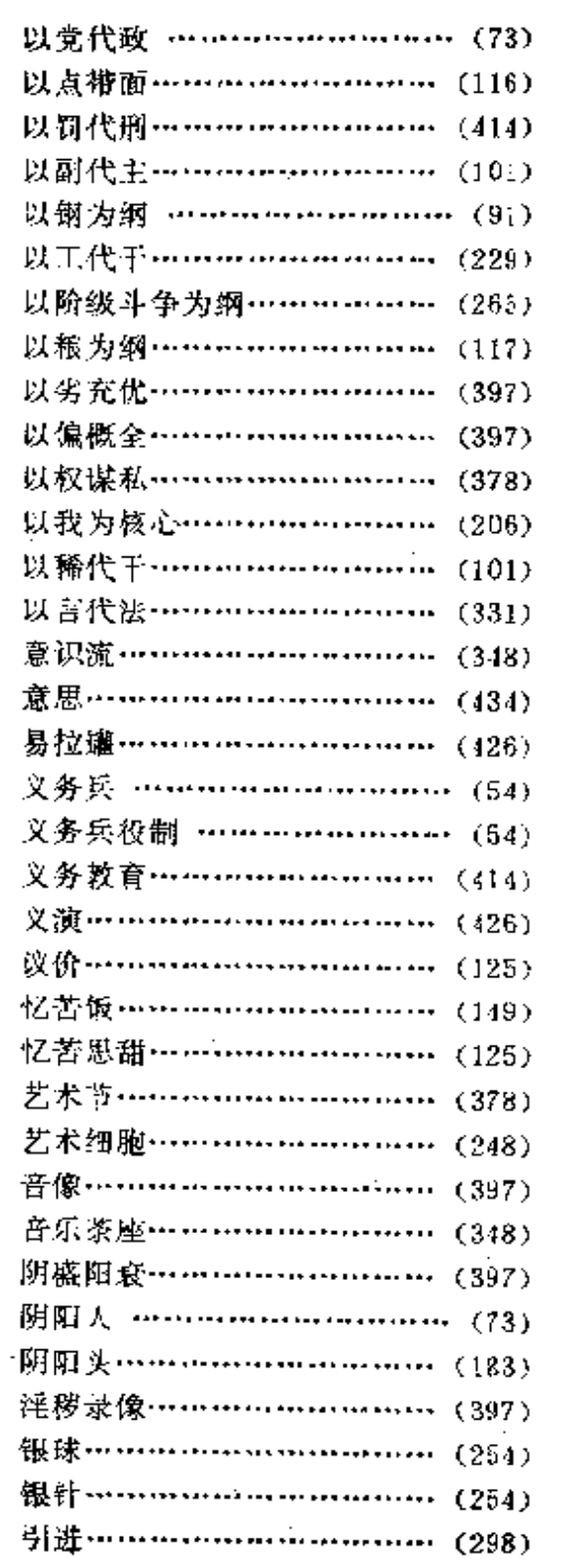

 $\overline{\phantom{a}}$ 

 $\ddot{\phantom{a}}$ 

 $\ldots \ldots \quad \ldots$ 

 $\cdot$ 

 $\sim$  .

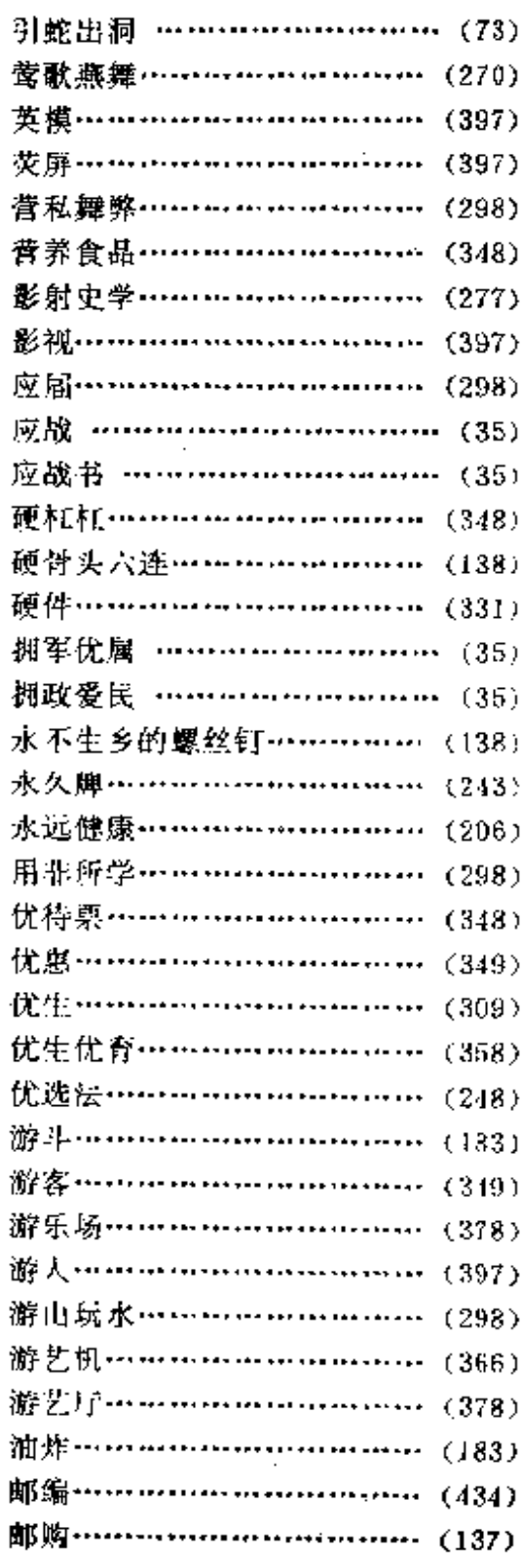

 $\mathcal{A}$ 

 $\mathcal{F}^{\text{max}}_{\text{max}}$ 

 $\bar{a}$ 

473

 $\sim 10^6$ 

 $\mathcal{L}$ 

 $\frac{1}{2}$ 

 $\epsilon$  ).

 $\sim$  .

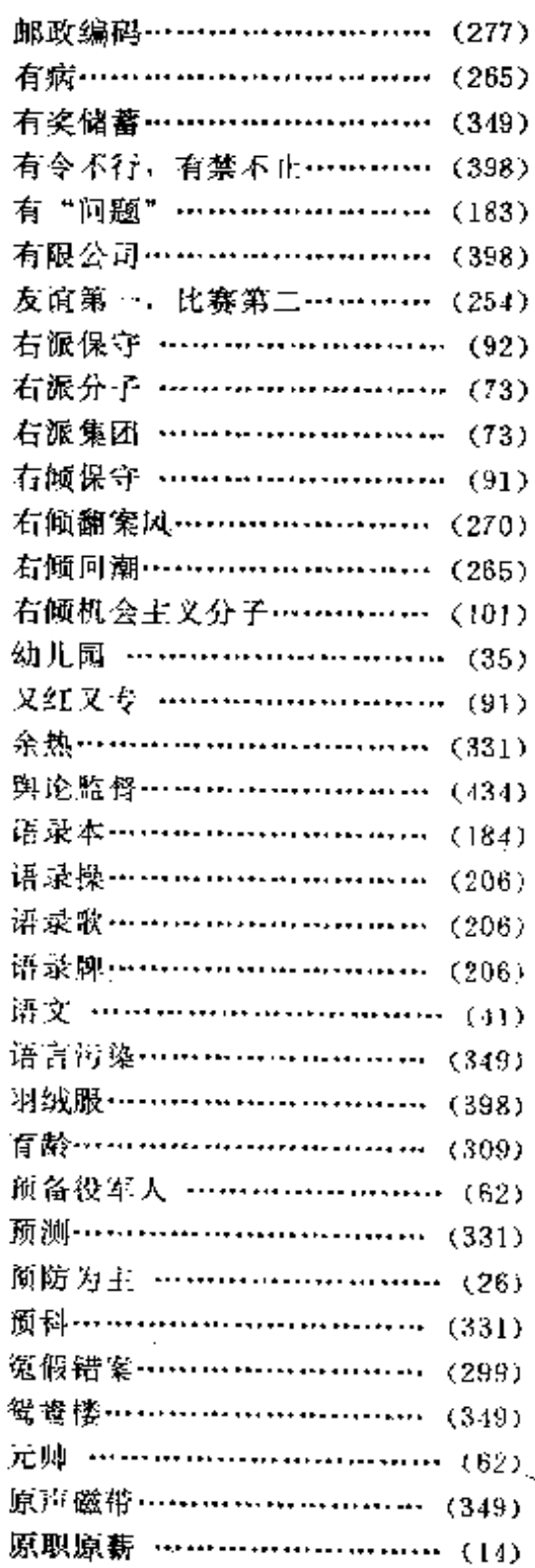

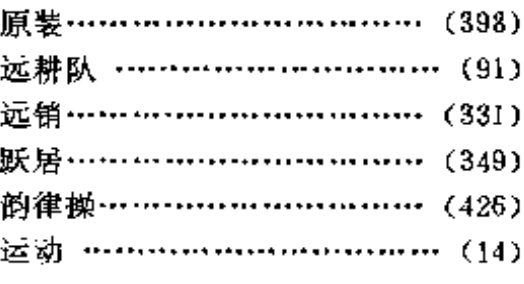

## $\mathbf{Z}% _{0}$

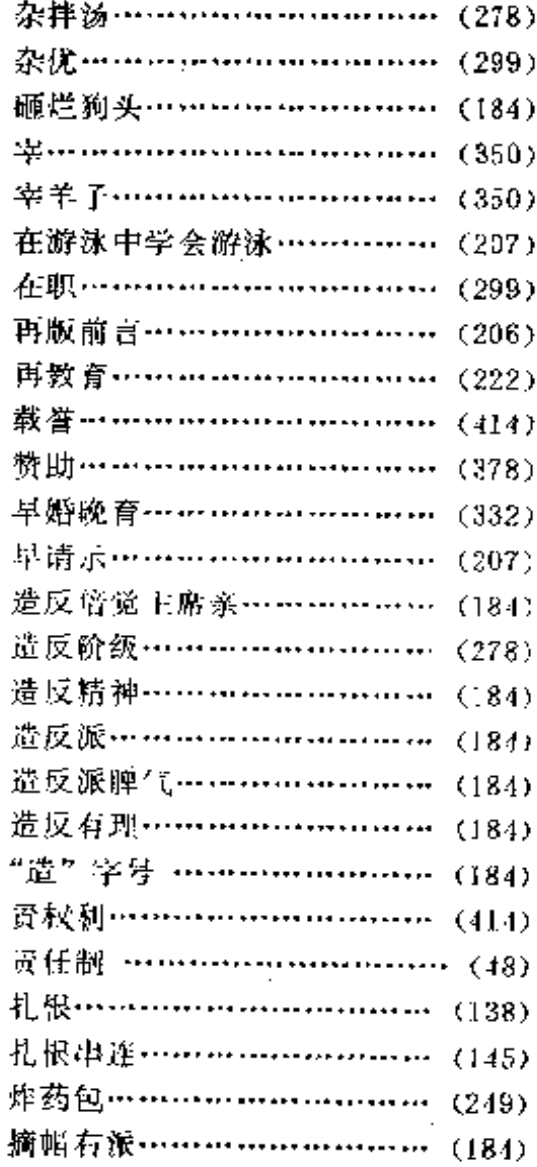

 $-\sim$   $\sim$ 

Ċ,  $\sim 10^{11}$  .

 $\bar{z}$  .

J.

音序检索表

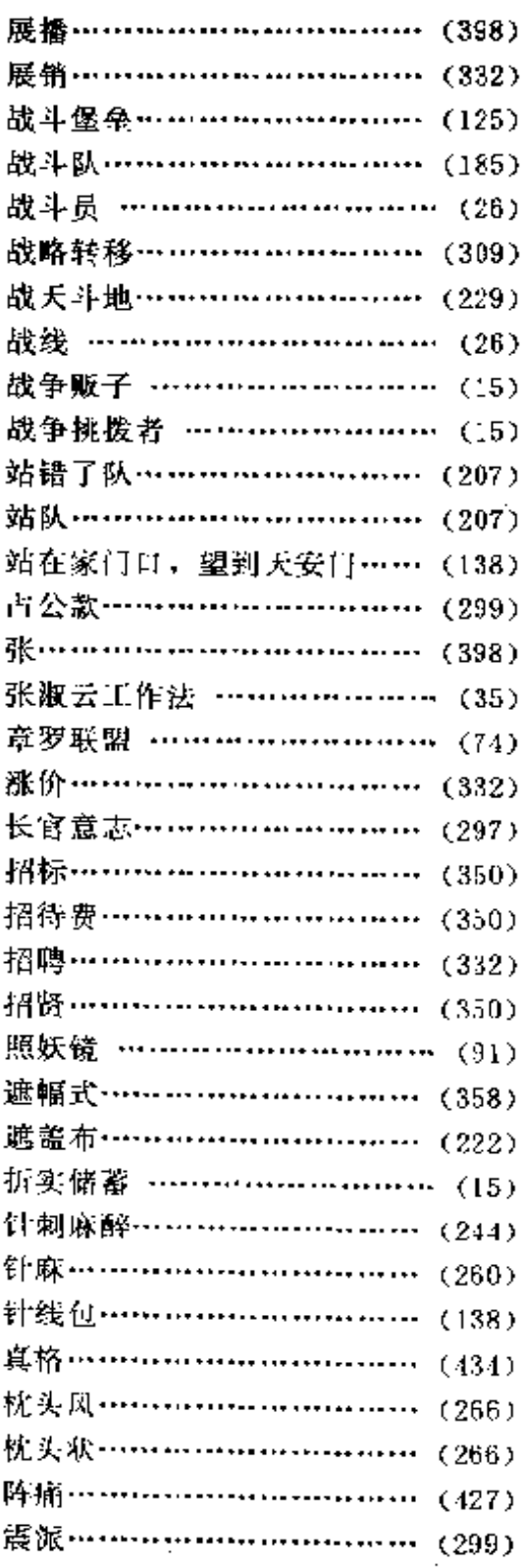

 $\mathbb{R}^3$ 

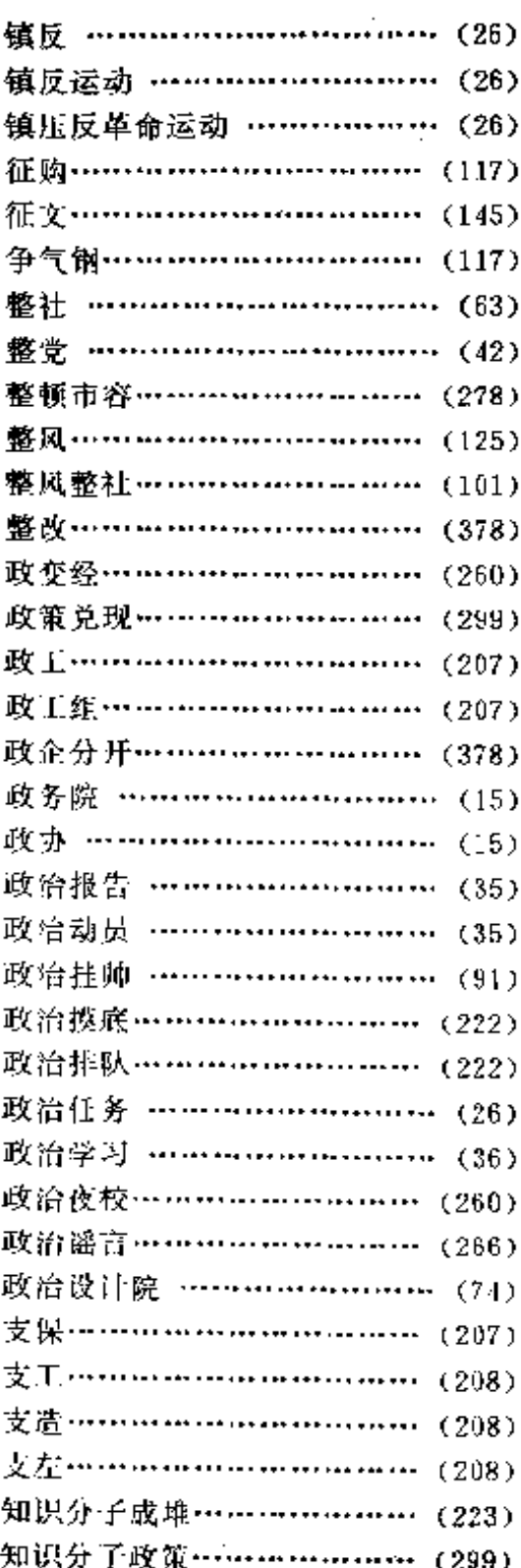

Í

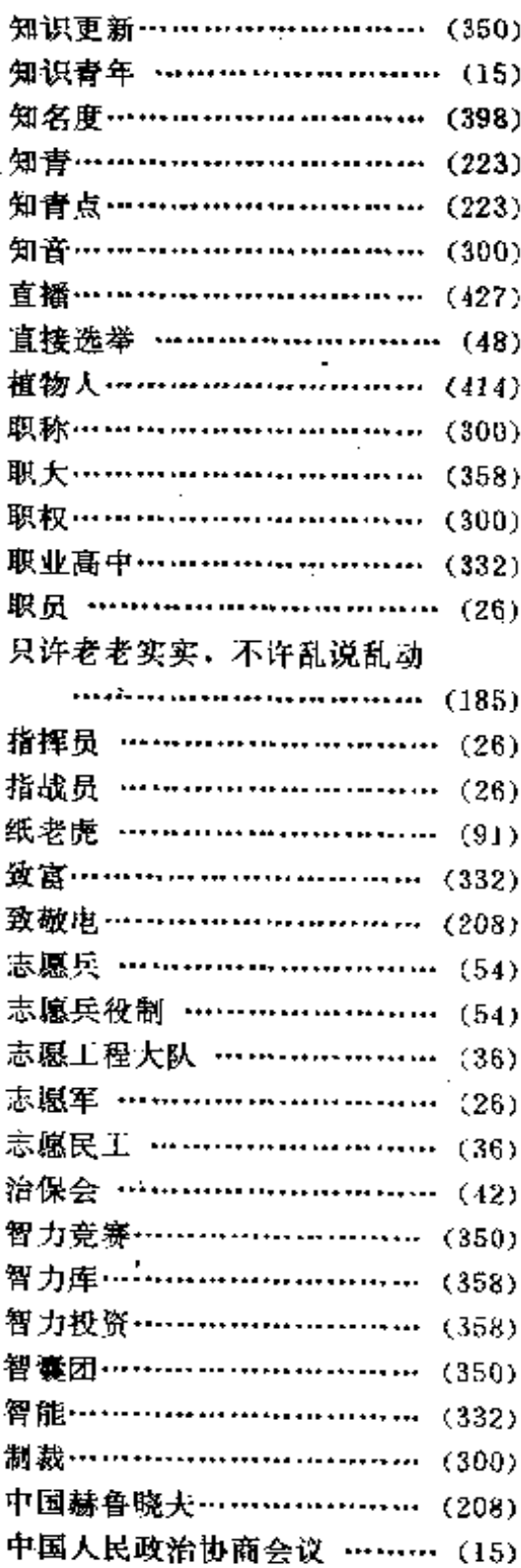

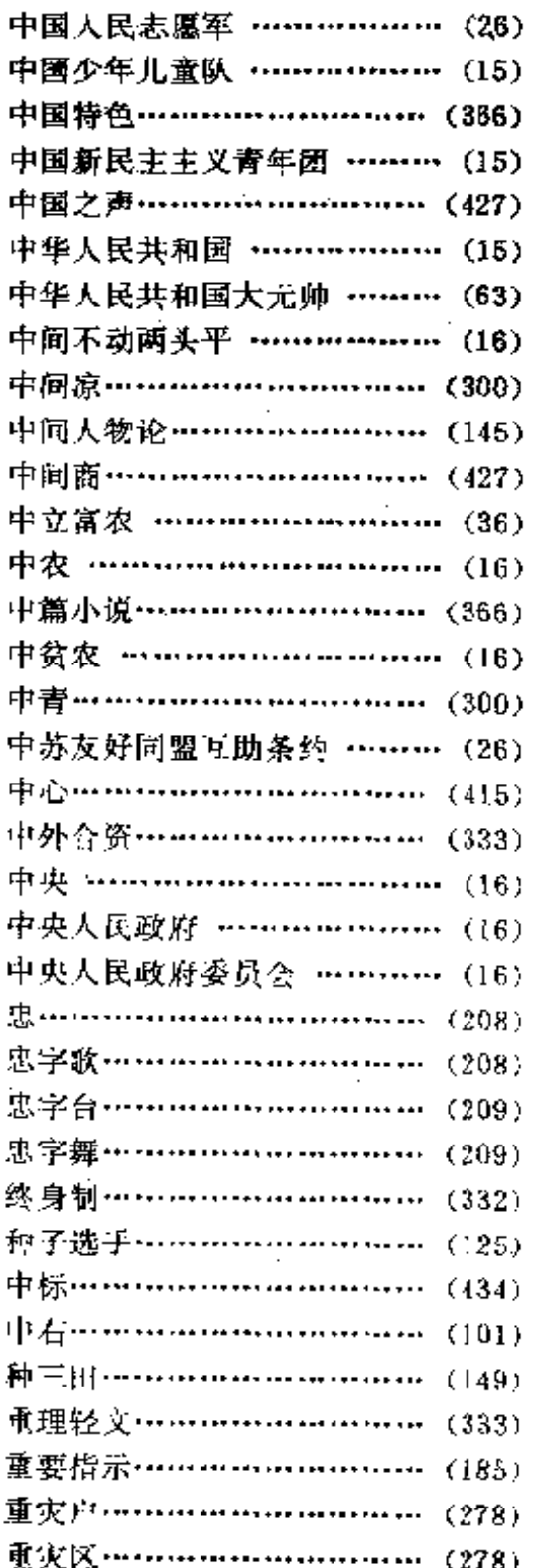

音序检索表

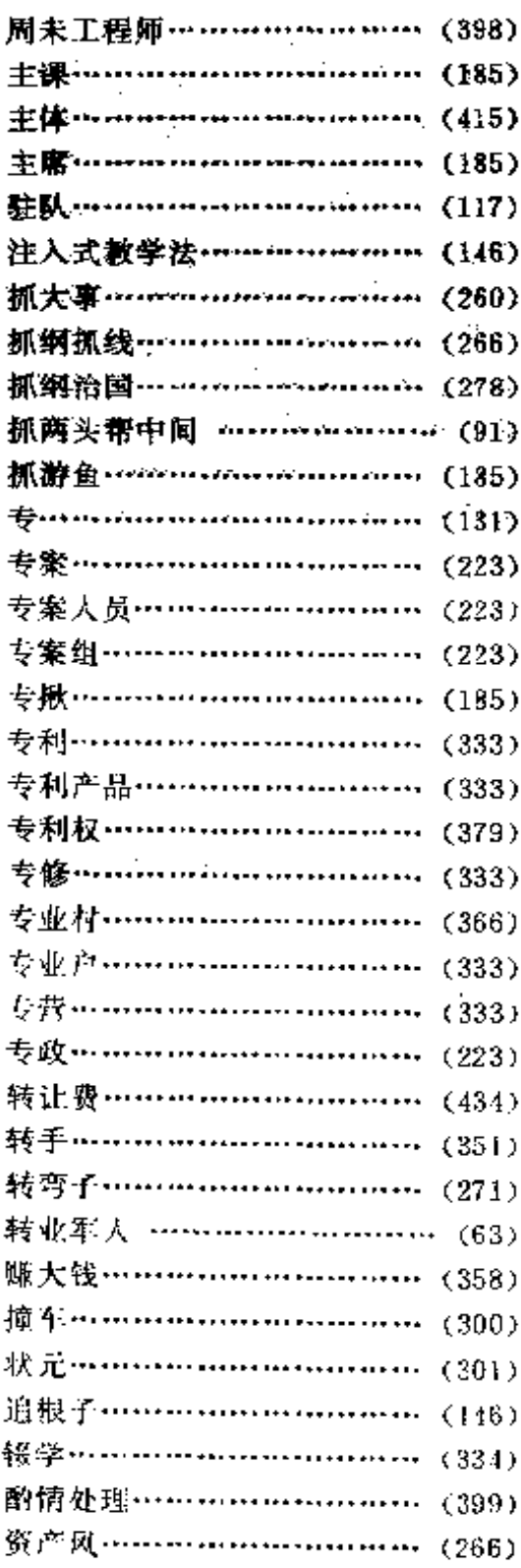

 $\begin{array}{c} \frac{1}{2} \\ \frac{1}{2} \end{array}$ 

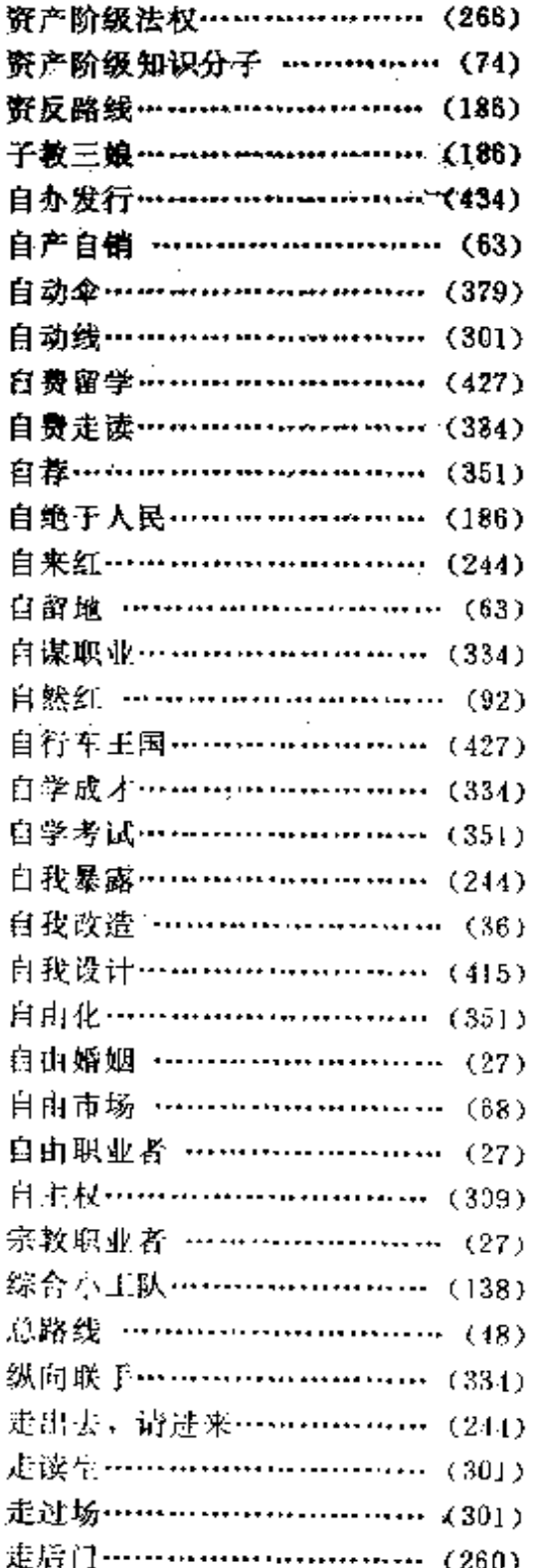

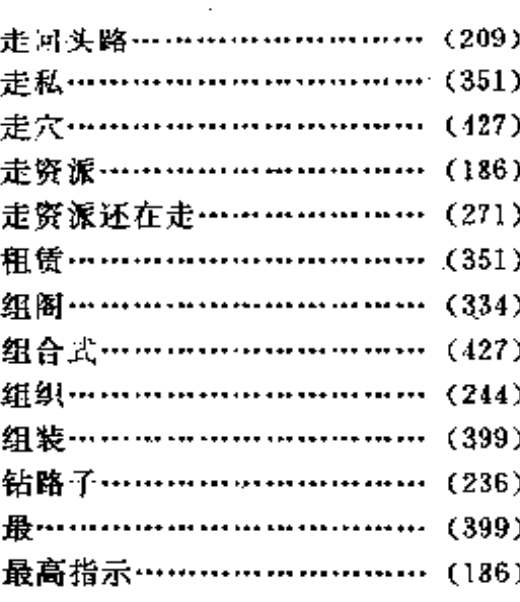

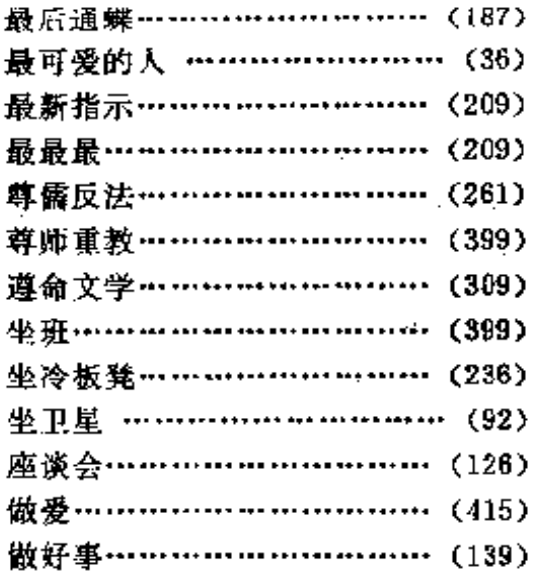

ł,

. . . . . . . . . .

478

ŀ

笔画检索表

 $\mathcal{F} \rightarrow$ 

J.

 $\sim$   $\sim$ 

 $\sim$   $\sim$ 

 $\gamma_{\rm c} \rightarrow 1$  .

l.

 $\sim$   $\,$  .

 $\mathcal{X}_1$ 

 $\ddotsc$ 

 $\ddot{\phantom{1}}$  .

簺画检索表  $\frac{1}{2} \hat{\theta}$ 

 $\ddot{\cdot}$ 

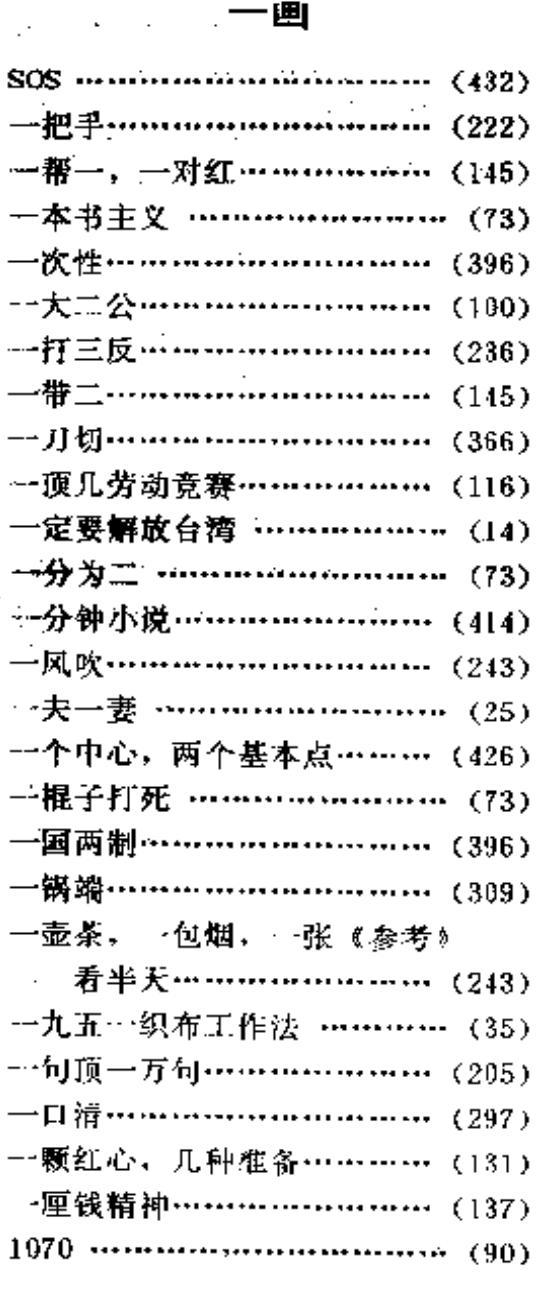

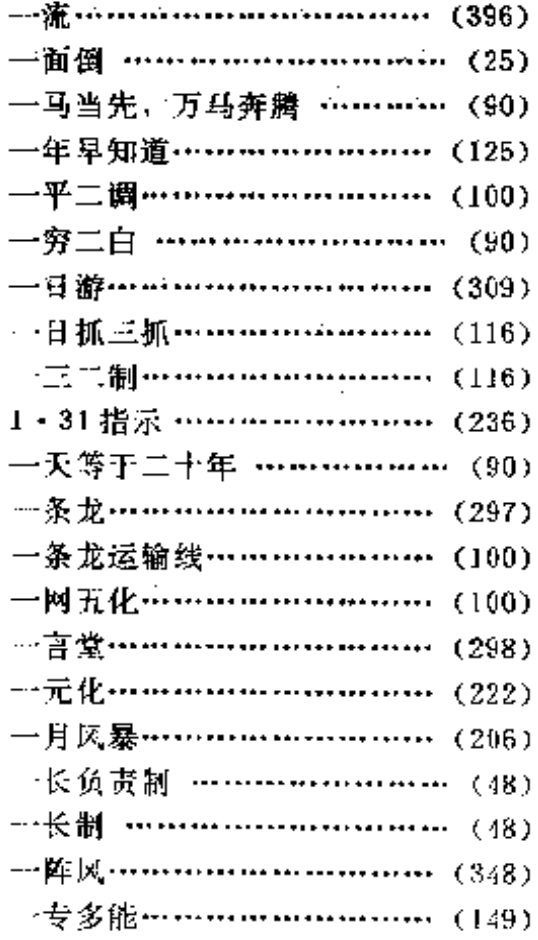

### 二画

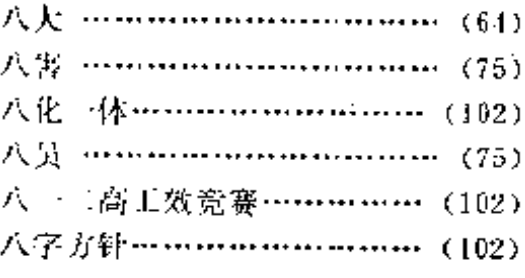

a sale car car

 $\ddot{\phantom{a}}$ 

 $-$  .  $-$  . . . . .

gi sa

 $\ddotsc$ 

 $\ddotsc$ 

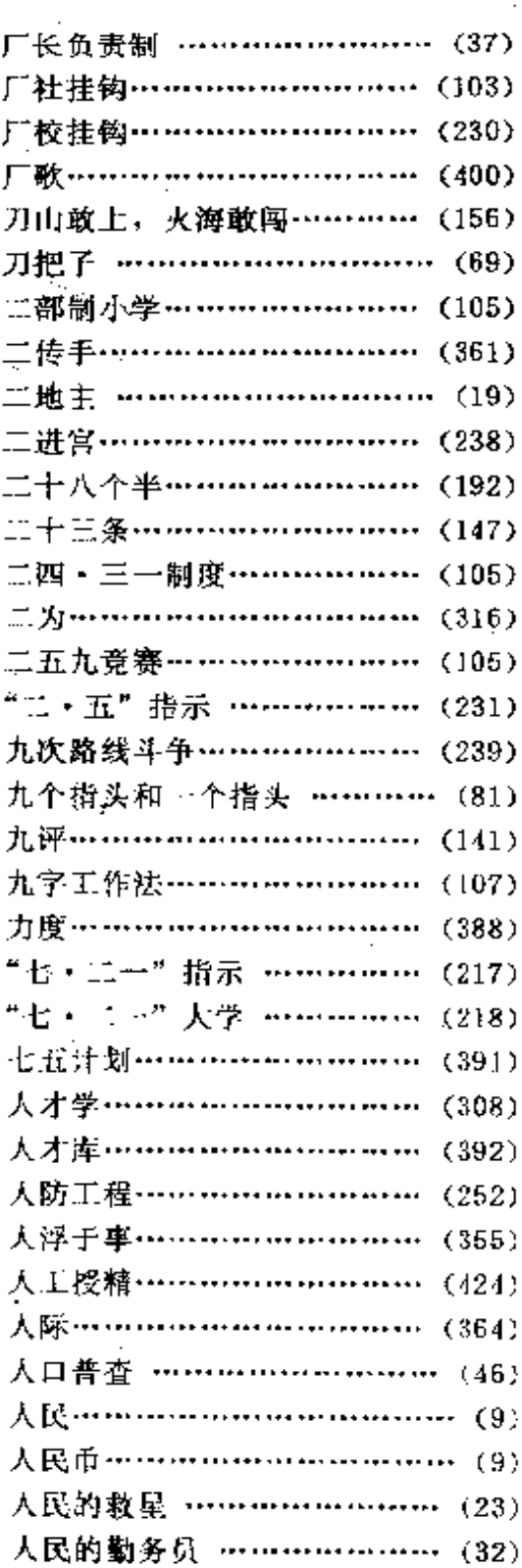

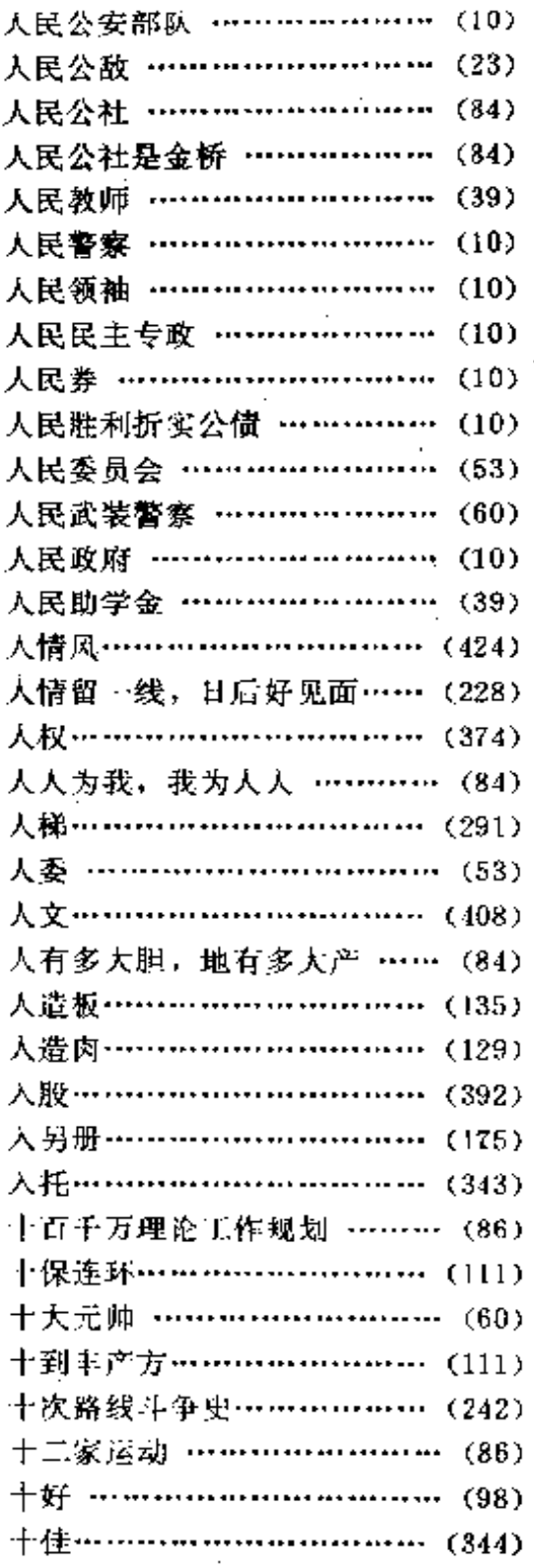

 $\sim$  .

÷.

 $\overline{a}$ 

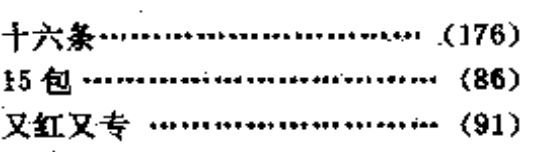

# 三画

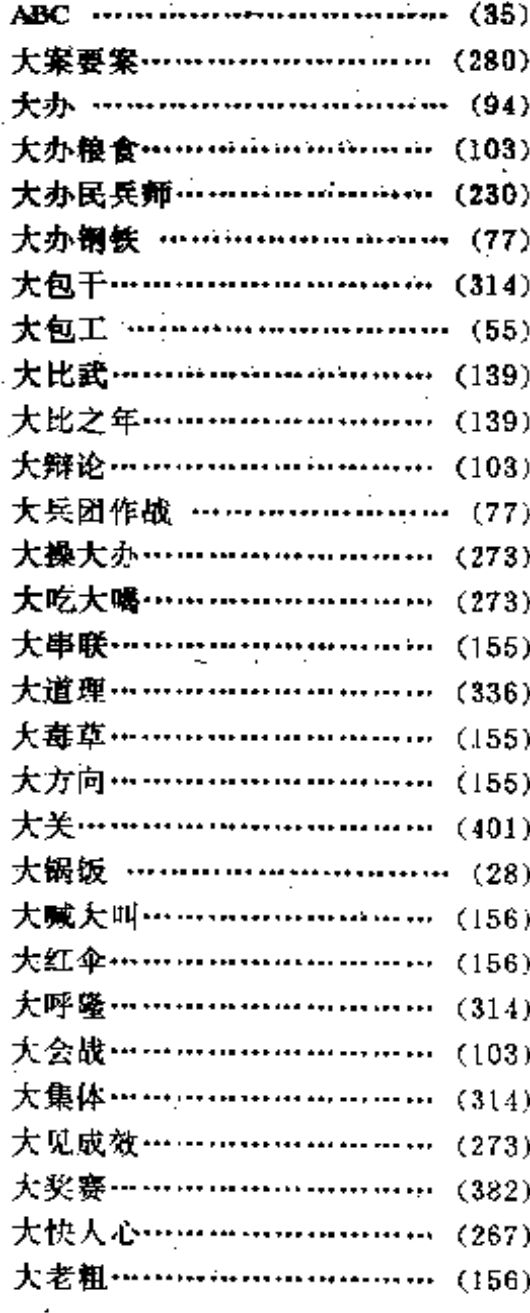

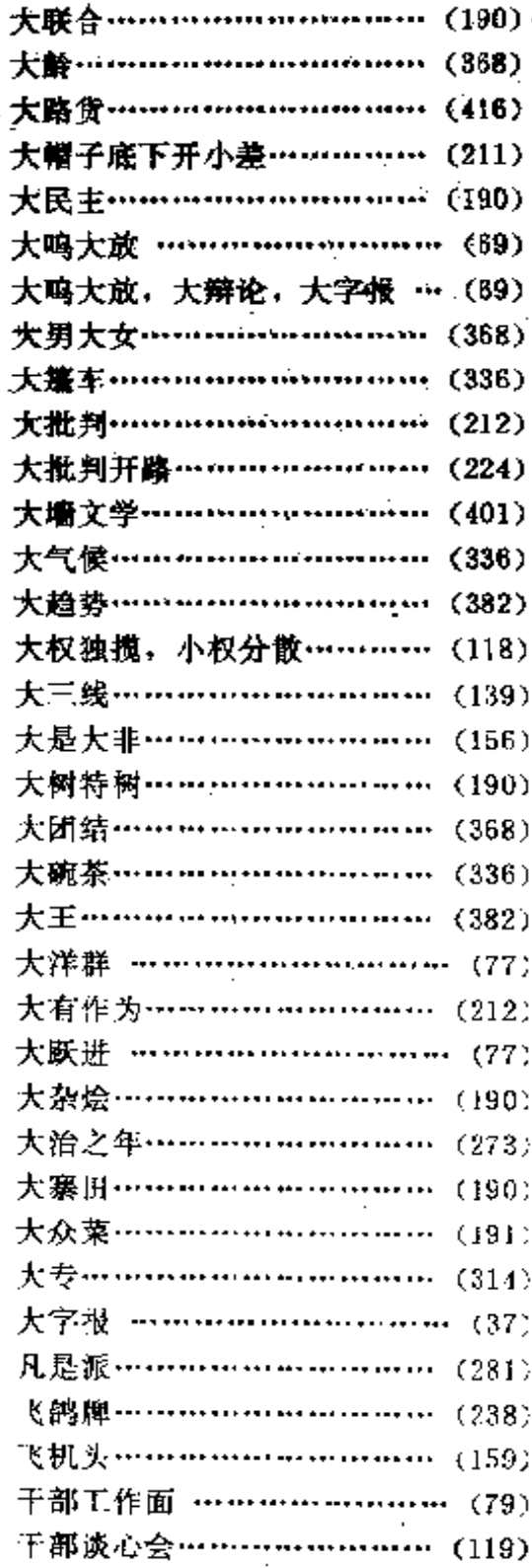

ł,

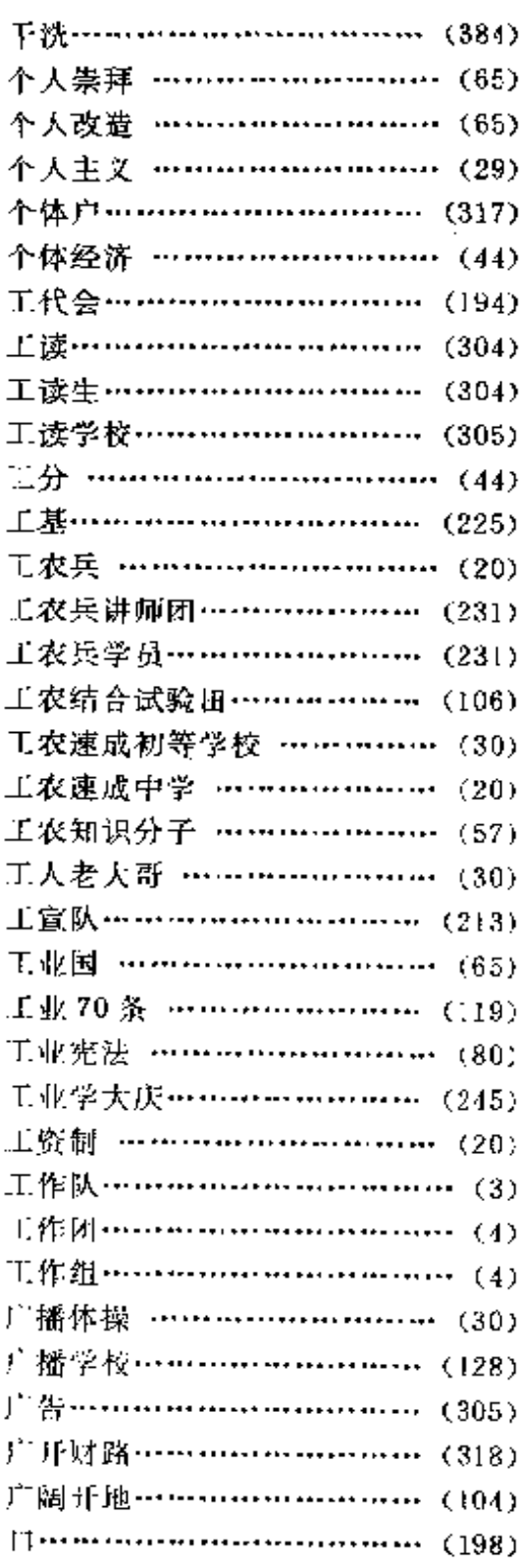

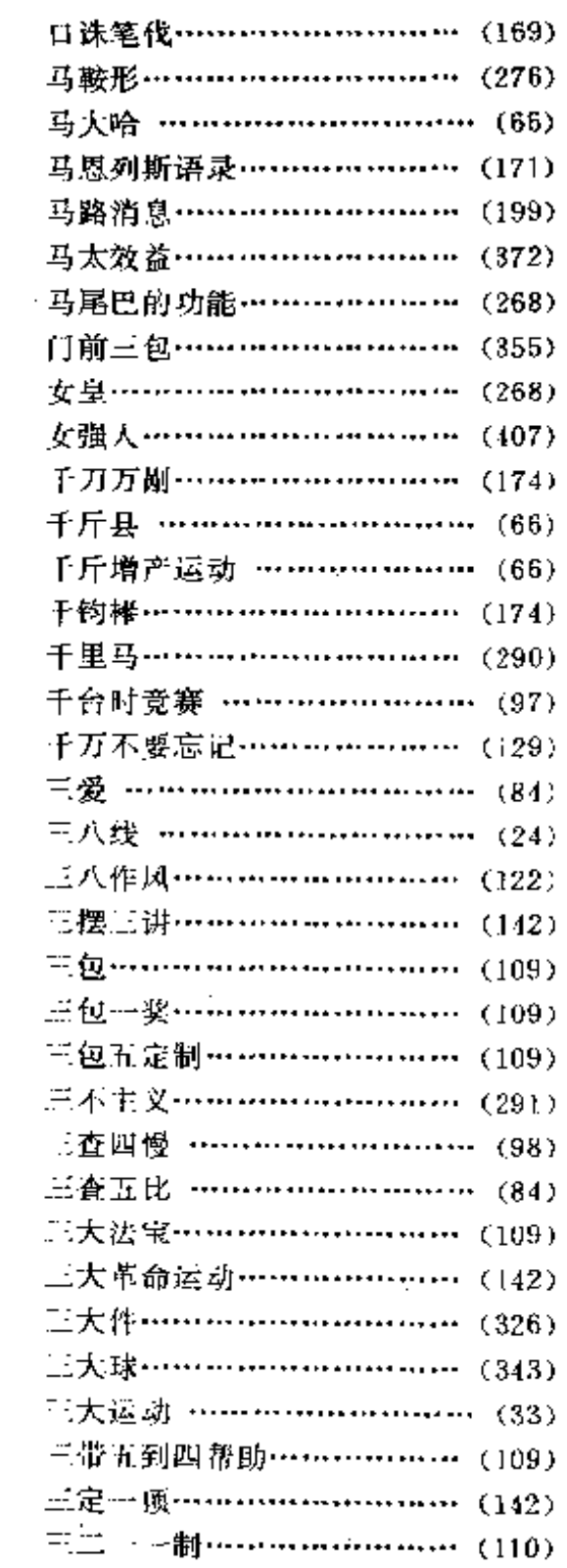

Ŷ.

 $\sim$  .

 $\sim$   $\sim$ 

 $\sim 10^{-1}$ 

 $\bar{z}$ 

 $\ddot{\phantom{a}}$ 

 $\sim$ 

 $\frac{1}{2} \frac{1}{2} \frac{1}{2} \frac{1}{2}$ 

 $\ddot{\phantom{0}}$ 

 $\frac{1}{2}$ 

 $\mathcal{L}^{\text{max}}_{\text{max}}$ 

 $\mathcal{L}_{\mathcal{A}}$ 

 $\mathcal{L}$ 

 $\sim$   $\sim$ 

 $\sim$ 

 $\mathcal{L}^{\mathcal{L}}$  and  $\mathcal{L}^{\mathcal{L}}$ 

笔画检索表

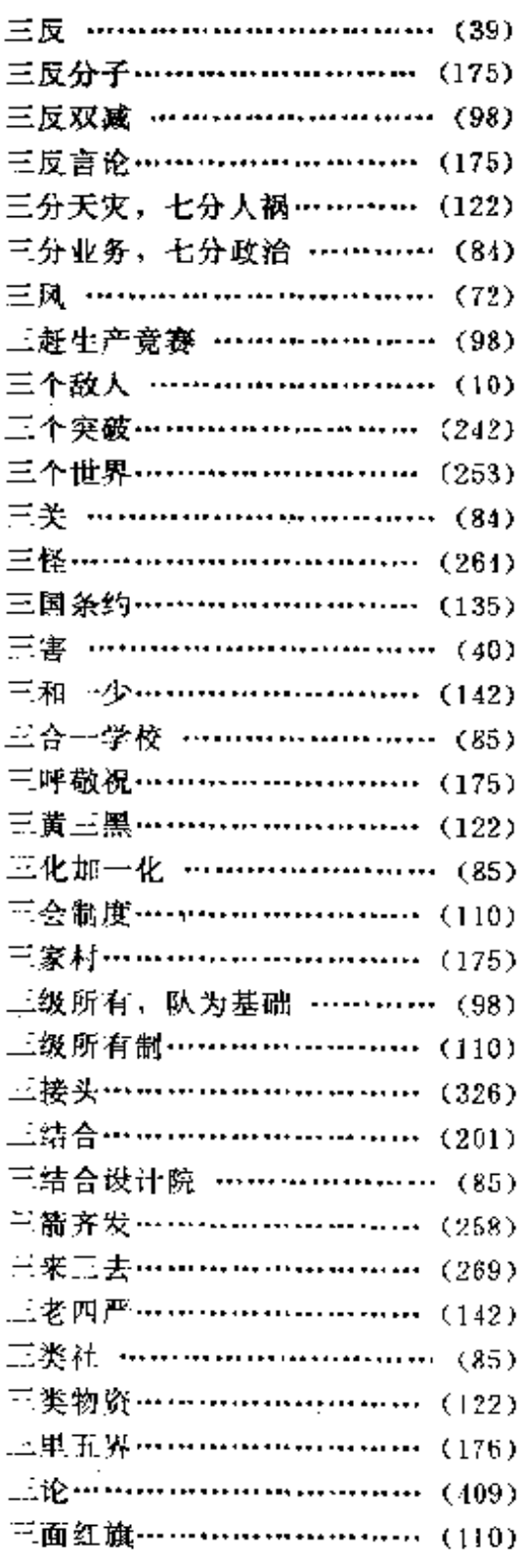

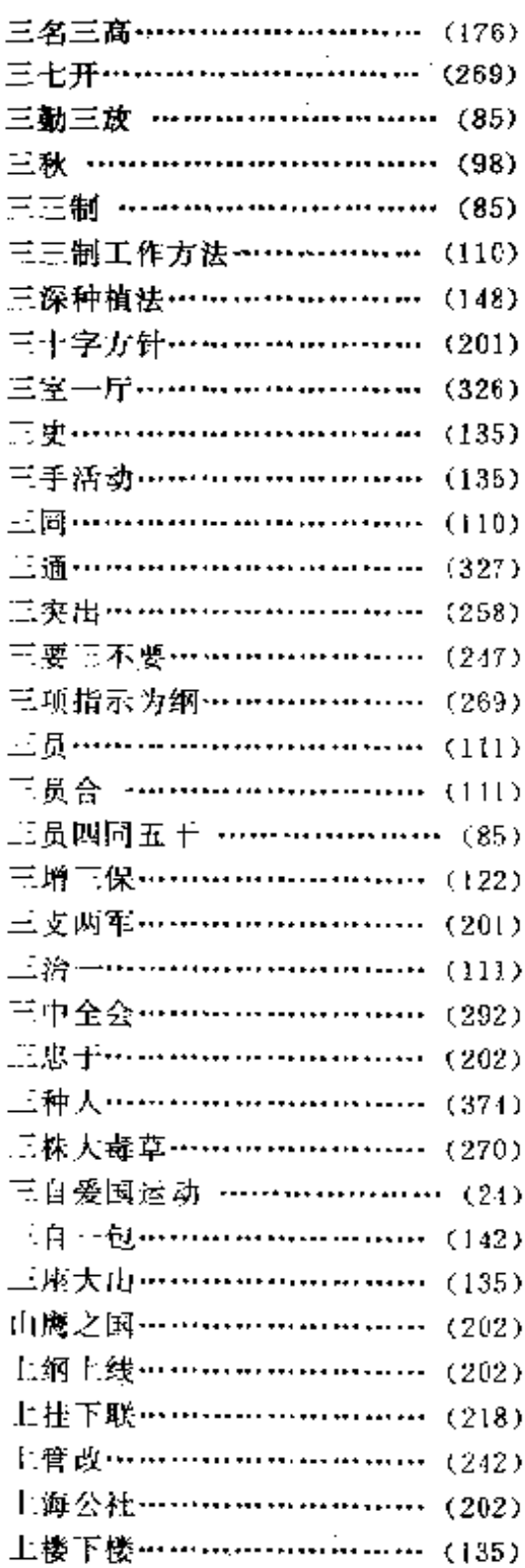

 $\mathcal{L}_{\mathrm{max}}$ 

 $\cdot$ 

PDF 文件使用 "pdfFactory Pro" 试用版本创建 wwfireprint.comm

 $\frac{1}{2}$ 

 $\sim 10^7$  $\overline{\phantom{a}}$ 

 $\sim$   $\sim$ 

 $\hat{\mathcal{L}}$  ,

 $\sim 10^{11}$  km s  $^{-1}$ 

 $\sim 10^{11}$ 

483

当代中国流行语辞典

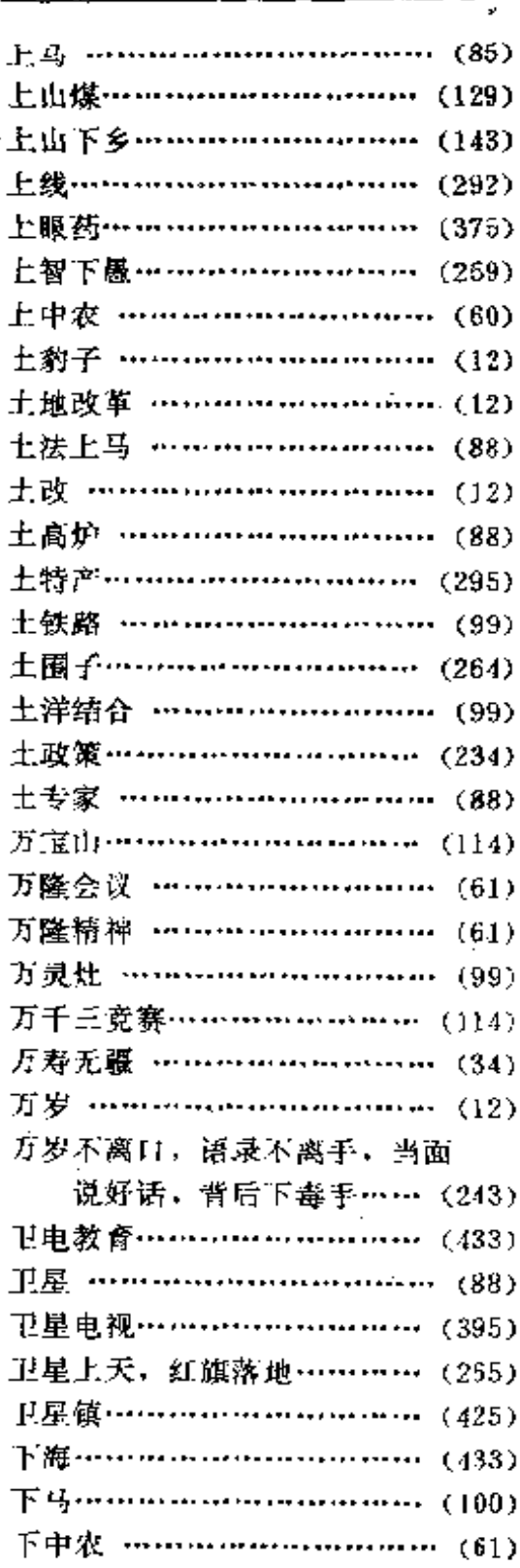

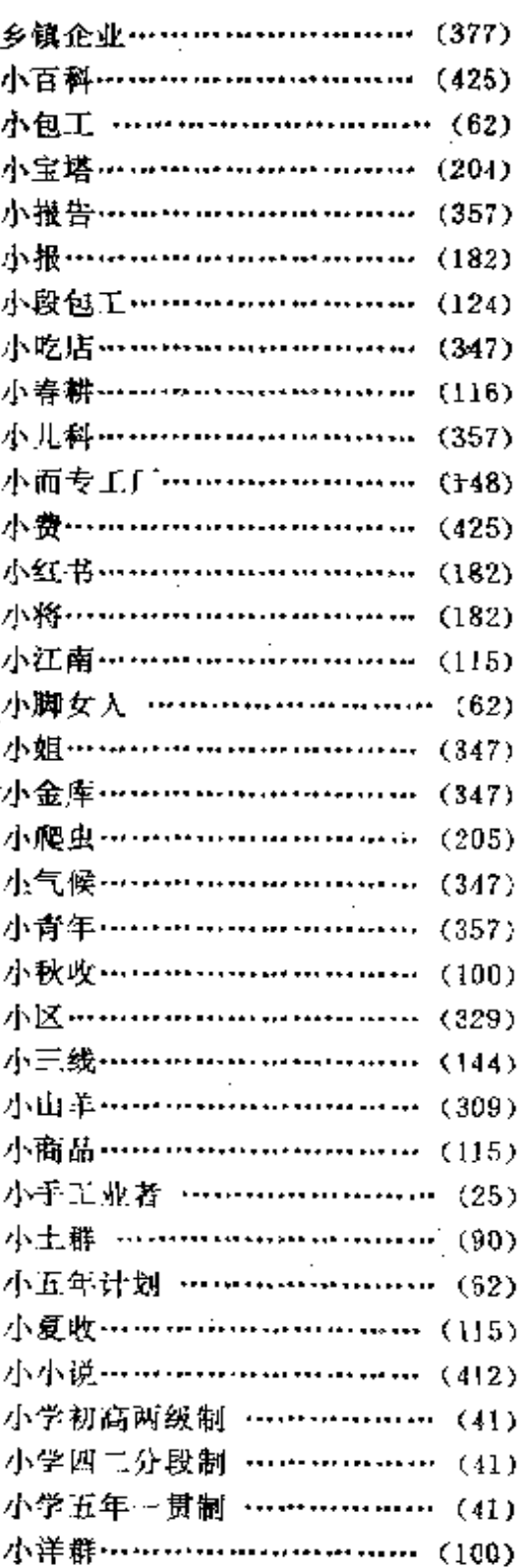

 $\ddot{\phantom{0}}$ 

 $\sim$  .

 $\sim 10^{-1}$ 

 $\cdot$ 

 $\Delta \sim 10^{-11}$ 

and the state of the

t,

笔画检索表

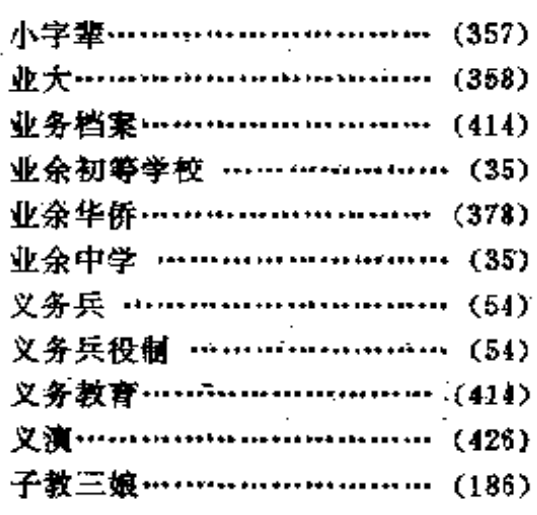

# 四画

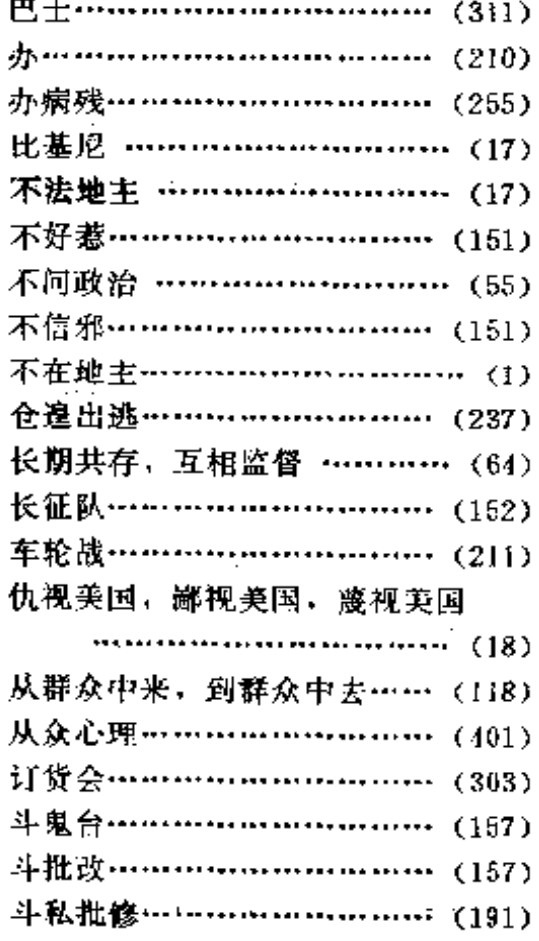

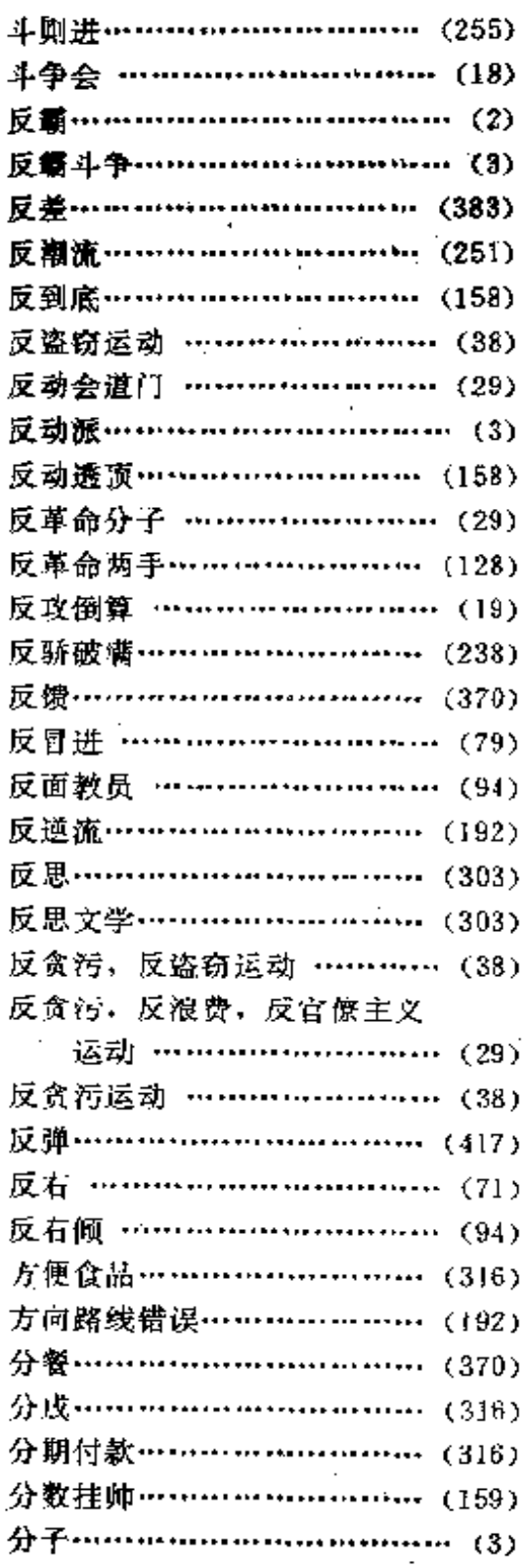
$\ddot{\phantom{a}}$ 

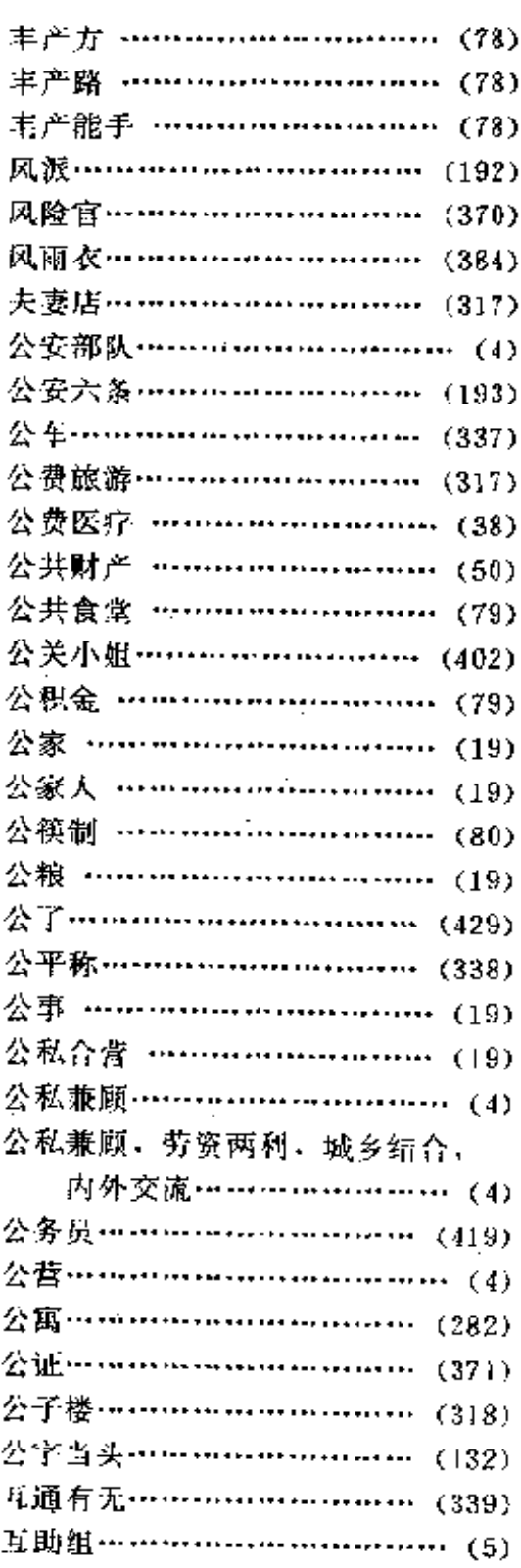

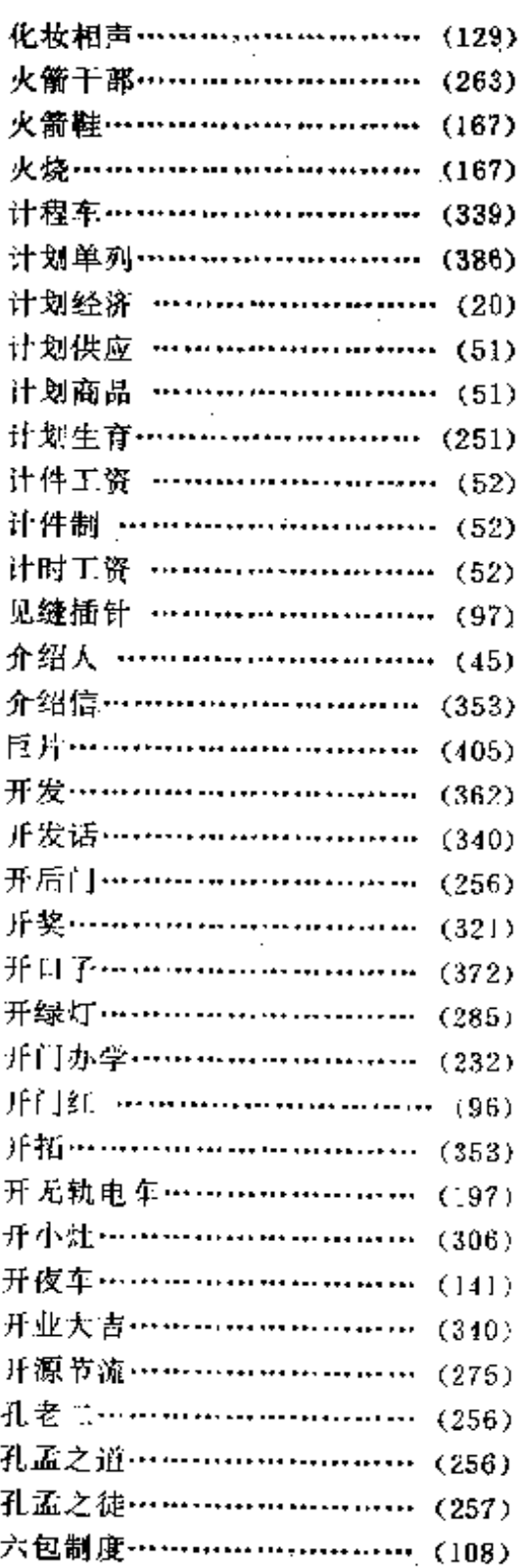

J.

 $\ddot{\phantom{a}}$ 

486

÷.  $\overline{a}$ 

 $\bar{z}$ 

 $\ddot{\phantom{a}}$ 

 $\overline{\phantom{a}}$ 

 $\mathcal{E}^{\text{max}}_{\text{max}}$  , where  $\mathcal{E}^{\text{max}}_{\text{max}}$  and  $\mathcal{E}^{\text{max}}_{\text{max}}$ 

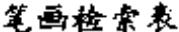

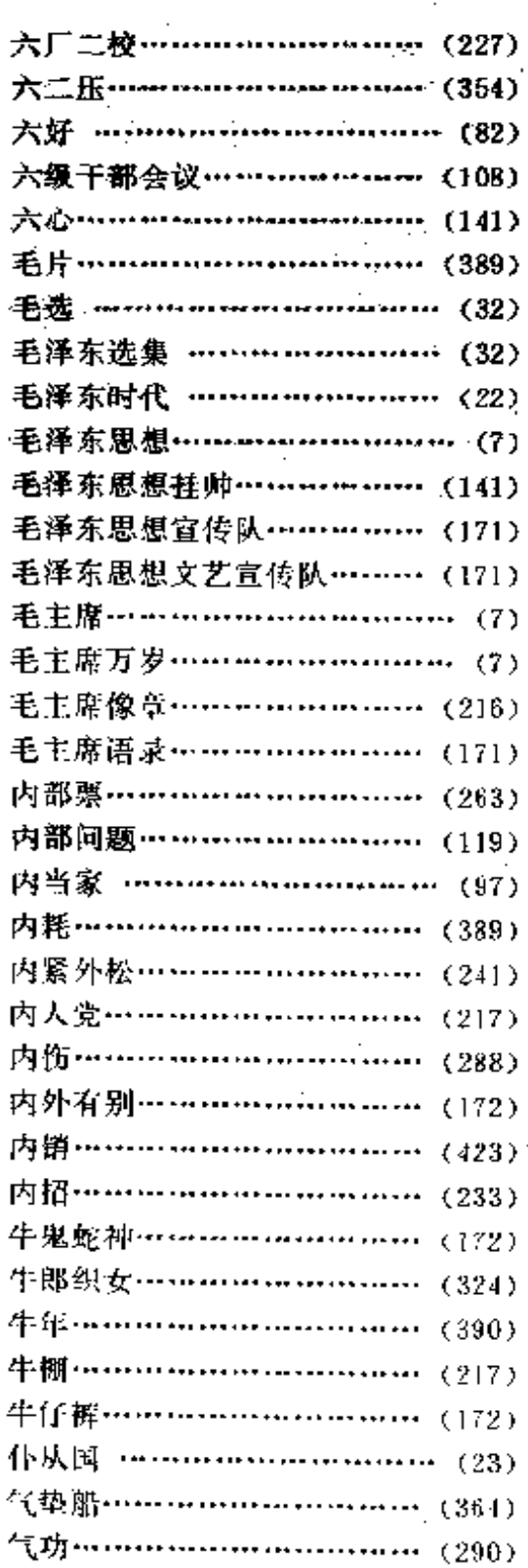

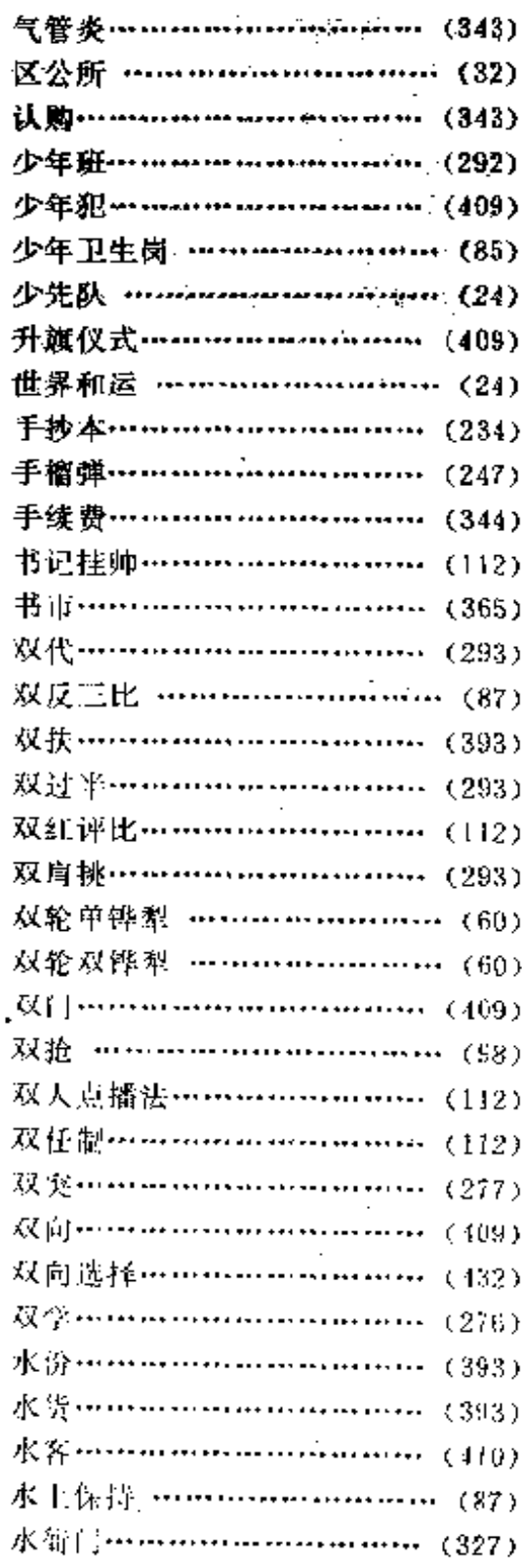

487

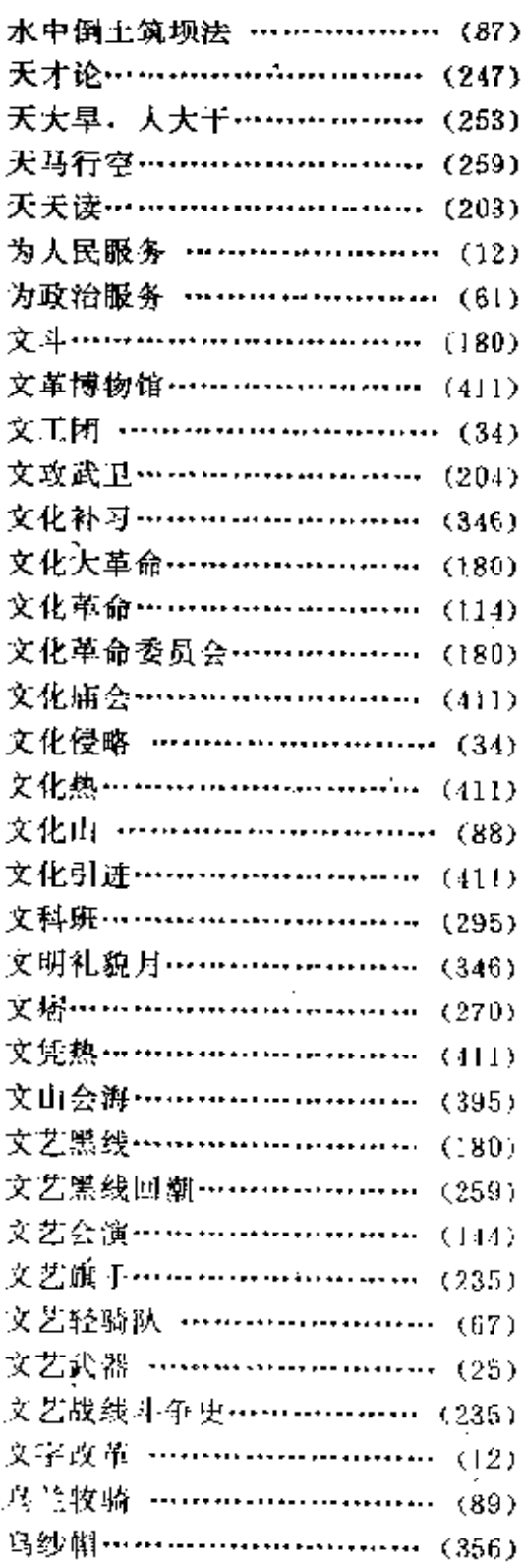

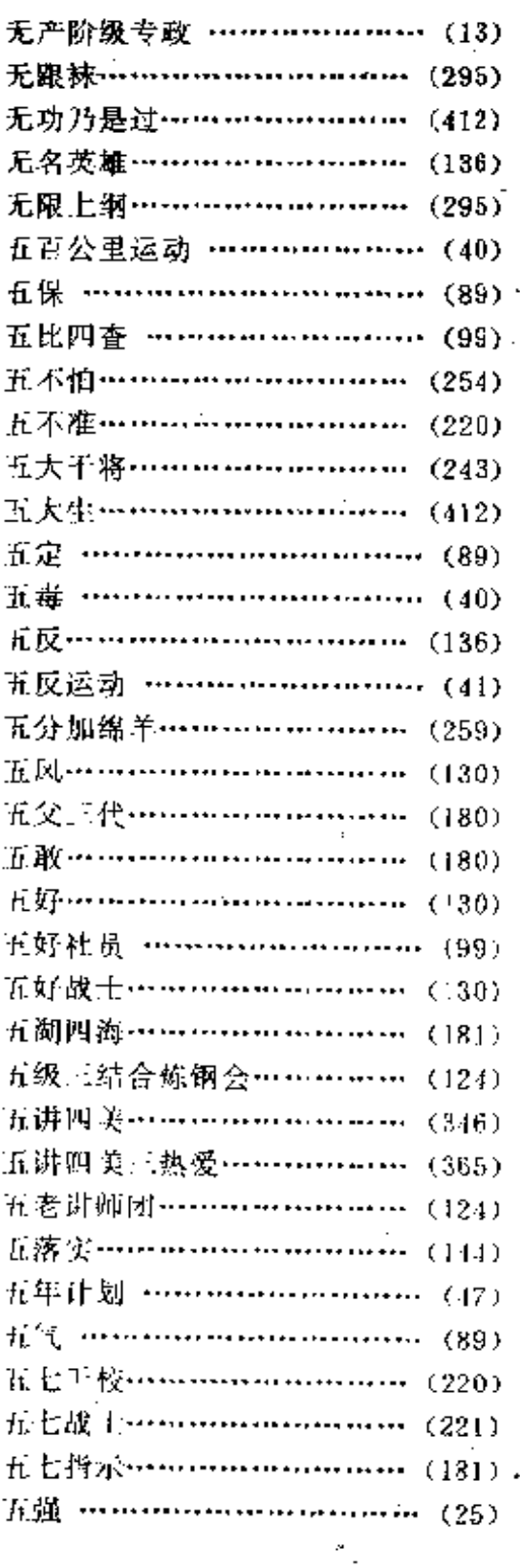

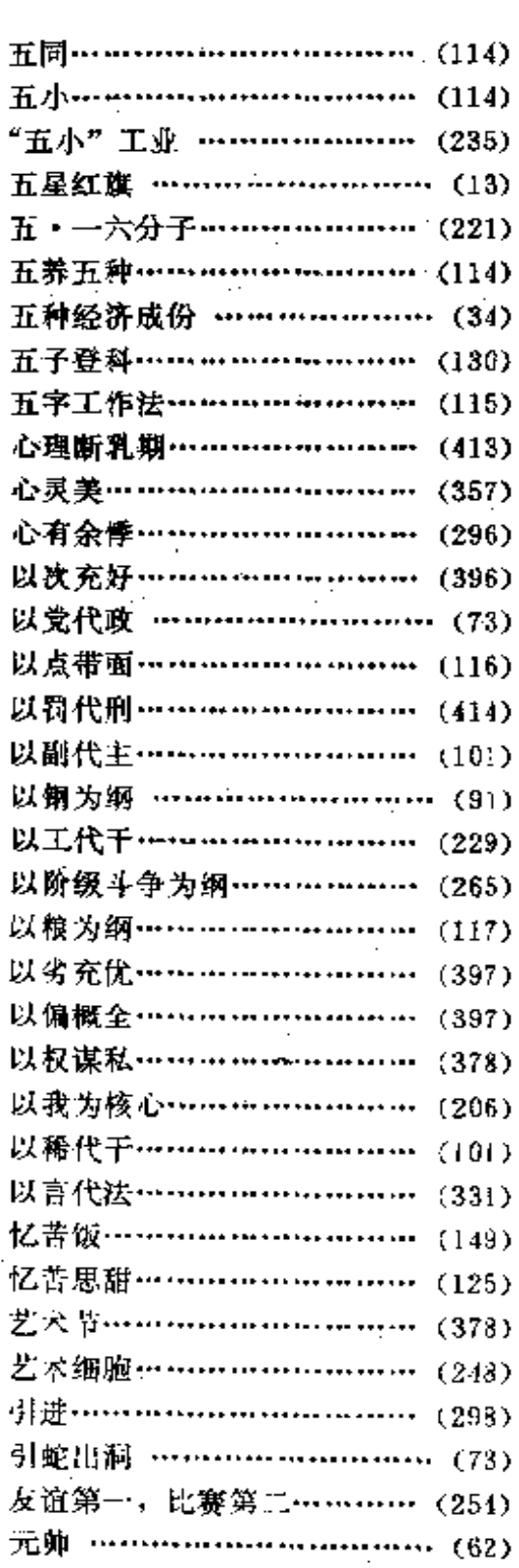

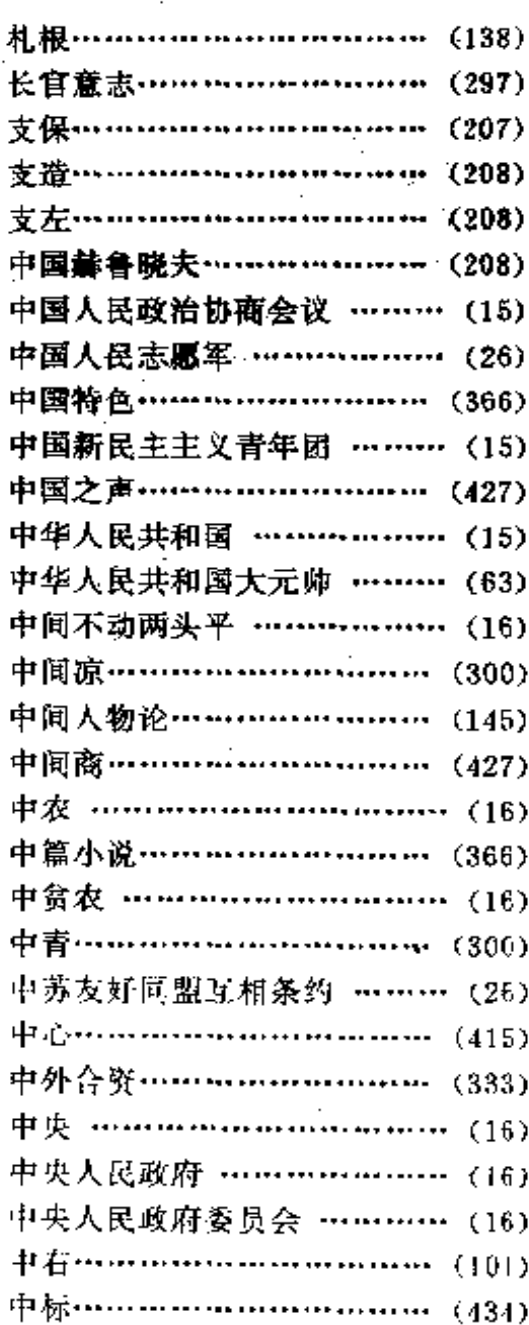

## 五画

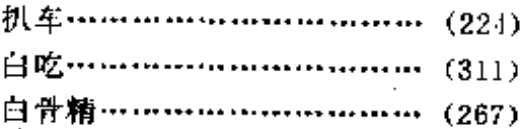

**FDF** 文件使用 "pdfFactory Pro" 试用版本创建 wwfireprint.comon

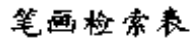

489

 $\mathcal{L}_{\mathcal{A}}$  $\bullet$  当代中国流行语辞典

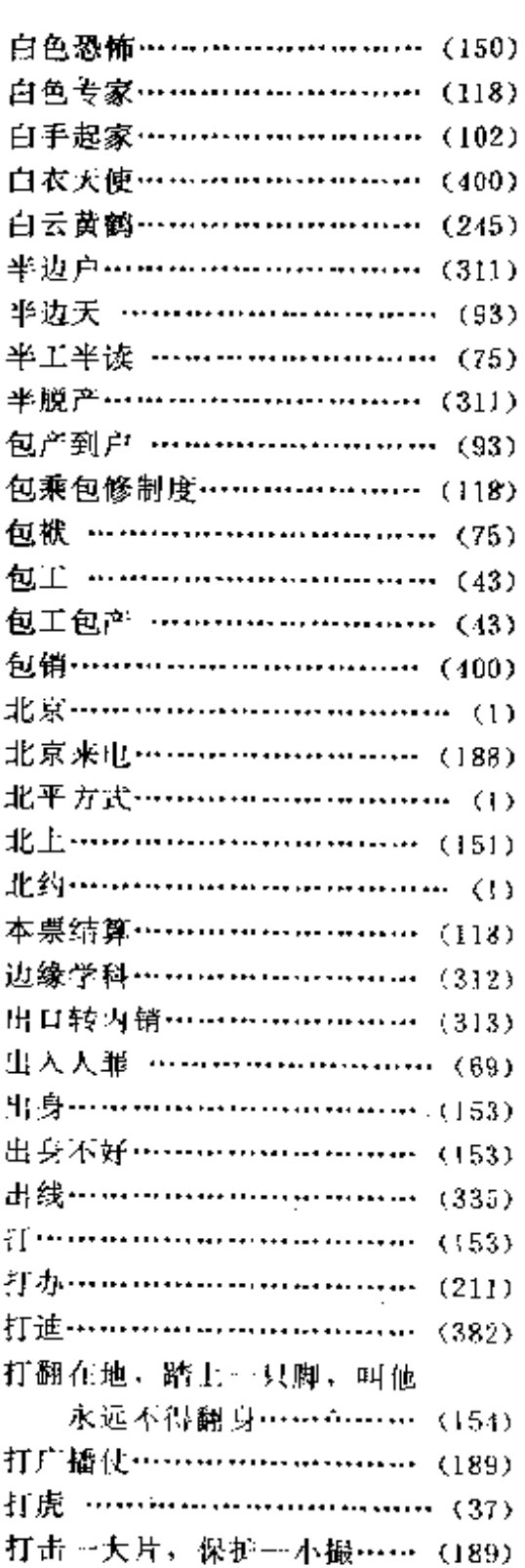

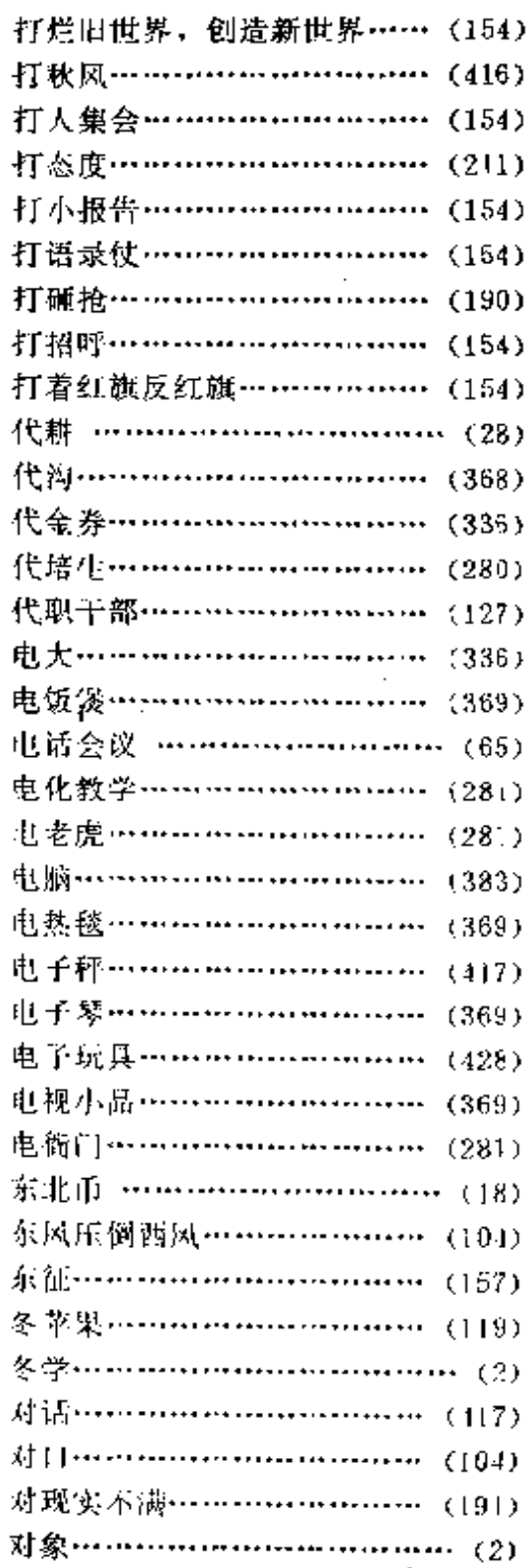

÷

 $\ldots$  $\cdots$ 

 $\sim 10^{-11}$ 

490

L.

笔画检索表

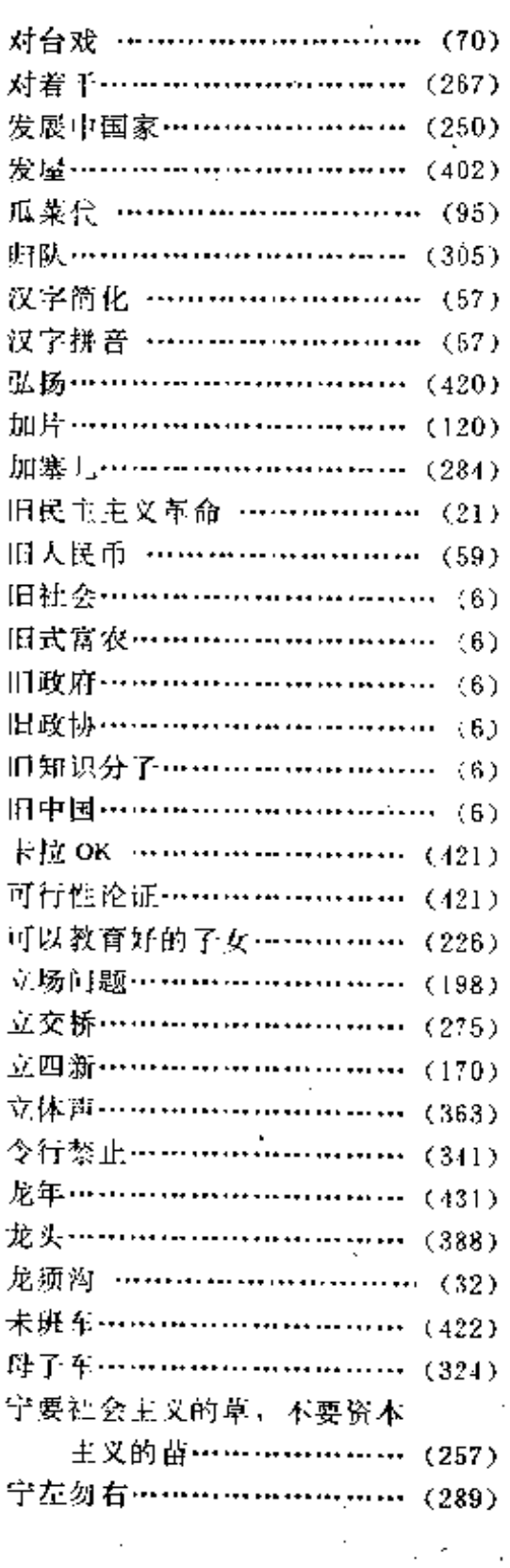

 $\sim$  .

 $\overline{a}$ 

 $\mathbf{i}$ 

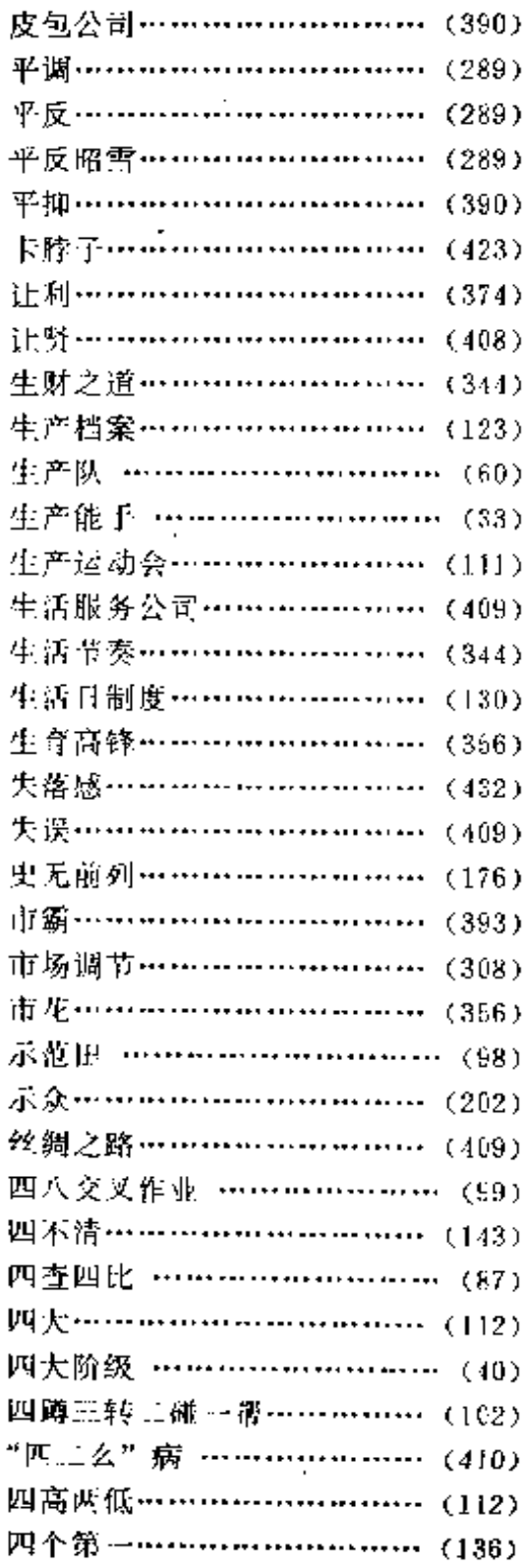

 $\mathbb{R}^2$ 

 $\sim$ 

 $\mathbf{r}$ 

 $\Delta \sim 10^{-11}$  $\overline{a}$ 

 $\mathcal{L}_{\text{max}}$  and  $\mathcal{L}_{\text{max}}$ 

 $\sim$ 

 $\ddot{\phi}$  .

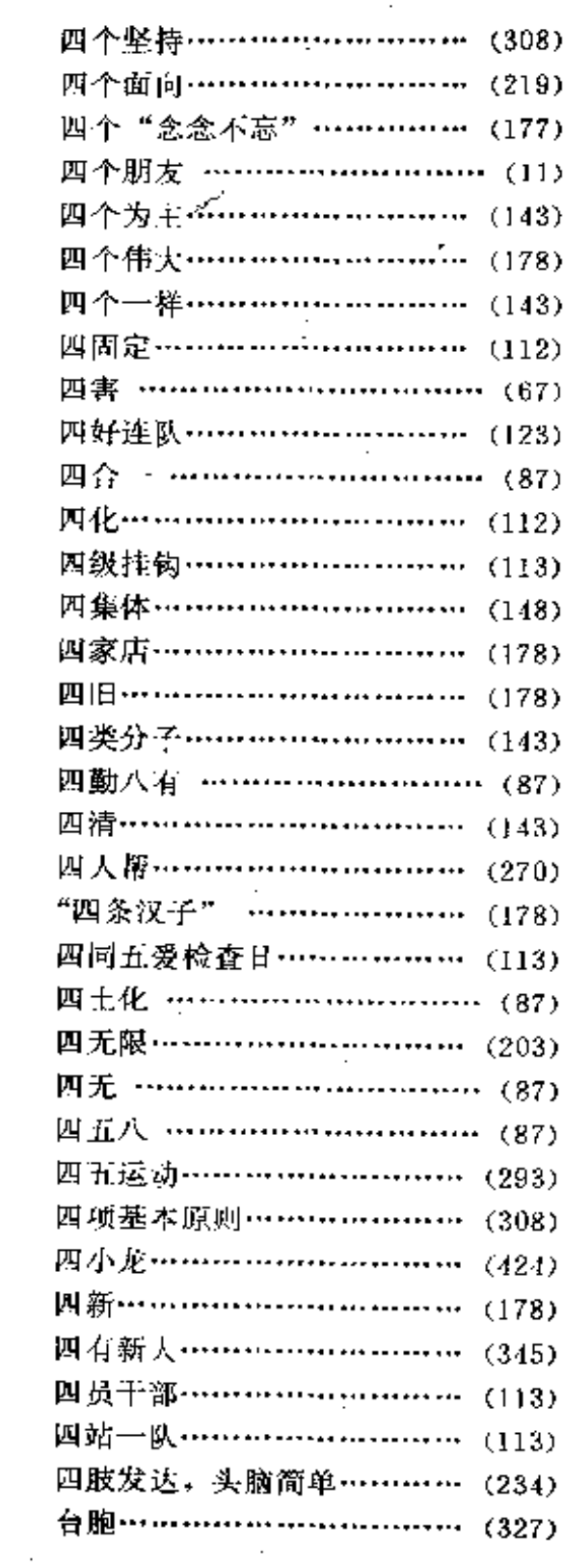

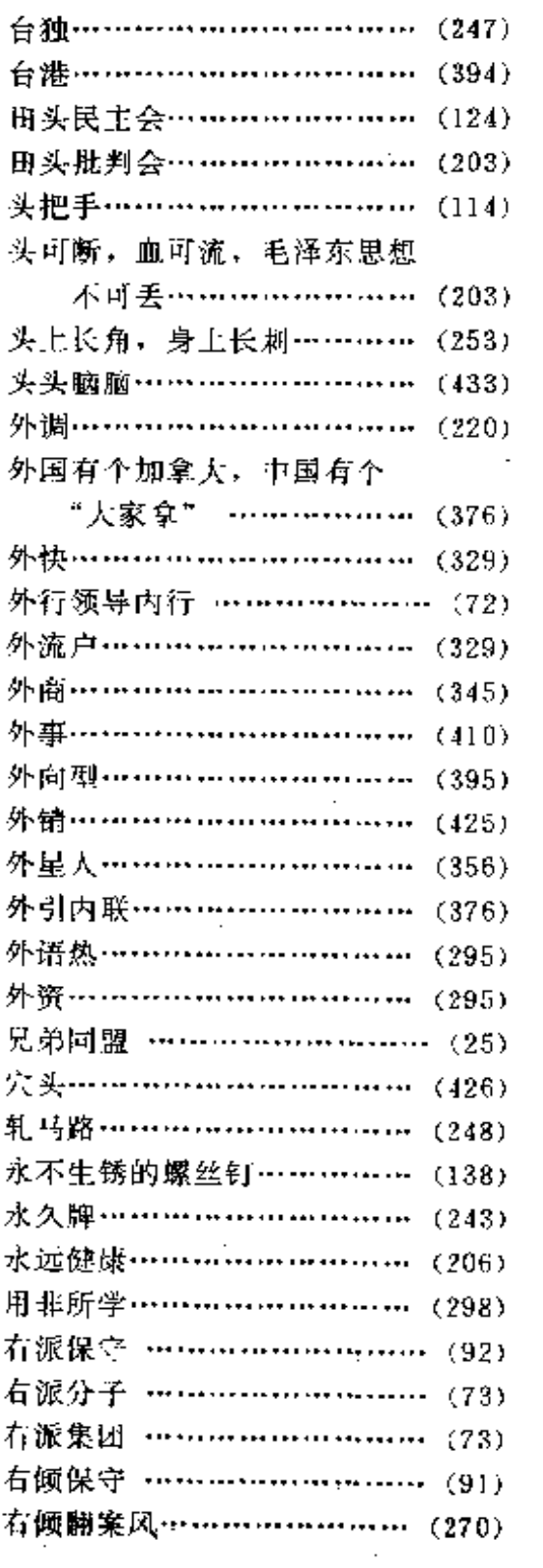

 $\mathcal{L}_{\text{max}}$  ,  $\mathcal{L}_{\text{max}}$ 

 $\ddot{\phantom{a}}$ 

 $\overline{\phantom{a}}$ 

 $\sim 10^{-1}$ 

 $\mathcal{L}^{\text{max}}$ 

÷.

 $\sim 10^{-11}$ 

 $\tau = \tau \tau = \tau \omega$ 

 $\mathbb{Z}$  .

 $\mathbf{r}$ 

笔画检索表

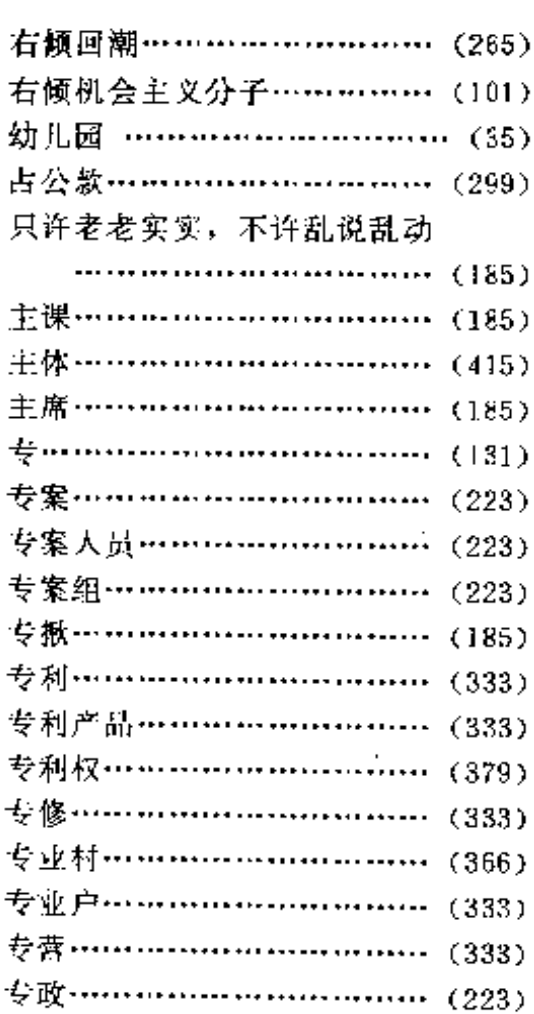

## 六画

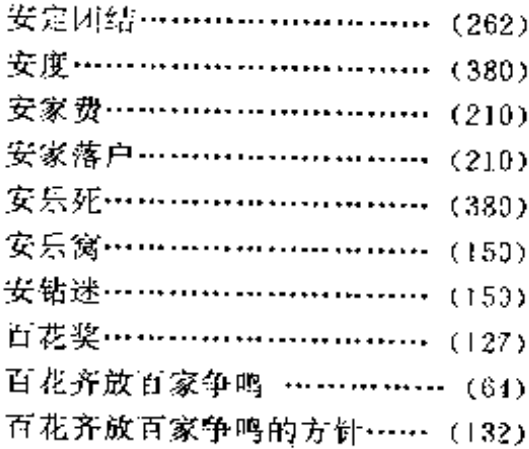

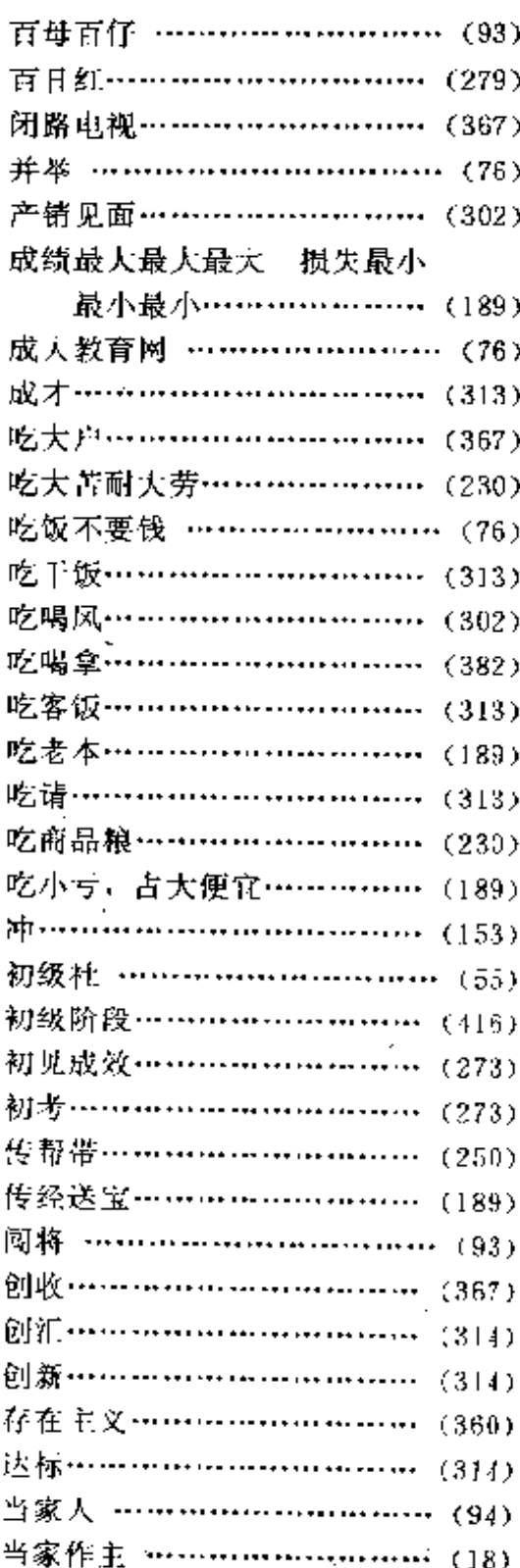

PDF 文件使用 "pdfFactory Pro" 试用版本创建 wwfireprint.comm

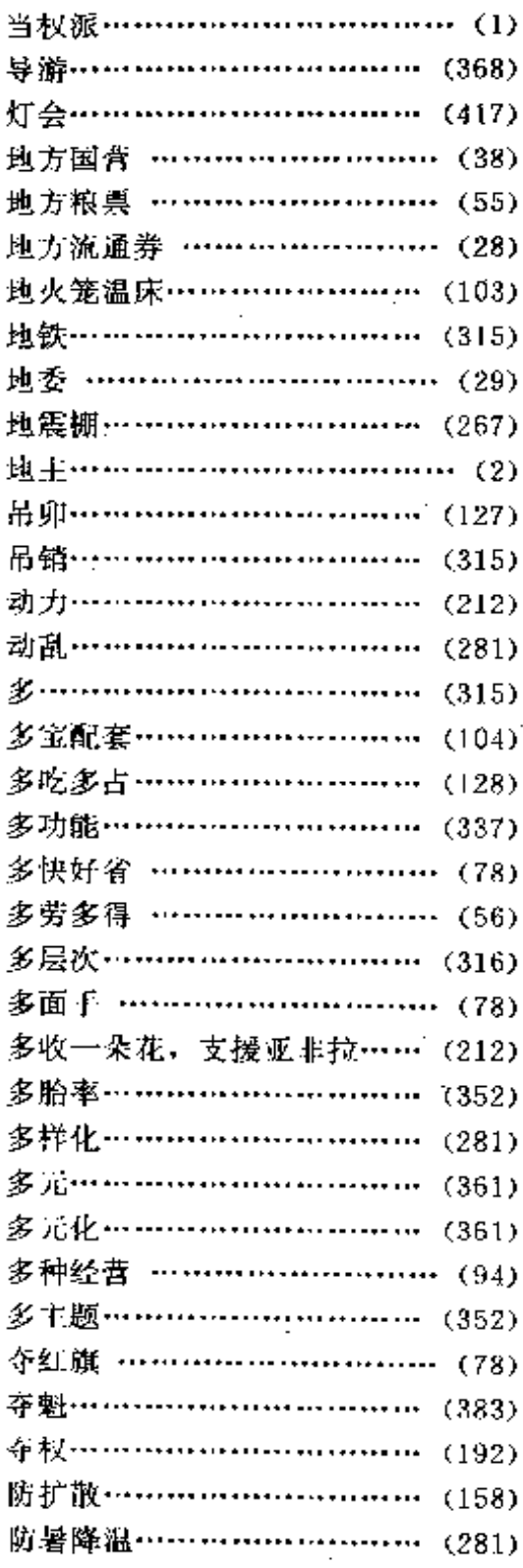

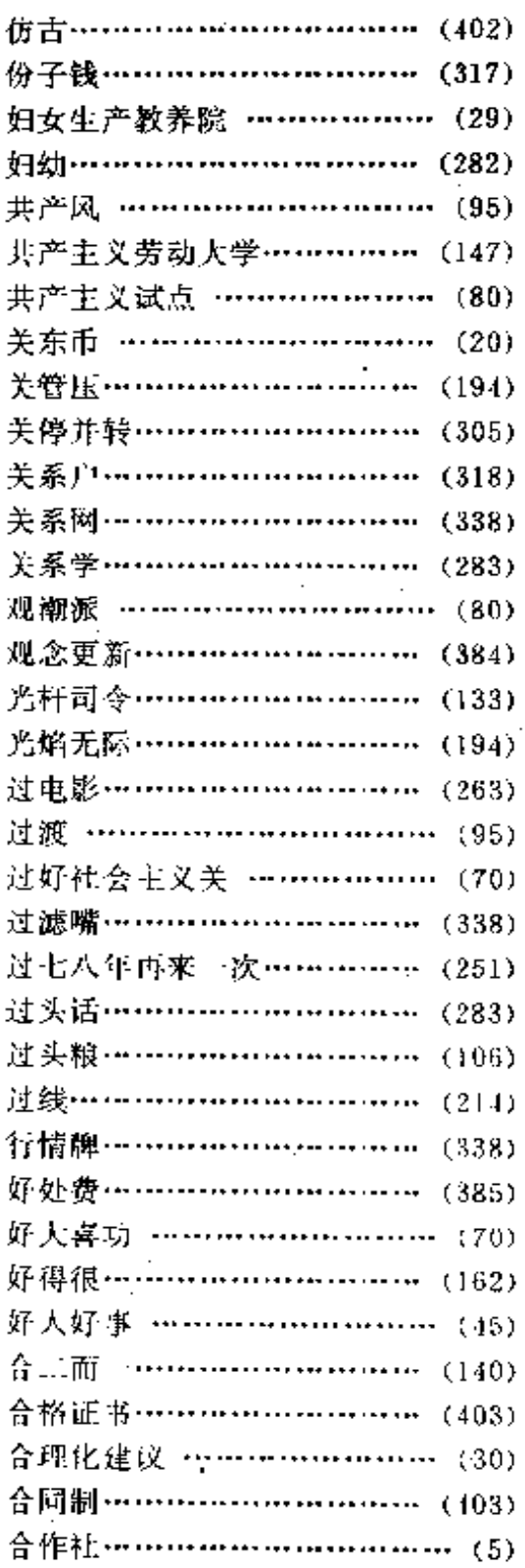

 $\ddot{\phantom{a}}$ 

.....

笔画检索表

 $\overline{a}$ 

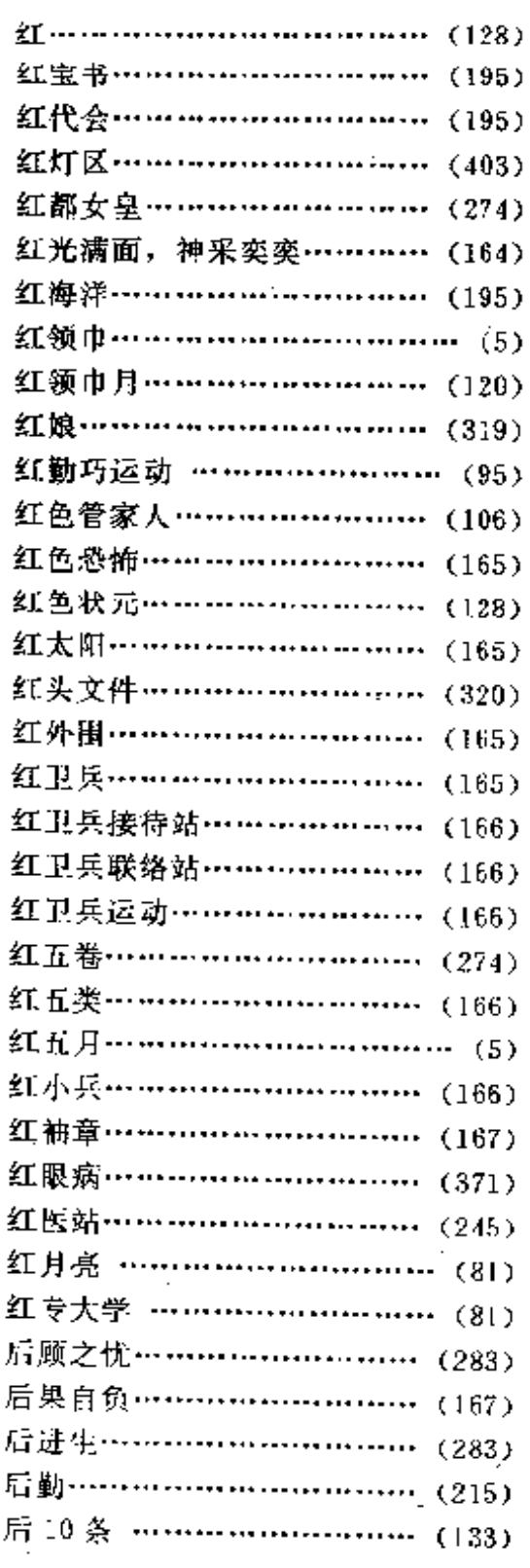

 $\epsilon = 1$ 

 $\overline{\phantom{a}}$ 

 $\mathcal{L}^{\mathcal{L}}$  and  $\mathcal{L}^{\mathcal{L}}$ 

 $\sim 10^{-11}$ 

 $\sim$   $\sim$ 

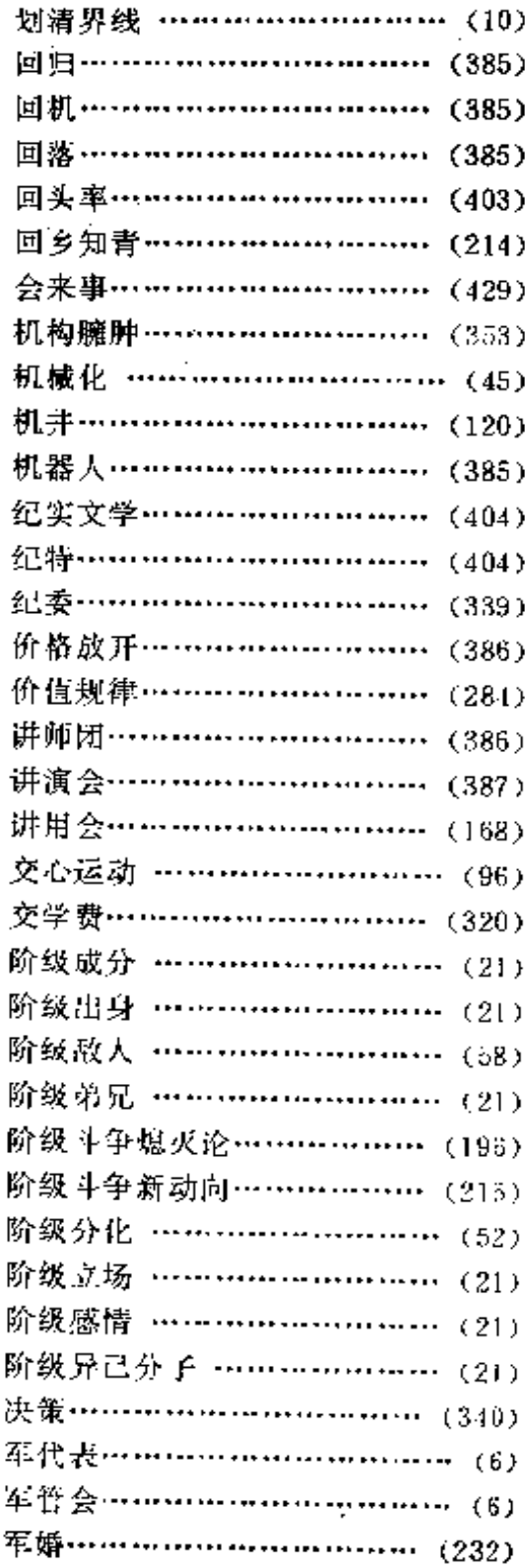

 $\frac{1}{2} \left( \frac{1}{2} \right)$  .

 $\mathcal{L}^{\text{max}}$ 

 $\mathcal{L}_{\text{max}}$ 

 $\sim$   $\sim$ 

 $\frac{1}{2} \left( \frac{1}{2} \right) = \frac{1}{2}$ 

 $\mathcal{L}^{\text{max}}$ 

 $\mathbb{Z}^{\times}$  .

 $\mathbb{E}[\mathbb{E}[\mathbb{$